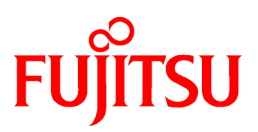

# **FUJITSU Software NetCOBOL V11.1**

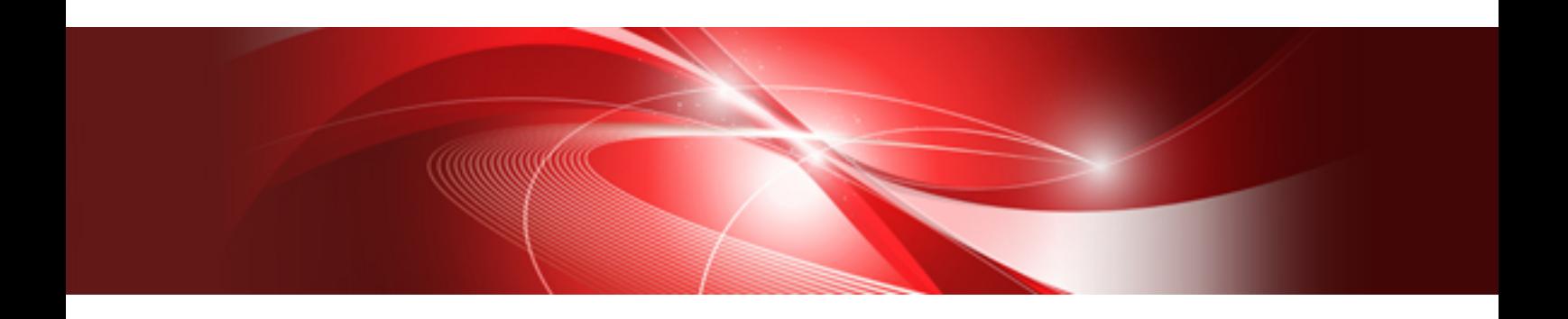

# Messages

Solaris/Linux/Linux(64)

J2UL-1949-02ENZ0(00) December 2016

# **Preface**

This manual explains messages written by the compile commands, the COBOL compiler, and the COBOL runtime system. The messages listed are:

- COBOL Command Messages
- Compile-time Messages
- Runtime Messages

# **System-specific Functions**

Some parts of the articles described in this manual depend on system functions, and differ among systems.

Such parts are indicated by the following system names:

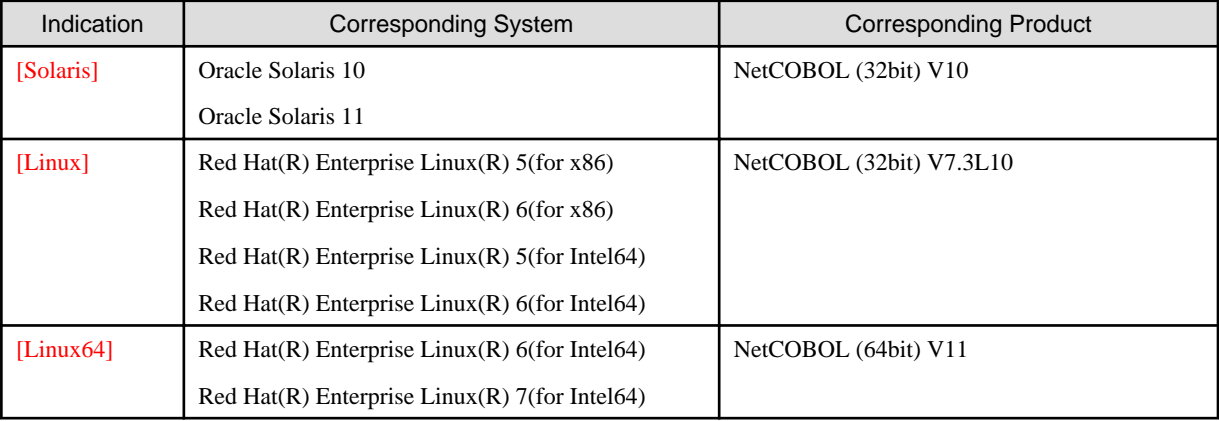

# **Product Names**

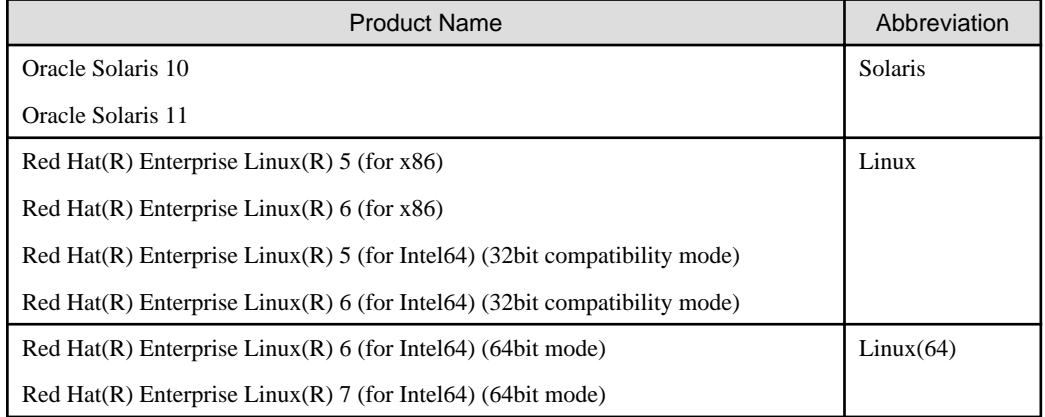

# **How to Use This Manual**

Use the following list to find information in this manual:

"[Chapter 1 COBOL Command Messages"](#page-6-0)

Details of COBOL Command Messages

"[Chapter 2 Compile-time Messages](#page-8-0)"

Details of Compile-time Messages

"[Chapter 3 Runtime Messages"](#page-819-0)

Details of Runtime Messages

#### "[Appendix A COBOL File System Error Codes](#page-875-0)"

Details of COBOL File System Error Codes

"[Appendix B Notes"](#page-879-0)

Notes

#### **Conventions Used in this Manual**

This manual uses the following typographic conventions:

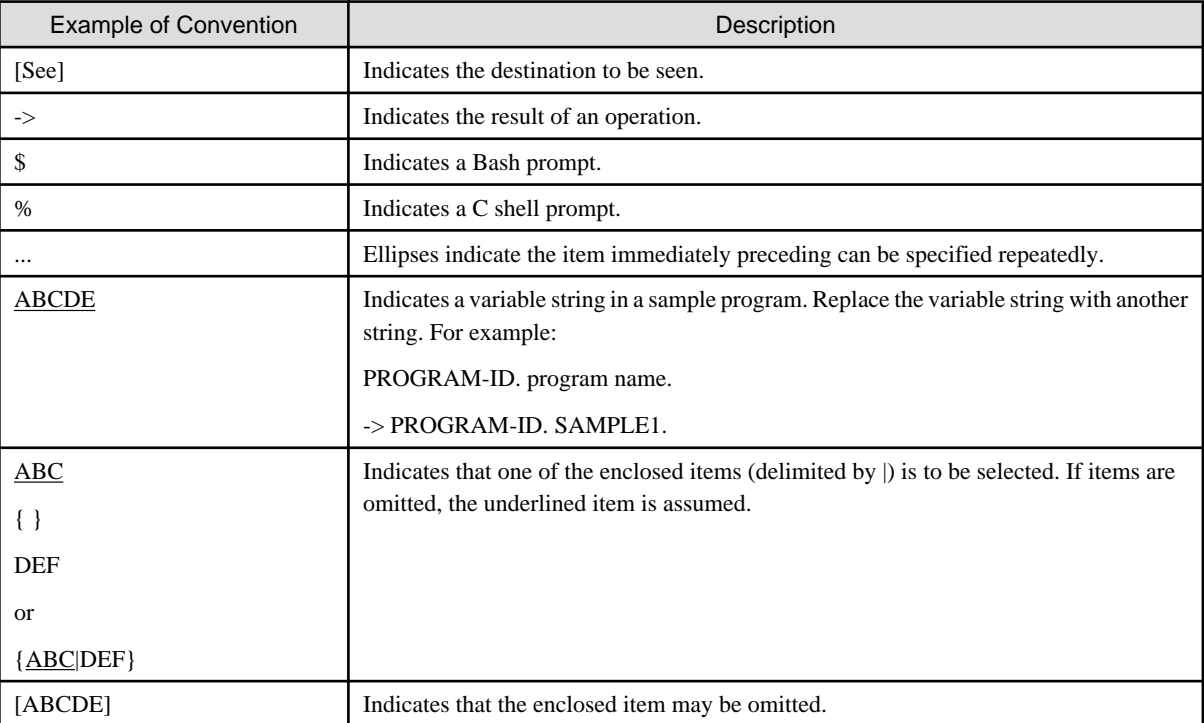

#### **Other Notes**

- In this manual, "Interstage Application Server" is referred to as "Interstage".
- In this manual, OS IV systems including OS IV/MSP and OS IV/XSP are generically called as "OS IV system".

# **Trademarks**

- NetCOBOL is a trademark or registered trademark of Fujitsu Limited or its subsidiaries in the United States or other countries or in both.
- Linux is a registered trademark of Linus Torvalds.
- UNIX is a registered trademark of The Open Group in the United States and other countries.
- X Window System is a trademark of The Open Group.
- Oracle and Java are registered trademarks of Oracle and/or its affiliates. Other names may be trademarks of their respective owners. Oracle Solaris might be described as Solaris, Solaris Operating System, or Solaris OS.
- Microsoft, Windows, and Windows Server are registered trademarks of Microsoft Corporation in the U.S.A and/or other countries.
- HP and HP-UX are trademarks of Hewlett-Packard Inc., U.S.A.
- C-ISAM(R) is a registered trademark of International Business Machines Corporation in the U.S.A.
- FLEXlm is a registered trademark of GLOBEtrotter, Inc. in the U.S.A.
- Other brand and product names are trademarks or registered trademarks of their respective owners.

# **Acknowledgement**

The language specifications of COBOL are based on the original specifications developed by the work of the COnference on DAta SYstems Languages (CODASYL). The specifications described in this manual are also derived from the original. The following passages are quoted at the request of CODASYL.

"COBOL is an industry language and is not the property of any company or group of companies, or of any organization or group of organizations. No warranty, expressed or implied, is made by the COBOL Committee as to the accuracy and functioning of the programming system and language. Moreover, no responsibility is assumed by the committee, in connection therewith.

The authors of the following copyrighted material have authorized the use of this material in part in the COBOL specifications. Such authorization extends to the use of the original specifications in other COBOL specifications:

- FLOW-MATIC (Trademark of Sperry Rand Corporation), Programming for the Univac(R) I and II, Data Automation Systems, copyrighted 1958, 1959, by Sperry Rand Corporation.
- IBM Commercial Translator, Form No. F28-8013, copyrighted 1959 by International Business Machines Corporation.
- FACT, DSI 27A5260-2760, copyrighted 1960 by Minneapolis-Honeywell."

The object-oriented language specification for COBOL is currently being discussed as one of the new functions for the Forth COBOL International Standards by ISO/IEC JTC1/SC22/WG4 and NCITS J4 Technology Committees. The object-oriented language specification for COBOL is based on the draft standards resulting from the efforts made to date by the committee. We would like to express our special thanks to those committees for their efforts and dedication, now that we offer COBOL.

The language specifications related to object-oriented programming are subject to change since upgrading efforts on the standard is still in progress. Fujitsu will continue to support updates of these standards until they are finalized, in addition to those described in the "NetCOBOL Language Reference."

NetCOBOL is copyrighted by Fujitsu Limited with all rights reserved.~ As a component of that program NetCOBOL uses libXpm developed by Groupe BULL and licensed to Fujitsu Limited under the requirement to reflect the following permission only as it pertains to the libXpm.

Copyright 1989-94 GROUPE BULL

Permission is hereby granted, free of charge, to any person obtaining a copy of the libXpm and associated documentation files (the "libXpm software"), to deal in the libXpm software without restriction, including without limitation the rights to use, copy, modify, merge, publish, distribute, sublicense, and/or sell copies of the libXpm Software, and to permit persons to whom the libXpm Software is furnished to do so, subject to the following conditions: The above copyright notice and this permission notice shall be included in all copies or substantial portions of the Software.

THE LIBXPM SOFTWARE IS PROVIDED "AS IS", WITHOUT WARRANTY OF ANY KIND, EXPRESS OR IMPLIED, INCLUDING BUT NOT LIMITED TO THE WARRANTIES OF MERCHANTABILITY, FITNESS FOR A PARTICULAR PURPOSE AND NONINFRIGEMENT. IN NO EVENT SHALL GROUPE BULL BE LIABLE FOR ANY CLAIM, DAMAGES OR OTHER LIABILITY, WHETHER IN AN ACTION OF CONTRACT, TORT OR OTHERWISE, ARISING FROM, OUT OF OR IN CONNECTION WITH THE LIBXPM SOFTWARE OR THE USE OR OTHER DEALINGS IN THE LIBXPM SOFTWARE.

Except as contained in this notice, the name of GROUPE BULL shall not be used in advertising or otherwise to promote the sale, use or other dealings in this libXpm software without prior written authorization from GROUPE BULL.

# **Export Regulation**

Exportation/release of this document may require necessary procedures in accordance with the regulations of your resident country and/or US export control laws.

The contents of this manual may be revised without prior notice. No part of this document may be reproduced or transmitted in any form or by any means, electronic or mechanical, for any purpose, without the express written permission of Fujitsu Limited.

December 2016

Copyright 1996-2016 FUJITSU LIMITED

# **Contents**

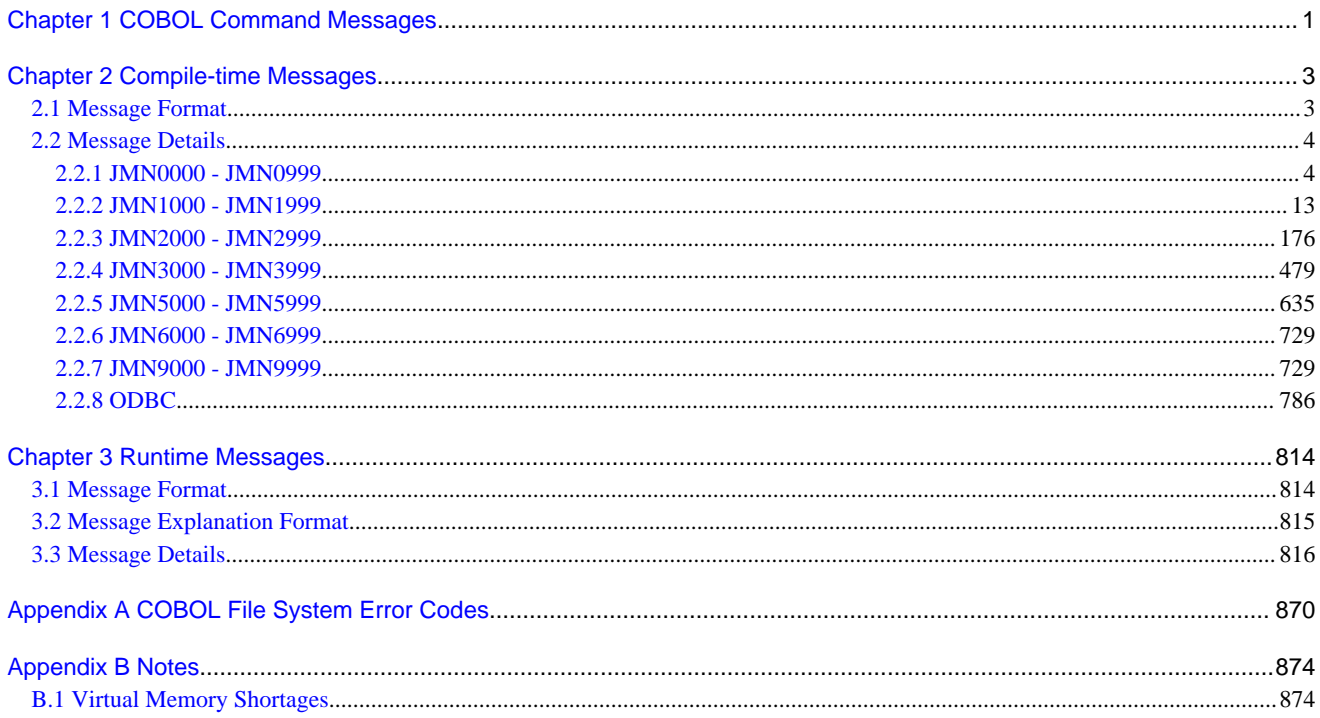

# <span id="page-6-0"></span>**Chapter 1 COBOL Command Messages**

This section explains the messages written by the COBOL commands, the action taken by the system, and appropriate programmer responses. Variable character strings are expressed as "\$s" in the messages below.

#### **'\$s' is invalid as source file name.**

#### System action

Compilation terminated.

#### Response

Specify the correct file name, then re-execute.

# **An invalid sub option is specified for '\$s'.**

#### System action

Compilation terminated.

#### Response

Specify the correct sub-option, then re-execute.

# **'%s' can not be specified with '-Tm'. '%s' is ignored.**

#### System action

Compilation continued. Option %s was ignored.

#### Response

To validate the option %s, re-execute without specifying the -Tm option.

#### **Source file name is missing.**

#### System action

Compilation terminated.

# Response

Specify the name of the file to be compiled, then re-execute.

# **illegal option -- '%s'.**

# System action

Compilation terminated.

#### Response

Specify the correct option, then re-execute. The illegal option is written for \$s.

# **'\$s' is not found.**

#### System action

Compilation terminated.

#### Response

Specify the correct file name, then re-execute. The file name is written for \$s.

**System error '\$s1' occurred on '\$s2'.**

# System action

Terminates compilation abnormally.

# Response

Check and eliminate the cause of the error. System error code errno=0xXXX (expressed in hexadecimal) is written for \$s1. The name of the processing in which the system error occurred is written for \$s2.

# **Insufficient memory for the compilation. Compilation terminated.**

#### System action

Terminates compilation abnormally.

#### Response

The memory required for compilation is not available.

If many applications are being executed at the same time, stop the applications and compile again. Alternatively, increase the amount of virtual memory or physical memory.

# <span id="page-8-0"></span>**Chapter 2 Compile-time Messages**

This section explains diagnostic messages generated by the COBOL compiler.

# **2.1 Message Format**

The following shows the message format:

```
message-number line-number message-text
```
#### **Message-number**

Message number is displayed in the format:

JMNnnnnI-S

- JMN: Prefix indicates a COBOL compiler message.
- nnnn: Message serial number.
- I: Indicates that operator response is not required.
- S: Indicates the severity code. (See Table 2.1.)

Meanings of severity codes are explained in Table "Severity codes of messages output by the COBOL compiler".

| <b>Severity Code</b> | Level                | Meaning                                                                                                    | <b>Return Code</b> |
|----------------------|----------------------|----------------------------------------------------------------------------------------------------|--------------------|
| I (INFORMATION)      | Transmitting message | Information detected by the compiler.                                                                        |                    |
| W (WARNING)          | Warning error        | The object program has been generated.<br>However, check whether the compilation<br>results are as expected. |                    |
| $E$ (ERROR)          | Recoverable error    | The object program has been generated. An<br>error (e.g., compiler option error) has<br>occurred.            |                    |
| S (SERIOUS)          | Serious error        | The object program has not been generated.                                                                   |                    |
| U (UNRECOVERABLE)    | Unrecoverable error  | Compilation has been halted.                                                                                 |                    |

Table 2.1 Severity codes of messages output by the COBOL compiler

#### **Line-number**

The line number of the line containing an error is displayed. Messages indicating the same error information are displayed collectively. In this case, more than one line number is displayed.

The line-number output to the compilation list is displayed as follows.

- If the NUMBER compile option is enabled:

```
[COPY-qualification-value-] user-line-number[(library-name)]
```
- If the NONUMBER compile option is enabled:

[COPY-qualification-value-] intra-source-file-relative-number[(library-name)]

Refer to "Information Provided by the NetCOBOL Compiler" in the "NetCOBOL User's Guide" for details about "COPY-qualificationvalue", "user-line-number" and "intra-source-file-relative-number".

#### **Message-text**

Explains the error conditions.

<span id="page-9-0"></span>There is a problem in an environmental setting at compilation when the message text is "There is a mistake of the environment. Please refer to the documents that described about installation."

Please confirm installation instructions and set the environment correctly.

When message number is output, the content of the error can be confirmed referring to this manual.

# **2.2 Message Details**

# **2.2.1 JMN0000 - JMN0999**

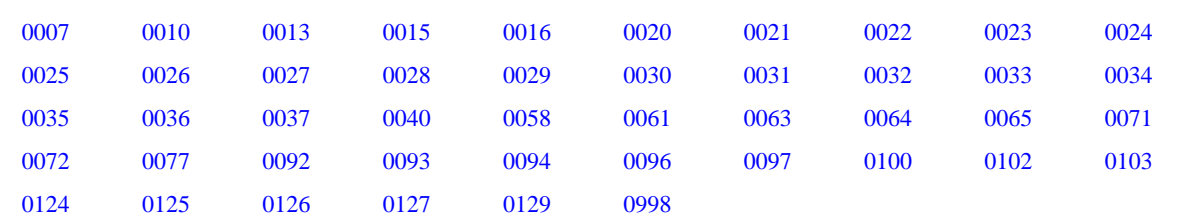

#### **JMN0007I-U**

**The source program file cannot be opened. Compilation terminated.**

# Explanation

Recompile after resolving the problems causing the errors when "System error '\$s1' occurred on '\$s2'." is displayed in addition to this message.

# **JMN0010I-S**

# **The object program file cannot be opened. Compile option '@1@' is ignored.**

# Parameter explanation

@1@ : OBJECT

#### Explanation

Recompile after resolving the problems causing the errors when " System error '\$s1' occurred on '\$s2'. " is displayed in addition to this message.

# **JMN0013I-S**

# **The repository file cannot be opened. The object file cannot be used.**

#### Explanation

Recompile after resolving the problems causing the errors when "System error '\$s1' occurred on '\$s2'." is displayed in addition to this message.

#### **JMN0015I-U**

# **The @1@ file cannot be opened. Compilation terminated.**

#### Parameter explanation

@1@ : PRINT, DEBUG, SAI

#### Explanation

Recompile after resolving the problems causing the errors when " System error '\$s1' occurred on '\$s2'. " is displayed in addition to this message.

# <span id="page-10-0"></span>**JMN0016I-U**

# **Insufficient main storage for the compilation. Compilation terminated.**

# Explanation

There is not enough memory to compile.

Check the compiler environment again. Troubleshooting tips:

- When multiple applications are run at the same time, shut them down and recompile them, or
- Increase virtual memory, or
- Install more memory

# **JMN0020I-U**

**The source program file is empty. Compilation terminated.**

# **JMN0021I-E**

**The character '@1@' is invalid as a compile option name or delimiter. Skips to next delimiter.**

Parameter explanation

@1@ : incorrect characters

# Example

```
[C0021.cob]
000001 @OPTIONS INVALID
000002 IDENTIFICATION DIVISION.
000003 PROGRAM-ID. C0021.
000004 ENVIRONMENT DIVISION.
000005 DATA DIVISION.
000006 WORKING-STORAGE SECTION.
000007 PROCEDURE DIVISION.
000008 P-START.
000009 STOP RUN.
```
JMN0021I-E The character 'INVALID' is invalid as a compile option name or delimiter. Skips to next delimiter.

# **JMN0022I-E**

**The delimiter for compiler options is "," (comma), not " " (space). The space is assumed to be a delimiter.**

#### **JMN0023I-E**

**A quotation mark in a subparameter of compile option '@1@' is unpaired. Compile option '@1@' ignored.**

#### Parameter explanation

@1@ : compiler option name

#### **JMN0024I-E**

**A subparameter of compile option '@1@' is invalid. Compile option '@1@' ignored.**

#### Parameter explanation

@1@ : compiler option name

### **JMN0025I-E**

**The format of a subparameter in compile option '@1@' is invalid. Compile option '@1@' ignored.**

#### <span id="page-11-0"></span>Parameter explanation

@1@ : compiler option name

# Example

```
[C0025.cob]
000001 @OPTIONS INITVALUE(XX)
000002 IDENTIFICATION DIVISION.
000003 PROGRAM-ID. C0025.
000004 ENVIRONMENT DIVISION.
000005 DATA DIVISION.
000006 WORKING-STORAGE SECTION.
000007 PROCEDURE DIVISION.
000008 P-START.
000009 STOP RUN.
```
JMN0025I-E The format of a subparameter in compile option 'INITVALUE' is invalid. Compile option 'INITVALUE' ignored.

# **JMN0026I-E**

**The length of a subparameter in compile option '@1@' is invalid. Compile option '@1@' ignored.**

#### Parameter explanation

@1@ : compiler option name

#### Example

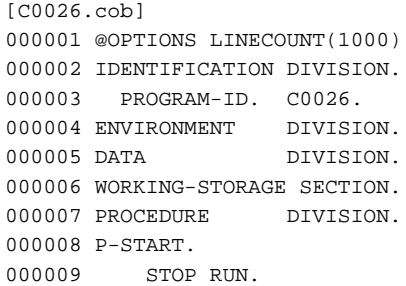

JMN0026I-E The length of a subparameter in compile option 'LINECOUNT' is invalid. Compile option 'LINECOUNT' ignored.

# **JMN0027I-E**

**The keyword of a subparameter in compile option '@1@' is invalid. Compile option '@1@' ignored.**

# Parameter explanation

@1@ : compiler option name

# Example

```
[C0027.cob]
000001 @OPTIONS MAIN(WMAIN)
000002 IDENTIFICATION DIVISION.
000003 PROGRAM-ID. C0027.
000004 ENVIRONMENT DIVISION.
000005 DATA DIVISION.
000006 WORKING-STORAGE SECTION.
000007 PROCEDURE DIVISION.
000008 P-START.
000009 STOP RUN.
```
JMN0027I-E The keyword of a subparameter in compile option 'MAIN' is invalid. Compile option 'MAIN' ignored.

# <span id="page-12-0"></span>**JMN0028I-E**

# **The value of a subparameter in compile option '@1@' is invalid. Compile option '@1@' ignored.**

#### Parameter explanation

@1@ : compiler option name

#### Example

```
[C0028.cob]
000001 @OPTIONS LINESIZE(1000)
000002 IDENTIFICATION DIVISION.
000003 PROGRAM-ID. C0028.
000004 ENVIRONMENT DIVISION.
000005 DATA DIVISION.
000006 WORKING-STORAGE SECTION .
000007 PROCEDURE DIVISION.
000008 P-START.
000009 STOP RUN.
```
JMN0028I-E The value of a subparameter in compile option 'LINESIZE' is invalid. Compile option 'LINESIZE' ignored.

#### **JMN0029I-E**

**A right parenthesis is missing in a subparameter of compile option '@1@' or the subparameter is too long. Compile option '@1@' ignored.**

#### Parameter explanation

@1@ : compiler option name

#### Example

```
[C0029.cob]
000001 @OPTIONS LANGLVL(85
000002 IDENTIFICATION DIVISION.
000003 PROGRAM-ID. C0029.
000004 ENVIRONMENT DIVISION.
000005 DATA DIVISION.
000006 WORKING-STORAGE SECTION.
000007 PROCEDURE DIVISION.
000008 P-START.
000009 STOP RUN.
```
JMN0029I-E A right parenthesis is missing in a subparameter of compile option 'LANGLVL' or the subparameter is too long. Compile option 'LANGLVL' ignored.

# **JMN0030I-E**

**Compile option '@1@' is missing the second subparameter. Compile option '@1@' ignored.**

#### Parameter explanation

@1@ : compiler option name

### **JMN0031I-W**

# **Since compile option '@1@' is specified, '@2@' is assumed.**

# Parameter explanation

@1@ : compiler option name

@2@ : The assumed compiler option name. (Specifying compile option @1@ causes related option @2@ to be set automatically.)

<span id="page-13-0"></span>Example

```
[C0031.cob]
000001 @OPTIONS CONF(68),LANGLVL(68)
000002 IDENTIFICATION DIVISION.
000003 PROGRAM-ID. C0031.
000004 ENVIRONMENT DIVISION.
000005 DATA DIVISION.
000006 WORKING-STORAGE SECTION.
000007 PROCEDURE DIVISION.
000008 P-START.
000009 STOP RUN.
```
JMN0031I-W Since compile option 'LANGLVL(68)' is specified, 'NOCONF' is assumed.

#### **JMN0032I-I**

**Compiler option '@1@' has no meaning when compiling multiple source files. Compiler option '@1@' is ignored.**

# Parameter explanation

@1@ : compiler option name

#### **JMN0033I-W**

**Compile option '@1@' can only be specified in a program definition. Compile option @2@ is assumed.**

#### Parameter explanation

@1@ : compiler option name

@2@ : The assumed compiler option name. (Specifying compile option @1@ causes related option @2@ to be set automatically.)

#### Example

```
[C0033.cob]
000001 @OPTIONS CONF(OBS)
000002 IDENTIFICATION DIVISION.
000003 CLASS-ID. C0033.
000004 OBJECT.
000005 DATA DIVISION.
000006 PROCEDURE DIVISION.
000007 METHOD-ID. M1.
000008 END METHOD M1.
000009 END OBJECT.
000010 END CLASS C0033.
```
C0033.cob 0: JMN0033I-W Compile option 'CONF(OBS)' can only be specified in a program definition. Compile option CONF is assumed.

# **JMN0034I-S**

**Compile option '@1@' can only be specified in a program definition. Compile option '@1@' is ignored.**

#### Parameter explanation

@1@ : compiler option name

```
[C0034.cob]
000001 @OPTIONS LANGLVL(74)
000002 IDENTIFICATION DIVISION.
000003 CLASS-ID. C0034.
000004 OBJECT.
```

```
000005 DATA DIVISION.
000006 PROCEDURE DIVISION.
000007 METHOD-ID. M1.
000008 END METHOD M1.
000009 END OBJECT.
000010 END CLASS C0034.
```
C0034.cob 0: JMN0034I-S Compile option 'LANGLVL(74)' can only be specified in a program definition. Compile option 'LANGLVL(74)' is ignored.

#### Explanation

Refer to "Compiler Options That Can Be Specified in the Program Definition (Source Code) Only" in the appendix "Compiler Options" of the "NetCOBOL User's Guide."

# **JMN0035I-S**

**The compile options used to compile the method definition must be the same as those used for the method prototype definition. The compile options specified are ignored.**

#### Explanation

Refer to "Compiler Options for Method Prototype Definitions and Separated Method Definitions" in the appendix "Compiler Options" of the "NetCOBOL User's Guide."

# **JMN0036I-S**

**The subparameter keyword specified in compile option '@1@' is not supported in this operating system. Compile option '@1@' ignored.**

#### Parameter explanation

@1@ : compiler option name

#### **JMN0037I-E**

**Compile option '@1@' can only be specified in a class definition. Compile option '@1@' is ignored.**

# Parameter explanation

@1@ : compiler option name

#### Example

```
[C0037.cob]
000001 @OPTIONS CREATE(REP)
000002 IDENTIFICATION DIVISION.
000003 PROGRAM-ID. C0035.
000004 ENVIRONMENT DIVISION.
000005 DATA DIVISION.
000006 WORKING-STORAGE SECTION.
000007 PROCEDURE DIVISION.
000008 P-START.
000009 STOP RUN.
```
C0037.cob 0: JMN0037I-E Compile option 'CREATE(REP)' can only be specified in a class definition. Compile option 'CREATE(REP)' is ignored.

#### Explanation

CREATE(REP) can only be specified in a class definition.

#### **JMN0040I-E**

<span id="page-15-0"></span>**Compile option '@1@' cannot be specified in the coded character set being used. Compile option '@1@' is ignored.**

# Parameter explanation

@1@ : compile option name

# **JMN0058I-W**

**Compiler option '@1@' cannot be specified with '@2@'. Compiler option '@1@' is ignored.**

Parameter explanation

@1@ : compiler option name

@2@ : compiler option name

#### **JMN0061I-E**

**Compiler option '@1@' cannot be specified for the @2@ compiler directive statement. Compiler option '@1@' is ignored.**

#### Parameter explanation

@1@ : compiler option name

@2@ : @OPTIONS

# Example

```
[C0061.cob]
000001 @OPTIONS SCS(ACP)
000002 IDENTIFICATION DIVISION.
000003 PROGRAM-ID. C0061.
000004 ENVIRONMENT DIVISION.
000005 DATA DIVISION.
000006 WORKING-STORAGE SECTION.
000007 PROCEDURE DIVISION.
000008 P-START.
000009 STOP RUN.
```
JMN0061I-E Compiler option 'SCS' cannot be specified for the @OPTIONS compiler directive statement. Compiler option 'SCS' is ignored.

# Explanation

Refer to the appendix "Compiler Options" in the "NetCOBOL User's Guide" for the options that can be specified in a compiler directive statement.

# **JMN0063I-W**

**Compiler option '@1@' is invalid for this compiler. Compiler option '@1@' is ignored.**

# Parameter explanation

@1@ : compiler option name

#### **JMN0064I-W**

**Compiler option '@1@' is obsolete. Compiler option '@2@' is assumed.**

#### Parameter explanation

@1@ : compiler option name

@2@ : compiler option name

# <span id="page-16-0"></span>**JMN0065I-W**

# **The compiler option cannot be determined from the '@1@' specified. Compiler option '@1@' is ignored.**

#### Parameter explanation

@1@ : compiler option name

# **JMN0071I-W**

**Compiler option '@1@' is not supported. Compiler option '@1@' is ignored.**

## Parameter explanation

@1@ : compiler option name

# **JMN0072I-W**

**Compiler option '@1@' is obsolete, and is not used in the current system. Compiler option '@2@' is assumed.**

#### Parameter explanation

@1@ : compiler option name

@2@ : The assumed compiler option name. (Specifying compile option @1@ causes related option @2@ to be set automatically.)

#### **JMN0077I-I**

**Compiler option '@1@' is obsolete and will be invalid in the next version.**

# Parameter explanation

@1@ : compiler option name

# **JMN0092I-U**

**An I/O error occurred during access of source program file. The compilation was terminated.**

# **JMN0093I-U**

**An I/O error occurred during access of object file. The compilation was terminated.**

# **JMN0094I-U**

**An I/O error occurred during access of debugging information file. Compilation terminated.**

# **JMN0096I-U**

**An I/O error occurred during access of source analysis information file. The compilation was terminated.**

#### **JMN0097I-U**

**An I/O error occurred during access of repository file. The compilation was terminated.**

#### **JMN0100I-U**

**A fatal compiler error has occurred. (substep-name=@1@, module-name=@2@, detail-code=@3@, linenumber=@4@)**

# Parameter explanation

- @1@ : error detected substep name
- @2@ : error detected module name
- @3@ : detail code

<span id="page-17-0"></span>@4@ : line number

#### Explanation

If other messages are displayed, resolve those issues and then recompile.

If above steps do not resolve the problem, a compiler failure could be the cause. Please open a support incident to obtain assistance from a supplier.

# **JMN0102I-U**

**The compilation process cannot be continued. If other diagnostic messages have been generated, correct those errors and try the compilation again. (substep-name=@1@, module-name=@2@, detailcode=@3@, line-number=@4@)**

#### Parameter explanation

- @1@ : error detected substep name
- @2@ : error detected module name
- @3@ : detail code

 $@4@:$  line number

#### Explanation

Compiler failure. Please open a support incident to obtain assistance from a supplier.

#### **JMN0103I-U**

**There is insufficient memory due to the processing of a type library. (substep-name=@1@)**

#### Parameter explanation

@1@ : error detected in the substep name

#### Explanation

There are not enough memories to process type library. Please check the compiler environment again. Here are some troubleshooting follow.

When multiple applications are run at the same time, shut down and recompile them, or

- increase virtual memory, or
- installed more memory

# **JMN0124I-U**

**This source file has an invalid character. The compilation is terminated. (substep-name=@1@, linenumber=@2@.)**

#### Parameter explanation

@1@ : error detected in the substep name

@2@ : line number

#### Explanation

These error messages are generated when the source program or copybook is created in Unicode (UTF-8). The cause and response are given below.

- Compilation option SCS(UTF8) was not specified.

Specify compilation option SCS(UTF8).

- When the length of one line exceeds the maximum length that is decided by the reference format.

The maximum length of a line is 251 bytes for variable-length format and free format, and 80 bytes for fixed-length format.

<span id="page-18-0"></span>This is the physical length, not display length.

When this error message is displayed during compilation, lines may be truncated due to the limitations mentioned above.

Divide up the line and use a line continuation character.

# **JMN0125I-U**

**The character set of the source program file or library text file is not the same as the system. The compilation is terminated.**

# **JMN0126I-S**

**Compile option '@1@' cannot be specified with '@2@'. Compile option '@1@' is ignored.**

#### Parameter explanation

@1@: compile option name

@2@: compile option name

# **JMN0127I-E**

# **Since compile option '@1@' is specified, '@2@' is assumed.**

#### Parameter explanation

@1@ : compiler option name

@2@ : compiler option name

# **JMN0129I-I**

**By specifying the compile option @1@, compile option @2@ gets enabled.**

#### Parameter explanation

@1@ : compile option name

@2@ : derived compile option name

#### Explanation

This message is given when compile option ENCODE (UTF8, UTF16) or ENCODE (UTF8, UTF32) is defined explicitly or implicitly.

Specify the NSP compile option after checking the handling of spaces related to national items. For details refer to the following.

- "NSP (handling of spaces related to national data item)" in Appendix A of the "NetCOBOL User's Guide"

# **JMN0998I-U**

**There was a failure in the initialization of the character code conversion processing. Please verify that the NetCOBOL Development-Execution environment is correctly installed.**

# **2.2.2 JMN1000 - JMN1999**

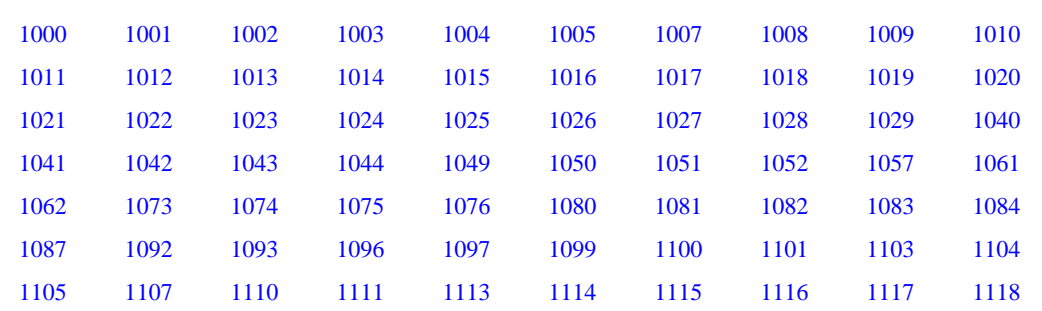

<span id="page-19-0"></span>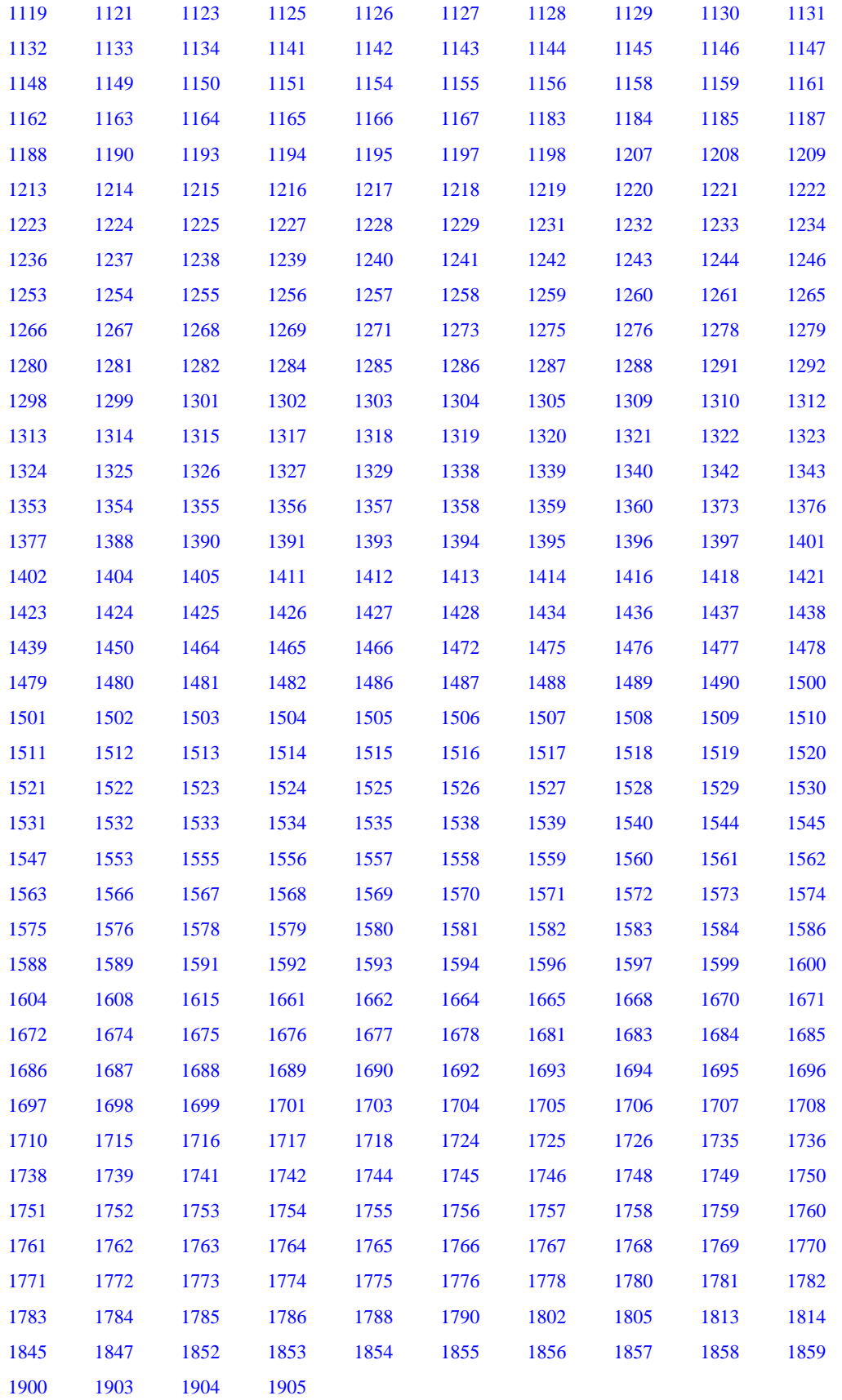

# **JMN1000I-S**

**A character that is excluded from the COBOL character set is used. That character is ignored.**

<span id="page-20-0"></span>Example

```
[C1000.cob]
000001 IDENTIFICATION DIVISION.
000002 PROGRAM-ID. P^1.
000003 END PROGRAM P^1.
```
C1000.cob 2: JMN1000I-S A character that is excluded from the COBOL character set is used. That character is ignored.

C1000.cob 3: JMN1000I-S A character that is excluded from the COBOL character set is used. That character is ignored.

#### Explanation

Only characters from the COBOL character set can be used in user-defined words and system-names.

# **JMN1001I-W**

**A period, comma, or semicolon was not followed by a space. A space is assumed to follow the period, comma, or semicolon.**

#### Example

```
[C1001.cob]
000001 IDENTIFICATION DIVISION.
000002 PROGRAM-ID.C1001.
```
C1001.cob 2: JMN1001I-W A period, comma, or semicolon was not followed by a space. A space is assumed to follow the period, comma, or semicolon.

# **JMN1002I-S**

# **COBOL words are limited to 30 characters each. The first 30 characters are used as the COBOL word.**

#### Example

```
[C1002.cob]
000001 IDENTIFICATION DIVISION.
000002 PROGRAM-ID. C1002.
000003 DATA DIVISION.
000004 WORKING-STORAGE SECTION.
000005 01 ABCDEFGHIJKLMNOPQRSTUVWXYZ01234 PIC X.
000006 END PROGRAM C1002.
```
C1002.cob 5: JMN1002I-S COBOL words are limited to 30 characters each. The first 30 characters are used as the COBOL word.

#### **JMN1003I-W**

**The reserved word '@1@' must start in Area A. The reserved word is assumed to start in Area A.**

#### Parameter explanation

@1@ : reserved word

#### Example

```
[C1003.cob]
000001 IDENTIFICATION DIVISION.
000002 PROGRAM-ID. C1003.
000003 END PROGRAM C1003.
```
C1003.cob 1: JMN1003I-W The reserved word 'IDENTIFICATION' must start in Area A. The reserved word is assumed to start in Area A.

C1003.cob 2: JMN1003I-W The reserved word 'PROGRAM-ID' must start in Area A. The reserved word is assumed to start in Area A.

<span id="page-21-0"></span>C1003.cob 3: JMN1003I-W The reserved word 'END' must start in Area A. The reserved word is assumed to start in Area A.

#### **JMN1004I-W**

**Reserved word '@1@' must start in Area B. The reserved word is assumed to start in Area B.**

#### Parameter explanation

@1@ : reserved word

#### Example

```
[C1004.cob]
000001 IDENTIFICATION DIVISION.
000002 PROGRAM-ID. C1004.
000003 ENVIRONMENT DIVISION.
000004 CONFIGURATION SECTION.
000005 SPECIAL-NAMES.
000006 SYMBOLIC CONSTANT
000007 NUM IS 10.
000008 END PROGRAM C1004.
```
C1004.cob 6: JMN1004I-W Reserved word 'SYMBOLIC' must start in Area B. The reserved word is assumed to start in Area B.

# **JMN1005I-W**

# **Character string '@1@' must start in Area B. The character string is assumed to start in Area B.**

#### Parameter explanation

@1@ : character-string(user-defined word, system-name, PICTURE character-string)

#### Example

```
[C1005.cob]
000001 IDENTIFICATION DIVISION.
000002 PROGRAM-ID. C1005.
000003 DATA DIVISION.
000004 WORKING-STOARGE SECTION.
000005 01 LEN PIC 9(2).
000006 END PROGRAM C1005.
```
C1005.cob 4: JMN1005I-W Character string 'WORKING-STOARGE' must start in Area B. The character string is assumed to start in Area B.

# **JMN1007I-S**

**A national user-defined word exceeded the 30 character limit. Only the first 30 characters of the national user-defined word are used.**

#### Example

```
[C1007.cob]
000001 IDENTIFICATION DIVISION.
000002 PROGRAM-ID. C1007.
000003 DATA DIVISION.
000004 WORKING-STORAGE SECTION.
000005 01 あいうえおかきくけこさしすせそたちつてとなにぬねのはひふへほま PIC X.
000006 END PROGRAM C1007.
```
C1007.cob 5: JMN1007I-S A national user-defined word exceeded the 30 character limit. Only the first 30 characters of the national user-defined word are used.

#### **JMN1008I-S**

# <span id="page-22-0"></span>**A character not in the national character set is used in a national user-defined word. '@1@' is the assumed national user-defined word.**

#### Parameter explanation

@1@ : national character

# Example

```
[C1008.cob]
000001 IDENTIFICATION DIVISION.
000002 PROGRAM-ID. C1008.
000003 DATA DIVISION.
000004 WORKING-STORAGE SECTION.
000005 01 陲涖 PIC X.
000006 END PROGRAM C1008.
```
C1008.cob 5: JMN1008I-S A character not in the national character set is used in a national user-defined word. '陲' is the assumed national user-defined word.

#### Explanation

National characters that are not in the COBOL character set are included in national language user-defined words. Specify compiler option NCW(SYS) when using extended characters. Refer to "Characters and Character Sets" in the "NetCOBOL Language Reference" and "NCW (Japanese-language character set specification for the user language)" in the appendix "Compiler Options" of the "NetCOBOL User's Guide" for more details.

When the source file is UNICODE(UTF-8), characters may be located outside of "Plane 0" (BMP(Basic Multilingual Plane) area) if national language user-defined words are included. National language user-defined words can only be located in "Plane 0".

# **JMN1009I-S**

**The first character of a national user-defined word is not in the national character set. The national userdefined word is ignored.**

#### Example

```
[C1009.cob]
000001 IDENTIFICATION DIVISION.<br>000002 PROGRAM-ID. C1009.
000002 PROGRAM-ID.
000003 DATA DIVISION.
000004 WORKING-STORAGE SECTION.
000005 01 ^ PIC X.
000006 END PROGRAM C1009.
```
C1009.cob 5: JMN1009I-S The first character of a national user-defined word is not in the national character set. The national userdefined word is ignored.

#### Explanation

National characters that are not in the COBOL character set are included at beginning of the National language user-defined words. Specify compiler option NCW(SYS) when using extended characters. Refer to "Characters and Character Sets" in the "NetCOBOL Language Reference" and "NCW (Japanese-language character set specification for the user language)" in the appendix "Compiler Options" of the "NetCOBOL User's Guide" for more details.

When the source file is UNICODE(UTF-8), characters may be located outside of "Plane 0" (BMP(Basic Multilingual Plane) area) if national language user-defined words are included. National language user-defined words can only be used in "Plane 0".

# **JMN1010I-S**

**A hyphen or minus symbol must not be the first or last character of a national user-defined word. National user-defined word '@1@' is ignored.**

#### Parameter explanation

@1@ : national language user-defined word

<span id="page-23-0"></span>Example

```
[C1010.cob]
000001 IDENTIFICATION DIVISION.
000002 PROGRAM-ID. C1010.
000003 DATA DIVISION.
000004 WORKING-STORAGE SECTION.
000005 01 あいー PIC X.
000006 END PROGRAM C1010.
```
C1010.cob 5: JMN1010I-S A hyphen or minus symbol must not be the first or last character of a national user-defined word. National user-defined word 'あいー' is ignored.

# **JMN1011I-S**

**A national user-defined word must contain at least one kanji, hiragana, katakana or long tone symbol character. The national user-defined word '@1@' is ignored.**

#### Parameter explanation

@1@ : national language user-defined word

#### Example

```
[C1011.cob]
000001 IDENTIFICATION DIVISION.
000002 PROGRAM-ID. C1011.
000003 DATA DIVISION.
000004 WORKING-STORAGE SECTION.
000005 01 ABC PIC X.
000006 END PROGRAM C1011.
```
C1011.cob 5: JMN1011I-S A national user-defined word must contain at least one kanji, hiragana, katakana or long tone symbol character. The national user-defined word 'ABC' is ignored.

# **JMN1012I-S**

**The exponent (following E) of the floating-point literal is invalid. The mantissa (preceding E) is assumed to be a numeric literal.**

Example

```
[C1012.cob]
000001 IDENTIFICATION DIVISION.
000002 PROGRAM-ID. C1012.
000003 PROCEDURE DIVISION.
000004 DISPLAY +1234.11E-AA
000005 END PROGRAM C1012.
```
C1012.cob 4: JMN1012I-S The exponent (following E) of the floating-point literal is invalid. The mantissa (preceding E) is assumed to be a numeric literal.

# **JMN1013I-S**

**The mantissa of the floating-point literal has exceeded the 16 digit limit. The first 16 digits are used as the mantissa.**

```
\vert [C1013.cob]
000001 IDENTIFICATION DIVISION.
000002 PROGRAM-ID. C1013.
000003 PROCEDURE DIVISION.
```

```
000004 DISPLAY +1234567890123456.7E+01
000005 END PROGRAM C1013.
```
C1013.cob 4: JMN1013I-S The mantissa of the floating-point literal has exceeded the 16 digit limit. The first 16 digits are used as the mantissa.

#### **JMN1014I-S**

**The exponent of the floating-point literal has exceeded the two digit limit. The first two digits are used as the exponent.**

Example

```
[C1014.cob]
000001 IDENTIFICATION DIVISION.
000002 PROGRAM-ID. C1014.
000003 PROCEDURE DIVISION.
000004 DISPLAY 12.34E+001
000005 END PROGRAM C1014.
```
C1014.cob 4: JMN1014I-S The exponent of the floating-point literal has exceeded the two digit limit. The first two digits are used as the exponent.

#### **JMN1015I-S**

**The absolute value of the floating-point literal is less than minimum value (exponent underflow). The value of the floating-point literal is assumed to be zero.**

#### Example

```
[C1015.cob]
000001 IDENTIFICATION DIVISION.
000002 PROGRAM-ID. C1015.
000003 PROCEDURE DIVISION.
000004 DISPLAY 540000000000000.0E-99
000005 END PROGRAM C1015.
```
C1015.cob 4: JMN1015I-S The absolute value of the floating-point literal is less than minimum value (exponent underflow). The value of the floating-point literal is assumed to be zero.

# **JMN1016I-S**

**The absolute value of the floating-point literal is greater than the maximum value (exponent overflow). The absolute value of the floating-point literal is assumed to be 7.2E75.**

# Example

```
[C1016.cob]
000001 IDENTIFICATION DIVISION.
000002 PROGRAM-ID. C1016.
000003 PROCEDURE DIVISION.
000004 DISPLAY +720000000000000.0E+99
000005 END PROGRAM C1016.
```
C1016.cob 4: JMN1016I-S The absolute value of the floating-point literal is greater than the maximum value (exponent overflow). The absolute value of the floating-point literal is assumed to be 7.2E75.

#### **JMN1017I-S**

**The numeric literal has exceeded the @1@ digit limit. The first @1@ digits are used as the numeric literal.**

#### Parameter explanation

@1@ : maximum digit of numeric literal

<span id="page-25-0"></span>Example

```
[C1017.cob]
000001 IDENTIFICATION DIVISION.<br>000002 PROGRAM-ID. C1017.
000002 PROGRAM-ID.
000003 DATA DIVISION.
000004 WORKING-STORAGE SECTION.
000005 78 NUM-1 VALUE 12345678901234567890.
000006 END PROGRAM C1017.
```
C1017.cob 5: JMN1017I-S The numeric literal has exceeded the 19 digit limit. The first @1@ digits are used as the numeric literal.

#### **JMN1018I-S**

**[Solaris][Linux] The PICTURE character string has exceeded the 30 character limit. The first 30 characters are used as the PICTURE character string.**

# **[Linux64]**

**The PICTURE character string has exceeded the 50 character limit. The first 50 characters are used as the PICTURE character string.**

#### Example

```
[C1018.cob]
000001 IDENTIFICATION DIVISION.
000002 PROGRAM-ID. C1018.
000003 DATA DIVISION.
000004 WORKING-STORAGE SECTION.
000005 01 CHR PIC XXXXXXXXXXXXXXXXXXXXXXXXXXXXXXX.
000006 END PROGRAM C1018.
```
- [Solaris][Linux]

C1018.cob 5: JMN1018I-S The PICTURE character string has exceeded the 30 character limit. The first 30 characters are used as the PICTURE character string.

#### - [Linux64]

C1018.cob 5: JMN1018I-S The PICTURE character string has exceeded the 50 character limit. The first 50 characters are used as the PICTURE character string.

#### **JMN1019I-W**

**The indicator area must contain '-', '\*', '/', 'D', or blank. A blank is assumed to be specified.**

# Example

```
[C1019.cob]
000001 IDENTIFICATION DIVISION.
000002 PROGRAM-ID. C1019.
000003*COMMENT
000004+
000005 END PROGRAM C1019.
```
C1019.cob 4: JMN1019I-W The indicator area must contain '-', '\*', '/', 'D', or blank. A blank is assumed to be specified.

# **JMN1020I-W**

# **The literal must start in Area B. The literal is assumed to start in Area B.**

```
[C1020.cob]
000001 IDENTIFICATION DIVISION.
```

```
000002 PROGRAM-ID. C1020.
000003 DATA DIVISION.
000004 WORKING-STORAGE SECTION.
000005 01 CHRLIT PIC X(10) VALUE
000006 "ABCDEFGHIJ".
000007 END PROGRAM C1020.
```
C1020.cob 6: JMN1020I-W The literal must start in Area B. The literal is assumed to start in Area B.

# **JMN1021I-S**

**The continuation line of the literal must have a hyphen in the indicator area and must start with a quotation mark. The continuation of the literal is assumed.**

Example

```
[C1021.cob]
000001 IDENTIFICATION DIVISION.
000002 PROGRAM-ID. C1021.
000003 DATA DIVISION.
000004 WORKING-STORAGE SECTION.
000005 01 A1 PIC X(10) VALUE "12345
000006- 67890".
000007 01 A2 PIC X(10) VALUE "12345
000008 "67890".
000009 END PROGRAM C1021.
```
C1021.cob 6: JMN1021I-S The continuation line of the literal must have a hyphen in the indicator area and must start with a quotation mark. The continuation of the literal is assumed.

C1021.cob 8: JMN1021I-S The continuation line of the literal must have a hyphen in the indicator area and must start with a quotation mark. The continuation of the literal is assumed.

# **JMN1022I-S**

**The ending quotation mark of the literal is missing. The characters at the end of Area B are assumed to be a literal.**

Example

```
[C1022.cob]000001 IDENTIFICATION DIVISION.
000002 PROGRAM-ID. C1022.
000003 DATA DIVISION.
000004 WORKING-STORAGE SECTION.
000005 01 TEISU PIC X(10) VALUE "ABCDEF.
000006 END PROGRAM C1022.
```
C1022.cob 5: JMN1022I-S The ending quotation mark of the literal is missing. The characters at the end of Area B are assumed to be a literal.

# **JMN1023I-S**

**The literal has exceeded the maximum length. The first x characters is assumed to be the literal.**

```
[C1023.cob]
000001 IDENTIFICATION DIVISION.
000002 PROGRAM-ID. C1023.
000003 DATA DIVISION.
000004 WORKING-STORAGE SECTION.
000005 78 MOJI VALUE "ABCDEFGHIJKLMNOPQRSTUVWXYZ
000006- "ABCDEFGHIJKLMNOPQRSTUVWXYZ
```
<span id="page-27-0"></span>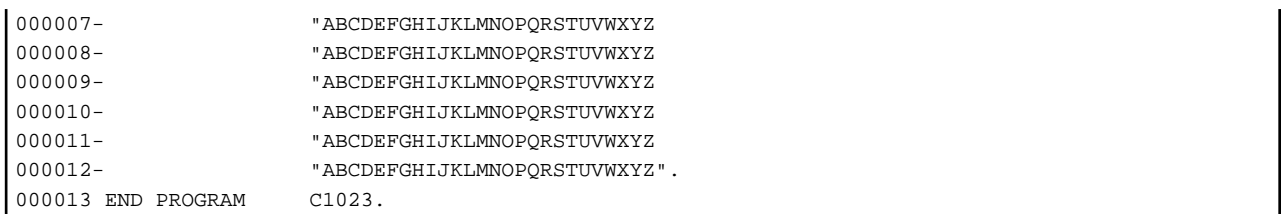

C1023.cob 5: JMN1023I-S The literal has exceeded the maximum length. The first x characters is assumed to be the literal.

#### Explanation

The maximum length of the literal is 160 bytes. The literal length must be a range in 1-160 bytes.

#### **JMN1024I-S**

**Nonnumeric literals and hexadecimal nonnumeric literals must be greater than zero in length. A space is assumed.**

Example

```
[C1024.cob]
000001 IDENTIFICATION DIVISION.<br>000002 PROGRAM-ID. C1024.
000002 PROGRAM-ID.
000003 DATA DIVISION.
000004 WORKING-STORAGE SECTION.
000005 01 CHAR1 PIC X VALUE X"".
000006 01 CHAR2 PIC X VALUE "".
000007 END PROGRAM C1024.
```
C1024.cob 5: JMN1024I-S Nonnumeric literals and hexadecimal nonnumeric literals must be greater than zero in length. A space is assumed.

C1024.cob 6: JMN1024I-S Nonnumeric literals and hexadecimal nonnumeric literals must be greater than zero in length. A space is assumed.

#### **JMN1025I-S**

**Boolean literals must be greater than zero in length. It is assumed to be a literal containing the single digit '0'.**

Example

```
[C1025.cob]
000001 IDENTIFICATION DIVISION.
000002 PROGRAM-ID. C1025.
000003 DATA DIVISION.
000004 WORKING-STORAGE SECTION.
000005 01 BOOL1 PIC X(1) VALUE B"".
000006 END PROGRAM C1025.
```
C1025.cob 5: JMN1025I-S Boolean literals must be greater than zero in length. It is assumed to be a literal containing the single digit '0'.

# **JMN1026I-S**

**National literals must be greater than zero in length. It is assumed to be a space.**

```
[C1026.cob]
000001 IDENTIFICATION DIVISION.
000002 PROGRAM-ID. C1026.
000003 DATA DIVISION.
000004 WORKING-STORAGE SECTION.
```

```
000005 01 NCHAR PIC N(1) VALUE N"".
000006 END PROGRAM C1026.
```
C1026.cob 5: JMN1026I-S National literals must be greater than zero in length. It is assumed to be a space.

#### **JMN1027I-S**

**A Boolean literal must consist of the Boolean characters 0 or 1. Characters other than 0 or 1 are assumed to be zeros.**

Example

```
[C1027.cob]
000001 IDENTIFICATION DIVISION.
000002 PROGRAM-ID. C1027.
000003 DATA DIVISION.
000004 WORKING-STORAGE SECTION.
000005 01 BOOL-1 PIC 1(8) VALUE B"00012000".
000006 END PROGRAM C1027.
```
C1027.cob 5: JMN1027I-S A Boolean literal must consist of the Boolean characters 0 or 1. Characters other than 0 or 1 are assumed to be zeros.

#### **JMN1028I-S**

**Hexadecimal nonnumeric literals must be an even number of characters. A zero is added at the end to make an even number of characters.**

#### Example

```
[C1028.cob]000001 IDENTIFICATION DIVISION.<br>000002 PROGRAM-ID. C1028.
000002 PROGRAM-ID.
000003 DATA DIVISION.
000004 WORKING-STORAGE SECTION.
000005 01 CHAR1 PIC X(2) VALUE X"313".
000006 END PROGRAM C1028.
```
C1028.cob 5: JMN1028I-S Hexadecimal nonnumeric literals must be an even number of characters. A zero is added at the end to make an even number of characters.

#### **JMN1029I-S**

# **@1@ must consist of hexadecimal characters (0 through 9 and A through F). Characters other than hexadecimal characters are assumed to be zero.**

#### Parameter explanation

@1@ : literal name

#### Example

```
[C1029.cob]
000001 IDENTIFICATION DIVISION.
000002 PROGRAM-ID. C1029.
000003 DATA DIVISION.
000004 WORKING-STORAGE SECTION.
000005 01 CHAR1 PIC X(1) VALUE X"AZ".
000006 01 NUM1 PIC 9 VALUE H"AZ".
000007 END PROGRAM C1029.
```
C1029.cob 5: JMN1029I-S Hexadecimal nonnumeric literal must consist of hexadecimal characters (0 through 9 and A through F). Characters other than hexadecimal characters are assumed to be zero.

<span id="page-29-0"></span>C1029.cob 6: JMN1029I-S Hexadecimal numeric literal must consist of hexadecimal characters (0 through 9 and A through F). Characters other than hexadecimal characters are assumed to be zero.

# **JMN1040I-S**

**The length of the national hexadecimal literal must be a multiple of @1@. The literal is truncated to render it a multiple of @1@.**

Parameter explanation

@1@ : 2, 4

Example

```
[C1040.cob]
000001 IDENTIFICATION DIVISION.
000002 PROGRAM-ID. C1040.
000003 ENVIRONMENT DIVISION.
000004 DATA DIVISION.
000005 WORKING-STORAGE SECTION.
000006 01 NHEX PIC N(4) VALUE NX"93FA967B8C".
000007 PROCEDURE DIVISION.
000008 END PROGRAM C1040.
```
C1040.cob 6: JMN1040I-S The length of the national hexadecimal literal must be a multiple of 4. The literal is truncated to render it a multiple of 4.

# **JMN1041I-W**

**A separator must follow the character string. A separator after the character string is assumed.**

#### Example

```
[C1041.cob]
000001 IDENTIFICATION DIVISION.
000002 PROGRAM-ID. C1041.
000003 DATA DIVISION.
000004 WORKING-STORAGE SECTION.
000005 01 LITERAL1 PIC X VALUE A".
000006 END PROGRAM C1041.
```
C1041.cob 5: JMN1041I-W A separator must follow the character string. A separator after the character string is assumed.

# **JMN1042I-S**

**A character string that is continued on multiple lines is limited to 324 characters. The character string is assumed to be comprised of the first 324 characters.**

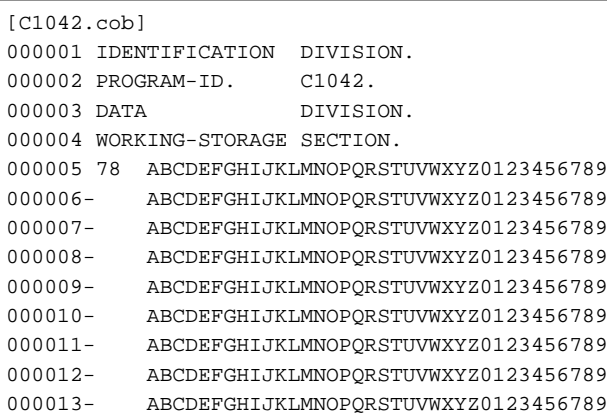

<span id="page-30-0"></span>000014- ABCDEFGHIJKLMNOPQRSTUVWXYZ0123456789 000015- ABCDEFGHIJKLMNOPQRSTUVWXYZ0123456789 VALUE ZERO. 000016 END PROGRAM C1042.

C1042.cob 14: JMN1042I-S A character string that is continued on multiple lines is limited to 324 characters. The character string is assumed to be comprised of the first 324 characters.

#### **JMN1043I-S**

**Area A of the continuation line must be blank, or the character-string that is presented across continuation lines is an invalid word in COBOL. The hyphen in the indicator area is ignored.**

Example

```
[C1043.cob]
000001 PROGRAM-ID. C1043.
000002 DATA DIVISION.
000003 WORKING-STORAGE SECTION.
000004 01 CHAR1 PIC 9(10) VALUE 12345
000005-67890.
000006 END PROGRAM C1043.
```
C1043.cob 5: JMN1043I-S Area A of the continuation line must be blank, or the character-string that is presented across continuation lines is an invalid word in COBOL. The hyphen in the indicator area is ignored.

#### **JMN1044I-S**

**The program contained within program '@1@' must end with an end program header. An end program header is assumed.**

#### Parameter explanation

@1@ : program-name

#### Example

```
[C1044.cob]
000001 IDENTIFICATION DIVISION.
000002 PROGRAM-ID. C1044.
000003 IDENTIFICATION DIVISION.
000004 PROGRAM-ID. P1.
000005 PROCEDURE DIVISION.
000006 STOP RUN.
000007 END PROGRAM C1044.
```
C1044.cob 7: JMN1044I-S The program contained within program 'C1044' must end with an end program header. An end program header is assumed.

### Explanation

There is not an end program header of an internal program of the program shown in @1@.

Please add the end program header of an internal program.

# **JMN1049I-S**

**The end program header does not contain a period or it contains an invalid word.**

#### Example

```
[C1049.cob]
000001 PROGRAM-ID. C1049.
000002 END PROGRAM C1049
```
C1049.cob 2: JMN1049I-S The end program header does not contain a period or it contains an invalid word.

# <span id="page-31-0"></span>**JMN1050I-S**

**The end program header does not have a program-name.**

#### Example

```
[C1050.cob]
000001 IDENTIFICATION DIVISION.
000002 PROGRAM-ID. C1050.
000003 END PROGRAM.
```
C1050.cob 3: JMN1050I-S The end program header does not have a program-name.

## **JMN1051I-S**

**A character string occurs after the end program header that is not part of another program. The character string is ignored.**

### Example

```
[C1051.cob]
000001 IDENTIFICATION DIVISION.
000002 PROGRAM-ID. C1051.
000003 END PROGRAM C1051. ABC
[PI.coh]000001 IDENTIFICATION DIVISION.
000002 PROGRAM-ID. P1.
000003 END PROGRAM P1.
```
C1051.cob 3: JMN1051I-S A character string occurs after the end program header that is not part of another program. The character string is ignored.

#### **JMN1052I-S**

**Source program must not appear after the end program header of outermost program in library text.**

#### Explanation

There is a word not related with other programs after the end program header that exists in the library text.

# **JMN1057I-S**

**An I/O error occurred while processing the COBOL library text. Processing of the library text was terminated.**

#### Explanation

There was an I/O error when attempting to read a COBOL COPY library, so that no (more) text from that library is included. Possible reasons:

- There is no Read access permission on the COBOL library file.
- There is no Read access permission on the directory where the COBOL library files are stored.

# **JMN1061I-S**

# **The library text cannot include itself.**

```
[C1061.cob]
000001 IDENTIFICATION DIVISION.
000002 PROGRAM-ID. C1061.
000003 DATA DIVISION.
000004 WORKING-STORAGE SECTION.
```
<span id="page-32-0"></span>C1061C.cbl 1: JMN1061I-S The library text cannot include itself.

#### **JMN1062I-S**

# **The COBOL library '@1@' could not be found, or the library has an invalid organization or record format.**

# Parameter explanation

@1@ : COBOL library

#### Example

```
[C1062.cob]
000001 IDENTIFICATION DIVISION.
000002 PROGRAM-ID. C1062.
000003 COPY COPY1.
000004 END PROGRAM C1062.
```
C1062.cob 3: JMN1062I-S The COBOL library 'COPY1' could not be found, or the library has an invalid organization or record format.

#### Explanation

The following are the most likely causes of this error message:

- 1. The specified library does not exist or could not be found. Check the following settings to ensure that they are pointing the compiler to the correct directory (or directories):
	- Specification of COBOL library name and position: Environment variable COB\_library-name, Setting of COBOL library name with compiler option file
	- PATH to COBOL library file: Command Option -I, Compiler option LIB, Environment variable COB\_COBCOPY
- 2. The library name is wrong. Check the following setting to ensure it defines the extension(s) you are using for your copy libraries.
	- Extension of COBOL library file: Compiler option LIBEXT, Environment variable COB\_LIBSUFFIX
- 3. The file specified in a "COPY filename OF XMDLIB" statement is not a PowerFORM descriptor file.

# **JMN1073I-S**

**Program '@1@' specified in the end program header is missing. The end program header uses the last unterminated program.**

#### Parameter explanation

@1@ : program-name

#### Example

```
[C1073.cob]
000001 IDENTIFICATION DIVISION.
000002 PROGRAM-ID. C1073.
000003 END PROGRAM C10731.
```
C1073.cob 3: JMN1073I-S Program 'C10731' specified in the end program header is missing. The end program header uses the last unterminated program.

# **JMN1074I-S**

**The @1@ statement cannot be specified in library text referenced by a COPY statement with a REPLACING or JOINING phrase.**

#### <span id="page-33-0"></span>Parameter explanation

@1@ : COPY,INCLUDE

# Example

```
[C1074.cob]
000001 IDENTIFICATION DIVISION.
000002 PROGRAM-ID. C1074.
000003 DATA DIVISION.
000004 WORKING-STORAGE SECTION.
000005 COPY C1074C REPLACING ==DATA== BY ==COPY C1074CC.==.
000006 END PROGRAM C1074.
[C1074C.cbl]
000001 DATA
```
C1074C.cbl 1: JMN1074I-S The COPY statement cannot be specified in library text referenced by a COPY statement with a REPLACING or JOINING phrase.

#### Explanation

The source text manipulation replaced with the COPY statement or the INCLUDE statement is impossible.

#### **JMN1075I-S**

**Word @1@ must be preceded by a space and followed by a space.**

#### Parameter explanation

@1@ : COPY,INCLUDE,REPLACE

#### Example

```
[C1075.cob]
000001 IDENTIFICATION DIVISION.
000002 PROGRAM-ID. C1075.
000003 .REPLACE A BY B.
000004 REPLACE OFF.
000005 END PROGRAM C1075.
```
C1075.cob 3: JMN1075I-S Word REPLACE must be preceded by a space and followed by a space.

# **JMN1076I-S**

**The @1@ statement is invalid, or the separator period is missing.**

# Parameter explanation

@1@ : COPY,INCLUDE

# Example

```
[C1076.cob]
000001 IDENTIFICATION DIVISION.
000002 PROGRAM-ID. C1076.<br>000003 DATA DIVISION.
000003 DATA
000004 WORKING-STORAGE SECTION.
000005 COPY CBLCPY REPLACING A BY B
000006 END PROGRAM C1076.
```
C1076.cob 6: JMN1076I-S The COPY statement is invalid, or the separator period is missing.

# **JMN1080I-W**

**A pseudo-text-1 is used that has no text words, or only contains a separator comma and separator semicolon. That pseudo-text-1 is not used as replace object.**

<span id="page-34-0"></span>Example

```
[C1080.cob]
000001 IDENTIFICATION DIVISION.
000002 PROGRAM-ID. C1080.
000003 DATA DIVISION.
000004 WORKING-STORAGE SECTION.
000005 COPY C1080C REPLACING ==, == BY ==:==.
[C1080C.cbl]
000001 01 WK-DATA PIC X.
```
C1080.cob 5: JMN1080I-W A pseudo-text-1 is used that has no text words, or only contains a separator comma and separator semicolon. That pseudo-text-1 is not used as replace object.

# **JMN1081I-S**

**The period of the @1@ statement must be followed by a space.**

Parameter explanation

@1@ : COPY,INCLUDE,REPLACE

Example

```
[C1081.cob]
000001 IDENTIFICATION DIVISION.
000002 PROGRAM-ID. C1081.
000003 DATA DIVISION.
000004 WORKING-STORAGE SECTION.
000005 REPLACE ==A == BY == B ==.
000006 01 A PIC X.
000007 REPLACE OFF.A
000008 END PROGRAM C1081.
```
C1081.cob 7: JMN1081I-S The period of the REPLACE statement must be followed by a space.

#### **JMN1082I-S**

# **The REPLACE statement must be preceded by a separator period.**

Example

```
[C1082.cob]
000001 IDENTIFICATION DIVISION.
000002 PROGRAM-ID. C1082.
000003 DATA DIVISION.
000004 WORKING-STORAGE SECTION
000005 REPLACE A BY B.
000006 REPLACE OFF.
000007 END PROGRAM C1082.
```
C1082.cob 5: JMN1082I-S The REPLACE statement must be preceded by a separator period.

# **JMN1083I-S**

**The REPLACE statement is invalid or a separator period is missing.**

```
[C1083.cob]
000001 IDENTIFICATION DIVISION.
000002 PROGRAM-ID. C1083.
000003 DATA DIVISION.
000004 WORKING-STORAGE SECTION.
000005 REPLACE A A BY B.
```
<span id="page-35-0"></span>000006 REPLACE OFF 000007 END PROGRAM C1083.

C1083.cob 5: JMN1083I-S The REPLACE statement is invalid or a separator period is missing.

C1083.cob 7: JMN1083I-S The REPLACE statement is invalid or a separator period is missing.

# **JMN1084I-I**

**The REPLACE statement corresponding to the REPLACE OFF statement is missing.**

Example

```
[C1084.cob]
000001 IDENTIFICATION DIVISION.
000002 PROGRAM-ID. C1084.
000003 DATA DIVISION.
000004 WORKING-STORAGE SECTION.
000005 REPLACE OFF.
000006 END PROGRAM C1084.
```
C1084.cob 5: JMN1084I-I The REPLACE statement corresponding to the REPLACE OFF statement is missing.

#### **JMN1087I-W**

**The @1@ statement must start in Area B. The statement is assumed to start in Area B.**

#### Parameter explanation

@1@ : AQL,SQL

#### Example

```
[C1087.cob]
000001 IDENTIFICATION DIVISION.
000002 PROGRAM-ID. C1087.
000003 DATA DIVISION.
000004 WORKING-STORAGE SECTION.
000005 EXEC SQL BEGIN DECLARE SECTION END-EXEC.
000006 01 SQLSTATE PIC X(5).
000007 EXEC SQL END DECLARE SECTION END-EXEC.
000008 PROCEDURE DIVISION.
000009 EXEC SQL
000010 SELECT A
000011 END-EXEC
000012 END PROGRAM C1087.
```
C1087.cob 10: JMN1087I-W The SQL statement must start in Area B. The statement is assumed to start in Area B.

# **JMN1092I-S**

**The first word of the library text copied by a COPY statement after a level 01 or 77 item must be '01' or '77'. The compilation continues.**

# **JMN1093I-S**

**The text generated by a REPLACE statement execution contains a REPLACE statement.**

```
[C1093.cob]
000001 IDENTIFICATION DIVISION.
000002 PROGRAM-ID. C1093.
000003 DATA DIVISION.
000004 WORKING-STORAGE SECTION.
```
```
000005 REPLACE ==A== BY ==REPLACE==.
000006 A OFF.
000007 REPLACE OFF.
000008 END PROGRAM C1093.
```
C1093.cob 6: JMN1093I-S The text generated by a REPLACE statement execution contains a REPLACE statement.

#### Explanation

The source text manipulation replaced with the REPLACE statement is impossible.

# **JMN1096I-I**

**(CONF)The COPY statement is specified after a level 01 or 77 item.**

#### Example

```
[C1096.cob]
000001 @OPTIONS CONF(68)
000002 IDENTIFICATION DIVISION.
000003 PROGRAM-ID. C1096.
000004 DATA DIVISION.
000005 WORKING-STORAGE SECTION.
000006 01 COPY C1096C.
000007 END PROGRAM C1096.
[C1096C.cbl]
000001 WNAME PIC X(10).
```
C1096.cob 6: JMN1096I-I (CONF)The COPY statement is specified after a level 01 or 77 item.

# **JMN1097I-I**

## **(CONF)Only '\*' is specified as pseudo-text-1 in the COPY statement.**

#### Example

```
[C1097.cob]
000001 @OPTIONS CONF(V10)
000002 IDENTIFICATION DIVISION.
000003 PROGRAM-ID. C1097.
000004 DATA DIVISION.
000005 WORKING-STORAGE SECTION.
000006 COPY C1097C REPLACING ==*== BY == ==.
000007 END PROGRAM C1097.
[C1097C.cb]]
000001*01 WNAME1 PIC X(10).
000002*01 WNAME2 PIC X(10).
```
C1097.cob 6: JMN1097I-I (CONF)Only '\*' is specified as pseudo-text-1 in the COPY statement.

#### **JMN1099I-I**

**When the NONUMBER option is specified, diagnostic messages relating to COPY statements display the line number of the REPLACE statement rather than that of the COPY statement. Use the NUMBER option to get the exact line number of invalid COPY statements.**

```
[C1099.cob]
000001 IDENTIFICATION DIVISION.
000002 PROGRAM-ID. C1099.
000003 DATA DIVISION.
000004 WORKING-STORAGE SECTION.
000005 01 DATA-SS PIC X(3) VALUE "NG!".
000006 01 DATA-DD PIC X(3) VALUE "OK!".
```

```
000007 PROCEDURE DIVISION.
000008 REPLACE ==DATA-SS== BY ==DATA-DD==.
000009 COPY "C1099C.CBL"
000010 REPLACE OFF
000011
000012 END PROGRAM C1099.
```
C1099.cob 8: JMN1099I-I When the NONUMBER option is specified, diagnostic messages relating to COPY statements display the line number of the REPLACE statement rather than that of the COPY statement. Use the NUMBER option to get the exact line number of invalid COPY statements.

# **JMN1100I-W**

**The word 'DIVISION' or 'SECTION' is missing. 'DIVISION' or 'SECTION' is assumed to be coded.**

Example

```
[C1100.cob]
000001 IDENTIFICATION DIVISION.
000002 PROGRAM-ID. C1100.
000003 DATA.
000004 END PROGRAM C1100.
```
C1100.cob 3: JMN1100I-W The word 'DIVISION' or 'SECTION' is missing. 'DIVISION' or 'SECTION' is assumed to be coded.

#### **JMN1101I-S**

**In programs included in other programs, the APPLY SAVED-AREA clause must have the ON phrase, and the APPLY MULTICONVERSATION-MODE clause must include a file-name.**

# Example

```
[C1101.cob]
000001 IDENTIFICATION DIVISION.
000002 PROGRAM-ID. C1101.
000003 IDENTIFICATION DIVISION.
000004 PROGRAM-ID. P1.
000005 ENVIRONMENT DIVISION.
000006 INPUT-OUTPUT SECTION.
000007 I-O-CONTROL.
000008 APPLY SAVED-AREA
000009 APPLY MULTICONVERSATION-MODE.
000010 END PROGRAM P1.
000011 END PROGRAM C1101.
```
C1101.cob 9: JMN1101I-S In programs included in other programs, the APPLY SAVED-AREA clause must have the ON phrase, and the APPLY MULTICONVERSATION-MODE clause must include a file-name.

#### Explanation

In internal program, the APPLY SAVED-AREA clause must have the ON phrase, and the APPLY MULTICONVERSATION-MODE clause must include a file-name.

# **JMN1103I-W**

**The period is missing. The period is assumed to be coded.**

```
\vert [C1103.cob]
000001 IDENTIFICATION DIVISION
000002 PROGRAM-ID C1103
000003 ENVIRONMENT DIVISION
000004 CONFIGURATION SECTION
```
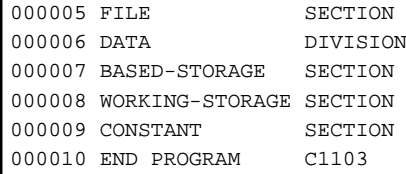

C1103.cob 1: JMN1103I-W The period is missing. The period is assumed to be coded. C1103.cob 3: JMN1103I-W The period is missing. The period is assumed to be coded. C1103.cob 4: JMN1103I-W The period is missing. The period is assumed to be coded. C1103.cob 6: JMN1103I-W The period is missing. The period is assumed to be coded. C1103.cob 7: JMN1103I-W The period is missing. The period is assumed to be coded. C1103.cob 8: JMN1103I-W The period is missing. The period is assumed to be coded. C1103.cob 9: JMN1103I-W The period is missing. The period is assumed to be coded.

# **JMN1104I-S**

# **The PROGRAM-ID paragraph is missing. The program-name is generated by the system.**

#### Example

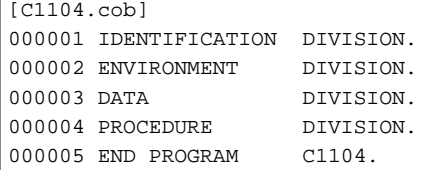

C1104.cob 2: JMN1104I-S The PROGRAM-ID paragraph is missing. The program-name is generated by the system.

# **JMN1105I-W**

**The PROGRAM-ID paragraph must be the first paragraph in the IDENTIFICATION DIVISION. The PROGRAM-ID paragraph is assumed to be the first paragraph in the IDENTIFICATION DIVISION.**

Example

```
[C1105.cob]
000001 IDENTIFICATION DIVISION.
000002 DATE-COMPILED. 20040402.
000003 PROGRAM-ID. C1105.
000004 END PROGRAM C1105.
```
C1105.cob 3: JMN1105I-W The PROGRAM-ID paragraph must be the first paragraph in the IDENTIFICATION DIVISION. The PROGRAM-ID paragraph is assumed to be the first paragraph in the IDENTIFICATION DIVISION.

# **JMN1107I-S**

**An invalid character-string is specified in the program-id, or the program-id is missing. The programname of the next paragraph or division is used.**

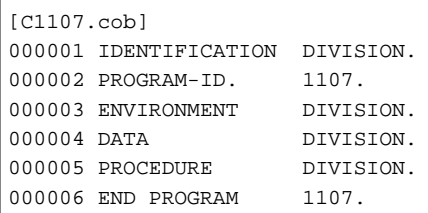

C1107.cob 2: JMN1107I-S An invalid character-string is specified in the program-id, or the program-id is missing. The program-name of the next paragraph or division is used.

#### Explanation

Please follow the rule of the user-defined word about the program-name.

### **JMN1110I-S**

**'COMMON' can only be specified for internal programs.**

Example

```
[C1110.cob]
000001 IDENTIFICATION DIVISION.
000002 PROGRAM-ID. C1110 COMMON.
000003 END PROGRAM C1110.
```
C1110.cob 2: JMN1110I-S 'COMMON' can only be specified for internal programs.

#### **JMN1111I-S**

**The program-name '@1@' is already specified in another PROGRAM-ID paragraph or ENTRY statement. Program-name '@1@' ignored.**

#### Parameter explanation

@1@ : program-name

#### Example

```
[C1111.cob]
000001 IDENTIFICATION DIVISION.
000002 PROGRAM-ID. C1111.
000003 IDENTIFICATION DIVISION.
000004 PROGRAM-ID. C1111.
000005 END PROGRAM C1111.
000006 END PROGRAM C1111.
```
C1111.cob 4: JMN1111I-S The program-name 'C1111' is already specified in another PROGRAM-ID paragraph or ENTRY statement. Program-name 'C1111' ignored.

# **JMN1113I-S**

**CONFIGURATION SECTION cannot be specified in an internal program.**

# Example

```
[C1113.cob]
000001 IDENTIFICATION DIVISION.
000002 PROGRAM-ID. C1113.
000003 ENVIRONMENT DIVISION.
000004 CONFIGURATION SECTION.
000005 SPECIAL-NAMES.
000006 SYMBOLIC CONSTANT
000007 NUM1 IS 1234.
000008 IDENTIFICATION DIVISION.
000009 PROGRAM-ID. P1.
000010 ENVIRONMENT DIVISION.
000011 CONFIGURATION SECTION.
000012 END PROGRAM P1.
000013 END PROGRAM C1113.
```
C1113.cob 11: JMN1113I-S CONFIGURATION SECTION cannot be specified in an internal program.

# **JMN1114I-S**

**The CONFIGURATION SECTION must be specified before the INPUT-OUTPUT SECTION.**

## Example

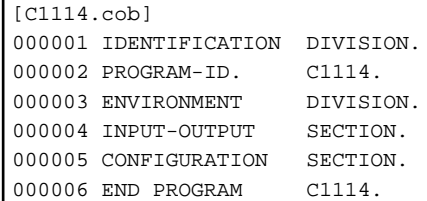

C1114.cob 5: JMN1114I-S The CONFIGURATION SECTION must be specified before the INPUT-OUTPUT SECTION.

# **JMN1115I-S**

**The CONFIGURATION SECTION or INPUT-OUTPUT SECTION is already specified.**

## Example

```
[C1115.cob]
000001 IDENTIFICATION DIVISION.
000002 PROGRAM-ID. C1115.
000003 ENVIRONMENT DIVISION.
000004 CONFIGURATION SECTION.
000005 CONFIGURATION SECTION.
000006 INPUT-OUTPUT SECTION.
000007 INPUT-OUTPUT SECTION.
000008 END PROGRAM C1115.
```
C1115.cob 5: JMN1115I-S The CONFIGURATION SECTION or INPUT-OUTPUT SECTION is already specified.

C1115.cob 7: JMN1115I-S The CONFIGURATION SECTION or INPUT-OUTPUT SECTION is already specified.

# **JMN1116I-S**

# **Each paragraph of the CONFIGURATION SECTION or INPUT-OUTPUT SECTION is already specified.**

# Example

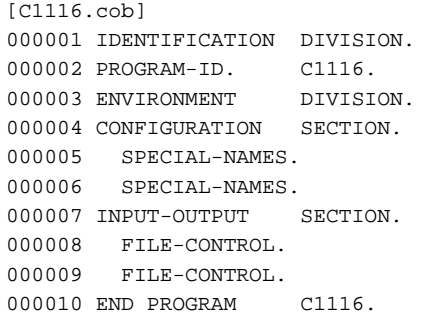

C1116.cob 6: JMN1116I-S Each paragraph of the CONFIGURATION SECTION or INPUT-OUTPUT SECTION is already specified.

C1116.cob 9: JMN1116I-S Each paragraph of the CONFIGURATION SECTION or INPUT-OUTPUT SECTION is already specified.

# **JMN1117I-S**

# **A FILE-CONTROL paragraph or SELECT clause must be specified before the I-O-CONTROL paragraph.**

```
[C1117.cob]
000001 IDENTIFICATION DIVISION.
```

```
000002 PROGRAM-ID. C1117.
000003 ENVIRONMENT DIVISION.
000004 INPUT-OUTPUT SECTION.
000005 I-O-CONTROL.
000006 FILE-CONTROL.
000007 END PROGRAM C1117.
```
C1117.cob 6: JMN1117I-S A FILE-CONTROL paragraph or SELECT clause must be specified before the I-O-CONTROL paragraph.

## **JMN1118I-W**

**The CONFIGURATION SECTION header is missing. The header is assumed to be coded.**

Example

```
[C1118.cob]
000001 IDENTIFICATION DIVISION.
000002 PROGRAM-ID. C1118.
000003 ENVIRONMENT DIVISION.
000004 SPECIAL-NAMES.
000005 END PROGRAM C1118.
```
C1118.cob 4: JMN1118I-W The CONFIGURATION SECTION header is missing. The header is assumed to be coded.

# **JMN1119I-W**

# **The INPUT-OUTPUT SECTION header is missing. The header is assumed to be coded.**

## Example

```
[C1119.cob]000001 IDENTIFICATION DIVISION.
000002 PROGRAM-ID. C1119.
000003 ENVIRONMENT DIVISION.
000004 FILE-CONTROL.
000005 END PROGRAM C1119.
```
C1119.cob 4: JMN1119I-W The INPUT-OUTPUT SECTION header is missing. The header is assumed to be coded.

# **JMN1121I-S**

**The syntax of the '@1@' clause is invalid, or the symbolic constant '@2@' is undefined.**

#### Parameter explanation

@1@ : Clause for which a symbolic constant can be specified

@2@ : Undefined symbolic constant

```
[C1121.cob]
000001 IDENTIFICATION DIVISION.
000002 PROGRAM-ID. C1121.
000003 ENVIRONMENT DIVISION.
000004 INPUT-OUTPUT SECTION.
000005 FILE-CONTROL.
000006 SELECT IN-F ASSIGN TO SYS000.
000007 DATA DIVISION.
000008 FILE SECTION.
000009 FD IN-F REPORT RP-F.
000010 REPORT SECTION.
000011 RD RP-F PAGE LIMIT IS CON1.
000012 01 RP1 TYPE RH.
000013 END PROGRAM C1121.
```
C1121.cob 11: JMN1121I-S The syntax of the 'PAGE' clause is invalid, or the symbolic constant 'CON1' is undefined.

# **JMN1123I-S**

**An invalid word '@1@' was found. The invalid word and any following code is ignored until the next valid paragraph, section or division.**

### Parameter explanation

@1@ : Word which cannot be recognized

Example

```
[C1123.cob]
000001 IDENTIFICATION DIVISION.
000002 PROGRAM-ID. C1123.
000003 DATA DIVISION.
000004 WORKING-STORAGE SECTION.
000005 01 DATA1 PIC X(5). END
000006 PROCEDURE DIVISION.
000007 MOVE "ABC" TO DATA1
000008 END PROGRAM C1123.
```
C1123.cob 5: JMN1123I-S An invalid word 'END' was found. The invalid word and any following code is ignored until the next valid paragraph, section or division.

#### Explanation

A word is included that does not follow the syntax format. Refer to the "NetCOBOL Language Reference" and correct the format.

In addition, the compiler does not allow combining half size characters and full size characters. When half size and full size characters are combined in user-defined words, only the first block of same-size characters are recognized in row. Therefore, this message may be displayed at the point in the word where a different sized character is used.

ex. 01 ABCABC PIC X. \*>JMN1123I-S An invalid word 'ABC' was found. ...

#### **JMN1125I-S**

**The @1@ clause is already specified.**

#### Parameter explanation

@1@ : clause name

#### Example

```
[C1125.cob]
000001 IDENTIFICATION DIVISION.
000002 PROGRAM-ID. C1125.
000003 DATA DIVISION.
000004 WORKING-STORAGE SECTION.
000005 01 DATA1 PIC 9(4) PIC X(5).
000006 01 DATA2 PIC 9(4) VALUE 1234 VALUE 5678.
000007 END PROGRAM C1125.
```
C1125.cob 5: JMN1125I-S The PIC clause is already specified.

C1125.cob 6: JMN1125I-S The VALUE clause is already specified.

## **JMN1126I-S**

**A file-name must be specified in the SELECT clause.**

Example

```
[C1126.cob]
000001 IDENTIFICATION DIVISION.
000002 PROGRAM-ID. C1126.
000003 ENVIRONMENT DIVISION.
000004 INPUT-OUTPUT SECTION.
000005 FILE-CONTROL.
000006 SELECT ASSIGN TO A.
000007 END PROGRAM C1126.
```
C1126.cob 6: JMN1126I-S A file-name must be specified in the SELECT clause.

## **JMN1127I-S**

**The syntax of the @1@ clause is invalid.**

Parameter explanation

@1@ : clause name

## Example

```
\vert [C1127.cob]
000001 IDENTIFICATION DIVISION.
000002 PROGRAM-ID. C1127.
000003 DATA DIVISION.
000004 WORKING-STORAGE SECTION.
000005 01 DATA1 PIC S9(4) SIGN VALUE 1.
000006 END PROGRAM C1127.
```
C1127.cob 5: JMN1127I-S The syntax of the SIGN clause is invalid.

# **JMN1128I-S**

#### **The file-name must be specified in the file description entry.**

Example

```
[C1128.cob]000001 IDENTIFICATION DIVISION.
000002 PROGRAM-ID. C1128.
000003 ENVIRONMENT DIVISION.
000004 INPUT-OUTPUT SECTION.
000005 FILE-CONTROL.
000006 SELECT INFILE ASSIGN TO A.
000007 DATA DIVISION.
000008 FILE SECTION.
000009 FD 1234.
000010 01 INREC PIC X(80).
000011 END PROGRAM C1128.
```
C1128.cob 9: JMN1128I-S The file-name must be specified in the file description entry.

### **JMN1129I-S**

**'RECURSIVE' can only be specified for external programs.**

```
[P1129.cob]
000001 IDENTIFICATION DIVISION.
000002 PROGRAM-ID. P1129.
000003 PROCEDURE DIVISION.
000004 PROGRAM-ID. SUB RECURSIVE.
```
000005 END PROGRAM SUB. 000006 END PROGRAM P1129.

P1129.cob 4: JMN1129I-S 'RECURSIVE' can only be specified for external programs.

#### **JMN1130I-S**

**The LOCAL-STORAGE SECTION can only be specified for an external program that does not contain the INITIAL attribute.**

Example

```
[P1130.cob]
000001 IDENTIFICATION DIVISION.
000002 PROGRAM-ID. P1130.
000003 PROCEDURE DIVISION.
000004 PROGRAM-ID. SUB.
000005 DATA DIVISION.
000006 LOCAL-STORAGE SECTION.
000007 END PROGRAM SUB.
000008 END PROGRAM P1130.
```
P1130.cob 6: JMN1130I-S The LOCAL-STORAGE SECTION can only be specified for an external program that does not contain the INITIAL attribute.

## **JMN1131I-S**

**FILLER cannot be specified after level-number '66', '78', or '88'.**

## Example

```
[C1131.cob]
000001 IDENTIFICATION DIVISION.
000002 PROGRAM-ID. C1131.
000003 DATA DIVISION.
000004 WORKING-STORAGE SECTION.
000005 01 A PIC XX.
000006 88 FILLER VALUE "OK".
000007 78 FILLER VALUE A.
000008 66 FILLER RENAMES A THRU B.
000009 END PROGRAM C1131.
```
C1131.cob 6: JMN1131I-S FILLER cannot be specified after level-number '66', '78', or '88'.

C1131.cob 7: JMN1131I-S FILLER cannot be specified after level-number '66', '78', or '88'.

C1131.cob 8: JMN1131I-S FILLER cannot be specified after level-number '66', '78', or '88'.

# **JMN1132I-S**

**A condition-name must be specified after level-number '88'.**

Example

```
[C1132.cob]
000001 IDENTIFICATION DIVISION.
000002 PROGRAM-ID. C1132.
000003 DATA DIVISION.
000004 WORKING-STORAGE SECTION.
000005 01 A PIC X(2).
000006 88 VALUE "OK".
000007 END PROGRAM C1132.
```
C1132.cob 6: JMN1132I-S A condition-name must be specified after level-number '88'.

# **JMN1133I-S**

**A VALUE clause must immediately follow the condition-name in the condition-name description entry.**

## Example

```
[C1133.cob]000001 IDENTIFICATION DIVISION.
000002 PROGRAM-ID. C1133.
000003 DATA DIVISION.
000004 WORKING-STORAGE SECTION.
000005 01 A PIC X(2).
000006 88 RES PIC X(2) VALUE "OK".
000007 END PROGRAM C1133.
```
C1133.cob 6: JMN1133I-S A VALUE clause must immediately follow the condition-name in the condition-name description entry.

# **JMN1134I-S**

**A RENAMES clause must immediately follow the data-name in '66' level-number data description entries.**

# Example

```
[C1134.cob]000001 IDENTIFICATION DIVISION.
000002 PROGRAM-ID. C1134.
000003 DATA DIVISION.
000004 WORKING-STORAGE SECTION.
000005 01 WK-TBL PIC X(10).
000006 66 RE-TBL PIC 9 RENAMES WK-TBL.
000007 END PROGRAM C1134.
```
C1134.cob 6: JMN1134I-S A RENAMES clause must immediately follow the data-name in '66' level-number data description entries.

## **JMN1141I-S**

#### **[Solaris][Linux]**

**COMMON, INITIAL, or PROTOTYPE is already specified. This COMMON, INITIAL or PROTOTYPE is ignored.**

# **[Linux64]**

**COMMON, INITIAL or RECURSIVE is already specified. This COMMON, INITIAL or RECURSIVE is ignored.**

#### Example

```
[C1141.cob]
000001 IDENTIFICATION DIVISION.
000002 PROGRAM-ID. C1141 IS INITIAL INITIAL.
000003 END PROGRAM C1141.
```
- [Solaris][Linux]

C1141.cob 2: JMN1141I-S COMMON, INITIAL, or PROTOTYPE is already specified. This COMMON, INITIAL or PROTOTYPE is ignored.

- [Linux64]

C1141.cob 2: JMN1141I-S COMMON, INITIAL or RECURSIVE is already specified. This COMMON, INITIAL or RECURSIVE is ignored.

# **JMN1142I-S**

**An invalid character is specified in the PICTURE character-string. PICTURE 9 is assumed.**

Example

```
[C1142.cob]
000001 IDENTIFICATION DIVISION.
000002 PROGRAM-ID. C1142.
000003 DATA DIVISION.
000004 WORKING-STORAGE SECTION.
000005 01 WORK1 PIC F.
000006 END PROGRAM C1142.
```
C1142.cob 5: JMN1142I-S An invalid character is specified in the PICTURE character-string. PICTURE 9 is assumed.

#### **JMN1143I-S**

**A nonnumeric character cannot be specified in parentheses. PICTURE 9 is assumed.**

Example

```
[C1143.cob]
000001 IDENTIFICATION DIVISION.
000002 PROGRAM-ID. C1143.
000003 DATA DIVISION.
000004 WORKING-STORAGE SECTION.
000005 01 WORK1 PIC X(A).
000006 END PROGRAM C1143.
```
C1143.cob 5: JMN1143I-S A nonnumeric character cannot be specified in parentheses. PICTURE 9 is assumed.

### **JMN1144I-S**

**The numeric in parentheses in the PICTURE character-string is zero or is not a valid numeric. 1 is assumed.**

#### Example

```
[C1144.cob]
000001 IDENTIFICATION DIVISION.
000002 PROGRAM-ID. C1144.
000003 DATA DIVISION.
000004 WORKING-STORAGE SECTION.
000005 01 WORK1 PIC X(0).<br>000006 END PROGRAM C1144.
000006 END PROGRAM
```
C1144.cob 5: JMN1144I-S The numeric in parentheses in the PICTURE character-string is zero or is not a valid numeric. 1 is assumed.

# **JMN1145I-S**

**The right parenthesis corresponding to the left parenthesis is missing. PICTURE 9 is assumed.**

#### Example

```
[C1145.cob]
000001 IDENTIFICATION DIVISION.
000002 PROGRAM-ID. C1145.
000003 DATA DIVISION.
000004 WORKING-STORAGE SECTION.
000005 01 WORK1 PIC X(10.
000006 END PROGRAM C1145.
```
C1145.cob 5: JMN1145I-S The right parenthesis corresponding to the left parenthesis is missing. PICTURE 9 is assumed.

### **JMN1146I-S**

**The numeric in parentheses in the PICTURE clause or consecutive same character length must not exceed 2147483647. 2147483647 is assumed.**

Example

```
[C1146.cob]
000001 IDENTIFICATION DIVISION.
000002 PROGRAM-ID. C1146.
000003 DATA DIVISION.
000004 WORKING-STORAGE SECTION.
000005 01 WORK1 PIC X(2147483648).
000006 END PROGRAM C1146.
```
C1146.cob 5: JMN1146I-S The numeric in parentheses in the PICTURE clause or consecutive same character length must not exceed 2147483647. 2147483647 is assumed.

### **JMN1147I-S**

**CR or DB can be specified only at the end of a PICTURE character-string. PICTURE 9 is assumed.**

#### Example

```
[C1147.cob]
000001 IDENTIFICATION DIVISION.
000002 PROGRAM-ID. C1147.
000003 DATA DIVISION.
000004 WORKING-STORAGE SECTION.
000005 01 WORK1 PIC 9CR9.
000006 END PROGRAM C1147.
```
C1147.cob 5: JMN1147I-S CR or DB can be specified only at the end of a PICTURE character-string. PICTURE 9 is assumed.

## **JMN1148I-S**

**The END DECLARATIVES corresponding to the DECLARATIVES is missing. An END DECLARATIVES is assumed to be specified.**

## Example

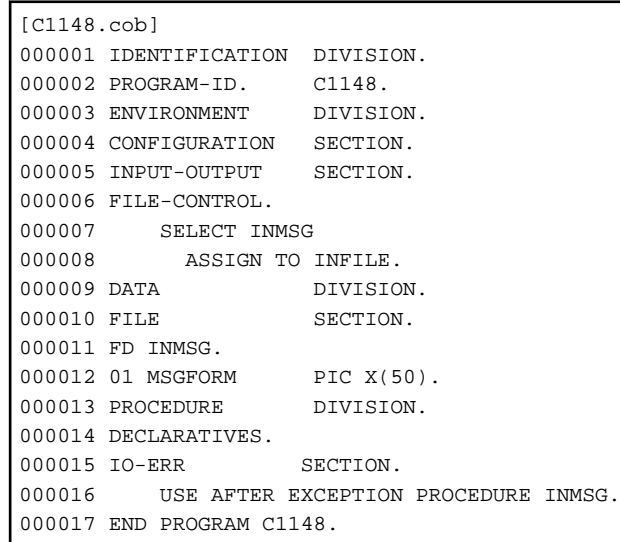

C1148.cob 16: JMN1148I-S The END DECLARATIVES corresponding to the DECLARATIVES is missing. An END DECLARATIVES is assumed to be specified.

# **JMN1149I-W**

**Level-number 01 or 77 must be specified from area A. The level-number is assumed to be specified from area A.**

Example

```
[C1149.cob]
000001 IDENTIFICATION DIVISION.
000002 PROGRAM-ID. C1149.
000003 DATA DIVISION.
000004 WORKING-STORAGE SECTION.
000005 01 WORK1 PIC X.
000006 77 WORK2 PIC 9.
000007 END PROGRAM C1149.
```
C1149.cob 5: JMN1149I-W Level-number 01 or 77 must be specified from area A. The level-number is assumed to be specified from area A.

C1149.cob 6: JMN1149I-W Level-number 01 or 77 must be specified from area A. The level-number is assumed to be specified from area A.

## **JMN1150I-S**

**The integer in the TRACK-AREA clause must not exceed 32760. 32760 is assumed.**

Example

```
[C1150.cob]000001 IDENTIFICATION DIVISION.
000002 PROGRAM-ID. C1150.
000003 ENVIRONMENT DIVISION.
000004 INPUT-OUTPUT SECTION.
000005 FILE-CONTROL.
000006 SELECT MSGFILE ASSIGN TO I-INFILE
000007 ACCESS MODE IS RANDOM<br>000008 RECORD KEY IS INFNUM
        RECORD KEY IS INFNUM
000009 NOMINAL KEY IS WINF
000010 TRACK-AREA IS 32761 CHARACTERS
000011 .
000012 DATA DIVISION.
000013 FILE SECTION.
000014 FD MSGFILE.
000015 01 INFDAT.
000016 02 INFNUM PIC S9(8) BINARY.
000017 02 INFMSG PIC X(50).
000018 WORKING-STORAGE SECTION.
000019 01 WINF PIC S9(8) BINARY.
000020 END PROGRAM C1150.
```
C1150.cob 10: JMN1150I-S The integer in the TRACK-AREA clause must not exceed 32760. 32760 is assumed.

# **JMN1151I-S**

**The integer in the @1@ clause must not exceed 32767. 32767 is assumed.**

### Parameter explanation

@1@ : clause name

```
[C1151.cob]
000001 IDENTIFICATION DIVISION.
000002 PROGRAM-ID. C1151.
000003 ENVIRONMENT DIVISION.
000004 INPUT-OUTPUT SECTION.
```

```
000005 FILE-CONTROL.
000006 SELECT MSGFILE ASSIGN TO D-INFILE
000007 TRACK-LIMIT IS 32768
000008 .
000009 DATA DIVISION.
000010 FILE SECTION.
000011 FD MSGFILE.
000012 01 INFDAT.
000013 02 INFNUM PIC S9(8) BINARY.
000014 02 INFMSG PIC X(50).
000015 END PROGRAM C1151.
```
C1151.cob 7: JMN1151I-S The integer in the TRACK-LIMIT clause must not exceed 32767. 32767 is assumed.

# **JMN1154I-S**

**The FOOTING, TOP, or BOTTOM operand in the LINAGE clause is invalid.**

### Example

```
[C1154.cob]
000001 IDENTIFICATION DIVISION.
000002 PROGRAM-ID. C1154.
000003 ENVIRONMENT DIVISION.
000004 INPUT-OUTPUT SECTION.
000005 FILE-CONTROL.
000006 SELECT INFILE ASSIGN TO IN-F.
000007 DATA DIVISION.
000008 FILE SECTION.
000009 FD INFILE
000010 LINAGE IS 10
000011 WITH AT 1234.
000012 01 INREC PIC X(80).
000013 END PROGRAM C1154.
```
C1154.cob 11: JMN1154I-S The FOOTING, TOP, or BOTTOM operand in the LINAGE clause is invalid.

# **JMN1155I-S**

**The data-name in the REDEFINES clause cannot be qualified. The qualifier is ignored.**

Example

```
[C1155.cob]
000001 IDENTIFICATION DIVISION.
000002 PROGRAM-ID. C1155.
000003 DATA DIVISION.
000004 WORKING-STORAGE SECTION.
000005 01 WORK1.
000006 02 CHR PIC X(10) VALUE "ABCDEFGHIJ".
000007 01 WK2 REDEFINES WORK1 OF WK1.
000008 02 CHR PIC X(10).
000009 END PROGRAM C1155.
```
C1155.cob 7: JMN1155I-S The data-name in the REDEFINES clause cannot be qualified. The qualifier is ignored.

# **JMN1156I-W**

**The syntax is invalid. This syntax is ignored.**

```
[C1156.cob]
000001 IDENTIFICATION DIVISION.
```

```
000002 PROGRAM-ID. C1156.
000003 ENVIRONMENT DIVISION.
000004 INPUT-OUTPUT SECTION.
000005 FILE-CONTROL.
000006 SELECT MSGFILE ASSIGN TO F-INFILE
000007 FILE-LIMIT IS "256" THRU "512"
000008000009 DATA DIVISION.
000010 FILE SECTION.
000011 FD MSGFILE.
000012 01 INFDAT.
000013 02 INFNUM PIC S9(8) BINARY.
000014 02 INFMSG PIC X(50).
000015 END PROGRAM C1156.
```
C1156.cob 7: JMN1156I-W The syntax is invalid. This syntax is ignored.

#### Explanation

The mistake is found in the syntax (obsolete element) treated as a comment. However, it doesn't influence the operation of the program because it is treated as a comment.

# **JMN1158I-W**

**Two or more file-names must be specified in a SAME clause. The SAME clause is accepted as written.**

## Example

```
[C1158.cob]
000001 IDENTIFICATION DIVISION.
000002 PROGRAM-ID. C1158.
000003 ENVIRONMENT DIVISION.
000004 INPUT-OUTPUT SECTION.
000005 FILE-CONTROL.
000006 SELECT FILE1 ASSIGN TO F1.
000007 SELECT FILE2 ASSIGN TO F2.
000008 I-O-CONTROL.
000009 SAME FILE1.
000010 DATA DIVISION.
000011 FILE SECTION.
000012 FD FILE1.
000013 01 REC1.
000014 02 RECNO1 PIC S9(8) BINARY.
000015 FD FILE2.
000016 01 REC2.
000017 02 RECNO2 PIC S9(8) BINARY.
000018 END PROGRAM C1158.
```
C1158.cob 9: JMN1158I-W Two or more file-names must be specified in a SAME clause. The SAME clause is accepted as written.

# **JMN1159I-S**

# **The file-identifier '@1@' in the RERUN clause is invalid.**

#### Parameter explanation

@1@ : file identifier

```
[C1159.cob]
000001 IDENTIFICATION DIVISION.
000002 PROGRAM-ID. C1159.
000003 ENVIRONMENT DIVISION.
000004 INPUT-OUTPUT SECTION.
```

```
000005 FILE-CONTROL.
000006 SELECT MSGFILE ASSIGN TO INFILE.
000007 I-O-CONTROL.
000008 RERUN ON A1-DB-1.
000009 DATA DIVISION.
000010 FILE SECTION.
000011 FD MSGFILE.
000012 01 INFDAT.
000013 02 INFNUM PIC S9(8) BINARY.
000014 02 INFMSG PIC X(50).
000015 END PROGRAM C1159.
```
C1159.cob 8: JMN1159I-S The file-identifier 'A1-DB-1' in the RERUN clause is invalid.

# **JMN1161I-S**

**The integer in the RECORDS phrase of the RERUN clause must be between 1 and 2147483647.**

## Example

```
[C1161.cob]
000001 IDENTIFICATION DIVISION.
000002 PROGRAM-ID. C1161.
000003 ENVIRONMENT DIVISION.
000004 INPUT-OUTPUT SECTION.
000005 FILE-CONTROL.
000006 SELECT MSGFILE ASSIGN TO INFILE.
000007 I-O-CONTROL.
000008 RERUN ON INFILE 0 RECORDS OF MSGFILE.
000009 DATA DIVISION.
000010 FILE SECTION.
000011 FD MSGFILE.
000012 01 INFDAT.
000013 02 INFNUM PIC S9(8) BINARY.
000014 02 INFMSG PIC X(50).
000015 END PROGRAM C1161.
```
C1161.cob 8: JMN1161I-S The integer in the RECORDS phrase of the RERUN clause must be between 1 and 2147483647.

# **JMN1162I-S**

**The file-name in the @1@ clause is missing or the syntax is invalid.**

# Parameter explanation

@1@ : clause name

```
[C1162.cob]
000001 IDENTIFICATION DIVISION.
000002 PROGRAM-ID. C1162.
000003 ENVIRONMENT DIVISION.
000004 INPUT-OUTPUT SECTION.
000005 FILE-CONTROL.
000006 SELECT MSGFILE ASSIGN TO INFILE.
000007 I-O-CONTROL.
000008 APPLY RECORD-OVERFLOW ON "MSGFILE".
000009 DATA DIVISION.
000010 FILE SECTION.
000011 FD MSGFILE.
000012 01 INFDAT.
000013 02 INFNUM PIC S9(8) BINARY.
```

```
000014 02 INFMSG PIC X(50).
000015 END PROGRAM C1162.
```
C1162.cob 8: JMN1162I-S The file-name in the APPLY RECORD-OVERFLOW clause is missing or the syntax is invalid.

#### **JMN1163I-S**

**The syntax of the APPLY clause is invalid.**

# Example

```
[C1163.cob]
000001 IDENTIFICATION DIVISION.
000002 PROGRAM-ID. C1163.
000003 ENVIRONMENT DIVISION.
000004 INPUT-OUTPUT SECTION.
000005 FILE-CONTROL.
000006 SELECT MSGFILE ASSIGN TO INFILE.
000007 I-O-CONTROL.
000008 APPLY OVERFLOW ON MSGFILE.
000009 DATA DIVISION.
000010 FILE SECTION.
000011 FD MSGFILE.
000012 01 INFDAT.
000013 02 INFNUM PIC S9(8) BINARY.
000014 02 INFMSG PIC X(50).
000015 END PROGRAM C1163.
```
C1163.cob 8: JMN1163I-S The syntax of the APPLY clause is invalid.

#### **JMN1164I-S**

**FILE must be specified in the MULTIPLE FILE TAPE clause. FILE is assumed to be specified.**

## Example

```
[C1164.cob]
000001 IDENTIFICATION DIVISION.
000002 PROGRAM-ID. C1164.
000003 ENVIRONMENT DIVISION.
000004 INPUT-OUTPUT SECTION.
000005 FILE-CONTROL.
000006 SELECT MSGFILE ASSIGN TO INFILE.
000007 I-O-CONTROL.
000008 MULTIPLE TAPE MSGFILE.
000009 DATA DIVISION.
000010 FILE SECTION.
000011 FD MSGFILE.
000012 01 INFDAT.
000013 02 INFNUM PIC S9(8) BINARY.
000014 02 INFMSG PIC X(50).
000015 END PROGRAM C1164.
```
C1164.cob 8: JMN1164I-S FILE must be specified in the MULTIPLE FILE TAPE clause. FILE is assumed to be specified.

# **JMN1165I-S**

**The syntax of the MULTIPLE FILE TAPE clause is invalid.**

```
[C1165.cob]
000001 IDENTIFICATION DIVISION.
000002 PROGRAM-ID. C1165.
```

```
000003 ENVIRONMENT DIVISION.
000004 INPUT-OUTPUT SECTION.
000005 FILE-CONTROL.
000006 SELECT MSGFILE ASSIGN TO INFILE.
000007 I-O-CONTROL.
000008 MULTIPLE FILE TAPE "MSGFILE".
000009 DATA DIVISION.
000010 FILE SECTION.
000011 FD MSGFILE.
000012 01 INFDAT.
000013 02 INFNUM PIC S9(8) BINARY.
000014 02 INFMSG PIC X(50).
000015 END PROGRAM C1165.
```
C1165.cob 8: JMN1165I-S The syntax of the MULTIPLE FILE TAPE clause is invalid.

# **JMN1166I-S**

**An integer must be specified in the POSITION clause of the MULTIPLE FILE TAPE clause.**

Example

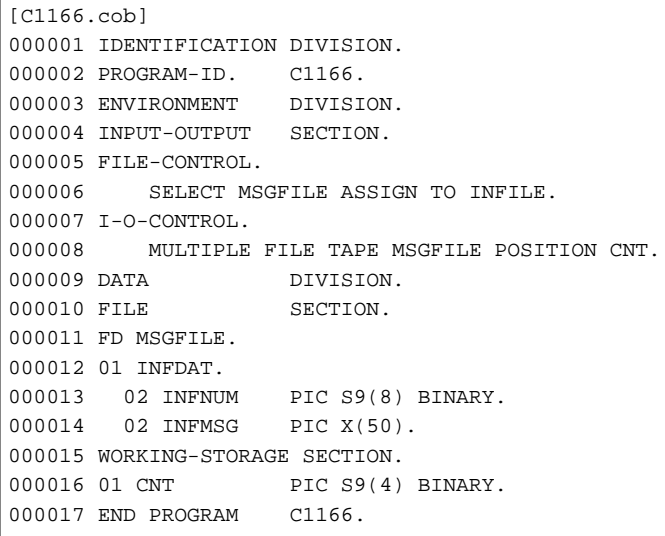

C1166.cob 8: JMN1166I-S An integer must be specified in the POSITION clause of the MULTIPLE FILE TAPE clause.

# **JMN1167I-W**

**A period can be specified only at the end of an I-O-CONTROL paragraph. The period is ignored.**

```
[C1167.cob]
000001 IDENTIFICATION DIVISION.
000002 PROGRAM-ID. C1167.<br>000003 ENVIRONMENT DIVISION.
000003 ENVIRONMENT
000004 INPUT-OUTPUT SECTION.
000005 FILE-CONTROL.
000006 SELECT INFILE ASSIGN TO INDATA.
000007 SELECT OUTFILE ASSIGN TO OUTDATA.
000008 I-O-CONTROL.
000009 MULTIPLE FILE TAPE INFILE.
000010 SAME INFILE OUTFILE.
000011 DATA DIVISION.
000012 FILE SECTION.
000013 FD INFILE.
000014 01 INFDAT.
```

```
000015 02 INFNUM PIC S9(8) BINARY.
000016 02 INFMSG PIC X(50).
000017 FD OUTFILE.
000018 01 OUTDAT.
000019 02 OUTFNUM PIC S9(8) BINARY.
000020 02 OUTMSG PIC X(50).
000021 END PROGRAM C1167.
```
C1167.cob 9: JMN1167I-W A period can be specified only at the end of an I-O-CONTROL paragraph. The period is ignored.

#### **JMN1183I-S**

**The integer in the OCCURS clause must not exceed the value of the integer in the TO phrase. The integer in the TO phrase is used in the OCCURS clause.**

## Example

```
[C1183.cob]000001 IDENTIFICATION DIVISION.
000002 PROGRAM-ID. C1183.
000003 DATA DIVISION.
000004 WORKING-STORAGE SECTION.
000005 01 WK-TBL.
000006 02 WK PIC X OCCURS 3 TO 1
000007 DEPENDING ON LENGCNT.
000008 01 LENGCNT PIC S9(4) BINARY.
000009 END PROGRAM C1183.
```
C1183.cob 6: JMN1183I-S The integer in the OCCURS clause must not exceed the value of the integer in the TO phrase. The integer in the TO phrase is used in the OCCURS clause.

# **JMN1184I-S**

**If the maximum number of occurrences is specified in the OCCURS clause, a DEPENDING ON phrase must also be specified. The maximum number of occurrences is assumed to be the exact number of occurrences.**

Example

```
[C1184.cob]
000001 IDENTIFICATION DIVISION.
000002 PROGRAM-ID. C1184.
000003 DATA DIVISION.
000004 WORKING-STORAGE SECTION.
000005 01 WK-TBL.
000006 02 WK PIC X OCCURS 1 TO 10.
000007 01 LENGCNT PIC S9(4) BINARY.
000008 END PROGRAM C1184.
```
C1184.cob 6: JMN1184I-S If the maximum number of occurrences is specified in the OCCURS clause, a DEPENDING ON phrase must also be specified. The maximum number of occurrences is assumed to be the exact number of occurrences.

#### Explanation

Please describe the DEPENDING ON phrase when you specify the TO phrase of the OCCURS clause.

#### **JMN1185I-S**

**The exact or maximum number of occurrences in the OCCURS clause must be greater than or equal to 1. 1 is assumed to be specified.**

Example

```
[C1185.cob]
000001 IDENTIFICATION DIVISION.
000002 PROGRAM-ID. C1185.
000003 DATA DIVISION.
000004 WORKING-STORAGE SECTION.
000005 01 WK-TBL.
000006 02 WK PIC 9 OCCURS 0.
000007 END PROGRAM C1185.
```
C1185.cob 6: JMN1185I-S The exact or maximum number of occurrences in the OCCURS clause must be greater than or equal to 1. 1 is assumed to be specified.

# **JMN1187I-S**

**A file-name must be specified after level indicator SD. This entry ignored, and processing skips to the next division, paragraph, level indicator, or level-number.**

Example

```
[C1187.cob]
000001 IDENTIFICATION DIVISION.
000002 PROGRAM-ID. C1187.
000003 ENVIRONMENT DIVISION.
000004 INPUT-OUTPUT SECTION.
000005 FILE-CONTROL.
000006 SELECT SORTFILE ASSIGN TO S-FILE.
000007 DATA DIVISION.
000008 FILE SECTION.
000009 SD 1234.
000010 01 SORTREC PIC X(80).
000011 END PROGRAM C1187.
```
C1187.cob 9: JMN1187I-S A file-name must be specified after level indicator SD. This entry ignored, and processing skips to the next division, paragraph, level indicator, or level-number.

# **JMN1188I-S**

**A data-name must be specified in the PROCESSING MODE clause of a presentation file.**

## Example

```
[C1188.cob]
000001 IDENTIFICATION DIVISION.
000002 PROGRAM-ID. C1188.
000003 ENVIRONMENT DIVISION.
000004 INPUT-OUTPUT SECTION.
000005 FILE-CONTROL.
000006 SELECT IN-F ASSIGN GS-DISP
000007 SYMBOLIC DESTINATION IS "DSP"
000008 PROCESSING MODE IS SEQUENTIAL
000009 .
000010 DATA DIVISION.
000011 FILE SECTION.
000012 FD IN-F.
000013 01 IN-R PIC X(80).
000014 WORKING-STORAGE SECTION.
000015 END PROGRAM C1188.
```
C1188.cob 8: JMN1188I-S A data-name must be specified in the PROCESSING MODE clause of a presentation file.

# **JMN1190I-S**

# **The @1@ clause can be specified only for a presentation file.**

# Parameter explanation

@1@ : clause name of presentation file

#### Example

```
\vert [C1190.cob]
000001 IDENTIFICATION DIVISION.
000002 PROGRAM-ID. C1190.
000003 ENVIRONMENT DIVISION.
000004 INPUT-OUTPUT SECTION.
000005 FILE-CONTROL.
000006 SELECT IN-F ASSIGN SYS000
000007 SYMBOLIC DESTINATION IS "DSP"
000008 .
000009 DATA DIVISION.
000010 FILE SECTION.
000011 FD IN-F.
000012 01 IN-R PIC X(80).
000013 WORKING-STORAGE SECTION.
000014 END PROGRAM C1190.
```
C1190.cob 7: JMN1190I-S The SYMBOLIC DESTINATION clause can be specified only for a presentation file.

#### Explanation

The hint: "GS" is necessary for the prefix for the file identifier of the presentation file.

# **JMN1193I-S**

## **The FORMAT clause can be specified only for a presentation file or a sequential file.**

# Example

```
[C1193.cob]000001 IDENTIFICATION DIVISION.
000002 PROGRAM-ID. C1193.
000003 ENVIRONMENT DIVISION.
000004 INPUT-OUTPUT SECTION.
000005 FILE-CONTROL.
000006 SELECT MSGFILE ASSIGN TO INFILE
000007 ORGANIZATION IS INDEXED
000008 RECORD KEY IS INFNUM<br>000009 FORMAT IS WINF
000009 FORMAT
000010 .
000011 DATA DIVISION.
000012 FILE SECTION.
000013 FD MSGFILE.
000014 01 INFDAT.
000015 02 INFNUM PIC S9(8) BINARY.
000016 02 INFMSG PIC X(50).
000017 WORKING-STORAGE SECTION.
000018 01 WINF PIC X(8).
000019 END PROGRAM C1193.
```
C1193.cob 9: JMN1193I-S The FORMAT clause can be specified only for a presentation file or a sequential file.

# **JMN1194I-S**

**The GROUP clause can be specified only for a presentation file or a print file with a FORMAT clause.**

Example

```
[C1194.cob]
000001 IDENTIFICATION DIVISION.
000002 PROGRAM-ID. C1194.
000003 ENVIRONMENT DIVISION.
000004 INPUT-OUTPUT SECTION.
000005 FILE-CONTROL.
000006 SELECT MSGFILE ASSIGN TO INFILE
000007 ORGANIZATION IS SEQUENTIAL
000008 GROUP IS WGRP
000009 .
000010 DATA DIVISION.
000011 FILE SECTION.
000012 FD MSGFILE.
000013 01 INFDAT.
000014 02 INFNUM PIC S9(8) BINARY.
000015 02 INFMSG PIC X(50).
000016 WORKING-STORAGE SECTION.
000017 01 WGRP PIC X(8).
000018 END PROGRAM C1194.
```
C1194.cob 8: JMN1194I-S The GROUP clause can be specified only for a presentation file or a print file with a FORMAT clause.

## **JMN1195I-S**

**SEQUENTIAL must be specified in the ACCESS MODE clause of a presentation file. SEQUENTIAL is assumed.**

## Example

```
[C1195.cob]
000001 IDENTIFICATION DIVISION.
000002 PROGRAM-ID. C1195.
000003 ENVIRONMENT DIVISION.
000004 INPUT-OUTPUT SECTION.
000005 FILE-CONTROL.
000006 SELECT IN-F ASSIGN GS-DISP
000007 SYMBOLIC DESTINATION IS "DSP"
000008 ACCESS MODE IS RANDOM
000009 .
000010 DATA DIVISION.
000011 FILE SECTION.
000012 FD IN-F.
000013 01 IN-R PIC X(80).
000014 WORKING-STORAGE SECTION.
000015 END PROGRAM C1195.
```
C1195.cob 8: JMN1195I-S SEQUENTIAL must be specified in the ACCESS MODE clause of a presentation file. SEQUENTIAL is assumed.

# **JMN1197I-S**

**The syntax of the MESSAGE MODE, MESSAGE CLASS, MESSAGE OWNER, or MESSAGE CODE clause is invalid.**

```
[C1197.cob]
000001 @OPTIONS
000002 IDENTIFICATION DIVISION.
000003 PROGRAM-ID. C1197.
000004 ENVIRONMENT DIVISION.
000005 INPUT-OUTPUT SECTION.
```

```
000006 FILE-CONTROL.
000007 SELECT GSFILE ASSIGN TO GS-DD1
000008 SYMBOLIC DESTINATION IS "ACM"
000009 MESSAGE .
000010 DATA DIVISION.
000011 FILE SECTION.
000012 FD GSFILE.
000013 01 GSREC1.
000014 02 GSREC11 PIC X(80).
```
C1197.cob 9: JMN1197I-S The syntax of the MESSAGE MODE, MESSAGE CLASS, MESSAGE OWNER, or MESSAGE CODE clause is invalid.

# **JMN1198I-S**

**The literal in the SYMBOLIC CONSTANT clause must be a numeric literal, nonnumeric literal, national literal, Boolean literal, hexadecimal nonnumeric literal, or pointer literal.**

#### Example

```
[C1198.cob]
000001 IDENTIFICATION DIVISION.
000002 PROGRAM-ID. C1198.
000003 ENVIRONMENT DIVISION.
000004 CONFIGURATION SECTION.
000005 SPECIAL-NAMES.
000006 SYMBOLIC CONSTANT
000007 CON1 IS CON1.
000008 END PROGRAM C1198.
```
C1198.cob 7: JMN1198I-S The literal in the SYMBOLIC CONSTANT clause must be a numeric literal, nonnumeric literal, national literal, Boolean literal, hexadecimal nonnumeric literal, or pointer literal.

## **JMN1207I-S**

# **Two or more @1@ clauses are specified.**

# Parameter explanation

@1@ : clause name

#### Example

```
[C1207.cob]
000001 IDENTIFICATION DIVISION.
000002 PROGRAM-ID. C1207.
000003 ENVIRONMENT DIVISION.
000004 CONFIGURATION SECTION.
000005 SOURCE-COMPUTER. COMS01
000006 WITH DEBUGGING MODE
000007 WITH DEBUGGING MODE.
000008 END PROGRAM C1207.
```
C1207.cob 7: JMN1207I-S Two or more DEBUGGING clauses are specified.

# **JMN1208I-S**

**The syntax of the PROGRAM COLLATING SEQUENCE clause is invalid.**

```
[C1208,coh]000001 IDENTIFICATION DIVISION.
000002 PROGRAM-ID. C1208.
000003 ENVIRONMENT DIVISION.
```

```
000004 CONFIGURATION SECTION.
000005 OBJECT-COMPUTER. COMS1
000006 PROGRAM SEQUENCE.
000007 END PROGRAM C1208.
```
C1208.cob 6: JMN1208I-S The syntax of the PROGRAM COLLATING SEQUENCE clause is invalid.

#### **JMN1209I-S**

**The ALPHABET clause must be specified before the SYMBOLIC CHARACTERS clause.**

# Example

```
[C1209.cob]
000001 IDENTIFICATION DIVISION.
000002 PROGRAM-ID. C1209.
000003 ENVIRONMENT DIVISION.
000004 CONFIGURATION SECTION.
000005 SPECIAL-NAMES.
000006 SYMBOLIC CHARACTERS
000007 MCHR IS 10
000008 ALPHABET
000009 ABC IS NATIVE.
000010 END PROGRAM C1209.
```
C1209.cob 8: JMN1209I-S The ALPHABET clause must be specified before the SYMBOLIC CHARACTERS clause.

# **JMN1213I-S**

# **The mnemonic-name is missing from the FUNCTION-NAME clause.**

### Example

```
[C1213.cob]000001 IDENTIFICATION DIVISION.
000002 PROGRAM-ID. C1213.
000003 ENVIRONMENT DIVISION.
000004 CONFIGURATION SECTION.
000005 SPECIAL-NAMES.
000006 SYSOUT.
000007 END PROGRAM C1213.
```
C1213.cob 6: JMN1213I-S The mnemonic-name is missing from the FUNCTION-NAME clause.

# **JMN1214I-S**

**The mnemonic-name or the switch-status condition-name is missing from the FUNCTION-NAME clause with an external switch.**

## Example

```
[C1214.cob]
000001 IDENTIFICATION DIVISION.
000002 PROGRAM-ID. C1214.
000003 ENVIRONMENT DIVISION.
000004 CONFIGURATION SECTION.
000005 SPECIAL-NAMES.
000006 SWITCH-0.
000007 END PROGRAM C1214.
```
C1214.cob 6: JMN1214I-S The mnemonic-name or the switch-status condition-name is missing from the FUNCTION-NAME clause with an external switch.

# **JMN1215I-S**

**The condition-name is missing from the ON/OFF STATUS clause.**

Example

```
[C1215.cob]000001 IDENTIFICATION DIVISION.
000002 PROGRAM-ID. C1215.
000003 ENVIRONMENT DIVISION.
000004 CONFIGURATION SECTION.
000005 SPECIAL-NAMES.
000006 SWITCH-0 IS ST0
000007 ON STATUS.
000008 END PROGRAM C1215.
```
C1215.cob 7: JMN1215I-S The condition-name is missing from the ON/OFF STATUS clause.

# **JMN1216I-S**

**The syntax of the FUNCTION-NAME clause or ALPHABET clause is invalid.**

#### Example

```
[C1216.cob]
000001 IDENTIFICATION DIVISION.
000002 PROGRAM-ID. C1216.
000003 ENVIRONMENT DIVISION.
000004 CONFIGURATION SECTION.
000005 SPECIAL-NAMES.
000006 ALPHABET ABC IS DD.
000007 END PROGRAM C1216.
```
C1216.cob 6: JMN1216I-S The syntax of the FUNCTION-NAME clause or ALPHABET clause is invalid.

#### **JMN1217I-S**

**The numeric literal in the ALPHABET or CLASS clause must be between 1 and 256. 1 is the assumed numeric literal for 0. 256 is the assumed numeric literal for values greater than 256.**

Example

```
[C1217.cob]000001 IDENTIFICATION DIVISION.
000002 PROGRAM-ID. C1217.
000003 ENVIRONMENT DIVISION.
000004 CONFIGURATION SECTION.
000005 SPECIAL-NAMES.
000006 ALPHABET ABC IS 257.
000007 END PROGRAM C1217.
```
C1217.cob 6: JMN1217I-S The numeric literal in the ALPHABET or CLASS clause must be between 1 and 256. 1 is the assumed numeric literal for 0. 256 is the assumed numeric literal for values greater than 256.

## **JMN1218I-S**

**The nonnumeric literal in the ALPHABET clause must be 1 byte in length. The first byte is used as the nonnumeric literal.**

```
[C1218.cob]000001 IDENTIFICATION DIVISION.
000002 PROGRAM-ID. C1218.
000003 ENVIRONMENT DIVISION.
```
000004 CONFIGURATION SECTION. 000005 SPECIAL-NAMES. 000006 ALPHABET ABC IS "ABC" THRU "XYZ". 000007 END PROGRAM C1218.

C1218.cob 6: JMN1218I-S The nonnumeric literal in the ALPHABET clause must be 1 byte in length. The first byte is used as the nonnumeric literal.

C1218.cob 6: JMN1218I-S The nonnumeric literal in the ALPHABET clause must be 1 byte in length. The first byte is used as the nonnumeric literal.

# **JMN1219I-S**

**Each native character must be represented by only one literal in the ALPHABET clause.**

Example

```
[C1219.cob]
000001 IDENTIFICATION DIVISION.
000002 PROGRAM-ID. C1219.
000003 ENVIRONMENT DIVISION.
000004 CONFIGURATION SECTION.
000005 SPECIAL-NAMES.
000006 ALPHABET ABC IS "A" THRU "A".
000007 END PROGRAM C1219.
```
C1219.cob 6: JMN1219I-S Each native character must be represented by only one literal in the ALPHABET clause.

## **JMN1220I-S**

# **The syntax of the SYMBOLIC CHARACTERS clause is invalid.**

#### Example

```
[C1220.cob]
000001 IDENTIFICATION DIVISION.
000002 PROGRAM-ID. C1220.
000003 ENVIRONMENT DIVISION.
000004 CONFIGURATION SECTION.
000005 SPECIAL-NAMES.
000006 ALPHABET ALP IS "A" THRU "Z"
000007 SYMBOLIC CHARACTERS
000008 TAB IS 10 IN
000009 .
000010 END PROGRAM C1220.
```
C1220.cob 7: JMN1220I-S The syntax of the SYMBOLIC CHARACTERS clause is invalid.

#### **JMN1221I-S**

# **The number of symbolic characters and integers in the SYMBOLIC CHARACTERS clause must correspond.**

```
[C1221.cob]
000001 IDENTIFICATION DIVISION.
000002 PROGRAM-ID. C1221.
000003 ENVIRONMENT DIVISION.
000004 CONFIGURATION SECTION.
000005 SPECIAL-NAMES.
000006 ALPHABET ALP IS "A" THRU "Z"
000007 SYMBOLIC CHARACTERS
000008 TAB IS 10 11 12
```
000009 000010 END PROGRAM C1221.

C1221.cob 7: JMN1221I-S The number of symbolic characters and integers in the SYMBOLIC CHARACTERS clause must correspond.

#### **JMN1222I-S**

**The integer in the SYMBOLIC CHARACTERS clause must not exceed 256. The integer 256 is used.**

Example

```
[C1222.cob]
000001 IDENTIFICATION DIVISION.
000002 PROGRAM-ID. C1222.
000003 ENVIRONMENT DIVISION.
000004 CONFIGURATION SECTION.
000005 SPECIAL-NAMES.
000006 ALPHABET ALP IS "A" THRU "Z"
000007 SYMBOLIC CHARACTERS
000008 TAB IS 257
000009 .
000010 END PROGRAM C1222.
```
C1222.cob 8: JMN1222I-S The integer in the SYMBOLIC CHARACTERS clause must not exceed 256. The integer 256 is used.

### **JMN1223I-S**

**The syntax of the CLASS clause is invalid.**

### Example

```
[C1223.cob]
000001 IDENTIFICATION DIVISION.
000002 PROGRAM-ID. C1223.
000003 ENVIRONMENT DIVISION.
000004 CONFIGURATION SECTION.
000005 SPECIAL-NAMES.
000006 CLASS CHAR1 IS.
000007 END PROGRAM C1223.
```
C1223.cob 6: JMN1223I-S The syntax of the CLASS clause is invalid.

# **JMN1224I-S**

**The nonnumeric literal must be 1 character in length in a CLASS clause with a THROUGH phrase. The first character is used as the nonnumeric literal.**

Example

```
[C1224.cob]
000001 IDENTIFICATION DIVISION.
000002 PROGRAM-ID. C1224.
000003 ENVIRONMENT DIVISION.
000004 CONFIGURATION SECTION.
000005 SPECIAL-NAMES.
000006 CLASS ABC IS "ABC" THRU "XYZ".
000007 END PROGRAM C1224.
```
C1224.cob 6: JMN1224I-S The nonnumeric literal must be 1 character in length in a CLASS clause with a THROUGH phrase. The first character is used as the nonnumeric literal.

C1224.cob 6: JMN1224I-S The nonnumeric literal must be 1 character in length in a CLASS clause with a THROUGH phrase. The first character is used as the nonnumeric literal.

# **JMN1225I-S**

#### **The syntax of the BLOCK CONTAINS clause is invalid.**

Example

```
[C1225.cob]
000001 IDENTIFICATION DIVISION.
000002 PROGRAM-ID. C1225.
000003 ENVIRONMENT DIVISION.
000004 INPUT-OUTPUT SECTION.
000005 FILE-CONTROL.
000006 SELECT INFILE ASSIGN TO IN-F.
000007 DATA DIVISION.
000008 FILE SECTION.
000009 FD INFILE BLOCK CONTAINS WCNT.
000010 01 INREC PIC X(80).
000011 WORKING-STORAGE SECTION.
000012 01 WCNT PIC S9(4) BINARY.
000013 END PROGRAM C1225.
```
C1225.cob 9: JMN1225I-S The syntax of the BLOCK CONTAINS clause is invalid.

# **JMN1227I-S**

**The integer in the BLOCK CONTAINS clause exceeds 32760. 32760 is used.**

Example

```
[C1227.cob]
000001 IDENTIFICATION DIVISION.
000002 PROGRAM-ID. C1227.
000003 ENVIRONMENT DIVISION.
000004 INPUT-OUTPUT SECTION.
000005 FILE-CONTROL.
000006 SELECT INFILE ASSIGN TO IN-F.
000007 DATA DIVISION.
000008 FILE SECTION.
000009 FD INFILE BLOCK CONTAINS 32761.
000010 01 INREC PIC X(80).
000011 END PROGRAM C1227.
```
C1227.cob 9: JMN1227I-S The integer in the BLOCK CONTAINS clause exceeds 32760. 32760 is used.

## **JMN1228I-S**

**In a BLOCK CONTAINS clause, the smallest block size specified must be less than the greatest block size specified. The greatest block size is assumed to be the same as the smallest block size.**

```
[C1228.cob]
000001 IDENTIFICATION DIVISION.
000002 PROGRAM-ID. C1228.
000003 ENVIRONMENT DIVISION.
000004 INPUT-OUTPUT SECTION.
000005 FILE-CONTROL.
000006 SELECT IN-F ASSIGN TO ABC.
000007 DATA DIVISION.
000008 FILE SECTION.
000009 FD IN-F BLOCK CONTAINS 10 TO 1.
000010 01 IN-R PIC X(80).
000011 END PROGRAM C1228.
```
C1228.cob 9: JMN1228I-S In a BLOCK CONTAINS clause, the smallest block size specified must be less than the greatest block size specified. The greatest block size is assumed to be the same as the smallest block size.

## **JMN1229I-S**

**The syntax of the RECORD clause is invalid.**

#### Example

```
[C1229.cob]
000001 IDENTIFICATION DIVISION.
000002 PROGRAM-ID. C1229.<br>000003 ENVIRONMENT DIVISION.
000003 ENVIRONMENT
000004 INPUT-OUTPUT SECTION.
000005 FILE-CONTROL.
000006 SELECT IN-F ASSIGN TO SYS006.
000007 DATA DIVISION.
000008 FILE SECTION.
000009 FD IN-F RECORD.
000010 01 IN-R PIC X(80).
000011 END PROGRAM C1229.
```
C1229.cob 9: JMN1229I-S The syntax of the RECORD clause is invalid.

## **JMN1231I-S**

**In a RECORD clause data record, the smallest character size must be less than greatest character size. The greatest character size is assumed to be the same as the smallest character size.**

## Example

```
[C1231.cob]
000001 IDENTIFICATION DIVISION.
000002 PROGRAM-ID. C1231.
000003 ENVIRONMENT DIVISION.
000004 INPUT-OUTPUT SECTION.
000005 FILE-CONTROL.
000006 SELECT IN-F ASSIGN TO SYS006.
000007 DATA DIVISION.
000008 FILE SECTION.
000009 FD IN-F RECORD 80 TO 10.
000010 01 IN-R PIC X(80).
000011 END PROGRAM C1231.
```
C1231.cob 9: JMN1231I-S In a RECORD clause data record, the smallest character size must be less than greatest character size. The greatest character size is assumed to be the same as the smallest character size.

## **JMN1232I-S**

**An integer must be specified in the RECORD CONTAINS clause.**

```
[C1232, coh]000001 IDENTIFICATION DIVISION.
000002 PROGRAM-ID. C1232.
000003 ENVIRONMENT DIVISION.
000004 INPUT-OUTPUT SECTION.
000005 FILE-CONTROL.
000006 SELECT IN-F ASSIGN TO SYS006.
000007 DATA DIVISION.
000008 FILE SECTION.
000009 FD IN-F RECORD CONTAINS RECCNT.
000010 01 IN-R PIC X(80).
```

```
000011 WORKING-STORAGE SECTION.
000012 01 RECCNT PIC S9(4) BINARY.
000013 END PROGRAM C1232.
```
C1232.cob 9: JMN1232I-S An integer must be specified in the RECORD CONTAINS clause.

# **JMN1233I-S**

**The syntax of the VALUE clause of the condition-name is invalid.**

## Example

```
[C1233.cob]
000001 IDENTIFICATION DIVISION.
000002 PROGRAM-ID. C1233.
000003 DATA DIVISION.
000004 WORKING-STORAGE SECTION.
000005 01 ST1 PIC 9.
000006 88 FLG VALUE ALL 9.
000007 END PROGRAM C1233.
```
C1233.cob 6: JMN1233I-S The syntax of the VALUE clause of the condition-name is invalid.

# **JMN1234I-S**

### **The syntax of the RENAMES clause is invalid.**

Example

```
[C1234.cob]
000001 IDENTIFICATION DIVISION.
000002 PROGRAM-ID. C1234.
000003 DATA DIVISION.
000004 WORKING-STORAGE SECTION.
000005 01 WK-TBL.
000006 02 WK1 PIC X.
000007 02 WK2 PIC X.
000008 02 WK3 PIC X.
000009 66 RNM1 RENAMES "WK-TBL".
000010 END PROGRAM C1234.
```
C1234.cob 9: JMN1234I-S The syntax of the RENAMES clause is invalid.

# **JMN1236I-S**

**The subschema-name must not exceed 8 characters.**

## Example

```
[C1236.cob]
000001 IDENTIFICATION DIVISION.
000002 PROGRAM-ID. C1236.
000003 ENVIRONMENT DIVISION.
000004 CONFIGURATION SECTION.
000005 SUBSCHEMA-NAME. "ABCDEFGHI".
000006 END PROGRAM C1236.
```
C1236.cob 5: JMN1236I-S The subschema-name must not exceed 8 characters.

#### **JMN1237I-S**

**The invalid character-string '@1@' is specified as a subschema-name.**

#### Parameter explanation

@1@ : subschema name

# Example

```
[C1237.cob]
000001 IDENTIFICATION DIVISION.<br>000002 PROGRAM-ID. C1237.
000002 PROGRAM-ID.
000003 ENVIRONMENT DIVISION.
000004 CONFIGURATION SECTION.
000005 SUBSCHEMA-NAME. "ABCDEF!H".
000006 END PROGRAM C1237.
```
C1237.cob 5: JMN1237I-S The invalid character-string 'ABCDEF!H' is specified as a subschema-name.

#### Explanation

It is necessary to compose the subschema-name of A-Z and 0-9.

## **JMN1238I-S**

# **The subschema-name is missing.**

## Example

```
[C1238.cob]
000001 IDENTIFICATION DIVISION.
000002 PROGRAM-ID. C1238.
000003 ENVIRONMENT DIVISION.
000004 CONFIGURATION SECTION.
000005 SUBSCHEMA-NAME. ABCDEF.
000006 END PROGRAM C1238.
```
C1238.cob 5: JMN1238I-S The subschema-name is missing.

#### Explanation

The subschema-name has the following rules.

- Within eight characters
- It is composed of A-Z and 0-9.

# **JMN1239I-S**

# **The syntax of the SUBSCHEMA-NAME paragraph is invalid.**

#### Example

```
[C1239.cob]
000001 IDENTIFICATION DIVISION.
000002 PROGRAM-ID. C1239.
000003 ENVIRONMENT DIVISION.
000004 CONFIGURATION SECTION.
000005 SUBSCHEMA-NAME. "ABCDEF" IS PROTOTYPE.
000006 END PROGRAM C1239.
```
C1239.cob 5: JMN1239I-S The syntax of the SUBSCHEMA-NAME paragraph is invalid.

# **JMN1240I-S**

**A period is required at the end of the SUBSCHEMA-NAME paragraph.**

Example

```
[C1240.cob]
000001 IDENTIFICATION DIVISION.
000002 PROGRAM-ID. C1240.
000003 ENVIRONMENT DIVISION.
000004 CONFIGURATION SECTION.
000005 SUBSCHEMA-NAME. "ABCDEF"
000006 END PROGRAM C1240.
```
C1240.cob 5: JMN1240I-S A period is required at the end of the SUBSCHEMA-NAME paragraph.

## **JMN1241I-S**

**EXTERNAL or GLOBAL is specified more than once in the SUBSCHEMA-NAME paragraph.**

Example

```
[C1241.cob]
000001 IDENTIFICATION DIVISION.
000002 PROGRAM-ID. C1241.
000003 ENVIRONMENT DIVISION.
000004 CONFIGURATION SECTION.
000005 SUBSCHEMA-NAME. "ABCDEF" GLOBAL GLOBAL.
000006 END PROGRAM C1241.
```
C1241.cob 5: JMN1241I-S EXTERNAL or GLOBAL is specified more than once in the SUBSCHEMA-NAME paragraph.

## **JMN1242I-S**

# **The alphabet-name '@1@' in the SYMBOLIC CHARACTERS clause is undefined.**

Parameter explanation

@1@ : alphabet-name

## Example

```
[C1242, coh]000001 IDENTIFICATION DIVISION.
000002 PROGRAM-ID. C1242.
000003 ENVIRONMENT DIVISION.
000004 CONFIGURATION SECTION.
000005 SPECIAL-NAMES.
000006 ALPHABET ALP01 IS "A" THRU "Z"
000007 "a" THRU "z"
000008 SYMBOLIC CHARACTERS
000009 TAB IS 10 IN ALP.
000010 END PROGRAM C1242.
```
C1242.cob 8: JMN1242I-S The alphabet-name 'ALP' in the SYMBOLIC CHARACTERS clause is undefined.

## **JMN1243I-S**

```
The alphabet-name in the SYMBOLIC CHARACTERS clause must correspond to STANDARD-1,
STANDARD-2, NATIVE, or literal.
```

```
[C1243.cob]
000001 IDENTIFICATION DIVISION.
000002 PROGRAM-ID. C1243.
000003 ENVIRONMENT DIVISION.
000004 CONFIGURATION SECTION.
000005 SPECIAL-NAMES.
```
000006 ALPHABET HUGO1 IS CODE-1 000007 SYMBOLIC CHARACTERS A IS 12 IN HUGO1. 000008 END PROGRAM C1243.

C1243.cob 7: JMN1243I-S The alphabet-name in the SYMBOLIC CHARACTERS clause must correspond to STANDARD-1, STANDARD-2, NATIVE, or literal.

#### **JMN1244I-W**

**The word RECORD or RECORDS is missing from the LABEL RECORDS clause. The word is assumed to be specified.**

Example

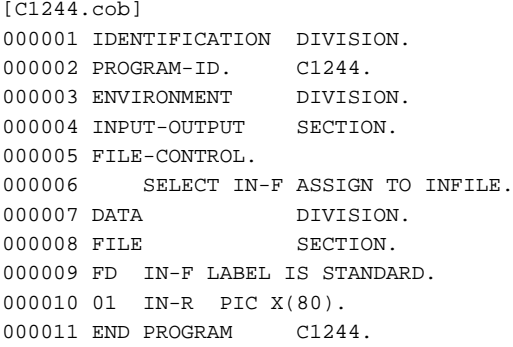

C1244.cob 9: JMN1244I-W The word RECORD or RECORDS is missing from the LABEL RECORDS clause. The word is assumed to be specified.

#### **JMN1246I-W**

**The SECTION header is missing. The following is assumed: FILE SECTION for FD or SD, REPORT SECTION for rd, or WORKING-STORAGE SECTION for level-number.**

Example

```
[C1246.cob]000001 IDENTIFICATION DIVISION.
000002 PROGRAM-ID. C1246.
000003 DATA DIVISION.
000004 01 DATA-1 PIC 9(4).
000005 END PROGRAM C1246.
```
C1246.cob 4: JMN1246I-W The SECTION header is missing. The following is assumed: FILE SECTION for FD or SD, REPORT SECTION for rd, or WORKING-STORAGE SECTION for level-number.

# **JMN1253I-S**

**A Level 66 item must be specified only after an item with a level-number of 01 through 49, or 66. The Level 66 item is ignored.**

```
[C1253.cob]
000001 IDENTIFICATION DIVISION.
000002 PROGRAM-ID. C1253.
000003 DATA DIVISION.
000004 WORKING-STORAGE SECTION.
000005 66 TBL RENAMES DATA-TBL.
000006 01 DATA-TBL.
000007 02 A PIC X.
000008 02 B PIC 9.
000009 END PROGRAM C1253.
```
C1253.cob 5: JMN1253I-S A Level 66 item must be specified only after an item with a level-number of 01 through 49, or 66. The Level 66 item is ignored.

# **JMN1254I-S**

**A Level 77 item cannot be specified in a FILE SECTION. The item is assumed to be a level 01.**

Example

```
[C1254.cob]000001 IDENTIFICATION DIVISION.
000002 PROGRAM-ID. C1254.
000003 ENVIRONMENT DIVISION.
000004 INPUT-OUTPUT SECTION.
000005 FILE-CONTROL.
000006 SELECT IN-F ASSIGN INFILE.
000007 DATA DIVISION.
000008 FILE SECTION.
000009 FD IN-F.
000010 01 IN-R PIC X(80).
000011 77 DATA-1 PIC 9 VALUE ZERO.
000012 END PROGRAM C1254.
```
C1254.cob 11: JMN1254I-S A Level 77 item cannot be specified in a FILE SECTION. The item is assumed to be a level 01.

#### **JMN1255I-S**

**An item with a level-number of 02 through 49 is specified without a level 01 item. The item is assumed to be a level 01.**

## Example

```
[C1255.cob]
000001 IDENTIFICATION DIVISION.
000002 PROGRAM-ID. C1255.
000003 DATA DIVISION.
000004 WORKING-STORAGE SECTION.
000005 02 DATA-1 PIC X.
000006 END PROGRAM C1255.
```
C1255.cob 5: JMN1255I-S An item with a level-number of 02 through 49 is specified without a level 01 item. The item is assumed to be a level 01.

# **JMN1256I-S**

**0 cannot be specified as an integer in the @1@ clause.**

## Parameter explanation

@1@ : TRACK-AREA,TRACK-LIMIT,PRINTING POSITION

```
[C1256.cob]
000001 IDENTIFICATION DIVISION.
000002 PROGRAM-ID. C1256.
000003 ENVIRONMENT DIVISION.
000004 CONFIGURATION SECTION.
000005 SPECIAL-NAMES.
000006 POSITIONING UNIT PUN-A IS 12 CPI.
000007 DATA DIVISION.
000008 WORKING-STORAGE SECTION.
000009 01 REC-A PIC X(10) PRINTING POSITION IS 0 BY PUN-A.
000010 END PROGRAM C1256.
```
C1256.cob 9: JMN1256I-S 0 cannot be specified as an integer in the PRINTING POSITION clause.

# **JMN1257I-S**

**The ordinal position corresponding to the integer in the SYMBOLIC CHARACTERS clause does not exist in the specified character set. Assumed to be ordinal position in the native character set.**

#### Example

```
[C1257.cob]
000001 IDENTIFICATION DIVISION.
000002 PROGRAM-ID. C1257.
000003 ENVIRONMENT DIVISION.
000004 CONFIGURATION SECTION.
000005 SPECIAL-NAMES.
000006 ALPHABET EBC IS EBCDIC
000007 SYMBOLIC CHARACTERS
000008 TAB IS 255 IN EBC
000009 .
000010 END PROGRAM C1257.
```
C1257.cob 7: JMN1257I-S The ordinal position corresponding to the integer in the SYMBOLIC CHARACTERS clause does not exist in the specified character set. Assumed to be ordinal position in the native character set.

# **JMN1258I-W**

## **A section-name is required immediately after DECLARATIVES. The section-name is assumed.**

#### Example

```
[C1258.cob]
000001 IDENTIFICATION DIVISION.
000002 PROGRAM-ID. C1258.
000003 PROCEDURE DIVISION.
000004 DECLARATIVES.
000005 USE AFTER STANDARD EXCEPTION PROCEDURE ON INPUT.
000006 END DECLARATIVES.
000007 END PROGRAM C1258.
```
C1258.cob 5: JMN1258I-W A section-name is required immediately after DECLARATIVES. The section-name is assumed.

# **JMN1259I-W**

# **A paragraph-name is specified immediately after a DECLARATIVES. The paragraph-name is used as the section-name.**

#### Example

```
[C1259.cob]
000001 IDENTIFICATION DIVISION.
000002 PROGRAM-ID. C1259.
000003 PROCEDURE DIVISION.
000004 DECLARATIVES.
000005 SAMPLE.
000006 USE AFTER STANDARD EXCEPTION PROCEDURE ON INPUT.
000007 END DECLARATIVES.
000008 END PROGRAM C1259.
```
C1259.cob 5: JMN1259I-W A paragraph-name is specified immediately after a DECLARATIVES. The paragraph-name is used as the section-name.

#### **JMN1260I-W**

**A section name must be specified immediately in front of the USE statement. The paragraph-name is used as the section-name.**

Example

```
[C1260.cob]
000001 IDENTIFICATION DIVISION.
000002 PROGRAM-ID. C1260.
000003 PROCEDURE DIVISION.
000004 DECLARATIVES.
000005 SAMPLE SECTION.
000006 USE AFTER STANDARD EXCEPTION PROCEDURE ON INPUT.
000007 USE1.
000008 USE AFTER STANDARD EXCEPTION PROCEDURE ON OUTPUT.
000009 END DECLARATIVES.
000010 END PROGRAM C1260.
```
C1260.cob 7: JMN1260I-W A section name must be specified immediately in front of the USE statement. The paragraph-name is used as the section-name.

## **JMN1261I-W**

**A section-header is required immediately in front of a USE statement.**

Example

```
[C1261.cob]
000001 IDENTIFICATION DIVISION.
000002 PROGRAM-ID. C1261.
000003 PROCEDURE DIVISION.
000004 DECLARATIVES.
000005 SAMPLE SECTION.
000006 USE AFTER STANDARD EXCEPTION PROCEDURE ON INPUT.
000007 USE AFTER STANDARD EXCEPTION PROCEDURE ON OUTPUT.
000008 END DECLARATIVES.
000009 END PROGRAM C1261.
```
C1261.cob 7: JMN1261I-W A section-header is required immediately in front of a USE statement.

# **JMN1265I-S**

**The alphabet-name '@1@' of the PROGRAM COLLATING SEQUENCE clause must correspond to STANDARD-1, STANDARD-2, NATIVE, or literal.**

## Parameter explanation

@1@ : alphabet-name

#### Example

```
[C1265.cob]
000001 IDENTIFICATION DIVISION.
000002 PROGRAM-ID. C1265.
000003 ENVIRONMENT DIVISION.
000004 CONFIGURATION SECTION.
000005 OBJECT-COMPUTER. OC1 PROGRAM COLLATING SEQUENCE IS HUGO1.
000006 SPECIAL-NAMES.
000007 ALPHABET HUGO1 IS CODE-1.
000008 END PROGRAM C1265.
```
C1265.cob 5: JMN1265I-S The alphabet-name 'HUGO1' of the PROGRAM COLLATING SEQUENCE clause must correspond to STANDARD-1, STANDARD-2, NATIVE, or literal.

# **JMN1266I-S**
**The alphabet-name '@1@' specified in the PROGRAM COLLATING SEQUENCE clause is undefined.**

## Parameter explanation

@1@ : alphabet-name

### Example

```
[C1266.cob]
000001 IDENTIFICATION DIVISION.
000002 PROGRAM-ID. C1266.
000003 ENVIRONMENT DIVISION.
000004 CONFIGURATION SECTION.
000005 OBJECT-COMPUTER. OC1 PROGRAM COLLATING SEQUENCE IS HUGO1.
000006 SPECIAL-NAMES.
000007 ALPHABET EBC IS EBCDIC.
000008 END PROGRAM C1266.
```
C1266.cob 5: JMN1266I-S The alphabet-name 'HUGO1' specified in the PROGRAM COLLATING SEQUENCE clause is undefined.

#### **JMN1267I-S**

## **The ALTERNATE RECORD KEY must not exceed 125.**

#### Example

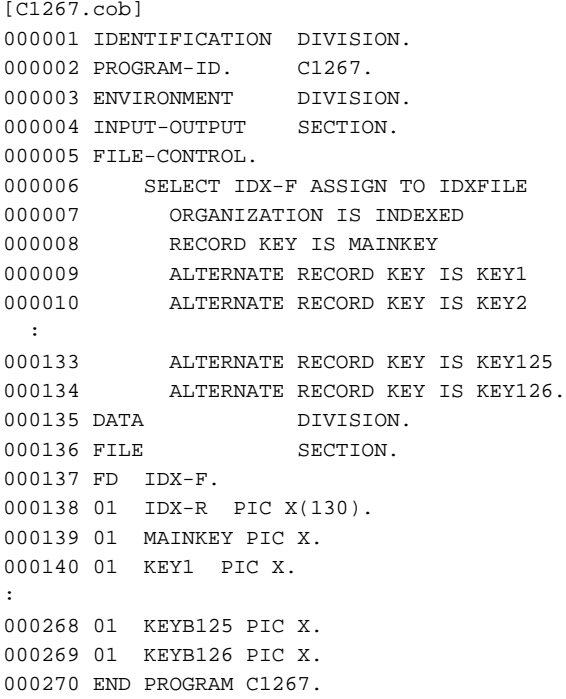

C1267.cob 134: JMN1267I-S The ALTERNATE RECORD KEY must not exceed 125.

### **JMN1268I-S**

**A qualifier must follow the connective word OF or IN. OF or IN is ignored.**

```
[C1268.cob]
000001 IDENTIFICATION DIVISION.
000002 PROGRAM-ID. C1268.
000003 DATA DIVISION.
000004 WORKING-STORAGE SECTION.
000005 01 WK-TBL.
```

```
000006 02 WK PIC X OCCURS 255
000007 DEPENDING ON LENGCNT OF.
000008 01 AREA1.
000009 02 LENGCNT PIC S9(4) BINARY.
000010 END PROGRAM C1268.
```
C1268.cob 7: JMN1268I-S A qualifier must follow the connective word OF or IN. OF or IN is ignored.

## **JMN1269I-S**

**SEPARATE must precede CHARACTER in the SIGN clause. SEPARATE is assumed.**

Example

```
[C1269.cob]
000001 IDENTIFICATION DIVISION.
000002 PROGRAM-ID. C1269.
000003 DATA DIVISION.
000004 WORKING-STORAGE SECTION.
000005 01 DATA-1 PIC S9(4) SIGN LEADING CHARACTER.
000006 END PROGRAM C1269.
```
C1269.cob 5: JMN1269I-S SEPARATE must precede CHARACTER in the SIGN clause. SEPARATE is assumed.

## **JMN1271I-S**

**The number of index-names specified for one item must not exceed 60. The first 60 index-names are used.**

#### Example

```
\vert [C1271.cob]
000001 IDENTIFICATION DIVISION.
000002 PROGRAM-ID. C1271.
000003 DATA DIVISION.
000004 WORKING-STORAGE SECTION.
000005 01 A-TBL.
000006 02 DATA-1 PIC X OCCURS 3
000007 INDEXED BY I0 I1 I2 I3 I4 I5 I6 I7 I8 I9 I10
000008 I11 I12 I13 I14 I15 I16 I17 I18 I19 I20
000009 I21 I22 I23 I24 I25 I26 I27 I28 I29 I30
000010 I31 I32 I33 I34 I35 I36 I37 I38 I39 I40
000011 I41 I42 I43 I44 I45 I46 I47 I48 I49 I50
000012 I51 I52 I53 I54 I55 I56 I57 I58 I59 I60.
000013 END PROGRAM C1271.
```
C1271.cob 12: JMN1271I-S The number of index-names specified for one item must not exceed 60. The first 60 index-names are used.

## **JMN1273I-S**

## **EXEC @1@ cannot be specified in the CONSTANT SECTION.**

### Parameter explanation

@1@ : AQL,SQL

```
[C1273.cob]000001 IDENTIFICATION DIVISION.
000002 PROGRAM-ID. C1273
000003 DATA DIVISION.
000004 CONSTANT SECTION.
000005 EXEC SQL BEGIN DECLARE SECTION END-EXEC.
```
000006 EXEC SQL END DECLARE SECTION END-EXEC. 000007 END PROGRAM C1273.

C1273.cob 5: JMN1273I-S EXEC SQL cannot be specified in the CONSTANT SECTION.

#### **JMN1275I-S**

**The INCLUDE @1@ statement is duplicated.**

Parameter explanation

@1@ : AQLCA

### Example

[C1275.cob] 000001 IDENTIFICATION DIVISION. 000002 PROGRAM-ID. C1275. 000003 DATA DIVISION. 000004 WORKING-STORAGE SECTION. 000005 EXEC AQL INCLUDE AQLCA END-EXEC. 000006 EXEC AQL INCLUDE AQLCA END-EXEC. 000007 PROCEDURE DIVISION. 000008 END PROGRAM C1275.

C1275.cob 6: JMN1275I-S The INCLUDE AQLCA statement is duplicated.

## **JMN1276I-S**

## **The syntax of the EXEC AQL statement is invalid.**

### Example

```
\vert [C1276.cob]
000001 IDENTIFICATION DIVISION.
000002 PROGRAM-ID. C1276.
000003 DATA DIVISION.
000004 WORKING-STORAGE SECTION.
000005 EXEC AQL INCLUDE AQLCA.
000006 END PROGRAM C1276.
```
C1276.cob 5: JMN1276I-S The syntax of the EXEC AQL statement is invalid.

## **JMN1278I-S**

# **An END DECLARE SECTION is specified, but no BEGIN DECLARE SECTION is specified.**

```
[C1278.cob]
000001 IDENTIFICATION DIVISION.
000002 PROGRAM-ID. C1278.
000003 DATA DIVISION.
000004 WORKING-STORAGE SECTION.
000005 EXEC SQL BEGIN DECLARE SECTION END-EXEC.
000006 01 HOSTV1.
000007 02 HNUM PIC S9(4) BINARY.
000008 02 HNAME PIC X(30).
000009 EXEC SQL END DECLARE SECTION END-EXEC.
000010 01 HOSTV2.
000011 02 HNUM PIC S9(8) BINARY.
000012 02 HNAME PIC X(30).
000013 EXEC SQL END DECLARE SECTION END-EXEC.
000014 END PROGRAM C1278.
```
C1278.cob 13: JMN1278I-S An END DECLARE SECTION is specified, but no BEGIN DECLARE SECTION is specified.

## **JMN1279I-S**

**The END DECLARE SECTION statement is duplicated.**

#### Example

```
[C1279.cob]000001 IDENTIFICATION DIVISION.
000002 PROGRAM-ID. C1279.
000003 DATA DIVISION.
000004 WORKING-STORAGE SECTION.
000005 EXEC AQL BEGIN DECLARE SECTION END-EXEC.
000006 01 HOSTV1.
000007 02 HNUM PIC S9(4) BINARY.
000008 02 HNAME PIC X(30).
000009 EXEC AQL END DECLARE SECTION END-EXEC.
000010 EXEC AQL END DECLARE SECTION END-EXEC.
000011 END PROGRAM C1279.
```
C1279.cob 10: JMN1279I-S The END DECLARE SECTION statement is duplicated.

#### **JMN1280I-S**

## **The syntax of the BEGIN DECLARE SECTION statement is invalid.**

Example

```
[C1280.cob]
000001 IDENTIFICATION DIVISION.
000002 PROGRAM-ID. C1280.
000003 DATA DIVISION.
000004 WORKING-STORAGE SECTION.
000005 EXEC SQL BEGIN DECLARE END-EXEC.
000006 01 HOSTV1.
000007 02 HNUM PIC S9(4) BINARY.
000008 02 HNAME PIC X(30).
000009 EXEC SQL END DECLARE SECTION END-EXEC.
000010 END PROGRAM C1280.
```
C1280.cob 5: JMN1280I-S The syntax of the BEGIN DECLARE SECTION statement is invalid.

## **JMN1281I-S**

**The syntax of the END DECLARE SECTION statement is invalid.**

#### Example

```
[C1281.cob]
000001 IDENTIFICATION DIVISION.
000002 PROGRAM-ID. C1281.
000003 DATA DIVISION.
000004 WORKING-STORAGE SECTION.
000005 EXEC SQL BEGIN DECLARE SECTION END-EXEC.
000006 01 HOSTV1.
000007 02 HNUM PIC S9(4) BINARY.
000008 02 HNAME PIC X(30).
000009 EXEC SQL END DECLARE END-EXEC.
000010 END PROGRAM C1281.
```
C1281.cob 9: JMN1281I-S The syntax of the END DECLARE SECTION statement is invalid.

## **JMN1282I-S**

**The integer in the OCCURS clause must not exceed 2147483647. 2147483647 is assumed.**

Example

```
[C1282.cob]000001 IDENTIFICATION DIVISION.
000002 PROGRAM-ID. C1282.
000003 DATA DIVISION.
000004 WORKING-STORAGE SECTION.
000005 01 MAINTBL.
000006 02 DATA-1 PIC X OCCURS 2147483648.
000007 END PROGRAM C1282.
```
C1282.cob 6: JMN1282I-S The integer in the OCCURS clause must not exceed 2147483647. 2147483647 is assumed.

## **JMN1284I-S**

**The FILE-CONTROL paragraph is not specified. A FILE-CONTROL paragraph is assumed to be specified.**

### Example

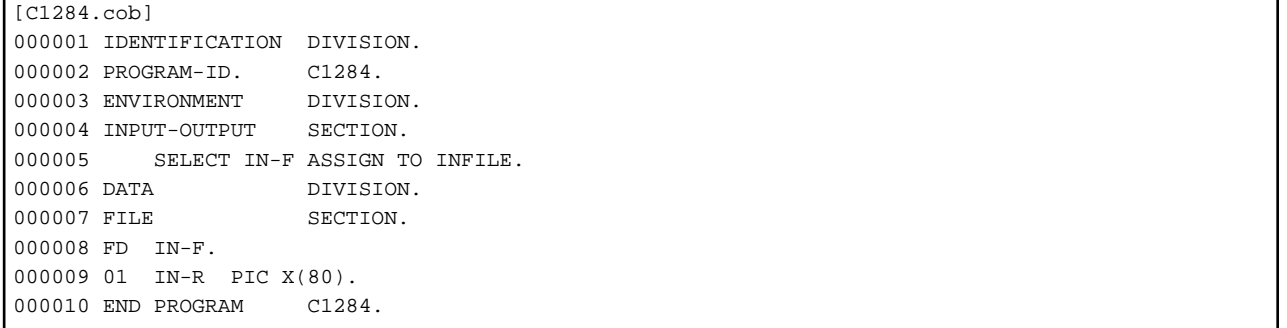

C1284.cob 5: JMN1284I-S The FILE-CONTROL paragraph is not specified. A FILE-CONTROL paragraph is assumed to be specified.

#### **JMN1285I-S**

**An I-O-CONTROL paragraph is not specified. an I-O-CONTROL paragraph is assumed to be specified.**

Example

```
[C1285.cob]
000001 IDENTIFICATION DIVISION.
000002 PROGRAM-ID. C1285.
000003 ENVIRONMENT DIVISION.
000004 INPUT-OUTPUT SECTION.
000005 FILE-CONTROL.
000006 SELECT IN-F ASSIGN TO INFILE.
000007 SELECT OUT-F ASSIGN TO OUTFILE.
000008 SAME IN-F OUT-F.
000009 DATA DIVISION.
000010 FILE SECTION.
000011 FD IN-F.
000012 01 IN-R PIC X(80).
000013 FD OUT-F.
000014 01 OUT-R PIC X(80).
000015 END PROGRAM C1285.
```
C1285.cob 8: JMN1285I-S An I-O-CONTROL paragraph is not specified. an I-O-CONTROL paragraph is assumed to be specified.

## **JMN1286I-S**

**A period must end the 'EXEC AQL' statement included in the 'INCLUDE AQLCA' statement.**

Example

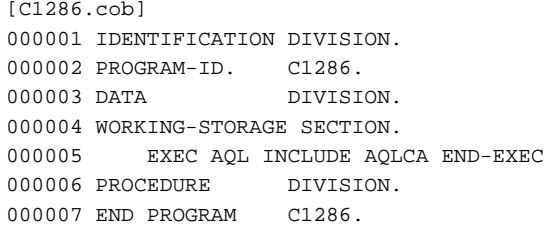

C1286.cob 5: JMN1286I-S A period must end the 'EXEC AQL' statement included in the 'INCLUDE AQLCA' statement.

## **JMN1287I-S**

**The alphabet-name specified in the SYMBOLIC CHARACTERS clause is defined multiple times.**

Example

```
[C1287.cob]
000001 IDENTIFICATION DIVISION.
000002 PROGRAM-ID. C1287.
000003 ENVIRONMENT DIVISION.
000004 CONFIGURATION SECTION.
000005 SPECIAL-NAMES.
000006 ALPHABET
000007 HUGO1 IS NATIVE
000008 HUGO1 IS EBCDIC
000009 SYMBOLIC CHARACTERS
000010 A IS 1 IN HUGO1
000011 B IS 2 IN HUGO1.
000012 END PROGRAM C1287.
```
C1287.cob 9: JMN1287I-S The alphabet-name specified in the SYMBOLIC CHARACTERS clause is defined multiple times.

# **JMN1288I-S**

**The alphabet-name specified in the PROGRAM COLLATING SEQUENCE clause is defined multiple times.**

Example

```
[C1288.cob]000001 IDENTIFICATION DIVISION.
000002 PROGRAM-ID. C1288.
000003 ENVIRONMENT DIVISION.
000004 CONFIGURATION SECTION.
000005 OBJECT-COMPUTER. A
000006 PROGRAM COLLATING SEOUENCE IS HUGO1.
000007 SPECIAL-NAMES.
000008 ALPHABET
000009 HUGO1 IS NATIVE<br>000010 HUGO1 IS EBCDIC
         HUGO1 IS EBCDIC.
000011 END PROGRAM C1288.
```
C1288.cob 6: JMN1288I-S The alphabet-name specified in the PROGRAM COLLATING SEQUENCE clause is defined multiple times.

## **JMN1291I-S**

**A program-name paragraph must be specified in the IDENTIFICATION DIVISION.**

Example

```
[C1291.cob]
000001 PROGRAM-ID. C1291.
000002 IDENTIFICATION DIVISION.
000003 END PROGRAM C1291.
```
C1291.cob 3: JMN1291I-S A program-name paragraph must be specified in the IDENTIFICATION DIVISION.

### **JMN1292I-S**

**An invalid character-string is specified as the @1@-name, or the @1@-name is missing.**

#### Parameter explanation

@1@ : PROGRAM

#### Example

```
[C1292.cob]
000001 IDENTIFICATION DIVISION.
000002 PROGRAM-ID. C1292.
000003 ENVIRONMENT DIVISION.
000004 DATA DIVISION.<br>000005 PROCEDURE DIVISION.
000005 PROCEDURE
000006 PROGRAM-ID. 1292.
000007 END PROGRAM I1292.
000008 END PROGRAM C1292.
```
C1292.cob 6: JMN1292I-S An invalid character-string is specified as the program-name, or the program-name is missing.

#### Explanation

Please follow the rule of the user-defined word about the program-name.

### **JMN1298I-S**

**The syntax of the @1@ phrase in the OCCURS clause is invalid. The phrases following this phrase in the OCCURS clause are ignored.**

#### Parameter explanation

@1@ : DEPENDING ON,KEY IS,INDEXED BY

### Example

```
[C1298.cob]
000001 IDENTIFICATION DIVISION.
000002 PROGRAM-ID. C1298.
000003 DATA DIVISION.
000004 WORKING-STORAGE SECTION.
000005 01 TBL1.
000006 02 DATA-1 PIC X OCCURS 2 ASCENDING KEY "C1298".
000007 END PROGRAM C1298.
```
C1298.cob 6: JMN1298I-S The syntax of the KEY IS phrase in the OCCURS clause is invalid. The phrases following this phrase in the OCCURS clause are ignored.

### **JMN1299I-S**

### **An INCLUDE AQLCA statement cannot be specified in an AQL VARIABLE DECLARE SECTION.**

```
[C1299.cob]
000001 IDENTIFICATION DIVISION.
```

```
000002 PROGRAM-ID. C1299.
000003 DATA DIVISION.
000004 WORKING-STORAGE SECTION.
000005 EXEC AQL BEGIN DECLARE SECTION END-EXEC.
000006 EXEC AQL INCLUDE AQLCA END-EXEC.
000007 EXEC AQL END DECLARE SECTION END-EXEC.
000008 END PROGRAM C1299.
```
C1299.cob 6: JMN1299I-S An INCLUDE AQLCA statement cannot be specified in an AQL VARIABLE DECLARE SECTION.

#### **JMN1301I-S**

**An OCCURS clause cannot be specified for a level 01 or level 77 item.**

Example

```
[C1301.cob]
000001 IDENTIFICATION DIVISION.
000002 PROGRAM-ID. C1301.
000003 DATA DIVISION.
000004 WORKING-STORAGE SECTION.
000005 01 WK-TBL OCCURS 2.
000006 02 DATA1 PIC 9.
000007 END PROGRAM C1301.
```
C1301.cob 5: JMN1301I-S An OCCURS clause cannot be specified for a level 01 or level 77 item.

## **JMN1302I-S**

**An EXTERNAL clause can be specified only for a file description (FD) entry in a FILE SECTION, or an 01 level item in a WORKING-STORAGE SECTION.**

## Example

```
\vert [C1302.cob]
000001 IDENTIFICATION DIVISION.
000002 PROGRAM-ID. C1302.
000003 DATA DIVISION.
000004 CONSTANT SECTION.
000005 01 CONST1 PIC 9(2) VALUE 10 EXTERNAL.
000006 END PROGRAM C1302.
```
C1302.cob 5: JMN1302I-S An EXTERNAL clause can be specified only for a file description (FD) entry in a FILE SECTION, or an 01 level item in a WORKING-STORAGE SECTION.

## Explanation

Example when EXTERNAL phrase is described in a file description entry:

- OK

```
000090 DATA DIVISION.
000100 FILE SECTION.
000110 FD MSGFILE IS EXTERNAL.
000120 01 INFDAT.
000130 02 INFNUM PIC S9(8) BINARY.
000140  02  INFMSG  PIC X(50).
```
- NG

```
000090 DATA DIVISION.
000100 FILE SECTION.
000110 FD MSGFILE
000120 01 INFDAT IS EXTERNAL.
```
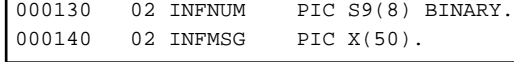

# **JMN1303I-S**

**The EXTERNAL clause and the REDEFINES clause cannot be specified for the same data item. The REDEFINES clause is ignored.**

#### Example

```
[C1303.cob]
000001 IDENTIFICATION DIVISION.
000002 PROGRAM-ID. C1303.
000003 DATA DIVISION.
000004 WORKING-STORAGE SECTION.
000005 01 MOJI PIC X(5) VALUE "ABCDE".
000006 01 REMOJI REDEFINES MOJI EXTERNAL.
000007 02 DATA1 PIC X.
000008 END PROGRAM C1303.
```
C1303.cob 6: JMN1303I-S The EXTERNAL clause and the REDEFINES clause cannot be specified for the same data item. The REDEFINES clause is ignored.

### **JMN1304I-S**

**The GLOBAL clause can be specified only for a level 01 item in a FILE SECTION, a WORKING-STORAGE SECTION, a CONSTANT SECTION, or a BASED-STORAGE SECTION.**

Example

```
[C1304.cob]000001 IDENTIFICATION DIVISION.
000002 PROGRAM-ID. C1304.
000003 DATA DIVISION.
000004 WORKING-STORAGE SECTION.
000005 01 P1 POINTER.
000006 01 WK-TBL.
000007 02 DATA-2 PIC X(5) GLOBAL.
000008 END PROGRAM C1304.
```
C1304.cob 7: JMN1304I-S The GLOBAL clause can be specified only for a level 01 item in a FILE SECTION, a WORKING-STORAGE SECTION, a CONSTANT SECTION, or a BASED-STORAGE SECTION.

## **JMN1305I-S**

**The file control entry requires an ASSIGN clause.**

## Example

```
[C1305.cob]000001 IDENTIFICATION DIVISION.
000002 PROGRAM-ID. C1305.
000003 ENVIRONMENT DIVISION.
000004 INPUT-OUTPUT SECTION.
000005 FILE-CONTROL.
000006 SELECT INFILE.
000007 END PROGRAM C1305.
```
C1305.cob 6: JMN1305I-S The file control entry requires an ASSIGN clause.

#### **JMN1309I-S**

**For a sequential file, SEQUENTIAL must be specified in the ACCESS MODE clause. SEQUENTIAL is assumed.**

Example

```
[C1309.cob]
000001 IDENTIFICATION DIVISION.
000002 PROGRAM-ID. C1309.
000003 ENVIRONMENT DIVISION.
000004 INPUT-OUTPUT SECTION.
000005 FILE-CONTROL.
000006 SELECT INFILE ASSIGN TO SYS1
000007 ACCESS MODE IS DYNAMIC.
000008 DATA DIVISION.
000009 FILE SECTION.
000010 FD INFILE.
000011 01 INREC.
000012 02 KEY1 PIC X(80).
000013 END PROGRAM C1309.
```
C1309.cob 7: JMN1309I-S For a sequential file, SEQUENTIAL must be specified in the ACCESS MODE clause. SEQUENTIAL is assumed.

## **JMN1310I-S**

**DYNAMIC cannot be specified in the ACCESS MODE clause for a direct organization file, relative organization file, or indexed organization file. RANDOM is assumed.**

Example

```
[C1310.cob]
000001 IDENTIFICATION DIVISION.
000002 PROGRAM-ID. C1310.
000003 ENVIRONMENT DIVISION.
000004 INPUT-OUTPUT SECTION.
000005 FILE-CONTROL.
000006 SELECT SQFILE1 ASSIGN TO SYS014-DA-I-OUTDATA
000007 RECORD KEY IS SQFRKEY
000008 NOMINAL KEY IS SQFNKEY
000009 ACCESS MODE IS DYNAMIC
000010 .
000011 DATA DIVISION.
000012 FILE SECTION.
000013 FD SQFILE1.
000014 01 SOF1REC.
000015 02 SQFRKEY PIC X.
000016 02 SQFID001 PIC X(256).
000017 02 SQFDAT PIC X(30).
000018 WORKING-STORAGE SECTION.
000019 01 SQFNKEY PIC X.
000020 END PROGRAM C1310.
```
C1310.cob 9: JMN1310I-S DYNAMIC cannot be specified in the ACCESS MODE clause for a direct organization file, relative organization file, or indexed organization file. RANDOM is assumed.

### **JMN1312I-S**

**A RESERVE clause with ALTERNATE or NO can be specified only for sequential, relative organization, indexed organization or direct organization files.**

```
[C1312.cob]
000001 IDENTIFICATION DIVISION.
```

```
000002 PROGRAM-ID. C1312.
000003 ENVIRONMENT DIVISION.
000004 INPUT-OUTPUT SECTION.
000005 FILE-CONTROL.
000006 SELECT IN-F ASSIGN S1-VS-NAME
000007 ORGANIZATION RELATIVE<br>000008 RESERVE NO ALTERNATE
          000008 RESERVE NO ALTERNATE
000009 .
000010 DATA DIVISION.<br>000011 FILE SECTION.
000011 FILE
000012 FD IN-F.
000013 01 IN-R PIC X(80).
000014 END PROGRAM C1312.
```
C1312.cob 8: JMN1312I-S A RESERVE clause with ALTERNATE or NO can be specified only for sequential, relative organization, indexed organization or direct organization files.

### **JMN1313I-S**

**A TRACK-AREA clause can only be specified for an indexed organization file of random access mode.**

### Example

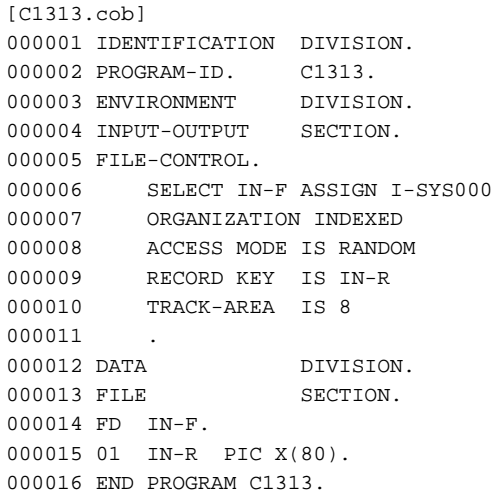

C1313.cob 10: JMN1313I-S A TRACK-AREA clause can only be specified for an indexed organization file of random access mode.

## **JMN1314I-S**

### **The TRACK-LIMIT clause can be specified only for a direct organization file.**

```
[C1314.cob]
000001 IDENTIFICATION DIVISION.
000002 PROGRAM-ID. C1314.
000003 ENVIRONMENT DIVISION.
000004 INPUT-OUTPUT SECTION.
000005 FILE-CONTROL.
000006 SELECT IN-F ASSIGN SYS000<br>000007 ACCESS MODE IS SEOUENTIAL
         000007 ACCESS MODE IS SEQUENTIAL
000008 TRACK-LIMIT IS 1
000009 .
000010 DATA DIVISION.
000011 FILE SECTION.
000012 FD IN-F.
000013 01 IN-R PIC X(80).
000014 END PROGRAM C1314.
```
C1314.cob 8: JMN1314I-S The TRACK-LIMIT clause can be specified only for a direct organization file.

## **JMN1315I-S**

**A FILE STATUS clause cannot be specified for a direct organization file, a relative organization file, or an indexed organization file.**

#### Example

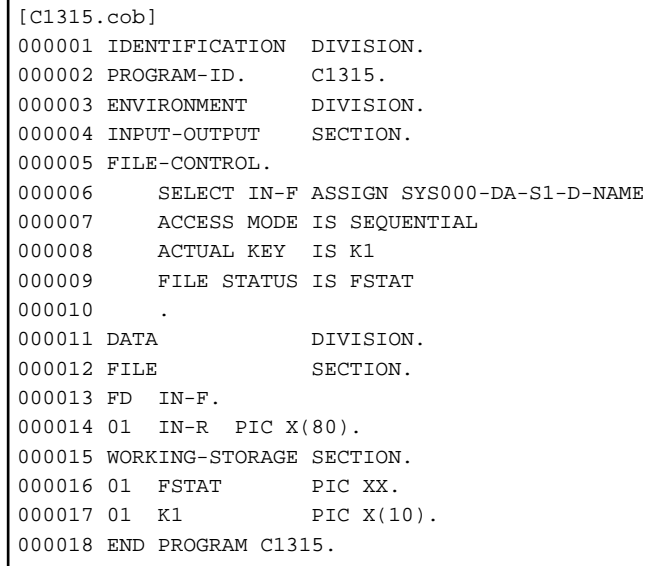

C1315.cob 9: JMN1315I-S A FILE STATUS clause cannot be specified for a direct organization file, a relative organization file, or an indexed organization file.

### **JMN1317I-S**

## **A CONTROL AREA clause can be specified only for a presentation file.**

### Example

```
[C1317.cob]
000001 IDENTIFICATION DIVISION.
000002 PROGRAM-ID. C1317.
000003 ENVIRONMENT DIVISION.
000004 INPUT-OUTPUT SECTION.
000005 FILE-CONTROL.
000006 SELECT IN-F ASSIGN SYS000
000007 CONTROL AREA IS ABC
000008 .
000009 DATA DIVISION.
000010 FILE SECTION.
000011 FD IN-F.
000012 01 IN-R PIC X(80).
000013 WORKING-STORAGE SECTION.
000014 01 ABC PIC XX.
000015 END PROGRAM C1317.
```
C1317.cob 7: JMN1317I-S A CONTROL AREA clause can be specified only for a presentation file.

## **JMN1318I-S**

**The NOMINAL KEY clause can be specified only for an indexed organization file.**

Example

```
[C1318.cob]
000001 IDENTIFICATION DIVISION.
000002 PROGRAM-ID. C1318.
000003 ENVIRONMENT DIVISION.
000004 INPUT-OUTPUT SECTION.
000005 FILE-CONTROL.
000006 SELECT IN-F ASSIGN SYS000
000007 NOMINAL KEY IS K1
000008 .
000009 DATA DIVISION.
000010 FILE SECTION.
000011 FD IN-F.
000012 01 IN-R PIC X(80).
000013 WORKING-STORAGE SECTION.
000014 01 K1 PIC XX.
000015 END PROGRAM C1318.
```
C1318.cob 7: JMN1318I-S The NOMINAL KEY clause can be specified only for an indexed organization file.

### **JMN1319I-S**

## **The RELATIVE KEY clause can be specified only for a relative file.**

## Example

```
[C1319.cob]
000001 IDENTIFICATION DIVISION.
000002 PROGRAM-ID. C1319.
000003 ENVIRONMENT DIVISION.
000004 INPUT-OUTPUT SECTION.
000005 FILE-CONTROL.
000006 SELECT INFILE ASSIGN TO SYS001
000007 RELATIVE KEY IS KEY1.
000008 DATA DIVISION.
000009 FILE SECTION.
000010 FD INFILE.
000011 01 INREC.
000012 02 KEY1 PIC 9(4).
000013 02 BDDAT PIC X(80).
000014 END PROGRAM C1319.
```
C1319.cob 7: JMN1319I-S The RELATIVE KEY clause can be specified only for a relative file.

## **JMN1320I-S**

**A RELATIVE KEY clause must be specified for a relative file of random or dynamic access mode.**

```
[C1320.cob]
000001 IDENTIFICATION DIVISION.
000002 PROGRAM-ID. C1320.
000003 ENVIRONMENT DIVISION.
000004 INPUT-OUTPUT SECTION.
000005 FILE-CONTROL.
000006 SELECT INFILE ASSIGN TO SYS001
000007 ORGANIZATION IS RELATIVE
000008 ACCESS MODE IS DYNAMIC.
000009 DATA DIVISION.
000010 FILE SECTION.
000011 FD INFILE.
000012 01 INREC.
```

```
000013 02 KEY1 PIC X(80).
000014 END PROGRAM C1320.
```
C1320.cob 6: JMN1320I-S A RELATIVE KEY clause must be specified for a relative file of random or dynamic access mode.

#### **JMN1321I-S**

**A NOMINAL KEY clause must be specified for an indexed organization file of random access mode.**

Example

```
[C1321.cob]
000001 IDENTIFICATION DIVISION.
000002 PROGRAM-ID. C1321.
000003 ENVIRONMENT DIVISION.
000004 INPUT-OUTPUT SECTION.
000005 FILE-CONTROL.
000006 SELECT IN-F ASSIGN SYS000-DA-S1-I-NAME
000007 ACCESS MODE IS RANDOM
000008 RECORD KEY IS IN-R
000009 TRACK-AREA IS 32
000010 .
000011 DATA DIVISION.
000012 FILE SECTION.
000013 FD IN-F.
000014 01 IN-R PIC X(80).
000015 END PROGRAM C1321.
```
C1321.cob 6: JMN1321I-S A NOMINAL KEY clause must be specified for an indexed organization file of random access mode.

#### **JMN1322I-S**

**The RECORD KEY clause can be specified only for an indexed file.**

### Example

```
[C1322.cob]
000001 IDENTIFICATION DIVISION.
000002 PROGRAM-ID. C1322.
000003 ENVIRONMENT DIVISION.
000004 INPUT-OUTPUT SECTION.
000005 FILE-CONTROL.
000006 SELECT INFILE ASSIGN TO SYS001
000007 ORGANIZATION IS SEQUENTIAL
000008 RECORD KEY IS KEY1.
000009 DATA DIVISION.
000010 FILE SECTION.
000011 FD INFILE.
000012 01 INREC.
000013  02  KEY1  PIC X(80).
000014 END PROGRAM C1322.
```
C1322.cob 8: JMN1322I-S The RECORD KEY clause can be specified only for an indexed file.

## **JMN1323I-S**

**A RECORD KEY clause must be specified for an indexed file.**

```
\vert [C1323.cob]
000001 IDENTIFICATION DIVISION.
000002 PROGRAM-ID. C1323.
000003 ENVIRONMENT DIVISION.
```

```
000004 INPUT-OUTPUT SECTION.
000005 FILE-CONTROL.
000006 SELECT INFILE ASSIGN TO DISK
000007 ORGANIZATION IS INDEXED.
000008 DATA DIVISION.
000009 FILE SECTION.
000010 FD INFILE.
000011 01 INREC.
000012 02 KEY1 PIC X(80).
000013 END PROGRAM C1323.
```
C1323.cob 6: JMN1323I-S A RECORD KEY clause must be specified for an indexed file.

### **JMN1324I-S**

**The ACTUAL KEY clause can be specified only for a direct organization file.**

#### Example

```
[C1324.cob]
000001 IDENTIFICATION DIVISION.
000002 PROGRAM-ID. C1324.
000003 ENVIRONMENT DIVISION.
000004 INPUT-OUTPUT SECTION.
000005 FILE-CONTROL.
000006 SELECT IN-F ASSIGN SYS001
000007 ACTUAL KEY IS FKEY1
000008
000009 DATA DIVISION.
000010 FILE SECTION.
000011 FD IN-F.
000012 01 INFILED.
000013  02  FKEY1  PIC 9(4).
000014 02 IN-R PIC X(80).
000015 END PROGRAM C1324.
```
C1324.cob 7: JMN1324I-S The ACTUAL KEY clause can be specified only for a direct organization file.

### **JMN1325I-S**

**An ACTUAL KEY clause must be specified for a direct file of random access mode.**

## Example

```
[C1325.cob]
000001 IDENTIFICATION DIVISION.
000002 PROGRAM-ID. C1325.
000003 ENVIRONMENT DIVISION.
000004 INPUT-OUTPUT SECTION.
000005 FILE-CONTROL.
000006 SELECT IN-F ASSIGN D-SYS001
000007 ACCESS MODE IS RANDOM
000008 TRACK-LIMIT IS 100
000009 .
000010 DATA DIVISION.
000011 FILE SECTION.
000012 FD IN-F.
000013 01 IN-R PIC X(80).
000014 END PROGRAM C1325.
```
C1325.cob 6: JMN1325I-S An ACTUAL KEY clause must be specified for a direct file of random access mode.

#### **JMN1326I-S**

**The ALTERNATE RECORD KEY clause can be specified only for an indexed file.**

Example

```
[C1326.cob]
000001 IDENTIFICATION DIVISION.
000002 PROGRAM-ID. C1326.
000003 ENVIRONMENT DIVISION.
000004 INPUT-OUTPUT SECTION.
000005 FILE-CONTROL.
000006 SELECT IN-F ASSIGN SYS000<br>000007 RECORD KEY IS F
        RECORD KEY IS FNO
000008 ALTERNATE RECORD KEY IS FGPNO
000009 .
000010 DATA DIVISION.
000011 FILE SECTION.
000012 FD IN-F.
000013 01 IN-R.
000014  02  FNO  PIC 9(4).
000015 02 FGP PIC 9(4).
000016 02 FNAME PIC X(30).
000017 END PROGRAM C1326.
```
C1326.cob 8: JMN1326I-S The ALTERNATE RECORD KEY clause can be specified only for an indexed file.

## **JMN1327I-S**

### **A DUPLICATES phrase in a RECORD KEY clause can be specified only for an indexed file.**

## Example

```
[C1327.cob]
000001 IDENTIFICATION DIVISION.
000002 PROGRAM-ID. C1327.
000003 ENVIRONMENT DIVISION.
000004 INPUT-OUTPUT SECTION.
000005 FILE-CONTROL.
000006 SELECT IN-F ASSIGN I-SYS000
000007 RECORD KEY IS FNO WITH DUPLICATES
000008 ORGANIZATION IS SEQUENTIAL
000009 WITH DUPLICATES
000010 .
000011 DATA DIVISION.
000012 FILE SECTION.
000013 FD IN-F.
000014 01 IN-R.
000015 02 FNO PIC 9(4).
000016 02 FNAME PIC X(30).
000017 END PROGRAM C1327.
```
C1327.cob 9: JMN1327I-S A DUPLICATES phrase in a RECORD KEY clause can be specified only for an indexed file.

## **JMN1329I-S**

**An EXTERNAL clause or a GLOBAL clause cannot be specified for a filler item. The EXTERNAL clause or GLOBAL clause is ignored.**

```
[C1329.cob]000001 IDENTIFICATION DIVISION.
000002 PROGRAM-ID. C1329.
000003 DATA DIVISION.
000004 WORKING-STORAGE SECTION.
```

```
000005 01 PIC X IS GLOBAL.
000006 01 PIC 9 IS EXTERNAL.
000007 01 FILLER PIC X IS GLOBAL.
000008 01 FILLER PIC 9 IS EXTERNAL.
000009 END PROGRAM C1329.
```
C1329.cob 5: JMN1329I-S An EXTERNAL clause or a GLOBAL clause cannot be specified for a filler item. The EXTERNAL clause or GLOBAL clause is ignored.

C1329.cob 6: JMN1329I-S An EXTERNAL clause or a GLOBAL clause cannot be specified for a filler item. The EXTERNAL clause or GLOBAL clause is ignored.

C1329.cob 7: JMN1329I-S An EXTERNAL clause or a GLOBAL clause cannot be specified for a filler item. The EXTERNAL clause or GLOBAL clause is ignored.

C1329.cob 8: JMN1329I-S An EXTERNAL clause or a GLOBAL clause cannot be specified for a filler item. The EXTERNAL clause or GLOBAL clause is ignored.

## **JMN1338I-I**

**(CONF)For the LANGLVL(74) option, lower-case 'a' through 'z' can be specified in the CURRENCY SIGN clause as a currency symbol. For the LANGLVL(68) option, lower-case 'a' through 'z' or special-character '/' or '=' can be specified in the CURRENCY SIGN clause as a currency symbol.**

Example

```
[C1338.cob]
000001 @OPTIONS CONF(74),LANGLVL(85)
000002 IDENTIFICATION DIVISION.
000003 PROGRAM-ID. C1338.
000004 ENVIRONMENT DIVISION.
000005 CONFIGURATION SECTION.
000006 SPECIAL-NAMES.
000007 CURRENCY SIGN IS "a".
000008 END PROGRAM C1338.
```
C1338.cob 7: JMN1338I-I (CONF)For the LANGLVL(74) option, lower-case 'a' through 'z' can be specified in the CURRENCY SIGN clause as a currency symbol. For the LANGLVL(68) option, lower-case 'a' through 'z' or special-character '/' or '=' can be specified in the CURRENCY SIGN clause as a currency symbol.

### **JMN1339I-I**

**(CONF)For the LANGLVL(68) option, the editing character '/' is ignored.**

### Example

```
[C1339.cob]
000001 @OPTIONS CONF(68),LANGLVL(85)
000002 IDENTIFICATION DIVISION.
000003 PROGRAM-ID. C1339.
000004 ENVIRONMENT DIVISION.
000005 CONFIGURATION SECTION.
000006 DATA DIVISION.
000007 WORKING-STORAGE SECTION.
000008 01 DATA-1 PIC 9/9.
000009 END PROGRAM C1339.
```
C1339.cob 8: JMN1339I-I (CONF)For the LANGLVL(68) option, the editing character '/' is ignored.

#### **JMN1340I-I**

**(CONF)Special register SORT-STATUS is specified in the PROCEDURE DIVISION.**

Example

```
[C1340.cob]000001 @OPTIONS CONF(74,V4),LANGLVL(85)
000002 IDENTIFICATION DIVISION.
000003 PROGRAM-ID. C1340.
000004 ENVIRONMENT DIVISION.
000005 INPUT-OUTPUT SECTION.
000006 FILE-CONTROL.
000007 SELECT SORT-F ASSIGN TO SFILE.
000008 SELECT OUT-F ASSIGN TO OUTFILE.
000009 DATA DIVISION.
000010 FILE SECTION.
000011 FD OUT-F.
000012 01 OUT-R PIC X(160).
000013 SD SORT-F.
000014 01 SORT-R.
000015 02 DATA-1 PIC X(80).
000016 02 KEY1 PIC 9.
000017 PROCEDURE DIVISION.
000018 SORT SORT-F ASCENDING KEY KEY1
000019 INPUT PROCEDURE A
000020 GIVING OUT-F.
000021 A.
000022 DISPLAY SORT-STATUS
000023 END PROGRAM C1340.
```
C1340.cob 22: JMN1340I-I (CONF)Special register SORT-STATUS is specified in the PROCEDURE DIVISION.

### **JMN1342I-I**

**(CONF)The PROGRAM-ID paragraph is not specified, or an invalid program-name is specified. A 'NOPRGMID' program-name is assumed.**

### Example

```
[C1342.cob]
000001 @OPTIONS CONF(74,V4),LANGLVL(85)
000002 IDENTIFICATION DIVISION.
000003 PROGRAM-ID. 1342.
000004 END PROGRAM 1342.
```
C1342.cob 3: JMN1342I-I (CONF)The PROGRAM-ID paragraph is not specified, or an invalid program-name is specified. A 'NOPRGMID' program-name is assumed.

### **JMN1343I-I**

**(CONF)An alphabet-name having a CONSTANT phrase with ALSO is specified in a PROGRAM COLLATING SEQUENCE clause and a figurative constant HIGH-VALUE or LOW-VALUE is referenced.**

```
[C1343.cob]
000001 @OPTIONS CONF(74,V10),LANGLVL(85)
000002 IDENTIFICATION DIVISION.
000003 PROGRAM-ID. C1343.
000004 ENVIRONMENT DIVISION.
000005 CONFIGURATION SECTION.
000006 OBJECT-COMPUTER. OBJ1
000007 PROGRAM COLLATING SEQUENCE IS HUGO1.
000008 SPECIAL-NAMES.
000009 ALPHABET HUGO1 IS LOW-VALUE ALSO HIGH-VALUE.
000010 DATA DIVISION.
000011 WORKING-STORAGE SECTION.
```

```
000012 01 DATA-1 PIC 9(4).
000013 PROCEDURE DIVISION.
000014 IF DATA-1 = HIGH-VALUE THEN
000015 DISPLAY "HIGH-VALUE!"
000016 END-IF.
000017 END PROGRAM C1343.
```
C1343.cob 14: JMN1343I-I (CONF)An alphabet-name having a CONSTANT phrase with ALSO is specified in a PROGRAM COLLATING SEQUENCE clause and a figurative constant HIGH-VALUE or LOW-VALUE is referenced.

## **JMN1353I-S**

**The syntax of the WITH DEBUGGING MODE clause is invalid.**

Example

```
[C1353.cob]
000001 IDENTIFICATION DIVISION.
000002 PROGRAM-ID. C1353.
000003 ENVIRONMENT DIVISION.
000004 CONFIGURATION SECTION.
000005 SOURCE-COMPUTER.
000006 S-COMP WITH DEBUG MODE.
000007 END PROGRAM C1353.
```
C1353.cob 6: JMN1353I-S The syntax of the WITH DEBUGGING MODE clause is invalid.

## **JMN1354I-W**

**The integer of the TRACK-AREA clause must be a multiple of 8. The integer is truncated to a multiple of 8.**

### Example

```
[C1354.cob]
000001 IDENTIFICATION DIVISION.
000002 PROGRAM-ID. C1354.
000003 ENVIRONMENT DIVISION.
000004 INPUT-OUTPUT SECTION.
000005 FILE-CONTROL.
000006 SELECT MSGFILE ASSIGN TO I-INFILE
000007 ACCESS MODE IS RANDOM
000008 RECORD KEY IS INFNUM
000009 NOMINAL KEY IS WINF
000010 TRACK-AREA IS 9
000011 .
000012 DATA DIVISION.
000013 FILE SECTION.
000014 FD MSGFILE.
000015 01 INFDAT.
000016 02 INFNUM PIC S9(8) BINARY.
000017 02 INFMSG PIC X(50).
000018 WORKING-STORAGE SECTION.
000019 01 WINF PIC S9(8) BINARY.
000020 END PROGRAM C1354.
```
C1354.cob 10: JMN1354I-W The integer of the TRACK-AREA clause must be a multiple of 8. The integer is truncated to a multiple of 8.

## **JMN1355I-S**

**A level 88 item must be specified after an item with level 01 to 49 or 77. The level 88 item is ignored.**

Example

```
[C1355.cob]
000001 IDENTIFICATION DIVISION.
000002 PROGRAM-ID. C1355.
000003 DATA DIVISION.
000004 WORKING-STORAGE SECTION.
000005 88 WK1 VALUE 0.
000006 01 WORK1 PIC 9.
000007 END PROGRAM C1355.
```
C1355.cob 5: JMN1355I-S A level 88 item must be specified after an item with level 01 to 49 or 77. The level 88 item is ignored.

#### **JMN1356I-W**

**The invalid word '@1@' is specified in the IDENTIFICATION DIVISION. The invalid word is ignored, and the compiler skips to the next paragraph or DIVISION.**

### Parameter explanation

@1@ : invalid word

#### Example

```
[C1356.cob]
000001 IDENTIFICATION DIVISION.
000002 PROGRAM-ID. C1356 1122.
000003 END PROGRAM C1356.
```
C1356.cob 2: JMN1356I-W The invalid word '1122' is specified in the IDENTIFICATION DIVISION. The invalid word is ignored, and the compiler skips to the next paragraph or DIVISION.

## **JMN1357I-S**

**The data-name must be specified immediately after level-number 66.**

#### Example

```
[C1357.cob]
000001 IDENTIFICATION DIVISION.
000002 PROGRAM-ID. C1357.
000003 DATA DIVISION.
000004 WORKING-STORAGE SECTION.
000005 01 A1 PIC X.
000006 66 RENAMES A1.
000007 END PROGRAM C1357.
```
C1357.cob 6: JMN1357I-S The data-name must be specified immediately after level-number 66.

### **JMN1358I-W**

**The REDEFINES clause must be the first clause in the data description entry. The REDEFINES clause is assumed to be valid.**

```
[C1358.cob]
000001 IDENTIFICATION DIVISION.
000002 PROGRAM-ID. C1358.
000003 DATA DIVISION.
000004 WORKING-STORAGE SECTION.
000005 01 A1 PIC X.
000006 01 B1 GLOBAL REDEFINES A1.
000007 END PROGRAM C1358.
```
C1358.cob 6: JMN1358I-W The REDEFINES clause must be the first clause in the data description entry. The REDEFINES clause is assumed to be valid.

## **JMN1359I-S**

**'@1@' cannot be specified as the currency symbol.**

Parameter explanation

@1@ : invalid word

Example

```
[C1359.cob]
000001 IDENTIFICATION DIVISION.
000002 PROGRAM-ID. C1359.
000003 ENVIRONMENT DIVISION.
000004 CONFIGURATION SECTION.
000005 SPECIAL-NAMES.
000006 CURRENCY SIGN IS "A".
000007 END PROGRAM C1359.
```
C1359.cob 6: JMN1359I-S '"A"' cannot be specified as the currency symbol.

#### Explanation

The following characters must not be specified in literal-1 of the CURRENCY SIGN phrase:

Numeric characters: 0 to 9

Uppercase alphabetic characters: A B C D E G N P R S V X Z Lowercase alphabetic characters: a to z Space character

Special characters:  $* + -$ , .; () / = "

### **JMN1360I-S**

**An unsigned integer, nonnumeric literal, or figurative constant must be specified in the THROUGH or ALSO phrase of an ALPHABET clause. The alphabet name '@1@' is ignored.**

## Parameter explanation

@1@ : alphabet-name

#### Example

```
[C1360.cob]
000001 IDENTIFICATION DIVISION.
000002 PROGRAM-ID. C1360.
000003 ENVIRONMENT DIVISION.
000004 CONFIGURATION SECTION.
000005 SPECIAL-NAMES.
000006 ALPHABET ALP1 IS 1 THROUGH -1.
000007 END PROGRAM C1360.
```
C1360.cob 6: JMN1360I-S An unsigned integer, nonnumeric literal, or figurative constant must be specified in the THROUGH or ALSO phrase of an ALPHABET clause. The alphabet name 'ALP1' is ignored.

## **JMN1373I-S**

**The record format 'U' cannot be specified for a sort-merge file.**

```
[C1373.cob]
000001 IDENTIFICATION DIVISION.
000002 PROGRAM-ID. C1373.
000003 ENVIRONMENT DIVISION.
```

```
000004 INPUT-OUTPUT SECTION.
000005 FILE-CONTROL.
000006 SELECT IN-F ASSIGN SYS000.
000007 DATA DIVISION.
000008 FILE SECTION.
000009 SD IN-F RECORDING MODE IS U.
000010 01 IN-R PIC X(80).
000011 END PROGRAM C1373.
```
C1373.cob 9: JMN1373I-S The record format 'U' cannot be specified for a sort-merge file.

### **JMN1376I-S**

**An invalid word '@2@' is specified immediately after level number '@1@'. It is assumed that this data description has no name.**

#### Parameter explanation

@1@ : level-number

@2@ : Invalid word

#### Example

```
[C1376.cob]
000001 IDENTIFICATION DIVISION.
000002 PROGRAM-ID. C1376.
000003 DATA DIVISION.
000004 WORKING-STORAGE SECTION.
000005 01 123 PIC 9.
000006 END PROGRAM C1376.
```
C1376.cob 5: JMN1376I-S An invalid word '123' is specified immediately after level number '01'. It is assumed that this data description has no name.

#### Explanation

Please follow the rule of the user-defined word about the data-name.

### **JMN1377I-S**

**A level item of 02 to 49 cannot be specified immediately after a 66 level item. A level item of 01 is assumed.**

Example

```
[C1377.cob]
000001 IDENTIFICATION DIVISION.
000002 PROGRAM-ID. C1377.
000003 DATA DIVISION.
000004 WORKING-STORAGE SECTION.
000005 01 WORK1.
000006 02 NAMEINF PIC 1(8).
000007 02 NAMELG PIC S9(4) BINARY.
000008 02 NAMESP PIC X(30).
000009 66 NAME-FIX RENAMES NAMEINF THRU NAMELG.
000010 02 WORK2 PIC 9.
000011 END PROGRAM C1377.
```
C1377.cob 10: JMN1377I-S A level item of 02 to 49 cannot be specified immediately after a 66 level item. A level item of 01 is assumed.

## **JMN1388I-W**

**The mnemonic-name is missing after 'IS' in the FUNCTION-NAME clause. 'IS' is ignored.**

Example

```
[C1388.cob]
000001 IDENTIFICATION DIVISION.
000002 PROGRAM-ID. C1388.
000003 ENVIRONMENT DIVISION.
000004 CONFIGURATION SECTION.
000005 SPECIAL-NAMES.
000006 SWITCH-0 IS ON STATUS IS SW1.
000007 END PROGRAM C1388.
```
C1388.cob 6: JMN1388I-W The mnemonic-name is missing after 'IS' in the FUNCTION-NAME clause. 'IS' is ignored.

### **JMN1390I-S**

**The BASED ON clause can be specified only for a level 01 or 77 item in the BASED-STORAGE SECTION.**

## Example

```
[C1390.cob]
000001 IDENTIFICATION DIVISION.
000002 PROGRAM-ID. C1390.
000003 DATA DIVISION.
000004 BASED-STORAGE SECTION.
000005 01 BS-TBL.
000006 02 DATA-1 PIC X(5) BASED ON P1.
000007 END PROGRAM C1390.
```
C1390.cob 6: JMN1390I-S The BASED ON clause can be specified only for a level 01 or 77 item in the BASED-STORAGE SECTION.

## **JMN1391I-S**

**The REDEFINES clause and the BASED ON clause cannot be specified for the same data item. The BASED ON clause is ignored.**

Example

```
[C1391.cob]
000001 IDENTIFICATION DIVISION.
000002 PROGRAM-ID. C1391.
000003 DATA DIVISION.
000004 BASED-STORAGE SECTION.
000005 01 BS-TBL.
000006 02 DATA-1 PIC X(5).
000007 02 DATA-2 PIC X(3).
000008 01 RE-TBL REDEFINES BS-TBL BASED ON P1.
000009 02 REDATA-1 PIC X(4).
000010 02 REDATA-2 PIC X(4).
000011 END PROGRAM C1391.
```
C1391.cob 8: JMN1391I-S The REDEFINES clause and the BASED ON clause cannot be specified for the same data item. The BASED ON clause is ignored.

# **JMN1393I-S**

**The syntax of the SYMBOLIC CONSTANT clause is invalid.**

```
[C1393.cob]
000001 IDENTIFICATION DIVISION.
000002 PROGRAM-ID. C1393.
000003 ENVIRONMENT DIVISION.
000004 CONFIGURATION SECTION.
```

```
000005 SPECIAL-NAMES.
000006 SYMBOLIC CONSTANT
000007 VALUES IS 10.
000008 END PROGRAM C1393.
```
C1393.cob 6: JMN1393I-S The syntax of the SYMBOLIC CONSTANT clause is invalid.

### Explanation

Please follow the rule of the user-defined word about the symbolic-constant.

## **JMN1394I-S**

**The literal in the SYMBOLIC CONSTANT clause must be a numeric literal, a nonnumeric literal, a national literal, a Boolean literal, or a hexadecimal nonnumeric literal.**

## Example

```
[C1394.cob]
000001 @OPTIONS NOSD
000002 IDENTIFICATION DIVISION.
000003 PROGRAM-ID. C1394.
000004 ENVIRONMENT DIVISION.
000005 CONFIGURATION SECTION.
000006 SPECIAL-NAMES.
000007 SYMBOLIC CONSTANT
000008 CON1 IS CON2
000009 .
000010 END PROGRAM C1394.
```
C1394.cob 8: JMN1394I-S The literal in the SYMBOLIC CONSTANT clause must be a numeric literal, a nonnumeric literal, a national literal, a Boolean literal, or a hexadecimal nonnumeric literal.

## **JMN1395I-S**

# **The symbolic constant '@1@' is not unique.**

### Parameter explanation

@1@ : name of symbolic constant

### Example

```
[C1395.cob]
000001 IDENTIFICATION DIVISION.
000002 PROGRAM-ID. C1395.
000003 ENVIRONMENT DIVISION.
000004 CONFIGURATION SECTION.
000005 SPECIAL-NAMES.
000006 SYMBOLIC CONSTANT
OOOOO7 CON1 IS 1<br>000007 CON1 IS 1
000008 CON2 IS 2
000009 CON1 IS 3.
000010 DATA DIVISION.
000011 WORKING-STORAGE SECTION.
000012 01 DATA-1 PIC 9 VALUE CON1.
000013 END PROGRAM C1395.
```
C1395.cob 12: JMN1395I-S The symbolic constant 'CON1' is not unique.

## **JMN1396I-S**

**The symbolic constant '@1@' cannot be specified in the '@2@' clause.**

### Parameter explanation

@1@ : name of symbolic constant

@2@ : Clause for which symbolic constant can be specified

## Example

```
[C1396.cob]
000001 IDENTIFICATION DIVISION.
000002 PROGRAM-ID. C1396.
000003 ENVIRONMENT DIVISION.
000004 CONFIGURATION SECTION.
000005 SPECIAL-NAMES.
000006 SYMBOLIC CONSTANT
000007 CON1 IS "MAX".
000008 DATA DIVISION.
000009 WORKING-STORAGE SECTION.
000010 01 WK-TBL.
000011 02 ITEM1 PIC X OCCURS CON1.
000012 END PROGRAM C1396.
```
C1396.cob 11: JMN1396I-S The symbolic constant 'CON1' cannot be specified in the 'OCCURS' clause.

#### **JMN1397I-S**

## **The GLOBAL clause can be specified only for a level 01 item in the BASED-STORAGE SECTION, FILE SECTION, WORKING-STORAGE SECTION, CONSTANT SECTION, or LINKAGE SECTION.**

## Example

```
[C1397.cob]000001 IDENTIFICATION DIVISION.
000002 PROGRAM-ID. C1397.
000003 DATA DIVISION.
000004 BASED-STORAGE SECTION.
000005 01 WK-TBL.
000006 02 ITEM1 IS GLOBAL.
000007 03 ITEM2 PIC 9.
000008 END PROGRAM C1397.
```
C1397.cob 6: JMN1397I-S The GLOBAL clause can be specified only for a level 01 item in the BASED-STORAGE SECTION, FILE SECTION, WORKING-STORAGE SECTION, CONSTANT SECTION, or LINKAGE SECTION.

## **JMN1401I-S**

```
[Solaris][Linux]
The PICTURE character-string must be 1 through 18 digit positions. PICTURE 9 is assumed.
```
**[Linux64] The PICTURE character-string must be 1 through @1@ digit positions. PICTURE 9 is assumed.**

#### Parameter explanation

@1@ : Maximum number of digits allowed in the PICTURE character-string.

```
[C1401.cob]
000001 IDENTIFICATION DIVISION.
000002 PROGRAM-ID. C1401.
000003 ENVIRONMENT DIVISION.
000004 DATA DIVISION.
000005 WORKING-STORAGE SECTION.
000006 01 A PIC S9(19).
```

```
000007 01 B PIC *(19).
000008 01 C PIC 9(10)P(9).
000009 END PROGRAM C1401.
```
C1401.cob 6: JMN1401I-S The PICTURE character-string must be 1 through 18 digit positions. PICTURE 9 is assumed. C1401.cob 7: JMN1401I-S The PICTURE character-string must be 1 through 18 digit positions. PICTURE 9 is assumed. C1401.cob 8: JMN1401I-S The PICTURE character-string must be 1 through 18 digit positions. PICTURE 9 is assumed.

## **JMN1402I-S**

**The symbols S, V, '.', CR, and DB can appear only once in the PICTURE character-string. PICTURE 9 is assumed.**

Example

```
[C1402.cob]
000001 IDENTIFICATION DIVISION.
000002 PROGRAM-ID. C1402.
000003 ENVIRONMENT DIVISION.
000004 DATA DIVISION.
000005 WORKING-STORAGE SECTION.
000006 01 A PIC SS9.
000007 01 B PIC V9V.
000008 01 C PIC 9..9.
000009 PROCEDURE DIVISION.
000010 STOP RUN.
```
C1402.cob 6: JMN1402I-S The symbols S, V, '.', CR, and DB can appear only once in the PICTURE character-string. PICTURE 9 is assumed.

C1402.cob 7: JMN1402I-S The symbols S, V, '.', CR, and DB can appear only once in the PICTURE character-string. PICTURE 9 is assumed.

C1402.cob 8: JMN1402I-S The symbols S, V, '.', CR, and DB can appear only once in the PICTURE character-string. PICTURE 9 is assumed.

## **JMN1404I-S**

**The symbol 'S' must appear as the leftmost character in the PICTURE character-string. PICTURE 9 is assumed.**

### Example

```
[C1404.cob]
000001 IDENTIFICATION DIVISION.
000002 PROGRAM-ID. C1404.
000003 ENVIRONMENT DIVISION.
000004 DATA DIVISION.
000005 WORKING-STORAGE SECTION.
000006 01 A PIC 9S.
000007 01 B PIC 0S9.
000008 01 C PIC VS9.
000009 01 D PIC PS9.
000010 PROCEDURE DIVISION.
000011 STOP RUN.
```
C1404.cob 6: JMN1404I-S The symbol 'S' must appear as the leftmost character in the PICTURE character-string. PICTURE 9 is assumed.

C1404.cob 7: JMN1404I-S The symbol 'S' must appear as the leftmost character in the PICTURE character-string. PICTURE 9 is assumed.

C1404.cob 8: JMN1404I-S The symbol 'S' must appear as the leftmost character in the PICTURE character-string. PICTURE 9 is assumed.

C1404.cob 9: JMN1404I-S The symbol 'S' must appear as the leftmost character in the PICTURE character-string. PICTURE 9 is assumed.

## **JMN1405I-S**

**'P' is specified at an invalid position in the PICTURE character-string. PICTURE 9 is assumed.**

Example

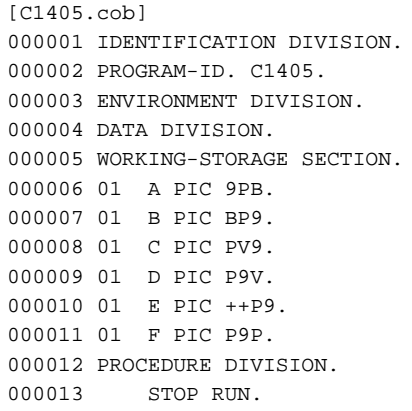

C1405.cob 6: JMN1405I-S 'P' is specified at an invalid position in the PICTURE character-string. PICTURE 9 is assumed. C1405.cob 7: JMN1405I-S 'P' is specified at an invalid position in the PICTURE character-string. PICTURE 9 is assumed. C1405.cob 8: JMN1405I-S 'P' is specified at an invalid position in the PICTURE character-string. PICTURE 9 is assumed. C1405.cob 9: JMN1405I-S 'P' is specified at an invalid position in the PICTURE character-string. PICTURE 9 is assumed. C1405.cob 10: JMN1405I-S 'P' is specified at an invalid position in the PICTURE character-string. PICTURE 9 is assumed. C1405.cob 11: JMN1405I-S 'P' is specified at an invalid position in the PICTURE character-string. PICTURE 9 is assumed.

#### Explanation

A "P" may appear in the leftmost or rightmost digit position of a picture clause.

### **JMN1411I-S**

**The symbols '+', '-', '\*', 'Z', and the currency symbol, when used as floating replacement characters, are mutually exclusive in a PICTURE character-string. PICTURE 9 is assumed.**

Example

```
[C1411.cob]
000001 IDENTIFICATION DIVISION.
000002 PROGRAM-ID. C1411.
000003 ENVIRONMENT DIVISION.
000004 DATA DIVISION.
000005 WORKING-STORAGE SECTION.
000006 01 A PIC ++Z.
000007 01 B PIC \X.
000008 01 C PIC *--.
000009 01 D PIC *Z.
000010 01 E PIC ++--.
000011 01 F PIC --\backslash\backslash.
000012 01 G PIC \iota++.
000013 PROCEDURE DIVISION.
000014 STOP RUN.
```
C1411.cob 6: JMN1411I-S The symbols '+', '-', '\*', 'Z', and the currency symbol, when used as floating replacement characters, are mutually exclusive in a PICTURE character-string. PICTURE 9 is assumed.

C1411.cob 7: JMN1411I-S The symbols '+', '-', '\*', 'Z', and the currency symbol, when used as floating replacement characters, are mutually exclusive in a PICTURE character-string. PICTURE 9 is assumed.

C1411.cob 8: JMN1411I-S The symbols '+', '-', '\*', 'Z', and the currency symbol, when used as floating replacement characters, are mutually exclusive in a PICTURE character-string. PICTURE 9 is assumed.

C1411.cob 9: JMN1411I-S The symbols '+', '-', '\*', 'Z', and the currency symbol, when used as floating replacement characters, are mutually exclusive in a PICTURE character-string. PICTURE 9 is assumed.

C1411.cob 10: JMN1411I-S The symbols '+', '-', '\*', 'Z', and the currency symbol, when used as floating replacement characters, are mutually exclusive in a PICTURE character-string. PICTURE 9 is assumed.

C1411.cob 11: JMN1411I-S The symbols '+', '-', '\*', 'Z', and the currency symbol, when used as floating replacement characters, are mutually exclusive in a PICTURE character-string. PICTURE 9 is assumed.

C1411.cob 12: JMN1411I-S The symbols '+', '-', '\*', 'Z', and the currency symbol, when used as floating replacement characters, are mutually exclusive in a PICTURE character-string. PICTURE 9 is assumed.

#### **JMN1412I-S**

**A floating insertion character or a zero suppression character cannot be preceded by a '9' in the PICTURE character-string. PICTURE 9 is assumed.**

### Example

 $[C1412.cob]$ 000001 IDENTIFICATION DIVISION. 000002 PROGRAM-ID. C1412. 000003 ENVIRONMENT DIVISION. 000004 DATA DIVISION. 000005 WORKING-STORAGE SECTION. 000006 01 A PIC 9Z. 000007 01 B PIC 9++. 000008 01 C PIC 9\\. 000009 PROCEDURE DIVISION. 000010 STOP RUN.

C1412.cob 6: JMN1412I-S A floating insertion character or a zero suppression character cannot be preceded by a '9' in the PICTURE character-string. PICTURE 9 is assumed.

C1412.cob 7: JMN1412I-S A floating insertion character or a zero suppression character cannot be preceded by a '9' in the PICTURE character-string. PICTURE 9 is assumed.

C1412.cob 8: JMN1412I-S A floating insertion character or a zero suppression character cannot be preceded by a '9' in the PICTURE character-string. PICTURE 9 is assumed.

### **JMN1413I-S**

**Only one kind of character can be used to specify digit positions to the right of the decimal point in a PICTURE character-string. PICTURE 9 is assumed.**

### Example

[C1413.cob] 000001 IDENTIFICATION DIVISION. 000002 PROGRAM-ID. C1413. 000003 ENVIRONMENT DIVISION. 000004 DATA DIVISION. 000005 WORKING-STORAGE SECTION. 000006 01 A PIC \*.\*9. 000007 01 B PIC +V+9. 000008 01 C PIC .\\9. 000009 PROCEDURE DIVISION. 000010 STOP RUN.

C1413.cob 6: JMN1413I-S Only one kind of character can be used to specify digit positions to the right of the decimal point in a PICTURE character-string. PICTURE 9 is assumed.

C1413.cob 7: JMN1413I-S Only one kind of character can be used to specify digit positions to the right of the decimal point in a PICTURE character-string. PICTURE 9 is assumed.

C1413.cob 8: JMN1413I-S Only one kind of character can be used to specify digit positions to the right of the decimal point in a PICTURE character-string. PICTURE 9 is assumed.

## **JMN1414I-S**

**The symbols '+', '-', 'CR', and 'DB' are mutually exclusive in a PICTURE character-string. PICTURE 9 is assumed.**

Example

```
[C1414.cob]
000001 IDENTIFICATION DIVISION.
000002 PROGRAM-ID. C1414.
000003 ENVIRONMENT DIVISION.
000004 DATA DIVISION.
000005 WORKING-STORAGE SECTION.
000006 01 A PIC +9CR.
000007 01 B PIC --DB.
000008 PROCEDURE DIVISION.
000009 STOP RUN.
```
C1414.cob 6: JMN1414I-S The symbols '+', '-', 'CR', and 'DB' are mutually exclusive in a PICTURE character-string. PICTURE 9 is assumed.

C1414.cob 7: JMN1414I-S The symbols '+', '-', 'CR', and 'DB' are mutually exclusive in a PICTURE character-string. PICTURE 9 is assumed.

### **JMN1416I-S**

**A decimal point cannot be specified with a 'V' or 'P' in a PICTURE character-string. PICTURE 9 is assumed.**

Example

```
[C1416.cob]
000001 IDENTIFICATION DIVISION.
000002 PROGRAM-ID. C1416.
000003 ENVIRONMENT DIVISION.
000004 DATA DIVISION.
000005 WORKING-STORAGE SECTION.
000006 01 A PIC 9V.9.
000007 01 B PIC 9.V9.
000008 01 C PIC .P9.
000009 PROCEDURE DIVISION.
000010 STOP RUN.
```
C1416.cob 6: JMN1416I-S A decimal point cannot be specified with a 'V' or 'P' in a PICTURE character-string. PICTURE 9 is assumed. C1416.cob 7: JMN1416I-S A decimal point cannot be specified with a 'V' or 'P' in a PICTURE character-string. PICTURE 9 is assumed. C1416.cob 8: JMN1416I-S A decimal point cannot be specified with a 'V' or 'P' in a PICTURE character-string. PICTURE 9 is assumed.

## **JMN1418I-S**

## **The length of a numeric edited item must not exceed 160 bytes. PICTURE 9 is assumed.**

```
[C1418.cob]
000001 IDENTIFICATION DIVISION.
000002 PROGRAM-ID. C1418.
```

```
000003 ENVIRONMENT DIVISION.
000004 DATA DIVISION.
000005 WORKING-STORAGE SECTION.
000006 01 A PIC /(150)9(15).
000007 PROCEDURE DIVISION.
000008 STOP RUN.
```
C1418.cob 6: JMN1418I-S The length of a numeric edited item must not exceed 160 bytes. PICTURE 9 is assumed.

## **JMN1421I-S**

**A fixed insertion character '+', '-' or currency symbol is specified at an invalid position in the PICTURE character-string. PICTURE 9 is assumed.**

Example

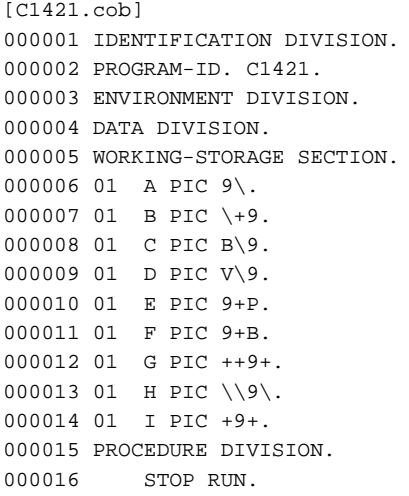

C1421.cob 6: JMN1421I-S A fixed insertion character '+', '-' or currency symbol is specified at an invalid position in the PICTURE character-string. PICTURE 9 is assumed.

C1421.cob 7: JMN1421I-S A fixed insertion character '+', '-' or currency symbol is specified at an invalid position in the PICTURE character-string. PICTURE 9 is assumed.

C1421.cob 8: JMN1421I-S A fixed insertion character '+', '-' or currency symbol is specified at an invalid position in the PICTURE character-string. PICTURE 9 is assumed.

C1421.cob 9: JMN1421I-S A fixed insertion character '+', '-' or currency symbol is specified at an invalid position in the PICTURE character-string. PICTURE 9 is assumed.

C1421.cob 10: JMN1421I-S A fixed insertion character '+', '-' or currency symbol is specified at an invalid position in the PICTURE character-string. PICTURE 9 is assumed.

C1421.cob 11: JMN1421I-S A fixed insertion character '+', '-' or currency symbol is specified at an invalid position in the PICTURE character-string. PICTURE 9 is assumed.

C1421.cob 12: JMN1421I-S A fixed insertion character '+', '-' or currency symbol is specified at an invalid position in the PICTURE character-string. PICTURE 9 is assumed.

C1421.cob 13: JMN1421I-S A fixed insertion character '+', '-' or currency symbol is specified at an invalid position in the PICTURE character-string. PICTURE 9 is assumed.

C1421.cob 14: JMN1421I-S A fixed insertion character '+', '-' or currency symbol is specified at an invalid position in the PICTURE character-string. PICTURE 9 is assumed.

## **JMN1423I-S**

**The number of digits in the mantissa must be from 1 to 16 when specifying the PICTURE character-string for an external floating-point item. PICTURE +9.E+99 is assumed.**

Example

```
[C1423, coh]000001 IDENTIFICATION DIVISION.
000002 PROGRAM-ID. C1423.
000003 ENVIRONMENT DIVISION.
000004 DATA DIVISION.
000005 WORKING-STORAGE SECTION.
000006 01 A PIC +9.9(20)E+99.
000007 PROCEDURE DIVISION.
000008 STOP RUN.
```
C1423.cob 6: JMN1423I-S The number of digits in the mantissa must be from 1 to 16 when specifying the PICTURE character-string for an external floating-point item. PICTURE +9.E+99 is assumed.

### **JMN1424I-W**

**A sign must be specified for both the mantissa and exponent in the PICTURE character-string for an external floating-point item. A plus sign '+' is assumed.**

Example

```
[C1424.cob]
000001 IDENTIFICATION DIVISION.
000002 PROGRAM-ID. C1424.
000003 ENVIRONMENT DIVISION.
000004 DATA DIVISION.
000005 WORKING-STORAGE SECTION.
000006 01 A PIC 9.9E+99.
000007 01 B PIC +9.9E99.
000008 PROCEDURE DIVISION.
000009 STOP RUN.
```
C1424.cob 6: JMN1424I-W A sign must be specified for both the mantissa and exponent in the PICTURE character-string for an external floating-point item. A plus sign '+' is assumed.

C1424.cob 7: JMN1424I-W A sign must be specified for both the mantissa and exponent in the PICTURE character-string for an external floating-point item. A plus sign '+' is assumed.

## **JMN1425I-S**

**Only one 'E' can be specified in a PICTURE character-string. PICTURE +9.E+99 is assumed.**

### Example

```
[C1425.cob]000001 IDENTIFICATION DIVISION.
000002 PROGRAM-ID. C1425.
000003 ENVIRONMENT DIVISION.
000004 DATA DIVISION.
000005 WORKING-STORAGE SECTION.
000006 01 A PIC +9.9EE+99.
000007 PROCEDURE DIVISION.
000008 STOP RUN.
```
C1425.cob 6: JMN1425I-S Only one 'E' can be specified in a PICTURE character-string. PICTURE +9.E+99 is assumed.

## **JMN1426I-W**

**2 digit positions must be specified for the exponent in a PICTURE character-string of an external floatingpoint item. 2 digits are assumed.**

Example

```
[C1426.cob]
000001 IDENTIFICATION DIVISION.
000002 PROGRAM-ID. C1426.
000003 ENVIRONMENT DIVISION.
000004 DATA DIVISION.
000005 WORKING-STORAGE SECTION.
000006 01 A PIC +9.9E+9.
000007 PROCEDURE DIVISION.
000008 STOP RUN.
```
C1426.cob 6: JMN1426I-W 2 digit positions must be specified for the exponent in a PICTURE character-string of an external floatingpoint item. 2 digits are assumed.

### **JMN1427I-W**

**A 'V' or a decimal point must be specified for the mantissa in a PICTURE character-string of an external floating-point item. A 'V' is assumed after the last digit of the mantissa.**

#### Example

```
[C1427.cob]
000001 IDENTIFICATION DIVISION.
000002 PROGRAM-ID. C1427.
000003 ENVIRONMENT DIVISION.
000004 DATA DIVISION.
000005 WORKING-STORAGE SECTION.
000006 01 A PIC +99E+99.
000007 PROCEDURE DIVISION.
000008 STOP RUN.
```
C1427.cob 6: JMN1427I-W A 'V' or a decimal point must be specified for the mantissa in a PICTURE character-string of an external floating-point item. A 'V' is assumed after the last digit of the mantissa.

### **JMN1428I-S**

## **The PICTURE character-string of the external floating-point item is invalid. PICTURE +9.E+99 is assumed.**

Example

```
[C1428.cob]
000001 IDENTIFICATION DIVISION.
000002 PROGRAM-ID. C1428.
000003 ENVIRONMENT DIVISION.
000004 DATA DIVISION.
000005 WORKING-STORAGE SECTION.
000006 01 A PIC 9.9+E+99.
000007 01 B PIC +9.9E+ZZ.
000008 PROCEDURE DIVISION.
000009 STOP RUN.
```
C1428.cob 6: JMN1428I-S The PICTURE character-string of the external floating-point item is invalid. PICTURE +9.E+99 is assumed.

C1428.cob 7: JMN1428I-S The PICTURE character-string of the external floating-point item is invalid. PICTURE +9.E+99 is assumed.

## **JMN1434I-S**

## **An invalid combination is specified in the PICTURE character-string. PICTURE 9 is assumed.**

```
[C1434.cob]
000001 IDENTIFICATION DIVISION.
000002 PROGRAM-ID. C1434.
```
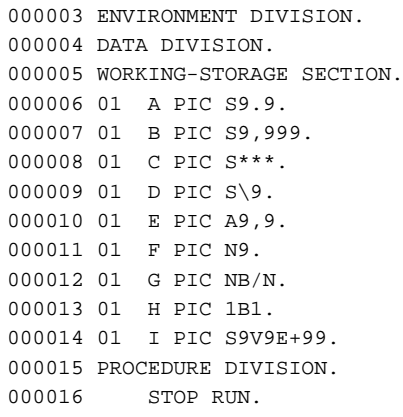

C1434.cob 6: JMN1434I-S An invalid combination is specified in the PICTURE character-string. PICTURE 9 is assumed. C1434.cob 7: JMN1434I-S An invalid combination is specified in the PICTURE character-string. PICTURE 9 is assumed. C1434.cob 8: JMN1434I-S An invalid combination is specified in the PICTURE character-string. PICTURE 9 is assumed. C1434.cob 9: JMN1434I-S An invalid combination is specified in the PICTURE character-string. PICTURE 9 is assumed. C1434.cob 10: JMN1434I-S An invalid combination is specified in the PICTURE character-string. PICTURE 9 is assumed. C1434.cob 11: JMN1434I-S An invalid combination is specified in the PICTURE character-string. PICTURE 9 is assumed. C1434.cob 12: JMN1434I-S An invalid combination is specified in the PICTURE character-string. PICTURE 9 is assumed. C1434.cob 13: JMN1434I-S An invalid combination is specified in the PICTURE character-string. PICTURE 9 is assumed. C1434.cob 14: JMN1434I-S An invalid combination is specified in the PICTURE character-string. PICTURE 9 is assumed.

## **JMN1436I-S**

**The number defining the number of occurrences of a character in a PICTURE character-string must not exceed 10 digits in length. The first 10 digits are used.**

Example

```
[C1436.cob]
000001 IDENTIFICATION DIVISION.
000002 PROGRAM-ID. C1436.
000003 ENVIRONMENT DIVISION.
000004 DATA DIVISION.
000005 WORKING-STORAGE SECTION.
000006 01 A PIC B(12345678901)A.
000007 PROCEDURE DIVISION.
000008 STOP RUN.
```
C1436.cob 6: JMN1436I-S The number defining the number of occurrences of a character in a PICTURE character-string must not exceed 10 digits in length. The first 10 digits are used.

### **JMN1437I-S**

**National items and national edited items must not exceed 1073741823 characters in length. 1073741823 characters is assumed.**

```
[C1437.cob]
000001 IDENTIFICATION DIVISION.
000002 PROGRAM-ID. C1437.
000003 ENVIRONMENT DIVISION.
000004 DATA DIVISION.
000005 WORKING-STORAGE SECTION.
000006 01 A PIC N(2000000000).
```

```
000007 PROCEDURE DIVISION.
000008 STOP RUN.
```
C1437.cob 6: JMN1437I-S National items and national edited items must not exceed 1073741823 characters in length. 1073741823 characters is assumed.

## **JMN1438I-S**

**Elementary items must not exceed 2147483647 bytes in length. 2147483647 bytes is assumed.**

#### Example

```
[C1438.cob]
000001 IDENTIFICATION DIVISION.
000002 PROGRAM-ID. C1438.
000003 ENVIRONMENT DIVISION.
000004 DATA DIVISION.
000005 WORKING-STORAGE SECTION.
000006 01 A PIC A(2000000000)X(10000000000).
000007 PROCEDURE DIVISION.
000008 STOP RUN.
```
C1438.cob 6: JMN1438I-S Elementary items must not exceed 2147483647 bytes in length. 2147483647 bytes is assumed.

### **JMN1439I-W**

**When all of the characters indicating numeric digit positions are floating insertion characters, at least one of them must be specified to the left of the decimal point in the PICTURE character-string of the numeric edited item.**

## Example

```
[C1439.cob]
000001 IDENTIFICATION DIVISION.
000002 PROGRAM-ID. C1439.
000003 ENVIRONMENT DIVISION.
000004 DATA DIVISION.
000005 WORKING-STORAGE SECTION.
000006 01 A PIC .++.
000007 01 B PIC V--.
000008 PROCEDURE DIVISION.
000009 STOP RUN.
```
C1439.cob 6: JMN1439I-W When all of the characters indicating numeric digit positions are floating insertion characters, at least one of them must be specified to the left of the decimal point in the PICTURE character-string of the numeric edited item.

C1439.cob 7: JMN1439I-W When all of the characters indicating numeric digit positions are floating insertion characters, at least one of them must be specified to the left of the decimal point in the PICTURE character-string of the numeric edited item.

## **JMN1450I-I**

**The SEGMENT-LIMIT clause and the segment-number in the section header are assumed to be a comment.**

```
[C1450.cob]
000001 IDENTIFICATION DIVISION.
000002 PROGRAM-ID. C1450.<br>000003 ENVIRONMENT DIVISION.
000003 ENVIRONMENT
000004 CONFIGURATION SECTION.
000005 OBJECT-COMPUTER. OBJ1
000006 SEGMENT-LIMIT.
000007 END PROGRAM C1450.
```
C1450.cob 6: JMN1450I-I The SEGMENT-LIMIT clause and the segment-number in the section header are assumed to be a comment.

#### **JMN1464I-S**

**An END DECLARE SECTION statement must be specified at the end of the AQL VARIABLE DECLARE SECTION. An END DECLARE SECTION statement is assumed at the end of the section.**

Example

```
[C1464.cob]
000001 IDENTIFICATION DIVISION.
000002 PROGRAM-ID. C1464.
000003 DATA DIVISION.
000004 WORKING-STORAGE SECTION.
000005 EXEC AQL BEGIN DECLARE SECTION END-EXEC.
000006 01 HNO PIC S9(4) BINARY.
000007 01 HCTG PIC X(2).
000008 01 HNAME PIC X(50).
000009 END PROGRAM C1464.
```
C1464.cob 9: JMN1464I-S An END DECLARE SECTION statement must be specified at the end of the AQL VARIABLE DECLARE SECTION. An END DECLARE SECTION statement is assumed at the end of the section.

#### **JMN1465I-S**

**Only the following AQL statements can be specified for the WORKING-STORAGE SECTION and the LINKAGE SECTION: BEGIN DECLARE SECTION, END DECLARE SECTION, INCLUDE AQLCA.**

Example

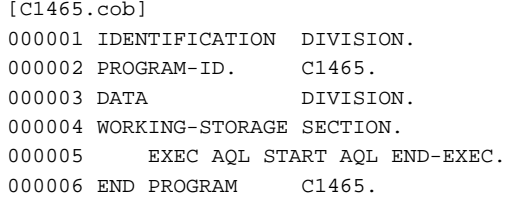

C1465.cob 5: JMN1465I-S Only the following AQL statements can be specified for the WORKING-STORAGE SECTION and the LINKAGE SECTION: BEGIN DECLARE SECTION, END DECLARE SECTION, INCLUDE AQLCA.

## **JMN1466I-S**

**The BEGIN DECLARE SECTION statement is duplicated in the section.**

# Example

```
[C1466.cob]
000001 IDENTIFICATION DIVISION.
000002 PROGRAM-ID. C1466.
000003 DATA DIVISION.
000004 WORKING-STORAGE SECTION.
000005 EXEC AQL BEGIN DECLARE SECTION END-EXEC.
000006 01 HNO PIC S9(4) BINARY.
000007 01 HCTG PIC X(2).
000008 01 HNAME PIC X(50).
000009 EXEC AQL BEGIN DECLARE SECTION END-EXEC.
000010 END PROGRAM C1466.
```
C1466.cob 9: JMN1466I-S The BEGIN DECLARE SECTION statement is duplicated in the section.

## **JMN1472I-S**

## **A SQL statement and an AQL statement must not be written in a separately compiled program. The @1@ statement is ignored.**

#### Parameter explanation

@1@ : SQL,AQL

## Example

```
[C1472.cob]
000001 IDENTIFICATION DIVISION.
000002 PROGRAM-ID. C1472.
000003 DATA DIVISION.
000004 WORKING-STORAGE SECTION.
000005 EXEC SQL BEGIN DECLARE SECTION END-EXEC.
000006 EXEC SQL END DECLARE SECTION END-EXEC.
000007 EXEC AQL BEGIN DECLARE SECTION END-EXEC.
000008 EXEC AQL END DECLARE SECTION END-EXEC.
```
C1472.cob 7: JMN1472I-S A SQL statement and an AQL statement must not be written in a separately compiled program. The AQL statement is ignored.

C1472.cob 8: JMN1472I-S A SQL statement and an AQL statement must not be written in a separately compiled program. The AQL statement is ignored.

### **JMN1475I-S**

**A character not in the national character set is used in a national user-defined word. The user-defined word is ignored.**

## Example

```
[C1475.cob]
000001 @OPTIONS SRF(FIX,FIX)
000002 IDENTIFICATION DIVISION.
000003 PROGRAM-ID. C1475.
000004 DATA DIVISION.
000005 WORKING-STORAGE SECTION.
000006 01 あたい おおし おおし おおし あああああ あいしゃ あああああ あいしょう あああああ あいしょう
000007 PIC X.
000008 END PROGRAM C1475.
```
C1475.cob 6: JMN1475I-S A character not in the national character set is used in a national user-defined word. The user-defined word is ignored.

#### Explanation

The delimitation of the character-code of the national language user-defined word exceeds the end column position of one line of COBOL source program. The end column position of one line (maximum length) in each reference format is as follows.

- 1. Fixed format : 72 columns(The maximum length is 80 bytes. )
- 2. Variable format: 251 columns(The maximum length is 251 bytes. )
- 3. Free format : 251 columns(The maximum length is 251 bytes. )

## **JMN1476I-S**

**The program-name exceeds 30 characters. The first 30 characters are assumed to be program-name.**

```
[C1476.cob]
000001 IDENTIFICATION DIVISION.
000002 PROGRAM-ID. C1476.
000003 PROCEDURE DIVISION.
```
```
000004 ENTRY "C1476C1476C1476C1476C1476C1476C1476C1476C1476C1476C1476C1476C1476".
000005 END PROGRAM C1476.
```
C1476.cob 4: JMN1476I-S The program-name exceeds 30 characters. The first 30 characters are assumed to be program-name.

#### **Explanation**

The maximum length of the following literals is 60 bytes.

- Program-name literal
- literal-1 of ENTRY statement

### **JMN1477I-I**

**In this system, '@1@' is assumed to be a comment.**

## Parameter explanation

@1@ : Clause or function-name treated as comment

## Example

```
[C1477.cob]
000001 IDENTIFICATION DIVISION.
000002 PROGRAM-ID. C1477.
000003 ENVIRONMENT DIVISION.
000004 INPUT-OUTPUT SECTION.
000005 FILE-CONTROL.
000006 SELECT IN-F ASSIGN INFILE
000007 ORGANIZATION IS INDEXED
000008 RECORD KEY IS K1 PASSWORD IS P1.
000009 DATA DIVISION.
000010 FILE SECTION.
000011 FD IN-F.
000012 01 IN-R PIC X(80).
000013 WORKING-STORAGE SECTION.
000014 01 K1 PIC X(4).
000015 01 P1 PIC X(4).
000016 END PROGRAM C1477.
```
C1477.cob 8: JMN1477I-I In this system, 'PASSWORD' is assumed to be a comment.

# **JMN1478I-W**

## **In this system, '@1@' is assumed to be a comment.**

### Parameter explanation

@1@ : Clause treated as comment

```
[C1478.cob]
000001 IDENTIFICATION DIVISION.
000002 PROGRAM-ID. C1478.
000003 ENVIRONMENT DIVISION.
000004 INPUT-OUTPUT SECTION.
000005 FILE-CONTROL.
000006 SELECT IN-F ASSIGN TO INFILE
000007 TRACK-AREA IS 8.
000008 DATA DIVISION.
000009 FILE SECTION.
000010 FD IN-F.
000011 01 IN-R PIC X(80).
000012 END PROGRAM C1478.
```
C1478.cob 7: JMN1478I-W In this system, 'TRACK-AREA' is assumed to be a comment.

## **JMN1479I-S**

**The concatenation expression is too long. A literal is created using the first parts of the expression so that it does not exceed the maximum length.**

#### Example

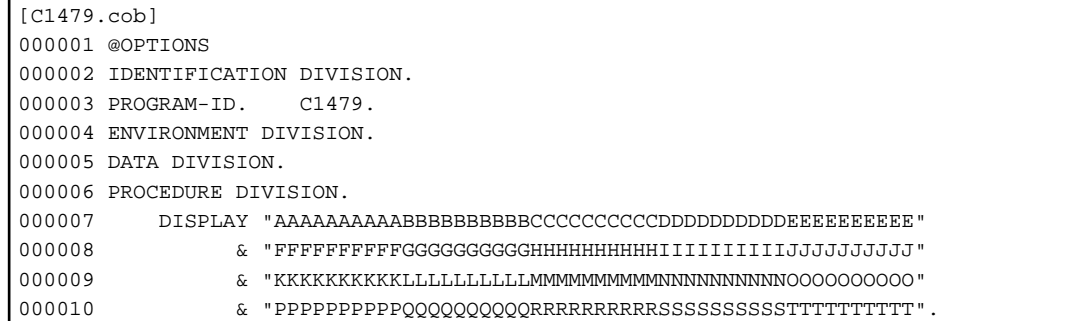

C1479.cob 10: JMN1479I-S The concatenation expression is too long. A literal is created using the first parts of the expression so that it does not exceed the maximum length.

#### Explanation

The maximum length of the literal concatenated by the concatenation expression is 160 bytes as well as other literals.

### **JMN1480I-S**

**A nonnumeric literal, national literal or figurative constant must be specified after '&'. A combination of literals in a concatenation expression is invalid. '&' is ignored.**

### Example

```
[C1480.cob]
000001 @OPTIONS
000002 IDENTIFICATION DIVISION.
000003 PROGRAM-ID. C1480.
000004 ENVIRONMENT DIVISION.
000005 DATA DIVISION.
000006 WORKING-STORAGE SECTION.
000007 01 FFFFFFFFFF PIC X(10) VALUE IS "FFFFFFFFFF".
000008 PROCEDURE DIVISION.
000009 DISPLAY "AAAAAAAAAABBBBBBBBBBCCCCCCCCCCDDDDDDDDDDEEEEEEEEEE"
000010 & FFFFFFFFFFF.
```
C1480.cob 10: JMN1480I-S A nonnumeric literal, national literal or figurative constant must be specified after '&'. A combination of literals in a concatenation expression is invalid. '&' is ignored.

## **JMN1481I-E**

**'@1@' is a function specific to the MSP or XSP system.**

#### Parameter explanation

@1@ : Word with a function specific to the MSP or XSP system

```
[C1481.cob]
000001 IDENTIFICATION DIVISION.
000002 PROGRAM-ID. C1481.
000003 ENVIRONMENT DIVISION.
000004 INPUT-OUTPUT SECTION.
```
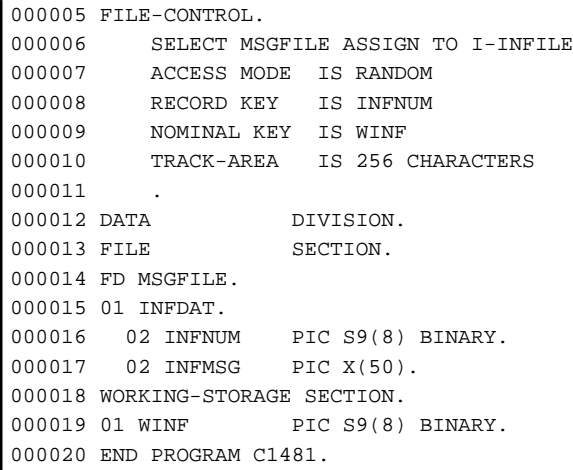

C1481.cob 6: JMN1481I-E 'indexed organization file' is a function specific to the MSP or XSP system.

C1481.cob 9: JMN1481I-E 'NOMINAL KEY' is a function specific to the MSP or XSP system.

# **JMN1482I-S**

**The length of the host identifier qualification in an alphanumeric character exceeds in embedded 250 characters. The first 250 characters are accepted.**

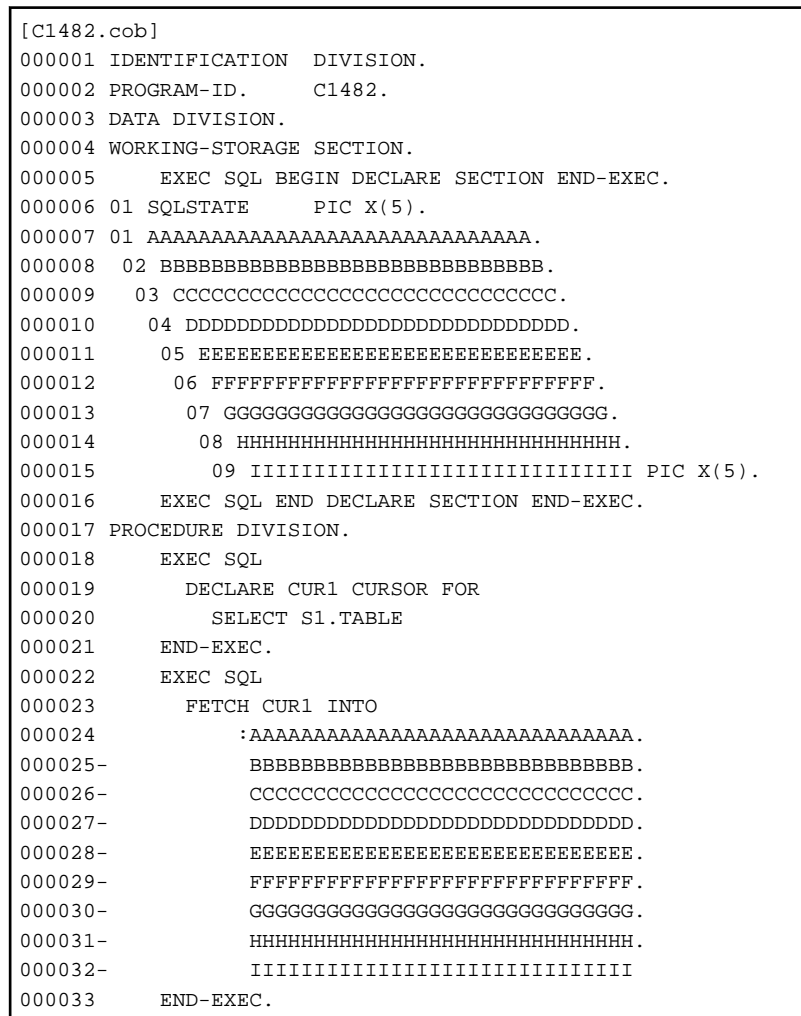

C1482.cob 23: JMN1482I-S The length of the host identifier qualification in an alphanumeric character exceeds in embedded 250 characters. The first 250 characters are accepted.

## **JMN1486I-I**

**A tab is included in a literal. The tab is accepted as code.**

#### Example

```
[C1486.cob]000001 IDENTIFICATION DIVISION.
000002 PROGRAM-ID. C1486.
000003 DATA DIVISION.
000004 WORKING-STORAGE SECTION.
000005 01 ITEM1 PIC X(4) VALUE "ABC ".
000006 END PROGRAM C1486.
```
C1486.cob 5: JMN1486I-I A tab is included in a literal. The tab is accepted as code.

## Explanation

The compiler doesn't replace the tab in the literal at two or more spaces. The tab is treated as a code in one byte.

## **JMN1487I-S**

**When a literal is continued across lines, the first nonblank character of the continuation line must be a quotation mark, and the continued line must be terminated by a quotation mark followed by a hyphen.**

### Example

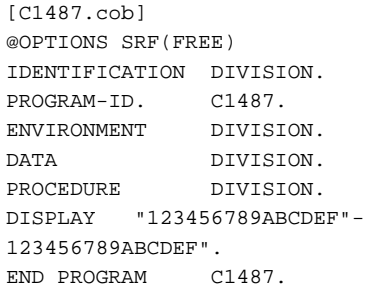

C1487.cob 7: JMN1487I-S When a literal is continued across lines, the first nonblank character of the continuation line must be a quotation mark, and the continued line must be terminated by a quotation mark followed by a hyphen.

### **JMN1488I-S**

**When a literal is continued across lines, at least one character position in the content of the literal must be specified on the continued line and on each continuation line.**

### Example

[C1488.cob] @OPTIONS SRF(FREE) IDENTIFICATION DIVISION. PROGRAM-ID. C1488. ENVIRONMENT DIVISION. DATA DIVISION. PROCEDURE DIVISION. DISPLAY "MESSAGE "-  $^{\rm m}$  "  $\pm$ "DISPLAY". END PROGRAM C1488.

C1488.cob 7: JMN1488I-S When a literal is continued across lines, at least one character position in the content of the literal must be specified on the continued line and on each continuation line.

## **JMN1489I-S**

**The ending quotation mark of the literal is missing. The characters to end of the program-text area are assumed to be the literal.**

#### Example

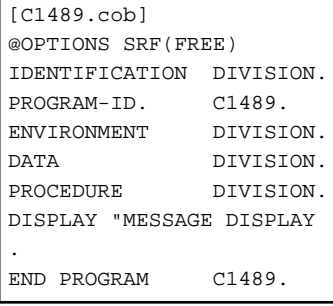

C1489.cob 7: JMN1489I-S The ending quotation mark of the literal is missing. The characters to end of the program-text area are assumed to be the literal.

## **JMN1490I-S**

**When the compilation option ENCODE(UTF8,UTF16) or ENCODE(UTF8,UTF32) is specified, then in the concatenation expression, national hexadecimal, a nonnumeric literal cannot be defined. The concatenation expression will be disabled.**

### Example

```
[P1490.cob]
000001 @OPTIONS ENCODE(UTF8)
000002 IDENTIFICATION DIVISION.
000003 PROGRAM-ID. P1490.
000004 ENVIRONMENT DIVISION.
000005 DATA DIVISION.
000006 PROCEDURE DIVISION.
000007 DISPLAY NC"A" & NX"3044"
000008 .
000009 END PROGRAM P1490.
```
P1490.cob 7: When the compilation option ENCODE(UTF8,UTF16) or ENCODE(UTF8,UTF32) is specified, then in the concatenation expression, national hexadecimal, a nonnumeric literal cannot be defined. The concatenation expression will be disabled.

## **JMN1500I-S**

# **In the TYPE clause, HEADING or FOOTING must be specified immediately after REPORT, PAGE, or CONTROL.**

```
[C1500.cob]
000001 IDENTIFICATION DIVISION.
000002 PROGRAM-ID. C1500.
000003 ENVIRONMENT DIVISION.
000004 INPUT-OUTPUT SECTION.
000005 FILE-CONTROL.
000006 SELECT IN-F ASSIGN INFILE.
000007 DATA DIVISION.
000008 FILE SECTION.
000009 FD IN-F REPORT RPT-F.
000010 REPORT SECTION.
```

```
000011 RD RPT-F.
000012 01 RPT1 PIC X(10) TYPE REPORT.
000013 END PROGRAM C1500.
```
C1500.cob 12: JMN1500I-S In the TYPE clause, HEADING or FOOTING must be specified immediately after REPORT, PAGE, or CONTROL.

### **JMN1501I-S**

**0 cannot be specified as the integer in the COLUMN NUMBER clause. 1 is assumed.**

Example

```
[C1501.cob]
000001 IDENTIFICATION DIVISION.
000002 PROGRAM-ID. C1501.
000003 ENVIRONMENT DIVISION.
000004 INPUT-OUTPUT SECTION.
000005 FILE-CONTROL.
000006 SELECT IN-F ASSIGN INFILE.
000007 DATA DIVISION.
000008 FILE SECTION.
000009 FD IN-F REPORT RPT-F.
000010 REPORT SECTION.
000011 RD RPT-F.
000012 01 HEAD01 TYPE IS RH.
000013 01 FOOT01 TYPE IS RF COLUMN NUMBER IS 0.
000014 END PROGRAM C1501.
```
C1501.cob 13: JMN1501I-S 0 cannot be specified as the integer in the COLUMN NUMBER clause. 1 is assumed.

## **JMN1502I-S**

**The integer in the COLUMN NUMBER clause must not exceed 32767. 32767 is assumed.**

Example

```
[C1502.cob]
000001 IDENTIFICATION DIVISION.
000002 PROGRAM-ID. C1502.
000003 ENVIRONMENT DIVISION.
000004 INPUT-OUTPUT SECTION.
000005 FILE-CONTROL.
000006 SELECT IN-F ASSIGN INFILE.
000007 DATA DIVISION.
000008 FILE SECTION.
000009 FD IN-F REPORT RPT-F.
000010 REPORT SECTION.
000011 RD RPT-F.
000012 01 HEAD01 TYPE IS RH.
000013 01 FOOT01 TYPE IS RF COLUMN NUMBER IS 32768.
000014 END PROGRAM C1502.
```
C1502.cob 13: JMN1502I-S The integer in the COLUMN NUMBER clause must not exceed 32767. 32767 is assumed.

## **JMN1503I-S**

**Data-name or FINAL must be specified for RESET in the SUM clause. RESET is ignored.**

```
[C1503.cob]
000001 IDENTIFICATION DIVISION.
000002 PROGRAM-ID. C1503.
```

```
000003 ENVIRONMENT DIVISION.
000004 INPUT-OUTPUT SECTION.
000005 FILE-CONTROL.
000006 SELECT IN-F ASSIGN INFILE.
000007 DATA DIVISION.
000008 FILE SECTION.
000009 FD IN-F REPORT RPT-F.
000010 WORKING-STORAGE SECTION.
000011 01 A1 PIC X.
000012 01 A2 PIC X.
000013 01 A PIC 9.
000014 REPORT SECTION.
000015 RD RPT-F CONTROL IS A1 A2 A.
000016 01 HEAD01 TYPE IS RH.
000017 01 CONH01 TYPE IS CONTROL HEADING A1.
000018 01 CONF01 TYPE IS CONTROL FOOTING A2.
000019 02 DATA-1 PIC X(10) SUM A RESET.
000020 01 FOOT01 TYPE IS RF.
000021 END PROGRAM C1503.
```
C1503.cob 19: JMN1503I-S Data-name or FINAL must be specified for RESET in the SUM clause. RESET is ignored.

### **JMN1504I-S**

**A data-name must be specified for UPON in the SUM clause. UPON is ignored.**

### Example

```
[C1504.cob]
000001 IDENTIFICATION DIVISION.
000002 PROGRAM-ID. C1504.
000003 ENVIRONMENT DIVISION.
000004 INPUT-OUTPUT SECTION.
000005 FILE-CONTROL.
000006 SELECT IN-F ASSIGN INFILE.
000007 DATA DIVISION.
000008 FILE SECTION.
000009 FD IN-F REPORT RPT-F.
000010 WORKING-STORAGE SECTION.
000011 01 A1 PIC X.
000012 01 A2 PIC X.
000013 01 A PIC 9.
000014 REPORT SECTION.
000015 RD RPT-F CONTROL IS A1 A2 A.
000016 01 HEAD01 TYPE IS RH.
000017 01 CONH01 TYPE IS CONTROL HEADING A1.
000018 01 CONF01 TYPE IS CONTROL FOOTING A2.
000019 02 DATA-1 PIC X(10) SUM A UPON.
000020 01 FOOT01 TYPE IS RF.
000021 END PROGRAM C1504.
```
C1504.cob 19: JMN1504I-S A data-name must be specified for UPON in the SUM clause. UPON is ignored.

## **JMN1505I-S**

**A report-name must be specified immediately after the connective word OF or IN of PAGE-COUNTER or LINE-COUNTER in a SOURCE clause. OF or IN is ignored.**

```
[C1505.cob]
000001 IDENTIFICATION DIVISION.
000002 PROGRAM-ID. C1505.
000003 ENVIRONMENT DIVISION.
```

```
000004 INPUT-OUTPUT SECTION.
000005 FILE-CONTROL.
000006 SELECT IN-F ASSIGN INFILE.
000007 DATA DIVISION.
000008 FILE SECTION.
000009 FD IN-F REPORT RPT-F.
000010 WORKING-STORAGE SECTION.
000011 01 A1 PIC X.
000012 01 A2 PIC X.
000013 01 A PIC 9.
000014 REPORT SECTION.
000015 RD RPT-F CONTROL IS A1 A2 A.
000016 01 HEAD01 TYPE IS RH.
000017 01 CONH01 TYPE IS CONTROL HEADING A1.
000018 02 DATA-1 PIC X SOURCE IS PAGE-COUNTER OF.
000019 01 CONF01 TYPE IS CONTROL FOOTING A2.
000020 01 FOOT01 TYPE IS RF.
000021 END PROGRAM C1505.
```
C1505.cob 18: JMN1505I-S A report-name must be specified immediately after the connective word OF or IN of PAGE-COUNTER or LINE-COUNTER in a SOURCE clause. OF or IN is ignored.

## **JMN1506I-W**

**The nonnumeric literal in the CODE clause must be 2 characters. If the nonnumeric literal is 1 character, then the second byte is assumed to be blank. Otherwise, the first 2 characters are accepted.**

Example

```
[C1506.cob]
000001 IDENTIFICATION DIVISION.
000002 PROGRAM-ID. C1506.
000003 ENVIRONMENT DIVISION.
000004 INPUT-OUTPUT SECTION.
000005 FILE-CONTROL.
000006 SELECT IN-F ASSIGN INFILE.
000007 DATA DIVISION.
000008 FILE SECTION.
000009 FD IN-F REPORT RPT-F.
000010 WORKING-STORAGE SECTION.
000011 01 A1 PIC X.
000012 01 A2 PIC X.
000013 01 A PIC 9.
000014 REPORT SECTION.
000015 RD RPT-F CODE "ABC" CONTROL IS A1 A2 A.
000016 01 HEAD01 TYPE IS RH.
000017 01 CONH01 TYPE IS CONTROL HEADING A1.
000018 01 CONF01 TYPE IS CONTROL FOOTING A2.
000019 01 FOOT01 TYPE IS RF.
000020 END PROGRAM C1506.
```
C1506.cob 15: JMN1506I-W The nonnumeric literal in the CODE clause must be 2 characters. If the nonnumeric literal is 1 character, then the second byte is assumed to be blank. Otherwise, the first 2 characters are accepted.

## **JMN1507I-S**

**The integer of the PAGE LIMIT clause must not exceed 999. 999 is assumed.**

```
[C1507.cob]
000001 IDENTIFICATION DIVISION.
000002 PROGRAM-ID. C1507.
000003 ENVIRONMENT DIVISION.
```

```
000004 INPUT-OUTPUT SECTION.
000005 FILE-CONTROL.
000006 SELECT IN-F ASSIGN INFILE.
000007 DATA DIVISION.
000008 FILE SECTION.
000009 FD IN-F REPORT RPT-F.
000010 WORKING-STORAGE SECTION.
000011 01 A1 PIC X.
000012 01 A2 PIC X.
000013 01 A PIC 9.
000014 REPORT SECTION.
000015 RD RPT-F PAGE LIMIT 1000 CONTROL IS A1 A2 A.
000016 01 HEAD01 TYPE IS RH.
000017 01 CONH01 TYPE IS CONTROL HEADING A1.
000018 01 CONF01 TYPE IS CONTROL FOOTING A2.
000019 01 FOOT01 TYPE IS RF.
000020 END PROGRAM C1507.
```
C1507.cob 15: JMN1507I-S The integer of the PAGE LIMIT clause must not exceed 999. 999 is assumed.

## **JMN1508I-S**

**0 cannot be specified as an integer in the PAGE LIMIT clause. 999 is assumed.**

### Example

```
\vert [C1508.cob]
000001 IDENTIFICATION DIVISION.
000002 PROGRAM-ID. C1508.
000003 ENVIRONMENT DIVISION.
000004 INPUT-OUTPUT SECTION.
000005 FILE-CONTROL.
000006 SELECT IN-F ASSIGN INFILE.
000007 DATA DIVISION.
000008 FILE SECTION.
000009 FD IN-F REPORT RPT-F.
000010 REPORT SECTION.
000011 RD RPT-F PAGE LIMIT 0.
000012 01 HEAD01 TYPE IS RH.
000013 01 FOOT01 TYPE IS RF.
000014 END PROGRAM C1508.
```
C1508.cob 11: JMN1508I-S 0 cannot be specified as an integer in the PAGE LIMIT clause. 999 is assumed.

### **JMN1509I-S**

# **The syntax of the PAGE clause is invalid.**

```
[C1509.cob]
000001 IDENTIFICATION DIVISION.
000002 PROGRAM-ID. C1509.
000003 ENVIRONMENT DIVISION.
000004 INPUT-OUTPUT SECTION.
000005 FILE-CONTROL.
000006 SELECT IN-F ASSIGN INFILE.
000007 DATA DIVISION.
000008 FILE SECTION.
000009 FD IN-F REPORT RPT-F.
000010 REPORT SECTION.
000011 RD RPT-F PAGE LIMIT "A".
000012 01 HEAD01 TYPE IS RH.
```

```
000013 01 FOOT01 TYPE IS RF.
000014 END PROGRAM C1509.
```
C1509.cob 11: JMN1509I-S The syntax of the PAGE clause is invalid.

#### **JMN1510I-S**

**In the PAGE clause, an integer must be specified immediately after HEADING, FIRST DETAIL, LAST DETAIL, or FOOTING.**

Example

```
[C1510.cob]
000001 IDENTIFICATION DIVISION.
000002 PROGRAM-ID. C1510.
000003 ENVIRONMENT DIVISION.
000004 INPUT-OUTPUT SECTION.
000005 FILE-CONTROL.
000006 SELECT IN-F ASSIGN INFILE.
000007 DATA DIVISION.
000008 FILE SECTION.
000009 FD IN-F REPORT RPT-F.
000010 REPORT SECTION.
000011 RD RPT-F PAGE LIMIT 10 HEADING.
000012 01 HEAD01 TYPE IS RH.
000013 01 FOOT01 TYPE IS RF.
000014 END PROGRAM C1510.
```
C1510.cob 11: JMN1510I-S In the PAGE clause, an integer must be specified immediately after HEADING, FIRST DETAIL, LAST DETAIL, or FOOTING.

# **JMN1511I-S**

**In the PAGE clause, DETAIL must be specified immediately after FIRST or LAST. The PAGE clause description after FIRST or LAST is ignored.**

Example

```
[C1511.cob]
000001 IDENTIFICATION DIVISION.
000002 PROGRAM-ID. C1511.
000003 ENVIRONMENT DIVISION.
000004 INPUT-OUTPUT SECTION.
000005 FILE-CONTROL.
000006 SELECT IN-F ASSIGN INFILE.
000007 DATA DIVISION.
000008 FILE SECTION.
000009 FD IN-F REPORT RPT-F.
000010 REPORT SECTION.
000011 RD RPT-F PAGE LIMIT 10 FIRST.
000012 01 HEAD01 TYPE IS RH.
000013 01 FOOT01 TYPE IS RF.
000014 END PROGRAM C1511.
```
C1511.cob 11: JMN1511I-S In the PAGE clause, DETAIL must be specified immediately after FIRST or LAST. The PAGE clause description after FIRST or LAST is ignored.

## **JMN1512I-S**

**The integers in the PAGE clause must be in following order: HEADING, FIRST DETAIL, LAST DETAIL, FOOTING, PAGE LIMIT. Only the integer specified in PAGE LIMIT is assumed to be valid.**

```
[C1512.cob]
000001 IDENTIFICATION DIVISION.
000002 PROGRAM-ID. C1512.
000003 ENVIRONMENT DIVISION.
000004 INPUT-OUTPUT SECTION.
000005 FILE-CONTROL.
000006 SELECT IN-F ASSIGN INFILE.
000007 DATA DIVISION.
000008 FILE SECTION.
000009 FD IN-F REPORT RPT-F.
000010 REPORT SECTION.
000011 RD RPT-F PAGE LIMIT 10 HEADING 1
000012 FIRST DETAIL 5
000013 LAST DETAIL 3
000014 FOOTING 10.
000015 01 HEAD01 TYPE IS RH.
000016 01 FOOT01 TYPE IS RF.
000017 END PROGRAM C1512.
```
C1512.cob 11: JMN1512I-S The integers in the PAGE clause must be in following order: HEADING, FIRST DETAIL, LAST DETAIL, FOOTING, PAGE LIMIT. Only the integer specified in PAGE LIMIT is assumed to be valid.

### **JMN1513I-S**

**The integer in the @1@ phrase must not exceed 999, and must not be 0.**

#### Parameter explanation

@1@ : HEADING, FIRST DETAIL, LAST DETAIL, FOOTING

### Example

```
[C1513.cob]
000001 IDENTIFICATION DIVISION.
000002 PROGRAM-ID. C1513.
000003 ENVIRONMENT DIVISION.
000004 INPUT-OUTPUT SECTION.
000005 FILE-CONTROL.
000006 SELECT IN-F ASSIGN INFILE.
000007 DATA DIVISION.
000008 FILE SECTION.
000009 FD IN-F REPORT RPT-F.
000010 REPORT SECTION.
000011 RD RPT-F PAGE LIMIT 10 HEADING 1000
000012 FOOTING 0.
000013 01 HEAD01 TYPE IS RH.
000014 01 FOOT01 TYPE IS RF.
000015 END PROGRAM C1513.
```
C1513.cob 11: JMN1513I-S The integer in the HEADING phrase must not exceed 999, and must not be 0.

C1513.cob 12: JMN1513I-S The integer in the FOOTING phrase must not exceed 999, and must not be 0.

## **JMN1514I-S**

**'@1@' is already specified in the PAGE clause.**

## Parameter explanation

@1@ : HEADING, FIRST DETAIL, LAST DETAIL, FOOTING

```
[C1514.cob]
000001 IDENTIFICATION DIVISION.
000002 PROGRAM-ID. C1514.
000003 ENVIRONMENT DIVISION.
000004 INPUT-OUTPUT SECTION.
000005 FILE-CONTROL.
000006 SELECT IN-F ASSIGN INFILE.
000007 DATA DIVISION.
000008 FILE SECTION.
000009 FD IN-F REPORT RPT-F.
000010 REPORT SECTION.
000011 RD RPT-F PAGE LIMIT 10 HEADING 1
000012 HEADING 5.
000013 01 HEAD01 TYPE IS RH.
000014 01 FOOT01 TYPE IS RF.
000015 END PROGRAM C1514.
```
C1514.cob 12: JMN1514I-S 'HEADING' is already specified in the PAGE clause.

### **JMN1515I-S**

# **The syntax of the LINE NUMBER clause is invalid.**

## Example

```
[C1515.cob]
000001 IDENTIFICATION DIVISION.
000002 PROGRAM-ID. C1515.
000003 ENVIRONMENT DIVISION.
000004 INPUT-OUTPUT SECTION.
000005 FILE-CONTROL.
000006 SELECT IN-F ASSIGN INFILE.
000007 DATA DIVISION.
000008 FILE SECTION.
000009 FD IN-F REPORT RPT-F.
000010 REPORT SECTION.
000011 RD RPT-F PAGE LIMIT 10.
000012 01 HEAD01 TYPE IS RH LINE NUMBER PLUS "AB".
000013 01 FOOT01 TYPE IS RF.
000014 END PROGRAM C1515.
```
C1515.cob 12: JMN1515I-S The syntax of the LINE NUMBER clause is invalid.

## **JMN1516I-S**

**The integer in the @1@ clause must not exceed 999. 999 is assumed.**

### Parameter explanation

@1@ : LINE NUMBER, NEXT GROUP

```
[C1516.cob]
000001 IDENTIFICATION DIVISION.
000002 PROGRAM-ID. C1516.
000003 ENVIRONMENT DIVISION.
000004 INPUT-OUTPUT SECTION.
000005 FILE-CONTROL.
000006 SELECT IN-F ASSIGN INFILE.
000007 DATA DIVISION.
000008 FILE SECTION.
000009 FD IN-F REPORT RPT-F.
```

```
000010 REPORT SECTION.
000011 RD RPT-F PAGE LIMIT 10.
000012 01 HEAD01 TYPE IS RH LINE NUMBER 1000
000013 NEXT GROUP 1000.
000014 01 FOOT01 TYPE IS RF.
000015 END PROGRAM C1516.
```
C1516.cob 12: JMN1516I-S The integer in the LINE NUMBER clause must not exceed 999. 999 is assumed.

C1516.cob 13: JMN1516I-S The integer in the NEXT GROUP clause must not exceed 999. 999 is assumed.

## **JMN1517I-S**

## **ON NEXT PAGE is invalid in the LINE NUMBER clause. ON NEXT PAGE is ignored.**

Example

```
[C1517.cob]
000001 IDENTIFICATION DIVISION.
000002 PROGRAM-ID. C1517.
000003 ENVIRONMENT DIVISION.
000004 INPUT-OUTPUT SECTION.
000005 FILE-CONTROL.
000006 SELECT IN-F ASSIGN INFILE.
000007 DATA DIVISION.<br>000008 FILE SECTION.
000008 FILE
000009 FD IN-F REPORT RPT-F.
000010 REPORT SECTION.
000011 RD RPT-F PAGE LIMIT 10.
000012 01 HEAD01 TYPE IS RH LINE NUMBER 1 ON.
000013 01 FOOT01 TYPE IS RF.
000014 END PROGRAM C1517.
```
C1517.cob 12: JMN1517I-S ON NEXT PAGE is invalid in the LINE NUMBER clause. ON NEXT PAGE is ignored.

## **JMN1518I-S**

**The integer 0 cannot be specified in the NEXT GROUP clause.**

Example

```
[C1518.cob]
000001 IDENTIFICATION DIVISION.
000002 PROGRAM-ID. C1518.
000003 ENVIRONMENT DIVISION.
000004 INPUT-OUTPUT SECTION.
000005 FILE-CONTROL.
000006 SELECT IN-F ASSIGN INFILE.
000007 DATA DIVISION.
000008 FILE SECTION.
000009 FD IN-F REPORT RPT-F.
000010 REPORT SECTION.
000011 RD RPT-F PAGE LIMIT 10.
000012 01 HEAD01 TYPE IS RH LINE NUMBER 1
000013 NEXT GROUP 0.
000014 01 FOOT01 TYPE IS RF.
000015 END PROGRAM C1518.
```
C1518.cob 13: JMN1518I-S The integer 0 cannot be specified in the NEXT GROUP clause.

## **JMN1519I-S**

**The NEXT GROUP clause is already specified.**

```
[C1519,coh]000001 IDENTIFICATION DIVISION.
000002 PROGRAM-ID. C1519.
000003 ENVIRONMENT DIVISION.
000004 INPUT-OUTPUT SECTION.
000005 FILE-CONTROL.
000006 SELECT IN-F ASSIGN INFILE.
000007 DATA DIVISION.
000008 FILE SECTION.
000009 FD IN-F REPORT RPT-F.
000010 REPORT SECTION.
000011 RD RPT-F PAGE LIMIT 10.
000012 01 HEAD01 TYPE IS RH LINE NUMBER 1
000013 NEXT GROUP IS NEXT GROUP.
000014 01 FOOT01 TYPE IS RF.
000015 END PROGRAM C1519.
```
C1519.cob 13: JMN1519I-S The NEXT GROUP clause is already specified.

### **JMN1520I-S**

**DISPLAY must be specified in the USAGE clause of the report group description entry. DISPLAY is assumed.**

Example

```
[C1520.cob]
000001 IDENTIFICATION DIVISION.
000002 PROGRAM-ID. C1520.
000003 ENVIRONMENT DIVISION.
000004 INPUT-OUTPUT SECTION.
000005 FILE-CONTROL.
000006 SELECT IN-F ASSIGN INFILE.
000007 DATA DIVISION.
000008 FILE SECTION.
000009 FD IN-F REPORT RPT-F.
000010 REPORT SECTION.
000011 RD RPT-F PAGE LIMIT 10.
000012 01 HEAD01 TYPE IS RH USAGE PACKED-DECIMAL.
000013 01 FOOT01 TYPE IS RF.
000014 END PROGRAM C1520.
```
C1520.cob 12: JMN1520I-S DISPLAY must be specified in the USAGE clause of the report group description entry. DISPLAY is assumed.

## **JMN1521I-S**

**A report group description entry is specified with only a level-number or with only a level-number and a data-name. Compilation continues.**

### **JMN1522I-S**

**The @1@ clause can be specified only for a report group description entry of level-number 01.**

## Parameter explanation

@1@ : TYPE, NEXT GROUP

```
[C1522.cob]
000001 IDENTIFICATION DIVISION.
```

```
000002 PROGRAM-ID. C1522.
000003 ENVIRONMENT DIVISION.
000004 INPUT-OUTPUT SECTION.
000005 FILE-CONTROL.
000006 SELECT IN-F ASSIGN INFILE.
000007 DATA DIVISION.
000008 FILE SECTION.
000009 FD IN-F REPORT RPT-F.
000010 REPORT SECTION.
000011 RD RPT-F PAGE 15 HEADING 2 FIRST DETAIL 5 LAST DETAIL 8 FOOTING 10.
000012 01 TYPE RH.
000013 02 TYPE RH
000014 LINE 2
000015 COLUMN 3
000016 PIC X(15)
000017 <br>VALUE "*COBOL SAMPLE*".
000018 END PROGRAM C1522.
```
C1522.cob 13: JMN1522I-S The TYPE clause can be specified only for a report group description entry of level-number 01.

## **JMN1523I-S**

## **SEPARATE CHARACTER must be specified in the SIGN clause.**

### Example

```
\vert [C1523.cob]
000001 IDENTIFICATION DIVISION.
000002 PROGRAM-ID. C1523.
000003 ENVIRONMENT DIVISION.
000004 INPUT-OUTPUT SECTION.
000005 FILE-CONTROL.
000006 SELECT IN-F ASSIGN INFILE.
000007 DATA DIVISION.
000008 FILE SECTION.
000009 FD IN-F REPORT RPT-F.
000010 REPORT SECTION.
000011 RD RPT-F PAGE 15 HEADING 2 FIRST DETAIL 5 LAST DETAIL 8 FOOTING 10.
000012 01 TYPE RH.
000013 02 LINE 2
000014 COLUMN 3
000015 PIC S9(4) SIGN IS LEADING
000016 VALUE 10.
000017 END PROGRAM C1523.
```
C1523.cob 13: JMN1523I-S SEPARATE CHARACTER must be specified in the SIGN clause.

## **JMN1524I-S**

**The BLANK WHEN ZERO clause cannot be specified in a report group description entry with a VALUE clause.**

```
[C1524.cob]
000001 IDENTIFICATION DIVISION.
000002 PROGRAM-ID. C1524.
000003 ENVIRONMENT DIVISION.
000004 INPUT-OUTPUT SECTION.
000005 FILE-CONTROL.
000006 SELECT IN-F ASSIGN INFILE.
000007 DATA DIVISION.
000008 FILE SECTION.
000009 FD IN-F REPORT RPT-F.
```

```
000010 REPORT SECTION.
000011 RD RPT-F PAGE 15 HEADING 2 FIRST DETAIL 5 LAST DETAIL 8 FOOTING 10.
000012 01 TYPE RH.
000013 02 LINE 2
000014 COLUMN 3
000015 PIC S9(4)<br>000016 VALUE 10
                 VALUE 10
000017 BLANK WHEN ZERO.
000018 END PROGRAM C1524.
```
C1524.cob 13: JMN1524I-S The BLANK WHEN ZERO clause cannot be specified in a report group description entry with a VALUE clause.

## **JMN1525I-S**

**Only one of the clauses SUM, SOURCE, or VALUE can be specified in a report group description entry. The first clause in the entry is used.**

### Example

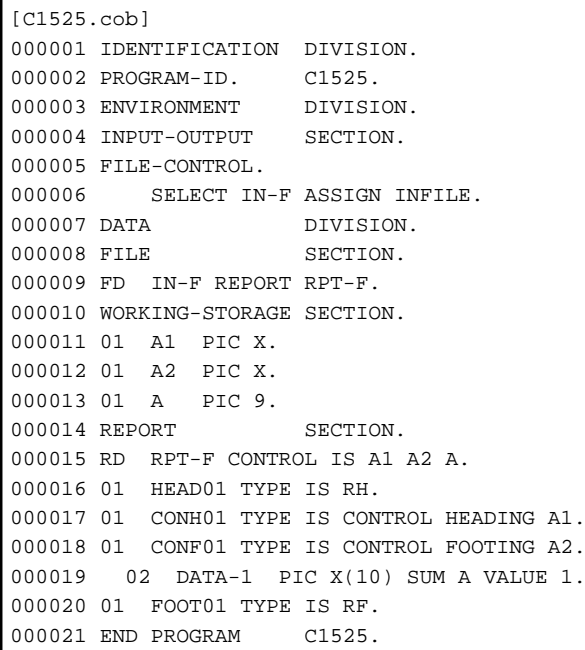

C1525.cob 19: JMN1525I-S Only one of the clauses SUM, SOURCE, or VALUE can be specified in a report group description entry. The first clause in the entry is used.

# **JMN1526I-S**

**Only one of the clauses COLUMN NUMBER or PRINTING POSITION can be specified in a report group description entry. The first clause in the entry is used.**

```
[C1526.cob]
000001 IDENTIFICATION DIVISION.
000002 PROGRAM-ID. C1526.
000003 ENVIRONMENT DIVISION.
000004 INPUT-OUTPUT SECTION.
000005 FILE-CONTROL.
000006 SELECT IN-F ASSIGN INFILE.
000007 DATA DIVISION.
000008 FILE SECTION.
000009 FD IN-F REPORT RPT-F.
000010 REPORT SECTION.
```

```
000011 RD RPT-F PAGE 15 HEADING 2 FIRST DETAIL 5 LAST DETAIL 8 FOOTING 10.
000012 01 TYPE RH.
000013 02 LINE 2
000014 COLUMN 3
000015 PIC X(13) VALUE "COBOL SAMPLE"
000016 PRINTING POSITION IS 1.
000017 END PROGRAM C1526.
```
C1526.cob 16: JMN1526I-S Only one of the clauses COLUMN NUMBER or PRINTING POSITION can be specified in a report group description entry. The first clause in the entry is used.

C1526.cob 16: JMN1526I-S Only one of the clauses COLUMN NUMBER or PRINTING POSITION can be specified in a report group description entry. The first clause in the entry is used.

## **JMN1527I-S**

**The report-name is missing from the report description entry.**

### Example

```
[C1527.cob]
000001 IDENTIFICATION DIVISION.
000002 PROGRAM-ID. C1527.
000003 ENVIRONMENT DIVISION.
000004 INPUT-OUTPUT SECTION.
000005 FILE-CONTROL.
000006 DATA DIVISION.
000007 FILE SECTION.
000008 REPORT SECTION.
000009 RD.
000010 01 HEAD01 TYPE IS RH.
000011 01 FOOT01 TYPE IS RF.
000012 END PROGRAM C1527.
```
C1527.cob 9: JMN1527I-S The report-name is missing from the report description entry.

### **JMN1528I-S**

## **An EXTERNAL clause cannot be specified in a report description entry.**

Example

```
[C1528.cob]
000001 IDENTIFICATION DIVISION.
000002 PROGRAM-ID. C1528.
000003 ENVIRONMENT DIVISION.
000004 INPUT-OUTPUT SECTION.
000005 FILE-CONTROL.
000006 SELECT IN-F ASSIGN INFILE.
000007 DATA DIVISION.
000008 FILE SECTION.
000009 FD IN-F REPORT RPT-F.
000010 WORKING-STORAGE SECTION.
000011 REPORT SECTION.
000012 RD RPT-F EXTERNAL.
000013 01 HEAD01 TYPE IS RH.
000014 01 FOOT01 TYPE IS RF.
000015 END PROGRAM C1528.
```
C1528.cob 12: JMN1528I-S An EXTERNAL clause cannot be specified in a report description entry.

### **JMN1529I-S**

**FILLER cannot be specified in a report group description entry.**

```
[C1529,coh]000001 IDENTIFICATION DIVISION.
000002 PROGRAM-ID. C1529.
000003 ENVIRONMENT DIVISION.
000004 INPUT-OUTPUT SECTION.
000005 FILE-CONTROL.
000006 SELECT IN-F ASSIGN INFILE.
000007 DATA DIVISION.
000008 FILE SECTION.
000009 FD IN-F REPORT RPT-F.
000010 WORKING-STORAGE SECTION.
000011 REPORT SECTION.
000012 RD RPT-F.
000013 01 FILLER TYPE IS RH.
000014 01 FOOT01 TYPE IS RF.
000015 END PROGRAM C1529.
```
C1529.cob 13: JMN1529I-S FILLER cannot be specified in a report group description entry.

### **JMN1530I-S**

**Level-number 66, 77, 78, and 88 cannot be specified in a report group description entry.**

### Example

```
[C1530.cob]
000001 IDENTIFICATION DIVISION.
000002 PROGRAM-ID. C1530.
000003 ENVIRONMENT DIVISION.
000004 INPUT-OUTPUT SECTION.
000005 FILE-CONTROL.
000006 SELECT IN-F ASSIGN INFILE.
000007 DATA DIVISION.
000008 FILE SECTION.
000009 FD IN-F REPORT RPT-F.
000010 WORKING-STORAGE SECTION.
000011 REPORT SECTION.
000012 RD RPT-F.
000013 01 HEAD01 TYPE IS RH.
000014 78 DATA-1 PIC 9(4) VALUE 1.
000015 01 FOOT01 TYPE IS RF.
000016 END PROGRAM C1530.
```
C1530.cob 14: JMN1530I-S Level-number 66, 77, 78, and 88 cannot be specified in a report group description entry.

# **JMN1531I-S**

**The level-number of the report group description entry must be specified in the range of 3 levels. The correct level is assumed.**

```
[C1531.cob]
000001 IDENTIFICATION DIVISION.
000002 PROGRAM-ID. C1531.
000003 ENVIRONMENT DIVISION.
000004 INPUT-OUTPUT SECTION.
000005 FILE-CONTROL.
000006 SELECT IN-F ASSIGN INFILE.
000007 DATA DIVISION.
000008 FILE SECTION.
000009 FD IN-F REPORT RPT-F.
```

```
000010 WORKING-STORAGE SECTION.
000011 REPORT SECTION.
000012 RD RPT-F.
000013 01 HEAD01 TYPE IS RH.
000014 02 LINE NUMBER IS PLUS 1.
000015 03 PIC 9(4) COLUMN NUMBER IS 1 VALUE 1.
000016 04 PIC X(5) COLUMN NUMBER IS 8 VALUE "A".
000017 01 FOOT01 TYPE IS RF.
000018 END PROGRAM C1531.
```
C1531.cob 16: JMN1531I-S The level-number of the report group description entry must be specified in the range of 3 levels. The correct level is assumed.

### **JMN1532I-S**

### **The LINAGE clause cannot be specified in a file description entry with a REPORT clause.**

### Example

```
[C1532.cob]
000001 IDENTIFICATION DIVISION.
000002 PROGRAM-ID. C1532.
000003 ENVIRONMENT DIVISION.
000004 INPUT-OUTPUT SECTION.
000005 FILE-CONTROL.
000006 SELECT IN-F ASSIGN INFILE.
000007 DATA DIVISION.
000008 FILE SECTION.
000009 FD IN-F REPORT RPT-F LINAGE IS 1 LINES.
000010 REPORT SECTION.
000011 RD RPT-F.
000012 01 RPT1 TYPE IS RH.
000013 END PROGRAM C1532.
```
C1532.cob 9: JMN1532I-S The LINAGE clause cannot be specified in a file description entry with a REPORT clause.

#### **JMN1533I-S**

# **The GLOBAL clause cannot be specified in a report description entry.**

Example

```
[C1533.cob]
000001 IDENTIFICATION DIVISION.
000002 PROGRAM-ID. C1533.
000003 ENVIRONMENT DIVISION.
000004 INPUT-OUTPUT SECTION.
000005 FILE-CONTROL.
000006 SELECT IN-F ASSIGN INFILE.
000007 DATA DIVISION.
000008 FILE SECTION.
000009 FD IN-F REPORT RPT-F.
000010 WORKING-STORAGE SECTION.
000011 REPORT SECTION.
000012 RD RPT-F GLOBAL.
000013 01 HEAD01 TYPE IS RH.
000014 01 FOOT01 TYPE IS RF.
000015 END PROGRAM C1533.
```
C1533.cob 12: JMN1533I-S The GLOBAL clause cannot be specified in a report description entry.

## **JMN1534I-S**

**In the PADDING CHARACTER clause, the nonnumeric literal must be 1 character in length. A 1 character length is assumed.**

Example

```
[C1534.cob]
000001 IDENTIFICATION DIVISION.
000002 PROGRAM-ID. C1534.
000003 ENVIRONMENT DIVISION.
000004 INPUT-OUTPUT SECTION.
000005 FILE-CONTROL.
000006 SELECT IN-F ASSIGN DISK
000007 ORGANIZATION SEQUENTIAL
000008 PADDING CHARACTER IS "AB".
000009 DATA DIVISION.
000010 FILE SECTION.
000011 FD IN-F.
000012 01 IN-R PIC X(80).
000013 END PROGRAM C1534.
```
C1534.cob 8: JMN1534I-S In the PADDING CHARACTER clause, the nonnumeric literal must be 1 character in length. A 1 character length is assumed.

## **JMN1535I-S**

# **The @1@ clause can be specified only for a sequential file.**

Parameter explanation

@1@ : PADDING, RECORD DELIMITER

### Example

```
[C1535.cob]
000001 IDENTIFICATION DIVISION.
000002 PROGRAM-ID. C1535.
000003 ENVIRONMENT DIVISION.
000004 INPUT-OUTPUT SECTION.
000005 FILE-CONTROL.
000006 SELECT RLFILE ASSIGN TO SYS006<br>000007 ORGANIZATION IS RELATIVE<br>000008 PADDING CHARACTER IS WPC.
          000007 ORGANIZATION IS RELATIVE
           PADDING CHARACTER IS WPC.
000009 DATA DIVISION.
000010 FILE SECTION.
000011 FD RLFILE.
000012 01 RLREC.
000013 02 PIC 9(4).
000014 02 PIC X(66).
000015 WORKING-STORAGE SECTION.
000016 01 WPC PIC X(1).
000017 PROCEDURE DIVISION.
000018 END PROGRAM C1535.
```
C1535.cob 8: JMN1535I-S The PADDING clause can be specified only for a sequential file.

### **JMN1538I-I**

**(OBS)The @1@ clause is an obsolete element in @2@ COBOL.**

## Parameter explanation

@1@ : MEMORY SIZE, RERUN, MULTPLE FILE TAPE, DATA RECODE, LABEL RECORD, VALUE OF

@2@ : ANSI85

Г

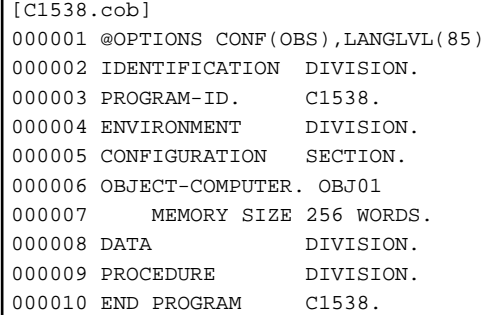

C1538.cob 7: JMN1538I-I (OBS)The 'MEMORY SIZE' clause is an obsolete element in ANSI85 COBOL.

## **JMN1539I-I**

**(OBS)The @1@ paragraph is an obsolete element in @2@ COBOL.**

Parameter explanation

@1@ : AUTHOR, INSTALLATION, DATE-WRITTEN, DATE-COMPILED, SECURITY

@2@ : ANSI85

## Example

```
\vert [C1539.cob]
000001 @OPTIONS CONF(OBS),LANGLVL(85)
000002 IDENTIFICATION DIVISION.
000003 PROGRAM-ID. C1539.
000004 AUTHOR. COMP.
000005 ENVIRONMENT DIVISION.
000006 DATA DIVISION.<br>000007 PROCEDURE DIVISION.
000007 PROCEDURE
000008 END PROGRAM C1539.
```
C1539.cob 4: JMN1539I-I (OBS)The AUTHOR paragraph is an obsolete element in ANSI85 COBOL.

# **JMN1540I-S**

**The PASSWORD clause can be specified only for a sequential file (organization AS or VS), a relative file, or an indexed file.**

```
[C1540.cob]000001 IDENTIFICATION DIVISION.
000002 PROGRAM-ID. C1540.
000003 ENVIRONMENT DIVISION.
000004 INPUT-OUTPUT SECTION.
000005 FILE-CONTROL.
000006 SELECT IN-F ASSIGN TO INFILE
000007 ORGANIZATION IS SEQUENTIAL
000008 PASSWORD IS PSWD1.
000009 DATA DIVISION.<br>000010 FILE SECTION.
000010 FILE
000011 FD IN-F.
000012 01 IN-R PIC X(80).
000013 WORKING-STORAGE SECTION.
000014 01 PSWD1 PIC X(8) VALUE "COMP1234".
000015 END PROGRAM C1540.
```
C1540.cob 8: JMN1540I-S The PASSWORD clause can be specified only for a sequential file (organization AS or VS), a relative file, or an indexed file.

## **JMN1544I-S**

**The END DECLARE SECTION is missing. An END DECLARE SECTION is assumed.**

#### Example

 $[C1544.cob]$ 000001 PROGRAM-ID. C1544. 000002 ENVIRONMENT DIVISION. 000003 DATA DIVISION. 000004 WORKING-STORAGE SECTION. 000005 EXEC SQL BEGIN DECLARE SECTION END-EXEC. 000006 01 SQLSTATE PIC X(5). 000007 01 SQLCODE PIC 9(9). 000008 PROCEDURE DIVISION. 000009 STOP RUN.

C1544.cob 8: JMN1544I-S The END DECLARE SECTION is missing. An END DECLARE SECTION is assumed.

## **JMN1545I-S**

**[Solaris][Linux] Only a BEGIN DECLARE SECTION and an END DECLARE SECTION can be specified in the WORKING-STORAGE SECTION or the LINKAGE SECTION.**

### **[Linux64]**

**Only a BEGIN DECLARE SECTION and an END DECLARE SECTION can be specified in the WORKING-STORAGE SECTION, the LOCAL-STORAGE SECTION or the LINKAGE SECTION.**

## Example

[C1545.cob] 000002 PROGRAM-ID. C1545. 000003 ENVIRONMENT DIVISION. 000004 DATA DIVISION. 000005 WORKING-STORAGE SECTION. 000006 EXEC SQL START SQL END-EXEC. 000007 PROCEDURE DIVISION. 000008 STOP RUN.

#### - [Solaris][Linux]

C1545.cob 6: JMN1545I-S Only a BEGIN DECLARE SECTION and an END DECLARE SECTION can be specified in the WORKING-STORAGE SECTION or the LINKAGE SECTION.

- [Linux64]

C1545.cob 6: JMN1545I-S Only a BEGIN DECLARE SECTION and an END DECLARE SECTION can be specified in the WORKING-STORAGE SECTION, the LOCAL-STORAGE SECTION or the LINKAGE SECTION.

### **JMN1547I-I**

**(OBS)@1@ is an obsolete feature in @2@ COBOL.**

## Parameter explanation

@1@ : SEGMENTATION

@2@ : ANSI85

```
[C1547.cob]
000001 @OPTIONS CONF(OBS),LANGLVL(85)
000002 IDENTIFICATION DIVISION.<br>000003 PROGRAM-ID. C1547.
000003 PROGRAM-ID.
000004 ENVIRONMENT DIVISION.
000005 CONFIGURATION SECTION.
000006 OBJECT-COMPUTER. OBJ1
000007 SEGMENT-LIMIT IS 1
000008 .
000009 END PROGRAM C1547.
```
C1547.cob 7: JMN1547I-I (OBS)segmentation is an obsolete feature in ANSI85 COBOL.

### **JMN1553I-S**

**The integer in the POSITION phrase of the MULTIPLE FILE TAPE clause must not exceed @1@. @1@ is assumed.**

Parameter explanation

 $@1@:256$ 

Example

```
[C1553.cob]
000001 IDENTIFICATION DIVISION.
000002 PROGRAM-ID. C1553.
000003 ENVIRONMENT DIVISION.
000004 INPUT-OUTPUT SECTION.
000005 FILE-CONTROL.
000006 SELECT IN-F ASSIGN TO INFILE.
000007 I-O-CONTROL.
000008 MULTIPLE FILE TAPE IN-F POSITION 257.
000009 DATA DIVISION.
000010 FILE SECTION.
000011 FD IN-F.
000012 01 IN-R PIC X(80).
000013 END PROGRAM C1553.
```
C1553.cob 8: JMN1553I-S The integer in the POSITION phrase of the MULTIPLE FILE TAPE clause must not exceed 256. 256 is assumed.

# **JMN1555I-S**

**END-EXEC of the INCLUDE @1@ statement must end with a period.**

## Parameter explanation

@1@ : SQLDA

Example

```
[C1555.cob]
000001 IDENTIFICATION DIVISION.
000002 PROGRAM-ID. C1555.
000003 DATA DIVISION.
000004 WORKING-STORAGE SECTION.
000005 EXEC SQL
000006 INCLUDE SQLDA HAVING 5 COLUMNS
000007 END-EXEC
000008 END PROGRAM C1555.
```
C1555.cob 5: JMN1555I-S END-EXEC of the INCLUDE SQLDA statement must end with a period.

## **JMN1556I-S**

## **The INCLUDE @1@ statement cannot be specified in the EMBEDDED SQL DECLARE SECTION.**

### Parameter explanation

@1@ : SQLDA

## Example

```
[C1556.cob]
000001 IDENTIFICATION DIVISION.
000002 PROGRAM-ID. C1556.
000003 DATA DIVISION.
000004 WORKING-STORAGE SECTION.
000005 EXEC SQL BEGIN DECLARE SECTION END-EXEC.
000006 EXEC SQL
000007 INCLUDE SQLDA HAVING 5 COLUMNS
000008 END-EXEC.
000009 EXEC SQL END DECLARE SECTION END-EXEC.
000010 PROCEDURE DIVISION.<br>000011 END PROGRAM C1556.
000011 END PROGRAM
```
C1556.cob 6: JMN1556I-S The INCLUDE SQLDA statement cannot be specified in the EMBEDDED SQL DECLARE SECTION.

## **JMN1557I-S**

# **The PASSWORD clause must be specified in the RECORD KEY or ALTERNATE RECORD KEY clause.**

## Example

```
[C1557.cob]
000001 IDENTIFICATION DIVISION.
000002 PROGRAM-ID. C1557.
000003 ENVIRONMENT DIVISION.
000004 INPUT-OUTPUT SECTION.
000005 FILE-CONTROL.
000006 SELECT IN-F ASSIGN INFILE
000007 ORGANIZATION IS INDEXED
000008 PASSWORD IS P1
000009 RECORD KEY IS IN-NO
000010 .
000011 DATA DIVISION.
000012 FILE SECTION.
000013 FD IN-F.
000014 01 IN-R.
000015 02 IN-NO PIC 9(4).
000016 02 IN-NAME PIC X(80).
000017 WORKING-STORAGE SECTION.
000018 01 P1 PIC X(6) VALUE "CMP123".
000019 END PROGRAM C1557.
```
C1557.cob 8: JMN1557I-S The PASSWORD clause must be specified in the RECORD KEY or ALTERNATE RECORD KEY clause.

## **JMN1558I-S**

**The integer in the HAVING phrase must be between 1 and 33554431.**

```
[C1558.cob]
000001 IDENTIFICATION DIVISION.
000002 PROGRAM-ID. C1558.
000003 DATA DIVISION.
```

```
000004 WORKING-STORAGE SECTION.
000005 EXEC SQL BEGIN DECLARE SECTION END-EXEC.
000006 EXEC SQL
000007 INCLUDE SQLDA HAVING 0 COLUMNS
000008 END-EXEC.
000009 EXEC SQL END DECLARE SECTION END-EXEC.
000010 PROCEDURE DIVISION.
000011 END PROGRAM C1558.
```
C1558.cob 7: JMN1558I-S The integer in the HAVING phrase must be between 1 and 33554431.

### **JMN1559I-S**

**The syntax of the INCLUDE SQLDA statement is invalid.**

### Example

```
[C1559.cob]
000001 IDENTIFICATION DIVISION.
000002 PROGRAM-ID. C1559.
000003 DATA DIVISION.
000004 WORKING-STORAGE SECTION.
000005 EXEC SQL INCLUDE SQLDA END-EXEC.
000006 END PROGRAM C1559.
```
C1559.cob 5: JMN1559I-S The syntax of the INCLUDE SQLDA statement is invalid.

# **JMN1560I-S**

# **The SQLDA structure name in the INCLUDE SQLDA statement is invalid.**

### Example

```
[C1560.cob]
000001 IDENTIFICATION DIVISION.
000002 PROGRAM-ID. C1560.
000003 DATA DIVISION.
000004 WORKING-STORAGE SECTION.
000005 EXEC SQL
000006 INCLUDE SQLDA AS "ABC" HAVING 1 COLUMNS
000007 END-EXEC.
000008 END PROGRAM C1560.
```
C1560.cob 6: JMN1560I-S The SQLDA structure name in the INCLUDE SQLDA statement is invalid.

# **JMN1561I-S**

# **The syntax of the @1@ clause is invalid.**

### Parameter explanation

@1@ : POSITIONING UNIT

```
[C1561.cob]
000001 IDENTIFICATION DIVISION.
000002 PROGRAM-ID. C1561.<br>000003 ENVIRONMENT DIVISION.
000003 ENVIRONMENT
000004 CONFIGURATION SECTION.
000005 SPECIAL-NAMES.
000006 POSITIONING UNIT IS 12.
000007 DATA DIVISION.
000008 END PROGRAM C1561.
```
C1561.cob 6: JMN1561I-S The syntax of the POSITIONING UNIT clause is invalid.

## **JMN1562I-S**

**The literal of the POSITIONING UNIT clause must be an unsigned numeric literal with a value of 0.01 through 24.00. The number of decimal digits cannot exceed 2.**

#### Example

```
[C1562.cob]
000001 IDENTIFICATION DIVISION.
000002 PROGRAM-ID. C1562.
000003 ENVIRONMENT DIVISION.
000004 CONFIGURATION SECTION.
000005 SPECIAL-NAMES.
000006 POSITIONING UNIT PUN-A IS 24.01 CPI.
000007 DATA DIVISION.
000008 END PROGRAM C1562.
```
C1562.cob 6: JMN1562I-S The literal of the POSITIONING UNIT clause must be an unsigned numeric literal with a value of 0.01 through 24.00. The number of decimal digits cannot exceed 2.

## **JMN1563I-S**

**The positioning-unit-name must be specified for the BY phrase in the PRINTING POSITION clause.**

Example

```
[C1563.cob]
000001 IDENTIFICATION DIVISION.
000002 PROGRAM-ID. C1563.
000003 ENVIRONMENT DIVISION.
000004 CONFIGURATION SECTION.
000005 SPECIAL-NAMES.
000006 POSITIONING UNIT PUN-A IS 12 CPI.
000007 DATA DIVISION.
000008 WORKING-STORAGE SECTION.
000009 01 REC1 PIC X(10) PRINTING POSITION IS 20 BY "BMP".
000010 PROCEDURE DIVISION.
000011 END PROGRAM C1563.
```
C1563.cob 9: JMN1563I-S The positioning-unit-name must be specified for the BY phrase in the PRINTING POSITION clause.

# **JMN1566I-S**

**A printing-mode-name must be specified immediately after the OR phrase in the CHARACTER TYPE clause.**

```
[C1566.cob]
000001 IDENTIFICATION DIVISION.
000002 PROGRAM-ID. C1566.
000003 ENVIRONMENT DIVISION.
000004 CONFIGURATION SECTION.
000005 SPECIAL-NAMES.
000006 PRINTING MODE PM1 IS FOR MOCS
000007 PRINTING MODE PM2 IS FOR SOCS
000008 .
000009 DATA DIVISION.
000010 WORKING-STORAGE SECTION.
000011 01 WN001 PIC N(80) CHARACTER TYPE IS PM1 OR
000012 PRINTING POSITION IS 10.
000013 END PROGRAM C1566.
```
C1566.cob 11: JMN1566I-S A printing-mode-name must be specified immediately after the OR phrase in the CHARACTER TYPE clause.

## **JMN1567I-S**

**A data-name must be specified for the DEPENDING ON phrase in the CHARACTER TYPE clause.**

Example

```
[C1567.cob]
000001 IDENTIFICATION DIVISION.
000002 PROGRAM-ID. C1567.
000003 ENVIRONMENT DIVISION.
000004 CONFIGURATION SECTION.
000005 SPECIAL-NAMES.
000006 PRINTING MODE PM1 IS FOR MOCS FONT MINCHOU
000007 PRINTING MODE PM2 IS FOR MOCS FONT MINCHOU-HANKAKU.
000008 DATA DIVISION.
000009 WORKING-STORAGE SECTION.
000010 01 W001 PIC N(30) CHARACTER TYPE IS PM1 PM2
000011 DEPENDING ON 1.
000012 END PROGRAM C1567.
```
C1567.cob 10: JMN1567I-S A data-name must be specified for the DEPENDING ON phrase in the CHARACTER TYPE clause.

### **JMN1568I-S**

**When two or more printing-mode-names are specified in a CHARACTER TYPE clause, a DEPENDING ON phrase must be specified.**

#### Example

```
[C1568.cob]
000001 IDENTIFICATION DIVISION.
000002 PROGRAM-ID. C1568.
000003 ENVIRONMENT DIVISION.
000004 CONFIGURATION SECTION.
000005 SPECIAL-NAMES.
000006 PRINTING MODE PM1 IS FOR MOCS FONT MINCHOU
000007 PRINTING MODE PM2 IS FOR MOCS FONT MINCHOU-HANKAKU.
000008 DATA DIVISION.
000009 WORKING-STORAGE SECTION.
000010 01 W001 PIC N(30) CHARACTER TYPE IS PM1 PM2.
000011 END PROGRAM C1568.
```
C1568.cob 10: JMN1568I-S When two or more printing-mode-names are specified in a CHARACTER TYPE clause, a DEPENDING ON phrase must be specified.

## **JMN1569I-S**

### **The @2@ phrase in the @1@ clause is invalid.**

Parameter explanation

@1@ : PRINTING MODE

@2@ : FOR, SIZE, PITCH, FONT, ANGLE, FORM

```
[C1569.cob]
000001 IDENTIFICATION DIVISION.
000002 PROGRAM-ID. C1569.
000003 ENVIRONMENT DIVISION.
000004 CONFIGURATION SECTION.
```

```
000005 SPECIAL-NAMES.
000006 PRINTING MODE PM1 IS FOR NATIONAL
000007 PRINTING MODE PM2 IS IN FONT.
000008 DATA DIVISION.
000009 WORKING-STORAGE SECTION.
000010 END PROGRAM C1569.
```
C1569.cob 6: JMN1569I-S The FOR phrase in the PRINTING MODE clause is invalid.

C1569.cob 7: JMN1569I-S The FONT phrase in the PRINTING MODE clause is invalid.

## **JMN1570I-S**

**The @2@ phrase is already specified in the @1@ clause.**

## Parameter explanation

@1@ : PRINTING MODE

@2@ : SIZE, PITCH, FONT, ANGLE, FORM

#### Example

```
[C1570.cob]
000001 IDENTIFICATION DIVISION.
000002 PROGRAM-ID. C1570.
000003 ENVIRONMENT DIVISION.
000004 CONFIGURATION SECTION.
000005 SPECIAL-NAMES.
000006 PRINTING MODE PM1 IS FOR MOCS IN SIZE 12 POINT
000007 WITH FONT MINCHOU
000008 SIZE 15 POINT.
000009 END PROGRAM C1570.
```
C1570.cob 8: JMN1570I-S The SIZE phrase is already specified in the PRINTING MODE clause.

## **JMN1571I-S**

**The literal in the SIZE phrase must be an unsigned numeric literal with a value of 3 through 300. The number of decimal digits must not exceed 1.**

Example

```
[C1571.cob]
000001 IDENTIFICATION DIVISION.
000002 PROGRAM-ID. C1571.
000003 ENVIRONMENT DIVISION.
000004 CONFIGURATION SECTION.
000005 SPECIAL-NAMES.
000006 PRINTING MODE PM1 IS FOR MOCS IN SIZE 2 POINT.
000007 END PROGRAM C1571.
```
C1571.cob 6: JMN1571I-S The literal in the SIZE phrase must be an unsigned numeric literal with a value of 3 through 300. The number of decimal digits must not exceed 1.

## **JMN1572I-S**

**The literal in the PITCH phrase must be an unsigned numeric literal with a value of 0.01 through 24.00. The number of digit digits must not exceed 2.**

```
[C1572.cob]000001 IDENTIFICATION DIVISION.
000002 PROGRAM-ID. C1572.
```

```
000003 ENVIRONMENT DIVISION.
000004 CONFIGURATION SECTION.
000005 SPECIAL-NAMES.
000006 PRINTING MODE PM1 IS FOR MOCS AT PITCH 25.00 CPI.
000007 END PROGRAM C1572.
```
C1572.cob 6: JMN1572I-S The literal in the PITCH phrase must be an unsigned numeric literal with a value of 0.01 through 24.00. The number of digit digits must not exceed 2.

## **JMN1573I-S**

**The integer in the ANGLE phrase must be 0 or 90.**

Example

```
[C1573.cob]
000001 IDENTIFICATION DIVISION.
000002 PROGRAM-ID. C1573.
000003 ENVIRONMENT DIVISION.
000004 CONFIGURATION SECTION.
000005 SPECIAL-NAMES.
000006 PRINTING MODE PM1 IS FOR MOCS AT ANGLE 45 DEGREES.
000007 END PROGRAM C1573.
```
C1573.cob 6: JMN1573I-S The integer in the ANGLE phrase must be 0 or 90.

## **JMN1574I-S**

## **The function-name of the @1@ phrase is invalid.**

## Parameter explanation

@1@ : FONT, FORM

### Example

```
[C1574, coh]000001 IDENTIFICATION DIVISION.
000002 PROGRAM-ID. C1574.
000003 ENVIRONMENT DIVISION.
000004 CONFIGURATION SECTION.
000005 SPECIAL-NAMES.
000006 PRINTING MODE PM1 IS FOR MOCS WITH FONT KYOUKASHOTAI.
000007 END PROGRAM C1574.
```
C1574.cob 6: JMN1574I-S The function-name of the FONT phrase is invalid.

## **JMN1575I-W**

**The PRINTER\_n phrase is specified in the ASSIGN clause. The PRINTER\_n phrase associates a file-name with a printing device.**

```
[C1575.cob]
000001 IDENTIFICATION DIVISION.
000002 PROGRAM-ID. C1575.
000003 ENVIRONMENT DIVISION.
000004 INPUT-OUTPUT SECTION.
000005 FILE-CONTROL.
000006 SELECT SOFILE1 ASSIGN TO PRINTER 1
000007 ORGANIZATION IS SEQUENTIAL
000008 FILE STATUS IS WFS1.
000009 I-O-CONTROL.
000010 DATA DIVISION.
```

```
000011 FILE SECTION.
000012 FD SQFILE1.
000013 01 SQF1.
000014 02 PIC X(80).
000015 WORKING-STORAGE SECTION.
000016 01 PRINTER_1 PIC X(160).
000017 01 WFS1 PIC X(2).
000018 PROCEDURE DIVISION.
000019 END PROGRAM C1575.
```
C1575.cob 6: JMN1575I-W The PRINTER\_n phrase is specified in the ASSIGN clause. The PRINTER\_n phrase associates a filename with a printing device.

### **JMN1576I-S**

## **@1@ cannot be used in this system.**

## Parameter explanation

@1@ : name,clause,statement

### Example

```
[C1576.cob]
000001 IDENTIFICATION DIVISION.
000002 PROGRAM-ID. C1576.
000003 DATA DIVISION.
000004 WORKING-STORAGE SECTION.
000005 01 DATA-1 PIC N VALUE NH"あ".
000006 END PROGRAM C1576.
```
C1576.cob 5: JMN1576I-S NH cannot be used in this system.

## **JMN1578I-S**

**PRINTER in the ASSIGN clause can be specified only in a sequential file other than a line sequential file.**

## Example

```
[C1578.cob]
000001 IDENTIFICATION DIVISION.
000002 PROGRAM-ID. C1578.
000003 ENVIRONMENT DIVISION.
000004 INPUT-OUTPUT SECTION.
000005 FILE-CONTROL.
000006 SELECT AFILE ASSIGN TO PRINTER
000007 ORGANIZATION IS LINE SEQUENTIAL.
000008 DATA DIVISION.
000009 FILE SECTION.
000010 FD AFILE.
000011  01  REC-A  PIC  X(10).
000012 END PROGRAM C1578.
```
C1578.cob 6: JMN1578I-S PRINTER in the ASSIGN clause can be specified only in a sequential file other than a line sequential file.

### **JMN1579I-S**

**MANUAL in the LOCK MODE clause can be specified only in a relative or indexed file.**

```
[C1579.cob]
000001 IDENTIFICATION DIVISION.
000002 PROGRAM-ID. C1579.
000003 ENVIRONMENT DIVISION.
```

```
000004 INPUT-OUTPUT SECTION.
000005 FILE-CONTROL.
000006 SELECT AFILE ASSIGN TO DISK
000007 ORGANIZATION IS SEQUENTIAL
000008 LOCK MODE IS MANUAL WITH LOCK ON MULTIPLE RECORDS.
000009 DATA DIVISION.
000010 FILE SECTION.
000011 FD AFILE.
000012 01 A-REC PIC X(10).
000013 END PROGRAM C1579.
```
C1579.cob 8: JMN1579I-S MANUAL in the LOCK MODE clause can be specified only in a relative or indexed file.

### **JMN1580I-S**

**Each level 01 item must have a data-name.**

# Example

```
[C1580.cob]
000001 IDENTIFICATION DIVISION.
000002 PROGRAM-ID. C1580.<br>000003 ENVIRONMENT DIVISION.
000003 ENVIRONMENT
000004 DATA DIVISION.
000005 WORKING-STORAGE SECTION.
000006 01 DD PIC X(4).
000007 SCREEN SECTION.
000008 01 PIC X(8) FROM DD.
000009 END PROGRAM C1580.
```
C1580.cob 8: JMN1580I-S Each level 01 item must have a data-name.

## **JMN1581I-S**

**The integer in the BACKGROUND-COLOR or FOREGROUND-COLOR clause must be a value from 0 through 7.**

Example

```
[C1581.cob]
000001 IDENTIFICATION DIVISION.
000002 PROGRAM-ID. C1581.
000003 ENVIRONMENT DIVISION.
000004 DATA DIVISION.
000005 WORKING-STORAGE SECTION.
000006  01  DD    PIC X(2).
000007 SCREEN SECTION.
000008 01 A PIC X(2) FROM DD BACKGROUND-COLOR IS 8.
000009 END PROGRAM C1581.
```
C1581.cob 8: JMN1581I-S The integer in the BACKGROUND-COLOR or FOREGROUND-COLOR clause must be a value from 0 through 7.

## **JMN1582I-S**

**DISPLAY must be specified in the USAGE clause of the screen description entry. DISPLAY is assumed.**

```
[C1582.cob]
000001 IDENTIFICATION DIVISION.
000002 PROGRAM-ID. C1582.
000003 ENVIRONMENT DIVISION.
000004 DATA DIVISION.
```

```
000005 WORKING-STORAGE SECTION.
000006 01 AA PIC X(2).
000007 SCREEN SECTION.
000008 01 A PIC X(8) FROM AA USAGE IS INDEX.
000009 END PROGRAM C1582.
```
C1582.cob 8: JMN1582I-S DISPLAY must be specified in the USAGE clause of the screen description entry. DISPLAY is assumed.

## **JMN1583I-W**

**The JUSTIFIED clause cannot be specified in a screen description entry with a FULL clause. The JUSTIFIED clause is ignored.**

### Example

```
[C1583.cob]
000001 IDENTIFICATION DIVISION.
000002 PROGRAM-ID. C1583.
000003 ENVIRONMENT DIVISION.
000004 DATA DIVISION.
000005 WORKING-STORAGE SECTION.
000006 01 AA PIC X(2).
000007 SCREEN SECTION.
0000008 01 A PIC X(8) TO AA
000009 FULL
000010 JUSTIFIED.
000011 END PROGRAM C1583.
```
C1583.cob 8: JMN1583I-W The JUSTIFIED clause cannot be specified in a screen description entry with a FULL clause. The JUSTIFIED clause is ignored.

## **JMN1584I-S**

**The '@1@' clause and the '@2@' clause cannot both be specified in the same screen description entry. The '@2@' clause is ignored.**

#### Parameter explanation

@1@ : PICTURE,VALUE

@2@ : VALUE,AUTO,FULL,REQUIRED,SECURE,BLANK WHEN ZERO,USAGE

Example

```
[C1584.cob]
000001 IDENTIFICATION DIVISION.
000002 PROGRAM-ID. C1584.
000003 ENVIRONMENT DIVISION.
000004 DATA DIVISION.
000005 WORKING-STORAGE SECTION.
000006 01 AA PIC X(2).
000007 SCREEN SECTION.
000008 01 A PIC X(2) FROM AA VALUE "AAA".
000009 PROCEDURE DIVISION.
```
C1584.cob 8: JMN1584I-S The 'PICTURE' clause and the 'VALUE' clause cannot both be specified in the same screen description entry. The 'VALUE' clause is ignored.

## **JMN1586I-S**

**The '@1@' phrase and the '@2@' phrase cannot both be specified in the same PICTURE clause.**

Parameter explanation

@1@ : FROM, TO, USING

@2@ : FROM, TO, USING

#### Example

```
[C1586.cob]
000001 IDENTIFICATION DIVISION.
000002 PROGRAM-ID. C1586.
000003 ENVIRONMENT DIVISION.
000004 DATA DIVISION.
000005 WORKING-STORAGE SECTION.
000006 01 AA PIC X(2).
000007 01 BB PIC X(2).
000008 SCREEN SECTION.
000009 01 A1 PIC X(8) FROM AA USING BB.
000010 END PROGRAM C1586.
```
C1586.cob 9: JMN1586I-S The 'FROM' phrase and the 'USING' phrase cannot both be specified in the same PICTURE clause.

### **JMN1588I-S**

**Only a nonnumeric literal or a national literal can be specified in the VALUE clause of a screen description entry.**

### Example

```
[C1588.cob]
000001 IDENTIFICATION DIVISION.
000002 PROGRAM-ID. C1588.
000003 ENVIRONMENT DIVISION.
000004 DATA DIVISION.
000005 WORKING-STORAGE SECTION.
000006 SCREEN SECTION.
000007 01 A BELL VALUE 5.
000008 END PROGRAM C1588.
```
C1588.cob 7: JMN1588I-S Only a nonnumeric literal or a national literal can be specified in the VALUE clause of a screen description entry.

## **JMN1589I-S**

**Each screen description entry must start with a level number of 01 through 49, or 78.**

# Example

```
[C1589.cob]
000001 IDENTIFICATION DIVISION.
000002 PROGRAM-ID. C1589.
000003 ENVIRONMENT DIVISION.
000004 DATA DIVISION.
000005 WORKING-STORAGE SECTION.
000006 01 BB PIC X(2).
000007 SCREEN SECTION.<br>000008 01 A BELL.
000008 01 A
000009 66 B PIC X(8) FROM BB.
000010 END PROGRAM C1589.
```
C1589.cob 9: JMN1589I-S Each screen description entry must start with a level number of 01 through 49, or 78.

# **JMN1591I-S**

**The LOCK MODE clause can only be specified in a file that is sequential, relative, or indexed.**

```
[C1591.cob]
000001 IDENTIFICATION DIVISION.
000002 PROGRAM-ID. C1591.
000003 ENVIRONMENT DIVISION.
000004 INPUT-OUTPUT SECTION.
000005 FILE-CONTROL.
000006 SELECT AFILE ASSIGN TO R-DD1
000007 ACCESS MODE IS RANDOM
000008 RELATIVE KEY IS RK1
000009 LOCK MODE IS EXCLUSIVE.<br>000010 DATA DIVISION.
000010 DATA
000011 FILE SECTION.
000012 FD AFILE.
000013 01 AREC PIC X(8).
000014 WORKING-STORAGE SECTION.
000015 01 RK1 PIC 9(8) BINARY.
000016 END PROGRAM C1591.
```
C1591.cob 9: JMN1591I-S The LOCK MODE clause can only be specified in a file that is sequential, relative, or indexed.

## **JMN1592I-S**

# **In the SCREEN SECTION, the PICTURE clause must be specified in the item which has a FROM, TO or USING phrase.**

Example

```
[C1592.cob]
000001 IDENTIFICATION DIVISION.
000002 PROGRAM-ID. C1592.
000003 ENVIRONMENT DIVISION.
000004 DATA DIVISION.
000005 WORKING-STORAGE SECTION.
000006 01 AA PIC X(2).
000007 SCREEN SECTION.
000008 01 BBB AUTO FROM AA BELL.
000009 END PROGRAM C1592.
```
C1592.cob 8: JMN1592I-S In the SCREEN SECTION, the PICTURE clause must be specified in the item which has a FROM, TO or USING phrase.

## **JMN1593I-S**

# **'@2@' must be specified in a '@1@' clause.**

Parameter explanation

@1@ : LINE NUMBER, COLUMN NUMBER

@2@ : identifier or integer literal

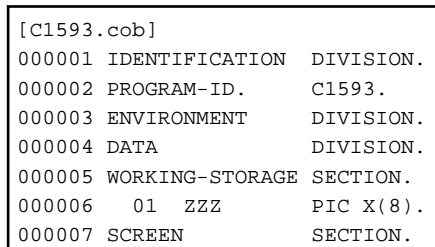

```
000008 01 AAA PIC X(80) LINE FROM ZZZ.
000009 END PROGRAM C1593.
```
C1593.cob 8: JMN1593I-S 'identifier or integer literal' must be specified in a 'LINE NUMBER' clause.

### **JMN1594I-S**

**An '@3@' must be specified in a '@1@' clause with a '@2@' phrase.**

Parameter explanation

@1@ : PICTURE

@2@ : FROM, TO, USING

@3@ : identifier, identifier or literal

### Example

```
[C1594.cob]
000001 IDENTIFICATION DIVISION.
000002 PROGRAM-ID. C1594.
000003 ENVIRONMENT DIVISION.
000004 DATA DIVISION.
000005 WORKING-STORAGE SECTION.
000006  01  ZZZ   PIC X(8).
000007 SCREEN SECTION.
000008 01 AAA PIC X(80) FROM TO ZZZ.
000009 END PROGRAM C1594.
```
C1594.cob 8: JMN1594I-S An 'identifier or literal' must be specified in a 'PICTURE' clause with a 'FROM' phrase.

# **JMN1596I-S**

**DISK or PRINTER in an ASSIGN clause cannot be specified in a print file with a FORMAT clause.**

## Example

```
[C1596.cob]
000001 IDENTIFICATION DIVISION.
000002 PROGRAM-ID. C1596.
000003 ENVIRONMENT DIVISION.
000004 INPUT-OUTPUT SECTION.
000005 FILE-CONTROL.
000006 SELECT AFILE ASSIGN TO DISK
000007 ORGANIZATION IS SEQUENTIAL
000008 FORMAT IS FM1.
000009 DATA DIVISION.
000010 FILE SECTION.
000011 FD AFILE.
000012 01 AREC PIC X(80).
000013 WORKING-STORAGE SECTION.
000014  01 FM1  PIC X(8).
000015 END PROGRAM C1596.
```
C1596.cob 6: JMN1596I-S DISK or PRINTER in an ASSIGN clause cannot be specified in a print file with a FORMAT clause.

### **JMN1597I-W**

**'@1@' is a proper function to the MSP or XSP system.**

## Parameter explanation

@1@ : SUBSCHEMA-NAME

```
[C1597.cob]
000001 IDENTIFICATION DIVISION.
000002 PROGRAM-ID. C1597.
000003 ENVIRONMENT DIVISION.
000004 CONFIGURATION SECTION.
000005 SUBSCHEMA-NAME. "SUBS".
000006 DATA DIVISION.
000007 WORKING-STORAGE SECTION.
000008 END PROGRAM C1597.
```
C1597.cob 5: JMN1597I-W 'SUBSCHEMA-NAME' is a proper function to the MSP or XSP system.

# **JMN1599I-S**

**The @1@ clause can only be specified for a level 01 item in the SCREEN SECTION.**

## Parameter explanation

@1@ : TABLE LINE

### Example

```
[C1599.cob]
000001 IDENTIFICATION DIVISION.
000002 PROGRAM-ID. C1599.
000003 ENVIRONMENT DIVISION.
000004 DATA DIVISION.
000005 SCREEN SECTION.
000006 01 HYO.
000007 02 HYO1 BELL
000008 TABLE LINE.
000009 PROCEDURE DIVISION.
000010 DISPLAY HYO.
000011 END PROGRAM C1599.
```
C1599.cob 8: JMN1599I-S The TABLE LINE clause can only be specified for a level 01 item in the SCREEN SECTION.

### **JMN1600I-S**

# **@1@ cannot be specified for a PROGRAM DEFINITION that contains the RECURSIVE attribute.**

### Parameter explanation

@1@ : SCREEN SECTION | The internal program that contains an INITIAL clause.

### Example

```
[P1600.cob]
000001 IDENTIFICATION DIVISION.
000002 PROGRAM-ID. P1600 IS RECURSIVE.
000003 DATA DIVISION.
000004 SCREEN SECTION.
000005 IDENTIFICATION DIVISION.
000006 END PROGRAM P1600.
```
P1600.cob 4 JMN1600I-S SCREEN SECTION cannot be specified for a PROGRAM DEFINITION that contains the RECURSIVE attribute.

## **JMN1604I-W**

**A comment-entry cannot be connected using a hyphen in an indicator area. The hyphen is ignored.**
Example

```
[C1604, coh]000001 IDENTIFICATION DIVISION.
000002 PROGRAM-ID. C1604.
000003 DATE-COMPILED. "1998
000004- "2007"
000005 END PROGRAM C1604.
```
C1604.cob 4: JMN1604I-W A comment-entry cannot be connected using a hyphen in an indicator area. The hyphen is ignored.

## **JMN1608I-S**

**The function-name of the function is invalid or missing.**

### Example

```
[C1608.cob]
000001 IDENTIFICATION DIVISION.
000002 PROGRAM-ID. C1608.
000003 DATA DIVISION.
000004 WORKING-STORAGE SECTION.
000005 01 WKPTR POINTER.
000006 01 WKARA PIC X(10).
000007 PROCEDURE DIVISION.
000008 MOVE FUNCTION ADRR(WKARA) TO WKPTR
000009 .
000010 END PROGRAM C1608.
```
C1608.cob 8: JMN1608I-S The function-name of the function is invalid or missing.

# **JMN1615I-I**

**(CONF)Character string following the left parenthesis in the library text is replaced.**

Example

```
[A.cob]
000001 01 DATA-1 PIC X(10).
[C1615.cob]
000001 @OPTIONS CONF(V10)
000002 IDENTIFICATION DIVISION.
000003 PROGRAM-ID. C1615.
000004 DATA DIVISION.
000005 WORKING-STORAGE SECTION.
000006 COPY A REPLACING == 10 == BY == 5 ==.
000007 END PROGRAM C1615.
```
A.cob 1: JMN1615I-I (CONF)Character string following the left parenthesis in the library text is replaced.

# **JMN1661I-S**

**Not able to access the working area of memory of the referenced library.**

### **JMN1662I-S**

**An incomplete FFD or MED is specified.**

# **JMN1664I-S**

**The MED exceeds the maximum size of data that can be processed. Reduce the size of this MED in the environment where it was created.**

# **JMN1665I-S**

**The program for expanding FFD or MED cannot be loaded or deleted.**

# **JMN1668I-W**

**The input-output item is not defined in FFD or MED.**

# Explanation

In the specified descriptor, data is not defined.

# **JMN1670I-S**

**National hexadecimal literals must consist of hexadecimal characters (0 through 9, a through f). The national literal is assumed to be a space.**

# Example

```
[C1670.cob]
000001 IDENTIFICATION DIVISION.
000002 PROGRAM-ID. C1670.
000003 PROCEDURE DIVISION.
000004 DISPLAY NX"835483938376838Z"
000005
000006 END PROGRAM C1670.
```
C1670.cob 4: JMN1670I-S National hexadecimal literals must consist of hexadecimal characters (0 through 9, a through f). The national literal is assumed to be a space.

### **JMN1671I-S**

**An I/O error occurred while reading the library text. Reading the library text is terminated.**

# Explanation

The following are the most likely causes of this error message:

The descriptor contains an error.

- The error occurred during an I/O because the descriptor contained an error. Please check the descriptor and restore it if necessary.

## Explanation

The following are the most likely causes:

- Descriptor is not working.
	- Due to a damaged descriptor, an error occurred during an input or an output. Open the descriptor using PowerFORM, examine it, and recreate it, if necessary.

# **JMN1672I-S**

**A national literal contains characters that cannot be converted to a national character. The national literal is assumed to be a space.**

```
[C1672.cob]
000001 IDENTIFICATION DIVISION.
000002 PROGRAM-ID. C1672.
000003 PROCEDURE DIVISION.
000004 DISPLAY NC"日本語定数A"
000005 .
000006 END PROGRAM C1672.
```
C1672.cob 4: JMN1672I-S A national literal contains characters that cannot be converted to a national character. The national literal is assumed to be a space.

### Explanation

Any national character belonging to a computer character set can be used as national nonnumeric literal. However, when the operation mode is Unicode, any character belonging to a computer character set can be used.

## **JMN1674I-S**

**An FFD file descriptor or an MED screen form descriptor that uses an unsupported function is specified.**

#### Explanation

The descriptor of the form whose compiler is newer than the descriptor that was able to be treated was read. It is necessary to match to version level of the compiler using the descriptor or to make the compiler latest version level.

# **JMN1675I-S**

**The @1@ cannot be specified in a @2@. It is ignored, and the compiler skips to the next valid clause, paragraph, section or division.**

### Parameter explanation

@1@ : reserved word, environment division, section-name

@2@ : nested-program, method prototype definition, definition-name

### Example

```
[C1675.cob]
000001 IDENTIFICATION DIVISION.
000002 CLASS-ID. C1675.
000003 ENVIRONMENT DIVISION.
000004 INPUT-OUTPUT SECTION.
000005 I-O-CONTROL.
000006 END CLASS C1675.
```
C1675.cob 4: JMN1675I-S The INPUT-OUTPUT SECTION cannot be specified in a class definition. It is ignored, and the compiler skips to the next valid clause, paragraph, section or division.

C1675.cob 5: JMN1675I-S The INPUT-OUTPUT SECTION cannot be specified in a class definition. It is ignored, and the compiler skips to the next valid clause, paragraph, section or division.

### **JMN1676I-S**

**A @2@ can only be specified in a @1@ clause. It is ignored, and the compiler skips to the next valid clause, paragraph, section or division.**

#### Parameter explanation

[Solaris][Linux]

@1@ : TYPE | TYPEDEF | GLOBAL

@2@ : BASED-STORAGE SECTION,FILE SECTION,WORKING-STORAGE SECTION, CONSTANT SECTION and LINKAGE SECTION | PROGRAM DEFINITION

#### [Linux64]

@1@ : TYPE | TYPEDEF | GLOBAL

@2@ : BASED-STORAGE SECTION,FILE SECTION,WORKING-STORAGE SECTION,LOCAL-STORAGE SECTION, CONSTANT SECTION and LINKAGE SECTION | PROGRAM DEFINITION

Example

```
[C1676.cob]
000001 IDENTIFICATION DIVISION.
000002 CLASS-ID. C1676.
000003 ENVIRONMENT DIVISION.
000004 OBJECT.
000005 DATA DIVISION.
000006 WORKING-STORAGE SECTION.
000007 01 A1 GLOBAL PIC X.
000008 PROCEDURE DIVISION.
000009 END OBJECT.
000010 END CLASS C1676.
```
C1676.cob 7: JMN1676I-S A PROGRAM DEFINITION can only be specified in a GLOBAL clause. It is ignored, and the compiler skips to the next valid clause, paragraph, section or division.

# **JMN1677I-S**

**@1@ cannot be specified in a @2@. It is ignored, and the compiler skips to the next paragraph or division.**

Parameter explanation

@1@ : ENVIRONMENT DIVISION,DATA DIVISION,PROCEDURE DIVISION

@2@ : class definition

### Example

```
[C1677.cob]
000001 IDENTIFICATION DIVISION.
000002 CLASS-ID. C1677.
000003 DATA DIVISION.
000004 END CLASS C1677.
```
C1677.cob 3: JMN1677I-S DATA DIVISION cannot be specified in a class definition. It is ignored, and the compiler skips to the next paragraph or division.

### **JMN1678I-S**

**The @1@ clause can only be specified in the WORKING-STORAGE SECTION of the FACTORY or OBJECT definition. It is ignored, and the compiler skips to the next valid clause, paragraph, section or division.**

# Parameter explanation

@1@ : clause name

#### Example

```
[C1678.cob]
000001 IDENTIFICATION DIVISION.
000002 PROGRAM-ID. C1678.
000003 DATA DIVISION.
000004 WORKING-STORAGE SECTION.
000005 01 ERR-REC PROPERTY NO GET PIC 9.
000006 PROCEDURE DIVISION.
000007 END PROGRAM C1678.
```
C1678.cob 5: JMN1678I-S The PROPERTY clause can only be specified in the WORKING-STORAGE SECTION of the FACTORY or OBJECT definition. It is ignored, and the compiler skips to the next valid clause, paragraph, section or division.

# **JMN1681I-S**

**The @1@ clause cannot be specified in a @2@. It is ignored, and the compiler skips to the next valid clause, paragraph, section, or division.**

# Parameter explanation

@1@ : TYPEDEF,EXTERNAL

@2@ : SQL declaration paragraph, factory definition,static definition or object definition

Example

```
[C1681.cob]
000001 IDENTIFICATION DIVISION.
000002 CLASS-ID. C1681.
000003 OBJECT.
000004 DATA DIVISION.
000005 WORKING-STORAGE SECTION.
000006 01 PRM PIC X(4) EXTERNAL.
000007 END OBJECT.
000008 END CLASS C1681.
```
C1681.cob 6: JMN1681I-S The EXTERNAL clause cannot be specified in a factory definition,static definition or object definition. It is ignored, and the compiler skips to the next valid clause, paragraph, section, or division.

# **JMN1683I-S**

**The GET or SET phrase of the PROPERTY clause must be specified with 'NO'. It is ignored, and the compiler skips to the next valid clause, paragraph, section, or division.**

Example

```
[C1683.cob]
000001 IDENTIFICATION DIVISION.
000002 CLASS-ID. C1683.
000003 ENVIRONMENT DIVISION.
000004 IDENTIFICATION DIVISION.
000005 OBJECT.
000006 DATA DIVISION.
000007 WORKING-STORAGE SECTION.
000008 01 AAA2 PROPERTY GET PIC 9.
000009 END OBJECT.
000010 END CLASS C1683.
```
C1683.cob 8: JMN1683I-S The GET or SET phrase of the PROPERTY clause must be specified with 'NO'. It is ignored, and the compiler skips to the next valid clause, paragraph, section, or division.

# **JMN1684I-S**

**The 'NO' of the PROPERTY clause must be specified with a GET or SET phrase. It is ignored, and the compiler skips to the next valid clause, paragraph, section, or division.**

Example

```
[C1684.cob]
000001 IDENTIFICATION DIVISION.
000002 CLASS-ID. C1684.
000003 ENVIRONMENT DIVISION.
000004 IDENTIFICATION DIVISION.
000005 OBJECT.
000006 DATA DIVISION.
000007 WORKING-STORAGE SECTION.
000008 01 AAA PROPERTY NO AAA PIC 9.
000009 END OBJECT.
000010 END CLASS C1684.
```
C1684.cob 8: JMN1684I-S The 'NO' of the PROPERTY clause must be specified with a GET or SET phrase. It is ignored, and the compiler skips to the next valid clause, paragraph, section, or division.

# **JMN1685I-S**

**The PROPERTY clause cannot be specified for a filler item. The PROPERTY clause is ignored.**

#### Example

```
[C1685.cob]
000001 IDENTIFICATION DIVISION.
000002 CLASS-ID. C1685.
000003 ENVIRONMENT DIVISION.
000004 IDENTIFICATION DIVISION.
000005 OBJECT.
000006 DATA DIVISION.
000007 WORKING-STORAGE SECTION.
000008 01 PROPERTY NO SET PIC 9.
000009 END OBJECT.
000010 END CLASS C1685.
```
C1685.cob 8: JMN1685I-S The PROPERTY clause cannot be specified for a filler item. The PROPERTY clause is ignored.

# **JMN1686I-S**

# **A @2@ can only be specified in a @1@.**

#### Parameter explanation

- @1@ : clause name
- @2@ : program definition

#### Example

```
[C1686.cob]
000001 IDENTIFICATION DIVISION.
000002 CLASS-ID. C1686.
000003 OBJECT.
000004 PROCEDURE DIVISION.
000005 METHOD-ID. M1686.
000006 PROCEDURE DIVISION.
000007 DISPLAY "Hello COBOL!!"
000008 PERFORM A1
000009 .
000010 A1 SECTION 1686.
000011 DISPLAY "Error Program".
000012 END METHOD M1686.
000013 END OBJECT.
000014 END CLASS C1686.
```
C1686.cob 10: JMN1686I-S A PROGRAM DEFINITION can only be specified in a segment-number of section header.

# **JMN1687I-S**

**A @1@ cannot be specified in a @2@. It is ignored, and the compiler skips to the next paragraph, section or division.**

## Parameter explanation

@1@ : LINKAGE SECTION

@2@ : factory definition,static definition or object definition

```
[C1687.cob]
000001 IDENTIFICATION DIVISION.
000002 CLASS-ID. C1687.
```

```
000003 FACTORY.
000004 DATA DIVISION.
000005 LINKAGE SECTION.
000006 END FACTORY.
000007 END CLASS C1687.
```
C1687.cob 5: JMN1687I-S A LINKAGE SECTION cannot be specified in a factory definition,static definition or object definition. It is ignored, and the compiler skips to the next paragraph, section or division.

## **JMN1688I-S**

**MULTIPLE REEL and UNIT phrases can only be specified in the PROGRAM definition.**

#### Example

```
[C1688.cob]
000001 IDENTIFICATION DIVISION.
000002 CLASS-ID. C1688.
000003 OBJECT.
000004 ENVIRONMENT DIVISION.
000005 INPUT-OUTPUT SECTION.
000006 FILE-CONTROL.
000007 SELECT IN-FILE
000008 ASSIGN TO INFILE
000009 MULTIPLE REEL
000010 ORGANIZATION LINE SEQUENTIAL
000011 .
000012 DATA DIVISION.
000013 FILE SECTION.
000014 FD IN-FILE.
000015 01 IN-REC.
000016 02 I-CODE PIC X.
000017 END OBJECT.
000018 END CLASS C1688.
```
C1688.cob 8: JMN1688I-S MULTIPLE REEL and UNIT phrases can only be specified in the PROGRAM definition.

# **JMN1689I-S**

# **'@1@' is a proper function to the MSP or XSP system.**

# Parameter explanation

@1@ : Word of a function that is specific to MSP or XSP system

### Example

```
[C1689.cob]
000001 IDENTIFICATION DIVISION.
000002 CLASS-ID. C1689.
000003 ENVIRONMENT DIVISION.
000004 CONFIGURATION SECTION.
000005 SUBSCHEMA-NAME. "CHKICSBN".
000006 END CLASS C1689.
```
C1689.cob 5: JMN1689I-S 'SUBSCHEMA-NAME' is a proper function to the MSP or XSP system.

## **JMN1690I-S**

**@2@ can only be specified in @1@. It is ignored, and the compiler skips to the next END-EXEC, section or division.**

Parameter explanation

@1@ : DCSQL

@2@ : PROGRAM DEFINITION

Example

```
[C1690.cob]
000001 IDENTIFICATION DIVISION.
000002 CLASS-ID. C1690.
000003 ENVIRONMENT DIVISION.
000004 FACTORY.
000005 DATA DIVISION.
000006 WORKING-STORAGE SECTION.
000007 EXEC DCSQL BEGIN DECLARE SECTION END-EXEC.
000008 01 SQLSTATE PIC X(5).
000009 EXEC DCSQL END DECLARE SECTION END-EXEC.
000010 PROCEDURE DIVISION.
000011 END FACTORY.
000012 END CLASS C1690.
```
C1690.cob 7: JMN1690I-S PROGRAM DEFINITION can only be specified in relational database module(DCSQL). It is ignored, and the compiler skips to the next END-EXEC, section or division.

C1690.cob 9: JMN1690I-S PROGRAM DEFINITION can only be specified in relational database module(DCSQL). It is ignored, and the compiler skips to the next END-EXEC, section or division.

### **JMN1692I-S**

**@1@ can only be specified in the PROGRAM definition, OBJECT definition or OBJECT METHOD definition. It is ignored, and the compiler skips to the next END-EXEC, section or division.**

#### Parameter explanation

@1@ : SQL function

### Example

```
[C1692,coh]000001 IDENTIFICATION DIVISION.
000002 CLASS-ID. C1692.
000003 FACTORY.
000004 DATA DIVISION.
000005 WORKING-STORAGE SECTION.
000006 EXEC SQL BEGIN DECLARE SECTION END-EXEC.
000007 01 HOSTVAR PIC X(100).
000008 EXEC SQL END DECLARE SECTION END-EXEC.
000009 END FACTORY.
000010 END CLASS C1692.
```
C1692.cob 6: JMN1692I-S Relational database module(SQL) can only be specified in the PROGRAM definition, OBJECT definition or OBJECT METHOD definition. It is ignored, and the compiler skips to the next END-EXEC, section or division.

C1692.cob 8: JMN1692I-S Relational database module(SQL) can only be specified in the PROGRAM definition, OBJECT definition or OBJECT METHOD definition. It is ignored, and the compiler skips to the next END-EXEC, section or division.

## **JMN1693I-S**

**The @1@ clause can only be specified in a level-number '01' item. It is ignored, and the compiler skips to the next valid clause, paragraph, section or division.**

Parameter explanation

@1@ : TYPEDEF

Example

```
[C1693,coh]000001 IDENTIFICATION DIVISION.
000002 CLASS-ID. C1693.
000003 OBJECT.
000004 DATA DIVISION.
000005 WORKING-STORAGE SECTION.
000006 01 DATA01.
000007 02 DATA02 TYPEDEF PIC X(100).
000008 END OBJECT.
000009 END CLASS C1693.
```
C1693.cob 7: JMN1693I-S The TYPEDEF clause can only be specified in a level-number '01' item. It is ignored, and the compiler skips to the next valid clause, paragraph, section or division.

## **JMN1694I-S**

**The named-constant name must be specified after level-number '78'. This entry is ignored, and the compiler skips to the next division, paragraph, level indicator or level-number.**

#### Example

```
[C1694.cob]
000001 IDENTIFICATION DIVISION.
000002 CLASS-ID. C1694.
000003 OBJECT.
000004 DATA DIVISION.
000005 WORKING-STORAGE SECTION.
000006 01 DATA01.
000007 78 VALUE 10.
000008 END OBJECT.
000009 END CLASS C1694.
```
C1694.cob 7: JMN1694I-S The named-constant name must be specified after level-number '78'. This entry is ignored, and the compiler skips to the next division, paragraph, level indicator or level-number.

### Explanation

A named-constant is a name named to the literal. A FILLER is not permitted.

# **JMN1695I-S**

**The named-constant description entry can only specify a VALUE clause. This entry is ignored, and the compiler skips to the next division, paragraph, level indicator or level-number.**

Example

```
[C1695.cob]
000001 IDENTIFICATION DIVISION.
000002 CLASS-ID. C1695.
000003 OBJECT.
000004 DATA DIVISION.
000005 WORKING-STORAGE SECTION.
000006 78 DATA011 PIC X(10).
000007 END OBJECT.
000008 END CLASS C1695.
```
C1695.cob 6: JMN1695I-S The named-constant description entry can only specify a VALUE clause. This entry is ignored, and the compiler skips to the next division, paragraph, level indicator or level-number.

# **JMN1696I-S**

**Level-number '78' cannot be specified in a @1@. This entry is ignored, and the compiler skips to the next division, paragraph, level indicator or level-number.**

## Parameter explanation

@1@ : method prototype definition

## Example

```
[C1696.cob]
000001 IDENTIFICATION DIVISION.
000002 CLASS-ID. C1696.
000003 OBJECT.
000004 PROCEDURE DIVISION.
000005 METHOD-ID. M1696 PROTOTYPE.
000006 DATA DIVISION.
000007 LINKAGE SECTION.
000008 78 DATA011 VALUE 10.
000009 END METHOD M1696.
000010 END OBJECT.
000011 END CLASS C1696.
```
C1696.cob 8: JMN1696I-S Level-number '78' cannot be specified in a method prototype definition. This entry is ignored, and the compiler skips to the next division, paragraph, level indicator or level-number.

# **JMN1697I-S**

**The ANY LENGTH clause can only be specified in level-number '01' of the METHOD definition LINKAGE SECTION. It is ignored, and the compiler skips to the next valid clause, paragraph, section or division.**

# Example

```
[C1697.cob]
000001 IDENTIFICATION DIVISION.
000002 CLASS-ID. C1697.
000003 OBJECT.
000004 PROCEDURE DIVISION.
000005 METHOD-ID. M1697.
000006 DATA DIVISION.
000007 WORKING-STORAGE SECTION.
000008 01 DATA011 PIC X ANY LENGTH.
000009 END METHOD M1697.
000010 END OBJECT.
000011 END CLASS C1697.
```
C1697.cob 8: JMN1697I-S The ANY LENGTH clause can only be specified in level-number '01' of the METHOD definition LINKAGE SECTION. It is ignored, and the compiler skips to the next valid clause, paragraph, section or division.

## **JMN1698I-S**

**The character in the PICTURE clause must be specified as one character for 'X' or 'N'. The ANY LENGTH clause is ignored.**

```
[C1698.cob]
000001 IDENTIFICATION DIVISION.
000002 CLASS-ID. C1698.
000003 OBJECT.
000004 PROCEDURE DIVISION.
000005 METHOD-ID. M1698.
000006 DATA DIVISION.
000007 LINKAGE SECTION.
000008 01 DATA011 PIC 9 ANY LENGTH.
```

```
000009 END METHOD M1698.
000010 END OBJECT.
000011 END CLASS C1698.
```
C1698.cob 8: JMN1698I-S The character in the PICTURE clause must be specified as one character for 'X' or 'N'. The ANY LENGTH clause is ignored.

#### **JMN1699I-S**

**The @1@ clause cannot be specified for a filler item. The @1@ clause is ignored.**

Parameter explanation

@1@ : TYPEDEF

Example

```
[C1699.cob]
000001 IDENTIFICATION DIVISION.
000002 CLASS-ID. C1699.
000003 ENVIRONMENT DIVISION.
000004 IDENTIFICATION DIVISION.
000005 OBJECT.
000006 PROCEDURE DIVISION.
000007 METHOD-ID. M1699.
000008 DATA DIVISION.
000009 WORKING-STORAGE SECTION.
000010 01 TYPEDEF.
000011 END METHOD M1699.
000012 END OBJECT.
000013 END CLASS C1699.
```
C1699.cob 10: JMN1699I-S The TYPEDEF clause cannot be specified for a filler item. The TYPEDEF clause is ignored.

# **JMN1701I-S**

# **The period is missing in @1@, or an invalid word is used.**

### Parameter explanation

@1@ : END CLASS header, END FACTORY header, END OBJECT header, END METHOD header

### Example

```
[C1701.cob]
000001 IDENTIFICATION DIVISION.
000002 CLASS-ID. C1701.
000003 END CLASS C1701
```
C1701.cob 3: JMN1701I-S The period is missing in END CLASS header, or an invalid word is used.

# **JMN1703I-S**

**The @2@ is missing from the @1@.**

# Parameter explanation

@1@ : END CLASS header, END METHOD header

@2@ : class-name, method-name

```
[C1703.cob]
000001 IDENTIFICATION DIVISION.
```
000002 CLASS-ID. C1703. 000003 END CLASS.

C1703.cob 3: JMN1703I-S The class-name is missing from the END CLASS header.

### **JMN1704I-S**

**The @2@ cannot inherit from itself.**

 $@2@:CLASS$ 

### Example

```
[C1704.cob]
000001 IDENTIFICATION DIVISION.
000002 CLASS-ID. C1704 INHERITS C1704.
000003 END CLASS C1704.
```
C1704.cob 2: JMN1704I-S The class cannot inherit from itself.

## Explanation

You are not allowed to specify the class that you are defining, in the INHERITS clause of that definition.

### **JMN1705I-S**

# **The inherited @1@ is missing. The INHERITS clause is ignored.**

# Parameter explanation

@1@ : CLASS

# Example

```
[C1705.cob]
000001 IDENTIFICATION DIVISION.
000002 CLASS-ID. C1705 INHERITS.
000003 ENVIRONMENT DIVISION.
000004 END CLASS C1705.
```
C1705.cob 2: JMN1705I-S The inherited class is missing. The INHERITS clause is ignored.

# **JMN1706I-S**

# **@1@ is already specified. @1@ is ignored.**

Parameter explanation

@1@ : INHERITS clause, OVERRIDE, PROPERTY

#### Example

```
[XXXXX.cob]
000001 IDENTIFICATION DIVISION.
000002 CLASS-ID. XXXXX.
000003 END CLASS XXXXX.
[C1706.cob]
000001 IDENTIFICATION DIVISION.
000002 CLASS-ID. C1706 INHERITS XXXXX INHERITS XXXXX.
000003 ENVIRONMENT DIVISION.
000004 CONFIGURATION SECTION.
000005 REPOSITORY.
000006 CLASS XXXXX.
000007 END CLASS C1706.
```
C1706.cob 2: JMN1706I-S INHERITS clause is already specified. INHERITS clause is ignored.

# **JMN1707I-S**

**The @3@ '@1@' specified by the @2@ is missing. The @2@ assumed to refer to the last non-terminated @3@.**

### Parameter explanation

@1@ : class-name,method-name,delegate-name,enum-name,interface-name

@2@ : END CLASS header,END METHOD header,END DELEGATE header,END ENUM header,END INTERFACE header

@3@ : class, method, delegate, enum, interface

#### Example

```
[C1707.cob]
000001 IDENTIFICATION DIVISION.
000002 CLASS-ID. C1707.
000003 END CLASS CLS1.
```
C1707.cob 3: JMN1707I-S The class 'CLS1' specified by the END CLASS header is missing. The END CLASS header assumed to refer to the last non-terminated class.

# **JMN1708I-S**

**An invalid character-string is specified in the PROGRAM-ID, or the PROGRAM-ID is missing. The @1@ from the next paragraph or division is used.**

#### Parameter explanation

@1@ : class-name,method-name

### Example

```
[C1708.cob]
000001 IDENTIFICATION DIVISION.
000002 CLASS-ID. 1708.
000003 OBJECT.
000004 PROCEDURE DIVISION.
000005 METHOD-ID. 1000.
000006 END METHOD 1000.
000007 END CLASS 1708.
```
C1708.cob 2: JMN1708I-S An invalid character-string is specified in the PROGRAM-ID, or the PROGRAM-ID is missing. The classname from the next paragraph or division is used.

C1708.cob 5: JMN1708I-S An invalid character-string is specified in the PROGRAM-ID, or the PROGRAM-ID is missing. The method-name from the next paragraph or division is used.

#### Explanation

Please follow the rule of the user-defined word about the class-name, or the method-name.

# **JMN1710I-I**

**(CONF)A @1@ is not specified, or an invalid @2@ is specified. A '@3@' @2@ is specified.**

# Parameter explanation

@1@ : CLASS-ID paragraph, METHOD-ID paragraph

@2@ : class-name, method-name

@3@ : NOCLASID, NOMETDID

Example

```
[C1710.cob]
000001 @OPTIONS CONF(V4)
000002 IDENTIFICATION DIVISION.
000003 CLASS-ID. 1710.
000004 OBJECT.
000005 PROCEDURE DIVISION.<br>000006 METHOD-ID. 2000.
000006 METHOD-ID. 2000.<br>000007 END METHOD 2000.
000007 END METHOD 2000.
000008 END OBJECT.
000009 END CLASS 1710.
```
C1710.cob 3: JMN1710I-I (CONF)A CLASS-ID paragraph is not specified, or an invalid class-name is specified. A 'NOCLASID' class-name is specified.

C1710.cob 6: JMN1710I-I (CONF)A METHOD-ID paragraph is not specified, or an invalid method-name is specified. A 'NOMETDID' method-name is specified.

# **JMN1715I-S**

**The @1@ phrase cannot be specified for SEPARATED METHOD. The @1@ phrase is ignored.**

Parameter explanation

@1@ : OVERRIDE, PROTOTYPE

### Example

```
[M1715.cob]
000001 IDENTIFICATION DIVISION.
000002 METHOD-ID. M1715 PROTOTYPE.
000003 PROCEDURE DIVISION.
000004 END METHOD M1715.
```
M1715.cob 2: JMN1715I-S The PROTOTYPE phrase cannot be specified for SEPARATED METHOD. The PROTOTYPE phrase is ignored.

# **JMN1716I-S**

**A class-name can only be specified for a SEPARATED METHOD. The class-name is ignored.**

```
[C1.cob]
000001 IDENTIFICATION DIVISION.
000002 CLASS-ID. C1.
000003 END CLASS C1.
[C1716.cob]
000001 IDENTIFICATION DIVISION.
000002 CLASS-ID. C1716 INHERITS C1.
000003 ENVIRONMENT DIVISION.
000004 CONFIGURATION SECTION.
000005 REPOSITORY.
000006 CLASS C1.
000007 IDENTIFICATION DIVISION.
000008 OBJECT.
000009 PROCEDURE DIVISION.
000010 IDENTIFICATION DIVISION.
000011 METHOD-ID. M1716 OF C1.
000012 PROCEDURE DIVISION.
000013 END METHOD M1716.
000014 END OBJECT.
000015 END CLASS C1716.
```
C1716.cob 11: JMN1716I-S A class-name can only be specified for a SEPARATED METHOD. The class-name is ignored.

### Explanation

The class name that defines the method prototype is specified for the OF phrase in the METHOD-ID paragraph.

Only the separated method is effective to this code.

# **JMN1717I-S**

**The syntax of the PROPERTY phrase is invalid. The PROPERTY phrase is ignored.**

### Example

 $[C1717.cob]$ 000001 IDENTIFICATION DIVISION. 000002 CLASS-ID. C1717. 000003 ENVIRONMENT DIVISION. 000004 IDENTIFICATION DIVISION. 000005 OBJECT. 000006 PROCEDURE DIVISION. 000007 IDENTIFICATION DIVISION. 000008 METHOD-ID. GET M1717. 000009 PROCEDURE DIVISION. 000010 END METHOD. 000011 END OBJECT. 000012 END CLASS C1717.

C1717.cob 8: JMN1717I-S The syntax of the PROPERTY phrase is invalid. The PROPERTY phrase is ignored.

## **JMN1718I-S**

```
The syntax of the property-specifier is invalid.
```
### Example

```
[C1718.cob]
000001 IDENTIFICATION DIVISION.
000002 CLASS-ID. C1718.
000003 ENVIRONMENT DIVISION.
000004 CONFIGURATION SECTION.
000005 REPOSITORY.
000006 PROPERTY "PR1".
000007 END CLASS C1718.
```
C1718.cob 6: JMN1718I-S The syntax of the property-specifier is invalid.

### **JMN1724I-S**

# **A @1@ paragraph can only be specified in the PROGRAM definition. It is ignored until the next paragraph or division.**

# Parameter explanation

@1@ : paragraph-name

```
[C1724.cob]
000001 IDENTIFICATION DIVISION.
000002 CLASS-ID. C1724.
000003 AUTHOR. YYYYY.
000004 ENVIRONMENT DIVISION.
000005 END CLASS C1724.
```
C1724.cob 3: JMN1724I-S A AUTHOR paragraph can only be specified in the PROGRAM definition. It is ignored until the next paragraph or division.

### Explanation

The following paragraphs can be specified only after the PROGRAM-ID paragraph.

- AUTHOR paragraph
- INSTALLATION paragraph
- DATE-WRITTEN paragraph
- DATE-COMPILED paragraph
- SECURITY paragraph

The COBOL compiler allows these paragraphs to be specified in any sequence. These paragraphs are obsolete language elements and are treated as comment lines.

### **JMN1725I-S**

**CLASS '@1@' must end with an end class header. An end class header is assumed.**

Parameter explanation

@1@ : class-name

# Example

```
[C1725.cob]
000001 IDENTIFICATION DIVISION.
000002 CLASS-ID. C1725.
000003 ENVIRONMENT DIVISION.
```
C1725.cob 3: JMN1725I-S CLASS 'C1725' must end with an end class header. An end class header is assumed.

### **JMN1726I-S**

# **The @1@ is missing. An @1@ is assumed.**

# Parameter explanation

@1@ : END FACTORY header,END OBJECT header,END METHOD header

### Example

```
[C1726.cob]
000001 IDENTIFICATION DIVISION.
000002 CLASS-ID. C1726.
000003 ENVIRONMENT DIVISION.
000004 IDENTIFICATION DIVISION.
000005 OBJECT.
000006 PROCEDURE DIVISION.
000007 END CLASS C1726.
```
C1726.cob 7: JMN1726I-S The END OBJECT header is missing. An END OBJECT header is assumed.

# **JMN1735I-S**

**The position of the @1@ is invalid. The @1@ is ignored, and the compiler skips to the next element.**

Parameter explanation

@1@ : definition-name

Example

```
[C1735.cob]
000001 IDENTIFICATION DIVISION.
000002 CLASS-ID. C1735.
000003 ENVIRONMENT DIVISION.
000004 IDENTIFICATION DIVISION.
000005 OBJECT.
000006 PROCEDURE DIVISION.
000007 END OBJECT.
000008 FACTORY.
000009 PROCEDURE DIVISION.
000010 END FACTORY.
000011 END CLASS C1735.
```
C1735.cob 8: JMN1735I-S The position of the factory definition is invalid. The factory definition is ignored, and the compiler skips to the next element.

# **JMN1736I-S**

**The invalid word '@1@' was found. The invalid word is ignored and the compiler skips to the next element.**

Parameter explanation

@1@ : invalid word

# Example

```
[C1736.cob]
000001 IDENTIFICATION DIVISION.
000002 CLASS-ID. C1736.
000003 ENVIRONMENT DIVISION.
000004 OBJECT.
000005 PROCEDURE DIVISION.
000006 END OBJECT.
000007 XXXX.
000008 END CLASS C1736.
```
C1736.cob 7: JMN1736I-S The invalid word 'XXXX' was found. The invalid word is ignored and the compiler skips to the next element.

# **JMN1738I-S**

**The @1@ is already specified. The compiler skips to the next element.**

Parameter explanation

@1@ : factory definition, object definition

# Example

```
[C1738.cob]
000001 IDENTIFICATION DIVISION.
000002 CLASS-ID. C1738.
000003 ENVIRONMENT DIVISION.
000004 IDENTIFICATION DIVISION.
000005 FACTORY.
000006 PROCEDURE DIVISION.
000007 END FACTORY.
000008 FACTORY.
000009 PROCEDURE DIVISION.
000010 END FACTORY.
000011 END CLASS C1738.
```
C1738.cob 8: JMN1738I-S The factory definition is already specified. The compiler skips to the next element.

# **JMN1739I-W**

# **The @1@ clause must be the first clause in the data description entry. The @1@ clause is assumed to be valid.**

Parameter explanation

@1@ : TYPEDEF

Example

```
[C1739.cob]000001 IDENTIFICATION DIVISION.
000002 PROGRAM-ID. C1739.
000003 DATA DIVISION.
000004 WORKING-STORAGE SECTION.
000005 01 WK1 PIC X IS TYPEDEF.
000006 END PROGRAM C1739.
```
C1739.cob 5: JMN1739I-W The TYPEDEF clause must be the first clause in the data description entry. The TYPEDEF clause is assumed to be valid.

# **JMN1741I-S**

**No corresponding end header is specified. The end header is ignored.**

Example

```
[P1741.cob]
000001 IDENTIFICATION DIVISION.
000002 PROGRAM-ID. P1741.
000003 PROCEDURE DIVISION.
000004 END CLASS P1741.
```
P1741.cob 4: JMN1741I-S No corresponding end header is specified. The end header is ignored.

### Explanation

The definition of the end header is not suitable for the IDENTIFICATION DIVISION.

# **JMN1742I-S**

**The separated method must be the specified class-name for the prototype method defined class. The compiler skips to the next element.**

#### Example

```
[M1742.cob]
000001 IDENTIFICATION DIVISION.
000002 METHOD-ID. M1742.
000003 ENVIRONMENT DIVISION.
000004 CONFIGURATION SECTION.
000005 REPOSITORY.
000006 CLASS XXXXX.
000007 END METHOD M1724.
```
M1742.cob 2: JMN1742I-S The separated method must be the specified class-name for the prototype method defined class. The compiler skips to the next element.

#### Explanation

In the separated method, the class name that defines the method prototype is specified for the OF phrase in the METHOD-ID paragraph.

## **JMN1744I-S**

**The end method header for a method defined with GET or SET in the METHOD-ID paragraph must omit the method-name.**

Example

```
[C1744.cob]
000001 IDENTIFICATION DIVISION.
000002 CLASS-ID. C1744.
000003 ENVIRONMENT DIVISION.
000004 IDENTIFICATION DIVISION.
000005 OBJECT.
000006 PROCEDURE DIVISION.
000007 IDENTIFICATION DIVISION.
000008 METHOD-ID. GET PROPERTY M1744.
000009 PROCEDURE DIVISION.
000010 END METHOD M1744.
000011 END OBJECT.
000012 END CLASS C1744.
```
C1744.cob 10: JMN1744I-S The end method header for a method defined with GET or SET in the METHOD-ID paragraph must omit the method-name.

# **JMN1745I-S**

**No corresponding end header is specified. The compiler skips to the next element.**

### Example

```
[C1745.cob]
000001 IDENTIFICATION DIVISION.<br>000002 CLASS-ID. C1745.
000002 CLASS-ID.
000003 ENVIRONMENT DIVISION.
000004 IDENTIFICATION DIVISION.
000005 OBJECT.
000006 PROCEDURE DIVISION.
000007 IDENTIFICATION DIVISION.
000008 METHOD-ID. M1745.<br>000009 PROCEDURE DIVISION.
000009 PROCEDURE
000010 END METHOD M1745.
000011 END OBJECT.
000012 END OBJECT.
000013 END CLASS C1745.
```
C1745.cob 12: JMN1745I-S No corresponding end header is specified. The compiler skips to the next element.

# **JMN1746I-S**

**A literal cannot be specified for a class-name, method-name, delegate-name, ENUM-name, or interfacename.**

```
[C1746.cob]
000001 IDENTIFICATION DIVISION.
000002 CLASS-ID. "C1746".
000003 ENVIRONMENT DIVISION.
000004 IDENTIFICATION DIVISION.
000005 OBJECT.
000006 PROCEDURE DIVISION.
000007 IDENTIFICATION DIVISION.
000008 METHOD-ID. "M1746".
000009 PROCEDURE DIVISION.
000010 END METHOD "M1746".
```
000011 END OBJECT. 000012 END CLASS "C1746".

C1746.cob 2: JMN1746I-S A literal cannot be specified for a class-name, method-name, delegate-name, ENUM-name, or interfacename.

C1746.cob 8: JMN1746I-S A literal cannot be specified for a class-name, method-name, delegate-name, ENUM-name, or interfacename.

C1746.cob 10: JMN1746I-S A literal cannot be specified for a class-name, method-name, delegate-name, ENUM-name, or interfacename.

C1746.cob 12: JMN1746I-S A literal cannot be specified for a class-name, method-name, delegate-name, ENUM-name, or interfacename.

# **JMN1748I-S**

**The repository file for CLASS '@1@' is not allocated. The compiler skips to the next element.**

# Parameter explanation

@1@ : class-name

## Explanation

The following are the most likely causes of this error message:

- There is no reading right in the repository file of the class that contains the method prototype.

## **JMN1749I-S**

# **The repository file of CLASS '@1@' is invalid. The compiler skips to the next element.**

## Parameter explanation

@1@ : class-name

### Explanation

The following are the most likely causes of this error message:

- The repository file of the class that contains the method prototype is broken for some reasons. Please compile again, and make the repository file.

# **JMN1750I-S**

# **The repository file of CLASS '@1@' is not allocated.**

# Parameter explanation

 $@1@:class-name$ 

#### Explanation

It is doesn't exist the repository file described in the REPOSITORY paragraph or wrong to be name or there is no reading right. Please take the correspondence after confirming the following settings that specify the referred repository file. The number shows the order of retrieving the directory of the destination of the input when the following specification overlaps.

- 1. Directory specified by the -R option.
- 2. Directory specified by the COB\_REPIN environment variable.
- 3. Directory specified by the -dr option.
- 4. Current directory.

# **JMN1751I-S**

### **The repository file of CLASS '@1@' is invalid.**

### Parameter explanation

@1@ : class-name

### Explanation

The following are the most likely causes of this error message:

- The repository file is broken for some reasons. Please compile again, and make the repository file.

### **JMN1752I-S**

**The repository file of CLASS '@1@' does not have information for the PROTOTYPE METHOD. The compiler skips to the next element.**

### Parameter explanation

@1@ : class-name

### Explanation

The method prototype is not defined in the class specified for the OF phrase of the METHOD-ID paragraph.

### **JMN1753I-S**

**The inherited @1@ '@2@' is not specified in the REPOSITORY paragraph, or the @1@-data cannot be restored. The INHERITS clause is ignored.**

#### Parameter explanation

@1@ : CLASS,INTERFACE

@2@ : class-name, interface-name

### Example

```
[BASE.cob]
000001 IDENTIFICATION DIVISION.
000002 CLASS-ID. BASE.
000003 END CLASS BASE.
[C1753.cob]000001 IDENTIFICATION DIVISION.
000002 CLASS-ID. C1753 INHERITS XX.<br>000003 ENVIRONMENT DIVISION.
000003 ENVIRONMENT
000004 CONFIGURATION SECTION.
000005 REPOSITORY.
000006 CLASS BASE.
000007 END CLASS C1753.
```
C1753.cob 2: JMN1753I-S The inherited class 'XX' is not specified in the REPOSITORY paragraph, or the class-data cannot be restored. The INHERITS clause is ignored.

# **JMN1754I-S**

**The PROTOTYPE METHOD defined in CLASS '@1@' is not specified in the REPOSITORY paragraph. The compiler skips to the next element.**

# Parameter explanation

@1@ : class-name

```
[C1754.cob]000001 IDENTIFICATION DIVISION.
```

```
000002 METHOD-ID. C1754 OF FACTORY OF XX.
000003 ENVIRONMENT DIVISION.
000004 CONFIGURATION SECTION.
000005 REPOSITORY.
000006 CLASS BASE.
000007 END METHOD C1754.
```
C1754.cob 5: JMN1754I-S The PROTOTYPE METHOD defined in CLASS 'XX' is not specified in the REPOSITORY paragraph. The compiler skips to the next element.

## **JMN1755I-S**

## **METHOD '@1@' is multi-defined. METHOD '@1@' is ignored.**

### Parameter explanation

@1@ : method-name

# Example

```
[C1755A.cob]
000001 IDENTIFICATION DIVISION.
000002 CLASS-ID. C1755A.
000003 FACTORY.
000004 PROCEDURE DIVISION.
000005 METHOD-ID. M1.
000006 END METHOD M1.
000007 END FACTORY.
000008 END CLASS C1755A.
000009**
[C1755B.cob]
000001 IDENTIFICATION DIVISION.
000002 CLASS-ID. C1755B.
000003 OBJECT.
000004 PROCEDURE DIVISION.
000005 METHOD-ID. M1.
000006 END METHOD M1.
000007 END OBJECT.
000008 END CLASS C1755B.
000009**
[C1755C.cob]
000001 IDENTIFICATION DIVISION.
000002 CLASS-ID. C1755C INHERITS C1755A C1755B.
000003 ENVIRONMENT DIVISION.
000004 CONFIGURATION SECTION.
000005 REPOSITORY.
000006 CLASS C1755A
000007 CLASS C1755B.
000008 END CLASS C1755C.
```
C1755C.cob 2: JMN1755I-S METHOD 'M1' is multi-defined. METHOD 'M1' is ignored.

### Explanation

A class can inherit from one or more classes. In this case, the inheriting class will have all the methods defined for the inherited classes. These include the methods inherited by the inherited class.

# **JMN1756I-S**

**Inherited same name METHOD '@1@' must have the same interface.**

# Parameter explanation

@1@ : method-name

Example

```
[C1756A.cob]
000001 IDENTIFICATION DIVISION.
000002 CLASS-ID. C1756A.
000003 FACTORY.
000004 PROCEDURE DIVISION.
000005 METHOD-ID. M1.
000006 END METHOD M1.
000007 END FACTORY.
000008 END CLASS C1756A.
000009**
[C1756B.cob]
000001 IDENTIFICATION DIVISION.
000002 CLASS-ID. C1756B.
000003 FACTORY.
000004 PROCEDURE DIVISION.
000005 METHOD-ID. M1.
000006 DATA DIVISION.<br>000007 LINKAGE SECTION.<br>000008 01 P1 PIC X(4).
000007 LINKAGE
000008  01 P1
000000 OF IT THE ATT.<br>000009 PROCEDURE DIVISION USING P1.
000010 END METHOD M1.
000011 END FACTORY.
000012 END CLASS C1756B.
000013**
[C1756C.cob]
000001 IDENTIFICATION DIVISION.
000002 CLASS-ID. C1756C INHERITS C1756A C1756B.
000003 ENVIRONMENT DIVISION.
000004 CONFIGURATION SECTION.
000005 REPOSITORY.
000006 CLASS C1756A<br>000007
000007 CLASS C1756B.
000008 END CLASS C1756C.
```
C1756C.cob 2: JMN1756I-S Inherited same name METHOD 'M1' must have the same interface.

# **JMN1757I-S**

**The @1@ '@2@' is already specified in the REPOSITORY paragraph.**

# Parameter explanation

@1@ : class

@2@ : type-name

### Example

```
[BASE.cob]
000001 IDENTIFICATION DIVISION.
000002 CLASS-ID. BASE.
000003 END CLASS BASE.
[C1757.cob]
000001 IDENTIFICATION DIVISION.
000002 CLASS-ID. C1757.
000003 ENVIRONMENT DIVISION.
000004 CONFIGURATION SECTION.
000005 REPOSITORY.
000006 CLASS BASE
000007 CLASS BASE.
000008 END CLASS C1757.
```
C1757.cob 7: JMN1757I-S The class 'BASE' is already specified in the REPOSITORY paragraph.

# **JMN1758I-S**

# **The syntax of the special CLASS is invalid.**

# Example

```
[C1758.cob]
000001 IDENTIFICATION DIVISION.
000002 CLASS-ID. C1758.
000003 ENVIRONMENT DIVISION.
000004 CONFIGURATION SECTION.
000005 REPOSITORY.
000006 CLASS A AS "*A".
000007 END CLASS C1758.
```
C1758.cob 6: JMN1758I-S The syntax of the special CLASS is invalid.

### Explanation

A special class that can declare in the repository paragraph is the following.

- "\*COM" (or "\*OLE")
- "\*COM-ARRAY" (or "\*OLE-ARRAY")
- "\*COM-EXCEPTION" (or "\*OLE-EXCEPTION")
- "\*COB-BINDTABLE"
- "\*COM: COM server name: COM class name"

### **JMN1759I-S**

**The syntax of the @1@-specifier is invalid.**

Parameter explanation

@1@ : class

# Example

```
[C1759.cob]
000001 IDENTIFICATION DIVISION.
000002 CLASS-ID. C1759.
000003 ENVIRONMENT DIVISION.
000004 CONFIGURATION SECTION.
000005 REPOSITORY.
000006 CLASS "A".
000007 END CLASS C1759.
```
C1759.cob 6: JMN1759I-S The syntax of the class-specifier is invalid.

# **JMN1760I-S**

**The CLASS '@2@' referenced by object reference data item @1@ is not specified in the REPOSITORY paragraph. It is assumed to be a universal object reference data item.**

#### Parameter explanation

@1@ : object reference item

@2@ : class-name

```
[C1760.cob]
000001 IDENTIFICATION DIVISION.
```
000002 CLASS-ID. C1760 INHERITS FJBASE. 000003 ENVIRONMENT DIVISION. 000004 CONFIGURATION SECTION. 000005 REPOSITORY. 000006 CLASS FJBASE 000007 . 000008 OBJECT. 000009 DATA DIVISION. 000010 WORKING-STORAGE SECTION. 000011 01 OBJR USAGE OBJECT REFERENCE FJBASE. 000012 PROCEDURE DIVISION. 000013\* 000014 METHOD-ID. M1760 PROTOTYPE. 000015 END METHOD M1760. 000016\* 000017 END OBJECT. 000018 END CLASS C1760. 000019/ [M1760.cob] 000001 IDENTIFICATION DIVISION. 000002 METHOD-ID. M1760 OF C1760. 000003 ENVIRONMENT DIVISION. 000004 CONFIGURATION SECTION. 000005 REPOSITORY. 000006 CLASS C1760 000007 . 000008 END METHOD M1760.

M1760.cob 2: JMN1760I-S The CLASS 'FJBASE' referenced by object reference data item OBJR is not specified in the REPOSITORY paragraph. It is assumed to be a universal object reference data item.

# **JMN1761I-S**

# **The definition name of the source that is currently being compiled cannot be specified in the REPOSITORY paragraph.**

Example

```
[C1761.cob]
000001 IDENTIFICATION DIVISION.
000002 CLASS-ID. C1761.
000003 ENVIRONMENT DIVISION.
000004 CONFIGURATION SECTION.
000005 REPOSITORY.
000006 CLASS C1761.
000007 END CLASS C1761.
```
C1761.cob 6: JMN1761I-S The definition name of the source that is currently being compiled cannot be specified in the REPOSITORY paragraph.

### **JMN1762I-S**

# **The inherited @1@ must be specified in the REPOSITORY paragraph. The INHERITS clause is ignored.**

### Parameter explanation

@1@ : class

```
[C1762.cob]
000001 IDENTIFICATION DIVISION.
000002 CLASS-ID. C1762 INHERITS BASE.
000003 END CLASS C1762.
```
C1762.cob 2: JMN1762I-S The inherited class must be specified in the REPOSITORY paragraph. The INHERITS clause is ignored.

# **JMN1763I-S**

**The PROTOTYPE METHOD defined in the CLASS must be specified in the REPOSITORY paragraph. The compiler skips to the next element.**

### Example

```
[M1.cob]
000001 METHOD-ID. M1 OF FACTORY OF C1763.
000002 END METHOD M1.
[C1763,coh]000001 IDENTIFICATION DIVISION.
000002 CLASS-ID. C1763.
000003 FACTORY.
000004 PROCEDURE DIVISION.
000005 METHOD-ID. M1 PROTOTYPE.
000006 END METHOD M1.
000007 END FACTORY.
000008 END CLASS C1763.
```
M1.cob 1: JMN1763I-S The PROTOTYPE METHOD defined in the CLASS must be specified in the REPOSITORY paragraph. The compiler skips to the next element.

# **JMN1764I-S**

**Special CLASS @1@ cannot be inherited. CLASS '@1@' is ignored.**

## Parameter explanation

@1@ : class-name

### Example

```
[C1764.cob]
000001 IDENTIFICATION DIVISION.
000002 CLASS-ID. C1764 INHERITS BASE.
000003 ENVIRONMENT DIVISION.
000004 CONFIGURATION SECTION.
000005 REPOSITORY.
000006 CLASS BASE AS "*OLE".
000007 END CLASS C1764.
```
C1764.cob 2: JMN1764I-S Special CLASS BASE cannot be inherited. CLASS 'BASE' is ignored.

## **JMN1765I-S**

**Special CLASS '@1@' cannot be defined in a PROTOTYPE METHOD. CLASS '@1@' is ignored.**

#### Parameter explanation

 $@1@:class-name$ 

```
[C1765.cob]
000001 IDENTIFICATION DIVISION.
000002 METHOD-ID. C1765 OF FACTORY OF XX.
000003 ENVIRONMENT DIVISION.
000004 CONFIGURATION SECTION.
000005 REPOSITORY.
000006 CLASS XX AS "*OLE".
000007 END METHOD C1765.
```
C1765.cob 2: JMN1765I-S Special CLASS 'XX' cannot be defined in a PROTOTYPE METHOD. CLASS 'XX' is ignored.

# **JMN1766I-U**

**The repository data cannot be restored. The compilation was terminated. Correct the other reported errors and try the compilation again.**

## **JMN1767I-S**

**The CLASS '@1@' specified in the REPOSITORY paragraph must have the same specifier when defined in the PROTOTYPE METHOD. CLASS '@1@' is ignored.**

### Parameter explanation

@1@ : class-name

### Example

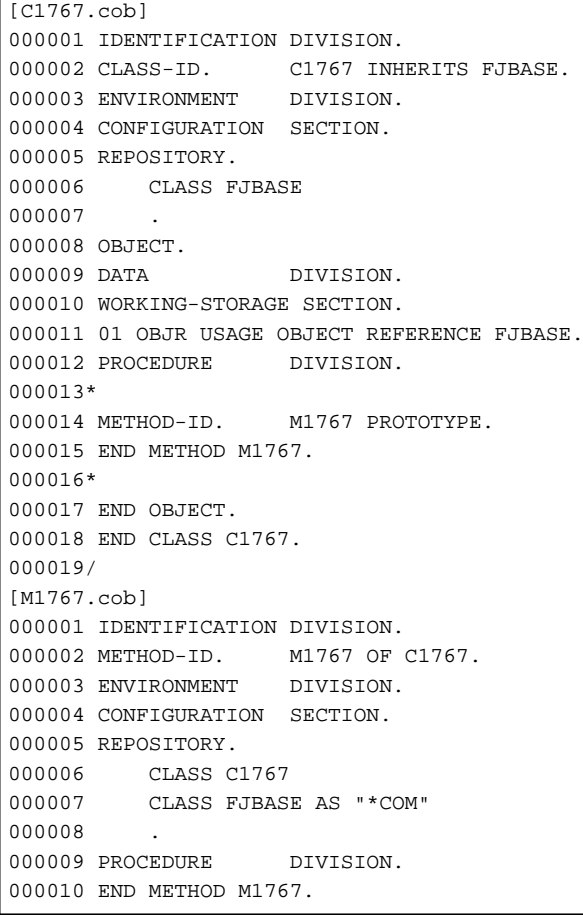

M1767.cob 5: JMN1767I-S The CLASS 'FJBASE' specified in the REPOSITORY paragraph must have the same specifier when defined in the PROTOTYPE METHOD. CLASS 'FJBASE' is ignored.

# **JMN1768I-S**

**The repository file for the CLASS '@1@' that defined the PROTOTYPE METHOD must be created with the same VL compiler. The compiler skips to the next element.**

### Parameter explanation

@1@ : class-name

### Explanation

Please recompile the class that defined the method prototype.

# **JMN1769I-S**

# **The format of the repository file for CLASS '@1@' is invalid for this compiler. CLASS '@1@' is ignored.**

## Parameter explanation

@1@ : class-name

### Explanation

The following 2 points are the most likely causes of this error message:

- It is generated with the compiler at a version level that is newer than the compiler the specified repository file's using it. Please recompile by the compiler using the repository file that becomes an object or update the version level of the compiler at a new version level.
- The specified repository file might be generated with the compiler of a different system. Please recompile by the compiler of the same system as compiler under use, and make the repository file again.

# **JMN1770I-W**

**Method names starting with '@1@' are reserved for the COBOL system. To use such method names, the OVERRIDE phrase must be specified. It is accepted as written.**

#### Parameter explanation

@1@ : method-name

### Example

```
[C1770.cob]
000001 IDENTIFICATION DIVISION.
000002 CLASS-ID. C1770.
000003 OBJECT.
000004 PROCEDURE DIVISION.
000005 METHOD-ID. __M.
000006 END METHOD _M.
000007 END OBJECT.
000008 END CLASS C1770.
```
C1770.cob 5: JMN1770I-W Method names starting with '\_' are reserved for the COBOL system. To use such method names, the OVERRIDE phrase must be specified. It is accepted as written.

## Explanation

Method names starting with '\_' are reserved for the COBOL system. Please avoid using as much as possible about such a method.

# **JMN1771I-S**

**The first character of the property name cannot be a '@1@'. The PROPERTY phrase is ignored.**

### Parameter explanation

@1@ : (Underscore)

```
[C1771.cob]
000001 IDENTIFICATION DIVISION.
000002 CLASS-ID. C1771.
000003 OBJECT.
000004 DATA DIVISION.
000005 WORKING-STORAGE SECTION.
000006 01 DATA-1 PIC X(4).
000007 PROCEDURE DIVISION.
000008 METHOD-ID. SET PROPERTY _DATA.
```

```
000009 DATA DIVISION.
000010 LINKAGE SECTION.
000011 01 P1 PIC X(4).
000012 PROCEDURE DIVISION USING P1.
000013 MOVE P1 TO DATA-1.
000014 END METHOD.
000015 END OBJECT.
000016 END CLASS C1771.
```
C1771.cob 8: JMN1771I-S The first character of the property name cannot be a '\_'. The PROPERTY phrase is ignored.

## **JMN1772I-S**

**The PROPERTY clause cannot be specified if the data name begins with a '@1@'. The PROPERTY clause is ignored.**

## Parameter explanation

@1@ : \_ (Underscore)

### Example

```
[C1772.cob]
000001 IDENTIFICATION DIVISION.
000002 CLASS-ID. C1772.
000003 OBJECT.
000004 DATA DIVISION.
000005 WORKING-STORAGE SECTION.
000006 01 _DATA PIC X(4) PROPERTY.
000007 PROCEDURE DIVISION.
000008 END OBJECT.
000009 END CLASS C1772.
```
C1772.cob 6: JMN1772I-S The PROPERTY clause cannot be specified if the data name begins with a '\_'. The PROPERTY clause is ignored.

# **JMN1773I-S**

**The parent CLASS '@1@' contains a method name starting with '@2@'. The parent CLASS '@1@' should be recompiled. It is accepted as written.**

#### Parameter explanation

@1@ : class-name

@2@ : underscore

```
[C1773S.cob]
000001 IDENTIFICATION DIVISION.
000002 CLASS-ID. C1773S.
000003 OBJECT.
000004 PROCEDURE DIVISION.
000005 METHOD-ID. _ M.
000006 END METHOD _M.
000007 END OBJECT.
000008 END CLASS C1773S.
[C1773.cob]
000001 IDENTIFICATION DIVISION.
000002 CLASS-ID. C1773 INHERITS C1773S.
000003 ENVIRONMENT DIVISION.
000004 CONFIGURATION SECTION. 
000005 REPOSITORY.
```

```
000006 CLASS C1773S. *> C1773S is a class compiled by V40L10.
000007 END CLASS C1773.
```
C1773.cob 2: JMN1773I-S The parent CLASS 'C1773S' contains a method name starting with '\_'. The parent CLASS 'C1773S' should be recompiled. It is accepted as written.

#### Explanation

When the method that begins with underscore is included in the class that was created with V40L10, recompile is required while using the class.

# **JMN1774I-S**

**The AS phrase cannot be specified in internal programs. The compiler skips to the next paragraph or division.**

Example

```
[C1774.cob]
000001 PROGRAM-ID. C1774.
000002 PROCEDURE DIVISION.
000003**
000004 PROGRAM-ID. B AS "EX-NAME".
000005 END PROGRAM B.
000006 END PROGRAM C1774.
```
C1774.cob 4: JMN1774I-S The AS phrase cannot be specified in internal programs. The compiler skips to the next paragraph or division.

# **JMN1775I-S**

**A nonnumeric literal or a national literal must be specified after an AS phrase. The compiler skips to the next paragraph or division.**

# Example

```
[C1775.cob]
000001 PROGRAM-ID. C1775 AS X"414243".
000002 PROCEDURE DIVISION.
000003 END PROGRAM C1775.
```
C1775.cob 1: JMN1775I-S A nonnumeric literal or a national literal must be specified after an AS phrase. The compiler skips to the next paragraph or division.

# **JMN1776I-S**

**A nonnumeric literal or a national literal must be specified after an AS phrase. The compiler skips to the next valid clause, paragraph, section or division.**

### Example

```
[C1776.cob]
000001 PROGRAM-ID. C1776.
000002 ENVIRONMENT DIVISION.
000003 CONFIGURATION SECTION.
000004 REPOSITORY.
000005 CLASS X AS X"4142".
000006 END PROGRAM C1776.
```
C1776.cob 5: JMN1776I-S A nonnumeric literal or a national literal must be specified after an AS phrase. The compiler skips to the next valid clause, paragraph, section or division.

### **JMN1778I-S**

# **The repository file for CLASS '@1@' was created with the 'CREATE(REP)' compiler option. It cannot be used for a CLASS defining a PROTOTYPE METHOD. The compiler skips to the next element.**

### Parameter explanation

@1@ : class-name

# Example

```
[C1.cob]
000001 @OPTIONS CREATE(REP)
000002 CLASS-ID. C1.
000003 OBJECT.
000004 PROCEDURE DIVISION.
000005 METHOD-ID. M1 PROTOTYPE.
000006 END METHOD M1.
000007 END OBJECT.
000008 END CLASS C1.
[M1.cob]
000001 METHOD-ID. M1 OF C1.
000002 ENVIRONMENT DIVISION.
000003 CONFIGURATION SECTION.
000004 REPOSITORY.
000005 CLASS C1.
000006 END METHOD M1.
```
M1.cob 5: JMN1778I-S The repository file for CLASS 'C1' was created with the 'CREATE(REP)' compiler option. It cannot be used for a CLASS defining a PROTOTYPE METHOD. The compiler skips to the next element.

### Explanation

The repository file, created by specifying the compiler option CREATE(REP), is called a temporary repository. It is a temporary file used until the regular repository is created. It can be used only to implement a cross reference class.

### **JMN1780I-S**

**The repository file for the parent CLASS cannot be restored. The INHERITS clause is ignored.**

# **JMN1781I-S**

**The type library does not exist in the specified place.**

## Explanation

The type library file name specified with the compiler option file doesn't exist or the mistake is found in the name or the PATH.

# **JMN1782I-S**

**A type library is not specified for the COM server name in the translation option file, or an error was found in the specified name.**

# Explanation

The specification of the type library for the COM server name is not set to the compiler option file.

## **JMN1783I-S**

## **An error was caused by the load type library.**

#### Explanation

Information on the type library is not included in the type library file specified with the compiler option file. Or, a file not suitable is specified for a type library file.

# **JMN1784I-S**

**The specified class name does not exist in the type library, or it is an attribute that cannot be used with the acquired type.**

#### Explanation

In the type library file, information on the class that specifies it doesn't exist.

### **JMN1785I-S**

**An error occurred when acquiring information on the CLASS.**

# **JMN1786I-S**

# **[Solaris][Linux]**

**The repository file for CLASS '@1@' must be the same runtime code-set (compiler option RCS) as the current compilation source definition. The compilation continues.**

# **[Linux64]**

**The compile option ENCODE and RCS of CLASS '@1@' must match a current valid source definition compile option. The compilation will continue after this message.**

### Parameter explanation

@1@ : class-name

### Example

```
[C1786S.cob]
000001 @OPTIONS RCS(SJIS)
000002 IDENTIFICATION DIVISION.
000003 CLASS-ID. C1786S.
000004 END CLASS C1786S.
000005**
```

```
[C1786.cob]
000001 @OPTIONS RCS(UTF16)
000002 IDENTIFICATION DIVISION.
000003 CLASS-ID. C1786 INHERITS C1786S.
000004 ENVIRONMENT DIVISION.
000005 CONFIGURATION SECTION.
000006 REPOSITORY.
000007 CLASS C1786S.
000008 END CLASS C1786.
```
#### - [Solaris][Linux]

C1786.cob 7: JMN1786I-S The repository file for CLASS 'C1786S' must be the same runtime code-set (compiler option RCS) as the current compilation source definition. The compilation continues.

#### - [Linux64]

c1786.cob 7: JMN1786I-S The compile option ENCODE and RCS of CLASS 'C1786S' must match a current valid source definition compile option. The compilation will continue after this message.

# **JMN1788I-S**

**The nonnumeric literal in the @1@ clause cannot contain national characters. It is assumed to be a space.**

# Parameter explanation

@1@ : CLASS, ALPHABET

```
[C1788.cob]
000001 @OPTIONS RCS(UTF16)
```

```
000002 IDENTIFICATION DIVISION.
000003 PROGRAM-ID. C1788.
000004 ENVIRONMENT DIVISION.
000005 CONFIGURATION SECTION.
000006 SPECIAL-NAMES.
000007 CLASS KANA IS "あ".
000008 END PROGRAM C1788.
```
C1788.cob 7: JMN1788I-S The nonnumeric literal in the CLASS clause cannot contain national characters. It is assumed to be a space.

# **JMN1790I-S**

**'DEFINITION' and 'REFERENCE' cannot specify the EXTERNAL clause when compiler option 'THREAD(MULTI)' and 'NOSHREXT' are being used. 'DEFINITION' or 'REFERENCE' is ignored.**

Example

```
[C1790.cob]
000001 @OPTIONS THREAD(MULTI),NOSHREXT
000002 IDENTIFICATION DIVISION.
000003 PROGRAM-ID. C1790.
000004**
000005 DATA DIVISION.
000006 WORKING-STORAGE SECTION.
000007 01 A PIC X EXTERNAL DEF.
000008**
000009 PROCEDURE DIVISION.
000010 CONTINUE.
000011 END PROGRAM C1790.
```
C1790.cob 7: JMN1790I-S 'DEFINITION' and 'REFERENCE' cannot specify the EXTERNAL clause when compiler option 'THREAD(MULTI)' and 'NOSHREXT' are being used. 'DEFINITION' or 'REFERENCE' is ignored.

## **JMN1802I-S**

# **A @2@ must be specified in the @1@ phrase.**

### Parameter explanation

@1@ : BINARY-CHAR

@2@ : UNSIGNED

### Example

```
[C1802.cob]
000001 IDENTIFICATION DIVISION.
000002 PROGRAM-ID. C1802.
000003 DATA DIVISION.
000004 WORKING-STORAGE SECTION.
000005 01 A USAGE BINARY-CHAR.
000006 END PROGRAM C1802.
```
C1802.cob 5: JMN1802I-S A UNSIGNED must be specified in the BINARY-CHAR phrase.

### **JMN1805I-S**

**A @2@ can only be specified in a @1@. It is ignored until the next valid paragraph, section or division.**

# Parameter explanation

@1@ : section name of data division

@2@ : definition name

Example

```
[C1805.cob]
000001 IDENTIFICATION DIVISION.
000002 CLASS-ID. C1805.
000003 OBJECT.
000004 PROCEDURE DIVISION.
000005 METHOD-ID. C1805M PROTOTYPE.
000006 DATA DIVISION.
000007 WORKING-STORAGE SECTION.
000008 END METHOD C1805M.
000009 END OBJECT.
000010 END CLASS C1805.
```
C1805.cob 7: JMN1805I-S A LINKAGE SECTION can only be specified in a method prototype definition. It is ignored until the next valid paragraph, section or division.

# **JMN1813I-S**

**The length of a hexadecimal numeric literal cannot be zero. Assumed to be a zero.**

### Example

```
[C1813.cob]
000001 IDENTIFICATION DIVISION.
000002 PROGRAM-ID. C1813.
000003 DATA DIVISION.
000004 WORKING-STORAGE SECTION.
000005 01 A PIC 9(4) VALUE H"".
000006 END PROGRAM C1813.
```
C1813.cob 5: JMN1813I-S The length of a hexadecimal numeric literal cannot be zero. Assumed to be a zero.

# **JMN1814I-W**

**Hexadecimal numeric literals must have an even number of characters. A zero is added as the first character.**

# Example

```
[C1814.cob]
000001 IDENTIFICATION DIVISION.
000002 PROGRAM-ID. C1814.
000003 DATA DIVISION.
000004 WORKING-STORAGE SECTION.
000005 01 A PIC 9(4) VALUE H"FFF".
000006 END PROGRAM C1814.
```
C1814.cob 5: JMN1814I-W Hexadecimal numeric literals must have an even number of characters. A zero is added as the first character.

# **JMN1845I-W**

**The syntax is invalid. @1@ assumed valid.**

#### Parameter explanation

@1@ : SOURCE-COMPUTER paragraph or OBJECT-COMPUTER paragraph,ASSIGN clause

```
[C1845.cob]
000001 IDENTIFICATION DIVISION.
000002 PROGRAM-ID. C1845.
000003 ENVIRONMENT DIVISION.
000004 CONFIGURATION SECTION.
```

```
000005 OBJECT-COMPUTER. "COMP1".
000006 END PROGRAM C1845.
```
C1845.cob 5: JMN1845I-W The syntax is invalid. SOURCE-COMPUTER paragraph and OBJECT-COMPUTER paragraph assumed valid.

### Explanation

The mistake is found in the syntax (obsolete element) treated as a comment. However, it doesn't influence the operation of the program.

### **JMN1847I-W**

**When compiling a program that is embedded with file name control information (#FILE information) and line number control information (#LINE information), then specify compilation option NONUMBER.**

### **JMN1852I-S**

**In the ENCODING clause, the alphabet name for the encoding format was not defined. The ENCODING clause is disabled.**

#### Example

```
[c1852.cob]
000001 IDENTIFICATION DIVISION.
000002 PROGRAM-ID. C1852.
000003 ENVIRONMENT DIVISION.
000004 CONFIGURATION SECTION.
000005 SPECIAL-NAMES.
000006 ALPHABET ENC1 IS EBCDIC.
000007 DATA DIVISION.
000008 WORKING-STORAGE SECTION.
000009 01 DATA1 PIC X ENCODING ENC1.
000010 END PROGRAM C1852.
```
c1852.cob 9: JMN1852I-S In the ENCODING clause, the alphabet name for the encoding format was not defined. The ENCODING clause is disabled.

# **JMN1853I-S**

**In the ENCODING clause, the alphabet name for the @1@ specification was already defined. The alphabet name initially defined remains.**

### Parameter explanation

@1@ : ALPHANUMERIC | NATIONAL

### Example

```
[c1853.cob]
000001 IDENTIFICATION DIVISION.
000002 PROGRAM-ID. C1853.
000003 ENVIRONMENT DIVISION.
000004 CONFIGURATION SECTION.
000005 SPECIAL-NAMES.
000006 ALPHABET ENC1 IS EBCDIC.
000007 DATA DIVISION.
000008 WORKING-STORAGE SECTION.
000009 01 DATA1 PIC X ENCODING ENC1.
000010 END PROGRAM C1853.
```
c1853.cob 10: JMN1853I-S In the ENCODING clause, the alphabet name for the NATIONAL specification was already defined. The alphabet name initially defined remains.

# **JMN1854I-S**

**The alphabet name defined in the ENCODING clause was defined multiple times. The ENCODING clause is disabled.**

Example

```
[c1854.cob]
000001 IDENTIFICATION DIVISION.
000002 PROGRAM-ID. C1854.
000003 ENVIRONMENT DIVISION.
000004 CONFIGURATION SECTION.
000005 SPECIAL-NAMES.
000006 ALPHABET UTF FOR NATIONAL IS UTF16
000007 ALPHABET UTF FOR NATIONAL IS UTF32.
000008 DATA DIVISION.
000009 WORKING-STORAGE SECTION.
000010 01 DATA1 PIC N ENCODING UTF.
000011 END PROGRAM C1854.
```
c1854.cob 10: JMN1854I-S The alphabet name defined in the ENCODING clause was defined multiple times. The ENCODING clause is disabled.

# **JMN1855I-S**

**The ENCODING clause must have a valid screen form descriptor name in the COPY statement. The ENCODING clause is disabled.**

### Example

```
[C1855.cob]
000001 IDENTIFICATION DIVISION.
000002 PROGRAM-ID. C1855.
000003 ENVIRONMENT DIVISION.
000004 CONFIGURATION SECTION.
000005 SPECIAL-NAMES.
000006 ALPHABET UTF16 FOR NATIONAL IS UTF16.
000007 DATA DIVISION.
000008 WORKING-STORAGE SECTION.
000009 COPY C1855CP ENCODING UTF16.
000010 END PROGRAM C1855.
```

```
[C1855CP.cbl]
000001 01 GRP01.
000002 02 DATA1 PIC N.
```
C1855.cob 9: JMN1855I-S The ENCODING clause must have a valid screen form descriptor name in the COPY statement. The ENCODING clause is disabled.

### **JMN1856I-S**

**When @1@ is enabled, in the ENCODING clause, alphabet name with encoding @2@ must be specified. The ENCODING clause is disabled.**

### Parameter explanation

@1@ : RCS(SJIS) | RCS(UTF16) | ENCODE(SJIS) | ENCODE(UTF8)

@2@: SJIS | UTF8 | UTF16 | UTF8 UTF16 or UTF32

```
[C1856.cob]
000001 @OPTIONS RCS(SJIS)
000002 IDENTIFICATION DIVISION.
000003 PROGRAM-ID. C1856.
000004 ENVIRONMENT DIVISION.
```
```
000005 CONFIGURATION SECTION.
000006 SPECIAL-NAMES.
000007 ALPHABET UTF16 FOR NATIONAL IS UTF16.
000008 DATA DIVISION.
000009 WORKING-STORAGE SECTION.
000010 01 DATA1 PIC N ENCODING UTF16.
000011 END PROGRAM C1856.
```
C1856.cob 10: JMN1856I-S When RCS(SJIS) is enabled, in the ENCODING clause, alphabet name with encoding SJIS must be specified. The ENCODING clause is disabled.

## **JMN1857I-S**

**When UTF32 Encoding format is specified in the screen form descriptor, then there is a need to specify the screen form descriptor that is converted for UTF32. Stop the inclusion of the screen form descriptor.**

## **JMN1858I-S**

**@2@ cannot be used when compile option @1@ are valid.**

#### Parameter explanation

@1@ : compiler option name

@2@ : Reserved word that shows statement, phrase, and specification that causes the error.

### Example

```
[C1858.cob]
000001 @OPTIONS RCS(ASCII)
000002 IDENTIFICATION DIVISION.
000003 PROGRAM-ID. C1858.
000004 ENVIRONMENT DIVISION.
000005 CONFIGURATION SECTION.
000006 SPECIAL-NAMES.
000007 ALPHABET SJS IS SJIS.
000008 DATA DIVISION.
000009 WORKING-STORAGE SECTION.
000010 01 DATA1 PIC X ENCODING SJS.
000011 END PROGRAM C1858.
```
C1858.cob 10: JMN1858I-S ENCODING cannot be used when compile option RCS(ASCII) are valid.

# **JMN1859I-S**

**'@1@' cannot be specified in the coded character set being used. '@1@' is ignored.**

### Parameter explanation

@1@:Reserved word that shows statement, phrase, and specification that caused the error.

### **JMN1900I-W**

# **The level-number hierarchy is invalid.**

```
[C1900.cob]
000001 IDENTIFICATION DIVISION.
000002 PROGRAM-ID. C1900.
000003 DATA DIVISION.
000004 WORKING-STORAGE SECTION.
000005 01 DATA1.
000006 03 DATA2-1.
000007 04 DATA2-2.
```

```
000008 02 DATA2 PIC 9.
000009 END PROGRAM C1900.
```
C1900.cob 8: JMN1900I-W The level-number hierarchy is invalid.

#### **Explanation**

The hierarchy of the level number is composed in ascending order to 01-49.

## **JMN1903I-S**

**The integer in the RECORD clause must not exceed 2147483647. 2147483647 is assumed.**

Example

```
[C1903.cob]
000001 IDENTIFICATION DIVISION.
000002 PROGRAM-ID. C1903.
000003 ENVIRONMENT DIVISION.
000004 INPUT-OUTPUT SECTION.
000005 FILE-CONTROL.
000006 SELECT IN-F ASSIGN TO INFILE.
000007 DATA DIVISION.
000008 FILE SECTION.
000009 FD IN-F RECORD 2147483648.
000010 01 IN-R PIC X(80).
000011 END PROGRAM C1903.
```
C1903.cob 9: JMN1903I-S The integer in the RECORD clause must not exceed 2147483647. 2147483647 is assumed.

## **JMN1904I-W**

**This program cannot be compiled with compile option 'OPTIMIZE' due to insufficient main storage. Compile option 'NOOPTIMIZE' is assumed.**

## **JMN1905I-S**

**The 'END DECLARE SECTION' corresponding to the 'BEGIN DECLARE SECTION' is missing. This statement is ignored and the DECLARE SECTION is continued.**

Example

```
[C1905.cob]
000001 IDENTIFICATION DIVISION.
000002 PROGRAM-ID. C1905.
000003 DATA DIVISION.
000004 WORKING-STORAGE SECTION.
000005 EXEC SQL BEGIN DECLARE SECTION END-EXEC.
000006 01 SQLSTATE PIC X(5).
000007 EXEC DCSQL END DECLARE SECTION END-EXEC.
000008 END PROGRAM C1905.
```
C1905.cob 7: JMN1905I-S The 'END DECLARE SECTION' corresponding to the 'BEGIN DECLARE SECTION' is missing. This statement is ignored and the DECLARE SECTION is continued.

# **2.2.3 JMN2000 - JMN2999**

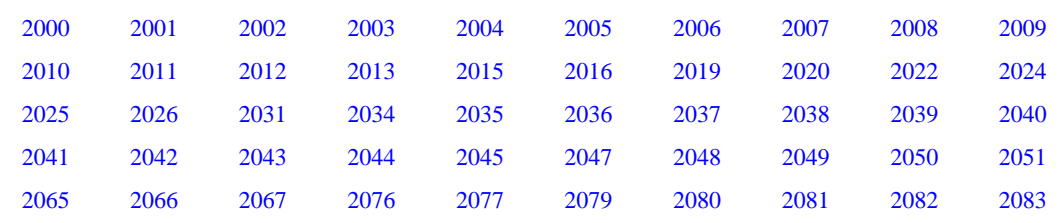

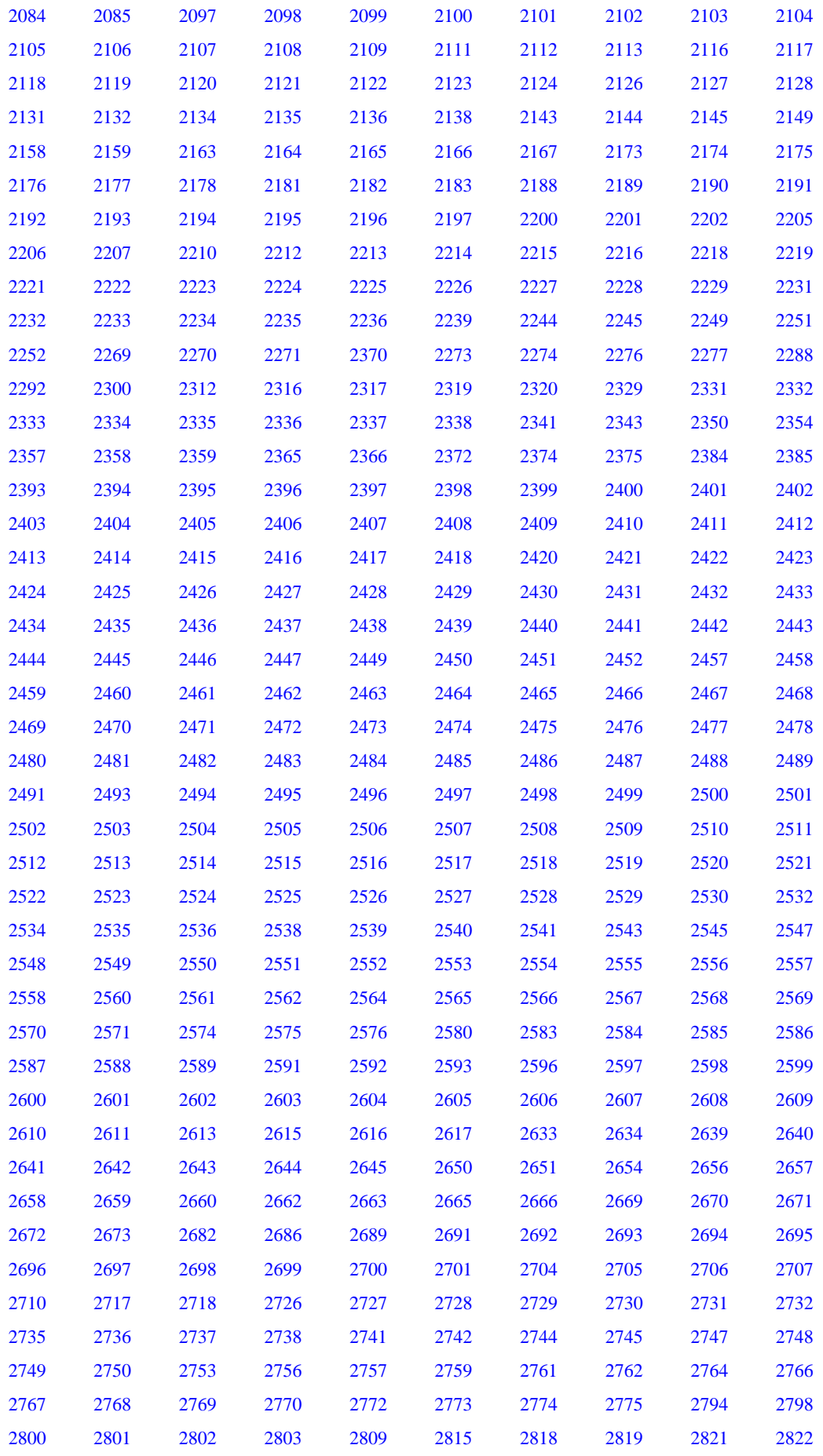

<span id="page-183-0"></span>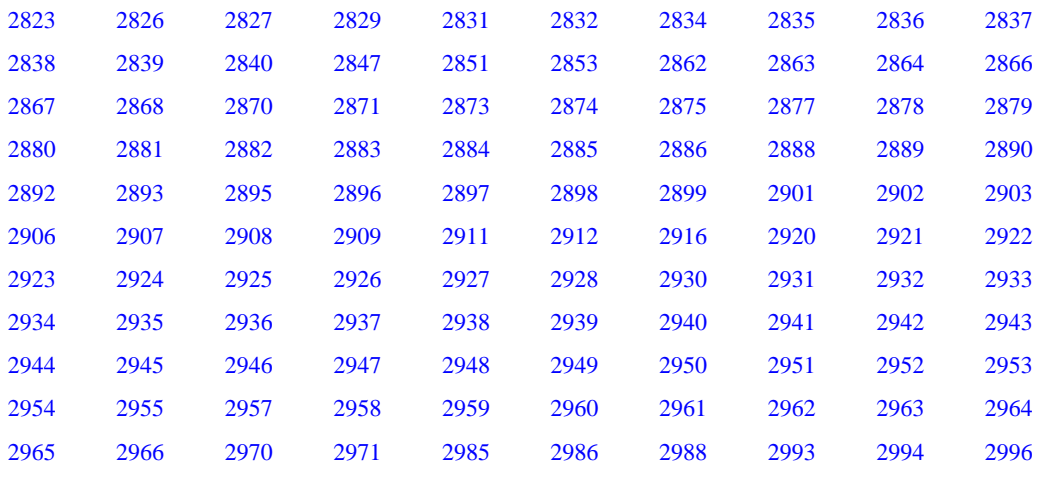

[2999](#page-484-0)

# **JMN2000I-S**

**The report description entry requires a report group description. The report description entry is ignored.**

### Example

```
[P2000.cob]
000001 IDENTIFICATION DIVISION.
000002 PROGRAM-ID. P2000.
000003 ENVIRONMENT DIVISION.
000004 INPUT-OUTPUT SECTION.
000005 FILE-CONTROL.
000006 SELECT REPFILE ASSIGN TO SYS001.
000007 I-O-CONTROL.
000008 DATA DIVISION.
000009 FILE SECTION.
000010 FD REPFILE REPORT REP1.
000011 REPORT SECTION.
000012 RD REP1.
000013 PROCEDURE DIVISION.
000014 END PROGRAM P2000.
```
P2000.cob 12: JMN2000I-S The report description entry requires a report group description. The report description entry is ignored.

## Explanation

It is a cause that there is no report group description entry following report description entry(level indicator of RD) to which this diagnostic message is output.

The report group description entry is a series of data description entry and that first item is a data description entry with level-number 01 and TYPE clause.

# **JMN2001I-S**

**The file description entry or sort-merge file description entry requires a record description. The file description entry or sort-merge file description entry is ignored.**

```
[P2001.cob]
000001 IDENTIFICATION DIVISION.
000002 PROGRAM-ID. P2001.
000003 ENVIRONMENT DIVISION.
000004 INPUT-OUTPUT SECTION.
000005 FILE-CONTROL.
000006 SELECT SQFILE1 ASSIGN TO SYS001
```

```
000007 ORGANIZATION IS SEQUENTIAL
000008 FILE STATUS IS WFS1.
000009 I-O-CONTROL.
000010 DATA DIVISION.
000011 FILE SECTION.
000012 FD SQFILE1.
000013 WORKING-STORAGE SECTION.
000014 01 WFS1 PIC X(2).<br>000015 PROCEDURE DIVISION.
000015 PROCEDURE
000016 END PROGRAM P2001.
```
P2001.cob 12: JMN2001I-S The file description entry or sort-merge file description entry requires a record description. The file description entry or sort-merge file description entry is ignored.

### Explanation

It is a cause that there is no record description entry following file description entry(level indicator of FD) to which this diagnostic message is output.

The record description entry is a series of data description entry to specify the structure of the record.

## **JMN2002I-S**

**A record description entry cannot be specified for a file description entry with a REPORT clause. The record description entry is ignored until the next file description entry or sort-merge file description entry.**

### Example

```
[P2002.cob]
000001 IDENTIFICATION DIVISION.
000002 PROGRAM-ID. P2002.
000003 ENVIRONMENT DIVISION.
000004 INPUT-OUTPUT SECTION.
000005 FILE-CONTROL.
000006 SELECT REPFILE ASSIGN TO SYS001.
000007 I-O-CONTROL.
000008 DATA DIVISION.
000009 FILE SECTION
000010 FD REPFILE REPORT REP1.
000011 01 REPREC PIC X(80).
000012 REPORT SECTION.
000013 RD REP1.
000014 01 TYPE DE LINE PLUS 1.
000015 02 COLUMN 1 PIC X(10) VALUE SPACE.
000016 PROCEDURE DIVISION.
000017 END PROGRAM P2002.
```
P2002.cob 10: JMN2002I-S A record description entry cannot be specified for a file description entry with a REPORT clause. The record description entry is ignored until the next file description entry or sort-merge file description entry.

#### Explanation

Because the record description entry is specified following the file description entry(level indicator FD) of the report file , this diagnostic message is output. The file that specifies the REPORT clause becomes a report file.

## **JMN2003I-S**

**The length of redefining item with an EXTERNAL clause cannot exceed the length of the item with an EXTERNAL clause. It is accepted as written.**

```
[P2003.cob]
000001 IDENTIFICATION DIVISION.
000002 PROGRAM-ID. P2003.
```

```
000003 ENVIRONMENT DIVISION.
000004 DATA DIVISION.
000005 WORKING-STORAGE SECTION.
000006 01 D1 EXTERNAL.
000007 02 PIC X(10).
000008 01 R2 REDEFINES D1.
000009 02 PIC N(10).
000010 PROCEDURE DIVISION.
000011 END PROGRAM P2003.
```
P2003.cob 8: JMN2003I-S The length of redefining item with an EXTERNAL clause cannot exceed the length of the item with an EXTERNAL clause. It is accepted as written.

### Explanation

When an external data record is redefined, the length of the redefined item is equal to the length of the redefined item or should be small.

For instance, in the sample program, R2 of the length of the data item is larger than that of D1 though D1 with an external attribute has been redefined with R2. This diagnostic message is output because of this.

## **JMN2004I-S**

**When a SYNCHRONIZED clause is specified for an elementary item with a REDEFINES clause or a first elementary item that is a part of a group that contains a REDEFINES clause, the boundary of the redefined item must be adjusted to correct the boundary of the elementary item. The boundary is not adjusted.**

### Example

```
[P2004.cob]
000001 IDENTIFICATION DIVISION.
000002 PROGRAM-ID. P2004.
000003 ENVIRONMENT DIVISION.
000004 DATA DIVISION.
000005 WORKING-STORAGE SECTION.
000006 01 G1.
000007 02 PIC X(1).
000008  02 E1  PIC X(20).
000009 02 G2 REDEFINES E1.
000010 03 E2 PIC S9(4) BINARY SYNC.<br>000011 03 E3 PIC S9(4) BINARY SYNC.
000011 03 E3 PIC S9(4) BINARY SYNC.
000012 03 E4 PIC S9(4) BINARY SYNC.
000013 PROCEDURE DIVISION.
000014 END PROGRAM P2004.
```
P2004.cob 10: JMN2004I-S When a SYNCHRONIZED clause is specified for an elementary item with a REDEFINES clause or a first elementary item that is a part of a group that contains a REDEFINES clause, the boundary of the redefined item must be adjusted to correct the boundary of the elementary item. The boundary is not adjusted.

### Explanation

The SYNCHRONIZED clause inserts slack byte or slack bit before of the data item that specifies this clause if necessary, and the boundary is adjusted. However, slack byte or slack bit cannot be inserted for the redefine item(with SYNCHRONIZED clause) that corresponds to the following conditions.

- An elementary item
- A first subordinate item of a group item

In the sample program, to correspond to the terms and conditions above, it cannot be done though the insertion of the slack byte is necessary before data item E2.

# **JMN2005I-S**

<span id="page-186-0"></span>**The file-name for the file description entry or the sort-merge file description entry must be defined at the SELECT clause of the FILE-CONTROL paragraph. A sequential file is assumed.**

Example

```
[P2005.cob]
000001 IDENTIFICATION DIVISION.
000002 PROGRAM-ID. P2005.
000003 ENVIRONMENT DIVISION.
000004 INPUT-OUTPUT SECTION.
000005 DATA DIVISION.
000006 FILE SECTION.
000007 FD SQFILE1.
000008 01 SQF1REC.
000009 02 PIC X(80).
000010 WORKING-STORAGE SECTION.
000011 01 WFS1 PIC X(2).
000012 PROCEDURE DIVISION.
000013 END PROGRAM P2005.
```
P2005.cob 7: JMN2005I-S The file-name for the file description entry or the sort-merge file description entry must be defined at the SELECT clause of the FILE-CONTROL paragraph. A sequential file is assumed.

### Explanation

The following descriptions are necessary at each file.

- A file control entry
- A file description entry

Because the file control entry corresponding to the file name specified by the file description entry is not described, this diagnostic message is output.

In the sample program, this message is out because the file control entry to file SQFILE1 is not described.

#### **JMN2006I-S**

**The file-name in the SELECT clause must be a unique file-name in the description entry of FD or SD.**

Example

```
[P2006.cob]
000001 IDENTIFICATION DIVISION.
000002 PROGRAM-ID. P2006.
000003 ENVIRONMENT DIVISION.
000004 INPUT-OUTPUT SECTION.
000005 FILE-CONTROL.
000006 SELECT SQFILE1 ASSIGN TO SYS001.
000007 DATA DIVISION.
000008 FILE SECTION.
000009 WORKING-STORAGE SECTION.
000010 PROCEDURE DIVISION.
000011 END PROGRAM P2006.
```
P2006.cob 6: JMN2006I-S The file-name in the SELECT clause must be a unique file-name in the description entry of FD or SD.

# Explanation

The following descriptions are necessary at each file.

- A file control entry
- A file description entry

Following is the cause of this diagnostic message.

- The file description entry corresponding to the file name specified in the file control entry is not defined.

<span id="page-187-0"></span>- The file description entry corresponding to the file name specified in the file control entry is multiple defined.

In the sample program, this message is out because the file description entry to file SQFILE1 is not described.

#### **JMN2007I-S**

**The file-name in the SELECT clause must not be same as the file-names in other SELECT clauses.**

## Example

```
[P2007.cob]
000001 IDENTIFICATION DIVISION.
000002 PROGRAM-ID. P2007.
000003 ENVIRONMENT DIVISION.
000004 INPUT-OUTPUT SECTION.
000005 FILE-CONTROL.
000006 SELECT SQFILE1 ASSIGN TO SYS001.
000007 SELECT SQFILE1 ASSIGN TO SYS001.
000008 I-O-CONTROL.
000009 DATA DIVISION.
000010 FILE SECTION.
000011 FD SQFILE1.
000012 01 SQF1REC.
000013 02 PIC X(80).
000014 WORKING-STORAGE SECTION.
000015 PROCEDURE DIVISION.
000016 END PROGRAM P2007.
```
P2007.cob 7: JMN2007I-S The file-name in the SELECT clause must not be same as the file-names in other SELECT clauses.

#### **Explanation**

A file-name should be unique in the following definition.

- Program definition
- Factory definition
- Object definition
- Method definition

In the sample program, this message is out because two or more file control entries are specified for the same file-name(SQFILE1).

# **JMN2008I-W**

**When the SIGN clause is specified for a group item, at least one signed external decimal item must be specified for subordinating elementary items. The SIGN clause is ignored.**

### Example

```
[P2008.cob]
000001 IDENTIFICATION DIVISION.
000002 PROGRAM-ID. P2008.
000003 DATA DIVISION.
000004 WORKING-STORAGE SECTION.
000005 01 G1 SIGN LEADING.
000006 02 E1 PIC X(10).
000007 02 E2 PIC 9(10).<br>000008 PROCEDURE DIVISION.
000008 PROCEDURE
000009 END PROGRAM P2008.
```
P2008.cob 5: JMN2008I-W When the SIGN clause is specified for a group item, at least one signed external decimal item must be specified for subordinating elementary items. The SIGN clause is ignored.

## <span id="page-188-0"></span>Explanation

The SIGN clause specifies the sign position and representation mode of a numeric data item. But In the following cases, it is ineffectual.

- A numeric data whose PICTURE character-string does not contains the character "S".
- The usage of the item is not display.

When this message is out, the SIGN clause is ineffectual. You should delete the SIGN clause.

#### **JMN2009I-S**

## **The '@1@' of the USAGE clause cannot be specified for an item with a PICTURE clause.**

## Parameter explanation

@1@ : COMPUTATIONAL-1, COMPUTATIONAL-2, INDEX, POINTER, PROCEDURE-POINTER, BINARY-CHAR, BINARY-SHORT, BINARY-LONG or BINARY-DOUBLE

#### Example

```
[P2009.cob]
000001 IDENTIFICATION DIVISION.
000002 PROGRAM-ID. P2009.
000003 ENVIRONMENT DIVISION.
000004 DATA DIVISION.
000005 WORKING-STORAGE SECTION.
000006 01 E1 PIC S9(9) BINARY-LONG.
000007 PROCEDURE DIVISION.
000008 END PROGRAM P2009.
```
P2009.cob 6: JMN2009I-S The 'BINARY-LONG' of the USAGE clause cannot be specified for an item with a PICTURE clause.

### Explanation

The PICTURE clause cannot be specified for the data item whose the usage is below.

- COMPUTATIONAL-1(COMP-1)
- COMPUTATIONAL-2(COMP-2)
- INDEX
- POINTER
- PROCEDURE-POINTER
- BINARY-CHAR
- BINARY-SHORT
- BINARY-LONG
- BINARY-DOUBLE

Please delete the PICTURE clause.

# **JMN2010I-S**

**The USAGE clause for items subordinate to the group item must be of same format as the USAGE clause for the group item. The USAGE clause specified for the group item is used.**

```
[P2010.cob]
000001 IDENTIFICATION DIVISION.
000002 PROGRAM-ID. P2010.
000003 ENVIRONMENT DIVISION.
000004 DATA DIVISION.
```

```
000005 WORKING-STORAGE SECTION.
000006 01 G1 DISPLAY.
000007 02 E1 PIC S9(9).
000008 02 E2 PIC S9(9) BINARY.
000009 02 E3 PIC S9(9).
000010 PROCEDURE DIVISION.
000011 END PROGRAM P2010.
```
P2010.cob 8: JMN2010I-S The USAGE clause for items subordinate to the group item must be of same format as the USAGE clause for the group item. The USAGE clause specified for the group item is used.

### Explanation

The USAGE clause can be specified also for the group item. However, it should be the following either of the elementary item subordinate to the group item that specifies the USAGE clause.

- A elementary item without USAGE clause.
- A elementary item with a same USAGE clause as the group item.

In the sample program, the USAGE clause of the subordinate item(E2) is differ from that of the group item. this is cause of the diagnostic message output.

## **JMN2011I-S**

**A BIT phrase can only be specified for a Boolean item.**

Example

```
[P2011.cob]
000001 IDENTIFICATION DIVISION.
000002 PROGRAM-ID. P2011.
000003 ENVIRONMENT DIVISION.
000004 DATA DIVISION.
000005 WORKING-STORAGE SECTION.
000006 01 WNUM PIC S9(9) BIT.
000007 PROCEDURE DIVISION.
000008 END PROGRAM P2011.
```
P2011.cob 6: JMN2011I-S A BIT phrase can only be specified for a Boolean item.

## **Explanation**

BIT(USAGE IS BIT clause) indicates that the data item is a boolean item. If this USAGE clause is specified, their PICTURE characterstring of this data description entry must consist of the character "1" only.

# **JMN2012I-S**

**BINARY, COMPUTATIONAL, COMPUTATIONAL-3, or PACKED-DECIMAL must be specified for a numeric item.**

Example

```
[P2012.cob]
000001 IDENTIFICATION DIVISION.
000002 PROGRAM-ID. P2012.
000003 ENVIRONMENT DIVISION.
000004 DATA DIVISION.
000005 WORKING-STORAGE SECTION.
000006 01 WNUM PIC X(10) BINARY.
000007 PROCEDURE DIVISION.
000008 END PROGRAM P2012.
```
P2012.cob 6: JMN2012I-S BINARY, COMPUTATIONAL, COMPUTATIONAL-3, or PACKED-DECIMAL must be specified for a numeric item.

## <span id="page-190-0"></span>Explanation

BINARY(USAGE IS BINARY clause) or COMPUTATIONAL(USAGE IS COMPUTATIONAL clause) indicates that the data item is a binary item. COMPUTATIONAL-3(USAGE IS COMPUTATIONAL-3 clause) or PACKED-DECIMAL(USAGE IS PACKED-DECIMAL clause) indicates that the data item is a packed decimal item. If these clause is specified, their PICTURE character-string of the data description entry must consist of the symbol "P", "S", "V" or "9" only.

BINARY and COMPUTATIONAL are synonyms. COMPUTATIONAL-3 and PACKED-DECIMAL are synonyms.

## **JMN2013I-S**

**The SIGN clause can be specified for a signed external decimal item or a group item.**

Example

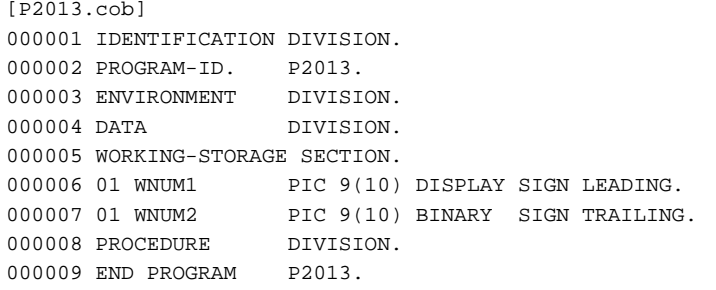

P2013.cob 6: JMN2013I-S The SIGN clause can be specified for a signed external decimal item or a group item.

P2013.cob 7: JMN2013I-S The SIGN clause can be specified for a signed external decimal item or a group item.

# **JMN2015I-S**

## **The JUSTIFIED clause cannot be specified for a group item.**

### Example

```
[P2015.cob]
000001 IDENTIFICATION DIVISION.
000002 PROGRAM-ID. P2015.
000003 ENVIRONMENT DIVISION.
000004 DATA DIVISION.
000005 WORKING-STORAGE SECTION.
000006 01 WGROUP JUST.
000007  02 WE1  PIC X(1).
000008 02 WE2 PIC 9(9) BINARY.
000009 PROCEDURE DIVISION.
000010 END PROGRAM P2015.
```
P2015.cob 6: JMN2015I-S The JUSTIFIED clause cannot be specified for a group item.

## **JMN2016I-S**

**The JUSTIFIED clause can only be specified for an alphabetic, alphanumeric, or national item.**

```
[P2016.cob]
000001 IDENTIFICATION DIVISION.
000002 PROGRAM-ID. P2016.<br>000003 ENVIRONMENT DIVISION.
000003 ENVIRONMENT
000004 DATA DIVISION.
000005 WORKING-STORAGE SECTION.
000006 01 WNUM PIC S9(10) JUST.
000007 PROCEDURE DIVISION.
000008 END PROGRAM P2016.
```
<span id="page-191-0"></span>P2016.cob 6: JMN2016I-S The JUSTIFIED clause can only be specified for an alphabetic, alphanumeric, or national item.

## **JMN2019I-W**

**A REDEFINES clause cannot be specified for an item with level number 01 in the file section. The REDEFINES clause is ignored.**

#### Example

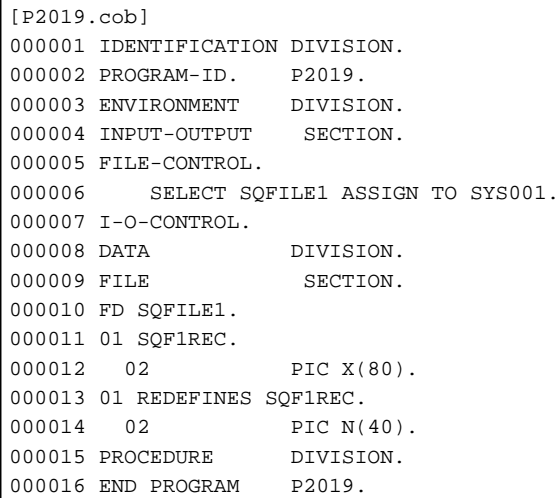

P2019.cob 13: JMN2019I-W A REDEFINES clause cannot be specified for an item with level number 01 in the file section. The REDEFINES clause is ignored.

#### Explanation

When two or more record description entry are written in the file section, their record area is redefined implicitly.

## **JMN2020I-S**

# **An item redefined by the REDEFINES clause is not defined correctly.**

Example

```
[P2020.cob]
000001 IDENTIFICATION DIVISION.
000002 PROGRAM-ID. P2020.
000003 ENVIRONMENT DIVISION.
000004 DATA DIVISION.
000005 WORKING-STORAGE SECTION.
000006 01 WGRP.
000007 02 DA1 PIC X(20).
000008 02 .
000009 03 RDA1 REDEFINES DA1
000010 PIC N(10).
000011 PROCEDURE DIVISION.
000012 END PROGRAM P2020.
```
P2020.cob 9: JMN2020I-S An item redefined by the REDEFINES clause is not defined correctly.

# Explanation

The name that defined the redefined character position (the data-name specified at the left of the REDEFINES clause) was not found. The data description entry of the data-name specified at the left of the REDEFINES clause must meet the following requirements:

- It should be a declaration immediately before the data description entry that specifies the REDEFINES. If the item immediately before the data description entry also contains a REDEFINES, any data-name that has already been declared can define the character position of the REDEFINE target.

- <span id="page-192-0"></span>- The level number of the data description entry that contains the REDEFINES and the level number of the redefined item should be the same.
- A data description entry with a smaller level number cannot be placed between the data description entry containing the REDEFINES and the redefined item.

### **JMN2022I-S**

**The @1@ clause cannot be specified for an item redefined by the REDEFINES clause. The REDEFINES clause is ignored.**

Parameter explanation

@1@ : OCCURS or TYPE.

#### Example

```
[C2022.cob]
000001 IDENTIFICATION DIVISION.
000002 PROGRAM-ID. C2022.
000003 DATA DIVISION.
000004 WORKING-STORAGE SECTION.
000005 01 A.
000006 02 A1 OCCURS 10.
000007 03 PIC X(1).
000008 02 A2 REDEFINES A1.<br>000009 03 PIC N(5).
000009 03
000010 PROCEDURE DIVISION.
000011 END PROGRAM C2022.
```
C2022.cob 8: JMN2022I-S The OCCURS clause cannot be specified for an item redefined by the REDEFINES clause. The REDEFINES clause is ignored.

#### **JMN2024I-S**

**If an item redefined by a REDEFINES clause is an internal Boolean item without a SYNCHRONIZED clause, the redefining item must also be an internal Boolean item.**

# Example

```
[P2024.cob]
000001 IDENTIFICATION DIVISION.
000002 PROGRAM-ID. P2024.
000003 ENVIRONMENT DIVISION.
000004 DATA DIVISION.
000005 WORKING-STORAGE SECTION.
000006 01 WDA.
000007 02 WELM1 PIC 1(9) BIT.
000008 02 WELM2 PIC 1(7) BIT.
000009 02 WRLEM REDEFINES WELM2
000010 PIC X(3).
000011 PROCEDURE DIVISION.
000012 END PROGRAM P2024.
```
P2024.cob 9: JMN2024I-S If an item redefined by a REDEFINES clause is an internal Boolean item without a SYNCHRONIZED clause, the redefining item must also be an internal Boolean item.

### **JMN2025I-W**

**The VALUE clause cannot be specified for a data description entry in a based-storage section. The VALUE clause is ignored.**

<span id="page-193-0"></span>Example

```
[P2025.cob]
000001 IDENTIFICATION DIVISION.
000002 PROGRAM-ID. P2025.
000003 ENVIRONMENT DIVISION.
000004 DATA DIVISION.
000005 BASED-STORAGE SECTION.
000006 01 BDA PIC X(20) VALUE SPACE.
000007 PROCEDURE DIVISION.
000008 END PROGRAM P2025.
```
P2025.cob 6: JMN2025I-W The VALUE clause cannot be specified for a data description entry in a based-storage section. The VALUE clause is ignored.

# Explanation

The VALUE clause specifies the initial value of a data item. Unlike the WORKING-STORAGE section, data defined in the BASED-STORAGE section occupies no memory until it is referenced with a pointer data item. The data defined in the BASED-STORAGE section cannot contain the initial value.

### **JMN2026I-W**

**The VALUE clause cannot be specified for a data description entry in a FILE SECTION or LINKAGE SECTION. The VALUE clause is ignored.**

Example

```
[P2026.cob]
000001 IDENTIFICATION DIVISION.
000002 PROGRAM-ID. P2026.
000003 ENVIRONMENT DIVISION.
000004 INPUT-OUTPUT SECTION.
000005 FILE-CONTROL.
000006 SELECT SQFILE1 ASSIGN TO SYS001.
000007 DATA DIVISION.
000008 FILE SECTION.
000009 FD SQFILE1.
000010 01 SQF1REC.
000011 02 PIC X(80) VALUE SPACE.
000012 LINKAGE SECTION.
000013 01 LK1 PIC X(2) VALUE SPACE.
000014 PROCEDURE DIVISION USING LK1.
000015 END PROGRAM P2026.
```
P2026.cob 11: JMN2026I-W The VALUE clause cannot be specified for a data description entry in a FILE SECTION or LINKAGE SECTION. The VALUE clause is ignored.

P2026.cob 13: JMN2026I-W The VALUE clause cannot be specified for a data description entry in a FILE SECTION or LINKAGE SECTION. The VALUE clause is ignored.

### Explanation

The VALUE clause specifies the initial value of a data item. The data description entry in the file section defines the structure of the file's records. The data description entry in the linkage section defines the data structure which is referenced by the calling program and the called program. These items cannot contain initial values.

# **JMN2031I-S**

**The VALUE clause cannot be specified for an @1@ item.**

#### Parameter explanation

@1@ : Index data or external floating-point.

<span id="page-194-0"></span>Example

```
[P2031.cob]
000001 IDENTIFICATION DIVISION.
000002 PROGRAM-ID. P2031.<br>000003 ENVIRONMENT DIVISION.
000003 ENVIRONMENT
000004 DATA DIVISION.
000005 WORKING-STORAGE SECTION.
000006 01 WEXFL PIC +9.9E+99 VALUE 0.
000007 01 WIDX INDEX VALUE 0.
000008 PROCEDURE DIVISION.
000009 END PROGRAM P2031.
```
P2031.cob 6: JMN2031I-S The VALUE clause cannot be specified for an external floating-point item.

P2031.cob 7: JMN2031I-S The VALUE clause cannot be specified for an index data item.

# **JMN2034I-S**

**The numeric literal of the VALUE clause specifies a value which is truncated to zero. Figurative constant ZERO is assumed.**

### Example

```
[C20341.cob]
000001 IDENTIFICATION DIVISION.
000002 PROGRAM-ID. C20341.
000003 ENVIRONMENT DIVISION.
000004 INPUT-OUTPUT SECTION.
000005 FILE-CONTROL.
000006 DATA DIVISION.
000007 WORKING-STORAGE SECTION.
000008 01 AREC1 PIC 99 VALUE 12.5.
000009 PROCEDURE DIVISION.
000010 END PROGRAM C20341.
```
C20341.cob 8: JMN2034I-S The numeric literal of the VALUE clause specifies a value which is truncated to zero. Figurative constant ZERO is assumed.

#### Explanation

The number of digits of the numeric item is too large to be stored in the numerical value specified by the VALUE clause. The numeric item is truncated to zero. An initial value cannot be correctly set.

The figurative constant ZERO is assumed, but neither the object file nor the executable file are generated.

### **JMN2035I-W**

**A signed numeric literal cannot be specified for an unsigned numeric item. The sign of the numeric literal is ignored.**

# Example

```
[P2035.cob]
000001 IDENTIFICATION DIVISION.
000002 PROGRAM-ID. P2035.
000003 DATA DIVISION.
000004 WORKING-STORAGE SECTION.
000005 01 WNUM PIC 9(3)V99 VALUE -12.34.
000006 PROCEDURE DIVISION.
000007 END PROGRAM P2035.
```
P2035.cob 5: JMN2035I-W A signed numeric literal cannot be specified for an unsigned numeric item. The sign of the numeric literal is ignored.

# <span id="page-195-0"></span>Explanation

The initial value specified by the VALUE clause for an unsigned integer item must be an unsigned numeric literal.

If a signed numeric literal is specified, the sign becomes invalid and the numeric item is set as an unsigned numeric literal.

### **JMN2036I-S**

**A nonnumeric literal, figurative constant, or symbolic character must be specified in the VALUE clause of a group item. The figurative constant 'SPACE' is assumed.**

Example

```
[P2036.cob]
000001 IDENTIFICATION DIVISION.
000002 PROGRAM-ID. P2036.
000003 DATA DIVISION.
000004 WORKING-STORAGE SECTION.
000005 01 WGRP VALUE N"{".<br>000006 02 WELM1 PIC X(2).
000006 02 WELM1
000007 02 WELM2 PIC X(2).
000008 02 WELM3 PIC X(2).
000009 PROCEDURE DIVISION.
000010 END PROGRAM P2036.
```
P2036.cob 5: JMN2036I-S A nonnumeric literal, figurative constant, or symbolic character must be specified in the VALUE clause of a group item. The figurative constant 'SPACE' is assumed.

#### **Explanation**

The initial value specified by the VALUE clause for a group item must be a nonnumeric literal, a figurative constant or a symboliccharacter. Values other than these are invalid.

The figurative constant SPACE is assumed, but neither the object file nor the executable file are generated.

# **JMN2037I-S**

**A numeric literal or figurative constant 'ZERO' must be specified in the VALUE clause of an internal floating-point item. The figurative constant 'ZERO' is assumed.**

Example

```
[P2037.cob]
000001 IDENTIFICATION DIVISION.
000002 PROGRAM-ID. P2037.
000003 DATA DIVISION.
000004 WORKING-STORAGE SECTION.
000005 01 WNUM COMP-1 VALUE SPACE.
000006 PROCEDURE DIVISION.
000007 END PROGRAM P2037.
```
P2037.cob 5: JMN2037I-S A numeric literal or figurative constant 'ZERO' must be specified in the VALUE clause of an internal floating-point item. The figurative constant 'ZERO' is assumed.

#### Explanation

The initial value specified by the VALUE clause for an internal floating-point data item must be a numeric literal or a figurative constant ZERO. Values other than these are invalid.

The figurative constant ZERO is assumed, but neither the object file nor the executable file are generated.

## **JMN2038I-S**

**Length of the literal in the VALUE clause must not exceed the length of the item. The extra characters at the right end of the literal are truncated.**

<span id="page-196-0"></span>Example

```
[P2038.cob]
000001 IDENTIFICATION DIVISION.
000002 PROGRAM-ID. P2038.<br>000003 ENVIRONMENT DIVISION.
000003 ENVIRONMENT
000004 DATA DIVISION.
000005 WORKING-STORAGE SECTION.
000006 01 WDX PIC X(2) VALUE "ABC".
000007 PROCEDURE DIVISION.
000008 END PROGRAM P2038.
```
P2038.cob 6: JMN2038I-S Length of the literal in the VALUE clause must not exceed the length of the item. The extra characters at the right end of the literal are truncated.

### Explanation

The display or Boolean item is too large to be stored in the constant specified by the VALUE clause.

The literal is truncated on the right and is set to the data item, but neither the object file nor the executable file are generated.

### **JMN2039I-S**

**A numeric literal or figurative constant 'ZERO' must be specified in the VALUE clause of a numeric item. Figurative constant 'ZERO' is assumed.**

Example

```
[P2039.cob]
000001 IDENTIFICATION DIVISION.
000002 PROGRAM-ID. P2039.
000003 ENVIRONMENT DIVISION.
000004 DATA DIVISION.
000005 WORKING-STORAGE SECTION.
000006 01 WDX PIC 9(2) VALUE "ABC".
000007 PROCEDURE DIVISION.
000008 END PROGRAM P2039.
```
P2039.cob 6: JMN2039I-S A numeric literal or figurative constant 'ZERO' must be specified in the VALUE clause of a numeric item. Figurative constant 'ZERO' is assumed.

### **Explanation**

The initial value specified by the VALUE clause for a numeric item must be a numeric literal or a figurative constant ZERO. Values other than these are invalid.

The figurative constant ZERO is assumed, but neither the object file nor the executable file are generated.

# **JMN2040I-S**

**A nonnumeric literal, figurative constant, or symbolic character must be specified in the VALUE clause of an alphabetic item, alphanumeric item, alphanumeric edited item, or numeric edited item. The figurative constant 'SPACE' is assumed.**

```
[P2040.cob]
000001 IDENTIFICATION DIVISION.
000002 PROGRAM-ID. P2040.
000003 ENVIRONMENT DIVISION.
000004 DATA DIVISION.
000005 WORKING-STORAGE SECTION.
000006 01 WDX PIC X(2) VALUE N"".
000007 01 WNE PIC Z,ZZ9 VALUE 12.
```
<span id="page-197-0"></span>000008 PROCEDURE DIVISION. 000009 END PROGRAM P2040.

P2040.cob 6: JMN2040I-S A nonnumeric literal, figurative constant, or symbolic character must be specified in the VALUE clause of an alphabetic item, alphanumeric item, alphanumeric edited item, or numeric edited item. The figurative constant 'SPACE' is assumed.

P2040.cob 7: JMN2040I-S A nonnumeric literal, figurative constant, or symbolic character must be specified in the VALUE clause of an alphabetic item, alphanumeric item, alphanumeric edited item, or numeric edited item. The figurative constant 'SPACE' is assumed.

### Explanation

The initial value specified by the VALUE clause for an alphabetic item, an alphanumeric data item, an alphanumeric edited data item or a numeric edited data item must be a nonnumeric literal, a figurative constant or a symbolic-character. Values other than these are invalid.

The figurative constant SPACE is assumed, but neither the object file nor the executable file are generated.

## **JMN2041I-S**

**If the VALUE clause is specified for a numeric item following 'P', the value of the character position corresponding with 'P' of the numeric item must be zero. The value of the character position corresponding with 'P' of the numeric item is assumed to be zero.**

#### Example

```
[P2041.cob]
000001 IDENTIFICATION DIVISION.
000002 PROGRAM-ID. P2041.
000003 ENVIRONMENT DIVISION.
000004 DATA DIVISION.
000005 WORKING-STORAGE SECTION.
000006 01 WNUM2 PIC 999PP VALUE 1234.
000007 PROCEDURE DIVISION.
000008 END PROGRAM P2041.
```
P2041.cob 6: JMN2041I-S If the VALUE clause is specified for a numeric item following 'P', the value of the character position corresponding with 'P' of the numeric item must be zero. The value of the character position corresponding with 'P' of the numeric item is assumed to be zero.

### **Explanation**

A "P" indicates an assumed decimal scaling position. A "P" may appear in the leftmost or rightmost digit position of a PICTURE clause. If "P" is specified in the leftmost position of a PICTURE clause, the assumed decimal point is assumed to be at the leftmost position of the PICTURE. If "P" is written at the rightmost position of a PICTURE clause, the decimal point is assumed to be at the rightmost position of the PICTURE.

When the decimal point position in the PICTURE character-string is aligned with the decimal point position in the value specified for VALUE clause, the numeric character at the position of character "P" should be "0".

The value is assumed to be zero at the position of "P", but neither the object file nor the executable file are generated.

## **JMN2042I-S**

**A boolean literal or figurative constant ZERO must be specified in the VALUE clause of a boolean item. Figurative constant ZERO is assumed.**

```
[P2042.cob]
000001 IDENTIFICATION DIVISION.
000002 PROGRAM-ID. P2042.
000003 ENVIRONMENT DIVISION.
000004 DATA DIVISION.
```

```
000005 WORKING-STORAGE SECTION.
000006 01 WBOOL PIC 1(1) VALUE 0.
000007 PROCEDURE DIVISION.
000008 END PROGRAM P2042.
```
P2042.cob 6: JMN2042I-S A boolean literal or figurative constant ZERO must be specified in the VALUE clause of a boolean item. Figurative constant ZERO is assumed.

#### Explanation

The initial value specified by the VALUE clause for a Boolean item must be a Boolean literal or a figurative constant ZERO. Values other than these are invalid.

The figurative constant ZERO is assumed, but neither the object file nor the executable file are generated.

# **JMN2043I-W**

**A Boolean literal cannot be specified in the VALUE clause of an alphabetic, alphanumeric, or alphanumeric edited item. Each Boolean character is assumed to be 1 bit, and is stored left-aligned.**

Example

```
[P2043.cob]
000001 IDENTIFICATION DIVISION.
000002 PROGRAM-ID. P2043.
000003 ENVIRONMENT DIVISION.
000004 DATA DIVISION.
000005 WORKING-STORAGE SECTION.
000006 01 WBOOL PIC X(1) VALUE B"11110000".
000007 PROCEDURE DIVISION.
000008 END PROGRAM P2043.
```
P2043.cob 6: JMN2043I-W A Boolean literal cannot be specified in the VALUE clause of an alphabetic, alphanumeric, or alphanumeric edited item. Each Boolean character is assumed to be 1 bit, and is stored left-aligned.

#### Explanation

If a Boolean literal is specified for an initial value of the alphabetic item, alphanumeric data item or alphanumeric edited data item, the Boolean character("0" or "1") is assumed to be 1 bit and is set to the item. The value is stored left justified and padded with spaces.

# **JMN2044I-S**

**The length of a Boolean literal in an alphabetic, alphanumeric, or alphanumeric edited item must be a multiple of 8. The Boolean character '0' is added to the right of the specified literal until its length is a multiple of 8.**

# Example

```
[P2044.cob]
000001 IDENTIFICATION DIVISION.
000002 PROGRAM-ID. P2044.
000003 ENVIRONMENT DIVISION.
000004 DATA DIVISION.
000005 WORKING-STORAGE SECTION.
000006 01 WBOOL PIC X(1) VALUE B"111100".
000007 PROCEDURE DIVISION.
000008 END PROGRAM P2044.
```
P2044.cob 6: JMN2044I-S The length of a Boolean literal in an alphabetic, alphanumeric, or alphanumeric edited item must be a multiple of 8. The Boolean character '0' is added to the right of the specified literal until its length is a multiple of 8.

#### Explanation

When a Boolean literal is the initial value of an alphabetic, alphanumeric or alphanumeric edited data item, one Boolean character ('0' or '1') is assumed to is assumed to occupy the first bit. Boolean characters must be multiples of eight.

<span id="page-199-0"></span>If the number of Boolean characters is not a multiple of eight, Boolean character '0's are inserted to the right of a Boolean literal to make it a multiple of eight. Neither the object file nor the executable file are generated.

## **JMN2045I-S**

**National literal or figurative constants SPACE, HIGH-VALUE, or LOW-VALUE must be specified in the VALUE clause of a national item. The figurative constant 'SPACE' is assumed.**

#### Example

```
[P2045.cob]
000001 IDENTIFICATION DIVISION.
000002 PROGRAM-ID. P2045.
000003 ENVIRONMENT DIVISION.
000004 DATA DIVISION.
000005 WORKING-STORAGE SECTION.
000006 01 WBOOL PIC N(1) VALUE "A".
000007 PROCEDURE DIVISION.
000008 END PROGRAM P2045.
```
P2045.cob 6: JMN2045I-S National literal or figurative constants SPACE, HIGH-VALUE, or LOW-VALUE must be specified in the VALUE clause of a national item. The figurative constant 'SPACE' is assumed.

#### **Explanation**

The initial value specified by the VALUE clause for a national item must be a national literal, a figurative constant SPACE, HIGH-VALUE or LOW-VALUE. Values other than these are invalid.

The figurative constant SPACE is assumed, but neither the object file nor the executable file are generated.

### **JMN2047I-W**

**The @1@ clause and the SYMBOLIC DESTINATION clause with @2@ are specified for a presentation file. The @1@ clause is ignored.**

#### Parameter explanation

@1@ : DESTINATION-1, DESTINATION-2, DESTINATION-3, END KEY, FORMAT, GROUP, MESSAGE CLASS, MESSAGE CODE, MESSAGE MODE, MESSAGE OWNER, PROCESSING CONTROL, PROCESSING MODE, SELECTED FUNCTION, SESSION CONTROL or UNIT CONTROL.

@2@ : DSP, PRT, ACM, APL, CMD or TRM.

## Example

```
[C2047.cob]
000001 IDENTIFICATION DIVISION.
000002 PROGRAM-ID. C2047.
000003 ENVIRONMENT DIVISION.
000004 INPUT-OUTPUT SECTION.
000005 FILE-CONTROL.
000006 SELECT AFILE ASSIGN TO GS-DD1
000007 SYMBOLIC DESTINATION IS "PRT"
000008 MESSAGE CODE IS W001.
000009 DATA DIVISION.
000010 FILE SECTION.
000011 FD AFILE.
000012 01 A PIC X(80).
000013 WORKING-STORAGE SECTION.
000014 01 W001 PIC X(4).
000015 PROCEDURE DIVISION.
```
C2047.cob 11: JMN2047I-W The MESSAGE CODE clause and the SYMBOLIC DESTINATION clause with PRT are specified for a presentation file. The MESSAGE CODE clause is ignored.

## <span id="page-200-0"></span>Explanation

The clause of the file control entry for the presentation file module is evaluated to determine if it can be specified in combination with the specification of the SYMBOLIC DESTINATION clause. If the clause that cannot be specified, it becomes invalid.

## **JMN2048I-S**

**The @1@ clause cannot be specified when a SYMBOLIC DESTINATION clause with @2@ is specified for the presentation file.**

## Parameter explanation

@1@ : DESTINATION-1, DESTINATION-2, DESTINATION-3, END KEY, MESSAGE CLASS, MESSAGE CODE, MESSAGE MODE, MESSAGE OWNER, PROCESSING CONTROL, SELECTED FUNCTION or SESSION CONTROL.

@2@ : DSP, PRT, ACM, APL, CMD, TRM or WST.

## Example

```
[C2048,coh]000001 IDENTIFICATION DIVISION.
000002 PROGRAM-ID. C2048.
000003 ENVIRONMENT DIVISION.
000004 INPUT-OUTPUT SECTION.
000005 FILE-CONTROL.
000006 SELECT AFILE ASSIGN TO GS-DD1
000007 SYMBOLIC DESTINATION IS "WST"
000008 MESSAGE CODE IS W001.
000009 DATA DIVISION.
000010 FILE SECTION.
000011 FD AFILE.
000012  01 A  PIC X(80).
000013 WORKING-STORAGE SECTION.
000014 01 W001 PIC X(4).
000015 PROCEDURE DIVISION.
```
C2048.cob 11: JMN2048I-S The MESSAGE CODE clause cannot be specified when a SYMBOLIC DESTINATION clause with WST is specified for the presentation file.

### Explanation

The clause of the file control entry for the presentation file module is evaluated to determine if it can be specified in combination with the specification of the SYMBOLIC DESTINATION clause. If the clause cannot be specified, it becomes invalid. When an invalid clause is specified, neither the object file nor the executable file are generated.

### **JMN2049I-S**

**Data-name '@2@' of the @1@ clause is not unique. The @1@ clause is ignored.**

#### Parameter explanation

@1@ : PADDING CHARACTER, NOMINAL KEY, ACTUAL KEY, RELATIVE KEY, SYMBOLIC KEY, FORMAT, GROUP, PADDING CHARACTER, NOMINAL KEY, ACTUAL KEY, RELATIVE KEY, SYMBOLIC KEY, FORMAT, GROUP, DESTNATION-1, DESTINATION-2, DESTINATION-3, SELECTED FUNCTION, UNIT CONTROL, MESSAGE MODE, END KEY, SESSION CONTROL, PROCESSING CONTROL, MESSAGE CLASS, PASSWORD, MESSAGE OWNER, MESSAGE CODE, PROCCESING TIME, MESSAGE SEQUENCE, DESTINATION CONTROL, FORMAT CONTROL, PROCESSING MODE, SYMBOLIC DESTINATION, FILE STATUS, APPLY REORG-CRITERIA, CONTROL AREA, TRACK-AREA, CURSOR or CRT STATUS.

@2@ : User-defined word which causes error.

```
[P2049.cob]
000001 IDENTIFICATION DIVISION.
```

```
000002 PROGRAM-ID. P2049.
000003 ENVIRONMENT DIVISION.
000004 INPUT-OUTPUT SECTION.
000005 FILE-CONTROL.
000006 SELECT SQFILE1 ASSIGN TO SYS001
000007 ORGANIZATION IS SEQUENTIAL
000008 FILE STATUS IS WFS1.
000009 DATA DIVISION.
000010 FILE SECTION.
000011 FD SQFILE1.
000012 01 SQF1REC.
000013 02 PIC X(80).
000014 WORKING-STORAGE SECTION.
000015 01 WFS1 PIC X(2).
000016 01 WFS1 PIC X(2).
000017 PROCEDURE DIVISION.
000018 END PROGRAM P2049.
```
P2049.cob 8: JMN2049I-S Data-name 'WFS1' of the FILE STATUS clause is not unique. The FILE STATUS clause is ignored.

### **JMN2050I-S**

**Data-name '@2@' of the @1@ clause is undefined. The @1@ clause is ignored.**

#### Parameter explanation

@1@ : PPADDING CHARACTER, NOMINAL KEY, ACTUAL KEY, RELATIVE KEY, SYMBOLIC KEY, FORMAT, GROUP, PADDING CHARACTER, NOMINAL KEY, ACTUAL KEY, RELATIVE KEY, SYMBOLIC KEY, FORMAT, GROUP, DESTNATION-1, DESTINATION-2, DESTINATION-3, SELECTED FUNCTION, UNIT CONTROL, MESSAGE MODE, END KEY, SESSION CONTROL, PROCESSING CONTROL, MESSAGE CLASS, PASSWORD, MESSAGE OWNER, MESSAGE CODE, PROCCESING TIME, MESSAGE SEQUENCE, DESTINATION CONTROL, FORMAT CONTROL, PROCESSING MODE, SYMBOLIC DESTINATION, FILE STATUS, APPLY REORG-CRITERIA, CONTROL AREA, TRACK-AREA, CURSOR or CRT STATUS.

@2@ : User-defined word which causes error.

#### Example

```
[P2050.cob]
000001 IDENTIFICATION DIVISION.
000002 PROGRAM-ID. P2050.
000003 ENVIRONMENT DIVISION.
000004 INPUT-OUTPUT SECTION.
000005 FILE-CONTROL.
000006 SELECT SQFILE1 ASSIGN TO SYS001
000007 ORGANIZATION IS SEQUENTIAL
000008 FILE STATUS IS WFS1.
000009 DATA DIVISION.
000010 FILE SECTION.
000011 FD SQFILE1.
000012 01 SQF1REC.
000013 02 PIC X(80).
000014 WORKING-STORAGE SECTION.
000015 PROCEDURE DIVISION.
000016 END PROGRAM P2050.
```
P2050.cob 8: JMN2050I-S Data-name 'WFS1' of the FILE STATUS clause is undefined. The FILE STATUS clause is ignored.

# **JMN2051I-S**

**'@2@' in the @1@ clause must be a data-name. The @1@ clause is ignored.**

### <span id="page-202-0"></span>Parameter explanation

@1@ : PADDING CHARACTER, NOMINAL KEY, ACTUAL KEY, RELATIVE KEY, SYMBOLIC KEY, FORMAT, GROUP, PADDING CHARACTER, NOMINAL KEY, ACTUAL KEY, RELATIVE KEY, SYMBOLIC KEY, FORMAT, GROUP, DESTNATION-1, DESTINATION-2, DESTINATION-3, SELECTED FUNCTION, UNIT CONTROL, MESSAGE MODE, END KEY, SESSION CONTROL, PROCESSING CONTROL, MESSAGE CLASS, PASSWORD, MESSAGE OWNER, MESSAGE CODE, PROCCESING TIME, MESSAGE SEQUENCE, DESTINATION CONTROL, FORMAT CONTROL, PROCESSING MODE, FILE STATUS, APPLY REORG-CRITERIA, CONTROL AREA, TRACK-AREA, CURSOR or CRT STATUS.

@2@ : User-defined word which causes error.

#### Example

```
[P2051.cob]
000001 IDENTIFICATION DIVISION.
000002 PROGRAM-ID. P2051.
000003 ENVIRONMENT DIVISION.
000004 INPUT-OUTPUT SECTION.
000005 FILE-CONTROL.
000006 SELECT SQFILE1 ASSIGN TO SYS001
000007 ORGANIZATION IS SEQUENTIAL
000008 FILE STATUS IS TFS.
000009 DATA DIVISION.
000010 FILE SECTION.
000011 FD SQFILE1.
000012 01 SQF1REC.
000013 02 PIC X(80).
000014 WORKING-STORAGE SECTION.
000015 01 TFS TYPEDEF PIC X(2).
000016 PROCEDURE DIVISION.
000017 END PROGRAM P2051.
```
P2051.cob 8: JMN2051I-S 'TFS' in the FILE STATUS clause must be a data-name. The FILE STATUS clause is ignored.

### **JMN2065I-W**

**OMITTED can only be specified in the LABEL RECORD clause for a sequential file. The LABEL RECORD clause is ignored.**

## Example

```
[P2065.cob]
000001 IDENTIFICATION DIVISION.
000002 PROGRAM-ID. P2065.
000003 ENVIRONMENT DIVISION.
000004 INPUT-OUTPUT SECTION.
000005 FILE-CONTROL.
000006 SELECT IXFILE1 ASSIGN TO SYS001
000007 ORGANIZATION IS INDEXED<br>000008 RECORD KEY IS WRKV1
           RECORD KEY IS WRKY1.
000009 DATA DIVISION.
000010 FILE SECTION.
000011 FD IXFILE1
000012 LABEL RECORD OMITTED.
000013 01 IXF1REC.
000014 02 WRKY1 PIC X(2).
000015 02 PIC X(80).
000016 WORKING-STORAGE SECTION.
000017 PROCEDURE DIVISION.
000018 END PROGRAM P2065.
```
P2065.cob 12: JMN2065I-W OMITTED can only be specified in the LABEL RECORD clause for a sequential file. The LABEL RECORD clause is ignored.

## <span id="page-203-0"></span>Explanation

The LABEL RECORDS clause is obsolete. The COBOL compiler treats the LABEL RECORDS clause as a comment.

#### **JMN2066I-S**

**A LABEL RECORD clause with a data-name can only be specified for a sequential, direct organization, or relative organization file.**

Example

```
[P2066.cob]
000001 IDENTIFICATION DIVISION.
000002 PROGRAM-ID. P2066.
000003 ENVIRONMENT DIVISION.
000004 INPUT-OUTPUT SECTION.
000005 FILE-CONTROL.
000006 SELECT RLFILE1 ASSIGN TO SYS001
000007 ORGANIZATION IS RELATIVE.
000008 DATA DIVISION.
000009 FILE SECTION.
000010 FD RLFILE1
000011 LABEL RECORD LREC.
000012 01 RLF1REC.
000013 02 PIC X(80).
000014 01 LREC.
000015 02 PIC X(8).
000016 WORKING-STORAGE SECTION.
000017 PROCEDURE DIVISION.
000018 END PROGRAM P2066.
```
P2066.cob 11: JMN2066I-S A LABEL RECORD clause with a data-name can only be specified for a sequential, direct organization, or relative organization file.

## Explanation

The LABEL RECORDS clause is obsolete. The COBOL compiler treats the LABEL RECORDS clause as a comment.

# **JMN2067I-S**

**'RECORD CONTAINS 0' can only be specified for a sequential file. The RECORD CONTAINS clause is ignored.**

```
[P2067.cob]
000001 IDENTIFICATION DIVISION.
000002 PROGRAM-ID. P2067.
000003 ENVIRONMENT DIVISION.<br>000004 INPUT-OUTPUT SECTION.
000004 INPUT-OUTPUT
000005 FILE-CONTROL.
000006 SELECT RLFILE1 ASSIGN TO SYS001
000007 ORGANIZATION IS RELATIVE.
000008 I-O-CONTROL.
000009 DATA DIVISION.
000010 FILE SECTION.
000011 FD RLFILE1
000012 RECORD CONTAINS 0.
000013 01 RLF1REC.
000014 02 PIC X(80).
000015 WORKING-STORAGE SECTION.
000016 PROCEDURE DIVISION.
000017 END PROGRAM P2067.
```
<span id="page-204-0"></span>P2067.cob 12: JMN2067I-S 'RECORD CONTAINS 0' can only be specified for a sequential file. The RECORD CONTAINS clause is ignored.

# **JMN2076I-S**

**The alphabet-name in the CODE-SET clause is undefined.**

#### Example

```
[P2076.cob]
000001 IDENTIFICATION DIVISION.
000002 PROGRAM-ID. P2076.
000003 ENVIRONMENT DIVISION.
000004 INPUT-OUTPUT SECTION.
000005 FILE-CONTROL.
000006 SELECT SOFILE1 ASSIGN TO SYS001
000007 ORGANIZATION IS SEQUENTIAL
000008 FILE STATUS IS WFS1.
000009 I-O-CONTROL.
000010 DATA DIVISION.
000011 FILE SECTION.
000012 FD SQFILE1
000013 CODE-SET CD1.
000014 01 SQF1REC.
000015 02 PIC X(80).
000016 WORKING-STORAGE SECTION.
000017 01 WFS1 PIC X(2).<br>000018 PROCEDURE DIVISION.
000018 PROCEDURE
000019 END PROGRAM P2076.
```
P2076.cob 13: JMN2076I-S The alphabet-name in the CODE-SET clause is undefined.

### Explanation

The COBOL compiler treats the CODE-SET clause as a comment.

# **JMN2077I-S**

**The alphabet-name in the CODE-SET clause must correspond to STANDARD-1, STANDARD-2, NATIVE or function-name.**

```
[P2077.cob]
000001 IDENTIFICATION DIVISION.
000002 PROGRAM-ID. P2077.
000003 ENVIRONMENT DIVISION.
000004 CONFIGURATION SECTION.
000005 SPECIAL-NAMES.
000006 ALPHABET CD1 IS "a" THRU "z".
000007 INPUT-OUTPUT SECTION.
000008 FILE-CONTROL.
000009 SELECT SQFILE1 ASSIGN TO SYS001
000010 ORGANIZATION IS SEQUENTIAL
000011 FILE STATUS IS WFS1.
000012 DATA DIVISION.
000013 FILE SECTION.
000014 FD SQFILE1
000015 CODE-SET CD1.
000016 01 SQF1REC.
000017 02 PIC X(80).
000018 WORKING-STORAGE SECTION.
000019 01 WFS1 PIC X(2).
```
<span id="page-205-0"></span>000020 PROCEDURE DIVISION. 000021 END PROGRAM P2077.

P2077.cob 15: JMN2077I-S The alphabet-name in the CODE-SET clause must correspond to STANDARD-1, STANDARD-2, NATIVE or function-name.

### Explanation

The COBOL compiler treats the CODE-SET clause as a comment.

### **JMN2079I-S**

**The CODE-SET clause can only be specified for a sequential file.**

Example

```
[P2079.cob]
000001 IDENTIFICATION DIVISION.
000002 PROGRAM-ID. P2079.
000003 ENVIRONMENT DIVISION.
000004 CONFIGURATION SECTION.
000005 SPECIAL-NAMES.
000006 ALPHABET CD1 IS STANDARD-1.
000007 INPUT-OUTPUT SECTION.
000008 FILE-CONTROL.
000009 SELECT IXFILE1 ASSIGN TO CR-SYS001
000010 ORGANIZATION IS INDEXED
000011 RECORD KEY IS RKEY.
000012 DATA DIVISION.
000013 FILE SECTION.
000014 FD IXFILE1
000015 CODE-SET CD1.
000016 01 IXF1REC.
000017 02 RKEY PIC X(8).
000018 02 PIC X(80).
000019 WORKING-STORAGE SECTION.
000020 PROCEDURE DIVISION.
000021 END PROGRAM P2079.
```
P2079.cob 15: JMN2079I-S The CODE-SET clause can only be specified for a sequential file.

## Explanation

The COBOL compiler treats the CODE-SET clause as a comment.

#### **JMN2080I-S**

**The format of the CHARACTER TYPE clause for items subordinate to the group item must have the same format as the CHARACTER TYPE clause for the group item. The format of the CHARACTER TYPE clause specified for group item is used.**

```
[P2080.cob]
000001 IDENTIFICATION DIVISION.
000002 PROGRAM-ID. P2080.
000003 ENVIRONMENT DIVISION.
000004 DATA DIVISION.
000005 WORKING-STORAGE SECTION.
000006 01 GRP CHARACTER TYPE MODE-1.
000007 02 PIC N(10).
000008 02 CHARACTER TYPE MODE-2.
000009 03 PIC N(10).
```
<span id="page-206-0"></span>000010 PROCEDURE DIVISION. 000011 END PROGRAM P2080.

P2080.cob 8: JMN2080I-S The format of the CHARACTER TYPE clause for items subordinate to the group item must have the same format as the CHARACTER TYPE clause for the group item. The format of the CHARACTER TYPE clause specified for group item is used.

### **Explanation**

When CHARACTER TYPE clause with MODE-1, MODE-2, MODE-3 or the mnemonic-name is specified for the group and the group's subordinate items, the specification of the CHARACTER TYPE clause must be the same for the group and all subordinate items.

The CHARACTER TYPE clause of the subordinate item is assumed to be valid, but neither the object file nor the executable file is generated.

## **JMN2081I-S**

**The mnemonic-name in the CHARACTER TYPE clause is undefined or multi-defined, or the mnemonicname is not related to the function-name HSC, F0202, H0202, F0102, or F0201. The mnemonic-name is ignored.**

Example

```
[P2081.cob]
000001 IDENTIFICATION DIVISION.
000002 PROGRAM-ID. P2081.
000003 ENVIRONMENT DIVISION.
000004 CONFIGURATION SECTION.
000005 SPECIAL-NAMES.
000006 YX-7P IS PH2.
000007 DATA DIVISION.
000008 WORKING-STORAGE SECTION.
000009 01 GRP.
000010 02 A1 PIC X(5).
000011 02 N1 PIC N(5)
000012 CHARACTER TYPE MODE-1 BY PH1.
000013 02 A2 PIC X(5).
000014 02 A2 PIC N(5)
000015 CHARACTER TYPE MODE-1 BY PH2.
000016 PROCEDURE DIVISION.
000017 END PROGRAM P2081.
```
P2081.cob 12: JMN2081I-S The mnemonic-name in the CHARACTER TYPE clause is undefined or multi-defined, or the mnemonicname is not related to the function-name HSC, F0202, H0202, F0102, or F0201. The mnemonic-name is ignored.

P2081.cob 15: JMN2081I-S The mnemonic-name in the CHARACTER TYPE clause is undefined or multi-defined, or the mnemonicname is not related to the function-name HSC, F0202, H0202, F0102, or F0201. The mnemonic-name is ignored.

### Explanation

The mnemonic-name of the CHARACTER TYPE clause must be associated with the function-name in the SPECIAL-NAMES paragraph of the ENVIRONMENT DIVISION. The function-name must be HSC, F0202, H0202, F0102 or F0201.

## **JMN2082I-S**

**The mnemonic-name of the CHARACTER TYPE clause with MODE-3 must be related to F0202, F0102, or F0201.**

```
[P2082.cob]
000001 IDENTIFICATION DIVISION.
000002 PROGRAM-ID. P2082.
000003 ENVIRONMENT DIVISION.
```

```
000004 CONFIGURATION SECTION.
000005 SPECIAL-NAMES.
000006 H0202 IS PH1
000007 F0102 IS PH2.
000008 DATA DIVISION.
000009 WORKING-STORAGE SECTION.
000010 01 GRP.
000011  02  A1  PIC X(5).
000012 02 N1 PIC N(5)
000013 CHARACTER TYPE MODE-3 BY PH1.
000014 02 A2 PIC X(5).
000015 02 A2 PIC N(5)
000016 CHARACTER TYPE MODE-3 BY PH2.
000017 PROCEDURE DIVISION.
000018 END PROGRAM P2082.
```
P2082.cob 13: JMN2082I-S The mnemonic-name of the CHARACTER TYPE clause with MODE-3 must be related to F0202, F0102, or F0201.

### Explanation

The mnemonic-name of the CHARACTER TYPE clause with MODE-3 must be the function-name F0202, F0201 or F0201. The mnemonic-name is associated with the function-name in the SPECIAL-NAMES paragraph of the ENVIRONMENT DIVISION.

## **JMN2083I-S**

**The file-name '@2@' in the @1@ clause is undefined or multi-defined.**

#### Parameter explanation

@1@ : SAME, MULTIPLE FILE TAPE or APPLY.

@2@ : User-defined word which causes error.

#### Example

```
[P2083.cob]
000001 IDENTIFICATION DIVISION.
000002 PROGRAM-ID. P2083.
000003 ENVIRONMENT DIVISION.
000004 INPUT-OUTPUT SECTION.
000005 FILE-CONTROL.
000006 SELECT SOFILE1 ASSIGN TO SYS001
000007 ORGANIZATION IS SEQUENTIAL
000008 FILE STATUS IS WFS1.
000009 I-O-CONTROL.
000010 SAME AREA SQFILE1 SQFILE2.
000011 DATA DIVISION.
000012 FILE SECTION.
000013 FD SQFILE1.
000014 01 SQF1REC.
000015 02 PIC X(80).
000016 WORKING-STORAGE SECTION.
000017 01 WFS1 PIC X(2).
000018 PROCEDURE DIVISION.
000019 END PROGRAM P2083.
```
P2083.cob 10: JMN2083I-S The file-name 'SQFILE2' in the SAME clause is undefined or multi-defined.

## **JMN2084I-S**

**The name '@2@' of the @1@ clause must be the file-name. That specification is ignored.**

### <span id="page-208-0"></span>Parameter explanation

@1@ : SAME, MULTIPLE FILE TAPE or APPLY

@2@ : User-defined word which causes error.

## Example

```
[P2084.cob]
000001 IDENTIFICATION DIVISION.
000002 PROGRAM-ID. P2084.<br>000003 ENVIRONMENT DIVISION.
000003 ENVIRONMENT
000004 INPUT-OUTPUT SECTION.
000005 FILE-CONTROL.
000006 SELECT SQFILE1 ASSIGN TO SYS001
000007 ORGANIZATION IS SEQUENTIAL
000008 FILE STATUS IS WFS1.
000009 I-O-CONTROL.
000010 SAME AREA SQFILE1 SQF1REC.
000011 DATA DIVISION.
000012 FILE SECTION.
000013 FD SQFILE1.
000014 01 SQF1REC.
000015 02 PIC X(80).
000016 WORKING-STORAGE SECTION.
000017 01 WFS1 PIC X(2).
000018 PROCEDURE DIVISION.
000019 END PROGRAM P2084.
```
P2084.cob 10: JMN2084I-S The name 'SQF1REC' of the SAME clause must be the file-name. That specification is ignored.

# **JMN2085I-S**

**File-name '@2@' must only be specified once in the @1@ clause of that format. The file-name is ignored.**

### Parameter explanation

@1@ : SAME, MULTIPLE FILE TAPE or APPLY.

@2@ : File name which causes error.

```
[P2085.cob]
000001 IDENTIFICATION DIVISION.
000002 PROGRAM-ID. P2085.
000003 ENVIRONMENT DIVISION.
000004 INPUT-OUTPUT SECTION.
000005 FILE-CONTROL.
000006 SELECT SQFILE1 ASSIGN TO SYS001
000007 ORGANIZATION IS SEQUENTIAL
000008 FILE STATUS IS WFS1.
000009 I-O-CONTROL.
000010 SAME AREA SQFILE1 SQFILE1.
000011 DATA DIVISION.
000012 FILE SECTION.
000013 FD SQFILE1.
000014 01 SQF1REC.
000015 02 PIC X(80).
000016 WORKING-STORAGE SECTION.
000017 01 WFS1 PIC X(2).
000018 PROCEDURE DIVISION.
000019 END PROGRAM P2085.
```
<span id="page-209-0"></span>P2085.cob 10: JMN2085I-S File-name 'SQFILE1' must only be specified once in the SAME clause of that format. The file-name is ignored.

## **JMN2097I-W**

**A signed numeric literal cannot be specified in the VALUE clause of a condition-name related to a conditional variable with an unsigned numeric literal. The unsigned numeric literal is assumed.**

#### Example

```
[P2097.cob]
000001 IDENTIFICATION DIVISION.
000002 PROGRAM-ID. P2097.
000003 ENVIRONMENT DIVISION.
000004 DATA DIVISION.
000005 WORKING-STORAGE SECTION.
000006 01 WVAR PIC 9(2).
000007 88 ZOK VALUE 10.
000008 88 ZNG VALUE -10.
000009 PROCEDURE DIVISION.
000010 END PROGRAM P2097.
```
P2097.cob 8: JMN2097I-W A signed numeric literal cannot be specified in the VALUE clause of a condition-name related to a conditional variable with an unsigned numeric literal. The unsigned numeric literal is assumed.

#### Explanation

If a conditional variable is an unsigned numeric item, the value specified in the VALUE clause of the condition-name data description entry (level-number 88) must be an unsigned numeric literal.

The sign becomes invalid when a signed numeric literal is specified. The unsigned numeric literal is used as the value of the conditional variable.

## **JMN2098I-S**

**The Boolean literal or figurative constant 'ZERO' must be specified in the VALUE clause of the conditionname related to the Boolean item. The figurative constant ZERO is assumed.**

#### Example

```
[P2098.cob]
000001 IDENTIFICATION DIVISION.
000002 PROGRAM-ID. P2098.
000003 ENVIRONMENT DIVISION.
000004 DATA DIVISION.
000005 WORKING-STORAGE SECTION.
000006 01 WVAR PIC 1(2).
000007 88 ZOK1 VALUE B"00".
000008 88 ZOK2 VALUE ZERO.
000009 88 ZNG VALUE 10.
000010 PROCEDURE DIVISION.
000011 END PROGRAM P2098.
```
P2098.cob 9: JMN2098I-S The Boolean literal or figurative constant 'ZERO' must be specified in the VALUE clause of the conditionname related to the Boolean item. The figurative constant ZERO is assumed.

#### Explanation

If a conditional variable is a Boolean item, the value that can be specified for the VALUE clause of the condition-name data description entry (level-number 88) must be a Boolean literal or a figurative constant ZERO. Values other than these are invalid.

The figurative constant ZERO is assumed, but neither the object file nor the executable file are generated.

### **JMN2099I-S**

<span id="page-210-0"></span>**In the numeric literal of the VALUE clause, the character position corresponding to the picture character 'P' of the conditional variable must be '0'. The figurative constant ZERO is assumed.**

Example

```
[P2099.cob]
000001 IDENTIFICATION DIVISION.
000002 PROGRAM-ID. P2099.
000003 ENVIRONMENT DIVISION.
000004 DATA DIVISION.
000005 WORKING-STORAGE SECTION.
000006 01 WVAR PIC 999PP.
000007 88 ZOK VALUE 12300.
000008 88 ZNG VALUE 123.
000009 PROCEDURE DIVISION.
000010 END PROGRAM P2099.
```
P2099.cob 8: JMN2099I-S In the numeric literal of the VALUE clause, the character position corresponding to the picture character 'P' of the conditional variable must be '0'. The figurative constant ZERO is assumed.

#### **Explanation**

A "P" indicates an assumed decimal scaling position. A "P" may appear in the leftmost or rightmost digit position of a PICTURE clause. If "P" is specified in the leftmost position of a PICTURE clause, the decimal point is assumed to be at the leftmost position of the PICTURE. If "P" is written at the rightmost position of a PICTURE clause, the decimal point is assumed to be at the rightmost position of the PICTURE.

When the decimal point position in the PICTURE character-string of the conditional variable is aligned with the decimal point position in the value specified for VALUE clause of the condition-name data description entry (level-number 88), the numeric character at the position of character "P" should be "0".

The value is assumed to be zero at the position of "P", but neither the object file nor the executable file are generated.

### **JMN2100I-W**

**The length of the literal in the VALUE clause for the condition-name must not exceed the item length of the condition variable. Excess characters at the right end of the specified literal are discarded.**

#### Example

```
[P2100.cob]
000001 IDENTIFICATION DIVISION.
000002 PROGRAM-ID. P2100.
000003 ENVIRONMENT DIVISION.
000004 DATA DIVISION.
000005 WORKING-STORAGE SECTION.
000006 01 D1 PIC X(2).
000007 88 CD1 VALUE "ABC".<br>000008 PROCEDURE DIVISION.
000008 PROCEDURE
000009 END PROGRAM P2100.
```
P2100.cob 7: JMN2100I-W The length of the literal in the VALUE clause for the condition-name must not exceed the item length of the condition variable. Excess characters at the right end of the specified literal are discarded.

## Explanation

The constant length specified by the VALUE clause of the condition-name description entry (level-number 88) is longer than the item length of the conditional variable. The constant for the length of the conditional variable is considered to be a value of the conditionname, and excess characters are discarded.

# **JMN2101I-S**

<span id="page-211-0"></span>**Nonnumeric literal, figurative constant or symbolic-character must be specified in VALUE clause of condition-name for conditional variable of alphabetic, alphanumeric, alphanumeric edited, numeric edited, or group item. Figurative constant 'SPACE' assumed.**

Example

```
[P2101.cob]
000001 IDENTIFICATION DIVISION.
000002 PROGRAM-ID. P2101.
000003 ENVIRONMENT DIVISION.
000004 DATA DIVISION.
000005 WORKING-STORAGE SECTION.
000006 01 D1 PIC X(10).
000007 88 CD1 VALUE SC1.
000008 PROCEDURE DIVISION.
000009 END PROGRAM P2101.
```
P2101.cob 7: JMN2101I-S Nonnumeric literal, figurative constant or symbolic-character must be specified in VALUE clause of condition-name for conditional variable of alphabetic, alphanumeric, alphanumeric edited, numeric edited, or group item. Figurative constant 'SPACE' assumed.

#### **Explanation**

This diagnostic message is output when items specified for the VALUE clause are either national literal or an item name.

### **JMN2102I-S**

**The figurative constant ZERO cannot be specified in the VALUE clause of the condition-name for the conditional variable of the alphabetic item. The figurative constant SPACE is assumed.**

### Example

```
[P2102.cob]
000001 IDENTIFICATION DIVISION.
000002 PROGRAM-ID. P2102.
000003 ENVIRONMENT DIVISION.
000004 DATA DIVISION.
000005 WORKING-STORAGE SECTION.
000006 01 D1 PIC X(10).
000007 88 CD1 VALUE ZERO.
000008 01 D2 PIC A(10).
000009 88 CD2 VALUE ZERO.
000010 PROCEDURE DIVISION.
000011 END PROGRAM P2102.
```
P2102.cob 9: JMN2102I-S The figurative constant ZERO cannot be specified in the VALUE clause of the condition-name for the conditional variable of the alphabetic item. The figurative constant SPACE is assumed.

#### **Explanation**

If the conditional variable is an alphabetic item, the figurative constant ZERO must not be specified for the VALUE clause of the condition-name description entry (level-number 88).

The figurative constant ZERO is assumed, but neither the object file nor the executable file is generated.

## **JMN2103I-S**

**The numeric literal or figurative constant ZERO must be specified in the VALUE clause of the conditionname for the conditional variable of the numeric item. The figurative constant ZERO is assumed.**

```
[P2103.cob]
000001 IDENTIFICATION DIVISION.
000002 PROGRAM-ID. P2103.
```

```
000003 ENVIRONMENT DIVISION.
000004 DATA DIVISION.
000005 WORKING-STORAGE SECTION.
000006 01 D1 PIC 9(10).
000007 88 CD1 VALUE "A".
000008 PROCEDURE DIVISION.
000009 END PROGRAM P2103.
```
P2103.cob 7: JMN2103I-S The numeric literal or figurative constant ZERO must be specified in the VALUE clause of the conditionname for the conditional variable of the numeric item. The figurative constant ZERO is assumed.

### Explanation

If the conditional variable is a numeric item, the value specified for the VALUE clause of the condition-name data description entry (level-number 88) must be a numeric literal or a figurative constant ZERO. Values other than these are invalid.

The figurative constant ZERO is assumed, but neither the object file nor the executable file are generated.

### **JMN2104I-W**

**A Boolean literal cannot be specified in the VALUE clause of the condition-name for the conditional variable of an alphabetic, alphanumeric, alphanumeric indexed, or group item. Each Boolean character is assumed to be 1 bit, and is stored left-aligned.**

Example

```
[P2104.cob]
000001 IDENTIFICATION DIVISION.
000002 PROGRAM-ID. P2104.
000003 ENVIRONMENT DIVISION.
000004 DATA DIVISION.
000005 WORKING-STORAGE SECTION.
000006 01 D1 PIC X(1).
000007 88 CD1 VALUE "1".
000008 88 CD2 VALUE B"10101010".
000009 PROCEDURE DIVISION.
000010 END PROGRAM P2104.
```
P2104.cob 8: JMN2104I-W A Boolean literal cannot be specified in the VALUE clause of the condition-name for the conditional variable of an alphabetic, alphanumeric, alphanumeric indexed, or group item. Each Boolean character is assumed to be 1 bit, and is stored left-aligned.

### Explanation

When the conditional variable is an alphabetic, an alphanumeric, an alphanumeric edited data or a group item, if a Boolean literal is specified for the VALUE clause of the condition-name description entry (level-number 88), Boolean characters ("0" or "1") are assumed to be 1 bit. The value is stored by left justified and padded with spaces.

### **JMN2105I-W**

**The length of the Boolean literal in the VALUE clause of the condition-name must be a multiple of 8. The Boolean character '0' is added on the right of the literal until its length is a multiple of 8.**

```
[P2105.cob]
000001 IDENTIFICATION DIVISION.
000002 PROGRAM-ID. P2105.
000003 ENVIRONMENT DIVISION.
000004 DATA DIVISION.
000005 WORKING-STORAGE SECTION.
000006 01 D1 PIC X(1).
000007 88 CD1 VALUE "1".
000008 88 CD2 VALUE B"1".
```
<span id="page-213-0"></span>000009 PROCEDURE DIVISION. 000010 END PROGRAM P2105.

P2105.cob 8: JMN2105I-W The length of the Boolean literal in the VALUE clause of the condition-name must be a multiple of 8. The Boolean character '0' is added on the right of the literal until its length is a multiple of 8.

### Explanation

When a Boolean literal is specified for the VALUE clause of the condition-name description entry (level-number 88) when the conditional variable is an alphabetic, an alphanumeric, an alphanumeric edited, or a group item, one Boolean character ('0' or '1') is assumed to occupy the first bit. Boolean characters must be multiples of eight.

If the number of Boolean characters is not a multiple of eight, Boolean character '0's are inserted to the right of the Boolean literal to make it a multiple of eight.

# **JMN2106I-S**

**The value of the literal following 'THROUGH' in the VALUE clause of the condition-name must be greater than the value of the literal preceding 'THROUGH'.**

Example

```
[P2106.cob]
000001 IDENTIFICATION DIVISION.
000002 PROGRAM-ID. P2106.
000003 ENVIRONMENT DIVISION.
000004 DATA DIVISION.
000005 WORKING-STORAGE SECTION.
000006 01 D1 PIC X.
000007 88 CD1 VALUE "A" THRU "Z".
000008 88 CD2 VALUE "z" THRU "a".
000009 PROCEDURE DIVISION.
000010 END PROGRAM P2106.
```
P2106.cob 8: JMN2106I-S The value of the literal following 'THROUGH' in the VALUE clause of the condition-name must be greater than the value of the literal preceding 'THROUGH'.

#### Explanation

In describing the range of the VALUE, the value listed before the THRU (or THROUGH) must be smaller than the value listed after the THRU.

# **JMN2107I-S**

**A national literal or figurative constants 'SPACE', 'HIGH-VALUE', or 'LOW-VALUE' must be specified in the VALUE clause of the condition-name for the conditional variable of the national item. The figurative constant 'SPACE' is assumed.**

#### Example

[P2107.cob] 000001 IDENTIFICATION DIVISION. 000002 PROGRAM-ID. P2107. 000003 ENVIRONMENT DIVISION. 000004 DATA DIVISION. 000005 WORKING-STORAGE SECTION. 000006 01 D1 PIC N(1). 000007 88 CD1 VALUE N"あ". 000008 88 CD2 VALUE "い". 000009 PROCEDURE DIVISION. 000010 END PROGRAM P2107.

<span id="page-214-0"></span>P2107.cob 8: JMN2107I-S A national literal or figurative constants 'SPACE', 'HIGH-VALUE', or 'LOW-VALUE' must be specified in the VALUE clause of the condition-name for the conditional variable of the national item. The figurative constant 'SPACE' is assumed.

#### Explanation

If a conditional variable is a national item, the value in the VALUE clause of the condition-name data description entry (level-number 88) must be a national literal, a figurative constant SPACE, HIGH-VALLUE or LOW-VALUE. Values other than these are invalid.

A figurative constant SPACE is assumed, but neither the object file nor the executable file are generated.

# **JMN2108I-S**

## **A Boolean literal cannot be specified in the VALUE clause of the condition-name with 'THROUGH'.**

#### Example

```
[P2108.cob]
000001 IDENTIFICATION DIVISION.
000002 PROGRAM-ID. P2108.
000003 ENVIRONMENT DIVISION.
000004 DATA DIVISION.
000005 WORKING-STORAGE SECTION.
000006 01 D1 PIC 1(4).
000007 88 CD1 VALUE B"0000".
000008 88 CD2 VALUE B"1111".
000009 88 CD3 VALUE B"0000" THRU B"1111".
000010 PROCEDURE DIVISION.
000011 END PROGRAM P2108.
```
P2108.cob 9: JMN2108I-S A Boolean literal cannot be specified in the VALUE clause of the condition-name with 'THROUGH'.

## **JMN2109I-S**

# **'RECORD CONTAINS 0' cannot be specified for the file description entry of the file specified in the SAME RECORD AREA clause. The RECORD clause is ignored.**

#### Example

```
[p2109coh]000001 IDENTIFICATION DIVISION.
000002 PROGRAM-ID. P2109.
000003 ENVIRONMENT DIVISION.
000004 INPUT-OUTPUT SECTION.
000005 FILE-CONTROL.
000006 SELECT SQFILE1 ASSIGN TO SYS001.
000007 SELECT SQFILE2 ASSIGN TO SYS001.
000008 I-O-CONTROL.
000009 SAME RECORD AREA SQFILE1 SQFILE2.
000010 DATA DIVISION.
000011 FILE SECTION.
000012 FD SQFILE1.
000013 01 SQF1REC.
000014 02 PIC X(80).
000015 FD SQFILE2 RECORD CONTAINS 0.
000016 01 SQF2REC.
000017 02 PIC X(80).
000018 WORKING-STORAGE SECTION.
000019 01 WFS1 PIC X(2).
000020 PROCEDURE DIVISION.
000021 END PROGRAM P2109.
```
P2109.cob 15: JMN2109I-S 'RECORD CONTAINS 0' cannot be specified for the file description entry of the file specified in the SAME RECORD AREA clause. The RECORD clause is ignored.

# <span id="page-215-0"></span>**JMN2111I-W**

**'RECORD CONTAINS 0' cannot be specified for a print file. The RECORD clause is ignored.**

Example

```
[P2111.cob]
000001 IDENTIFICATION DIVISION.
000002 PROGRAM-ID. P2111.
000003 ENVIRONMENT DIVISION.
000004 INPUT-OUTPUT SECTION.
000005 FILE-CONTROL.
000006 SELECT SQFILE1 ASSIGN TO SYS001.
000007 I-O-CONTROL.
000008 DATA DIVISION.
000009 FILE SECTION.
000010 FD SQFILE1
000011 RECORD CONTAINS 0.
000012 01 SQF1REC.
000013 02 PIC X(80).
000014 WORKING-STORAGE SECTION.
000015 01 WFS1 PIC X(2).
000016 PROCEDURE DIVISION.
000017 WRITE SQF1REC AFTER ADVANCING 1.
000018 END PROGRAM P2111.
```
P2111.cob 10: JMN2111I-W 'RECORD CONTAINS 0' cannot be specified for a print file. The RECORD clause is ignored.

# **JMN2112I-S**

**The integer (maximum number of character positions) in the RECORD clause must be equal to or greater than the record length. The RECORD clause is ignored.**

Example

```
[P2112.cob]
000001 IDENTIFICATION DIVISION.
000002 PROGRAM-ID. P2112.
000003 ENVIRONMENT DIVISION.
000004 INPUT-OUTPUT SECTION.
000005 FILE-CONTROL.
000006 SELECT SQFILE1 ASSIGN TO SYS001.
000007 I-O-CONTROL.
000008 DATA DIVISION.
000009 FILE SECTION.
000010 FD SQFILE1
000011 RECORD CONTAINS 40.
000012 01 SQF1REC.
000013 02 PIC X(80).
000014 WORKING-STORAGE SECTION.
000015 01 WFS1 PIC X(2).
000016 PROCEDURE DIVISION.
000017 END PROGRAM P2112.
```
P2112.cob 10: JMN2112I-S The integer (maximum number of character positions) in the RECORD clause must be equal to or greater than the record length. The RECORD clause is ignored.

## Explanation

The RECORD clause specifies the size of records in a file. The size of the record description entry of the file associated with the RECORD clause must not exceed the maximum record size specified by the RECORD clause.

## **JMN2113I-S**
**The integer (minimum number of character positions) in the RECORD clause must be equal to or less than the record length. The RECORD clause is ignored.**

Example

```
[P2113.cob]
000001 IDENTIFICATION DIVISION.
000002 PROGRAM-ID. P2113.
000003 ENVIRONMENT DIVISION.
000004 INPUT-OUTPUT SECTION.
000005 FILE-CONTROL.
000006 SELECT SQFILE1 ASSIGN TO SYS001.
000007 I-O-CONTROL.
000008 DATA DIVISION.
000009 FILE SECTION.
000010 FD SOFILE1
000011 RECORD VARYING FROM 81 TO 160.
000012 01 SQF1REC.
000013 02 PIC X(80).
000014 WORKING-STORAGE SECTION.
000015 01 WFS1 PIC X(2).
000016 PROCEDURE DIVISION.
000017 END PROGRAM P2113.
```
P2113.cob 10: JMN2113I-S The integer (minimum number of character positions) in the RECORD clause must be equal to or less than the record length. The RECORD clause is ignored.

## Explanation

The RECORD clause specifies the size of records in a file. The size of the record description entry of the file associated with the RECORD clause must not be less than the minimum record size specified by the RECORD clause.

# **JMN2116I-S**

**A level 01, 77, 88, or 66 item cannot be specified in the RENAMES clause.**

#### Example

```
[P2116.cob]
000001 IDENTIFICATION DIVISION.
000002 PROGRAM-ID. P2116.
000003 ENVIRONMENT DIVISION.
000004 DATA DIVISION.
000005 WORKING-STORAGE SECTION.
000006 01 D1 PIC X(20).
000007 66 R1 RENAMES D1.
000008 PROCEDURE DIVISION.
000009 END PROGRAM P2116.
```
P2116.cob 7: JMN2116I-S A level 01, 77, 88, or 66 item cannot be specified in the RENAMES clause.

#### Explanation

The RENAMES clause permits alternative, possibly overlapping groupings of elementary items. The elementary items being renamed cannot have the same name, and their level-numbers cannot be 01, 77, 88, or 66.

## **JMN2117I-S**

**The data-names in the RENAMES clause must be different from each other.**

```
[P2117.cob]
000001 IDENTIFICATION DIVISION.
000002 PROGRAM-ID. P2117.
```

```
000003 ENVIRONMENT DIVISION.
000004 DATA DIVISION.
000005 WORKING-STORAGE SECTION.
000006 01 GR1.
000007 02 GR2.
000008 03 E1 PIC X(5).
000009 66 R1 RENAMES E1 THRU E1 OF GR2.
000010 PROCEDURE DIVISION.
000011 END PROGRAM P2117.
```
P2117.cob 9: JMN2117I-S The data-names in the RENAMES clause must be different from each other.

## Explanation

The RENAMES clause permits alternative, possibly overlapping groupings of elementary items. The elementary items being renamed cannot have the same name.

## **JMN2118I-S**

**The data-name in the RENAMES clause or THROUGH phrase must be defined in the record description entry immediately before that clause.**

Example

```
[P2118.cob]
000001 IDENTIFICATION DIVISION.
000002 PROGRAM-ID. P2118.
000003 ENVIRONMENT DIVISION.
000004 DATA DIVISION.
000005 WORKING-STORAGE SECTION.
000006 01 GR1.
000007 02 E1 PIC X(5).
000008 01 GR2.
000009  02 E1  PIC X(5).
000010 66 R1 RENAMES E1 OF GR1.
000011 PROCEDURE DIVISION.
000012 END PROGRAM P2118.
```
P2118.cob 10: JMN2118I-S The data-name in the RENAMES clause or THROUGH phrase must be defined in the record description entry immediately before that clause.

# Explanation

RENAMES entries must follow the last data description entry of a record description entry.

# **JMN2119I-S**

**The data-name in the RENAMES clause or THROUGH phrase cannot have an OCCURS clause, and cannot be subordinate to a data item with an OCCURS clause.**

```
[P2119.cob]
000001 IDENTIFICATION DIVISION.
000002 PROGRAM-ID. P2119.
000003 ENVIRONMENT DIVISION.
000004 DATA DIVISION.
000005 WORKING-STORAGE SECTION.
000006 01 GR1.
000007 02 OCC1 OCCURS 10.
000008  03 E1  PIC X(2).
000009 66 R1 RENAMES OCC1.
000010 PROCEDURE DIVISION.
000011 END PROGRAM P2119.
```
P2119.cob 9: JMN2119I-S The data-name in the RENAMES clause or THROUGH phrase cannot have an OCCURS clause, and cannot be subordinate to a data item with an OCCURS clause.

## **JMN2120I-S**

**The beginning of the THROUGH phrase data-name area must not be to the left of the beginning of the RENAMES clause data-name area.**

#### Example

```
[P2120.cob]
000001 IDENTIFICATION DIVISION.
000002 PROGRAM-ID. P2120.
000003 ENVIRONMENT DIVISION.
000004 DATA DIVISION.
000005 WORKING-STORAGE SECTION.
000006 01 GRP.
000007 02 E1 PIC X(5).
000008 02 E2 PIC X(5).
000009 66 R1 RENAMES E2 THRU E1.
000010 PROCEDURE DIVISION.
000011 END PROGRAM P2120.
```
P2120.cob 9: JMN2120I-S The beginning of the THROUGH phrase data-name area must not be to the left of the beginning of the RENAMES clause data-name area.

#### Explanation

When THROUGH(THRU) phrase is specified, the RENAMES entry is assumed to be a group item. The beginning of the THRU phrase data-name area must not be to the left of the beginning of the RENAMES data-name area.

## **JMN2121I-S**

**A variable occurrence data item must not appear between the data-name in the RENAMES clause and the data-name in the THROUGH phrase.**

### Example

```
[P2121.cob]
000001 IDENTIFICATION DIVISION.
000002 PROGRAM-ID. P2121.
000003 ENVIRONMENT DIVISION.
000004 DATA DIVISION.
000005 WORKING-STORAGE SECTION.
000006 01 GR1.
000007 02 E1 PIC S9(4) BINARY.
000008 02 E2 OCCURS 10 DEPENDING ON E1.
000009 03 PIC X(2).
000010 02 E3 PIC X(2).
000011 66 R1 RENAMES E1 THRU E3.
000012 PROCEDURE DIVISION.
000013 END PROGRAM P2121.
```
P2121.cob 11: JMN2121I-S A variable occurrence data item must not appear between the data-name in the RENAMES clause and the data-name in the THROUGH phrase.

## **JMN2122I-S**

**The data-name in the RENAMES clause with a THROUGH phrase must not be an internal Boolean item.**

```
[P2122.cob]
000001 IDENTIFICATION DIVISION.
```

```
000002 PROGRAM-ID. P2122.
000003 ENVIRONMENT DIVISION.
000004 DATA DIVISION.
000005 WORKING-STORAGE SECTION.
000006 01 GR1.
000007 02 E1 PIC 1(3) BIT.
000008 02 E2 PIC 1(3) BIT.
000009 66 R1 RENAMES E1 THRU E2.
000010 PROCEDURE DIVISION.
000011 END PROGRAM P2122.
```
P2122.cob 9: JMN2122I-S The data-name in the RENAMES clause with a THROUGH phrase must not be an internal Boolean item.

#### **JMN2123I-S**

**The character-string in the PICTURE clause conflicts with the USAGE clause of its group item. The character-string in the PICTURE clause is assumed to be valid.**

## Example

```
[P2123.cob]
000001 IDENTIFICATION DIVISION.
000002 PROGRAM-ID. P2123.
000003 ENVIRONMENT DIVISION.
000004 DATA DIVISION.
000005 WORKING-STORAGE SECTION.
000006 01 GR1 USAGE BINARY.
000007 02 E1 PIC X(4).
000008 PROCEDURE DIVISION.
000009 END PROGRAM P2123.
```
P2123.cob 7: JMN2123I-S The character-string in the PICTURE clause conflicts with the USAGE clause of its group item. The character-string in the PICTURE clause is assumed to be valid.

### **Explanation**

The PICTURE clause specifies the category of an elementary item, and the USAGE clause specifies the usage of a data item. When the USAGE clause is specified for a group item, the specification is applied to each subordinate item, even though the USAGE clause is not specified explicitly for each item.

# **JMN2124I-S**

# **The PICTURE clause cannot be specified for a group item.**

# Example

```
[P2124.cob]
000001 IDENTIFICATION DIVISION.
000002 PROGRAM-ID. P2124.
000003 ENVIRONMENT DIVISION.
000004 DATA DIVISION.
000005 WORKING-STORAGE SECTION.
000006 01 GR1 PIC X(20).
000007 02 E1 PIC X(10).
000008 02 E2 PIC X(10).
000009 PROCEDURE DIVISION.
000010 END PROGRAM P2124.
```
P2124.cob 6: JMN2124I-S The PICTURE clause cannot be specified for a group item.

#### Explanation

The PICTURE clause specifies the category of the elementary item. The PICTURE clause cannot be specified for a group item.

# **JMN2126I-W**

**The CHARACTER TYPE clause is invalid for group items that do not contain a national item.**

## Example

```
[P2126.cob]
000001 IDENTIFICATION DIVISION.
000002 PROGRAM-ID. P2126.
000003 ENVIRONMENT DIVISION.
000004 DATA DIVISION.
000005 WORKING-STORAGE SECTION.
000006 01 GR1 CHARACTER TYPE MODE-1.
000007 02 E1 PIC X(20).
000008 PROCEDURE DIVISION.
000009 END PROGRAM P2126.
```
P2126.cob 6: JMN2126I-W The CHARACTER TYPE clause is invalid for group items that do not contain a national item.

#### Explanation

A CHARACTER TYPE clause with MODE-1, MODE-2, MODE-3 or a mnemonic-name specifies the format of characters when printing a national item or a national edited item. The CHARACTER TYPE clause is invalid for group items that do no contain national or national edited items.

# **JMN2127I-S**

**The record description entry containing an item with a character type cannot have an item with the OCCURS DEPENDING ON phrase.**

#### Example

```
[P2127.cob]
000001 IDENTIFICATION DIVISION.
000002 PROGRAM-ID. P2127.
000003 ENVIRONMENT DIVISION.
000004 DATA DIVISION.
000005 WORKING-STORAGE SECTION.
000006 01 GR1 CHARACTER TYPE MODE-1.
000007 02 E1 PIC 9(4).
000008 02 E2 PIC N(10).<br>000009 02 E3 PIC X(1) C
                   PIC X(1) OCCURS 10 DEPENDING ON E1.<br>DIVISION.
000010 PROCEDURE
000011 END PROGRAM P2127.
```
P2127.cob 6: JMN2127I-S The record description entry containing an item with a character type cannot have an item with the OCCURS DEPENDING ON phrase.

#### **JMN2128I-S**

**The level 01 item must not exceed @1@ bytes in length.**

## Parameter explanation

@1@ : 2147483647.

```
[P2128.cob]
000001 IDENTIFICATION DIVISION.
000002 PROGRAM-ID. P2128.<br>000003 ENVIRONMENT DIVISION.
000003 ENVIRONMENT
000004 DATA DIVISION.
000005 WORKING-STORAGE SECTION.
000006 01 WVDA.
```

```
000007 02 WLENG PIC S9(9) BINARY.
000008 02 WBUF PIC X(2147483646).
000009 PROCEDURE DIVISION.
000010 END PROGRAM P2128.
```
P2128.cob 6: JMN2128I-S The level 01 item must not exceed 2147483647 bytes in length.

#### Explanation

The length of the level 01 item is restricted by the COBOL processing system.

# **JMN2131I-S**

**File-name '@1@' in the MULTIPLE FILE TAPE clause must be a sequential file.**

#### Parameter explanation

@1@ : The file name that causes the error.

## Example

```
[P2131.cob]
000001 IDENTIFICATION DIVISION.
000002 PROGRAM-ID. P2131.
000003 ENVIRONMENT DIVISION.
000004 INPUT-OUTPUT SECTION.
000005 FILE-CONTROL.
000006 SELECT RLFILE1 ASSIGN TO SYS001
000007 ORGANIZATION IS RELATIVE.
000008 I-O-CONTROL.
000009 MULTIPLE FILE TAPE CONTAINS RLFILE1.
000010 DATA DIVISION.
000011 FILE SECTION.
000012 FD RLFILE1.
000013 01 RLF1REC.
000014 02 PIC X(80).
000015 WORKING-STORAGE SECTION.
000016 PROCEDURE DIVISION.
000017 END PROGRAM P2131.
```
P2131.cob 9: JMN2131I-S File-name 'RLFILE1' in the MULTIPLE FILE TAPE clause must be a sequential file.

### Explanation

The MULTIPLE FILE TAPE clause is obsolete. The COBOL compiler treats the MULTIPLE FILE TAPE clause as a comment.

# **JMN2132I-S**

**If a file in the SAME AREA clause is specified in the SAME RECORD AREA clause, all other file-names in that SAME AREA clause must be specified in that SAME RECORD AREA clause.**

## Example

[P2132.cob] 000001 IDENTIFICATION DIVISION. 000002 PROGRAM-ID. P2132. 000003 ENVIRONMENT DIVISION. 000004 INPUT-OUTPUT SECTION. 000005 FILE-CONTROL. 000006 SELECT SQFILE1 ASSIGN TO SYS001. 000007 SELECT SQFILE2 ASSIGN TO SYS002. 000008 SELECT SQFILE3 ASSIGN TO SYS003. 000009 I-O-CONTROL. 000010 SAME AREA SQFILE1 SQFILE2 000011 SAME RECORD AREA SQFILE1 SQFILE3.

```
000012 DATA DIVISION.
000013 FILE SECTION.
000014 FD SQFILE1.
000015 01 SQF1REC.
000016 02 PIC X(80).
000017 FD SQFILE2.
000018 01 SQF2REC.
000019 02 PIC X(80).
000020 FD SQFILE3.
000021 01 SQF3REC.
000022 02 PIC X(80).
000023 WORKING-STORAGE SECTION.
000024 01 WFS1 PIC X(2).
000025 PROCEDURE DIVISION.
000026 END PROGRAM P2132.
```
P2132.cob 10: JMN2132I-S If a file in the SAME AREA clause is specified in the SAME RECORD AREA clause, all other file-names in that SAME AREA clause must be specified in that SAME RECORD AREA clause.

## **JMN2134I-S**

**The BLANK WHEN ZERO clause cannot be specified for a numeric edited item with an asterisk. The BLANK WHEN ZERO clause is ignored.**

#### Example

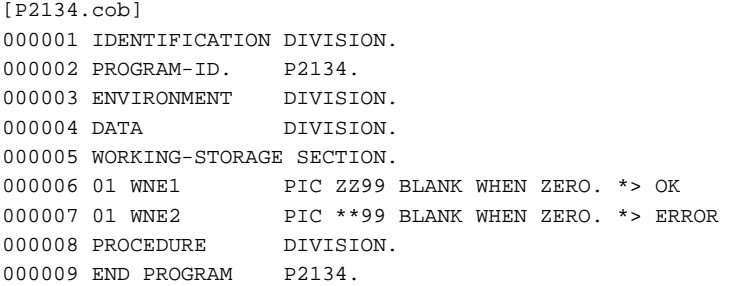

P2134.cob 7: JMN2134I-S The BLANK WHEN ZERO clause cannot be specified for a numeric edited item with an asterisk. The BLANK WHEN ZERO clause is ignored.

#### Explanation

The BLANK WHEN ZERO clause replaces zeros in a data item with spaces when the data item contains all zeros. An "\*"(asterisk) of the PICTURE character-string indicates that a leading zero string (the upper digits of effective numeric characters) is to be replaced with "\*". It is not valid to specify these at the same time.

When both are specified, an asterisk(\*), the zero suppression symbol, is considered to be effective. Neither the object file nor the executable file is generated.

## **JMN2135I-S**

**The BLANK WHEN ZERO clause can only be specified for an external decimal item or a numeric edited item.**

```
[P2135.cob]
000001 IDENTIFICATION DIVISION.
000002 PROGRAM-ID. P2135.
000003 ENVIRONMENT DIVISION.
000004 DATA DIVISION.
000005 WORKING-STORAGE SECTION.
000006 01 WNE1 PIC 9(9) DISPLAY
000007 BLANK WHEN ZERO. *> OK
```
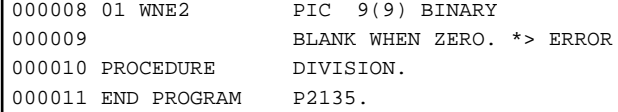

P2135.cob 9: JMN2135I-S The BLANK WHEN ZERO clause can only be specified for an external decimal item or a numeric edited item.

## Explanation

The BLANK WHEN ZERO clause replaces zeros in a data item with spaces when the data item contains all zeros. The BLANK WHEN ZERO clause cannot be specified for the data item when the usage is not display.

If the BLANK WHEN ZERO clause is specified in a numeric data item, the numeric data item is assumed to be numeric edited.

# **JMN2136I-W**

**The integer in the RESERVE clause must be specified for a sequential (organization VS or AS), relative, or indexed file. The RESERVE clause is ignored.**

Example

```
[P2136.cob]
000001 IDENTIFICATION DIVISION.
000002 PROGRAM-ID. P2136.
000003 ENVIRONMENT DIVISION.
000004 INPUT-OUTPUT SECTION.
000005 FILE-CONTROL.
000006 SELECT SQFILE1 ASSIGN TO VS-SYS001
000007 RESERVE NO AREA.
000008 I-O-CONTROL.
000009 DATA DIVISION.
000010 FILE SECTION.
000011 FD SQFILE1.
000012 01 SOF1REC.
000013 02 PIC X(80).
000014 WORKING-STORAGE SECTION.
000015 PROCEDURE DIVISION.
000016 END PROGRAM P2136.
```
P2136.cob 7: JMN2136I-W The integer in the RESERVE clause must be specified for a sequential (organization VS or AS), relative, or indexed file. The RESERVE clause is ignored.

#### Explanation

The RESERVE AREA clause is specific to the OSIV-series.

## **JMN2138I-W**

**The integer in the RESERVE clause must not equal 0 or exceed 255. The RESERVE clause is ignored.**

```
[P2138.cob]
000001 IDENTIFICATION DIVISION.
000002 PROGRAM-ID. P2138.
000003 ENVIRONMENT DIVISION.
000004 INPUT-OUTPUT SECTION.
000005 FILE-CONTROL.
000006 SELECT SQFILE1 ASSIGN TO SYS001
000007 RESERVE 256 AREA.
000008 I-O-CONTROL.
000009 DATA DIVISION.
000010 FILE SECTION.
000011 FD SQFILE1.
```

```
000012 01 SOF1REC.
000013 02 PIC X(80).
000014 WORKING-STORAGE SECTION.
000015 PROCEDURE DIVISION.
000016 END PROGRAM P2138.
```
P2138.cob 7: JMN2138I-W The integer in the RESERVE clause must not equal 0 or exceed 255. The RESERVE clause is ignored.

#### Explanation

The RESERVE AREA clause is specific to the OSIV-series.

# **JMN2143I-S**

# **Data-name in PADDING CHARACTER clause must not be defined in FILE SECTION and REPORT SECTION.**

### Example

```
[P2143.cob]
000001 IDENTIFICATION DIVISION.
000002 PROGRAM-ID. P2143.
000003 ENVIRONMENT DIVISION.
000004 INPUT-OUTPUT SECTION.
000005 FILE-CONTROL.
000006 SELECT SQFILE1 ASSIGN TO SYS001.
000007 SELECT SQFILE2 ASSIGN TO SYS001
000008 PADDING CHARACTER IS WPD.
000009 I-O-CONTROL.
000010 DATA DIVISION.
000011 FILE SECTION.
000012 FD SQFILE1.
000013 01 SOF1REC.
000014 02 WPD PIC X(1).
000015 02 PIC X(80).
000016 FD SQFILE2.
000017 01 SQF2REC.
000018 02 PIC X(80).
000019 WORKING-STORAGE SECTION.
000020 PROCEDURE DIVISION.
000021 END PROGRAM P2143.
```
P2143.cob 8: JMN2143I-S Data-name in PADDING CHARACTER clause must not be defined in FILE SECTION and REPORT SECTION.

# Explanation

This compiler treats the PADDING CHARACTER clause as a comment.

# **JMN2144I-S**

**The data-name in the PADDING CHARACTER clause must be an alphanumeric or group item.**

```
[P2144.cob]
000001 IDENTIFICATION DIVISION.
000002 PROGRAM-ID. P2144.
000003 ENVIRONMENT DIVISION.
000004 INPUT-OUTPUT SECTION.
000005 FILE-CONTROL.
000006 SELECT SQFILE1 ASSIGN TO SYS001
000007 PADDING CHARACTER IS WPD.
000008 I-O-CONTROL.
000009 DATA DIVISION.
```

```
000010 FILE SECTION.
000011 FD SQFILE1.
000012 01 SQF1REC.
000013 02 PIC X(80).
000014 WORKING-STORAGE SECTION.
000015 01 WPD PIC 9(1).
000016 PROCEDURE DIVISION.
000017 END PROGRAM P2144.
```
P2144.cob 7: JMN2144I-S The data-name in the PADDING CHARACTER clause must be an alphanumeric or group item.

#### Explanation

This compiler treats the PADDING CHARACTER clause as a comment.

## **JMN2145I-S**

**The data-name in the PADDING CHARACTER clause must be 1 byte in length.**

### Example

```
[P2145.cob]
000001 IDENTIFICATION DIVISION.
000002 PROGRAM-ID. P2145.
000003 ENVIRONMENT DIVISION.
000004 INPUT-OUTPUT SECTION.
000005 FILE-CONTROL.
000006 SELECT SQFILE1 ASSIGN TO SYS001
000007 PADDING CHARACTER IS WPD.
000008 I-O-CONTROL.
000009 DATA DIVISION.
000010 FILE SECTION.
000011 FD SQFILE1.
000012 01 SQF1REC.
000013 02 PIC X(80).
000014 WORKING-STORAGE SECTION.
000015 01 WPD PIC X(2).
000016 PROCEDURE DIVISION.
000017 END PROGRAM P2145.
```
P2145.cob 7: JMN2145I-S The data-name in the PADDING CHARACTER clause must be 1 byte in length.

### Explanation

This compiler treats the PADDING CHARACTER clause as a comment.

# **JMN2149I-S**

**The data-name in the @1@ clause must be a fixed-length item.**

# Parameter explanation

@1@ : TRACK-AREA, CONTROL AREA, ALTERNATE RECORD KEY, RECORD KEY, NOMINAL KEY or APPLY REOROG CRITEREA.

```
[P2149.cob]
000001 IDENTIFICATION DIVISION.
000002 PROGRAM-ID. P2149.
000003 ENVIRONMENT DIVISION.
000004 INPUT-OUTPUT SECTION.
000005 FILE-CONTROL.
000006 SELECT IXFILE1 ASSIGN TO SYS001
000007 ORGANIZATION IS INDEXED
```

```
000008 RECORD KEY IS WRKY1.
000009 I-O-CONTROL.
000010 DATA DIVISION.
000011 FILE SECTION.
000012 FD IXFILE1.
000013 01 IXF1REC.
000014  02  WDPND  PIC S9(4).
000015 02 WRKY1.
000016 03 PIC X(1)
000017 OCCURS 10 DEPENDING ON WDPND.
000018 02 PIC X(80).
000019 WORKING-STORAGE SECTION.
000020 PROCEDURE DIVISION.
000021 END PROGRAM P2149.
```
P2149.cob 8: JMN2149I-S The data-name in the RECORD KEY clause must be a fixed-length item.

# Explanation

The data item that is specified for a RECORD KEY clause cannot be a variable-length item. See the data description entry that contains the OCCURS clause with DEPENDING phrase in the example above.

## **JMN2158I-S**

**The data-name in the @1@ clause must be defined in a record of the file.**

# Parameter explanation

@1@ : RECORD KEY or ALTERNATE RECORD KEY.

## Example

```
[P2158.cob]
000001 IDENTIFICATION DIVISION.
000002 PROGRAM-ID. P2158.
000003 ENVIRONMENT DIVISION.
000004 INPUT-OUTPUT SECTION.
000005 FILE-CONTROL.
000006 SELECT IXFILE1 ASSIGN TO SYS001
000007 ORGANIZATION IS INDEXED<br>000008 RECORD KEY IS WRKY1<br>000008 PILE CEATING IS WESL.
          RECORD KEY IS WRKY1
000009 FILE STATUS IS WFS1.
000010 I-O-CONTROL.
000011 DATA DIVISION.
000012 FILE SECTION.
000013 FD IXFILE1.
000014 01 IXF1REC.
000015 02 PIC X(80).
000016 WORKING-STORAGE SECTION.
000017 01 WRKY1 PIC X(2).
000018 01 WFS1 PIC X(2).
000019 PROCEDURE DIVISION.
000020 END PROGRAM P2158.
```
P2158.cob 8: JMN2158I-S The data-name in the RECORD KEY clause must be defined in a record of the file.

## Explanation

The data-name in the RECORD KEY or ALTERNATE RECORD KEY clause must be defined in a record of the file.

# **JMN2159I-S**

**The data-name in the @1@ clause must not exceed @2@ bytes in length.**

## Parameter explanation

@1@ : RECORD KEY, ALTERNATE RECORD KEY, NOMINAL KEY, PROCESSING CONTROL or MESSAGE CODE.

@2@ : Maximum length of the specifiable data item in this clause.

# Example

```
[P2159.cob]
000001 IDENTIFICATION DIVISION.
000002 PROGRAM-ID. P2159.
000003 ENVIRONMENT DIVISION.
000004 INPUT-OUTPUT SECTION.
000005 FILE-CONTROL.
000006 SELECT PRFILE1 ASSIGN TO GS-SYS001
000007 SYMBOLIC DESTINATION IS "DSP"
000008 PROCESSING CONTROL WPCT.
000009 I-O-CONTROL.
000010 DATA DIVISION.
000011 FILE SECTION.
000012 FD PRFILE1.
000013 01 PRF1REC.
000014 02 PIC X(80).
000015 WORKING-STORAGE SECTION.
000016 01 WPCT PIC X(129).
000017 PROCEDURE DIVISION.
000018 END PROGRAM P2159.
```
P2159.cob 8: JMN2159I-S The data-name in the PROCESSING CONTROL clause must not exceed 128 bytes in length.

### **JMN2163I-W**

**The data-name of the @1@ clause must be an 8-digit binary item.**

Parameter explanation

@1@ : RELATIVE KEY.

# Example

```
[P2163.cob]
000001 IDENTIFICATION DIVISION.
000002 PROGRAM-ID. P2163.<br>000003 ENVIRONMENT DIVISION.
000003 ENVIRONMENT
000004 INPUT-OUTPUT SECTION.
000005 FILE-CONTROL.
000006 SELECT RLFILE1 ASSIGN TO R-SYS001
000007 RELATIVE KEY IS RKEY.
000008 I-O-CONTROL.
000009 DATA DIVISION.
000010 FILE SECTION.
000011 FD RLFILE1.
000012 01 RLF1REC.
000013 02 PIC X(80).
000014 WORKING-STORAGE SECTION.
000015 01 RKEY PIC X(8).
000016 PROCEDURE DIVISION.
000017 END PROGRAM P2163.
```
P2163.cob 7: JMN2163I-W The data-name of the RELATIVE KEY clause must be an 8-digit binary item.

# Explanation

Since the data item specified with RELATIVE KEY of the ACCESS MODE clause is used to report the relative record number between the program and the I/O management system, it must be an 8-digit binary-item.

# **JMN2164I-S**

**The figurative constant ZERO cannot be specified in the VALUE clause of an alphabetic item. The figurative constant SPACE is assumed.**

### Example

```
[P2164.cob]
000001 IDENTIFICATION DIVISION.
000002 PROGRAM-ID. P2164.
000003 ENVIRONMENT DIVISION.
000004 DATA DIVISION.
000005 WORKING-STORAGE SECTION.
000006 01 WAX PIC A(8) VALUE ZERO.
000007 PROCEDURE DIVISION.
000008 END PROGRAM P2164.
```
P2164.cob 6: JMN2164I-S The figurative constant ZERO cannot be specified in the VALUE clause of an alphabetic item. The figurative constant SPACE is assumed.

#### Explanation

The figurative constant ZERO cannot be specified for the VALUE clause of the alphabetic item.

The figurative constant SPACE is assumed to be specified, but neither the object file nor the executable file is generated.

## **JMN2165I-S**

# **[Solaris][Linux]**

**The data-name in the RELATIVE KEY clause must be defined in the WORKING-STORAGE, LINKAGE, or FILE SECTION.**

# **[Linux64]**

**The data-name in the RELATIVE KEY clause must be defined in the WORKING-STORAGE, LOCAL-STORAGE, LINKAGE, or FILE SECTION.**

## Example

```
[P2165.cob]
000001 IDENTIFICATION DIVISION.
000002 PROGRAM-ID. P2165.
000003 ENVIRONMENT DIVISION.
000004 INPUT-OUTPUT SECTION.
000005 FILE-CONTROL.
000006 SELECT RLFILE1 ASSIGN TO SYS001
000007 ORGANIZATION IS RELATIVE
000008 RELATIVE KEY IS RKEY.
000009 I-O-CONTROL.
000010 DATA DIVISION.
000011 BASED-STORAGE SECTION.
000012 01 RKEY PIC 9(2).
000013 FILE SECTION.
000014 FD RLFILE1.
000015 01 RLF1REC.
000016 02 PIC X(80).
000017 PROCEDURE DIVISION.
000018 END PROGRAM P2165.
```
#### - [Solaris][Linux]

P2165.cob 8: JMN2165I-S The data-name in the RELATIVE KEY clause must be defined in the WORKING-STORAGE, LINKAGE, or FILE SECTION.

## - [Linux64]

P2165.cob 8: JMN2165I-S The data-name in the RELATIVE KEY clause must be defined in the WORKING-STORAGE, LOCAL-STORAGE, LINKAGE, or FILE SECTION.

# **JMN2166I-S**

**The data-name in the RELATIVE KEY clause must not be defined in a record of that file.**

Example

```
[P2166.cob]
000001 IDENTIFICATION DIVISION.
000002 PROGRAM-ID. P2166.
000003 ENVIRONMENT DIVISION.
000004 INPUT-OUTPUT SECTION.
000005 FILE-CONTROL.
000006 SELECT RLFILE1 ASSIGN TO SYS001
000007 ORGANIZATION IS RELATIVE
          RELATIVE KEY IS RKEY.
000009 I-O-CONTROL.
000010 DATA DIVISION.
000011 FILE SECTION.
000012 FD RLFILE1.
000013 01 RLF1REC.
000014  02 RKEY  PIC 9(2).
000015 02 PIC X(80).
000016 PROCEDURE DIVISION.
000017 END PROGRAM P2166.
```
P2166.cob 8: JMN2166I-S The data-name in the RELATIVE KEY clause must not be defined in a record of that file.

## Explanation

The data item specified by RELATIVE KEY of the ACCESS MODE clause should not exist in the record description entry of the file related to the specification of the RELATIVE KEY. A data item in the record description entry of another file can be specified for the RELATIVE KEY.

# **JMN2167I-S**

**The data-name in the RELATIVE KEY clause must be an unsigned integer item without the symbol 'P'.**

```
[P2167.cob]
000001 IDENTIFICATION DIVISION.
000002 PROGRAM-ID. P2167.
000003 ENVIRONMENT DIVISION.
000004 INPUT-OUTPUT SECTION.
000005 FILE-CONTROL.
000006 SELECT RLFILE1 ASSIGN TO SYS001
--- Administration IS RELATIVE<br>000007 ORGANIZATION IS RELATIVE<br>000009 -
000008 RELATIVE KEY IS RKEY.
000009 I-O-CONTROL.
000010 DATA DIVISION.
000011 FILE SECTION.
000012 FD RLFILE1.
000013 01 RLF1REC.
000014 02 PIC X(80).
000015 WORKING-STORAGE SECTION.
000016 01 RKEY PIC P9(2).
000017 PROCEDURE DIVISION.
000018 END PROGRAM P2167.
```
P2167.cob 8: JMN2167I-S The data-name in the RELATIVE KEY clause must be an unsigned integer item without the symbol 'P'.

## Explanation

Since the data item specified with RELATIVE KEY of the ACCESS MODE clause is used to report the relative record number between the program and the I/O management system, it must be an unsigned integer item that does not contain the symbol 'P'.

# **JMN2173I-S**

**Data-name '@1@' in the APPLY SAVED-AREA clause must be defined in the WORKING-STORAGE SECTION. The data-name is ignored.**

#### Parameter explanation

@1@ : Data name which causes the error.

#### Example

```
[P2173.cob]
000001 IDENTIFICATION DIVISION.
000002 PROGRAM-ID. P2173.
000003 ENVIRONMENT DIVISION.
000004 INPUT-OUTPUT SECTION.
000005 FILE-CONTROL.
000006 SELECT SOFILE1 ASSIGN TO SYS001
000007 ORGANIZATION IS SEQUENTIAL.
000008 I-O-CONTROL.
000009 APPLY SAVED-AREA TO WSVAR ON SQFILE1.
000010 DATA DIVISION.
000011 FILE SECTION.
000012 FD SQFILE1.
000013 01 SQF1REC.
000014 02 PIC X(80).
000015 LINKAGE SECTION.
000016 01 WSVAR PIC X(80).
000017 PROCEDURE DIVISION.
000018 END PROGRAM P2173.
```
P2173.cob 9: JMN2173I-S Data-name 'WSVAR' in the APPLY SAVED-AREA clause must be defined in the WORKING-STORAGE SECTION. The data-name is ignored.

# **JMN2174I-S**

Data-name '@1@' in the APPLY SAVED-AREA clause must be a level-number 01 or 77 item. The data**name is ignored.**

## Parameter explanation

 $@1@.$  Data name which causes the error.

```
[P2174.cob]
000001 IDENTIFICATION DIVISION.
000002 PROGRAM-ID. P2174.
000003 ENVIRONMENT DIVISION.
000004 INPUT-OUTPUT SECTION.
000005 FILE-CONTROL.
000006 SELECT SQFILE1 ASSIGN TO SYS001
000007 ORGANIZATION IS SEQUENTIAL.
000008 I-O-CONTROL.
000009 APPLY SAVED-AREA TO WSVAR ON SQFILE1.
000010 DATA DIVISION.
000011 FILE SECTION.
000012 FD SQFILE1.
```

```
000013 01 SQF1REC.
000014 02 PIC X(80).
000015 WORKING-STORAGE SECTION.
000016 01.
000017 02 WSVAR PIC X(80).
000018 PROCEDURE DIVISION.
000019 END PROGRAM P2174.
```
P2174.cob 9: JMN2174I-S Data-name 'WSVAR' in the APPLY SAVED-AREA clause must be a level-number 01 or 77 item. The data-name is ignored.

## **JMN2175I-S**

**Data-name '@1@' in the APPLY SAVED-AREA clause must be a fixed length item. The data-name is ignored.**

# Parameter explanation

@1@ : Data name which causes the error.

#### Example

```
[P2175.cob]
000001 IDENTIFICATION DIVISION.
000002 PROGRAM-ID. P2175.
000003 ENVIRONMENT DIVISION.
000004 INPUT-OUTPUT SECTION.
000005 FILE-CONTROL.
000006 SELECT SQFILE1 ASSIGN TO SYS001
000007 ORGANIZATION IS SEQUENTIAL.
000008 I-O-CONTROL.
000009 APPLY SAVED-AREA TO WSVAR ON SQFILE1.
000010 DATA DIVISION.
000011 FILE SECTION.
000012 FD SQFILE1.
000013 01 SQF1REC.
000014 02 PIC X(80).
000015 LINKAGE SECTION.
000016 01 WSVAR.
000017 02 WSIZE PIC S9(4) BINARY.
000018 02 OCCURS 80 DEPENDING ON WSIZE.
000019 03 PIC X.
000020 PROCEDURE DIVISION.
000021 END PROGRAM P2175.
```
P2175.cob 9: JMN2175I-S Data-name 'WSVAR' in the APPLY SAVED-AREA clause must be a fixed length item. The data-name is ignored.

# **JMN2176I-S**

**Data-name '@1@' in the APPLY SAVED-AREA clause must not exceed 32763 bytes in length. The dataname is ignored.**

# Parameter explanation

@1@ : Data name which causes the error.

```
[P2176.cob]
000001 IDENTIFICATION DIVISION.
000002 PROGRAM-ID. P2176.<br>000003 ENVIRONMENT DIVISION.
000003 ENVIRONMENT
000004 INPUT-OUTPUT SECTION.
000005 FILE-CONTROL.
```

```
000006 SELECT SQFILE1 ASSIGN TO SYS001
000007 ORGANIZATION IS SEQUENTIAL.
000008 I-O-CONTROL.
000009 APPLY SAVED-AREA TO WSVAR ON SQFILE1.
000010 DATA DIVISION.
000011 FILE SECTION.
000012 FD SQFILE1.
000013 01 SQF1REC.
000014 02 PIC X(80).
000015 WORKING-STORAGE SECTION.
000016 01 WSVAR PIC X(32764).
000017 PROCEDURE DIVISION.
000018 END PROGRAM P2176.
```
P2176.cob 9: JMN2176I-S Data-name 'WSVAR' in the APPLY SAVED-AREA clause must not exceed 32763 bytes in length. The data-name is ignored.

#### **JMN2177I-S**

#### **[Solaris][Linux]**

**The data-name in the RECORD clause must be defined in the WORKING-STORAGE or LINKAGE SECTION. The data-name is ignored.**

## **[Linux64]**

**The data-name in the RECORD clause must be defined in the WORKING-STORAGE, LOCAL-STORAGE or LINKAGE SECTION. The data-name is ignored.**

Example

```
[P2177.cob]
000001 IDENTIFICATION DIVISION.
000002 PROGRAM-ID. P2177.
000003 ENVIRONMENT DIVISION.
000004 INPUT-OUTPUT SECTION.
000005 FILE-CONTROL.
000006 SELECT SQFILE1 ASSIGN TO SYS001<br>000007 000007
000007 ORGANIZATION IS SEQUENTIAL.
000008 DATA DIVISION.
000009 FILE SECTION.
000010 FD SQFILE1
000011 RECORD VARYING IN SIZE
000012 DEPENDING ON WRECL.
000013 01 SQF1REC.
000014 02 PIC X(80).
000015 02 WRECL PIC 9(4).
000016 PROCEDURE DIVISION.
000017 END PROGRAM P2177.
```
- [Solaris][Linux]

P2177.cob 12: JMN2177I-S The data-name in the RECORD clause must be defined in the WORKING-STORAGE or LINKAGE SECTION. The data-name is ignored.

# - [Linux64]

P2177.cob 12: JMN2177I-S The data-name in the RECORD clause must be defined in the WORKING-STORAGE, LOCAL-STORAGE or LINKAGE SECTION. The data-name is ignored.

# Explanation

#### [Solaris][Linux]

In the example above, the program and the COBOL processing system sets the number of character positions of the record to the data item specified by DEPENDING ON of the RECORD clause. WRECL is defined in a record in the FILE SECTION, but the system allows it to be defined only in the WORKING-STORAGE or LINKAGE sections.

#### [Linux64]

In the example above, the program and the COBOL processing system sets the number of character positions of the record to the data item specified by DEPENDING ON of the RECORD clause. WRECL is defined in a record in the FILE SECTION, but the system allows it to be defined only in the WORKING-STORAGE,LINKAGE or LOCAL-STORAGE sections.

# **JMN2178I-S**

**The data-name in the RECORD clause must be an unsigned integer item. The data-name is ignored.**

# Example

```
[P2178.cob]
000001 IDENTIFICATION DIVISION.
000002 PROGRAM-ID. P2178.
000003 ENVIRONMENT DIVISION.
000004 INPUT-OUTPUT SECTION.
000005 FILE-CONTROL.
000006 SELECT SQFILE1 ASSIGN TO SYS001<br>000007 ORGANIZATION IS SEQUENTIAL.
         ORGANIZATION IS SEQUENTIAL.
000008 DATA DIVISION.
000009 FILE SECTION.
000010 FD SOFILE1
000011 RECORD VARYING IN SIZE
000012 DEPENDING ON WRECL.
000013 01 SQF1REC.
000014 02 PIC X(80).
000015 WORKING-STORAGE SECTION.
000016 01 WRECL PIC X(2).
000017 PROCEDURE DIVISION.
000018 END PROGRAM P2178.
```
P2178.cob 12: JMN2178I-S The data-name in the RECORD clause must be an unsigned integer item. The data-name is ignored.

#### Explanation

Not only the program but also COBOL processing system sets the number of character positions of the record to the data item specified by DEPENDING ON of the RECORD clause. The value must be defined using the prescribed data description so that the system treats the quantity correctly.

# **JMN2181I-S**

**Data-name '@2@' in the @1@ clause must be unique. The data-name is ignored.**

#### Parameter explanation

@1@ : APPLY, LABEL RECORD, RECORD KEY, ALTERNATE RECORD KEY, FORMATTED RECORD or CONTROL RECORD.

@2@ : Data name which causes error.

```
[P2181.cob]
000001 IDENTIFICATION DIVISION.
000002 PROGRAM-ID. P2181.
000003 ENVIRONMENT DIVISION.
000004 INPUT-OUTPUT SECTION.
000005 FILE-CONTROL.
000006 SELECT SQFILE1 ASSIGN TO SYS001.
000007 I-O-CONTROL.
000008 DATA DIVISION.
000009 FILE SECTION.
000010 FD SQFILE1
000011 LABEL RECORD RECLB.
```

```
000012 01 SOF1REC.
000013 02 PIC X(80).
000014 01 RECLB PIC X(80).
000015 01 RECLB PIC X(80).
000016 WORKING-STORAGE SECTION.
000017 PROCEDURE DIVISION.
000018 END PROGRAM P2181.
```
P2181.cob 11: JMN2181I-S Data-name 'RECLB' in the LABEL RECORD clause must be unique. The data-name is ignored.

#### **JMN2182I-S**

**Data-name '@2@' in the @1@ clause is undefined. The data-name is ignored.**

Parameter explanation

@1@ : APPLY, LABEL RECORD, RECORD KEY, ALTERNATE RECORD KEY, FORMATTED RECORD or CONTROL RECORD.

@2@ : Data name which causes the error.

### Example

```
[P2182.cob]
000001 IDENTIFICATION DIVISION.
000002 PROGRAM-ID. P2182.
000003 ENVIRONMENT DIVISION.
000004 INPUT-OUTPUT SECTION.
000005 FILE-CONTROL.
000006 SELECT SQFILE1 ASSIGN TO SYS001.
000007 I-O-CONTROL.
000008 DATA DIVISION.
000009 FILE SECTION.
000010 FD SQFILE1
000011 LABEL RECORD RECLB.
000012 01 SQF1REC.
000013 02 PIC X(80).
000014 WORKING-STORAGE SECTION.
000015 PROCEDURE DIVISION.
000016 END PROGRAM P2182.
```
P2182.cob 11: JMN2182I-S Data-name 'RECLB' in the LABEL RECORD clause is undefined. The data-name is ignored.

## **JMN2183I-S**

**'@2@' in the @1@ clause is not defined as a data-name. The data-name is ignored.**

Parameter explanation

@1@ : APPLY, LABEL RECORD, RECORD KEY, ALTERNATE RECORD KEY, FORMATTED RECORD or CONTROL RECORD.

@2@ : User-defined word which causes the error.

```
[P2183.cob]
000001 IDENTIFICATION DIVISION.
000002 PROGRAM-ID. P2183.
000003 ENVIRONMENT DIVISION.
000004 INPUT-OUTPUT SECTION.
000005 FILE-CONTROL.
000006 SELECT SOFILE1 ASSIGN TO SYS001.
000007 I-O-CONTROL.
000008 DATA DIVISION.
000009 FILE SECTION.
```

```
000010 FD SOFILE1
000011 LABEL RECORD SQFILE1.
000012 01 SQF1REC.
000013 02 PIC X(80).
000014 01 RECLB PIC X(80).
000015 WORKING-STORAGE SECTION.
000016 PROCEDURE DIVISION.
000017 END PROGRAM P2183.
```
P2183.cob 11: JMN2183I-S 'SQFILE1' in the LABEL RECORD clause is not defined as a data-name. The data-name is ignored.

## **JMN2188I-S**

**Data-name '@1@' in the LINAGE clause must be defined in a section other than the REPORT SECTION. The data-name is ignored.**

### Parameter explanation

@1@ : Data name which causes the error.

### Example

```
[P2188.cob]
000001 IDENTIFICATION DIVISION.
000002 PROGRAM-ID. P2188.
000003 ENVIRONMENT DIVISION.<br>000004 INPUT-OUTPUT SECTION.
000004 INPUT-OUTPUT
000005 FILE-CONTROL.
000006 SELECT SQFILE ASSIGN TO SYS001.
000007 SELECT REPFILE ASSIGN TO SYS002.
000008 I-O-CONTROL.
000009 DATA DIVISION.
000010 FILE SECTION.
000011 FD SQFILE
000012 LINAGE WPAGE.
000013 01 SQF1REC.
000014 02 PIC X(80).
000015 FD REPFILE
000016 REPORT IS REP1.
000017 WORKING-STORAGE SECTION.
000018 REPORT SECTION.
000019 RD REP1 PAGE 66
000020 FIRST DETAIL 10.
000021 01 TYPE PH.
000022 02 LINE 7.<br>000023 03 WPAGE
                          COLUMN 60 PIC 9(4) VALUE 12.
000024 PROCEDURE DIVISION.
000025 END PROGRAM P2188.
```
P2188.cob 12: JMN2188I-S Data-name 'WPAGE' in the LINAGE clause must be defined in a section other than the REPORT SECTION. The data-name is ignored.

## **JMN2189I-S**

# **Data-name '@1@' in the LINAGE clause must be an unsigned integer item. The data-name is ignored.**

#### Parameter explanation

@1@ : Data name that causes the error.

```
[P2189.cob]
000001 IDENTIFICATION DIVISION.
000002 PROGRAM-ID. P2189.
```

```
000003 ENVIRONMENT DIVISION.
000004 INPUT-OUTPUT SECTION.
000005 FILE-CONTROL.
000006 SELECT SQFILE ASSIGN TO SYS001.
000007 I-O-CONTROL.
000008 DATA DIVISION.
000009 FILE SECTION.
000010 FD SQFILE
000011 LINAGE WPAGE.
000012 01 SQF1REC.
000013 02 PIC X(80).
000014 WORKING-STORAGE SECTION.
000015 01 WPAGE PIC X.
000016 PROCEDURE DIVISION.
000017 END PROGRAM P2189.
```
P2189.cob 11: JMN2189I-S Data-name 'WPAGE' in the LINAGE clause must be an unsigned integer item. The data-name is ignored.

# Explanation

The LINAGE clause defines the number of lines that compose the parts on logical pages. The data item must be defined using the prescribed data definition so that the COBOL runtime system can interpret its value correctly.

# **JMN2190I-S**

# **[Solaris][Linux]**

**A named-constant can only be referenced in a FILE SECTION, WORKING-STORAGE SECTION, LINKAGE SECTION, CONSTANT SECTION, BASED-STORAGE SECTION, SCREEN SECTION of DATA DIVISION and PROCEDURE DIVISION.**

## **[Linux64]**

**A named-constant can only be referenced in a FILE SECTION, WORKING-STORAGE SECTION, LOCAL-STORAGE SECTION, LINKAGE SECTION, CONSTANT SECTION, BASED-STORAGE SECTION, SCREEN SECTION of DATA DIVISION and PROCEDURE DIVISION.**

```
[P2190.cob]
000001 IDENTIFICATION DIVISION.
000002 PROGRAM-ID. P2190.
000003 ENVIRONMENT DIVISION.
000004 INPUT-OUTPUT SECTION.
000005 FILE-CONTROL.
000006 SELECT FILE1 ASSIGN TO SYS001.
000007 DATA DIVISION.
000008 FILE SECTION.
000009 FD FILE1
000010 REPORT R1.
000011 WORKING-STORAGE SECTION.
000012 01 DATAN PIC X(80).
000013 78 PIC1 VALUE 80.
000014 REPORT SECTION.
000015 RD R1 CONTROL FINAL
000016 PAGE LIMITS ARE 66 LINES.
000017 01 DE1 TYPE IS DETAIL.
000018 02 LINE NUMBER PLUS 3.
000019 03 DATA1 COLUMN 10 PIC X(PIC1)
000020 VALUE "DETAIL REPORT GROUP-1".
000021 PROCEDURE DIVISION.
000022 END PROGRAM P2190.
```
- [Solaris][Linux]

P2190.cob 19: JMN2190I-S A named-constant can only be referenced in a FILE SECTION, WORKING-STORAGE SECTION, LINKAGE SECTION, CONSTANT SECTION, BASED-STORAGE SECTION, SCREEN SECTION of DATA DIVISION and PROCEDURE DIVISION.

- [Linux64]

P2190.cob 19: JMN2190I-S A named-constant can only be referenced in a FILE SECTION, WORKING-STORAGE SECTION, LOCAL-STORAGE SECTION, LINKAGE SECTION, CONSTANT SECTION, BASED-STORAGE SECTION, SCREEN SECTION of DATA DIVISION and PROCEDURE DIVISION.

#### Explanation

The named literal cannot be referenced in the identification division, the environment division or the report section of the data division.

#### **JMN2191I-S**

**The data-name in the OCCURS DEPENDING ON clause must be defined in a section other than the REPORT SECTION.**

Example

```
[P2191.cob]
000001 IDENTIFICATION DIVISION.
000002 PROGRAM-ID. P2191.
000003 ENVIRONMENT DIVISION.
000004 INPUT-OUTPUT SECTION.
000005 FILE-CONTROL.
000006 SELECT REPFILE ASSIGN TO SYS002.
000007 I-O-CONTROL.
000008 DATA DIVISION.
000009 FILE SECTION.
000010 FD REPFILE
000011 REPORT IS REP1.
000012 WORKING-STORAGE SECTION.
000013 01 WGRP.
000014 02 WOCC OCCURS 10 DEPENDING ON WDPND.
000015 03 PIC X.
000016 REPORT SECTION.
000017 RD REP1 PAGE 66
000018 FIRST DETAIL 10.
000019 01 TYPE PH.
000020 02 LINE 7.
000021 03 WDPND COLUMN 60 PIC 9(4) VALUE 12.
000022 PROCEDURE DIVISION.
000023 END PROGRAM P2191.
```
P2191.cob 14: JMN2191I-S The data-name in the OCCURS DEPENDING ON clause must be defined in a section other than the REPORT SECTION.

#### **JMN2192I-S**

**If the OCCURS DEPENDING ON clause is specified in a record with an external attribute, the object must also be an item with an external attribute in the same DATA DIVISION.**

```
[P2192.cob]
000001 IDENTIFICATION DIVISION.
000002 PROGRAM-ID. P2192.
000003 ENVIRONMENT DIVISION.
000004 DATA DIVISION.
000005 WORKING-STORAGE SECTION.
000006 01 WGRP EXTERNAL.
```

```
000007 02 WOCC OCCURS 10 DEPENDING ON WDPND.
000008 03 PIC X.
000009 01 WDPND PIC S9(9) BINARY.
000010 PROCEDURE DIVISION.
000011 END PROGRAM P2192.
```
P2192.cob 7: JMN2192I-S If the OCCURS DEPENDING ON clause is specified in a record with an external attribute, the object must also be an item with an external attribute in the same DATA DIVISION.

## **JMN2193I-S**

**If the OCCURS DEPENDING ON clause is specified in a record with a global attribute, the object must also be an item with a global attribute in the same DATA DIVISION.**

Example

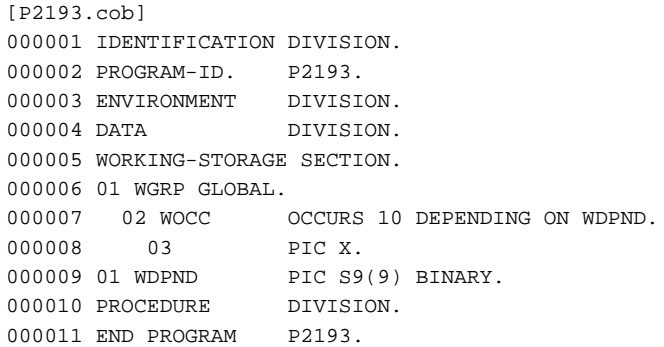

P2193.cob 7: JMN2193I-S If the OCCURS DEPENDING ON clause is specified in a record with a global attribute, the object must also be an item with a global attribute in the same DATA DIVISION.

#### **JMN2194I-S**

**The first data-name '@1@' specified in the KEY IS phrase must be either an item with an OCCURS clause or an item subordinate to an item with an OCCURS clause. The data-name is ignored.**

### Parameter explanation

@1@ : Data name that causes the error.

### Example

```
[P2194.cob]
000001 IDENTIFICATION DIVISION.
000002 PROGRAM-ID. P2194.
000003 ENVIRONMENT DIVISION.
000004 DATA DIVISION.
000005 WORKING-STORAGE SECTION.
000006 01 WGRP.
000007 02 WOCC OCCURS 10 ASCENDING KEY IS WKEY1 WKEY2.
000008 03 WKEY2 PIC X(1).
000009 02 WKEY1 PIC X(1).
000010 PROCEDURE DIVISION.
000011 END PROGRAM P2194.
```
P2194.cob 7: JMN2194I-S The first data-name 'WKEY1' specified in the KEY IS phrase must be either an item with an OCCURS clause or an item subordinate to an item with an OCCURS clause. The data-name is ignored.

#### Explanation

The data-name that is specified by the KEY IS phrase must be a data-name of a data description entry that specified the OCCURS clause, or a data-name of a data description entry that is subordinate to the data description entry.

If the data-name of the data description entry that specified the OCCURS clause is specified for the KEY IS phrase, that data-name is the only one that can be specified for the KEY IS phrase.

## **JMN2195I-S**

**Unless it is the first data-name specified in the KEY IS phrase, data-name '@1@' must be subordinate to an item with an OCCURS clause. The data-name is ignored.**

#### Parameter explanation

@1@ : Data name that causes the error.

#### Example

```
[P2195.cob]
000001 IDENTIFICATION DIVISION.
000002 PROGRAM-ID. P2195.
000003 ENVIRONMENT DIVISION.
000004 DATA DIVISION.
000005 WORKING-STORAGE SECTION.
000006 01 WGRP.
000007 02 WKEY2 OCCURS 10 ASCENDING KEY IS WKEY1 WKEY2.
000008 03 WKEY1 PIC X(1).
000009 PROCEDURE DIVISION.
000010 END PROGRAM P2195.
```
P2195.cob 7: JMN2195I-S Unless it is the first data-name specified in the KEY IS phrase, data-name 'WKEY2' must be subordinate to an item with an OCCURS clause. The data-name is ignored.

## Explanation

The data-name that is specified by KEY IS phrase must be a data-name of a data description entry that specified the OCCURS clause, or a data-name of a data description entry that is subordinate to the data description entry.

If the data-name of the data description entry that specified the OCCURS clause is specified for the KEY IS phrase, that data-name is the only one that can be specified for the KEY IS phrase.

#### **JMN2196I-S**

**Data-name '@1@' can only be an item with an OCCURS clause if it is the first data-name specified in a KEY IS phrase. The data-name is ignored.**

## Parameter explanation

@1@ : Data name that causes the error.

# Example

```
[P2196.cob]
000001 IDENTIFICATION DIVISION.
000002 PROGRAM-ID. P2196.
000003 ENVIRONMENT DIVISION.
000004 DATA DIVISION.
000005 WORKING-STORAGE SECTION.
000006 01 WGRP.
000007 02 WKEY1 OCCURS 10 ASCENDING KEY IS WKEY1 WKEY2.
000008 03 WKEY2 PIC X(1) OCCURS 10.
000009 PROCEDURE DIVISION.
000010 END PROGRAM P2196.
```
P2196.cob 7: JMN2196I-S Data-name 'WKEY2' can only be an item with an OCCURS clause if it is the first data-name specified in a KEY IS phrase. The data-name is ignored.

#### Explanation

Since the data-name is not the first item of the KEY IS phrase, it cannot used with the OCCURS clause.

# **JMN2197I-S**

# **The data-name '@1@' in the KEY IS phrase must not exceed 256 bytes in length. The data-name is ignored.**

#### Parameter explanation

@1@ : Data name which causes the error.

## Example

```
[P2197.cob]
000001 IDENTIFICATION DIVISION.
000002 PROGRAM-ID. P2197.
000003 ENVIRONMENT DIVISION.
000004 DATA DIVISION.
000005 WORKING-STORAGE SECTION.
000006 01 WGRP.
000007 02 WOCC OCCURS 15 ASCENDING KEY IS WKEY1.
000008 03 WKEY1 PIC X(257).<br>000009 PROCEDURE DIVISION.
000009 PROCEDURE
000010 END PROGRAM P2197.
```
P2197.cob 7: JMN2197I-S The data-name 'WKEY1' in the KEY IS phrase must not exceed 256 bytes in length. The data-name is ignored.

## Explanation

The data-name used in the KEY IS phrase cannot exceed 256 bytes in length.

## **JMN2200I-W**

**The length of the literal specified in the VALUE clause of the group item must not exceed the length of the item. Excess characters on the right side of the specified literal are discarded.**

### Example

```
[P2200.cob]
000001 IDENTIFICATION DIVISION.
000002 PROGRAM-ID. P2200.
000003 ENVIRONMENT DIVISION.
000004 DATA DIVISION.
000005 WORKING-STORAGE SECTION.
000006 01 WGRP VALUE "ABC".
000007 02 PIC N.
000008 02 PIC X(3).
000009 PROCEDURE DIVISION.
000010 END PROGRAM P2200.
```
P2200.cob 6: JMN2200I-W The length of the literal specified in the VALUE clause of the group item must not exceed the length of the item. Excess characters on the right side of the specified literal are discarded.

## **JMN2201I-W**

**The length of the Boolean literal of the VALUE clause specified in the group item must be a multiple of 8. Zeros are added on the right side of the literal to make it a multiple of 8.**

```
[P2201.cob]
000001 IDENTIFICATION DIVISION.
000002 PROGRAM-ID. P2201.
000003 ENVIRONMENT DIVISION.
000004 DATA DIVISION.
000005 WORKING-STORAGE SECTION.
```

```
000006 01 WGRP VALUE B"111100011".
000007 02 PIC N.
000008 PROCEDURE DIVISION.
000009 END PROGRAM P2201.
```
P2201.cob 6: JMN2201I-W The length of the Boolean literal of the VALUE clause specified in the group item must be a multiple of 8. Zeros are added on the right side of the literal to make it a multiple of 8.

#### Explanation

If a Boolean literal is specified for an initial value of a group item, the Boolean character ("0" or "1") is assumed to be 1 bit and is set to the item. The number of Boolean characters must be multiples of eight. If it is not multiple of eight, Boolean character '0's are added at the right of the Boolean literal until it is a multiple of eight.

# **JMN2202I-W**

**The length of the VALUE clause literal of the condition-name whose conditional variable is a group item cannot exceed the length of the group item. Excess characters on the right side of the specified literal are discarded.**

Example

```
[P2202.cob]
000001 IDENTIFICATION DIVISION.
000002 PROGRAM-ID. P2202.
000003 ENVIRONMENT DIVISION.
000004 DATA DIVISION.
000005 WORKING-STORAGE SECTION.
000006 01 WGRP.
000007 88 OKVAL VALUE "ABCDE".
000008 88 NGVAL VALUE "ABC".
000009 02 PIC N.
000010 02 PIC X(3).
000011 PROCEDURE DIVISION.
000012 END PROGRAM P2202.
```
P2202.cob 8: JMN2202I-W The length of the VALUE clause literal of the condition-name whose conditional variable is a group item cannot exceed the length of the group item. Excess characters on the right side of the specified literal are discarded.

# Explanation

The constant specified by the VALUE clause of the condition-name description entry (level-number 88) is longer than the item length of the conditional variable. The constant for the length of the conditional variable is considered to be a value of the condition-name, and any excess characters are discarded.

## **JMN2205I-S**

**Data-name '@2@' of the @1@ clause cannot be an item that requires a subscript.**

## Parameter explanation

@1@ : The clause or phrase described in the ENVIRONMENT DIVISION or DATA DIVISION that needs to have a data name specified, but the ASCENDING/DESENDING KEY IS phrase of the OCCURS clause is excluded.

@2@ : Data name that causes the error.

```
[P2205.cob]
000001 IDENTIFICATION DIVISION.
000002 PROGRAM-ID. P2205.
000003 ENVIRONMENT DIVISION.
000004 INPUT-OUTPUT SECTION.
000005 FILE-CONTROL.
000006 SELECT IXFILE1 ASSIGN TO SYS001
```

```
000007 ORGANIZATION IS INDEXED
000008 RECORD KEY IS WRKY1.
000009 I-O-CONTROL.
000010 DATA DIVISION.
000011 FILE SECTION.
000012 FD IXFILE1.
000013 01 IXF1REC.
000014  02 WRKY1  PIC X(1) OCCURS 10.<br>000015  02  PIC X(80).
000015 02 PIC X(80).
000016 WORKING-STORAGE SECTION.
000017 PROCEDURE DIVISION.
000018 END PROGRAM P2205.
```
P2205.cob 8: JMN2205I-S Data-name 'WRKY1' of the RECORD KEY clause cannot be an item that requires a subscript.

#### Explanation

The specified data-name cannot be the data description entry with the OCCURS clause or its subordinate item. The data description entry with the OCCURS clause is a table, and elements in the table are called a "table elements." A table element is subscripted before being referenced.

## **JMN2206I-S**

**Data-name '@2@' in the @1@ clause cannot be a variable address item.**

# Parameter explanation

@1@ : The clause or phrase described in the ENVIRONMENT DIVISION or DATA DIVISION that needs a data name to be specified.

 $@2@$  : The data name that causes the error.

### Example

```
[P2206.cob]
000001 IDENTIFICATION DIVISION.
000002 PROGRAM-ID. P2206.
000003 ENVIRONMENT DIVISION.<br>000004 INPUT-OUTPUT SECTION.
000004 INPUT-OUTPUT
000005 FILE-CONTROL.
000006 SELECT SQFILE1 ASSIGN TO SYS001.
000007 DATA DIVISION.
000008 FILE SECTION.
000009 FD SOFILE1
000010 RECORD VARYING IN SIZE
000011 DEPENDING ON WVAD.
000012 01 SQF1REC.
000013 02 PIC X(80).
000014 WORKING-STORAGE SECTION.
000015 01 WGRP.
000016 02 WDPND PIC S9(9) COMP-5.
000017 02 WOCC OCCURS 10 DEPENDING ON WDPND
000018 PIC X(1).
000019 02 WVAD PIC 9(4).
000020 PROCEDURE DIVISION.
000021 END PROGRAM P2206.
```
P2206.cob 11: JMN2206I-S Data-name 'WVAD' in the RECORD clause cannot be a variable address item.

# **JMN2207I-S**

**The alphabet-name of the CODE-SET clause specified in something other than a paper tape file must be a STANDARD-1, STANDARD-2, or NATIVE specification.**

```
[P2207.cob]
000001 IDENTIFICATION DIVISION.
000002 PROGRAM-ID. P2207.
000003 ENVIRONMENT DIVISION.
000004 CONFIGURATION SECTION.
000005 SPECIAL-NAMES.
000006 ALPHABET CD1 IS CODE-1.
000007 INPUT-OUTPUT SECTION.
000008 FILE-CONTROL.
000009 SELECT SQFILE1 ASSIGN TO SYS001.
000010 DATA DIVISION.
000011 FILE SECTION.
000012 FD SQFILE1 CODE-SET CD1.
000013 01 SQF1REC.
000014 02 PIC X(80).
000015 WORKING-STORAGE SECTION.
000016 PROCEDURE DIVISION.
000017 END PROGRAM P2207.
```
P2207.cob 12: JMN2207I-S The alphabet-name of the CODE-SET clause specified in something other than a paper tape file must be a STANDARD-1, STANDARD-2, or NATIVE specification.

#### Explanation

This compiler treats the CODE-SET clause as a comment.

### **JMN2210I-S**

# **The dimension number specified in the OCCURS clause cannot exceed 7.**

Example

```
[P2210.cob]
000001 IDENTIFICATION DIVISION.
000002 PROGRAM-ID. P2210.
000003 ENVIRONMENT DIVISION.
000004 DATA DIVISION.
000005 WORKING-STORAGE SECTION.
000006 01 WGRP.
000007 02 WOCC1 0CCURS 10.<br>000008 03 WOCC2 0CCURS 10.
000008 03 WOCC2 OCCURS 10.<br>000009 04 WOCC3 OCCURS 10.<br>000010 --
000009 04 WOCC3 OCCURS 10.
000010 05 WOCC4 OCCURS 10.
000011 06 WOCC5 OCCURS 10.
000012 07 WOCC6 OCCURS 10.
000013 08 WOCC7 OCCURS 10.<br>000014 09 WOCC8 OCCURS 10.
             09 WOCC8 OCCURS 10.
000015 10 PIC X.
000016 PROCEDURE DIVISION.
000017 END PROGRAM P2210.
```
P2210.cob 14: JMN2210I-S The dimension number specified in the OCCURS clause cannot exceed 7.

#### Explanation

The COBOL processing system limits the dimension number of the OCCURS clause to a maximum of 7.

# **JMN2212I-S**

**The LINAGE clause can only be specified for a sequential file.**

```
[P2212.cob]
000001 IDENTIFICATION DIVISION.
000002 PROGRAM-ID. P2212.
000003 ENVIRONMENT DIVISION.
000004 INPUT-OUTPUT SECTION.
000005 FILE-CONTROL.
000006 SELECT RLFILE1 ASSIGN TO SYS001
000007 ORGANIZATION IS RELATIVE.
000008 DATA DIVISION.
000009 FILE SECTION.
000010 FD RLFILE1
000011 LINAGE 66.
000012 01 RLF1REC.
000013 02 PIC X(80).
000014 WORKING-STORAGE SECTION.
000015 01 WFS1 PIC X(2).
000016 PROCEDURE DIVISION.
000017 END PROGRAM P2212.
```
P2212.cob 11: JMN2212I-S The LINAGE clause can only be specified for a sequential file.

# Explanation

The LINAGE clause specifies the layout of printed pages. The file with the LINAGE clause is assumed to be a print file, which is a sequential files.

# **JMN2213I-S**

**Data-name '@2@' in the @1@ clause is defined multiple times. The @1@ clause is ignored.**

Parameter explanation

@1@ : RENAMES, VALUE, BASED ON, LENGTH, RECORD or CHARACTER TYPE.

@2@ : Data name which causes error.

# Example

```
[P2213.cob]
000001 IDENTIFICATION DIVISION.
000002 PROGRAM-ID. P2213.
000003 ENVIRONMENT DIVISION.
000004 DATA DIVISION.
000005 WORKING-STORAGE SECTION.
000006 01 GR1.
000007 02 E1 PIC X(5).
000008  02 E1  PIC N(5).
000009 66 R1 RENAMES E1 THRU E1.
000010 PROCEDURE DIVISION.
000011 END PROGRAM P2213.
```
P2213.cob 9: JMN2213I-S Data-name 'E1' in the RENAMES clause is defined multiple times. The RENAMES clause is ignored.

# **JMN2214I-S**

**Data-name '@2@' in the @1@ clause is undefined. The @1@ clause is ignored.**

Parameter explanation

@1@ : RENAMES, VALUE, BASED ON, LENGTH, RECORD or CHARACTER TYPE.

 $@2@.$  Data name which causes error.

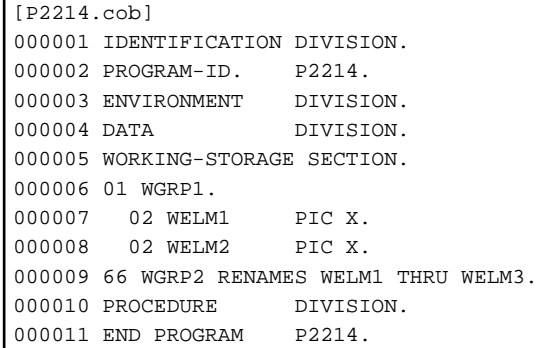

P2214.cob 9: JMN2214I-S Data-name 'WELM3' in the RENAMES clause is undefined. The RENAMES clause is ignored.

## **JMN2215I-S**

**The user-defined word '@2@' of the @1@ clause must be a data-name. The @1@ clause is ignored.**

Parameter explanation

@1@ : RENAMES, VALUE, BASED ON, LENGTH, RECORD or CHARACTER TYPE.

@2@ : User-defined word which causes the error.

#### Example

```
[P2215.cob]
000001 IDENTIFICATION DIVISION.
000002 PROGRAM-ID. P2215.
000003 ENVIRONMENT DIVISION.
000004 DATA DIVISION.
000005 WORKING-STORAGE SECTION.
000006 01 WGRP1.
000007 02 WELM1 PIC X.
000008 02 WELM2 PIC X.
000009 88 WELM2-CND1 VALUE "1".
000010 66 WGRP2 RENAMES WELM1 THRU WELM2-CND1.
000011 PROCEDURE DIVISION.
000012 LVL1.
000013 END PROGRAM P2215.
```
P2215.cob 10: JMN2215I-S The user-defined word 'WELM2-CND1' of the RENAMES clause must be a data-name. The RENAMES clause is ignored.

# **JMN2216I-S**

**The data item defined in the CONSTANT SECTION must have a VALUE clause.**

Example

```
[P2216.cob]
000001 IDENTIFICATION DIVISION.
000002 PROGRAM-ID. P2216.
000003 ENVIRONMENT DIVISION.
000004 DATA DIVISION.
000005 CONSTANT SECTION.
000006 01 WCD PIC X.
000007 PROCEDURE DIVISION.
000008 END PROGRAM P2216.
```
P2216.cob 6: JMN2216I-S The data item defined in the CONSTANT SECTION must have a VALUE clause.

# Explanation

The CONSTANT SECTION defines constants used by a COBOL program. The data description entry in the CONSTANT SECTION must have the VALUE clause.

## **JMN2218I-S**

**The EXTERNAL clause cannot be specified in file that is specified in a @1@ clause.**

Parameter explanation

@1@ : SAME AREA, SAME RECORD AREA, or APPLY SAVED-AREA.

Example

```
[P2218.cob]
000001 IDENTIFICATION DIVISION.
000002 PROGRAM-ID. P2218.
000003 ENVIRONMENT DIVISION.
000004 INPUT-OUTPUT SECTION.
000005 FILE-CONTROL.
000006 SELECT SOFILE1 ASSIGN TO SYS001.
000007 SELECT SQFILE2 ASSIGN TO SYS002.
000008 I-O-CONTROL.
000009 SAME AREA SQFILE1 SQFILE2.
000010 DATA DIVISION.
000011 FILE SECTION.
000012 FD SQFILE1.
000013 01 SQF1REC.
000014 02 PIC X(80).
000015 FD SQFILE2 IS EXTERNAL.
000016 01 SQF2REC.
000017 02 PIC X(80).
000018 WORKING-STORAGE SECTION.
000019 PROCEDURE DIVISION.
000020 END PROGRAM P2218.
```
P2218.cob 15: JMN2218I-S The EXTERNAL clause cannot be specified in file that is specified in a SAME AREA clause.

# **JMN2219I-S**

**The EXTERNAL clause cannot be specified in a file which is specified in a MULTIPLE FILE TAPE clause.**

#### Example

```
[P2219.cob]
000001 IDENTIFICATION DIVISION.
000002 PROGRAM-ID. P2219.
000003 ENVIRONMENT DIVISION.
000004 INPUT-OUTPUT SECTION.
000005 FILE-CONTROL.
000006 SELECT SOFILE1 ASSIGN TO SYS001.
000007 I-O-CONTROL.
000008 MULTIPLE FILE TAPE CONTAINS SOFILE1.
000009 DATA DIVISION.
000010 FILE SECTION.
000011 FD SQFILE1 IS EXTERNAL.
000012 01 SQF1REC.
000013 02 PIC X(80).
000014 WORKING-STORAGE SECTION.
000015 PROCEDURE DIVISION.
000016 END PROGRAM P2219.
```
P2219.cob 11: JMN2219I-S The EXTERNAL clause cannot be specified in a file which is specified in a MULTIPLE FILE TAPE clause.

# **JMN2221I-S**

**The GLOBAL clause cannot be specified for a file that is specified in a SAME RECORD AREA clause or in its subordinate record description entry.**

Example

```
[P2221.cob]
000001 IDENTIFICATION DIVISION.
000002 PROGRAM-ID. P2221.
000003 ENVIRONMENT DIVISION.
000004 INPUT-OUTPUT SECTION.
000005 FILE-CONTROL.
000006 SELECT SQFILE1 ASSIGN TO SYS001.
000007 SELECT SQFILE2 ASSIGN TO SYS002.
000008 I-O-CONTROL.
000009 SAME RECORD AREA SQFILE1 SQFILE2.
000010 DATA DIVISION.
000011 FILE SECTION.
000012 FD SQFILE1.
000013 01 SQF1REC.
000014 02 PIC X(80).
000015 FD SQFILE2 IS GLOBAL.
000016 01 SQF2REC.
000017 02 PIC X(80).
000018 WORKING-STORAGE SECTION.
000019 PROCEDURE DIVISION.
000020 END PROGRAM P2221.
```
P2221.cob 15: JMN2221I-S The GLOBAL clause cannot be specified for a file that is specified in a SAME RECORD AREA clause or in its subordinate record description entry.

## **JMN2222I-S**

# **The PICTURE clause is missing. PICTURE 9 is assumed.**

Example

```
[P2222.cob]
000001 IDENTIFICATION DIVISION.
000002 PROGRAM-ID. P2222.
000003 ENVIRONMENT DIVISION.
000004 DATA DIVISION.
000005 WORKING-STORAGE SECTION.
000006 01 WGRP.
000007 PROCEDURE DIVISION.
000008 END PROGRAM P2222.
```
P2222.cob 6: JMN2222I-S The PICTURE clause is missing. PICTURE 9 is assumed.

#### **Explanation**

The PICTURE clause specifies the category, size, and editing format of elementary items. PICTURE and PIC are synonyms. If the PICTURE clause is missing, 'PICTURE 9' is assumed, but neither the object file nor the executable file is generated.

## **JMN2223I-S**

**Only a USAGE clause with COMPUTATIONAL-1, COMPUTATIONAL-2, or INDEX can be specified for an elementary item without a PICTURE clause. The USAGE clause is ignored and PICTURE 9 is assumed.**

```
[P2223.cob]
000001 IDENTIFICATION DIVISION.
```

```
000002 PROGRAM-ID. P2223.
000003 ENVIRONMENT DIVISION.
000004 DATA DIVISION.
000005 WORKING-STORAGE SECTION.
000006 01 WGRP BINARY.
000007 PROCEDURE DIVISION.
000008 END PROGRAM P2223.
```
P2223.cob 6: JMN2223I-S Only a USAGE clause with COMPUTATIONAL-1, COMPUTATIONAL-2, or INDEX can be specified for an elementary item without a PICTURE clause. The USAGE clause is ignored and PICTURE 9 is assumed.

## Explanation

'PICTURE 9' is assumed, but neither the object file nor the executable file is generated.

## **JMN2224I-W**

**The data-name with the CHARACTER TYPE clause or PRINTING POSITION clause is redefined. The print result is not guaranteed.**

#### Example

```
[P2224.cob]
000001 IDENTIFICATION DIVISION.
000002 PROGRAM-ID. P2224.
000003 ENVIRONMENT DIVISION.
000004 INPUT-OUTPUT SECTION.
000005 FILE-CONTROL.
000006 SELECT SQFILE ASSIGN TO SYS001.
000007 DATA DIVISION.
000008 FILE SECTION.
000009 FD SQFILE.
000010 01 SQREC PIC X(80).
000011 WORKING-STORAGE SECTION.
000012 01 WGRP.
000013 02 WSUBG1 CHARACTER TYPE MODE-1.
000014 03 PIC X(10).
000015 03 PIC N(10).
000016 03 PIC X(10).
000017 03 PIC N(20).
000018 02 WSUBG2 REDEFINES WSUBG1.
000019 03 PIC X(10).
000020 03 PIC N(10).
000021 03 PIC X(10).
000022 03 PIC N(20).
000023 PROCEDURE DIVISION.
000024 WRITE SQREC FROM WGRP
000025 END PROGRAM P2224.
```
P2224.cob 18: JMN2224I-W The data-name with the CHARACTER TYPE clause or PRINTING POSITION clause is redefined. The print result is not guaranteed.

# Explanation

The CHARACTER TYPE clause specifies the format of characters to be used when printing. The PRINTING POSITION clause specifies the column to use when printing. When these clauses are applied to a data item that has been redefined by another data item, the COBOL runtime system cannot obtain correct information for the print.

# **JMN2225I-S**

**The CHARACTER TYPE clause can only be specified to a national, national edited, or group item.**

```
[P2225.cob]
000001 IDENTIFICATION DIVISION.
000002 PROGRAM-ID. P2225.
000003 ENVIRONMENT DIVISION.
000004 DATA DIVISION.
000005 WORKING-STORAGE SECTION.
000006 01 WNUM PIC S9(9) CHARACTER TYPE MODE-1.
000007 PROCEDURE DIVISION.
000008 END PROGRAM P2225.
```
P2225.cob 6: JMN2225I-S The CHARACTER TYPE clause can only be specified to a national, national edited, or group item.

# Explanation

The CHARACTER TYPE clause with MODE-1, MODE-2, MODE-3 or the mnemonic-name specifies the format of characters to be used when printing a national item or a national edited item. This clause has no effect anyway on the group item that does not contain a national/national edited item.

#### **JMN2226I-S**

**The CHARACTER TYPE clause can be specified for an item with a REDEFINES clause only with a levelnumber 01 or 77 item, or in its subordinate item.**

# Example

```
[P2226.cob]
000001 IDENTIFICATION DIVISION.
000002 PROGRAM-ID. P2226.<br>000003 ENVIRONMENT DIVISION.
000003 ENVIRONMENT
000004 DATA DIVISION.
000005 WORKING-STORAGE SECTION.
000006 01 WGRP.
000007 02 WGRP2.
000008 03 PIC N(10)
000009 CHARACTER TYPE MODE-2.
000010 02 WGRP3 REDEFINES WGRP2.
000011 03 PIC N(10)
000012 CHARACTER TYPE MODE-1.
000013 PROCEDURE DIVISION.
000014 END PROGRAM P2226.
```
P2226.cob 12: JMN2226I-S The CHARACTER TYPE clause can be specified for an item with a REDEFINES clause only with a level-number 01 or 77 item, or in its subordinate item.

## Explanation

The CHARACTER TYPE clause specifies format of characters to be used when printing. In general, when this clause is applied to the data item that has been redefined by another data item, the COBOL runtime system cannot obtain correct information for the print. If the redefine is between items of level-number 01 or 77, correct print information can be obtained.

# **JMN2227I-S**

**The PRINTING POSITION clause cannot be specified in a record description that includes an OCCURS DEPENDING ON clause.**

```
[P2227.cob]
000001 IDENTIFICATION DIVISION.
000002 PROGRAM-ID. P2227.
000003 ENVIRONMENT DIVISION.
000004 DATA DIVISION.
```

```
000005 WORKING-STORAGE SECTION.
000006 01 WGRP.
000007 02 WDPEND PIC S9(4) BINARY.
000008 02 WNC CHARACTER TYPE MODE-1.
000009 03 PIC N(10)
000010 PRINTING POSITION 10.
000011 02 WOCC OCCURS 10 DEPENDING ON WDPEND.
000012 03 PIC N(10).
000013 PROCEDURE DIVISION.
000014 END PROGRAM P2227.
```
P2227.cob 6: JMN2227I-S The PRINTING POSITION clause cannot be specified in a record description that includes an OCCURS DEPENDING ON clause.

# **JMN2228I-S**

**The PRINTING POSITION clause can only be specified for an item with a CHARACTER TYPE clause or its subordinate item.**

# Example

```
[P2228.cob]
000001 IDENTIFICATION DIVISION.
000002 PROGRAM-ID. P2228.
000003 ENVIRONMENT DIVISION.
000004 DATA DIVISION.
000005 WORKING-STORAGE SECTION.
000006 01 WGRP.
000007 02 WNC.
000008 03 PIC N(10)
000009 PRINTING POSITION 10.
000010 PROCEDURE DIVISION.
000011 END PROGRAM P2228.
```
P2228.cob 9: JMN2228I-S The PRINTING POSITION clause can only be specified for an item with a CHARACTER TYPE clause or its subordinate item.

## **JMN2229I-S**

**The PRINTING POSITION clause cannot be specified for an item with an OCCURS clause or its subordinate item.**

#### Example

```
[P2229.cob]
000001 IDENTIFICATION DIVISION.
000002 PROGRAM-ID. P2229.
000003 ENVIRONMENT DIVISION.
000004 DATA DIVISION.
000005 WORKING-STORAGE SECTION.
000006 01 WGRP CHARACTER TYPE MODE-1.
000007 02 WOCC OCCURS 10.
000008 03 PIC N(10)
000009 PRINTING POSITION 10.
000010 PROCEDURE DIVISION.
000011 END PROGRAM P2229.
```
P2229.cob 9: JMN2229I-S The PRINTING POSITION clause cannot be specified for an item with an OCCURS clause or its subordinate item.

# **JMN2231I-S**

**A condition-name cannot be specified for an index data item.**

```
[P2231.cob]
000001 IDENTIFICATION DIVISION.
000002 PROGRAM-ID. P2231.<br>000003 ENVIRONMENT DIVISION.
000003 ENVIRONMENT
000004 DATA DIVISION.
000005 WORKING-STORAGE SECTION.
000006 01 WIX INDEX.
000007 88 ZINIT VALUE 0.<br>000008 PROCEDURE DIVISION.
000008 PROCEDURE
000009 END PROGRAM P2231.
```
P2231.cob 7: JMN2231I-S A condition-name cannot be specified for an index data item.

#### **Explanation**

The index data item is used to store the value of the index-name (information that the compiler generates to identify the table element). The index data item cannot be defined as a conditional variable.

# **JMN2232I-W**

**The length of the redefining item cannot exceed the length of the redefined item. The redefining item overlaps no items other than ones explicitly specified.**

# Example

```
[P2232.cob]
000001 IDENTIFICATION DIVISION.
000002 PROGRAM-ID. P2232.
000003 ENVIRONMENT DIVISION.
000004 DATA DIVISION.
000005 WORKING-STORAGE SECTION.
000006 01 WGRP1.
000007 02 PIC X(10).
000008 01 RGRP1 REDEFINES WGRP1.
000009 02 PIC N(10).
000010 01 .
000011 02 WGRP2.
000012 03 PIC X(10).
000013 02 RGRP2 REDEFINES WGRP2.
000014  03  PIC N(10).
000015 PROCEDURE DIVISION.
000016 END PROGRAM P2232.
```
P2232.cob 13: JMN2232I-W The length of the redefining item cannot exceed the length of the redefined item. The redefining item overlaps no items other than ones explicitly specified.

# **JMN2233I-S**

**Data-name '@2@' of the @1@ clause is not unique. The data-name is ignored.**

#### Parameter explanation

@1@ : LINAGE or KEY IS.

@2@ : Data name which causes the error.

```
[P2233.cob]
000001 IDENTIFICATION DIVISION.
000002 PROGRAM-ID. P2233.
000003 ENVIRONMENT DIVISION.
000004 DATA DIVISION.
```
```
000005 WORKING-STORAGE SECTION.
000006 01 GR1.
000007 02 OCC1 OCCURS 10 ASCENDING KEY IS E1.
000008 03 E1 PIC X.
000009 03 E1 PIC X.
000010 PROCEDURE DIVISION.
000011 END PROGRAM P2233.
```
P2233.cob 7: JMN2233I-S Data-name 'E1' of the KEY IS clause is not unique. The data-name is ignored.

### **JMN2234I-S**

**Data-name '@2@' of the @1@ clause is undefined. The data-name is ignored.**

## Parameter explanation

@1@ : LINAGE or KEY IS.

@2@ : Data name which causes the error.

## Example

```
[P2234.cob]
000001 IDENTIFICATION DIVISION.
000002 PROGRAM-ID. P2234.
000003 ENVIRONMENT DIVISION.
000004 DATA DIVISION.
000005 WORKING-STORAGE SECTION.
000006 01 GR1.
000007 02 OCC1 OCCURS 10 ASCENDING KEY IS E2.
000008 03 E1 PIC X.
000009 PROCEDURE DIVISION.
000010 END PROGRAM P2234.
```
P2234.cob 7: JMN2234I-S Data-name 'E2' of the KEY IS clause is undefined. The data-name is ignored.

# **JMN2235I-S**

# **User-defined word '@2@' in the @1@ clause must be a data-name. The user-defined word is ignored.**

### Parameter explanation

@1@ : LINAGE or KEY IS.

@2@ : User-defined word which causes the error.

## Example

```
[P2235.cob]
000001 IDENTIFICATION DIVISION.
000002 PROGRAM-ID. P2235.
000003 ENVIRONMENT DIVISION.
000004 CONFIGURATION SECTION.
000005 SPECIAL-NAMES.
000006 SYSIN IS INPUT-DATA.
000007 DATA DIVISION.
000008 WORKING-STORAGE SECTION.
000009 01 WGRP.
000010 02 WOCC OCCURS 10 ASCENDING KEY IS INPUT-DATA.
000011  03 WKEY1  PIC X(1).
000012 03 WKEY2 PIC X(1).
000013 PROCEDURE DIVISION.
000014 END PROGRAM P2235.
```
P2235.cob 10: JMN2235I-S User-defined word 'INPUT-DATA' in the KEY IS clause must be a data-name. The user-defined word is ignored.

# **JMN2236I-S**

**The BLOCK CONTAINS clause cannot be specified in a file which is referred to by a WRITE statement with an END-OF-PAGE phrase.**

Example

```
[P2236.cob]
000001 IDENTIFICATION DIVISION.
000002 PROGRAM-ID. P2236.
000003 ENVIRONMENT DIVISION.
000004 INPUT-OUTPUT SECTION.
000005 FILE-CONTROL.
000006 SELECT SQFILE1 ASSIGN TO SYS001.
000007 DATA DIVISION.
000008 FILE SECTION.
000009 FD SQFILE1
000010 BLOCK CONTAINS 10.
000011 01 SQF1REC.
000012 02 PIC X(80).
000013 WORKING-STORAGE SECTION.
000014 PROCEDURE DIVISION.
000015 WRITE SQF1REC
000016 AT END-OF-PAGE
000017 DISPLAY "P2236"
000018 END-WRITE
000019 END PROGRAM P2236.
```
P2236.cob 9: JMN2236I-S The BLOCK CONTAINS clause cannot be specified in a file which is referred to by a WRITE statement with an END-OF-PAGE phrase.

## Explanation

This compiler treats the BLOCK CONTAINS clause as a comment.

## **JMN2239I-S**

**The record length of a file with 'F' or 'V' in the RECORDING MODE clause cannot exceed the integer specified in the BLOCK CONTAINS clause with the CHARACTERS phrase. The BLOCK CONTAINS clause is ignored.**

```
[P2239.cob]
000001 @OPTIONS FLAGSW(GSS)
000002 IDENTIFICATION DIVISION.
000003 PROGRAM-ID. P2239.
000004 ENVIRONMENT DIVISION.
000005 INPUT-OUTPUT SECTION.
000006 FILE-CONTROL.
000007 SELECT SQFILE1 ASSIGN TO SYS001.
000008 I-O-CONTROL.
000009 DATA DIVISION.
000010 FILE SECTION.
000011 FD SOFILE1
000012 RECORDING MODE IS V
000013 BLOCK CONTAINS 80 CHARACTERS.
000014 01 SQF1REC.
000015 02 PIC X(79).
000016 WORKING-STORAGE SECTION.
000017 01 WFS1 PIC X(2).
000018 PROCEDURE DIVISION.
000019 END PROGRAM P2239.
```
P2239.cob 11: JMN2239I-S The record length of a file with 'F' or 'V' in the RECORDING MODE clause cannot exceed the integer specified in the BLOCK CONTAINS clause with the CHARACTERS phrase. The BLOCK CONTAINS clause is ignored.

### Explanation

The RECORDING MODE clause is specific to the OSIV-series.

### **JMN2244I-S**

**The BLOCK CONTAINS clause with 'integer TO integer' cannot be specified in a file with a fixed length format.**

Example

```
[P2244.cob]
000001 IDENTIFICATION DIVISION.
000002 PROGRAM-ID. P2244.
000003 ENVIRONMENT DIVISION.
000004 INPUT-OUTPUT SECTION.
000005 FILE-CONTROL.
000006 SELECT SQFILE1 ASSIGN TO SYS001.
000007 DATA DIVISION.
000008 FILE SECTION.
000009 FD SQFILE1
000010 RECORDING MODE IS F
000011 BLOCK CONTAINS 40 TO 80.
000012 01 SQF1REC.
000013 02 PIC X(80).
000014 WORKING-STORAGE SECTION.
000015 PROCEDURE DIVISION.
000016 END PROGRAM P2244.
```
P2244.cob 9: JMN2244I-S The BLOCK CONTAINS clause with 'integer TO integer' cannot be specified in a file with a fixed length format.

### Explanation

This compiler treats the BLOCK CONTAINS clause as a comment.

# **JMN2245I-S**

**The record length of the file which is sequential (organization VS or AS), relative, indexed, or of fixed length format cannot exceed 32760 bytes. A record length of 32760 bytes is assumed.**

```
[P2245.cob]
000001 IDENTIFICATION DIVISION.
000002 PROGRAM-ID. P2245.
000003 ENVIRONMENT DIVISION.
000004 INPUT-OUTPUT SECTION.
000005 FILE-CONTROL.
000006 SELECT SQFILE1 ASSIGN TO SYS001.
000007 I-O-CONTROL.
000008 DATA DIVISION.
000009 FILE SECTION.
000010 FD SQFILE1.
000011 01 SQF1REC.
000012 02 PIC X(32767).
000013 WORKING-STORAGE SECTION.
000014 01 WFS1 PIC X(2).
000015 PROCEDURE DIVISION.
000016 END PROGRAM P2245.
```
P2245.cob 10: JMN2245I-S The record length of the file which is sequential (organization VS or AS), relative, indexed, or of fixed length format cannot exceed 32760 bytes. A record length of 32760 bytes is assumed.

### Explanation

The COBOL processing system restricts the record length of sequential files to 32,760 bytes.

### **JMN2249I-S**

**The block length of the file with a RECORDS phrase in the BLOCK CONTAINS clause or the file without the BLOCK CONTAINS clause cannot exceed 32760 bytes. A block length of 32760 bytes is assumed.**

#### Example

```
[P2249.cob]
000001 IDENTIFICATION DIVISION.
000002 PROGRAM-ID. P2249.
000003 ENVIRONMENT DIVISION.
000004 INPUT-OUTPUT SECTION.
000005 FILE-CONTROL.
000006 SELECT SQFILE1 ASSIGN TO SYS001.
000007 I-O-CONTROL.
000008 DATA DIVISION.
000009 FILE SECTION.
000010 FD SQFILE1
000011 BLOCK CONTAINS 410 RECORDS.
000012 01 SQF1REC.
000013 02 PIC X(80).
000014 WORKING-STORAGE SECTION.
000015 PROCEDURE DIVISION.
000016 END PROGRAM P2249.
```
P2249.cob 10: JMN2249I-S The block length of the file with a RECORDS phrase in the BLOCK CONTAINS clause or the file without the BLOCK CONTAINS clause cannot exceed 32760 bytes. A block length of 32760 bytes is assumed.

# **JMN2251I-S**

**The SYNCHRONIZED clause is required for the internal Boolean item with the OCCURS DEPENDING ON clause. The SYNCHRONIZED clause is assumed.**

Example

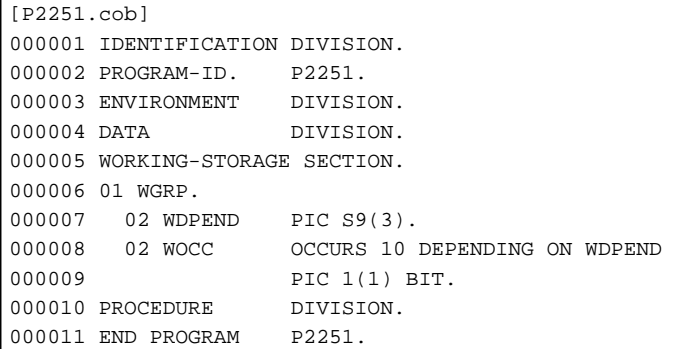

P2251.cob 8: JMN2251I-S The SYNCHRONIZED clause is required for the internal Boolean item with the OCCURS DEPENDING ON clause. The SYNCHRONIZED clause is assumed.

## Explanation

For variable Boolean items, each table element must be aligned to a native boundary by specifying the SYNCHRONIZED(SYNC) clause. The SYNCHRONIZED clause is assumed to have been specified, but neither the object file nor the executable file is generated.

## **JMN2252I-S**

**The SYNCHRONIZED clause is required for the internal Boolean item with the indexed BY phrase in the OCCURS clause. The SYNCHRONIZED clause is assumed.**

Example

```
[P2252.cob]
000001 IDENTIFICATION DIVISION.
000002 PROGRAM-ID. P2252.
000003 ENVIRONMENT DIVISION.
000004 DATA DIVISION.
000005 WORKING-STORAGE SECTION.
000006 01 WGRP.
000007 02 PIC S9(3).
000008 02 WOCC OCCURS 10 INDEXED BY IX1
000009 PIC 1(1) BIT.
000010 PROCEDURE DIVISION.
000011 END PROGRAM P2252.
```
P2252.cob 8: JMN2252I-S The SYNCHRONIZED clause is required for the internal Boolean item with the indexed BY phrase in the OCCURS clause. The SYNCHRONIZED clause is assumed.

## Explanation

For index-name Boolean items, each table element must be aligned to a native boundary by specifying the SYNCHRONIZED(SYNC) clause. The SYNCHRONIZED clause is assumed to have been specified, but neither the object file nor the executable file is generated.

### **JMN2269I-S**

**Data-name '@2@' of the DEPENDING ON phrase of the @1@ clause is defined multiple times. The DEPENDING ON phrase is ignored.**

#### Parameter explanation

@1@ : RECORD or OCCURS.

@2@ : Data name which causes error.

## Example

```
[P2269.cob]
000001 IDENTIFICATION DIVISION.
000002 PROGRAM-ID. P2269.
000003 ENVIRONMENT DIVISION.
000004 DATA DIVISION.
000005 WORKING-STORAGE SECTION.
000006 01 DEPEND PIC S9(9) BINARY.
000007 01 DEPEND PIC S9(9) BINARY.
000008 01 WGRP.
000009 02 WOCC OCCURS 10 DEPENDING ON DEPEND.
000010 03 PIC X.
000011 PROCEDURE DIVISION.
000012 END PROGRAM P2269.
```
P2269.cob 9: JMN2269I-S Data-name 'DEPEND' of the DEPENDING ON phrase of the OCCURS clause is defined multiple times. The DEPENDING ON phrase is ignored.

# **JMN2270I-S**

**Data-name '@2@' of the DEPENDING ON phrase of the @1@ clause is undefined. The DEPENDING ON phrase is ignored.**

### Parameter explanation

@1@ : RECORD or OCCURS.

@2@ : Data name which causes error.

Example

```
[P2270.cob]
000001 IDENTIFICATION DIVISION.
000002 PROGRAM-ID. P2270.<br>000003 ENVIRONMENT DIVISION.
000003 ENVIRONMENT
000004 DATA DIVISION.
000005 WORKING-STORAGE SECTION.
000006 01 WGRP.
000007 02 WOCC OCCURS 10 DEPENDING ON DEPEND.
000008 03 PIC X.
000009 PROCEDURE DIVISION.
000010 END PROGRAM P2270.
```
P2270.cob 7: JMN2270I-S Data-name 'DEPEND' of the DEPENDING ON phrase of the OCCURS clause is undefined. The DEPENDING ON phrase is ignored.

## **JMN2271I-S**

**'@2@' of the DEPENDING ON phrase of the @1@ clause must be a data-name. The DEPENDING ON phrase is ignored.**

## Parameter explanation

@1@ : RECORD or OCCURS.

@2@ : User-defined word which causes error.

## Example

```
[P2271.cob]
000001 IDENTIFICATION DIVISION.
000002 PROGRAM-ID. P2271.
000003 ENVIRONMENT DIVISION.
000004 DATA DIVISION.
000005 WORKING-STORAGE SECTION.
000006 01 WGRP.
000007 02 WOCC OCCURS 10 DEPENDING ON WTYP1.
000008 03 PIC X.
000009 01 WTYP1 TYPEDEF PIC X.
000010 PROCEDURE DIVISION.
000011 END PROGRAM P2271.
```
P2271.cob 7: JMN2271I-S 'WTYP1' of the DEPENDING ON phrase of the OCCURS clause must be a data-name. The DEPENDING ON phrase is ignored.

## **JMN2273I-W**

**The SIGN clause with 'SEPARATE' must be specified when a data item in a file with the CODE-SET clause is a signed external decimal item. It is accepted as written.**

```
[P2273.cob]
000001 IDENTIFICATION DIVISION.
000002 PROGRAM-ID. P2273.
000003 ENVIRONMENT DIVISION.
000004 CONFIGURATION SECTION.
000005 SPECIAL-NAMES.
000006 ALPHABET CD1 IS STANDARD-1.
000007 INPUT-OUTPUT SECTION.
000008 FILE-CONTROL.
000009 SELECT SQFILE1 ASSIGN TO SYS001
```

```
000010 ORGANIZATION IS SEQUENTIAL.
000011 DATA DIVISION.
000012 FILE SECTION.
000013 FD SQFILE1
000014 CODE-SET CD1.
000015 01 SQF1REC.
000016 02 PIC S9(4).
000017 02 PIC X(80).
000018 PROCEDURE DIVISION.
000019 END PROGRAM P2273.
```
P2273.cob 16: JMN2273I-W The SIGN clause with 'SEPARATE' must be specified when a data item in a file with the CODE-SET clause is a signed external decimal item. It is accepted as written.

### Explanation

This compiler treats the CODE-SET clause as a comment.

## **JMN2274I-W**

**The usage of the data item for a file with a CODE-SET clause must be DISPLAY. It is accepted as written.**

Example

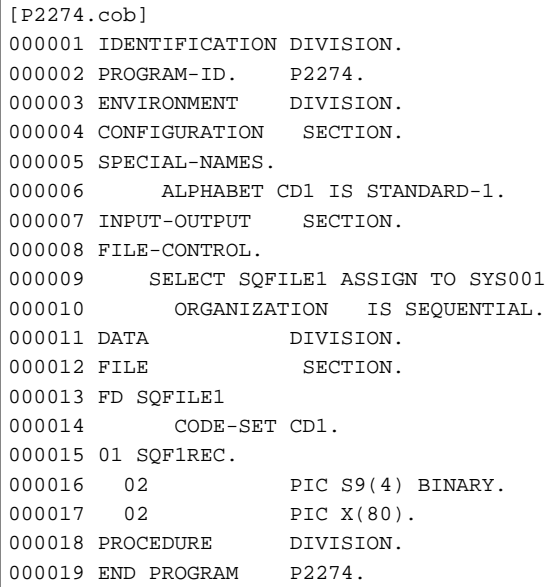

P2274.cob 16: JMN2274I-W The usage of the data item for a file with a CODE-SET clause must be DISPLAY. It is accepted as written.

## Explanation

This compiler treats the CODE-SET clause as a comment.

## **JMN2276I-S**

**A data-name must be explicitly specified for a level 01 item that is subordinate to a file with an EXTERNAL clause. The EXTERNAL clause is assumed to be valid.**

```
[P2276.cob]
000001 IDENTIFICATION DIVISION.
000002 PROGRAM-ID. P2276.<br>000003 ENVIRONMENT DIVISION.
000003 ENVIRONMENT
000004 INPUT-OUTPUT SECTION.
000005 FILE-CONTROL.
```

```
000006 SELECT SQFILE1 ASSIGN TO SYS001
000007 ORGANIZATION IS SEQUENTIAL.
000008 I-O-CONTROL.
000009 DATA DIVISION.
000010 FILE SECTION.
000011 FD SQFILE1 IS EXTERNAL.
000012 01 .
000013 02 PIC X(80).
000014 PROCEDURE DIVISION.
000015 END PROGRAM P2276.
```
P2276.cob 12: JMN2276I-S A data-name must be explicitly specified for a level 01 item that is subordinate to a file with an EXTERNAL clause. The EXTERNAL clause is assumed to be valid.

### Explanation

Specifying the EXTERNAL clause in a file description entry sets the external attribute in the record description entry corresponding to the file. A data record with the external attribute can be shared by several programs in a run unit. In a run unit, the external data record is identified by that data-name. Therefore, the level-number 01 item (the first item of the area) must have a data-name.

### **JMN2277I-S**

**A data-name must be explicitly specified for a level 01 item that is subordinate to a file with a GLOBAL clause. The GLOBAL clause is assumed to be valid.**

### Example

```
[P2277.cob]
000001 IDENTIFICATION DIVISION.
000002 PROGRAM-ID. P2277.
000003 ENVIRONMENT DIVISION.
000004 INPUT-OUTPUT SECTION.
000005 FILE-CONTROL.
000006 SELECT SQFILE1 ASSIGN TO SYS001
000007 ORGANIZATION IS SEQUENTIAL.
000008 I-O-CONTROL.
000009 DATA DIVISION.
000010 FILE SECTION.
000011 FD SQFILE1 IS GLOBAL.
000012 01 .
000013 02 PIC X(80).<br>000014 PROCEDURE DIVISION.
000014 PROCEDURE
000015 END PROGRAM P2277.
```
P2277.cob 12: JMN2277I-S A data-name must be explicitly specified for a level 01 item that is subordinate to a file with a GLOBAL clause. The GLOBAL clause is assumed to be valid.

## Explanation

Specifying the GLOBAL clause in a file description entry makes the name of subordinate record description entry the global name. A global name (the name of an element that has a global attribute) can be referenced in a program with a defined name and all programs directly or indirectly contained in the defined program. The level-number 01 item (the first item of the global attribute area) must have a data-name.

## **JMN2288I-S**

# **The file name in the SAME RECORD AREA clause cannot be specified in an APPLY SAVED-AREA clause or an APPLY MULTICONVERSATION-MODE clause. It is accepted as written.**

```
[P2288.cob]
000001 IDENTIFICATION DIVISION.
000002 PROGRAM-ID. P2288.
```

```
000003 ENVIRONMENT DIVISION.
000004 INPUT-OUTPUT SECTION.
000005 FILE-CONTROL.
000006 SELECT SQFILE1 ASSIGN TO SYS001.
000007 SELECT SQFILE2 ASSIGN TO SYS002.
000008 I-O-CONTROL.
000009 SAME RECORD AREA SQFILE1 SQFILE2
000010 APPLY SAVED-AREA WSVAR ON SQFILE1.
000011 DATA DIVISION.<br>000012 FILE SECTION.
000012 FILE
000013 FD SQFILE1.
000014 01 SQF1REC.
000015 02 PIC X(80).
000016 FD SQFILE2.
000017 01 SQF2REC.
000018 02 PIC X(80).
000019 WORKING-STORAGE SECTION.
000020 01 WSVAR PIC X(80).
000021 PROCEDURE DIVISION.
000022 END PROGRAM P2288.
```
P2288.cob 13: JMN2288I-S The file name in the SAME RECORD AREA clause cannot be specified in an APPLY SAVED-AREA clause or an APPLY MULTICONVERSATION-MODE clause. It is accepted as written.

## Explanation

The value of the data item cannot be guaranteed if its storage area is shared.

It is accepted as written, but neither the object file nor the executable file is generated.

# **JMN2292I-S**

# **A WRITE statement with an END-OF-PAGE can refer to only one I/O area of a file. The RESERVE clause is ignored and one I/O area is assumed.**

### Example

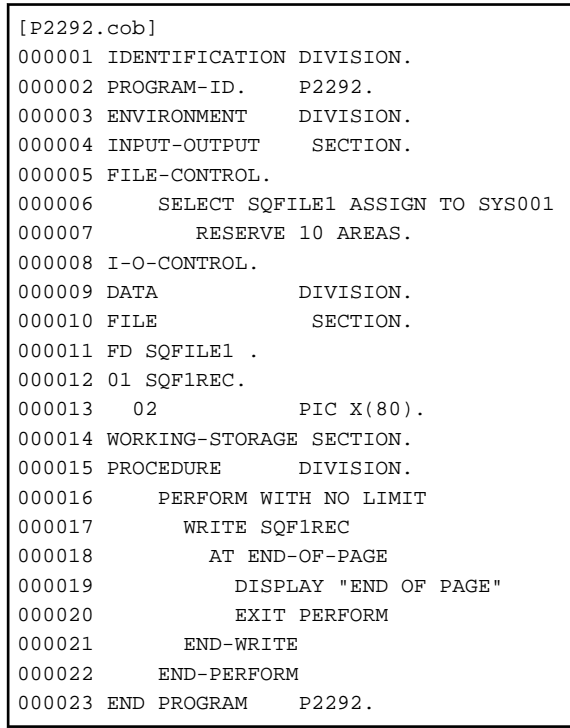

P2292.cob 11: JMN2292I-S A WRITE statement with an END-OF-PAGE can refer to only one I/O area of a file. The RESERVE clause is ignored and one I/O area is assumed.

# Explanation

Values other than '1' are specified for the RESERVE AREA clause. This compiler analyzes the RESERVE AREA clause, but treats it as a comment.

### **JMN2300I-S**

**A LABEL RECORD clause with a data-name cannot be specified for a file with an EXTERNAL clause.**

Example

```
[P2300.cob]
000001 IDENTIFICATION DIVISION.
000002 PROGRAM-ID. P2300.
000003 ENVIRONMENT DIVISION.
000004 INPUT-OUTPUT SECTION.
000005 FILE-CONTROL.
000006 SELECT SOFILE1 ASSIGN TO SYS001.
000007 I-O-CONTROL.
000008 DATA DIVISION.
000009 FILE SECTION.
000010 FD SQFILE1 IS EXTERNAL
000011 LABEL RECORD IS LRECL.
000012 01 SQF1REC.
000013 02 PIC X(80).<br>000014 01 LRECL PIC X(80).
000014 01 LRECL
000015 PROCEDURE DIVISION.
000016 END PROGRAM P2300.
```
P2300.cob 11: JMN2300I-S A LABEL RECORD clause with a data-name cannot be specified for a file with an EXTERNAL clause.

## Explanation

The LABEL RECORD clause is obsolete. This compiler treats the LABEL RECORD clause as a comment.

## **JMN2312I-S**

# **The @1@ clause cannot be specified for the data-item specified in the LABEL RECORD clause, or for its subordinate item.**

# Parameter explanation

@1@ : CHARACTER TYPE or PRINTING POSITION.

```
[P2312.cob]
000001 IDENTIFICATION DIVISION.
000002 PROGRAM-ID. P2312.
000003 ENVIRONMENT DIVISION.
000004 INPUT-OUTPUT SECTION.
000005 FILE-CONTROL.
000006 SELECT SQFILE1 ASSIGN TO SYS001.
000007 I-O-CONTROL.
000008 DATA DIVISION.
000009 FILE SECTION.
000010 FD SQFILE1
000011 LABEL RECORD LVREC.
000012 01 SQF1REC.
000013 02 PIC X(80).
000014 01 LVREC.
000015 02 PIC N(40) CHARACTER TYPE MODE-1.
000016 PROCEDURE DIVISION.
000017 END PROGRAM P2312.
```
P2312.cob 15: JMN2312I-S The CHARACTER TYPE clause cannot be specified for the data-item specified in the LABEL RECORD clause, or for its subordinate item.

### Explanation

The LABEL RECORD clause is obsolete. This compiler treats the LABEL RECORD clause as a comment.

### **JMN2316I-I**

**(CONF) A RECORD CONTAINS clause containing an integer without reserved word TO cannot be specified for a presentation file.**

#### Example

```
[P2316.cob]
000001 @OPTIONS CONF(74)
000002 IDENTIFICATION DIVISION.
000003 PROGRAM-ID. P2316.
000004 ENVIRONMENT DIVISION.
000005 INPUT-OUTPUT SECTION.
000006 FILE-CONTROL.
000007 SELECT PRFILE1 ASSIGN TO GS-SYS001
000008 SYMBOLIC DESTINATION IS "DSP".
000009 DATA DIVISION.
000010 FILE SECTION.
000011 FD PRFILE1
000012 RECORD CONTAINS 80.
000013 01 PRF1REC.
000014 02 PIC X(80).<br>000015 PROCEDURE DIVISION.
000015 PROCEDURE
000016 END PROGRAM P2316.
```
P2316.cob 12: JMN2316I-I (CONF) A RECORD CONTAINS clause containing an integer without reserved word TO cannot be specified for a presentation file.

# **JMN2317I-W**

**A RECORD CONTAINS clause containing an integer without reserved word TO cannot be specified for a presentation file. The RECORD clause is ignored.**

Example

```
[P2317.cob]
000001 IDENTIFICATION DIVISION.
000002 PROGRAM-ID. P2317.<br>000003 ENVIRONMENT DIVISION.
000003 ENVIRONMENT
000004 INPUT-OUTPUT SECTION.
000005 FILE-CONTROL.
000006 SELECT PRFILE1 ASSIGN TO GS-SYS001
000007 SYMBOLIC DESTINATION IS "DSP".
000008 DATA DIVISION.
000009 FILE SECTION.
000010 FD PRFILE1
000011 RECORD CONTAINS 80.
000012 01 PRF1REC.
000013 02 PIC X(80).
000014 PROCEDURE DIVISION.
000015 END PROGRAM P2317.
```
P2317.cob 11: JMN2317I-W A RECORD CONTAINS clause containing an integer without reserved word TO cannot be specified for a presentation file. The RECORD clause is ignored.

## **JMN2319I-S**

**The RECORD DEPENDING ON clause cannot be specified for a file that contains a data item with a CHARACTER TYPE clause or PRINTING POSITION clause. The DEPENDING ON phrase is ignored.**

Example

```
[P2319.cob]
000001 IDENTIFICATION DIVISION.
000002 PROGRAM-ID. P2319.
000003 ENVIRONMENT DIVISION.
000004 INPUT-OUTPUT SECTION.
000005 FILE-CONTROL.
000006 SELECT SQFILE1 ASSIGN TO SYS001.
000007 DATA DIVISION.
000008 FILE SECTION.
000009 FD SQFILE1
000010 RECORD VARYING IN SIZE
000011 DEPENDING ON LRECL.
000012 01 SQF1REC.
000013 02 PIC X(8).
000014 02 PIC N(10)
000015 CHARACTER TYPE MODE-1.
000016 02 PIC X(60) .
000017 WORKING-STORAGE SECTION.
000018 01 LRECL PIC 9(2).
000019 PROCEDURE DIVISION.
000020 END PROGRAM P2319.
```
P2319.cob 9: JMN2319I-S The RECORD DEPENDING ON clause cannot be specified for a file that contains a data item with a CHARACTER TYPE clause or PRINTING POSITION clause. The DEPENDING ON phrase is ignored.

### Explanation

Records whose print information is defined by the CHARACTER TYPE clause or the PRINTING POSITION clause cannot be variablelength.

# **JMN2320I-S**

**Data-name with CHARACTER TYPE clause or PRINTING POSITION clause is redefined. The print result is not guaranteed.**

# Explanation

The CHARACTER TYPE clause specifies format of characters when printing. The PRINTING POSITION clause specifies the column to use when printing. When the data item to which these clause are effective has been redefined by another data item, COBOL runtime system cannot get information for the print correctly. As a result, the print result might be not correct.

## **JMN2329I-S**

**The REDEFINES clause cannot be specified for the data-name in the APPLY SAVED-AREA clause. The REDEFINES clause is ignored.**

```
[P2329.cob]
000001 IDENTIFICATION DIVISION.
000002 PROGRAM-ID. P2329.
000003 ENVIRONMENT DIVISION.
000004 INPUT-OUTPUT SECTION.
000005 FILE-CONTROL.
000006 SELECT SQFILE1 ASSIGN TO SYS001.
000007 I-O-CONTROL.
000008 APPLY SAVED-AREA RSVAR ON SQFILE1.
000009 DATA DIVISION.
000010 FILE SECTION.
```

```
000011 FD SOFILE1.
000012 01 SQF1REC.
000013 02 PIC X(80).
000014 WORKING-STORAGE SECTION.
000015 01 WSVAR PIC X(80).
000016 01 RSVAR REDEFINES WSVAR
000017 PIC N(80).
000018 PROCEDURE DIVISION.
000019 END PROGRAM P2329.
```
P2329.cob 16: JMN2329I-S The REDEFINES clause cannot be specified for the data-name in the APPLY SAVED-AREA clause. The REDEFINES clause is ignored.

## **JMN2331I-S**

**When a file with a LINAGE clause is an external file, data-name '@1@' must be defined as an external data item.**

#### Parameter explanation

@1@ : Data name which causes the error.

### Example

```
[P2331.cob]
000001 IDENTIFICATION DIVISION.
000002 PROGRAM-ID. P2331.
000003 ENVIRONMENT DIVISION.
000004 INPUT-OUTPUT SECTION.
000005 FILE-CONTROL.
000006 SELECT SQFILE1 ASSIGN TO SYS001.
000007 I-O-CONTROL.
000008 DATA DIVISION.
000009 FILE SECTION.
000010 FD SQFILE1 IS EXTERNAL
000011 LINAGE WPAGE.
000012 01 SOF1REC.
000013 02 PIC X(80).
000014 WORKING-STORAGE SECTION.
000015 01 WPAGE PIC 9(2).
000016 PROCEDURE DIVISION.
000017 END PROGRAM P2331.
```
P2331.cob 11: JMN2331I-S When a file with a LINAGE clause is an external file, data-name 'WPAGE' must be defined as an external data item.

## Explanation

When the file that specifies the LINAGE phrase is shared as an external file, the layout of a logical page also is shared. The data item that stores the number of lines of the page body must be an external attribute.

## **JMN2332I-S**

**When a file with a LINAGE clause is an external file, data-name '@1@' must be defined as an external data item. The data-name is ignored.**

## Parameter explanation

@1@ : Data name which causes error.

```
[P2332.cob]
000001 IDENTIFICATION DIVISION.
000002 PROGRAM-ID. P2332.
```

```
000003 ENVIRONMENT DIVISION.
000004 INPUT-OUTPUT SECTION.
000005 FILE-CONTROL.
000006 SELECT SQFILE1 ASSIGN TO SYS001.
000007 I-O-CONTROL.
000008 DATA DIVISION.
000009 FILE SECTION.
000010 FD SQFILE1 IS EXTERNAL
000011 LINAGE 66
000012 LINE AT TOP WTOP.
000013 01 SQF1REC.
000014 02 PIC X(80).
000015 WORKING-STORAGE SECTION.
000016 01 WTOP PIC 9(2).
000017 PROCEDURE DIVISION.
000018 END PROGRAM P2332.
```
P2332.cob 12: JMN2332I-S When a file with a LINAGE clause is an external file, data-name 'WTOP' must be defined as an external data item. The data-name is ignored.

### Explanation

When the file that specifies the LINAGE phrase is shared as an external file, the layout of a logical page also is shared. In this case, the data item specified for the FOOTING phrase, the LINES AT TOP phrase or the LINES AT BOTTOM phrase should be an external attribute.

## **JMN2333I-S**

# **The object of the OCCURS DEPENDING ON phrase must be an integer.**

## Example

```
[P2333.cob]
000001 IDENTIFICATION DIVISION.
000002 PROGRAM-ID. P2333.<br>000003 ENVIRONMENT DIVISION.
000003 ENVIRONMENT
000004 DATA DIVISION.
000005 WORKING-STORAGE SECTION.
000006 01 WGRP.
000007 02 WDPEND PIC S9(3)V99.<br>000008 02 WOCC OCCURS 10 DEP
                      000008 02 WOCC OCCURS 10 DEPENDING ON WDPEND.
000009 03 PIC X.
000010 PROCEDURE DIVISION.
000011 END PROGRAM P2333.
```
P2333.cob 8: JMN2333I-S The object of the OCCURS DEPENDING ON phrase must be an integer.

## Explanation

The item that stores the occurrence count must be an integer item.

### **JMN2334I-S**

**The size of the logical page (the value of the first integer following the word 'LINAGE') must be positive. 1 is assumed.**

```
[P2334.cob]
000001 IDENTIFICATION DIVISION.
000002 PROGRAM-ID. P2334.
000003 ENVIRONMENT DIVISION.
000004 INPUT-OUTPUT SECTION.
000005 FILE-CONTROL.
000006 SELECT SQFILE1 ASSIGN TO SYS001.
```

```
000007 DATA DIVISION.
000008 FILE SECTION.
000009 FD SQFILE1 IS EXTERNAL
000010 LINAGE 0.
000011 01 SQF1REC.
000012 02 PIC X(80).
000013 WORKING-STORAGE SECTION.
000014 PROCEDURE DIVISION.
000015 END PROGRAM P2334.
```
P2334.cob 10: JMN2334I-S The size of the logical page (the value of the first integer following the word 'LINAGE') must be positive. 1 is assumed.

## **Explanation**

The size of logical page is presented by the number of lines, and should be a positive number.

## **JMN2335I-S**

**A SYNCHRONIZED clause cannot be specified for an item that is subordinate to a group item with a VALUE clause. The SYNCHRONIZED clause is assumed to be valid.**

## Example

```
[P2335.cob]
000001 IDENTIFICATION DIVISION.
000002 PROGRAM-ID. P2335.
000003 ENVIRONMENT DIVISION.
000004 DATA DIVISION.
000005 WORKING-STORAGE SECTION.
000006 01 WGRP VALUE LOW-VALUE.
000007 02 WELM1 PIC X.
000008 02 WELM2 PIC 1(8) SYNC.<br>000009 PROCEDURE DIVISION.
000009 PROCEDURE
000010 END PROGRAM P2335.
```
P2335.cob 8: JMN2335I-S A SYNCHRONIZED clause cannot be specified for an item that is subordinate to a group item with a VALUE clause. The SYNCHRONIZED clause is assumed to be valid.

## Explanation

The compiler does not support the generation of code for the situation in which a group item has a VALUE clause and a subordinate item has a SYNCHRONIZED clause. Either the initial value will not be applied or the slack bytes will not be inserted. Since both are required, the compiler does not generate any code, as either possibility would be wrong.

# **JMN2336I-S**

**The JUSTIFIED clause cannot be specified for an item that is subordinate to a group item with a VALUE clause. The JUSTIFIED clause is assumed to be valid.**

```
[P2336.cob]
000001 IDENTIFICATION DIVISION.
000002 PROGRAM-ID. P2336.
000003 ENVIRONMENT DIVISION.
000004 DATA DIVISION.
000005 WORKING-STORAGE SECTION.
000006 01 WGRP VALUE LOW-VALUE.
000007 02 WELM1 PIC X(5).
000008 02 WELM2 PIC X(5) JUSTIFIED.
000009 02 WELM3 PIC X(5).
000010 PROCEDURE DIVISION.
000011 END PROGRAM P2336.
```
P2336.cob 8: JMN2336I-S The JUSTIFIED clause cannot be specified for an item that is subordinate to a group item with a VALUE clause. The JUSTIFIED clause is assumed to be valid.

### Explanation

The JUSTIFIED (JUST) clause specifies that as data is transcribed, it is aligned to the rightmost character position of the receiving data item. The JUSTIFIED clause is ignored when an initial value is set to the group item, regardless of the format of the subordinate items.

In this case, neither the object file nor the executable file is generated.

## **JMN2337I-S**

**The USAGE of an item that is subordinate to a group item with a VALUE clause must be DISPLAY. The USAGE clause is assumed valid.**

### Example

```
[P2337.cob]
000001 IDENTIFICATION DIVISION.
000002 PROGRAM-ID. P2337.<br>000003 ENVIRONMENT DIVISION.
000003 ENVIRONMENT
000004 DATA DIVISION.
000005 WORKING-STORAGE SECTION.
000006 01 WGRP VALUE LOW-VALUE.
000007 02 WELM1 PIC X(5).<br>000008 02 WELM2 PIC 9(5)
000008 02 WELM2 PIC 9(5) BINARY.
000009 02 WELM3 PIC X(5).<br>000010 PROCEDURE DIVISION.
000010 PROCEDURE
000011 END PROGRAM P2337.
```
P2337.cob 8: JMN2337I-S The USAGE of an item that is subordinate to a group item with a VALUE clause must be DISPLAY. The USAGE clause is assumed valid.

### Explanation

An initial value of the group item is set considering the entire group item to be one alphanumeric item. If the USAGE of a subordinate elementary item is not DISPLAY, its correct initial value is not set. The specified USAGE is accepted, but neither the object file nor the executable file is generated.

## **JMN2338I-S**

**The value of the integer in the FOOTING phrase must not exceed the size of the logical page. The value of the integer in the FOOTING phrase is assumed to be the same as the size of the logical page.**

```
[P2338.cob]
000001 IDENTIFICATION DIVISION.
000002 PROGRAM-ID. P2338.
000003 ENVIRONMENT DIVISION.
000004 INPUT-OUTPUT SECTION.
000005 FILE-CONTROL.
000006 SELECT SQFILE1 ASSIGN TO SYS001.
000007 DATA DIVISION.
000008 FILE SECTION.
000009 FD SQFILE1 IS EXTERNAL
000010 LINAGE 66
000011 FOOTING 67.
000012 01 SQF1REC.
000013 02 PIC X(80).
000014 WORKING-STORAGE SECTION.
000015 PROCEDURE DIVISION.
000016 END PROGRAM P2338.
```
P2338.cob 11: JMN2338I-S The value of the integer in the FOOTING phrase must not exceed the size of the logical page. The value of the integer in the FOOTING phrase is assumed to be the same as the size of the logical page.

### Explanation

The FOOTING phrase specifies the beginning line of the footer. The footer cannot be larger than the page body.

## **JMN2341I-S**

**An @1@ item cannot be defined in the CONSTANT SECTION. It is accepted as written.**

### Parameter explanation

@1@ : Index data or external floating-point.

## Example

```
[P2341.cob]
000001 IDENTIFICATION DIVISION.
000002 PROGRAM-ID. P2341.
000003 ENVIRONMENT DIVISION.
000004 DATA DIVISION.
000005 CONSTANT SECTION.
000006 01 WIX INDEX.
000007 PROCEDURE DIVISION.
000008 END PROGRAM P2341.
```
P2341.cob 6: JMN2341I-S An index data item cannot be defined in the CONSTANT SECTION. It is accepted as written.

#### Explanation

The data description entry declared in the CONSTANT section must have an initial value specified by the VALUE clause. An item that cannot have an initial value cannot be defined in the CONSTANT section.

## **JMN2343I-W**

**The integer (maximum number of character positions) in the RECORD clause must be equal to or greater than the record length. The RECORD clause is ignored.**

### Example

```
[P2343.cob]
000001 IDENTIFICATION DIVISION.
000002 PROGRAM-ID. P2343.<br>000003 ENVIRONMENT DIVISION.
000003 ENVIRONMENT
000004 INPUT-OUTPUT SECTION.
000005 FILE-CONTROL.
000006 SELECT SQFILE1 ASSIGN TO SYS001.
000007 I-O-CONTROL.
000008 DATA DIVISION.
000009 FILE SECTION.
000010 FD SQFILE1
000011 RECORD CONTAINS 30 TO 70.
000012 01 SQF1REC.
000013 02 PIC X(80).
000014 PROCEDURE DIVISION.
000015 END PROGRAM P2343.
```
P2343.cob 10: JMN2343I-W The integer (maximum number of character positions) in the RECORD clause must be equal to or greater than the record length. The RECORD clause is ignored.

## Explanation

The RECORD clause specifies the size of the record. Specify a value that is equal to or greater than the actual record length.

## **JMN2350I-S**

**The block size must be greater than or equal to the record length. The BLOCK CONTAINS clause is ignored.**

Example

```
[P2350.cob]
000001 @OPTIONS FLAGSW(GSS)
000002 IDENTIFICATION DIVISION.
000003 PROGRAM-ID. P2350.
000004 ENVIRONMENT DIVISION.
000005 INPUT-OUTPUT SECTION.
000006 FILE-CONTROL.
000007 SELECT SQFILE1 ASSIGN TO SYS001.
000008 I-O-CONTROL.
000009 DATA DIVISION.
000010 FILE SECTION.
000011 FD SQFILE1
000012 BLOCK CONTAINS 20.
000013 01 SQF1REC.<br>000014 02
                    PIC X(80).
000015 WORKING-STORAGE SECTION.
000016 PROCEDURE DIVISION.
000017 END PROGRAM P2350.
```
P2350.cob 11: JMN2350I-S The block size must be greater than or equal to the record length. The BLOCK CONTAINS clause is ignored.

## Explanation

This compiler analyzes the BLOCK CONTAINS clause, but treats it as a comment.

# **JMN2354I-S**

**'@1@' is already defined as a name with the EXTERNAL clause. The EXTERNAL clause is ignored.**

### Parameter explanation

@1@ : User-defined word which causes error.

Example

```
[P2354.cob]
000001 IDENTIFICATION DIVISION.
000002 PROGRAM-ID. P2354.
000003 ENVIRONMENT DIVISION.
000004 DATA DIVISION.
000005 FILE SECTION.
000006 WORKING-STORAGE SECTION.
000007 01 EXNM IS EXTERNAL
000008 PIC X(2).
000009 01 EXNM IS EXTERNAL
000010 PIC X(2).
000011 PROCEDURE DIVISION.
000012 END PROGRAM P2354.
```
P2354.cob 9: JMN2354I-S 'EXNM' is already defined as a name with the EXTERNAL clause. The EXTERNAL clause is ignored.

# **JMN2357I-S**

**The end of the area described by the THROUGH phrase data-name must be beyond the end of the area described by the RENAMES clause data-name.**

Example

```
[P2357.cob]
000001 IDENTIFICATION DIVISION.
000002 PROGRAM-ID. P2357.
000003 ENVIRONMENT DIVISION.
000004 DATA DIVISION.
000005 WORKING-STORAGE SECTION.
000006 01 WGRP.
000007 02 WELM1 PIC X(20).
000008 02 WELM2 REDEFINES WELM1
000009 PIC X(2).
000010 66 RGRP RENAMES WELM1 THRU WELM2.
000011 PROCEDURE DIVISION.
000012 END PROGRAM P2357.
```
P2357.cob 10: JMN2357I-S The end of the area described by the THROUGH phrase data-name must be beyond the end of the area described by the RENAMES clause data-name.

### **Explanation**

When the THROUGH (THRU) phrase is specified, the RENAMES entry is assumed to be a group item, and the range of this group is named. The data-name that is specified just after the RENAMES clause is the first item of this range. The data-name that is specified just after THROUGH phrase is the last item of this range. The end of the area of the first item must not exceed the area of the last item.

## **JMN2358I-W**

## **The '@1@' clause cannot be specified to a sort-merge file.**

Parameter explanation

@1@ : ACCESS MODE, ACTUAL KEY, ALTERNATE RECORD KEY, CONTROL AREA, FILE-LIMIT, FILE STATUS, NOMINAL KEY, PADDING CHARACTER, PROCESSING MODE, RECORD DELIMITER, RECORD KEY, RELATIVE KEY, RESERVE, TRACK-AREA, TRACK-LIMIT, SYMBOLIC KEY, ORGANIZATION, FORMAT, GROUP, SYMBOLIC DESTINATION, DESTINATION-1, DESTINATION-2, DESTINATION-3, SELECTED FUNCTION, UNIT CONTROL, MESSAGE MODE, END KEY, SESSION CONTROL, PROCESSING CONTROL, MESSAGE CLASS, PASSWORD, MESSAGE OWNER, MESSAGE CODE, MESSAGE SEQUENCE, DESTINATION CONTROL, PROCESSING TIME, or LOCK MODE.

### Example

```
[P2358.cob]
000001 IDENTIFICATION DIVISION.
000002 PROGRAM-ID. P2358.
000003 ENVIRONMENT DIVISION.
000004 INPUT-OUTPUT SECTION.
000005 FILE-CONTROL.
000006 SELECT SRTFILE ASSIGN TO SYS001
000007 RESERVE 20 AREAS.
000008 I-O-CONTROL.
000009 DATA DIVISION.
000010 FILE SECTION.
000011 SD SRTFILE.
000012 01 SQF1REC.
000013 02 PIC X(80).
000014 WORKING-STORAGE SECTION.
000015 PROCEDURE DIVISION.
000016 END PROGRAM P2358.
```
P2358.cob 7: JMN2358I-W The 'RESERVE' clause cannot be specified to a sort-merge file.

## Explanation

The sort-merge file is created internally by the COBOL runtime system. Only the SELECT clause and the ASSIGN clause can be described in the file control entry of the sort-merge file.

# **JMN2359I-W**

# **The signed external decimal item with the BLANK WHEN ZERO clause is assumed to be unsigned.**

### Example

```
[P2359.cob]
000001 IDENTIFICATION DIVISION.
000002 PROGRAM-ID. P2359.
000003 ENVIRONMENT DIVISION.
000004 DATA DIVISION.
000005 WORKING-STORAGE SECTION.
000006 01 WNE1 PIC 9(9) DISPLAY
000007 BLANK WHEN ZERO. *> OK
000008 01 WNE2 PIC S9(9) DISPLAY
000009 BLANK WHEN ZERO. *> ERROR
000010 PROCEDURE DIVISION.
000011 END PROGRAM P2359.
```
P2359.cob 9: JMN2359I-W The signed external decimal item with the BLANK WHEN ZERO clause is assumed to be unsigned.

### Explanation

When the BLANK WHEN ZERO clause is specified for the numeric item, it should be an unsigned external decimal item.

### **JMN2365I-S**

**Data-name '@2@' in the @1@ clause cannot be a pointer data item.**

## Parameter explanation

@1@ : REDEFINES clause, RENAMES clause, or ASCENDING/DESCENDING KEY IS phrase of OCCURS clause.

@2@ : Data name which causes the error.

## Example

```
[P2365.cob]
000001 IDENTIFICATION DIVISION.
000002 PROGRAM-ID. P2365.
000003 ENVIRONMENT DIVISION.
000004 INPUT-OUTPUT SECTION.
000005 FILE-CONTROL.
000006 SELECT SQFILE1 ASSIGN TO SYS001.
000007 DATA DIVISION.
000008 FILE SECTION.
000009 FD SQFILE1
000010 RECORD VARYING IN SIZE
000011 DEPENDING ON LRECL.
000012 01 SQF1REC.
000013 02 PIC X(80).
000014 WORKING-STORAGE SECTION.
000015 01 LRECL POINTER.
000016 PROCEDURE DIVISION.
000017 END PROGRAM P2365.
```
P2365.cob 11: JMN2365I-S Data-name 'LRECL' in the RECORD clause cannot be a pointer data item.

## **JMN2366I-S**

**The data-name in the BASED ON clause must be a pointer data item, but not a procedure pointer data item.**

Example

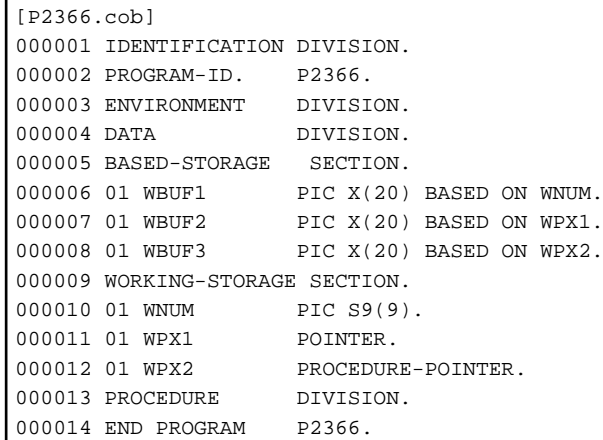

P2366.cob 6: JMN2366I-S The data-name in the BASED ON clause must be a pointer data item, but not a procedure pointer data item.

P2366.cob 8: JMN2366I-S The data-name in the BASED ON clause must be a pointer data item, but not a procedure pointer data item.

### Explanation

An implicit pointer qualifier is specified in a data item of the BASED-STORAGE SECTION. The pointer data item used for that pointer qualifier is specified for a data-name of the BASED ON clause.

## **JMN2370I-I**

# **User word '@1@' is defined multiple times.**

## Parameter explanation

@1@ : The user-defined word that is defined multiple times.

## Example

Г

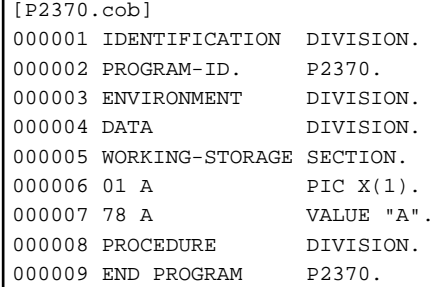

P2370.cob 7: JMN2370I-I User word 'A' is defined multiple times.

### Explanation

Following is the cause of this diagnostic message.

- When a named literal (level 78 item) is defined using the same name as one defined previously.

# **JMN2372I-S**

# **The data item specified in LENGTH OF must be completed before the named-constant '@1@' is defined.**

# Parameter explanation

@1@ : Named-constant name that causes the error.

Example

```
[P2372.cob]
000001 IDENTIFICATION DIVISION.
000002 PROGRAM-ID. P2372.
000003 ENVIRONMENT DIVISION.
000004 DATA DIVISION.
000005 WORKING-STORAGE SECTION.
000006 78 WNCT VALUE LENGTH OF WGRP.
000007 01 WGRP.
000008 02 WELM1 PIC X(10).<br>000009 02 WELM2 PIC N(10).
000009 02 WELM2 PIC N(10).<br>000010 PROCEDURE DIVISION.
000010 PROCEDURE
000011 END PROGRAM P2372.
```
P2372.cob 6: JMN2372I-S The data item specified in LENGTH OF must be completed before the named-constant 'WNCT' is defined.

### Explanation

When the data description entry of the named literal (level-number 78) specifies LENGTH, the value of the named literal is the length of the data item that is specified in the LENGTH phrase. The item length of the data specified by LENGTH must be fixed before the declaration of a relating named literal appears.

# **JMN2374I-S**

**The data item specified in LENGTH OF cannot be an internal Boolean item.**

## Example

```
[P2374.cob]
000001 PROGRAM-ID. P2374 .
000002 ENVIRONMENT DIVISION.
000003 DATA DIVISION.
000004 WORKING-STORAGE SECTION.
000005 77 X PIC 1(8) USAGE BIT.
000006 78 V1 VALUE IS LENGTH OF X.
000007 PROCEDURE DIVISION.
000008 EXIT PROGRAM.
```
P2374.cob 6: JMN2374I-S The data item specified in LENGTH OF cannot be an internal Boolean item.

### Explanation

When the data description entry of the named literal (level-number 78) specifies LENGTH, the value of the named literal is the length of the data item that is specified in the LENGTH phrase. A length in units of bits cannot be used as the value of a named literal.

# **JMN2375I-S**

**The @1@ clause is specified for a data item specified in LENGTH OF. The named-constant is ignored.**

# Parameter explanation

@1@ : ANY LENGTH or TYPE.

```
[C2375.cob]
000001 CLASS-ID. C2375 .
000002 ENVIRONMENT DIVISION.
000003 OBJECT.
000004 PROCEDURE DIVISION.
000005 METHOD-ID. M2375.
000006 DATA DIVISION.
000007 LINKAGE SECTION.
000008 01 X PIC N ANY LENGTH.
```

```
000009 78 V1 VALUE IS
000010 LENGTH OF X.
000011 PROCEDURE DIVISION USING X.
000012 EXIT METHOD.
000013 END METHOD M2375.
000014 END OBJECT.
000015 END CLASS C2375.
```
C2375.cob 10: JMN2375I-S The ANY LENGTH clause is specified for a data item specified in LENGTH OF. The named-constant is ignored.

## Explanation

When the data description entry of the named literal (level-number 78) specifies LENGTH, the value of the named literal is the length of the data item that is specified in the LENGTH phrase. The TYPE clause or the ANY LENGTH clause cannot be specified for the data description entry in LENGTH, because their length cannot be fixed.

## **JMN2384I-S**

**The data-name of the @1@ clause must be defined in a section other than BASED-STORAGE SECTION.**

Parameter explanation

@1@ : APPLY REORG-CRITERIA.

#### Example

```
[P2384.cob]
000001 IDENTIFICATION DIVISION.
000002 PROGRAM-ID. P2384.<br>000003 ENVIRONMENT DIVISION.
000003 ENVIRONMENT
000004 INPUT-OUTPUT SECTION.
000005 FILE-CONTROL.
000006 SELECT IXFILE1 ASSIGN TO I-SYS001
000007 ACCESS MODE IS RANDOM
000008 NOMINAL KEY IS WNKEY
000009 RECORD KEY IS WRKEY.
000010 I-O-CONTROL.
000011 APPLY REORG-CRITERIA TO WRORG ON IXFILE1.
000012 DATA DIVISION.
000013 BASED-STORAGE SECTION.
000014 01 WRORG PIC X(8).
000015 FILE SECTION.
000016 FD IXFILE1.
000017 01 IXF1REC.
000018 02 WRKEY PIC X(2).
000019 02 PIC X(80).
000020 WORKING-STORAGE SECTION.
000021 01 WNKEY PIC X(2).
000022 PROCEDURE DIVISION.
000023 END PROGRAM P2384.
```
P2384.cob 11: JMN2384I-S The data-name of the APPLY REORG-CRITERIA clause must be defined in a section other than BASED-STORAGE SECTION.

#### Explanation

The APPLY REORG-CRITERIA clause is specific to the OSIV-series.

## **JMN2385I-S**

**Data-name '@2@' of the @1@ clause must be defined in a section other than the BASED-STORAGE SECTION. The data-name is ignored.**

## Parameter explanation

@1@ : LINAGE or CCCURS.

@2@ : Data name which causes the error

## Example

```
[C23851.cob]
000001 IDENTIFICATION DIVISION.
000002 PROGRAM-ID. C23851.
000003 ENVIRONMENT DIVISION.
000004 INPUT-OUTPUT SECTION.
000005 FILE-CONTROL.
000006 SELECT AFILE1 ASSIGN DD1
000007 ORGANIZATION INDEXED
000008 RECORD KEY IS RR1.
000009 DATA DIVISION.
000010 BASED-STORAGE SECTION.
000011  01 RK1  PIC X(5).
000012 FILE SECTION.
000013 FD AFILE1 .
000014 01 AREC1.
000015 02 RR1 PIC X(2).
000016 WORKING-STORAGE SECTION.
000017 01 WREC1.
000018 02 BREC2 OCCURS 10 DEPENDING ON RK1 PIC X(2).
000019 PROCEDURE DIVISION.
000020 END PROGRAM C23851.
```
C23851.cob 18: JMN2385I-S Data-name 'RK1' of the OCCURS clause must be defined in a section other than the BASED-STORAGE SECTION. The data-name is ignored.

# **JMN2393I-S**

# **[Solaris][Linux]**

**Data-name '@1@' in the FILE STATUS clause must be defined in the WORKING-STORAGE SECTION or LINKAGE SECTION.**

# **[Linux64]**

**Data-name '@1@' in the FILE STATUS clause must be defined in the WORKING-STORAGE SECTION, LOCAL-STORAGE SECTION or LINKAGE SECTION.**

### Parameter explanation

@1@ : Data name which causes error.

```
[P2393.cob]
000001 IDENTIFICATION DIVISION.
000002 PROGRAM-ID. P2393.
000003 ENVIRONMENT DIVISION.
000004 INPUT-OUTPUT SECTION.
000005 FILE-CONTROL.
000006 SELECT SQFILE1 ASSIGN TO SYS001
000007 ORGANIZATION IS SEQUENTIAL
000008 FILE STATUS IS WFS1.
000009 I-O-CONTROL.
000010 DATA DIVISION.
000011 FILE SECTION.
000012 FD SQFILE1.
000013 01 SQF1REC.
000014 02 PIC X(80).
000015 CONSTANT SECTION.
```
000016 01 WFS1 PIC X(2) VALUE SPACE. 000017 PROCEDURE DIVISION. 000018 END PROGRAM P2393.

#### - [Solaris][Linux]

P2393.cob 8: JMN2393I-S Data-name 'WFS1' in the FILE STATUS clause must be defined in the WORKING-STORAGE SECTION or LINKAGE SECTION.

- [Linux64]

P2393.cob 8: JMN2393I-S Data-name 'WFS1' in the FILE STATUS clause must be defined in the WORKING-STORAGE SECTION, LOCAL-STORAGE SECTION or LINKAGE SECTION.

# **JMN2394I-S**

```
[Solaris][Linux]
```
**Data-name '@1@' in the FILE STATUS clause must be defined in the WORKING-STORAGE SECTION or LINKAGE SECTION. The data-name is ignored.**

## **[Linux64]**

**Data-name '@1@' in the FILE STATUS clause must be defined in the WORKING-STORAGE SECTION, LOCAL-STORAGE SECTION or LINKAGE SECTION. The data-name is ignored.**

### Parameter explanation

@1@ : Data name which causes error.

### Example

```
[P2394.cob]
000001 IDENTIFICATION DIVISION.
000002 PROGRAM-ID. P2394.
000003 ENVIRONMENT DIVISION.
000004 INPUT-OUTPUT SECTION.
000005 FILE-CONTROL.
000006 SELECT SQFILE1 ASSIGN TO VS-SYS001
OOOOO7 ORGANIZATION IS SEQUENTIAL
000008 FILE STATUS IS WFS1 WFS2.
000009 I-O-CONTROL.
000010 DATA DIVISION.
000011 FILE SECTION.
000012 FD SQFILE1.
000013 01 SQF1REC.
000014 02 PIC X(80).
000015 WORKING-STORAGE SECTION.
000016 01 WFS1 PIC X(2).
000017 CONSTANT SECTION.
000018 01 WFS2 PIC X(2) VALUE SPACE.
000019 PROCEDURE DIVISION.
000020 END PROGRAM P2394.
```
## - [Solaris][Linux]

P2394.cob 8: JMN2394I-S Data-name 'WFS2' in the FILE STATUS clause must be defined in the WORKING-STORAGE SECTION or LINKAGE SECTION. The data-name is ignored.

- [Linux64]

P2394.cob 8: JMN2394I-S Data-name 'WFS2' in the FILE STATUS clause must be defined in the WORKING-STORAGE SECTION, LOCAL-STORAGE SECTION or LINKAGE SECTION. The data-name is ignored.

#### **JMN2395I-S**

**Data-name '@1@' in the FILE STATUS clause must be 2 bytes in length.**

## Parameter explanation

@1@ : Data name which causes the error.

## Example

```
[P2395.cob]
000001 IDENTIFICATION DIVISION.
000002 PROGRAM-ID. P2395.
000003 ENVIRONMENT DIVISION.
000004 INPUT-OUTPUT SECTION.
000005 FILE-CONTROL.
000006 SELECT SQFILE1 ASSIGN TO SYS001
000007 ORGANIZATION IS SEQUENTIAL
000008 FILE STATUS IS WFS1.
000009 I-O-CONTROL.
000010 DATA DIVISION.
000011 FILE SECTION.
000012 FD SQFILE1.
000013 01 SQF1REC.
000014 02 PIC X(80).
000015 LINKAGE SECTION.
000016 01 WFS1 PIC X(4).
000017 PROCEDURE DIVISION USING WFS1.
000018 END PROGRAM P2395.
```
P2395.cob 8: JMN2395I-S Data-name 'WFS1' in the FILE STATUS clause must be 2 bytes in length.

## Explanation

The FILE STATUS clause specifies which data item is to receive the I-O status. The I-O status is a double byte character area provided for indicating the result of an input-output statement.

## **JMN2396I-S**

# **Data-name '@1@' in the FILE STATUS clause must be @2@ bytes in length. The data-name is ignored.**

## Parameter explanation

@1@ : Data name which causes the error.

@2@ : Integer(data length)

```
[P2396.cob]
000001 IDENTIFICATION DIVISION.
000002 PROGRAM-ID. P2396.
000003 ENVIRONMENT DIVISION.
000004 INPUT-OUTPUT SECTION.
000005 FILE-CONTROL.
000006 SELECT SQFILE1 ASSIGN TO VS-SYS001
000007 ORGANIZATION IS SEQUENTIAL
000008 FILE STATUS IS WFS1 WFS2.
000009 I-O-CONTROL.
000010 DATA DIVISION.
000011 FILE SECTION.
000012 FD SQFILE1.
000013 01 SQF1REC.
000014 02 PIC X(80).
000015 WORKING-STORAGE SECTION.
000016 01 WFS1 PIC X(2).
000017 01 WFS2 PIC X(2).
000018 PROCEDURE DIVISION.
000019 END PROGRAM P2396.
```
P2396.cob 8: JMN2396I-S Data-name 'WFS2' in the FILE STATUS clause must be 6 bytes in length. The data-name is ignored.

## Explanation

The second data-name of the FILE-STATUS clause is the data-name for detailed I-O status information. The detailed information of a print file with a FORMAT clause or presentation file is a four byte area. The detailed information of a VSAM organization file is six byte area. (The VSAM organization file is specific to the OSIV-series.)

## **JMN2397I-S**

**The data-name with the detail information in the FILE STATUS clause can only be specified in the presentation file (organization 'GS') or the print file with the FORMAT clause, sequential file (organization AS or VS), relative file, or indexed file.**

Example

```
[P2397.cob]
000001 IDENTIFICATION DIVISION.
000002 PROGRAM-ID. P2397.
000003 ENVIRONMENT DIVISION.
000004 INPUT-OUTPUT SECTION.
000005 FILE-CONTROL.
000006 SELECT SQFILE1 ASSIGN TO SYS001
000007 ORGANIZATION IS SEQUENTIAL
000008 FILE STATUS IS WFS1 WFS2.
000009 I-O-CONTROL.
000010 DATA DIVISION.
000011 FILE SECTION.
000012 FD SOFILE1.
000013 01 SQF1REC.
000014 02 PIC X(80).
000015 WORKING-STORAGE SECTION.
000016 01 WFS1 PIC X(2).
000017 01 WFS2 PIC X(2).
000018 PROCEDURE DIVISION.
000019 END PROGRAM P2397.
```
P2397.cob 8: JMN2397I-S The data-name with the detail information in the FILE STATUS clause can only be specified in the presentation file (organization 'GS') or the print file with the FORMAT clause, sequential file (organization AS or VS), relative file, or indexed file.

# Explanation

The second data-name of the FILE STATUS clause is a data-name for detailed information that can be specified in a particular file.

The file organization AS or VS is specific to the OSIV-series.

# **JMN2398I-S**

**The data-name or nonnumeric literal of 3 characters must be specified in the SYMBOLIC DESTINATION clause.**

```
[P2398.cob]
000001 IDENTIFICATION DIVISION.
000002 PROGRAM-ID. P2398.
000003 ENVIRONMENT DIVISION.
000004 INPUT-OUTPUT SECTION.
000005 FILE-CONTROL.
000006 SELECT PRFILE1 ASSIGN TO GS-SYS001
000007 SYMBOLIC DESTINATION IS "ABCD".
000008 DATA DIVISION.
000009 FILE SECTION.
000010 FD PRFILE1.
```

```
000011 01 PRF1REC.
000012 02 PIC X(80).
000013 WORKING-STORAGE SECTION.
000014 PROCEDURE DIVISION.
000015 END PROGRAM P2398.
```
P2398.cob 7: JMN2398I-S The data-name or nonnumeric literal of 3 characters must be specified in the SYMBOLIC DESTINATION clause.

### Explanation

The SYMBOLIC DESTINATION clause specifies the destination type. The destination type specifies to which hardware unit the input-output statement is directed. Each destination type is identified by a 3-character name.

## **JMN2399I-S**

**Nonnumeric literal @1@ of the SYMBOLIC DESTINATION clause cannot be specified.**

#### Parameter explanation

@1@ : Value of nonnumeric literal which causes error.

#### Example

```
[P2399.cob]
000001 IDENTIFICATION DIVISION.
000002 PROGRAM-ID. P2399.
000003 ENVIRONMENT DIVISION.
000004 INPUT-OUTPUT SECTION.
000005 FILE-CONTROL.
000006 SELECT PRFILE1 ASSIGN TO GS-SYS001
000007 SYMBOLIC DESTINATION IS "ABC".
000008 DATA DIVISION.
000009 FILE SECTION.
000010 FD PRFILE1.
000011 01 PRF1REC.
000012 02 PIC X(80).
000013 WORKING-STORAGE SECTION.
000014 PROCEDURE DIVISION.
000015 END PROGRAM P2399.
```
P2399.cob 7: JMN2399I-S Nonnumeric literal "ABC" of the SYMBOLIC DESTINATION clause cannot be specified.

### Explanation

The SYMBOLIC DESTINATION clause specifies the destination type. The destination type specifies to which hardware unit the input-output statement is directed. Each destination type is identified by a 3-character name.

## **JMN2400I-S**

**If a qualified PAGE-COUNTER or LINE-COUNTER is specified in the SOURCE clause, the PAGE-COUNTER or LINE-COUNTER must be qualified by a unique report-name.**

```
[P2400.cob]
000001 IDENTIFICATION DIVISION.
000002 PROGRAM-ID. P2400.
000003 ENVIRONMENT DIVISION.
000004 INPUT-OUTPUT SECTION.
000005 FILE-CONTROL.
000006 SELECT REPFILE1 ASSIGN TO SYS001.
000007 DATA DIVISION.
000008 FILE SECTION.
000009 FD REPFILE1 REPORT REP1.
```

```
000010 WORKING-STORAGE SECTION.
000011 REPORT SECTION.
000012 RD REP1 PAGE 46
000013 HEADING 1
000014 FIRST DETAIL 7
000015 LAST DETAIL 44.
000016 01 TYPE PAGE HEADING.
000017 02 LINE 01 COLUMN 35
000018 PIC S9(6) SOURCE LINE-COUNTER OF REPFILE.
000019 PROCEDURE DIVISION.
000020 END PROGRAM P2400.
```
P2400.cob 19: JMN2400I-S If a qualified PAGE-COUNTER or LINE-COUNTER is specified in the SOURCE clause, the PAGE-COUNTER or LINE-COUNTER must be qualified by a unique report-name.

### Explanation

PAGE-COUNTER and LINE-COUNTER are special registers used with the Report Writer module. These special registers are generated for each report file. PAGE-COUNTER and LINE-COUNTER are qualified with a report-name - a name that follows the level indicator RD.

# **JMN2401I-S**

**The identifier in the SOURCE clause is undefined.**

## Example

```
[P2401.cob]
000001 IDENTIFICATION DIVISION.
000002 PROGRAM-ID. P2401.
000003 ENVIRONMENT DIVISION.
000004 INPUT-OUTPUT SECTION.
000005 FILE-CONTROL.
000006 SELECT REPFILE ASSIGN TO SYS001.
000007 DATA DIVISION.
000008 FILE SECTION.
000009 FD REPFILE REPORT REP1.
000010 WORKING-STORAGE SECTION.
000011 REPORT SECTION.
000012 RD REP1 PAGE 46
000013 HEADING 1
000014 FIRST DETAIL 7
000015 LAST DETAIL 44.
000016 01 TYPE PAGE HEADING.
000017 02 LINE 01 COLUMN 35 PIC N(6) SOURCE REP-SOU.
000018 PROCEDURE DIVISION.
000019 END PROGRAM P2401.
```
P2401.cob 17: JMN2401I-S The identifier in the SOURCE clause is undefined.

# **JMN2402I-S**

**The identifier in the SOURCE clause is not unique.**

```
[P2402.cob]
000001 IDENTIFICATION DIVISION.
000002 PROGRAM-ID. P2402.
000003 ENVIRONMENT DIVISION.
000004 INPUT-OUTPUT SECTION.
000005 FILE-CONTROL.
000006 SELECT REPFILE ASSIGN TO SYS001.
000007 DATA DIVISION.
```

```
000008 FILE SECTION.
000009 FD REPFILE REPORT REP1.
000010 WORKING-STORAGE SECTION.
000011 01 REP-SOU PIC N(6).
000012 01 REP-SOU PIC X(12).
000013 REPORT SECTION.
000014 RD REP1 PAGE 46
000015 HEADING 1
000016 FIRST DETAIL 7
000017 LAST DETAIL 44.
000018 01 TYPE PAGE HEADING.
000019 02 LINE 01 COLUMN 35 PIC N(6) SOURCE REP-SOU.
000020 PROCEDURE DIVISION.
000021 END PROGRAM P2402.
```
P2402.cob 19: JMN2402I-S The identifier in the SOURCE clause is not unique.

## **JMN2403I-S**

**The identifier in the SOURCE clause must be a data-name, a PAGE-COUNTER, or a LINE-COUNTER.**

#### Example

```
[P2403.cob]
000001 IDENTIFICATION DIVISION.
000002 PROGRAM-ID. P2403.
000003 ENVIRONMENT DIVISION.
000004 INPUT-OUTPUT SECTION.
000005 FILE-CONTROL.
000006 SELECT REPFILE ASSIGN TO SYS001.
000007 DATA DIVISION.
000008 FILE SECTION.
000009 FD REPFILE REPORT REP1.
000010 WORKING-STORAGE SECTION.
000011 REPORT SECTION.
000012 RD REP1 PAGE 46
000013 HEADING 1
000014 FIRST DETAIL 7
000015 LAST DETAIL 44.
000016 01 TYPE PAGE HEADING.
000017 02 LINE 01 COLUMN 35 PIC N(6) SOURCE LABEL1.
000018 PROCEDURE DIVISION.
000019 LABEL1.
000020 END PROGRAM P2403.
```
P2403.cob 17: JMN2403I-S The identifier in the SOURCE clause must be a data-name, a PAGE-COUNTER, or a LINE-COUNTER.

## Explanation

The SOURCE clause specifies a sending data item that provides values to be transferred to a printable item. A data-name, a special register PAGE-COUNTER, or a special register LINE-COUNTER can be specified in the SOURCE clause.

When the printable line is being created by the report writer control system, an implicit MOVE statement is executed, where the item specified in the SOURCE clause is the source operand.

## **JMN2404I-S**

**A control data item cannot be specified in the SOURCE clause of a page heading report group or a page footing report group.**

```
[P2404, coh]000001 IDENTIFICATION DIVISION.
000002 PROGRAM-ID. P2404.
```

```
000003 ENVIRONMENT DIVISION.
000004 INPUT-OUTPUT SECTION.
000005 FILE-CONTROL.
000006 SELECT REPFILE ASSIGN TO SYS001.
000007 DATA DIVISION.
000008 FILE SECTION.
000009 FD REPFILE REPORT REP1.
000010 WORKING-STORAGE SECTION.
000011 01 WCTL PIC X(5).
000012 REPORT SECTION.
000013 RD REP1 PAGE 46
000014 HEADING 1
000015 FIRST DETAIL 7<br>000016 LAST DETAIL 44
000016 LAST DETAIL 44
000017 CONTROL WCTL.
000018 01 TYPE PAGE HEADING.
000019 02 LINE 01 COLUMN 35 PIC X(5) SOURCE WCTL.
000020 PROCEDURE DIVISION.
000021 END PROGRAM P2404.
```
P2404.cob 19: JMN2404I-S A control data item cannot be specified in the SOURCE clause of a page heading report group or a page footing report group.

### **JMN2405I-S**

# **The SUM clause can only be specified in a control footing report group.**

# Example

```
[P2405.cob]
000001 IDENTIFICATION DIVISION.
000002 PROGRAM-ID. P2405.
000003 ENVIRONMENT DIVISION.
000004 INPUT-OUTPUT SECTION.
000005 FILE-CONTROL.
000006 SELECT REPFILE ASSIGN TO SYS001.
000007 DATA DIVISION.
000008 FILE SECTION.
000009 FD REPFILE REPORT REP1.
000010 WORKING-STORAGE SECTION.
000011 01 WITM PIC 9(5).
000012 REPORT SECTION.
000013 RD REP1 PAGE 46
000014 HEADING 1
000015 FIRST DETAIL 7
000016 LAST DETAIL 44.
000017 01 TYPE PAGE HEADING.
000018 02 LINE 01 COLUMN 35 PIC 9(5) SUM WITM.
000019 PROCEDURE DIVISION.
000020 END PROGRAM P2405.
```
P2405.cob 18: JMN2405I-S The SUM clause can only be specified in a control footing report group.

# **JMN2406I-S**

# **'@2@' in the @1@ clause is undefined.**

## Parameter explanation

@1@ : RESET, SUM or UPON.

@2@ : Data name which causes the error.

Example

```
[P2406.cob]
000001 IDENTIFICATION DIVISION.
000002 PROGRAM-ID. P2406.
000003 ENVIRONMENT DIVISION.
000004 INPUT-OUTPUT SECTION.
000005 FILE-CONTROL.
000006 SELECT REPFILE ASSIGN TO SYS001.
000007 DATA DIVISION.
000008 FILE SECTION.
000009 FD REPFILE REPORT REP1.
000010 WORKING-STORAGE SECTION.
000011 01 WCTL PIC X(5).
000012 REPORT SECTION.
000013 RD REP1 PAGE 46
000014 HEADING 1
000015 FIRST DETAIL 7
000016 LAST DETAIL 44
000017 CONTROL WCTL.
000018 01 TYPE CF WCTL.
000019 02 LINE 43 COLUMN 35 PIC 9(5) SUM WITM.
000020 PROCEDURE DIVISION.
000021 END PROGRAM P2406.
```
P2406.cob 19: JMN2406I-S 'WITM' in the SUM clause is undefined.

# **JMN2407I-S**

# **'@2@' in the @1@ clause is not unique.**

## Parameter explanation

```
@1@ : RESET, SUM or UPON.
```
@2@ : Data name which causes the error.

### Example

```
[P2407.cob]
000001 IDENTIFICATION DIVISION.
000002 PROGRAM-ID. P2407.
000003 ENVIRONMENT DIVISION.
000004 INPUT-OUTPUT SECTION.
000005 FILE-CONTROL.
000006 SELECT REPFILE ASSIGN TO SYS001.
000007 DATA DIVISION.
000008 FILE SECTION.
000009 FD REPFILE REPORT REP1.
000010 WORKING-STORAGE SECTION.
000011 01 WCTL PIC X(5).
000012 01 WITM PIC X(5).
000013 01 WITM PIC X(5).
000014 REPORT SECTION.
000015 RD REP1 PAGE 46
000016 HEADING 1
000017 FIRST DETAIL 7
000018 LAST DETAIL 44
000019 CONTROL WCTL.
000020 01 TYPE CF WCTL.
000021 02 LINE 43 COLUMN 35 PIC 9(5) SUM WITM.
000022 PROCEDURE DIVISION.
000023 END PROGRAM P2407.
```
P2407.cob 21: JMN2407I-S 'WITM' in the SUM clause is not unique.

# **JMN2408I-S**

# **'@2@' in the @1@ clause must be a data-name.**

### Parameter explanation

@1@ : RESET, SUM or UPON.

@2@ : Data name which causes the error.

## Example

```
[P2408.cob]
000001 IDENTIFICATION DIVISION.
000002 PROGRAM-ID. P2408.
000003 ENVIRONMENT DIVISION.
000004 INPUT-OUTPUT SECTION.
000005 FILE-CONTROL.
000006 SELECT REPFILE ASSIGN TO SYS001.
000007 DATA DIVISION.
000008 FILE SECTION.
000009 FD REPFILE REPORT REP1.
000010 WORKING-STORAGE SECTION.
000011 01 WCTL PIC X(5).
000012 REPORT SECTION.
000013 RD REP1 PAGE 46
000014 HEADING 1
000015 FIRST DETAIL 7
000016 LAST DETAIL 44<br>000017 CONTROL WCTL.
            CONTROL WCTL.
000018 01 TYPE CF WCTL.
000019 02 LINE 43 COLUMN 35 PIC 9(5) SUM REP1.
000020 PROCEDURE DIVISION.
000021 LABEL1.
000022 END PROGRAM P2408.
```
P2408.cob 19: JMN2408I-S 'REP1' in the SUM clause must be a data-name.

## **JMN2409I-S**

## **Report-name '@1@' in the REPORT clause is already specified in another file. The report-name is ignored.**

### Parameter explanation

@1@ : Report-name which causes the error.

```
[P2409.cob]
000001 IDENTIFICATION DIVISION.
000002 PROGRAM-ID. P2409.
000003 ENVIRONMENT DIVISION.
000004 INPUT-OUTPUT SECTION.
000005 FILE-CONTROL.
000006 SELECT REPFILE1 ASSIGN TO SYS001.
000007 SELECT REPFILE2 ASSIGN TO SYS001.
000008 DATA DIVISION.
000009 FILE SECTION.
000010 FD REPFILE1 REPORT REP1.
000011 FD REPFILE2 REPORT REP1.
000012 WORKING-STORAGE SECTION.
000013 01 WCTL PIC X(5).
000014 REPORT SECTION.
000015 RD REP1 PAGE 46
000016 HEADING 1
```

```
000017 FIRST DETAIL 7
000018 CONTROL WCTL.
000019 01 TYPE PAGE HEADING.
000020 02 LINE 01 COLUMN 35 PIC N(6) VALUE SPACE.
000021 PROCEDURE DIVISION.
000022 LABEL1.
000023 END PROGRAM P2409.
```
P2409.cob 11: JMN2409I-S Report-name 'REP1' in the REPORT clause is already specified in another file. The report-name is ignored.

### **JMN2410I-S**

## **Report-name '@1@' in the REPORT clause is already specified in this clause. The report-name is ignored.**

## Parameter explanation

@1@ : Report-name which causes the error.

### Example

```
[P2410.cob]
000001 IDENTIFICATION DIVISION.
000002 PROGRAM-ID. P2410.
000003 ENVIRONMENT DIVISION.
000004 INPUT-OUTPUT SECTION.
000005 FILE-CONTROL.
000006 SELECT REPFILE1 ASSIGN TO SYS001.
000007 DATA DIVISION.
000008 FILE SECTION.
000009 FD REPFILE1 REPORT REP1 REP1.
000010 WORKING-STORAGE SECTION.
000011 01 WCTL PIC X(5).
000012 REPORT SECTION.
000013 RD REP1 PAGE 46
000014 HEADING 1
000015 FIRST DETAIL 7
000016 CONTROL WCTL.
000017 01 TYPE PAGE HEADING.
000018 02 LINE 01 COLUMN 35 PIC N(6) VALUE SPACE.
000019 PROCEDURE DIVISION.
000020 LABEL1.
000021 END PROGRAM P2410.
```
P2410.cob 9: JMN2410I-S Report-name 'REP1' in the REPORT clause is already specified in this clause. The report-name is ignored.

# **JMN2411I-S**

**The report-name in the report description entry is not specified in the REPORT clause. The report description entry and the report group description entry are ignored.**

```
[P2411.cob]
000001 IDENTIFICATION DIVISION.
000002 PROGRAM-ID. P2411.
000003 ENVIRONMENT DIVISION.
000004 INPUT-OUTPUT SECTION.
000005 FILE-CONTROL.
000006 DATA DIVISION.
000007 WORKING-STORAGE SECTION.
000008 01 WCTL PIC X(5).
000009 REPORT SECTION.
000010 RD REP1 PAGE 46
000011 HEADING 1
```

```
\begin{array}{ccc} 000012 & & & \text{FIRST DETAIL} & 7 \\ 000013 & & & \text{CONTROL WCL.} \end{array}CONTROL WCTL.
000014 01 TYPE PAGE HEADING.
000015 02 LINE 01 COLUMN 35 PIC N(6) VALUE SPACE.
000016 PROCEDURE DIVISION.
000017 LABEL1.
000018 END PROGRAM P2411.
```
P2411.cob 10: JMN2411I-S The report-name in the report description entry is not specified in the REPORT clause. The report description entry and the report group description entry are ignored.

### Explanation

The report-name (the name following level indicator RD of the report description entry) must be specified for the REPORT clause of the file description entry that corresponds to the report file.

## **JMN2412I-S**

**Identifier '@1@' in the SUM clause must be a numeric item. The identifier is ignored.**

### Parameter explanation

@1@ : Data name which causes the error.

### Example

```
[P2412.cob]
000001 IDENTIFICATION DIVISION.
000002 PROGRAM-ID. P2412.
000003 ENVIRONMENT DIVISION.
000004 INPUT-OUTPUT SECTION.
000005 FILE-CONTROL.
000006 SELECT REPFILE ASSIGN TO SYS001.
000007 DATA DIVISION.
000008 FILE SECTION.
000009 FD REPFILE REPORT REP1.
000010 WORKING-STORAGE SECTION.
000011 01 WCTL PIC X(5).
000012 REPORT SECTION.
000013 RD REP1 PAGE 46
000014 HEADING 1
000015 FIRST DETAIL 7
000016 LAST DETAIL 44<br>000017 CONTROL WCTL.
            CONTROL WCTL.
000018 01 TYPE CF WCTL.
000019 02 LINE 43 COLUMN 35 PIC 9(5) SUM WCTL.
000020 PROCEDURE DIVISION.
000021 END PROGRAM P2412.
```
P2412.cob 19: JMN2412I-S Identifier 'WCTL' in the SUM clause must be a numeric item. The identifier is ignored.

## Explanation

The identifier specified following the SUM clause is a target data item to be summed. These values are added to the sum counter which is a signed numeric data item that the compiler generates.

# **JMN2413I-S**

**If UPON is specified in the SUM clause, identifier '@1@' in the SUM clause must not be a data-name in the REPORT SECTION. The identifier is ignored.**

### Parameter explanation

@1@ : Data name which causes the error.

Example

```
[P2413.cob]
000001 IDENTIFICATION DIVISION.
000002 PROGRAM-ID. P2413.
000003 ENVIRONMENT DIVISION.
000004 INPUT-OUTPUT SECTION.
000005 FILE-CONTROL.
000006 SELECT REPFILE ASSIGN TO SYS001.
000007 I-O-CONTROL.
000008 DATA DIVISION.
000009 FILE SECTION.
000010 FD REPFILE
000011 REPORT IS REP1.
000012 WORKING-STORAGE SECTION.
000013 01 CTLD PIC 9(2).
000014 REPORT SECTION.
000015 RD REP1 PAGE 66
000016 CONTROL CTLD.
000017 01 TYPE DE.
000018 02 LINE PLUS 1.
000019 03 TARGET COLUMN 10
000020 PIC S9(4) SOURCE CTLD.
000021 01 TYPE CF CTLD.
000022 02 PIC S9(4) SUM TARGET UPON CTLD.
000023 PROCEDURE DIVISION.
000024 END PROGRAM P2413.
```
P2413.cob 22: JMN2413I-S If UPON is specified in the SUM clause, identifier 'TARGET' in the SUM clause must not be a data-name in the REPORT SECTION. The identifier is ignored.

## **JMN2414I-S**

## **If UPON is not specified in the SUM clause, data-name '@1@' in the REPORT SECTION must be a sum counter. The data-name is ignored.**

### Parameter explanation

@1@ : Data name which causes the error.

```
[P2414.cob]
000001 IDENTIFICATION DIVISION.
000002 PROGRAM-ID. P2414.<br>000003 ENVIRONMENT DIVISION.
000003 ENVIRONMENT
000004 INPUT-OUTPUT SECTION.
000005 FILE-CONTROL.
000006 SELECT REPFILE ASSIGN TO SYS001.
000007 I-O-CONTROL.
000008 DATA DIVISION.
000009 FILE SECTION.
000010 FD REPFILE
000011 REPORT IS REP1.
000012 WORKING-STORAGE SECTION.
000013 01 CTLD PIC 9(2).
000014 REPORT SECTION.
000015 RD REP1 PAGE 66
000016 CONTROL CTLD.
000017 01 TYPE DE.
000018 02 LINE PLUS 1.
000019 03 TARGET COLUMN 10
000020 PIC S9(4) SOURCE CTLD.
000021 01 TYPE CF CTLD.
```
000022 02 PIC S9(4) SUM TARGET. 000023 PROCEDURE DIVISION. 000024 END PROGRAM P2414.

P2414.cob 22: JMN2414I-S If UPON is not specified in the SUM clause, data-name 'TARGET' in the REPORT SECTION must be a sum counter. The data-name is ignored.

#### **JMN2415I-S**

**If identifier '@1@' in the SUM clause is a sum counter, it must be in the same report. The identifier is ignored.**

### Parameter explanation

@1@ : Data name that causes the error.

## Example

```
[P2415.cob]
000001 IDENTIFICATION DIVISION.
000002 PROGRAM-ID. P2415.
000003 ENVIRONMENT DIVISION.
000004 INPUT-OUTPUT SECTION.
000005 FILE-CONTROL.
000006 SELECT REPFILE1 ASSIGN TO SYS001.
000007 I-O-CONTROL.
000008 DATA DIVISION.
000009 FILE SECTION.
000010 FD REPFILE1
000011 REPORT IS REP1 REP2.
000012 WORKING-STORAGE SECTION.
000013 01 CTLD1 PIC 9(2).
000014 01 CTLD2 PIC 9(2).
000015 REPORT SECTION.
000016 RD REP1 PAGE 66
000017 CONTROL CTLD1.
000018 01 TYPE CF CTLD1.
000019 02 TARGET PIC S9(4) SUM CTLD1.
000020 RD REP2 PAGE 66
000021 CONTROL CTLD2.
000022 01 TYPE CF CTLD2.
000023 02 PIC S9(4) SUM TARGET.
000024 PROCEDURE DIVISION.
000025 END PROGRAM P2415.
```
P2415.cob 23: JMN2415I-S If identifier 'TARGET' in the SUM clause is a sum counter, it must be in the same report. The identifier is ignored.

# **JMN2416I-S**

**If identifier '@1@' in the SUM clause is a sum counter, it cannot be a sum counter in a control footing report group of a higher rank level. The identifier is ignored.**

# Parameter explanation

@1@ : Data name which causes error.

```
[P2416.cob]
000001 IDENTIFICATION DIVISION.
000002 PROGRAM-ID. P2416.<br>000003 ENVIRONMENT DIVISION.
000003 ENVIRONMENT
000004 INPUT-OUTPUT SECTION.
000005 FILE-CONTROL.
```

```
000006 SELECT REPFILE ASSIGN TO SYS001.
000007 I-O-CONTROL.
000008 DATA DIVISION.
000009 FILE SECTION.
000010 FD REPFILE
000011 REPORT IS REP1.
000012 WORKING-STORAGE SECTION.
000013 01 CTLD1 PIC 9(2).<br>000014 01 CTLD2 PIC 9(2).
000014 01 CTLD2
000015 REPORT SECTION.
000016 RD REP1 PAGE 66
000017 CONTROL CTLD1 CTLD2.
000018 01 TYPE CF CTLD1.
000019 02 TARGET PIC S9(4) SUM CTLD1.
000020 01 TYPE CF CTLD2.
000021 02 PIC S9(4) SUM TARGET.
000022 PROCEDURE DIVISION.
000023 END PROGRAM P2416.
```
P2416.cob 21: JMN2416I-S If identifier 'TARGET' in the SUM clause is a sum counter, it cannot be a sum counter in a control footing report group of a higher rank level. The identifier is ignored.

# **JMN2417I-S**

**Data-name '@1@' in the UPON phrase must be the name of a detail report group in the same report as the control footing report group in which the SUM clause is specified. The data-name is ignored.**

#### Parameter explanation

@1@ : Data name which causes the error.

#### Example

```
[P2417.cob]
000001 IDENTIFICATION DIVISION.
000002 PROGRAM-ID. P2417.
000003 ENVIRONMENT DIVISION.
000004 INPUT-OUTPUT SECTION.
000005 FILE-CONTROL.
000006 SELECT SQFILE1 ASSIGN TO SYS001.
000007 I-O-CONTROL.
000008 DATA DIVISION.
000009 FILE SECTION.
000010 FD SQFILE1
000011 REPORT IS REP1.
000012 WORKING-STORAGE SECTION.
000013 01 CTLD PIC 9(2).
000014 REPORT SECTION.
000015 RD REP1 PAGE 66
000016 CONTROL CTLD.
000017 01 DE-1 TYPE DE.
000018 02 LINE PLUS 1.
000019 03 TARGET COLUMN 10
000020 PIC S9(4) SOURCE CTLD.
000021 01 TYPE CF CTLD.
000022 02 PIC S9(4) SUM CTLD UPON TARGET.
000023 PROCEDURE DIVISION.
000024 END PROGRAM P2417.
```
P2417.cob 22: JMN2417I-S Data-name 'TARGET' in the UPON phrase must be the name of a detail report group in the same report as the control footing report group in which the SUM clause is specified. The data-name is ignored.

# **JMN2418I-S**

**If the identifier in a SOURCE clause is specified in the REPORT SECTION, the identifier must be a PAGE-COUNTER, LINE-COUNTER, or a sum counter in the same report as the data-name in which the SOURCE clause is specified.**

Example

```
[P2418.cob]
000001 IDENTIFICATION DIVISION.
000002 PROGRAM-ID. P2418.
000003 ENVIRONMENT DIVISION.
000004 INPUT-OUTPUT SECTION.
000005 FILE-CONTROL.
000006 SELECT SQFILE1 ASSIGN TO SYS001.
000007 I-O-CONTROL.
000008 DATA DIVISION.
000009 FILE SECTION.
000010 FD SQFILE1
000011 REPORT IS REP1.
000012 WORKING-STORAGE SECTION.
000013 01 CTLD PIC 9(2).
000014 REPORT SECTION.
000015 RD REP1 PAGE 66
000016 CONTROL CTLD.
000017 01 DE-1 TYPE DE.
000018 02 LINE PLUS 1.
000019 03 COLUMN 10
000020 PIC S9(4) SOURCE TARGET.
000021 01 TYPE CF CTLD.
000022 02 LINE PLUS 1.
000023 03 TARGET COLUMN 5 PIC X(10) VALUE SPACE.
000024 03 SC1 COLUMN 20 PIC S9(4) SUM CTLD.
000025 PROCEDURE DIVISION.
000026 END PROGRAM P2418.
```
P2418.cob 20: JMN2418I-S If the identifier in a SOURCE clause is specified in the REPORT SECTION, the identifier must be a PAGE-COUNTER, LINE-COUNTER, or a sum counter in the same report as the data-name in which the SOURCE clause is specified.

#### **JMN2420I-S**

**The report file must be a sequential file. This report file is ignored.**

```
[P2420.cob]
000001 IDENTIFICATION DIVISION.
000002 PROGRAM-ID. P2420.
000003 ENVIRONMENT DIVISION.
000004 INPUT-OUTPUT SECTION.
000005 FILE-CONTROL.
000006 SELECT REPFILE ASSIGN TO SYS001
000007 ORGANIZATION IS RELATIVE.
000008 I-O-CONTROL.
000009 DATA DIVISION.
000010 FILE SECTION.
000011 FD REPFILE
000012 REPORT IS REP1.
000013 WORKING-STORAGE SECTION.
000014 01 CTLD PIC 9(2).
000015 REPORT SECTION.
000016 RD REP1 PAGE 66
000017 CONTROL CTLD.
000018 01 TYPE CF CTLD.
```
000019 PROCEDURE DIVISION. 000020 END PROGRAM P2420.

P2420.cob 12: JMN2420I-S The report file must be a sequential file. This report file is ignored.

### **JMN2421I-S**

**Report-name '@1@' in the REPORT clause is undefined. The report-name is ignored.**

#### Parameter explanation

@1@ : Report-name which causes the error.

## Example

```
[P2421.cob]
000001 IDENTIFICATION DIVISION.
000002 PROGRAM-ID. P2421.
000003 ENVIRONMENT DIVISION.<br>000004 INPUT-OUTPUT SECTION.
000004 INPUT-OUTPUT
000005 FILE-CONTROL.
000006 SELECT REPFILE ASSIGN TO SYS001.
000007 I-O-CONTROL.
000008 DATA DIVISION.
000009 FILE SECTION.
000010 FD REPFILE
000011 REPORT IS REP2.
000012 WORKING-STORAGE SECTION.
000013 01 CTLD PIC 9(2).
000014 REPORT SECTION.
000015 RD REP1 PAGE 66
000016 CONTROL CTLD.
000017 01 TYPE CF CTLD.
000018 PROCEDURE DIVISION.
000019 END PROGRAM P2421.
```
P2421.cob 11: JMN2421I-S Report-name 'REP2' in the REPORT clause is undefined. The report-name is ignored.

#### Explanation

The report-name (the name following level indicator RD of the report description entry) must be specified for the REPORT clause of the file description entry that corresponds to the report file.

## **JMN2422I-S**

## **Report-name '@1@' in the REPORT clause is not unique. The report-name is ignored.**

### Parameter explanation

@1@ : Report-name which causes the error.

```
[P2422.cob]
000001 IDENTIFICATION DIVISION.
000002 PROGRAM-ID. P2422.
000003 ENVIRONMENT DIVISION.
000004 INPUT-OUTPUT SECTION.
000005 FILE-CONTROL.
000006 SELECT REPFILE ASSIGN TO SYS001.
000007 I-O-CONTROL.
000008 DATA DIVISION.
000009 FILE SECTION.
000010 FD REPFILE
000011 REPORT IS REP1.
```

```
000012 WORKING-STORAGE SECTION.
000013 01 CTLD PIC 9(2).
000014 01 REP1 PIC 9(2).
000015 REPORT SECTION.
000016 RD REP1 PAGE 66
000017 CONTROL CTLD.
000018 01 TYPE CF CTLD.
000019 PROCEDURE DIVISION.
000020 END PROGRAM P2422.
```
P2422.cob 11: JMN2422I-S Report-name 'REP1' in the REPORT clause is not unique. The report-name is ignored.

### **JMN2423I-S**

**'@1@' in the REPORT clause must be a report-name. The name is ignored.**

### Parameter explanation

@1@ : User-defined word which causes the error.

#### Example

```
[P2423.cob]
000001 IDENTIFICATION DIVISION.
000002 PROGRAM-ID. P2423.
000003 ENVIRONMENT DIVISION.
000004 INPUT-OUTPUT SECTION.
000005 FILE-CONTROL.
000006 SELECT REPFILE ASSIGN TO SYS001.
000007 I-O-CONTROL.
000008 DATA DIVISION.
000009 FILE SECTION.
000010 FD REPFILE
000011 REPORT IS REP1.
000012 WORKING-STORAGE SECTION.
000013 01 CTLD PIC 9(2).
000014 01 REP1 PIC 9(2).
000015 PROCEDURE DIVISION.
000016 END PROGRAM P2423.
```
P2423.cob 11: JMN2423I-S 'REP1' in the REPORT clause must be a report-name. The name is ignored.

### Explanation

The name specified in the REPORT clause should be the same as the report-name (the name following level indicator RD of the report description entry).

# **JMN2424I-S**

**Control data-name '@1@' in the CONTROL clause is undefined. The control data-name is ignored.**

# Parameter explanation

@1@ : Data name which causes the error.

```
[P2424.cob]
000001 IDENTIFICATION DIVISION.
000002 PROGRAM-ID. P2424.
000003 ENVIRONMENT DIVISION.
000004 INPUT-OUTPUT SECTION.
000005 FILE-CONTROL.
000006 SELECT REPFILE ASSIGN TO SYS001.
000007 DATA DIVISION.
```

```
000008 FILE SECTION.
000009 FD REPFILE REPORT REP1.
000010 WORKING-STORAGE SECTION.
000011 REPORT SECTION.
000012 RD REP1 PAGE 46
000013 HEADING 1
000014 FIRST DETAIL 7
000015 LAST DETAIL 44
000016 CONTROL WCTL.
000017 01 TYPE PAGE HEADING.
000018 02 LINE 01 COLUMN 35 PIC X(5) VALUE SPACE.
000019 PROCEDURE DIVISION.
000020 END PROGRAM P2424.
```
P2424.cob 16: JMN2424I-S Control data-name 'WCTL' in the CONTROL clause is undefined. The control data-name is ignored.

# **JMN2425I-S**

**Control data-name '@1@' in the CONTROL clause is not unique. The control data-name is ignored.**

#### Parameter explanation

@1@ : Data name which causes the error.

### Example

```
[P2425.cob]
000001 IDENTIFICATION DIVISION.
000002 PROGRAM-ID. P2425.
000003 ENVIRONMENT DIVISION.
000004 INPUT-OUTPUT SECTION.
000005 FILE-CONTROL.
000006 SELECT REPFILE ASSIGN TO SYS001.
000007 I-O-CONTROL.
000008 DATA DIVISION.
000009 FILE SECTION.
000010 FD REPFILE
000011 REPORT IS REP1.
000012 WORKING-STORAGE SECTION.
000013 01 CTLD PIC S9(9).
000014 01 CTLD PIC S9(9).
000015 REPORT SECTION.
000016 RD REP1 PAGE 66
000017 CONTROL CTLD.
000018 01 TYPE DE.
000019 PROCEDURE DIVISION.
000020 END PROGRAM P2425.
```
P2425.cob 17: JMN2425I-S Control data-name 'CTLD' in the CONTROL clause is not unique. The control data-name is ignored.

# **JMN2426I-S**

**Control data-name '@1@' in the CONTROL clause must not be a variable length item. The control dataname is ignored.**

### Parameter explanation

@1@ : Data name which causes the error.

```
[P2426.cob]
000001 IDENTIFICATION DIVISION.
000002 PROGRAM-ID. P2426.
000003 ENVIRONMENT DIVISION.
```

```
000004 INPUT-OUTPUT SECTION.
000005 FILE-CONTROL.
000006 SELECT REPFILE ASSIGN TO SYS001.
000007 I-O-CONTROL.
000008 DATA DIVISION.
000009 FILE SECTION.
000010 FD REPFILE
000011 REPORT IS REP1.
000012 WORKING-STORAGE SECTION.
000013 01 CTLD.
000014 02 WDPEND PIC S9(2).
000015 02 WOCC OCCURS 10 DEPENDING ON WDPEND
000016 PIC X.
000017 REPORT SECTION.
000018 RD REP1 PAGE 66
000019 CONTROL CTLD.
000020 01 TYPE DE.
000021 PROCEDURE DIVISION.
000022 END PROGRAM P2426.
```
P2426.cob 19: JMN2426I-S Control data-name 'CTLD' in the CONTROL clause must not be a variable length item. The control dataname is ignored.

## Explanation

The data description entry for the control data item (the data item specified for the CONTROL clause) cannot be an item that specifies the OCCURS clause with DEPENDING phrase or an item that contains it.

### **JMN2427I-S**

**Control data-name '@1@' in the CONTROL clause must not be an item using subscript. The control dataname is ignored.**

### Parameter explanation

@1@ : Data name which causes the error.

#### Example

```
[P2427.cob]
000001 IDENTIFICATION DIVISION.
000002 PROGRAM-ID. P2427.
000003 ENVIRONMENT DIVISION.
000004 INPUT-OUTPUT SECTION.
000005 FILE-CONTROL.
000006 SELECT REPFILE ASSIGN TO SYS001.
000007 I-O-CONTROL.
000008 DATA DIVISION.
000009 FILE SECTION.
000010 FD REPFILE
000011 REPORT IS REP1.
000012 WORKING-STORAGE SECTION.
000013 01 .
000014 02 CTLD OCCURS 10
000015 PIC X.
000016 REPORT SECTION.
000017 RD REP1 PAGE 66
000018 CONTROL CTLD.
000019 01 TYPE DE.
000020 PROCEDURE DIVISION.
000021 END PROGRAM P2427.
```
P2427.cob 18: JMN2427I-S Control data-name 'CTLD' in the CONTROL clause must not be an item using subscript. The control data-name is ignored.

# Explanation

The data description entry for the control data item (the data item specified for the CONTROL clause) cannot be an item that specifies the OCCURS clause or a subordinate item.

### **JMN2428I-S**

**Control data-name '@1@' in the CONTROL clause is already specified in this clause. The duplicate control data-name is ignored.**

#### Parameter explanation

@1@ : Data name which causes the error.

# Example

```
[P2428.cob]
000001 IDENTIFICATION DIVISION.
000002 PROGRAM-ID. P2428.
000003 ENVIRONMENT DIVISION.
000004 INPUT-OUTPUT SECTION.
000005 FILE-CONTROL.
000006 SELECT REPFILE ASSIGN TO SYS001.
000007 I-O-CONTROL.
000008 DATA DIVISION.
000009 FILE SECTION.
000010 FD REPFILE
000011 REPORT IS REP1.
000012 WORKING-STORAGE SECTION.
000013 01 CTLD1 PIC 9.<br>000014 01 CTLD2 PIC 9.
000014 01 CTLD2 PIC 9.<br>000015 01 CTLD3 PIC 9.
000015 01 CTLD3
000016 REPORT SECTION.
000017 RD REP1 PAGE 66
000018 CONTROL CTLD1 CTLD2 CTLD1.
000019 01 TYPE DE.
000020 PROCEDURE DIVISION.
000021 END PROGRAM P2428.
```
P2428.cob 18: JMN2428I-S Control data-name 'CTLD1' in the CONTROL clause is already specified in this clause. The duplicate control data-name is ignored.

# **JMN2429I-S**

**Control data-name '@1@' in the CONTROL clause must not be defined in the REPORT SECTION. The control data-name is ignored.**

#### Parameter explanation

@1@ : Data name which causes the error.

```
[P2429.cob]
000001 IDENTIFICATION DIVISION.
000002 PROGRAM-ID. P2429.
000003 ENVIRONMENT DIVISION.
000004 INPUT-OUTPUT SECTION.
000005 FILE-CONTROL.
000006 SELECT REPFILE ASSIGN TO SYS001.
000007 I-O-CONTROL.
000008 DATA DIVISION.
000009 FILE SECTION.
000010 FD REPFILE
```

```
000011 REPORT IS REP1.
000012 WORKING-STORAGE SECTION.
000013 REPORT SECTION.
000014 RD REP1 PAGE 66
000015 CONTROL CTLD.
000016 01 TYPE DE.
000017 02 LINE PLUS 1.
000018 03 CTLD COLUMN 10 PIC X VALUE SPACE.
000019 PROCEDURE DIVISION.<br>000020 END PROGRAM P2429.
000020 END PROGRAM
```
P2429.cob 15: JMN2429I-S Control data-name 'CTLD' in the CONTROL clause must not be defined in the REPORT SECTION. The control data-name is ignored.

# **JMN2430I-S**

**NEXT PAGE can only be specified in the first LINE clause of the report group. NEXT PAGE is ignored.**

## Example

```
[P2430.cob]
000001 IDENTIFICATION DIVISION.
000002 PROGRAM-ID. P2430.
000003 ENVIRONMENT DIVISION.
000004 INPUT-OUTPUT SECTION.
000005 FILE-CONTROL.
000006 SELECT REPFILE ASSIGN TO SYS001.
000007 DATA DIVISION.
000008 FILE SECTION.
000009 FD REPFILE
000010 REPORT IS REP1.
000011 WORKING-STORAGE SECTION.
000012 01 WSO1 PIC X(10).
000013 01 WSO2 PIC X(10).
000014 REPORT SECTION.
000015 RD REP1 PAGE 66.
000016 01 TYPE DE.
000017 02 LINE 8.
000018 03 COLUMN 10 PIC X(10) SOURCE WSO1.
000019 02 LINE 10 NEXT PAGE.
000020 03 COLUMN 10 PIC X(10) SOURCE WSO2.
000021 PROCEDURE DIVISION.
000022 END PROGRAM P2430.
```
P2430.cob 19: JMN2430I-S NEXT PAGE can only be specified in the first LINE clause of the report group. NEXT PAGE is ignored.

# **JMN2431I-S**

**The LINE clause cannot be specified in a subordinate item of a group item with a LINE clause. Compilation continues.**

```
[P2431.cob]
000001 IDENTIFICATION DIVISION.
000002 PROGRAM-ID. P2431.
000003 ENVIRONMENT DIVISION.
000004 INPUT-OUTPUT SECTION.
000005 FILE-CONTROL.
000006 SELECT REPFILE ASSIGN TO SYS001.
000007 DATA DIVISION.
000008 FILE SECTION.
000009 FD REPFILE
000010 REPORT IS REP1.
```

```
000011 WORKING-STORAGE SECTION.
000012 01 WSO1 PIC X(10).
000013 01 WSO2 PIC X(10).
000014 REPORT SECTION.
000015 RD REP1 PAGE 66.
000016 01 TYPE DE.
000017 02 LINE 8.
000018 03 LINE 9
000019 COLUMN 10 PIC X(10) SOURCE WSO1.
000020 PROCEDURE DIVISION.
000021 END PROGRAM P2431.
```
P2431.cob 18: JMN2431I-S The LINE clause cannot be specified in a subordinate item of a group item with a LINE clause. Compilation continues.

# **JMN2432I-S**

**If a relative value LINE clause is already specified for a report group, an absolute value LINE clause cannot be specified for that group.**

Example

```
[P2432.cob]
000001 IDENTIFICATION DIVISION.
000002 PROGRAM-ID. P2432.
000003 ENVIRONMENT DIVISION.
000004 INPUT-OUTPUT SECTION.
000005 FILE-CONTROL.
000006 SELECT REPFILE ASSIGN TO SYS001.
000007 DATA DIVISION.
000008 FILE SECTION.
000009 FD REPFILE
000010 REPORT IS REP1.
000011 WORKING-STORAGE SECTION.
000012 01 WSO1 PIC X(10).
\begin{bmatrix} 000012 & 01 & \text{WSO2} \\ 000013 & 01 & \text{WSO2} \end{bmatrix} PIC X(10).
000014 REPORT SECTION.
000015 RD REP1 PAGE 66.
000016 01 TYPE DE.
000017 02 LINE PLUS 1.
000018 03 COLUMN 10 PIC X(10) SOURCE WSO1.
000019 02 LINE 10.
000020 03 COLUMN 20 PIC X(10) SOURCE WSO2.
000021 PROCEDURE DIVISION.
000022 END PROGRAM P2432.
```
P2432.cob 19: JMN2432I-S If a relative value LINE clause is already specified for a report group, an absolute value LINE clause cannot be specified for that group.

# Explanation

Within a report group description entry, an absolute LINE NUMBER clause must be specified before any relative LINE NUMBER clause can be written.

# **JMN2433I-S**

**The integers of absolute value LINE clause must be specified in ascending order.**

```
[P2433.cob]
000001 IDENTIFICATION DIVISION.
000002 PROGRAM-ID. P2433.
000003 ENVIRONMENT DIVISION.
```

```
000004 INPUT-OUTPUT SECTION.
000005 FILE-CONTROL.
000006 SELECT REPFILE ASSIGN TO SYS001.
000007 DATA DIVISION.
000008 FILE SECTION.
000009 FD REPFILE
000010 REPORT IS REP1.
000011 WORKING-STORAGE SECTION.
000012 01 WSO1 PIC X(10).
000013 01 WSO2 PIC X(10).
000014 REPORT SECTION.
000015 RD REP1 PAGE 66.
000016 01 TYPE DE.
000017 02 LINE 12.
000018 03 COLUMN 10 PIC X(10) SOURCE WSO1.
000019 02 LINE 10.
000020 03 COLUMN 20 PIC X(10) SOURCE WSO2.
000021 PROCEDURE DIVISION.
000022 END PROGRAM P2433.
```
P2433.cob 19: JMN2433I-S The integers of absolute value LINE clause must be specified in ascending order.

### Explanation

The LINE NUMBER clause specifies the line number on the page on which a report group begins. If a report group description entry specifies a series of absolute LINE NUMBER clauses, the integer values specified in the LINE NUMBER clause must be written in ascending order. They do not need to be consecutive.

### **JMN2434I-S**

**Control data-name '@1@' in the CONTROL clause must not be a procedure pointer data-item.**

## Parameter explanation

@1@ : Data name which causes the error.

#### Example

```
[P2434.cob]
000001 IDENTIFICATION DIVISION.
000002 PROGRAM-ID. P2434.
000003 ENVIRONMENT DIVISION.
000004 INPUT-OUTPUT SECTION.
000005 FILE-CONTROL.
000006 SELECT REPFILE ASSIGN TO SYS001.
000007 DATA DIVISION.
000008 FILE SECTION.
000009 FD REPFILE REPORT IS REP1.
000010 WORKING-STORAGE SECTION.
000011 01 WPPT PROCEDURE-POINTER.<br>000012 01 WDATE PIC 9(4).
000012 01 WDATE
000013 REPORT SECTION.
000014 RD REP1 PAGE 66 HEADING 5
000015 FIRST DETAIL 6
000016 LAST DETAIL 55
000017 FOOTING 60
000018 CONTROL WPPT.
000019 01 TYPE CH WPPT.
000020 02 PIC 9(4) SOURCE WDATE.<br>000021 PROCEDURE DIVISION.
000021 PROCEDURE
000022 END PROGRAM P2434.
```
P2434.cob 18: JMN2434I-S Control data-name 'WPPT' in the CONTROL clause must not be a procedure pointer data-item.

# **JMN2435I-S**

**If a PAGE clause is not specified in a report description entry, an absolute value LINE clause cannot be specified.**

Example

```
[P2435.cob]
000001 IDENTIFICATION DIVISION.
000002 PROGRAM-ID. P2435.
000003 ENVIRONMENT DIVISION.
000004 INPUT-OUTPUT SECTION.
000005 FILE-CONTROL.
000006 SELECT REPFILE ASSIGN TO SYS001.
000007 DATA DIVISION.
000008 FILE SECTION.
000009 FD REPFILE
000010 REPORT IS REP1.
000011 WORKING-STORAGE SECTION.
000012 01 WSO1 PIC X(10).
000013 REPORT SECTION.
000014 RD REP1.
000015 01 TYPE DE.
000016 02 LINE 10.
000017 03 COLUMN 10 PIC X(10) SOURCE WSO1.
000018 PROCEDURE DIVISION.
000019 END PROGRAM P2435.
```
P2435.cob 16: JMN2435I-S If a PAGE clause is not specified in a report description entry, an absolute value LINE clause cannot be specified.

## Explanation

The vertical layout of a page of a report is determined by the integer values specified in the PAGE clause. An entire report group must be defined to be output on one page. If the page length is not included in the PAGE clause, it cannot be determined whether the value specified by an absolute LINE NUMBER clause is within the page.

# **JMN2436I-S**

**If a LINE clause is specified in the report heading report group, page heading report group, or page footing report group, NEXT PAGE cannot be specified.**

```
[P2436.cob]
000001 IDENTIFICATION DIVISION.
000002 PROGRAM-ID. P2436.
000003 ENVIRONMENT DIVISION.
000004 INPUT-OUTPUT SECTION.
000005 FILE-CONTROL.
000006 SELECT REPFILE ASSIGN TO SYS001.
000007 DATA DIVISION.
000008 FILE SECTION.
000009 FD REPFILE
000010 REPORT IS REP1.
000011 WORKING-STORAGE SECTION.
000012 01 WSO1 PIC X(10).<br>000013 01 WSO2 PIC X(10).
000013 01 WSO2 PIC X(10).
000014 REPORT SECTION.
000015 RD REP1 PAGE 66
000016 HEADING 2
000017 FIRST DETAIL 6.
000018 01 TYPE PH.
000019 02 LINE 2 NEXT PAGE.
```
000020 03 COLUMN 10 PIC X(10) SOURCE WSO1. 000021 PROCEDURE DIVISION. 000022 END PROGRAM P2436.

P2436.cob 19: JMN2436I-S If a LINE clause is specified in the report heading report group, page heading report group, or page footing report group, NEXT PAGE cannot be specified.

#### **JMN2437I-S**

**The first LINE clause in the page footing report group must be an absolute value LINE clause.**

# Example

```
[P2437.cob]
000001 IDENTIFICATION DIVISION.
000002 PROGRAM-ID. P2437.
000003 ENVIRONMENT DIVISION.
000004 INPUT-OUTPUT SECTION.
000005 FILE-CONTROL.
000006 SELECT REPFILE ASSIGN TO SYS001.
000007 DATA DIVISION.
000008 FILE SECTION.
000009 FD REPFILE
000010 REPORT IS REP1.
000011 WORKING-STORAGE SECTION.
000012 01 WSO1 PIC X(10).
000013 01 WSO2 PIC X(10).
000014 REPORT SECTION.
000015 RD REP1 PAGE 66
000016 HEADING 2
000017 LAST DETAIL 60.
000018 01 TYPE PF.
000019 02 LINE PLUS 1.
000020 03 COLUMN 10 PIC X(10) SOURCE WSO1.
000021 PROCEDURE DIVISION.
000022 END PROGRAM P2437.
```
P2437.cob 19: JMN2437I-S The first LINE clause in the page footing report group must be an absolute value LINE clause.

# **JMN2438I-S**

**A report with a CODE clause and a report without a CODE clause cannot be specified together for the same report file. Compilation continues.**

```
[P2438.cob]
000001 IDENTIFICATION DIVISION.
000002 PROGRAM-ID. P2438.
000003 ENVIRONMENT DIVISION.
000004 INPUT-OUTPUT SECTION.
000005 FILE-CONTROL.
000006 SELECT REPFILE ASSIGN TO SYS001.
000007 DATA DIVISION.
000008 FILE SECTION.
000009 FD REPFILE
000010 REPORT IS REP1 REP2.
000011 WORKING-STORAGE SECTION.
000012 01 WSO1 PIC X(10).<br>000013 01 WSO2 PIC X(10).
000013 01 WSO2
000014 REPORT SECTION.
000015 RD REP1 PAGE 66
000016 CODE "XX".
000017 01 TYPE DE.
```

```
000018 02 LINE 12.
000019 03 COLUMN 10 PIC X(10) SOURCE WSO1.
000020 RD REP2 PAGE 66.
000021 01 TYPE DE.
000022 02 LINE 12.
000023 03 COLUMN 10 PIC X(10) SOURCE WSO1.
000024 PROCEDURE DIVISION.
000025 END PROGRAM P2438.
```
P2438.cob 20: JMN2438I-S A report with a CODE clause and a report without a CODE clause cannot be specified together for the same report file. Compilation continues.

#### **Explanation**

If the CODE clause is specified, the literal specified in this clause is automatically appended to the first two characters of each print line of the report. If the CODE clause is specified for one report of a report description entry, it must be specified for all other reports, if any, of the same report description entry.

## **JMN2439I-S**

**If a PAGE clause is not specified in a report description entry, a NEXT GROUP clause must be specified using a relative value format.**

### Example

```
[P2439.cob]
000001 IDENTIFICATION DIVISION.
000002 PROGRAM-ID. P2439.
000003 ENVIRONMENT DIVISION.
000004 INPUT-OUTPUT SECTION.
000005 FILE-CONTROL.
000006 SELECT REPFILE ASSIGN TO SYS001.
000007 DATA DIVISION.
000008 FILE SECTION.
000009 FD REPFILE
000010 REPORT IS REP1.
000011 WORKING-STORAGE SECTION.
000012 01 WSO1 PIC X(10).
000013 01 WSO2 PIC X(10).
000014 REPORT SECTION.
000015 RD REP1.
000016 01 TYPE DE NEXT GROUP 22.
000017 02 LINE PLUS 1.
000018 03 COLUMN 10 PIC X(10) SOURCE WSO1.
000019 02 LINE PLUS 2.
000020 03 COLUMN 20 PIC X(10) SOURCE WSO2.
000021 PROCEDURE DIVISION.
000022 END PROGRAM P2439.
```
P2439.cob 16: JMN2439I-S If a PAGE clause is not specified in a report description entry, a NEXT GROUP clause must be specified using a relative value format.

# **JMN2440I-S**

**If a NEXT GROUP clause is specified in the page footing report group, NEXT PAGE cannot be specified.**

```
[P2440.cob]
000001 IDENTIFICATION DIVISION.
000002 PROGRAM-ID. P2440.
000003 ENVIRONMENT DIVISION.
000004 INPUT-OUTPUT SECTION.
000005 FILE-CONTROL.
```

```
000006 SELECT REPFILE ASSIGN TO SYS001.
000007 DATA DIVISION.
000008 FILE SECTION.
000009 FD REPFILE
000010 REPORT IS REP1.
000011 WORKING-STORAGE SECTION.
000012 01 WSO1 PIC X(10).
000013 01 WSO2 PIC X(10).
000014 REPORT SECTION.
000015 RD REP1 PAGE 66
000016 HEADING 2
000017 LAST DETAIL 60.
000018 01 TYPE PF NEXT GROUP NEXT PAGE.
000019 02 LINE 61.
000020 03 COLUMN 10 PIC X(10) SOURCE WSO1.
000021 PROCEDURE DIVISION.
000022 END PROGRAM P2440.
```
P2440.cob 18: JMN2440I-S If a NEXT GROUP clause is specified in the page footing report group, NEXT PAGE cannot be specified.

### **JMN2441I-S**

**The NEXT GROUP clause cannot be specified in a report footing report group or a page heading report group.**

Example

```
[P2441.cob]
000001 IDENTIFICATION DIVISION.
000002 PROGRAM-ID. P2441.
000003 ENVIRONMENT DIVISION.
000004 INPUT-OUTPUT SECTION.
000005 FILE-CONTROL.
000006 SELECT REPFILE ASSIGN TO SYS001.
000007 DATA DIVISION.
000008 FILE SECTION.
000009 FD REPFILE
000010 REPORT IS REP1.
000011 WORKING-STORAGE SECTION.
000012 01 WSO1 PIC X(10).
000013 01 WSO2 PIC X(10).
000014 REPORT SECTION.
000015 RD REP1 PAGE 66
000016 HEADING 2
000017 FIRST DETAIL 6.
000018 01 TYPE PH NEXT GROUP PLUS 1.
000019 02 LINE 3.
000020 03 COLUMN 10 PIC X(10) SOURCE WSO1.
000021 PROCEDURE DIVISION.
000022 END PROGRAM P2441.
```
P2441.cob 18: JMN2441I-S The NEXT GROUP clause cannot be specified in a report footing report group or a page heading report group.

# **JMN2442I-S**

**A report group of particular type (RH, PH, CH FINAL, CF FINAL, RF, PF) can only be specified once in the same report. Compilation continues.**

```
[P2442.cob]
000001 IDENTIFICATION DIVISION.
000002 PROGRAM-ID. P2442.
```

```
000003 ENVIRONMENT DIVISION.
000004 INPUT-OUTPUT SECTION.
000005 FILE-CONTROL.
000006 SELECT REPFILE ASSIGN TO SYS001.
000007 DATA DIVISION.
000008 FILE SECTION.
000009 FD REPFILE
000010 REPORT IS REP1.
000011 WORKING-STORAGE SECTION.
000012 01 WSO1 PIC X(10).<br>000013 01 WSO2 PIC X(10).
000013 01 WSO2
000014 REPORT SECTION.
000015 RD REP1 PAGE 66
000016 HEADING 2<br>000017 FIRE
000017 FIRST DETAIL 6.
000018 01 TYPE PH.
000019 02 LINE 2.
000020 03 COLUMN 10 PIC X(10) SOURCE WSO1.
000021 01 TYPE PH.
000022 02 LINE 4.
000023 03 COLUMN 10 PIC X(10) SOURCE WSO1.
000024 PROCEDURE DIVISION.
000025 END PROGRAM P2442.
```
P2442.cob 21: JMN2442I-S A report group of particular type (RH, PH, CH FINAL, CF FINAL, RF, PF) can only be specified once in the same report. Compilation continues.

### Explanation

Only one report heading group (REPORT HEADING(RH)), page heading group (PAGE HEADING(PH)), control heading group with the FINAL phrase specified (CONTROL HEADING(CH) FINAL), control footing group with the FINAL phrase specified (CONTROL FOOTING(CF) FINAL), page footing group (PAGE FOOTING(PF)), and report footing group (REPORT FOOTING(RF)) can be specified in a report.

#### **JMN2443I-S**

**If a PAGE clause is not specified in the report description entry, the page heading report group and page footing report group cannot be specified. Compilation continues.**

```
[P2443.cob]
000001 IDENTIFICATION DIVISION.
000002 PROGRAM-ID. P2443.
000003 ENVIRONMENT DIVISION.
000004 INPUT-OUTPUT SECTION.
000005 FILE-CONTROL.
000006 SELECT REPFILE ASSIGN TO SYS001.
000007 DATA DIVISION.
000008 FILE SECTION.
000009 FD REPFILE
000010 REPORT IS REP1.
000011 WORKING-STORAGE SECTION.
000012 01 WSO1 PIC X(10).
000013 01 WSO2 PIC X(10).
000014 REPORT SECTION.
000015 RD REP1.
000016 01 TYPE PH.
000017 02 LINE PLUS 1.
000018 03 COLUMN 10 PIC X(10) SOURCE WSO1.
000019 PROCEDURE DIVISION.
000020 END PROGRAM P2443.
```
P2443.cob 16: JMN2443I-S If a PAGE clause is not specified in the report description entry, the page heading report group and page footing report group cannot be specified. Compilation continues.

# **JMN2444I-S**

**Control data-name '@1@' of the TYPE clause is undefined.**

### Parameter explanation

@1@ : Data name which causes the error.

# Example

```
[P2444.cob]
000001 IDENTIFICATION DIVISION.
000002 PROGRAM-ID. P2444.
000003 ENVIRONMENT DIVISION.
000004 INPUT-OUTPUT SECTION.
000005 FILE-CONTROL.
000006 SELECT REPFILE ASSIGN TO SYS001.
000007 I-O-CONTROL.
000008 DATA DIVISION.
000009 FILE SECTION.
000010 FD REPFILE
000011 REPORT IS REP1.
000012 WORKING-STORAGE SECTION.
000013 REPORT SECTION.
000014 RD REP1 PAGE 66
000015 CONTROL FINAL.
000016 01 TYPE CF CTLD.
000017 PROCEDURE DIVISION.
000018 END PROGRAM P2444.
```
P2444.cob 16: JMN2444I-S Control data-name 'CTLD' of the TYPE clause is undefined.

# **JMN2445I-S**

# **Control data-name '@1@' of the TYPE clause is not unique.**

### Parameter explanation

@1@ : Data name which causes the error.

```
[P2445.cob]
000001 IDENTIFICATION DIVISION.
000002 PROGRAM-ID. P2445.
000003 ENVIRONMENT DIVISION.
000004 INPUT-OUTPUT SECTION.
000005 FILE-CONTROL.
000006 SELECT REPFILE ASSIGN TO SYS001.
000007 I-O-CONTROL.
000008 DATA DIVISION.
000009 FILE SECTION.
000010 FD REPFILE
000011 REPORT IS REP1.
000012 WORKING-STORAGE SECTION.
000013 01 CTLD PIC X(1).<br>000014 01 CTLD PIC X(2).
000014 01 CTLD
000015 REPORT SECTION.
000016 RD REP1 PAGE 66
000017 CONTROL FINAL.
000018 01 TYPE CF CTLD.
```
000019 PROCEDURE DIVISION. 000020 END PROGRAM P2445.

P2445.cob 18: JMN2445I-S Control data-name 'CTLD' of the TYPE clause is not unique.

#### **JMN2446I-S**

**'@1@' specified in the TYPE clause must be a data-name.**

Parameter explanation

@1@ : User-defined word which causes the error.

Example

```
[P2446.cob]
000001 IDENTIFICATION DIVISION.
000002 PROGRAM-ID. P2446.
000003 ENVIRONMENT DIVISION.<br>000004 INPUT-OUTPUT SECTION.
000004 INPUT-OUTPUT
000005 FILE-CONTROL.
000006 SELECT REPFILE ASSIGN TO SYS001.
000007 I-O-CONTROL.
000008 DATA DIVISION.
000009 FILE SECTION.
000010 FD REPFILE
000011 REPORT IS REP1.
000012 WORKING-STORAGE SECTION.
000013 01 CTLD PIC X(1).
000014 01 CTLD PIC X(2).
000015 REPORT SECTION.
000016 RD REP1 PAGE 66
000017 CONTROL FINAL.
000018 01 TYPE CF REPFILE.
000019 PROCEDURE DIVISION.
000020 LABEL01.
000021 END PROGRAM P2446.
```
P2446.cob 18: JMN2446I-S 'REPFILE' specified in the TYPE clause must be a data-name.

# **JMN2447I-S**

**If FINAL is not specified in the CONTROL clause, FINAL cannot be specified in the TYPE clause.**

```
[P2447.cob]
000001 IDENTIFICATION DIVISION.
000002 PROGRAM-ID. P2447.
000003 ENVIRONMENT DIVISION.
000004 INPUT-OUTPUT SECTION.
000005 FILE-CONTROL.
000006 SELECT REPFILE ASSIGN TO SYS001.
000007 I-O-CONTROL.
000008 DATA DIVISION.
000009 FILE SECTION.
000010 FD REPFILE
000011 REPORT IS REP1.
000012 WORKING-STORAGE SECTION.
000013 01 CTLD PIC X(1).
000014 REPORT SECTION.
000015 RD REP1 PAGE 66
000016 CONTROL CTLD.
000017 01 TYPE CF FINAL.
```
P2447.cob 17: JMN2447I-S If FINAL is not specified in the CONTROL clause, FINAL cannot be specified in the TYPE clause.

# **JMN2449I-S**

**The positions of printable items have been specified so that they overlap. Compilation continues.**

## Example

```
[P2449.cob]
000001 IDENTIFICATION DIVISION.
000002 PROGRAM-ID. P2449.<br>000003 ENVIRONMENT DIVISION.
000003 ENVIRONMENT
000004 INPUT-OUTPUT SECTION.
000005 FILE-CONTROL.
000006 SELECT REPFILE ASSIGN TO SYS001.
000007 DATA DIVISION.
000008 FILE SECTION.
000009 FD REPFILE
000010 REPORT IS REP1.
000011 WORKING-STORAGE SECTION.
000012 01 WSO1 PIC X(10).
000013 01 WSO2 PIC X(10).
000014 REPORT SECTION.
000015 RD REP1 PAGE 66.
000016 01 TYPE DE.
000017 02 LINE 12.
000018 03 COLUMN 10 PIC X(15) SOURCE WSO1.
000019 03 COLUMN 20 PIC X(10) SOURCE WSO2.
000020 PROCEDURE DIVISION.
000021 END PROGRAM P2449.
```
P2449.cob 19: JMN2449I-S The positions of printable items have been specified so that they overlap. Compilation continues.

# Explanation

On the print line, the end column of the previous item exceeds the first column of the following item, causing the columns to overlap. In this case, neither the object file nor the executable file is generated.

# **JMN2450I-S**

**The GROUP INDICATE clause can only be specified in a detail report group.**

```
[P2450.cob]
000001 IDENTIFICATION DIVISION.
000002 PROGRAM-ID. P2450.
000003 ENVIRONMENT DIVISION.
000004 INPUT-OUTPUT SECTION.
000005 FILE-CONTROL.
000006 SELECT REPFILE ASSIGN TO SYS001.
000007 DATA DIVISION.
000008 FILE SECTION.
000009 FD REPFILE
000010 REPORT IS REP1.
000011 WORKING-STORAGE SECTION.
000012 01 WSO1 PIC X(10).
000013 01 WSO2 PIC X(10).
000014 REPORT SECTION.
000015 RD REP1 PAGE 66
```

```
000016 HEADING 2
000017 FIRST DETAIL 6.
000018 01 TYPE PH GROUP INDICATE.
000019 02 LINE 2.
000020 03 COLUMN 10 PIC X(10) SOURCE WSO1.
000021 PROCEDURE DIVISION.
000022 END PROGRAM P2450.
```
P2450.cob 18: JMN2450I-S The GROUP INDICATE clause can only be specified in a detail report group.

### Explanation

The GROUP INDICATE clause specifies that the printable item is output only for the first detail line in a group, and when a control break or form feed occurs.

# **JMN2451I-S**

# **Data-name '@1@' must be subscripted.**

# Parameter explanation

@1@ : Data name which causes the error.

# Example

```
[P2451.cob]
000001 IDENTIFICATION DIVISION.
000002 PROGRAM-ID. P2451.
000003 ENVIRONMENT DIVISION.
000004 INPUT-OUTPUT SECTION.
000005 FILE-CONTROL.
000006 SELECT REPFILE ASSIGN TO SYS001.
000007 DATA DIVISION.
000008 FILE SECTION.
000009 FD REPFILE
000010 REPORT IS REP1.
000011 WORKING-STORAGE SECTION.
000012 01 .
000013 02 WSO1 PIC X(10) OCCURS 10.
000014 REPORT SECTION.
000015 RD REP1 PAGE 66.
000016 01 TYPE DE.
000017 02 LINE 12.
000018 03 COLUMN 10 PIC X(10) SOURCE WSO1.
000019 PROCEDURE DIVISION.
000020 END PROGRAM P2451.
```
P2451.cob 18: JMN2451I-S Data-name 'WSO1' must be subscripted.

### Explanation

Subscripting is used when referencing an individual element of a table. A table is a data description entry with an OCCURS clause.

### **JMN2452I-S**

**Data-name '@2@' is a subscripted item that cannot be used as a subscript or reference modifier for the @1@ clause. Subscript or reference modifier 1 is assumed.**

# Parameter explanation

@1@ : SOURCE or SUM.

@2@ : Data name which causes error.

Example

```
[P2452.cob]
000001 IDENTIFICATION DIVISION.
000002 PROGRAM-ID. P2452.
000003 ENVIRONMENT DIVISION.
000004 INPUT-OUTPUT SECTION.
000005 FILE-CONTROL.
000006 SELECT REPFILE ASSIGN TO SYS001.
000007 DATA DIVISION.
000008 FILE SECTION.
000009 FD REPFILE
000010 REPORT IS REP1.
000011 WORKING-STORAGE SECTION.
000012 01 .
000013 02 WIX1 PIC 9(10) OCCURS 10.
000014 02 WSO1 PIC X(10) OCCURS 10.
120 120 120 120 120 120 120 120 120000016 RD REP1 PAGE 66.
000017 01 TYPE DE.
000018 02 LINE 12.
000019 03 COLUMN 10 PIC X(10) SOURCE WSO1(WIX1).
000020 PROCEDURE DIVISION.
000021 END PROGRAM P2452.
```
P2452.cob 19: JMN2452I-S Data-name 'WIX1' is a subscripted item that cannot be used as a subscript or reference modifier for the SOURCE clause. Subscript or reference modifier 1 is assumed.

#### **Explanation**

The data-name described with a subscript or reference modification of the identifier specified by the SOURCE clause cannot be a dataname of the data description entry with the OCCURS clause or a subordinate data description entry.

## **JMN2457I-S**

# **'@1@' specified in the TYPE clause must be a control data-name.**

# Parameter explanation

@1@ : User-defined word which causes the error.

### Example

```
[P2457.cob]
000001 IDENTIFICATION DIVISION.
000002 PROGRAM-ID. P2457.
000003 ENVIRONMENT DIVISION.
000004 INPUT-OUTPUT SECTION.
000005 FILE-CONTROL.
000006 SELECT REPFILE ASSIGN TO SYS001.
000007 I-O-CONTROL.
000008 DATA DIVISION.
000009 FILE SECTION.
000010 FD REPFILE
000011 REPORT IS REP1.
000012 WORKING-STORAGE SECTION.
000013 01 CTLD PIC X(1).
000014 REPORT SECTION.
000015 RD REP1 PAGE 66
000016 CONTROL FINAL.
000017 01 TYPE CF CTLD.
000018 PROCEDURE DIVISION.
000019 END PROGRAM P2457.
```
P2457.cob 17: JMN2457I-S 'CTLD' specified in the TYPE clause must be a control data-name.

# Explanation

The data-name of CONTROL HEADING phrase or CONTROL FOOTING phrase of the TYPE clause must be specified in the CONTROL clause of the report description entry.

### **JMN2458I-S**

**A control heading report group or a control footing report group can only be specified once in the same control level.**

### Example

```
[P2458.cob]
000001 IDENTIFICATION DIVISION.
000002 PROGRAM-ID. P2458.
000003 ENVIRONMENT DIVISION.
000004 INPUT-OUTPUT SECTION.
000005 FILE-CONTROL.
000006 SELECT REPFILE ASSIGN TO SYS001.
000007 I-O-CONTROL.
000008 DATA DIVISION.
000009 FILE SECTION.
000010 FD REPFILE
000011 REPORT IS REP1.
000012 WORKING-STORAGE SECTION.
000013 01 CTLD PIC X(1).
000014 REPORT SECTION.
000015 RD REP1 PAGE 66
000016 CONTROL FINAL CTLD.
000017 01 TYPE CF CTLD.
000018 01 TYPE CF CTLD.
000019 PROCEDURE DIVISION.
000020 END PROGRAM P2458.
```
P2458.cob 18: JMN2458I-S A control heading report group or a control footing report group can only be specified once in the same control level.

### **JMN2459I-S**

# **'@1@' in the CONTROL clause must be a data-name. The name is ignored.**

## Parameter explanation

@1@ : User-defined word which causes the error.

```
[P2459.cob]
000001 IDENTIFICATION DIVISION.
000002 PROGRAM-ID. P2459.
000003 ENVIRONMENT DIVISION.
000004 INPUT-OUTPUT SECTION.
000005 FILE-CONTROL.
000006 SELECT REPFILE ASSIGN TO SYS001.
000007 I-O-CONTROL.
000008 DATA DIVISION.
000009 FILE SECTION.
000010 FD REPFILE
000011 REPORT IS REP1.
000012 WORKING-STORAGE SECTION.
000013 01 CTLD PIC X(1).
000014 01 CTLD PIC X(2).
000015 REPORT SECTION.
000016 RD REP1 PAGE 66
```

```
000017 CONTROL FINAL REP1.
000018 01 TYPE CF FINAL.
000019 PROCEDURE DIVISION.
000020 LABEL01.
000021 END PROGRAM P2459.
```
P2459.cob 17: JMN2459I-S 'REP1' in the CONTROL clause must be a data-name. The name is ignored.

# **JMN2460I-S**

**The integer in the @1@ clause cannot exceed the upper limit provided by the presentation rule. Compilation continues.**

## Parameter explanation

@1@ : LINE or NEXT GROUP.

# Example

```
[P2460.cob]
000001 IDENTIFICATION DIVISION.
000002 PROGRAM-ID. P2460.
000003 ENVIRONMENT DIVISION.<br>000004 INPUT-OUTPUT SECTION.
000004 INPUT-OUTPUT
000005 FILE-CONTROL.
000006 SELECT REPFILE ASSIGN TO SYS001.
000007 I-O-CONTROL.
000008 DATA DIVISION.<br>000009 FILE SECTION.
000009 FILE
000010 FD REPFILE
000011 REPORT IS REP1.
000012 WORKING-STORAGE SECTION.
000013 01 CTLD PIC X(1).
000014 01 CTLD PIC X(2).
000015 REPORT SECTION.
000016 RD REP1 PAGE 66
000017 FIRST DETAIL 10.
000018 01 TYPE DE LINE 9.
000019 02 COLUMN 10 PIC X(20) VALUE SPACE.
000020 PROCEDURE DIVISION.
000021 END PROGRAM P2460.
```
P2460.cob 18: JMN2460I-S The integer in the LINE clause cannot exceed the upper limit provided by the presentation rule. Compilation continues.

# Explanation

An entire report group must be defined to be output on one page.

# **JMN2461I-S**

**The integer in the @1@ clause cannot be less than the lower limit provided by the presentation rule. Compilation continues.**

#### Parameter explanation

@1@ : LINE or NEXT GROUP.

```
[P2461.cob]
000001 IDENTIFICATION DIVISION.
000002 PROGRAM-ID. P2461.
000003 ENVIRONMENT DIVISION.
000004 INPUT-OUTPUT SECTION.
```

```
000005 FILE-CONTROL.
000006 SELECT REPFILE ASSIGN TO SYS001.
000007 I-O-CONTROL.
000008 DATA DIVISION.
000009 FILE SECTION.
000010 FD REPFILE
000011 REPORT IS REP1.
000012 WORKING-STORAGE SECTION.
000013 01 CTLD PIC X(1).<br>000014 01 CTLD PIC X(2).
000014 01 CTLD
000015 REPORT SECTION.
000016 RD REP1 PAGE 66
000017 LAST DETAIL 60.
000018 01 TYPE DE LINE 65.
000019 02 COLUMN 10 PIC X(20) VALUE SPACE.
000020 PROCEDURE DIVISION.
000021 END PROGRAM P2461.
```
P2461.cob 18: JMN2461I-S The integer in the LINE clause cannot be less than the lower limit provided by the presentation rule. Compilation continues.

# Explanation

An entire report group must be defined to be output on one page.

## **JMN2462I-S**

**The word '@2@' in the @1@ clause is invalid. It is ignored, and the compiler skips to the next valid identifier, clause, paragraph, section or division.**

## Parameter explanation

@1@ : SOURCE or SUM.

@2@ : Invalid word.

# Example

```
[P2462.cob]
000001 IDENTIFICATION DIVISION.
000002 PROGRAM-ID. P2462.
000003 ENVIRONMENT DIVISION.
000004 INPUT-OUTPUT SECTION.
000005 FILE-CONTROL.
000006 SELECT REPFILE ASSIGN TO SYS001.<br>000007 DATA DIVISION.
                DIVISION.
000008 FILE SECTION.
000009 FD REPFILE
000010 REPORT IS REP1.
000011 WORKING-STORAGE SECTION.
000012 01 WSO1 PIC X(10).
000013 01 WSO2 PIC X(10).
000014 REPORT SECTION.
000015 RD REP1 PAGE 66.
000016 01 TYPE DE.
000017 02 LINE 12.
000018 03 COLUMN 10 PIC X(10) SOURCE WSO1(1:5) WSO2.
000019 PROCEDURE DIVISION.
000020 END PROGRAM P2462.
```
P2462.cob 18: JMN2462I-S The word 'WSO2' in the SOURCE clause is invalid. It is ignored, and the compiler skips to the next valid identifier, clause, paragraph, section or division.

### **JMN2463I-S**

**Invalid word '@1@' appeared in an identifier of the SOURCE clause. It is ignored, and the compiler skips to the next valid clause, paragraph, section or division.**

# Parameter explanation

@1@ : Invalid word.

# Example

```
[P2463.cob]
000001 IDENTIFICATION DIVISION.
000002 PROGRAM-ID. P2463.
000003 ENVIRONMENT DIVISION.
000004 INPUT-OUTPUT SECTION.
000005 FILE-CONTROL.
000006 SELECT REPFILE ASSIGN TO SYS001.
000007 DATA DIVISION.
000008 FILE SECTION.
000009 FD REPFILE
000010 REPORT IS REP1.
000011 WORKING-STORAGE SECTION.
000012 01 WSO1 PIC X(10).
000013 01 WSO2 PIC X(10).
000014 REPORT SECTION.
000015 RD REP1 PAGE 66.
000016 01 TYPE DE.
000017 02 LINE 12.
000018 03 COLUMN 10 PIC X(10) SOURCE WSO1 WSO2.
000019 PROCEDURE DIVISION.
000020 END PROGRAM P2463.
```
P2463.cob 18: JMN2463I-S Invalid word 'WSO2' appeared in an identifier of the SOURCE clause. It is ignored, and the compiler skips to the next valid clause, paragraph, section or division.

# **JMN2464I-S**

**Invalid word '@1@' appeared in an identifier of the SUM clause. It is ignored, and the compiler skips to the next valid identifier, clause, paragraph, section or division.**

### Parameter explanation

@1@ : Invalid word.

```
[P2464.cob]
000001 IDENTIFICATION DIVISION.
000002 PROGRAM-ID. P2464.
000003 ENVIRONMENT DIVISION.
000004 INPUT-OUTPUT SECTION.
000005 FILE-CONTROL.
000006 SELECT SOFILE1 ASSIGN TO SYS001.
000007 I-O-CONTROL.
000008 DATA DIVISION.
000009 FILE SECTION.
000010 FD SQFILE1
000011 REPORT IS REP1.
000012 WORKING-STORAGE SECTION.
000013 01 CTLD PIC 9(2).
000014 REPORT SECTION.
000015 RD REP1 PAGE 66
000016 CONTROL CTLD.
000017 01 DE-1 TYPE DE.
000018 02 LINE PLUS 1.
000019 03 TARGET COLUMN 10
```

```
000020 PIC S9(4) SOURCE CTLD.
000021 01 TYPE CF CTLD.
000022 02 PIC S9(4) SUM CTLD "CTLD".
000023 PROCEDURE DIVISION.
000024 END PROGRAM P2464.
```
P2464.cob 22: JMN2464I-S Invalid word '"CTLD"' appeared in an identifier of the SUM clause. It is ignored, and the compiler skips to the next valid identifier, clause, paragraph, section or division.

### **JMN2465I-S**

**A subscript cannot be specified in identifier '@1@' in the SUM clause. The subscript is ignored.**

#### Parameter explanation

@1@ : Data name which causes the error.

### Example

```
[P2465.cob]
000001 IDENTIFICATION DIVISION.
000002 PROGRAM-ID. P2465.
000003 ENVIRONMENT DIVISION.
000004 INPUT-OUTPUT SECTION.
000005 FILE-CONTROL.
000006 SELECT SQFILE1 ASSIGN TO SYS001.
000007 I-O-CONTROL.
000008 DATA DIVISION.
000009 FILE SECTION.
000010 FD SQFILE1
000011 REPORT IS REP1.
000012 WORKING-STORAGE SECTION.
000013 01 CTLD PIC 9(2).
000014 01 WITM PIC 9(2).
000015 REPORT SECTION.
000016 RD REP1 PAGE 66
000017 CONTROL CTLD.
000018 01 TYPE CF CTLD.
000019  02   PIC S9(4) SUM WITM(2).
000020 PROCEDURE DIVISION.
000021 END PROGRAM P2465.
```
P2465.cob 19: JMN2465I-S A subscript cannot be specified in identifier 'WITM' in the SUM clause. The subscript is ignored.

# **JMN2466I-S**

**Invalid word '@2@' appeared in the subscript of the @1@ clause. Subscript 1 is assumed.**

# Parameter explanation

@1@ : SOURCE or SUM.

@2@ : Invalid word.

```
[P2466.cob]
000001 IDENTIFICATION DIVISION.
000002 PROGRAM-ID. P2466.
000003 ENVIRONMENT DIVISION.
000004 INPUT-OUTPUT SECTION.
000005 FILE-CONTROL.
000006 SELECT SQFILE1 ASSIGN TO SYS001.
000007 I-O-CONTROL.
000008 DATA DIVISION.
```

```
000009 FILE SECTION.
000010 FD SQFILE1
000011 REPORT IS REP1.
000012 WORKING-STORAGE SECTION.
000013 01 CTLD PIC 9(2).
000014 01 .
000015 02 WITM PIC 9(2) OCCURS 10.
000016 REPORT SECTION.
000017 RD REP1 PAGE 66
000018 CONTROL CTLD.
000019 01 TYPE CF CTLD.
000020 02 PIC S9(4) SUM WITM(-2).<br>000021 PROCEDURE DIVISION.
000021 PROCEDURE
000022 END PROGRAM P2466.
```
P2466.cob 20: JMN2466I-S Invalid word '-2' appeared in the subscript of the SUM clause. Subscript 1 is assumed.

## **JMN2467I-S**

**A right parenthesis is missing in the subscript or reference modifier. A right parenthesis is assumed.**

#### Example

```
[P2467.cob]
000001 IDENTIFICATION DIVISION.
000002 PROGRAM-ID. P2467.
000003 ENVIRONMENT DIVISION.
000004 INPUT-OUTPUT SECTION.
000005 FILE-CONTROL.
000006 SELECT SQFILE1 ASSIGN TO SYS001.
000007 I-O-CONTROL.
000008 DATA DIVISION.
000009 FILE SECTION.
000010 FD SQFILE1
000011 REPORT IS REP1.
000012 WORKING-STORAGE SECTION.
000013 01 CTLD PIC 9(2).
000014 01 .
000015 02 WITM PIC 9(2) OCCURS 10.
000016 REPORT SECTION.
000017 RD REP1 PAGE 66
000018 CONTROL CTLD.
000019 01 TYPE CF CTLD.
000020 02 PIC S9(4) SUM WITM(2.
000021 PROCEDURE DIVISION.
000022 END PROGRAM P2467.
```
P2467.cob 21: JMN2467I-S A right parenthesis is missing in the subscript or reference modifier. A right parenthesis is assumed.

### Explanation

Left and right parentheses must be used to enclose a subscript or reference modifier. Parentheses are always used in pairs. A right parenthesis is assumed, but neither the object file nor the executable file is generated.

# **JMN2468I-S**

**Invalid word '@1@' appeared in the reference modifier of the SOURCE clause. Reference modifier 1 is assumed.**

# Parameter explanation

@1@ : Invalid word.

Example

```
[P2468.cob]
000001 IDENTIFICATION DIVISION.
000002 PROGRAM-ID. P2468.
000003 ENVIRONMENT DIVISION.
000004 INPUT-OUTPUT SECTION.
000005 FILE-CONTROL.
000006 SELECT REPFILE ASSIGN TO SYS001.
000007 DATA DIVISION.
000008 FILE SECTION.
000009 FD REPFILE
000010 REPORT IS REP1.
000011 WORKING-STORAGE SECTION.
000012 01 WSO1 PIC X(10).
000013 01 WSO2 PIC X(10).
000014 REPORT SECTION.
000015 RD REP1 PAGE 66.
000016 01 TYPE DE.
000017 02 LINE 12.
000018 03 COLUMN 10 PIC X(10) SOURCE WSO1(-1:10).
000019 PROCEDURE DIVISION.
000020 END PROGRAM P2468.
```
P2468.cob 18: JMN2468I-S Invalid word '-1' appeared in the reference modifier of the SOURCE clause. Reference modifier 1 is assumed.

# Explanation

A reference modifier references part of a data item or function value. It adds a reference modifier to the data-name or function-identifier. A reference modifier is written as follows:

- A left parenthesis is written behind a data-name or function-name, followed by the arithmetic expression that shows the highorder-end-character-position.
- A colon(:) is written, followed by an arithmetic expression that shows the length in which the part is referred is described, followed by a right parenthesis.
- A separator space can be included immediately before or after the colon. The colon cannot be omitted, although the arithmetic expression that indicates length can be omitted.

# **JMN2469I-S**

**The reference modifier in the SOURCE clause must have a colon. A colon is assumed.**

```
[P2469.cob]
000001 IDENTIFICATION DIVISION.
000002 PROGRAM-ID. P2469.
000003 ENVIRONMENT DIVISION.
000004 INPUT-OUTPUT SECTION.
000005 FILE-CONTROL.
000006 SELECT REPFILE ASSIGN TO SYS001.
000007 DATA DIVISION.
000008 FILE SECTION.
000009 FD REPFILE
000010 REPORT IS REP1.
000011 WORKING-STORAGE SECTION.
000012 01 WSO1 PIC X(10).<br>000013 01 WSO2 PIC X(10).
000013 01 WSO2
000014 REPORT SECTION.
000015 RD REP1 PAGE 66.
000016 01 TYPE DE.
000017 02 LINE 12.
```

```
000018 03 COLUMN 10 PIC X(10) SOURCE WSO1(1).
000019 PROCEDURE DIVISION.
000020 END PROGRAM P2469.
```
P2469.cob 18: JMN2469I-S The reference modifier in the SOURCE clause must have a colon. A colon is assumed.

## Explanation

In a reference modifier, the colon cannot be omitted, although the arithmetic expression that indicates length can be omitted.

# **JMN2470I-S**

**'@2@' specified as a subscript in the @1@ clause must be a unique data-name or index-name. Subscript 1 is assumed.**

### Parameter explanation

@1@ : SOURCE or SUM.

@2@ : User-defined word which causes the error.

#### Example

```
[P2470.cob]
000001 IDENTIFICATION DIVISION.
000002 PROGRAM-ID. P2470.
000003 ENVIRONMENT DIVISION.
000004 INPUT-OUTPUT SECTION.
000005 FILE-CONTROL.
000006 SELECT REPFILE ASSIGN TO SYS001.
000007 DATA DIVISION.
000008 FILE SECTION.
000009 FD REPFILE
000010 REPORT IS REP1.
000011 WORKING-STORAGE SECTION.
000012 01 .<br>000013 02 WSO1
                    PIC X(10) OCCURS 10.
000014 REPORT SECTION.
000015 RD REP1 PAGE 66.
000016 01 TYPE DE.
000017 02 LINE 12.
000018 03 COLUMN 10 PIC X(10) SOURCE WSO1(WIX).
000019 PROCEDURE DIVISION.
000020 END PROGRAM P2470.
```
P2470.cob 18: JMN2470I-S 'WIX' specified as a subscript in the SOURCE clause must be a unique data-name or index-name. Subscript 1 is assumed.

# **JMN2471I-S**

**'@1@' specified as a reference modifier in the SOURCE clause must be a unique data-name. Reference modifier 1 is assumed.**

# Parameter explanation

@1@ : Data name which causes the error.

```
[P2471.cob]
000001 IDENTIFICATION DIVISION.
000002 PROGRAM-ID. P2471.
000003 ENVIRONMENT DIVISION.
000004 INPUT-OUTPUT SECTION.
000005 FILE-CONTROL.
000006 SELECT REPFILE ASSIGN TO SYS001.
```

```
000007 DATA DIVISION.
000008 FILE SECTION.
000009 FD REPFILE
000010 REPORT IS REP1.
000011 WORKING-STORAGE SECTION.
000012 01 WSO1 PIC X(10).
000013 REPORT SECTION.
000014 RD REP1 PAGE 66.
000015 01 TYPE DE.
000016 02 LINE 12.
000017 03 COLUMN 10 PIC X(10) SOURCE WSO1(1:WLEN).
000018 PROCEDURE DIVISION.
000019 END PROGRAM P2471.
```
P2471.cob 17: JMN2471I-S 'WLEN' specified as a reference modifier in the SOURCE clause must be a unique data-name. Reference modifier 1 is assumed.

# **JMN2472I-S**

**A RESET clause cannot be specified in a report without a CONTROL clause.**

#### Example

```
[P2472.cob]
000001 IDENTIFICATION DIVISION.
000002 PROGRAM-ID. P2472.
000003 ENVIRONMENT DIVISION.
000004 INPUT-OUTPUT SECTION.
000005 FILE-CONTROL.
000006 SELECT SOFILE1 ASSIGN TO SYS001.
000007 I-O-CONTROL.
000008 DATA DIVISION.
000009 FILE SECTION.
000010 FD SQFILE1
000011 REPORT IS REP1.
000012 WORKING-STORAGE SECTION.
000013 01 WITM1 PIC 9(2).
000014 01 WITM2 PIC 9(2).
000015 REPORT SECTION.
000016 RD REP1 PAGE 66.
000017 01 TYPE CF WITM1.
000018 02 PIC S9(4) SUM WITM1 RESET WITM2.<br>000019 PROCEDURE DIVISION.
000019 PROCEDURE
000020 END PROGRAM P2472.
```
P2472.cob 18: JMN2472I-S A RESET clause cannot be specified in a report without a CONTROL clause.

# Explanation

The data-name of RESET should be one of the data-names specified in the CONTROL clause of report file. When FINAL is specified in the RESET phrase, FINAL must be written in the CONTROL clause of this report file.

# **JMN2473I-S**

**If FINAL is specified in the RESET clause, FINAL must also be specified in the CONTROL clause.**

```
[P2473.cob]
000001 IDENTIFICATION DIVISION.
000002 PROGRAM-ID. P2473.
000003 ENVIRONMENT DIVISION.
000004 INPUT-OUTPUT SECTION.
000005 FILE-CONTROL.
```

```
000006 SELECT SQFILE1 ASSIGN TO SYS001.
000007 I-O-CONTROL.
000008 DATA DIVISION.
000009 FILE SECTION.
000010 FD SQFILE1
000011 REPORT IS REP1.
000012 WORKING-STORAGE SECTION.
000013 01 WITM1 PIC 9(2).
000014 01 WITM2 PIC 9(2).
000015 REPORT SECTION.
000016 RD REP1 PAGE 66
000017 CONTROL WITM1.
000018 01 TYPE CF WITM1.
000019 02 PIC S9(4) SUM WITM1 RESET FINAL.
000020 PROCEDURE DIVISION.
000021 END PROGRAM P2473.
```
P2473.cob 19: JMN2473I-S If FINAL is specified in the RESET clause, FINAL must also be specified in the CONTROL clause.

### **JMN2474I-S**

**Data-name '@1@' of the RESET clause must be a control data-name of an equal or higher level control to this clause in the control hierarchy.**

#### Parameter explanation

@1@ : Data name which causes the error.

### Example

```
[P2474.cob]
000001 IDENTIFICATION DIVISION.
000002 PROGRAM-ID. P2474.
000003 ENVIRONMENT DIVISION.
000004 INPUT-OUTPUT SECTION.
000005 FILE-CONTROL.
000006 SELECT SQFILE1 ASSIGN TO SYS001.
000007 I-O-CONTROL.
000008 DATA DIVISION.
000009 FILE SECTION.
000010 FD SQFILE1
000011 REPORT IS REP1.
000012 WORKING-STORAGE SECTION.
000013 01 WITM1 PIC 9(2).
000014 01 WITM2 PIC 9(2).
000015 REPORT SECTION.
000016 RD REP1 PAGE 66
000017 CONTROL WITM1 WITM2.
000018 01 TYPE CF WITM1.
000019 02 PIC S9(4) SUM WITM1 RESET WITM2.
000020 PROCEDURE DIVISION.
000021 END PROGRAM P2474.
```
P2474.cob 19: JMN2474I-S Data-name 'WITM2' of the RESET clause must be a control data-name of an equal or higher level control to this clause in the control hierarchy.

# **JMN2475I-S**

**A TYPE clause is not specified in the 01 level item of the report group description entry. This report group description entry is ignored.**

Example

```
[P2475.cob]
000001 IDENTIFICATION DIVISION.
000002 PROGRAM-ID. P2475.
000003 ENVIRONMENT DIVISION.
000004 INPUT-OUTPUT SECTION.
000005 FILE-CONTROL.
000006 SELECT SQFILE1 ASSIGN TO SYS001.
000007 I-O-CONTROL.
000008 DATA DIVISION.
000009 FILE SECTION.
000010 FD SQFILE1
000011 REPORT IS REP1.
000012 WORKING-STORAGE SECTION.
000013 01 WITM1 PIC 9(2).
000014 01 WITM2 PIC 9(2).
000015 REPORT SECTION.
000016 RD REP1 PAGE 66
000017 CONTROL WITM1 WITM2.
000018 01 .
000019 02 PIC S9(4).
000020 PROCEDURE DIVISION.
000021 END PROGRAM P2475.
```
P2475.cob 18: JMN2475I-S A TYPE clause is not specified in the 01 level item of the report group description entry. This report group description entry is ignored.

## Explanation

The first item of a report group description entry must be a level-number 01 item that has the TYPE clause. The TYPE clause specifies the type of the report group and the timing of its processing.

### **JMN2476I-S**

**The NEXT GROUP clause cannot be specified in a report group description entry without a LINE NUMBER clause. Compilation continues.**

```
[P2476.cob]
000001 IDENTIFICATION DIVISION.
000002 PROGRAM-ID. P2476.
000003 ENVIRONMENT DIVISION.
000004 INPUT-OUTPUT SECTION.
000005 FILE-CONTROL.
000006 SELECT REPFILE ASSIGN TO SYS001.
000007 DATA DIVISION.
000008 FILE SECTION.
000009 FD REPFILE
000010 REPORT IS REP1.
000011 WORKING-STORAGE SECTION.
000012 01 WSO1 PIC X(10).<br>000013 01 WSO2 PIC X(10).
000013 01 WSO2
000014 REPORT SECTION.
000015 RD REP1 PAGE 66
000016 HEADING 2
000017 FIRST DETAIL 6.
000018 01 TYPE RH NEXT GROUP PLUS 1.
000019 02 .
000020 03 PIC X(10) SOURCE WSO1.
000021 PROCEDURE DIVISION.
000022 END PROGRAM P2476.
```
P2476.cob 18: JMN2476I-S The NEXT GROUP clause cannot be specified in a report group description entry without a LINE NUMBER clause. Compilation continues.

# **JMN2477I-S**

**The USAGE clause specified in the report group description entry must be specified in a group item with a printable item. Compilation continues.**

Example

```
[P2477.cob]
000001 IDENTIFICATION DIVISION.
000002 PROGRAM-ID. P2477.
000003 ENVIRONMENT DIVISION.
000004 INPUT-OUTPUT SECTION.
000005 FILE-CONTROL.
000006 SELECT REPFILE ASSIGN TO SYS001.
000007 DATA DIVISION.
000008 FILE SECTION.
000009 FD REPFILE
000010 REPORT IS REP1.
000011 WORKING-STORAGE SECTION.
000012 01 WSO1 PIC X(10).
000013 REPORT SECTION.
000014 RD REP1 PAGE 66.
000015 01 TYPE DE LINE 12 DISPLAY.
000016  02   PIC X   SOURCE WSO1.
000017 PROCEDURE DIVISION.
000018 END PROGRAM P2477.
```
P2477.cob 15: JMN2477I-S The USAGE clause specified in the report group description entry must be specified in a group item with a printable item. Compilation continues.

### **JMN2478I-S**

**The COLUMN clause and the PRINTING POSITION clause cannot both be specified the same report group. Compilation continues.**

```
[P2478.cob]
000001 IDENTIFICATION DIVISION.
000002 PROGRAM-ID. P2478.
000003 ENVIRONMENT DIVISION.
000004 INPUT-OUTPUT SECTION.
000005 FILE-CONTROL.
000006 SELECT REPFILE ASSIGN TO SYS001.
000007 DATA DIVISION.
000008 FILE SECTION.
000009 FD REPFILE
000010 REPORT IS REP1.
000011 WORKING-STORAGE SECTION.
000012 01 WSO1 PIC X(10).
000013 01 WSO2 PIC X(10).
000014 REPORT SECTION.
000015 RD REP1 PAGE 66
000016 HEADING 2
000017 FIRST DETAIL 6.
000018 01 TYPE RH.
000019 02 LINE 3.
000020 03 PIC X(10) SOURCE WSO1
000021 COLUMN 1.
000022 03 PIC X(10) SOURCE WSO1
```

```
000023 PRINTING POSITION 12.
000024 PROCEDURE DIVISION.
000025 END PROGRAM P2478.
```
P2478.cob 18: JMN2478I-S The COLUMN clause and the PRINTING POSITION clause cannot both be specified the same report group. Compilation continues.

#### **JMN2480I-S**

**The elementary item of a report group description entry must be specified with either the SOURCE clause, the SUM clause, or the VALUE clause. Compilation continues.**

Example

```
[P2480.cob]
000001 IDENTIFICATION DIVISION.
000002 PROGRAM-ID. P2480.
000003 ENVIRONMENT DIVISION.
000004 INPUT-OUTPUT SECTION.
000005 FILE-CONTROL.
000006 SELECT REPFILE ASSIGN TO SYS001.
000007 I-O-CONTROL.
000008 DATA DIVISION.
000009 FILE SECTION.
000010 FD REPFILE
000011 REPORT IS REP1.
000012 WORKING-STORAGE SECTION.
000013 01 CTLD PIC X(1).
000014 01 CTLD PIC X(2).
000015 REPORT SECTION.
000016 RD REP1 PAGE 66
000017 FIRST DETAIL 10.
000018 01 TYPE DE LINE 12.
000019 02 COLUMN 10 PIC X(20).
000020 PROCEDURE DIVISION.
000021 END PROGRAM P2480.
```
P2480.cob 19: JMN2480I-S The elementary item of a report group description entry must be specified with either the SOURCE clause, the SUM clause, or the VALUE clause. Compilation continues.

# **JMN2481I-S**

**No valid word is specified in a subscript or reference modifier in the identifier of the @1@ clause. Subscript or reference modifier 1 is assumed.**

### Parameter explanation

@1@ : SOURCE or SUM.

```
[P2481.cob]
000001 IDENTIFICATION DIVISION.
000002 PROGRAM-ID. P2481.
000003 ENVIRONMENT DIVISION.
000004 INPUT-OUTPUT SECTION.
000005 FILE-CONTROL.
000006 SELECT REPFILE ASSIGN TO SYS001.
000007 DATA DIVISION.
000008 FILE SECTION.
000009 FD REPFILE
000010 REPORT IS REP1.
000011 WORKING-STORAGE SECTION.
000012 01 .
```

```
000013 02 WSO1 PIC X(10) OCCURS 10.
000014 REPORT SECTION.
000015 RD REP1 PAGE 66.
000016 01 TYPE DE.
000017 02 LINE 12.
000018 03 COLUMN 10 PIC X(10) SOURCE WSO1().
000019 PROCEDURE DIVISION.
000020 LB.
000021 END PROGRAM P2481.
```
P2481.cob 18: JMN2481I-S No valid word is specified in a subscript or reference modifier in the identifier of the SOURCE clause. Subscript or reference modifier 1 is assumed.

## **JMN2482I-S**

**If a subscript is specified in the identifier of the @1@ clause, an integer must be specified after '+' or '-' following the index-name. 1 is assumed for the integer.**

#### Parameter explanation

@1@ : SOURCE or SUM.

### Example

```
[P2482.cob]
000001 IDENTIFICATION DIVISION.
000002 PROGRAM-ID. P2482.
000003 ENVIRONMENT DIVISION.
000004 INPUT-OUTPUT SECTION.
000005 FILE-CONTROL.
000006 SELECT REPFILE ASSIGN TO SYS001.
000007 DATA DIVISION.
000008 FILE SECTION.
000009 FD REPFILE
000010 REPORT IS REP1.
000011 WORKING-STORAGE SECTION.
000012 01 .
000013 02 WSO1 PIC X(10) OCCURS 10
000014 INDEXED BY WIX.
000015 REPORT SECTION.
000016 RD REP1 PAGE 66.
000017 01 TYPE DE.
000018 02 LINE 12.
000019 03 COLUMN 10 PIC X(10) SOURCE WSO1(WIX + ).
000020 PROCEDURE DIVISION.
000021 LB.
000022 END PROGRAM P2482.
```
P2482.cob 19: JMN2482I-S If a subscript is specified in the identifier of the SOURCE clause, an integer must be specified after '+' or '-' following the index-name. 1 is assumed for the integer.

## Explanation

If the operator is "+", the value is obtained by adding the value following the operator to the index-name value. If the operator is "-", the value is obtained by subtracting the value following the operator from the index-name value. The value following the operator should be an integer.

# **JMN2483I-S**

# **The elementary item requires a PICTURE clause. PICTURE X is assumed.**

```
[P2483.cob]
000001 IDENTIFICATION DIVISION.
```

```
000002 PROGRAM-ID. P2483.
000003 ENVIRONMENT DIVISION.
000004 INPUT-OUTPUT SECTION.
000005 FILE-CONTROL.
000006 SELECT REPFILE ASSIGN TO SYS001.
000007 DATA DIVISION.
000008 FILE SECTION.
000009 FD REPFILE
000010 REPORT IS REP1.
000011 WORKING-STORAGE SECTION.
000012 01 .
000013  02  WSO1  PIC X(10) OCCURS  10
000014 INDEXED BY WIX.
000014<br>000015 REPORT SECTION.
000016 RD REP1 PAGE 66.
000017 01 TYPE DE.
000018 02 LINE 12.
000019 03 COLUMN 10 SOURCE WSO1(WIX).
000020 PROCEDURE DIVISION.
000021 LB.
000022 END PROGRAM P2483.
```
P2483.cob 19: JMN2483I-S The elementary item requires a PICTURE clause. PICTURE X is assumed.

## Explanation

A PICTURE clause must be specified in the report group description entry at the third level.

## **JMN2484I-S**

**The @1@ clause in the REPORT SECTION cannot be specified in a group item or an 01 level elementary item.**

# Parameter explanation

@1@ : SIGN, JUSTIFIED RIGHT, BLANK WHEN ZERO, VALUE, PRINTING POSITION, COLUMN NUMBER, SOURCE, SUM or GROUP INDICATE.

```
[P2484.cob]
000001 IDENTIFICATION DIVISION.
000002 PROGRAM-ID. P2484.
000003 ENVIRONMENT DIVISION.
000004 INPUT-OUTPUT SECTION.
000005 FILE-CONTROL.
000006 SELECT REPFILE ASSIGN TO SYS001.
000007 DATA DIVISION.
000008 FILE SECTION.
000009 FD REPFILE
000010 REPORT IS REP1.
000011 WORKING-STORAGE SECTION.
000012 01 WSO1 PIC X(10).<br>000013 01 WSO2 PIC X(10).
000013 01 WSO2
000014 REPORT SECTION.
000015 RD REP1 PAGE 66
000016 HEADING 2
000017 FIRST DETAIL 6.
000018 01 TYPE RH.
000019 02 LINE 3 PRINTING POSITION 2.
000020 03 COLUMN 1 PIC X(10) SOURCE WSO1.
000021 PROCEDURE DIVISION.
000022 END PROGRAM P2484.
```
P2484.cob 19: JMN2484I-S The PRINTING POSITION clause in the REPORT SECTION cannot be specified in a group item or an 01 level elementary item.

#### Explanation

A complete report group description entry consists of three levels. This diagnostic message is output when the clause that should be specified in the report group description entry at the third level (printable item) is specified in the report group description entry at another level.

# **JMN2485I-S**

# **The PICTURE clause in the REPORT SECTION cannot be specified in a 01 level item. Compilation continues.**

Example

```
[P2485.cob]
000001 IDENTIFICATION DIVISION.
000002 PROGRAM-ID. P2485.
000003 ENVIRONMENT DIVISION.
000004 INPUT-OUTPUT SECTION.
000005 FILE-CONTROL.
000006 SELECT REPFILE ASSIGN TO SYS001.
000007 DATA DIVISION.
000008 FILE SECTION.
000009 FD REPFILE
000010 REPORT IS REP1.
000011 WORKING-STORAGE SECTION.
000012 01 .
000013 02 WSO1 PIC X(10) OCCURS 10
000014 INDEXED BY WIX.
000015 REPORT SECTION.
000016 RD REP1 PAGE 66.
000017 01 TYPE DE LINE 12
000018 PIC X(10).
000019 PROCEDURE DIVISION.
000020 LB.
000021 END PROGRAM P2485.
```
P2485.cob 18: JMN2485I-S The PICTURE clause in the REPORT SECTION cannot be specified in a 01 level item. Compilation continues.

# Explanation

The PICTURE clause should be specified in the report group description entry at the third level.

# **JMN2486I-S**

**The @1@ clause in the REPORT SECTION must be specified in a printable item. Compilation continues.**

### Parameter explanation

@1@ : VALUE, BLANK WHEN ZERO, JUSTIFIED or GROUP INDICATE.

```
[P2486.cob]
000001 IDENTIFICATION DIVISION.
000002 PROGRAM-ID. P2486.
000003 ENVIRONMENT DIVISION.
000004 INPUT-OUTPUT SECTION.
000005 FILE-CONTROL.
000006 SELECT REPFILE ASSIGN TO SYS001.
000007 DATA DIVISION.
000008 FILE SECTION.
```

```
000009 FD REPFILE
000010 REPORT IS REP1.
000011 WORKING-STORAGE SECTION.
000012 01 .
000013 02 WSO1 PIC X(10) OCCURS 10
000014 INDEXED BY WIX.
000015 REPORT SECTION.
000016 RD REP1 PAGE 66.
000017 01 TYPE DE LINE 12.
000018 02 VALUE SPACE.<br>000019 PROCEDURE DIVISION.
000019 PROCEDURE
000020 END PROGRAM P2486.
```
P2486.cob 18: JMN2486I-S The VALUE clause in the REPORT SECTION must be specified in a printable item. Compilation continues.

#### Explanation

A complete report group description entry consists of three levels. This diagnostic message is output when the clause that should be specified in the report group description entry at the third level (printable item) is specified in the report group description entry at another level.

# **JMN2487I-S**

**If the USAGE clause in the REPORT SECTION is specified for an elementary item, it must be printable item. Compilation continues.**

Example

```
[P2487.cob]
000001 IDENTIFICATION DIVISION.
000002 PROGRAM-ID. P2487.
000003 ENVIRONMENT DIVISION.
000004 INPUT-OUTPUT SECTION.
000005 FILE-CONTROL.
000006 SELECT REPFILE ASSIGN TO SYS001.
000007 DATA DIVISION.
000008 FILE SECTION.
000009 FD REPFILE
000010 REPORT IS REP1.
000011 WORKING-STORAGE SECTION.
000012 01 WSO1 PIC X(10).
000013 REPORT SECTION.
000014 RD REP1 PAGE 66.
000015 01 TYPE DE LINE 12.
000016 02 PIC X
000017 DISPLAY SOURCE WSO1.
000018 PROCEDURE DIVISION.
000019 END PROGRAM P2487.
```
P2487.cob 16: JMN2487I-S If the USAGE clause in the REPORT SECTION is specified for an elementary item, it must be printable item. Compilation continues.

# **JMN2488I-S**

**The COLUMN NUMBER clause can only be specified in an entry with a LINE NUMBER or an entry that is subordinate to an entry with a LINE NUMBER. Compilation continues.**

```
[P2488.cob]
000001 IDENTIFICATION DIVISION.
000002 PROGRAM-ID. P2488.
000003 ENVIRONMENT DIVISION.
```

```
000004 INPUT-OUTPUT SECTION.
000005 FILE-CONTROL.
000006 SELECT REPFILE ASSIGN TO SYS001.
000007 DATA DIVISION.
000008 FILE SECTION.
000009 FD REPFILE
000010 REPORT IS REP1.
000011 WORKING-STORAGE SECTION.
000012 01 WSO1 PIC X(10).<br>000013 01 WSO2 PIC X(10).
000013 01 WSO2
000014 REPORT SECTION.
000015 RD REP1 PAGE 66
000016 HEADING 2
000017 FIRST DETAIL 6.
000018 01 TYPE RH.
000019 02 .
000020 03 COLUMN 10 PIC X(10) SOURCE WSO1.
000021 PROCEDURE DIVISION.
000022 END PROGRAM P2488.
```
P2488.cob 20: JMN2488I-S The COLUMN NUMBER clause can only be specified in an entry with a LINE NUMBER or an entry that is subordinate to an entry with a LINE NUMBER. Compilation continues.

#### Explanation

The COLUMN NUMBER clause specifies a column on a print line. If the COLUMN NUMBER clause is specified, the entry must also specify the LINE NUMBER clause, or the entry must be subordinate to an entry that specifies a LINE NUMBER clause.

#### **JMN2489I-S**

**A sum counter cannot be specified in a subscript or reference modifier in a SUM clause or a SOURCE clause. Compilation continues.**

Example

```
[P2489.cob]
000001 IDENTIFICATION DIVISION.
000002 PROGRAM-ID. P2489.
000003 ENVIRONMENT DIVISION.
000004 INPUT-OUTPUT SECTION.
000005 FILE-CONTROL.
000006 SELECT SOFILE1 ASSIGN TO SYS001.
000007 I-O-CONTROL.
000008 DATA DIVISION.
000009 FILE SECTION.
000010 FD SQFILE1
000011 REPORT IS REP1.
000012 WORKING-STORAGE SECTION.
000013 01 CTLD PIC 9(2).
000014 01 .
000015  02 WITM  PIC 9(2) OCCURS 10.
000016 REPORT SECTION.
000017 RD REP1 PAGE 66
000018 CONTROL CTLD.
000019 01 TYPE CF CTLD.
000020 02 WSC1 PIC S9(4) SUM WITM(2).<br>000021 02 WSC2 PIC S9(4) SUM WITM(WSC
1 + 5 + 7 + 7 = 1000021<br>
000021 02 WSC2 PIC S9(4) SUM WITM(WSC1).
000022 PROCEDURE DIVISION.
000023 END PROGRAM P2489.
```
P2489.cob 21: JMN2489I-S A sum counter cannot be specified in a subscript or reference modifier in a SUM clause or a SOURCE clause. Compilation continues.

# **JMN2491I-S**

**The SAME RECORD AREA clause cannot be specified for a report file. Compilation continues.**

Example

```
[P2491.cob]
000001 IDENTIFICATION DIVISION.
000002 PROGRAM-ID. P2491.
000003 ENVIRONMENT DIVISION.
000004 INPUT-OUTPUT SECTION.
000005 FILE-CONTROL.
000006 SELECT SQFILE1 ASSIGN TO SYS001.<br>000007 SELECT PEPELLE ASSIGN TO SYS002
000007 SELECT REPFILE ASSIGN TO SYS002.
000008 I-O-CONTROL.
000009 SAME RECORD AREA SQFILE1 REPFILE.
000010 DATA DIVISION.
000011 FILE SECTION.
000012 FD SQFILE1.
000013 01 PIC X(80).
000014 FD REPFILE
000015 REPORT IS REP1.
000016 WORKING-STORAGE SECTION.
000017 01 CTLD PIC 9(2).<br>000018 01 WITM PIC 9(2).
000018 01 WITM PIC 9(2).
000019 REPORT SECTION.
000020 RD REP1 PAGE 66
000021 CONTROL CTLD.
000022 01 TYPE CF CTLD.
000023 02 WSC1 PIC 9(4) SUM WITM.<br>000024 PROCEDURE DIVISION.
000024 PROCEDURE
000025 END PROGRAM P2491.
```
P2491.cob 14: JMN2491I-S The SAME RECORD AREA clause cannot be specified for a report file. Compilation continues.

# **JMN2493I-S**

**If a RECORD clause is specified for a report file, VARYING cannot be specified.**

```
[P2493.cob]
000001 IDENTIFICATION DIVISION.
000002 PROGRAM-ID. P2493.
000003 ENVIRONMENT DIVISION.
000004 INPUT-OUTPUT SECTION.
000005 FILE-CONTROL.
000006 SELECT REPFILE ASSIGN TO SYS001.
000007 DATA DIVISION.
000008 FILE SECTION.
000009 FD REPFILE
000010 RECORD VARYING IN SIZE
000011 DEPENDING ON LRECL<br>000012 REPORT IS REP1.
          REPORT IS REP1.
000013 WORKING-STORAGE SECTION.
000014 01 LCREL PIC 9(2).
000015 01 WITM PIC 9(2).
000016 REPORT SECTION.
000017 RD REP1 PAGE 66.
000018 01 TYPE DE.
000019 02 PIC 9(4) SOURCE WITM.<br>000020 PROCEDURE DIVISION.
000020 PROCEDURE
000021 END PROGRAM P2493.
```
P2493.cob 10: JMN2493I-S If a RECORD clause is specified for a report file, VARYING cannot be specified.

# **JMN2494I-S**

**RECORD CONTAINS 0 CHARACTERS cannot be specified for a report file.**

#### Example

```
[P2494.cob]
000001 IDENTIFICATION DIVISION.
000002 PROGRAM-ID. P2494.
000003 ENVIRONMENT DIVISION.
000004 INPUT-OUTPUT SECTION.
000005 FILE-CONTROL.
000006 SELECT SQFILE1 ASSIGN TO SYS001.
000007 SELECT REPFILE ASSIGN TO SYS002.
000008 I-O-CONTROL.
000009 DATA DIVISION.
000010 FILE SECTION.
000011 FD SQFILE1.
000012 01 SOF1REC PIC X(80).
000013 FD REPFILE
000014 RECORD CONTAINS 0 CHARACTERS
000015 REPORT IS REP1.
000016 WORKING-STORAGE SECTION.
000017 01 WFS1 PIC X(2).
000018 REPORT SECTION.
000019 RD REP1 PAGE 66.
000020 01 DE-REC TYPE DE.
000021 02 LINE PLUS 1.
000022 03 COLUMN 1 PIC X(80) SOURCE SQF1REC.
000023 PROCEDURE DIVISION.
000024 END PROGRAM P2494.
```
P2494.cob 13: JMN2494I-S RECORD CONTAINS 0 CHARACTERS cannot be specified for a report file.

#### **JMN2495I-I**

**The report writer logical record with a CHARACTER TYPE clause or PRINTING POSITION clause is too long. @1@ is used for the record length.**

## Parameter explanation

@1@ : Integer value by which needed length of record is shown.

```
[P2495.cob]
000001 IDENTIFICATION DIVISION.
000002 PROGRAM-ID. P2495.
000003 ENVIRONMENT DIVISION.
000004 INPUT-OUTPUT SECTION.
000005 FILE-CONTROL.
000006 SELECT REPFILE ASSIGN TO SYS001.
000007 DATA DIVISION.
000008 FILE SECTION.
000009 FD REPFILE
000010 REPORT IS REP1.
000011 WORKING-STORAGE SECTION.
000012 01 WITM PIC N(20).
000013 REPORT SECTION.
000014 RD REP1 PAGE 66.
000015 01 TYPE DE CHARACTER TYPE MODE-3.
000016 02 LINE PLUS 1.
```
000017 03 COLUMN 20 PIC N(20) SOURCE WITM. 000018 03 COLUMN 80 PIC N(20) SOURCE WITM. 000019 PROCEDURE DIVISION. 000020 END PROGRAM P2495.

P2495.cob 9: JMN2495I-I The report writer logical record with a CHARACTER TYPE clause or PRINTING POSITION clause is too long. 139 is used for the record length.

# **JMN2496I-S**

**The value of the COLUMN clause is too large. The length of the report writer logical record is expanded to include the specified item at the specified column.**

Example

```
[P2496.cob]
000001 IDENTIFICATION DIVISION.
000002 PROGRAM-ID. P2496.
000003 ENVIRONMENT DIVISION.
000004 INPUT-OUTPUT SECTION.
000005 FILE-CONTROL.
000006 SELECT REPFILE ASSIGN TO SYS001.
000007 DATA DIVISION.
000008 FILE SECTION.
000009 FD REPFILE
000010 REPORT IS REP1.
000011 WORKING-STORAGE SECTION.
000012 01 WITM PIC N(1).
000013 REPORT SECTION.
000014 RD REP1 PAGE 66.
000015 01 TYPE DE.
000016 02 LINE PLUS 1.
000017 03 COLUMN 140 PIC N(1) SOURCE WITM.
000018 PROCEDURE DIVISION.
000019 END PROGRAM P2496.
```
P2496.cob 17: JMN2496I-S The value of the COLUMN clause is too large. The length of the report writer logical record is expanded to include the specified item at the specified column.

## **JMN2497I-S**

**The report writer logical record is too long. RECORD CONTAINS @1@ is assumed.**

## Parameter explanation

@1@ : Integer value by which needed length of record is shown.

```
[P2497.cob]
000001 IDENTIFICATION DIVISION.
000002 PROGRAM-ID. P2497.
000003 ENVIRONMENT DIVISION.
000004 INPUT-OUTPUT SECTION.
000005 FILE-CONTROL.
000006 SELECT REPFILE ASSIGN TO SYS001.
000007 DATA DIVISION.
000008 FILE SECTION.
000009 FD REPFILE
000010 REPORT IS REP1.
000011 WORKING-STORAGE SECTION.
000012 01 WITM PIC N(20).
000013 REPORT SECTION.
000014 RD REP1 PAGE 66.
```

```
000015 01 TYPE DE.
000016 02 LINE PLUS 1.
000017 03 COLUMN 135 PIC N(20) SOURCE WITM.
000018 PROCEDURE DIVISION.
000019 END PROGRAM P2497.
```
P2497.cob 9: JMN2497I-S The report writer logical record is too long. RECORD CONTAINS 174 is assumed.

# **JMN2498I-S**

**The integer in the NEXT GROUP clause cannot exceed the documented upper limit.**

# Example

```
[P2498.cob]
000001 IDENTIFICATION DIVISION.
000002 PROGRAM-ID. P2498.
000003 ENVIRONMENT DIVISION.
000004 INPUT-OUTPUT SECTION.
000005 FILE-CONTROL.
000006 SELECT REPFILE ASSIGN TO SYS001.
000007 DATA DIVISION.
000008 FILE SECTION.
000009 FD REPFILE
000010 REPORT IS REP1.
000011 WORKING-STORAGE SECTION.
000012 01 WSO1 PIC X(10).
000013 01 WSO2 PIC X(10).
000014 REPORT SECTION.
000015 RD REP1 PAGE 66
000016 HEADING 2
000017 FIRST DETAIL 10
000018 LAST DETAIL 60.
000019 01 TYPE DE NEXT GROUP 5.
000020 02 LINE 10.
000021 03 COLUMN 10 PIC X(10) SOURCE WSO1.
000022 PROCEDURE DIVISION.
000023 END PROGRAM P2498.
```
P2498.cob 19: JMN2498I-S The integer in the NEXT GROUP clause cannot exceed the documented upper limit.

# Explanation

The vertical positioning specified by the NEXT GROUP clause is performed after outputting the report group containing the clause. When the absolute NEXT GROUP clause is specified, the following report group is displayed from that position, using the value of the integer in the NEXT GROUP clause. The value should be the number of lines within the range where the report group is displayed.

# **JMN2499I-S**

**The integer in the NEXT GROUP clause cannot be less than the documented lower limit.**

```
[P2499.cob]
000001 IDENTIFICATION DIVISION.
000002 PROGRAM-ID. P2499.
000003 ENVIRONMENT DIVISION.
000004 INPUT-OUTPUT SECTION.
000005 FILE-CONTROL.
000006 SELECT REPFILE ASSIGN TO SYS001.
000007 DATA DIVISION.
000008 FILE SECTION.
000009 FD REPFILE
000010 REPORT IS REP1.
```

```
000011 WORKING-STORAGE SECTION.
000012 01 WSO1 PIC X(10).
000013 01 WSO2 PIC X(10).
000014 REPORT SECTION.
000015 RD REP1 PAGE 66
000016 HEADING 2
000017 FIRST DETAIL 10
000018 LAST DETAIL 60.
000019 01 TYPE DE NEXT GROUP 65.
000020 02 LINE 10.
000021 03 COLUMN 10 PIC X(10) SOURCE WSO1.
000022 PROCEDURE DIVISION.
000023 END PROGRAM P2499.
```
P2499.cob 19: JMN2499I-S The integer in the NEXT GROUP clause cannot be less than the documented lower limit.

## Explanation

The vertical positioning specified by the NEXT GROUP clause is performed after outputting the report group containing the clause. When the absolute NEXT GROUP clause is specified, the following report group is displayed from that position, using the value of the integer of the NEXT GROUP clause. The value should be the number of lines within the range where the report group is displayed.

### **JMN2500I-S**

# **The compiler has encountered a word '@1@' where a statement is expected.**

### Parameter explanation

@1@ : Word which causes the error.

#### Example

```
[P2500.cob]
000001 IDENTIFICATION DIVISION.
000002 PROGRAM-ID. P2500.
000003 ENVIRONMENT DIVISION.
000004 DATA DIVISION.
000005 WORKING-STORAGE SECTION.
000006 01 WDA1 PIC X.
000007 01 WDA2 PIC X.
000008 PROCEDURE DIVISION.
000009* MOVE
000010 SPACE TO WDA1
000011 END PROGRAM P2500.
```
P2500.cob 10: JMN2500I-S The compiler has encountered a word 'SPACE' where a statement is expected.

## Explanation

The first word of the statement must be a correct reserved word.

# **JMN2501I-S**

# **'@2@' in the @1@ statement must be @3@.**

#### Parameter explanation

 $@1@:$  Verb of the statement which detects the error.

@2@ : Word which causes the error.

@3@ : Kind of word that can be described.

```
[P2501.cob]
000001 IDENTIFICATION DIVISION.
```

```
000002 PROGRAM-ID. P2501.
000003 ENVIRONMENT DIVISION.
000004 DATA DIVISION.
000005 WORKING-STORAGE SECTION.
000006 01 WGRP.
000007  02  WNUM1  PIC 9(4).
000008 02 WNUM2 PIC 9(4).
000009 02 WNUM3 PIC 9(4).
000010 PROCEDURE DIVISION.
000011 ADD CORR WGRP TO 13.
000012 END PROGRAM P2501.
```
P2501.cob 11: JMN2501I-S '13' in the ADD statement must be identifier.

#### Explanation

This diagnostic message is output when an unexpected word is encountered in a statements. The major cause is:

- 1. Two or more operands are described where only one operand can be described.
- 2. A literal is described where the literal cannot be described.
- 3. The class of literal cannot be specified.
- 4. An incorrect optional word is specified, or the order is incorrect.

Cause #2 is demonstrated in the sample program above.

## **JMN2502I-S**

**'@2@' in the @1@ statement must be @3@. '@2@' is ignored.**

## Parameter explanation

@1@ : Verb of statement that detects the error.

- $@2@ \cdot$  Word that causes the error.
- @3@ : Kind of word that can be described.

# Example

```
[P2502.cob]
000001 IDENTIFICATION DIVISION.
000002 PROGRAM-ID. P2502.
000003 ENVIRONMENT DIVISION.
000004 DATA DIVISION.
000005 WORKING-STORAGE SECTION.
000006
000007 PROCEDURE DIVISION.
000008 COMPUTE 13 = 12 + 1
000009 END PROGRAM P2502.
```
P2502.cob 8: JMN2502I-S '13' in the COMPUTE statement must be identifier. '13' is ignored.

#### Explanation

This message is output when an unexpected word appears in a statement. The major causes are:

- 1. There are two or more operands where there should be only one operand.
- 2. A literal is described where one cannot be described.
- 3. The class of literal cannot be specified.
- 4. An incorrect optional word is specified, or the order is incorrect.

Cause #2 is demonstrated in the sample program above.

# **JMN2503I-S**

# **User word '@1@' is undefined.**

## Parameter explanation

@1@ : User-defined word that causes the error.

## Example

```
[P2503.cob]
000001 IDENTIFICATION DIVISION.
000002 PROGRAM-ID. P2503.
000003 ENVIRONMENT DIVISION.
000004 DATA DIVISION.
000005 WORKING-STORAGE SECTION.
000006 PROCEDURE DIVISION.
000007 DISPLAY A
000008 END PROGRAM P2503.
```
P2503.cob 7: JMN2503I-S User word 'A' is undefined.

### Explanation

This message is output when the definition of the referred user-defined word (data-name and label-name, etc.) is not found. Even if the user-defined word is defined, this message is output in the following cases:

- The user-defined word does not meet the qualifications for uniqueness of reference.
- The name is not among those allowed for user-defined words.

### **JMN2504I-S**

# **User word '@1@' is defined multiple times.**

# Parameter explanation

@1@ : The user-defined word that is defined multiple times.

# Example

```
[P2504.cob]
000001 IDENTIFICATION DIVISION.
000002 PROGRAM-ID. P2504.
000003 ENVIRONMENT DIVISION.
000004 DATA DIVISION.
000005 WORKING-STORAGE SECTION.
000006 01 A PIC X(1).
000007 01 A.
000008 02 B PIC X(1).
000009 01 C.
000010 02 A.
000011 03 B PIC X(1).
000012 PROCEDURE DIVISION.
000013 MOVE SPACE TO A
000014 MOVE SPACE TO B OF A
000015 END PROGRAM P2504.
```
P2504.cob 13: JMN2504I-S User word 'A' is defined multiple times.

P2504.cob 14: JMN2504I-S User word 'B' is defined multiple times.

#### Explanation

This error may occur in the following situations:

- 1. When the compiler finds that there is insufficient qualification for a procedure statement to select one item from a user-defined word that is multiply defined.
- 2. When a named literal (level 78 item) is defined using the same name as one defined earlier.
- 3. In the .NET system:
	- A field or property is declared using a name already defined for a field or property.
	- An external name is the same as the internal name of a data item defined as a PROPERTY.
	- An external name of a LINKAGE SECTION item is the same as another item that has already been defined in the same LINKAGE SECTION.
	- A field inside an ENUM definition is multiply-defined with the same name.
	- When you use ALPHAL(AUTO), names will be matched regardless of the case of the letters.

## **JMN2505I-S**

### **'@2@' must be specified in the @1@ statement. '@2@' is assumed.**

## Parameter explanation

@1@ : Verb of the statement that detects the error.

@2@ : Word that should be specified.

# Example

```
[P2505.cob]
000001 IDENTIFICATION DIVISION.
000002 PROGRAM-ID. P2505.
000003 ENVIRONMENT DIVISION.
000004 DATA DIVISION.
000005 WORKING-STORAGE SECTION.
000006 01 WDA PIC X.
000007 PROCEDURE DIVISION.
000008 MOVE SPACE WDA
000009 END PROGRAM P2505.
```
P2505.cob 8: JMN2505I-S 'TO' must be specified in the MOVE statement. 'TO' is assumed.

### Explanation

A statement of COBOL program is made up of reserved words, user-defined words, literals, etc. A reserved word contains a required word and an optional word. A required word is one that must be included. This message is output when the required word is not described.

# **JMN2506I-W**

**A statement must be specified in a conditional statement or an in-line PERFORM statement. It is accepted as written.**

```
[P2506.cob]
000001 IDENTIFICATION DIVISION.
000002 PROGRAM-ID. P2506.
000003 ENVIRONMENT DIVISION.
000004 DATA DIVISION.
000005 WORKING-STORAGE SECTION.
000006 PROCEDURE DIVISION.
000007 PERFORM WITH NO LIMIT
000008 END-PERFORM
000009 END PROGRAM P2506.
```
P2506.cob 8: JMN2506I-W A statement must be specified in a conditional statement or an in-line PERFORM statement. It is accepted as written.

# **JMN2507I-S**

**The IF DB-EXCEPTION statement cannot precede a data base operation statement or an IF DB-EXCEPTION statement.**

#### Example

```
[P2507.cob]
000001 IDENTIFICATION DIVISION.
000002 PROGRAM-ID. P2507.
000003 ENVIRONMENT DIVISION.
000004 DATA DIVISION.
000005 WORKING-STORAGE SECTION.
000006 PROCEDURE DIVISION.
000007 IF DB-EXCEPTION IS 10
000008 GO TO END-PROC.
000009 END-PROC.
000010 END PROGRAM P2507.
```
P2507.cob 7: JMN2507I-S The IF DB-EXCEPTION statement cannot precede a data base operation statement or an IF DB-EXCEPTION statement.

### **JMN2508I-W**

**NEXT SENTENCE cannot be specified in an IF or SEARCH statement with an explicit scope terminator. It is accepted as written.**

#### Example

```
[P2508.cob]
000001 IDENTIFICATION DIVISION.
000002 PROGRAM-ID. P2508.
000003 ENVIRONMENT DIVISION.
000004 DATA DIVISION.
000005 WORKING-STORAGE SECTION.
000006 01 WDA PIC X.
000007 PROCEDURE DIVISION.
000008 IF WDA = SPACE THEN
000009 NEXT SENTENCE
000010 END-IF
000011 END PROGRAM P2508.
```
P2508.cob 8: JMN2508I-W NEXT SENTENCE cannot be specified in an IF or SEARCH statement with an explicit scope terminator. It is accepted as written.

#### Explanation

The explicit scope terminator for the IF statement or the SEARCH statement is END-IF for the IF statement, and END-SEARCH for the SEARCH statement.

This message is output if NEXT SENTENCE is written in the IF statement or the SEARCH statement with the explicit scope terminator. NEXT SENTENCE or the explicit scope terminator should be deleted.

# **JMN2509I-S**

**Conditional statement '@1@' is specified where an imperative statement should be specified. The @1@ statement is assumed to be valid.**

#### Parameter explanation

@1@ : Verb of statement which detects error.

Example

```
[P2509.cob]
000001 IDENTIFICATION DIVISION.
000002 PROGRAM-ID. P2509.<br>000003 ENVIRONMENT DIVISTON.
000003 ENVIRONMENT
000004 DATA DIVISION.
000005 WORKING-STORAGE SECTION.
000006 01 WDA PIC X.
000007 PROCEDURE DIVISION.
000008 PERFORM 10 TIMES
000009 IF WDA = SPACE THEN
000010 DISPLAY "SPACE"
000011 END-PERFORM.
000012 END PROGRAM P2509.
```
P2509.cob 9: JMN2509I-S Conditional statement 'IF' is specified where an imperative statement should be specified. The IF statement is assumed to be valid.

#### **Explanation**

An imperative statement is one that is categorized as imperative statement, and is a conditional statement that contains an explicit scope terminator. The explicit scope terminator is, for example, END-IF for the IF statement. In general, this message is output if there is another conditional statement without an explicit scope terminator in the scope of a conditional statement. In the sample program, there is an IF statement without an END-IF in the in-line PERFORM statement.

When this message is output, review the relation of the conditional statement and the explicit scope terminator.

# **JMN2510I-S**

# **'@1@' does not correspond. '@1@' is ignored.**

#### Parameter explanation

@1@ : Explicit scope terminator without corresponding verb.

### Example

```
[P2510.cob]
000001 IDENTIFICATION DIVISION.
000002 PROGRAM-ID. P2510.
000003 ENVIRONMENT DIVISION.<br>000004 DATA DIVISION.
000004 DATA
000005 WORKING-STORAGE SECTION.
000006 01 WDA PIC X.
000007 PROCEDURE DIVISION.
000008 IF WDA = SPACE THEN
000009 EXIT PROGRAM.
000010 END-IF
000011 END PROGRAM P2510.
```
P2510.cob 10: JMN2510I-S 'END-IF' does not correspond. 'END-IF' is ignored.

### Explanation

An explicit scope terminator is a word in the form of "END-verb", such as END-ADD, that indicates the end of the statement. This message is displayed when there is no statement corresponding to the explicit scope terminator.

Check the following:

- Is there a statement corresponding to the explicit scope terminator?
- Are the statement and the explicit scope terminator a matched pair?
- Does a period (separator) appear in a statement prior to the explicit scope terminator?

# **JMN2511I-S**

**'@2@' in the @1@ statement must be a mnemonic-name or a function-name. SYSIN or SYSOUT is assumed.**

### Parameter explanation

@1@ : ACCEPT or DISPLAY.

@2@ : Word which causes error.

Example

```
[P2511.cob]
000001 IDENTIFICATION DIVISION.
000002 PROGRAM-ID. P2511.
000003 ENVIRONMENT DIVISION.
000004 DATA DIVISION.
000005 WORKING-STORAGE SECTION.
000006 01 WDA PIC X.
000007 01 WOUT PIC X(20).
000008 PROCEDURE DIVISION.
000009 DISPLAY WDA UPON WOUT.
000010 END PROGRAM P2511.
```
P2511.cob 9: JMN2511I-S 'WOUT' in the DISPLAY statement must be a mnemonic-name or a function-name. SYSIN or SYSOUT is assumed.

#### Explanation

The mnemonic-name that is specified in a FROM phrase of an ACCEPT statement should be associated with the function-name CONSOLE, SYSIN, ARGUMENT-NUMBER, ARGUMENT-VALUE or ENVIRONMENT-VALUE in the SPECIAL-NAMES paragraph of the ENVIRONMENT DIVISION.

The mnemonic-name that is specified for an UPON phrase of a DISPLAY statement should be associated with the function-name CONSOLE, SYSOUT, SYSERR, SYSPUNCH, ARGUMENT-NUMBER, ENVIRONMENT-NAME or ENVIRONMENT-VALUE in the SPECIAL-NAMES paragraph of the ENVIRONMENT DIVISION.

# **JMN2512I-S**

**INPUT, OUTPUT, I-O, or EXTEND is missing from the OPEN statement. The compiler skips to the next INPUT, OUTPUT, I-O, or EXTEND.**

### Example

```
[P2512.cob]
000001 IDENTIFICATION DIVISION.
000002 PROGRAM-ID. P2512.
000003 ENVIRONMENT DIVISION.
000004 INPUT-OUTPUT SECTION.
000005 FILE-CONTROL.
000006 SELECT SQFILE1 ASSIGN TO SYS001
000007 ORGANIZATION IS SEQUENTIAL.
000008 DATA DIVISION.
000009 FILE SECTION.
000010 FD SQFILE1.
000011 01 SQF1REC.
000012 02 PIC X(80).
000013 WORKING-STORAGE SECTION.
000014 PROCEDURE DIVISION.
000015 OPEN SQFILE1.
000016 END PROGRAM P2512.
```
P2512.cob 15: JMN2512I-S INPUT, OUTPUT, I-O, or EXTEND is missing from the OPEN statement. The compiler skips to the next INPUT, OUTPUT, I-O, or EXTEND.

# Explanation

A file can be opened in any of four open modes: input mode, output mode, input-output mode, and extension mode. Specify the open mode when a file is opened using the OPEN statement.

#### **JMN2513I-S**

**Invalid word '@1@' is specified where a file other than a sort-merge file must be specified. Word '@1@' is ignored.**

#### Parameter explanation

@1@ : Word which causes the error.

### Example

```
[P2513.cob]
000001 IDENTIFICATION DIVISION.
000002 PROGRAM-ID. P2513.
000003 ENVIRONMENT DIVISION.
000004 INPUT-OUTPUT SECTION.
000005 FILE-CONTROL.
000006 SELECT SQFILE1 ASSIGN TO SYS001
000007 ORGANIZATION IS SEQUENTIAL.
000008 DATA DIVISION.
000009 FILE SECTION.
000010 FD SQFILE1.
000011 01 SQF1REC.
000012 02 PIC X(80).
000013 WORKING-STORAGE SECTION.
000014 PROCEDURE DIVISION.
000015 OPEN INPUT SQF1REC.
000016 END PROGRAM P2513.
```
P2513.cob 15: JMN2513I-S Invalid word 'SQF1REC' is specified where a file other than a sort-merge file must be specified. Word 'SQF1REC' is ignored.

#### Explanation

The OPEN statement specifies the file-name, and the sort-merge file is created internally by the COBOL runtime system. It is not necessary to open the file using the OPEN statement.

# **JMN2514I-S**

**The '@3@' option cannot be specified in the '@2@' file with an '@1@'. The option is ignored.**

Parameter explanation

@1@ : OUTPUT, EXTEND, I-O or UNIT/REEL.

@2@ : File name that causes the error.

@3@ : REVERSED or REMOVAL.

```
[P2514.cob]
000001 IDENTIFICATION DIVISION.
000002 PROGRAM-ID. P2514.
000003 ENVIRONMENT DIVISION.
000004 INPUT-OUTPUT SECTION.
000005 FILE-CONTROL.
000006 SELECT SQFILE1 ASSIGN TO SYS001
000007 ORGANIZATION IS SEQUENTIAL.
000008 DATA DIVISION.
000009 FILE SECTION.
```

```
000010 FD SOFILE1.
000011 01 SQF1REC.
000012 02 PIC X(80).
000013 WORKING-STORAGE SECTION.
000014 PROCEDURE DIVISION.
000015 OPEN OUTPUT SQFILE1 REVERSED
000016 END PROGRAM P2514.
```
P2514.cob 15: JMN2514I-S The 'REVERSED' option cannot be specified in the 'SQFILE1' file with an 'OUTPUT'. The option is ignored.

## Explanation

The REVERSED and FOR REMOVAL phrases are obsolete. The compiler analyzes them, but treats them as comments.

# **JMN2515I-S**

**NO REWIND cannot be specified in the '@2@' file with an '@1@'. NO REWIND is ignored.**

Parameter explanation

@1@ : EXTEND or I-O.

@2@ : File name that causes the error.

## Example

```
[P2515.cob]
000001 IDENTIFICATION DIVISION.
000002 PROGRAM-ID. P2515.
000003 ENVIRONMENT DIVISION.
000004 INPUT-OUTPUT SECTION.
000005 FILE-CONTROL.
000006 SELECT SQFILE1 ASSIGN TO SYS001
000007 ORGANIZATION IS SEQUENTIAL.
000008 DATA DIVISION.
000009 FILE SECTION.
000010 FD SQFILE1.
000011 01 SQF1REC.
000012 02 PIC X(80).
000013 WORKING-STORAGE SECTION.
000014 PROCEDURE DIVISION.
000015 OPEN EXTEND SQFILE1 WITH NO REWIND
000016 END PROGRAM P2515.
```
P2515.cob 15: JMN2515I-S NO REWIND cannot be specified in the 'SQFILE1' file with an 'EXTEND'. NO REWIND is ignored.

### Explanation

The compiler analyzes the NO REWIND phrase, but treats it as a comment.

# **JMN2516I-S**

**'@2@' in the @1@ statement must be a file other than a sort-merge file.**

#### Parameter explanation

@1@ : DELETE, SEEK, SET, READ or START.

@2@ : File name that causes the error.

```
[P2516.cob]
000001 IDENTIFICATION DIVISION.
000002 PROGRAM-ID. P2516.
000003 ENVIRONMENT DIVISION.
```

```
000004 INPUT-OUTPUT SECTION.
000005 FILE-CONTROL.
000006 SELECT IXFILE1 ASSIGN TO SYS001
000007 ORGANIZATION IS INDEXED
         RECORD KEY IS WRKY1.
000009 I-O-CONTROL.
000010 DATA DIVISION.
000011 FILE SECTION.
000012 FD IXFILE1.
000013 01 IXF1REC.
000014  02 WRKY1  PIC X(2).
000015 02 PIC X(80).
000016 WORKING-STORAGE SECTION.
000017 PROCEDURE DIVISION.
000018 START IXF1REC
000019 KEY IS EQUAL TO WRKY1
000020 END PROGRAM P2516.
```
P2516.cob 18: JMN2516I-S 'IXF1REC' in the START statement must be a file other than a sort-merge file.

### Explanation

A file-name must be targeted in the operation. The sort-merge file can be referred to only by the MERGE statement, the RELEASE statement, the RETURN statement, and the SORT statement.

## **JMN2517I-S**

**An invalid word is specified where a procedure-name must be specified in the @1@ statement. The invalid word is ignored.**

## Parameter explanation

@1@ : GOTO, SORT or MERGE.

### Example

```
[P2517.cob]
000001 IDENTIFICATION DIVISION.
000002 PROGRAM-ID. P2517.
000003 ENVIRONMENT DIVISION.
000004 DATA DIVISION.
000005 WORKING-STORAGE SECTION.
000006 01 WPROC PIC X(20).
000007 PROCEDURE DIVISION.
000008 GO TO WPROC
000009 END PROGRAM P2517.
```
P2517.cob 8: JMN2517I-S An invalid word is specified where a procedure-name must be specified in the GO TO statement. The invalid word is ignored.

# **JMN2518I-S**

**'@1@' in the USING phrase must be an identifier, a procedure-name, or a file-name.**

## Parameter explanation

@1@ : Word that causes the error.

```
[P2518.cob]
000001 IDENTIFICATION DIVISION.
000002 PROGRAM-ID. P2518.<br>000003 ENVIRONMENT DIVISION.
000003 ENVIRONMENT
000004 DATA DIVISION.
```

```
000005 WORKING-STORAGE SECTION.
000006 01 RT-ITEM PIC X.
000007 PROCEDURE DIVISION.
000008 CALL "SUB2518" USING BY REFERENCE
000009 RETURNING RT-ITEM.
000010 END PROGRAM P2518.
```
P2518.cob 9: JMN2518I-S 'RETURNING' in the USING phrase must be an identifier, a procedure-name, or a file-name.

### **JMN2519I-S**

**'@2@' after '@1@' must be a procedure-name.**

@2@ : Word that causes the error.

#### Parameter explanation

@1@ : THRU.

#### Example

```
[P2519.cob]
000001 IDENTIFICATION DIVISION.
000002 PROGRAM-ID. P2519.
000003 ENVIRONMENT DIVISION.
000004 DATA DIVISION.
000005 WORKING-STORAGE SECTION.
000006 PROCEDURE DIVISION.
000007 PERFORM P1 THRU
000008 STOP RUN.
000009 P1.
000010 END PROGRAM P2519.
```
P2519.cob 8: JMN2519I-S 'STOP' after 'THRU' must be a procedure-name.

#### **JMN2520I-S**

# **'@2@' is invalid in a @1@ statement.**

# Parameter explanation

@1@ : CALL, INITIATE, TERMINATE, SET, ERASE, MODIFY or STORE.

@2@ : Word that causes the error.

### Example

```
[P2520.cob]
000001 IDENTIFICATION DIVISION.
000002 PROGRAM-ID. P2520.
000003 ENVIRONMENT DIVISION.
000004 DATA DIVISION.
000005 WORKING-STORAGE SECTION.
000006 PROCEDURE DIVISION.
000007 CALL "SUB2520" USING "DATA"
000008 END PROGRAM P2520.
```
P2520.cob 7: JMN2520I-S '"DATA"' is invalid in a CALL statement.

# **JMN2521I-S**

**In the PERFORM statement, the TEST BEFORE or TEST AFTER phrase is incomplete. A 'TEST BEFORE' phrase is assumed.**

Example

```
[P2521.cob]
000001 IDENTIFICATION DIVISION.
000002 PROGRAM-ID. P2521.
000003 ENVIRONMENT DIVISION.
000004 DATA DIVISION.
000005 WORKING-STORAGE SECTION.
000006 01 WLOOP PIC 999.
000007 PROCEDURE DIVISION.
000008 PERFORM TEST
000009 VARYING WLOOP FROM 1
000010 BY 1 UNTIL WLOOP = 10
000011 DISPLAY WLOOP
000012 END-PERFORM
000013 END PROGRAM P2521.
```
P2521.cob 8: JMN2521I-S In the PERFORM statement, the TEST BEFORE or TEST AFTER phrase is incomplete. A 'TEST BEFORE' phrase is assumed.

#### Explanation

To test a condition before executing a group of statements, specify the TEST BEFORE phrase or omit the TEST phrase. To test a condition after executing a group of statements, specify the TEST AFTER phrase. This message is displayed if only the word TEST is specified, and neither BEFORE nor AFTER is specified.

#### **JMN2522I-W**

**No more than six AFTER phrases should occur in a VARYING phrase of a PERFORM statement. It is accepted as written.**

#### Example

```
[P2522.cob]
000001 IDENTIFICATION DIVISION.
000002 PROGRAM-ID. P2522.
000003 ENVIRONMENT DIVISION.
000004 DATA DIVISION.
000005 WORKING-STORAGE SECTION.
000006 01 WLOOP0 PIC S9(9) COMP-5.
000007 01 WLOOP1 PIC S9(9) COMP-5.
000008 01 WLOOP2 PIC S9(9) COMP-5.
000009 01 WLOOP3 PIC S9(9) COMP-5.
000010 01 WLOOP4 PIC S9(9) COMP-5.
000011 01 WLOOP5 PIC S9(9) COMP-5.
000012 01 WLOOP6 PIC S9(9) COMP-5.
000013 01 WLOOP7 PIC S9(9) COMP-5.
000014 PROCEDURE DIVISION.
000015 PERFORM P1<br>000016 VARYING W
000016 VARYING WLOOP0 FROM 1 BY 1 UNTIL WLOOP1 > 10000000
          000017 AFTER WLOOP1 FROM 1 BY 1 UNTIL WLOOP2 > 1000000
000018 AFTER WLOOP2 FROM 1 BY 1 UNTIL WLOOP3 > 100000
000019 AFTER WLOOP3 FROM 1 BY 1 UNTIL WLOOP4 > 10000
000020 AFTER WLOOP4 FROM 1 BY 1 UNTIL WLOOP5 > 1000
000021 AFTER WLOOP5 FROM 1 BY 1 UNTIL WLOOP6 > 100<br>000022 AFTER WLOOP6 FROM 1 BY 1 UNTIL WLOOP6 > 10
000022 AFTER WLOOP6 FROM 1 BY 1 UNTIL WLOOP6 > 10
000023 AFTER WLOOP7 FROM 1 BY 1 UNTIL WLOOP7 > 1.
000024 P1.
000025 DISPLAY "P1".
000026 END PROGRAM P2522.
```
P2522.cob 15: JMN2522I-W No more than six AFTER phrases should occur in a VARYING phrase of a PERFORM statement. It is accepted as written.

# **JMN2523I-S**

**'@2@' is specified where '@1@' must be specified.**

## Parameter explanation

@1@ : Needed word.

@2@ : Word that caused the error.

### Example

```
[P2523.cob]
000001 IDENTIFICATION DIVISION.
000002 PROGRAM-ID. P2523.
000003 ENVIRONMENT DIVISION.
000004 DATA DIVISION.
000005 WORKING-STORAGE SECTION.
000006 01 WANS PIC S9(9) BINARY.
000007 01 WDA1 PIC S9(9) BINARY.
000007 01 WDAI PIC S9(9)<br>000008 PROCEDURE DIVISION.
000009 COMPUTE WANS > 13 + 1
000010 END PROGRAM P2523.
```
P2523.cob 9: JMN2523I-S '>' is specified where '=' must be specified.

# **JMN2524I-S**

# **Invalid operand '@2@' with '@1@' is specified.**

## Parameter explanation

@1@ : Phrase where the error occurs.

@2@ : Word that caused the error.

## Example

```
[P2524.cob]
000001 IDENTIFICATION DIVISION.
000002 PROGRAM-ID. P2524.
000003 ENVIRONMENT DIVISION.
000004 DATA DIVISION.
000005 WORKING-STORAGE SECTION.
000006 01 WNUM1 PIC S9(9) BINARY.<br>000007 01 WNUM2 PIC S9(9) BINARY.<br>000008 01 WNUM3 PIC S9(9) BINARY.
                    PIC S9(9) BINARY.
                    PIC S9(9) BINARY.
000009 01 WNUM4 PIC S9(9) BINARY.
000010 PROCEDURE DIVISION.
000011 DIVIDE WNUM1 BY WNUM2
000012 GIVING WNUM3
000013 REMAINDER FUNCTION ADDR(WNUM4)
000014 END PROGRAM P2524.
```
P2524.cob 13: JMN2524I-S Invalid operand 'FUNCTION ADDR' with 'REMAINDER' is specified.

# **JMN2525I-S**

**The operand in the @1@ phrase is missing or invalid. 1 is assumed as the operand.**

Parameter explanation

@1@ : FROM or BY.

Example

```
[P2525.cob]
000001 IDENTIFICATION DIVISION.
000002 PROGRAM-ID. P2525.
000003 ENVIRONMENT DIVISION.
000004 DATA DIVISION.
000005 WORKING-STORAGE SECTION.
000006 01 WLOOP PIC S9(9) BINARY.
000007 PROCEDURE DIVISION.
000008 PERFORM TEST AFTER
000009 VARYING WLOOP FROM 1 BY
000010 UNTIL WLOOP = 10
000011 DISPLAY WLOOP
000012 END-PERFORM
000013 END PROGRAM P2525.
```
P2525.cob 10: JMN2525I-S The operand in the BY phrase is missing or invalid. 1 is assumed as the operand.

### **JMN2526I-S**

**The identifier in the SEARCH statement cannot be subscripted or reference modified. It is ignored, and the compiler skips to the next AT END or WHEN clause.**

Example

```
[P2526.cob]
000001 IDENTIFICATION DIVISION.
000002 PROGRAM-ID. P2526.
000003 ENVIRONMENT DIVISION.
000004 DATA DIVISION.
000005 WORKING-STORAGE SECTION.
000006 01 .
000007 02 WTARGET OCCURS 26 INDEXED BY IX1.
000008 03 WKEY PIC X.
000009 03 WDATA PIC S9(4) BINARY.
000010 01 WANS PIC S9(4) BINARY.
000011 PROCEDURE DIVISION.
000012 SEARCH WTARGET(1) VARYING IX1
000013 AT END
000014 DISPLAY "ERROR"<br>000015 WHEN WKEY(IX1) >= "
000015 WHEN WKEY(IX1) >= "A" AND<br>000016 WKEY(IX1) <= "Z"
          WKEY(IX1) <= "Z"
000017 MOVE WDATA(IX1) TO WANS
000018 END-SEARCH
000019 END PROGRAM P2526.
```
P2526.cob 12: JMN2526I-S The identifier in the SEARCH statement cannot be subscripted or reference modified. It is ignored, and the compiler skips to the next AT END or WHEN clause.

#### **JMN2527I-W**

**A period, ELSE phrase, or WHEN phrase must follow NEXT SENTENCE. It is accepted as written.**

```
[P2527.cob]
000001 IDENTIFICATION DIVISION.
000002 PROGRAM-ID. P2527.
000003 ENVIRONMENT DIVISION.
000004 DATA DIVISION.
000005 WORKING-STORAGE SECTION.
000006 01 WDA PIC X VALUE "a".
000007 PROCEDURE DIVISION.
```

```
000008 IF WDA = SPACE THEN
000009 NEXT SENTENCE
000010 DISPLAY "NG"
000011 END PROGRAM P2527.
```
P2527.cob 10: JMN2527I-W A period, ELSE phrase, or WHEN phrase must follow NEXT SENTENCE. It is accepted as written.

### **JMN2528I-S**

**An invalid arithmetic expression is specified in the SEARCH ALL statement.**

Example

```
[P2528.cob]
000001 IDENTIFICATION DIVISION.
000002 PROGRAM-ID. P2528.<br>000003 ENVIRONMENT DIVISION.
000003 ENVIRONMENT
000004 DATA DIVISION.
000005 WORKING-STORAGE SECTION.
000006 01 .
000007 02 WTARGET OCCURS 26 INDEXED BY IX1
000008 ASCENDING KEY IS WKEY.
000009 03 WKEY PIC S9(4).
000010 03 WDATA PIC X(1).
000011 01 WANS PIC X(1).
000012 01 WDA1 PIC S9(4).
000013 PROCEDURE DIVISION.
000014 SEARCH ALL WTARGET
000015 AT END
000016 DISPLAY "ERROR"
000017 WHEN WKEY(IX1) = WDA1 + 12 -
000018 MOVE WDATA(IX1) TO WANS
000019 END-SEARCH
000020 END PROGRAM P2528.
```
P2528.cob 17: JMN2528I-S An invalid arithmetic expression is specified in the SEARCH ALL statement.

# **JMN2529I-S**

## **The relational operator is missing.**

```
[P2529.cob]
000001 IDENTIFICATION DIVISION.
000002 PROGRAM-ID. P2529.
000003 ENVIRONMENT DIVISION.
000004 DATA DIVISION.
000005 WORKING-STORAGE SECTION.
000006 01 .
000007 02 WTARGET OCCURS 26 INDEXED BY IX1
000008 ASCENDING KEY IS WKEY.
000009 03 WKEY PIC S9(4).
000010 03 WDATA PIC X(1).
000011 01 WANS PIC X(1).
000012 01 WDA1 PIC S9(4).
000013 PROCEDURE DIVISION.
000014 SEARCH ALL WTARGET
000015 AT END
000016 DISPLAY "ERROR"
000017 WHEN WKEY(IX1) < WDA1 + 12
000018 MOVE WDATA(IX1) TO WANS
000019 END-SEARCH
000020 END PROGRAM P2529.
```
P2529.cob 17: JMN2529I-S The relational operator is missing.

### Explanation

The relational operator suitable for the context is not found. This can occur when:

- Relational operators other than = (EQUAL/EQUALS) were written in the WHEN phrase of the SEARCH statement/SEARCH ALL statement.
- A relational operator( $>$ ,  $\lt$ ,  $=$ ,  $\lt$  $=$ ,  $\gt$ =) is not written in the conditional expression in the IF or PERFORM statement, or only the optional word IS is written in the conditional expression in the EVALUATE statement.
- A relational operator( $>$ ,  $<$ ,  $=$ ,  $\le$   $=$ ,  $>$  $=$ ) is not written in the KEY phrase of the START statement.

## **JMN2530I-S**

**The @1@ phrase cannot be specified. The phrase is ignored.**

### Parameter explanation

@1@ : WHEN or DELIMITER or COUNT.

#### Example

```
[P2530.cob]
000001 IDENTIFICATION DIVISION.
000002 PROGRAM-ID. P2530.
000003 ENVIRONMENT DIVISION.
000004 DATA DIVISION.
000005 WORKING-STORAGE SECTION.
000006 01 .
000007 02 WTARGET OCCURS 26 INDEXED BY IX1
000008 ASCENDING KEY IS WKEY.
000009 03 WKEY PIC S9(4).
000010 03 WDATA PIC X(1).
000011 01 WANS PIC X(1).
000012 01 WDA1 PIC S9(4).
000013 PROCEDURE DIVISION.
000014 SEARCH ALL WTARGET
000015 AT END<br>000016 DISPI
           DISPLAY "ERROR"
000017 WHEN WKEY(IX1) = WDA1 + 12
000018 MOVE WDATA(IX1) TO WANS
000019 WHEN WKEY(IX1) = WDA1 + 30
000020 MOVE WDATA(IX1) TO WANS
000021 END-SEARCH
000022 END PROGRAM P2530.
```
P2530.cob 19: JMN2530I-S The WHEN phrase cannot be specified. The phrase is ignored.

#### Explanation

This message is output under the following circumstances:

- When the DELIMITED phrase is not described in the UNSTRING statement, the DELIMITER phrase or the COUNT phrase cannot be described.
- Two or more WHEN phrases cannot be described in the SEARCH ALL statement.
- Two or more WHEN OTHER phrases cannot be described.

#### **JMN2532I-S**

**'@1@' is invalid as a program-name or entry-name.**

### Parameter explanation

@1@ : Word that causes the error.

# Example

```
[P2532.cob]
000001 IDENTIFICATION DIVISION.
000002 PROGRAM-ID. P2532.
000003 ENVIRONMENT DIVISION.
000004 DATA DIVISION.
000005 WORKING-STORAGE SECTION.
000006 PROCEDURE DIVISION.
000007 CALL 1234
000008 END PROGRAM P2532.
```
P2532.cob 7: JMN2532I-S '1234' is invalid as a program-name or entry-name.

# **JMN2534I-S**

**A figurative constant ZERO(S, ES) cannot be specified in a selection subject. ZERO(S, ES) is accepted.**

### Example

```
[P2534.cob]
000001 IDENTIFICATION DIVISION.
000002 PROGRAM-ID. P2534.
000003 ENVIRONMENT DIVISION.
000004 DATA DIVISION.
000005 WORKING-STORAGE SECTION.
000006 01 WVAL PIC S9(9) BINARY.
000007 PROCEDURE DIVISION.
000008 EVALUATE TRUE ZERO<br>000009 WHEN WVAL = 10
000009 WHEN WVAL = 10<br>000010 WVAL
000010 WVAL
000011 DISPLAY "NG"
000012 END-EVALUATE
000013 END PROGRAM P2534.
```
P2534.cob 9: JMN2534I-S A figurative constant ZERO(S, ES) cannot be specified in a selection subject. ZERO(S, ES) is accepted.

### Explanation

The operands (including TRUE and FALSE) before the first WHEN phrase in the EVALUATE statement are called "selection subjects". The figurative constant ZERO(ZEROS, ZEROES) cannot be specified as the selection subject.

# **JMN2535I-S**

# **'@2@' cannot be specified in a @1@ statement.**

## Parameter explanation

@1@ : Verb of the statement that detects the error.

@2@ : Word that causes the error.

```
[P2535.cob]
000001 IDENTIFICATION DIVISION.
000002 PROGRAM-ID. P2535.
000003 ENVIRONMENT DIVISION.
000004 DATA DIVISION.
000005 WORKING-STORAGE SECTION.
000006 01 WDA PIC X.
000007 SCREEN SECTION.
```

```
000008 01 WSC PIC X FROM WDA.
000009 PROCEDURE DIVISION.
000010 EVALUATE WSC
000011 WHEN ZERO
000012 DISPLAY "OK"
000013 WHEN OTHER
000014 DISPLAY "NG"
000015 END-EVALUATE
000016 END PROGRAM P2535.
```
P2535.cob 10: JMN2535I-S 'WSC' cannot be specified in a EVALUATE statement.

### **JMN2536I-S**

**Index-name '@1@' cannot be specified in a selection subject or selection object.**

#### Parameter explanation

@1@ : Index-name that causes the error.

#### Example

```
[P2536.cob]
000001 IDENTIFICATION DIVISION.
000002 PROGRAM-ID. P2536.
000003 ENVIRONMENT DIVISION.
000004 DATA DIVISION.
000005 WORKING-STORAGE SECTION.
000006 01 WGRP.
000007 02 WOCC PIC X OCCURS 10 INDEXED BY IX1.
000008 PROCEDURE DIVISION.
000009 EVALUATE IX1
000010 WHEN ZERO
000011 DISPLAY "OK"
000012 WHEN OTHER
000013 DISPLAY "NG"
000014 END-EVALUATE
000015 END PROGRAM P2536.
```
P2536.cob 9: JMN2536I-S Index-name 'IX1' cannot be specified in a selection subject or selection object.

#### Explanation

The operands (including TRUE and FALSE) before the first WHEN phrase in the EVALUATE statement are called "selection subjects". The operands (including TRUE, FALSE, and ANY) in the WHEN phrase in the EVALUATE statement are called "selection objects". The index-name cannot be specified for the selection subject and the selection object.

## **JMN2538I-S**

**The number of selection objects must equal the number of selection subjects. The compiler assumes the appropriate number of ANY words, and compilation continues.**

```
[P2538.cob]
000001 IDENTIFICATION DIVISION.
000002 PROGRAM-ID. P2538.
000003 ENVIRONMENT DIVISION.
000004 DATA DIVISION.
000005 WORKING-STORAGE SECTION.
000006 01 WDA1 PIC X(1).
000007 01 WDA2 PIC X(1).
000008 PROCEDURE DIVISION.
000009 EVALUATE TRUE ALSO TRUE
000010 WHEN WDA1 = SPACE
```

```
000011 DISPLAY "OK"
000012 WHEN OTHER
000013 DISPLAY "NG"
000014 END-EVALUATE
000015 END PROGRAM P2538.
```
P2538.cob 10: JMN2538I-S The number of selection objects must equal the number of selection subjects. The compiler assumes the appropriate number of ANY words, and compilation continues.

#### **Explanation**

The operands (including TRUE and FALSE) before the first WHEN phrase in the EVALUATE statement are called "selection subjects". The operands (including TRUE, FALSE, and ANY) in the WHEN phrase in the EVALUATE statement are called "selection objects". In one WHEN phrase, the number of selection subjects should be the same as the number of selection objects.

## **JMN2539I-S**

**The number of selection objects is greater than the number of selection subjects. Their numbers must be equal. Excess selection objects are ignored.**

#### Example

```
[P2539.cob]
000001 IDENTIFICATION DIVISION.
000002 PROGRAM-ID. P2539.
000003 ENVIRONMENT DIVISION.
000004 DATA DIVISION.
000005 WORKING-STORAGE SECTION.
000006 01 WDA1 PIC X(1).
000007 01 WDA2 PIC X(1).
000008 PROCEDURE DIVISION.
000009 EVALUATE TRUE
000010 WHEN WDA1 = SPACE ALSO
000011 WDA2 = SPACE
000012 DISPLAY "OK"
000013 WHEN OTHER
000014 DISPLAY "NG"
000015 END-EVALUATE
000016 END PROGRAM P2539.
```
P2539.cob 10: JMN2539I-S The number of selection objects is greater than the number of selection subjects. Their numbers must be equal. Excess selection objects are ignored.

# Explanation

The operands (including TRUE and FALSE) before the first WHEN phrase in the EVALUATE statement are called "selection subjects". The operands (including TRUE, FALSE, and ANY) in the WHEN phrase in the EVALUATE statement are called "selection objects". In one WHEN phrase, the number of selection subjects should be the same as the number of selection objects.

### **JMN2540I-W**

**The paragraph containing the EXIT statement can only consist of the procedure-name and the EXIT statement itself. The EXIT statement is considered to be a CONTINUE statement in this context.**

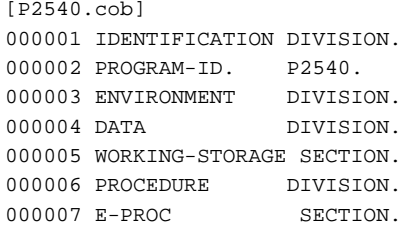

000008 DISPLAY "EXIT" 000009 EXIT. 000010 END PROGRAM P2540.

P2540.cob 9: JMN2540I-W The paragraph containing the EXIT statement can only consist of the procedure-name and the EXIT statement itself. The EXIT statement is considered to be a CONTINUE statement in this context.

#### Explanation

A paragraph containing the EXIT statement must not contain any other statements. The EXIT statement must appear in a sentence by itself.

# **JMN2541I-S**

**The same category cannot be specified in the REPLACING phrase of the INITIALIZE statement.**

Example

```
[P2541.cob]
000001 IDENTIFICATION DIVISION.
000002 PROGRAM-ID. P2541.
000003 ENVIRONMENT DIVISION.
000004 DATA DIVISION.
000005 WORKING-STORAGE SECTION.
000006 01 WGRP.
000007 02 WNUM PIC S9(9) BINARY.<br>000008 02 WDX1 PIC X(10).
000008  02  WDX1  PIC X(10).
000009 02 WDX2 PIC N(10).
000009 02 WDX2 PIC N(10).<br>000010 PROCEDURE DIVISION.
000011 INITIALIZE WGRP
000012 REPLACING
000013 ALPHANUMERIC DATA BY SPACE
000014 ALPHANUMERIC DATA BY LOW-VALUE
000015 END PROGRAM P2541.
```
P2541.cob 14: JMN2541I-S The same category cannot be specified in the REPLACING phrase of the INITIALIZE statement.

#### Explanation

The INITIALIZE statement initializes a data item. The data item is initialized by the value specified in the BY phrase only when its category matches the category specified in the REPLACING phrase. Two or more REPLACING phrases that specify the same category cannot be described at the same time.

# **JMN2543I-S**

**A user-defined word must follow IN or OF. The IN or OF is ignored.**

#### Example

```
[P2543.cob]
000001 IDENTIFICATION DIVISION.
000002 PROGRAM-ID. P2543.
000003 ENVIRONMENT DIVISION.
000004 DATA DIVISION.
000005 WORKING-STORAGE SECTION.
000006 01 WGRP.
000007 02 WITEM PIC X(10).
000008 PROCEDURE DIVISION.
000009 MOVE SPACE TO WITEM OF.
000010 END PROGRAM P2543.
```
P2543.cob 9: JMN2543I-S A user-defined word must follow IN or OF. The IN or OF is ignored.

### Explanation

If two or more user-defined words with identical spelling are in the same name scope, when referencing the user-defined words qualification must be used.

The qualification describes word OF or IN following the qualified data-name, and, in addition, describes the high-order name according to the name hierarchy. Qualifiers(IN or OF and the word following) must continue to be added to the user-defined words until it becomes unique.

# **JMN2545I-S**

**An invalid word is specified in the arithmetic expression of the @1@ statement.**

# Parameter explanation

@1@ : COMPUTE

## Example

```
[P2545.cob]
000001 IDENTIFICATION DIVISION.
000002 PROGRAM-ID. P2545.
000003 ENVIRONMENT DIVISION.
000004 DATA DIVISION.
000005 WORKING-STORAGE SECTION.
000006 01 WANS PIC S9(9) BINARY.
000007 PROCEDURE DIVISION.
000008 COMPUTE WANS = "ABC"
000009 END PROGRAM P2545.
```
P2545.cob 8: JMN2545I-S An invalid word is specified in the arithmetic expression of the COMPUTE statement.

#### Explanation

Only a numeric item, floating-point item, numeric function, integer function, numeric literal or figurative constant ZERO can be used as an operand of the arithmetic expression of a COMPUTE statement.

# **JMN2547I-S**

# **The ALL literal cannot be specified in a @1@ statement. The word ALL is ignored.**

### Parameter explanation

@1@ : Verb of statement that detects the error.

#### Example

```
[P2547.cob]
000001 IDENTIFICATION DIVISION.
000002 PROGRAM-ID. P2547.
000003 ENVIRONMENT DIVISION.
000004 DATA DIVISION.
000005 WORKING-STORAGE SECTION.
000006 01 WBUF PIC X(20).
000007 PROCEDURE DIVISION.
000008 EXAMINE WBUF
000009 TALLYING LEADING ALL "A"
000010 END PROGRAM P2547.
```
P2547.cob 9: JMN2547I-S The ALL literal cannot be specified in a EXAMINE statement. The word ALL is ignored.

#### Explanation

The ALL literal cannot be used in a character string handling statement (EXAMINE, INSPECT, STRING and UNSTRING statement), because the compiler cannot determine the length of ALL literal in the compilation time. (The EXAMINE statement is specific to the OSIV-series.)

# **JMN2548I-S**

# **The format of the specification '@1@' is invalid.**

#### Parameter explanation

@1@ : TYPE or USING or TALLYING/REPLACING.

## Example

```
[P2548.cob]
000001 IDENTIFICATION DIVISION.
000002 PROGRAM-ID. P2548.
000003 ENVIRONMENT DIVISION.
000004 DATA DIVISION.
000005 WORKING-STORAGE SECTION.
000006 01 WDATA1 PIC X(10).<br>000007 01 WDATA2 PIC X(10).
000007 01 WDATA2 PIC X(10).<br>000008 01 WDATA3 PIC X(10).
000008 01 WDATA3
000009 01 WBUF PIC X(50).
000010 PROCEDURE DIVISION.
000011 STRING WDATA1 WDATA2 WDATA3
000012 INTO WBUF
000013 BY CSV-FORMAT TYPE MODE-0.
000014 END PROGRAM P2548.
```
P2548.cob 13: JMN2548I-S The format of the specification 'TYPE' is invalid.

### Explanation

This message is caused by incorrect format or syntax in the following areas:

- The TYPE phrase of the STRING statement.
- The USING BY REFERENCE/BY VALUE phrase of the procedure division header. (This is specific to the .NET-series.)
- The TALLYING/REPLACING phrase of the EXAMINE statement. (The EXAMINE statement is specific to the OSIV-series.)

Please review the format and syntax rules in the reference manual.

# **JMN2549I-W**

# **Only the optional word '@1@' is specified. '@1@' is ignored.**

# Parameter explanation

@1@ : Optional word which causes error.

```
[P2549.cob]
000001 IDENTIFICATION DIVISION.
000002 PROGRAM-ID. P2549.
000003 ENVIRONMENT DIVISION.
000004 DATA DIVISION.
000005 WORKING-STORAGE SECTION.
000006 01 WDA1 PIC X.
000007 PROCEDURE DIVISION.
000008 CALL "SUB2549" USING BY WDA1
000009 EXIT PROGRAM
000010 .
000011 IDENTIFICATION DIVISION.
000012 PROGRAM-ID. SUB2549.
000013 DATA DIVISION.<br>000014 LINKAGE SECTION.
000014 LINKAGE
000015 01 P1 PIC X.
```

```
000016 PROCEDURE DIVISION USING P1.
000017 END PROGRAM SUB2549.
000018 END PROGRAM P2549.
```
P2549.cob 8: JMN2549I-W Only the optional word 'BY' is specified. 'BY' is ignored.

## Explanation

A keyword should follow an optional word. An optional word is one that may be written or omitted, but a keyword must be included. Keywords are written in uppercase letters and are underlined in all syntax diagrams of the "NetCOBOL Language Reference".

# **JMN2550I-S**

**'@2@' in the @1@ statement must be a report-name or a data-name.**

## Parameter explanation

@1@ : GENERATE.

@2@ : User-defined word which causes the error.

#### Example

```
[P2550.cob]
000001 IDENTIFICATION DIVISION.
000002 PROGRAM-ID. P2550.
000003 ENVIRONMENT DIVISION.
000004 INPUT-OUTPUT SECTION.
000005 FILE-CONTROL.
000006 SELECT REPFILE ASSIGN TO SYS001.
000007 DATA DIVISION.
000008 FILE SECTION.
000009 FD REPFILE
000010 REPORT IS REP1.
000011 WORKING-STORAGE SECTION.
000012 01 WBUF1 PIC X(80).
000013 REPORT SECTION.
000014 RD REP1 PAGE 66
000015 CONTROL FINAL.
000016 01 TYPE DE.
000017 PROCEDURE DIVISION.
000018 LBL1.
000019 GENERATE LBL1
000020 END PROGRAM P2550.
```
P2550.cob 19: JMN2550I-S 'LBL1' in the GENERATE statement must be a report-name or a data-name.

### Explanation

The GENERATE Statement outputs a report according to the report description entry. The report-name (the name following the level indicator RD) or the data-name of the detail report group (the report description entry that specifies the TYPE clause with DETAIL phrase) can be specified for the GENERATE statement.

# **JMN2551I-S**

### **The @1@ statement must contain key word '@2@'.**

#### Parameter explanation

@1@ : Verb of statement that detects the error.

@2@ : Missing key word that causes the error.

Example

```
[P2551.cob]
000001 IDENTIFICATION DIVISION.
000002 PROGRAM-ID. P2551.<br>000003 ENVIRONMENT DIVISION.
000003 ENVIRONMENT
000004 DATA DIVISION.
000005 WORKING-STORAGE SECTION.
000006 01 WDA1 PIC X(20).
000007 PROCEDURE DIVISION.
000008 SET WDA1
000009 END PROGRAM P2551.
```
P2551.cob 8: JMN2551I-S The SET statement must contain key word 'TO'.

#### **Explanation**

A keyword must be included in the statement.

# **JMN2552I-S**

**An index-name, index data item, integer item, or positive integer must follow TO in the SET statement.**

### Example

```
[P2552.cob]
000001 IDENTIFICATION DIVISION.
000002 PROGRAM-ID. P2552.
000003 ENVIRONMENT DIVISION.
000004 DATA DIVISION.
000005 WORKING-STORAGE SECTION.
000006 01 WDA1 PIC X(20).<br>000007 01 WDA2 PIC X(20).
000007 01 WDA2
000008 PROCEDURE DIVISION.
000009 SET WDA1 TO ALL "A"
000010 END PROGRAM P2552.
```
P2552.cob 9: JMN2552I-S An index-name, index data item, integer item, or positive integer must follow TO in the SET statement.

## **JMN2553I-S**

**Integer item or integer must follow 'UP BY' or 'DOWN BY' in SET statement.**

#### Example

```
[P2553.cob]
000001 IDENTIFICATION DIVISION.
000002 PROGRAM-ID. P2553.
000003 ENVIRONMENT DIVISION.
000004 DATA DIVISION.
000005 WORKING-STORAGE SECTION.
000006 01 WGRP.
000007 02 WOCC PIC X(1)
000008 OCCURS 10 INDEXED BY IX1.
000009 PROCEDURE DIVISION.
000010 SET IX1 UP BY 1.5
000011 END PROGRAM P2553.
```
P2553.cob 10: JMN2553I-S Integer item or integer must follow 'UP BY' or 'DOWN BY' in SET statement.

# Explanation

The value of the UP BY target is increased by the integer value specified for UP BY, and the value of the DOWN BY target is decreased by the integer value specified for DOWN BY. An integer value must be specified for UP BY and DOWN BY.

# **JMN2554I-S**

**A word which indicates a category must follow REPLACING in the INITIALIZE statement. The code is ignored until the next statement or procedure-name.**

Example

```
[P2554.cob]
000001 IDENTIFICATION DIVISION.
000002 PROGRAM-ID. P2554.
000003 ENVIRONMENT DIVISION.
000004 DATA DIVISION.
000005 WORKING-STORAGE SECTION.
000006 01 WGRP.
000007 02 WNUM PIC S9(9) BINARY.<br>000008 02 WDX1 PIC S9(9) BINARY.
000008  02  WDX1  PIC X(10).
000009 02 WDX2 PIC N(10).
000010 PROCEDURE DIVISION.
000011 INITIALIZE WGRP<br>000012 REPLACING D
           REPLACING DATA BY SPACE
000013 END PROGRAM P2554.
```
P2554.cob 12: JMN2554I-S A word which indicates a category must follow REPLACING in the INITIALIZE statement. The code is ignored until the next statement or procedure-name.

## Explanation

The REPLACING phrase is used to initialize an elementary item of a particular category with a particular value.

# **JMN2555I-S**

**An identifier or literal must follow BY in the INITIALIZE statement. The code is ignored, and the compiler skips to the next word representing a category or statement.**

Example

```
[P2555.cob]
000001 IDENTIFICATION DIVISION.
000002 PROGRAM-ID. P2555.
000003 ENVIRONMENT DIVISION.
000004 DATA DIVISION.
000005 WORKING-STORAGE SECTION.
000006 01 WGRP.
000007 02 WNUM PIC S9(9) BINARY.
000008  02  WDX1  PIC X(10).
000009 02 WDX2 PIC N(10).
000010 01 WINIT PIC X(1) VALUE SPACE.
000011 PROCEDURE DIVISION.
000012 LBL1.
000013 INITIALIZE WGRP
000014 REPLACING ALPHANUMERIC DATA BY LBL1.
000015 END PROGRAM P2555.
```
P2555.cob 14: JMN2555I-S An identifier or literal must follow BY in the INITIALIZE statement. The code is ignored, and the compiler skips to the next word representing a category or statement.

#### Explanation

An initialization value must be specified for the BY phrase.

# **JMN2556I-S**

**The USE statement can only be specified in DECLARATIVES.**

Example

```
[P2556.cob]
000001 IDENTIFICATION DIVISION.
000002 PROGRAM-ID. P2556.
000003 ENVIRONMENT DIVISION.
000004 INPUT-OUTPUT SECTION.
000005 FILE-CONTROL.
000006 SELECT SQFILE1 ASSIGN TO SYS001.
000007 DATA DIVISION.
000008 FILE SECTION.
000009 FD SQFILE1.
000010 01 SQF1REC.
000011 02 PIC X(80).
000012 WORKING-STORAGE SECTION.
000013 01 WFS1 PIC X(2).
000014 PROCEDURE DIVISION.
000015 E-PROC SECTION. USE AFTER ERROR PROCEDURE ON SOFILE1.
000016 DISPLAY "OK".
000017 END PROGRAM P2556.
```
P2556.cob 15: JMN2556I-S The USE statement can only be specified in DECLARATIVES.

## Explanation

Declaratives are specified in a block of code that begins with the keyword DECLARATIVES and ends with the keyword END DECLARATIVES. The USE statement can only be specified in DECLARATIVES.

## **JMN2557I-S**

# **The format of the @1@ statement is incomplete.**

# Parameter explanation

@1@ : Verb of the statement that detects the error.

# Example

```
[P2557.cob]
000001 IDENTIFICATION DIVISION.
000002 PROGRAM-ID. P2557.
000003 ENVIRONMENT DIVISION.
000004 DATA DIVISION.
000005 WORKING-STORAGE SECTION.
000006 01 WDA1 PIC X.
000007 01 WDA2 PIC X.<br>000008 PROCEDURE DIVISION.
000008 PROCEDURE
000009 MOVE WDA1 TO WDA3
000010 END PROGRAM P2557.
```
P2557.cob 9: JMN2557I-S The format of the MOVE statement is incomplete.

### Explanation

Since an error was detected in an element of the statement, so the statement cannot be analyzed. Review and address any errors that have been output in other diagnostic messages.

# **JMN2558I-S**

**The @1@ statement can only have one @2@ phrase. The first @2@ phrase is used and the other @2@ phrases are ignored.**

# Parameter explanation

@1@ : Verb of the statement that detects the error.

@2@ : Phrase that causes the error.

#### Example

```
[P2558.cob]
000001 IDENTIFICATION DIVISION.
000002 PROGRAM-ID. P2558.
000003 ENVIRONMENT DIVISION.
000004 DATA DIVISION.
000005 WORKING-STORAGE SECTION.
000006 01 TARGET PIC X(80).
000007 01 RESULT PIC S9(9) COMP-5.
000008 PROCEDURE DIVISION.
000009 INSPECT TARGET TALLYING
000010 RESULT FOR
000011 CHARACTERS BEFORE "A"
000012 BEFORE "C"
000013 END PROGRAM P2558.
```
P2558.cob 12: JMN2558I-S The INSPECT statement can only have one BEFORE phrase. The first BEFORE phrase is used and the other BEFORE phrases are ignored.

# **JMN2560I-W**

# **The section-name must be followed by a USE statement in DECLARATIVES. It is accepted as written.**

### Example

```
[P2560.cob]
000001 IDENTIFICATION DIVISION.
000002 PROGRAM-ID. P2560.
000003 ENVIRONMENT DIVISION.
000004 INPUT-OUTPUT SECTION.
000005 FILE-CONTROL.
000006 SELECT SQFILE1 ASSIGN TO SYS001.
000007 DATA DIVISION.
000008 FILE SECTION.
000009 FD SQFILE1.
000010 01 SQF1REC.
000011 02 PIC X(80).
000012 WORKING-STORAGE SECTION.
000013 01 WFS1 PIC X(2).
000014 PROCEDURE DIVISION.
000015 DECLARATIVES.
000016 E-PROC SECTION.
000017 END DECLARATIVES.
000018 END PROGRAM P2560.
```
P2560.cob 16: JMN2560I-W The section-name must be followed by a USE statement in DECLARATIVES. It is accepted as written.

#### Explanation

The USE statement should be written just after the section-name in the declaratives (a block that begins with the keyword DECLARATIVES and ends with the keyword END DECLARATIVES).

# **JMN2561I-S**

**The KEY phrase of the READ or START statement contains no valid operand. The KEY phrase is ignored.**

```
[P2561.cob]
000001 IDENTIFICATION DIVISION.
000002 PROGRAM-ID. P2561.
```

```
000003 ENVIRONMENT DIVISION.
000004 INPUT-OUTPUT SECTION.
000005 FILE-CONTROL.
000006 SELECT IXFILE1 ASSIGN TO SYS001
000007 ORGANIZATION IS INDEXED
000008 RECORD KEY IS WRKY1.
000009 DATA DIVISION.
000010 FILE SECTION.
000011 FD IXFILE1.
000012 01 IXF1REC.
000013 02 WRKY1 PIC X(2).<br>000014 02 PIC X(80)
000014 02 PIC X(80).
000015 WORKING-STORAGE SECTION.
000016 01 WRKY2 PIC X(2).
000017 PROCEDURE DIVISION.
000018 START IXFILE1
000019 FIRST RECORD
000020 KEY IS IXFILE1
000021 END PROGRAM P2561.
```
P2561.cob 20: JMN2561I-S The KEY phrase of the READ or START statement contains no valid operand. The KEY phrase is ignored.

#### Explanation

There is no key item because an error was detected in the data-names specified for the KEY phrase. Review and address any errors that have been output in other diagnostic messages.

# **JMN2562I-S**

# **'@1@' must be a record-name in a sort-merge file.**

#### Parameter explanation

@1@ : Word that causes the error.

#### Example

```
[P2562.cob]
000001 IDENTIFICATION DIVISION.
000002 PROGRAM-ID. P2562.
000003 ENVIRONMENT DIVISION.
000004 INPUT-OUTPUT SECTION.
000005 FILE-CONTROL.
000006 SELECT SRTFILE ASSIGN TO SYS003.
000007 I-O-CONTROL.
000008 DATA DIVISION.
000009 FILE SECTION.
000010 FD SRTFILE.
000011 01 SRTREC.
000012 02 SRTKEY PIC X(8).
000013 02 PIC X(72).
000014 WORKING-STORAGE SECTION.
000015 01 WFS1 PIC X(2).
000016 PROCEDURE DIVISION.
000017 RELEASE SRTREC
000018 END PROGRAM P2562.
```
P2562.cob 17: JMN2562I-S 'SRTREC' must be a record-name in a sort-merge file.

#### Explanation

The RELEASE statement delivers a record assigned to record-name to the first step of the sorting operation. The record-name specified for the RELEASE statement should be in the sort-merge file.

# **JMN2564I-S**

**'@2@' in the @1@ statement must be a sort-merge file name.**

# Parameter explanation

@1@ : SORT, MERGE or RETURN.

@2@ : Word that causes the error.

## Example

```
[P2564.cob]
000001 IDENTIFICATION DIVISION.
000002 PROGRAM-ID. P2564.
000003 ENVIRONMENT DIVISION.
000004 INPUT-OUTPUT SECTION.
000005 FILE-CONTROL.
000006 SELECT SQFILE1 ASSIGN TO SYS001.
000007 SELECT SQFILE2 ASSIGN TO SYS002.
000008 SELECT SRTFILE ASSIGN TO SYS003.
000009 I-O-CONTROL.
000010 DATA DIVISION.
000011 FILE SECTION.
000012 FD SQFILE1.
000013 01 SQF1REC.
000014 02 PIC X(80).
000015 FD SQFILE2.
000016 01 SQF2REC.
000017 02 PIC X(80).
000018 FD SRTFILE.
000019 01 SRTREC.
000020 02 SRTKEY PIC X(8).
000021 02 PIC X(72).
000022 WORKING-STORAGE SECTION.
000023 01 WFS1 PIC X(2).
000024 PROCEDURE DIVISION.
000025 SORT SRTREC
000026 ASCENDING KEY SRTKEY
000027 USING SQFILE1
000028 GIVING SQFILE2
000029 END PROGRAM P2564.
```
P2564.cob 25: JMN2564I-S 'SRTREC' in the SORT statement must be a sort-merge file name.

## Explanation

The file-name specified just after SORT, MERGE, and RETURN should be a file-name defined in the sort-merge file description entry (the name following level indicator SD).

# **JMN2565I-S**

**An invalid operand is specified in the arithmetic expression. The arithmetic expression is ignored.**

```
[P2565.cob]
000001 IDENTIFICATION DIVISION.
000002 PROGRAM-ID. P2565.
000003 ENVIRONMENT DIVISION.
000004 DATA DIVISION.
000005 WORKING-STORAGE SECTION.
000006 01 WANS PIC S9(9) BINARY.
000007 PROCEDURE DIVISION.
```
```
000008 COMPUTE WANS = 13.2 + "ABC"
000009 END PROGRAM P2565.
```
P2565.cob 8: JMN2565I-S An invalid operand is specified in the arithmetic expression. The arithmetic expression is ignored.

#### **Explanation**

Only a numeric data item, a floating-point data item, a numeric function, an integer function, a numeric literal, or the figurative constant ZERO can be specified in arithmetic expressions.

### **JMN2566I-S**

# **The RETURN statement must have an AT END phrase. The AT END CONTINUE phrase is assumed.**

Example

```
[P2566.cob]
000001 IDENTIFICATION DIVISION.
000002 PROGRAM-ID. P2566.
000003 ENVIRONMENT DIVISION.
000004 INPUT-OUTPUT SECTION.
000005 FILE-CONTROL.
000006 SELECT SRTFILE ASSIGN TO SYS003.
000007 I-O-CONTROL.
000008 DATA DIVISION.
000009 FILE SECTION.
000010 SD SRTFILE.
000011 01 SRTREC.
000012 02 SRTKEY PIC X(8).<br>000013 02 PIC X(72).
000013 02
000014 WORKING-STORAGE SECTION.
000015 01 WFS1 PIC X(2).
000016 PROCEDURE DIVISION.
000017 RETURN SRTFILE
000018 END PROGRAM P2566.
```
P2566.cob 17: JMN2566I-S The RETURN statement must have an AT END phrase. The AT END CONTINUE phrase is assumed.

#### Explanation

When the RETURN statement has been executed, the next record determined by the row of keys specified in the SORT or MERGE statement is retrieved from the file assigned to file-name. If there is no record to retrieve, the procedure described in AT END phrase is done.

### **JMN2567I-S**

**The condition in the @1@ statement is invalid.**

# Parameter explanation

@1@ : PERFORM or SEARCH.

```
[P2567.cob]
000001 IDENTIFICATION DIVISION.
000002 PROGRAM-ID. P2567.
000003 ENVIRONMENT DIVISION.
000004 DATA DIVISION.
000005 WORKING-STORAGE SECTION.
000006 01 A PIC X(10).
000007 PROCEDURE DIVISION.
000008 PERFORM TEST BEFORE
000009 UNTIL A =
```

```
000010 DISPLAY "IN LOOP".
000011 END PROGRAM P2567.
```
P2567.cob 9: JMN2567I-S The condition in the PERFORM statement is invalid.

#### **JMN2568I-S**

**The SUPPRESS statement can only be specified in the USE BEFORE REPORTING procedure.**

Example

```
[P2568.cob]
000001 IDENTIFICATION DIVISION.
000002 PROGRAM-ID. P2568.<br>000003 ENVIRONMENT DIVISION.
000003 ENVIRONMENT
000004 INPUT-OUTPUT SECTION.
000005 FILE-CONTROL.
000006 SELECT SQFILE1 ASSIGN TO SYS001.
000007 SELECT REPFILE ASSIGN TO SYS002.
000008 I-O-CONTROL.
000009 DATA DIVISION.
000010 FILE SECTION.
000011 FD SQFILE1.
000012 01 SOF1REC PIC X(80).
000013 FD REPFILE
000014 REPORT IS REP1.
000015 WORKING-STORAGE SECTION.
000016 01 WFS1 PIC X(2).
000017 REPORT SECTION.
000018 RD REP1 PAGE 66.
000019 01 DE-REC TYPE DE.
000020 02 LINE PLUS 1.
000021 03 COLUMN 1 PIC X(80) SOURCE SOF1REC.
000022 PROCEDURE DIVISION.
000023 INITIATE REP1.
000024 SUPPRESS PRINTING
000025 GENERATE DE-REC.
000026 TERMINATE REP1.
000027 END PROGRAM P2568.
```
P2568.cob 24: JMN2568I-S The SUPPRESS statement can only be specified in the USE BEFORE REPORTING procedure.

### Explanation

The SUPPRESS statement suppresses the presentation of a report group. The SUPPRESS statement can be written only in a USE BEFORE REPORTING procedure.

The USE BEFORE REPORTING procedure is described just after the USE BEFORE REPORTING statement in the declaratives. The Report Writer Control System executes the USE BEFORE REPORTING procedure immediately before the specified report group is created and displayed.

#### **JMN2569I-S**

**The subscript must be an arithmetic expression or an index-name with an optional +integer or -integer. 1 is assumed for the subscript.**

```
[P2569.cob]
000001 IDENTIFICATION DIVISION.
000002 PROGRAM-ID. P2569.
000003 ENVIRONMENT DIVISION.
000004 DATA DIVISION.
000005 WORKING-STORAGE SECTION.
000006 01 WGRP.
```

```
000007 02 WOCC PIC X
000008 OCCURS 10 INDEXED BY IX1.
000000<br>000009 PROCEDURE DIVISION.
000010 MOVE SPACE TO WOCC("12")
000011 END PROGRAM P2569.
```
P2569.cob 10: JMN2569I-S The subscript must be an arithmetic expression or an index-name with an optional +integer or -integer. 1 is assumed for the subscript.

### **JMN2570I-S**

### **@1@ must be subscripted.**

#### Parameter explanation

@1@ : Data name that causes the error.

## Example

```
[P2570.cob]
000001 IDENTIFICATION DIVISION.
000002 PROGRAM-ID. P2570.
000003 ENVIRONMENT DIVISION.
000004 DATA DIVISION.
000005 WORKING-STORAGE SECTION.
000006 01 WGRP.
000007 02 WOCC PIC X
000008 OCCURS 10 INDEXED BY IX1.
000009 PROCEDURE DIVISION.
000010 MOVE SPACE TO WOCC
000011 END PROGRAM P2570.
```
P2570.cob 10: JMN2570I-S WOCC must be subscripted.

#### Explanation

A table element must be subscripted before being referenced, except in the following cases:

- Subject in a SEARCH statement
- REDEFINES clause
- KEY IS phrase in an OCCURS clause

#### **JMN2571I-S**

**The right parenthesis of the subscript or reference modification is not specified. A right parenthesis is assumed.**

### Example

```
[P2571.cob]
000001 IDENTIFICATION DIVISION.
000002 PROGRAM-ID. P2571.
000003 ENVIRONMENT DIVISION.
000004 DATA DIVISION.
000005 WORKING-STORAGE SECTION.
000006 01 WGRP.
000007 02 WOCC PIC X
000008 OCCURS 10 INDEXED BY IX1.
000009 PROCEDURE DIVISION.
000010 MOVE SPACE TO WOCC(1
000011 END PROGRAM P2571.
```
P2571.cob 10: JMN2571I-S The right parenthesis of the subscript or reference modification is not specified. A right parenthesis is assumed.

## **JMN2574I-S**

## **The SORT or MERGE statement must have an ASCENDING or DESCENDING phrase. An ASCENDING phrase is assumed.**

#### Example

```
[P2574.cob]
000001 IDENTIFICATION DIVISION.
000002 PROGRAM-ID. P2574.
000003 ENVIRONMENT DIVISION.
000004 INPUT-OUTPUT SECTION.
000005 FILE-CONTROL.
000006 SELECT SQFILE1 ASSIGN TO SYS001.
000007 SELECT SQFILE2 ASSIGN TO SYS002.
000008 SELECT SRTFILE ASSIGN TO SYS003.
000009 I-O-CONTROL.
000010 DATA DIVISION.
000011 FILE SECTION.
000012 FD SQFILE1.
000013 01 SQF1REC.
000014 02 PIC X(80).
000015 FD SQFILE2.
000016 01 SQF2REC.
000017 02 PIC X(80).
000018 SD SRTFILE.
000019 01 SRTREC.
000020 02 SRTKEY PIC X(8).
000021 02 PIC X(72).
000022 WORKING-STORAGE SECTION.
000023 PROCEDURE DIVISION.
000024 SORT SRTFILE
000025 ON KEY SRTKEY
000026 USING SQFILE1
000027 GIVING SOFILE2
000028 END PROGRAM P2574.
```
P2574.cob 25: JMN2574I-S The SORT or MERGE statement must have an ASCENDING or DESCENDING phrase. An ASCENDING phrase is assumed.

#### Explanation

Specify whether the record is to be sorted/merged in ascending or descending order.

#### **JMN2575I-S**

## **The number of key data-names in the SORT or MERGE statement cannot exceed 64. Excess data-names are ignored.**

```
[P2575.cob]
000001 IDENTIFICATION DIVISION.
000002 PROGRAM-ID. P2575.
000003 ENVIRONMENT DIVISION.
000004 INPUT-OUTPUT SECTION.
000005 FILE-CONTROL.
000006 SELECT SQFILE1 ASSIGN TO SYS001.
000007 SELECT SQFILE2 ASSIGN TO SYS002.
000008 SELECT SRTFILE ASSIGN TO SYS003.
000009 I-O-CONTROL.
000010 DATA DIVISION.
000011 FILE SECTION.
000012 FD SQFILE1.
```

```
000013 01 SOF1REC.
000014 02 PIC X(80).
000015 FD SQFILE2.
000016 01 SQF2REC.
000017 02 PIC X(80).
000018 SD SRTFILE.
000019 01 SRTREC.
000020 02 SRTKEY01 PIC X(1).
000021 02 SRTKEY02 PIC X(1).
:
000083 02 SRTKEY64 PIC X(1).
000084 02 SRTKEY65 PIC X(1).<br>000085 02 PIC X(15)
            PIC X(15).
000086 WORKING-STORAGE SECTION.
000087 PROCEDURE DIVISION.
000088 SORT SRTFILE
000089 ON ASCENDING KEY
000090 SRTKEY01 SRTKEY02 SRTKEY03 SRTKEY04 SRTKEY05
:
000102 SRTKEY61 SRTKEY62 SRTKEY63 SRTKEY64 SRTKEY65
000103    USING SOFILE1
000104 GIVING SQFILE2
000105 END PROGRAM P2575.
```
P2575.cob 102: JMN2575I-S The number of key data-names in the SORT or MERGE statement cannot exceed 64. Excess data-names are ignored.

#### Explanation

The COBOL processing system allows a maximum of 64 key data-names in a SORT or MERGE statement.

#### **JMN2576I-S**

**The number of file-names specified in the USING phrase of the SORT or MERGE statement cannot exceed 16. Excess file-names are ignored.**

```
[P2576.cob]
000001 IDENTIFICATION DIVISION.
000002 PROGRAM-ID. P2576.
000003 ENVIRONMENT DIVISION.
000004 INPUT-OUTPUT SECTION.
000005 FILE-CONTROL.
000006 SELECT SQFILE01 ASSIGN TO SYS001.
000007 SELECT SQFILE02 ASSIGN TO SYS002.
:
000022 SELECT SQFILE17 ASSIGN TO SYS017.
000023 SELECT SQFILE18 ASSIGN TO SYS018.
000024 SELECT SRTFILE ASSIGN TO SYS019.
000025 I-O-CONTROL.
000026 DATA DIVISION.
000027 FILE SECTION.
000028 FD SQFILE01.
000029 01 SQF01REC PIC X(80).
000030 FD SQFILE02.
000031 01 SQF02REC PIC X(80).
:
000060 FD SQFILE17.
000061 01 SQF17REC PIC X(80).
000062 FD SQFILE18.
000063 01 SOF18REC PIC X(80).
000064 SD SRTFILE.
000065 01 SRTREC.
```

```
000066 02 SRTKEY PIC X(1).
000067 02 PIC X(79).
000068 WORKING-STORAGE SECTION.
000069 PROCEDURE DIVISION.
000070 SORT SRTFILE
000071 ON ASCENDING KEY SRTKEY<br>000072 USING SQFILE01 SQFILE0
           USING SQFILE01 SQFILE02 SQFILE03 SQFILE04
 :
000076 SQFILE17
000077 GIVING SQFILE18
000078 END PROGRAM P2576.
```
P2576.cob 76: JMN2576I-S The number of file-names specified in the USING phrase of the SORT or MERGE statement cannot exceed 16. Excess file-names are ignored.

#### Explanation

The COBOL processing system allows a maximum of 16 file-names to be specified in the USING phrase of the SORT or MERGE statement.

### **JMN2580I-W**

**The @1@ statement cannot be specified in DECLARATIVES. It is accepted as written.**

Parameter explanation

@1@ : SORT or MERGE.

```
[P2580.cob]
000001 IDENTIFICATION DIVISION.
000002 PROGRAM-ID. P2580.
000003 ENVIRONMENT DIVISION.
000004 INPUT-OUTPUT SECTION.
000005 FILE-CONTROL.
000006 SELECT SQFILE1 ASSIGN TO SYS001.
000007 SELECT SQFILE2 ASSIGN TO SYS002.
000008 SELECT SRTFILE ASSIGN TO SYS003.
000009 I-O-CONTROL.
000010 DATA DIVISION.
000011 FILE SECTION.
000012 FD SQFILE1.
000013 01 SQF1REC.
000014 02 PIC X(80).
000015 FD SQFILE2.
000016 01 SQF2REC.
000017 02 PIC X(80).
000018 SD SRTFILE.
000019 01 SRTREC.
000020 02 SRTKEY PIC X(8).
000021 02 PIC X(72).
000022 WORKING-STORAGE SECTION.
000023 01 WFS1 PIC X(2).
000024 PROCEDURE DIVISION.
000025 DECLARATIVES.
000026 FILE-ERROR SECTION.
000027 USE AFTER STANDARD ERROR PROCEDURE ON SQFILE1
000028 SORT SRTFILE
000029 ASCENDING KEY SRTKEY
000030 USING SQFILE1
000031 GIVING SQFILE2.
000032 END DECLARATIVES.
000033 END PROGRAM P2580.
```
P2580.cob 28: JMN2580I-W The SORT statement cannot be specified in DECLARATIVES. It is accepted as written.

# **JMN2583I-S**

**The format of the high-order-end-character-position of the reference modification is invalid. 1, the first character, is used.**

#### Example

```
[P2583.cob]
000001 IDENTIFICATION DIVISION.
000002 PROGRAM-ID. P2583.
000003 ENVIRONMENT DIVISION.
000004 DATA DIVISION.
000005 WORKING-STORAGE SECTION.
000006 01 WBUF PIC X(20).
000007 PROCEDURE DIVISION.
000008 MOVE SPACE TO WBUF("ABC":1)
000009 END PROGRAM P2583.
```
P2583.cob 8: JMN2583I-S The format of the high-order-end-character-position of the reference modification is invalid. 1, the first character, is used.

### Explanation

The high-order-end-character-position must be an arithmetic expression.

## **JMN2584I-S**

**The length specification in the reference modification is invalid. The reference modifier without a length specification is assumed.**

## Example

```
[P2584.cob]
000001 IDENTIFICATION DIVISION.
000002 PROGRAM-ID. P2584.
000003 ENVIRONMENT DIVISION.
000004 DATA DIVISION.
000005 WORKING-STORAGE SECTION.
000006 01 WBUF PIC X(20).
000007 PROCEDURE DIVISION.
000008 MOVE SPACE TO WBUF(12:"ABC")
000009 END PROGRAM P2584.
```
P2584.cob 8: JMN2584I-S The length specification in the reference modification is invalid. The reference modifier without a length specification is assumed.

#### Explanation

The length must be an arithmetic expression.

## **JMN2585I-S**

**The @1@ statement cannot be specified in the USE BEFORE REPORTING procedure.**

#### Parameter explanation

@1@ : GENERATE, INITIATE or TERMINATE.

```
[P2585.cob]
000001 IDENTIFICATION DIVISION.
000002 PROGRAM-ID. P2585.
```

```
000003 ENVIRONMENT DIVISION.
000004 INPUT-OUTPUT SECTION.
000005 FILE-CONTROL.
000006 SELECT SQFILE1 ASSIGN TO SYS001.
000007 SELECT REPFILE ASSIGN TO SYS002.
000008 I-O-CONTROL.
000009 DATA DIVISION.
000010 FILE SECTION.
000011 FD SQFILE1.
000012 01 SQF1REC PIC X(80).
000013 FD REPFILE
000014 REPORT IS REP1.
000015 WORKING-STORAGE SECTION.
000016 01 WFS1 PIC X(2).
000017 REPORT SECTION.
000018 RD REP1 PAGE 66.
000019 01 DE-REC TYPE DE.
000020 02 LINE PLUS 1.
000021 03 COLUMN 1 PIC X(80) SOURCE SQF1REC.
000022 PROCEDURE DIVISION.
000023 DECLARATIVES.
000024 FILE-ERROR-1 SECTION.
000025 USE BEFORE REPORTING DE-REC.
000026 GENERATE REP1.
000027 END DECLARATIVES.
000028 END PROGRAM P2585.
```
P2585.cob 26: JMN2585I-S The GENERATE statement cannot be specified in the USE BEFORE REPORTING procedure.

### Explanation

The USE BEFORE REPORTING procedure is executed immediately before the specified report group is created and displayed. The USE BEFORE REPORTING procedure cannot be used to generate reports, initiate report processing, or terminate report processing.

### **JMN2586I-S**

# **There is no valid report description entry in the program containing the @1@ statement.**

#### Parameter explanation

@1@ : GENERATE, INITIATE, SUPPRESS or TERMINATE.

## Example

```
[P2586.cob]
000001 IDENTIFICATION DIVISION.
000002 PROGRAM-ID. P2586.
000003 ENVIRONMENT DIVISION.
000004 INPUT-OUTPUT SECTION.
000005 FILE-CONTROL.
000006 I-O-CONTROL.
000007 DATA DIVISION.
000008 FILE SECTION.
000009 WORKING-STORAGE SECTION.
000010 01 REP1 PIC X(80).
000011 REPORT SECTION.
000012 PROCEDURE DIVISION.
000013 GENERATE REP1.
000014 END PROGRAM P2586.
```
P2586.cob 13: JMN2586I-S There is no valid report description entry in the program containing the GENERATE statement.

### **JMN2587I-S**

# **The @1@ statement cannot be specified in a program contained directly or indirectly within another program.**

### Parameter explanation

@1@ : ENTRY.

# Example

```
[P2587.cob]
000001 IDENTIFICATION DIVISION.
000002 PROGRAM-ID. P2587.
000003 ENVIRONMENT DIVISION.
000004 DATA DIVISION.
000005 WORKING-STORAGE SECTION.
000006 PROCEDURE DIVISION.
000007 CALL "P2587SUB"
000008 EXIT PROGRAM.
000009*
000010 IDENTIFICATION DIVISION.
000011 PROGRAM-ID. P2587SUB.
000012 ENVIRONMENT DIVISION.
000013 DATA DIVISION.
000014 WORKING-STORAGE SECTION.
000015 PROCEDURE DIVISION.
000016 ENTRY "P2587E1"
000017 END PROGRAM P2587SUB.
000018 END PROGRAM P2587.
```
P2587.cob 16: JMN2587I-S The ENTRY statement cannot be specified in a program contained directly or indirectly within another program.

### Explanation

The ENTRY statement must be specified in the outermost program.

# **JMN2588I-S**

## **The '@1@' phrase cannot appear before a GIVING phrase in an ADD, DIVIDE, MULTIPLY, or SUBTRACT statement.**

#### Parameter explanation

@1@ : ROUNDED.

# Example

```
[P2588.cob]
000001 IDENTIFICATION DIVISION.
000002 PROGRAM-ID. P2588.
000003 ENVIRONMENT DIVISION.
000004 DATA DIVISION.
000005 WORKING-STORAGE SECTION.
000006 01 WNUM1 PIC S9(4) BINARY.
000007 01 WNUM2 PIC S9(4) BINARY.
000008 01 WNUM3 PIC S9(9) BINARY.
000009 PROCEDURE DIVISION.
000010 ADD WNUM1 TO WNUM2 ROUNDED
000011 GIVING WNUM3
000012 END PROGRAM P2588.
```
P2588.cob 10: JMN2588I-S The 'ROUNDED' phrase cannot appear before a GIVING phrase in an ADD, DIVIDE, MULTIPLY, or SUBTRACT statement.

## Explanation

When the GIVING phrase is written in an ADD/DIVIDE/MULTIPLY/SUBTRACT statement, the ROUNDED phrase can be specified only for the item specified by the GIVING phrase.

#### **JMN2589I-S**

**'@2@' in the @1@ statement must be a record-name of a file that is not a sort-merge file.**

Parameter explanation

@1@ : WRITE or REWRITE.

@2@ : Word that causes the error.

#### Example

```
[P2589.cob]
000001 IDENTIFICATION DIVISION.
000002 PROGRAM-ID. P2589.
000003 ENVIRONMENT DIVISION.
000004 INPUT-OUTPUT SECTION.
000005 FILE-CONTROL.
000006 SELECT SQFILE1 ASSIGN TO SYS001
000007 ORGANIZATION IS SEQUENTIAL.
000008 DATA DIVISION.
000009 FILE SECTION.
000010 FD SQFILE1.
000011 01 SQF1REC.
000012 02 PIC X(80).
000013 WORKING-STORAGE SECTION.
000014 PROCEDURE DIVISION.
000015 WRITE SQFILE1
000016 END PROGRAM P2589.
```
P2589.cob 15: JMN2589I-S 'SQFILE1' in the WRITE statement must be a record-name of a file that is not a sort-merge file.

#### Explanation

A record-name must be specified in WRITE and REWRITE statements. In the example above, the record-name is a data-name of the level-number 01 data description entry that follows the file description entry (level indicator FD) of the data division.

# **JMN2591I-S**

**'@1@' in the WRITE statement must follow AFTER or BEFORE. AFTER is assumed.**

## Parameter explanation

@1@ : ADVANCING or POSITIONING.

```
[P2591.cob]
000001 IDENTIFICATION DIVISION.
000002 PROGRAM-ID. P2591.
000003 ENVIRONMENT DIVISION.
000004 INPUT-OUTPUT SECTION.
000005 FILE-CONTROL.
000006 SELECT SQFILE1 ASSIGN TO SYS001<br>000007 ORGANIZATION IS SEQUENTIAL.
          ORGANIZATION IS SEQUENTIAL.
000008 DATA DIVISION.
000009 FILE SECTION.
000010 FD SQFILE1.
000011 01 SQF1REC.
000012 02 PIC X(80).
000013 WORKING-STORAGE SECTION.
```
000014 PROCEDURE DIVISION. 000015 WRITE SQF1REC ADVANCING PAGE 000016 END PROGRAM P2591.

P2591.cob 15: JMN2591I-S 'ADVANCING' in the WRITE statement must follow AFTER or BEFORE. AFTER is assumed.

### Explanation

BEFORE or AFTER must be used with ADVANCING and POSITIONING.

## **JMN2592I-S**

**Invalid word '@1@' is specified in a @2@ phrase. 1 is assumed.**

#### Parameter explanation

@1@ : Word which causes error.

@2@ : ADVANCING or POSITIONING.

## Example

```
[P2592.cob]
000001 IDENTIFICATION DIVISION.
000002 PROGRAM-ID. P2592.
000003 ENVIRONMENT DIVISION.
000004 INPUT-OUTPUT SECTION.
000005 FILE-CONTROL.
000006 SELECT SQFILE1 ASSIGN TO SYS001
000007 ORGANIZATION IS SEQUENTIAL.
000008 DATA DIVISION.
000009 FILE SECTION.
000010 FD SQFILE1.
000011 01 SQF1REC.
000012 02 PIC X(80).
000013 WORKING-STORAGE SECTION.
000014 PROCEDURE DIVISION.
000015 WRITE SQF1REC
000016 AFTER ADVANCING END-OF-PAGE
000017 END PROGRAM P2592.
```
P2592.cob 16: JMN2592I-S Invalid word 'END-OF-PAGE' is specified in a ADVANCING phrase. 1 is assumed.

### Explanation

Only the following can be specified for the ADVANCING phrase:

- An integer
- A numeric item
- A mnemonic-name corresponding to the function-name CHANNEL-01 to CHANNEL-12, SLC, CTL, STACKER-01 or STACKER-2
- PAGE

## **JMN2593I-S**

**LINE(S) can only be specified when the @1@ phrase has an integer or an identifier. LINE(S) is ignored.**

Parameter explanation

@1@ : ADVANCING or POSITIONING.

```
[P2593.cob]
000001 IDENTIFICATION DIVISION.
```

```
000002 PROGRAM-ID. P2593.
000003 ENVIRONMENT DIVISION.
000004 CONFIGURATION SECTION.
000005 SPECIAL-NAMES.
000006 CHANNEL-01 IS C01.
000007 INPUT-OUTPUT SECTION.
000008 FILE-CONTROL.
000009 SELECT SQFILE1 ASSIGN TO SYS001
000010 ORGANIZATION IS SEQUENTIAL.
000011 DATA DIVISION.
000012 FILE SECTION.
000013 FD SQFILE1.
000014 01 SQF1REC.
000015 02 PIC X(80).
000016 WORKING-STORAGE SECTION.
000017 PROCEDURE DIVISION.
000018 WRITE SQF1REC
000019 AFTER ADVANCING C01 LINE.
000020 END PROGRAM P2593.
```
P2593.cob 19: JMN2593I-S LINE(S) can only be specified when the ADVANCING phrase has an integer or an identifier. LINE(S) is ignored.

### Explanation

The line feed is performed according to the value specified before LINE(LINES).

# **JMN2596I-S**

### **The WHEN phrase must precede the WHEN OTHER phrase in the EVALUATE statement.**

### Example

```
[P2596.cob]
000001 IDENTIFICATION DIVISION.
000002 PROGRAM-ID. P2596.
000003 ENVIRONMENT DIVISION.
000004 DATA DIVISION.
000005 WORKING-STORAGE SECTION.
000006 01 WNUM PIC S9(4) BINARY.
000007 PROCEDURE DIVISION.
000008 EVALUATE WNUM
000009 WHEN OTHER
000010 DISPLAY "NG"
000011 WHEN 3
000012 DISPLAY "OK"
000013 END-EVALUATE
000014 END PROGRAM P2596.
```
P2596.cob 9: JMN2596I-S The WHEN phrase must precede the WHEN OTHER phrase in the EVALUATE statement.

#### Explanation

If no WHEN phrase is selected, the statement written in the WHEN OTHER phrase is executed.

### **JMN2597I-S**

**The sign condition cannot be specified for a selection subject or a selection object of an EVALUATE statement.**

```
[P2597.cob]
000001 IDENTIFICATION DIVISION.
000002 PROGRAM-ID. P2597.
```

```
000003 ENVIRONMENT DIVISION.
000004 DATA DIVISION.
000005 WORKING-STORAGE SECTION.
000006 01 WNUM1 PIC S9(4) BINARY.
000007 01 WNUM2 PIC S9(4) BINARY.
000008 PROCEDURE DIVISION.
000009 EVALUATE WNUM1
000010 TRUE
000011 WHEN 13<br>000012 WNU
        000012 WNUM2 IS NEGATIVE
000013 DISPLAY "OK"
000014 END-EVALUATE
000015 END PROGRAM P2597.
```
P2597.cob 12: JMN2597I-S The sign condition cannot be specified for a selection subject or a selection object of an EVALUATE statement.

### **JMN2598I-S**

**The combination of relational operators in the condition is invalid.**

#### Example

```
[P2598.cob]
000001 IDENTIFICATION DIVISION.
000002 PROGRAM-ID. P2598.
000003 ENVIRONMENT DIVISION.
000004 DATA DIVISION.
000005 WORKING-STORAGE SECTION.
000006 01 WNUM PIC S9(4) BINARY.
000007 PROCEDURE DIVISION.
000008 IF WNUM EQUAL THAN 12 THEN
000009 DISPLAY "OK"
000010 END-IF
000011 END PROGRAM P2598.
```
P2598.cob 8: JMN2598I-S The combination of relational operators in the condition is invalid.

### Explanation

Only the following relation operators can be used:

- IS GREATER THAN
- IS NOT GREATER THAN (a synonym of IS LESS THAN OR EQUAL TO)
- IS LESS THAN
- IS NOT LESS THAN (a synonym of IS GREATER THAN OR EQUAL TO)
- IS EQUAL TO
- IS NOT EQUAL TO
- IS GREATER THAN OR EQUAL TO (a synonym of IS NOT LESS THAN)
- IS LESS THAN OR EQUAL TO (a synonym of IS NOT GREATER THAN)

#### **JMN2599I-S**

**NOT cannot be repeated as it is in this condition.**

```
[P2599.cob]
000001 IDENTIFICATION DIVISION.
000002 PROGRAM-ID. P2599.
```

```
000003 ENVIRONMENT DIVISION.
000004 DATA DIVISION.
000005 WORKING-STORAGE SECTION.
000006 01 WNUM PIC S9(4) BINARY.
000007 PROCEDURE DIVISION.
000008 IF NOT
000009 NOT WNUM EQUAL TO 12 THEN<br>000010 DISPLAY "OK"
000010 DISPLAY "OK"
000011 END-IF
000012 END PROGRAM P2599.
```
P2599.cob 9: JMN2599I-S NOT cannot be repeated as it is in this condition.

#### **JMN2600I-S**

# **The operand of the condition is invalid.**

# Example

```
[P2600.cob]
000001 IDENTIFICATION DIVISION.
000002 PROGRAM-ID. P2600.
000003 ENVIRONMENT DIVISION.
000004 DATA DIVISION.
000005 WORKING-STORAGE SECTION.
000006 PROCEDURE DIVISION.
000007 IF 13 = THEN
000008 DISPLAY "OK".
000009 END PROGRAM P2600.
```
P2600.cob 7: JMN2600I-S The operand of the condition is invalid.

#### **JMN2601I-S**

# **@2@ is specified instead of @1@. 1 is assumed.**

### Parameter explanation

@1@ : Identifier or positive integer.

@2@ : Word which causes error.

### Example

```
[P2601.cob]
000001 IDENTIFICATION DIVISION.
000002 PROGRAM-ID. P2601.
000003 ENVIRONMENT DIVISION.
000004 DATA DIVISION.
000005 WORKING-STORAGE SECTION.
000006 01 WLOOP PIC S9(4)V99 BINARY.
000007 PROCEDURE DIVISION.
000008 PERFORM 10.5 TIMES
000009 DISPLAY "LOOP TEST"
000002<br>000010 END-PERFORM
000011 END PROGRAM P2601.
```
P2601.cob 8: JMN2601I-S 10.5 is specified instead of positive integer. 1 is assumed.

## Explanation

In the example above, the number of times should be described using an integer or a numeric item.

### **JMN2602I-S**

**The right parenthesis corresponding to the left parenthesis is missing. A right parenthesis is assumed.**

Example

```
[P2602.cob]
000001 IDENTIFICATION DIVISION.
000002 PROGRAM-ID. P2602.
000003 ENVIRONMENT DIVISION.
000004 DATA DIVISION.
000005 WORKING-STORAGE SECTION.
000006 01 WNUM1 PIC S9(9) BINARY.
000007 01 WNUM2 PIC S9(9) BINARY.
000008 01 WNUM3 PIC S9(9) BINARY.
000009 PROCEDURE DIVISION.
000010 COMPUTE WNUM1 = WNUM1 *
000011 (WNUM2 - WNUM3
000012 END PROGRAM P2602.
```
P2602.cob 11: JMN2602I-S The right parenthesis corresponding to the left parenthesis is missing. A right parenthesis is assumed.

#### **JMN2603I-S**

**The @1@ statement cannot be specified in a declarative procedure with a global specified.**

Parameter explanation

@1@ : EXIT PROGRAM, EXIT METHOD or GOBACK.

Example

```
[P2603.cob]
000001 IDENTIFICATION DIVISION.
000002 PROGRAM-ID. P2603.
000003 ENVIRONMENT DIVISION.
000004 INPUT-OUTPUT SECTION.
000005 FILE-CONTROL.
000006 SELECT SQFILE1 ASSIGN TO SYS001.
000007 DATA DIVISION.
000008 FILE SECTION.
000009 FD SQFILE1.
000010 01 SQF1REC.
000011 02 PIC X(80).
000012 WORKING-STORAGE SECTION.
000013 PROCEDURE DIVISION.
000014 DECLARATIVES.
000015 FILE-ERROR-1 SECTION.
000016 USE GLOBAL AFTER STANDARD ERROR PROCEDURE ON SQFILE1.
000017 EXIT PROGRAM.
000018 END DECLARATIVES.
000019 END PROGRAM P2603.
```
P2603.cob 17: JMN2603I-S The EXIT PROGRAM statement cannot be specified in a declarative procedure with a global specified.

#### **JMN2604I-S**

**'@1@' in the USING phrase must be a level 01 or 77 item defined in the LINKAGE SECTION of this program.**

#### Parameter explanation

@1@ : Word that causes the error.

```
[P2604.cob]
000001 IDENTIFICATION DIVISION.
```

```
000002 PROGRAM-ID. P2604.
000003 ENVIRONMENT DIVISION.
000004 DATA DIVISION.
000005 WORKING-STORAGE SECTION.
000006 01 LK1 PIC X.
000007 LINKAGE SECTION.
000008 01 LK2.
000009 02 LK21 PIC X.
000010 01 LK3 PIC X.<br>000011 PROCEDURE DIVISI
                   DIVISION USING LK1 LK21 LK3.
000012 END PROGRAM P2604.
```
P2604.cob 11: JMN2604I-S 'LK1' in the USING phrase must be a level 01 or 77 item defined in the LINKAGE SECTION of this program.

P2604.cob 11: JMN2604I-S 'LK21' in the USING phrase must be a level 01 or 77 item defined in the LINKAGE SECTION of this program.

## **JMN2605I-S**

**Condition-name '@1@' specified in the SEARCH ALL statement must be defined as having a single value.**

Parameter explanation

@1@ : Condition-name that causes the error.

Example

```
[P2605.cob]
000001 IDENTIFICATION DIVISION.
000002 PROGRAM-ID. P2605.
000003 ENVIRONMENT DIVISION.
000004 DATA DIVISION.
000005 WORKING-STORAGE SECTION.
000006 01 WGRP.
000007 02 WDATA OCCURS 10 INDEXED BY IX1
000008 ASCENDING KEY IS WITM1.
000009 03 WITM1 PIC X.
000010 88 XVAL VALUE "X", "x".
000011 03 WITM2 PIC X.
000012 PROCEDURE DIVISION.
000013 SEARCH ALL WDATA
000014 WHEN XVAL(IX1)
000015 DISPLAY "OK"
000016 END-SEARCH
000017 END PROGRAM P2605.
```
P2605.cob 14: JMN2605I-S Condition-name 'XVAL' specified in the SEARCH ALL statement must be defined as having a single value.

# **JMN2606I-S**

**An integer must be specified after '+' or '-' following the index-name. The subscript of that dimension is assumed to be 1.**

```
[P2606.cob]
000001 IDENTIFICATION DIVISION.
000002 PROGRAM-ID. P2606.
000003 ENVIRONMENT DIVISION.
000004 DATA DIVISION.
000005 WORKING-STORAGE SECTION.
000006 01 WGRP.
000007 02 WOCC PIC X
```

```
000008 OCCURS 10 INDEXED BY IX1.
000009 PROCEDURE DIVISION.
000010 MOVE SPACE TO WOCC(IX1 + 3.5)
000011 END PROGRAM P2606.
```
P2606.cob 10: JMN2606I-S An integer must be specified after '+' or '-' following the index-name. The subscript of that dimension is assumed to be 1.

## Explanation

If the operator is "+", the value is obtained by adding the value following the operator to the index-name value. If the operator is "-", the value is obtained by subtracting the value following the operator from the index-name value.

### **JMN2607I-S**

**A @2@ statement with a @1@ requiring execution at the same time can only be specified once.**

#### Parameter explanation

@1@ : Word that causes the error.

@2@ : USE ERROR, USE LABEL or USE BEFORE REPORTING.

#### Example

```
[P2607.cob]
000001 IDENTIFICATION DIVISION.
000002 PROGRAM-ID. P2607.
000003 ENVIRONMENT DIVISION.
000004 INPUT-OUTPUT SECTION.
000005 FILE-CONTROL.
000006 SELECT SQFILE1 ASSIGN TO SYS001.
000007 SELECT REPFILE ASSIGN TO SYS002.
000008 I-O-CONTROL.
000009 DATA DIVISION.
000010 FILE SECTION.
000011 FD SQFILE1.
000012 01 SQF1REC PIC X(80).
000013 FD REPFILE
000014 REPORT IS REP1.
000015 WORKING-STORAGE SECTION.
000016 01 WFS1 PIC X(2).
000017 REPORT SECTION.
000018 RD REP1 PAGE 66.
000019 01 DE-REC TYPE DE.
000020 02 LINE PLUS 1.
000021 03 COLUMN 1 PIC X(80) SOURCE SQF1REC.
000022 PROCEDURE DIVISION.
000023 DECLARATIVES.
000024 FILE-ERROR-1 SECTION.
000025 USE BEFORE REPORTING DE-REC.
000026 DISPLAY "ERROR PROC-1".
000027 FILE-ERROR-2 SECTION.
000028 USE BEFORE REPORTING DE-REC.
000029 DISPLAY "ERROR PROC-2".
000030 END DECLARATIVES.
000031 END PROGRAM P2607.
```
P2607.cob 28: JMN2607I-S A USE BEFORE REPORTING statement with a DE-REC requiring execution at the same time can only be specified once.

#### Explanation

In the USE statement, the USE procedure that executes at a certain state (an I-O exception has occurred, prior to generating a report, etc.) is specified. Two or more different USE procedures cannot be executed at the same time for the same object.

# **JMN2608I-S**

## **Only one @1@ statement can be specified in the outermost program.**

#### Parameter explanation

@1@ : USE FOR DEAD-LOCK.

### Example

```
[P2608.cob]
000001 IDENTIFICATION DIVISION.
000002 PROGRAM-ID. P2608.
000003 ENVIRONMENT DIVISION.
000004 DATA DIVISION.
000005 WORKING-STORAGE SECTION.
000006 PROCEDURE DIVISION.
000007 CALL "P2608SUB"
000008 STOP RUN.
000009*
000010 IDENTIFICATION DIVISION.
000011 PROGRAM-ID. P2608SUB.
000012 PROCEDURE DIVISION.
000013 DECLARATIVES.
000014 ERROR-1 SECTION.
000015 USE FOR DEAD-LOCK.
000016 EXIT PROGRAM.
000017 END DECLARATIVES.
000018 END PROGRAM P2608SUB.
000019 END PROGRAM P2608.
```
P2608.cob 15: JMN2608I-S Only one USE FOR DEAD-LOCK statement can be specified in the outermost program.

### Explanation

The USE FOR DEAD-LOCK statement specifies the procedure to be executed when a deadlock occurs. The specified procedure is executed by the transaction control system.

### **JMN2609I-S**

**The USE DEBUGGING statement must be specified first in DECLARATIVES.**

### Example

```
[P2609.cob]
000001 IDENTIFICATION DIVISION.
000002 PROGRAM-ID. P2609.
000003 ENVIRONMENT DIVISION.
000004 DATA DIVISION.
000005 WORKING-STORAGE SECTION.
000006 PROCEDURE DIVISION.
000007 DECLARATIVES.
000008 ERROR-1 SECTION.
000009 USE FOR DEAD-LOCK.
000010 EXIT PROGRAM.
000011 ERROR-2 SECTION.
000012 USE DEBUGGING MODE
000013 EXIT PROGRAM.
000014 END DECLARATIVES.
000015 END PROGRAM P2609.
```
P2609.cob 12: JMN2609I-S The USE DEBUGGING statement must be specified first in DECLARATIVES.

### Explanation

The USE DEBUGGING statement is specific to the OSIV-series.

#### **JMN2610I-S**

## **Data-name '@1@' specified in the KEY phrase must be a data-name of the sort-merge file specified for this SORT or MERGE statement.**

### Parameter explanation

@1@ : Data name that causes the error.

#### Example

```
[P2610.cob]
000001 IDENTIFICATION DIVISION.
000002 PROGRAM-ID. P2610.
000003 ENVIRONMENT DIVISION.
000004 INPUT-OUTPUT SECTION.
000005 FILE-CONTROL.
000006 SELECT SOFILE1 ASSIGN TO SYS001.
000007 SELECT SQFILE2 ASSIGN TO SYS002.
000008 SELECT SRTFILE ASSIGN TO SYS003.
000009 I-O-CONTROL.
000010 DATA DIVISION.
000011 FILE SECTION.
000012 FD SQFILE1.
000013 01 SQF1REC.
000014 02 SRTKEY PIC X(8).
000015 02 PIC X(72).
000016 FD SQFILE2.
000017 01 SQF2REC.
000018 02 SRTKEY PIC X(8).
000019 02 PIC X(72).
000020 SD SRTFILE.
000021 01 SRTREC.
000022 02 SRTKEY PIC X(8).
000023 02 PIC X(72).
000024 WORKING-STORAGE SECTION.
000025 01 WFS1 PIC X(2).
000026 PROCEDURE DIVISION.
000027 SORT SRTFILE
000028 ASCENDING KEY SRTKEY OF SQFILE1
000029 USING SQFILE1
000030 GIVING SQFILE2.
000031 END PROGRAM P2610.
```
P2610.cob 28: JMN2610I-S Data-name 'SRTKEY' specified in the KEY phrase must be a data-name of the sort-merge file specified for this SORT or MERGE statement.

#### Explanation

The key items (data-name specified in the KEY clause) are compared, and the sorting and merging is done. The key item should be a record in the target sort-merge file.

### **JMN2611I-S**

**Mnemonic-name '@1@' specified for the ASCENDING phrase in the SORT or MERGE statement must correspond to function-name BUSHU, SOKAKU, ON-YOMI, KUN-YOMI, BUSHOU, HUASHU, DUYIN, BUSU, HOEK or JAMO.**

#### Parameter explanation

@1@ : Mnemonic-name that causes the error.

Example

```
[P2611.cob]
000001 IDENTIFICATION DIVISION.
000002 PROGRAM-ID. P2611.
000003 ENVIRONMENT DIVISION.
000004 CONFIGURATION SECTION.
000005 SPECIAL-NAMES.
000006 SYSOUT IS SORT-RULE1.
000007 INPUT-OUTPUT SECTION.
000008 FILE-CONTROL.
000009 SELECT SQFILE1 ASSIGN TO SYS001.
000010 SELECT SQFILE2 ASSIGN TO SYS002.
000011 SELECT SRTFILE ASSIGN TO SYS003.
000012 I-O-CONTROL.
000013 DATA DIVISION.
000014 FILE SECTION.
000015 FD SQFILE1.
000016 01 SQF1REC.
000017 02 PIC X(80).
000018 FD SQFILE2.
000019 01 SQF2REC.
000020 02 PIC X(80).
000021 SD SRTFILE.
000022 01 SRTREC.
000023 02 SRTKEY PIC X(8).
000024 02 PIC X(72).
000025 WORKING-STORAGE SECTION.
000026 01 WFS1 PIC X(2).
000027 PROCEDURE DIVISION.
000028 SORT SRTFILE
000029 ASCENDING SORT-RULE1 KEY SRTKEY
000030 USING SQFILE1
000031 GIVING SQFILE2.
000032 END PROGRAM P2611.
```
P2611.cob 29: JMN2611I-S Mnemonic-name 'SORT-RULE1' specified for the ASCENDING phrase in the SORT or MERGE statement must correspond to function-name BUSHU, SOKAKU, ON-YOMI, KUN-YOMI, BUSHOU, HUASHU, DUYIN, BUSU, HOEK or JAMO.

## Explanation

The mnemonic-name specified in the ASCENDING phrase of a SORT/MERGE statement is specific to the OSIV-series.

### **JMN2613I-S**

**The mnemonic-name corresponding to the Japanese, Chinese, or Korean function-name must exclusively be specified in the ASCENDING phrase of a SORT or MERGE statement.**

```
[P2613.cob]
000001 IDENTIFICATION DIVISION.
000002 PROGRAM-ID. P2613.
000003 ENVIRONMENT DIVISION.
000004 CONFIGURATION SECTION.
000005 SPECIAL-NAMES.
000006 BUSHU IS SORT-RULE1
000007 BUSHOU IS SORT-RULE2.
000008 INPUT-OUTPUT SECTION.
000009 FILE-CONTROL.
000010 SELECT SQFILE1 ASSIGN TO SYS001.
000011 SELECT SQFILE2 ASSIGN TO SYS002.
000012 SELECT SRTFILE ASSIGN TO SYS003.
```

```
000013 I-O-CONTROL.
000014 DATA DIVISION.
000015 FILE SECTION.
000016 FD SQFILE1.
000017 01 SQF1REC.
000018 02 PIC X(80).
000019 FD SQFILE2.
000020 01 SQF2REC.
000021 02 PIC X(80).
000022 SD SRTFILE.
000023 01 SRTREC.
000024 02 SRTKEY1 PIC X(4).
000025 02 SRTKEY2 PIC X(4).
000026 02 PIC X(72).
000027 WORKING-STORAGE SECTION.
000028 01 WFS1 PIC X(2).
000029 PROCEDURE DIVISION.
000030 SORT SRTFILE
000031 ASCENDING SORT-RULE1 KEY SRTKEY1
000032 ASCENDING SORT-RULE2 KEY SRTKEY2
000033 USING SOFILE1
000034 GIVING SQFILE2.
000035 END PROGRAM P2613.
```
P2613.cob 30: JMN2613I-S The mnemonic-name corresponding to the Japanese, Chinese, or Korean function-name must exclusively be specified in the ASCENDING phrase of a SORT or MERGE statement.

### Explanation

The mnemonic-name specified in the ASCENDING phrase of a SORT/MERGE statement is specific to the OSIV-series.

#### **JMN2615I-S**

### **The AFTER phrase cannot be specified for an in-line PERFORM statement.**

# Example

```
[P2615.cob]
000001 IDENTIFICATION DIVISION.
000002 PROGRAM-ID. P2615.
000003 ENVIRONMENT DIVISION.
000004 DATA DIVISION.
000005 WORKING-STORAGE SECTION.
000006 01 WLOOP1 PIC S9(4) BINARY.
000007 01 WLOOP2 PIC S9(4) BINARY.
000008 PROCEDURE DIVISION.
000009 PERFORM TEST BEFORE
000010 VARYING WLOOP1 FROM 1 BY 1 UNTIL WLOOP1 = 20
000011 AFTER WLOOP2 FROM 5 BY 1 UNTIL WLOOP2 = 25
000012 DISPLAY "LOOP TEST"
000013 END-PERFORM
000014 END PROGRAM P2615.
```
P2615.cob 11: JMN2615I-S The AFTER phrase cannot be specified for an in-line PERFORM statement.

## Explanation

The AFTER phrase is specified if two or more data items or indexes would be changed according to the repetitive execution. In the in-line PERFORM statement, only one data item (or one index) will be changed according to the repetitive execution.

# **JMN2616I-S**

**The left parenthesis corresponding to the right parenthesis is missing. The extra right parenthesis is ignored.**

Example

```
[P2616.cob]
000001 IDENTIFICATION DIVISION.
000002 PROGRAM-ID. P2616.<br>000003 ENVIRONMENT DIVISION.
000003 ENVIRONMENT
000004 DATA DIVISION.
000005 WORKING-STORAGE SECTION.
000006 01 WGRP.
000007 02 WDATA OCCURS 10 INDEXED BY IX1
000008 ASCENDING KEY IS WITM1.
000009 03 WITM1 PIC X.
000010 88 XVAL VALUE "X".
000011 03 WITM2 PIC X.
000012 PROCEDURE DIVISION.
000013 SEARCH ALL WDATA
000014 WHEN XVAL(IX1))
000015 DISPLAY "OK"
000016 END-SEARCH
000017 END PROGRAM P2616.
```
P2616.cob 14: JMN2616I-S The left parenthesis corresponding to the right parenthesis is missing. The extra right parenthesis is ignored.

### **JMN2617I-S**

## **The invalid word THEN is specified. THEN is ignored.**

Example

```
[P2617.cob]
000001 IDENTIFICATION DIVISION.
000002 PROGRAM-ID. P2617.<br>000003 ENVIRONMENT DIVISION.
000003 ENVIRONMENT
000004 DATA DIVISION.
000005 WORKING-STORAGE SECTION.
000006 01 WNUM PIC S9(9) BINARY.
000007 PROCEDURE DIVISION.
000008* IF WNUM = 10
000009 THEN
000010 DISPLAY "OK".
000011 END PROGRAM P2617.
```
P2617.cob 9: JMN2617I-S The invalid word THEN is specified. THEN is ignored.

### Explanation

In the above example, a THEN phrase is erroneously included in the IF statement.

## **JMN2633I-S**

# **The SQL statement is invalid. @1@.**

### Parameter explanation

@1@ : Diagnostic message returned by the built-in SQL parser.

```
[P2633.cob]
000001 IDENTIFICATION DIVISION.
000002 PROGRAM-ID. P2633.
000003 ENVIRONMENT DIVISION.
000004 DATA DIVISION.
000005 WORKING-STORAGE SECTION.
000006 EXEC SQL BEGIN DECLARE SECTION END-EXEC.
```

```
000007 01 SQLSTATE PIC X(5).
000008 EXEC SQL END DECLARE SECTION END-EXEC.
000009 PROCEDURE DIVISION.
000010 EXEC SQL
000011 DECLARE CUR1 CURSOR
000012 SELECT * FROM T1
000013 END-EXEC.
000014 END PROGRAM P2633.
```
P2633.cob 11: JMN2633I-S The SQL statement is invalid. ODBC-8356E QUERY EXPRESSION OR SQL STATEMENT IDENTIFIER IS MISSING..

#### Explanation

This diagnostic message is output when an error has been detected in analyzing an embedded SQL statement (a SQL statement enclosed by 'EXEC SQL' and 'END-EXEC') described in the procedure division.

## **JMN2634I-S**

**Cursor name '@1@' is not defined.**

Parameter explanation

@1@ : Cursor name that causes the error.

### Example

```
[P2634.cob]
000001 IDENTIFICATION DIVISION.
000002 PROGRAM-ID. P2634.
000003 ENVIRONMENT DIVISION.
000004 DATA DIVISION.
000005 WORKING-STORAGE SECTION.
000006 EXEC SQL BEGIN DECLARE SECTION END-EXEC.
000007 01 SQLSTATE PIC X(5).
000008 EXEC SQL END DECLARE SECTION END-EXEC.
000009 PROCEDURE DIVISION.
000010 EXEC SQL
000011 OPEN CUR1
000012 END-EXEC
000013 END PROGRAM P2634.
```
P2634.cob 11: JMN2634I-S Cursor name 'CUR1' is not defined.

### Explanation

The cursor is the row indicator specifying a row in a table.

The cursor name is defined in a cursor declarative. A cursor declaration must appear before any SQL statement using the cursor.

### **JMN2639I-S**

**The invalid word '@1@' follows a THROUGH (THRU) phrase in a selection object of an EVALUATE statement. The THROUGH (THRU) phrase is ignored.**

## Parameter explanation

@1@ : Word that caused the error.

```
[P2639.cob]
000001 IDENTIFICATION DIVISION.
000002 PROGRAM-ID. P2639.
000003 ENVIRONMENT DIVISION.
000004 DATA DIVISION.
```

```
000005 WORKING-STORAGE SECTION.
000006 01 WNUM PIC X.
000007 PROCEDURE DIVISION.
000008 EVALUATE WNUM
000009 WHEN "A" THRU "Z"
000010 DISPLAY "ALPHABETIC"
000011 WHEN "0" THRU
         DISPLAY "NUMERIC"
000013 END-EVALUATE
000014 END PROGRAM P2639.
```
P2639.cob 11: JMN2639I-S The invalid word 'DISPLAY' follows a THROUGH (THRU) phrase in a selection object of an EVALUATE statement. The THROUGH (THRU) phrase is ignored.

### Explanation

If the THROUGH(THRU) phrase is specified in a WHEN phrase, the two operands combined by the THROUGH phrase are considered to be one selection object.

# **JMN2640I-S**

**An END-PERFORM phrase must be specified in the in-line PERFORM statement. END-PERFORM is assumed.**

### Example

```
[P2640.cob]
000001 IDENTIFICATION DIVISION.
000002 PROGRAM-ID. P2640.<br>000003 ENVIRONMENT DIVISION.
000003 ENVIRONMENT
000004 DATA DIVISION.
000005 WORKING-STORAGE SECTION.
000006 PROCEDURE DIVISION.
000007 PERFORM WITH NO LIMIT
000008 DISPLAY "LOOP TEST".
000009 END PROGRAM P2640.
```
P2640.cob 8: JMN2640I-S An END-PERFORM phrase must be specified in the in-line PERFORM statement. END-PERFORM is assumed.

### Explanation

The explicit range terminator END-PERFORM must be specified to identify the group of the statements repeated by the in-line PERFORM statement.

# **JMN2641I-S**

**The word SENTENCE is not specified in NEXT SENTENCE. The word SENTENCE is assumed.**

```
[P2641.cob]
000001 IDENTIFICATION DIVISION.
000002 PROGRAM-ID. P2641.
000003 ENVIRONMENT DIVISION.
000004 DATA DIVISION.
000005 WORKING-STORAGE SECTION.
000006 01 WNUM PIC S9(10).
000007 PROCEDURE DIVISION.
000008 IF WNUM = 10 THEN
000009 DISPLAY "OK"
000010 ELSE
000011 NEXT
```
000012 000013 END PROGRAM P2641.

P2641.cob 12: JMN2641I-S The word SENTENCE is not specified in NEXT SENTENCE. The word SENTENCE is assumed.

#### Explanation

The word SENTENCE is a required word in the NEXT SENTENCE phrase.

## **JMN2642I-S**

**The word '@2@' is not specified in '@1@'. The word '@2@' is assumed.**

#### Parameter explanation

@1@ : ON SIZE ERROR.

@2@ : ERROR.

# Example

```
[P2642.cob]
000001 IDENTIFICATION DIVISION.
000002 PROGRAM-ID. P2642.<br>000003 ENVIRONMENT DIVISION.
000003 ENVIRONMENT
000004 DATA DIVISION.
000005 WORKING-STORAGE SECTION.
000006 01 WNUM1 PIC S9(4) BINARY.
000007 01 WNUM2 PIC S9(4) BINARY.<br>000008 PROCEDURE DIVISION.
000008 PROCEDURE
000009 COMPUTE WNUM1 = WNUM1 * WNUM2
000010 ON SIZE
000011 DISPLAY "ERROR"
000012 END-COMPUTE.
000013 END PROGRAM P2642.
```
P2642.cob 11: JMN2642I-S The word 'ERROR' is not specified in 'ON SIZE ERROR'. The word 'ERROR' is assumed.

#### Explanation

The word ERROR is a required word in the ON SIZE ERROR phrase.

### **JMN2643I-S**

**The @1@ statement cannot be used when a SUBSCHEMA-NAME paragraph is not specified.**

## Parameter explanation

@1@ : CONNECT, DISCONNECT, ERASE, GET, FINISH, IF DB-EXCEPTION, MODIFY, READY or STORE.

Example

```
[P2643.cob]
000001 IDENTIFICATION DIVISION.
000002 PROGRAM-ID. P2643.<br>000003 ENVIRONMENT DIVISION.
000003 ENVIRONMENT
000004 DATA DIVISION.
000005 WORKING-STORAGE SECTION.
000006 PROCEDURE DIVISION.
000007 READY "MNAAB".
000008 END PROGRAM P2643.
```
P2643.cob 7: JMN2643I-S The READY statement cannot be used when a SUBSCHEMA-NAME paragraph is not specified.

### Explanation

When using a statement for a network database, the subschema descriptor file which converts the logical structure of the network database into the COBOL record must be specified in the SUBSCHEMA-NAME paragraph in the CONFIGURATION SECTION of the ENVIRONMENT DIVISION.

## **JMN2644I-S**

### **'@2@' cannot be specified in a @1@ statement.**

### Parameter explanation

@1@ : Verb of the sentence where the error occurs.

@2@ : Word that causes the error.

#### Example

```
[P2644.cob]
000001 IDENTIFICATION DIVISION.
000002 PROGRAM-ID. P2644.
000003 ENVIRONMENT DIVISION.
000004 DATA DIVISION.
000005 WORKING-STORAGE SECTION.
000006 PROCEDURE DIVISION.
000007 STOP N"STOP".
000008 END PROGRAM P2644.
```
P2644.cob 7: JMN2644I-S 'national literal' cannot be specified in a STOP statement.

# **JMN2645I-W**

### **The numeric literal of the EXAMINE statement must be unsigned. The sign is ignored.**

#### Example

```
[P2645.cob]
000001 IDENTIFICATION DIVISION.
000002 PROGRAM-ID. P2645.
000003 ENVIRONMENT DIVISION.
000004 DATA DIVISION.
000005 WORKING-STORAGE SECTION.
000006 01 WNUM PIC S9(18).
000007 PROCEDURE DIVISION.
000008 EXAMINE WNUM
000009 TALLYING ALL -9
000010 END PROGRAM P2645.
```
P2645.cob 9: JMN2645I-W The numeric literal of the EXAMINE statement must be unsigned. The sign is ignored.

#### Explanation

The EXAMINE statement is specific to the OSIV-series.

#### **JMN2650I-I**

**(CONF) The explicit scope terminator '@1@' is assumed to correspond with the previous @2@ statement.**

#### Parameter explanation

@1@ : ADD, DIVIDE, MULTIPLY, SUBTRACT, COMPUTE, DELETE, END-ADD, END-DIVIDE, END-MULTIPLY, END-SUBTRACT, END-COMPUTE, END-DELETE, END-STRING, END-UNSTRING, END-INVOKE, END-CALL, END-READ, END-START, END-REWRITE or END-WRITE.

@2@ : ADD, DIVIDE, MULTIPLY, SUBTRACT, COMPUTE, DELETE, STRING, UNSTRING, INVOKE, CALL, READ, START, REWRITE or WRITE.

Example

```
[P2650.cob]
000001 @OPTIONS CONF(74)
000002 IDENTIFICATION DIVISION.
000003 PROGRAM-ID. P2650.
000004 ENVIRONMENT DIVISION.
000005 DATA DIVISION.
000006 WORKING-STORAGE SECTION.
000007 01 WNUM1 PIC S9(4) BINARY.
000008 01 WNUM2 PIC S9(4) BINARY.
000009 01 WNUM3 PIC S9(4) BINARY.
000010 PROCEDURE DIVISION.
000011 COMPUTE WNUM1 = WNUM2 + WNUM3
000012 END-COMPUTE
000013 END PROGRAM P2650.
```
P2650.cob 12: JMN2650I-I (CONF) The explicit scope terminator 'END-COMPUTE' is assumed to correspond with the previous COMPUTE statement.

#### Explanation

CONF is effective when a program created according to the existing standard is changed to '85 ANSI COBOL. Specify CONF to indicate incompatibility between old and new COBOL standards; otherwise, specify NOCONF. The compiler options CONF(68) and CONF(74) are effective only if the compiler option LANGLVL(85) is specified.

#### **JMN2651I-W**

**The numeric literal and the sign are separated. The sign and the numeric literal are assumed to be concatenated.**

#### Example

```
[P2651.cob]
000001 IDENTIFICATION DIVISION.
000002 PROGRAM-ID. P2651.
000003 ENVIRONMENT DIVISION.
000004 DATA DIVISION.
000005 WORKING-STORAGE SECTION.
000006 01 WNUM PIC S9(4) BINARY.
000007 PROCEDURE DIVISION.
000008 MOVE + 12 TO WNUM
000009 END PROGRAM P2651.
```
P2651.cob 8: JMN2651I-W The numeric literal and the sign are separated. The sign and the numeric literal are assumed to be concatenated.

### Explanation

Do not put a separator space between the sign and the numeric literal when describing the signed numeric literal.

## **JMN2654I-S**

**File '@1@' in the USE LABEL statement must be a sequential, direct organization, or relative organization file. The '@1@' file is ignored.**

### Parameter explanation

@1@ : File name that causes an error.

```
[P2654.cob]
000001 IDENTIFICATION DIVISION.
000002 PROGRAM-ID. P2654.
```

```
000003 ENVIRONMENT DIVISION.
000004 INPUT-OUTPUT SECTION.
000005 FILE-CONTROL.
000006 SELECT IXFILE1 ASSIGN TO SYS001
000007 ORGANIZATION IS INDEXED
000008 RECORD KEY RKEY.
000009 I-O-CONTROL.
000010 DATA DIVISION.
000011 FILE SECTION.
000012 FD IXFILE1 LABEL RECORD STANDARD.
000013 01 IXF1REC.
000014  02 RKEY  PIC X(8).
000015 02 PIC X(72).
000016 01 LREC PIC X(80).
000017 WORKING-STORAGE SECTION.
000018 PROCEDURE DIVISION.
000019 DECLARATIVES.
000020 ER1 SECTION.
000021 USE AFTER STANDARD ENDING FILE
000022 LABEL PROCEDURE ON IXFILE1.
000023 END DECLARATIVES.
000024 END PROGRAM P2654.
```
P2654.cob 22: JMN2654I-S File 'IXFILE1' in the USE LABEL statement must be a sequential, direct organization, or relative organization file. The 'IXFILE1' file is ignored.

#### Explanation

The USE LABEL statement is specific to the OSIV-series.

#### **JMN2656I-S**

**A data-name must be specified by the LABEL RECORD clause for file '@1@' specified in the USE LABEL statement. '@1@' is ignored.**

### Parameter explanation

@1@ : File name that causes the error.

```
[P2656.cob]
000001 IDENTIFICATION DIVISION.
000002 PROGRAM-ID. P2656.
000003 ENVIRONMENT DIVISION.
000004 INPUT-OUTPUT SECTION.
000005 FILE-CONTROL.
000006 SELECT SQFILE1 ASSIGN TO SYS001.
000007 I-O-CONTROL.
000008 DATA DIVISION.
000009 FILE SECTION.
000010 FD SQFILE1.
000011 01 SQF1REC.
000012 02 PIC X(80).
000013 WORKING-STORAGE SECTION.
000014 PROCEDURE DIVISION.
000015 DECLARATIVES.
000016 ER1 SECTION.
000017 USE AFTER STANDARD ENDING FILE
000018 LABEL PROCEDURE ON SQFILE1.
000019 END DECLARATIVES.
000020 END PROGRAM P2656.
```
P2656.cob 18: JMN2656I-S A data-name must be specified by the LABEL RECORD clause for file 'SQFILE1' specified in the USE LABEL statement. 'SQFILE1' is ignored.

#### Explanation

The USE LABEL statement is specific to the OSIV-series.

#### **JMN2657I-S**

**REEL and UNIT cannot be specified for file '@1@' in the random access mode.**

### Parameter explanation

@1@ : File name that causes the error.

### Example

```
[P2657.cob]
000001 IDENTIFICATION DIVISION.
000002 PROGRAM-ID. P2657.
000003 ENVIRONMENT DIVISION.
000004 INPUT-OUTPUT SECTION.
000005 FILE-CONTROL.
000006 SELECT SQFILE1 ASSIGN TO R-SYS001
000007 RELATIVE KEY IS RKEY
000008 ACCESS MODE RANDOM.
000009 I-O-CONTROL.
000010 DATA DIVISION.
000011 FILE SECTION.
000012 FD SQFILE1 LABEL RECORD LREC.
000013 01 SQF1REC.
000014 02 PIC X(80).
000015 01 LREC PIC X(80).
000016 WORKING-STORAGE SECTION.
000017 01 RKEY PIC 9(8) BINARY.
000018 PROCEDURE DIVISION.
000019 DECLARATIVES.
000020 ER1 SECTION.
000021 USE AFTER STANDARD ENDING REEL
000022 LABEL PROCEDURE ON SQFILE1.
000023 END DECLARATIVES.
000024 END PROGRAM P2657.
```
P2657.cob 22: JMN2657I-S REEL and UNIT cannot be specified for file 'SQFILE1' in the random access mode.

#### Explanation

When the REEL phrase or the UNIT phrase is written, the file-name specified for the USE statement should be a record sequential file or a print file without the FORMAT clause.

#### **JMN2658I-S**

**The USE LABEL statement with BEFORE is not supported.**

```
[P2658.cob]
000001 IDENTIFICATION DIVISION.
000002 PROGRAM-ID. P2658.
000003 ENVIRONMENT DIVISION.
000004 INPUT-OUTPUT SECTION.
000005 FILE-CONTROL.
000006 SELECT SQFILE1 ASSIGN TO SYS001.
000007 I-O-CONTROL.
000008 DATA DIVISION.
```

```
000009 FILE SECTION.
000010 FD SQFILE1 LABEL RECORD LREC.
000011 01 SQF1REC.
000012 02 PIC X(80).
000013 01 LREC PIC X(80).
000014 WORKING-STORAGE SECTION.
000015 PROCEDURE DIVISION.
000016 DECLARATIVES.
000017 ER1 SECTION.
000018 USE BEFORE STANDARD ENDING FILE
000019 LABEL PROCEDURE ON SQFILE1.
000020 END DECLARATIVES.
000021 END PROGRAM P2658.
```
P2658.cob 18: JMN2658I-S The USE LABEL statement with BEFORE is not supported.

## Explanation

The USE LABEL statement is specific to the OSIV-series.

### **JMN2659I-S**

**'@1@' in the USE BEFORE REPORTING statement must be a report group name.**

Parameter explanation

@1@ : User-defined word that causes the error.

### Example

```
[P2659.cob]
000001 IDENTIFICATION DIVISION.
000002 PROGRAM-ID. P2659.
000003 ENVIRONMENT DIVISION.
000004 INPUT-OUTPUT SECTION.
000005 FILE-CONTROL.
000006 SELECT SOFILE1 ASSIGN TO SYS001.
000007 DATA DIVISION.
000008 FILE SECTION.
000009 FD SQFILE1.
000010 01 SQF1REC.
000011 02 PIC X(80).
000012 WORKING-STORAGE SECTION.
000013 PROCEDURE DIVISION.
000014 DECLARATIVES.
000015 BR-PROC SECTION.
000016 USE BEFORE REPORTING SQFILE1.
000017 END DECLARATIVES.
000018 END PROGRAM P2659.
```
P2659.cob 16: JMN2659I-S 'SQFILE1' in the USE BEFORE REPORTING statement must be a report group name.

## Explanation

The USE BEFORE REPORTING procedure is executed immediately before the specified report group is created and displayed.

## **JMN2660I-S**

**The syntax of the WHENEVER statement is invalid.**

```
[P2660.cob]
000001 IDENTIFICATION DIVISION.
000002 PROGRAM-ID. P2660.
```

```
000003 ENVIRONMENT DIVISION.
000004 DATA DIVISION.
000005 WORKING-STORAGE SECTION.
000006 PROCEDURE DIVISION.
000007 EXEC SQL
000008 WHENEVER SQLERROR GO TO
000009 END-EXEC.
000010 END PROGRAM P2660.
```
P2660.cob 8: JMN2660I-S The syntax of the WHENEVER statement is invalid.

#### Explanation

Check for the following syntax errors in the embedded exception declaration WHENEVER:

- The word just after 'WHENEVER' is neither 'SQLERROR' nor 'NOT FOUND'.
- The word just after 'NOT' is not 'FOUND'.
- The word just after 'SQLERROR' or 'NOT FOUND' is neither 'GO TO' nor 'GOTO' nor 'CONTINUE'.
- The word just after 'GO' is not 'TO'.
- The word just after 'GO TO' or 'GOTO' is not a colon(:).
- The procedure-name is not written just after the colon.
- The procedure-name is not suitable it is a name that exceeds 30 characters, a modification mistake or a name that begins or ends with a hyphen.

## **JMN2662I-S**

**The procedure-name '@1@' in the effective WHENEVER statement is undefined or multi-defined. The GO TO procedure-name is replaced by CONTINUE.**

### Parameter explanation

@1@ : Procedure-name which causes error.

#### Example

```
[P2662.cob]
000001 IDENTIFICATION DIVISION.
000002 PROGRAM-ID. P2662.
000003 ENVIRONMENT DIVISION.
000004 DATA DIVISION.
000005 WORKING-STORAGE SECTION.
000006 EXEC SQL BEGIN DECLARE SECTION END-EXEC.
000007 01 SQLSTATE PIC X(5).
000008 EXEC SQL END DECLARE SECTION END-EXEC.
000009 PROCEDURE DIVISION.
000010 EXEC SQL
000011 WHENEVER SQLERROR GO TO :ERR-1
000012 END-EXEC.
000013*
000014 EXEC SQL
000015 DECLARE CUR1 CURSOR FOR
000016 SELECT *
000017 END-EXEC
000018*
000019 EXEC SQL
000020 OPEN CUR1
000021 END-EXEC
000022 END PROGRAM P2662.
```
P2662.cob 20: JMN2662I-S The procedure-name 'ERR-1' in the effective WHENEVER statement is undefined or multi-defined. The GO TO procedure-name is replaced by CONTINUE.

# **JMN2663I-S**

# **The identifier '@1@' in the effective WHENEVER statement must be a procedure-name. The GO TO procedure-name is replaced by CONTINUE.**

#### Parameter explanation

@1@ : User-defined word that causes the error.

### Example

```
[P2663.cob]
000001 IDENTIFICATION DIVISION.
000002 PROGRAM-ID. P2663.
000003 ENVIRONMENT DIVISION.
000004 DATA DIVISION.
000005 WORKING-STORAGE SECTION.
000006 EXEC SOL BEGIN DECLARE SECTION END-EXEC.
000007 01 SQLSTATE PIC X(5).
000008 EXEC SQL END DECLARE SECTION END-EXEC.
000009 01 PROC-NAME PIC X(8).
000010 PROCEDURE DIVISION.
000011 EXEC SQL<br>000012 WHENEVE
          000012 WHENEVER SQLERROR GO TO :PROC-NAME
000013 END-EXEC.
000014*
000015 EXEC SQL
000016 DECLARE CUR1 CURSOR FOR
000017 SELECT *
000018 END-EXEC
000019*
000020 EXEC SQL
000021 OPEN CUR1
000022 END-EXEC
000023 END PROGRAM P2663.
```
P2663.cob 21: JMN2663I-S The identifier 'PROC-NAME' in the effective WHENEVER statement must be a procedure-name. The GO TO procedure-name is replaced by CONTINUE.

### **JMN2665I-S**

```
[Solaris][Linux]
```
**'@1@' must be 136 bytes and defined in the WORKING-STORAGE SECTION. The GIVING phrase is ignored.**

```
[Linux64]
```
**'@1@' must be 136 bytes and defined in the WORKING-STORAGE SECTION or LOCAL-STORAGE SECTION. The GIVING phrase is ignored.**

# Parameter explanation

@1@ : Data name that causes the error.

```
[P2665.cob]
000001 IDENTIFICATION DIVISION.
000002 PROGRAM-ID. P2665.
000003 ENVIRONMENT DIVISION.
000004 INPUT-OUTPUT SECTION.
000005 FILE-CONTROL.
000006 SELECT SQFILE1 ASSIGN TO SYS001.
000007 I-O-CONTROL.
000008 DATA DIVISION.
```

```
000009 FILE SECTION.
000010 FD SQFILE1.
000011 01 SQF1REC.
000012 02 PIC X(80).
000013 WORKING-STORAGE SECTION.
000014 01 ERRINFO PIC X(20).
000015 PROCEDURE DIVISION.
000016 DECLARATIVES.
000017 ERR1 SECTION.
000018 USE AFTER STANDARD ERROR
000019 PROCEDURE ON SQFILE1
000020 GIVING ERRINFO.
000021 END DECLARATIVES.
000022 END PROGRAM P2665.
```
#### - [Solaris][Linux]

P2665.cob 20: JMN2665I-S 'ERRINFO' must be 136 bytes and defined in the WORKING-STORAGE SECTION. The GIVING phrase is ignored.

### - [Linux64]

P2665.cob 20: JMN2665I-S 'ERRINFO' must be 136 bytes and defined in the WORKING-STORAGE SECTION or LOCAL-STORAGE SECTION. The GIVING phrase is ignored.

### Explanation

The GIVING phrase of the USE statement is specific to the OSIV-series.

## **JMN2666I-S**

**[Solaris][Linux] '@1@' must be defined in the WORKING-STORAGE SECTION or the LINKAGE SECTION. '@1@' is ignored.**

### **[Linux64]**

**'@1@' must be defined in the WORKING-STORAGE SECTION, the LOCAL-STORAGE SECTION or the LINKAGE SECTION. '@1@' is ignored.**

## Parameter explanation

@1@ : Data name that causes the error.

```
[P2666.cob]
000001 IDENTIFICATION DIVISION.
000002 PROGRAM-ID. P2666.
000003 ENVIRONMENT DIVISION.
000004 INPUT-OUTPUT SECTION.
000005 FILE-CONTROL.
000006 SELECT SQFILE1 ASSIGN TO SYS001.
000007 I-O-CONTROL.
000008 DATA DIVISION.
000009 FILE SECTION.
000010 FD SQFILE1.
000011 01 SQF1REC.
000012 02 PIC X(80).
000013 WORKING-STORAGE SECTION.
000014 01 ERRINFO1 PIC X(136).
000015 CONSTANT SECTION.
000016 01 ERRINFO2 PIC X(20) VALUE SPACE.
000017 PROCEDURE DIVISION.
000018 DECLARATIVES.
000019 ERR1 SECTION.
```
000020 USE AFTER STANDARD ERROR 000021 PROCEDURE ON SOFILE1 000022 GIVING ERRINFO1 ERRINFO2. 000023 END DECLARATIVES. 000024 END PROGRAM P2666.

#### - [Solaris][Linux]

P2666.cob 22: JMN2666I-S 'ERRINFO2' must be defined in the WORKING-STORAGE SECTION or the LINKAGE SECTION. 'ERRINFO2' is ignored.

- [Linux64]

P2666.cob 22: JMN2666I-S 'ERRINFO2' must be defined in the WORKING-STORAGE SECTION, the LOCAL-STORAGE SECTION or the LINKAGE SECTION. 'ERRINFO2' is ignored.

#### Explanation

The GIVING phrase of the USE statement is specific to the OSIV-series.

### **JMN2669I-E**

**A procedure-name '@1@' is specified in the USING phrase of the CALL statement. The result is not guaranteed in this system.**

### Parameter explanation

@1@ : Procedure-name which caused the error.

### Example

```
[C2669.cob]000001 IDENTIFICATION DIVISION.
000002 PROGRAM-ID. C2669.
000003 ENVIRONMENT DIVISION.
000004 DATA DIVISION.
000005 WORKING-STORAGE SECTION.
000006 01 P1 PIC X(4).
000007 PROCEDURE DIVISION.
000008 CALL "SUB2669" USING P1.
000009 P1.
000010 EXIT PROGRAM.
000011 END PROGRAM C2669.
```
C2669.cob 8: JMN2669I-E A procedure-name 'P1' is specified in the USING phrase of the CALL statement. The result is not guaranteed in this system.

#### Explanation

The following are the most likely causes:

- The procedure-name is specified for the USING phrase in the CALL statement. Refer to the "NetCOBOL Language Reference" and correct the format.
- An identifier of the same name as procedure-name is specified for the USING phrase in the CALL statement. Change the procedurename or the identifier name to a different name.

## **JMN2670I-S**

**The @1@ statement can only be coded once in a program.**

#### Parameter explanation

@1@ : USE FOR DB-EXCEPTION.

Example

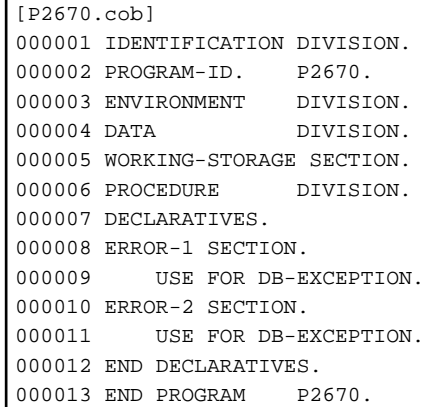

P2670.cob 11: JMN2670I-S The USE FOR DB-EXCEPTION statement can only be coded once in a program.

#### Explanation

The USE FOR DB-EXCEPTION statement is specific to the OSIV-series.

# **JMN2671I-S**

**':' must be specified in the reference modifier. ':' is assumed.**

#### Example

```
[P2671.cob]
000001 IDENTIFICATION DIVISION.
000002 PROGRAM-ID. P2671.
000003 ENVIRONMENT DIVISION.
000004 DATA DIVISION.
000005 WORKING-STORAGE SECTION.
000006 01 WBUF PIC X(20).
000007 PROCEDURE DIVISION.
000008 MOVE SPACE TO WBUF(1 2)
000009 END PROGRAM P2671.
```
P2671.cob 8: JMN2671I-S ':' must be specified in the reference modifier. ':' is assumed.

### Explanation

Reference modification adds a reference modifier to the data-name or function-identifier. A reference modifier is written as follows:

- One left parenthesis is written after the data-name or function-name.
- The arithmetic expression that shows the high-order-end-character-position is described following the left parenthesis.
- The arithmetic expression is followed by a colon(:).
- The arithmetic expression that shows length in which the part is referred is described following the colon.
- The right parenthesis follows the arithmetic expression.
- A separator space can be included immediately before or after the colon. The colon must be included, even though the arithmetic expression that shows length can be omitted.

## **JMN2672I-S**

# **The @1@ phrase contains no valid operand.**

## Parameter explanation

@1@ : USING, RETURNING, or KEY.

Example

```
[P2672.cob]
000001 IDENTIFICATION DIVISION.
000002 PROGRAM-ID. P2672.
000003 ENVIRONMENT DIVISION.
000004 INPUT-OUTPUT SECTION.
000005 FILE-CONTROL.
000006 SELECT SQFILE1 ASSIGN TO SYS001.<br>000007 SELECT SQFILE2 ASSIGN TO SYS002.
000007 SELECT SQFILE2 ASSIGN TO SYS002.
000008 SELECT SRTFILE ASSIGN TO SYS003.
000009 I-O-CONTROL.
000010 DATA DIVISION.
000011 FILE SECTION.
000012 FD SQFILE1.
000013 01 SQF1REC.
000014 02 SRTKEY PIC X(8).
000015 02 PIC X(72).
000016 FD SQFILE2.
000017 01 SQF2REC.
000018 02 SRTKEY PIC X(8).
000019 02 PIC X(72).
000020 SD SRTFILE.
000021 01 SRTREC.
000022 02 SRTKEY PIC X(8).
000023 02 PIC X(72).
000024 WORKING-STORAGE SECTION.
000025 01 WFS1 PIC X(2).
000026 PROCEDURE DIVISION.
000027 SORT SRTFILE
000028 ASCENDING KEY SRTKEY OF SQFILE1
000029 USING SQFILE1
000030 GIVING SQFILE2.
000031 END PROGRAM P2672.
```
P2672.cob 28: JMN2672I-S The KEY phrase contains no valid operand.

## Explanation

An error was found in the specified operands. Remove the error that is referenced in the output diagnostic message.

## **JMN2673I-S**

# **Invalid word @2@ appears in the @1@ statement.**

Parameter explanation

@1@ : SEARCH or SEARCH ALL.

@2@ : invalid word

```
[P2673.cob]
000001 IDENTIFICATION DIVISION.
000002 PROGRAM-ID. P2673.
000003 ENVIRONMENT DIVISION.
000004 DATA DIVISION.
000005 WORKING-STORAGE SECTION.
000006 01 WGRP.
000007 02 WDATA OCCURS 10 INDEXED BY IX1
000008 ASCENDING KEY IS WITM1.
000009 03 WITM1 PIC X.
000010 03 WITM2 PIC X.
000011 PROCEDURE DIVISION.
```
```
000012 SEARCH ALL WDATA VARYING IX1
000013 WHEN WITM1(IX1) = "X"
000014 DISPLAY "OK"
000015 END-SEARCH
000016 END PROGRAM P2673.
```
P2673.cob 12: JMN2673I-S Invalid word VARYING appears in the SEARCH ALL statement.

# **JMN2682I-W**

**A parenthesis cannot be specified in an abbreviated combined relation condition. The parenthesis is assumed to be valid.**

# Example

```
[P2682.cob]
000001 IDENTIFICATION DIVISION.
000002 PROGRAM-ID. P2682.
000003 ENVIRONMENT DIVISION.
000004 DATA DIVISION.
000005 WORKING-STORAGE SECTION.
000006 01 D1 PIC X(1).
000007 PROCEDURE DIVISION.
000008 IF D1 >= "A" AND
000009 <= ("Z" OR "z") THEN
000010 DISPLAY "OK"
000011 ELSE
000012 DISPLAY "OK"
000013 END-IF
000014 END PROGRAM P2682.
```
P2682.cob 8: JMN2682I-W A parenthesis cannot be specified in an abbreviated combined relation condition. The parenthesis is assumed to be valid.

# **JMN2686I-S**

# **The cursor name '@1@' is already defined.**

# Parameter explanation

@1@ : Cursor name that causes the error.

```
[P2686.cob]
000001 IDENTIFICATION DIVISION.
000002 PROGRAM-ID. P2686.
000003 ENVIRONMENT DIVISION.
000004 DATA DIVISION.
000005 WORKING-STORAGE SECTION.
000006 EXEC SQL BEGIN DECLARE SECTION END-EXEC.
000007 01 SQLSTATE PIC X(5).
000008 EXEC SQL END DECLARE SECTION END-EXEC.
000009 PROCEDURE DIVISION.
000010 EXEC SQL
000011 DECLARE CUR1 CURSOR FOR
000012 SELECT C1, C2 WHERE N1 = 10<br>000013 END-EXEC
000013 END-EXEC<br>000014 EXEC SOL
        EXEC SQL
000015 DECLARE CUR1 CURSOR FOR
000016 SELECT C1, C2 WHERE N1 = 12
000017 END-EXEC
000018 END PROGRAM P2686.
```
P2686.cob 15: JMN2686I-S The cursor name 'CUR1' is already defined.

### Explanation

The same cursor name is used in two or more declare cursor statements. The cursor name must be unique within the compilation unit.

# **JMN2689I-W**

**More than one file-name must be specified in the USING phrase of the MERGE statement. Compilation continues.**

Example

```
[P2689.cob]
000001 IDENTIFICATION DIVISION.
000002 PROGRAM-ID. P2689.
000003 ENVIRONMENT DIVISION.
000004 INPUT-OUTPUT SECTION.
000005 FILE-CONTROL.
000006 SELECT SQFILE1 ASSIGN TO SYS001.
000007 SELECT SQFILE2 ASSIGN TO SYS002.
000008 SELECT SRTFILE ASSIGN TO SYS003.
000009 I-O-CONTROL.
000010 DATA DIVISION.<br>000011 FILE SECTION.
000011 FILE
000012 FD SQFILE1.
000013 01 SQF1REC.
000014 02 KEYREC PIC X(8).
000015 02 PIC X(72).
000016 FD SQFILE2.
000017 01 SQF2REC.
000018 02 KEYREC PIC X(8).
000019 02 PIC X(72).
000020 SD SRTFILE.
000021 01 SRTREC.
000022 02 KEYREC PIC X(8).<br>000023 02 PIC X(72)
             PIC X(72).
000024 WORKING-STORAGE SECTION.
000025 PROCEDURE DIVISION.
000026 MERGE SRTFILE
000027 ASCENDING KEY KEYREC OF SRTFILE
000028    USING SOFILE1
000029 GIVING SQFILE2
000030 END PROGRAM P2689.
```
P2689.cob 28: JMN2689I-W More than one file-name must be specified in the USING phrase of the MERGE statement. Compilation continues.

## Explanation

The MERGE statement merges the file specified for the USING phrase. Specify at least two file-names that merging targets for the USING phrase.

# **JMN2691I-S**

**'@1@' in the REPORT SECTION cannot be referred in the PROCEDURE DIVISION.**

#### Parameter explanation

@1@ : Data name that causes the error.

```
[P2691.cob]
000001 IDENTIFICATION DIVISION.
```

```
000002 PROGRAM-ID. P2691.
000003 ENVIRONMENT DIVISION.
000004 INPUT-OUTPUT SECTION.
000005 FILE-CONTROL.
000006 SELECT REPFILE ASSIGN TO SYS002.
000007 I-O-CONTROL.
000008 DATA DIVISION.
000009 FILE SECTION.
000010 FD REPFILE
000011 REPORT IS REP1.
000012 WORKING-STORAGE SECTION.
000013 01 WRKREC PIC X(80).
000014 REPORT SECTION.
000015 RD REP1 PAGE 66.
000016 01 DE-REC TYPE DE.
000017 02 LINE PLUS 1.
000018 03 COLUMN 1 PIC X(80) SOURCE WRKREC.
000019 PROCEDURE DIVISION.
000020 DECLARATIVES.
000021 ERR1 SECTION.
000022 USE BEFORE REPORTING DE-REC.
000023 MOVE SPACE TO DE-REC.
000024 END DECLARATIVES.
000025 END PROGRAM P2691.
```
P2691.cob 23: JMN2691I-S 'DE-REC' in the REPORT SECTION cannot be referred in the PROCEDURE DIVISION.

### Explanation

The report-name declared in the report description entry (level indicator RD) and the report group name (data-name defined by the data description entry declared to the subordinate position of the report description entry) can be used only in the USE BEFORE REPORTING statement or the GENERATE/INITIATE/TERMINATE statement in the procedure division.

## **JMN2692I-W**

**A non-operative statement exists after the @1@ statement. The syntax of the statement is assumed to be valid, but the statement is not executed.**

# Parameter explanation

@1@ : GO TO, EXIT PROGRAM, STOP RUN or GOBACK.

#### Example

```
[P2692.cob]
000001 IDENTIFICATION DIVISION.
000002 PROGRAM-ID. P2692.
000003 ENVIRONMENT DIVISION.
000004 DATA DIVISION.
000005 WORKING-STORAGE SECTION.
000006 PROCEDURE DIVISION.
000007 STOP RUN.
000008 DISPLAY "TEST NG".
000009 END PROGRAM P2692.
```
P2692.cob 7: JMN2692I-W A non-operative statement exists after the STOP RUN statement. The syntax of the statement is assumed to be valid, but the statement is not executed.

#### **Explanation**

The executable statement is being written after the statement in which the control is transferred explicitly. The statement is compiled but not executed.

# **JMN2693I-W**

# **'@1@' must be an identifier or a non-zero integer. It is accepted as written.**

# Parameter explanation

@1@ : Word which causes error.

#### Example

```
[P2693.cob]
000001 IDENTIFICATION DIVISION.
000002 PROGRAM-ID. P2693.
000003 ENVIRONMENT DIVISION.
000004 DATA DIVISION.
000005 WORKING-STORAGE SECTION.
000006 01 WGRP.
000007 02 WOCC PIC X(2) OCCURS 26
000008 INDEXED BY IX1.<br>000009 01 LCNT PIC S9(4) BINARY.
000009 01 LCNT PIC S9(4) BINARY.
000010 PROCEDURE DIVISION.
000011 PERFORM TEST BEFORE
000012 VARYING LCNT FROM IX1 BY 0 UNTIL IX1 = 26
000013 DISPLAY WOCC(IX1)
000014 END-PERFORM
000015 END PROGRAM P2693.
```
P2693.cob 12: JMN2693I-W '0' must be an identifier or a non-zero integer. It is accepted as written.

#### Explanation

When an index-name is specified in a FROM phrase, an integer (0 is excluded) or an integer item should be specified in the BY phrase.

# **JMN2694I-S**

# **The pointer qualifier is invalid.**

# Example

```
[P2694.cob]
000001 IDENTIFICATION DIVISION.
000002 PROGRAM-ID. P2694.
000003 ENVIRONMENT DIVISION.
000004 DATA DIVISION.
000005 BASED-STORAGE SECTION.
000006 01 WBUF.
000007 02 WITEM1 PIC X(2).
000008 02 WITEM2 PIC X(2).
000009 PROCEDURE DIVISION.
000010 MOVE SPACE TO
000011 (FUNCTION LENGTH(WITEM2))->WBUF
000012 END PROGRAM P2694.
```
P2694.cob 11: JMN2694I-S The pointer qualifier is invalid.

## Explanation

The pointer qualification may be invalid due to one of the following:

- A pointer qualification symbol(->) is written following the element that it is neither a data-name nor an ADDR function.
- The pointer qualifier parentheses are unmatched.
- There is an error in a component of the pointer qualifier.

#### **JMN2695I-S**

# **'@1@' qualified by a pointer must be a data-name or a condition-name. The pointer qualification is ignored.**

# Parameter explanation

@1@ : Word that causes the error.

## Example

r

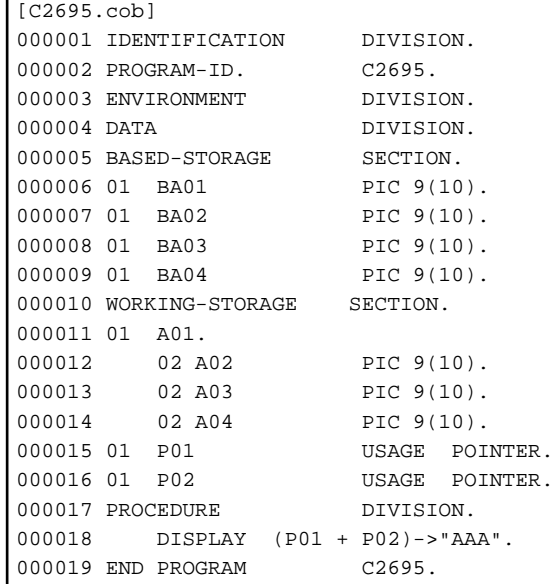

C2695.cob 18: JMN2695I-S '"AAA"' qualified by a pointer must be a data-name or a condition-name. The pointer qualification is ignored.

# **JMN2696I-S**

**An EXIT PERFORM statement with a TEST phrase cannot be specified in an in-line PERFORM statement without a testing mechanism. The TEST phrase is ignored.**

## Example

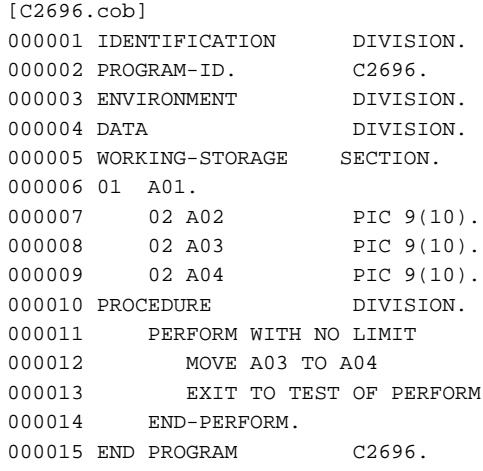

C2696.cob 13: JMN2696I-S An EXIT PERFORM statement with a TEST phrase cannot be specified in an in-line PERFORM statement without a testing mechanism. The TEST phrase is ignored.

### Explanation

An EXIT PERFORM statement with a TEST phrase is allowed only in an in-line PERFORM statement with a termination condition specified. Executing an EXIT PERFORM statement with a TEST phrase specified passes control to the inspection process of the corresponding in-line PERFORM statement.

The inspection process is either a process that inspects the occurrence count specified before the TIMES phrase, or a process that inspects the condition specified after the UNTIL phrase.

## **JMN2697I-S**

**The EXIT PERFORM statement must be specified inside of an in-line PERFORM statement.**

Example

```
[P2697.cob]
000001 IDENTIFICATION DIVISION.
000002 PROGRAM-ID. P2697.
000003 ENVIRONMENT DIVISION.
000004 DATA DIVISION.
000005 WORKING-STORAGE SECTION.
000006 01 WNUM PIC X(2).
000007 PROCEDURE DIVISION.
000008 IF WNUM = "13" THEN
000009 DISPLAY "OK"
000010 ELSE<br>000011 EXI
         EXIT PERFORM
000012 END-IF
000013 END PROGRAM P2697.
```
P2697.cob 11: JMN2697I-S The EXIT PERFORM statement must be specified inside of an in-line PERFORM statement.

#### **Explanation**

The EXIT PERFORM statement specifies the exit of an in-line PERFORM statement.

#### **JMN2698I-S**

## **The argument in @1@ is not specified.**

# Parameter explanation

@1@ : Function name where the error is detected.

#### Example

```
[P2698.cob]
000001 IDENTIFICATION DIVISION.
000002 PROGRAM-ID. P2698.
000003 ENVIRONMENT DIVISION.
000004 DATA DIVISION.
000005 WORKING-STORAGE SECTION.
000006 01 WANS COMP-1.
000007 PROCEDURE DIVISION.
000008 COMPUTE WANS = FUNCTION SIN
000009 END PROGRAM P2698.
```
P2698.cob 8: JMN2698I-S The argument in FUNCTION SIN is not specified.

## Explanation

An argument is not specified for a function that requires an argument.

# **JMN2699I-S**

**The argument in @1@ must be @2@.**

## Parameter explanation

@1@ : Function name where the error is detected.

@2@ : Kind of word specifiable as an argument.

## Example

```
[C2699.cob]
000001 IDENTIFICATION DIVISION.<br>000002 PROGRAM-ID. C2699.<br>000003 ENVIRONMENT DIVISION.
000002 PROGRAM-ID.
000003 ENVIRONMENT DIVISION.<br>000004 DATA DIVISION.
000004 DATA DIVISION.
000005 BASED-STORAGE SECTION.
000006 01 BA01 PIC 9.
000007 01 BA02 PIC 9(10).
000008 01 BA03 PIC 9(10).
000009 01 BA04 PIC 9(10).
000010 WORKING-STORAGE SECTION.
000011 01 A01.
\begin{array}{cccc} 000012 & 02 \ 02 \ 00013 & 02 \ 000013 & 02 \ 000014 & 02 \ 00001 & 01 \end{array} \qquad \begin{array}{c} \text{PIC } 9(10) \text{.} \\ \text{PIC } 9(10) \text{.} \\ \text{PIC } 9(10) \text{.} \end{array}000013 02 A03
000014 02 A04
000015 01 P01 USAGE POINTER.
000016 01 P02 USAGE POINTER.
000017 01 PTR-G.
000018 02 P03 USAGE POINTER OCCURS 5 TIMES.
000019 PROCEDURE DIVISION.
000020 DISPLAY FUNCTION ADDR("AAA").
000021 END PROGRAM C2699.
```
C2699.cob 20: JMN2699I-S The argument in FUNCTION ADDR must be identifier.

### Explanation

The number, order, and value of the argument depends on the function.

# **JMN2700I-S**

**The right parenthesis of the function is not specified. A right parenthesis is assumed.**

Example

```
[P2700.cob]
000001 IDENTIFICATION DIVISION.
000002 PROGRAM-ID. P2700.
000003 ENVIRONMENT DIVISION.
000004 DATA DIVISION.
000005 WORKING-STORAGE SECTION.
000006 01 WANS COMP-1.
000007 PROCEDURE DIVISION.
000008 COMPUTE WANS = FUNCTION SIN(13
000009 END PROGRAM P2700.
```
P2700.cob 8: JMN2700I-S The right parenthesis of the function is not specified. A right parenthesis is assumed.

# **JMN2701I-I**

```
The DEBUGGING SECTION is assumed to be a comment.
```

```
[P2701.cob]
000001 IDENTIFICATION DIVISION.
000002 PROGRAM-ID. P2701.
```

```
000003 ENVIRONMENT DIVISION.
000004 CONFIGURATION SECTION.
000005 SOURCE-COMPUTER. FMV6000SL
000006 WITH DEBUGGING MODE.
000007 DATA DIVISION.
000008 WORKING-STORAGE SECTION.
000009 PROCEDURE DIVISION.
000010 DECLARATIVES.
000011 DBG1 SECTION.
000012 USE FOR DEBUGGING ON ALL PROCEDURE.
000013 END DECLARATIVES.
000014 END PROGRAM P2701.
```
P2701.cob 12: JMN2701I-I The DEBUGGING SECTION is assumed to be a comment.

# Explanation

The USE FOR DEBUGGING statement is specific to the OSIV-series.

# **JMN2704I-W**

**The VALUE clause cannot be specified for an item specified in an EXTERNAL clause or for its subordinate item. The VALUE clause is ignored.**

Example

```
[P2704.cob]
000001 IDENTIFICATION DIVISION.
000002 PROGRAM-ID. P2704.
000003 DATA DIVISION.
000004 WORKING-STORAGE SECTION.
000005 01 WK1 IS EXTERNAL
000006 PIC X(2) VALUE SPACE.
000007 01 WK2 IS EXTERNAL.
000008 02 PIC X(2) VALUE SPACE.
000009 PROCEDURE DIVISION.
000010 END PROGRAM P2704.
```
P2704.cob 6: JMN2704I-W The VALUE clause cannot be specified for an item specified in an EXTERNAL clause or for its subordinate item. The VALUE clause is ignored.

P2704.cob 8: JMN2704I-W The VALUE clause cannot be specified for an item specified in an EXTERNAL clause or for its subordinate item. The VALUE clause is ignored.

### **JMN2705I-W**

**The VALUE clause cannot be specified for an item specified in a REDEFINES clause or for its subordinate item. The VALUE clause is ignored.**

```
[P2705.cob]
000001 IDENTIFICATION DIVISION.
000002 PROGRAM-ID. P2705.
000003 ENVIRONMENT DIVISION.
000004 DATA DIVISION.
000005 WORKING-STORAGE SECTION.
000006 01 WDA.
000007 02 WBUF PIC X(20).
000008 02 WVSTR REDEFINES WBUF.
000009 03 WLEN PIC S9(9) BINARY VALUE ZERO.
000010 03 WSTR PIC X(16).
000011 PROCEDURE DIVISION.
000012 END PROGRAM P2705.
```
P2705.cob 9: JMN2705I-W The VALUE clause cannot be specified for an item specified in a REDEFINES clause or for its subordinate item. The VALUE clause is ignored.

# **JMN2706I-W**

**The VALUE clause cannot be specified for an item specified in the APPLY SAVED-AREA clause or for its subordinate item. The VALUE clause is ignored.**

Example

```
[P2706.cob]
000001 IDENTIFICATION DIVISION.
000002 PROGRAM-ID. P2706.
000003 ENVIRONMENT DIVISION.
000004 INPUT-OUTPUT SECTION.
000005 FILE-CONTROL.
000006 SELECT SOFILE1 ASSIGN TO SYS001.
000007 I-O-CONTROL.
000008 APPLY SAVED-AREA TO WSAVE ON SQFILE1.
000009 DATA DIVISION.
000010 FILE SECTION.
000011 FD SQFILE1.
000012 01 SQF1REC.
000013 02 PIC X(80).
000014 WORKING-STORAGE SECTION.
000015 01 WSAVE PIC X(80) VALUE SPACE.
000016 PROCEDURE DIVISION.
000017 END PROGRAM P2706.
```
P2706.cob 15: JMN2706I-W The VALUE clause cannot be specified for an item specified in the APPLY SAVED-AREA clause or for its subordinate item. The VALUE clause is ignored.

### **JMN2707I-S**

#### **'@1@' must be qualified by an identifier.**

### Parameter explanation

@1@ : EDIT-COLOR, EDIT-CURSOR, EDIT-MODE, EDIT-STATUS, EDIT-OPTION, EDIT-OPTION2 or EDIT-OPTION3.

Example

```
[P2707.cob]
000001 IDENTIFICATION DIVISION.
000002 PROGRAM-ID. P2707.
000003 ENVIRONMENT DIVISION.
000004 DATA DIVISION.
000005 WORKING-STORAGE SECTION.
000006 PROCEDURE DIVISION.
000007 MOVE SPACE TO EDIT-COLOR
000008 END PROGRAM P2707.
```
P2707.cob 7: JMN2707I-S 'EDIT-COLOR' must be qualified by an identifier.

#### Explanation

If an item control field is specified in a screen descriptor, data items having item controllers are specified in a record description entry associated with a presentation file, and the following seven special registers are created for each data item:

- EDIT-MODE
- EDIT-OPTION
- EDIT-OPTION2
- EDIT-OPTION3
- EDIT-COLOR
- EDIT-STATUS
- EDIT-CURSOR

These special registers can only be referenced in the PROCEDURE DIVISION. They are associated with a data item having an item controller, so they must be qualified before they can be referenced.

# **JMN2710I-S**

**A 'REVERSED ORDER' phrase cannot be specified in a START statement with ascending order.**

Example

```
[P2710.cob]
000001 IDENTIFICATION DIVISION.
000002 PROGRAM-ID. P2710.
000003 ENVIRONMENT DIVISION.
000004 INPUT-OUTPUT SECTION.
000005 FILE-CONTROL.
000006 SELECT IXFILE1 ASSIGN TO SYS001
000007 ORGANIZATION IS INDEXED
000008 RECORD KEY IS WRKY1.
000009 I-O-CONTROL.
000010 DATA DIVISION.
000011 FILE SECTION.
000012 FD IXFILE1.
000013 01 IXF1REC.
000014  02 WRKY1  PIC 9(2).
000015 02 PIC X(80).
000016 WORKING-STORAGE SECTION.
000017 PROCEDURE DIVISION.
000018 START IXFILE1
000019 KEY IS GREATER THAN WRKY1
           000020 WITH REVERSED ORDER
000021 END PROGRAM P2710.
```
P2710.cob 20: JMN2710I-S A 'REVERSED ORDER' phrase cannot be specified in a START statement with ascending order.

## Explanation

For a START statement with a REVERSED ORDER phrase, the search operation will be performed in descending key order. In this case, if 'IS GREATER THAN' or 'IS GREATER OR EQUAL TO' is specified for the KEY phrase, the corresponding record does not exist.

# **JMN2717I-S**

**The paragraph including the GO TO statement without a procedure-name must contain only a paragraphname and a single GO TO statement. The GO TO statement is ignored.**

```
[P2717.cob]
000001 IDENTIFICATION DIVISION.
000002 PROGRAM-ID. P2717.
000003 ENVIRONMENT DIVISION.
000004 DATA DIVISION.
000005 WORKING-STORAGE SECTION.
000006 PROCEDURE DIVISION.
000007 ALTER P1 TO P2.
000008 P1.
000009 DISPLAY "P1"
000010 GO TO.
000011 P2.
```

```
000012 STOP RUN.
000013 END PROGRAM P2717.
```
P2717.cob 10: JMN2717I-S The paragraph including the GO TO statement without a procedure-name must contain only a paragraphname and a single GO TO statement. The GO TO statement is ignored.

#### Explanation

GO TO with the procedure-name omitted is obsolete.

#### **JMN2718I-S**

**Data-name '@2@' in the @1@ statement cannot be qualified by a pointer. The pointer qualification is ignored.**

### Parameter explanation

@1@ : START, READ, SORT or MERGE.

@2@ : Data name that causes the error.

#### Example

```
[C2718.cob]
000001 IDENTIFICATION DIVISION.
000002 PROGRAM-ID. C2718.
000003 ENVIRONMENT DIVISION.
000004 INPUT-OUTPUT SECTION.
000005 FILE-CONTROL.
000006 SELECT FILE01 ASSIGN TO NAME01.
000007 DATA DIVISION.
000008 FILE SECTION.
000009 SD FILE01
000010 LABEL RECORD IS STANDARD.
000011 01 REC.
000012 02 F001 PIC X(90).
000013 02 RKEYA PIC X(10).
000014 WORKING-STORAGE SECTION.
000015 01 PTR1 POINTER.<br>000016 PROCEDURE DIVISION.
000016 PROCEDURE
000017 P-001.
000018 SORT FILE01 ON ASCENDING KEY
000019 PTR1->RKEYA
000020 INPUT PROCEDURE P-001
000021 OUTPUT PROCEDURE IS P-002 THRU P-004.
000022 P-002.
000023 P-004.
000024 END PROGRAM C2718.
```
C2718.cob 19: JMN2718I-S Data-name 'RKEYA' in the SORT statement cannot be qualified by a pointer. The pointer qualification is ignored.

## **JMN2726I-I**

**(OBS) The @1@ statement is an obsolete element in @2@ COBOL.**

#### Parameter explanation

@1@ : ALTER or ENTER.

@2@ : ANSI85.

```
[P2726.cob]
000001 @OPTIONS CONF(OBS)
```

```
000002 IDENTIFICATION DIVISION.
000003 PROGRAM-ID. P2726.
000004 ENVIRONMENT DIVISION.
000005 DATA DIVISION.
000006 WORKING-STORAGE SECTION.
000007 PROCEDURE DIVISION.
000008 ALTER P1 TO P2.
000009 P1.
000010 GO TO.
000011 P2.
000012 STOP RUN.
000013 END PROGRAM P2726.
```
P2726.cob 8: JMN2726I-I (OBS) The ALTER statement is an obsolete element in ANSI85 COBOL.

# Explanation

CONF(OBS) indicates obsolete language elements and functions.

# **JMN2727I-I**

**(OBS) The @1@ phrase is an obsolete element in @2@ COBOL.**

Parameter explanation

@1@ : REVERSED.

@2@ : ANSI85.

#### Example

```
[P2727.cob]
000001 @OPTIONS CONF(OBS)
000002 IDENTIFICATION DIVISION.
000003 PROGRAM-ID. P2727.
000004 ENVIRONMENT DIVISION.
000005 INPUT-OUTPUT SECTION.
000006 FILE-CONTROL.
000007 SELECT SQFILE1 ASSIGN TO SYS001.
000008 I-O-CONTROL.
000009 DATA DIVISION.
000010 FILE SECTION.
000011 FD SQFILE1.
000012 01 SQF1REC.
000013 02 PIC X(80).
000014 WORKING-STORAGE SECTION.
000015 PROCEDURE DIVISION.
000016 OPEN INPUT SOFILE1 REVERSED.
000017 END PROGRAM P2727.
```
P2727.cob 16: JMN2727I-I (OBS) The REVERSED phrase is an obsolete element in ANSI85 COBOL.

#### Explanation

CONF(OBS) indicates obsolete language elements and functions.

# **JMN2728I-I**

**(OBS) The GO TO statement without a procedure-name is an obsolete element in ANSI85 COBOL.**

```
[P2728.cob]
000001 @OPTIONS CONF(OBS)
000002 IDENTIFICATION DIVISION.
000003 PROGRAM-ID. P2728.
```

```
000004 ENVIRONMENT DIVISION.
000005 DATA DIVISION.
000006 WORKING-STORAGE SECTION.
000007 PROCEDURE DIVISION.
000008 ALTER P1 TO P2.
000009 P1.
000010 GO TO.
000011 P2.
000012 STOP RUN.
000013 END PROGRAM P2728.
```
P2728.cob 10: JMN2728I-I (OBS) The GO TO statement without a procedure-name is an obsolete element in ANSI85 COBOL.

# Explanation

CONF(OBS) indicates obsolete language elements and functions.

# **JMN2729I-I**

**(OBS) The STOP statement with a literal is an obsolete element in ANSI85 COBOL.**

### Example

```
[P2729.cob]
000001 @OPTIONS CONF(OBS)
000002 IDENTIFICATION DIVISION.
000003 PROGRAM-ID. P2729.
000004 ENVIRONMENT DIVISION.
000005 DATA DIVISION.
000006 WORKING-STORAGE SECTION.
000007 PROCEDURE DIVISION.
000008 STOP "PAUSE"
000009 END PROGRAM P2729.
```
P2729.cob 8: JMN2729I-I (OBS) The STOP statement with a literal is an obsolete element in ANSI85 COBOL.

### Explanation

CONF(OBS) indicates obsolete language elements and functions.

## **JMN2730I-I**

**(OBS) @1@ is an obsolete feature in @2@ COBOL.**

# Parameter explanation

@1@ : debug.

@2@ : ANSI85.

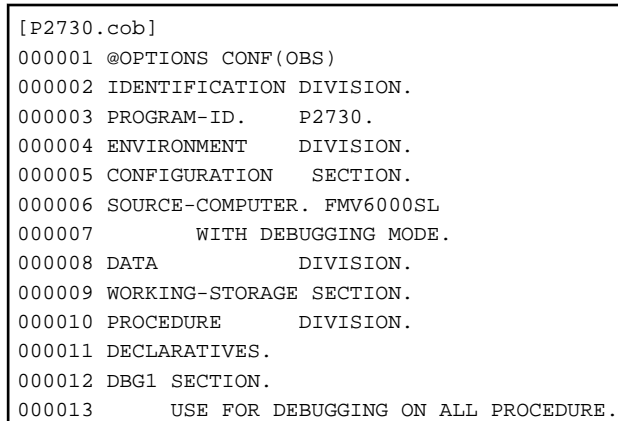

```
000014 END DECLARATIVES.
000015D DISPLAY "DEBUG LINE"
000016 END PROGRAM P2730.
```
P2730.cob 13: JMN2730I-I (OBS) debug is an obsolete feature in ANSI85 COBOL.

### Explanation

CONF(OBS) indicates obsolete language elements and functions.

# **JMN2731I-S**

**'@2@' in special register '@1@' must be an identifier.**

### Parameter explanation

@1@ : ADDRESS OF or LENGTH OF.

@2@ : Word that causes the error.

# Example

```
[P2731.cob]
000001 IDENTIFICATION DIVISION.
000002 PROGRAM-ID. P2731.
000003 ENVIRONMENT DIVISION.
000004 DATA DIVISION.
000005 WORKING-STORAGE SECTION.
000006 01 WPX POINTER.
000007 PROCEDURE DIVISION.
000008 LABEL1.
000009 MOVE LENGTH OF LABEL1 TO WPX
000010 END PROGRAM P2731.
```
P2731.cob 9: JMN2731I-S 'LABEL1' in special register 'LENGTH OF' must be an identifier.

## **JMN2732I-S**

# **The identifier in special register '@1@' must be a level 01 or 77 item defined in the LINKAGE SECTION.**

#### Parameter explanation

@1@ : ADDRESS OF.

## Example

```
[P2732.cob]
000001 IDENTIFICATION DIVISION.
000002 PROGRAM-ID. P2732.
000003 ENVIRONMENT DIVISION.
000004 DATA DIVISION.
000005 WORKING-STORAGE SECTION.
000006 01 WPX POINTER.<br>000007 01 WBUF1 PIC X(20).
000007 01 WBUF1
000008 LINKAGE SECTION.<br>000009 01 WBUF2 PIC X(20).
000009 01 WBUF2
000010 PROCEDURE DIVISION.
000011 SET ADDRESS OF WBUF1 TO WPX
000012 SET ADDRESS OF WBUF2 TO WPX
000013 END PROGRAM P2732.
```
P2732.cob 11: JMN2732I-S The identifier in special register 'ADDRESS OF' must be a level 01 or 77 item defined in the LINKAGE SECTION.

# **JMN2735I-S**

# **ON or OFF must follow TO in the SET statement.**

#### Example

```
[P2735.cob]
000001 IDENTIFICATION DIVISION.
000002 PROGRAM-ID. P2735.
000003 ENVIRONMENT DIVISION.
000004 CONFIGURATION SECTION.
000005 SPECIAL-NAMES.
000006 SWITCH-0 IS SW0.
000007 DATA DIVISION.
000008 WORKING-STORAGE SECTION.
000009 PROCEDURE DIVISION.
000010 SET SW0 TO TRUE
000011 END PROGRAM P2735.
```
P2735.cob 10: JMN2735I-S ON or OFF must follow TO in the SET statement.

## Explanation

A SET statement sets the external switch related to each mnemonic-name to either ON or OFF.

# **JMN2736I-S**

# **TRUE must follow TO in the SET statement.**

### Example

```
[P2736.cob]
000001 IDENTIFICATION DIVISION.
000002 PROGRAM-ID. P2736.
000003 ENVIRONMENT DIVISION.
000004 DATA DIVISION.
000005 WORKING-STORAGE SECTION.
000006 01 RESULT PIC 1(1).
000007 88 OK VALUE B"1".
000008 88 NG VALUE B"0".
000009 PROCEDURE DIVISION.
000010 SET OK TO ON
000011 END PROGRAM P2736.
```
P2736.cob 10: JMN2736I-S TRUE must follow TO in the SET statement.

## Explanation

A SET statement sets the value of the condition variable associated with condition-name to the value specified in the VALUE clause of condition-name.

# **JMN2737I-S**

# **A pointer data item, NULL(S), or ADDRESS OF special register must follow TO in the SET statement.**

```
[P2737.cob]
000001 IDENTIFICATION DIVISION.
000002 PROGRAM-ID. P2737.
000003 ENVIRONMENT DIVISION.
000004 DATA DIVISION.
000005 LINKAGE SECTION.
000006 01 WBUF POINTER.
000007 PROCEDURE DIVISION.
000008 SET ADDRESS OF WBUF TO 13
000009 END PROGRAM P2737.
```
P2737.cob 8: JMN2737I-S A pointer data item, NULL(S), or ADDRESS OF special register must follow TO in the SET statement.

# **JMN2738I-S**

**The LENGTH OF special register cannot be specified in the receiving item of a @1@ statement.**

### Parameter explanation

@1@ : Verb of the statement where the error occurs.

### Example

```
[P2738.cob]
000001 IDENTIFICATION DIVISION.
000002 PROGRAM-ID. P2738.
000003 ENVIRONMENT DIVISION.
000004 DATA DIVISION.
000005 WORKING-STORAGE SECTION.
000006 01 WANS PIC S9(4) BINARY.
000007 PROCEDURE DIVISION.
000008 COMPUTE LENGTH OF WANS = 13 + 12000009 END PROGRAM P2738.
```
P2738.cob 8: JMN2738I-S The LENGTH OF special register cannot be specified in the receiving item of a COMPUTE statement.

# **JMN2741I-S**

# **'@1@' must be a level 01 or 77 item.**

### Parameter explanation

@1@ : SQLSTATE, SQLCODE, SQLMSG.

#### Example

```
[P2741.cob]
000001 IDENTIFICATION DIVISION.
000002 PROGRAM-ID. P2741.
000003 ENVIRONMENT DIVISION.
000004 DATA DIVISION.
000005 WORKING-STORAGE SECTION.
000006 EXEC SQL BEGIN DECLARE SECTION END-EXEC.
000007 01 STCD.
000008 02 SQLSTATE PIC X(5).
000009 02 SQLMSG PIC X(80).
000010 77 HVAR3 PIC S9(9) BINARY.
000011 EXEC SQL END DECLARE SECTION END-EXEC.
000012 PROCEDURE DIVISION.
000013 EXEC SQL
000014 SELECT CL1 INTO :HVAR3 FROM TBL
000015 END-EXEC.
000016 END PROGRAM P2741.
```
P2741.cob 8: JMN2741I-S 'SQLSTATE' must be a level 01 or 77 item.

P2741.cob 9: JMN2741I-S 'SQLMSG' must be a level 01 or 77 item.

#### Explanation

If an exception event occurs during the execution of an SQL statement, information indicating the nature of the event is posted to the application program. The information is stored in SQLSTATE, SQLCODE or SQLMSG. These should be defined as the level-number 01 or 77 item.

# **JMN2742I-S**

**SQLERRD must be an 02 level item immediately subordinate SQLINFOA, and it must be specified with OCCURS 6 TIMES.**

#### Example

```
[P2742.cob]
000001 IDENTIFICATION DIVISION.
000002 PROGRAM-ID. P2742.
000003 ENVIRONMENT DIVISION.
000004 DATA DIVISION.
000005 WORKING-STORAGE SECTION.
000006 EXEC SQL BEGIN DECLARE SECTION END-EXEC.
000007 01 SOLSTATE PIC X(5).
000008 01 SQLINFOA .
000009 02 SQLERRD PIC S9(9) BINARY OCCURS 10 TIMES.
000010 77 HVAR3 PIC S9(9) BINARY.
000011 EXEC SQL END DECLARE SECTION END-EXEC.
000012 PROCEDURE DIVISION.
000013 EXEC SQL
000014 SELECT CL1 INTO :HVAR3 FROM TBL
000015 END-EXEC.
000016 END PROGRAM P2742.
```
P2742.cob 9: JMN2742I-S SQLERRD must be an 02 level item immediately subordinate SQLINFOA, and it must be specified with OCCURS 6 TIMES.

#### Explanation

SQLERRD is the area used to store a return value of a stored procedure (SQLERRD(1)), or the number of processed rows when multiple rows are processed (SQLERRD(3)).

# **JMN2744I-S**

**The host variable cannot be a variable address item.**

Example

```
[P2744.cob]
000001 IDENTIFICATION DIVISION.
000002 PROGRAM-ID. P2744.
000003 ENVIRONMENT DIVISION.
000004 DATA DIVISION.
000005 WORKING-STORAGE SECTION.
000006 EXEC SQL BEGIN DECLARE SECTION END-EXEC.
000007 01 SQLSTATE PIC X(5).
000008 01 HRGRP.
000009 02 WDEPND PIC S9(4) BINARY.
000010 02 PIC X(1)
000011 OCCURS 10 DEPENDING ON WDEPND.
000012 02 HVAR3 PIC S9(9) BINARY.
000013 EXEC SQL END DECLARE SECTION END-EXEC.
000014 PROCEDURE DIVISION.
000015 EXEC SQL
000016 SELECT CL1 INTO : HVAR3 FROM TBL
000017 END-EXEC.
000018 END PROGRAM P2744.
```
P2744.cob 12: JMN2744I-S The host variable cannot be a variable address item.

#### Explanation

The host variable defined by an embedded SQL declare section of the data division is used to store data from the application program into the database, and to get the data from the database. Host variables must not be in a variable position in the record.

# **JMN2745I-S**

**The host variable cannot be subordinate to a data item with a @1@ clause.**

# Parameter explanation

@1@ : OCCURS or REDEFINES.

#### Example

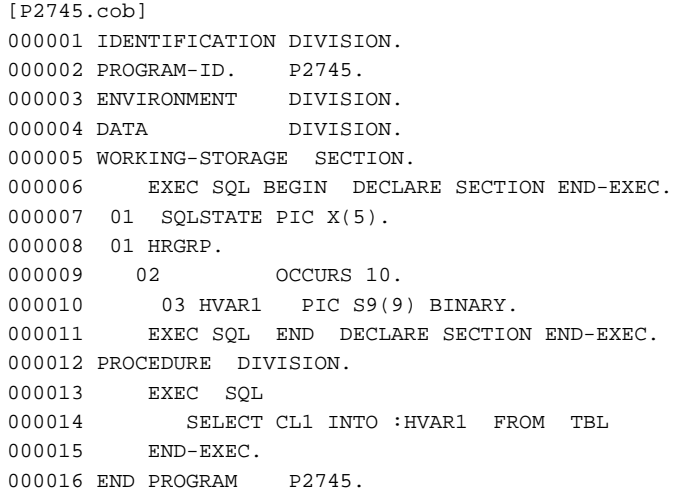

P2745.cob 10: JMN2745I-S The host variable cannot be subordinate to a data item with a OCCURS clause.

# **JMN2747I-S**

**A host variable with an OCCURS clause must be either an elementary item with a level number other than 49, or a group item that corresponds to a variable length column.**

# Example

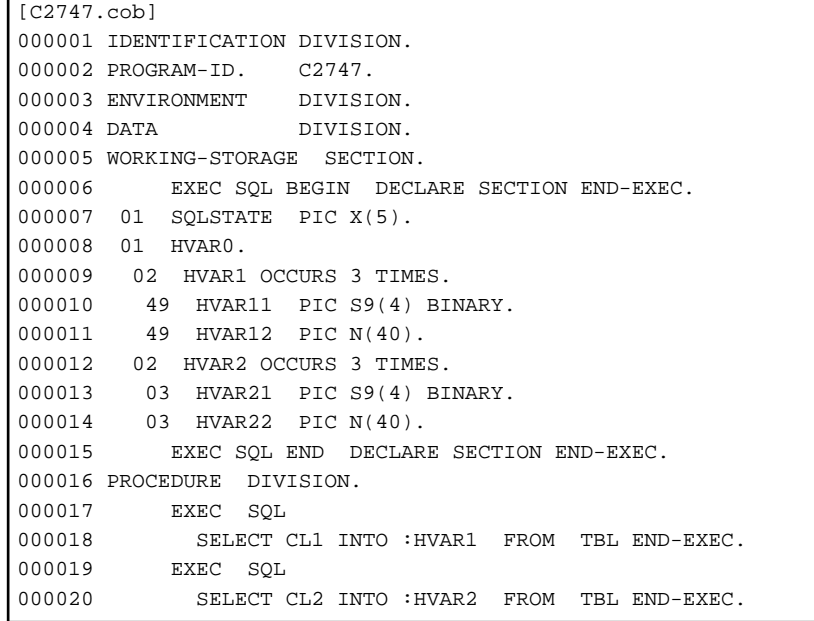

C2747.cob 12: JMN2747I-S A host variable with an OCCURS clause must be either an elementary item with a level number other than 49, or a group item that corresponds to a variable length column.

# **JMN2748I-S**

**An OCCURS clause with a DEPENDING ON phrase, a KEY IS phrase, and an INDEXED BY phrase cannot be specified for a host variable.**

Example

```
[P2748.cob]
000001 IDENTIFICATION DIVISION.
000002 PROGRAM-ID. P2748.
000003 ENVIRONMENT DIVISION.
000004 DATA DIVISION.
000005 WORKING-STORAGE SECTION.
000006 EXEC SQL BEGIN DECLARE SECTION END-EXEC.
000007 01 SOLSTATE PIC X(5).
000008 01 SQLINFOA .
000009 02 SQLERRD PIC S9(9) BINARY
000010 OCCURS 6 TIMES INDEXED BY IX1.
000011 77 HVAR3 PIC S9(9) BINARY.
000012 EXEC SQL END DECLARE SECTION END-EXEC.
000013 PROCEDURE DIVISION.
000014 EXEC SQL
000015 SELECT CL1 INTO :HVAR3 FROM TBL
000016 END-EXEC.
000017 END PROGRAM P2748.
```
P2748.cob 9: JMN2748I-S An OCCURS clause with a DEPENDING ON phrase, a KEY IS phrase, and an INDEXED BY phrase cannot be specified for a host variable.

## **JMN2749I-S**

#### **The host variable cannot be a strongly typed item.**

#### Example

```
[P2749.cob]
000001 IDENTIFICATION DIVISION.
000002 PROGRAM-ID. P2749.
000003 ENVIRONMENT DIVISION.
000004 DATA DIVISION.
000005 WORKING-STORAGE SECTION.
000006 EXEC SQL BEGIN DECLARE SECTION END-EXEC.
000007 01 SQLSTATE PIC X(5).
000008 01 HVAR1 TYPE STY.
000009 EXEC SQL END DECLARE SECTION END-EXEC.
000010 01 STY TYPEDEF STRONG.
000011 02 HVAR20 PIC X.
000012 02 HVAR21 PIC S9(4) BINARY.
000013 02 HVAR22 PIC N(40).
000014 PROCEDURE DIVISION.
000015 EXEC SQL
000016 SELECT CL1 INTO :HVAR1 FROM TBL
000017 END-EXEC.
000018 END PROGRAM P2749.
```
P2749.cob 8: JMN2749I-S The host variable cannot be a strongly typed item.

#### **JMN2750I-S**

**The global name of the host variable must be unique with no qualifiers in its scope if it is declared as a group item or subordinate item. All names in this group item are invalid as a host variable name.**

```
[P2750.cob]
000001 IDENTIFICATION DIVISION.
```
000002 PROGRAM-ID. P2750. 000003 ENVIRONMENT DIVISION. 000004 DATA DIVISION. 000005 WORKING-STORAGE SECTION. 000006 EXEC SQL BEGIN DECLARE SECTION END-EXEC. 000007 01 SQLSTATE PIC X(5) GLOBAL. 000008 01 HVAR1 GLOBAL. 000009 02 HVAR10 PIC X. 000010 02 HVAR20 PIC S9(4) BINARY. 000011 02 HVAR30 PIC N(40). 000012 EXEC SQL END DECLARE SECTION END-EXEC. 000013 000014 PROGRAM-ID. P2750SUB. 000015 DATA DIVISION. 000016 WORKING-STORAGE SECTION. 000017 EXEC SQL BEGIN DECLARE SECTION END-EXEC. 000018 01 HVAR2. 000019 02 HVAR20 PIC S9(4) BINARY.<br>000020 EXEC SQL END DECLARE SECTION EXEC SQL END DECLARE SECTION END-EXEC. 000021 PROCEDURE DIVISION. 000022 EXEC SQL 000023 SELECT CL1 INTO :HVAR20 FROM TBL END-EXEC. 000024 EXIT PROGRAM. 000025 END PROGRAM P2750SUB. 000026 END PROGRAM P2750.

P2750.cob 10: JMN2750I-S The global name of the host variable must be unique with no qualifiers in its scope if it is declared as a group item or subordinate item. All names in this group item are invalid as a host variable name.

#### **JMN2753I-S**

**The embedded @1@ statement must end with END-EXEC. All embedded @1@ statements following the EXEC @1@ are ignored.**

Parameter explanation

 $@1@:SOL$ 

Example

```
[P2753.cob]
000001 IDENTIFICATION DIVISION.
000002 PROGRAM-ID. P2753.
000003 ENVIRONMENT DIVISION.
000004 DATA DIVISION.
000005 WORKING-STORAGE SECTION.
000006 EXEC SQL BEGIN DECLARE SECTION END-EXEC.
000007 01 SQLSTATE PIC X(5).
000008 77 HVAR1 PIC S9(9) BINARY.
000009 EXEC SQL END DECLARE SECTION END-EXEC.
000010 PROCEDURE DIVISION.
000011 EXEC SQL
000012 SELECT CL1 INTO :HVAR1 FROM TBL
000013 STOP RUN.
```
P2753.cob 11: JMN2753I-S The embedded SQL statement must end with END-EXEC. All embedded SQL statements following the EXEC SQL are ignored.

## Explanation

The embedded SQL statement must be enclosed by the SQL prefix "EXEC SQL" and the SQL terminator "END-EXEC".

## **JMN2756I-S**

# **The SQLCODE or SQLSTATE is undefined or defined multiple times.**

### Example

```
[P2756.cob]
000001 IDENTIFICATION DIVISION.
000002 PROGRAM-ID. P2756.
000003 ENVIRONMENT DIVISION.
000004 DATA DIVISION.
000005 WORKING-STORAGE SECTION.
000006 PROCEDURE DIVISION.
000007 EXEC SQL WHENEVER SQLERROR GO TO :P-END END-EXEC.
000008 EXEC SQL CONNECT TO DEFAULT END-EXEC.
000009 P-END.
000010 EXEC SQL WHENEVER SQLERROR CONTINUE END-EXEC.
000011 EXEC SQL DISCONNECT DEFAULT END-EXEC.
000012 END PROGRAM P2756.
```
P2756.cob 8: JMN2756I-S The SQLCODE or SQLSTATE is undefined or defined multiple times.

#### Explanation

SQLSTATE/SQLCODE is where the code is stored that indicates an exception event occurs during the execution of an SQL statement. In the application program, it is necessary to declare either SQLSTATE or SQLCODE.

# **JMN2757I-S**

**Invalid characters are specified in the SQL statement. This SQL statement is ignored.**

#### Explanation

Only the character included in the BMP (Basic Multilingual Plane) can be used in the embedded SQL statement.

#### **JMN2759I-U**

**The number of host variables that can be referenced has been exceeded. Compilation is terminated.**

# Explanation

The upper limit of the number of host variables is 10000.

The number of host variables is the sum of declaration of the host variable that can be referred from one source unit. (the variable that has the global attribute also is contained.) It must not exceed that limit. Please decrease the declaration of the host variable.

### **JMN2761I-S**

**@1@STATE is not specified in the embedded @1@ DECLARE SECTION or it is not unique.**

Parameter explanation

@1@ : SQL.

```
[P2761.cob]
000001 IDENTIFICATION DIVISION.
000002 PROGRAM-ID. P2761.<br>000003 ENVIRONMENT DIVISION.
000003 ENVIRONMENT
000004 DATA DIVISION.
000005 WORKING-STORAGE SECTION.
000006 PROCEDURE DIVISION.
000007 EXEC SQL
000008 SELECT * FROM s1.t1
000009 END-EXEC.
000010 END PROGRAM P2761.
```
P2761.cob 8: JMN2761I-S SQLSTATE is not specified in the embedded SQL DECLARE SECTION or it is not unique.

## Explanation

SQLSTATE must be defined as a five-digit alphanumeric data item with level-number 01 or 77 in the embedded SQL declare section.

# **JMN2762I-S**

**Special register @1@ can only be specified as a sending item in a MOVE statement.**

#### Parameter explanation

@1@ : WHEN-COMPILED.

#### Example

```
[P2762.cob]
000001 IDENTIFICATION DIVISION.
000002 PROGRAM-ID. P2762.
000003 ENVIRONMENT DIVISION.
000004 DATA DIVISION.
000005 WORKING-STORAGE SECTION.
000006 PROCEDURE DIVISION.
000007 MOVE SPACE TO WHEN-COMPILED
000008 END PROGRAM P2762.
```
P2762.cob 7: JMN2762I-S Special register WHEN-COMPILED can only be specified as a sending item in a MOVE statement.

# Explanation

WHEN-COMPILED returns the date and time at which the program was compiled.

# **JMN2764I-S**

**In this system, '@1@' cannot be used.**

#### Parameter explanation

@1@ : Reserved word that shows statement, phrase, and specification that causes the error.

Example

```
[P2764.cob]
000001 IDENTIFICATION DIVISION.
000002 PROGRAM-ID. P2764.
000003 ENVIRONMENT DIVISION.
000004 INPUT-OUTPUT SECTION.
000005 FILE-CONTROL.
000006 SELECT SQFILE1 ASSIGN TO SYS001.
000007 DATA DIVISION.
000008 FILE SECTION.
000009 FD SQFILE1.
000010 01 SQF1REC.
000011 02 PIC X(80).
000012 WORKING-STORAGE SECTION.
000013 PROCEDURE DIVISION.
000014 WRITE SOF1REC POSITIONING 1
000015 END PROGRAM P2764.
```
P2764.cob 14: JMN2764I-S In this system, 'POSITIONING' cannot be used.

# **JMN2766I-W**

**'@1@' is assumed to be a comment in this system.**

### Parameter explanation

@1@ : Reserved word that shows statement, phrase, and specification that causes the error.

# Example

```
[P2766.cob]
000001 IDENTIFICATION DIVISION.
000002 PROGRAM-ID. P2766.
000003 ENVIRONMENT DIVISION.
000004 INPUT-OUTPUT SECTION.
000005 FILE-CONTROL.
000006 SELECT SQFILE1 ASSIGN TO SYS001.
000007 I-O-CONTROL.
000008 APPLY RECORD-OVERFLOW ON SQFILE1.
000009 DATA DIVISION.
000010 FILE SECTION.
000011 FD SQFILE1
000012 RECORD VARYING IN SIZE DEPENDING ON LRECL.
000013 01 SQF1REC.
000014 02 PIC X(80).
000015 WORKING-STORAGE SECTION.
000016 01 LRECL PIC 9(2).
000017 PROCEDURE DIVISION.
000018 END PROGRAM P2766.
```
P2766.cob 8: JMN2766I-W 'APPLY RECORD-OVERFLOW' is assumed to be a comment in this system.

# **JMN2767I-S**

**The number of the argument in '@1@' must be greater than 1.**

#### Parameter explanation

@1@ : Function name that causes the error.

# Example

```
[P2767.cob]
000001 IDENTIFICATION DIVISION.
000002 PROGRAM-ID. P2767.
000003 ENVIRONMENT DIVISION.
000004 DATA DIVISION.
000005 WORKING-STORAGE SECTION.
000006 77 A PIC 9(2).
000007 77 B PIC 9(2).
000008 PROCEDURE DIVISION.
000009 MOVE FUNCTION PRESENT-VALUE(A) TO B.
000010 END PROGRAM P2767.
```
P2767.cob 9: JMN2767I-S The number of the argument in 'FUNCTION PRESENT-VALUE' must be greater than 1.

## Explanation

Two or more arguments are specified for the following functions:

- ANNUITY
- ENUM-AND
- ENUM-OR
- MOD
- PRESENT-VALUE
- REM

ENUM-AND and ENUM-OR are specific to .NET.

# **JMN2768I-S**

# **'@1@' cannot be specified in a receiving item.**

## Parameter explanation

@1@ : Function identifier that causes the error.

## Example

```
[P2768.cob]
000001 IDENTIFICATION DIVISION.
000002 PROGRAM-ID. P2768.
000003 ENVIRONMENT DIVISION.
000004 DATA DIVISION.
000005 WORKING-STORAGE SECTION.
000006 77 A PIC X(21).
000007 PROCEDURE DIVISION.
000008 MOVE A TO FUNCTION CURRENT-DATE.
000009 END PROGRAM P2768.
```
P2768.cob 8: JMN2768I-S 'FUNCTION CURRENT-DATE' cannot be specified in a receiving item.

## **JMN2769I-S**

# **The subscript 'ALL' cannot be specified in '@1@'. The subscript is assumed to be 1.**

#### Parameter explanation

@1@ : Function identifier that causes the error.

### Example

```
[P2769.cob]
000001 IDENTIFICATION DIVISION.
000002 PROGRAM-ID. P2769.
000003 ENVIRONMENT DIVISION.
000004 DATA DIVISION.
000005 WORKING-STORAGE SECTION.
000006 01 WGRP.
000007 02 TBL OCCURS 10 PIC 9(2).
000008 77 A PIC 9(2).
000009 PROCEDURE DIVISION.
000010 COMPUTE A = FUNCTION ACOS(TBL(ALL))
000011 END PROGRAM P2769.
```
P2769.cob 10: JMN2769I-S The subscript 'ALL' cannot be specified in 'FUNCTION ACOS'. The subscript is assumed to be 1.

### Explanation

A data-name with the keyword ALL can be specified as a subscript instead of writing individual subscripted data-names. Specifying ALL as a subscript passes all the table elements of the dimension to the function as if they were specified from left to right in the order of occurrence.

The subscript ALL can be specified for the following functions:

- MAX
- MEAN
- MEDIAN
- MIDRANGE
- MIN
- ORD-MAN
- ORD-MIN
- PRESENT-VALUE
- RANGE
- STANDARD-DEVIATION
- SUM
- VARIANCE
- ENUM-AND
- ENUM-OR

ENUM-AND and ENUM-OR are specific to the .NET.

# **JMN2770I-S**

**The '@2@' phrase in the '@1@' statement is invalid.**

Parameter explanation

@1@ : ACCEPT or DISPLAY.

@2@ : Reserved word of the phrase where the error occurs.

### Example

```
[P2770.cob]
000001 IDENTIFICATION DIVISION.
000002 PROGRAM-ID. P2770.
000003 ENVIRONMENT DIVISION.
000004 DATA DIVISION.
000005 WORKING-STORAGE SECTION.
000006 01 AA PIC X(2).
000007 SCREEN SECTION.
000008 01 A1 PIC X(8) FROM AA.
000009 PROCEDURE DIVISION.
000010 ACCEPT A1
000011 AT LINE .
000012 END PROGRAM P2770.
```
P2770.cob 11: JMN2770I-S The 'LINE' phrase in the 'ACCEPT' statement is invalid.

# **JMN2772I-I**

# **'@1@' is assumed to be a comment in this system.**

#### Parameter explanation

@1@ : Reserved word that shows the statement, phrase, and specification that causes the error.

```
[P2772.cob]
000001 IDENTIFICATION DIVISION.
000002 PROGRAM-ID. P2772.
000003 ENVIRONMENT DIVISION.
000004 INPUT-OUTPUT SECTION.
000005 FILE-CONTROL.
000006 SELECT SQFILE1 ASSIGN TO SYS001.
000007 I-O-CONTROL.
000008 DATA DIVISION.
000009 FILE SECTION.
```

```
000010 FD SOFILE1
000011 RECORDING MODE IS V
000012 BLOCK CONTAINS 80 CHARACTERS.
000013 01 SQF1REC.
000014 02 PIC X(80).
000015 WORKING-STORAGE SECTION.
000016 01 WFS1 PIC X(2).
000017 PROCEDURE DIVISION.
000018 END PROGRAM P2772.
```
P2772.cob 10: JMN2772I-I 'BLOCK CONTAINS' is assumed to be a comment in this system.

### **JMN2773I-E**

**Mnemonic-name '@1@' is assumed to be a comment in this system.**

#### Parameter explanation

@1@ : Mnemonic-name which causes the error.

#### Example

```
[P2773.cob]
000001 IDENTIFICATION DIVISION.
000002 PROGRAM-ID. P2773.
000003 ENVIRONMENT DIVISION.
000004 CONFIGURATION SECTION.
000005 SPECIAL-NAMES.
000006 BUSHU IS RULE1.
000007 INPUT-OUTPUT SECTION.
000008 FILE-CONTROL.
000009 SELECT SQFILE1 ASSIGN TO SYS001.
000010 SELECT SQFILE2 ASSIGN TO SYS002.
000011 SELECT SRTFILE ASSIGN TO SYS003.
000012 I-O-CONTROL.
000013 DATA DIVISION.
000014 FILE SECTION.
000015 FD SQFILE1.
000016 01 SQF1REC.
000017 02 PIC X(80).
000018 FD SQFILE2.
000019 01 SQF2REC.
000020 02 PIC X(80).
000021 SD SRTFILE.
000022 01 SRTREC.
000023 02 SRTKEY PIC X(8).
000024 02 PIC X(72).
000025 WORKING-STORAGE SECTION.
000026 01 WFS1 PIC X(2).
000027 PROCEDURE DIVISION.
000028 SORT SRTFILE
000029 ASCENDING RULE1 KEY SRTKEY
000030 USING SQFILE1<br>000031 GIVING SOFILE2
         GIVING SQFILE2
000032 END PROGRAM P2773.
```
P2773.cob 29: JMN2773I-E Mnemonic-name 'RULE1' is assumed to be a comment in this system.

## Explanation

The mnemonic-name specified for the ASCENDING KEY phrase of the SORT statement or the MERGE statement is treated as a comment.

# **JMN2774I-W**

# **'@1@' is a function that is specific to the MSP or XSP system.**

## Parameter explanation

@1@ : CONNECT, DISCONNECT, ERASE, FIND, FINISH, GET, MODIFY, READY, STORE, IF DB-EXCEPTION, USE FOR DB-EXCEPTION, USE FOR DEAD-LOCK, or TRANSACTION.

#### Example

```
[P2774.cob]
000001 IDENTIFICATION DIVISION.
000002 PROGRAM-ID. P2774.<br>000003 ENVIRONMENT DIVISION.
000003 ENVIRONMENT
000004 DATA DIVISION.
000005 WORKING-STORAGE SECTION.
000006 PROCEDURE DIVISION.
000007 TRANSACTION START.
000008 END PROGRAM P2774.
```
P2774.cob 7: JMN2774I-W 'TRANSACTION' is a function that is specific to the MSP or XSP system.

#### **Explanation**

This diagnostic message indicates functions and elements that are specific to the OSIV-series.

#### **JMN2775I-S**

**When a mnemonic-name in the UPON clause is related to function-name ARGUMENT-NUMBER, ENVIRONMENT-NAME, or ENVIRONMENT-VALUE, only one identifier or literal can be specified for the DISPLAY statement.**

#### Example

```
[P2775.cob]
000001 IDENTIFICATION DIVISION.
000002 PROGRAM-ID. P2775.
000003 ENVIRONMENT DIVISION.
000004 CONFIGURATION SECTION.
000005 SPECIAL-NAMES.
000006 ENVIRONMENT-NAME IS EVN.
000007 DATA DIVISION.
000008 WORKING-STORAGE SECTION.
000009 01 WENV1 PIC X(30).
000010 01 WENV2 PIC X(30).
000011 PROCEDURE DIVISION.
000012 MOVE "PATH" TO WENV1
000013 MOVE "LIB" TO WENV2
000014 DISPLAY WENV1 WENV2
000015 UPON EVN
000016 END PROGRAM P2775.
```
P2775.cob 14: JMN2775I-S When a mnemonic-name in the UPON clause is related to function-name ARGUMENT-NUMBER, ENVIRONMENT-NAME, or ENVIRONMENT-VALUE, only one identifier or literal can be specified for the DISPLAY statement.

# **JMN2794I-E**

**'@1@' is a function that is specific to the MSP or XSP system.**

## Parameter explanation

@1@ : CONNECT, DISCONNECT, ERASE, FIND, FINISH, GET, MODIFY, READY, STORE, IF DB-EXCEPTION, or SERVICE LABEL.

Example

```
[P2794.cob]
000001 IDENTIFICATION DIVISION.
000002 PROGRAM-ID. P2794.<br>000003 ENVIRONMENT DIVISION.
000003 ENVIRONMENT
000004 DATA DIVISION.
000005 WORKING-STORAGE SECTION.
000006 PROCEDURE DIVISION.
000007 SERVICE LABEL
000008 END PROGRAM P2794.
```
P2794.cob 7: JMN2794I-E 'SERVICE LABEL' is a function that is specific to the MSP or XSP system.

## Explanation

This diagnostic message indicates functions and elements that are specific to the OSIV-series.

# **JMN2798I-S**

```
[Solaris][Linux]
The host variable of a binary item must be 4 or 9 digits.
```
# **[Linux64] The host variable of a binary item must be @1@ digits.**

### Parameter explanation

@1@ : The number of digits that can be specified.

## Example

```
[P2798.cob]
000001 @OPTIONS BINARY(BYTE)
000002 IDENTIFICATION DIVISION.
000003 PROGRAM-ID. P2798.
000004 ENVIRONMENT DIVISION.
000005 DATA DIVISION.
000006 WORKING-STORAGE SECTION.
000007 EXEC SQL BEGIN DECLARE SECTION END-EXEC.
000008 01 SQLSTATE PIC X(5).
000009 01 HVR1 PIC S9(3) BINARY.
000010 EXEC SQL END DECLARE SECTION END-EXEC.
000011 PROCEDURE DIVISION.
000012 EXEC SQL<br>000013 SELECT
000013 SELECT COL2 INTO :HVR1
000014 FROM T1 WHERE COL1 = 0
000015 END-EXEC
000016 END PROGRAM P2798.
```
- [Solaris][Linux]

P2798.cob 9: JMN2798I-S The host variable of a binary item must be 4 or 9 digits.

- [Linux64]

31-digit operation mode :

P2798.cob 9: JMN2798I-S The host variable of a binary item must be 4 , 9 or 18 digits.

18-digit operation mode :

P2798.cob 9: JMN2798I-S The host variable of a binary item must be 4 or 9 digits.

# **JMN2800I-S**

### **[Solaris][Linux] The data-name in @1@ clause must be defined in the WORKING-STORAGE SECTION or LINKAGE SECTION.**

### **[Linux64]**

**The data-name in @1@ clause must be defined in the WORKING-STORAGE SECTION, LOCAL-STORAGE SECTION or LINKAGE SECTION.**

#### Parameter explanation

@1@ : PROCESSING MODE | FORMAT | GROUP | SYMBOLIC DESTINATION | DESTINATION-1 | DESTINATION-2 | DESTINATION-3 | MESSAGE MODE | END KEY | SESSION CONTROL | SELECTED FUNCTION | MESSAGE SEQUENCE

#### Example

```
[P2800.cob]
000001 IDENTIFICATION DIVISION.
000002 PROGRAM-ID. P2800.
000003 ENVIRONMENT DIVISION.
000004 INPUT-OUTPUT SECTION.
000005 FILE-CONTROL.
000006 SELECT SQFILE1 ASSIGN TO SYS001
000007 FORMAT IS WFMT.
000008 I-O-CONTROL.
000009 DATA DIVISION.
000010 FILE SECTION.
000011 FD SQFILE1.
000012 01 SQF1REC.
000013 02 PIC X(80).
000014 CONSTANT SECTION.
000015 01 WFMT PIC X(8) VALUE SPACE.<br>000016 PROCEDURE DIVISION.
000016 PROCEDURE
000017 END PROGRAM P2800.
```
#### - [Solaris][Linux]

P2800.cob 7: JMN2800I-S The data-name in FORMAT clause must be defined in the WORKING-STORAGE SECTION or LINKAGE SECTION.

#### - [Linux64]

P2800.cob 7: JMN2800I-S The data-name in FORMAT clause must be defined in the WORKING-STORAGE SECTION, LOCAL-STORAGE SECTION or LINKAGE SECTION.

# **JMN2801I-S**

**The data-name in the @1@ clause must be an alphanumeric or group item. The group item should not be one that includes an object reference item.**

# Parameter explanation

@1@ : PROCESSING MODE, FORMAT, GROUP, SYMBOLIC DESTINATION, DESTINATION-1, DESTINATION-2, DESTINATION-3, MESSAGE MODE, END KEY, SESSION CONTROL or SELECTED FUNCTION.

```
[P2801.cob]
000001 IDENTIFICATION DIVISION.
000002 PROGRAM-ID. P2801.
000003 ENVIRONMENT DIVISION.
000004 CONFIGURATION SECTION.
000005 REPOSITORY.
000006 CLASS FJBASE.
000007 INPUT-OUTPUT SECTION.
000008 FILE-CONTROL.
```

```
000009 SELECT FILE1 ASSIGN TO GS-SYS001
000010 SYMBOLIC DESTINATION IS "DSP"
000011 FORMAT IS WFMT
000012 GROUP IS WSTYGRP
000013 DESTINATION-1 IS WDST1
000014 FILE STATUS IS WFS1 WFS2.
000015 I-O-CONTROL.
000016 DATA DIVISION.
000017 FILE SECTION.
000018 FD FILE1.
000019 01 F1REC.
000020 02 PIC X(80).
000021 WORKING-STORAGE SECTION.
000022 01 WSTYGRP.
000023 02 WOBJ OBJECT REFERENCE FJBASE.
000024 01 WFS1 PIC X(2).
000025 01 WFS2 PIC X(4).<br>000026 01 WDST PIC X(3).
000026 01 WDST PIC X(3).<br>000027 01 WFMT PIC X(8).
000027 01 WFMT PIC X(8).<br>000028 01 WGRP PIC X(8).
000028 01 WGRP PIC X(8).<br>000029 01 WDST1 PIC X(8).
000029 01 WDST1
000030 PROCEDURE DIVISION.
000031 END PROGRAM P2801.
```
P2801.cob 12: JMN2801I-S The data-name in the GROUP clause must be an alphanumeric or group item. The group item should not be one that includes an object reference item.

# **JMN2802I-S**

## **The data-name in the @1@ clause must be @2@ bytes in length.**

Parameter explanation

@1@ : PROCESSING MODE, FORMAT, GROUP, SYMBOLIC DESTINATION, DESTINATION-1, DESTINATION-2, DESTINATION-3, MESSAGE MODE, END KEY, SESSION CONTROL, PROCESSING CONTROL, SELECTED FUNCTION or MESSAGE SEQUENCE.

@2@ : Necessary number of bytes for the data item specified for the clause.

#### Example

```
[P2802.cob]
000001 IDENTIFICATION DIVISION.
000002 PROGRAM-ID. P2802.
000003 ENVIRONMENT DIVISION.
000004 INPUT-OUTPUT SECTION.
000005 FILE-CONTROL.
000006 SELECT SQFILE1 ASSIGN TO SYS001
000007 FORMAT IS WFMT.
000008 I-O-CONTROL.
000009 DATA DIVISION.
000010 FILE SECTION.
000011 FD SQFILE1.
000012 01 SQF1REC.
000013 02 PIC X(80).
000014 WORKING-STORAGE SECTION.
000015 01 WFMT PIC X(2).<br>000016 PROCEDURE DIVISION.
000016 PROCEDURE
000017 END PROGRAM P2802.
```
P2802.cob 7: JMN2802I-S The data-name in the FORMAT clause must be 8 bytes in length.

#### **JMN2803I-S**

**The data-name in the MESSAGE CODE clause must be an alphanumeric item or an unsigned external decimal item that is an integer.**

Example

```
[P2803.cob]
000001 IDENTIFICATION DIVISION.
000002 PROGRAM-ID. P2803.
000003 ENVIRONMENT DIVISION.
000004 INPUT-OUTPUT SECTION.
000005 FILE-CONTROL.
000006 SELECT PRFILE1 ASSIGN TO GS-SYS001
000007 SYMBOLIC DESTINATION IS WDST
000008 MESSAGE CODE IS WMSC.
000009 I-O-CONTROL.
000010 DATA DIVISION.
000011 FILE SECTION.
000012 FD PRFILE1.
000013 01 PRF1REC.
000014 02 PIC X(80).
000015 WORKING-STORAGE SECTION.
000016 01 WDST PIC X(3).
000017 01 WMSC PIC N(2).
000018 PROCEDURE DIVISION.
000019 END PROGRAM P2803.
```
P2803.cob 8: JMN2803I-S The data-name in the MESSAGE CODE clause must be an alphanumeric item or an unsigned external decimal item that is an integer.

## **JMN2809I-S**

**The name of the PRINTING POSITION clause must be a unique positioning-unit-name.**

#### Example

```
[P2809.cob]
000001 IDENTIFICATION DIVISION.
000002 PROGRAM-ID. P2809.
000003 ENVIRONMENT DIVISION.
000004 CONFIGURATION SECTION.
000005 SPECIAL-NAMES.
000006 POSITIONING UNIT PUN-A IS 12 CPI
000007 POSITIONING UNIT PUN-B IS 10 CPI
000008 POSITIONING UNIT PUN-B ARE 15 CPI.
000009 DATA DIVISION.
000010 WORKING-STORAGE SECTION.
000011 01 REC-A PIC X(10) PRINTING POSITION IS 10 BY PUN-A.
000012 01 REC-B PIC X(10) PRINTING POSITION IS 10 BY PUN-B.
000013 PROCEDURE DIVISION.
000014 END PROGRAM P2809.
```
P2809.cob 12: JMN2809I-S The name of the PRINTING POSITION clause must be a unique positioning-unit-name.

#### Explanation

A positioning-unit-name is the name given to the value indicating the column to be printed. A positioning-unit-name must be associated with a literal by using the POSITIONING UNIT clause in the SPECIAL-NAMES paragraph.

# **JMN2815I-S**

**The data-name in the @1@ clause must not exceed @2@ bytes in length.**

## Parameter explanation

@1@ : RECORD KEY or ALTERNATE RECORD KEY.

@2@ : 255 or 253.

#### Example

```
[P2815.cob]
000001 IDENTIFICATION DIVISION.
000002 PROGRAM-ID. P2815.<br>000003 ENVIRONMENT DIVISION.
000003 ENVIRONMENT
000004 INPUT-OUTPUT SECTION.
000005 FILE-CONTROL.
000006 SELECT IXFILE1 ASSIGN TO SYS001
000007 ORGANIZATION IS INDEXED
000008 RECORD KEY IS WRKY1
000009 WRKY2
000010 WRKY3.
000011 I-O-CONTROL.
000012 DATA DIVISION.
000013 FILE SECTION.
000014 FD IXFILE1.
000015 01 IXF1REC.
000016 02 WRKY1 PIC X(86).
000017 02 WRKY2 PIC X(86).
000018 02 WRKY3 PIC X(86).
000019 02 PIC X(80).
000020 WORKING-STORAGE SECTION.
000021 PROCEDURE DIVISION.
000022 END PROGRAM P2815.
```
P2815.cob 10: JMN2815I-S The data-name in the RECORD KEY clause must not exceed 255 bytes in length.

#### Explanation

The 255 byte maximum length is a restriction of the COBOL processing system.

### **JMN2818I-W**

**Data-name '@2@' in the @1@ clause of the RDB indexed file must be specified for an alphanumeric, national, internal decimal, binary, or group item. An alphanumeric item is assumed.**

### Parameter explanation

@1@ : RECORD KEY or ALTERNATE RECORD KEY.

@2@ : Data name which causes error.

```
[P2818.cob]
000001 @OPTIONS FLAGSW(GSS)
000002 IDENTIFICATION DIVISION.
000003 PROGRAM-ID. P2818.
000004 ENVIRONMENT DIVISION.
000005 INPUT-OUTPUT SECTION.
000006 FILE-CONTROL.
000007 SELECT IXFILE1 ASSIGN TO MODELDB-VI-STOCK
000008 ORGANIZATION IS INDEXED
000009 RECORD KEY IS QNO GOODS.
000010 DATA DIVISION.
000011 FILE SECTION.
000012 FD IXFILE1.
000013 01 IXF1REC.
000014 02 QNO PIC A(2).
000015 02 GOODS PIC N(80).
000016 02 PRICE PIC S9(9) BINARY.
```
000017 PROCEDURE DIVISION. 000018 END PROGRAM P2818.

P2818.cob 9: JMN2818I-W Data-name 'QNO' in the RECORD KEY clause of the RDB indexed file must be specified for an alphanumeric, national, internal decimal, binary, or group item. An alphanumeric item is assumed.

#### Explanation

The RDB indexed file is specific to the OSIV-series.

### **JMN2819I-S**

**A presentation file (organization 'GS') with an APPLY MULTICONVERSATION-MODE clause must also specify an APPLY SAVED-AREA clause for that presentation file.**

Example

```
[P2819.cob]
000001 IDENTIFICATION DIVISION.
000002 PROGRAM-ID. P2819.
000003 ENVIRONMENT DIVISION.
000004 INPUT-OUTPUT SECTION.
000005 FILE-CONTROL.
000006 SELECT AFILE1 ASSIGN GS-DD1.
000007 I-O-CONTROL.
000008 APPLY MULTICONVERSATION-MODE.
000009 DATA DIVISION.
000010 FILE SECTION.
000011 FD AFILE1.
000012 01 AREC.
000013 02 RKY1 PIC X(80).
000014 PROCEDURE DIVISION.
000015 END PROGRAM P2819.
```
P2819.cob 8: JMN2819I-S A presentation file (organization 'GS') with an APPLY MULTICONVERSATION-MODE clause must also specify an APPLY SAVED-AREA clause for that presentation file.

# **JMN2821I-W**

**The VALUE clause cannot be specified for a subordinate item of a group item with a VALUE clause. The VALUE clause is ignored.**

#### Example

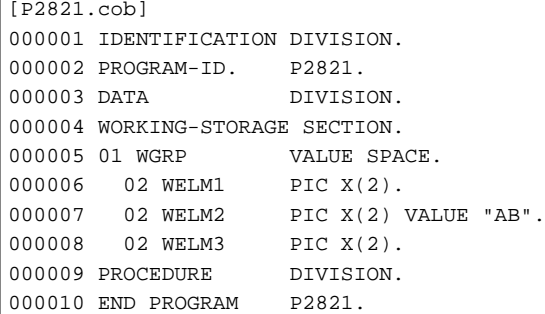

P2821.cob 7: JMN2821I-W The VALUE clause cannot be specified for a subordinate item of a group item with a VALUE clause. The VALUE clause is ignored.

#### Explanation

An initial value cannot be set by specifying the VALUE clause for the item subordinate to the group item when an initial value to the group item has already been specified by the VALUE clause.

# **JMN2822I-W**

**A VALUE clause cannot be specified for a variable-address item. The VALUE clause is ignored.**

## Example

```
[P2822.cob]
000001 IDENTIFICATION DIVISION.
000002 PROGRAM-ID. P2822.
000003 DATA DIVISION.
000004 WORKING-STORAGE SECTION.
000005 01 WGRP.
000006 02 WLEN PIC 9(2).<br>000007 02 WOCC PIC X(2)
000007 02 WOCC PIC X(2) OCCURS 20 DEPENDING ON WLEN.<br>000008 02 WVAD PIC X(2) VALUE "AB".
                       PIC X(2) VALUE "AB".<br>DIVISION.
000009 PROCEDURE
000010 END PROGRAM P2822.
```
P2822.cob 8: JMN2822I-W A VALUE clause cannot be specified for a variable-address item. The VALUE clause is ignored.

#### Explanation

The VALUE clause cannot be specified for the data item allocated at the variable position in the record. The variable position is the area allocated after the variable occurrence data item (the data item that has the OCCURS clause with the DEPENDING phrase) in a record.

# **JMN2823I-S**

**If the presentation file (organization 'GS') is not defined, a file-name must be specified in the @1@ clause.**

### Parameter explanation

@1@ : APPLY MULTICONVERSATION-MODE or APPLY SAVED-AREA.

#### Example

```
[P2823.cob]
000001 IDENTIFICATION DIVISION.
000002 PROGRAM-ID. P2823.
000003 ENVIRONMENT DIVISION.
000004 INPUT-OUTPUT SECTION.
000005 FILE-CONTROL.
000006 SELECT SQFILE1 ASSIGN TO SYS001
000007 ORGANIZATION IS SEQUENTIAL.
000008 I-O-CONTROL.
000009 APPLY SAVED-AREA TO WSVAR.
000010 DATA DIVISION.
000011 FILE SECTION.
000012 FD SQFILE1.
000013 01 SQF1REC.
000014 02 PIC X(80).
000015 WORKING-STORAGE SECTION.
000016 01 WSVAR PIC X(80).
000017 PROCEDURE DIVISION.
000018 END PROGRAM P2823.
```
P2823.cob 9: JMN2823I-S If the presentation file (organization 'GS') is not defined, a file-name must be specified in the APPLY SAVED-AREA clause.

# **JMN2826I-S**

**@1@ must be an alphanumeric item.**

#### Parameter explanation

@1@ : SQLMSG.

# Example

```
[P2826.cob]
000001 IDENTIFICATION DIVISION.
000002 PROGRAM-ID. P2826.
000003 ENVIRONMENT DIVISION.
000004 DATA DIVISION.
000005 WORKING-STORAGE SECTION.
000006 EXEC SQL BEGIN DECLARE SECTION END-EXEC.
000007 01 HVAR1 PIC S9(9) BINARY.
000008 01 SQLSTATE PIC X(5).
000009 01 SQLMSG.
000010 02 PIC S9(4).
000011 02 PIC X(50).
000012 EXEC SQL END DECLARE SECTION END-EXEC.
000013 PROCEDURE DIVISION.
000014 EXEC SQL WHENEVER SQLERROR CONTINUE END-EXEC
000015 EXEC SQL
000016 SELECT CL1 FROM T1
000017 INTO :HVAR1
000018 END-EXEC
000019 END PROGRAM P2826.
```
P2826.cob 9: JMN2826I-S SQLMSG must be an alphanumeric item.

## Explanation

If an exception event occurs during the execution of an SQL statement, a message indicating the nature of the event is posted to the application program. SQLMSG is the area where this message is stored.

SQLMSG must be defined as alphanumeric data item with level number 01 or 77 in the embedded SQL declare section.

# **JMN2827I-S**

**The @1@ clause cannot be specified in a presentation file (organization 'GS').**

## Parameter explanation

@1@ : BLOCK CONTAINS, LABEL RECORD, FORMATTED RECORD or CONTROL RECORD.

```
[P2827.cob]
000001 IDENTIFICATION DIVISION.
000002 PROGRAM-ID. P2827.
000003 ENVIRONMENT DIVISION.
000004 INPUT-OUTPUT SECTION.
000005 FILE-CONTROL.
000006 SELECT PRFILE1 ASSIGN TO GS-SYS001
000007 SYMBOLIC DESTINATION IS "DSP"
000008 FORMAT IS WFMT.
000009 DATA DIVISION.
000010 FILE SECTION.
000011 FD PRFILE1
000012 CONTROL RECORD IS CTL.
000013 01 PRF1REC.
000014 02 PIC X(80).
000015 01 CTLREC PIC X(80).
000016 WORKING-STORAGE SECTION.
000017 01 WFMT PIC X(8).
```
000018 PROCEDURE DIVISION. 000019 END PROGRAM P2827.

P2827.cob 12: JMN2827I-S The CONTROL RECORD clause cannot be specified in a presentation file (organization 'GS').

#### **JMN2829I-S**

**Data-name '@1@' in the KEY IS phrase must be a binary, internal decimal, external decimal, numeric edited, alphabetic, alphanumeric, alphanumeric edited, national, or national edited item.**

#### Parameter explanation

@1@ : Data name which causes error.

#### Example

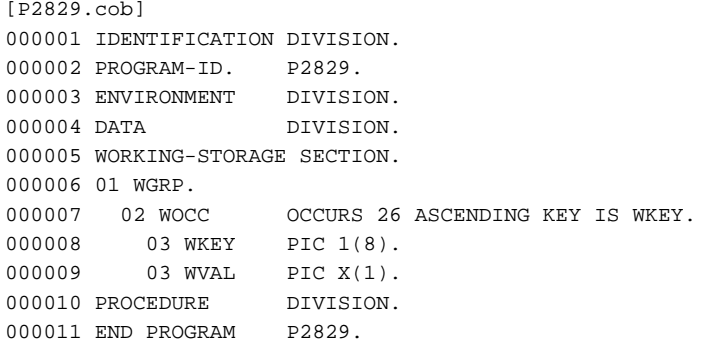

P2829.cob 7: JMN2829I-S Data-name 'WKEY' in the KEY IS phrase must be a binary, internal decimal, external decimal, numeric edited, alphabetic, alphanumeric, alphanumeric edited, national, or national edited item.

#### **JMN2831I-W**

**A RECORDING MODE clause cannot be specified for a sequential (organization 'VS' or 'AS'), relative, indexed, presentation, or print file with a FORMAT clause. The RECORDING MODE clause is ignored.**

#### Example

```
[P2831.cob]
000001 IDENTIFICATION DIVISION.
000002 PROGRAM-ID. P2831.
000003 ENVIRONMENT DIVISION.
000004 INPUT-OUTPUT SECTION.
000005 FILE-CONTROL.
000006 SELECT SQFILE1 ASSIGN TO VS-SYS001
000007 ORGANIZATION IS SEQUENTIAL
000008 FILE STATUS IS WFS1.
000009 DATA DIVISION.
000010 FILE SECTION.
000011 FD SQFILE1
000012 RECORDING MODE IS V.
000013 01 SQF1REC.
000014 02 PIC X(80).
000015 WORKING-STORAGE SECTION.
000016 01 WFS1 PIC X(2).
000017 PROCEDURE DIVISION.
000018 END PROGRAM P2831.
```
P2831.cob 12: JMN2831I-W A RECORDING MODE clause cannot be specified for a sequential (organization 'VS' or 'AS'), relative, indexed, presentation, or print file with a FORMAT clause. The RECORDING MODE clause is ignored.

#### Explanation

The RECORDING MODE clause is specific to the OSIV-series.
# **JMN2832I-S**

```
[Solaris][Linux]
```
**The record length of the presentation file, chart file, or print file with a FORMAT clause cannot exceed 32767 bytes. A record length of 32767 bytes is assumed.**

# **[Linux64]**

**The record length of the presentation file, chart file, or print file with a FORMAT clause cannot exceed @1@ bytes. A record length of @1@ bytes is assumed.**

### Parameter explanation

@1@ : 32767 | 65535

### Example

```
[P2832.cob]
000001 IDENTIFICATION DIVISION.
000002 PROGRAM-ID. P2832.
000003 ENVIRONMENT DIVISION.
000004 INPUT-OUTPUT SECTION.
000005 FILE-CONTROL.
000006 SELECT SOFILE1 ASSIGN TO GS-SYS001
000007 SYMBOLIC DESTINATION IS "DSP".
000008 DATA DIVISION.
000009 FILE SECTION.
000010 FD SQFILE1.
000011 01 SQF1REC.
000012 02 PIC X(32768).
000013 WORKING-STORAGE SECTION.
000014 01 WFS1 PIC X(2).<br>000015 PROCEDURE DIVISION.
000015 PROCEDURE
000016 END PROGRAM P2832.
```
P2832.cob 10: JMN2832I-S The record length of the presentation file, chart file, or print file with a FORMAT clause cannot exceed 32767 bytes. A record length of 32767 bytes is assumed.

### Explanation

It is a restriction of the COBOL processing system.

## **JMN2834I-S**

**The data-name in the '@1@' clause must be an unsigned external decimal item that is an integer without the symbol 'P'.**

## Parameter explanation

@1@ : MESSAGE CLASS, MESSAGE SEQUENCE or PROCESSING TIME.

```
[P2834.cob]
000001 IDENTIFICATION DIVISION.
000002 PROGRAM-ID. P2834.
000003 ENVIRONMENT DIVISION.
000004 INPUT-OUTPUT SECTION.
000005 FILE-CONTROL.
000006 SELECT PRFILE1 ASSIGN TO GS-SYS001
000007 SYMBOLIC DESTINATION IS "DSP"
000008 FORMAT IS WFMT
000009 MESSAGE CLASS 1S WMCL.
000010 DATA DIVISION.
000011 FILE SECTION.
```

```
000012 FD PRFILE1.
000013 01 PRF1REC.
000014 02 PIC X(80).
000015 WORKING-STORAGE SECTION.
000016 01 WFMT PIC X(8).
000017 01 WMCL PIC X(8).
000018 PROCEDURE DIVISION.
000019 END PROGRAM P2834.
```
P2834.cob 9: JMN2834I-S The data-name in the 'MESSAGE CLASS' clause must be an unsigned external decimal item that is an integer without the symbol 'P'.

#### **Explanation**

A "P" in the PICTURE character-string indicates an assumed decimal scaling position.

# **JMN2835I-S**

# **Data-name '@1@' in the KEY IS phrase cannot be a variable-length item.**

### Parameter explanation

@1@ : Data name that causes the error.

#### Example

```
[P2835.cob]
000001 IDENTIFICATION DIVISION.
000002 PROGRAM-ID. P2835.
000003 ENVIRONMENT DIVISION.
000004 DATA DIVISION.
000005 WORKING-STORAGE SECTION.
000006 01 WGRP.
000007 02 WKEYLEN PIC S9(4) BINARY.
000008 02 WOCC OCCURS 26 ASCENDING KEY IS WKEY.
000009 03 WKEY.
000010 04 PIC X(1) OCCURS 5 DEPENDING ON WKEYLEN.
000011 03 WVAL PIC X(1).
000012 PROCEDURE DIVISION.
000013 END PROGRAM P2835.
```
P2835.cob 8: JMN2835I-S Data-name 'WKEY' in the KEY IS phrase cannot be a variable-length item.

### Explanation

The data item specified for the KEY IS phrase should not be an item that specifies an OCCURS clause with a DEPENDING phrase or an item including it.

# **JMN2836I-S**

**The mnemonic-name in the CHARACTER TYPE clause is undefined, defined multiple times, or related to an invalid function-name.**

```
[P2836.cob]
000001 IDENTIFICATION DIVISION.
000002 PROGRAM-ID. P2836.
000003 ENVIRONMENT DIVISION.
000004 DATA DIVISION.
000005 WORKING-STORAGE SECTION.
000006 01 WGRP CHARACTER TYPE PM-1.
000007 02 XITM PIC X(10).
000008 02 NITM PIC N(10).
```
000009 PROCEDURE DIVISION. 000010 END PROGRAM P2836.

P2836.cob 6: JMN2836I-S The mnemonic-name in the CHARACTER TYPE clause is undefined, defined multiple times, or related to an invalid function-name.

### Explanation

A mnemonic-name specified in the CHARACTER TYPE clause must be associated with a function-name in the SPECIAL-NAMES paragraph of the ENVIRONMENT DIVISION.

When MODE-1, MODE-2 or MODE-3 is specified in the CHARACTER TYPE clause, the mnemonic-name should be associated with one of the following function-names:

- HSC, F0202, H0202, F0102, F0201

When mnemonic-name is only specified in the CHARACTER TYPE clause, the mnemonic-name should be associated with the function-name starting with one of the following character-strings:

- GTA, GTB, GTC, GTD, GTX, GYA, GYB, GYC, GYD, GYX

- TA, TB, TC, TD, TX, YA, YB, YC, YD, YX

# **JMN2837I-S**

**The mnemonic-name in the CHARACTER TYPE clause is related to a function-name that is not supported in the report writer module.**

# Example

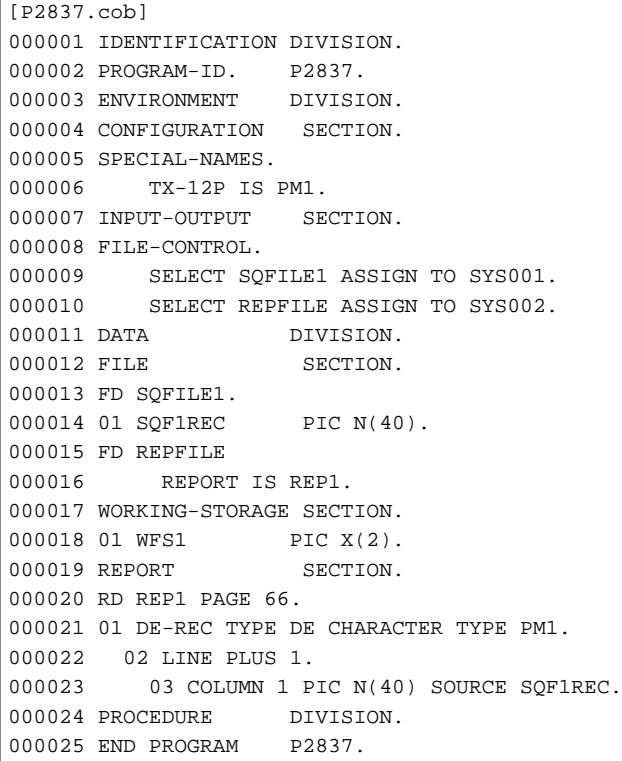

P2837.cob 21: JMN2837I-S The mnemonic-name in the CHARACTER TYPE clause is related to a function-name that is not supported in the report writer module.

#### Explanation

A mnemonic-name specified in the CHARACTER TYPE clause must be associated with a function-name in the SPECIAL-NAMES paragraph of the ENVIRONMENT DIVISION.

When MODE-1, MODE-2 or MODE-3 is specified in the CHARACTER TYPE clause, the mnemonic-name should be associated with one of the following function-names:

- HSC, F0202, H0202, F0102, F0201

When mnemonic-name is only specified in the CHARACTER TYPE clause, the mnemonic-name should be associated with the function-name starting with one of the following character-strings:

- GTA, GTB, GTC, GTD, GTX, GYA, GYB, GYC, GYD, GYX
- TA, TB, TC, TD, TX, YA, YB, YC, YD, YX

### **JMN2838I-S**

**The FORMATTED RECORD clause can only be specified for a presentation file, chart file, or print file with a FORMAT clause.**

# Example

```
[P2838.cob]
000001 IDENTIFICATION DIVISION.
000002 PROGRAM-ID. P2838.
000003 ENVIRONMENT DIVISION.
000004 INPUT-OUTPUT SECTION.
000005 FILE-CONTROL.
000006 SELECT SQFILE1 ASSIGN TO SYS001.
000007 I-O-CONTROL.
000008 DATA DIVISION.
000009 FILE SECTION.
000010 FD SQFILE1
000011 FORMATTED RECORD FREC.
000012 01 SQF1REC.
000013 02 PIC X(80).
000014 WORKING-STORAGE SECTION.
000015 PROCEDURE DIVISION.
000016 END PROGRAM P2838.
```
P2838.cob 11: JMN2838I-S The FORMATTED RECORD clause can only be specified for a presentation file, chart file, or print file with a FORMAT clause.

#### Explanation

The FORMATTED RECORD clause is specific to the OSIV-series.

# **JMN2839I-S**

**A CONTROL RECORD clause can only be specified for a presentation file or a print file with a FORMAT clause.**

```
[P2839.cob]
000001 IDENTIFICATION DIVISION.
000002 PROGRAM-ID. P2839.
000003 ENVIRONMENT DIVISION.
000004 INPUT-OUTPUT SECTION.
000005 FILE-CONTROL.
000006 SELECT PRFILE1 ASSIGN TO SYS001.
000007 DATA DIVISION.
000008 FILE SECTION.
000009 FD PRFILE1
000010 CONTROL RECORD IS CTLREC.
000011 01 PRF1REC.
000012 02 PIC X(80).
000013 01 CTLREC PIC X(80).
```

```
000014 WORKING-STORAGE SECTION.
000015 01 WFMT PIC X(8).
000016 PROCEDURE DIVISION.
000017 END PROGRAM P2839.
```
P2839.cob 10: JMN2839I-S A CONTROL RECORD clause can only be specified for a presentation file or a print file with a FORMAT clause.

# **JMN2840I-S**

**Only one data-name can be specified in the RECORD KEY clause of an indexed organization file. The first data-name is used.**

#### Example

```
[P2840.cob]
000001 IDENTIFICATION DIVISION.
000002 PROGRAM-ID. P2840.
000003 ENVIRONMENT DIVISION.
000004 INPUT-OUTPUT SECTION.
000005 FILE-CONTROL.
000006 SELECT IXFILE1 ASSIGN TO I-SYS001
000007 RECORD KEY IS RKEY1 RKEY2
000008 NOMINAL KEY IS AKEY
000009 .
000010 I-O-CONTROL.
000011 DATA DIVISION.
000012 FILE SECTION.
000013 FD IXFILE1.
000014 01 IXF1REC.
000015  02 RKEY1  PIC X(8).
000016 02 RKEY2 PIC X(8).<br>000017 02 PIC X(80)
000017 02 PIC X(80).
000018 WORKING-STORAGE SECTION.
000019 01 AKEY PIC X(8).
000020 PROCEDURE DIVISION.
000021 END PROGRAM P2840.
```
P2840.cob 7: JMN2840I-S Only one data-name can be specified in the RECORD KEY clause of an indexed organization file. The first data-name is used.

## Explanation

An indexed organization file (file-identifier of ASSIGN clause is 'I-name') is specific to the OSIV series.

# **JMN2847I-S**

# **'@1@' must be a unique symbolic constant.**

#### Parameter explanation

@1@ : Data name that causes the error.

```
[P2847.cob]
000001 IDENTIFICATION DIVISION.
000002 PROGRAM-ID. P2847.
000003 ENVIRONMENT DIVISION.
000004 CONFIGURATION SECTION.
000005 SPECIAL-NAMES.
000006 SYMBOLIC CONSTANT
000007 BLKLEN IS 80.
000008 INPUT-OUTPUT SECTION.
000009 FILE-CONTROL.
```

```
000010 SELECT SQFILE1 ASSIGN TO SYS001.
000011 DATA DIVISION.
000012 FILE SECTION.
000013 FD SQFILE1
000014 BLOCK CONTAINS BLKLEN RECORDS.
000015 01 SQF1REC PIC X(80).
000016 WORKING-STORAGE SECTION.
000017 01 BLKLEN PIC S9(2) BINARY.
000018 PROCEDURE DIVISION.
000019 END PROGRAM P2847.
```
P2847.cob 14: JMN2847I-S 'BLKLEN' must be a unique symbolic constant.

#### **JMN2851I-S**

**A pointer data item can only be defined in the BASED-STORAGE SECTION, WORKING-STORAGE SECTION, LOCAL-STORAGE SECTION, CONSTANT SECTION, or LINKAGE SECTION.**

## Example

```
[P2851.cob]
000001 IDENTIFICATION DIVISION.
000002 PROGRAM-ID. P2851.
000003 ENVIRONMENT DIVISION.
000004 INPUT-OUTPUT SECTION.
000005 FILE-CONTROL.
000006 SELECT SQFILE1 ASSIGN TO SYS001.
000007 DATA DIVISION.
000008 FILE SECTION.
000009 FD SQFILE1.
000010 01 SOF1REC.
000011 02 WPX POINTER.
000012 02 PIC X(72).
000013 WORKING-STORAGE SECTION.
000014 PROCEDURE DIVISION.
000015 END PROGRAM P2851.
```
P2851.cob 11: JMN2851I-S A pointer data item can only be defined in the BASED-STORAGE SECTION, WORKING-STORAGE SECTION, LOCAL-STORAGE SECTION, CONSTANT SECTION, or LINKAGE SECTION.

# **JMN2853I-S**

**The PRINTING POSITION clause cannot be specified for a pointer data item.**

### Example

```
[C2853.cob]
000001 IDENTIFICATION DIVISION.
000002 PROGRAM-ID. C2853.
000003 ENVIRONMENT DIVISION.
000004 DATA DIVISION.
000005 WORKING-STORAGE SECTION.
000006 01 US001 PRINTING POSITION IS 5
000007 USAGE POINTER.
000008 PROCEDURE DIVISION.
000009 STOP RUN.
```
C2853.cob 6: JMN2853I-S The PRINTING POSITION clause cannot be specified for a pointer data item.

# **JMN2862I-S**

**A numeric literal cannot be specified in the VALUE clause of an alphanumeric, alphanumeric edited, or group item. A nonnumeric literal of the same length is assumed to be specified.**

Example

```
[C2862.cob]
000001 IDENTIFICATION DIVISION.
000002 PROGRAM-ID. C2862.
000003 ENVIRONMENT DIVISION.
000004 DATA DIVISION.
000005 WORKING-STORAGE SECTION.
000006 01 ALP-CV PIC X(2) VALUE 12.
000007 PROCEDURE DIVISION.
000008 END PROGRAM C2862.
```
C2862.cob 6: JMN2862I-S A numeric literal cannot be specified in the VALUE clause of an alphanumeric, alphanumeric edited, or group item. A nonnumeric literal of the same length is assumed to be specified.

# Explanation

When the VALUE clause is specified for an alphanumeric item, alphanumeric edited item or group item, the literal of the VALUE clause should be a nonnumeric literal.

### **JMN2863I-S**

**A numeric literal cannot be specified in a VALUE clause of a condition-name for a conditional variable of an alphanumeric, alphanumeric edited, or group item. A nonnumeric literal of the same length is assumed to be specified.**

# Example

```
[C2863.cob]
000001 IDENTIFICATION DIVISION.
000002 PROGRAM-ID. C2863.
000003 ENVIRONMENT DIVISION.
000004 DATA DIVISION.
000005 WORKING-STORAGE SECTION.
000006 01 ALP-CV PIC X(2).
000007 88 C1 <br>000008 88 C2 <br>000008 88 C2 <br>000008 88 C2
000008 88 C2
000009 PROCEDURE DIVISION.
000010 END PROGRAM C2863.
```
C2863.cob 8: JMN2863I-S A numeric literal cannot be specified in a VALUE clause of a condition-name for a conditional variable of an alphanumeric, alphanumeric edited, or group item. A nonnumeric literal of the same length is assumed to be specified.

## Explanation

A nonnumeric literal should be specified for the VALUE clause of the condition-name description entry (level-number 88), when the conditional variable is an alphanumeric item, alphanumeric edited item or group item.

# **JMN2864I-S**

**A RECORD clause with a VARYING phrase cannot be specified for a relative organization file.**

```
[P2864.cob]
000001 IDENTIFICATION DIVISION.
000002 PROGRAM-ID. P2864.
000003 ENVIRONMENT DIVISION.
000004 INPUT-OUTPUT SECTION.
000005 FILE-CONTROL.
000006 SELECT SQFILE1 ASSIGN TO R-SYS001
000007 RELATIVE KEY IS RKEY
000008 ACCESS MODE IS RANDOM.
000009 DATA DIVISION.
000010 FILE SECTION.
```

```
000011 FD SOFILE1
000012 RECORD VARYING IN SIZE
000013 DEPENDING ON LRECL.
000014 01 SQF1REC.
000015 02 PIC X(80).
000016 WORKING-STORAGE SECTION.
000017 01 RKEY PIC 9(8) BINARY.
000018 01 LRECL PIC 9(8) BINARY.<br>000019 PROCEDURE DIVISION.
000019 PROCEDURE
000020 END PROGRAM P2864.
```
P2864.cob 12: JMN2864I-S A RECORD clause with a VARYING phrase cannot be specified for a relative organization file.

### Explanation

A relative organization file (file-identifier of ASSIGN clause is 'R-name') is specific to the OSIV-series.

# **JMN2866I-S**

**The figurative constant NULL cannot be specified in a VALUE clause except for a pointer data item.**

## Example

```
[P2866.cob]
000001 IDENTIFICATION DIVISION.
000002 PROGRAM-ID. P2866.
000003 ENVIRONMENT DIVISION.
000004 DATA DIVISION
000005 WORKING-STORAGE SECTION.
000006 01 WNUM PIC S9(9) BINARY VALUE NULL.
000007 PROCEDURE DIVISION.
000008 END PROGRAM P2866.
```
P2866.cob 6: JMN2866I-S The figurative constant NULL cannot be specified in a VALUE clause except for a pointer data item.

# **JMN2867I-S**

**The figurative constant ZERO or NULL must be specified in the VALUE clause of a pointer data item.**

### Example

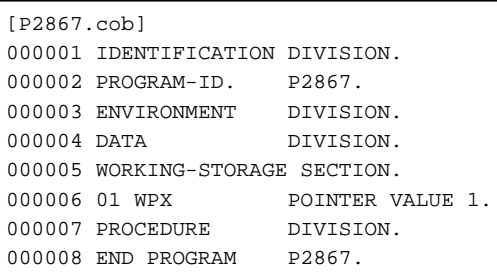

P2867.cob 6: JMN2867I-S The figurative constant ZERO or NULL must be specified in the VALUE clause of a pointer data item.

### **JMN2868I-S**

**The figurative constant ZERO or NULL must be specified in the VALUE clause of the condition-name for the conditional variable of the pointer data item.**

```
[P2868.cob]
000001 IDENTIFICATION DIVISION.
000002 PROGRAM-ID. P2868.
000003 ENVIRONMENT DIVISION.
000004 DATA DIVISION.
```

```
000005 WORKING-STORAGE SECTION.
000006 01 WPX POINTER.
000007 88 ZOKPX VALUE ZERO.
000008 88 ZNGPX VALUE 1.
000009 PROCEDURE DIVISION.
000010 END PROGRAM P2868.
```
P2868.cob 8: JMN2868I-S The figurative constant ZERO or NULL must be specified in the VALUE clause of the condition-name for the conditional variable of the pointer data item.

# **JMN2870I-S**

# **File '@1@' in the APPLY WRITE-ONLY clause must be a sequential file with a variable length format.**

# Parameter explanation

@1@ : File name that causes the error.

# Example

```
[P2870.cob]
000001 IDENTIFICATION DIVISION.
000002 PROGRAM-ID. P2870.
000003 ENVIRONMENT DIVISION.
000004 INPUT-OUTPUT SECTION.
000005 FILE-CONTROL.
000006 SELECT SQFILE1 ASSIGN TO SYS001.
000007 I-O-CONTROL.
000008 APPLY WRITE-ONLY ON SQFILE1.
000009 DATA DIVISION.
000010 FILE SECTION.
000011 FD SQFILE1 BLOCK CONTAINS 160.
000012 01 SQF1REC.
000013 02 PIC X(80).
000014 WORKING-STORAGE SECTION.
000015 PROCEDURE DIVISION.
000016 END PROGRAM P2870.
```
P2870.cob 11: JMN2870I-S File 'SQFILE1' in the APPLY WRITE-ONLY clause must be a sequential file with a variable length format.

### Explanation

The APPLY WRITE-ONLY clause is specific to the OSIV-series.

# **JMN2871I-S**

**The data-name in the @1@ clause must be defined in the WORKING-STORAGE SECTION, LOCAL-STORAGE SECTION, LINKAGE SECTION, or CONSTANT SECTION.**

#### Parameter explanation

@1@ : PASSWORD.

### Example

г

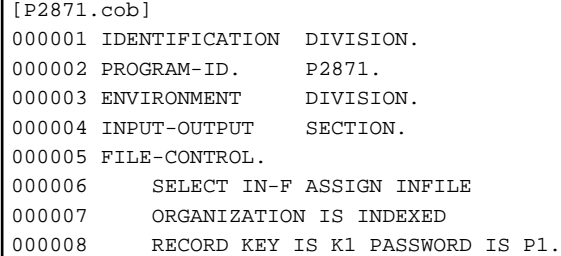

```
000009 DATA DIVISION.
000010 BASED-STORAGE SECTION.
000011 01 P1 PIC X(4).
000012 FILE SECTION.
000013 FD IN-F.
000014 01 REC1.
000015 02 IN-R PIC X(80).
000016 02 K1 PIC X(4).
000017 END PROGRAM P2871.
```
P2871.cob 8: JMN2871I-S The data-name in the PASSWORD clause must be defined in the WORKING-STORAGE SECTION, LOCAL-STORAGE, LINKAGE SECTION, or CONSTANT SECTION.

P2871.cob 8: JMN1477I-I In this system, 'PASSWORD' is assumed to be a comment.

#### **JMN2873I-S**

**COMPUTATIONAL-4 must be specified for the numeric item.**

## Example

```
[P2873.cob]
000001 IDENTIFICATION DIVISION.
000002 PROGRAM-ID. P2873.
000003 ENVIRONMENT DIVISION.
000004 DATA DIVISION.
000005 WORKING-STORAGE SECTION.
000006 01 WDX PIC X(4) COMPUTATIONAL-4.
000007 PROCEDURE DIVISION.
000008 END PROGRAM P2873.
```
P2873.cob 6: JMN2873I-S COMPUTATIONAL-4 must be specified for the numeric item.

# **JMN2874I-W**

**The item redefined by the REDEFINES clause is a variable-length item. The REDEFINES clause is assumed to be valid.**

#### Example

```
[P2874.cob]
000001 IDENTIFICATION DIVISION.
000002 PROGRAM-ID. P2874.
000003 ENVIRONMENT DIVISION.
000004 DATA DIVISION.
000005 WORKING-STORAGE SECTION.
000006 01 WDA.
000007 02 WSIZE PIC S9(4) BINARY.
000008 02 WOCC PIC X(2) OCCURS 100
000009 DEPENDING ON WSIZE.
000010 01 WRDA REDEFINES WDA.
000011 02 PIC X(202).
000012 PROCEDURE DIVISION.
000013 END PROGRAM P2874.
```
P2874.cob 10: JMN2874I-W The item redefined by the REDEFINES clause is a variable-length item. The REDEFINES clause is assumed to be valid.

# **JMN2875I-W**

**The redefining item contains a variable occurrence data item. The REDEFINES clause is assumed to be valid.**

Example

```
[P2875.cob]
000001 IDENTIFICATION DIVISION.
000002 PROGRAM-ID. P2875.
000003 ENVIRONMENT DIVISION.
000004 DATA DIVISION.
000005 WORKING-STORAGE SECTION.
000006 01 WBUF PIC X(100).
000007 01 WGRP REDEFINES WBUF.
000008 02 WDPEND PIC S9(4) BINARY.<br>000009 02 WOCC 0CCURS 10 DEPENDI
000009 02 WOCC OCCURS 10 DEPENDING ON WDPEND.
000010 03 PIC X(1).
000011 PROCEDURE DIVISION.
000012 END PROGRAM P2875.
```
P2875.cob 7: JMN2875I-W The redefining item contains a variable occurrence data item. The REDEFINES clause is assumed to be valid.

# **JMN2877I-S**

**A SIGN clause is specified for an external floating-point item. The SIGN clause is assumed to be a comment.**

Example

```
[P2877.cob]
000001 IDENTIFICATION DIVISION.
000002 PROGRAM-ID. P2877.
000003 ENVIRONMENT DIVISION.
000004 DATA DIVISION.
000005 WORKING-STORAGE SECTION.
000006 01 WEXFL PIC +99.99E+99 SIGN LEADING SEPARATE.
000007 PROCEDURE DIVISION.
000008 END PROGRAM P2877.
```
P2877.cob 6: JMN2877I-S A SIGN clause is specified for an external floating-point item. The SIGN clause is assumed to be a comment.

#### Explanation

A SIGN clause cannot be specified in an external floating-point item. The SIGN clause is treated as comment, and neither the object file nor the executable file is generated in this case.

# **JMN2878I-S**

```
[Solaris][Linux]
```
**The host variable of a binary item cannot contain the symbols P and V, and must be 4 or 9 digits.**

# **[Linux64]**

**The host variable of a binary item cannot contain the symbols P and V, and must be @1@ digits.**

# Parameter explanation

@1@ : The number of digits that can be specified.

```
[P2878.cob]
000001 IDENTIFICATION DIVISION.
000002 PROGRAM-ID. P2878.<br>000003 ENVIRONMENT DIVISION.
000003 ENVIRONMENT
000004 DATA DIVISION.
000005 WORKING-STORAGE SECTION.
000006 EXEC SQL BEGIN DECLARE SECTION END-EXEC.
000007 01 SQLSTATE PIC X(5).
```

```
000008 01 HVR1 PIC S9(10) BINARY.
000009 EXEC SQL END DECLARE SECTION END-EXEC.
000010 PROCEDURE DIVISION.
000011 EXEC SQL
000012 SELECT COL2 INTO :HVR1
000013 FROM T1 WHERE COL1 = 0
000014 END-EXEC
000015 END PROGRAM P2878.
```
P2878.cob 8: JMN2878I-S The host variable of a binary item cannot contain the symbols P and V, and must be 4 or 9 digits.

#### Explanation

When a binary item is declared as a host variable (data description entry of the embedded SQL declare section of the data division), it should be an integer item.

# **JMN2879I-S**

### **The host variable defined as an alphanumeric item must not exceed @1@ bytes in length.**

Parameter explanation

@1@ : 32692.

#### Example

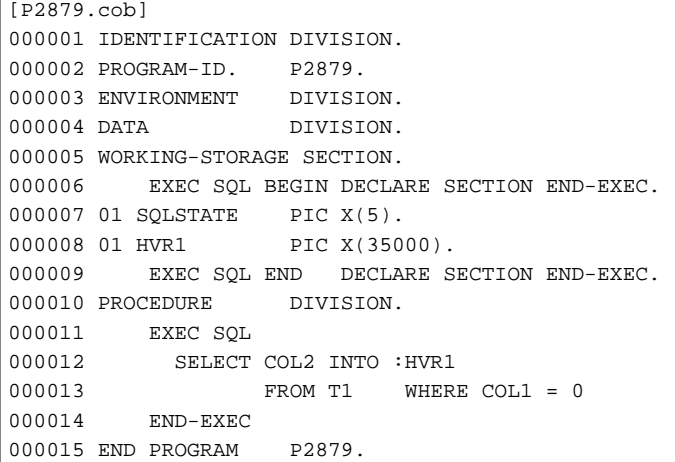

P2879.cob 8: JMN2879I-S The host variable defined as an alphanumeric item must not exceed 32692 bytes in length.

## Explanation

When the alphanumeric item is declared as a host variable (data description entry of the embedded SQL declare section of the data division), the length of the item should be 32692 bytes or less.

# **JMN2880I-S**

**The number of characters for the host variable defined as a national item cannot exceed @1@.**

### Parameter explanation

 $@1@:16346.$ 

```
[P2880.cob]
000001 IDENTIFICATION DIVISION.
000002 PROGRAM-ID. P2880.
000003 ENVIRONMENT DIVISION.
000004 DATA DIVISION.
000005 WORKING-STORAGE SECTION.
```

```
000006 EXEC SQL BEGIN DECLARE SECTION END-EXEC.
000007 01 SQLSTATE PIC X(5).
000008 01 HVR1 PIC N(16347).
000009 EXEC SQL END DECLARE SECTION END-EXEC.
000010 PROCEDURE DIVISION.
000011 EXEC SQL
000012 SELECT COL2 INTO :HVR1
000013 FROM T1 WHERE COL1 = 0
000014 END-EXEC
000015 END PROGRAM P2880.
```
P2880.cob 8: JMN2880I-S The number of characters for the host variable defined as a national item cannot exceed 16346.

### Explanation

When a national item is declared as a host variable (data description entry of the embedded SQL declare section of the data division), the number of characters should be 16346 characters or less.

## **JMN2881I-S**

**The host variable of an internal decimal item cannot contain the symbol P.**

Example

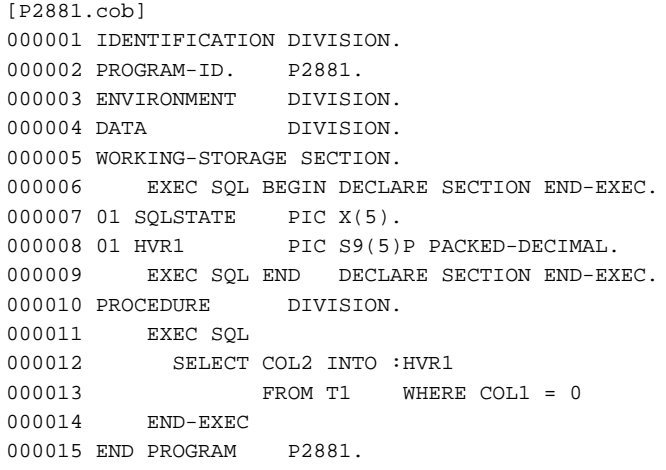

P2881.cob 8: JMN2881I-S The host variable of an internal decimal item cannot contain the symbol P.

### Explanation

When a packed decimal item is declared as a host variable (data description entry of the embedded SQL declare section of the data division), the PICTURE character-string does not contain 'P' (symbol that shows the assumed decimal scaling position). The assumed decimal point ('V' of the PICTURE character-string) can be included.

## **JMN2882I-S**

**The host variable must be a binary, external decimal, alphanumeric, national, internal float, internal decimal, or fixed length group item.**

```
[P2882.cob]
000001 IDENTIFICATION DIVISION.
000002 PROGRAM-ID. P2882.
000003 ENVIRONMENT DIVISION.
000004 DATA DIVISION.
000005 WORKING-STORAGE SECTION.
000006 EXEC SQL BEGIN DECLARE SECTION END-EXEC.
000007 01 SQLSTATE PIC X(5).
000008 01 HVR1 POINTER.
```

```
000009 EXEC SQL END DECLARE SECTION END-EXEC.
000010 PROCEDURE DIVISION.
000011 EXEC SQL
000012 SELECT COL2 INTO :HVR1
000013 FROM T1 WHERE COL1 = 0
000014 END-EXEC
000015 END PROGRAM P2882.
```
P2882.cob 8: JMN2882I-S The host variable must be a binary, external decimal, alphanumeric, national, internal float, internal decimal, or fixed length group item.

### Explanation

The host variable defined by the embedded SQL declare section of the data division is used to store data from the application program in the database and to fetch the data from the database. Host variables must be defined as one of the types allowed in the syntax for host variables.

# **JMN2883I-S**

**Items subordinate to a host variable of variable-length string type must be a combination of a signed binary item and either an alphanumeric item or a national item.**

Example

```
[C2883.cob]
000001 IDENTIFICATION DIVISION.
000002 PROGRAM-ID. C2883.
000003 ENVIRONMENT DIVISION.
000004 DATA DIVISION.
000005 WORKING-STORAGE SECTION.
000006 EXEC SQL BEGIN DECLARE SECTION END-EXEC.
000007 01 SQLSTATE PIC X(5).
000008 01 HVAR1.
000009 49 HVAR1-LEN PIC 9(9) BINARY.
000010 49 HVAR1-NCH PIC N(16).
000011 01 HVAR2.
000012 49 HVAR2-LEN PIC S9(4) BINARY.
000013 49 HVAR2-CHR PIC X(8).
000014 49 HVAR2-DEC PIC 9(8).
000015 EXEC SQL END DECLARE SECTION END-EXEC.
000016 PROCEDURE DIVISION.
000017 EXEC SQL
000018 SELECT CL1,CL2 INTO :HVAR1, :HVAR2 FROM TBL END-EXEC.
```
C2883.cob 8: JMN2883I-S Items subordinate to a host variable of variable-length string type must be a combination of a signed binary item and either an alphanumeric item or a national item.

# Explanation

A host variable of variable-length string type is a variable for handling variable-length character strings. A host variable of variablelength string type is a group item that has two subordinate items. The data length is stored in a subordinate signed binary item, and the data content is stored in a subordinate alphanumeric item or a subordinate national item. Therefore, it should be a combination of a signed binary item and the alphanumeric item, or a combination of a signed binary item and a national item.

## **JMN2884I-S**

**A binary item that is subordinate to a host variable of variable-length string type cannot contain the symbols P and V, and must be 4 or 9 digits.**

```
[P2884.cob]
000001 IDENTIFICATION DIVISION.
000002 PROGRAM-ID. P2884.
```

```
000003 ENVIRONMENT DIVISION.
000004 DATA DIVISION.
000005 WORKING-STORAGE SECTION.
000006 EXEC SQL BEGIN DECLARE SECTION END-EXEC.
000007 01 SQLSTATE PIC X(5).
000008 01 GHVR.
000009 49 GHVRL PIC S9(5) BINARY.
000010 49 GHVRX PIC X(200).
000011 EXEC SOL END DECLARE SECTION END-EXEC.
000012 PROCEDURE DIVISION.
000013 EXEC SQL
000014 SELECT COL2 INTO :GHVR
000015 FROM T1 WHERE COL1 = 0
000015<br>000016 END-EXEC
000017 END PROGRAM P2884.
```
P2884.cob 9: JMN2884I-S A binary item that is subordinate to a host variable of variable-length string type cannot contain the symbols P and V, and must be 4 or 9 digits.

### Explanation

The length of variable-length string is stored in the binary item subordinate to the host variable of variable-length string type. This data item should be an integer item, and the number of digits should be 4 or 9.

## **JMN2885I-S**

**An alphanumeric item that is subordinate to a host variable of variable-length string type cannot exceed @1@ bytes in length.**

## Parameter explanation

@1@ : 32688.

#### Example

```
[P2885.cob]
000001 IDENTIFICATION DIVISION.
000002 PROGRAM-ID. P2885.
000003 ENVIRONMENT DIVISION.
000004 DATA DIVISION.
000005 WORKING-STORAGE SECTION.
000006 EXEC SQL BEGIN DECLARE SECTION END-EXEC.
000007 01 SQLSTATE PIC X(5).
000008 01 GHVR.
000009 49 GHVRL PIC S9(4) BINARY.
000010 49 GHVRX PIC X(32689).
000011 EXEC SQL END DECLARE SECTION END-EXEC.
000012 PROCEDURE DIVISION.
000013 EXEC SQL
000014 SELECT COL2 INTO :GHVR
          FROM T1 WHERE COL1 = 0
000015<br>000016 END-EXEC
000017 END PROGRAM P2885.
```
P2885.cob 10: JMN2885I-S An alphanumeric item that is subordinate to a host variable of variable-length string type cannot exceed 32688 bytes in length.

#### Explanation

A character-string is stored in the alphanumeric item subordinate to the host variable of variable-length string type. This item should be 32688 bytes or less.

# **JMN2886I-S**

# **The number of characters for a national item that is subordinate to a host variable of variable-length string type cannot exceed @1@ characters.**

#### Parameter explanation

@1@ : 16344.

# Example

```
[P2886.cob]
000001 IDENTIFICATION DIVISION.
000002 PROGRAM-ID. P2886.
000003 ENVIRONMENT DIVISION.
000004 DATA DIVISION.
000005 WORKING-STORAGE SECTION.
000006 EXEC SQL BEGIN DECLARE SECTION END-EXEC.
000007 01 SQLSTATE PIC X(5).
000008 01 GHVR.
000009 49 GHVRL PIC S9(4) BINARY.
000010 49 GHVRX PIC N(16345).
000011 EXEC SQL END DECLARE SECTION END-EXEC.
000012 PROCEDURE DIVISION.
000013 EXEC SQL
000014 SELECT COL2 INTO :GHVR
                FROM T1 WHERE COL1 = 0
000015<br>000016 END-EXEC
000017 END PROGRAM P2886.
```
P2886.cob 10: JMN2886I-S The number of characters for a national item that is subordinate to a host variable of variable-length string type cannot exceed 16344 characters.

#### Explanation

A national character-string is stored in the national item subordinate to the host variable of variable-length string type. This item should be 16344 characters or less.

#### **JMN2888I-W**

# **[Solaris][Linux]**

**The host variable of a binary item must be 4 or 9 digits. It is accepted as written.**

# **[Linux64]**

**The host variable of a binary item must be @1@ digits. It is accepted as written.**

### Parameter explanation

@1@ : The number of digits that can be specified.

```
[P2888.cob]
000001 IDENTIFICATION DIVISION.
000002 PROGRAM-ID. P2888.
000003 ENVIRONMENT DIVISION.
000004 DATA DIVISION.
000005 WORKING-STORAGE SECTION.
000006 EXEC SQL BEGIN DECLARE SECTION END-EXEC.
000007 01 SQLSTATE PIC X(5).
000008 01 HVR1 PIC S9(5) BINARY.
000009 EXEC SQL END DECLARE SECTION END-EXEC.
000010 PROCEDURE DIVISION.
000011 EXEC SQL
000012 SELECT COL2 INTO :HVR1
000013 FROM T1 WHERE COL1 = 0
```

```
000014 END-EXEC
000015 END PROGRAM P2888.
```
P2888.cob 8: JMN2888I-W The host variable of a binary item must be 4 or 9 digits. It is accepted as written.

#### **JMN2889I-S**

**When the SIGN clause is specified for a host variable that is a signed external decimal item, LEADING SEPARATE or TRAILING must be specified.**

#### Example

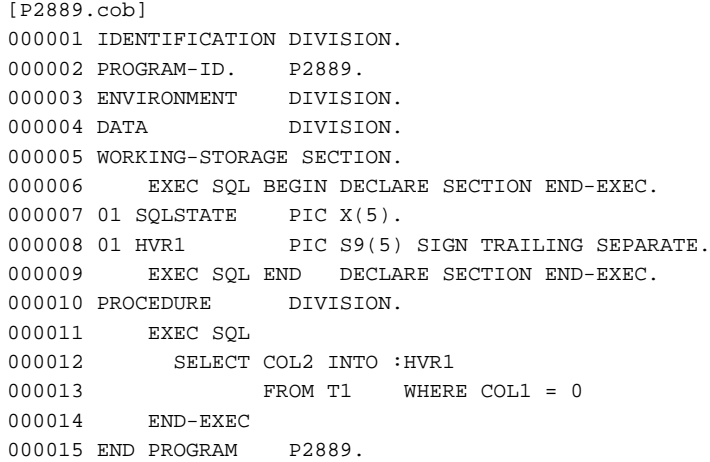

P2889.cob 8: JMN2889I-S When the SIGN clause is specified for a host variable that is a signed external decimal item, LEADING SEPARATE or TRAILING must be specified.

## **JMN2890I-S**

### **@1@ must be an alphanumeric item of 5 characters.**

### Parameter explanation

@1@ : SQLSTATE.

### Example

```
[P2890.cob]
000001 IDENTIFICATION DIVISION.
000002 PROGRAM-ID. P2890.
000003 ENVIRONMENT DIVISION.
000004 DATA DIVISION.
000005 WORKING-STORAGE SECTION.
000006 EXEC SQL BEGIN DECLARE SECTION END-EXEC.
000007 01 SQLSTATE PIC X(40).
000008 EXEC SQL END DECLARE SECTION END-EXEC.
000009 PROCEDURE DIVISION.
000010 EXEC SQL
000011 SELECT * FROM S1
000012 END-EXEC
000013 END PROGRAM P2890.
```
P2890.cob 7: JMN2890I-S SQLSTATE must be an alphanumeric item of 5 characters.

### Explanation

The SQLSTATE that stores the exception code generated by the execution of an SQL statement must be declared as a level-number 01 or 77, and it must be a five-digit alphanumeric data item.

## **JMN2892I-W**

# **The SQLCODE must be a signed binary item of 9 digits and cannot contain symbols P or V. It is accepted as written.**

## Explanation

The SQLCODE that stores the exception code generated by the execution of an SQL statement must be declared as a level-number 01 or 77, and it must be a nine-digit signed binary integer data item.

# **JMN2893I-S**

**@1@ must be a signed binary item of 9 digits and cannot contain the symbols P or V.**

#### Parameter explanation

@1@ : SQLCODE or SQLERRD.

### Example

```
[P2893.cob]
000001 IDENTIFICATION DIVISION.
000002 PROGRAM-ID. P2893.
000003 ENVIRONMENT DIVISION.
000004 DATA DIVISION.
000005 WORKING-STORAGE SECTION.
000006 EXEC SQL BEGIN DECLARE SECTION END-EXEC.
000007 01 SQLSTATE PIC X(5).
000008 01 SQLCODE PIC 9(9) BINARY.
000009 01 SQLINFOA.
000010 02 SQLERRD PIC S9(4) BINARY.
000011 01 HVAR1 PIC S9(2)V9(2).
000012 01 HVAR2 PIC X(8).
000013 EXEC SQL END DECLARE SECTION END-EXEC.
000014 PROCEDURE DIVISION.
000015 EXEC SQL
000016 SELECT CL1,CL2 INTO :HVAR1, :HVAR2 FROM TBL
000017 END-EXEC.
000018 END PROGRAM P2893.
```
P2893.cob 8: JMN2893I-S SQLCODE must be a signed binary item of 9 digits and cannot contain the symbols P or V.

P2893.cob 10: JMN2893I-S SQLERRD must be a signed binary item of 9 digits and cannot contain the symbols P or V.

### Explanation

SQLCODE and SQLERRD are the areas where the exception code is stored when an exception is generated when the embedded SQL statement is executed is received. SQLCODE and SQLERRD should be a nine-digit binary integer item that does not contain P or V.

## **JMN2895I-S**

**If a redefined item is a variable-length item, or if a redefining item contains a variable occurrence data item, the offset of this item cannot be determined.**

```
[P2895.cob]
000001 IDENTIFICATION DIVISION.
000002 PROGRAM-ID. P2895.
000003 ENVIRONMENT DIVISION.
000004 DATA DIVISION.
000005 WORKING-STORAGE SECTION.
000006 01 WGRP1.
000007 02 WITM1 PIC X(20).
000008 02 RITM REDEFINES WITM1.
000009 03 PIC X(1) OCCURS 20
```

```
000010 DEPENDING ON WSIZE.
000011 02 WITM2 PIC X(20). *> JMN2895I-S
000012 01 WGRP.
000013 02 WITM1.
000014 03 PIC X(1) OCCURS 20
000015 DEPENDING ON WSIZE.
000016 02 RITM REDEFINES WITM1
000017 PIC X(20).
000018 02 WITM2 PIC X(20). *> JMN2895I-S
000019 01 WSIZE PIC S9(4) BINARY.
000020 PROCEDURE DIVISION.
000021 END PROGRAM P2895.
```
P2895.cob 11: JMN2895I-S If a redefined item is a variable-length item, or if a redefining item contains a variable occurrence data item, the offset of this item cannot be determined.

P2895.cob 18: JMN2895I-S If a redefined item is a variable-length item, or if a redefining item contains a variable occurrence data item, the offset of this item cannot be determined.

### Explanation

The data item specified in the DEPENDING ON phrase is called a "variable occurrence data item." The area allocated after the variable occurrence data item in a record is called the "variable position in the record." The offset (position allocated in the storage area) of an item on the variable position is fixed at execution time. It is not fixed at compilation time.

# **JMN2896I-I**

**A sort-merge file can only specify a file-identifier in an ASSIGN clause. It is accepted as written.**

## Example

```
[P2896.cob]
000001 IDENTIFICATION DIVISION.
000002 PROGRAM-ID. P2896.
000003 ENVIRONMENT DIVISION.
000004 INPUT-OUTPUT SECTION.
000005 FILE-CONTROL.
000006 SELECT SRTFILE ASSIGN TO "D:\TMPFILE".
000007 I-O-CONTROL.
000008 DATA DIVISION.
000009 FILE SECTION.
000010 SD SRTFILE.
000011 01 SRTFREC.
000012 02 PIC X(80).
000013 WORKING-STORAGE SECTION.
000014 PROCEDURE DIVISION.
000015 END PROGRAM P2896.
```
P2896.cob 10: JMN2896I-I A sort-merge file can only specify a file-identifier in an ASSIGN clause. It is accepted as written.

# **JMN2897I-S**

# **The FORMATTED RECORD clause cannot be specified for a print file with a FORMAT clause.**

```
[P2897.cob]
000001 IDENTIFICATION DIVISION.
000002 PROGRAM-ID. P2897.
000003 ENVIRONMENT DIVISION.
000004 INPUT-OUTPUT SECTION.
000005 FILE-CONTROL.
000006 SELECT PRFILE1 ASSIGN TO SYS001
000007 FORMAT IS WFMT.
000008 I-O-CONTROL.
```

```
000009 DATA DIVISION.
000010 FILE SECTION.
000011 FD PRFILE1
000012 FORMATTED RECORD IS FMTREC.
000013 01 PRF1REC.
000014 02 PIC X(80).
000015 01 FMTREC PIC X(80).
000016 WORKING-STORAGE SECTION.
000017 01 WFMT PIC X(8).<br>000018 PROCEDURE DIVISION.
000018 PROCEDURE
000019 END PROGRAM P2897.
```
P2897.cob 12: JMN2897I-S The FORMATTED RECORD clause cannot be specified for a print file with a FORMAT clause.

# Explanation

The FORMATED RECORD clause is specific to the OSIV-series.

## **JMN2898I-S**

**The host variable of a binary, external decimal, or internal decimal item must contain the symbol S.**

Example

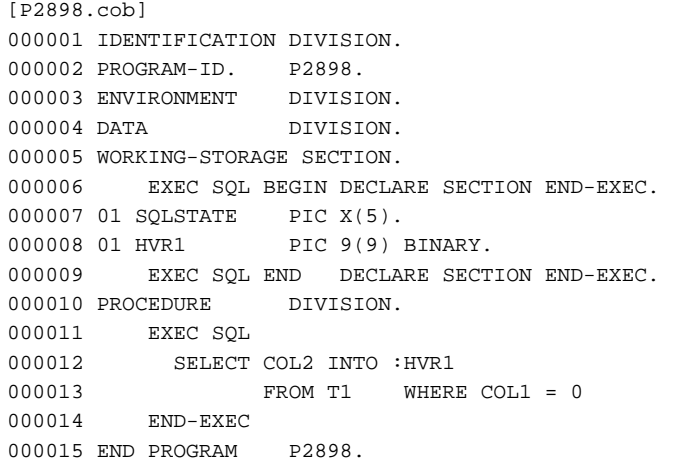

P2898.cob 8: JMN2898I-S The host variable of a binary, external decimal, or internal decimal item must contain the symbol S.

# **JMN2899I-S**

**The @1@ clause cannot be specified for a host variable.**

### Parameter explanation

@1@ : BLANK WHEN ZERO, JUSTIFIED, REDEFINES, SYNCHRONIZED, or OCCURS

```
[P2899.cob]
000001 IDENTIFICATION DIVISION.
000002 PROGRAM-ID. P2899.
000003 ENVIRONMENT DIVISION.
000004 DATA DIVISION.
000005 WORKING-STORAGE SECTION.
000006 EXEC SQL BEGIN DECLARE SECTION END-EXEC.
000007 01 SQLSTATE PIC X(5).
000008 01 HVAR PIC X(10) JUSTIFIED.
000009 EXEC SQL END DECLARE SECTION END-EXEC.
000010 PROCEDURE DIVISION.
000011 EXEC SQL
```
000012 SELECT COL1 INTO :HVAR 000013 END-EXEC 000014 END PROGRAM P2899.

P2899.cob 8: JMN2899I-S The JUSTIFIED clause cannot be specified for a host variable.

### Explanation

When either of the following clauses are specified for the host variable, this diagnostic message is output.

- BLANK WHEN ZERO
- JUSTIFIED
- REDEFINES
- SYNCHRONIZED
- OCCURS

The output of this diagnostic message is different according to the specification of the SQLGRP/NOSQLGRP compiler option.

- SQLGRP(default): Only the host variable referred to in the procedure division is checked.
- NOSQLGRP: All of the host variables defined in the embedded SQL declare section of the data division are checked.

## **JMN2901I-W**

# **'0' cannot be specified after '+' or '-' following an index-name. It is accepted as written.**

Example

```
[P2901.cob]
000001 IDENTIFICATION DIVISION.
000002 PROGRAM-ID. P2901.<br>000003 ENVIRONMENT DIVISION.
000003 ENVIRONMENT
000004 DATA DIVISION.
000005 WORKING-STORAGE SECTION.
000006 01 WGRP.
000007 02 WOCC PIC X(1)
000008 OCCURS 10 INDEXED BY IX1.
000009 PROCEDURE DIVISION.
000010 MOVE SPACE TO WOCC(IX1 + 0)
000011 END PROGRAM P2901.
```
P2901.cob 10: JMN2901I-W '0' cannot be specified after '+' or '-' following an index-name. It is accepted as written.

### Explanation

If the operator is "+", the value is obtained by adding the value following operator to the index-name value. If the operator is "-", the value is obtained by subtracting the value following the operator from the index-name value. 0 cannot be specified for a value following the operator.

# **JMN2902I-S**

**The '@1@' clause cannot be specified for the record description entry of a sort-merge file.**

#### Parameter explanation

@1@ : CHARACTER TYPE or PRINTING POSITION.

```
[P2902.cob]
000001 IDENTIFICATION DIVISION.
000002 PROGRAM-ID. P2902.
000003 ENVIRONMENT DIVISION.
000004 INPUT-OUTPUT SECTION.
```

```
000005 FILE-CONTROL.
000006 SELECT SRTFILE1 ASSIGN TO SYS001.
000007 I-O-CONTROL.
000008 DATA DIVISION.
000009 FILE SECTION.
000010 SD SRTFILE1.
000011 01 SRTF1REC CHARACTER TYPE MODE-1.
000012 02 PIC N(80).
000013 WORKING-STORAGE SECTION.
000014 01 WFS1 PIC X(2).<br>000015 PROCEDURE DIVISION.
000015 PROCEDURE
000016 END PROGRAM P2902.
```
P2902.cob 11: JMN2902I-S The 'CHARACTER TYPE' clause cannot be specified for the record description entry of a sort-merge file.

### Explanation

The sort-merge file is created internally by the COBOL runtime system. Although at least one record description entry is written after the sort-merge file description entry (level indicator SD), the input-output statement cannot be executed for the sort-merge file.

The CHARACTER TYPE clause or PRINTING POSITION clause specifies information for the print of the record. These clauses cannot be specified for the record description entry of a sort-merge file.

## **JMN2903I-S**

# **'RECORD CONTAINS 0' cannot be specified in a sort-merge file description entry.**

Example

```
[P2903.cob]
000001 IDENTIFICATION DIVISION.
000002 PROGRAM-ID. P2903.
000003 ENVIRONMENT DIVISION.
000004 INPUT-OUTPUT SECTION.
000005 FILE-CONTROL.
000006 SELECT SRTFILE1 ASSIGN TO SYS001.
000007 I-O-CONTROL.
000008 DATA DIVISION.
000009 FILE SECTION.
000010 SD SRTFILE1
000011 RECORD CONTAINS 0.
000012 01 SRTF1REC.
000013 02 PIC N(80).
000014 WORKING-STORAGE SECTION.
000015 01 WFS1 PIC X(2).
000016 PROCEDURE DIVISION.
000017 END PROGRAM P2903.
```
P2903.cob 11: JMN2903I-S 'RECORD CONTAINS 0' cannot be specified in a sort-merge file description entry.

## **JMN2906I-S**

```
Data-name '@1@' in the APPLY SAVED-AREA clause cannot be an external data item. The data-name is
ignored.
```
#### Parameter explanation

@1@ : Data name that causes the error.

```
[P2906.cob]
000001 IDENTIFICATION DIVISION.
000002 PROGRAM-ID. P2906.
```

```
000003 ENVIRONMENT DIVISION.
000004 INPUT-OUTPUT SECTION.
000005 FILE-CONTROL.
000006 SELECT SOFILE1 ASSIGN TO SYS001
000007 ORGANIZATION IS SEQUENTIAL.
000008 I-O-CONTROL.
000009 APPLY SAVED-AREA WSVAR ON SQFILE1.
000010 DATA DIVISION.
000011 FILE SECTION.
000012 FD SQFILE1.
000013 01 SQF1REC.
000014 02 PIC X(80).
000015 WORKING-STORAGE SECTION.
000016 01 WSVAR PIC X(80) IS EXTERNAL.
000017 PROCEDURE DIVISION.
000018 END PROGRAM P2906.
```
P2906.cob 9: JMN2906I-S Data-name 'WSVAR' in the APPLY SAVED-AREA clause cannot be an external data item. The data-name is ignored.

## Explanation

The APPLY SAVED-AREA clause guarantees the value of a data item over several conversations. However, the value of the external data item (the item that specifies EXTERNAL clause or item subordinate to it) is not guaranteed.

### **JMN2907I-S**

**The SUM clause can only be specified in an external decimal item, alphanumeric item, numeric edited item, alphanumeric edited item, and external floating-point item.**

#### Example

```
[P2907.cob]
000001 IDENTIFICATION DIVISION.
000002 PROGRAM-ID. P2907.
000003 ENVIRONMENT DIVISION.
000004 INPUT-OUTPUT SECTION.
000005 FILE-CONTROL.
000006 SELECT SQFILE1 ASSIGN TO SYS001.
000007 I-O-CONTROL.
000008 DATA DIVISION.
000009 FILE SECTION.
000010 FD SQFILE1
000011 REPORT IS REP1.
000012 WORKING-STORAGE SECTION.
000013 01 CTLD PIC 9(2).
000014 01 .
000015 02 WITM PIC 9(2) OCCURS 10.
000016 REPORT SECTION.
000017 RD REP1 PAGE 66
000018 CONTROL CTLD.
000019 01 TYPE CF CTLD.
000020 02 WSC1 PIC N(4) SUM WITM(2).
000021 PROCEDURE DIVISION.
000022 END PROGRAM P2907.
```
P2907.cob 20: JMN2907I-S The SUM clause can only be specified in an external decimal item, alphanumeric item, numeric edited item, alphanumeric edited item, and external floating-point item.

#### Explanation

The SUM clause specifies a sum counter. A sum counter is a numeric data item with an operational sign generated by the compiler.

### **JMN2908I-I**

**(CONF) The record length is assumed to be the value of the RECORD CONTAINS clause.**

## Example

```
[C2908.cob]
000001 @OPTIONS CONF(74)
000002 IDENTIFICATION DIVISION.
000003 PROGRAM-ID. C2908.
000004 ENVIRONMENT DIVISION.
000005 INPUT-OUTPUT SECTION.
000006 FILE-CONTROL.
000007 SELECT AFILE ASSIGN DD1.
000008 DATA DIVISION.
000009 FILE SECTION.
000010 FD AFILE
000011 RECORD CONTAINS 80.
000012 01 RECA.
000013 02 ED001 PIC X(40).
000014 01 RECB.
000015 02 ED002 PIC X(40).
000016 WORKING-STORAGE SECTION.
000017 END PROGRAM C2908.
```
C2908.cob 10: JMN2908I-I (CONF) The record length is assumed to be the value of the RECORD CONTAINS clause.

# Explanation

CONF is effective when a program created according to the existing standard is changed to '85 ANSI COBOL. Specify CONF to indicate incompatibility between the old and new COBOL standards; otherwise, specify NOCONF. The compiler options CONF(68) and CONF(74) are effective only if the compiler option LANGLVL(85) is specified.

#### **JMN2909I-I**

**(CONF) A relational operator appears just after the word 'NOT' in the abbreviated combined relation condition. The word 'NOT' assumed to be part of the relational operator.**

### Example

```
[P2909.cob]
000001 @OPTIONS CONF(68)
000002 IDENTIFICATION DIVISION.
000003 PROGRAM-ID. P2909.
0000004 ENVIRONMENT DIVISION.
000005 DATA DIVISION.
000006 WORKING-STORAGE SECTION.
000007 01 ED001 PIC 9(4).
000008 01 ED002 PIC 9(4).
000009 01 ED003 PIC 9(4).
000010 01 ED004 PIC 9(4).
000011 PROCEDURE DIVISION.
000012*
000013 IF ED001 > ED002 AND
000014 NOT > ED003 OR ED004
000015 MOVE ED001 TO ED002.
000016 END PROGRAM P2909.
```
P2909.cob 14: JMN2909I-I (CONF) A relational operator appears just after the word 'NOT' in the abbreviated combined relation condition. The word 'NOT' assumed to be part of the relational operator.

# Explanation

CONF is effective when a program created according to the existing standard is changed to '85 ANSI COBOL. Specify CONF to indicate incompatibility between the old and new COBOL standards; otherwise, specify NOCONF. The compiler options CONF(68) and CONF(74) are effective only if the compiler option LANGLVL(85) is specified.

# **JMN2911I-S**

# **A relational operator is not specified or is missing.**

# Example

```
[P2911.cob]
000001 IDENTIFICATION DIVISION.
000002 PROGRAM-ID. P2911.
000003 ENVIRONMENT DIVISION.
000004 INPUT-OUTPUT SECTION.
000005 FILE-CONTROL.
000006 SELECT IXFILE1 ASSIGN TO SYS001
000007 ORGANIZATION IS INDEXED
000008 RECORD KEY IS WRKY1.
000009 DATA DIVISION.
000010 FILE SECTION.
000011 FD IXFILE1.
000012 01 IXF1REC.
000013 02 WRKY1 PIC X(2).
000014 02 PIC X(80).
000015 WORKING-STORAGE SECTION.
000016 01 WDAT PIC X(2).
000017 PROCEDURE DIVISION.
000018 START IXFILE1
000019 KEY WRKY1 WDAT
000020 END PROGRAM P2911.
```
P2911.cob 19: JMN2911I-S A relational operator is not specified or is missing.

#### Explanation

One of the following relational operators is specified for the KEY phrase of the START statement.

- $-$  IS EQUAL TO (IS  $=$ )
- IS GREATER THAN (IS >)
- IS NOT LESS THAN (IS NOT <)
- IS GREATER THAN OR EQUAL TO  $(IS \geq)$

## **JMN2912I-S**

**The @1@ phrase of the START statement can only be specified for an indexed organization file.**

# Parameter explanation

@1@ : USING.

```
[P2912.cob]
000001 IDENTIFICATION DIVISION.
000002 PROGRAM-ID. P2912.
000003 ENVIRONMENT DIVISION.<br>000004 INPUT-OUTPUT SECTION.
000004 INPUT-OUTPUT
000005 FILE-CONTROL.
000006 SELECT IXFILE1 ASSIGN TO SYS001
000007 ORGANIZATION IS INDEXED
```

```
000008 RECORD KEY IS WRKY1.
000009 DATA DIVISION.
000010 FILE SECTION.
000011 FD IXFILE1.
000012 01 IXF1REC.
000013  02  WRKY1  PIC X(2).
000014 02 PIC X(80).
000015 WORKING-STORAGE SECTION.
000016 01 WDAT PIC X(2).
000017 PROCEDURE DIVISION.
000018 START IXFILE1
000019 USING KEY EQUAL WRKY1
000020 END PROGRAM P2912.
```
P2912.cob 19: JMN2912I-S The USING phrase of the START statement can only be specified for an indexed organization file.

## Explanation

An indexed organization file (file-identifier of ASSIGN clause is 'I-name') is specific to the OSIV series.

### **JMN2916I-S**

**When a file that is specified as a RELATIVE KEY clause is external, the data item of the RELATIVE KEY clause must be external.**

#### Example

```
[P2916.cob]
000001 IDENTIFICATION DIVISION.
000002 PROGRAM-ID. P2916.
000003 ENVIRONMENT DIVISION.
000004 INPUT-OUTPUT SECTION.
000005 FILE-CONTROL.
000006 SELECT RLFILE1 ASSIGN TO SYS001
000007 ORGANIZATION IS RELATIVE
000008 RELATIVE KEY IS WRKY.
000009 I-O-CONTROL.
000010 DATA DIVISION.
000011 FILE SECTION.
000012 FD RLFILE1 IS EXTERNAL.
000013 01 RLF1REC.
000014 02 PIC X(80).
000015 WORKING-STORAGE SECTION.
000016 01 WRKY PIC 9(8) BINARY.
000017 PROCEDURE DIVISION.
000018 END PROGRAM P2916.
```
P2916.cob 8: JMN2916I-S When a file that is specified as a RELATIVE KEY clause is external, the data item of the RELATIVE KEY clause must be external.

# Explanation

The external file (the file description entry that specifies the EXTERNAL clause) is allocated one storage area, and several programs in a run unit can refer to it.

Records in the relative file are processed by comparing items specified for the RELATIVE KEY clause (relative key items). If the file has an external attribute, the relative key item associated with the file should have the external attribute (the EXTERNAL clause).

## **JMN2920I-S**

**A 'CHARACTER TYPE' clause with an OR phrase cannot be specified for an elementary item.**

Example

```
[P2920.cob]
000001 IDENTIFICATION DIVISION.
000002 PROGRAM-ID. P2920.
000003 ENVIRONMENT DIVISION.
000004 CONFIGURATION SECTION.
000005 SPECIAL-NAMES.
000006 PRINTING MODE PM1 FOR MOCS
000007 PRINTING MODE PM2 FOR SOCS.
000008 DATA DIVISION.
000009 WORKING-STORAGE SECTION.
000010 01 WELM PIC N(10)
000011 CHARACTER TYPE PM1 OR
000012 PM2.
000013 PROCEDURE DIVISION.
000014 END PROGRAM P2920.
```
P2920.cob 11: JMN2920I-S A 'CHARACTER TYPE' clause with an OR phrase cannot be specified for an elementary item.

#### Explanation

The CHARACTER TYPE clause with the OR phrase can be specified only in group items.

# **JMN2921I-S**

**Printing-mode-name '@1@' specified in the CHARACTER TYPE clause is undefined or defined multiple times.**

## Parameter explanation

@1@ : User-defined word that causes the error.

### Example

```
[P2921.cob]
000001 IDENTIFICATION DIVISION.
000002 PROGRAM-ID. P2921.
000003 ENVIRONMENT DIVISION.
000004 CONFIGURATION SECTION.
000005 SPECIAL-NAMES.
000006 PRINTING MODE PM1 FOR MOCS
000007 PRINTING MODE PM1 FOR SOCS.
000008 DATA DIVISION.
000009 WORKING-STORAGE SECTION.
000010 01 WELM PIC N(10)
000011 CHARACTER TYPE PM1.
000012 PROCEDURE DIVISION.
000013 END PROGRAM P2921.
```
P2921.cob 11: JMN2921I-S Printing-mode-name 'PM1' specified in the CHARACTER TYPE clause is undefined or defined multiple times.

## Explanation

The printing-mode-name must not be associated with a PRINTING MODE clause in the SPECIAL-NAMES paragraph.

# **JMN2922I-S**

**A printing-mode-name with a 'FOR ALL' can only be specified for a group, alphabetic, alphanumeric, alphanumeric edited, external decimal, external boolean, external floating point, numeric edited, national, or national edited item.**

Example

```
[P2922.cob]
000001 IDENTIFICATION DIVISION.
000002 PROGRAM-ID. P2922.
000003 ENVIRONMENT DIVISION.
000004 CONFIGURATION SECTION.
000005 SPECIAL-NAMES.
000006 PRINTING MODE PM1 FOR ALL.
000007 DATA DIVISION.
000008 WORKING-STORAGE SECTION.
000009 01 NONDISP PIC S9(9) BINARY
000010 CHARACTER TYPE PM1.
000011 PROCEDURE DIVISION.
000012 END PROGRAM P2922.
```
P2922.cob 10: JMN2922I-S A printing-mode-name with a 'FOR ALL' can only be specified for a group, alphabetic, alphanumeric, alphanumeric edited, external decimal, external boolean, external floating point, numeric edited, national, or national edited item.

## **JMN2923I-S**

**A printing-mode-name with a 'FOR MOCS' can only be specified for a group, national, or national edited item.**

Example

```
[P2923.cob]
000001 IDENTIFICATION DIVISION.
000002 PROGRAM-ID. P2923.
000003 ENVIRONMENT DIVISION.
000004 CONFIGURATION SECTION.
000005 SPECIAL-NAMES.
000006 PRINTING MODE PM1 FOR MOCS.
000007 DATA DIVISION.
000008 WORKING-STORAGE SECTION.
000009 01 NONDISP PIC S9(9) BINARY
000010 CHARACTER TYPE PM1.
000011 PROCEDURE DIVISION.
000012 END PROGRAM P2923.
```
P2923.cob 10: JMN2923I-S A printing-mode-name with a 'FOR MOCS' can only be specified for a group, national, or national edited item.

# **JMN2924I-S**

**A printing-mode-name with 'FOR SOCS' can only be specified for a group, alphabetic, alphanumeric, alphanumeric edited, external decimal, external boolean, external floating point, or numeric edited item.**

```
[P2924.cob]
000001 IDENTIFICATION DIVISION.
000002 PROGRAM-ID. P2924.
000003 ENVIRONMENT DIVISION.
000004 CONFIGURATION SECTION.
000005 SPECIAL-NAMES.
000006 PRINTING MODE PM1 FOR SOCS.
000007 DATA DIVISION.
000008 WORKING-STORAGE SECTION.
000009 01 WDX PIC N(10)
000010 CHARACTER TYPE PM1.<br>000011 PROCEDURE DIVISION.
000011 PROCEDURE
000012 END PROGRAM P2924.
```
P2924.cob 10: JMN2924I-S A printing-mode-name with 'FOR SOCS' can only be specified for a group, alphabetic, alphanumeric, alphanumeric edited, external decimal, external boolean, external floating point, or numeric edited item.

## **JMN2925I-S**

**A printing-mode-name with 'FOR ALL' cannot be specified for a CHARACTER TYPE clause with an OR phrase.**

#### Example

```
[P2925.cob]
000001 IDENTIFICATION DIVISION.
000002 PROGRAM-ID. P2925.
000003 ENVIRONMENT DIVISION.
000004 CONFIGURATION SECTION.
000005 SPECIAL-NAMES.
000006 PRINTING MODE PM1 FOR MOCS
000007 PRINTING MODE PM2 FOR ALL.
000008 DATA DIVISION.
000009 WORKING-STORAGE SECTION.
000010 01 WGRP CHARACTER TYPE PM1 OR
000011 PM2.<br>000012 02 WDX PIC X(10).<br>000013 02 WDN PIC N(10).
000012 02 WDX
000013 02 WDN
000014 PROCEDURE DIVISION.
000015 END PROGRAM P2925.
```
P2925.cob 10: JMN2925I-S A printing-mode-name with 'FOR ALL' cannot be specified for a CHARACTER TYPE clause with an OR phrase.

### **JMN2926I-S**

**When two or more printing-mode-names are specified, all FOR phrases for the printing-mode-names must be the same.**

### Example

```
[P2926.cob]
000001 IDENTIFICATION DIVISION.
000002 PROGRAM-ID. P2926.
000003 ENVIRONMENT DIVISION.
000004 CONFIGURATION SECTION.
000005 SPECIAL-NAMES.
000006 PRINTING MODE PM1 FOR MOCS
000007 PRINTING MODE PM2 FOR SOCS.
000008 DATA DIVISION.
000009 WORKING-STORAGE SECTION.
000010 01 WGRP CHARACTER TYPE PM1 PM2
000011 DEPENDING ON WMODE.
000012 02 WDX PIC X(10).
000013 02 WDN PIC N(10).
000014 01 WMODE PIC S9(4).
000015 PROCEDURE DIVISION.
000016 END PROGRAM P2926.
```
P2926.cob 10: JMN2926I-S When two or more printing-mode-names are specified, all FOR phrases for the printing-mode-names must be the same.

### Explanation

If the printing-mode-name is specified two or more times in one CHARACTER TYPE clause, all FOR phrases of the PRINTING MODE clause in the SPECIAL-NAMES paragraph must be same MOCS, SOCS or ALL.

## **JMN2927I-S**

**The FOR phrases for printing-mode-names after an OR phrase must be different from those before the OR phrase.**

Example

```
[P2927.cob]
000001 IDENTIFICATION DIVISION.
000002 PROGRAM-ID. P2927.
000003 ENVIRONMENT DIVISION.
000004 CONFIGURATION SECTION.
000005 SPECIAL-NAMES.
000006 PRINTING MODE PM1 FOR MOCS
000007 PRINTING MODE PM2 FOR MOCS.
000008 DATA DIVISION.
000009 WORKING-STORAGE SECTION.
000010 01 WGRP CHARACTER TYPE PM1 OR
000011 PM2.<br>000012 02 WDX PIC X(10).
000012 02 WDX PIC X(10).<br>000013 02 WDN PIC N(10).
000013 02 WDN
000014 01 WMODE PIC S9(4).
000015 PROCEDURE DIVISION.
000016 END PROGRAM P2927.
```
P2927.cob 10: JMN2927I-S The FOR phrases for printing-mode-names after an OR phrase must be different from those before the OR phrase.

## Explanation

If the printing-mode-name is specified two or more times in one CHARACTER TYPE clause, all FOR phrases of the PRINTING MODE clause in the SPECIAL-NAMES paragraph must be same MOCS, SOCS or ALL.

## **JMN2928I-S**

**A 'CHARACTER TYPE' clause with MODE-1, MODE-2, MODE-3, or a mnemonic-name cannot be specified for a record description entry containing an item that is specified for a 'CHARACTER TYPE' clause with a printing-mode-name.**

Example

```
[P2928.cob]
000001 IDENTIFICATION DIVISION.
000002 PROGRAM-ID. P2928.
000003 ENVIRONMENT DIVISION.
000004 CONFIGURATION SECTION.
000005 SPECIAL-NAMES.
000006 PRINTING MODE PM1 FOR MOCS
000007 PRINTING MODE PM2 FOR SOCS.
000008 DATA DIVISION.
000009 WORKING-STORAGE SECTION.
000010 01 WGRP CHARACTER TYPE PM1 OR
000011 PM2.
000012 02 WDX PIC X(10).
000013 02 WDN PIC N(10)
000014 CHARACTER TYPE MODE-1.
000015 01 WMODE PIC S9(4).
000016 PROCEDURE DIVISION.
000017 END PROGRAM P2928.
```
P2928.cob 10: JMN2928I-S A 'CHARACTER TYPE' clause with MODE-1, MODE-2, MODE-3, or a mnemonic-name cannot be specified for a record description entry containing an item that is specified for a 'CHARACTER TYPE' clause with a printing-modename.

# **JMN2930I-S**

# **[Solaris][Linux]**

**The data-name of the '@2@' phrase in the '@1@' clause must be an integer item defined in the WORKING-STORAGE, FILE, CONSTANT, or LINKAGE SECTION.**

#### **[Linux64]**

**The data-name of the '@2@' phrase in the '@1@' clause must be an integer item defined in the WORKING-STORAGE, LOCAL-STORAGE, FILE, CONSTANT, or LINKAGE SECTION.**

#### Parameter explanation

@1@ : CHARACTER TYPE.

@2@ : DEPENDING ON.

#### Example

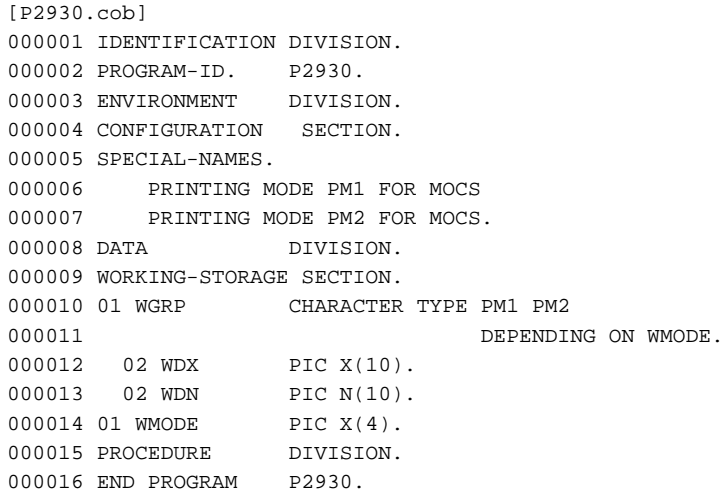

#### - [Solaris][Linux]

P2930.cob 11: JMN2930I-S The data-name of the 'DEPENDING ON' phrase in the 'CHARACTER TYPE' clause must be an integer item defined in the WORKING-STORAGE, FILE, CONSTANT, or LINKAGE SECTION.

### - [Linux64]

P2930.cob 11: JMN2930I-S The data-name of the 'DEPENDING ON' phrase in the 'CHARACTER TYPE' clause must be an integer item defined in the WORKING-STORAGE, LOCAL-STORAGE, FILE, CONSTANT, or LINKAGE SECTION.

#### Explanation

When the CHARACTER TYPE clause specifies two or more printing-mode-names and the DEPENDING ON phrase, only the printingmode-name at the position corresponding to the value of the data item specified for the DEPENDING ON phrase is effective. The data item specified for the DEPENDING ON phrase should be an integer item.

# **JMN2931I-S**

**If a CHARACTER TYPE clause with a DEPENDING ON phrase is specified in a record with an external attribute, then the data-name of the 'DEPENDING ON' phrase must also be an item with an external attribute in the same DATA DIVISION.**

```
[P2931.cob]
000001 IDENTIFICATION DIVISION.
000002 PROGRAM-ID. P2931.
000003 ENVIRONMENT DIVISION.
000004 CONFIGURATION SECTION.
000005 SPECIAL-NAMES.
```

```
000006 PRINTING MODE PM1 FOR MOCS
000007 PRINTING MODE PM2 FOR MOCS.
000008 DATA DIVISION.
000009 WORKING-STORAGE SECTION.
000010 01 WGRP EXTERNAL
000011 CHARACTER TYPE PM1 PM2
000012 DEPENDING ON WMODE.
000013 02 WDX PIC X(10).
000014 02 WDN PIC N(10).
000015 01 WMODE PIC S9(4).
000016 PROCEDURE DIVISION.
000017 END PROGRAM P2931.
```
P2931.cob 12: JMN2931I-S If a CHARACTER TYPE clause with a DEPENDING ON phrase is specified in a record with an external attribute, then the data-name of the 'DEPENDING ON' phrase must also be an item with an external attribute in the same DATA DIVISION.

### Explanation

The external data record (data description entry for which the EXTERNAL clause is specified or the item subordinate to it) is allocated one storage area, and several programs in a run unit can refer to it.

When the CHARACTER TYPE clause with the DEPENDING ON phrase is specified in the external data record, the printing-modename applied to this record is decided depending on the value of the data item specified in the DEPENDING ON phrase. Thus, the data item specified in DEPENDING ON phrase should have the external attribute.

## **JMN2932I-S**

**If a CHARACTER TYPE clause with a DEPENDING ON phrase is specified in a record with a global attribute, then the data-name of the DEPENDING ON phrase must also be an item with a global attribute in the same DATA DIVISION.**

### Example

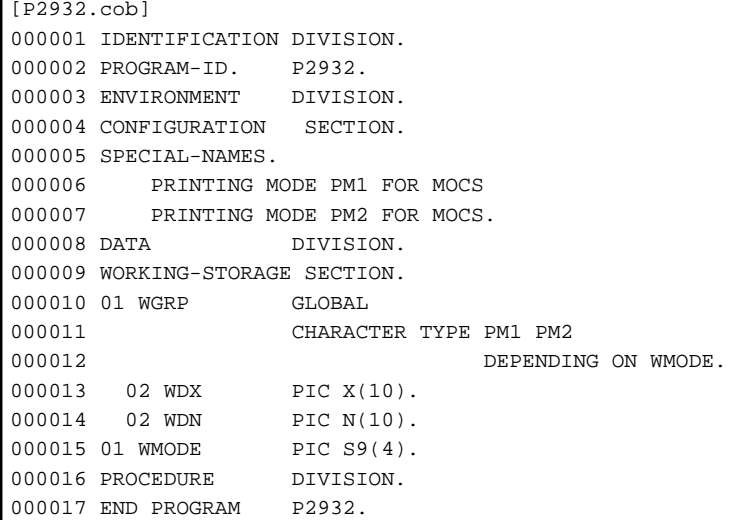

P2932.cob 12: JMN2932I-S If a CHARACTER TYPE clause with a DEPENDING ON phrase is specified in a record with a global attribute, then the data-name of the DEPENDING ON phrase must also be an item with a global attribute in the same DATA DIVISION.

#### Explanation

The global data-name (the name of data item that specifies the GLOBAL clause or the item subordinate to it) can be referenced in a program with a defined name and all programs directly or indirectly contained in the defined program.

When the CHARACTER TYPE clause with the DEPENDING ON phrase is specified in the global data, the printing-mode-name applied to this record is decided depending on the value of the data item specified in the DEPENDING ON phrase. Thus, the data item specified in DEPENDING ON phrase should have the global attribute.

# **JMN2933I-S**

**The data-name in the CURSOR clause must be defined in the WORKING-STORAGE SECTION, it must be 4 or 6 bytes in length, and its usage must be DISPLAY.**

Example

```
[P2933.cob]
000001 IDENTIFICATION DIVISION.
000002 PROGRAM-ID. P2933.
000003 ENVIRONMENT DIVISION.
000004 CONFIGURATION SECTION.
000005 SPECIAL-NAMES.
000006 CURSOR IS CRS1.
000007 DATA DIVISION.
000008 WORKING-STORAGE SECTION.
000009 01 CRS1 PIC 9(8) USAGE BINARY.
000010 PROCEDURE DIVISION.
000011 END PROGRAM P2933.
```
P2933.cob 6: JMN2933I-S The data-name in the CURSOR clause must be defined in the WORKING-STORAGE SECTION, it must be 4 or 6 bytes in length, and its usage must be DISPLAY.

#### **Explanation**

The CURSOR clause specifies a data item for passing the cursor position for an ACCEPT statement of the screen handling module.

## **JMN2934I-S**

**The data-name in the CRT STATUS clause must be defined in the WORKING-STORAGE SECTION, and it must be 3 bytes in length.**

### Example

```
[P2934.cob]
000001 IDENTIFICATION DIVISION.
000002 PROGRAM-ID. P2934.
000003 ENVIRONMENT DIVISION.
000004 CONFIGURATION SECTION.
000005 SPECIAL-NAMES.
000006 CRT STATUS IS CRTST1.
000007 DATA DIVISION.
000008 WORKING-STORAGE SECTION.
000009 01 CRTST1 PIC X(8).
000010 PROCEDURE DIVISION.
000011 END PROGRAM P2934.
```
P2934.cob 6: JMN2934I-S The data-name in the CRT STATUS clause must be defined in the WORKING-STORAGE SECTION, and it must be 3 bytes in length.

## Explanation

The CRT STATUS clause specifies a data item that receives the screen input status of an ACCEPT statement of the screen handling module. A screen input status is a three byte character area used to indicate the result of an execution of an ACCEPT statement.

# **JMN2935I-W**

# **The JUSTIFIED clause cannot be specified in a screen description entry with a FULL clause. The JUSTIFIED clause is ignored.**

```
[P2935.cob]
000001 IDENTIFICATION DIVISION.
```

```
000002 PROGRAM-ID. P2935.
000003 ENVIRONMENT DIVISION.
000004 DATA DIVISION.
000005 WORKING-STORAGE SECTION.
000006 01 DD PIC X(2).
000007 SCREEN SECTION.
000008 01 A FULL.
000009 02 B PIC X(8) USING DD
000010 JUSTIFIED.
000011 PROCEDURE DIVISION.
000012 END PROGRAM P2935.
```
P2935.cob 10: JMN2935I-W The JUSTIFIED clause cannot be specified in a screen description entry with a FULL clause. The JUSTIFIED clause is ignored.

### Explanation

When inputting data via an ACCEPT statement to a screen item specifying the FULL clause, the cursor is placed in the first character position of the screen item and ACCEPT terminator keystrokes are ignored until the entire screen item is filled. The alignment by the JUSTIFIED clause is not done.

# **JMN2936I-W**

**The @1@ clause cannot be specified for an item that has a PICTURE clause with a @2@ phrase. The @1@ clause is ignored.**

#### Parameter explanation

@1@ : AUTO, FULL, or REQUIRED.

@2@ : FROM.

#### Explanation

An output item is a screen item which specifies a PICTURE clause with only a FROM phrase. The AUTO, FULL, and REQUIRED clauses cannot be specified in an output item because these clauses specify the input attribute of a screen item.

### **JMN2937I-S**

**The @1@ clause cannot be specified for an item that has a PICTURE clause with a @2@ phrase.**

# Parameter explanation

@1@ : PROMPT, SECURE or ZERO-FILL.

@2@ : FROM or USING.

# Example

```
[P2937.cob]
000001 IDENTIFICATION DIVISION.
000002 PROGRAM-ID. P2937.
000003 ENVIRONMENT DIVISION.
0000004 DATA DIVISION.
000005 WORKING-STORAGE SECTION.
000006 01 WSOU PIC X(2).
000007 SCREEN SECTION.
000008 01 SC1 PIC X(8) USING WSOU SECURE.
000009 PROCEDURE DIVISION.
000010 END PROGRAM P2937.
```
P2937.cob 8: JMN2937I-S The SECURE clause cannot be specified for an item that has a PICTURE clause with a USING phrase.

### Explanation

The relationship between the PICTURE (PIC) clause of the elementary screen item (the independent areas on the screen) and the inputoutput attribute is as follows:

- Only a TO phrase = An input item
- Only a FROM phrase = An output item. An output item is a screen area to display data on the screen.
- USING phrase, or both a FROM phrase and a TO phrase = An update item. An update item is a screen area used to obtain input from and display data upon the screen.

The clause that can be specified is different in the input-output attribute of the screen item.

# **JMN2938I-S**

**A BELL, BLANK, COLUMN, LINE, PICTURE or VALUE clause must be specified for the elementary item in the SCREEN SECTION.**

### Example

```
[P2938.cob]
000001 IDENTIFICATION DIVISION.
000002 PROGRAM-ID. P2938.<br>000003 ENVIRONMENT DIVISION.
000003 ENVIRONMENT
000004 DATA DIVISION.
000005 WORKING-STORAGE SECTION.
000006 01 WSOU PIC X(2).
000007 SCREEN SECTION.
000008 01 SC1 AUTO.
000009 PROCEDURE DIVISION.
000010 END PROGRAM P2938.
```
P2938.cob 8: JMN2938I-S A BELL, BLANK, COLUMN, LINE, PICTURE or VALUE clause must be specified for the elementary item in the SCREEN SECTION.

## Explanation

Elementary items in the SCREEN SECTION correspond to various independent areas on the screen. Either the BELL clause, the BLANK LINE clause, the COLUMN NUMBER clause, the LINE NUMBER clause, the PICTURE clause or the VALUE clause must be specified for an elementary item.

# **JMN2939I-S**

**The @1@ clause cannot be specified for the group item in the SCREEN SECTION.**

#### Parameter explanation

@1@ : BELL, BLANK, COLUMN NUMBER, ERASE, LINE NUMBER, SIZE or VALUE.

### Example

```
[P2939.cob]
000001 PROGRAM-ID. P2939.
000002 ENVIRONMENT DIVISION.
000003 DATA DIVISION.
000004 WORKING-STORAGE SECTION.
000005 01 WSOU PIC X(2).
000006 SCREEN SECTION.
000007 01 SC1 VALUE SPACE.
000008 02 SC1E PIC X(8) FROM WSOU.
000009 PROCEDURE DIVISION.
000010 END PROGRAM P2939.
```
P2939.cob 7: JMN2939I-S The VALUE clause cannot be specified for the group item in the SCREEN SECTION.

## Explanation

A clause is specified for the group item that can be specified only for an elementary item.

# **JMN2940I-S**

# **'@2@' which is specified in @1@ must be an identifier or a literal.**

### Parameter explanation

@1@ : The FROM phrase of the PICTURE clause or the PROMPT clause.

@2@ : Word that causes the error.

## Example

```
[P2940.cob]
000001 IDENTIFICATION DIVISION.
000002 PROGRAM-ID. P2940.
000003 ENVIRONMENT DIVISION.
000004 DATA DIVISION.
000005 WORKING-STORAGE SECTION.
000006 01 WTBL.
000007 02 TBL-EL OCCURS 10 INDEXED BY IDX.
000008 03 TBL-EL1 PIC 9(1).
000009 03 TBL-EL2 PIC 9(1).
000010 SCREEN SECTION.
000011 01 SC1 PIC 9(2) FROM IDX.<br>000012 PROCEDURE DIVISION.
000012 PROCEDURE
000013 END PROGRAM P2940.
```
P2940.cob 11: JMN2940I-S 'IDX' which is specified in FROM phrase of the PICTURE clause must be an identifier or a literal.

# **JMN2941I-S**

# **'@2@' that is specified in @1@ must be an identifier.**

#### Parameter explanation

@1@: TO phrase of PICTURE clause, USING phrase of PICTURE clause or CONTROL clause.

@2@ : Word that causes the error.

### Example

```
[P2941.cob]
000001 IDENTIFICATION DIVISION.
000002 PROGRAM-ID. P2941.
000003 ENVIRONMENT DIVISION.
000004 DATA DIVISION.
000005 SCREEN SECTION.
000006 01 SC1 PIC 9 USING "B".<br>000007 PROCEDURE DIVISION.
000007 PROCEDURE
000008 END PROGRAM P2941.
```
P2941.cob 6: JMN2941I-S '"B"' that is specified in USING phrase of the PICTURE clause must be an identifier.

### **JMN2942I-S**

**'@2@' that is specified in @1@ must be an identifier or an integer.**

#### Parameter explanation

@1@ : COLUMN NUMBER clause, LINE NUMBER clause or SIZE clause.

@2@ : Word that causes the error.
Example

```
[P2942.cob]
000001 IDENTIFICATION DIVISION.
000002 PROGRAM-ID. P2942.<br>000003 ENVIRONMENT DIVISION.
000003 ENVIRONMENT
000004 DATA DIVISION.
000005 WORKING-STORAGE SECTION.
000006 01 WSOU PIC X(1).
000007 SCREEN SECTION.
000008 01 SC1 PIC X(1) FROM WSOU
000009 LINE NUMBER "1".
000010 PROCEDURE DIVISION.
000011 END PROGRAM P2942.
```
P2942.cob 9: JMN2942I-S '"1"' that is specified in LINE NUMBER clause must be an identifier or an integer.

### **JMN2943I-S**

**Invalid word '@1@' is found. It is ignored, and the compiler skips to the next valid clause, paragraph, section or division.**

### Parameter explanation

@1@ : Word that causes the error.

### Example

```
[P2943.cob]
000001 IDENTIFICATION DIVISION.
000002 PROGRAM-ID. P2943.
000003 ENVIRONMENT DIVISION.
000004 DATA DIVISION.
000005 WORKING-STORAGE SECTION.
000006 01 WSOU1 PIC X(1).
000007 01 WSOU2 PIC X(1).
000008 SCREEN SECTION.
000009 01 SC1 PIC X(1) FROM WSOU1 WSOU2.
000010 PROCEDURE DIVISION.
000011 END PROGRAM P2943.
```
P2943.cob 9: JMN2943I-S Invalid word 'WSOU2' is found. It is ignored, and the compiler skips to the next valid clause, paragraph, section or division.

#### Explanation

This diagnostic message is output when an error is detected while analyzing the SCREEN SECTION of the DATA DIVISION, or while analyzing the PROCEDURE DIVISION header. Please review the syntax.

### **JMN2944I-S**

**The right parenthesis of the subscript or reference modification is not specified. It is ignored, and the compiler skips to the next valid clause, paragraph, section or division.**

```
[P2944.cob]
000001 IDENTIFICATION DIVISION.
000002 PROGRAM-ID. P2944.
000003 ENVIRONMENT DIVISION.
000004 DATA DIVISION.
000005 WORKING-STORAGE SECTION.
000006 01 TBL.
000007 02 TBL1 OCCURS 10 INDEXED BY IX.
000008 03 T-NO PIC 9(1).
```
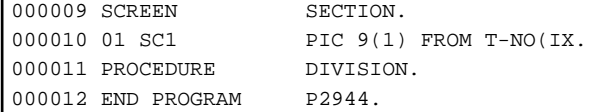

P2944.cob 11: JMN2944I-S The right parenthesis of the subscript or reference modification is not specified. It is ignored, and the compiler skips to the next valid clause, paragraph, section or division.

### **JMN2945I-S**

**An integer must be specified after '+' or '-' following the index-name. It is ignored, and the compiler skips to the next valid clause, paragraph, section, or division.**

#### Example

```
[P2945.cob]
000001 IDENTIFICATION DIVISION.
000002 PROGRAM-ID. P2945.
000003 ENVIRONMENT DIVISION.
000004 DATA DIVISION.
000005 WORKING-STORAGE SECTION.
000006 01 TBL.
000007 02 TBL1 OCCURS 10 INDEXED BY IX.
000008 03 T-NO PIC 9(1).
000009 SCREEN SECTION.
000010 01 SC1 PIC 9(1) FROM T-NO(IX + 1.2).
000011 PROCEDURE DIVISION.
000012 END PROGRAM P2945.
```
P2945.cob 10: JMN2945I-S An integer must be specified after '+' or '-' following the index-name. It is ignored, and the compiler skips to the next valid clause, paragraph, section, or division.

#### Explanation

If the operator is "+", the value is obtained by adding the value following operator to the index-name value. If the operator is "-", the value is obtained by subtracting the value following the operator from the index-name value.

### **JMN2946I-S**

**The subscript must be an arithmetic expression, an index-name with optional +integer or -integer, or 'ALL'. It is ignored, and the compiler skips to the next valid clause, paragraph, section, or division.**

### Example

```
[P2946.cob]
000001 IDENTIFICATION DIVISION.
000002 PROGRAM-ID. P2946.
000003 ENVIRONMENT DIVISION.
000004 DATA DIVISION.
000005 WORKING-STORAGE SECTION.
000006 01 TBL.
000007 02 TBL1 OCCURS 10 INDEXED BY IX.
000008 03 T-NO PIC 9(1).
000009 SCREEN SECTION.
000010 01 SC1 PIC 9(1) FROM T-NO("1").
000011 PROCEDURE DIVISION.
000012 END PROGRAM P2946.
```
P2946.cob 10: JMN2946I-S The subscript must be an arithmetic expression, an index-name with optional +integer or -integer, or 'ALL'. It is ignored, and the compiler skips to the next valid clause, paragraph, section, or division.

### Explanation

Subscript is the value that represents the table element occurrence number. Subscripting is used when referencing an individual element of a table. A table is a data description entry with the OCCURS clause. Specifying ALL as a subscript passes all of the table elements of the dimension to the function as if they were specified from left to right in the order of occurrence.

### **JMN2947I-S**

**The name '@1@' is not unique. It is ignored, and the compiler skips to the next valid clause, paragraph, section or division.**

### Parameter explanation

@1@ : User-defined word which causes error.

#### Example

```
[P2947.cob]
000001 IDENTIFICATION DIVISION.
000002 PROGRAM-ID. P2947.
000003 ENVIRONMENT DIVISION.
000004 DATA DIVISION.
000005 WORKING-STORAGE SECTION.
000006 01 WSOU1 PIC 9(1).<br>000007 01 WSOU1 PIC 9(1).
000007 01 WSOU1
000008 SCREEN SECTION.
000009 01 SC1 PIC 9(1) FROM WSOU1.
000010 PROCEDURE DIVISION.
000011 END PROGRAM P2947.
```
P2947.cob 9: JMN2947I-S The name 'WSOU1' is not unique. It is ignored, and the compiler skips to the next valid clause, paragraph, section or division.

### **JMN2948I-E**

### **[Solaris][Linux]**

**The character that constructs the file-identifier is invalid, or the file-identifier name exceeds 8 characters. The name of file-identifier is assumed to be valid. If the name exceeds 8 characters, the first 8 characters are assumed to be valid.**

## **[Linux64]**

**The character that constructs the file-identifier is invalid, or the file-identifier name exceeds @1@ characters. The name of file-identifier is assumed to be valid. If the name exceeds @1@ characters, the first @1@ characters are assumed to be valid.**

## Parameter explanation

```
- [Linux64]
```
@1@ : Number of maximum characters allowed in the file-identifier name

```
[P2948.cob]
000001 IDENTIFICATION DIVISION.
000002 PROGRAM-ID. P2948.
000003 ENVIRONMENT DIVISION.
000004 INPUT-OUTPUT SECTION.
000005 FILE-CONTROL.
000006 SELECT SQFILE1 ASSIGN TO DA_SYS0000000000000000000000001
O00007 ORGANIZATION IS SEQUENTIAL
000008 FILE STATUS IS WFS1.
000009 I-O-CONTROL.
000010 DATA DIVISION.
000011 FILE SECTION.
```

```
000012 FD SQFILE1.
000013 01 SOF1REC.
000014 02 PIC X(80).
000015 WORKING-STORAGE SECTION.
000016 01 WFS1 PIC X(2).
000017 PROCEDURE DIVISION.
000018 END PROGRAM P2948.
```
### - [Solaris][Linux]

P2948.cob 6: JMN2948I-E The character that constructs the file-identifier is invalid, or the file-identifier name exceeds 8 characters. The name of file-identifier is assumed to be valid. If the name exceeds 8 characters, the first 8 characters are assumed to be valid.

#### $-$  [Linux64]

P2948.cob 6: JMN2948I-E The character that constructs the file-identifier is invalid, or the file-identifier name exceeds 30 characters. The name of file-identifier is assumed to be valid. If the name exceeds 30 characters, the first 30 characters are assumed to be valid.

### Explanation

A file-identifier-name is a name for identifying a file on storage medium. The file-identifier-name must be associated with a file-name in the ENVIRONMENT DIVISION FILE-CONTROL entry before the file can be used.

In [Solaris] and [Linux], the file-identifier-name is a character-string of 8 characters or less, composed only of alphabetic characters and numeric characters. In [Linux64], the file-identifier-name is a character-string of 30 characters or less, composed only of alphabetic characters and numeric characters.

The first character of the name should be an alphabetic character.

## **JMN2949I-S**

# **The file-identifier is invalid.**

#### Example

```
[P2949.cob]
000001 IDENTIFICATION DIVISION.
000002 PROGRAM-ID. P2949.
000003 ENVIRONMENT DIVISION.
000004 INPUT-OUTPUT SECTION.
000005 FILE-CONTROL.
000006 SELECT AFILE ASSIGN ファイル名.
000007 DATA DIVISION.
000008 FILE SECTION.
000009 FD AFILE.
000010 01 AREC PIC X(80).
000011 PROCEDURE DIVISION.
000012 END PROGRAM P2949.
```
P2949.cob 6: JMN2949I-S The file-identifier is invalid.

#### Explanation

A file-identifier-name is a name for identifying a file on storage medium. The file-identifier-name must be associated with a file-name in the ENVIRONMENT DIVISION FILE-CONTROL entry before the file can be used.

In [Solaris] and [Linux], the file-identifier-name is a character-string of eight characters or less composed only of alphabetic characters and numeric characters. In [Linux64], the file-identifier-name is a character-string of 30 characters or less composed only of alphabetic characters and numeric characters.

The first character of the name should be an alphabetic character.

#### **JMN2950I-S**

### **[Solaris][Linux]**

**Identifier '@2@' that is specified in @1@ must be defined in the FILE, WORKING-STORAGE, LINKAGE, BASED-STORAGE or CONSTANT SECTION. Ignored until the next valid clause, paragraph, section or division.**

### **[Linux64]**

**Identifier '@2@' that is specified in @1@ must be defined in the FILE, WORKING-STORAGE, LOCAL-STORAGE, LINKAGE, BASED-STORAGE or CONSTANT SECTION. Ignored until the next valid clause, paragraph, section or division.**

### Parameter explanation

@1@ : FROM phrase of the PICTURE clause | PROMPT clause | CONTROL clause | SIZE clause | LINE NUMBER clause | COLUMN NUMBER clause.

@2@ : Word that causes the error.

### Example

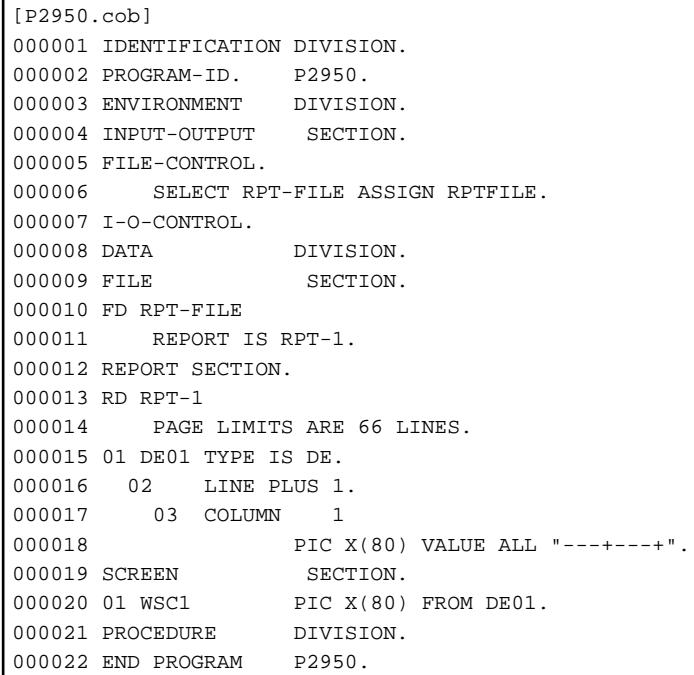

### - [Solaris][Linux]

P2950.cob 20: JMN2950I-S Identifier 'DE01' that is specified in FROM phrase of the PICTURE clause must be defined in the FILE, WORKING-STORAGE, LINKAGE, BASED-STORAGE or CONSTANT SECTION. Ignored until the next valid clause, paragraph, section or division.

### $-$  [Linux64]

P2950.cob 20: JMN2950I-S Identifier 'DE01' that is specified in FROM phrase of the PICTURE clause must be defined in the FILE, WORKING-STORAGE, LOCAL-STORAGE, LINKAGE, BASED-STORAGE or CONSTANT SECTION. Ignored until the next valid clause, paragraph, section or division.

# **JMN2951I-S**

# **[Solaris][Linux]**

**Identifier '@2@' that is specified in @1@ must be defined in the FILE, WORKING-STORAGE, LINKAGE or BASED-STORAGE SECTION. It is ignored, and the compiler skips to the next valid clause, paragraph, section or division.**

### **[Linux64]**

**Identifier '@2@' that is specified in @1@ must be defined in the FILE, WORKING-STORAGE, LOCAL-**

## **STORAGE, LINKAGE or BASED-STORAGE SECTION. It is ignored, and the compiler skips to the next valid clause, paragraph, section or division.**

### Parameter explanation

@1@ : TO phrase of PICTURE clause | USING phrase of PICTURE clause.

@2@ : Word which causes error.

### Example

```
[P2951.cob]
000001 IDENTIFICATION DIVISION.
000002 PROGRAM-ID. P2951.
000003 ENVIRONMENT DIVISION.
000004 DATA DIVISION.
000005 CONSTANT SECTION.
000006 01 CONST PIC 9(2) VALUE 12.
000007 SCREEN SECTION.
000008 01 SC1 PIC 9(2) USING CONST.
000009 PROCEDURE DIVISION.
000010 END PROGRAM P2951.
```
- [Solaris][Linux]

P2951.cob 8: JMN2951I-S Identifier 'CONST' that is specified in USING phrase of the PICTURE clause must be defined in the FILE, WORKING-STORAGE, LINKAGE or BASED-STORAGE SECTION. It is ignored, and the compiler skips to the next valid clause, paragraph, section or division.

#### - [Linux64]

P2951.cob 8: JMN2951I-S Identifier 'CONST' that is specified in USING phrase of the PICTURE clause must be defined in the FILE, WORKING-STORAGE, LOCAL-STORAGE, LINKAGE or BASED-STORAGE SECTION. It is ignored, and the compiler skips to the next valid clause, paragraph, section or division.

## **JMN2952I-S**

**The right parenthesis corresponding to the left parenthesis is not specified. It is ignored, and the compiler skips to the next valid clause, paragraph, section or division.**

Example

```
[P2952.cob]
000001 IDENTIFICATION DIVISION.
000002 PROGRAM-ID. P2952.
000003 ENVIRONMENT DIVISION.
000004 DATA DIVISION.
000005 WORKING-STORAGE SECTION.
000006 01 WBUF PIC X(20).
000007 01 WOFST PIC 9(2).
000008 SCREEN SECTION.
000009 01 WSC1 PIC X(2) FROM WBUF((WOFST + 1 : 1) TO WBUF.
000010 PROCEDURE DIVISION.
000011 END PROGRAM P2952.
```
P2952.cob 9: JMN2952I-S The right parenthesis corresponding to the left parenthesis is not specified. It is ignored, and the compiler skips to the next valid clause, paragraph, section or division.

### **JMN2953I-S**

**The '@1@' clause cannot be specified in a line sequential file.**

#### Parameter explanation

@1@ : LINAGE.

Example

```
[P2953.cob]
000001 IDENTIFICATION DIVISION.
000002 PROGRAM-ID. P2953.
000003 ENVIRONMENT DIVISION.
000004 INPUT-OUTPUT SECTION.
000005 FILE-CONTROL.
000006 SELECT SQFILE1 ASSIGN TO SYS001
000007 ORGANIZATION IS LINE SEQUENTIAL.
000008 DATA DIVISION.
000009 FILE SECTION.
000010 FD SQFILE1
000011 LINAGE 66.
000012 01 SQF1REC.
000013 02 PIC X(80).
000014 WORKING-STORAGE SECTION.
000015 01 WFS1 PIC X(2).
000016 PROCEDURE DIVISION.
000017 END PROGRAM P2953.
```
P2953.cob 11: JMN2953I-S The 'LINAGE' clause cannot be specified in a line sequential file.

### Explanation

The LINAGE clause can be specified for only a print file without a FORMAT clause.

## **JMN2954I-S**

### **[Solaris][Linux]**

**The data-name of the ASSIGN clause in file-name '@1@' must be an alphanumeric data-item that is less than 256 characters and defined in the WORKING-STORAGE SECTION or LINKAGE SECTION.**

### **[Linux64]**

**The data-name of the ASSIGN clause in file-name '@1@' must be an alphanumeric data-item that is less than 256 characters and defined in the WORKING-STORAGE SECTION, LOCAL-STORAGE SECTION or LINKAGE SECTION.**

### Parameter explanation

@1@ : File name that causes the error.

```
[P2954.cob]
000001 IDENTIFICATION DIVISION.
000002 PROGRAM-ID. P2954.
000003 ENVIRONMENT DIVISION.
000004 INPUT-OUTPUT SECTION.
000005 FILE-CONTROL.
000006 SELECT SQFILE1 ASSIGN TO FILENAME
000007 ORGANIZATION IS SEQUENTIAL.
000008 DATA DIVISION.
000009 FILE SECTION.
000010 FD SQFILE1.
000011 01 SQF1REC.
000012 02 PIC X(80).
000013 WORKING-STORAGE SECTION.
000014 01 FILENAME PIC N(100).
000015 PROCEDURE DIVISION.
000016 END PROGRAM P2954.
```
- [Solaris][Linux]

P2954.cob 10: JMN2954I-S The data-name of the ASSIGN clause in file-name 'SQFILE1' must be an alphanumeric data-item that is less than 256 characters and defined in the WORKING-STORAGE SECTION or LINKAGE SECTION.

- [Linux64]

P2954.cob 10: JMN2954I-S The data-name of the ASSIGN clause in file-name 'SQFILE1' must be an alphanumeric data-item that is less than 256 characters and defined in the WORKING-STORAGE SECTION, LOCAL-STORAGE SECTION or LINKAGE SECTION.

#### Explanation

The ASSIGN clause specifies the data-name associates a file-name with a physical file name. The data-name must be initialized with the physical file name before an OPEN statement can be executed.

The value representing the physical file name on the storage medium must be set to the data-name specified for the ASSIGN clause before the execution of the OPEN statement.

### **JMN2955I-S**

**The format of the reference modifier is invalid. It is ignored, and the compiler skips to the next valid clause, paragraph, section or division.**

### Example

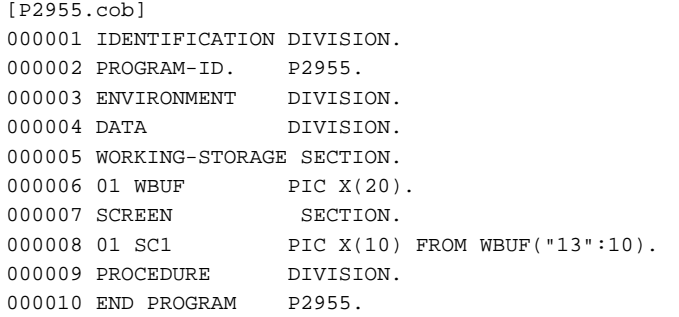

P2955.cob 8: JMN2955I-S The format of the reference modifier is invalid. It is ignored, and the compiler skips to the next valid clause, paragraph, section or division.

### Explanation

Reference modification adds a reference modifier to the data-name or function-identifier. A reference modifier is written as follows:

- One left parenthesis is written after the data-name or function-name.
- The arithmetic expression that shows the high-order-end-character-position is described following the left parenthesis.
- The arithmetic expression is followed by a colon(:).
- The arithmetic expression that shows length in which the part is referred is described following the colon.
- The right parenthesis follows the arithmetic expression.

A separator space can be included immediately before or after the colon. The colon must be included, even though the arithmetic expression that shows length can be omitted.

## **JMN2957I-S**

**The WITH phrase of the @1@ statement must be C, PASCAL, or STDCALL. The WITH phrase is ignored.**

Parameter explanation

@1@ : CALL or ENTRY.

Example

```
[P2957.cob]
000001 IDENTIFICATION DIVISION.
000002 PROGRAM-ID. P2957.<br>000003 ENVIRONMENT DIVISION.
000003 ENVIRONMENT
000004 DATA DIVISION.
000005 WORKING-STORAGE SECTION.
000006 01 PNAME PIC X(8) VALUE "P2957SUB".
000007 LINKAGE SECTION.
000008 PROCEDURE DIVISION.
000009 CALL "TC2CLKCB" WITH COBOL LINKAGE
000010    USING PANEM.
000011 EXIT PROGRAM.
000012 END PROGRAM P2957.
```
P2957.cob 9: JMN2957I-S The WITH phrase of the CALL statement must be C, PASCAL, or STDCALL. The WITH phrase is ignored.

#### Explanation

The WITH phrase indicates that the object program is called according to the specified calling conventions. If the WITH phrase is omitted, the COBOL calling convention is applied.

### **JMN2958I-S**

**The WITH phrase of the PROCEDURE DIVISION must be C, PASCAL, or STDCALL. The WITH phrase is ignored.**

## Example

```
[P2958.cob]
000001 IDENTIFICATION DIVISION.
000002 PROGRAM-ID. P2958.
000003 ENVIRONMENT DIVISION.
000004 DATA DIVISION.
000005 WORKING-STORAGE SECTION.
000006 LINKAGE SECTION.
000007 01 PARAM1 PIC X(8).
000008 PROCEDURE DIVISION<br>000009 WITH C
000009 WITH COBOL LINKAGE
000010 USING PNAME2.
000011 END PROGRAM P2958.
```
P2958.cob 9: JMN2958I-S The WITH phrase of the PROCEDURE DIVISION must be C, PASCAL, or STDCALL. The WITH phrase is ignored.

#### Explanation

The WITH phrase specifies the calling conventions for a called program. If the WITH phrase is omitted, the COBOL calling conventions are applied.

### **JMN2959I-S**

**The WITH phrase of the ENTRY statement must be the same as the WITH phrase of the PROCEDURE DIVISION. It is accepted as written.**

```
[P2959.cob]
000001 IDENTIFICATION DIVISION.
000002 PROGRAM-ID. P2959.
000003 ENVIRONMENT DIVISION.
000004 DATA DIVISION.
0000005 LINKAGE SECTION.<br>000005 LINKAGE SECTION.
000006 01 LK1 PIC X(2).
```

```
000007 PROCEDURE DIVISION
000008 WITH C LINKAGE
000009 USING LK1.
000010 EXIT PROGRAM.
000011*
000012 ENTRY "P2959ENT"
000013 WITH STDCALL.
000014 END PROGRAM P2959.
```
P2959.cob 13: JMN2959I-S The WITH phrase of the ENTRY statement must be the same as the WITH phrase of the PROCEDURE DIVISION. It is accepted as written.

#### **Explanation**

The calling convention specified in the procedure division header of the outermost program and the calling convention specified in the WITH phrase of the ENTRY statement should be the same in the compilation unit.

## **JMN2960I-S**

**The AT phrase and the LINE or COLUMN phrase are mutually exclusive in the @1@ statement. The @2@ phrase is ignored.**

Parameter explanation

@1@ : ACCEPT or DISPLAY.

@2@ : AT, LINE or COLUMN.

### Example

```
[P2960.cob]
000001 IDENTIFICATION DIVISION.
000002 PROGRAM-ID. P2960.
000003 ENVIRONMENT DIVISION.
000004 DATA DIVISION.
000005 WORKING-STORAGE SECTION.
000006 01 PNAME PIC X(8) VALUE "P2960".
000007 PROCEDURE DIVISION.
000008 DISPLAY PNAME AT 1010
000009 AT LINE NUMBER 12.
000010 EXIT PROGRAM.
000011 END PROGRAM P2960.
```
P2960.cob 9: JMN2960I-S The AT phrase and the LINE or COLUMN phrase are mutually exclusive in the DISPLAY statement. The LINE phrase is ignored.

### Explanation

AT specifies the location of the item to be input on the physical screen. There are two formats for which the line and the row are specified respectively by the LINE NUBER clause and the COLUMN NUMBER clause, and the format specified by the numeric literal of four digits or six digits that show the line and the row. Both formats cannot be written at the same time.

#### **JMN2961I-S**

**@2@ can only be specified once in the WITH phrase of the @1@ statement. The WITH phrase is ignored.**

### Parameter explanation

@1@ : ACCEPT or DISPLAY.

@2@ : AUTO, BACKGROUND-COLOR, BELL, BLANK, FOREGROUND-COLOR, FULL, GRID, HIGHLIGHT, LEFT-JUSTIFY, LEFTLIGHN, LOWLIGHT, OVERLINE, PROMPT, REQURED, REVERSE-VIDEO, RIGHT-JUSTIFY, SECURE, SIZE, SPACE-FILL, TRAILING-SIGN, UNDERLINE, UPDATE or ZERO-FILL.

Example

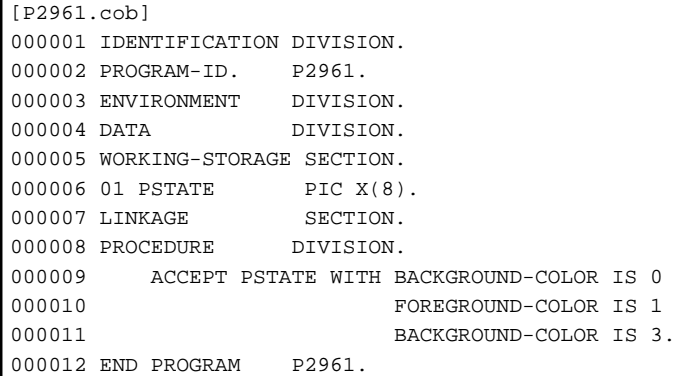

P2961.cob 11: JMN2961I-S BACKGROUND-COLOR can only be specified once in the WITH phrase of the ACCEPT statement. The WITH phrase is ignored.

### **JMN2962I-S**

**@2@ and @3@ are mutually exclusive in the WITH phrase of the @1@ statement. The WITH phrase is ignored.**

### Parameter explanation

@1@ : ACCEPT or DISPLAY.

@2@ : LOWLIGHT, HIGHLIGHT, LEFT-JUSTIFY or RIGHT-JUSTIFY.

@3@ : LOWLIGHT, HIGHLIGHT, LEFT-JUSTIFY or RIGHT-JUSTIFY.

### Example

```
[P2962.cob]
000001 IDENTIFICATION DIVISION.
000002 PROGRAM-ID. P2962.
000003 ENVIRONMENT DIVISION.
000004 DATA DIVISION.
000005 WORKING-STORAGE SECTION.
000006 01 PSTATE PIC X(8).
000007 LINKAGE SECTION.
000008 PROCEDURE DIVISION.
000009 ACCEPT PSTATE AT 1010
000010 WITH AUTO.
000011 DISPLAY PSTATE WITH LOWLIGHT
000012 HIGHLIGHT.
000013 END PROGRAM P2962.
```
P2962.cob 12: JMN2962I-S HIGHLIGHT and LOWLIGHT are mutually exclusive in the WITH phrase of the DISPLAY statement. The WITH phrase is ignored.

## Explanation

The following cannot be specified at the same time in the WITH phrase:

- HIGHLIGHT and LOWLIGHT
- LEFT-JUSTIFY and RIGHT-JUSTIFY

## **JMN2963I-S**

**@2@ cannot be specified in the WITH phrase of the @1@ statement. @2@ is ignored.**

### Parameter explanation

@1@ : ACCEPT or DISPLAY.

@2@ : BLANK, AUTO, FULL, LEFT-JUSTIFY, PROMPT, REQUIRED, RIGHT-JUSTIFY, SPACE-FILL, TRAILING-SIGN, UPDATE or ZERO-FILL

#### Example

```
[P2963.cob]
000001 IDENTIFICATION DIVISION.
000002 PROGRAM-ID. P2963.
000003 ENVIRONMENT DIVISION.
000004 DATA DIVISION.
000005 WORKING-STORAGE SECTION.
000006 01 PSTATE PIC X(8).
000007 LINKAGE SECTION.
000008 PROCEDURE DIVISION.
000009 ACCEPT PSTATE AT 1010
000010 WITH AUTO.
000011 DISPLAY PSTATE AT 1010<br>000012 WITH AUT
                      WITH AUTO.
000013 EXIT PROGRAM.
000014 END PROGRAM P2963.
```
P2963.cob 12: JMN2963I-S AUTO cannot be specified in the WITH phrase of the DISPLAY statement. AUTO is ignored.

#### Explanation

BLANK cannot be specified in the WITH phrase of the ACCEPT statement of the screen handling module.

The following cannot be specified in the WITH phrase of the DISPLAY statement of the screen handling module:

- AUTO
- FULL
- LEFT-JUSTIFY
- PROMPT
- RIGHT-JUSTIFY
- REQUIRED
- SECURE
- SPACE-FILL
- TRAILING-SIGN
- UPDATE
- ZERO-FILL

### **JMN2964I-S**

**@2@ is invalid in the WITH clause of the @1@ statement.**

### Parameter explanation

- @1@ : ACCEPT or DISPLAY.
- @2@ : BACKGROUND-COLOR, FOREGROUND-COLOR, BLANK, PROMPT or SIZE.

```
[P2964.cob]
000001 IDENTIFICATION DIVISION.
000002 PROGRAM-ID. P2964.
```

```
000003 ENVIRONMENT DIVISION.
000004 DATA DIVISION.
000005 WORKING-STORAGE SECTION.
000006 01 PSTATE PIC X(8).
000007 LINKAGE SECTION.<br>000008 PROCEDURE DIVISION.
000008 PROCEDURE
000009 DISPLAY PSTATE AT 1010
000010 WITH BACKGROUND-COLOR .
000011 EXIT PROGRAM.
000012 END PROGRAM P2964.
```
P2964.cob 10: JMN2964I-S BACKGROUND-COLOR is invalid in the WITH clause of the DISPLAY statement.

### Explanation

This diagnostic message is output in the following cases:

- The word following BLANK is neither SCREEN nor LINE.
- The specification of BACKGROUND-COLOR/FOREGROUND-COLOR is not an integer.
- The word following CONTROL is neither an identifier nor a literal.
- The word following PROMPT is neither an identifier nor a literal.
- The word following SIZE is neither an identifier nor an integer.

Please check the syntax.

# **JMN2965I-S**

**The @2@ phrase must be CRT in the @1@ statement with an AT, LINE, COLUMN, MODE, or WITH phrase.**

#### Parameter explanation

@1@ : ACCEPT or DISPLAY.

@2@ : FROM or UPON.

#### Example

```
[P2965.cob]
000001 IDENTIFICATION DIVISION.
000002 PROGRAM-ID. P2965.
000003 ENVIRONMENT DIVISION.
000004 DATA DIVISION.
000005 WORKING-STORAGE SECTION.
000006 01 PSTATE PIC X(8).
000007 LINKAGE SECTION.
000008 PROCEDURE DIVISION.
000009 DISPLAY PSTATE AT 1010
000010 UPON CONSOLE.
000011 END PROGRAM P2965.
```
P2965.cob 10: JMN2965I-S The UPON phrase must be CRT in the DISPLAY statement with an AT, LINE, COLUMN, MODE, or WITH phrase.

## **JMN2966I-S**

**The data item in the SCREEN SECTION must be referenced as a data name.**

```
[P2966.cob]
000001 PROGRAM-ID. P2966.
000002 ENVIRONMENT DIVISION.
000003 DATA DIVISION.
```

```
000004 WORKING-STORAGE SECTION.
000005 01 WD1 PIC X(2) VALUE "AA".
000006 SCREEN SECTION.
000007 01 HYO.
000008 02 HYO1 OCCURS 10 TIMES.
000009 03 PIC X(30) USING WD1.
000010 PROCEDURE DIVISION.
000011 DISPLAY HYO1.
000012 END PROGRAM P2966.
```
P2966.cob 11: JMN2966I-S The data item in the SCREEN SECTION must be referenced as a data name.

#### Explanation

This diagnostic message is output when the screen data description entry corresponding to the data-name referred to in the ACCEPT statement or the DISPLAY statement is an item with an OCCURS clause or subordinate to an item with an OCCURS clause.

## **JMN2970I-S**

**'@1@**' **cannot be used by a PROGRAM DEFINITION that contains the RECURSIVE attribute.**

### Parameter explanation

@1@ : ACCEPT statement and the DISPLAY statement that is used for screen handling.

#### Example

```
[P2970.cob]
000001 IDENTIFICATION DIVISION.
000002 PROGRAM-ID. P2970 IS RECURSIVE PROGRAM.
000003 DATA DIVISION.
000004 BASED-STORAGE SECTION.
000005 WORKING-STORAGE SECTION.
000006 01 REC-1.
000007 02 KEY-REC PIC XX.
000008 02 FILLER PIC X(78).
000009 01 PT POINTER.
000010 PROCEDURE DIVISION.
000011 ACCEPT REC-1 FROM CRT.
000012 END PROGRAM P2970.
```
P2970.cob 11: JMN2970I-S 'ACCEPT statement and DISPLAY statement for screen handling' cannot be used by a PROGRAM DEFINITION that contains the RECURSIVE attribute.

## **JMN2971I-S**

**COBOL words are limited to 30 characters each. The first 30 characters are used as the COBOL word.**

### Example

```
[P2971.cob]
000001 @OPTIONS ARITHMETIC(31)
000002 IDENTIFICATION DIVISION.
000003 PROGRAM-ID. P2971.
000004 PROCEDURE DIVISION.
000005 GO TO 1234567890123456789012345678901.
000006 123456789012345678901234567890.
000007 END PROGRAM P2971.
```
P2971.cob 5: JMN2971I-S COBOL words are limited to 30 characters each. The first 30 characters are used as the COBOL word.

#### **JMN2985I-S**

**A 'FROM', 'TO', or 'USING' phrase must be specified in the PICTURE clause of the screen description entry.**

Example

```
[P2985.cob]
000001 IDENTIFICATION DIVISION.
000002 PROGRAM-ID. P2985.
000003 ENVIRONMENT DIVISION.
000004 DATA DIVISION.
000005 WORKING-STORAGE SECTION.
000006 SCREEN SECTION.
000007 01 SC1 PIC X(2).
000008 PROCEDURE DIVISION.
000009 END PROGRAM P2985.
```
P2985.cob 7: JMN2985I-S A 'FROM', 'TO', or 'USING' phrase must be specified in the PICTURE clause of the screen description entry.

### Explanation

The PICTURE(PIC) clause in the screen data description entry (the data description entry declared in the SCREEN SECTION) must specify either of TO, FROM, or USING as follows:

- TO phrase only = Declaration of input item. (An input item is a screen area used to accept data from the screen.)
- FROM phrase only = Declaration of output item. (An output item is a screen area used to display data on the screen.)
- USING phrase, or both of FROM phrase and TO phrase = Declaration of update item. (An update item is a screen area used to obtain input from and display data upon the screen.)

#### **JMN2986I-S**

## **The @1@ clause cannot be specified for the numeric item or numeric edited item in the SCREEN SECTION.**

Parameter explanation

@1@ : SIZE.

#### Example

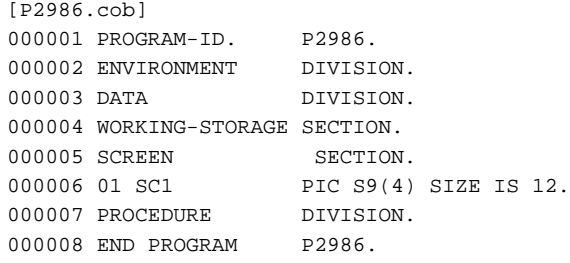

P2986.cob 6: JMN2986I-S The SIZE clause cannot be specified for the numeric item or numeric edited item in the SCREEN SECTION.

#### **JMN2988I-S**

**The data-name in the FORMAT clause specified for the presentation file of destination XAP or PRT must be 30 bytes or less in length.**

```
[P2988.cob]
000001 IDENTIFICATION DIVISION.
000002 PROGRAM-ID. P2988.<br>000003 ENVIRONMENT DIVISION.
000003 ENVIRONMENT
000004 INPUT-OUTPUT SECTION.
```

```
000005 FILE-CONTROL.
000006 SELECT PRFILE1 ASSIGN TO GS-S
000007
000008 SYMBOLIC DESTINATION IS "XAP"<br>000009 FORMAT IS WFMT
          FORMAT IS WFMT
000010 GROUP ISWGRP<br>000011 FILE STATUS ISWFS1
           FILE STATUS IS WFS1.
000012 I-O-CONTROL.
000013 DATA DIVISION.
000014 FILE SECTION.
000015 FD PRFILE1.
000016 01 PRF1REC.
000017 02 PIC X(80).
000018 WORKING-STORAGE SECTION.
000019 01 WFS1 PIC X(2).
000020 01 WFMT PIC X(31).
000021 01 WGRP PIC X(8).<br>000022 PROCEDURE DIVISION.
000022 PROCEDURE
000023 END PROGRAM P2988.
```
P2988.cob 9: JMN2988I-S The data-name in the FORMAT clause specified for the presentation file of destination XAP or PRT must be 30 bytes or less in length.

#### **JMN2993I-S**

## **STRING statement or UNSTRING statement with CSV-FORMAT/TSV-FORMAT cannot be used when the DECIMAL-POINT IS COMMA clause is specified in the SPECIAL-NAMES paragraph.**

Example

```
[P2993.cob]
000001 IDENTIFICATION DIVISION.
000002 PROGRAM-ID. P2993.
000003 ENVIRONMENT DIVISION.
000004 CONFIGURATION SECTION.
000005 SPECIAL-NAMES.
000006 DECIMAL-POINT IS COMMA.
000007 DATA DIVISION.
000008 WORKING-STORAGE SECTION.
000009 01 WDATA01 PIC X(5).
000010 01 WDATA02 PIC X(5).
000011 01 WDATA03 PIC X(10).
000012 01 WDATA04 PIC 99,99.
000013 PROCEDURE DIVISION.
000014 STRING WDATA01 WDATA02 INTO WDATA03
000015 BY CSV-FORMAT.
000016 END PROGRAM P2993.
```
P2993.cob 14: JMN2993I-S STRING statement or UNSTRING statement with CSV-FORMAT/TSV-FORMAT cannot be used when the DECIMAL-POINT IS COMMA clause is specified in the SPECIAL-NAMES paragraph.

#### Explanation

Do not use 'DECIMAL-POINT IS COMMA'.

### **JMN2994I-S**

**Figurative constants other than SPACE cannot be specified in a STRING statement with CSV-FORMAT or TSV-FORMAT.**

```
[P2994.cob]
000001 IDENTIFICATION DIVISION.
```

```
000002 PROGRAM-ID. P2994.
000003 ENVIRONMENT DIVISION.
000004 DATA DIVISION.
000005 WORKING-STORAGE SECTION.
000006 01 WDATA01 PIC X(4).
000007 01 WDATA02 PIC X(8).
000008 PROCEDURE DIVISION.
000009 STRING WDATA01 ZERO INTO WDATA02
000010 BY CSV-FORMAT.
000011 END PROGRAM P2994.
```
P2994.cob 9: JMN2994I-S Figurative constants other than SPACE cannot be specified in a STRING statement with CSV-FORMAT or TSV-FORMAT.

#### Explanation

The following figurative constants cannot be specified:

- ZERO
- HIGH-VALUE
- LOW-VALUE
- QUOTE
- ALL literal
- symbolic-character

### **JMN2996I-S**

**The length of the national item or national edited item defined in Encoding as UTF32 must be less than 536870911 characters. It is taken as 536870911 characters.**

Explanation

```
[p2996.cob]
000001 @OPTIONS ENCODE(UTF8,UTF32)
000002 IDENTIFICATION DIVISION.
000003 PROGRAM-ID. P2996.
000004 ENVIRONMENT DIVISION.
000005 DATA DIVISION.
000006 WORKING-STORAGE SECTION.
000007 01 N1 PIC N(536870912).
000008 PROCEDURE DIVISION.
000009 END PROGRAM P2996.
```
C2996.cob 7: JMN2996I-S The length of the national item or national edited item defined in Encoding as UTF32 must be less than 536870911 characters. It is taken as 536870911 characters.

### **JMN2999I-S**

## **Invalid characters are specified in @1@. This statement is ignored.**

## Parameter explanation

@1@ : Program-name, entry-name or method-name

#### Explanation

Only the character expressible by Shift JIS code can be used in the program-name, secondary entry-name or method-name.

# **2.2.4 JMN3000 - JMN3999**

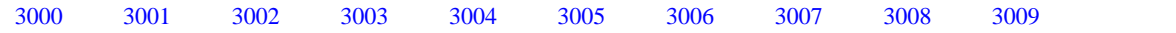

<span id="page-485-0"></span>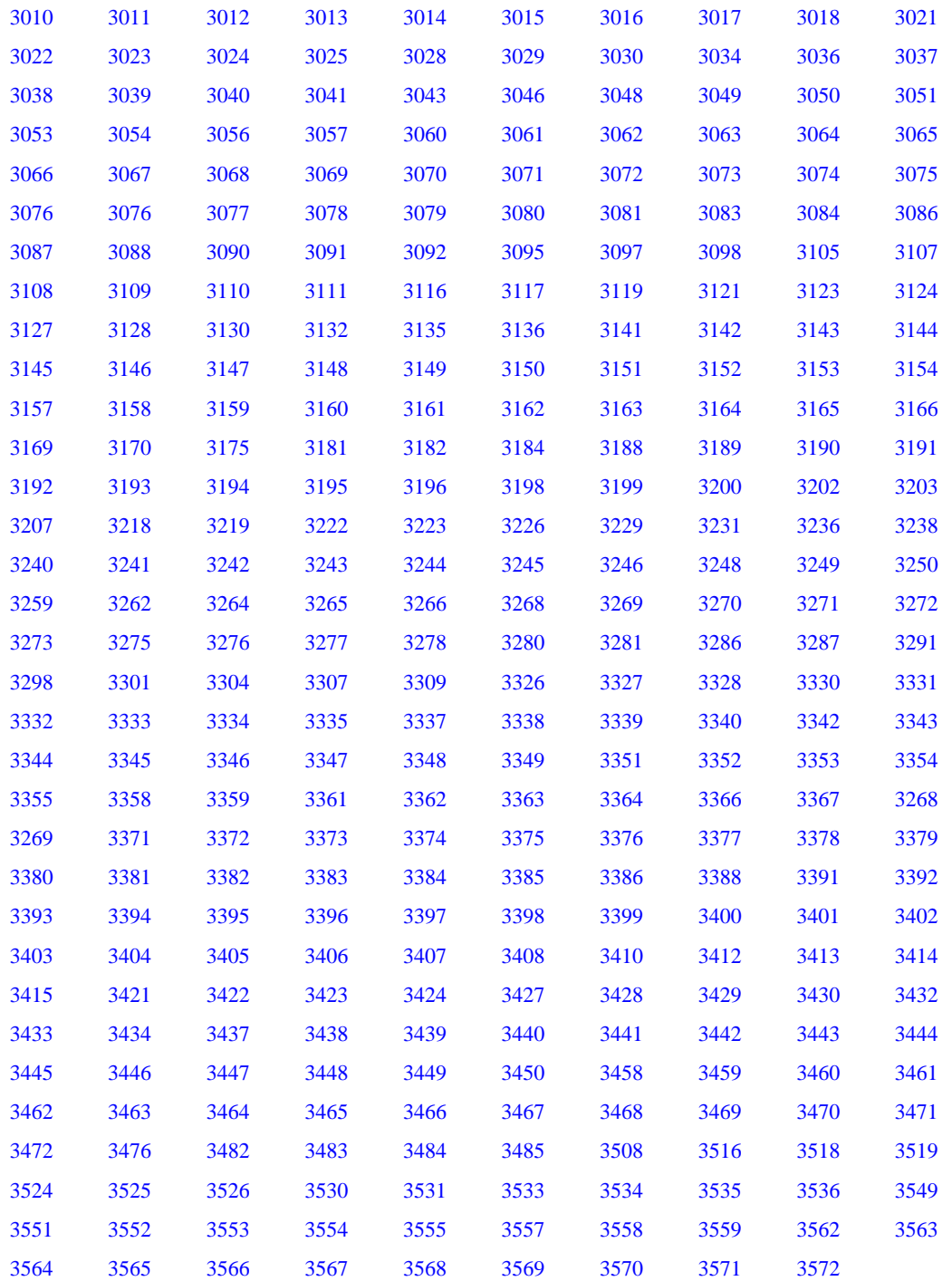

## **JMN3000I-S**

# **The value of the subscript of @2@th dimension for @1@ must be positive. 1 is used for the subscript value.**

# Parameter explanation

@1@ : Data item associated with the subscript.

@2@ : Number of dimensions of subscripts that are 0 or less.

<span id="page-486-0"></span>Example

```
[C3000.cob]
000001 IDENTIFICATION DIVISION.
000002 PROGRAM-ID. C3000.
000003 DATA DIVISION.
000004 WORKING-STORAGE SECTION.
000005 01 GR01.
000006 02 TBL01 OCCURS 10 TIMES.
000007 03 TBL02 OCCURS 10 TIMES.
000008 04 AN01 PIC X.
000009 PROCEDURE DIVISION.
000010 MOVE SPACE TO AN01(1, 0).
```
C3000.cob 10: JMN3000I-S The value of the subscript of 2th dimension for 'AN01' must be positive. 1 is used for the subscript value.

## **JMN3001I-S**

**The value of the subscript of the @2@th dimension for @1@ must not exceed @3@. 1 is used for the subscript value.**

Parameter explanation

@1@ : Data item on which subscript is put.

@2@ : Number of dimensions for which wrong subscript is specified.

@3@ : Range of value of correct subscript.

#### Example

```
[C3001.cob]
000001 IDENTIFICATION DIVISION.
000002 PROGRAM-ID. C3001.
000003 DATA DIVISION.
000004 WORKING-STORAGE SECTION.
000005 01 GR01.
000006 02 TBL01 OCCURS 10 TIMES.
000007 03 TBL02 OCCURS 10 TIMES.
000008 04 AN01 PIC X.
000009 PROCEDURE DIVISION.
000010 MOVE SPACE TO AN01(1, 11).
```
C3001.cob 10: JMN3001I-S The value of the subscript of the 2th dimension for 'AN01' must not exceed 10. 1 is used for the subscript value.

## **JMN3002I-S**

**The number of subscripts for @1@ must be @2@. Extra high-order-end subscripts are ignored.**

#### Parameter explanation

@1@ : Data item on which subscript is put.

@2@ : Number of correct subscripts.

```
[C3002.cob]
000001 IDENTIFICATION DIVISION.
000002 PROGRAM-ID. C3002.
000003 DATA DIVISION.
000004 WORKING-STORAGE SECTION.
000005 01 GR01.
000006 02 TBL01 OCCURS 10 TIMES.
000007 03 TBL02 OCCURS 10 TIMES.
```

```
000008 04 AN01 PIC X.
000009 PROCEDURE DIVISION.
000010 MOVE SPACE TO AN01(1, 2, 3).
```
C3002.cob 10: JMN3002I-S The number of subscripts for 'AN01' must be 2. Extra high-order-end subscripts are ignored.

## **JMN3003I-S**

**The number of subscripts for @1@ must be @2@. The value of each higher dimension subscript is replaced with 1.**

#### Parameter explanation

@1@ : Data item associated with the subscript.

@2@ : Number of correct subscripts.

### Example

```
[C3003.cob]
000001 IDENTIFICATION DIVISION.
000002 PROGRAM-ID. C3003.
000003 DATA DIVISION.
000004 WORKING-STORAGE SECTION.
000005 01 GR01.
000006 02 TBL01 OCCURS 10 TIMES.
000007 03 TBL02 OCCURS 10 TIMES.
000008 04 AN01 PIC X.
000009 PROCEDURE DIVISION.
000010 MOVE SPACE TO AN01(2).
```
C3003.cob 10: JMN3003I-S The number of subscripts for 'AN01' must be 2. The value of each higher dimension subscript is replaced with 1.

#### **JMN3004I-W**

**Index-name @3@ of the @2@th dimension for @1@ must be specified using the INDEXED BY phrase of that table. It is assumed that the index-name is an index for that table.**

### Parameter explanation

@1@ : Data item on which subscript is put.

- @2@ : Number of dimensions which does wrong subscript putting.
- @3@ : Wrong index name.

## Example

```
[C3004.cob]
000001 IDENTIFICATION DIVISION.
000002 PROGRAM-ID. C3004.
000003 DATA DIVISION.
000004 WORKING-STORAGE SECTION.
000005 01 GR01.
000006 02 TBL01 OCCURS 10 TIMES INDEXED BY IX01.
000007 03 TBL02 OCCURS 10 TIMES.
000008 04 AN01 PIC X.
000009 PROCEDURE DIVISION.
000010 MOVE SPACE TO AN01(1, IX01).
000011 END PROGRAM C3004.
```
C3004.cob 10: JMN3004I-W Index-name 'IX01' of the 2th dimension for 'AN01' must be specified using the INDEXED BY phrase of that table. It is assumed that the index-name is an index for that table.

## <span id="page-488-0"></span>**JMN3005I-S**

## **The usage of the reference modified data item @1@ must be 'DISPLAY'. Usage 'DISPLAY' is assumed.**

## Parameter explanation

@1@ : Reference modified data item.

#### Example

```
[C3005.cob]
000001 IDENTIFICATION DIVISION.
000002 PROGRAM-ID. C3005.
000003 DATA DIVISION.
000004 WORKING-STORAGE SECTION.
000005 01 SBITEM PIC S9(9) BINARY.
000006 PROCEDURE DIVISION.
000007 MOVE ZERO TO SBITEM(1:2).
000008 END PROGRAM C3005.
```
C3005.cob 7: JMN3005I-S The usage of the reference modified data item 'SBITEM' must be 'DISPLAY'. Usage 'DISPLAY' is assumed.

### **JMN3006I-S**

## **The length of the reference modifier for @1@ must be greater than zero. A length of 1 is assumed.**

### Parameter explanation

@1@ : Reference modified data item.

### Example

```
[C3006.cob]
000001 IDENTIFICATION DIVISION.
000002 PROGRAM-ID. C3006.
000003 DATA DIVISION.
000004 WORKING-STORAGE SECTION.
000005 01 SBITEM PIC X(10).
000006 PROCEDURE DIVISION.
000007 MOVE ZERO TO SBITEM(1:0).
000008 END PROGRAM C3006.
```
C3006.cob 7: JMN3006I-S The length of the reference modifier for 'SBITEM' must be greater than zero. A length of 1 is assumed.

### **JMN3007I-S**

**The leftmost-character-position of the reference modifier for @1@ must be greater than zero. The leftmost-character-position is assumed to be 1.**

#### Parameter explanation

@1@ : Reference modified data item.

```
Example
```

```
[C3007.cob]
000001 IDENTIFICATION DIVISION.
000002 PROGRAM-ID. C3007.
000003 DATA DIVISION.
000004 WORKING-STORAGE SECTION.
000005 01 SBITEM PIC X(10).
000006 PROCEDURE DIVISION.
000007 MOVE ZERO TO SBITEM(0:1).
000008 END PROGRAM C3007.
```
<span id="page-489-0"></span>C3007.cob 7: JMN3007I-S The leftmost-character-position of the reference modifier for 'SBITEM' must be greater than zero. The leftmost-character-position is assumed to be 1.

## **JMN3008I-S**

**The length of the reference modifier for @1@ cannot exceed @2@. A length of 1 is assumed.**

#### Parameter explanation

@1@ : Reference modified data item.

@2@ : Range of correct length.

#### Example

```
[C3008.cob]
000001 IDENTIFICATION DIVISION.
000002 PROGRAM-ID. C3008.
000003 DATA DIVISION.
000004 WORKING-STORAGE SECTION.
000005 01 SBITEM PIC X(10).
000006 PROCEDURE DIVISION.
000007 MOVE ZERO TO SBITEM(1:11).
000008 END PROGRAM C3008.
```
C3008.cob 7: JMN3008I-S The length of the reference modifier for 'SBITEM' cannot exceed 10. A length of 1 is assumed.

## **JMN3009I-S**

**The leftmost-character-position of the reference modifier for @1@ cannot exceed @2@. The leftmostcharacter-position is assumed to be 1.**

#### Parameter explanation

@1@ : Reference modified data item.

@2@ : Range at correct Leftmost-character-position.

Example

```
[C3009.cob]
000001 IDENTIFICATION DIVISION.
000002 PROGRAM-ID. C3009.
000003 DATA DIVISION.
000004 WORKING-STORAGE SECTION.
000005 01 SBITEM PIC X(10).
000006 PROCEDURE DIVISION.
000007 MOVE ZERO TO SBITEM(11:1).
000008 END PROGRAM C3009.
```
C3009.cob 7: JMN3009I-S The leftmost-character-position of the reference modifier for 'SBITEM' cannot exceed 10. The leftmostcharacter-position is assumed to be 1.

### **JMN3010I-S**

**The sum of the leftmost-character-position and the length of the reference modifier for @1@ cannot exceed @2@. The leftmost-character-position and the length are both assumed to be 1.**

#### Parameter explanation

@1@ : Reference modified data item.

@2@ : Range of value by which one is subtracted in total of correct leftmost-character-position and length.

<span id="page-490-0"></span>Example

```
[C3010.cob]
000001 IDENTIFICATION DIVISION.
000002 PROGRAM-ID. C3010.
000003 DATA DIVISION.
000004 WORKING-STORAGE SECTION.
000005 01 SBITEM PIC X(10).
000006 PROCEDURE DIVISION.
000007 MOVE ZERO TO SBITEM(6:6).
000008 END PROGRAM C3010.
```
C3010.cob 7: JMN3010I-S The sum of the leftmost-character-position and the length of the reference modifier for 'SBITEM' cannot exceed 10. The leftmost-character-position and the length are both assumed to be 1.

### **JMN3011I-S**

**The value of the divisor is zero, where zero is a numeric literal with a value of 0, a figurative constant 'ZERO', or the result of an operation with no significant digits. A value consisting of all 9's is moved to the receiving item, with the number of digits being determined from the PICTURE clause of the receiving item. When the receiving item is an arithmetic expression, the number of digits is 30.**

Example

```
[C3011.cob]000001 IDENTIFICATION DIVISION.
000002 PROGRAM-ID. C3011.
000003 DATA DIVISION.
000004 WORKING-STORAGE SECTION.
000005 01 ED01 PIC S9(9).
000006 01 ED02 PIC S9(9).
000007 PROCEDURE DIVISION.
000008 COMPUTE ED01 = ED02 / 0.
000009 END PROGRAM C3011.
```
C3011.cob 8: JMN3011I-S The value of the divisor is zero, where zero is a numeric literal with a value of 0, a figurative constant 'ZERO', or the result of an operation with no significant digits. A value consisting of all 9's is moved to the receiving item, with the number of digits being determined from the PICTURE clause of the receiving item. When the receiving item is an arithmetic expression, the number of digits is 30.

## **JMN3012I-W**

**There are no significant digits in the intermediate result of the operation. The result is assumed to be zero.**

#### Example

```
[C3012.cob]
000001 IDENTIFICATION DIVISION.
000002 PROGRAM-ID. C3012.
000003 DATA DIVISION.
000004 WORKING-STORAGE SECTION.
000005 01 ED01 PIC S9(18).
000006 01 ED02 PIC S9P(15).
000007 01 ED03 PIC S9P(15).
000008 PROCEDURE DIVISION.
000009 COMPUTE ED01 = ED02 * ED03.
```
C3012.cob 9: JMN3012I-W There are no significant digits in the intermediate result of operation. The result is assumed to be zero.

### Explanation

In cases like that shown above the compiler can determine that the result will not fit in the available intermediate storage. Intermediate results are limited to 30 digits. Although there are only two significant digits in the calculation ED02 \* ED03, the answer still has to <span id="page-491-0"></span>be converted to a fixed-point number with the scaling applied before being moved to the result. The scaling would result in the significant digits being shifted 30 positions to the left - so they would be shifted out of the space allocated for the intermediate result, making the intermediate result zero.

Rather than generate code that performs the multiplication, followed by the scaling, that is clearly going to give the answer zero, the compiler generates code that assumes the answer is zero and issues the warning message so you can check if you intended that the answer always be zero.

### **JMN3013I-W**

**Computing the zero power of zero occurred, where zero is a numeric literal with value 0, figurative constant 'ZERO', or a result of an operation with no significant digits. The result is assumed to be zero.**

Example

```
[C3013.cob]
000001 IDENTIFICATION DIVISION.
000002 PROGRAM-ID. C3013.
000003 DATA DIVISION.
000004 WORKING-STORAGE SECTION.
000005 01 ED01 PIC S9(18).
000006 PROCEDURE DIVISION.
000007 COMPUTE ED01 = 0 ** 0.
000008 END PROGRAM C3013.
```
C3013.cob 7: JMN3013I-W Computing the zero power of zero occurred, where zero is a numeric literal with value 0, figurative constant 'ZERO', or a result of an operation with no significant digits. The result is assumed to be zero.

#### **JMN3014I-I**

**(CONF) During a move between a nonnumeric operand and a numeric operand, the numeric operand has 'P' to left of the decimal point. The numeric operand was moved, assuming zero at the position of 'P'.**

#### Example

г

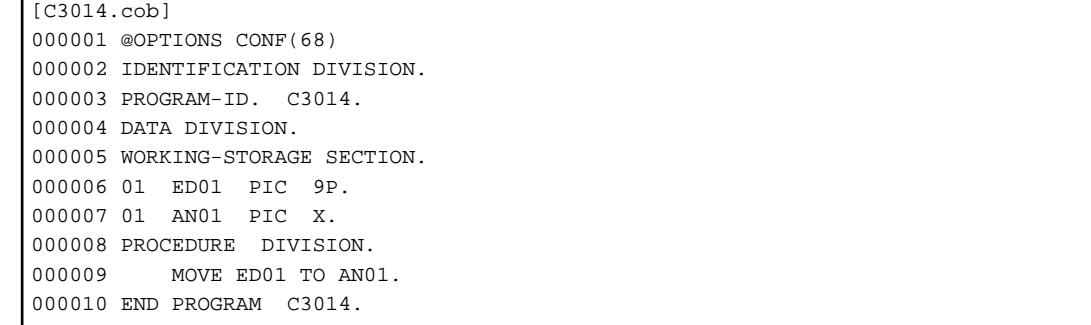

C3014.cob 9: JMN3014I-I (CONF) During a move between a nonnumeric operand and a numeric operand, the numeric operand has 'P' to left of the decimal point. The numeric operand was moved, assuming zero at the position of 'P'.

### **JMN3015I-I**

**(CONF) A Boolean item or Boolean literal is moved to an alphanumeric item. An elementary move between two alphanumeric items is assumed.**

```
[C3015.cob]
000001 @OPTIONS CONF(V52)
000002 IDENTIFICATION DIVISION.
000003 PROGRAM-ID. C3015.
000004 DATA DIVISION.
000005 WORKING-STORAGE SECTION.
000006 01 EB01 PIC 1.
```

```
000007 01 AN01 PIC X.
000008 PROCEDURE DIVISION.
000009 MOVE EB01 TO AN01.
000010 END PROGRAM C3015.
```
C3015.cob 9: JMN3015I-I (CONF) A Boolean item or Boolean literal is moved to an alphanumeric item. An elementary move between two alphanumeric items is assumed.

## **JMN3016I-I**

**(CONF) The ALL literal is moved to a numeric item or numeric edited item. The literal is repeated, character by character, until its size is equal to the size of the receiving operand.**

Example

```
[C3016.cob]
000001 @OPTIONS CONF(68)
000002 IDENTIFICATION DIVISION.
000003 PROGRAM-ID. C3016.
000004 DATA DIVISION.
000005 WORKING-STORAGE SECTION.
000006 01 ED01 PIC 9(5).
000007 PROCEDURE DIVISION.
000008 MOVE ALL "123" TO ED01.
000009 END PROGRAM C3016.
```
C3016.cob 8: JMN3016I-I (CONF) The ALL literal is moved to a numeric item or numeric edited item. The literal is repeated, character by character, until its size is equal to the size of the receiving operand.

### **JMN3017I-I**

**(CONF) The group item including the item with the OCCURS DEPENDING ON clause and its object item is specified in the receiving operand. The maximum length of the receiving item is assumed.**

#### Example

```
[C3017.cob]
000001 @OPTIONS CONF(74)
000002 IDENTIFICATION DIVISION.
000003 PROGRAM-ID. C3017.
000004 DATA DIVISION.
000005 WORKING-STORAGE SECTION.
000006 01 GR01.
000007 02 ODO01 PIC 9(4) BINARY VALUE 3.
000008 02 TBL01 PIC X(10) OCCURS 10 DEPENDING ON ODO01.
000009 PROCEDURE DIVISION.
000010 MOVE SPACE TO GR01.
000011 END PROGRAM C3017.
```
C3017.cob 10: JMN3017I-I (CONF) The group item including the item with the OCCURS DEPENDING ON clause and its object item is specified in the receiving operand. The maximum length of the receiving item is assumed.

### **JMN3018I-S**

**A nonnumeric literal moved to a numeric item can consist only of numeric characters.**

```
[C3018.cob]
000001 IDENTIFICATION DIVISION.
000002 PROGRAM-ID. C3018.
000003 DATA DIVISION.
000004 WORKING-STORAGE SECTION.
000005 01 ED01 PIC 9(5).
```

```
000006 PROCEDURE DIVISION.
000007 MOVE "1234E" TO ED01.
000008 END PROGRAM C3018.
```
C3018.cob 7: JMN3018I-S A nonnumeric literal moved to a numeric item can consist only of numeric characters.

# **JMN3021I-S**

**The value of the numeric literal that is moved to the binary item cannot exceed the maximum value that can be held in the receiving item.**

Example

```
[C3021.cob]
000001 IDENTIFICATION DIVISION.
000002 PROGRAM-ID. C3021.
000003 DATA DIVISION.
000004 WORKING-STORAGE SECTION.
000005 01 BI01 PIC S9(4) COMPUTATIONAL.
000006 PROCEDURE DIVISION.
000007 MOVE +54321 TO BI01.
000008 END PROGRAM C3021.
```
C3021.cob 7: JMN3021I-S The value of the numeric literal that is moved to the binary item cannot exceed the maximum value that can be held in the receiving item.

### Explanation

This message is given when you compile the program with NOTRUNC and attempt to move a numeric literal that is outside the range of binary values that can be stored in the target item. In the example above BI01 is stored in 2 bytes, so can store values in the range -32767 to +32767; +54321 is outside this range so cannot be stored in BI01.

The message is not given if you compile with TRUNC (though you will receive a warning message) because you have specified that such moves should truncate the digits to fit the target item. In the above example, BI01 would contain +4321 after the move when the program is compiled with TRUNC.

#### **JMN3022I-W**

**Non-integer item @1@ cannot be moved to alphanumeric item @2@. After moving the sending operand to an unsigned external decimal item with the same digits as the sending operand, the alphanumeric item redefining that external decimal item is moved to the receiving alphanumeric item.**

### Parameter explanation

@1@ : Data item on sending side.

@2@ : Data item on receiving side.

#### Example

```
[C3022.cob]
000001 IDENTIFICATION DIVISION.
000002 PROGRAM-ID. C3022.
000003 DATA DIVISION.
000004 WORKING-STORAGE SECTION.
000005 01 ID01 PIC 9V9 PACKED-DECIMAL.
000006 01 AN01 PIC X(4).
000007 PROCEDURE DIVISION.
000008 MOVE ID01 TO AN01.
000009 END PROGRAM C3022.
```
C3022.cob 8: JMN3022I-W Non-integer item 'ID01' cannot be moved to alphanumeric item 'AN01'. After moving the sending operand to an unsigned external decimal item with the same digits as the sending operand, the alphanumeric item redefining that external decimal item is moved to the receiving alphanumeric item.

## <span id="page-494-0"></span>**JMN3023I-S**

## **@1@ cannot be moved to @2@.**

### Parameter explanation

@1@ : sending element

@2@ : receiving element

### Example

```
[C3023.cob]
000001 IDENTIFICATION DIVISION.
000002 PROGRAM-ID. C3023.
000003 DATA DIVISION.
000004 WORKING-STORAGE SECTION.
000005 01 AL01 PIC A.
000006 01 ED01 PIC 9.
000007 PROCEDURE DIVISION.
000008 MOVE AL01 TO ED01.
```
C3023.cob 8: JMN3023I-S 'AL01' cannot be moved to 'ED01'.

### Explanation

This error message is given when an explicit or implicit MOVE is coded with a combination of sending and receiving items that is not allowed. For valid combinations of sending and receiving items see the section "Rules for Moving (Transcribing) Data" in Chapter 6 of the "NetCOBOL Language Reference".

# **JMN3024I-W**

## **[Solaris][Linux]**

**The intermediate result cannot contain more than 30 digits. The intermediate result is assumed to have 30 digits.**

### **[Linux64]**

**The intermediate result cannot contain more than @1@ digits. The intermediate result is assumed to have @1@ digits.**

## Parameter explanation

@1@ : The maximum number of intermediate result digits.

### Example

## [Solaris][Linux]

```
[C3024.cob]
000001 IDENTIFICATION DIVISION.
000002 PROGRAM-ID. C3024.
000003 DATA DIVISION.
000004 WORKING-STORAGE SECTION.
000005 01 ED01 PIC S9(16).
000006 01 ED02 PIC SV9(16).
000007 PROCEDURE DIVISION.
000008 ADD ED01 TO ED02.
```
C3024.cob 8: JMN3024I-W The intermediate result cannot contain more than 30 digits. The intermediate result is assumed to have 30 digits.

[Linux64]

```
[C3024.cob]
000001 @OPTIONS ARITHMETIC(18)
000002 IDENTIFICATION DIVISION.
```

```
000003 PROGRAM-ID. C3024.
000004 DATA DIVISION.
000005 WORKING-STORAGE SECTION.
000006 01 ED01 PIC S9(16).
000007 01 ED02 PIC SV9(16).
000008 PROCEDURE DIVISION.
000009 ADD ED01 TO ED02.
```
C3024.cob 9: JMN3024I-W The intermediate result cannot contain more than 30 digits. The intermediate result is assumed to have 30 digits.

```
[C3024.cob]
000001 @OPTIONS ARITHMETIC(31)
000002 IDENTIFICATION DIVISION.
000003 PROGRAM-ID. C3024.
000004 DATA DIVISION.
000005 WORKING-STORAGE SECTION.
000006 01 ED01 PIC S9(20).
000007 01 ED02 PIC SV9(20).
000008 PROCEDURE DIVISION.
000009 ADD ED01 TO ED02.
```
C3024.cob 9: JMN3024I-W The intermediate result cannot contain more than 38 digits. The intermediate result is assumed to have 38 digits.

## **JMN3025I-S**

## **A Boolean expression cannot be specified in a conditional expression.**

#### Example

```
[C3025.cob]
000001 IDENTIFICATION DIVISION.
000002 PROGRAM-ID. C3025.
000003 ENVIRONMENT DIVISION.
000004 DATA DIVISION.
000005 WORKING-STORAGE SECTION.
000006 01 A PIC 1(8) BIT.
000007 PROCEDURE DIVISION.
000008 P-START.
000009 IF ( A ) = B"00001111" THEN
000010 STOP RUN.
```
C3025.cob 9: JMN3025I-S A Boolean expression cannot be specified in a conditional expression.

## **JMN3028I-S**

**Identifier @1@ of the CALL statement must be an alphanumeric item or a national item.**

### Parameter explanation

@1@ : Identifier

```
[C3028.cob]
000001 IDENTIFICATION DIVISION.
000002 PROGRAM-ID. C3028.
000003 ENVIRONMENT DIVISION.
000004 DATA DIVISION.
000005 WORKING-STORAGE SECTION.
000006 01 LIB-NAME PIC S9(8).
000007 PROCEDURE DIVISION.
```

```
000008 P-START.
000009 CALL LIB-NAME.
```
C3028.cob 9: JMN3028I-S Identifier 'LIB-NAME' of the CALL statement must be an alphanumeric item or a national item.

#### **JMN3029I-S**

**A procedure-name cannot be specified for the USING phrase in this CALL statement.**

Example

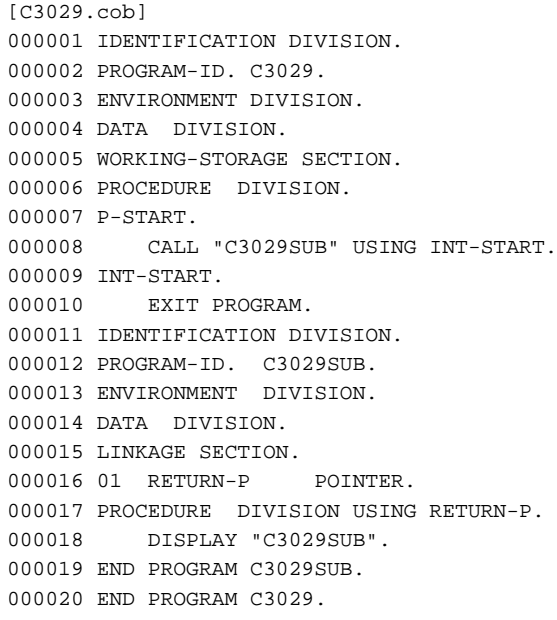

C3029.cob 8: JMN3029I-S A procedure-name cannot be specified for the USING phrase in this CALL statement.

# **JMN3030I-S**

## **Identifier @1@ in the CANCEL statement must be an alphanumeric or a national item.**

## Parameter explanation

@1@ : Identifier

#### Example

```
[C3030.cob]
000001 IDENTIFICATION DIVISION.
000002 PROGRAM-ID. C3030.
000003 ENVIRONMENT DIVISION.
000004 DATA DIVISION.
000005 WORKING-STORAGE SECTION.
000006 01 TEST-P PIC 9(8).
000007 PROCEDURE DIVISION.
000008 P-START.
000009 CANCEL TEST-P.
```
C3030.cob 9: JMN3030I-S Identifier 'TEST-P' in the CANCEL statement must be an alphanumeric or a national item.

## **JMN3034I-S**

**The content of @1@ in the SET statement cannot be changed by @2@. Specify a correct combination.**

### Parameter explanation

@1@ : Symbol of the set item.

<span id="page-497-0"></span>@2@ : Symbol of the item or integer constant specified for the TO phrase.

Example

```
[C3034.cob]
000001 IDENTIFICATION DIVISION.
000002 PROGRAM-ID. C3034.
000003 ENVIRONMENT DIVISION.
000004 DATA DIVISION.
000005 WORKING-STORAGE SECTION.
000006 01 A PIC S9(8) BINARY.
000007 01 B INDEX.
000008 PROCEDURE DIVISION.
000009 P-START.
000010 SET A TO B.
000011 STOP RUN.
```
C3034.cob 10: JMN3034I-S The content of 'A' in the SET statement cannot be changed by 'B'. Specify a correct combination.

### **JMN3036I-S**

**In the REPLACING phrase of the INITIALIZE statement, @1@ must be in a category that can be moved to an item of category @2@.**

### Parameter explanation

@1@ : Symbol or constant

@2@ : Key word that shows paragraphs that can be specified by the REPLACING phrase.

### Example

```
[C3036.cob]
000001 IDENTIFICATION DIVISION.
000002 PROGRAM-ID. C3036.
000003 ENVIRONMENT DIVISION.
000004 DATA DIVISION.
000005 WORKING-STORAGE SECTION.
000006 01 A PIC X(10).
000007 01 B PIC 99 VALUE 10.
000008 PROCEDURE DIVISION.
000009 P-START.
000010 INITIALIZE A REPLACING ALPHABETIC BY B
000011 NUMERIC BY B.
000012 STOP RUN.
```
C3036.cob 10: JMN3036I-S In the REPLACING phrase of the INITIALIZE statement, 'B' must be in a category that can be moved to an item of category ALPHABETIC.

#### **JMN3037I-S**

**Item @1@ which is defined with an OCCURS clause with DEPENDING cannot be specified in an INITIALIZE statement.**

### Parameter explanation

@1@ : Item name specified for the receiving side.

```
[C3037.cob]
000001 IDENTIFICATION DIVISION.
000002 PROGRAM-ID. C3037.
000003 ENVIRONMENT DIVISION.
000004 DATA DIVISION.
```

```
000005 WORKING-STORAGE SECTION.
000006 01 A.
000007 02 B PIC X OCCURS 1 TO 10 DEPENDING ON C.
000008 01 C PIC 99.
000009 PROCEDURE DIVISION.
000010 P-START.
000011 INITIALIZE A C.
000012 STOP RUN.
```
C3037.cob 11: JMN3037I-S Item 'A' which is defined with an OCCURS clause with DEPENDING cannot be specified in an INITIALIZE statement.

## **JMN3038I-S**

**@1@ in the PERFORM statement must be a numeric item.**

### Parameter explanation

@1@ : Identifier.

## Example

```
[C3038.cob]
000001 IDENTIFICATION DIVISION.
000002 PROGRAM-ID. C3038.
000003 ENVIRONMENT DIVISION.
000004 DATA DIVISION.
000005 WORKING-STORAGE SECTION.
000006 01 A PIC 99.
000007 01 B PIC XX.
000008 PROCEDURE DIVISION.
000009 PERFORM VARYING A FROM B BY 1 UNTIL A < 0
000010 COMPUTE A = A - 1
000011 END-PERFORM.
000012 STOP RUN.
```
C3038.cob 9: JMN3038I-S 'B' in the PERFORM statement must be a numeric item.

### **JMN3039I-S**

## **@1@ in the PERFORM statement must be an integer item.**

## Parameter explanation

@1@ : Identifier.

## Example

```
[C3039.cob]
000001 IDENTIFICATION DIVISION.
000002 PROGRAM-ID. C3039.
000003 ENVIRONMENT DIVISION.
000004 DATA DIVISION.
000005 WORKING-STORAGE SECTION.
000006 01 A PIC 9V9.
000007 PROCEDURE DIVISION.
000008 PERFORM L1 A TIMES.
000009 L1.
000010 DISPLAY A.
000011 L2.
000012 STOP RUN.
```
C3039.cob 8: JMN3039I-S 'A' in the PERFORM statement must be an integer item.

## <span id="page-499-0"></span>**JMN3040I-S**

**Identifier @1@ in the @2@ statement must be a data item that has an OCCURS clause with an INDEXED BY phrase.**

Parameter explanation

@1@ : Identifier.

@2@ : SEARCH/SEARCH ALL

Example

```
[C3040.cob]
000001 IDENTIFICATION DIVISION.
000002 PROGRAM-ID. C3040.
000003 ENVIRONMENT DIVISION.
000004 DATA DIVISION.
000005 WORKING-STORAGE SECTION.
000006 01 TBL.
000007 02 A OCCURS 5 TIMES.
000008 03 B PIC 9.
000009 PROCEDURE DIVISION.
000010 SEARCH A WHEN B(1) = 0
000011 STOP RUN.
```
C3040.cob 10: JMN3040I-S Identifier 'A' in the SEARCH statement must be a data item that has an OCCURS clause with an INDEXED BY phrase.

## **JMN3041I-S**

**@1@ of the VARYING phrase in the SEARCH statement must be an index-name, indexed data item, or integer item.**

Parameter explanation

@1@ : Identifier.

Example

```
[C3041.cob]
000001 IDENTIFICATION DIVISION.
000002 PROGRAM-ID. C3041.
000003 ENVIRONMENT DIVISION.
000004 DATA DIVISION.
000005 WORKING-STORAGE SECTION.
000006 01 TBL.
000007 02 X OCCURS 5 TIMES
000008 INDEXED BY IX1.
000009 03 A PIC 9.
000010 01 B PIC 9V9.
000011 PROCEDURE DIVISION.
000012 SEARCH X VARYING B WHEN A(IX1) = 0
000013 MOVE 1 TO A(IX1).
000014 STOP RUN.
```
C3041.cob 12: JMN3041I-S 'B' of the VARYING phrase in the SEARCH statement must be an index-name, indexed data item, or integer item.

# **JMN3043I-S**

**The two operands connected by the THROUGH phrase in the EVALUATE statement must be of the same class.**

<span id="page-500-0"></span>Example

 $[C3043, coh]$ 000001 IDENTIFICATION DIVISION. 000002 PROGRAM-ID. C3043. 000003 ENVIRONMENT DIVISION. 000004 DATA DIVISION. 000005 WORKING-STORAGE SECTION. 000006 01 A PIC 9(2). 000007 01 B PIC XX. 000008 01 X PIC 9(2). 000009 PROCEDURE DIVISION. 000010 EVALUATE X 000011 WHEN A THROUGH B 000012 MOVE 1 TO A. 000013 STOP RUN.

C3043.cob 11: JMN3043I-S The two operands connected by the THROUGH phrase in the EVALUATE statement must be of the same class.

### **JMN3046I-S**

**If an arithmetic expression, identifier, or literal is specified in the selection subject of the EVALUATE statement, the selection object must be an arithmetic expression, identifier, literal, or 'ANY'.**

Example

[C3046.cob] 000001 IDENTIFICATION DIVISION. 000002 PROGRAM-ID. C3046. 000003 ENVIRONMENT DIVISION. 000004 DATA DIVISION. 000005 WORKING-STORAGE SECTION. 000006 01 A PIC 9(2). 000007 PROCEDURE DIVISION. 000008 EVALUATE A 000009 WHEN 0 000010 MOVE 0 TO A<br>000011 WHEN TRUE WHEN TRUE 000012 MOVE 1 TO A 000013 END-EVALUATE. 000014 END PROGRAM C3046.

C3046.cob 11: JMN3046I-S If an arithmetic expression, identifier, or literal is specified in the selection subject of the EVALUATE statement, the selection object must be an arithmetic expression, identifier, literal, or 'ANY'.

### **JMN3048I-S**

**The two operands connected with the THROUGH phrase in the EVALUATE statement cannot be a Boolean or object identifier.**

```
[C3048.cob]000001 IDENTIFICATION DIVISION.
000002 PROGRAM-ID. C3048.
000003 ENVIRONMENT DIVISION.
000004 DATA DIVISION.
000005 WORKING-STORAGE SECTION.
000006 01 A PIC 1(2).
000007 01 B PIC 1(2).
0000000000001 x PIC 1(2).
000009 PROCEDURE DIVISION.
000010 EVALUATE X
```

```
000011 WHEN A THROUGH B
000012 MOVE B"01" TO A.
000013 STOP RUN.
```
C3048.cob 11: JMN3048I-S The two operands connected with the THROUGH phrase in the EVALUATE statement cannot be a Boolean or object identifier.

#### **JMN3049I-S**

**If 'TRUE' or 'FALSE' is specified in the selection subject of the EVALUATE statement, the selection object must be a conditional expression, 'TRUE', 'FALSE', or 'ANY'.**

Example

```
[C3049.cob]
000001 IDENTIFICATION DIVISION.
000002 PROGRAM-ID. C3049.
000003 ENVIRONMENT DIVISION.
000004 DATA DIVISION.
000005 WORKING-STORAGE SECTION.
000006 01 A PIC X(2).
000007 PROCEDURE DIVISION.
000008 EVALUATE TRUE
000009 WHEN A
000010 MOVE 1 TO A.
000011 STOP RUN.
```
C3049.cob 9: JMN3049I-S If 'TRUE' or 'FALSE' is specified in the selection subject of the EVALUATE statement, the selection object must be a conditional expression, 'TRUE', 'FALSE', or 'ANY'.

### **JMN3050I-W**

**No corresponding items exist in the @1@ statement with CORRESPONDING phrase. The statement is ignored.**

### Parameter explanation

@1@ : MOVE, ADD, or SUBTRACT

#### Example

```
[C3050.cob]
000001 IDENTIFICATION DIVISION.
000002 PROGRAM-ID. C3050.
000003 ENVIRONMENT DIVISION.
000004 INPUT-OUTPUT SECTION.
000005 DATA DIVISION.
000006 WORKING-STORAGE SECTION.
000007 01 AA.
000008 02 CC-1 PIC 9(4).
000009 02 CC-2 PIC 9(8).
000010 01 BB.
000011  02 CC-3  PIC 9(4).
000012  02  CC-4  PIC 9(8).
000013 PROCEDURE DIVISION.
000014 P-START.
000015 ADD CORR AA TO BB.
000016 STOP RUN.
```
C3050.cob 15: JMN3050I-W No corresponding items exist in the ADD statement with CORRESPONDING phrase. The statement is ignored.

### <span id="page-502-0"></span>Explanation

If there are no elementary items that correspond between sending and receiving items in a statement that has the CORRESPONDING phrase, then the statement has no meaning.

Note that for elementary items to match, the fully qualified names, below the items specified in the statement, must match. It is not sufficient that the names of the elementary items match if there are intervening group items between the elementary items and the items specified in the statement.

### **JMN3051I-S**

## **@2@ specified in the @1@ statement with the CORRESPONDING phrase must be a group item.**

### Parameter explanation

@1@ : MOVE, ADD or SUBTRACT.

@2@ : Identifier.

### Example

```
[C3051.cob]
000001 IDENTIFICATION DIVISION.
000002 PROGRAM-ID. C3051.
000003 ENVIRONMENT DIVISION.
000004 INPUT-OUTPUT SECTION.
000005 DATA DIVISION.
000006 WORKING-STORAGE SECTION.
000007 01 AA.
000008  02  CC-1  PIC 9(4).
000009  02  CC-2  PIC 9(8).
000010 01 BB.
000011 02 CC-3 PIC 9(4).
000012 02 \text{ CC-4} PIC 9(8).
000013 PROCEDURE DIVISION.
000014 P-START.
000015 ADD CORR CC-2 TO BB.
000016 STOP RUN.
```
C3051.cob 15: JMN3051I-S 'CC-2' specified in the ADD statement with the CORRESPONDING phrase must be a group item.

## **JMN3053I-S**

**In the ACCEPT statement specifying a mnemonic-name or function-name, identifier @1@ must be a fixedlength group item, alphabetic item, alphanumeric item, external decimal item, internal decimal item, binary item, or external boolean item.**

Parameter explanation

@1@ : Identifier.

```
[C3053.cob]
000001 IDENTIFICATION DIVISION.
000002 PROGRAM-ID. C3053.
000003 ENVIRONMENT DIVISION.
000004 DATA DIVISION.
000005 WORKING-STORAGE SECTION.
000006 01 AA PIC ZZZZ9.
000007 PROCEDURE DIVISION.
000008 P-START.
000009 ACCEPT AA FROM SYSIN.
000010 STOP RUN.
```
<span id="page-503-0"></span>C3053.cob 9: JMN3053I-S In the ACCEPT statement specifying a mnemonic-name or function-name, identifier 'AA' must be a fixedlength group item, alphabetic item, alphanumeric item, external decimal item, internal decimal item, binary item, or external boolean item.

## **JMN3054I-S**

**If a DATE, DAY, DAY-OF-WEEK, or TIME is specified in the FROM phrase of the ACCEPT statement, @1@ must be a fixed length group item, alphanumeric, alphanumeric edited, numeric edited, external decimal, or binary item.**

### Parameter explanation

@1@ : Identifier.

## Example

```
[C3054.cob]
000001 IDENTIFICATION DIVISION.
000002 PROGRAM-ID. C3054.
000003 ENVIRONMENT DIVISION.
000004 INPUT-OUTPUT SECTION.
000005 FILE-CONTROL.
000006 SELECT IN-FILE ASSIGN TO DA-S-SYS006.
000007 DATA DIVISION.
000008 FILE SECTION.
000009 FD IN-FILE LABEL RECORD STANDARD.
000010 01 REC.
000011 02 REC-NO PIC 9(4).
000012 02 REC-DATA PIC X(8).
000013 02 FILLER PIC X(68).
000014 WORKING-STORAGE SECTION.
000015 77 AA PIC 1(8).
000016 PROCEDURE DIVISION.
000017 P-START.
000018 ACCEPT AA FROM DATE.
000019 STOP RUN.
```
C3054.cob 18: JMN3054I-S If a DATE, DAY, DAY-OF-WEEK, or TIME is specified in the FROM phrase of the ACCEPT statement, 'AA' must be a fixed length group item, alphanumeric, alphanumeric edited, numeric edited, external decimal, or binary item.

### **JMN3056I-S**

**@1@ @2@ cannot be specified to a @4@ phrase in a @3@ statement.**

#### Parameter explanation

@1@ : Organization of file

- @2@ : File name
- @3@ : SORT or MERGE
- @4@ : USING or GIVING

```
[C3056.cob]
000001 IDENTIFICATION DIVISION.
000002 PROGRAM-ID. C3056.
000003 ENVIRONMENT DIVISION.
000004 INPUT-OUTPUT SECTION.
000005 FILE-CONTROL.
000006 SELECT FILE-1 ASSIGN TO DA-S-SYS001.<br>000007 SELECT FILE-2 ASSIGN TO DA-D-SYS002.
          SELECT FILE-2 ASSIGN TO DA-D-SYS002.
000008 SELECT FILE-3 ASSIGN TO DA-I-SYS003
000009 ACCESS MODE IS RANDOM
```
```
000010 INDEXED RECORD KEY IS KEY-3-1.
000011 DATA DIVISION.
000012 FILE SECTION.
000013 SD FILE-1 LABEL RECORD STANDARD.
000014 01 REC-1.
000015 02 KEY-1 PIC 9(2).
000016  02 KEY-2  PIC 9(2).
000017 02 KEY-3 PIC 9(2).
000018 02 FILLER PIC X(74).
000019 FD FILE-2 LABEL RECORD STANDARD.
000020 01 REC-2 PIC X(80).
000021 FD FILE-3 LABEL RECORD STANDARD.
000022 01 REC-3.
000023 02 KEY-3-1 PIC 9(2).
000024 02 KEY-3-2 PIC X(78).
000025 PROCEDURE DIVISION.
000026 P-START.
000027 SORT FILE-1 ON ASCENDING KEY KEY-1 KEY-2
000028 USING FILE-2
000029 GIVING FILE-3.
000030 STOP RUN.
```
C3056.cob 27: JMN3056I-S Indexed file 'FILE-3' cannot be specified to a GIVING phrase in a SORT statement.

### Explanation

The file which the message shows is not a type which can be specified for the USING phrase and the GIVING phrase of the SORT statement and the MERGE statement.

Only the file of the following types can be specified:

- Sequential files on a mass storage unit or floppy disk drive
- Relative files in sequential access mode
- Indexed files in sequential access mode

# **JMN3057I-S**

**An alphabet-name corresponding to a function-name cannot be specified in the COLLATING SEQUENCE phrase of @1@.**

#### Parameter explanation

 $@1@.$  SORT or MERGE

```
[C3057.cob]
000001 IDENTIFICATION DIVISION.
000002 PROGRAM-ID. C3057.
000003 ENVIRONMENT DIVISION.
000004 CONFIGURATION SECTION.
000005 SPECIAL-NAMES.
000006 ABN-1 IS CODE-3.
000007 INPUT-OUTPUT SECTION.
000008 FILE-CONTROL.
000009 SELECT FILE-1 ASSIGN TO DA-S-SYS001.
000010 SELECT FILE-2 ASSIGN TO DA-S-SYS002.
000011 SELECT FILE-3 ASSIGN TO DA-S-SYS003.
000012 DATA DIVISION.
000013 FILE SECTION.
000014 SD FILE-1 LABEL RECORD STANDARD.
000015 01 REC-1.
000016  02 KEY-1  PIC 9(2).
000017 02 KEY-2 PIC 9(2).
```

```
000018 02 KEY-3 PIC 9(2).
000019 02 FILLER PIC X(74).
000020 FD FILE-2 LABEL RECORD STANDARD.
000021 01 REC-2 PIC X(80).
000022 FD FILE-3 LABEL RECORD STANDARD.
000023 01 REC-3 PIC X(80).
000024 PROCEDURE DIVISION.
000025 P-START.
000026 SORT FILE-1 ON ASCENDING KEY KEY-1 KEY-2
000027 COLLATING SEQUENCE ABN-1
000028 USING FILE-2
000029 GIVING FILE-3.
000030 STOP RUN.
```
C3057.cob 26: JMN3057I-S An alphabet-name corresponding to a function-name cannot be specified in the COLLATING SEQUENCE phrase of SORT.

### **JMN3060I-S**

**@1@ defined in the CONSTANT SECTION cannot be specified in a receiving field.**

#### Parameter explanation

@1@ : Name of identifier.

### Example

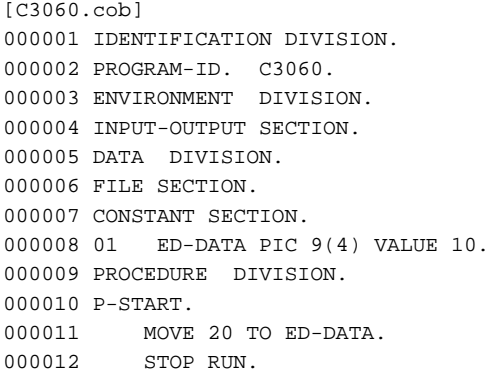

C3060.cob 11: JMN3060I-S 'ED-DATA' defined in the CONSTANT SECTION cannot be specified in a receiving field.

# **JMN3061I-S**

**Special register @1@ cannot be specified in a receiving field.**

### Parameter explanation

@1@ : Special register name(LINE-COUNTER or LINAGE-COUNTER)

```
[C3061.cob]
000001 PROGRAM-ID. C3061.
000002 ENVIRONMENT DIVISION.
000003 INPUT-OUTPUT SECTION.
000004 FILE-CONTROL.
000005 SELECT RW-FS1 ASSIGN TO
000006 REPFILE.
000007 SELECT PRINT-FILE ASSIGN TO
000008 SYS006.
000009 DATA DIVISION.
000010 FILE SECTION.
000011 FD PRINT-FILE
```

```
000012 LINAGE IS 50 LINES.
000013 01 PRINT-REC PIC X(120).
000014 FD RW-FS1
000015 LABEL RECORDS ARE STANDARD
000016 REPORT IS RW-FS1-REPORT-1.
000017 WORKING-STORAGE SECTION.
000018 01 REPORT-LINE-IMAGE.
000019 02 FILLER PICTURE X(43).
000020 02 WS-COUNTER PICTURE 9(6) VALUE ZERO.<br>000021 02 STORE-LINE-COUNTER PICTURE 9(6).
         02 STORE-LINE-COUNTER PICTURE 9(6).
000022 REPORT SECTION.
000023 RD RW-FS1-REPORT-1
000024 PAGE LIMIT IS 20 LINES.
000025 01 RW-FS1-GROUP
000026 TYPE IS DETAIL.
000027 03 RW-FS1-ELEM
000028 LINE NUMBER IS PLUS 1
000029 COLUMN NUMBER IS 5
000030 PICTURE X(76)
000031 SOURCE IS REPORT-LINE-IMAGE.
000032 PROCEDURE DIVISION.
000033 MOVE 100 TO LINE-COUNTER
000034 MOVE 10 TO LINAGE-COUNTER
000035 .
000036 END PROGRAM C3061.
```
C3061.cob 33: JMN3061I-S Special register 'LINE-COUNTER' cannot be specified in a receiving field.

C3061.cob 34: JMN3061I-S Special register 'LINAGE-COUNTER' cannot be specified in a receiving field.

### **JMN3062I-S**

**Operand @2@ in the @1@ statement must be a numeric item.**

### Parameter explanation

@1@ : ADD/SUBTRACT/MULTIPLY/DIVIDE

@2@ : Name of the identifier.

### Example

```
[C3062.cob]
000001 IDENTIFICATION DIVISION.
000002 PROGRAM-ID. C3062.
000003 ENVIRONMENT DIVISION.
000004 DATA DIVISION.
000005 WORKING-STORAGE SECTION.
000006 01 A PIC X(4).
000007 01 B PIC 9(4).
000008 PROCEDURE DIVISION.
000009 P-START.
000010 ADD A TO B.
000011 SUBTRACT A FROM B.
000012 MULTIPLY A BY B.
000013 DIVIDE A INTO B.
000014 STOP RUN.
```
C3062.cob 10: JMN3062I-S Operand 'A' in the ADD statement must be a numeric item.

C3062.cob 11: JMN3062I-S Operand 'A' in the SUBTRACT statement must be a numeric item.

C3062.cob 12: JMN3062I-S Operand 'A' in the MULTIPLY statement must be a numeric item.

C3062.cob 13: JMN3062I-S Operand 'A' in the DIVIDE statement must be a numeric item.

# **JMN3063I-S**

## **Operand @2@ of the GIVING phrase in the @1@ statement must be a numeric or a numeric edited item.**

## Parameter explanation

@1@ : ADD/SUBTRACT/MULTIPLY/DIVIDE

@2@ : Name of identifier.

## Example

```
[C3063.cob]
000001 IDENTIFICATION DIVISION.
000002 PROGRAM-ID. C3063.
000003 ENVIRONMENT DIVISION.
000004 DATA DIVISION.
000005 WORKING-STORAGE SECTION.
000006 01 A PIC 9(4).
000007 01 B PIC 9(4).
000008 01 C PIC X(4).
000009 PROCEDURE DIVISION.
000010 P-START.
000011 ADD A TO B GIVING C.
000012 SUBTRACT A FROM B GIVING C.
000013 MULTIPLY A BY B GIVING C.
000014 DIVIDE A INTO B GIVING C.
000015 STOP RUN.
```
C3063.cob 11: JMN3063I-S Operand 'C' of the GIVING phrase in the ADD statement must be a numeric or a numeric edited item.

C3063.cob 12: JMN3063I-S Operand 'C' of the GIVING phrase in the SUBTRACT statement must be a numeric or a numeric edited item.

C3063.cob 13: JMN3063I-S Operand 'C' of the GIVING phrase in the MULTIPLY statement must be a numeric or a numeric edited item.

C3063.cob 14: JMN3063I-S Operand 'C' of the GIVING phrase in the DIVIDE statement must be a numeric or a numeric edited item.

## **JMN3064I-S**

**Corresponding item @2@ in the @1@ statement with the CORRESPONDING phrase must be an elementary numeric data item.**

### Parameter explanation

@1@ : ADD/SUBTRACT

@2@ : Name of identifier.

```
[C3064.cob]
000001 IDENTIFICATION DIVISION.
000002 PROGRAM-ID. C3064.
000003 ENVIRONMENT DIVISION.
000004 DATA DIVISION.
000005 WORKING-STORAGE SECTION.
000006 01 A.
000007 02 C1 PIC XX.
000008 01 B.
000009 02 C1 PIC 99.
000010 PROCEDURE DIVISION.
000011 P-START.
000012 ADD CORR A TO B.
000013 SUBTRACT CORR A FROM B.
000014 STOP RUN.
```
C3064.cob 12: JMN3064I-S Corresponding item 'C1' in the ADD statement with the CORRESPONDING phrase must be an elementary numeric data item.

C3064.cob 13: JMN3064I-S Corresponding item 'C1' in the SUBTRACT statement with the CORRESPONDING phrase must be an elementary numeric data item.

## **JMN3065I-S**

**@1@ of the DIVIDE statement with the REMAINDER clause must be a fixed decimal point item or a decimal point literal.**

### Parameter explanation

@1@ : dividend/divisor

#### Example

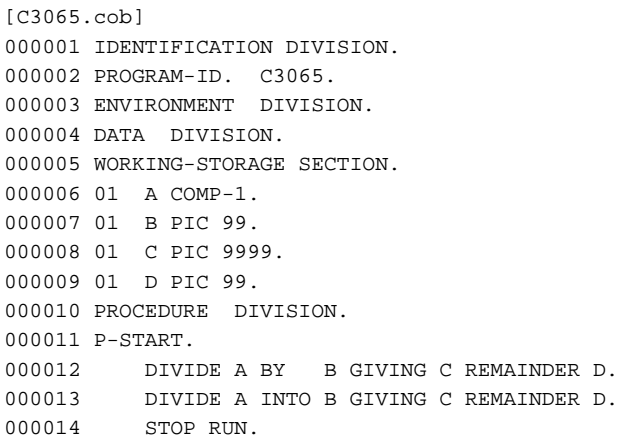

C3065.cob 12: JMN3065I-S Dividend of the DIVIDE statement with the REMAINDER clause must be a fixed decimal point item or a decimal point literal.

C3065.cob 13: JMN3065I-S Divisor of the DIVIDE statement with the REMAINDER clause must be a fixed decimal point item or a decimal point literal.

# **JMN3066I-S**

**Receiving item @1@ of the DIVIDE statement with a remainder must be a fixed decimal point item or a numeric edited item.**

#### Parameter explanation

@1@ : Name of identifier.

```
[C3066.cob]
000001 IDENTIFICATION DIVISION.
000002 PROGRAM-ID. C3066.
000003 ENVIRONMENT DIVISION.
000004 DATA DIVISION.
000005 WORKING-STORAGE SECTION.
000006 01 A PIC 9999.
000007 01 B PIC 99.
000008 01 C PIC 9999.
000009 01 D COMP-1.
000010 PROCEDURE DIVISION.
000011 P-START.
000012 DIVIDE A INTO B GIVING C REMAINDER D.
000013 STOP RUN.
```
C3066.cob 12: JMN3066I-S Receiving item 'D' of the DIVIDE statement with a remainder must be a fixed decimal point item or a numeric edited item.

## **JMN3067I-S**

**The literal of the boolean expression must be a boolean literal or ZERO. The literal is assumed to be ZERO.**

Example

```
[C3067.cob]
000001 IDENTIFICATION DIVISION.
000002 PROGRAM-ID. C3067.
000003 ENVIRONMENT DIVISION.
000004 DATA DIVISION.
000005 WORKING-STORAGE SECTION.
000006 01 A PIC 1111.
000007 PROCEDURE DIVISION.
000008 P-START.
000009 COMPUTE A = B"1010" AND 1234.
000010 STOP RUN.
```
C3067.cob 9: JMN3067I-S The literal of the boolean expression must be a boolean literal or ZERO. The literal is assumed to be ZERO.

## **JMN3068I-S**

**The length of boolean items and boolean literals (except a boolean literal with 'ALL') must be the same.**

#### Example

```
[C3068.cob]
000001 IDENTIFICATION DIVISION.
000002 PROGRAM-ID. C3068.
000003 ENVIRONMENT DIVISION.
000004 DATA DIVISION.
000005 WORKING-STORAGE SECTION.
000006 01 A PIC 1111.
000007 01 B PIC 1111.
000008 01 C PIC 11111.
000009 PROCEDURE DIVISION.
000010 P-START.
000011 COMPUTE A = B AND C.
000012 COMPUTE A = B"101011" AND B"111".
000013 STOP RUN.
```
C3068.cob 11: JMN3068I-S The length of boolean items and boolean literals (except a boolean literal with 'ALL') must be the same.

C3068.cob 12: JMN3068I-S The length of boolean items and boolean literals (except a boolean literal with 'ALL') must be the same.

# **JMN3069I-S**

**Receiving operand @1@ with the [NOT] ON SIZE ERROR phrase must be a numeric item or a numeric edited item.**

#### Parameter explanation

@1@ : Name of identifier.

```
[C3069.cob]
000001 IDENTIFICATION DIVISION.
000002 PROGRAM-ID. C3069.
000003 ENVIRONMENT DIVISION.
000004 DATA DIVISION.
```

```
000005 WORKING-STORAGE SECTION.
000006 01 A PIC XXXX.
000007 01 B PIC 9(4).
000008 01 C PIC 9(4).
000009 01 D PIC 9(4).
000010 PROCEDURE DIVISION.
000011 P-START.
000012 COMPUTE A = B + C ON SIZE ERROR STOP RUN
000013 NOT ON SIZE ERROR MOVE B TO D.
000014 STOP RUN.
```
C3069.cob 12: JMN3069I-S Receiving operand 'A' with the [NOT] ON SIZE ERROR phrase must be a numeric item or a numeric edited item.

## **JMN3070I-S**

**The expression to the right of the equals sign in a COMPUTE statement with the [NOT] ON SIZE ERROR phrase must be an arithmetic expression.**

Example

```
[C3070.cob]
000001 IDENTIFICATION DIVISION.
000002 PROGRAM-ID. C3070.
000003 ENVIRONMENT DIVISION.
000004 DATA DIVISION.
000005 WORKING-STORAGE SECTION.
000006 01 A PIC 9(4).
000007 01 B PIC XXXX.
000008 01 C PIC 9(4).
000009 PROCEDURE DIVISION.
000010 P-START.
000011 COMPUTE A = B ON SIZE ERROR STOP RUN
000012 NOT ON SIZE ERROR MOVE B TO C.
000013 STOP RUN.
```
C3070.cob 11: JMN3070I-S The expression to the right of the equals sign in a COMPUTE statement with the [NOT] ON SIZE ERROR phrase must be an arithmetic expression.

# **JMN3071I-S**

**If the expression to the right of the equals sign in a COMPUTE statement is an arithmetic expression, receiving operand @1@ must be a numeric item or a numeric edited item.**

### Parameter explanation

@1@ : Name of identifier.

```
[C3071.cob]
000001 IDENTIFICATION DIVISION.
000002 PROGRAM-ID. C3071.
000003 ENVIRONMENT DIVISION.
000004 DATA DIVISION.
000005 WORKING-STORAGE SECTION.
000006 01 A PIC 1111.
000007 01 B PIC 9(4).
000008 01 C PIC 9(4).
000009 PROCEDURE DIVISION.
000010 P-START.
000011 COMPUTE A = B + C.
000012 STOP RUN.
```
C3071.cob 11: JMN3071I-S If the expression to the right of the equals sign in a COMPUTE statement is an arithmetic expression, receiving operand 'A' must be a numeric item or a numeric edited item.

## **JMN3072I-S**

**If the expression to the right of the equals sign in a COMPUTE statement is a boolean expression, receiving operand @1@ must be a boolean item.**

### Parameter explanation

@1@ : Name of identifier.

### Example

[C3072.cob] 000001 IDENTIFICATION DIVISION. 000002 PROGRAM-ID. C3072. 000003 ENVIRONMENT DIVISION. 000004 DATA DIVISION. 000005 WORKING-STORAGE SECTION. 000006 01 A PIC 9(4). 000007 01 B PIC 1111. 000008 01 C PIC 1111. 000009 PROCEDURE DIVISION. 000010 P-START. 000011 COMPUTE A = B AND C. 000012 STOP RUN.

C3072.cob 11: JMN3072I-S If the expression to the right of the equals sign in a COMPUTE statement is a boolean expression, receiving operand 'A' must be a boolean item.

# **JMN3073I-S**

**The expression to the right of the equals sign in a COMPUTE statement must be an arithmetic expression or a boolean expression.**

### Example

[C3073.cob] 000001 IDENTIFICATION DIVISION. 000002 PROGRAM-ID. C3073. 000003 ENVIRONMENT DIVISION. 000004 DATA DIVISION. 000005 WORKING-STORAGE SECTION. 000006 01 A PIC 9(4). 000007 01 B PIC XXXX. 000008 PROCEDURE DIVISION. 000009 P-START. 000010 COMPUTE A = B. 000011 STOP RUN.

C3073.cob 10: JMN3073I-S The expression to the right of the equals sign in a COMPUTE statement must be an arithmetic expression or a boolean expression.

### **JMN3074I-S**

**Receiving operand @1@ of the COMPUTE statement must be a numeric item, a numeric edited item, or a boolean item.**

## Parameter explanation

@1@ : Name of identifier.

[C3074.cob] 000001 IDENTIFICATION DIVISION. 000002 PROGRAM-ID. C3074. 000003 ENVIRONMENT DIVISION. 000004 DATA DIVISION. 000005 WORKING-STORAGE SECTION. 000006 01 A PIC XXXX. 000007 PROCEDURE DIVISION. 000008 P-START. 000009 COMPUTE A = ZERO. 000010 STOP RUN.

C3074.cob 9: JMN3074I-S Receiving operand 'A' of the COMPUTE statement must be a numeric item, a numeric edited item, or a boolean item.

# **JMN3075I-S**

**Receiving items of the COMPUTE statement must be numeric items or numeric edited items, or they all must be boolean items.**

Example

```
[C3075.cob]
000001 IDENTIFICATION DIVISION.
000002 PROGRAM-ID. C3075.
000003 ENVIRONMENT DIVISION.
000004 DATA DIVISION.
000005 WORKING-STORAGE SECTION.
000006 01 A PIC 9999.
000007 01 B PIC 1111.
000008 01 C PIC XXXX.
000009 PROCEDURE DIVISION.
000010 P-START.
000011 COMPUTE A B = ZERO.
000012 STOP RUN.
```
C3075.cob 11: JMN3075I-S Receiving items of the COMPUTE statement must be numeric items or numeric edited items, or they all must be boolean items.

# **JMN3076I-S**

**The ROUNDED phrase cannot be specified for a COMPUTE statement containing a boolean item.**

# Example

```
[C3076.cob]
000001 IDENTIFICATION DIVISION.
000002 PROGRAM-ID. C3076.
000003 ENVIRONMENT DIVISION.
000004 DATA DIVISION.
000005 WORKING-STORAGE SECTION.
000006 01 A PIC 1111.
000007 01 B PIC 1111.
000008 01 C PIC 1111.
000009 PROCEDURE DIVISION.
000010 P-START.
000011 COMPUTE A ROUNDED = B AND C.
000012 STOP RUN.
```
C3076.cob 11: JMN3076I-S The ROUNDED phrase cannot be specified for a COMPUTE statement containing a boolean item.

# **JMN3077I-S**

```
@1@(@2@) and @3@(@4@) cannot be compared.
```
## Parameter explanation

@1@ : Identifier, special register, or index-name.

```
@2@ : Data type.
```
@3@ : Identifier, special register, or index-name.

@4@ : Data type.

### Example

```
[C3077.cob]
000001 IDENTIFICATION DIVISION.
000002 PROGRAM-ID. C3077.
000003 ENVIRONMENT DIVISION.
000004 DATA DIVISION.
000005 WORKING-STORAGE SECTION.
000006 01 A PIC S9(3) PACKED-DECIMAL.
000007 01 B PIC XX.
000008 PROCEDURE DIVISION.
000009 P-START.
000010 IF A = B STOP RUN.
```
C3077.cob 10: JMN3077I-S 'A'(internal decimal) and 'B'(alphanumeric) cannot be compared.

## **JMN3078I-S**

**A comparison between a literal and a literal cannot be done in a relation condition.**

## Example

```
[C3078.cob]
000001 IDENTIFICATION DIVISION.
000002 PROGRAM-ID. C3078.
000003 ENVIRONMENT DIVISION.
000004 DATA DIVISION.
000005 PROCEDURE DIVISION.
000006 P-START.
000007 IF 10 = 20 STOP RUN.
```
C3078.cob 7: JMN3078I-S A comparison between a literal and a literal cannot be done in a relation condition.

# **JMN3079I-S**

**The relational operator for a comparison of boolean operands must be 'EQUAL(=)' or 'NOT EQUAL(NOT =)'.**

```
[C3079.cob]
000001 IDENTIFICATION DIVISION.
000002 PROGRAM-ID. C3079.
000003 ENVIRONMENT DIVISION.
000004 DATA DIVISION.
000005 WORKING-STORAGE SECTION.<br>000006 01 A PIC 1(8).
000006 01 A
000007 01 B PIC 1(8) BIT.
000008 PROCEDURE DIVISION.
000009 P-START.
000010 IF A > B STOP RUN.
```
C3079.cob 10: JMN3079I-S The relational operator for a comparison of boolean operands must be 'EQUAL(=)' or 'NOT EQUAL(NOT =)'.

## **JMN3080I-S**

**In comparison between a Boolean operand and a Boolean operand other than an ALL boolean literal, the number of Boolean characters of both operands must be the same.**

#### Example

```
[C3080.cob]
000001 IDENTIFICATION DIVISION.
000002 PROGRAM-ID. C3080.
000003 ENVIRONMENT DIVISION.
000004 DATA DIVISION.
000005 WORKING-STORAGE SECTION.
000006 01 A PTC 1 BIT
000007 01 B PIC 1(8) BIT.
000008 PROCEDURE DIVISION.
000009 P-START.
000010 IF A = B STOP RUN.
```
C3080.cob 10: JMN3080I-S In comparison between a Boolean operand and a Boolean operand other than an ALL boolean literal, the number of Boolean characters of both operands must be the same.

## **JMN3081I-S**

### **@1@ of the index comparison must be an integer.**

#### Parameter explanation

@1@ : Identifier or figure constant.

### Example

```
[C3081.cob]
000001 IDENTIFICATION DIVISION.
000002 PROGRAM-ID. C3081.
000003 ENVIRONMENT DIVISION.
000004 DATA DIVISION.
000005 WORKING-STORAGE SECTION.
000006 01 A PIC S9(4)V9 BINARY.
000007 01 B.
000008 02 C OCCURS 10 TIMES INDEXED BY IX.
000009 03 D PIC XX.
000010 PROCEDURE DIVISION.
000011 P-START.
000012 IF A = IX STOP RUN.
```
C3081.cob 12: JMN3081I-S 'A' of the index comparison must be an integer.

## **JMN3083I-S**

**For an @1@ check of a class condition, @2@ must be a group item, alphabetic item, alphanumeric item, alphanumeric edited item, or numeric edited item.**

### Parameter explanation

```
@1@ : ALPHABETIC, ALPHABETIC-LOWER or ALPHABETIC-UPPER.
```
@2@ : Identifier.

[C3083.cob] 000001 IDENTIFICATION DIVISION. 000002 PROGRAM-ID. C3083. 000003 ENVIRONMENT DIVISION. 000004 DATA DIVISION. 000005 WORKING-STORAGE SECTION. 000006 01 A PIC 9(4). 000007 PROCEDURE DIVISION. 000008 P-START. 000009 IF A IS ALPHABETIC STOP RUN.

C3083.cob 9: JMN3083I-S For an ALPHABETIC check of a class condition, 'A' must be a group item, alphabetic item, alphanumeric item, alphanumeric edited item, or numeric edited item.

### **JMN3084I-S**

**For a numeric check of a class condition, @1@ must be an external decimal item, internal decimal item, group item, alphanumeric item, alphanumeric edited item, or numeric edited item.**

Parameter explanation

@1@ : Identifier.

### Example

[C3084.cob] 000001 IDENTIFICATION DIVISION. 000002 PROGRAM-ID. C3084. 000003 ENVIRONMENT DIVISION. 000004 DATA DIVISION. 000005 WORKING-STORAGE SECTION. 000006 01 A PIC A(4). 000007 PROCEDURE DIVISION. 000008 P-START. 000009 IF A IS NUMERIC STOP RUN.

C3084.cob 9: JMN3084I-S For a numeric check of a class condition, 'A' must be an external decimal item, internal decimal item, group item, alphanumeric item, alphanumeric edited item, or numeric edited item.

# **JMN3085I-S**

**For a boolean check of a class condition, @1@ must be an external boolean item, group item, alphanumeric item, alphanumeric edited item, or numeric edited item.**

Parameter explanation

@1@ : Identifier.

Example

```
[C3085.cob]
000001 IDENTIFICATION DIVISION.
000002 PROGRAM-ID. C3085.
000003 ENVIRONMENT DIVISION.
000004 DATA DIVISION.
000005 WORKING-STORAGE SECTION.
000006 01 A PIC 9(4).
000007 PROCEDURE DIVISION.
000008 P-START.
000009 IF A IS BOOLEAN STOP RUN.
```
C3085.cob 9: JMN3085I-S For a boolean check of a class condition, 'A' must be an external boolean item, group item, alphanumeric item, alphanumeric edited item, or numeric edited item.

# **JMN3086I-S**

**For a class name check of a class condition, @1@ must be a group item, alphabetic item, alphanumeric item, alphanumeric edited item, or numeric edited item.**

Parameter explanation

@1@ : Identifier.

Example

```
[C3086.cob]
000001 IDENTIFICATION DIVISION.
000002 PROGRAM-ID. C3086.
000003 ENVIRONMENT DIVISION.
000004 CONFIGURATION SECTION.
000005 SPECIAL-NAMES.
000006 CLASS ABC IS "ABC".
000007 DATA DIVISION.
000008 WORKING-STORAGE SECTION.
000009 01 A PIC 9.
000010 PROCEDURE DIVISION.
000011 P-START.
000012 IF A IS ABC STOP RUN.
```
C3086.cob 12: JMN3086I-S For a class name check of a class condition, 'A' must be a group item, alphabetic item, alphanumeric item, alphanumeric edited item, or numeric edited item.

### **JMN3087I-S**

# **@1@ of the sign condition must be a numeric item.**

# Parameter explanation

@1@ : Identifier.

#### Example

```
[C3087.cob]
000001 IDENTIFICATION DIVISION.
000002 PROGRAM-ID. C3087.
000003 ENVIRONMENT DIVISION.
000004 DATA DIVISION.
000005 WORKING-STORAGE SECTION.
000006 01 A PIC X(4).
000007 PROCEDURE DIVISION.
000008 P-START.
000009 IF A IS POSITIVE STOP RUN.
```
C3087.cob 9: JMN3087I-S 'A' of the sign condition must be a numeric item.

## **JMN3088I-S**

**The arithmetic expression of the sign condition must contain at least one identifier.**

```
[C3088.cob]
000001 IDENTIFICATION DIVISION.
000002 PROGRAM-ID. C3088.
000003 ENVIRONMENT DIVISION.
000004 DATA DIVISION.
000005 PROCEDURE DIVISION.
000006 IF 10 + 20 IS POSITIVE THEN
000007 DISPLAY "ERROR"
```
000008 END-IF 000008 END PROGRAM C3088.

C3088.cob 6: JMN3088I-S The arithmetic expression of the sign condition must contain at least one identifier.

### **JMN3090I-S**

**The usage of sending item @1@ in the UNSTRING statement must be 'DISPLAY'.**

#### Parameter explanation

@1@ : Identifier.

## Example

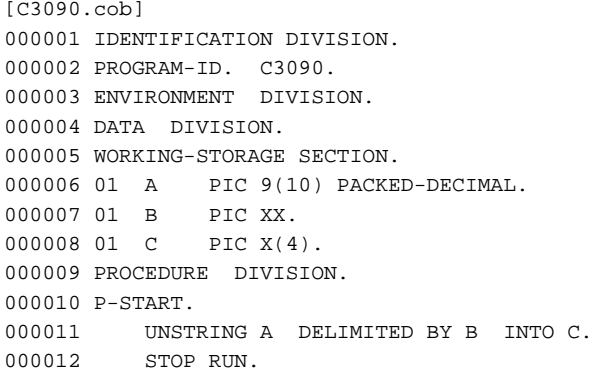

C3090.cob 11: JMN3090I-S The usage of sending item 'A' in the UNSTRING statement must be 'DISPLAY'.

## **JMN3091I-S**

**An item with a reference modifier cannot be specified for the sending operand of an UNSTRING statement.**

### Example

```
[C3091.cob]
000001 IDENTIFICATION DIVISION.
000002 PROGRAM-ID. C3091.
000003 ENVIRONMENT DIVISION.
000004 DATA DIVISION.
000005 WORKING-STORAGE SECTION.
000006 01 A PIC X(10).
000007 01 B PIC XX.
000008 01 C PIC X(4).
000009 PROCEDURE DIVISION.
000010 P-START.
000011 UNSTRING A(1:6) DELIMITED BY B INTO C.
000012 STOP RUN.
```
C3091.cob 11: JMN3091I-S An item with a reference modifier cannot be specified for the sending operand of an UNSTRING statement.

## **JMN3092I-S**

**The usage of identifier @2@ of the @1@ phrase in the UNSTRING statement must be 'DISPLAY'.**

## Parameter explanation

@1@ : DELIMITED, INTO or DELIMITER.

@2@ : Identifier.

[C3092.cob] 000001 IDENTIFICATION DIVISION. 000002 PROGRAM-ID. C3092. 000003 ENVIRONMENT DIVISION. 000004 DATA DIVISION. 000005 WORKING-STORAGE SECTION. 000006 01 A PIC X(10). 000007 01 B PIC 9(3) PACKED-DECIMAL. 000008 01 C PIC X(4). 000009 PROCEDURE DIVISION. 000010 P-START. 000011 UNSTRING A DELIMITED BY B INTO C. 000012 STOP RUN.

C3092.cob 11: JMN3092I-S The usage of identifier 'B' of the DELIMITED phrase in the UNSTRING statement must be 'DISPLAY'.

#### **JMN3095I-S**

**Identifier @1@ of the INTO phrase in the UNSTRING statement cannot be an alphanumeric edited item, numeric edited item, national edited item, or a numeric item having 'P' in its PICTURE character-string.**

### Parameter explanation

@1@ : Identifier.

#### Example

```
[C3095.cob]
000001 IDENTIFICATION DIVISION.
000002 PROGRAM-ID. C3095.
000003 ENVIRONMENT DIVISION.
000004 DATA DIVISION.
000005 WORKING-STORAGE SECTION.
000006 01 A PIC X(10).
000007 01 B PIC XX.
000008 01 C PIC ZZZ, ZZZ.
000009 PROCEDURE DIVISION.
000010 P-START.
000011 UNSTRING A DELIMITED BY B INTO C.
000012 STOP RUN.
```
C3095.cob 11: JMN3095I-S Identifier 'C' of the INTO phrase in the UNSTRING statement cannot be an alphanumeric edited item, numeric edited item, national edited item, or a numeric item having 'P' in its PICTURE character-string.

## **JMN3097I-S**

**Identifier @2@ of the @1@ phrase of the UNSTRING statement must be an integer item.**

### Parameter explanation

@1@ : COUNT,POINTER or TALLYING.

@2@ : Identifier.

```
[C3097.cob]
000001 IDENTIFICATION DIVISION.
000002 PROGRAM-ID. C3097.
000003 ENVIRONMENT DIVISION.
000004 DATA DIVISION.
000005 WORKING-STORAGE SECTION.
000006 01 A PIC X(10).
```

```
000007 01 B PIC XX.
000008 01 C PIC X(4).
000009 01 D PIC 9(3)V9 BINARY.
000010 PROCEDURE DIVISION.
000011 P-START.
000012 UNSTRING A DELIMITED BY B INTO C POINTER D.
000013 STOP RUN.
```
C3097.cob 12: JMN3097I-S Identifier 'D' of the POINTER phrase of the UNSTRING statement must be an integer item.

### **JMN3098I-S**

## **[Solaris][Linux]**

**If any operand in a sending item, DELIMITED BY phrase, INTO phrase, or DELIMITER IN phrase in the UNSTRING statement is a national category, all operands must be in the national category.**

## **[Linux64]**

**If any of the operands in the DELIMITED BY phrase, INTO phrase, or DELIMITER IN phrase is a national type, then, in the UNSTRING statement on the sending side, the type for all must be national type and should have the same encoding.**

#### Example

```
[C3098.cob]
000001 IDENTIFICATION DIVISION.
000002 PROGRAM-ID. C3098.
000003 ENVIRONMENT DIVISION.
000004 DATA DIVISION.
000005 WORKING-STORAGE SECTION.
000006 01 A PIC N(10).<br>000007 01 B PIC XX.
000007 01 B
000008 01 C PIC N(4).
000009 01 D PIC XX.
000010 PROCEDURE DIVISION.
000011 P-START.
000012 UNSTRING A DELIMITED BY B INTO C DELIMITER IN D.
000013 STOP RUN.
```
#### - [Solaris][Linux]

C3098.cob 12: JMN3098I-S If any operand in a sending item, DELIMITED BY phrase, INTO phrase, or DELIMITER IN phrase in the UNSTRING statement is a national category, all operands must be in the national category.

- [Linux64]

C3098.cob 12: JMN3098I-S If any of the operands in the DELIMITED BY phrase, INTO phrase, or DELIMITER IN phrase is a national type, then, in the UNSTRING statement on the sending side, the type for all must be national type and should have the same encoding.

### **JMN3105I-S**

**Corresponding item @2@ is not unique in the @1@ statement with the CORRESPONDING phrase.**

### Parameter explanation

```
@1@ : ADD, SUBTRACT or MOVE.
```
@2@ : Identifier.

```
[C3105.cob]
000001 IDENTIFICATION DIVISION.
000002 PROGRAM-ID. C3105.
000003 ENVIRONMENT DIVISION.
```

```
000004 DATA DIVISION.
000005 WORKING-STORAGE SECTION.
000006 01 S.
000007 02 B PIC X(5).
000008 02 C.
000009 03 B PIC X(1).
000010 02 D PIC X(5).
000011 01 R.
000012 02 B PIC X(5).
000013 02 D PIC X(5).
000014 PROCEDURE DIVISION.
000015 P-START.
000016 MOVE CORRESPONDING S TO R.
000017 STOP RUN.
```
C3105.cob 16: JMN3105I-S Corresponding item 'B' is not unique in the MOVE statement with the CORRESPONDING phrase.

## **JMN3107I-S**

**The usage of operand @2@ of the @1@ phrase in the STRING statement must be 'DISPLAY'.**

Parameter explanation

@1@ : DELIMITED or INTO.

@2@ : Identifier.

### Example

```
[C3107.cob]
000001 IDENTIFICATION DIVISION.
000002 PROGRAM-ID. C3107.
000003 DATA DIVISION.
000004 WORKING-STORAGE SECTION.
000005 01 AN-1 PIC X(6).
000006 01 AN-2 PIC 9(2) BINARY.
000007 01 AN-3 PIC X(10).
000008 PROCEDURE DIVISION.
000009 P-START.
000010 STRING AN-1 DELIMITED BY AN-2 INTO AN-3.
000011 STRING AN-1 DELIMITED BY SIZE INTO AN-2.<br>000012 STOP RUN.
         000012 STOP RUN.
```
C3107.cob 10: JMN3107I-S The usage of operand 'AN-2' of the DELIMITED phrase in the STRING statement must be 'DISPLAY'.

C3107.cob 11: JMN3107I-S The usage of operand 'AN-2' of the INTO phrase in the STRING statement must be 'DISPLAY'.

## **JMN3108I-S**

**An item with a reference modifier cannot be specified as a receiving area item in the STRING statement.**

```
[C3108.cob]
000001 IDENTIFICATION DIVISION.
000002 PROGRAM-ID. C3108.
000003 DATA DIVISION.
000004 WORKING-STORAGE SECTION.
000005 01 AN-1 PIC X(6).
000006 01 AN-2 PIC X(10).
000007 01 I PIC 9 BINARY.
000008 PROCEDURE DIVISION.
000009 P-START.
000010 STRING AN-1 DELIMITED BY "I" INTO AN-2(I : I).
000011 STOP RUN.
```
C3108.cob 10: JMN3108I-S An item with a reference modifier cannot be specified as a receiving area item in the STRING statement.

## **JMN3109I-S**

**Item @2@ of the '@1@' phrase in the STRING statement must be an integer item.**

Parameter explanation

@1@ : POINTER

@2@ : Identifier.

## Example

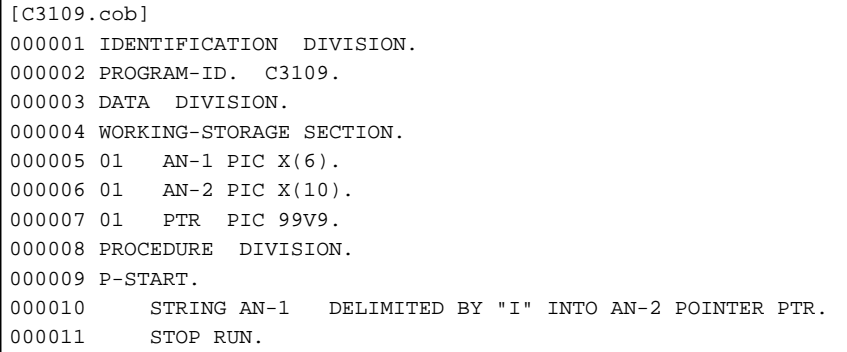

C3109.cob 10: JMN3109I-S Item 'PTR' of the 'POINTER' phrase in the STRING statement must be an integer item.

### **JMN3110I-S**

**The receiving item in the STRING statement cannot be an alphanumeric edited item, a numeric edited item, or a national edited item.**

### Example

```
[C3110.cob]
000001 IDENTIFICATION DIVISION.
000002 PROGRAM-ID. C3110.
000003 DATA DIVISION.
000004 WORKING-STORAGE SECTION.
000005 01 AN-1 PIC X(6) VALUE "STRING".
000006 01 AN-2 PIC ZZZ9.
000007 PROCEDURE DIVISION.
000008 P-START.
000009 STRING AN-1 DELIMITED BY "I" INTO AN-2.
000010 STOP RUN.
```
C3110.cob 9: JMN3110I-S The receiving item in the STRING statement cannot be an alphanumeric edited item, a numeric edited item, or a national edited item.

# **JMN3111I-S**

# **[Solaris][Linux]**

**If any category of the sending item, operand of the DELIMITED BY phrase, or INTO phrase in the STRING statement is national, all of these operands must be national.**

### **[Linux64]**

**If any of the operands in the DELIMITED BY phrase or the INTO phrase is a national type, then on the sending side in the STRING statement, all operands must be National language and have the same encoding.**

```
[C3111.cob]
000001 IDENTIFICATION DIVISION.
000002 PROGRAM-ID. C3111.
000003 DATA DIVISION.
000004 WORKING-STORAGE SECTION.
000005 01 AN-1 PIC X(6) VALUE "STRING".
000006 01 AN-2 PIC X(10).
000007 PROCEDURE DIVISION.
000008 P-START.
000009 STRING AN-1 DELIMITED BY N"あ" INTO AN-2.
000010 STOP RUN.
```
#### - [Solaris][Linux]

C3111.cob 9: JMN3111I-S If any category of the sending item, operand of the DELIMITED BY phrase, or INTO phrase in the STRING statement is national, all of these operands must be national.

- [Linux64]

C3111.cob 9: JMN3111I-S If any of the operands in the DELIMITED BY phrase or the INTO phrase is a national type, then on the sending side in the STRING statement, all operands must be National language and have the same encoding.

#### **JMN3116I-S**

**@1@ @2@ cannot be specified in the @3@ phrase of the OPEN statement.**

## Parameter explanation

@1@ : Organization of file.

@2@ : Fine name.

@3@ : 'INPUT', 'OUTPUT', 'I-O' or 'EXTEND'.

### Example

```
[C3116.cob]
000001 IDENTIFICATION DIVISION.
000002 PROGRAM-ID. C3116.
000003 ENVIRONMENT DIVISION.
000004 INPUT-OUTPUT SECTION.
000005 FILE-CONTROL.
000006 SELECT FILE-1 LINE SEQUENTIAL ASSIGN TO PS-SYS001.
000007 DATA DIVISION.
000008 FILE SECTION.
000009 FD FILE-1.
000010 01 REC-1 PIC X(80).
000011 PROCEDURE DIVISION.
000012 OPEN I-O FILE-1.
000013 STOP RUN.
```
C3116.cob 12: JMN3116I-S Line sequential file 'FILE-1' cannot be specified in the I-O phrase of the OPEN statement.

# **JMN3117I-S**

**File @1@ with the LINAGE clause cannot be specified in the EXTEND phrase of the OPEN statement.**

# Parameter explanation

@1@ : File name.

```
[C3117.cob]000001 IDENTIFICATION DIVISION.
```

```
000002 PROGRAM-ID. C3117.
000003 ENVIRONMENT DIVISION.
000004 INPUT-OUTPUT SECTION.
000005 FILE-CONTROL.
000006 SELECT FILE-1 ASSIGN TO S-SYS001.
000007 DATA DIVISION.
000008 FILE SECTION.
000009 FD FILE-1 LINAGE IS 50 LINES.
000010 01 REC-1 PIC X(80).
000011 PROCEDURE DIVISION.
000012 OPEN EXTEND FILE-1.
000013 STOP RUN.
```
C3117.cob 12: JMN3117I-S File 'FILE-1' with the LINAGE clause cannot be specified in the EXTEND phrase of the OPEN statement.

### **JMN3119I-S**

**The @1@ phrase can only be specified for a sequential file other than a print file with a FORMAT clause.**

### Parameter explanation

@1@ : 'REVERSED', 'WITH NO REWIND' or 'FOR REMOVAL'.

### Example

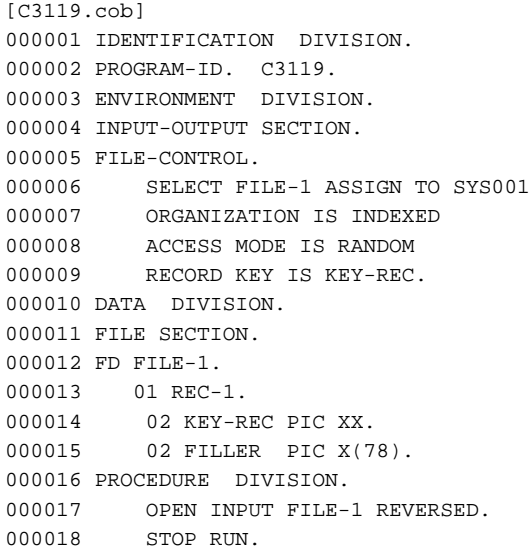

C3119.cob 17: JMN3119I-S The REVERSED phrase can only be specified for a sequential file other than a print file with a FORMAT clause.

# **JMN3121I-S**

**A @1@ phrase can only be specified for a sequential file other than a print file with a FORMAT clause. The @1@ phrase is ignored.**

### Parameter explanation

@1@ : 'REEL' or 'UNIT'

```
[C3121.cob]
000001 IDENTIFICATION DIVISION.
000002 PROGRAM-ID. C3121.
000003 ENVIRONMENT DIVISION.
000004 INPUT-OUTPUT SECTION.
000005 FILE-CONTROL.
```

```
000006 SELECT FILE-1 ASSIGN TO SYS001
000007 ORGANIZATION IS INDEXED
000008 ACCESS MODE IS RANDOM
000009 RECORD KEY IS KEY-REC.
000010 DATA DIVISION.
000011 FILE SECTION.
000012 FD FILE-1.
000013 01 REC-1.
000014 02 KEY-REC PIC XX.
000015 02 FILLER PIC X(78).
000016 PROCEDURE DIVISION.
000017 CLOSE FILE-1 REEL.
000018 STOP RUN.
```
C3121.cob 17: JMN3121I-S A REEL phrase can only be specified for a sequential file other then a print file with a FORMAT clause. The REEL phrase is ignored.

#### **JMN3123I-S**

**In the USING or GIVING phrase of the MERGE statement, a file cannot be specified more than once. File @1@ is ignored.**

### Parameter explanation

@1@ : File name.

### Example

```
[C3123.cob]
000001 IDENTIFICATION DIVISION.
000002 PROGRAM-ID. C3123.
000003 ENVIRONMENT DIVISION.
000004 INPUT-OUTPUT SECTION.
000005 FILE-CONTROL.
000006 SELECT FILE-1 ASSIGN TO DA-S-SYS001.
000007 SELECT FILE-2 ASSIGN TO DA-S-SYS002.
000008 SELECT FILE-3 ASSIGN TO DA-S-SYS003.
000009 SELECT FILE-4 ASSIGN TO DA-S-SYS004.
000010 DATA DIVISION.
000011 FILE SECTION.
000012 SD FILE-1.
000013 01 REC-1.
000014 02 KEY-1 PIC XX.
000015 02 FILLER PIC X(78).
000016 FD FILE-2 LABEL RECORD STANDARD.
000017 01 REC-2 PIC X(80).
000018 FD FILE-3 LABEL RECORD STANDARD.
000019 01 REC-3 PIC X(80).
000020 FD FILE-4 LABEL RECORD STANDARD.
000021 01 REC-4 PIC X(80).
000022 PROCEDURE DIVISION.
000023 MERGE FILE-1 ON ASCENDING KEY KEY-1
000024 USING FILE-2 FILE-2
000025 GIVING FILE-4.
000026 STOP RUN.
```
C3123.cob 24: JMN3123I-S In the USING or GIVING phrase of the MERGE statement, a file cannot be specified more than once. File 'FILE-2' is ignored.

## **JMN3124I-S**

**A file having a record description entry with a CHARACTER TYPE or PRINTING POSITION clause cannot be specified in the USING or GIVING phrase of the @2@ statement. File name @1@ is ignored.**

### Parameter explanation

@1@ : File name.

@2@ : 'SORT' or 'MERGE'

## Example

```
[C3124.cob]000001 IDENTIFICATION DIVISION.
000002 PROGRAM-ID. C3124.
000003 ENVIRONMENT DIVISION.
000004 INPUT-OUTPUT SECTION.
000005 FILE-CONTROL.
000006 SELECT FILE-1 ASSIGN TO DA-S-SYS001.
000007 SELECT FILE-2 ASSIGN TO DA-S-SYS002.
000008 SELECT FILE-3 ASSIGN TO DA-S-SYS003.
000009 DATA DIVISION.
000010 FILE SECTION.
000011 SD FILE-1 LABEL RECORD IS STANDARD.
0.00012 01 REC-1
000013 02 KEY-REC PIC XX.
000014 02 FILLER PIC X(78).
000015 FD FILE-2 LABEL RECORD IS STANDARD.
000016 01 REC-2 PIC N(40) CHARACTER TYPE IS MODE-2.
000017 FD FILE-3 LABEL RECORD IS STANDARD.
000018 01 REC-3 PIC X(80).
000019 PROCEDURE DIVISION.
000020 SORT FILE-1 ON ASCENDING KEY KEY-REC
000021 USING FILE-2
000022 GIVING FILE-3.
000023 STOP RUN.
```
C3124.cob 21: JMN3124I-S A file having a record description entry with a CHARACTER TYPE or PRINTING POSITION clause cannot be specified in the USING or GIVING phrase of the SORT statement. File name 'FILE-2' is ignored.

## **JMN3127I-S**

### **Operand @1@ of the FROM phrase and record-name @2@ cannot occupy the same storage space.**

## Parameter explanation

@1@ : Identifier of the FROM specification.

@2@ : Record name.

```
[C3127.cob]
000001 IDENTIFICATION DIVISION.
000002 PROGRAM-ID. C3127.
000003 ENVIRONMENT DIVISION.
000004 INPUT-OUTPUT SECTION.
000005 FILE-CONTROL.
000006 SELECT FILE-1 ASSIGN TO SYS001.
000007 DATA DIVISION.
000008 FILE SECTION.
000009 FD FILE-1.
000010 01 REC-1.
000011 02 REC-1-1 PIC XX.
000012 02 REC-1-2 PIC XX.
000013 02 FILLER PIC X(76).
000014 PROCEDURE DIVISION.
000015 WRITE REC-1 FROM REC-1-2.
000016 STOP RUN.
```
C3127.cob 15: JMN3127I-S Operand 'REC-1-2' of the FROM phrase and record-name 'REC-1' cannot occupy the same storage space.

## **JMN3128I-S**

**The CONTROL AREA phrase cannot be specified for any file except a communication-file.**

### Example

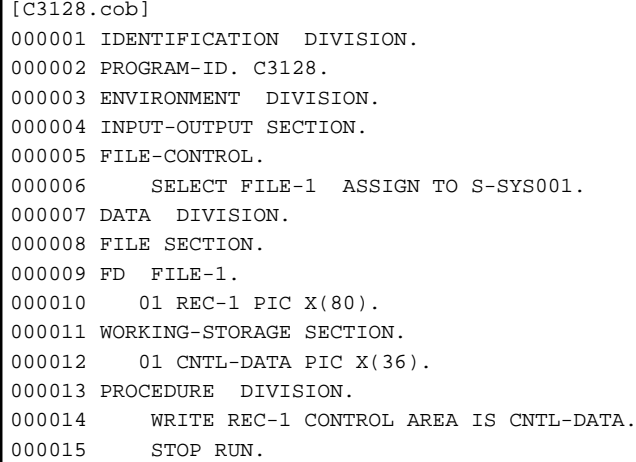

C3128.cob 14: JMN3128I-S The CONTROL AREA phrase cannot be specified for any file except a communication-file.

## **JMN3130I-S**

**An ADVANCING phrase with a mnemonic-name cannot be specified in the WRITE statement for file @1@ with the LINAGE clause. BEFORE ADVANCING 1 is assumed.**

# Parameter explanation

@1@ : File name.

#### Example

```
[C3130.cob]
000001 IDENTIFICATION DIVISION.
000002 PROGRAM-ID. C3130.
000003 ENVIRONMENT DIVISION.
000004 CONFIGURATION SECTION.
000005 SPECIAL-NAMES.
000006 CHANNEL-01 IS CHN-1.
000007 INPUT-OUTPUT SECTION.
000008 FILE-CONTROL.
000009 SELECT FILE-1 ASSIGN TO S-SYS001.
000010 DATA DIVISION.
000011 FILE SECTION.
000012 FD FILE-1 LINAGE IS 50 LINES.
000013 01 REC-1 PIC X(121).
000014 PROCEDURE DIVISION.
000015 WRITE REC-1 AFTER ADVANCING CHN-1.
000016 STOP RUN.
```
C3130.cob 15: JMN3130I-S An ADVANCING phrase with a mnemonic-name cannot be specified in the WRITE statement for file 'FILE-1' with the LINAGE clause. BEFORE ADVANCING 1 is assumed.

### **JMN3132I-S**

**The ADVANCING phrase can only be specified for a sequential file.**

```
[C3132.cob]
000001 IDENTIFICATION DIVISION.
000002 PROGRAM-ID. C3132.
000003 ENVIRONMENT DIVISION.
000004 INPUT-OUTPUT SECTION.
000005 FILE-CONTROL.
000006 SELECT FILE-1 ASSIGN TO SYS001
000007 ORGANIZATION IS INDEXED
000008 ACCESS MODE IS RANDOM
000009 RECORD KEY IS KEY-REC.
000010 DATA DIVISION.
000011 FILE SECTION.
000012 FD FILE-1.
000013 01 REC-1.
000014 02 KEY-REC PIC XX.
000015 02 FILLER PIC X(78).
000016 PROCEDURE DIVISION.
000017 WRITE REC-1 AFTER ADVANCING 1.
000018 STOP RUN.
```
C3132.cob 17: JMN3132I-S The ADVANCING phrase can only be specified for a sequential file.

### **JMN3135I-S**

**Operand @1@ of the ADVANCING phrase in the WRITE statement must be an integer item. ADVANCING 1 is assumed.**

#### Parameter explanation

@1@ : Identifier.

### Example

```
[C3135.cob]
000001 IDENTIFICATION DIVISION.
000002 PROGRAM-ID. C3135.
000003 ENVIRONMENT DIVISION.
000004 INPUT-OUTPUT SECTION.
000005 FILE-CONTROL.
000006 SELECT FILE-1 ASSIGN TO S-SYS001.
000007 DATA DIVISION.
000008 FILE SECTION.
000009 FD FILE-1.
000010 01 REC-1 PIC X(121).
000011 WORKING-STORAGE SECTION.
000012 77 LCD-1 PIC XX.
000013 PROCEDURE DIVISION.
000014 WRITE REC-1 AFTER ADVANCING LCD-1.
000015 STOP RUN.
```
C3135.cob 14: JMN3135I-S Operand 'LCD-1' of the ADVANCING phrase in the WRITE statement must be an integer item. ADVANCING 1 is assumed.

## **JMN3136I-S**

**The integer of the ADVANCING phrase in the WRITE statement must be 0 through 32767. ADVANCING 1 is assumed.**

```
[C3136.cob]
000001 IDENTIFICATION DIVISION.
```

```
000002 PROGRAM-ID. C3136.
000003 ENVIRONMENT DIVISION.
000004 INPUT-OUTPUT SECTION.
000005 FILE-CONTROL.
000006 SELECT FILE-1 ASSIGN TO S-SYS001.
000007 DATA DIVISION.
000008 FILE SECTION.
000009 FD FILE-1.
000010  01 REC-1 PIC X(121).
000011 PROCEDURE DIVISION.
000012 WRITE REC-1 AFTER ADVANCING 40000.
000013 STOP RUN.
```
C3136.cob 12: JMN3136I-S The integer of the ADVANCING phrase in the WRITE statement must be 0 through 32767. ADVANCING 1 is assumed.

## **JMN3141I-S**

**The @1@ clause cannot be specified for @2@.**

Parameter explanation

@1@ : 'AT EOP', 'NOT AT EOP', 'INVALID KEY' or 'NOT INVALID KEY'.

@2@ : Organization of file.

Example

```
[C3141.cob]
000001 IDENTIFICATION DIVISION.
000002 PROGRAM-ID. C3141.
000003 ENVIRONMENT DIVISION.
000004 INPUT-OUTPUT SECTION.
000005 FILE-CONTROL.
000006 SELECT FILE-1 ASSIGN TO SYS001
000007 ORGANIZATION IS INDEXED
000008 ACCESS MODE IS RANDOM
000009 RECORD KEY IS KEY-REC.
000010 DATA DIVISION.
000011 FILE SECTION.
000012 FD FILE-1.
000013 01 REC-1.
000014 02 KEY-REC PIC XX.
000015 02 FILLER PIC X(78).
000016 WORKING-STORAGE SECTION.
000017 77 DATA-1 PIC XX.
000018 PROCEDURE DIVISION.
000019 WRITE REC-1 AT EOP GO TO L1.
000020 MOVE "AA" TO DATA-1.
000021 L1. STOP RUN.
```
C3141.cob 19: JMN3141I-S The AT EOP clause cannot be specified for indexed file.

### **JMN3142I-S**

**@1@ @2@ cannot be specified in a REWRITE statement.**

### Parameter explanation

@1@ : 'Presentation file' or 'Chart file'

@2@ : File name.

```
[C3142.cob]
000001 IDENTIFICATION DIVISION.
000002 PROGRAM-ID. C3142.
000003 ENVIRONMENT DIVISION.
000004 INPUT-OUTPUT SECTION.
000005 FILE-CONTROL.
000006 SELECT FILE-1 ASSIGN TO GS-SYS001
000007 SYMBOLIC DESTINATION IS "ACM".
000008 DATA DIVISION.
000009 FILE SECTION.
000010 FD FILE-1.
000011  01 REC-1 PIC X(121).
000012 PROCEDURE DIVISION.
000013 REWRITE REC-1.
000014 STOP RUN.
```
C3142.cob 13: JMN3142I-S Presentation file 'FILE-1' cannot be specified in a REWRITE statement.

### **JMN3143I-S**

**The NEXT phrase cannot be specified for random access file @1@.**

## Parameter explanation

@1@ : File name.

### Example

```
[C3143.cob]
000001 IDENTIFICATION DIVISION.
000002 PROGRAM-ID. C3143.
000003 ENVIRONMENT DIVISION.
000004 INPUT-OUTPUT SECTION.
000005 FILE-CONTROL.
000006 SELECT FILE-1 ASSIGN TO SYS001
000007 ORGANIZATION IS INDEXED
000008 ACCESS MODE IS RANDOM
000009 RECORD KEY IS KEY-REC.
000010 DATA DIVISION.
000011 FILE SECTION.
000012 FD FILE-1.
000013 01 REC-1.
\begin{array}{cc} 000014 & 02 \text{ KEY-REC} \text{PIC XX.} \\ 000015 & 02 \text{ FILLER} \text{ PIC } X \end{array}02 FILLER PIC X(78).
000016 PROCEDURE DIVISION.
000017 READ FILE-1 NEXT.
000018 STOP RUN.
```
C3143.cob 17: JMN3143I-S The NEXT phrase cannot be specified for random access file 'FILE-1'.

# **JMN3144I-S**

**Operand @1@ of the INTO phrase and record area cannot occupy the same storage space.**

## Parameter explanation

@1@ : Identifier of INTO specification.

```
[C3144.cob]
000001 IDENTIFICATION DIVISION.
000002 PROGRAM-ID. C3144.
```

```
000003 ENVIRONMENT DIVISION.
000004 INPUT-OUTPUT SECTION.
000005 FILE-CONTROL.
000006 SELECT FILE-1 ASSIGN TO SYS001.
000007 DATA DIVISION.
000008 FILE SECTION.
000009 FD FILE-1.
000010 01 REC-1.
000011 02 REC-1-S PIC X(80).
000012 PROCEDURE DIVISION.
000013 READ FILE-1 INTO REC-1-S.
000014 STOP RUN.
```
C3144.cob 13: JMN3144I-S Operand 'REC-1-S' of the INTO phrase and record area cannot occupy the same storage space.

### **JMN3145I-S**

**The KEY phrase of the READ statement can only be specified for an indexed file of random access mode. The KEY phrase is ignored.**

### Example

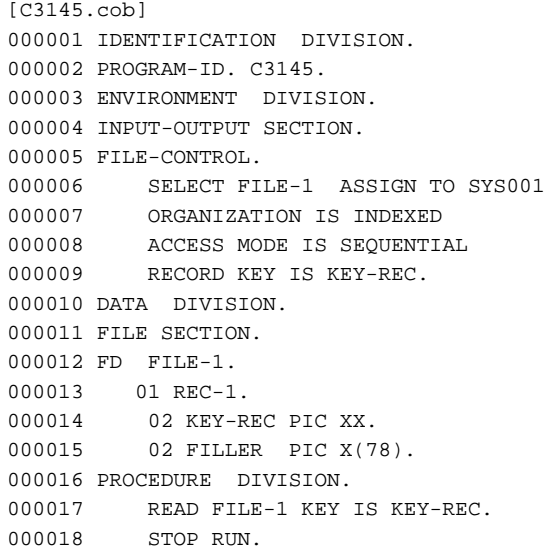

C3145.cob 17: JMN3145I-S The KEY phrase of the READ statement can only be specified for an indexed file of random access mode. The KEY phrase is ignored.

## **JMN3146I-S**

**Data-item @1@ of the KEY phrase in the READ statement must be specified as a record key or an alternate record key.**

## Parameter explanation

@1@ : Data name of KEY specification.

```
[C3146.cob]
000001 IDENTIFICATION DIVISION.
000002 PROGRAM-ID. C3146.
000003 ENVIRONMENT DIVISION.
000004 INPUT-OUTPUT SECTION.
000005 FILE-CONTROL.
000006 SELECT FILE-1 ASSIGN TO SYS001
000007 ORGANIZATION IS INDEXED
```

```
000008 ACCESS MODE IS RANDOM
000009 RECORD KEY IS KEY-REC.
000010 DATA DIVISION.
000011 FILE SECTION.
000012 FD FILE-1.
000013 01 REC-1.
000014 02 KEY-REC PIC XX.
000015 02 FILLER PIC X(78).
000016 WORKING-STORAGE SECTION.
000017 77 KEY-DATA PIC XX.
000018 PROCEDURE DIVISION.
000019 READ FILE-1 KEY IS KEY-DATA.
000020 STOP RUN.
```
C3146.cob 19: JMN3146I-S Data-item of the KEY phrase in the READ statement must be specified as a record key or an alternate record key.

## **JMN3147I-S**

**The @3@ phrase cannot be specified in the READ statement for file @2@ of @1@.**

#### Parameter explanation

@1@ : Access mode.

@2@ : File name.

@3@ : 'AT END', 'NOT AT END', 'INVALID KEY' or 'NOT INVALID KEY'.

### Example

```
[C3147.cob]
000001 IDENTIFICATION DIVISION.
000002 PROGRAM-ID. C3147.
000003 ENVIRONMENT DIVISION.
000004 INPUT-OUTPUT SECTION.
000005 FILE-CONTROL.
000006 SELECT FILE-1 ASSIGN TO SYS001
000007 ORGANIZATION IS INDEXED
000008 ACCESS MODE IS RANDOM
000009 RECORD KEY IS KEY-REC.
000010 DATA DIVISION.
000011 FILE SECTION.
000012 FD FILE-1.
000013 01 REC-1.
000014 02 KEY-REC PIC XX.
000015 02 FILLER PIC X(78).
000016 PROCEDURE DIVISION.
000017 READ FILE-1 AT END GO TO L1.
000018 L1. STOP RUN.
```
C3147.cob 17: JMN3147I-S The AT END phrase cannot be specified in the READ statement for file 'FILE-1' of random access.

## **JMN3148I-S**

**A GO TO statement without a procedure-name must be referred to by an ALTER statement.**

```
[C3148.cob]
000001 IDENTIFICATION DIVISION.
000002 PROGRAM-ID. C3148.
000003 ENVIRONMENT DIVISION.
000004 DATA DIVISION.
000005 PROCEDURE DIVISION.
```

```
000006 P-1.
000007 GO TO .
000008*
000009 END PROGRAM C3148.
```
C3148.cob 7: JMN3148I-S A GO TO statement without a procedure-name must be referred to by an ALTER statement.

### **JMN3149I-S**

**Identifier @1@ of the GO TO DEPENDING ON statement must be an integer item.**

## Parameter explanation

@1@ : Identifier.

### Example

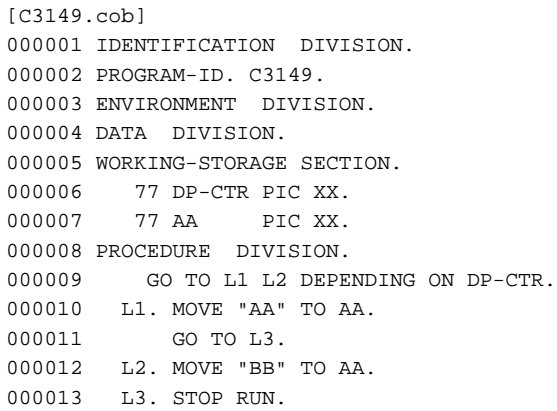

C3149.cob 9: JMN3149I-S Identifier 'DP-CTR' of the GO TO DEPENDING ON statement must be an integer item.

# **JMN3150I-S**

**Paragraph @1@ referred to by the ALTER statement must be a sentence consisting of a single GO TO statement without a DEPENDING ON phrase.**

#### Parameter explanation

@1@ : Paragraph name.

## Example

```
[C3150.cob]
000001 IDENTIFICATION DIVISION.
000002 PROGRAM-ID. C3150.
000003 ENVIRONMENT DIVISION.
000004 DATA DIVISION.
000005 WORKING-STORAGE SECTION.
000006 77 AA PIC XXX.
000007 PROCEDURE DIVISION.
000008 ALTER L1 TO L2.
000009 L1. MOVE "AAA" TO AA.
000010 GO TO L3.
000011 L2. MOVE "BBB" TO AA.
000012 L3. STOP RUN.
```
C3150.cob 8: JMN3150I-S Paragraph 'L1' referred to by the ALTER statement must be a sentence consisting of a single GO TO statement without a DEPENDING ON phrase.

# **JMN3151I-S**

## **Operand @1@ in the arithmetic expression must be a @2@.**

### Parameter explanation

- @1@ : Identifier or 'literal'
- @2@ : 'numeric item' or 'numeric literal'

#### Example

```
[C3151.cob]000001 IDENTIFICATION DIVISION.
000002 PROGRAM-ID. C3151.
000003 ENVIRONMENT DIVISION.
000004 DATA DIVISION.
000005 WORKING-STORAGE SECTION.
000006 01 A PIC 9999.
000007 01 B PIC 9999.
000008 01 C PIC XXXX.
000009 PROCEDURE DIVISION.
000010 P-START.
000011 COMPUTE A = B + C.
000012 COMPUTE A = B + B"10101".
000013 STOP RUN.
```
C3151.cob 11: JMN3151I-S Operand 'C' in the arithmetic expression must be a numeric item.

C3151.cob 12: JMN3151I-S Operand literal in the arithmetic expression must be a numeric literal.

## **JMN3152I-S**

# **Operand @1@ in the boolean expression must be a @2@.**

#### Parameter explanation

- @1@ : Identifier or 'literal'
- @2@ : 'boolean item' or 'boolean literal'

### Example

```
[C3152.cob]
000001 IDENTIFICATION DIVISION.
000002 PROGRAM-ID. C3152.
000003 ENVIRONMENT DIVISION.
000004 DATA DIVISION.
000005 WORKING-STORAGE SECTION.
000006 01 A PIC 1111.
000007 01 B PIC 9999.
000008 PROCEDURE DIVISION.
000009 P-START.
000010 COMPUTE A = NOT ( NOT B ).
000011 COMPUTE A = NOT ( NOT 12345 ).
000012 STOP RUN.
```
C3152.cob 10: JMN3152I-S Operand 'B' in boolean expression must be boolean item.

C3152.cob 11: JMN3152I-S Operand literal in the boolean expression must be a boolean literal.

## **JMN3153I-S**

**Operand @1@ enclosed with parentheses in the expression must be a numeric item or a boolean item.**

## Parameter explanation

@1@ : Identifier

```
[C3153.cob]
000001 IDENTIFICATION DIVISION.
000002 PROGRAM-ID. C3153.
000003 ENVIRONMENT DIVISION.
000004 DATA DIVISION.
000005 WORKING-STORAGE SECTION.
000006 01 A PIC 9999.
000007 01 B PIC XXXX.
000008 PROCEDURE DIVISION.
000009 P-START.
000010 COMPUTE A = ( B ).
000011 STOP RUN.
```
C3153.cob 10: JMN3153I-S Operand 'B' enclosed with parentheses in the expression must be a numeric item or a boolean item.

### **JMN3154I-S**

**Data-name @1@ in parentheses for the subscript or reference modifier must be a @2@ which is an integer.**

### Parameter explanation

@1@ : Identifier or 'literal'

@2@ : 'numeric item' or 'numeric literal'

## Example

```
[C3154, coh]000001 IDENTIFICATION DIVISION.
000002 PROGRAM-ID. C3154.
000003 ENVIRONMENT DIVISION.
000004 DATA DIVISION.
000005 WORKING-STORAGE SECTION.
000006 01 A PIC 9999.
000007 01 B.
000008 02 C PIC 9999 OCCURS 10 TIMES.
000009 01 I PIC 999V999.
000010 PROCEDURE DIVISION.
000011 P-START.
000012 COMPUTE A = C ( I ) + 5.
000013 COMPUTE A = C ( 1.25 ) + 5.
000014 STOP RUN.
```
C3154.cob 12: JMN3154I-S Data-name 'I' in parentheses for the subscript or reference modifier must be a numeric item which is an integer.

C3154.cob 13: JMN3154I-S Data-name literal in parentheses for the subscript or reference modifier must be a numeric literal which is an integer.

# **JMN3157I-S**

**There is no valid data item in the REPLACING phrase of the INITIALIZE statement.**

```
[C3157.cob]
000001 IDENTIFICATION DIVISION.
000002 PROGRAM-ID. C3157.
000003 ENVIRONMENT DIVISION.
000004 DATA DIVISION.
000005 WORKING-STORAGE SECTION.
000006 01 A PIC X(10).
```

```
000007 01 B PIC 99 VALUE 10.
000008 PROCEDURE DIVISION.
000009 P-START.
000010 INITIALIZE A REPLACING ALPHABETIC BY B.
000011 STOP RUN.
```
C3157.cob 10: JMN3157I-S There is no valid data item in the REPLACING phrase of the INITIALIZE statement.

# **JMN3158I-I**

**There is no item to be initialized by the INITIALIZE statement.**

Example

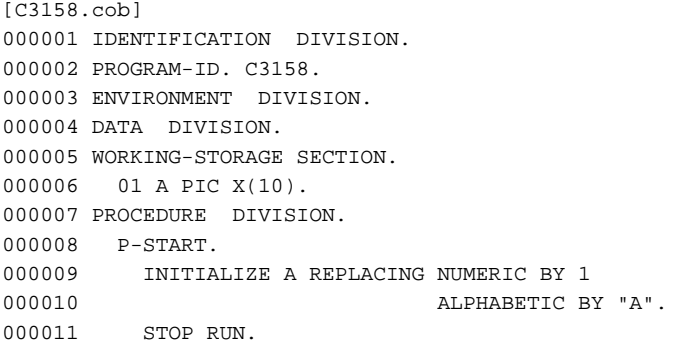

C3158.cob 9: JMN3158I-I There is no item to be initialized by the INITIALIZE statement.

## **JMN3159I-S**

**When a conditional expression of a selection subject is specified in the EVALUATE statement, the selection object must be a conditional expression, TRUE, FALSE, or ANY.**

### Example

```
[C3159.cob]
000001 IDENTIFICATION DIVISION.
000002 PROGRAM-ID. C3159.
000003 ENVIRONMENT DIVISION.
000004 DATA DIVISION.
000005 WORKING-STORAGE SECTION.
000006 01 A PIC X(2).
000007 01 B PIC XX.
000008 01 X PIC X(2).
000009 PROCEDURE DIVISION.
000010 EVALUATE A = B
000011 WHEN A
000012 MOVE 1 TO A.
000013 STOP RUN.
```
C3159.cob 11: JMN3159I-S When a conditional expression of a selection subject is specified in the EVALUATE statement, the selection object must be a conditional expression, TRUE, FALSE, or ANY.

### **JMN3160I-S**

**The KEY IS phrase must be specified in the data description entry of @1@ of the SEARCH ALL statement.**

Parameter explanation

@1@ : Identifier

```
[C3160.cob]
000001 IDENTIFICATION DIVISION.
000002 PROGRAM-ID. C3160.
000003 ENVIRONMENT DIVISION.
000004 DATA DIVISION.
000005 WORKING-STORAGE SECTION.
000006 01 GRP.
000007 02 TBL OCCURS 10 TIMES INDEXED BY INX.
000008 03 A PIC X.
000009 01 B PIC XX.
000010 01 X PIC X(2).
000011 PROCEDURE DIVISION.
000012 SEARCH ALL TBL
000013 WHEN A(INX) = "Z"
000014 MOVE 1 TO B.
000015 STOP RUN.
```
C3160.cob 12: JMN3160I-S The KEY IS phrase must be specified in the data description entry of 'TBL' of the SEARCH ALL statement.

### **JMN3161I-S**

**The data name in the WHEN phrase of the SEARCH ALL statement must be specified in the KEY IS phrase of the data description entry of @1@.**

## Parameter explanation

@1@ : Identifier

### Example

```
[C3161.cob]
000001 IDENTIFICATION DIVISION.
000002 PROGRAM-ID. C3161.
000003 ENVIRONMENT DIVISION.
000004 DATA DIVISION.
000005 WORKING-STORAGE SECTION.
000006 01 GRP1.
000007 02 TBL1 OCCURS 10 TIMES ASCENDING KEY IS K1
000008 INDEXED BY INX1.
000009 03 K1 PIC X.
000010 01 GRP2.
000011 02 TBL2 OCCURS 10 TIMES ASCENDING KEY IS K2
000012 INDEXED BY INX2.
000013 03 K2 PIC X.
000014 01 A PIC XX.
000015 01 B PIC X(2).
000016 PROCEDURE DIVISION.
000017 SEARCH ALL TBL1
000018 WHEN K2(INX1) = "Y"
000019 MOVE 1 TO A.
000020 STOP RUN.
```
C3161.cob 18: JMN3161I-S The data name in the WHEN phrase of the SEARCH ALL statement must be specified in the KEY IS phrase of the data description entry of 'TBL1'.

# **JMN3162I-S**

**The rightmost subscript of the WHEN phrase in the SEARCH ALL statement must be the first index-name related to @2@.**

@2@ : Identifier

```
[C3162.cob]
000001 IDENTIFICATION DIVISION.
000002 PROGRAM-ID. C3162.
000003 ENVIRONMENT DIVISION.
000004 DATA DIVISION.
000005 WORKING-STORAGE SECTION.
000006 01 GRP.
000007 02 TBL OCCURS 5 TIMES.
000008 03 TBL-2 OCCURS 5 TIMES ASCENDING KEY IS A
000009 INDEXED BY INX1 INX2.
000010 04 A PIC 9.
000011 PROCEDURE DIVISION.
000012 SEARCH ALL TBL-2
000013 WHEN A(3, INX2) = 1
000014 STOP RUN.
```
C3162.cob 13: JMN3162I-S The rightmost subscript of the WHEN phrase in the SEARCH ALL statement must be the first indexname related to 'TBL-2'.

### **JMN3163I-S**

**All data-names or condition-names specified in the KEY IS phrase must be specified as data-names or condition-names in the WHEN phrase of the SEARCH ALL statement.**

### Example

```
[C3163, cob]000001 IDENTIFICATION DIVISION.
000002 PROGRAM-ID. C3163.
000003 ENVIRONMENT DIVISION.
000004 DATA DIVISION.
000005 WORKING-STORAGE SECTION.
000006 01 GRP.
000007 02 TBL OCCURS 10 TIMES ASCENDING KEY IS A B C
000008 INDEXED BY INX.
000009 03 A PIC 9.
000010 03 B PIC X.
000011 03 C PIC X.
000012 PROCEDURE DIVISION.
000013 SEARCH ALL TBL
000014 WHEN C(INX) = "A"
000015 AND A(INX) = 9
000016 STOP RUN.
```
C3163.cob 14: JMN3163I-S All data-names or condition-names specified in the KEY IS phrase must be specified as data-names or condition-names in the WHEN phrase of the SEARCH ALL statement.

### Explanation

You don't have to specify all the KEY IS items of a table definition in the WHEN phrase of the SEARCH ALL statement, but you cannot omit higher level keys when including lower keys. For example, if the key definition has "KEY IS A B C" then the WHEN phrase can reference: only A; A and B; and A, B and C; but it cannot just have A and C or just B or C.

# **JMN3164I-S**

# **@1@ @2@ cannot be specified in a DELETE statement.**

## Parameter explanation

- @1@ : Organization of file.
- @2@ : File name.

```
[C3164.cob]
000001 IDENTIFICATION DIVISION.
000002 PROGRAM-ID. C3164.
000003 ENVIRONMENT DIVISION.
000004 INPUT-OUTPUT SECTION.
000005 FILE-CONTROL.
000006 SELECT FILE-1 ASSIGN TO S-SYS001.
000007 DATA DIVISION.
000008 FILE SECTION.
000009 FD FILE-1.
000010 01 REC-1 PIC X(80).
000011 PROCEDURE DIVISION.
000012 DELETE FILE-1.
000013 STOP RUN.
```
C3164.cob 12: JMN3164I-S Sequential file 'FILE-1' cannot be specified in a DELETE statement.

### **JMN3165I-S**

**For sequential access to file @1@, the @2@ phrase cannot be specified in a DELETE statement.**

Parameter explanation

@1@ : File name.

@2@ : 'INVALID KEY' or 'NOT INVALID KEY'

### Example

```
[C3165.cob]
000001 IDENTIFICATION DIVISION.
000002 PROGRAM-ID. C3165.
000003 ENVIRONMENT DIVISION.
000004 INPUT-OUTPUT SECTION.
000005 FILE-CONTROL.
000006 SELECT FILE-1 ASSIGN TO S-SYS001
000007 ORGANIZATION IS INDEXED
000008 ACCESS MODE IS SEQUENTIAL
000009 RECORD KEY IS REC-KEY.
000010 DATA DIVISION.
000011 FILE SECTION.
000012 FD FILE-1.
000013 01 REC-1.
000014 02 REC-KEY PIC XX.
000015 02 FILLER PIC XX.
000016 PROCEDURE DIVISION.
000017 DELETE FILE-1 INVALID KEY GO TO L1.
000018 L1. STOP RUN.
```
C3165.cob 17: JMN3165I-S For sequential access to file 'FILE-1', the INVALID KEY phrase cannot be specified in a DELETE statement.

## **JMN3166I-S**

**@1@ @2@ @3@ cannot be specified in a START statement.**

## Parameter explanation

- @1@ : Access mode.
- @2@ : Organization of file.
- @3@ : File name.

```
[C3166.cob]
000001 IDENTIFICATION DIVISION.
000002 PROGRAM-ID. C3166.
000003 ENVIRONMENT DIVISION.
000004 INPUT-OUTPUT SECTION.
000005 FILE-CONTROL.
000006 SELECT FILE-1 ASSIGN TO SYS001.
000007 DATA DIVISION.
000008 FILE SECTION.
000009 FD FILE-1.
000010 01 REC-1 PIC X(80).
000011 PROCEDURE DIVISION.
000012 START FILE-1.
000013 STOP RUN.
```
C3166.cob 12: JMN3166I-S Sequential access sequential file 'FILE-1' cannot be specified in a START statement.

### **JMN3169I-S**

**An item which is not specified in a RELATIVE KEY clause cannot be specified in a KEY phrase of a START statement with a relative file.**

Example

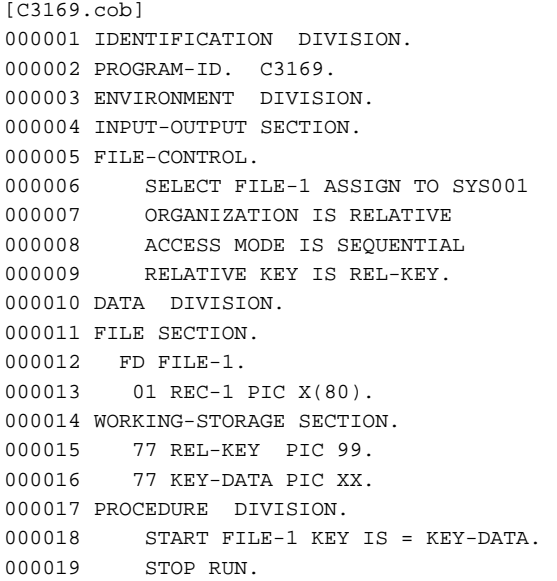

C3169.cob 18: JMN3169I-S An item which is not specified in a RELATIVE KEY clause cannot be specified in a KEY phrase of a START statement with a relative file.

# **JMN3170I-S**

**An item which is not specified in a RECORD KEY clause or an ALTERNATE RECORD KEY clause, or an item which is subordinate to it, cannot be specified in a KEY phrase of a START statement with an indexed file.**

```
[C3170.cob]
000001 IDENTIFICATION DIVISION.
000002 PROGRAM-ID. C3170.
000003 ENVIRONMENT DIVISION.
000004 INPUT-OUTPUT SECTION.
000005 FILE-CONTROL.
```
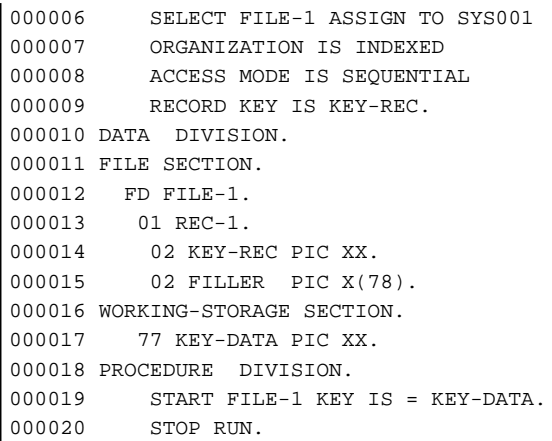

C3170.cob 19: JMN3170I-S An item which is not specified in a RECORD KEY clause or an ALTERNATE RECORD KEY clause, or an item which is subordinate to it, cannot be specified in a KEY phrase of a START statement with an indexed file.

### **JMN3175I-S**

**The USAGE of sending item @1@ in the STRING statement must be DISPLAY.**

Parameter explanation

@1@ : Identifier

# Example

```
[C3175.cob]
000001 IDENTIFICATION DIVISION.
000002 PROGRAM-ID. C3175.
000003 DATA DIVISION.
000004 WORKING-STORAGE SECTION.
000005 01 AN-1 PIC 9(2) BINARY.
000006 01 AN-2 PIC X(6).
000007 01 AN-3 PIC X(10).
000008 PROCEDURE DIVISION.
000009 P-START.
000010 STRING AN-1 DELIMITED BY AN-2 INTO AN-3.
000011 STOP RUN.
```
C3175.cob 10: JMN3175I-S The USAGE of sending item 'AN-1' in the STRING statement must be DISPLAY.

# **JMN3181I-S**

**A key item cannot be specified in both the left and right parts of a conditional expression in a WHEN phrase or an AND phrase in a SEARCH ALL statement.**

```
[C3181.cob]
000001 IDENTIFICATION DIVISION.
000002 PROGRAM-ID. C3181.
000003 ENVIRONMENT DIVISION.
000004 DATA DIVISION.
000005 WORKING-STORAGE SECTION.
000006 01 GRP.
000007 02 TBL OCCURS 5 TIMES ASCENDING KEY IS A B
000008 INDEXED BY IX.
000009 03 A PIC 9.
000010 03 B PIC 9.
000011 PROCEDURE DIVISION.
000012 SEARCH ALL TBL
```

```
000013 WHEN A (IX) = B (IX)
000014 STOP RUN.
```
C3181.cob 13: JMN3181I-S A key item cannot be specified in both the left and right parts of a conditional expression in a WHEN phrase or an AND phrase in a SEARCH ALL statement.

#### **JMN3182I-W**

**An ADVANCING PAGE phrase and an END-OF-PAGE phrase cannot both be specified in the same WRITE statement. It is accepted as written: the compiler will generate code for both ADVANCING PAGE and END-OF-PAGE.**

Example

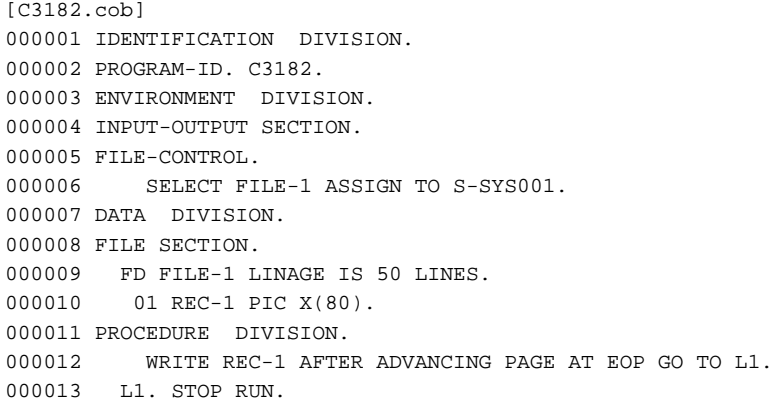

C3182.cob 12: JMN3182I-W An ADVANCING PAGE phrase and an END-OF-PAGE phrase cannot both be specified in the same WRITE statement. It is accepted as written: the compiler will generate code for both ADVANCING PAGE and END-OF-PAGE.

#### **JMN3184I-S**

**A national item or a national edited item with a CHARACTER TYPE phrase or a file which includes an item with a PRINTING POSITION phrase cannot be specified in a REWRITE statement.**

Example

```
[C3184, coh]000001 IDENTIFICATION DIVISION.
000002 PROGRAM-ID. C3184.
000003 ENVIRONMENT DIVISION.
000004 INPUT-OUTPUT SECTION.
000005 FILE-CONTROL.
000006 SELECT FILE-1 ASSIGN TO S-SYS001.
000007 DATA DIVISION.
000008 FILE SECTION.
000009 FD FILE-1.
000010 01 REC-1.
000011 02 REC-1-1 PIC N(5) MODE-1.
000012 02 FILLER PIC X(70).
000013 PROCEDURE DIVISION.
000014 REWRITE REC-1.
000015 END PROGRAM C3184.
```
C3184.cob 14: JMN3184I-S A national item or a national edited item with a CHARACTER TYPE phrase or a file which includes an item with a PRINTING POSITION phrase cannot be specified in a REWRITE statement.

## **JMN3188I-S**

**Inspected item @1@ in the INSPECT statement must be an item with a USAGE of DISPLAY.**

#### Parameter explanation

@1@ : Identifier

# Example

```
[C3188.cob]
000001 IDENTIFICATION DIVISION.
000002 PROGRAM-ID. C3188.
000003 ENVIRONMENT DIVISION.
000004 DATA DIVISION.
000005 WORKING-STORAGE SECTION.
000006 77 ID1 PIC S9(9) BINARY.
000007 77 CTR PIC 99.
000008 PROCEDURE DIVISION.
000009 INSPECT ID1 TALLYING CTR FOR CHARACTERS.
000010 END PROGRAM C3188.
```
C3188.cob 9: JMN3188I-S Inspected item 'ID1' in the INSPECT statement must be an item with a USAGE of DISPLAY.

#### **JMN3189I-S**

# **Tallying item @1@ in the INSPECT statement must be a numeric item.**

Parameter explanation

@1@ : Identifier

# Example

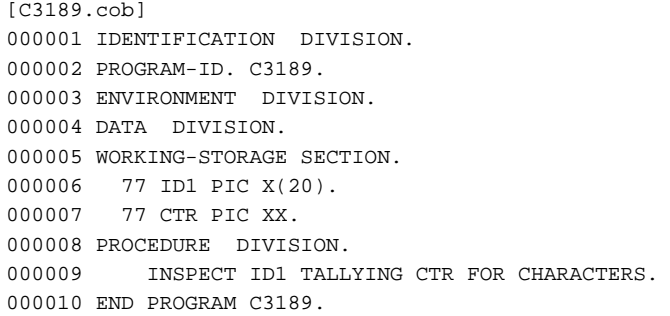

C3189.cob 9: JMN3189I-S Tallying item 'CTR' in the INSPECT statement must be a numeric item.

# **JMN3190I-S**

**For a CHARACTERS phrase in an INSPECT statement, the length of the replaced character and scope specifying character must be 1. The statement is ignored.**

Example

```
[C3190.cob]
000001 IDENTIFICATION DIVISION.
000002 PROGRAM-ID. C3190.
000003 ENVIRONMENT DIVISION.
000004 DATA DIVISION.
000005 WORKING-STORAGE SECTION.
000006 77 ID1 PIC X(20).
000007 PROCEDURE DIVISION.
000008 INSPECT ID1 REPLACING CHARACTERS BY "01".
000009 END PROGRAM C3190.
```
C3190.cob 8: JMN3190I-S For a CHARACTERS phrase in an INSPECT statement, the length of the replaced character and scope specifying character must be 1. The statement is ignored.

# **JMN3191I-S**

**For a REPLACING phrase in an INSPECT statement, the lengths of the replacing character and replaced character must be equal.**

# Example

```
[C3191.cob]
000001 IDENTIFICATION DIVISION.
000002 PROGRAM-ID. C3191.
000003 ENVIRONMENT DIVISION.
000004 DATA DIVISION.
000005 WORKING-STORAGE SECTION.
000006 77 ID1 PIC X(20).
000007 PROCEDURE DIVISION.
000008 INSPECT ID1 REPLACING ALL "0" BY "11".
000009 END PROGRAM C3191.
```
C3191.cob 8: JMN3191I-S For a REPLACING phrase in an INSPECT statement, the lengths of the replacing character and replaced character must be equal.

# **JMN3192I-S**

**For a CONVERTING phrase in an INSPECT statement, if the converted character is a national or a national edited item, the converting character and the converted character cannot exceed 65536 in length. Nonnational items cannot exceed 256 in length.**

Example

```
[C3192.cob]
000001 IDENTIFICATION DIVISION.
000002 PROGRAM-ID. C3192.
000003 ENVIRONMENT DIVISION.
000004 DATA DIVISION.
000005 WORKING-STORAGE SECTION.
000006 77 ID1 PIC X(400).
000007 77 CV-CHAR1 PIC X(300).
000008 77 CV-CHAR2 PIC X(300).
000009 PROCEDURE DIVISION.
000010 INSPECT ID1 CONVERTING CV-CHAR1 TO CV-CHAR2.
000011 END PROGRAM C3192.
```
C3192.cob 10: JMN3192I-S For a CONVERTING phrase in an INSPECT statement, if the converted character is a national or a national edited item, the converting character and the converted character cannot exceed 65536 in length. Non-national items cannot exceed 256 in length.

C3192.cob 10: JMN3192I-S For a CONVERTING phrase in an INSPECT statement, if the converted character is a national or a national edited item, the converting character and the converted character cannot exceed 65536 in length. Non-national items cannot exceed 256 in length.

# **JMN3193I-S**

**For a CONVERTING phrase in an INSPECT statement, the lengths of the converting character and the converted character must be equal.**

```
[C3193.cob]
000001 IDENTIFICATION DIVISION.
000002 PROGRAM-ID. C3193.
000003 ENVIRONMENT DIVISION.
000004 DATA DIVISION.
000005 WORKING-STORAGE SECTION.
000006 77 ID1 PIC X(20).
```

```
000007 77 CV-CHAR1 PIC XX.
000008 77 CV-CHAR2 PIC X.
000009 PROCEDURE DIVISION.
000010 INSPECT ID1 CONVERTING CV-CHAR1 TO CV-CHAR2.
000011 END PROGRAM C3193.
```
C3193.cob 10: JMN3193I-S For a CONVERTING phrase in an INSPECT statement, the lengths of the converting character and the converted character must be equal.

## **JMN3194I-S**

**In the INSPECT statement, items other than the tallying item and the inspecting item must all be national items or national edited items, or non-national items.**

Example

```
[C3194.cob]
000001 IDENTIFICATION DIVISION.
000002 PROGRAM-ID. C3194.
000003 ENVIRONMENT DIVISION.
000004 DATA DIVISION.
000005 WORKING-STORAGE SECTION.
000006 77 ID1 PIC X(20).
000007 77 REP-CHAR PIC N.
000008 PROCEDURE DIVISION.
000009 INSPECT ID1 REPLACING CHARACTERS BY REP-CHAR.
000010 END PROGRAM C3194.
```
C3194.cob 9: JMN3194I-S In the INSPECT statement, items other than the tallying item and the inspecting item must all be national items or national edited items, or non-national items.

### **JMN3195I-S**

# **Items other than the item being inspected and the tallying item in INSPECT statement must have a USAGE of DISPLAY.**

Example

```
[C3195.cob]
000001 IDENTIFICATION DIVISION.
000002 PROGRAM-ID. C3195.
000003 ENVIRONMENT DIVISION.
000004 DATA DIVISION.
000005 WORKING-STORAGE SECTION.
000006 01 TAL-CHAR PIC S99 BINARY.
000007 77 ID1 PIC X(20).<br>000008 77 CTR PIC 99 PAC
                       PIC 99 PACKED-DECIMAL.
000009 PROCEDURE DIVISION.
000010 INSPECT ID1 TALLYING CTR FOR ALL TAL-CHAR.
000011 END PROGRAM C3195.
```
C3195.cob 10: JMN3195I-S Items other than the item being inspected and the tallying item in INSPECT statement must have a USAGE of DISPLAY.

# **JMN3196I-S**

**@1@ @2@ cannot be specified to a USING phrase in a CALL statement.**

Parameter explanation

@1@ : Organization of file.

@2@ : File name.

Example

```
[C3196.cob]
000001 IDENTIFICATION DIVISION.
000002 PROGRAM-ID. C3196.
000003 ENVIRONMENT DIVISION.
000004 INPUT-OUTPUT SECTION.
000005 FILE-CONTROL.
000006 SELECT FILE001 ASSIGN SYS010-DA-OUTFILE
000007 ORGANIZATION IS RELATIVE
000008 ACCESS MODE IS SEQUENTIAL.
000009 DATA DIVISION.
000010 FILE SECTION.
000011 FD FILE001 LABEL RECORD STANDARD.
\begin{bmatrix} 0 & 0 & 0 & 0 & 0 \\ 0 & 0 & 0 & 0 & 0 \\ 0 & 0 & 0 & 0 & 0 \end{bmatrix} \begin{bmatrix} 0 & 0 & 0 & 0 \\ 0 & 0 & 0 & 0 \\ 0 & 0 & 0 & 0 \\ 0 & 0 & 0 & 0 \end{bmatrix}000013 01 CTL-REC PIC X(61).
000014 PROCEDURE DIVISION.
000015 OPEN OUTPUT FILE001.
000016 CALL "EXTPROG" USING BY CONTENT FILE001.
000017 CLOSE FILE001.
000018 END PROGRAM C3196.
```
C3196.cob 16: JMN3196I-S Relative file 'FILE001' cannot be specified to a USING phrase in a CALL statement.

### **JMN3198I-S**

### **@1@ in the SEARCH ALL statement cannot be reference modified.**

#### Parameter explanation

@1@ : Key data item.

#### Example

```
[C3198.cob]
000001 IDENTIFICATION DIVISION.
000002 PROGRAM-ID. C3198.
000003 ENVIRONMENT DIVISION.
000004 DATA DIVISION.
000005 WORKING-STORAGE SECTION.
000006 01 GR.
000007 02 TBL OCCURS 10 TIMES ASCENDING KEY IS KEY-1
000008 INDEXED BY INX.
000009 03 KEY-1 PIC X(5).
000010 PROCEDURE DIVISION.
000011 SEARCH ALL TBL
000012 WHEN KEY-1(INX)(1 : 3) = "AAA"
000013 STOP RUN.
```
C3198.cob 12: JMN3198I-S 'KEY-1' in the SEARCH ALL statement cannot be reference modified.

### **JMN3199I-S**

**In the INSPECT statement, all items being inspected must be of the same encoding scheme, except for the TALLYING item.**

```
[C3199.cob]
000001 @OPTIONS ENCODE(UTF8,UTF16,LE)
000002 IDENTIFICATION DIVISION.
000003 PROGRAM-ID. C3199.
000004 ENVIRONMENT DIVISION.
000005 CONFIGURATION SECTION.
000006 SPECIAL-NAMES.
```

```
000007 ALPHABET U16L FOR NATIONAL UTF16LE
000008 ALPHABET U32L FOR NATIONAL UTF32LE
000009 .
000010 DATA DIVISION.
000011 WORKING-STORAGE SECTION.
000012 77 ID1 PIC N ENCODING U16L.
000013 77 REP-CHAR PIC N ENCODING U32L.
000014 PROCEDURE DIVISION.
000015 INSPECT ID1 REPLACING CHARACTERS BY REP-CHAR.
000016 END PROGRAM C3199.
```
C3199.cob 15: JMN3199I-S In the INSPECT statement, all items being inspected must be of the same encoding scheme, except for the TALLYING item.

# **JMN3200I-S**

**@2@ @3@ with access mode @1@ cannot be specified for a @4@ phrase of an OPEN statement.**

### Parameter explanation

@1@ : Access mode.

@2@ : Organization of file.

@3@ : File name.

@4@ : 'INPUT', 'OUTPUT', 'I-O' or 'EXTEND'.

#### Example

```
[C3200.cob]
000001 IDENTIFICATION DIVISION.
000002 PROGRAM-ID. C3200.
000003 ENVIRONMENT DIVISION.
000004 INPUT-OUTPUT SECTION.
000005 FILE-CONTROL.
000006 SELECT FILE-1 ASSIGN TO SYS001
000007 ORGANIZATION IS INDEXED
000008 ACCESS MODE IS RANDOM
000009 RECORD KEY IS KEY-REC.
000010 DATA DIVISION.
000011 FILE SECTION.
000012 FD FILE-1.
000013 01 REC-1.
000014 02 KEY-REC PIC XX.
000015 02 FILLER PIC X(78).
000016 PROCEDURE DIVISION.
000017 OPEN EXTEND FILE-1.
000018 STOP RUN.
```
C3200.cob 17: JMN3200I-S Indexed file 'FILE-1' with access mode random access cannot be specified for a EXTEND phrase of an OPEN statement.

# **JMN3202I-S**

**File @2@ cannot be specified in the @1@ statement more than once. Only the first specification is accepted.**

Parameter explanation

@1@ : 'OPEN' or 'CLOSE'.

 $@2@ \cdot$  File name.

Example

```
[C3202, coh]000001 IDENTIFICATION DIVISION.
000002 PROGRAM-ID. C3202.
000003 ENVIRONMENT DIVISION.
000004 INPUT-OUTPUT SECTION.
000005 FILE-CONTROL.
000006 SELECT FILE-1 ASSIGN TO SYS001.
000007 SELECT FILE-2 ASSIGN TO SYS002.
000008 DATA DIVISION.
000009 FILE SECTION.
000010 FD FILE-1.
000011 01 REC-1 PIC X(80).
000012 FD FILE-2.
000013 01 REC-2 PIC X(80).
000014 PROCEDURE DIVISION.
000015 OPEN INPUT FILE-1 FILE-2
000016 OUTPUT FILE-1.
000017 STOP RUN.
```
C3202.cob 16: JMN3202I-S File 'FILE-1' cannot be specified in the OPEN statement more than once. Only the first specification is accepted.

### **JMN3203I-I**

**(CONF) A 'WRITE' statement with an ADVANCING phrase and a WRITE statement with no specification are coded for the same file. 'AFTER ADVANCING 1' is added to the WRITE statement without an ADVANCING phrase.**

# Example

```
[C3203.cob]
000001 @OPTIONS CONF(68)
000002 IDENTIFICATION DIVISION.
000003 PROGRAM-ID. C3203.
000004 ENVIRONMENT DIVISION.
000005 INPUT-OUTPUT SECTION.
000006 FILE-CONTROL.
000007 SELECT FILE-1 ASSIGN TO S-SYS001.
000008 DATA DIVISION.
000009 FILE SECTION.
000010 FD FILE-1.
000011 01 REC-1 PIC X(80).
000012 PROCEDURE DIVISION.
000013 WRITE REC-1.
000014 WRITE REC-1 AFTER ADVANCING 1 LINE.
000015 STOP RUN.
```
C3203.cob 13: JMN3203I-I (CONF) A 'WRITE' statement with an ADVANCING phrase and a WRITE statement with no specification are coded for the same file. 'AFTER ADVANCING 1' is added to the WRITE statement without an ADVANCING phrase.

### **JMN3207I-I**

**(CONF) A 'DELIMITED BY' phrase with 'ALL' and a 'DELIMITER IN' phrase are both specified. If there is a string of delimiters in the sending item, one delimiter is moved to the item of 'DELIMITER IN' phrase.**

```
[C3207.cob]
000001 @OPTIONS CONF(68)
000002 IDENTIFICATION DIVISION.
000003 PROGRAM-ID. C3207.
000004 ENVIRONMENT DIVISION.
```

```
000005 DATA DIVISION.
000006 WORKING-STORAGE SECTION.
000007 01 A PIC X(10) VALUE "ABC/*/*DEF".
000008 01 B PIC X(5).
000009 01 C PIC X(5).
000010 PROCEDURE DIVISION.
000011 P-START.
000012 UNSTRING A DELIMITED BY ALL "/*"
000013 INTO B DELIMITER IN C.
```
C3207.cob 12: JMN3207I-I (CONF) A 'DELIMITED BY' phrase with 'ALL' and a 'DELIMITER IN' phrase are both specified. If there is a string of delimiters in the sending item, one delimiter is moved to the item of 'DELIMITER IN' phrase.

## **JMN3218I-S**

# **A 'RELATIVE KEY' clause must be specified for relative file @1@.**

#### Parameter explanation

@1@ : File name.

#### Example

```
[C3218.cob]
000001 IDENTIFICATION DIVISION.
000002 PROGRAM-ID. C3218.
000003 ENVIRONMENT DIVISION.
000004 INPUT-OUTPUT SECTION.
000005 FILE-CONTROL.
000006 SELECT FILE-1 ASSIGN TO SYS001
000007 ORGANIZATION IS RELATIVE
000008 ACCESS MODE IS SEQUENTIAL.
000009 DATA DIVISION.
000010 FILE SECTION.
000011 FD FILE-1.
000012 01 REC-1 PIC X(80).
000013 PROCEDURE DIVISION.
000014 OPEN INPUT FILE-1.
000015 START FILE-1.
000016 CLOSE FILE-1.
000017 STOP RUN.
```
C3218.cob 15: JMN3218I-S A 'RELATIVE KEY' clause must be specified for relative file 'FILE-1'.

# **JMN3219I-I**

**(CONF) The order of increment for an identifier in a PERFORM statement is as follows. (1) The present value of the 'BY' phrase is added to the identifier of the VARYING phrase. (2) The identifier of the 'AFTER' phrase is set to the present value of the 'FROM' phrase.**

## Example

[C3219.cob]

```
000001 @OPTIONS CONF(74)
000002 IDENTIFICATION DIVISION.
000003 PROGRAM-ID. C3219.
000004 ENVIRONMENT DIVISION.
000005 DATA DIVISION.
000006 WORKING-STORAGE SECTION.
000007 01 A PIC 9(2) BINARY.
000008 01 B PIC 9(2) BINARY.
000009 01 C PIC 9(2) BINARY.
000010 01 X PIC 9(2) BINARY.
```

```
000011 01 Y PIC 9(2) BINARY.
000012 01 Z PIC 9(2) BINARY.
000013 PROCEDURE DIVISION.
000014 PERFORM L1 VARYING A FROM B BY C UNTIL A = B
000015 AFTER X FROM Y BY Z UNTIL X = Y.
000016 L1.
000017 STOP RUN.
```
C3219.cob 15: JMN3219I-I (CONF) The order of increment for an identifier in a PERFORM statement is as follows. (1) The present value of the 'BY' phrase is added to the identifier of the VARYING phrase. (2) The identifier of the 'AFTER' phrase is set to the present value of the 'FROM' phrase.

# **JMN3222I-I**

**(CONF) An alphabetic check is specified. Lowercase alphabetic characters are considered to belong to the alphabetic class.**

#### Example

```
[C3222.cob]000001 @OPTIONS CONF(74)
000002 IDENTIFICATION DIVISION.
000003 PROGRAM-ID. C3222.
000004 ENVIRONMENT DIVISION.
000005 DATA DIVISION.
000006 WORKING-STORAGE SECTION.
000007 01 A PIC AA.
000008 PROCEDURE DIVISION.
000009 IF A IS ALPHABETIC DISPLAY "CONF-OK"
000010 ELSE DISPLAY "CONF-NG".
000011 STOP RUN.
```
C3222.cob 9: JMN3222I-I (CONF) An alphabetic check is specified. Lowercase alphabetic characters are considered to belong to the alphabetic class.

### **JMN3223I-I**

**(CONF) An item subordinate to a FILLER item satisfies the CORRESPONDING phrase in the @1@ statement. It is assumed to be a corresponding item.**

#### Parameter explanation

@1@ : MOVE, ADD or SUBTRACT

#### **JMN3226I-I**

**(CONF) Numeric item @1@ with a 'P' on the left of the decimal point is compared with a nonnumeric operand. A numeric item without a 'P' on the left of decimal-point is assumed.**

### Parameter explanation

@1@ : Identifier.

```
[C3226, coh]000001 @OPTIONS CONF(74),LANGLVL(85)
000002 IDENTIFICATION DIVISION.
000003 PROGRAM-ID. C3226.
000004 ENVIRONMENT DIVISION.
000005 DATA DIVISION.
000006 WORKING-STORAGE SECTION.
000007 01 A PIC 999PP.
000008 PROCEDURE DIVISION.
000009 MOVE 12345 TO A.
```

```
000010 IF "123" = A THEN
000011 DISPLAY "CONF-OK"
000012 ELSE
000013 DISPLAY "CONF-NG"
000014 END-IF
000015 END PROGRAM C3226.
```
C3226.cob 10: JMN3226I-I (CONF) Numeric item 'A' with a 'P' on the left of the decimal point is compared with a nonnumeric operand. A numeric item without a 'P' on the left of decimal-point is assumed.

# **JMN3229I-S**

# **Item @1@ including an item with a CHARACTER TYPE phrase or PRINTING POSITION phrase specified in a 'FROM' phrase in a WRITE statement must not have a reference modifier.**

#### Parameter explanation

@1@ : Identifier of FROM specification.

### Example

```
[C3229.cob]
000001 IDENTIFICATION DIVISION.
000002 PROGRAM-ID. C3229.
000003 ENVIRONMENT DIVISION.
000004 INPUT-OUTPUT SECTION.
000005 FILE-CONTROL.
000006 SELECT FILE-1 ASSIGN TO S-SYS001.
000007 DATA DIVISION.
000008 FILE SECTION.
000009 FD FILE-1.
000010 01 REC-1 PIC X(80).
000011 WORKING-STORAGE SECTION.
000012 01 DATA-1.
000013 02 DATA-1-1 PIC X(10).
000014 02 DATA-1-2 PIC N(10) CHARACTER TYPE IS MODE-1.
000015 77 NN1 PIC 99.
000016 77 NN2 PIC 99.
000017 PROCEDURE DIVISION.
000018 OPEN OUTPUT FILE-1.
000019 WRITE REC-1 FROM DATA-1(NN1:NN2).
000020 CLOSE FILE-1.
000021 STOP RUN.
```
C3229.cob 19: JMN3229I-S Item 'DATA-1' including an item with a CHARACTER TYPE phrase or PRINTING POSITION phrase specified in a 'FROM' phrase in a WRITE statement must not have a reference modifier.

# **JMN3231I-S**

# **@1@ (@2@) and @3@ (@4@) cannot be compared.**

## Parameter explanation

- @1@ : Identifier or special register.
- @2@ : Data type.
- @3@ : Identifier or special register.
- @4@ : Data type.

```
[C3231.cob]000001 IDENTIFICATION DIVISION.
000002 PROGRAM-ID. C3231.
```

```
000003 ENVIRONMENT DIVISION.
000004 DATA DIVISION.
000005 WORKING-STORAGE SECTION.
000006 01 A PIC N(10).
000007 01 B PIC X(20).
000008 PROCEDURE DIVISION.
000009 P-START.
000010 IF A = B STOP RUN.
```
C3231.cob 10: JMN3231I-S 'A' (national) and 'B' (alphanumeric) cannot be compared.

### **JMN3236I-S**

**The record length of file @3@ specified in the @2@ phrase of the @1@ statement cannot exceed the maximum record length of the sort-merge file, and cannot be less than the sort-merge file minimum record length.**

# Parameter explanation

@1@ : 'SORT' or 'MERGE'

@2@ : 'USING' or 'GIVING'

@3@ : File name.

## Example

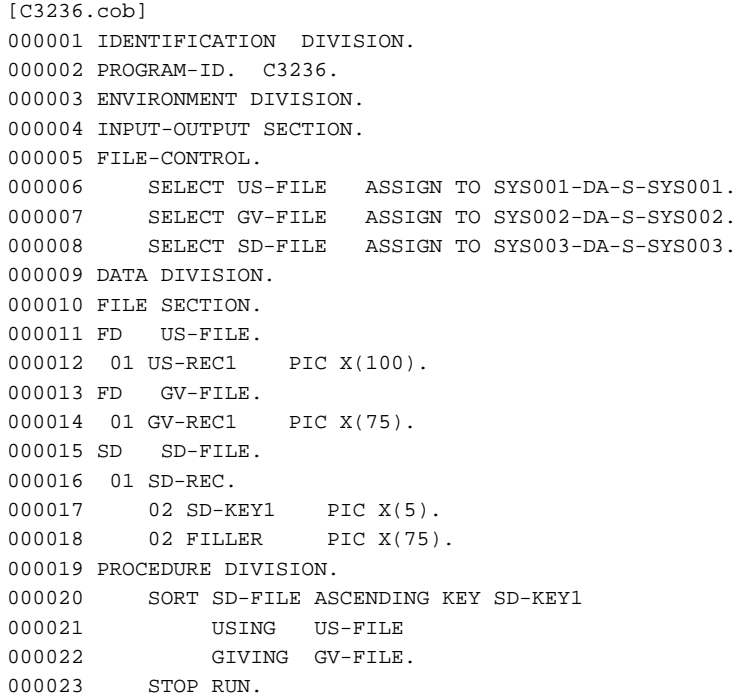

C3236.cob 20: JMN3236I-S The record length of file 'US-FILE' specified in the USING phrase of the SORT statement cannot exceed the maximum record length of the sort-merge file, and cannot be less than the sort-merge file minimum record length.

# **JMN3238I-S**

**Data item @2@ of the KEY phrase in the @1@ statement can be any fixed-length item except internal boolean or external boolean without subscripting.**

Parameter explanation

@1@ : SORT or MERGE

@2@ : Identifier

# **JMN3240I-S**

# **@1@ and @2@ (@3@) cannot be compared.**

#### Parameter explanation

@1@ : 'arithmetic expression', 'numeric literal', 'nonnumeric literal', 'national literal', 'boolean literal' or name of figurative constant.

@2@ : Identifier, special register or index-name.

@3@ : Data type.

## Example

```
[C3240, coh]000001 IDENTIFICATION DIVISION.
000002 PROGRAM-ID. C3240.
000003 ENVIRONMENT DIVISION.
000004 DATA DIVISION.
000005 WORKING-STORAGE SECTION.
000006 01 A PIC S9(3) PACKED-DECIMAL.
000007 PROCEDURE DIVISION.
000008 P-START.
000009 IF "AB" = A STOP RUN.
```
C3240.cob 9: JMN3240I-S Nonnumeric literal and 'A' (internal decimal) cannot be compared.

### **JMN3241I-S**

# **@1@ (@2@) and @3@ cannot be compared.**

## Parameter explanation

@1@ : Identifier, special register or index-name.

@2@ : Data type.

@3@ : 'arithmetic expression', 'numeric literal', 'nonnumeric literal', 'national literal', 'boolean literal' or name of figurative constant.

# Example

```
[C3241.cob]
000001 IDENTIFICATION DIVISION.
000002 PROGRAM-ID. C3241.
000003 ENVIRONMENT DIVISION.
000004 DATA DIVISION.
000005 WORKING-STORAGE SECTION.
000006 01 A PIC S9(3) PACKED-DECIMAL.
000007 PROCEDURE DIVISION.
000008 P-START.
000009 IF A = "AB" STOP RUN.
```
C3241.cob 9: JMN3241I-S 'A' (internal decimal) and nonnumeric literal cannot be compared.

# **JMN3242I-S**

**@1@ and @2@ (@3@) cannot be compared.**

#### Parameter explanation

@1@ : 'Numeric literal', 'Nonnumeric literal', 'National literal', 'ZERO(S,ES)' or 'QUOTE(S)'.

@2@ : Identifier or special register.

@3@ : Data type.

Example

```
[C3242.cob]
000001 IDENTIFICATION DIVISION.
000002 PROGRAM-ID. C3242.
000003 ENVIRONMENT DIVISION.
000004 DATA DIVISION.
000005 WORKING-STORAGE SECTION.
000006 01 A PIC N(10).
000007 PROCEDURE DIVISION.
000008 P-START.
000009 IF "AB" = A STOP RUN.
```
C3242.cob 9: JMN3242I-S Nonnumeric literal and 'A' (national) cannot be compared.

#### **JMN3243I-S**

### **@1@ (@2@) and @3@ cannot be compared.**

## Parameter explanation

@1@ : Identifier or special register.

@2@ : Data type.

@3@ : 'numeric literal', 'nonnumeric literal', 'national literal', 'ZERO(S,ES)' or 'QUOTE(S)'.

### Example

```
[C3243.cob]
000001 IDENTIFICATION DIVISION.
000002 PROGRAM-ID. C3243.
000003 ENVIRONMENT DIVISION.
000004 DATA DIVISION.
000005 WORKING-STORAGE SECTION.
000006 01 A PIC N(10).
000007 PROCEDURE DIVISION.
000008 P-START.
000009 IF A = "AB" STOP RUN.
```
C3243.cob 9: JMN3243I-S 'A' (national) and nonnumeric literal cannot be compared.

# **JMN3244I-S**

# **@1@ and @2@ cannot be compared.**

### Parameter explanation

@1@ : 'Arithmetic expression', 'Nonnumeric literal', 'National literal', 'Boolean literal' or name of figurative constant(excluded ZERO).

@2@ : 'arithmetic expression', 'nonnumeric literal', 'national literal', 'boolean literal' or name of figurative constant(excluded ZERO).

### Example

```
[C3244.cob]
000001 IDENTIFICATION DIVISION.
000002 PROGRAM-ID. C3244.
000003 ENVIRONMENT DIVISION.
000004 DATA DIVISION.
000005 WORKING-STORAGE SECTION.
000006 01 A PIC S9(3) PACKED-DECIMAL.
000007 PROCEDURE DIVISION.
000008 P-START.
000009 IF A + 10 = "AB" STOP RUN.
```
C3244.cob 9: JMN3244I-S Arithmetic expression and nonnumeric literal cannot be compared.

# **JMN3245I-W**

**The computation results in zero being raised to the power of a negative integer literal. The value zero comes from a numeric literal with value 0, the figurative constant ZERO, or a computation in which no significant digits will reach the intermediate result. The result is assumed to be zero.**

#### Example

```
[C3245.cob]
000001 IDENTIFICATION DIVISION.
000002 PROGRAM-ID. C3245.
000003 ENVIRONMENT DIVISION.
000004 DATA DIVISION.
000005 WORKING-STORAGE SECTION.
000006 01 A PIC S99.
000007 PROCEDURE DIVISION.
000008 COMPUTE A = 0 ** -5.
000009 END PROGRAM C3245.
```
C3245.cob 8: JMN3245I-W The computation results in zero being raised to the power of a negative integer literal. The value zero comes from a numeric literal with value 0, the figurative constant ZERO, or a computation in which no significant digits will reach the intermediate result. The result is assumed to be zero.

# **JMN3246I-W**

**The integer exponent is greater than 9 digits. The exponent is assumed to be the 9 low order digits.**

### Example

```
[C3246.cob]
000001 IDENTIFICATION DIVISION.
000002 PROGRAM-ID. C3246.
000003 ENVIRONMENT DIVISION.
000004 DATA DIVISION.
000005 WORKING-STORAGE SECTION.
000006 01 A PIC S9(18).
000007 01 B PIC S9(3).
000008 01 C PIC S9(12).
000009 PROCEDURE DIVISION.
000010 COMPUTE A = B ** C.
000011 END PROGRAM C3246.
```
C3246.cob 10: JMN3246I-W The integer exponent is greater than 9 digits. The exponent is assumed to be the 9 low order digits.

# **JMN3248I-S**

# **File @1@ with the RECORD CONTAINS 0 CHARACTERS clause cannot be specified in an OPEN statement with an OUTPUT phrase.**

#### Parameter explanation

@1@ : File name.

```
[C3248.cob]
000001 IDENTIFICATION DIVISION.
000002 PROGRAM-ID. C3248.
000003 ENVIRONMENT DIVISION.
000004 INPUT-OUTPUT SECTION.
000005 FILE-CONTROL.
000006 SELECT FILE-1 LINE SEQUENTIAL ASSIGN TO SYS001.
000007 DATA DIVISION.
000008 FILE SECTION.
```

```
000009 FD FILE-1 RECORD CONTAINS 0 CHARACTERS.
000010 01 REC-1 PIC X(80).
000011 PROCEDURE DIVISION.
000012 OPEN OUTPUT FILE-1.
000013 STOP RUN.
```
C3248.cob 12: JMN3248I-S File 'FILE-1' with the RECORD CONTAINS 0 CHARACTERS clause cannot be specified in an OPEN statement with an OUTPUT phrase.

## **JMN3249I-S**

**Key item @1@ and the comparison object in the SEARCH ALL statement cannot be boolean items (literal).**

#### Parameter explanation

@1@ : Data name

## Example

```
[C3249.cob]
000001 IDENTIFICATION DIVISION.
000002 PROGRAM-ID. C3249.
000003 ENVIRONMENT DIVISION.
000004 DATA DIVISION.
000005 WORKING-STORAGE SECTION.
000006 01 TBL.
000007 02 X OCCURS 5 TIMES ASCENDING KEY IS A
000008 INDEXED BY IX1.
000009 03 A PIC 9(2).<br>000010 01 B PIC 1(2).
000010 01 B
000011 PROCEDURE DIVISION.
000012 SEARCH ALL X
000013 WHEN A(IX1) = B000014 CONTINUE
000015 END-SEARCH.
000016 END PROGRAM C3249.
```
C3249.cob 13: JMN3249I-S Key item 'A' and the comparison object in the SEARCH ALL statement cannot be boolean items (literal).

# **JMN3250I-S**

**An item with a reference modifier cannot be specified in a @1@ statement with a CORRESPONDING phrase.**

#### Parameter explanation

@1@ : MOVE, ADD or SUBTRACT.

```
[C3250.cob]
000001 IDENTIFICATION DIVISION.
000002 PROGRAM-ID. C3250.
000003 ENVIRONMENT DIVISION.
000004 INPUT-OUTPUT SECTION.
000005 DATA DIVISION.
000006 WORKING-STORAGE SECTION.
000007 01 AA.
000008  02 CC-1  PIC X(4).
000009  02  CC-2  PIC  X(4).
000010 01 BB.
000011 02 CC-1 PIC X(4).
000012 02 CC-2 PIC X(4).
000013 PROCEDURE DIVISION.
000014 P-START.
```

```
000015 ADD CORR AA(1:4) TO BB.
000016 STOP RUN.
```
C3250.cob 15: JMN3250I-S An item with a reference modifier cannot be specified in a ADD statement with a CORRESPONDING phrase.

### **JMN3259I-S**

**The record length of the sort-merge file specified in the @1@ statement must be less than or equal to the maximum record length of file @3@ specified in the @2@ phrase, and greater than or equal to its minimum record length.**

Parameter explanation

@1@ : SORT or MERGE.

@2@ : USING or GIVING.

@3@ : File name.

Example

```
[C3259.cob]
000001 IDENTIFICATION DIVISION.
000002 PROGRAM-ID. C3259.
000003 ENVIRONMENT DIVISION.
000004 INPUT-OUTPUT SECTION.
000005 FILE-CONTROL.
000006 SELECT US-FILE ASSIGN TO SYS001-DA-S-SYS001.
000007 SELECT GV-FILE ASSIGN TO SYS002-DA-S-SYS002.
000008 SELECT SD-FILE ASSIGN TO SYS003-DA-S-SYS003.
000009 DATA DIVISION.
000010 FILE SECTION.
000011 FD US-FILE.
000012  01  US-REC1  PIC  X(80).
000013 FD GV-FILE.
000014  01  GV-REC1  PIC  X(75).
000015 SD SD-FILE.
000016 01 SD-REC.
000017 02 SD-KEY1 PIC X(5).
000018 02 FILLER PIC X(75).
000019 PROCEDURE DIVISION.
000020 SORT SD-FILE ASCENDING KEY SD-KEY1
000021 USING US-FILE
000022 GIVING GV-FILE.
000023 STOP RUN.
```
C3259.cob 20: JMN3259I-S The record length of the sort-merge file specified in the SORT statement must be less than or equal to the maximum record length of file 'GV-FILE' specified in the GIVING phrase, and greater than or equal to its minimum record length.

# **JMN3262I-I**

# **(CONF) WRITE statements without ADVANCING phrases are specified for files with LINAGE clauses. 'AFTER ADVANCING 1' is assumed.**

Example

[C3262.cob] 000001 @OPTIONS CONF(V10) 000002 IDENTIFICATION DIVISION. 000003 PROGRAM-ID. C3262. 000004 ENVIRONMENT DIVISION. 000005 INPUT-OUTPUT SECTION. 000006 FILE-CONTROL. 000007 SELECT FILE-1 ASSIGN TO S-SYS001.

```
000008 DATA DIVISION.
000009 FILE SECTION.
000010 FD FILE-1 LINAGE IS 50 LINES.
000011 01 REC-1 PIC X(80).
000012 PROCEDURE DIVISION.
000013 OPEN OUTPUT FILE-1.
000014 WRITE REC-1.
000015 WRITE REC-1.
000016 CLOSE FILE-1.
000017 STOP RUN.
```
C3262.cob 14: JMN3262I-I (CONF) WRITE statements without ADVANCING phrases are specified for files with LINAGE clauses. 'AFTER ADVANCING 1' is assumed.

C3262.cob 15: JMN3262I-I (CONF) WRITE statements without ADVANCING phrases are specified for files with LINAGE clauses. 'AFTER ADVANCING 1' is assumed.

# **JMN3264I-S**

**When indexed file @2@ is specified in a GIVING phrase of a @1@ statement, data-name @3@ of the KEY phrase must exist in the same character position as the data item of the prime record key of the file.**

Parameter explanation

@1@ : 'SORT' or 'MERGE'.

@2@ : File name.

@3@ : Data name.

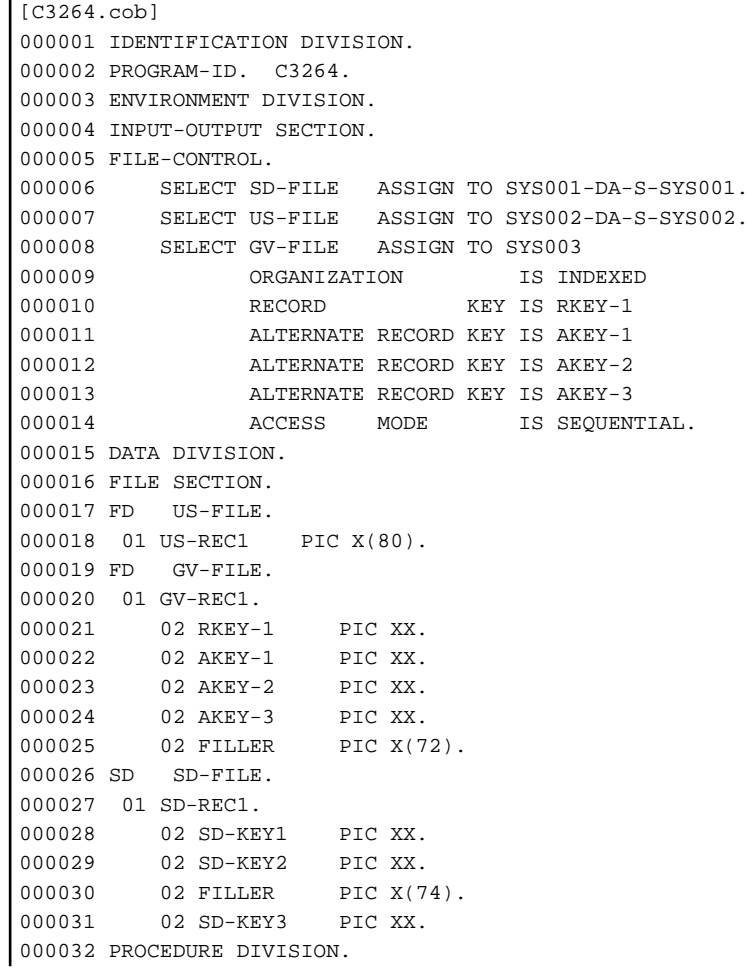

```
000033 SORT SD-FILE ASCENDING KEY SD-KEY3
000034 USING US-FILE
000035 GIVING GV-FILE.
000036 STOP RUN.
```
C3264.cob 33: JMN3264I-S When indexed file 'GV-FILE' is specified in a GIVING phrase of a SORT statement, data-name 'SD-KEY3' of the KEY phrase must exist in the same character position as the data item of the prime record key of the file.

# **JMN3265I-S**

**When a national item or a national edited item is specified in the KEY phrase of a @1@ statement, the COLLATING SEQUENCE phrase cannot be specified.**

#### Parameter explanation

@1@ : 'SORT' or 'MERGE'.

#### Example

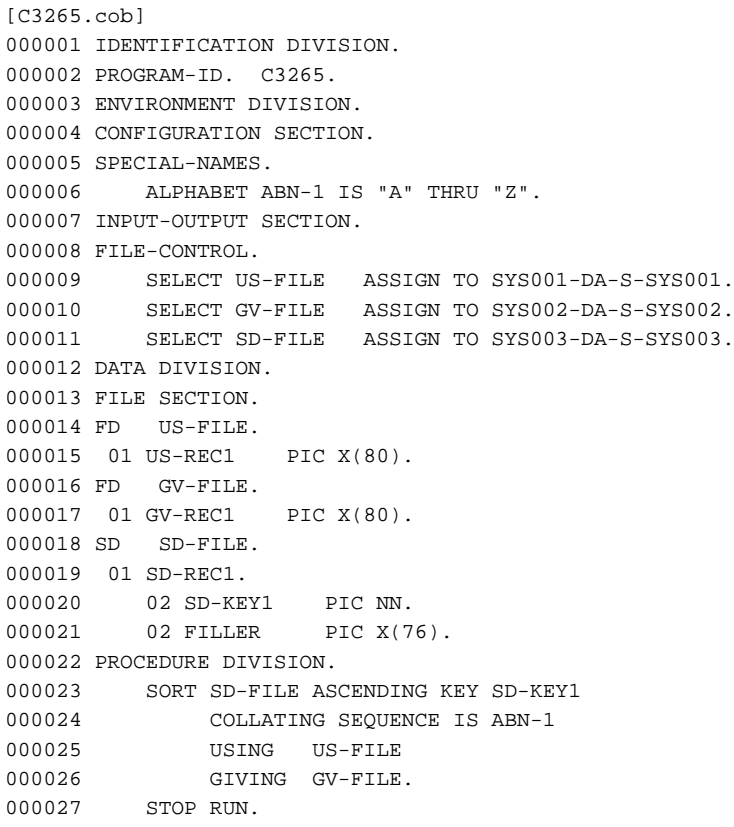

C3265.cob 23: JMN3265I-S When a national item or a national edited item is specified in the KEY phrase of a SORT statement, the COLLATING SEQUENCE phrase cannot be specified.

# **JMN3266I-I**

**(CONF) A file with a control character is specified in the READ statement. The record including the control character is read.**

```
[C3266.cob]
000001 @OPTIONS CONF(V10),CTLCHR(N)
000002 IDENTIFICATION DIVISION.
000003 PROGRAM-ID. C3266.
000004 ENVIRONMENT DIVISION.
000005 INPUT-OUTPUT SECTION.
```

```
000006 FILE-CONTROL.
000007 SELECT F1 ASSIGN S-SYS001.
000008 DATA DIVISION.
000009 FILE SECTION.
000010 FD F1.
000011 01 R1 PIC X(80).
000012 WORKING-STORAGE SECTION.
000013 01 D1 PIC X(80) VALUE ALL "ABCDEFGHIJ".
000014 PROCEDURE DIVISION.
000015 OPEN OUTPUT F1.
000016 MOVE D1 TO R1.
000017 WRITE R1 AFTER ADVANCING 1 LINE.
000018 CLOSE F1.
000019*
000020 OPEN INPUT F1.
000021 READ F1.
000022 DISPLAY R1.
000023 CLOSE F1.
000024 STOP RUN.
```
C3266.cob 21: JMN3266I-I (CONF) A file with a control character is specified in the READ statement. The record including the control character is read.

## **JMN3268I-S**

# **The number of subscripts for @1@ of the 'WHEN' phrase in the SEARCH ALL statement must be @2@.**

## Parameter explanation

@1@ : Identifier.

@2@ : Number of subscripts.

#### Example

```
\left[ [C3268.cob]
000001 IDENTIFICATION DIVISION.
000002 PROGRAM-ID. C3268.
000003 ENVIRONMENT DIVISION.
000004 DATA DIVISION.
000005 WORKING-STORAGE SECTION.
000006 01 GRP.
000007 02 TBL OCCURS 5 TIMES.
000008 03 TBL-2 OCCURS 5 TIMES ASCENDING KEY IS A
000009 INDEXED BY INX.
000010 04 A PIC 9.
000011 PROCEDURE DIVISION.
000012 SEARCH ALL TBL-2
000013 WHEN A(INX) = 1
000014 STOP RUN.
```
C3268.cob 13: JMN3268I-S The number of subscripts for 'A' of the 'WHEN' phrase in the SEARCH ALL statement must be 2.

#### **JMN3269I-S**

**When report-name @1@ is specified in a GENERATE statement, a 'CONTROL' clause must be specified in the report description entry.**

Parameter explanation

@1@ : Report name.

Example

[C3269.cob] 000001 IDENTIFICATION DIVISION. 000002 PROGRAM-ID. C3269. 000003 ENVIRONMENT DIVISION. 000004 INPUT-OUTPUT SECTION. 000005 FILE-CONTROL. 000006 SELECT OU-FILE ASSIGN TO DA-S-SYS006. 000007 DATA DIVISION. 000008 FILE SECTION. 000009 FD OU-FILE LABEL RECORD STANDARD 000010 REPORT IS RE-1. 000011 WORKING-STORAGE SECTION. 000012 01 REP-LINE PIC X(8). 000013 REPORT SECTION. 000014 RD RE-1 000015 PAGE LIMITS 66 LINES 000016 HEADING 3 000017 FIRST DETAIL 10 000018 LAST DETAIL 50. 000019 01 TYPE RH LINE 5. 000020 02 COLUMN 25 PIC X(8) 000021 SOURCE REP-LINE. 000022 01 TYPE PH LINE 7. 000023 02 COLUMN 25 PIC X(8) 000024 VALUE "REPORT-1". 000025 01 TYPE DE LINE PLUS 1. 000026 02 COLUMN 25 PIC X(8) 000027 VALUE "REPORT-2". 000028 PROCEDURE DIVISION. 000029 P-START. 000030 OPEN OUTPUT OU-FILE. 000031 INITIATE RE-1. 000032 GENERATE RE-1. 000033 TERMINATE RE-1. 000034 CLOSE OU-FILE. 000035 STOP RUN.

C3269.cob 32: JMN3269I-S When report-name 'RE-1' is specified in a GENERATE statement, a 'CONTROL' clause must be specified in the report description entry.

# **JMN3270I-S**

**If report-name @1@ is specified in a GENERATE statement, plural detail report groups cannot be specified in the report description entry.**

## Parameter explanation

@1@ : Report name.

```
[C3270.cob]
000001 IDENTIFICATION DIVISION.
000002 PROGRAM-ID. C3270.
000003 ENVIRONMENT DIVISION.
000004 INPUT-OUTPUT SECTION.
000005 FILE-CONTROL.
000006 SELECT LP1FILE ASSIGN TO DA-S-SYS006.
000007 DATA DIVISION.
000008 FILE SECTION.
000009 FD LP1FILE LABEL RECORD STANDARD
000010 REPORT IS RE-1.
```

```
000011 WORKING-STORAGE SECTION.
000012 01 REP-LINE PIC X(80).
000013 REPORT SECTION.
000014 RD RE-1
000015 CONTROL IS FINAL
000016   PAGE LIMITS 66 LINES<br>000017   HEADING 3
         HEADING 3
000018 FIRST DETAIL 10
000019 LAST DETAIL 50.
000020 01 DE-1 TYPE DETAIL LINE PLUS 1.
000021 02 COLUMN 25 PIC X(80)
000022 SOURCE REP-LINE.
000023 01 DE-2 TYPE DETAIL LINE PLUS 1.
000024 02 COLUMN 25 PIC X(80)
000025 VALUE "REPORT-1".
000026 PROCEDURE DIVISION.
000027 P-START.
000028 OPEN OUTPUT LP1FILE.
000029 INITIATE RE-1.
000030 GENERATE RE-1.
000031 TERMINATE RE-1.
000032 CLOSE LP1FILE.
000033 STOP RUN.
```
C3270.cob 30: JMN3270I-S If report-name 'RE-1' is specified in a GENERATE statement, plural detail report groups cannot be specified in the report description entry.

# **JMN3271I-S**

# **Report-name @1@ specified in a GENERATE statement must have one or more body groups in its report description entry.**

### Parameter explanation

@1@ : Report name.

```
[C3271.cob]
000001 IDENTIFICATION DIVISION.
000002 PROGRAM-ID. C3271.
000003 ENVIRONMENT DIVISION.
000004 INPUT-OUTPUT SECTION.
000005 FILE-CONTROL.
000006 SELECT LP1FILE ASSIGN TO DA-S-SYS006.
000007 DATA DIVISION.
000008 FILE SECTION.
000009 FD LP1FILE LABEL RECORD STANDARD
000010 REPORT IS RE-1.
000011 REPORT SECTION.
000012 RD RE-1
000013 CONTROL IS FINAL
000014 PAGE LIMITS 66 LINES
000015 HEADING 3
000016 FIRST DETAIL 10
000017 LAST DETAIL 50.<br>000018 01 TYPE PAGE
                TYPE PAGE HEADING LINE 5.
000019 02 COLUMN 25 PIC X(8)
000020 VALUE "HEADER-1".
000021 PROCEDURE DIVISION.
000022 P-START.
000023 OPEN OUTPUT LP1FILE.
000024 INITIATE RE-1.
000025 GENERATE RE-1.
```

```
000026 TERMINATE RE-1.
000027 CLOSE LP1FILE.
000028 STOP RUN.
```
C3271.cob 25: JMN3271I-S Report-name 'RE-1' specified in a GENERATE statement must have one or more body groups in its report description entry.

#### **JMN3272I-S**

**Data name @1@ in the GENERATE statement must be the name of a detail report group.**

## Parameter explanation

@1@ : Data name.

## Example

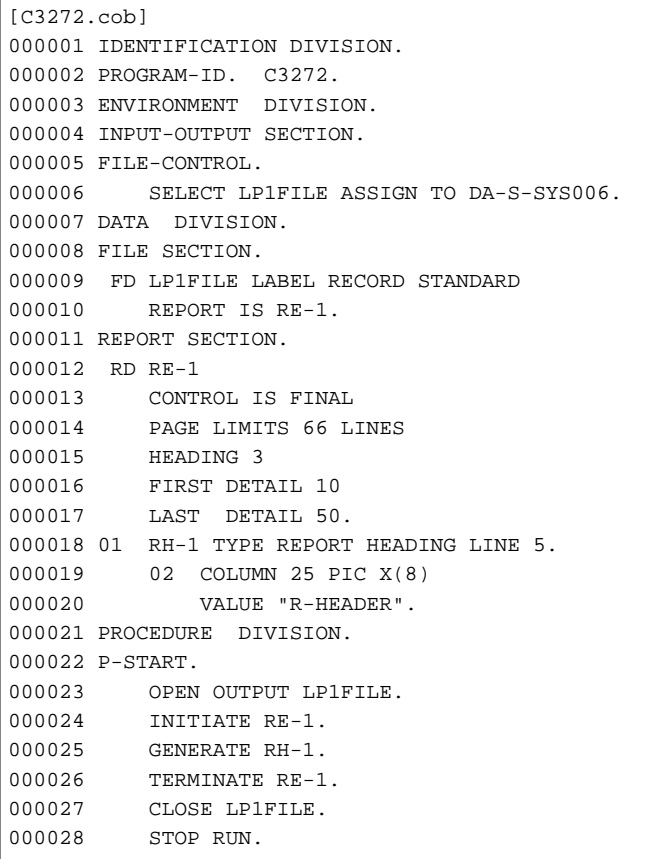

C3272.cob 25: JMN3272I-S Data name 'RH-1' in the GENERATE statement must be the name of a detail report group.

# **JMN3273I-S**

# **Report file @1@ cannot be specified for a statement except for an OPEN OUTPUT, OPEN EXTEND, CLOSE, or USE statement.**

## Parameter explanation

@1@ : Report file name.

```
[C3273.cob]000001 IDENTIFICATION DIVISION.
000002 PROGRAM-ID. C3273.
000003 ENVIRONMENT DIVISION.
000004 INPUT-OUTPUT SECTION.
```

```
000005 FILE-CONTROL.
000006 SELECT FILE-1 ASSIGN TO S-SYS001.
000007 SELECT FILE-2 ASSIGN TO S-SYS002.
000008 DATA DIVISION.
000009 FILE SECTION.
000010 FD FILE-1
000011 REPORT IS REC-1.
000012 SD FILE-2.
000013 01 REC-2 PIC X(100).
000014 REPORT SECTION.
000015 RD REC-1
000016 PAGE LIMIT IS 66 LINES
000017 HEADING 3
000018 FIRST DETAIL 10
000019 LAST DETAIL 50.
000020 01 LINE NUMBER IS 5 TYPE IS RH.
000021 02 COLUMN NUMBER IS 10 PIC X(14) VALUE "*** HEADER ***".
000022 PROCEDURE DIVISION.
000023 OPEN INPUT FILE-1.
000024 OPEN I-O FILE-1.
000025 READ FILE-1.
000026 SORT FILE-2 ASCENDING KEY REC-2 USING FILE-1 GIVING FILE-1.
000027 STOP RUN.
```
C3273.cob 23: JMN3273I-S Report file 'FILE-1' cannot be specified for a statement except for an OPEN OUTPUT, OPEN EXTEND, CLOSE, or USE statement.

C3273.cob 24: JMN3273I-S Report file 'FILE-1' cannot be specified for a statement except for an OPEN OUTPUT, OPEN EXTEND, CLOSE, or USE statement.

C3273.cob 25: JMN3273I-S Report file 'FILE-1' cannot be specified for a statement except for an OPEN OUTPUT, OPEN EXTEND, CLOSE, or USE statement.

C3273.cob 26: JMN3273I-S Report file 'FILE-1' cannot be specified for a statement except for an OPEN OUTPUT, OPEN EXTEND, CLOSE, or USE statement.

C3273.cob 26: JMN3273I-S Report file 'FILE-1' cannot be specified for a statement except for an OPEN OUTPUT, OPEN EXTEND, CLOSE, or USE statement.

## **JMN3275I-W**

**@1@ of the nonnumeric comparison must be an integer. The decimal-point is assumed to be on the rightmost side.**

### Parameter explanation

@1@ : Identifier or 'Numeric literal'.

### Example

```
[C3275.cob]
000001 IDENTIFICATION DIVISION.
000002 PROGRAM-ID. C3275.
000003 ENVIRONMENT DIVISION.
000004 DATA DIVISION.
000005 WORKING-STORAGE SECTION.
000006 01 A PIC X(3).
000007 01 B PIC 99V9.
000008 PROCEDURE DIVISION.
000009 P-START.
000010 IF A = B STOP RUN.
```
C3275.cob 10: JMN3275I-W 'B' of the nonnumeric comparison must be an integer. The decimal-point is assumed to be on the rightmost side.

## **JMN3276I-W**

**The receiving item in the STRING statement cannot be a item with a JUSTIFIED clause. The items is assumed to not have a JUSTIFIED clause.**

## Example

```
[C3276.cob]
000001 IDENTIFICATION DIVISION.
000002 PROGRAM-ID. C3276.
000003 DATA DIVISION.
000004 WORKING-STORAGE SECTION.
000005 01 AN-1 PIC X(6) VALUE "STRING".
000006 01 AN-2 PIC X(10) JUSTIFIED.
000007 PROCEDURE DIVISION.
000008 P-START.
000009 STRING AN-1 DELIMITED BY "I" INTO AN-2.
000010 STOP RUN.
```
C3276.cob 9: JMN3276I-W The receiving item in the STRING statement cannot be a item with a JUSTIFIED clause. The items is assumed to not have a JUSTIFIED clause.

### **JMN3277I-S**

**Identifier @2@ of a @1@ phrase in an UNSTRING statement cannot be an external floating-point item.**

### Parameter explanation

@1@ : INTO or DELIMITER

@2@ : Identifier

#### Example

```
[C3277.cob]000001 IDENTIFICATION DIVISION.
000002 PROGRAM-ID. C3277.
000003 ENVIRONMENT DIVISION.
000004 DATA DIVISION.
000005 WORKING-STORAGE SECTION.
000006 01 A PIC X(10).
000007 01 B PIC 9(3).
000008 01 C PIC +9V9E+99.
000009 PROCEDURE DIVISION.
000010 P-START.
000011 UNSTRING A DELIMITED BY B INTO C.
000012 END PROGRAM C3277.
```
C3277.cob 11: JMN3277I-S Identifier 'C' of a INTO phrase in an UNSTRING statement cannot be an external floating-point item.

# **JMN3278I-S**

**In a SEARCH ALL statement, when either key item @1@ or a comparison object is an integer item with P, another object cannot be an alphabetic, alphanumeric, alphanumeric-edited, numeric-edited, nonnumeric-literal, or a figurative constant other than ZERO.**

Parameter explanation

@1@ : Data name

```
[C3278.cob]
000001 IDENTIFICATION DIVISION.
000002 PROGRAM-ID. C3278.
000003 ENVIRONMENT DIVISION.
```

```
000004 DATA DIVISION.
000005 WORKING-STORAGE SECTION.
000006 01 TBL.
000007 02 X OCCURS 5 TIMES ASCENDING KEY IS A
000008 INDEXED BY IX1.
000009 03 A PIC 9P.
000010 PROCEDURE DIVISION.
000011 SEARCH ALL X<br>000012 WHEN A(IX1) =
         WHEN A(IX1) = "10"000013 CONTINUE
000014 END-SEARCH.
000015 END PROGRAM C3278.
```
C3278.cob 12: JMN3278I-S In a SEARCH ALL statement, when either key item 'A' or a comparison object is an integer item with P, another object cannot be an alphabetic, alphanumeric, alphanumeric-edited, numeric-edited, nonnumeric-literal, or a figurative constant other than ZERO.

# **JMN3280I-S**

**Key item @1@ and the comparison object in the SEARCH statement with ALL cannot exceed 256 bytes in length.**

Parameter explanation

@1@ : Data name

#### **JMN3281I-I**

**(CONF) The numeric literal '-0' is specified as a sending item in a MOVE statement. '+0' is assumed.**

### Example

```
[C3281.cob]
000001 @OPTIONS CONF(V52)
000002 IDENTIFICATION DIVISION.
000003 PROGRAM-ID. C3281.
000004 ENVIRONMENT DIVISION.
000005 DATA DIVISION.
000006 WORKING-STORAGE SECTION.
000007 01 A PIC S9(4).
000008 PROCEDURE DIVISION.
000009 MOVE -0 TO A.
000010 END PROGRAM C3281.
```
C3281.cob 9: JMN3281I-I (CONF) The numeric literal '-0' is specified as a sending item in a MOVE statement. '+0' is assumed.

## **JMN3286I-S**

# **@1@ must be defined in the BASED-STORAGE SECTION.**

#### Parameter explanation

@1@ : Identifier.

```
[C3286.cob]
000001 IDENTIFICATION DIVISION.
000002 PROGRAM-ID. C3286.
000003 ENVIRONMENT DIVISION.
000004 DATA DIVISION.
000005 WORKING-STORAGE SECTION.
000006 01 A PIC X.
000007 01 PTR USAGE IS POINTER.
000008 PROCEDURE DIVISION.
```

```
000009 MOVE "A" TO PTR->A.
000010 STOP RUN.
```
C3286.cob 9: JMN3286I-S 'A' must be defined in the BASED-STORAGE SECTION.

#### **JMN3287I-S**

**Argument @1@ cannot be specified to @2@.**

#### Parameter explanation

@1@ : Argument of function

@2@ : Function name

#### Example

```
[C3287.cob]
000001 IDENTIFICATION DIVISION.
000002 PROGRAM-ID. C3287.
000003 ENVIRONMENT DIVISION.
000004 DATA DIVISION.
000005 WORKING-STORAGE SECTION.
000006 01 P POINTER.
000007 01 FG.
000008 02 B1 PIC 1(4) BIT.
000009 02 B2 PIC 1(4) BIT.
000010 PROCEDURE DIVISION.
000011 MOVE FUNCTION ADDR (B1) TO P
000012 MOVE FUNCTION ADDR (B2) TO P
000013 END PROGRAM C3287.
```
C3287.cob 11: JMN3287I-S Argument 'B1' cannot be specified to FUNCTION ADDR.

C3287.cob 12: JMN3287I-S Argument 'B2' cannot be specified to FUNCTION ADDR.

### **JMN3291I-S**

**If a record containing a RECORD clause with a DEPENDING ON phrase is specified in a WRITE statement, an item containing a CHARACTER TYPE or PRINTING POSITION clause cannot be specified in the FROM phrase.**

```
[C3291.cob]
000001 IDENTIFICATION DIVISION.
000002 PROGRAM-ID. C3291.
000003 ENVIRONMENT DIVISION.
000004 INPUT-OUTPUT SECTION.
000005 FILE-CONTROL.
000006 SELECT FILE-1 ASSIGN TO S-SYS001.
000007 DATA DIVISION.
000008 FILE SECTION.
000009 FD FILE-1
000010 RECORD IS VARYING IN SIZE
000011 FROM 80 TO 120 CHARACTERS
000012 DEPENDING ON DEP-1.
000013 01 REC-1 PIC X(120).
000014 WORKING-STORAGE SECTION.
000015 01 A PIC N(50) CHARACTER TYPE IS MODE-1.
000016 01 DEP-1 PIC 999.
000017 PROCEDURE DIVISION.
000018 WRITE REC-1 FROM A.
000019 END PROGRAM C3291.
```
C3291.cob 18: JMN3291I-S If a record containing a RECORD clause with a DEPENDING ON phrase is specified in a WRITE statement, an item containing a CHARACTER TYPE or PRINTING POSITION clause cannot be specified in the FROM phrase.

# **JMN3298I-S**

**An ADVANCING phrase cannot be specified to a WRITE statement for control record @1@.**

#### Parameter explanation

@1@ : Control record name.

# Example

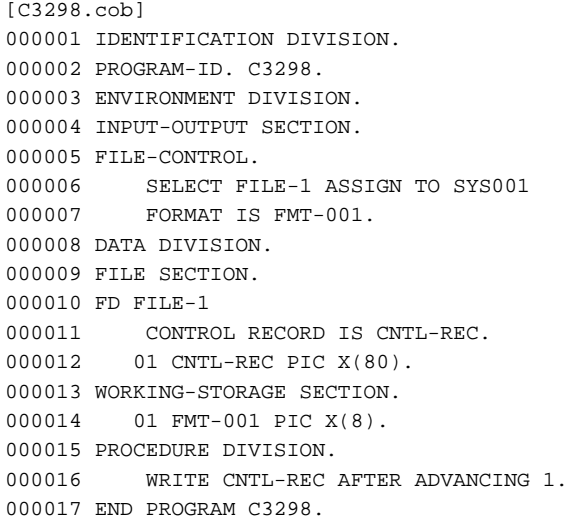

C3298.cob 16: JMN3298I-S An ADVANCING phrase cannot be specified to a WRITE statement for control record 'CNTL-REC'.

## **JMN3301I-S**

# **Data item @1@ specified in the BASED-STORAGE SECTION must be qualified by a pointer expression.**

### Parameter explanation

@1@ : Identifier.

## Example

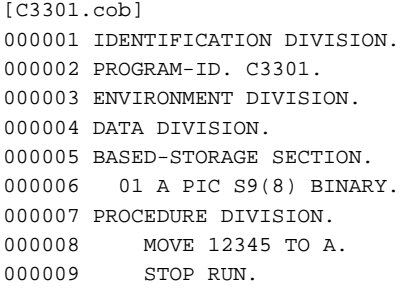

C3301.cob 8: JMN3301I-S Data item 'A' specified in the BASED-STORAGE SECTION must be qualified by a pointer expression.

# **JMN3304I-S**

**Pointer data item @1@ cannot be specified in the @2@ statement.**

# Parameter explanation

@1@ : Identifier.

@2@ : Statement name.

Example

```
[C3304.cob]
000001 IDENTIFICATION DIVISION.
000002 PROGRAM-ID. C3304.
000003 DATA DIVISION.
000004 WORKING-STORAGE SECTION.
000005 01 PTR1 USAGE IS POINTER.
000006 PROCEDURE DIVISION.
000007 INITIALIZE PTR1.
000008 STOP RUN.
```
C3304.cob 7: JMN3304I-S Pointer data item 'PTR1' cannot be specified in the INITIALIZE statement.

# **JMN3307I-S**

**The relational operator for comparison of pointer data operands must be 'EQUAL(=)' or 'NOT EQUAL(NOT =)'.**

## Example

```
[C3307.cob]
000001 IDENTIFICATION DIVISION.
000002 PROGRAM-ID. C3307.
000003 ENVIRONMENT DIVISION.
000004 DATA DIVISION.
000005 WORKING-STORAGE SECTION.
000006 01 PTR1 USAGE IS POINTER.
000007 01 PTR2 USAGE IS POINTER.
000008 PROCEDURE DIVISION.
000009 IF PTR1 > PTR2 THEN DISPLAY "NG".
000010 END PROGRAM C3307.
```
C3307.cob 9: JMN3307I-S The relational operator for comparison of pointer data operands must be 'EQUAL(=)' or 'NOT  $EOUAL(NOT =)'$ .

### **JMN3309I-S**

**Data name @1@ defined in the BASED-STORAGE SECTION cannot be specified in the @3@ phrase of the @2@ statement.**

## Parameter explanation

@1@ : Data name.

- @2@ : Statement name(READ or START).
- @3@ : Specification.

```
[C3309.cob]
000001 IDENTIFICATION DIVISION.
000002 PROGRAM-ID. C3309.
000003 ENVIRONMENT DIVISION.
000004 INPUT-OUTPUT SECTION.
000005 FILE-CONTROL.
000006 SELECT FILE-1 ASSIGN TO SYS001
000007 ORGANIZATION IS INDEXED
000008 RECORD KEY IS KEY-1
000009 ACCESS MODE IS RANDOM.
000010 DATA DIVISION.
000011 BASED-STORAGE SECTION.
000012 01 BSD-1 PIC X BASED ON PTR1.
000013 FILE SECTION.
```

```
000014 FD FILE-1.
000015 01 REC-1.
000016 02 KEY-1 PIC X(5).
000017 02 PIC X(75).
000018 WORKING-STORAGE SECTION.
000019 01 PTR1 POINTER.
000020 PROCEDURE DIVISION.
000021 OPEN INPUT FILE-1.
000022 READ FILE-1 KEY IS BSD-1.
000023 CLOSE FILE-1.
000024 END PROGRAM C3309.
```
C3309.cob 22: JMN3309I-S Data name 'BSD-1' defined in the BASED-STORAGE SECTION cannot be specified in the KEY phrase of the READ statement.

## **JMN3326I-W**

**@2@ is an unsigned numeric item or a numeric edited item without editing sign control symbols in the @1@ statement. A negative value cannot be moved.**

Parameter explanation

@1@ : Statement name.

@2@ : Identifier.

## Example

```
[C3326.cob]
000001 IDENTIFICATION DIVISION.
000002 PROGRAM-ID. C3326.
000003 DATA DIVISION.
000004 WORKING-STORAGE SECTION.
000005 01 NUM PIC 99.
000006 PROCEDURE DIVISION.
000007 MOVE -10 TO NUM.
000008 END PROGRAM C3326.
```
C3326.cob 7: JMN3326I-W 'NUM' is an unsigned numeric item or a numeric edited item without editing sign control symbols in the MOVE statement. A negative value cannot be moved.

### **JMN3327I-W**

**When @2@ is moved to @3@ in the @1@ statement, there are no overlapping digits.**

#### Parameter explanation

- @1@ : statement name
- @2@ : literal or identifier
- @3@ : identifier

```
[C3327.cob]
000001 IDENTIFICATION DIVISION.
000002 PROGRAM-ID. C3327.
000003 DATA DIVISION.
000004 WORKING-STORAGE SECTION.
000005 01 A1 PIC V99.
000006 01 A2 PIC 99.
000007 PROCEDURE DIVISION.
000008 MOVE 10 TO A1.
000009 MOVE A1 TO A2.
000010 STOP RUN.
```
C3327.cob 8: JMN3327I-W When numeric literal is moved to 'A1' in the MOVE statement, there are no overlapping digits.

C3327.cob 9: JMN3327I-W When 'A1' is moved to 'A2' in the MOVE statement, there are no overlapping digits.

### Explanation

This message indicates that there are no overlapping positions/digits in the sending and receiving items when moving fixed point numbers. When this is the case none of the digits in the sending item would be moved to any positions in the receiving item.

# **JMN3328I-W**

**When a numeric literal is moved to @2@ in the @1@ statement, digit overflow may occur.**

#### Parameter explanation

@1@ : Statement name.

@2@ : Identifier.

#### Example

```
[C3328.cob]
000001 IDENTIFICATION DIVISION.
000002 PROGRAM-ID. C3328.
000003 DATA DIVISION.
000004 WORKING-STORAGE SECTION.
000005 01 A1 PIC 99.
000006 PROCEDURE DIVISION.
000007 MOVE 100 TO A1.
000008 END PROGRAM C3328.
```
C3328.cob 7: JMN3328I-W When a numeric literal is moved to 'A1' in the MOVE statement, digit overflow may occur.

#### **JMN3330I-W**

**When a numeric literal is moved to @2@ in the @1@ statement, the decimal part is truncated.**

#### Parameter explanation

@1@ : Statement name.

@2@ : Identifier.

#### Example

```
[C3330.cob]
000001 IDENTIFICATION DIVISION.
000002 PROGRAM-ID. C3330.
000003 DATA DIVISION.
000004 WORKING-STORAGE SECTION.
000005 01 A1 PIC 99V9.
000006 PROCEDURE DIVISION.
000007 MOVE 11.23 TO A1.
000008 END PROGRAM C3330.
```
C3330.cob 7: JMN3330I-W When a numeric literal is moved to 'A1' in the MOVE statement, the decimal part is truncated.

# **JMN3331I-W**

**When a numeric literal is moved to numeric item @2@ with scaling position character 'P' in the @1@ statement, the value of the character position corresponding to 'P' of the numeric item is not reflected.**

Parameter explanation

@1@ : Statement name.

@2@ : Identifier.

Example

```
[C3331.cob]
000001 IDENTIFICATION DIVISION.
000002 PROGRAM-ID. C3331.
000003 DATA DIVISION.
000004 WORKING-STORAGE SECTION.
000005 01 A1 PIC 99PP.
000006 PROCEDURE DIVISION.
000007 MOVE 1234 TO A1.
000008 END PROGRAM C3331.
```
C3331.cob 7: JMN3331I-W When a numeric literal is moved to numeric item 'A1' with scaling position character 'P' in the MOVE statement, the value of the character position corresponding to 'P' of the numeric item is not reflected.

#### **JMN3332I-W**

**When @2@ is moved to @3@ in the @1@ statement, the value of the sending item is not reflected in the receiving item.**

Parameter explanation

@1@ : Statement name.

@2@ : Identifier or 'numeric literal'.

@3@ : Identifier.

Example

```
[C3332.cob]
000001 IDENTIFICATION DIVISION.
000002 PROGRAM-ID. C3332.
000003 DATA DIVISION.
000004 WORKING-STORAGE SECTION.
000005 01 A1 PIC 99PP.
000006 PROCEDURE DIVISION.
000007 MOVE 11 TO A1.
000008 END PROGRAM C3332.
```
C3332.cob 7: JMN3332I-W When numeric literal is moved to 'A1' in the MOVE statement, the value of the sending item is not reflected in the receiving item.

# **JMN3333I-S**

**The number of parameters specified in the USING phrase of the CALL statement must be the same as the number of parameters specified in the USING phrase of the PROCEDURE DIVISION.**

### Example

[C3333.cob] 000001 @OPTIONS CHECK(PRM) 000002 IDENTIFICATION DIVISION. 000003 PROGRAM-ID. C3333. 000004 DATA DIVISION. 000005 WORKING-STORAGE SECTION. 000006 01 A PIC X(10). 000007 PROCEDURE DIVISION. 000008 CALL "SUB" USING A. 000009 STOP RUN. 000010 IDENTIFICATION DIVISION. 000011 PROGRAM-ID. SUB. 000012 DATA DIVISION. 000013 LINKAGE SECTION. 000014 01 B PIC X(10).

```
000015 01 C PIC X(10).
000016 PROCEDURE DIVISION
000017 USING B C.
000018 EXIT PROGRAM.
000019 END PROGRAM SUB.
000020 END PROGRAM C3333.
```
C3333.cob 8: JMN3333I-S The number of parameters specified in the USING phrase of the CALL statement must be the same as the number of parameters specified in the USING phrase of the PROCEDURE DIVISION.

# **JMN3334I-S**

**The type of parameter @2@ specified in the USING phrase or the RETURNING phrase of the CALL statement must be the same as the type of parameter @3@ specified in the PROCEDURE DIVISION USING phrase or the RETURNING phrase of program @1@.**

### Parameter explanation

- @1@ : Program name
- @2@ : Identifier
- @3@ : Identifier

### Example

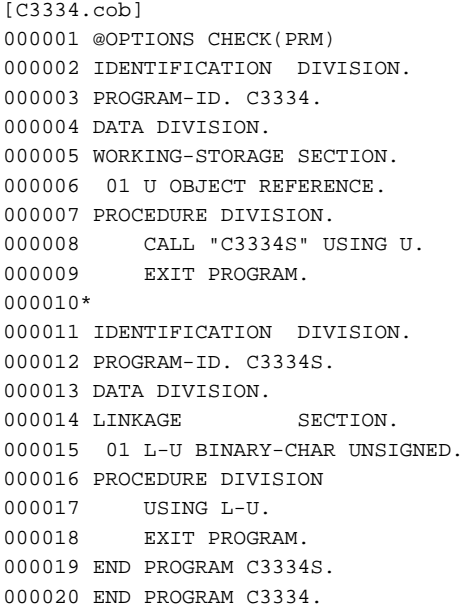

C3334.cob 8: JMN3334I-S The type of parameter 'U' specified in the USING phrase or the RETURNING phrase of the CALL statement must be the same as the type of parameter 'L-U' specified in the PROCEDURE DIVISION USING phrase or the RETURNING phrase of program 'C3334S'.

# **JMN3335I-S**

**The length of parameter @2@ specified in the USING phrase or RETURNING phrase of the CALL statement must be the same as the length of parameter @3@ specified in the PROCEDURE DIVISION USING phrase or RETURNING phrase of program @1@.**

Parameter explanation

- @1@ : Program name
- @2@ : Identifier
- @3@ : Identifier

Example

```
[C3335.cob]
000001 @OPTIONS CHECK(PRM)
000002 IDENTIFICATION DIVISION.
000003 PROGRAM-ID. C3335.
000004 DATA DIVISION.
000005 WORKING-STORAGE SECTION.
000006 01 A PIC X(10).
000007 PROCEDURE DIVISION.
000008 CALL "SUB" USING A.
000009*
000010 IDENTIFICATION DIVISION.
000011 PROGRAM-ID. SUB.
000012 DATA DIVISION.
000013 LINKAGE SECTION.
000014 01 B PIC X(05).
000015 PROCEDURE DIVISION
000016 USING B.
000017 EXIT PROGRAM.
000018 END PROGRAM SUB.
000019 END PROGRAM C3335.
```
C3335.cob 8: JMN3335I-S The length of parameter 'A' specified in the USING phrase or RETURNING phrase of the CALL statement must be the same as the length of parameter 'B' specified in the PROCEDURE DIVISION USING phrase or RETURNING phrase of program 'SUB'.

# **JMN3337I-I**

**(CONF) The subscript or reference modifier is evaluated only one time immediately before execution in the UNSTRING statement.**

## Example

```
[C3337.cob]
000001 @OPTIONS LANGLVL(85),CONF(74)
000002 IDENTIFICATION DIVISION.
000003 PROGRAM-ID. C3337.
000004 ENVIRONMENT DIVISION.
000005 DATA DIVISION.
000006 WORKING-STORAGE SECTION.
000007 01 SND PIC X(10).
000008 01 DLM.
000009 02 DLMB OCCURS 2 PIC X.
000010  01  INTO1  PIC X(10).
000011  01  INTO2  PIC X(10).
000012 01 DLMI1 PIC X(2).
000013 01 DLMI2 PIC X(2).
000014  01  COUNT1  PIC  9(2).
000015 01 COUNT2 PIC 9(2).
000016  01  PTR  PIC 9(2).
000017 01 TALLY1 PIC 9(2).
000018 PROCEDURE DIVISION.
000019 UNSTRING SND DELIMITED BY DLMB(TALLY)
000020 INTO INTO1 DELIMITER IN DLMI1 COUNT IN COUNT1
000021 INTO2 DELIMITER IN DLMI2 COUNT IN COUNT2
000022 POINTER PTR
000023 TALLYING TALLY1.
000024 END PROGRAM C3337.
```
C3337.cob 19: JMN3337I-I (CONF) The subscript or reference modifier is evaluated only one time immediately before execution in the UNSTRING statement.

## **JMN3338I-W**

**A nonnumeric literal that contains a period was moved to a numeric item or a numeric edited item. The characters following the period are ignored in the nonnumeric literal.**

## Example

```
[C3338.cob]000001 IDENTIFICATION DIVISION.
000002 PROGRAM-ID. C3338.
000003 DATA DIVISION.
000004 WORKING-STORAGE SECTION.
000005 01 A PIC 99V9.
000006 PROCEDURE DIVISION.
000007 MOVE "12.3" TO A.
000008 MOVE 12.3 TO A.
000009 END PROGRAM C3338.
```
C3338.cob 7: JMN3338I-W A nonnumeric literal that contains a period was moved to a numeric item or a numeric edited item. The characters following the period are ignored in the nonnumeric literal.

### Explanation

Please correct the nonnumeric literal to the numeric literal.

### **JMN3339I-I**

**(OBS) Moving all literals of two or more characters to a numeric item or a numeric edited item is an obsolete feature in @1@ COBOL. It is accepted as written.**

#### Parameter explanation

@1@ : ANSI85

### Example

```
[C3339.cob]
000001 @OPTIONS CONF(OBS)
000002 IDENTIFICATION DIVISION.
000003 PROGRAM-ID. C3339.
000004 DATA DIVISION.
000005 WORKING-STORAGE SECTION.
000006 01 A PIC 999V9.
000007 PROCEDURE DIVISION.
000008 MOVE ALL "123" TO A.
000009 END PROGRAM C3339.
```
C3339.cob 8: JMN3339I-I (OBS) Moving all literals of two or more characters to a numeric item or a numeric edited item is an obsolete feature in ANSI85 COBOL. It is accepted as written.

## **JMN3340I-I**

**(OBS) Comparing all literals of two or more characters with a numeric item or a numeric edited item is an obsolete feature in @1@ COBOL. It is accepted as written.**

Parameter explanation

@1@ : ANSI85

# **JMN3342I-S**

**SET statement item @1@ of the @2@ phrase must be an index-name, index data item, integer item, pointer data item, NULL, address of special register, or object reference data item.**

### Parameter explanation

@1@ : Identifier

@2@ : TO, 'UP BY' or 'DOWN BY'

## Example

```
[C3342.cob]000001 IDENTIFICATION DIVISION.
000002 PROGRAM-ID. C3342.
000003 ENVIRONMENT DIVISION.
000004 DATA DIVISION.
000005 WORKING-STORAGE SECTION.
000006 01 A PIC X.
000007 01 B USAGE IS POINTER.
000008 PROCEDURE DIVISION.
000009 P-START.
000010 SET B TO A.
000011 END PROGRAM C3342.
```
C3342.cob 10: JMN3342I-S SET statement item 'A' of the TO phrase must be an index-name, index data item, integer item, pointer data item, NULL, address of special register, or object reference data item.

#### **JMN3343I-S**

**SET statement receiving item @1@ must be an index-name, index data item, integer item, pointer data item, address of special register, or object reference data item.**

#### Parameter explanation

@1@ : Item name specified for receipt side

## Example

```
[C3343.cob]
000001 IDENTIFICATION DIVISION.
000002 PROGRAM-ID. C3343.
000003 ENVIRONMENT DIVISION.
000004 DATA DIVISION.
000005 WORKING-STORAGE SECTION.
000006 01 A PIC X.
000007 01 B USAGE IS POINTER.
000008 PROCEDURE DIVISION.
000009 P-START.
000010 SET A TO B.
000011 END PROGRAM C3343.
```
C3343.cob 10: JMN3343I-S SET statement receiving item 'A' must be an index-name, index data item, integer item, pointer data item, address of special register, or object reference data item.

# **JMN3344I-S**

**Data-name @1@ of the pointer qualifier must be a pointer data item.**

## Parameter explanation

@1@ : Data name

```
[C3344.cob]
000001 IDENTIFICATION DIVISION.
000002 PROGRAM-ID. C3344.
000003 DATA DIVISION.
000004 BASED-STORAGE SECTION.
```
```
000005 01 AAA PIC X(10).
000006 WORKING-STORAGE SECTION.
000007 01 PT PIC S9(9) BINARY.
000008 PROCEDURE DIVISION.
000009 DISPLAY PT->AAA.
000010 END PROGRAM C3344.
```
C3344.cob 9: JMN3344I-S Data-name 'PT' of the pointer qualifier must be a pointer data item.

## **JMN3345I-S**

**The special register for the presentation file cannot be created using data-name @1@ in the BASED-STORAGE SECTION.**

#### Parameter explanation

@1@ : Data name

## Example

```
[C3345.cob]
000001 IDENTIFICATION DIVISION.
000002 PROGRAM-ID. C3345.
000003 DATA DIVISION.
000004 BASED-STORAGE SECTION.
000005 01.
000006 02 FILLER PIC X(5).
000007 02 A PIC X(1).
000008 PROCEDURE DIVISION.
000009 DISPLAY EDIT-COLOR OF A.
000010 END PROGRAM C3345.
```
C3345.cob 9: JMN3345I-S The special register for the presentation file cannot be created using data-name 'A' in the BASED-STORAGE SECTION.

## **JMN3346I-S**

# **@1@ being tested by KANJI or DBCS class condition must be a national item or a national-edited item.**

# Parameter explanation

 $@1@ \cdot$ Identifier

## Example

```
[C3346.cob]
000001 IDENTIFICATION DIVISION.
000002 PROGRAM-ID. C3346.
000003 ENVIRONMENT DIVISION.
000004 DATA DIVISION.
000005 WORKING-STORAGE SECTION.
000006 01 A PIC X(4).
000007 PROCEDURE DIVISION.
000008 P-START.
000009 IF A IS KANJI
000010 DISPLAY A.
000011 IF A IS DBCS
000012 DISPLAY A.
000013 END PROGRAM C3346.
```
C3346.cob 9: JMN3346I-S 'A' being tested by KANJI or DBCS class condition must be a national item or a national-edited item.

C3346.cob 11: JMN3346I-S 'A' being tested by KANJI or DBCS class condition must be a national item or a national-edited item.

# **JMN3347I-S**

**Data-name @1@ is qualified by an implicit pointer over 7 times, or qualified recursively.**

# Parameter explanation

@1@ : Data name

#### Example

```
[C3347.cob]
000001 IDENTIFICATION DIVISION.
000002 PROGRAM-ID. C3347.
000003 DATA DIVISION.
000004 BASED-STORAGE SECTION.
000005 01 PT2 POINTER BASED ON PTR.
000006 01 PT3 POINTER BASED ON PT2.
000007 01 PT4 POINTER BASED ON PT3.
000008 01 PT5 POINTER BASED ON PT4.
000009 01 PT6 POINTER BASED ON PT5.
000010 01 PT7 POINTER BASED ON PT6.
000011 01 PT8 POINTER BASED ON PT7.
000012 01 GRR PIC X(10) BASED ON PT8.
000013 WORKING-STORAGE SECTION.
000014 01 PTR POINTER.
000015 01 GR PIC X(10).
000016 PROCEDURE DIVISION.
000017 DISPLAY GRR.
000018 END PROGRAM C3347.
```
C3347.cob 17: JMN3347I-S Data-name 'GRR' is qualified by an implicit pointer over 7 times, or qualified recursively.

### **JMN3348I-S**

**When a mnemonic-name corresponds to function-name @1@, @2@ must be an unsigned integer item or an unsigned integer.**

#### Parameter explanation

@1@ : ARGUMENT-NUMBER

@2@ : Data name or literal

#### Example

```
[C3348.cob]
000001 IDENTIFICATION DIVISION.
000002 PROGRAM-ID. C3348.
000003 ENVIRONMENT DIVISION.
000004 CONFIGURATION SECTION.
000005 SPECIAL-NAMES.
000006 ARGUMENT-NUMBER IS A-N.
000007 DATA DIVISION.
000008 WORKING-STORAGE SECTION.
000009 01 AG1 PIC S9(8) BINARY.
000010 PROCEDURE DIVISION.
000011 ACCEPT AG1 FROM A-N.
000012 END PROGRAM C3348.
```
C3348.cob 11: JMN3348I-S When a mnemonic-name corresponds to function-name ARGUMENT-NUMBER, 'AG1' must be an unsigned integer item or an unsigned integer.

#### **JMN3349I-S**

# **When a mnemonic-name corresponds to function-name @1@, @2@ must be a fixed length group item, an alphanumeric elementary item, or a nonnumeric literal.**

#### Parameter explanation

@1@ : ARGUMENT-VALUE, ENVIRONMENT-VALUE or ENVIRONMENT-NAME

@2@ : Data name or literal

### Example

```
[C3349.cob]
000001 IDENTIFICATION DIVISION.
000002 PROGRAM-ID. C3349.
000003 ENVIRONMENT DIVISION.
000004 CONFIGURATION SECTION.
000005 SPECIAL-NAMES.
000006 ARGUMENT-VALUE IS A-V.
000007 DATA DIVISION.
000008 WORKING-STORAGE SECTION.
000009 01 AV1 PIC S9(8) BINARY.
000010 PROCEDURE DIVISION.
000011 ACCEPT AV1 FROM A-V.
000012 END PROGRAM C3349.
```
C3349.cob 11: JMN3349I-S When a mnemonic-name corresponds to function-name ARGUMENT-VALUE, 'AV1' must be a fixed length group item, an alphanumeric elementary item, or a nonnumeric literal.

# **JMN3351I-S**

# **The argument of @1@ must be a type integer.**

#### Parameter explanation

@1@ : Function name

#### Example

```
[C3351.cob]
000001 IDENTIFICATION DIVISION.
000002 PROGRAM-ID. C3351.
000003 ENVIRONMENT DIVISION.
000004 DATA DIVISION.
000005 WORKING-STORAGE SECTION.
000006 01 A PIC S9(2)V9(2).
000007 01 B PIC X(1).
000008 PROCEDURE DIVISION.
000009 P-START.
000010 MOVE FUNCTION CHAR(A) TO B.
000011 END PROGRAM C3351.
```
C3351.cob 10: JMN3351I-S The argument of FUNCTION CHAR must be a type integer.

# **JMN3352I-S**

**Argument @1@ of @2@ must be a type alphabetic or an alpha-numeric.**

#### Parameter explanation

@1@ : Argument of function

@2@ : Function name

Example

```
[C3352.cob]
000001 IDENTIFICATION DIVISION.
000002 PROGRAM-ID. C3352.
000003 ENVIRONMENT DIVISION.
000004 DATA DIVISION.
000005 WORKING-STORAGE SECTION.
000006 01 A PIC 9(8).
000007 01 B PIC X(8).
000008 PROCEDURE DIVISION.
000009 P-START.
000010 MOVE FUNCTION LOWER-CASE (A) TO B.
000011 END PROGRAM C3352.
```
C3352.cob 10: JMN3352I-S Argument 'A' of FUNCTION LOWER-CASE must be a type alphabetic or an alpha-numeric.

## **JMN3353I-S**

**Argument @1@ of @2@ must be a type numeric.**

#### Parameter explanation

@1@ : Argument of function

@2@ : Function name

### Example

```
[C3353.cob]
000001 IDENTIFICATION DIVISION.
000002 PROGRAM-ID. C3353.
000003 ENVIRONMENT DIVISION.
000004 DATA DIVISION.
000005 WORKING-STORAGE SECTION.
000006 01 A COMP-2.
000007 01 B PIC X(8).
000008 PROCEDURE DIVISION.
000009 COMPUTE A = FUNCTION SIN (B).
000010 END PROGRAM C3353.
```
C3353.cob 9: JMN3353I-S Argument 'B' of FUNCTION SIN must be a type numeric.

# **JMN3354I-S**

# **@1@ must be an unsigned integer item.**

Parameter explanation

@1@ : Data name

```
[C3354.cob]
000001 IDENTIFICATION DIVISION.
000002 PROGRAM-ID. C3354.
000003 DATA DIVISION.
000004 WORKING-STORAGE SECTION.
000005 01 LN PIC S9(2) BINARY.
000006 SCREEN SECTION.
000007 01 A.
000008 02 B VALUE "TEST-1".
000009 PROCEDURE DIVISION.
000010 DISPLAY A
```

```
000011 AT LINE NUMBER LN.
000012 END PROGRAM C3354.
```
C3354.cob 10: JMN3354I-S 'LN' must be an unsigned integer item.

#### **JMN3355I-S**

**@1@, which is a BY VALUE parameter of the CALL statement, must be one of: a binary item with a usage of COMP-5, BINARY-CHAR, BINARY-SHORT, or BINARY-LONG and is 4 bytes or less; or a 1 byte item; or a numeric literal that has 9 digits or less.**

# Parameter explanation

@1@ : Data name

#### Example

```
[C3355.cob]
000001 IDENTIFICATION DIVISION.
000002 PROGRAM-ID. C3355.
000003 DATA DIVISION.
000004 WORKING-STORAGE SECTION.
000005 01 PGMNAME PIC X(10).
000006 01 ITEM PIC S9(9) BINARY.
000007 PROCEDURE DIVISION.
000008 CALL PGMNAME USING BY VALUE ITEM.
000009 END PROGRAM C3355.
```
C3355.cob 8: JMN3355I-S 'ITEM', which is a BY VALUE parameter of the CALL statement, must be one of: a binary item with a usage of COMP-5, BINARY-CHAR, BINARY-SHORT, or BINARY-LONG and is 4 bytes or less; or a 1 byte item; or a numeric literal that has 9 digits or less.

## **JMN3358I-S**

**The file that is specified in the UNLOCK statement must be a sequential file, a relative file, or an indexed file.**

Example

```
[C3358.cob]
000001 IDENTIFICATION DIVISION.
000002 PROGRAM-ID. C3358.
000003 ENVIRONMENT DIVISION.
000004 INPUT-OUTPUT SECTION.
000005 FILE-CONTROL.
000006 SELECT F1 ASSIGN TO GS-SYS009
000007 SYMBOLIC DESTINATION IS "PRT".
000008 DATA DIVISION.
000009 FILE SECTION.
000010 FD F1.
000011 01 REC1.
000012 02 KY1 PIC X(2).
000013 02 PIC X(78).
000014 PROCEDURE DIVISION.
000015 UNLOCK F1.
000016 END PROGRAM C3358.
```
C3358.cob 15: JMN3358I-S The file that is specified in the UNLOCK statement must be a sequential file, a relative file, or an indexed file.

# **JMN3359I-S**

**All arguments of @1@ must be of the same type.**

#### Parameter explanation

@1@ : Function name

# Example

```
[C3359.cob]
000001 IDENTIFICATION DIVISION.
000002 PROGRAM-ID. C3359.
000003 ENVIRONMENT DIVISION.
000004 DATA DIVISION.
000005 WORKING-STORAGE SECTION.
000006 01 A PIC S9(4)V9(4) BINARY.
000007 01 B PIC S9(8) PACKED-DECIMAL.
000008 01 C PIC X(8).
000009 01 D PIC S9(8)V9(8) BINARY.
000010 PROCEDURE DIVISION.
000011 P-START.
000012 COMPUTE D = FUNCTION MAX (A, B, C).
000013 END PROGRAM C3359.
```
C3359.cob 12: JMN3359I-S All arguments of FUNCTION MAX must be of the same type.

# **JMN3361I-S**

# **The numeric parts of the argument of @1@ cannot exceed 18 digits.**

#### Parameter explanation

@1@ : Function name

# Example

```
[C3361.cob]
000001 IDENTIFICATION DIVISION.
000002 PROGRAM-ID. C3361.
000003 ENVIRONMENT DIVISION.
000004 DATA DIVISION.
000005 WORKING-STORAGE SECTION.
000006 01 A PIC S9(18) BINARY.
000007 PROCEDURE DIVISION.
000008 P-START.
000009 COMPUTE A = FUNCTION NUMVAL
000010 (" 1234567890.123456789").
000011 END PROGRAM C3361.
```
C3361.cob 9: JMN3361I-S The numeric parts of the argument of FUNCTION NUMVAL cannot exceed 18 digits.

# **JMN3362I-S**

# **The argument of @1@ must be greater than or equal to 0.**

## Parameter explanation

@1@ : Function name

```
[C3362.cob]
000001 IDENTIFICATION DIVISION.
000002 PROGRAM-ID. C3362.
000003 ENVIRONMENT DIVISION.
000004 DATA DIVISION.
000005 WORKING-STORAGE SECTION.
000006 01 A PIC S9(9)V9(9) BINARY.
000007 PROCEDURE DIVISION.
```

```
000008 COMPUTE A = FUNCTION SORT(-2).
000009 END PROGRAM C3362.
```
C3362.cob 8: JMN3362I-S The argument of FUNCTION SQRT must be greater than or equal to 0.

#### **JMN3363I-S**

**The first argument of the FUNCTION PRESENT-VALUE must be greater than -1.**

Example

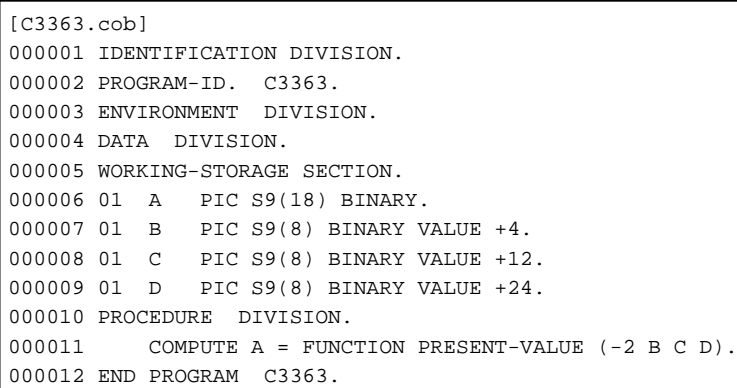

C3363.cob 11: JMN3363I-S The first argument of the FUNCTION PRESENT-VALUE must be greater than -1.

# **JMN3364I-S**

**The numeric function cannot be reference modified. An alphanumeric function is assumed.**

#### Example

```
[C3364.cob]
000001 IDENTIFICATION DIVISION.
000002 PROGRAM-ID. C3364.
000003 ENVIRONMENT DIVISION.
000004 DATA DIVISION.
000005 WORKING-STORAGE SECTION.
000006 01 A PIC S9(18) BINARY VALUE +35983.<br>000007 01 B PIC S9(8) BINARY VALUE +4.
               PIC S9(8) BINARY VALUE +4.
000008 01 C PIC S9(4) BINARY.
000009 PROCEDURE DIVISION.
000010 MOVE FUNCTION REM(A B)(3:2) TO C.
000011 END PROGRAM C3364.
```
C3364.cob 10: JMN3364I-S The numeric function cannot be reference modified. An alphanumeric function is assumed.

## **JMN3366I-S**

**An integer function and a numeric function cannot be specified in the @1@ statement.**

### Parameter explanation

@1@ : DISPLAY, INITIALIZE, INSPECT or SET

```
[C3366.cob]
000001 IDENTIFICATION DIVISION.
000002 PROGRAM-ID. C3366.
000003 ENVIRONMENT DIVISION.
000004 DATA DIVISION.
000005 WORKING-STORAGE SECTION.
000006 01 A PIC S9(8) BINARY.
```

```
000007 PROCEDURE DIVISION.
000008 DISPLAY FUNCTION INTEGER(A).
000009 END PROGRAM C3366.
```
C3366.cob 8: JMN3366I-S An integer function and a numeric function cannot be specified in the DISPLAY statement.

# **JMN3367I-S**

**@1@ in the PERFORM statement must be an integer or an integer item.**

# Parameter explanation

@1@ : Function name

#### Example

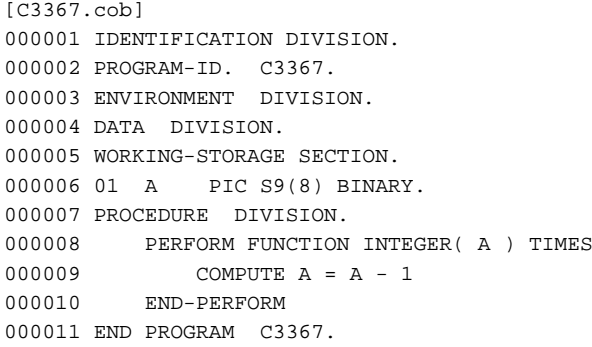

C3367.cob 8: JMN3367I-S FUNCTION INTEGER in the PERFORM statement must be an integer or an integer item.

## **JMN3368I-S**

**An integer function and a numeric function cannot be specified in a FROM clause in a @1@ statement.**

#### Parameter explanation

@1@ : WRITE, REWRITE or RELEASE

#### Example

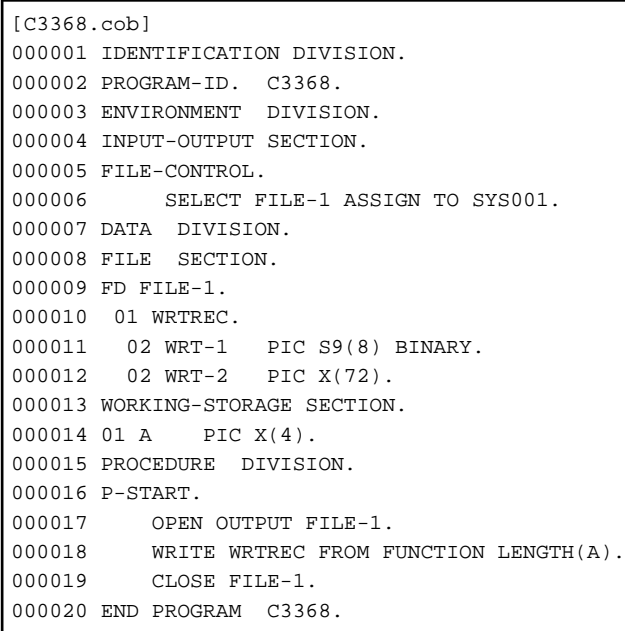

C3368.cob 18: JMN3368I-S An integer function and a numeric function cannot be specified in a FROM clause in a WRITE statement.

## **JMN3369I-S**

**An integer function and a numeric function cannot be specified in the DELIMITED phrase of a @1@ statement.**

Parameter explanation

@1@ : STRING or UNSTRING

## **JMN3371I-S**

**An integer function and a numeric function cannot be specified in an INSPECT statement.**

Example

```
[C3371.cob]
000001 IDENTIFICATION DIVISION.
000002 PROGRAM-ID. C3371.
000003 ENVIRONMENT DIVISION.
000004 DATA DIVISION.
000005 WORKING-STORAGE SECTION.
000006 01 CHARS PIC X(1) VALUE "4".
000007 01 I PIC 9(2).
000008 PROCEDURE DIVISION.
000009 P-START.
000010 INSPECT FUNCTION INTEGER-OF-DAY(5)
000011 TALLYING I FOR ALL CHARS.
000012 END PROGRAM C3371.
```
C3371.cob 10: JMN3371I-S An integer function and a numeric function cannot be specified in an INSPECT statement.

#### **JMN3372I-S**

**An integer function and a numeric function cannot be specified in the @1@ statement.**

#### Parameter explanation

@1@ : MOVE, INITIALIZE, STRING or UNSTRING

Example

```
[C3372.cob]
000001 IDENTIFICATION DIVISION.
000002 PROGRAM-ID. C3372.
000003 ENVIRONMENT DIVISION.
000004 DATA DIVISION.
000005 WORKING-STORAGE SECTION.
000006 01 RCV PIC 9(5).
000007 01 DATA-A PIC X(20) VALUE "ABC".
000008 PROCEDURE DIVISION.
000009 MOVE FUNCTION LENGTH(DATA-A) TO RCV *> ERROR
000010 COMPUTE RCV = FUNCTION LENGTH(DATA-A) *> OK
000011 END PROGRAM C3372.
```
C3372.cob 9: JMN3372I-S An integer function and a numeric function cannot be specified in the MOVE statement.

#### Explanation

An integer function and a numeric function can be specified only in the arithmetic expression.

Please use the COMPUTE statement when you set from the value of an integer function or a numeric function to variable.

# **JMN3373I-S**

**Indexed file @2@ with ACCESS MODE IS RANDOM specified and WITH DUPLICATES specified to prime key cannot be specified in a @1@ statement.**

## Parameter explanation

@1@ : REWRITE or DELETE

@2@ : File name

## Example

```
[C3373.cob]
000001 IDENTIFICATION DIVISION.
000002 PROGRAM-ID. C3373.
000003 ENVIRONMENT DIVISION.
000004 INPUT-OUTPUT SECTION.
000005 FILE-CONTROL.
000006 SELECT F1 ASSIGN TO SYS006
000007 ORGANIZATION IS INDEXED
000008 ACCESS MODE IS RANDOM
000009 RECORD KEY IS AAA WITH DUPLICATES.
000010 DATA DIVISION.
000011 FILE SECTION.
000012 FD F1.
000013 01 REC-1.
000014 02 AAA PIC X(4).
000015 02 FILLER PIC X(76).
000016 PROCEDURE DIVISION.
000017 P-START.
000018 OPEN I-O F1.
000019 REWRITE REC-1.
000020 END PROGRAM C3373.
```
C3373.cob 19: JMN3373I-S Indexed file 'F1' with ACCESS MODE IS RANDOM specified and WITH DUPLICATES specified to prime key cannot be specified in a REWRITE statement.

## **JMN3374I-S**

# **The argument format of @1@ is invalid.**

### Parameter explanation

@1@ : FUNCTION NUMVAL or FUNCTION NUMVAL-C

Example

```
[C3374.cob]000001 IDENTIFICATION DIVISION.
000002 PROGRAM-ID. C3374.
000003 ENVIRONMENT DIVISION.
000004 DATA DIVISION.
000005 WORKING-STORAGE SECTION.
000006 01 RCV PIC S9(8)V9(8) BINARY.
000007 PROCEDURE DIVISION.
000008 P-START.
000009 COMPUTE RCV = FUNCTION NUMVAL-C(" + \ 12345.35 %%").
000010 END PROGRAM C3374.
```
C3374.cob 9: JMN3374I-S The argument format of FUNCTION NUMVAL-C is invalid.

## **JMN3375I-S**

**The argument of FUNCTION CHAR exceeds the maximum number of characters.**

```
[C3375.cob]
000001 IDENTIFICATION DIVISION.
```

```
000002 PROGRAM-ID. C3375.
000003 ENVIRONMENT DIVISION.
000004 DATA DIVISION.
000005 WORKING-STORAGE SECTION.
000006 01 RCV PIC X(1).
000007 PROCEDURE DIVISION.
000008 P-START.
000009 MOVE FUNCTION CHAR(+300) TO RCV.
000010 END PROGRAM C3375.
```
C3375.cob 9: JMN3375I-S The argument of FUNCTION CHAR exceeds the maximum number of characters.

#### **JMN3376I-S**

**The argument value of @1@ must be between -1 and +1.**

#### Parameter explanation

@1@ : FUNCTION ACOS or FUNCTION ASIN

#### Example

```
[C3376.cob]
000001 IDENTIFICATION DIVISION.
000002 PROGRAM-ID. C3376.
000003 ENVIRONMENT DIVISION.
000004 DATA DIVISION.
000005 WORKING-STORAGE SECTION.
000006 01 RCV PIC S9V99.
000007 PROCEDURE DIVISION.
000008 P-START.
000009 COMPUTE RCV = FUNCTION ACOS(+2).
000010 END PROGRAM C3376.
```
C3376.cob 9: JMN3376I-S The argument value of FUNCTION ACOS must be between -1 and +1.

## **JMN3377I-S**

# **The first argument value of @1@ must be greater than or equal to 0.**

## Parameter explanation

@1@ : FUNCTION ANNUITY

# Example

```
[C3377.cob]
000001 IDENTIFICATION DIVISION.
000002 PROGRAM-ID. C3377.
000003 ENVIRONMENT DIVISION.
000004 DATA DIVISION.
000005 WORKING-STORAGE SECTION.
000006 01 RCV PIC S9(5)V9(5) BINARY.
000007 01 A PIC S9(2) BINARY VALUE +3.
000008 PROCEDURE DIVISION.
000009 COMPUTE RCV = FUNCTION ANNUITY(-1 , A).
000010 END PROGRAM C3377.
```
C3377.cob 9: JMN3377I-S The first argument value of FUNCTION ANNUITY must be greater than or equal to 0.

## **JMN3378I-S**

**The second argument value of @1@ must be an integer greater than 0.**

#### Parameter explanation

@1@ : FUNCTION ANNUITY

# Example

```
[C3378.cob]
000001 IDENTIFICATION DIVISION.
000002 PROGRAM-ID. C3378.
000003 ENVIRONMENT DIVISION.
000004 DATA DIVISION.
000005 WORKING-STORAGE SECTION.
000006 01 RCV PIC S9(5)V9(5) BINARY.
000007 01 A PIC S9(2) BINARY VALUE +1.
000008 PROCEDURE DIVISION.
000009 P-START.
000010 COMPUTE RCV = FUNCTION ANNUITY(A -1).
000011 END PROGRAM C3378.
```
C3378.cob 10: JMN3378I-S The second argument value of FUNCTION ANNUITY must be an integer greater than 0.

# **JMN3379I-S**

# **The second argument value of @1@ must not equal 0.**

#### Parameter explanation

@1@ : FUNCTION REM or FUNCTION MOD

#### Example

```
[C3379.cob]
000001 IDENTIFICATION DIVISION.
000002 PROGRAM-ID. C3379.
000003 ENVIRONMENT DIVISION.
000004 DATA DIVISION.
000005 WORKING-STORAGE SECTION.
000006 01 RCV PIC S9(5)V9(5) BINARY.
000007 01 A PIC S9(2) BINARY VALUE +1.
000008 PROCEDURE DIVISION.
000009 P-START.
000010 COMPUTE RCV = FUNCTION REM(A 0).
000011 END PROGRAM C3379.
```
C3379.cob 10: JMN3379I-S The second argument value of FUNCTION REM must not equal 0.

# **JMN3380I-S**

## **The argument value of @1@ must be greater than 0.**

# Parameter explanation

@1@ : FUNCTION LOG or FUNCTION LOG10

```
[C3380.cob]
000001 IDENTIFICATION DIVISION.
000002 PROGRAM-ID. C3380.
000003 ENVIRONMENT DIVISION.
000004 DATA DIVISION.
000005 WORKING-STORAGE SECTION.
000006 01 RCV PIC S9(5)V9(5) BINARY.
000007 PROCEDURE DIVISION.
000008 P-START.
```

```
000009 COMPUTE RCV = FUNCTION LOG(-1.5).
000010 END PROGRAM C3380.
```
C3380.cob 9: JMN3380I-S The argument value of FUNCTION LOG must be greater than 0.

#### **JMN3381I-S**

**The argument of @1@ must be a type alphabetic or a type alphanumeric, and must be one character.**

Parameter explanation

@1@ : FUNCTION ORD

## Example

```
[C3381.cob]
000001 IDENTIFICATION DIVISION.
000002 PROGRAM-ID. C3381.
000003 ENVIRONMENT DIVISION.
000004 DATA DIVISION.
000005 WORKING-STORAGE SECTION.
000006 01 A PIC X(2).
000007 01 RCV PIC S9(2) BINARY.
000008 PROCEDURE DIVISION.
000009 P-START.
000010 COMPUTE RCV = FUNCTION ORD(A).
000011 END PROGRAM C3381.
```
C3381.cob 10: JMN3381I-S The argument of FUNCTION ORD must be a type alphabetic or a type alphanumeric, and must be one character.

# **JMN3382I-S**

**The types of argument in @1@ must be alphabetic, alphanumeric or numeric.**

#### Parameter explanation

@1@ : FUNCTION MAX, FUNCTION MIN, FUNCTION ORD-MAX, FUNCTION ORD-MIN

Example

```
[C3382.cob]
000001 IDENTIFICATION DIVISION.
000002 PROGRAM-ID. C3382.
000003 ENVIRONMENT DIVISION.
000004 DATA DIVISION.
000005 WORKING-STORAGE SECTION.
000006 01 A PIC 1(8) BIT.
000007 01 B PIC 9(1).
000008 01 RCV PIC 9(1).
000009 PROCEDURE DIVISION.
000010 P-START.
000011 COMPUTE RCV = FUNCTION MAX(A B).
000012 END PROGRAM C3382.
```
C3382.cob 11: JMN3382I-S The types of argument in FUNCTION MAX must be alphabetic, alphanumeric or numeric.

# **JMN3383I-S**

**The argument of @1@ must be a nonnumeric literal or an alphanumeric item.**

## Parameter explanation

```
@1@ : FUNCTION NUMVAL, FUNCTION NUMVAL-C
```
Example

[C3383.cob] 000001 IDENTIFICATION DIVISION. 000002 PROGRAM-ID. C3383. 000003 ENVIRONMENT DIVISION. 000004 DATA DIVISION. 000005 WORKING-STORAGE SECTION. 000006 01 A PIC A(10). 000007 01 B PIC S9(8) BINARY. 000008 PROCEDURE DIVISION. 000009 COMPUTE B = FUNCTION NUMVAL(A) 000010 END PROGRAM C3383.

C3383.cob 9: JMN3383I-S The argument of FUNCTION NUMVAL must be a nonnumeric literal or an alphanumeric item.

# **JMN3384I-W**

**The argument of @1@ must be a nonnumeric literal or an alphanumeric item. An alphanumeric item is assumed.**

Parameter explanation

@1@ : FUNCTION NUMVAL, FUNCTION NUMVAL-C

#### Example

[C3384.cob] 000001 IDENTIFICATION DIVISION. 000002 PROGRAM-ID. C3384. 000003 ENVIRONMENT DIVISION. 000004 DATA DIVISION. 000005 WORKING-STORAGE SECTION. 000006 01 TB. 000007 02 T1 PIC X(3). 000008 02 T2 PIC S9(5). 000009 01 B PIC S9(8) BINARY. 000010 PROCEDURE DIVISION. 000011 COMPUTE B = FUNCTION NUMVAL(TB). 000012 END PROGRAM C3384.

C3384.cob 11: JMN3384I-W The argument of FUNCTION NUMVAL must be a nonnumeric literal or an alphanumeric item. An alphanumeric item is assumed.

# **JMN3385I-S**

**@1@ in the PERFORM statement must be a numeric literal or a numeric item.**

# Parameter explanation

@1@ : Function name

```
[C3385.cob]
000001 IDENTIFICATION DIVISION.
000002 PROGRAM-ID. C3385.
000003 ENVIRONMENT DIVISION.
000004 DATA DIVISION.
000005 WORKING-STORAGE SECTION.
000006 01 A PIC S9(8) BINARY.
000007 01 I PIC S9(2)V9(2) BINARY.
000008 PROCEDURE DIVISION.
000009 PERFORM VARYING I FROM FUNCTION RANDOM BY 0.1
000011 UNTIL I > 5
```

```
000012 COMPUTE A = A - 1
000013 END-PERFORM
000014 END PROGRAM C3385.
```
C3385.cob 9: JMN3385I-S FUNCTION RANDOM in the PERFORM statement must be a numeric literal or a numeric item.

# **JMN3386I-S**

**The argument of @1@ must be a fixed decimal point item or a decimal point literal.**

#### Parameter explanation

@1@ : FUNCTION INTEGER, FUNCTION INTEGER-PART, FUNCTION REM

#### Example

```
[C3386.cob]
000001 IDENTIFICATION DIVISION.
000002 PROGRAM-ID. C3386.
000003 ENVIRONMENT DIVISION.
000004 DATA DIVISION.
000005 WORKING-STORAGE SECTION.
000006 01 A COMP-2 VALUE +3.5.
000007 01 RCV PIC S9(4) BINARY.
000008 PROCEDURE DIVISION.
000009 COMPUTE RCV = FUNCTION INTEGER(A).
000010 END PROGRAM C3386.
```
C3386.cob 9: JMN3386I-S The argument of FUNCTION INTEGER must be a fixed decimal point item or a decimal point literal.

# **JMN3388I-S**

**The WITH phrase cannot be specified in a PROCEDURE DIVISION of a contained program or a CALL statement for a contained program.**

#### Example

```
\left[ [C3388.cob]
000001 IDENTIFICATION DIVISION.
000002 PROGRAM-ID. C3388.
000003 DATA DIVISION.
000004 WORKING-STORAGE SECTION.
000005 01 A PIC S9(8) BINARY.
000006 01 B PIC S9(4) BINARY.
000007 01 C PIC X(1).
000008 PROCEDURE DIVISION.
000009 CALL "SUBPROG" USING A B C.
000010 EXIT PROGRAM.
000011 IDENTIFICATION DIVISION.
000012 PROGRAM-ID. SUBPROG.
000013 DATA DIVISION.
000014 LINKAGE SECTION.
000015 01 A1 PIC S9(8) BINARY.
000016 01 B1 PIC S9(4) BINARY.
000017 01 C1 PIC X(1).
000018 PROCEDURE DIVISION WITH PASCAL LINKAGE
000019 USING A1 B1 C1.
000020 DISPLAY A1 B1 C1.
000021 END PROGRAM SUBPROG.
000022 END PROGRAM C3388.
```
C3388.cob 19: JMN3388I-S The WITH phrase cannot be specified in a PROCEDURE DIVISION of a contained program or a CALL statement for a contained program.

## **JMN3391I-W**

**In this system, PASCAL LINKAGE or STDCALL LINKAGE cannot be used. C linkage is assumed.**

## **JMN3392I-S**

**In the @1@ statement, @2@ of the PROMPT phrase must be a one character alphabetic item, alphanumeric item, national item, nonnumeric literal, or national character literal.**

## Parameter explanation

@1@ : ACCEPT or DISPLAY

@2@ : Data name

## Example

```
[C3392.cob]
000001 IDENTIFICATION DIVISION.
000002 PROGRAM-ID. C3392.
000003 DATA DIVISION.
000004 WORKING-STORAGE SECTION.
000005 01 A PIC X(8).
000006 01 B PIC X(2).
000007 PROCEDURE DIVISION.
000008 ACCEPT A WITH PROMPT B.
000009 END PROGRAM C3392.
```
C3392.cob 8: JMN3392I-S In the ACCEPT statement, 'B' of the PROMPT phrase must be a one character alphabetic item, alphanumeric item, national item, nonnumeric literal, or national character literal.

#### **JMN3393I-S**

**@2@ of the AT phrase must be a numeric item with USAGE IS DISPLAY, or a numeric literal of 4 or 6 digits.**

@2@ : Identifier

# Example

```
[C3393.cob]
000001 IDENTIFICATION DIVISION.
000002 PROGRAM-ID. C3393.
000003 DATA DIVISION.
000004 WORKING-STORAGE SECTION.
000005 01 A PIC X(8).
000006 01 B PIC S9(5).
000007 PROCEDURE DIVISION.
000008 DISPLAY A AT 01001.
000009 ACCEPT A AT B.
000010 END PROGRAM C3393.
```
C3393.cob 8: JMN3393I-S Numeric literal of the AT phrase must be a numeric item with USAGE IS DISPLAY, or a numeric literal of 4 or 6 digits.

C3393.cob 9: JMN3393I-S 'B' of the AT phrase must be a numeric item with USAGE IS DISPLAY, or a numeric literal of 4 or 6 digits.

# **JMN3394I-S**

**The item length of @2@ cannot be variable in the @1@ statement.**

#### Parameter explanation

@1@ : DISPLAY

@2@ : Identifier

#### Example

```
[C3394.cob]
000001 IDENTIFICATION DIVISION.
000002 PROGRAM-ID. C3394.
000003 DATA DIVISION.
000004 WORKING-STORAGE SECTION.
000005 01 A PIC X(8).
000006 01 L PIC S9(4) BINARY.
000007 PROCEDURE DIVISION.
000008 DISPLAY FUNCTION MAX( "A" )(1 : L) UPON CRT.
000009 END PROGRAM C3394.
```
C3394.cob 8: JMN3394I-S The item length of FUNCTION MAX cannot be variable in the DISPLAY statement.

#### **JMN3395I-S**

**The PREVIOUS phrase of the READ statement can only be specified for an indexed file or a relative file of dynamic access mode.**

## Example

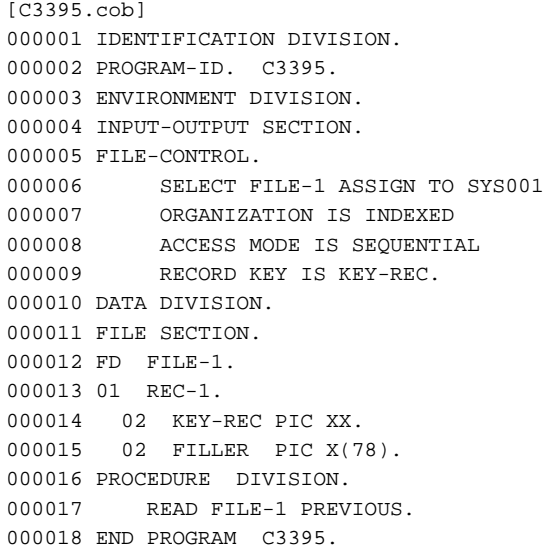

C3395.cob 17: JMN3395I-S The PREVIOUS phrase of the READ statement can only be specified for an indexed file or a relative file of dynamic access mode.

## **JMN3396I-S**

**@1@ being tested by the @2@ class condition must be an alphabetic, alphanumeric, alphanumericedited, numeric-edited, national or national-edited item.**

# Parameter explanation

@1@ : Identifier

@2@ : Inspection type of class condition(JAPANESE, UNICODE1, BMP)

```
[C3396.cob]
000001 IDENTIFICATION DIVISION.
000002 PROGRAM-ID. C3396.
000003 ENVIRONMENT DIVISION.
000004 INPUT-OUTPUT SECTION.
```

```
000005 DATA DIVISION.
000006 WORKING-STORAGE SECTION.
000007 01 A PIC S9(4) BINARY.
000008 PROCEDURE DIVISION.
000009 IF A IS JAPANESE THEN
000010 DISPLAY A
000011 END-IF.
000012 END PROGRAM C3396.
```
C3396.cob 9: JMN3396I-S 'A' being tested by the JAPANESE class condition must be an alphabetic, alphanumeric, alphanumericedited, numeric-edited, national or national-edited item.

# **JMN3397I-S**

## **Argument @1@ of FUNCTION CAST-ALPHANUMERIC must be a national item or a national-edited item.**

#### Parameter explanation

@1@ : Function argument

#### Example

```
[C3397.cob]
000001 IDENTIFICATION DIVISION.
000002 PROGRAM-ID. C3397.
000003 ENVIRONMENT DIVISION.
000004 INPUT-OUTPUT SECTION.
000005 DATA DIVISION.
000006 WORKING-STORAGE SECTION.
000007 01 A PIC X(4).
000008 01 B PIC X(4).
000009 PROCEDURE DIVISION.
000010 MOVE FUNCTION CAST-ALPHANUMERIC( A ) TO B.
000011 STOP RUN.
```
C3397.cob 10: JMN3397I-S Argument 'A' of FUNCTION CAST-ALPHANUMERIC must be a national item or a national-edited item.

# **JMN3398I-S**

**Argument @1@ of FUNCTION NATIONAL must be an alphabetic, alphanumeric, alphanumeric-edited, numeric-edited or external decimal item.**

#### Parameter explanation

@1@ : Function argument

## Example

```
[C3398.cob]
000001 IDENTIFICATION DIVISION.
000002 PROGRAM-ID. C3398.
000003 ENVIRONMENT DIVISION.
000004 INPUT-OUTPUT SECTION.
000005 DATA DIVISION.
000006 WORKING-STORAGE SECTION.
000007 01 A PIC S9(4) BINARY.
000008 01 B PIC N(4).
000009 PROCEDURE DIVISION.
000010 MOVE FUNCTION NATIONAL( A ) TO B.
000011 STOP RUN.
```
C3398.cob 10: JMN3398I-S Argument 'A' of FUNCTION NATIONAL must be an alphabetic, alphanumeric, alphanumeric-edited, numeric-edited or external decimal item.

# **JMN3399I-S**

# **@1@ of the DISPLAY statement must be defined in the WORKING-STORAGE SECTION.**

#### Parameter explanation

@1@ : Identifier

## Example

```
[C3399.cob]
000001 IDENTIFICATION DIVISION.
000002 PROGRAM-ID. C3399.
000003 DATA DIVISION.
000004 BASED-STORAGE SECTION.
000005 01 REC-1 BASED ON PT.
000006 02 KEY-REC PIC XX.
000007 02 FILLER PIC X(78).
000008 WORKING-STORAGE SECTION.
000009 01 PT POINTER.
000010 PROCEDURE DIVISION.
000011 DISPLAY REC-1 UPON CRT.
000012 END PROGRAM C3399.
```
C3399.cob 11: JMN3399I-S 'REC-1' of the DISPLAY statement must be defined in the WORKING-STORAGE SECTION.

# **JMN3400I-S**

#### **@1@ of the ACCEPT statement must be defined in the WORKING-STORAGE SECTION.**

### Parameter explanation

@1@ : Identifier

#### Example

```
[C3400.cob]
000001 IDENTIFICATION DIVISION.
000002 PROGRAM-ID. C3400.
000003 DATA DIVISION.
000004 BASED-STORAGE SECTION.
000005 01 REC-1 BASED ON PT.
000006 02 KEY-REC PIC XX.
000007 02 FILLER PIC X(78).
000008 WORKING-STORAGE SECTION.
000009 01 PT POINTER.
000010 PROCEDURE DIVISION.
000011 ACCEPT REC-1 FROM CRT.
000012 END PROGRAM C3400.
```
C3400.cob 11: JMN3400I-S 'REC-1' of the ACCEPT statement must be defined in the WORKING-STORAGE SECTION.

#### **JMN3401I-S**

**@2@ of the @1@ statement cannot be specified as a group item.**

#### Parameter explanation

@1@ : DISPLAY or ACCEPT

@2@ : BELL or BLANK LINE

```
[C3401.cob]
000001 IDENTIFICATION DIVISION.
```

```
000002 PROGRAM-ID. C3401.
000003 DATA DIVISION.
000004 WORKING-STORAGE SECTION.
000005 01 GRP.
000006 02 A-ITEM PIC S9(4).
000007 02 B-ITEM PIC X(8).
000008 PROCEDURE DIVISION.
000009 ACCEPT GRP WITH BELL.
000010 DISPLAY GRP WITH BELL BLANK LINE.
000011 END PROGRAM C3401.
```
C3401.cob 9: JMN3401I-S BELL of the ACCEPT statement cannot be specified as a group item.

C3401.cob 10: JMN3401I-S BELL of the DISPLAY statement cannot be specified as a group item.

C3401.cob 10: JMN3401I-S BLANK LINE of the DISPLAY statement cannot be specified as a group item.

## **JMN3402I-S**

**If @2@ in the @1@ statement is a numeric item or a numeric edited item, the SIZE phrase cannot be specified.**

#### Parameter explanation

@1@ : DISPLAY or ACCEPT

@2@ : Identifier

#### Example

```
[C3402.cob]
000001 IDENTIFICATION DIVISION.
000002 PROGRAM-ID. C3402.
000003 DATA DIVISION.
000004 WORKING-STORAGE SECTION.
000005 01 A PIC 99.99.
000006 01 B PIC S9(5).
000007 PROCEDURE DIVISION.
000008 DISPLAY A WITH SIZE 2.
000009 ACCEPT B WITH SIZE 2.
000010 END PROGRAM C3402.
```
C3402.cob 8: JMN3402I-S If 'A' in the DISPLAY statement is a numeric item or a numeric edited item, the SIZE phrase cannot be specified.

C3402.cob 9: JMN3402I-S If 'B' in the ACCEPT statement is a numeric item or a numeric edited item, the SIZE phrase cannot be specified.

### **JMN3403I-S**

**If @2@ in the @1@ statement is specified with the JUSTIFIED clause, the SIZE phrase cannot be specified.**

## Parameter explanation

@1@ : DISPLAY or ACCEPT

@2@ : Identifier

```
[C3403.cob]
000001 IDENTIFICATION DIVISION.
000002 PROGRAM-ID. C3403.
000003 DATA DIVISION.
000004 WORKING-STORAGE SECTION.
000005 01 A PIC X(5) JUSTIFIED.
000006 PROCEDURE DIVISION.
```

```
000007 DISPLAY A WITH SIZE 2.
000008 ACCEPT A WITH SIZE 2.
000009 END PROGRAM C3403.
```
C3403.cob 7: JMN3403I-S If 'A' in the DISPLAY statement is specified with the JUSTIFIED clause, the SIZE phrase cannot be specified.

C3403.cob 8: JMN3403I-S If 'A' in the ACCEPT statement is specified with the JUSTIFIED clause, the SIZE phrase cannot be specified.

## **JMN3404I-S**

**If a numeric literal is specified in the @1@ statement, the SIZE phrase cannot be specified.**

#### Parameter explanation

 $@1@:DISPI AY$ 

#### Example

```
[C3404.cob]
000001 IDENTIFICATION DIVISION.
000002 PROGRAM-ID. C3404.
000003 DATA DIVISION.
000004 WORKING-STORAGE SECTION.
000005 PROCEDURE DIVISION.
000006 DISPLAY 12345 WITH SIZE 2.
000007 END PROGRAM C3404.
```
C3404.cob 6: JMN3404I-S If a numeric literal is specified in the DISPLAY statement, the SIZE phrase cannot be specified.

## **JMN3405I-S**

**When compile option KANA(JIS8) is specified, @1@ being tested by the JAPANESE class condition must be a national or a national-edited item.**

# Parameter explanation

@1@ : Identifier

#### Example

```
[C3405.cob]
000001 @OPTIONS KANA(JIS8)
000002 IDENTIFICATION DIVISION.
000003 PROGRAM-ID. C3405.
000004 ENVIRONMENT DIVISION.
000005 INPUT-OUTPUT SECTION.
000006 DATA DIVISION.
000007 WORKING-STORAGE SECTION.
000008 01 A PIC X(4).
000009 PROCEDURE DIVISION.
000010 IF A IS JAPANESE THEN
000011 DISPLAY A
000012 END-IF.
000013 END PROGRAM C3405.
```
C3405.cob 10: JMN3405I-S When compile option KANA(JIS8) is specified, 'A' being tested by the JAPANESE class condition must be a national or national-edited item.

## **JMN3406I-S**

**When compile option KANA(JIS8) is specified, group item @1@ cannot be specified in an argument of FUNCTION NATIONAL.**

#### Parameter explanation

@1@ : Identifier

# Example

```
[C3406.cob]
000001 @OPTIONS KANA(JIS8)
000002 IDENTIFICATION DIVISION.
000003 PROGRAM-ID. C3406.
000004 ENVIRONMENT DIVISION.
000005 INPUT-OUTPUT SECTION.
000006 DATA DIVISION.
000007 WORKING-STORAGE SECTION.
000008 01 A.
000009 02 A1 PIC S9(8) BINARY.
000010 02 A2 PIC X(4).
000011 01 B PIC N(4).
000012 PROCEDURE DIVISION.
000013 MOVE FUNCTION NATIONAL( A ) TO B.
000014 END PROGRAM C3406.
```
C3406.cob 13: JMN3406I-S When compile option KANA(JIS8) is specified, group item 'A' cannot be specified in an argument of FUNCTION NATIONAL.

# **JMN3407I-S**

**@2@ must be an alphanumeric item, a national item, an alphanumeric literal, or a national literal when untyped object reference identifier @1@ is specified in an INVOKE statement.**

#### Parameter explanation

@1@ : Identifier

@2@ : Identifier or 'literal'

# Example

```
[C3407.cob]
000001 IDENTIFICATION DIVISION.
000002 PROGRAM-ID. C3407.
000003 ENVIRONMENT DIVISION.
000004 INPUT-OUTPUT SECTION.
000005 DATA DIVISION.
000006 WORKING-STORAGE SECTION.
000007 01 OBJA USAGE IS OBJECT REFERENCE.
000008 01 A PIC S9(8) COMP-5.
000009 01 B PIC X(5).
000010 PROCEDURE DIVISION.
000011 INVOKE OBJA A RETURNING B.
000012 END PROGRAM C3407.
```
C3407.cob 11: JMN3407I-S 'A' must be an alphanumeric item, a national item, an alphanumeric literal, or a national literal when untyped object reference identifier 'OBJA' is specified in an INVOKE statement.

#### **JMN3408I-S**

**Method @2@ cannot be invoked by @1@.**

## Parameter explanation

@1@ : Identifier

@2@ : Method name

Example

```
[C3408.cob]
000001 IDENTIFICATION DIVISION.
000002 CLASS-ID. C3408.
000003 ENVIRONMENT DIVISION.
000004 CONFIGURATION SECTION.
000005 OBJECT.
000006 PROCEDURE DIVISION.
000007*
000008 METHOD-ID. FM1.
000009 DATA DIVISION.
000010 WORKING-STORAGE SECTION.
000011 PROCEDURE DIVISION.
000012 INVOKE C3408 "FM1".
000013 EXIT METHOD.
000014 END METHOD FM1.
000015*
000016 END OBJECT.
000017 END CLASS C3408.
```
C3408.cob 12: JMN3408I-S Method 'FM1' cannot be invoked by 'C3408'.

## Explanation

When the factory method is called, it is necessary to specify the factory object. When the object method is called, it is necessary to specify the object instance.

## **JMN3410I-S**

**The BY CONTENT phrase cannot be specified in the INVOKE statement when an untyped object reference identifier, special class object reference identifier, or special class class-name @1@ is specified in the INVOKE statement.**

#### Parameter explanation

@1@ : Identifier

#### Example

```
[C3410.cob]
000001 IDENTIFICATION DIVISION.
000002 PROGRAM-ID. C3410.
000003 ENVIRONMENT DIVISION.
000004 INPUT-OUTPUT SECTION.
000005 DATA DIVISION.
000006 WORKING-STORAGE SECTION.
000007 01 OBJA USAGE IS OBJECT REFERENCE.
000008 01 A PIC S9(4) BINARY.
000009 PROCEDURE DIVISION.
000010 INVOKE OBJA "M1" USING BY CONTENT A.
000011 END PROGRAM C3410.
```
C3410.cob 10: JMN3410I-S The BY CONTENT phrase cannot be specified in the INVOKE statement when an untyped object reference identifier, special class object reference identifier, or special class class-name 'OBJA' is specified in the INVOKE statement.

## **JMN3412I-S**

## **@1@ must conform to @2@.**

#### Parameter explanation

@1@ : sending identifier

@2@ : receiving identifier

Example

```
[JMN3412I-A.cob]
000001 CLASS-ID. JMN3412I-A.
000002 OBJECT.
000003 PROCEDURE DIVISION.
000004*
000005 END OBJECT.
000006 END CLASS JMN3412I-A.
[JMN3412I-S.cob]
000001 CLASS-ID. JMN3412I-S.
000002 ENVIRONMENT DIVISION.
000003 CONFIGURATION SECTION.
000004 REPOSITORY.
000005 CLASS JMN3412I-A.
000006 OBJECT.
000007 PROCEDURE DIVISION.
000008*
000009 METHOD-ID. JMN3412-M1.
000010 DATA DIVISION.
000011 WORKING-STORAGE SECTION.
000012 01 OBJA OBJECT REFERENCE JMN3412I-A.
000013 LINKAGE SECTION.
000014 PROCEDURE DIVISION.
000015 SET OBJA TO SELF.
000016 END METHOD JMN3412-M1.
000017*
000018 END OBJECT.
000019 END CLASS JMN3412I-S.
```
JMN3412I-S.cob 15: JMN3412I-S Predefined object identifier SELF must conform to 'OBJA'.

#### Explanation

This message is given when the source and target object reference identifiers are not a permitted combination for explicit or implicit SET statements. The conformance rules for SET statements are provided in Chapter 11 of the "NetCOBOL Language Reference".

## **JMN3413I-S**

**The relational operator for the comparison of object reference identifiers must be EQUAL(=) or NOT EQUAL(NOT =).**

```
[C3413.cob]
000001 IDENTIFICATION DIVISION.
000002 CLASS-ID. C3413.
000003 ENVIRONMENT DIVISION.
000004 CONFIGURATION SECTION.
000005 OBJECT.
000006 PROCEDURE DIVISION.
000007*
000008 METHOD-ID. FM1.
000009 DATA DIVISION.
000010 WORKING-STORAGE SECTION.
000011 01 OBJA USAGE IS OBJECT REFERENCE C3413.
000012 PROCEDURE DIVISION.
000013 IF OBJA > NULL THEN
000014 EXIT METHOD.
000015 END METHOD FM1.
000016*
000017 END OBJECT.
000018 END CLASS C3413.
```
C3413.cob 13: JMN3413I-S The relational operator for the comparison of object reference identifiers must be EQUAL(=) or NOT  $EQUAL(NOT =)$ .

# **JMN3414I-S**

**A 'RETURNING' phrase must be specified for a CALL statement which calls @1@. There is a RETURNING phrase in the PROCEDURE DIVISION of program @1@.**

#### Parameter explanation

@1@ : Program name

#### Example

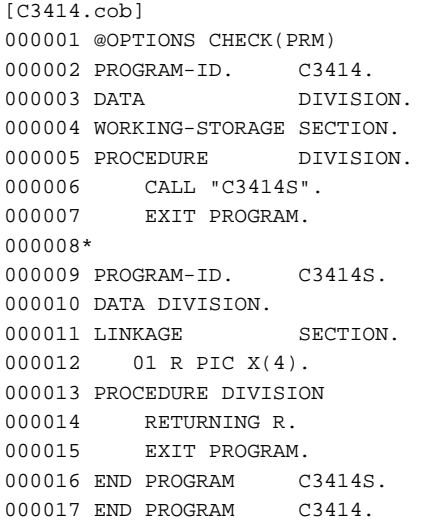

C3414.cob 6: JMN3414I-S A 'RETURNING' phrase must be specified for a CALL statement which calls 'C3414S'. There is a RETURNING phrase in the PROCEDURE DIVISION of program 'C3414S'.

# **JMN3415I-S**

# **A 'RETURNING' phrase is not specified in the PROCEDURE DIVISION for method @1@.**

### Parameter explanation

@1@ : Method name

```
[C3415.cob]
000001 IDENTIFICATION DIVISION.
000002 CLASS-ID. C3415.
000003 ENVIRONMENT DIVISION.
000004 CONFIGURATION SECTION.
000005 REPOSITORY.
000006 OBJECT.
000007 DATA DIVISION.
000008 WORKING-STORAGE SECTION.
000009 01 OBJ3415 OBJECT REFERENCE C3415.
000010 PROCEDURE DIVISION.
000011*
000012 METHOD-ID. FM-1.
000013 DATA DIVISION.
000014 WORKING-STORAGE SECTION.
000015 01 A OBJECT REFERENCE C3415.
000016 PROCEDURE DIVISION.
000017 INVOKE OBJ3415 "FM-2" RETURNING A.
000018 END METHOD FM-1.
```

```
000019*
000020 METHOD-ID. FM-2.
000021 DATA DIVISION.
000022 WORKING-STORAGE SECTION.
000023 LINKAGE SECTION.
000024 PROCEDURE DIVISION.
000025 END METHOD FM-2.
000026*
000027 END OBJECT.
000028 END CLASS C3415.
```
C3415.cob 17: JMN3415I-S A 'RETURNING' phrase is not specified in the PROCEDURE DIVISION for method 'FM-2'.

### **JMN3421I-S**

**In-line invocation method @1@ does not have a RETURNING phrase. Figurative constant zero is assumed.**

## Parameter explanation

@1@ : Method name

#### Example

[C3421-C.cob] 000001 CLASS-ID. C3421-C. 000002 ENVIRONMENT DIVISION. 000003 CONFIGURATION SECTION. 000004 REPOSITORY. 000005 OBJECT. 000006 DATA DIVISION. 000007 WORKING-STORAGE SECTION. 000008 PROCEDURE DIVISION. 000009\* 000010 METHOD-ID. C3421-M. 000011 DATA DIVISION. 000012 WORKING-STORAGE SECTION. 000013 LINKAGE SECTION. 000014 PROCEDURE DIVISION. 000015 END METHOD C3421-M. 000016\* 000017 METHOD-ID. C3421-M2. 000018 DATA DIVISION. 000019 WORKING-STORAGE SECTION. 000020 01 WORK1 PIC X(50). 000021 LINKAGE SECTION. 000022 PROCEDURE DIVISION. 000023 MOVE SELF::"C3421-M" TO WORK1. 000024 END METHOD C3421-M2. 000025\* 000026 END OBJECT. 000027 END CLASS C3421-C.

C3421-C.cob 23: JMN3421I-S In-line invocation method 'C3421-M' does not have a RETURNING phrase. Figurative constant zero is assumed.

# **JMN3422I-S**

# **@1@ cannot be reference modified.**

Parameter explanation

@1@ : "Object property"

Example

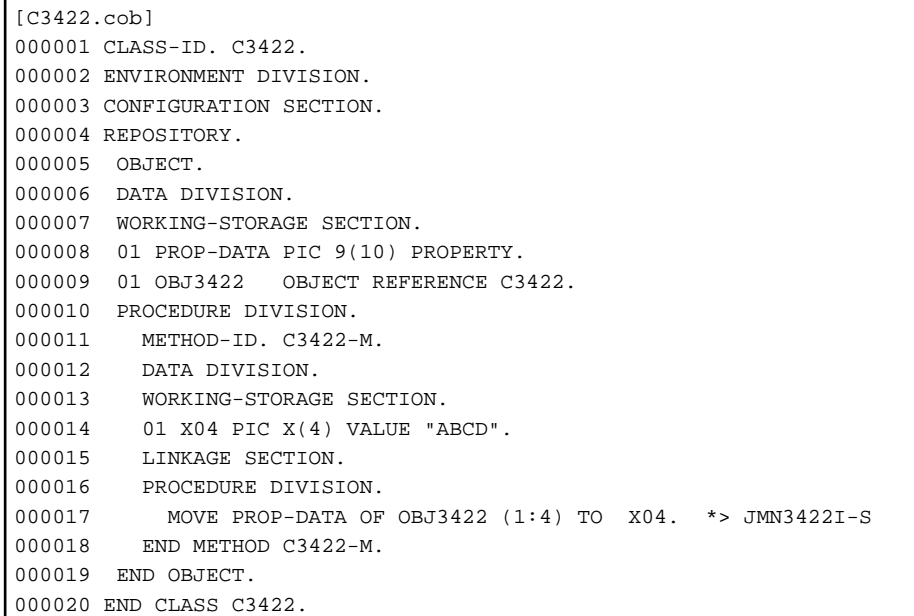

C3422.cob 17: JMN3422I-S Object property cannot be reference modified.

## **JMN3423I-S**

**The property accessor (GET method) is not defined.**

# Example

```
[C3423.cob]
000001 CLASS-ID. C3423.
000002 OBJECT.
000003 DATA DIVISION.
000004 WORKING-STORAGE SECTION.
000005 01 PROPDAT PIC S9(9) COMP-5 PROPERTY WITH NO GET.
000006 PROCEDURE DIVISION.
000007 END OBJECT.
000008 END CLASS C3423.
[P3423.cob]
000001 PROGRAM-ID. P3423.
000002 ENVIRONMENT DIVISION.
000003 CONFIGURATION SECTION.
000004 REPOSITORY.
000005 CLASS C3423.
000006 DATA DIVISION.
000007 WORKING-STORAGE SECTION.
000008 01 WDATA PIC S9(9) COMP-5.
000009 01 OBJC3423 OBJECT REFERENCE C3423.
000010 PROCEDURE DIVISION.
000011 MOVE PROPDAT OF OBJC3423 TO WDATA.
000012 END PROGRAM P3423.
```
P3423.cob 11: JMN3423I-S The property accessor (GET method) is not defined.

## Explanation

This message is issued when an attempt is made to use a property as the source item in a statement when the property has no GET\_ method defined.

# **JMN3424I-S**

# **The property accessor (SET method) is not defined.**

## Example

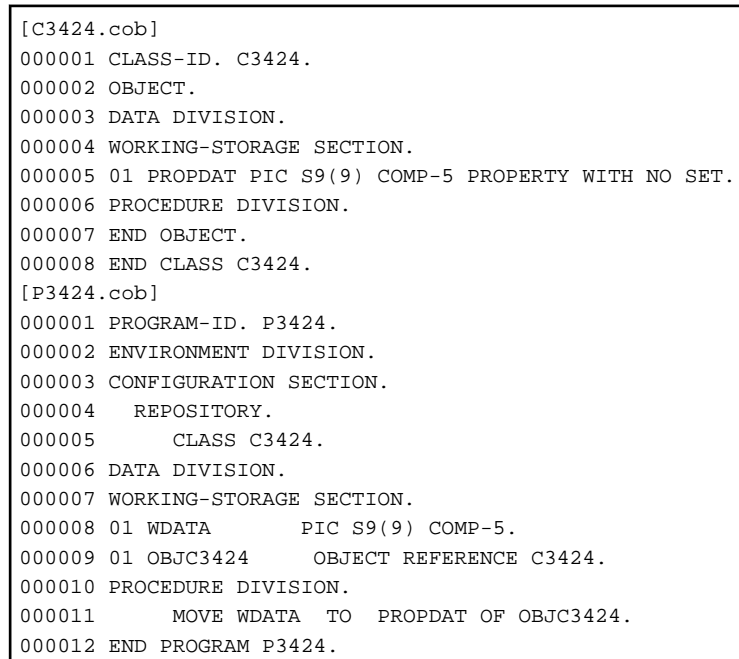

P3424.cob 11: JMN3424I-S The property accessor (SET method) is not defined.

## Explanation

This message is issued when an attempt is made to use a property as the target item in a statement when the property has no SET method defined.

# **JMN3427I-S**

**An @1@ cannot be specified as a receiving field except in a MOVE or SET statement.**

## Parameter explanation

@1@ : "Object property"

# **JMN3428I-S**

# **An object identifier cannot be specified in a @1@ statement.**

Parameter explanation

@1@ : DISPLAY

```
[C3428.cob]
000001 IDENTIFICATION DIVISION.
000002 CLASS-ID. C3428.
000003 ENVIRONMENT DIVISION.
000004 CONFIGURATION SECTION.
000005 REPOSITORY.
000006 OBJECT.
000007 PROCEDURE DIVISION.
000008 METHOD-ID. FM1.
000009 DATA DIVISION.
000010 WORKING-STORAGE SECTION.
000011 01 OBJA OBJECT REFERENCE C3428.
000012 PROCEDURE DIVISION.
```

```
000013 DISPLAY OBJA.
000014 EXIT METHOD.
000015 END METHOD FM1.
000016 END OBJECT.
000017 END CLASS C3428.
```
C3428.cob 13: JMN3428I-S An object identifier cannot be specified in a DISPLAY statement.

# **JMN3429I-S**

**Group item @1@ that includes an object reference cannot be specified.**

## Parameter explanation

@1@ : Group item name

### Example

```
[C3429.cob]
000001 PROGRAM-ID. C3429.
000002 DATA DIVISION.
000003 WORKING-STORAGE SECTION.
000004 01 OR-GROUP.
000005 02 OBJREF OBJECT REFERENCE OCCURS 10.
000006 LINKAGE SECTION.
000007 PROCEDURE DIVISION.
000008 MOVE LOW-VALUE TO OR-GROUP
000009 END PROGRAM C3429.
```
C3429.cob 8: JMN3429I-S Group item 'OR-GROUP' that includes an object reference cannot be specified.

# **JMN3430I-S**

**The parameter number specified in the USING phrase of the INVOKE statement or in-line invocation must be the same parameter number specified in the USING phrase of the PROCEDURE DIVISION.**

#### **JMN3432I-S**

**BY REFERENCE phrase items, RETURNING phrase items in an INVOKE statement, and argument items of in-line invocation cannot be reference modified.**

```
[C3432.cob]
000001 CLASS-ID. C3432.
000002 ENVIRONMENT DIVISION.
000003 CONFIGURATION SECTION.
000004 REPOSITORY.
000005 OBJECT.
000006 DATA DIVISION.
000007 WORKING-STORAGE SECTION.
000008 PROCEDURE DIVISION.
000009 METHOD-ID. C3432-M.
000010 DATA DIVISION.
000011 WORKING-STORAGE SECTION.
000012 01 WK1 PIC X(20).
000013 LINKAGE SECTION.
000014  01 RTN  PIC X(20).
000015 PROCEDURE DIVISION USING RTN.
000016 INVOKE SELF "C3432-M" USING WK1(1:18).
000017 END METHOD C3432-M.
000018 END OBJECT.
000019 END CLASS C3432.
```
C3432.cob 16: JMN3432I-S BY REFERENCE phrase items, RETURNING phrase items in an INVOKE statement, and argument items of in-line invocation cannot be reference modified.

## **JMN3433I-S**

**Moving all literals of two or more characters to a numeric item or a numeric edited item is an obsolete feature in @1@ COBOL.**

## Parameter explanation

@1@ : ANSI85

### Example

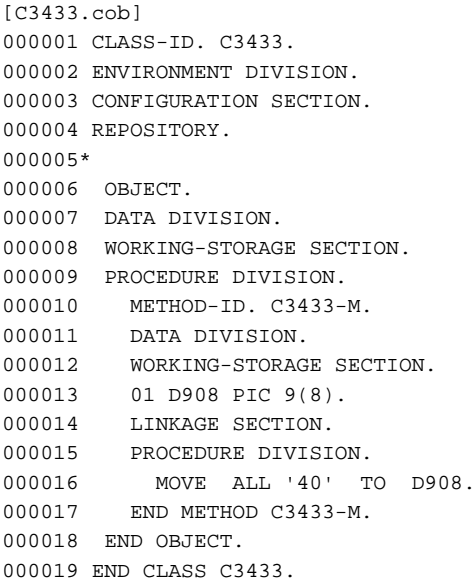

C3433.cob 16: JMN3433I-S Moving all literals of two or more characters to a numeric item or a numeric edited item is an obsolete feature in ANSI85 COBOL.

# **JMN3434I-S**

**Comparing all literals of two or more characters with a numeric item or a numeric edited item is an obsolete feature in @1@ COBOL.**

## Parameter explanation

@1@ : ANSI85

```
[C3434.cob]
000001 CLASS-ID. C3434.
000002 ENVIRONMENT DIVISION.
000003 CONFIGURATION SECTION.
000004 OBJECT.
000005 DATA DIVISION.
000006 WORKING-STORAGE SECTION.
000007 PROCEDURE DIVISION.
000008 METHOD-ID. C3434-M.
000009 DATA DIVISION.
000010 WORKING-STORAGE SECTION.
000011 01 D908 PIC 9(8) VALUE 40404040.
000012 LINKAGE SECTION.
000013 PROCEDURE DIVISION.
000014 IF ALL '40' = D908
```

```
000015 DISPLAY "SAME"
000015 \overline{ED-IF}<br>000016 \overline{END-IF}000017 END METHOD C3434-M.
000018 END OBJECT.
000019 END CLASS C3434.
```
C3434.cob 14: JMN3434I-S Comparing all literals of two or more characters with a numeric item or a numeric edited item is an obsolete feature in ANSI85 COBOL.

# **JMN3437I-S**

**An in-line method invocation, or object property that returns object reference data, cannot be specified in a conditional expression.**

Example

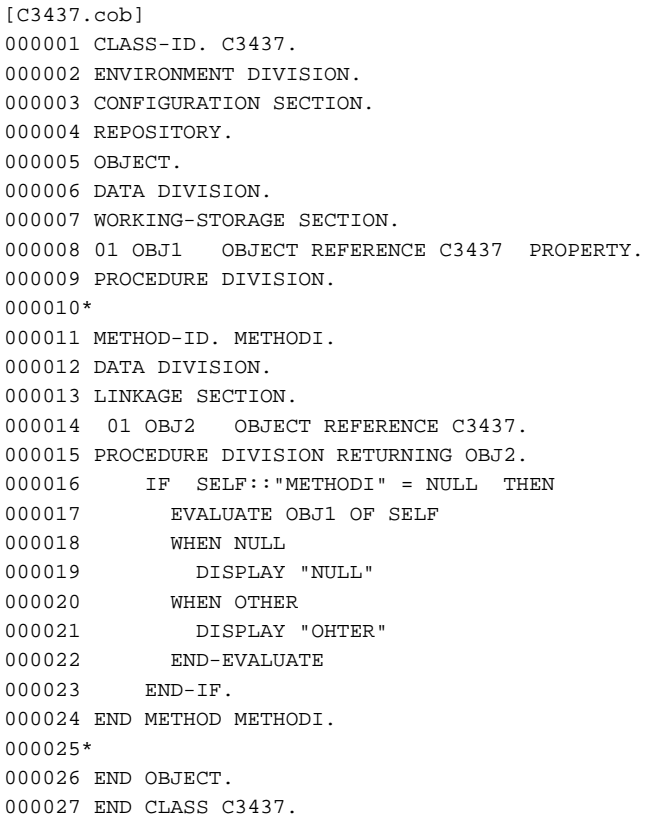

C3437.cob 16: JMN3437I-S An in-line method invocation, or object property that returns object reference data, cannot be specified in a conditional expression.

C3437.cob 18: JMN3437I-S An in-line method invocation, or object property that returns object reference data, cannot be specified in a conditional expression.

#### **JMN3438I-W**

**The XREF listing will not be output because severity code S errors have been encountered.**

```
[C3438.cob]
000001 @OPTIONS XREF
000002 IDENTIFICATION DIVISION.
000003 PROGRAM-ID. C3438.
000004 DATA DIVISION.
000005 WORKING-STORAGE SECTION.
000006 01 A PIC X(3).
```

```
000007 01 B PIC N(3).
000008 PROCEDURE DIVISION.
000009 MOVE A TO B.
000010 END PROGRAM C3438.
```
## **JMN3439I-S**

**Internal boolean item @1@ must be defined so that it starts on a byte boundary.**

## Parameter explanation

@1@ : data name

#### Example

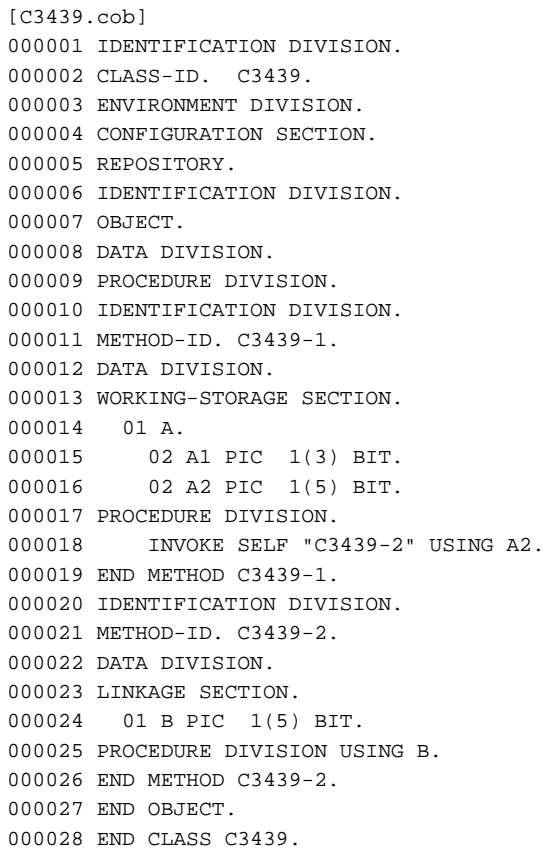

C3439.cob 18: JMN3439I-S Internal boolean item 'A2' must be defined so that it starts on a byte boundary.

## Explanation

If you use an internal boolean item as a BY REFERENCE parameter, it must have an address that can be passed in the call or method invocation. Addresses only contain byte offsets, not bit offsets, so an internal boolean item used as a BY REFERENCE parameter must be aligned to a byte boundary. If it is not, this error will be issued.

# **JMN3440I-S**

**When an ANY LENGTH clause is specified to a formal parameter, the USING parameter of the INVOKE statement or the argument of the in-line method invocation corresponding to its formal parameter must be a parameter for which the BY REFERENCE phrase is specified or a nonnumeric literal or national character literal except for ALL literal.**

```
[JMN3440I-S.cob]
000001 CLASS-ID. C3440.
```

```
000002 FACTORY.
000003 PROCEDURE DIVISION.
000004*
000005 METHOD-ID. M3440-M1.
000006 DATA DIVISION.
000007 WORKING-STORAGE SECTION.
000008 LINKAGE SECTION.
000009 01 FPRM PIC X ANY LENGTH.
000010 PROCEDURE DIVISION USING FPRM.
000011 DISPLAY FPRM.
000012 END METHOD M3440-M1.
000013*
000014 METHOD-ID. M3440-M2.
000015 DATA DIVISION.
000016 WORKING-STORAGE SECTION.
000017 01 PRM PIC X(2).
000018 LINKAGE SECTION.
000019 PROCEDURE DIVISION.
000020 INVOKE SELF "M3440-M1"
000021 USING BY CONTENT PRM.
000022 END METHOD M3440-M2.
000023*
000024 END FACTORY.
000025 END CLASS C3440.
000025 END CLASS JMN3440I-S.
```
C3440.cob 20: JMN3440I-S When an ANY LENGTH clause is specified to a formal parameter, the USING parameter of the INVOKE statement or the argument of the in-line method invocation corresponding to its formal parameter must be a parameter for which the BY REFERENCE phrase is specified or a nonnumeric literal or national character literal except for ALL literal.

## **JMN3441I-S**

# **Data-item @1@ with an ANY LENGTH clause cannot be specified in a USING or a RETURNING phrase of a @2@ statement.**

### Parameter explanation

@1@ : Data name

@2@ : INVOKE or CALL

### Example

```
[C3441.cob]
000001 CLASS-ID. C3441.
000002 FACTORY.
000003 PROCEDURE DIVISION.
000004*
000005 METHOD-ID. M3441-M1.
000006 DATA DIVISION.
000007 WORKING-STORAGE SECTION.
000008 LINKAGE SECTION.
000009 01 PRM PIC X ANY LENGTH.
000010 PROCEDURE DIVISION USING PRM.
000011 CALL "PROGA" USING PRM.
000012 END METHOD M3441-M1.
000013*
000014 END FACTORY.
000015 END CLASS C3441.
```
C3441.cob 11: JMN3441I-S Data-item 'PRM' with an ANY LENGTH clause cannot be specified in a USING or a RETURNING phrase of a CALL statement.

## **JMN3442I-S**

**Data-item @1@ with an ANY LENGTH clause cannot be specified in a RETURNING phrase of a @2@ statement.**

Parameter explanation

@1@ : Data name

@2@ : INVOKE

## Example

```
[C3442.cob]
000001 CLASS-ID. C3442.
000002 OBJECT.
000003 PROCEDURE DIVISION.
000004*
000005 METHOD-ID. M3442-M1.
000006 DATA DIVISION.
000007 WORKING-STORAGE SECTION.
000008 LINKAGE SECTION.
000009 01 PRM PIC X ANY LENGTH.
000010 01 RET PIC X ANY LENGTH.
000011 PROCEDURE DIVISION USING PRM RETURNING RET.
000012 INVOKE SELF "M3442-M1" USING PRM RETURNING RET.
000013 END METHOD M3442-M1.
000014*
000015 END OBJECT.
000016 END CLASS C3442.
```
C3442.cob 12: JMN3442I-S Data-item 'RET' with an ANY LENGTH clause cannot be specified in a RETURNING phrase of a INVOKE statement.

#### **JMN3443I-S**

**Data-item @1@ with an ANY LENGTH clause cannot be specified in an argument of @2@.**

## Parameter explanation

@1@ : Data name

@2@ : Function name

## Example

```
[C3443.cob]
000001 CLASS-ID. C3443.
000002 FACTORY.
000003 PROCEDURE DIVISION.
000004*
000005 METHOD-ID. M3443.
000006 DATA DIVISION.
000007 WORKING-STORAGE SECTION.
000008 01 WRCV PIC X(25).
000009 LINKAGE SECTION.
000010 01 WDATA-AN PIC X ANY LENGTH.
000011 PROCEDURE DIVISION USING WDATA-AN.
000012 MOVE FUNCTION REVERSE(WDATA-AN) TO WRCV.
000013 END METHOD M3443.
000014*
000015 END FACTORY.
000016 END CLASS C3443.
```
C3443.cob 12: JMN3443I-S Data-item 'WDATA-AN' with an ANY LENGTH clause cannot be specified in an argument of FUNCTION REVERSE.

# **JMN3444I-S**

# **Data-item @1@ with an ANY LENGTH clause cannot be specified in an INITIALIZE statement.**

#### Parameter explanation

@1@ : Data name

## Example

[C3444.cob] 000001 CLASS-ID. C3444. 000002 FACTORY. 000003 PROCEDURE DIVISION. 000004\* 000005 METHOD-ID. M3444. 000006 DATA DIVISION. 000007 WORKING-STORAGE SECTION. 000008 LINKAGE SECTION. 000009 01 WDATA-AN PIC X ANY LENGTH. 000010 PROCEDURE DIVISION USING WDATA-AN. 000011 INITIALIZE WDATA-AN. 000012 END METHOD M3444. 000013\* 000014 END FACTORY. 000015 END CLASS C3444.

C3444.cob 11: JMN3444I-S Data-item 'WDATA-AN' with an ANY LENGTH clause cannot be specified in an INITIALIZE statement.

# **JMN3445I-S**

# **Indirect reference class '@1@' must be specified in a repository paragraph.**

## Parameter explanation

@1@ : Class name

#### Example

[A.cob] 000001 CLASS-ID. A. 000002 END CLASS A. [B.cob] 000001 CLASS-ID. B INHERITS A. 000002 ENVIRONMENT DIVISION. 000003 CONFIGURATION SECTION. 000004 REPOSITORY. 000005 CLASS A. 000006 END CLASS B. [X.cob] 000001 CLASS-ID. X. 000002 ENVIRONMENT DIVISION. 000003 CONFIGURATION SECTION. 000004 REPOSITORY. 000005 CLASS B. 000006 FACTORY. 000007 PROCEDURE DIVISION. 000008\* 000009 METHOD-ID. MX. 000010 DATA DIVISION. 000011 LINKAGE SECTION. 000012 01 OBJB OBJECT REFERENCE B. 000013 PROCEDURE DIVISION RETURNING OBJB. 000014 END METHOD MX.

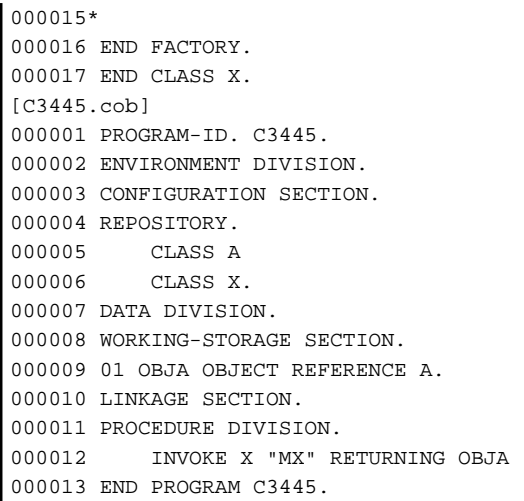

C3445.cob 12: JMN3445I-S Indirect reference class 'B' must be specified in a repository paragraph.

# **JMN3446I-S**

# **Data-item @1@ with an ANY LENGTH clause cannot be specified in a BY CONTENT phrase of an INVOKE statement.**

# Parameter explanation

@1@ : Data name

# Example

```
[C3446.cob]
000001 CLASS-ID. C3446.
000002 FACTORY.
000003 PROCEDURE DIVISION.
000004*
000005 METHOD-ID. M3446.
000006 DATA DIVISION.
000007 WORKING-STORAGE SECTION.
000008 LINKAGE SECTION.
000009 01 PRM PIC X ANY LENGTH.
000010 PROCEDURE DIVISION USING PRM.
000011 INVOKE SELF "M3446" USING BY CONTENT PRM.
000012 END METHOD M3446.
000013*
000014 END FACTORY.
000015 END CLASS C3446.
```
C3446.cob 11: JMN3446I-S Data-item 'PRM' with an ANY LENGTH clause cannot be specified in a BY CONTENT phrase of an INVOKE statement.

#### **JMN3447I-S**

**Method @1@ for which the ANY LENGTH clause is specified for an item of the RETURNING phrase in the PROCEDURE DIVISION header cannot be invoked by an in-line invocation.**

## Parameter explanation

@1@ : Method name

```
[C3447.cob]
000001 CLASS-ID. C3447.
000002 FACTORY.
```
```
000003 PROCEDURE DIVISION.
000004*
000005 METHOD-ID. M3447.
000006 DATA DIVISION.
000007 WORKING-STORAGE SECTION.
000008 01 X10 PIC X(10).
000009 LINKAGE SECTION.
000010 01 RET PIC X ANY LENGTH.
000011 PROCEDURE DIVISION RETURNING RET.
000012 MOVE SELF :: "M3447" TO X10
000013 END METHOD M3447.
000014*
000015 END FACTORY.
000016 END CLASS C3447.
```
C3447.cob 12: JMN3447I-S Method 'M3447' for which the ANY LENGTH clause is specified for an item of the RETURNING phrase in the PROCEDURE DIVISION header cannot be invoked by an in-line invocation.

### **JMN3448I-W**

**@1@ in the RAISING phrase of the @2@ statement must be an object reference identifier. It must refer to a class name that is specified in the RAISING phrase of the PROCEDURE DIVISION header.**

#### Parameter explanation

@1@ : Identifier

@2@ : EXIT METHOD or EXIT PROGRAM

#### Explanation

This message is given if either:

- The item specified in the RAISING phrase of either the EXIT METHOD or EXIT PROGRAM statements is not an object reference, or;
- The object identifier specified in that RAISING phrase does not reference the class specified in the RAISING phrase of the PROCEDURE DIVISION header.

## **JMN3449I-S**

**An EXIT METHOD statement with a RAISING phrase cannot be specified in a \_FINALIZE method.**

### Example

```
[C3449.cob]
000001 IDENTIFICATION DIVISION.
000002 CLASS-ID. C3449 INHERITS FJBASE.
000003 ENVIRONMENT DIVISION.
000004 CONFIGURATION SECTION.
000005 REPOSITORY.
000006 CLASS FJBASE.
000007*
000008 OBJECT.
000009 PROCEDURE DIVISION.
000010 METHOD-ID. _FINALIZE OVERRIDE.
000011 PROCEDURE DIVISION.
000012 EXIT METHOD RAISING C3449.
000013 END METHOD _FINALIZE.
000014 END OBJECT.
000015 END CLASS C3449.
```
C3449.cob 12: JMN3449I-S An EXIT METHOD statement with a RAISING phrase cannot be specified in a \_FINALIZE method.

# **JMN3450I-W**

**The result of the MOVE is undefined because the area of sending item @1@ and the area of receiving item @2@ overlap.**

### Parameter explanation

@1@ : sending item

@2@ : receiving item

# Example

```
[C3450.cob]
000001 IDENTIFICATION DIVISION.
000002 PROGRAM-ID. C3450.
000003 DATA DIVISION.
000004 WORKING-STORAGE SECTION.
000005 01 GRP.
000006 02 A-GRP.
000007 03 A-AREA PIC X(4).
000008 03 FILLER PIC X(1).
000009 02 B-GRP REDEFINES A-GRP.
\sim ONF REDEFINES A-C<br>000010 03 FILLER PIC X(1).
000011 03 B-AREA PIC X(4).
000012 PROCEDURE DIVISION.
000013 MOVE A-AREA TO B-AREA.
000014 END PROGRAM C3450.
```
C3450.cob 13: JMN3450I-W The result of the MOVE is undefined because the area of sending item 'A-AREA' and the area of receiving item 'B-AREA' overlap.

## Explanation

This message is given to warn you that the sending and receiving areas overlap in an implicit or explicit MOVE statement. The results of the move are not defined as they depend on the architecture of the machine - what size chunks of data are moved from the sending to the receiving item.

# **JMN3458I-S**

**Data-name @1@ of the CONTROL phrase cannot be an alphanumeric item in the @2@ statement.**

## Parameter explanation

@1@ : Data name

@2@ : ACCEPT or DISPLAY

```
[C3458.cob]
000001 IDENTIFICATION DIVISION.
000002 PROGRAM-ID. C3458.
000003 DATA DIVISION.
000004 WORKING-STORAGE SECTION.
000005 01 CTRL-DATA PIC N(20).
000006 01 SCRN-DATA PIC N(16).
000007 SCREEN SECTION.
000008 01 ITITLE1 CONTROL CTRL-DATA.
000009 02 LINE NUMBER IS 3 COLUMN NUMBER IS 23.
000010 PROCEDURE DIVISION.
000011 DISPLAY ITITLE1.
000012 DISPLAY SCRN-DATA WITH CONTROL CTRL-DATA.
000013 EXIT PROGRAM.
000014 END PROGRAM C3458.
```
C3458.cob 11: JMN3458I-S Data-name 'CTRL-DATA' of the CONTROL phrase cannot be an alphanumeric item in the DISPLAY statement.

C3458.cob 12: JMN3458I-S Data-name 'CTRL-DATA' of the CONTROL phrase cannot be an alphanumeric item in the DISPLAY statement.

# **JMN3459I-S**

## **[Solaris][Linux]**

**Argument @1@ of FUNCTION UCS2-OF must be an alphabetic, alphanumeric, or alphanumeric-edited item.**

#### **[Linux64]**

**If the @1@ argument of FUNCTION UCS2-OF is either an alphabetic, alphanumeric or alphanumericedited item, then the encoding format must be UTF8.**

#### Parameter explanation

@1@ : Argument of function

#### Example

```
[C3459.cob]
000001 @OPTIONS RCS(UTF16)
000002 PROGRAM-ID. C3459.
000003 ENVIRONMENT DIVISION.
000004 DATA DIVISION.
000005 WORKING-STORAGE SECTION.
000006 01 N20 PIC N(20).
000007 01 INTD PIC S9(9).
000008 PROCEDURE DIVISION.
000009 MOVE FUNCTION UCS2-OF (INTD) TO N20
000010 END PROGRAM C3459.
```
#### - [Solaris][Linux]

C3459.cob 9: JMN3459I-S Argument 'INTD' of FUNCTION UCS2-OF must be an alphabetic, alphanumeric, or alphanumericedited item.

### - [Linux64]

C3459.cob 9: JMN3459I-S If the 'INTD' argument of FUNCTION UCS2-OF is either an alphabetic, alphanumeric or alphanumeric-edited item, then the encoding format must be UTF8.

# **JMN3460I-S**

# **[Solaris][Linux] Argument @1@ of FUNCTION UTF8-OF must be a national item or a national-edited item.**

## **[Linux64]**

**If the '@1@' argument of FUNCTION UTF8-OF is either a national item or a national-edited item, then the encoding format must be UTF16.**

## Parameter explanation

@1@ : Argument of function

```
[C3460.cob]
000001 @OPTIONS RCS(UTF16)
000002 PROGRAM-ID. C3460.
000003 ENVIRONMENT DIVISION.
000004 DATA DIVISION.
000005 WORKING-STORAGE SECTION.
```

```
000006 01 X20 PIC X(20).
000007 01 NGRP.
000008 02 N10 PIC N(10).
000009 PROCEDURE DIVISION.
000010 MOVE FUNCTION UTF8-OF (NGRP) TO X20
000011 END PROGRAM C3460.
```
- [Solaris][Linux]

C3460.cob 10: JMN3460I-S Argument 'NGRP' of FUNCTION UTF8-OF must be a national item or a national-edited item.

- [Linux64]

C3460.cob 10: JMN3460I-S If the 'NGRP' argument of FUNCTION UTF8-OF is either a national item or a national-edited item, then the encoding format must be UTF16.

## **JMN3461I-S**

**Argument @1@ of FUNCTION STORED-CHAR-LENGTH must be an alphabetic, alphanumeric, alphanumeric-edited, national or national-edited item.**

#### Parameter explanation

@1@ : Argument of function

## Example

```
[C3461.cob]
000001 PROGRAM-ID. C3461.
000002 ENVIRONMENT DIVISION.
000003 DATA DIVISION.
000004 WORKING-STORAGE SECTION.
000005 01 LEN PIC 9(3).
000006 01 GRP.
000007 02 X10 PIC X(10).
000008 02 X20 PIC X(20).
000009 01 NUM01 PIC S9(4).
000010 PROCEDURE DIVISION.
000011 COMPUTE LEN = FUNCTION STORED-CHAR-LENGTH (GRP)
000012 COMPUTE LEN = FUNCTION STORED-CHAR-LENGTH (NUM01)
000013 END PROGRAM C3461.
```
C3461.cob 11: JMN3461I-S Argument 'GRP' of FUNCTION STORED-CHAR-LENGTH must be an alphabetic, alphanumeric, alphanumeric-edited, national or national-edited item.

C3461.cob 12: JMN3461I-S Argument 'NUM01' of FUNCTION STORED-CHAR-LENGTH must be an alphabetic, alphanumeric, alphanumeric-edited, national or national-edited item.

# **JMN3462I-W**

## **[Solaris][Linux]**

**When compile option RCS(UTF16) is specified, national items contained within group item @1@ will be compared with their bytes reversed.**

## **[Linux64]**

**If compile option RCS(UTF16) or ENCODE is specified, then the size is not compared as a national language when the national part of the group item @1@ includes a national item.**

## Parameter explanation

@1@ : Identifier(group item)

```
[C3462.cob]000001 @OPTIONS RCS(UTF16)
```

```
000002 PROGRAM-ID. C3462.
000003 ENVIRONMENT DIVISION.
000004 DATA DIVISION.
000005 WORKING-STORAGE SECTION.
000006 01 X20 PIC X(20).
000007 01 NGRP.
000008  02  N10  PIC N(10).
000009 PROCEDURE DIVISION.
000010 IF X20 > NGRP THEN<br>000011 DISPLAY "X20 B
          000011 DISPLAY "X20 BIGGER"
000012 ELSE
000013 DISPLAY "X20 SMALLER"
000013 DIS<br>000014 END-IF
000015 END PROGRAM C3462.
```
#### - [Solaris][Linux]

C3462.cob 10: JMN3462I-W When compile option RCS(UTF16) is specified, national items contained within group item 'NGRP' will be compared with their bytes reversed.

## - [Linux64]

C3462.cob 10: JMN3462I-W If compile option RCS(UTF16) or ENCODE is specified, then the size is not compared as a national language when the national part of the group item 'NGRP' includes a national item.

# **JMN3463I-S**

**When receiving item @2@ is a strongly-typed group item, sending item @1@ must be a strongly-typed group item of the same type as @2@.**

#### Parameter explanation

@1@ : Identifier

@2@ : Identifier

#### Example

[C3463.cob] 000001 IDENTIFICATION DIVISION. 000002 PROGRAM-ID. C3463. 000003 ENVIRONMENT DIVISION. 000004 CONFIGURATION SECTION. 000005 DATA DIVISION. 000006 WORKING-STORAGE SECTION. 000007 01 TYPE-A TYPEDEF STRONG. 000008 02 A1 PIC S9(4) COMP-5. 000009 02 A2 PIC X(50). 000010 01 TYPE-B TYPEDEF STRONG. 000011 02 B1 PIC X(25). 000012 01 DATA-A TYPE TYPE-A. 000013 01 DATA-B TYPE TYPE-B. 000014 PROCEDURE DIVISION. 000015 MOVE DATA-A TO DATA-B. 000016 EXIT PROGRAM. 000017 END PROGRAM C3463.

C3463.cob 15: JMN3463I-S When receiving item 'DATA-B' is a strongly-typed group item, sending item 'DATA-A' must be a stronglytyped group item of the same type as 'DATA-B'.

## **JMN3464I-S**

**If either data item is a strongly-typed group item, both data items must be of the same type.**

Example

[C3464.cob] 000001 IDENTIFICATION DIVISION. 000002 PROGRAM-ID. C3464. 000003 DATA DIVISION. 000004 WORKING-STORAGE SECTION. 000005 01 STG TYPEDEF STRONG. 000006 02 A PIC X(40). 000007 02 B PIC N(20). 000008 01 ABC TYPE STG. 000009 01 DEF PIC X(80). 000010 PROCEDURE DIVISION. 000011 IF ABC = DEF THEN 000012 DISPLAY "OK" 000013 END-IF. 000014 END PROGRAM C3464.

C3464.cob 11: JMN3464I-S If either data item is a strongly-typed group item, both data items must be of the same type.

#### **JMN3465I-S**

**If @2@ of an INTO phrase in a @1@ statement is a strongly-typed group item, @3@ must have one record description.**

# Parameter explanation

@1@ : READ or RETURN

- @2@ : Identifier
- @3@ : File name

# Example

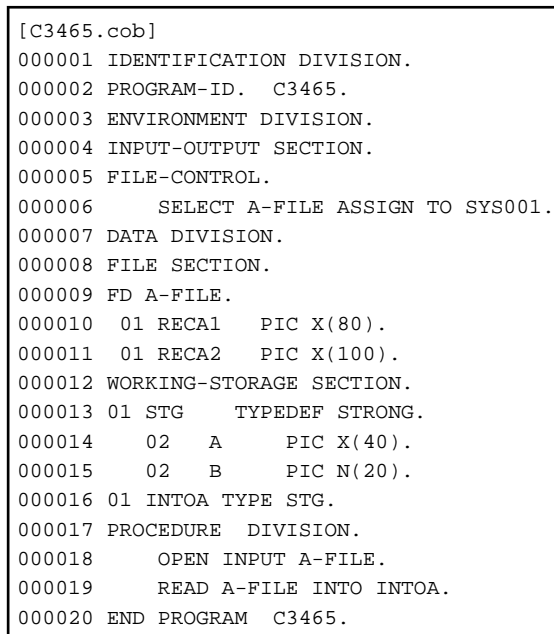

C3465.cob 19: JMN3465I-S If 'INTOA' of an INTO phrase in a READ statement is a strongly-typed group item, 'A-FILE' must have one record description.

# **JMN3466I-S**

**When a strongly-typed group item specified in a USING or RETURNING phrase of an INVOKE statement, or specified in an argument of an in-line method invocation, the group item must be level number 01.**

Example

```
[C3466.cob]
000001 IDENTIFICATION DIVISION.
000002 PROGRAM-ID. C3466.
000003 ENVIRONMENT DIVISION.
000004 CONFIGURATION SECTION.
000005 DATA DIVISION.
000006 WORKING-STORAGE SECTION.
000007 01 OBJU OBJECT REFERENCE.
000008 01 TYPE-A TYPEDEF STRONG.
000009 02 GP.
000010 03 A1 PIC S9(4) COMP-5.
000011 03 A2 PIC X(50).
000012 01 DATA-A TYPE TYPE-A.
000013 PROCEDURE DIVISION.
000014 INVOKE OBJU "M1" USING GP OF DATA-A.
000015 EXIT PROGRAM.
000016 END PROGRAM C3466.
```
C3466.cob 14: JMN3466I-S When a strongly-typed group item specified in a USING or RETURNING phrase of an INVOKE statement, or specified in an argument of an in-line method invocation, the group item must be level number 01.

#### **JMN3467I-S**

# **A strongly-typed group item @1@ is specified in a place where it cannot be specified.**

#### Parameter explanation

@1@ : Strongly-typed group item

#### Example

```
[C3467.cob]
000001 IDENTIFICATION DIVISION.
000002 PROGRAM-ID. C3467.
000003 DATA DIVISION.
000004 WORKING-STORAGE SECTION.
000005 01 STG TYPEDEF STRONG.
000006 02 A PIC X(40).
000007 02 B PIC N(20).
000008 01 ABC TYPE STG.
000009 01 DEF PIC X(80).
000010 PROCEDURE DIVISION.
000011 ACCEPT ABC.
000012 END PROGRAM C3467.
```
C3467.cob 11: JMN3467I-S A strongly-typed group item 'ABC' is specified in a place where it cannot be specified.

## **JMN3468I-S**

**Strongly-typed items, or elementary items that are subordinate to strongly-typed group items (other than those of alphanumeric or national categories), cannot be reference modified.**

```
[C3468.cob]
000001 IDENTIFICATION DIVISION.
000002 PROGRAM-ID. C3468.
000003 ENVIRONMENT DIVISION.
000004 CONFIGURATION SECTION.
000005 DATA DIVISION.
000006 WORKING-STORAGE SECTION.
000007 01 TYPE-A TYPEDEF STRONG.
```

```
000008 02 GP.
000009 03 A1 PIC XX/XX/XX.
000010 03 A2 PIC X(50).
000011 01 DATA-A TYPE TYPE-A.
000012 01 DATA-B PIC X(5).
000013 PROCEDURE DIVISION.
000014 MOVE A1(1:5) TO DATA-B.
000015 EXIT PROGRAM.
000016 END PROGRAM C3468.
```
C3468.cob 14: JMN3468I-S Strongly-typed items, or elementary items that are subordinate to strongly-typed group items (other than those of alphanumeric or national categories), cannot be reference modified.

## **JMN3469I-S**

**An in-line method invocation, or an object property whose returning item is a strongly-typed group item containing object reference data, cannot be specified in a conditional expression.**

#### Example

```
[C3469.cob]
000001 CLASS-ID. C3469.
000002 ENVIRONMENT DIVISION.
000003 CONFIGURATION SECTION.
000004 OBJECT.
000005 DATA DIVISION.
000006 WORKING-STORAGE SECTION.
000007 PROCEDURE DIVISION.
000008*
000009 METHOD-ID. OM1.
000010 DATA DIVISION.
000011 WORKING-STORAGE SECTION.
000012 01 A TYPEDEF STRONG.
000013 02 D OBJECT REFERENCE C3469.
000014 01 WABC TYPE A.
000015 LINKAGE SECTION.
000016 PROCEDURE DIVISION.
000017 IF SELF::"OM2" = WABC THEN
000018 EXIT METHOD.
000019 END METHOD OM1.
000020*
000021 METHOD-ID. OM2.
000022 DATA DIVISION.
000023 WORKING-STORAGE SECTION.
000024 LINKAGE SECTION.
000025 01 A TYPEDEF STRONG.
000026 02 D OBJECT REFERENCE C3469.
000027 01 ABC TYPE A.
000028 PROCEDURE DIVISION RETURNING ABC.
000029 END METHOD OM2.
000030*
000031 END OBJECT.
000032 END CLASS C3469.
```
C3469.cob 17: JMN3469I-S An in-line method invocation, or an object property whose returning item is a strongly-typed group item containing object reference data, cannot be specified in a conditional expression.

# **JMN3470I-W**

# **[Solaris][Linux]**

**When compile option RCS(UTF16) is specified, group item @1@ which contains a national item may be called incorrectly.**

# **[Linux64]**

# **If compile option RCS(UTF16) or ENCODE is specified, then it cannot be called correctly if the group item @1@, which includes the national item, is specified as a calling name.**

## Parameter explanation

@1@ : Identifier(group item)

## Example

```
[C3470.cob]000001 @OPTIONS RCS(UTF16)
000002 IDENTIFICATION DIVISION.
000003 PROGRAM-ID. C3470.
000004 ENVIRONMENT DIVISION.
000005 CONFIGURATION SECTION.
000006 DATA DIVISION.
000007 WORKING-STORAGE SECTION.
000008 01 NMIXGR.
000009 02 X04 PIC X(4).
000010 02 N10 PIC N(10).
000011 PROCEDURE DIVISION.
000012 CALL NMIXGR.
000013 EXIT PROGRAM.
000014 END PROGRAM C3470.
```
#### - [Solaris][Linux]

C3470.cob 12: JMN3470I-W When compile option RCS(UTF16) is specified, group item 'NMIXGR' which contains a national item may be called incorrectly.

#### - [Linux64]

C3470.cob 12: JMN3470I-W If compile option RCS(UTF16) or ENCODE is specified, then it cannot be called correctly if the group item 'NMIXGR', which includes the national item, is specified as a calling name.

# **JMN3471I-W**

# **[Solaris][Linux]**

**When compile option RCS(UTF16) is specified, national items contained within group item @1@ will be compared with their bytes reversed.**

## **[Linux64]**

**If compile option RCS(UTF16) or ENCODE is specified, then the size is not compared as a national language when the national part of the group item @1@ includes a national item.**

#### Parameter explanation

@1@ : Identifier(group item)

```
[C3471.cob]
000001 @OPTIONS RCS(UTF16)
000002 PROGRAM-ID. C3471.
000003 ENVIRONMENT DIVISION.
000004 INPUT-OUTPUT SECTION.
000005 FILE-CONTROL.
000006 SELECT SMFILE ASSIGN SM1F.
000007 SELECT USFILE ASSIGN SEQ1F.
000008 SELECT GVFILE ASSIGN SEQ2F.
000009 DATA DIVISION.
000010 FILE SECTION.
000011 SD SMFILE.
000012 01 R1.
```

```
000013 02 KEY-1 PIC X(4).
000014 02 KEY-2.
000015 03 KEY-1-1 PIC X(2).
000016 03 KEY-1-2 PIC N(1).
000017  02 R1-1  PIC X(72).
000018 FD USFILE.
000019  01  USR01  PIC X(80).
000020 FD GVFILE.
000021  01  GIV01  PIC  X(80).
000022 WORKING-STORAGE SECTION.
000023 PROCEDURE DIVISION.
000024 SORT SMFILE ON ASCENDING KEY KEY-2
000025 USING USFILE
000026 GIVING GVFILE
000027 END PROGRAM C3471.
```
#### - [Solaris][Linux]

C3471.cob 24: JMN3471I-W When compile option RCS(UTF16) is specified, national items contained within group item 'KEY-2' will be compared with their bytes reversed.

## - [Linux64]

C3471.cob 24: JMN3471I-W If compile option RCS(UTF16) or ENCODE is specified, then the size is not compared as a national language when the national part of the group item 'KEY-2' includes a national item.

# **JMN3472I-W**

# **[Solaris][Linux]**

**When compile option RCS(UTF16) is specified, group item @1@ which contains a national item is displayed incorrectly.**

## **[Linux64]**

**If compile option RCS(UTF16) or ENCODE is specified, then in the group item @1@, which includes the national items, the national language part is not displayed as national language in the DISPLAY statement.**

# Parameter explanation

@1@ : Identifier(group item)

## Example

```
[C3472, coh]000001 @OPTIONS RCS(UTF16)
000002 IDENTIFICATION DIVISION.
000003 PROGRAM-ID. C3472.
000004 ENVIRONMENT DIVISION.
000005 CONFIGURATION SECTION.
000006 DATA DIVISION.
000007 WORKING-STORAGE SECTION.
000008 01 NMIXGR.
0000009 02 X04 PIC X(4).
000010 02 N10 PIC N(10).
000011 PROCEDURE DIVISION.
000012 DISPLAY NMIXGR.
000013 EXIT PROGRAM.
000014 END PROGRAM C3472.
```
#### - [Solaris][Linux]

C3472.cob 12: JMN3472I-W When compile option RCS(UTF16) is specified, group item 'NMIXGR' which contains a national item is displayed incorrectly.

## - [Linux64]

C3472.cob 12: JMN3472I-W If compile option RCS(UTF16) or ENCODE is specified, then in the group item 'NMIXGR', which includes the national items, the national language part is not displayed as national language in the DISPLAY statement.

### **JMN3476I-S**

**An EXIT statement with a SECTION phrase can only be specified in a section.**

Example

```
[C3476.cob]
000001 IDENTIFICATION DIVISION.
000002 PROGRAM-ID. C3476.
000003 ENVIRONMENT DIVISION.
000004 CONFIGURATION SECTION.
000005 DATA DIVISION.
000006 WORKING-STORAGE SECTION.
000007 PROCEDURE DIVISION.
000008 EXIT SECTION *> JMN3476I-S
000009 .
000010 A SECTION.
000011 EXIT SECTION *> OK
000012 .
000013 END PROGRAM C3476.
```
C3476.cob 8: JMN3476I-S An EXIT statement with a SECTION phrase can only be specified in a section.

#### **JMN3482I-S**

**@1@ defined in the LINKAGE SECTION must be specified in a USING phrase or a RETURNING phrase of the PROCEDURE DIVISION, or in a USING phrase of an ENTRY statement.**

Parameter explanation

@1@ : Identifier

Example

```
[C3482.cob]
000001 IDENTIFICATION DIVISION.
000002 PROGRAM-ID. C3482.
000003 DATA DIVISION.
000004 WORKING-STORAGE SECTION.
000005 LINKAGE SECTION.
000006 01 WX3482 PIC X(10).
000007 PROCEDURE DIVISION.
000008 MOVE "ERROR3482" TO WX3482 *> JMN3482I-S
000009 END PROGRAM C3482.
```
C3482.cob 8: JMN3482I-S 'WX3482' defined in the LINKAGE SECTION must be specified in a USING phrase or a RETURNING phrase of the PROCEDURE DIVISION, or in a USING phrase of an ENTRY statement.

#### Explanation

Define the data item used as work data in WORKING-STORAGE SECTION.

# **JMN3483I-S**

**For the main program, the parameter specified for the USING phrase of the PROCEDURE DIVISION header should be only one group item which does not exceed 102 bytes, and the first subordinate elementary item must be a 2 byte binary item.**

Example

```
[C3483.cob]
000001 @OPTIONS MAIN
000002 IDENTIFICATION DIVISION.
000003 PROGRAM-ID. C3483.
000004 ENVIRONMENT DIVISION.
000005 DATA DIVISION.
000006 LINKAGE SECTION.
000007 01 WPRM1.
000008 02 WPRM1L PIC 9(4).
000009 02 WPRM1X PIC 9(4).
000010 01 WPRM2.
000011  02 WPRM1L  PIC 9(4).
000012 02 WPRM1X PIC 9(4).
000013 PROCEDURE DIVISION
000014 USING WPRM1 WPRM2.
000015 MOVE ZERO TO WPRM2
000016 END PROGRAM C3483.
```
C3483.cob 14: JMN3483I-S For the main program, the parameter specified for the USING phrase of the PROCEDURE DIVISION header should be only one group item which does not exceed 102 bytes, and the first subordinate elementary item must be a 2 byte binary item.

C3483.cob 15: JMN3483I-S For the main program, the parameter specified for the USING phrase of the PROCEDURE DIVISION header should be only one group item which does not exceed 102 bytes, and the first subordinate elementary item must be a 2 byte binary item.

### **Explanation**

In the LINKAGE section of the main program, only one data item for receiving the parameter in the global server system format can be defined.

When the format of the data item in the LINKAGE section is wrong, this diagnostic message is output.

Refer to the "NetCOBOL User's Guide" for details of the global server system format parameters.

If it is a data item not used for this purpose, you should correct to define it in the WORKING-STORAGE section.

#### **JMN3484I-S**

**@1@ of BY VALUE in the CALL statement must be one of: a binary item with USAGE COMPUTATIONAL-5 with a length not exceeding 8 bytes; a one byte item; or a numeric literal of 18 digits or fewer.**

#### Parameter explanation

@1@ : Data name

#### Example

```
[C3484.cob]
000001 IDENTIFICATION DIVISION.
000002 PROGRAM-ID. C3484.
000003 DATA DIVISION.
000004 WORKING-STORAGE SECTION.
000005 01 ITEM PIC X(2).
000006 PROCEDURE DIVISION.
000007 CALL "ABC" USING BY VALUE ITEM.
000008 END PROGRAM C3484.
```
C3484.cob 7: JMN3484I-S 'ITEM' of BY VALUE in the CALL statement must be one of: a binary item with USAGE COMPUTATIONAL-5 with a length not exceeding 8 bytes; a one byte item; or a numeric literal of 18 digits or fewer.

## **JMN3485I-S**

**The group item @1@ that only contains elementary items that are single precision floating-point items cannot be specified in the RETURNING phrase of the @2@ statement.**

#### Parameter explanation

@1@ : Group item name

@2@ : Statement name

#### Example

```
[C3485.cob]
000001 IDENTIFICATION DIVISION.
000002 PROGRAM-ID. C3485.
000003 DATA DIVISION.
000004 WORKING-STORAGE SECTION.
000005 01 G-ITEM.
000006 02 ELEM1 COMP-2.
000007 02 ELEM2 COMP-2.
000008 PROCEDURE DIVISION.
000009 CALL "ABC" RETURNING G-ITEM.
000010 END PROGRAM C3485.
```
C3485.cob 9: JMN3485I-S The group item 'G-ITEM' that only contains elementary items that are single precision floating-point items cannot be specified in the RETURNING phrase of the CALL statement.

# **JMN3508I-S**

**A 'RETURNING' phrase cannot be specified for a CALL statement which calls @1@. There is no RETURNING phrase in the PROCEDURE DIVISION of program @1@.**

#### Parameter explanation

@1@ : Program name

## Example

```
[C3508.cob]
000001 @OPTIONS CHECK(PRM)
000002 IDENTIFICATION DIVISION.
000003 PROGRAM-ID. C3508.
000004 DATA DIVISION.
000005 WORKING-STORAGE SECTION.
000006 01 R PIC S9(09) COMP-5.
000007 PROCEDURE DIVISION.
000008 CALL "C3508S" RETURNING R.
000009 EXIT PROGRAM.
000010 IDENTIFICATION DIVISION.
000011 PROGRAM-ID. C3508S.
000012 DATA DIVISION.
000013 LINKAGE SECTION.<br>000014 PROCEDURE DIVISION.
000014 PROCEDURE
000015 EXIT PROGRAM.
000016 END PROGRAM C3508S.
000017 END PROGRAM C3508.
```
C3508.cob 8: JMN3508I-S A 'RETURNING' phrase cannot be specified for a CALL statement which calls 'C3508S'. There is no RETURNING phrase in the PROCEDURE DIVISION of program 'C3508S'.

# **JMN3516I-S**

**If the runtime code set is unicode, group item @1@ that contains a national item and other items cannot be specified in a WRITE statement with a line sequential file.**

### Parameter explanation

@1@ : Identifier(group item)

## Example

```
[C3516I-S.cob]
000001 IDENTIFICATION DIVISION.
000002 PROGRAM-ID. C3516I-S.
000003 ENVIRONMENT DIVISION.
000004 INPUT-OUTPUT SECTION.
000005 FILE-CONTROL.
000006 SELECT A-FILE ASSIGN TO SYS001
000007 ORGANIZATION IS LINE SEQUENTIAL.
000008 DATA DIVISION.
000009 FILE SECTION.
000010 FD A-FILE.
000011 01 A-RECORD.
000012 02 X24 PIC X(24).
000013 WORKING-STORAGE SECTION.
000014 01 XNMIXGR.
000015  02  X04  PIC  X(24).
000016 02 N10 PIC N(10).
000017 PROCEDURE DIVISION.
000018 WRITE A-RECORD FROM XNMIXGR
000019 EXIT PROGRAM.
000020 END PROGRAM C3516I-S.
```
C3516I-S.cob 18: JMN3516I-S If the runtime code set is unicode, group item 'XNMIXGR' that contains national item and other items cannot be specified in a WRITE statement with a line sequential file.

# **JMN3518I-W**

**If the runtime code set is unicode, group item @1@ that contains a national item may not be called correctly.**

### Parameter explanation

@1@ : Identifier(group item)

#### Example

```
[C3518.cob]
000001 IDENTIFICATION DIVISION.
000002 PROGRAM-ID. C3518.
000003 ENVIRONMENT DIVISION.
000004 CONFIGURATION SECTION.
000005 DATA DIVISION.
000006 WORKING-STORAGE SECTION.
000007 01 NMIXGR.
000008  02  X04  PIC  X(4).
000009 02 N10 PIC N(10).
000010 PROCEDURE DIVISION.
000011 CALL NMIXGR
000012 EXIT PROGRAM.
000013 END PROGRAM C3518.
```
C3518.cob 11 : JMN3518I-W If runtime code set is unicode, group item @1@ that contains a national item may not be called correctly.

#### **JMN3519I-W**

**If the runtime code set is unicode, group item @1@ that contains a national item is not displayed correctly.**

#### Parameter explanation

@1@ : Identifier(group item)

## Explanation

When the group item is specified for the DISPLAY statement, the group item is processed as one alphanumeric character item. Therefore, when a Japanese item is included in the group item, the code of UTF-16 is processed as UTF-8. Therefore, data is not correctly displayed.

## **JMN3524I-S**

**The numeric literal of the sending item exceeds the range of @2@. Its numeric literal cannot be moved to @1@.**

## Parameter explanation

@1@ : Identifier

@2@ : USAGE type of BINARY-xxx

#### Example

```
[C3524I-S.cob]
000001 IDENTIFICATION DIVISION.
000002 PROGRAM-ID. C3524I-S.
000003 ENVIRONMENT DIVISION.
000004 CONFIGURATION SECTION.
000005 DATA DIVISION.
000006 WORKING-STORAGE SECTION.
000007 01 DATA-1 USAGE BINARY-LONG SIGNED.
000008 PROCEDURE DIVISION.
000009 MOVE 123456789012345 TO DATA-1.
000010 EXIT PROGRAM.
000011 END PROGRAM C3524I-S.
```
C3524I-S.cob 9: JMN3524I-S The numeric literal of the sending item exceeds the range of USAGE BINARY-LONG SIGNED. Its numeric literal cannot be moved to 'DATA-1'.

### Explanation

The range respectively of the value which can be stored in BINARY-CHAR/SHORT/LONG/DOUBLE data item has been decided. Refer to "USAGE clause" in the "NetCOBOL Language Reference" for details.

# **JMN3525I-S**

**The type of argument-1 of @1@ must be an alphabetic, alphanumeric or national, and it must not be a group item.**

#### Parameter explanation

@1@ : Function name(FUNCTION UNICODE-OF/ACP-OF)

```
[C3525I-S.cob]
000001 IDENTIFICATION DIVISION.
000002 PROGRAM-ID. C3525I-S.
000003 ENVIRONMENT DIVISION.
000004 CONFIGURATION SECTION.
000005 DATA DIVISION.
000006 WORKING-STORAGE SECTION.
000007 01 DATA-1 PIC S9(9) COMP-5.
000008 01 DATA-2 PIC N(10).
000009 PROCEDURE DIVISION.
000010 MOVE FUNCTION UNICODE-OF ( DATA-1 ) TO DATA-2.
```

```
000011 EXIT PROGRAM.
000012 END PROGRAM C3525I-S.
```
C3525I-S.cob 10: JMN3525I-S The type of argument-1 of FUNCTION UNICODE-OF must be an alphabetic, alphanumeric or national, and it must not be a group item.

#### **JMN3526I-S**

**The argument-2 of @1@ must be of an alphanumeric category.**

#### Parameter explanation

@1@ : Function name(FUNCTION UNICODE-OF/ACP-OF)

#### Example

```
[C3526I-S.cob]
000001 @OPTIONS RCS(UTF16)
000002 IDENTIFICATION DIVISION.
000003 PROGRAM-ID. C3526I-S.
000004 ENVIRONMENT DIVISION.
000005 CONFIGURATION SECTION.
000006 DATA DIVISION.
000007 WORKING-STORAGE SECTION.
000008 01 DATA-1 PIC X(10).
000009 01 DATA-2 PIC X(10).
000009 01 DATA-2 PIC A(10)<br>000010 01 DATA-3 PIC 9(5).
000011 PROCEDURE DIVISION.
000012 MOVE FUNCTION UNICODE-OF ( DATA-1 DATA-3 ) TO DATA-2.
000013 EXIT PROGRAM.
000014 END PROGRAM C3526I-S.
```
C3526I-S.cob 12: JMN3526I-S The argument-2 of FUNCTION UNICODE-OF must be of an alphanumeric category.

# **JMN3530I-W**

**When the runtime codeset is Unicode, national items contained within group item @1@ will be compared with their bytes reversed.**

#### Parameter explanation

@1@ : Identifier(group item)

# Example

```
[C3530.cob]
000001 PROGRAM-ID. C3530.
000002 ENVIRONMENT DIVISION.
000003 DATA DIVISION.
000004 WORKING-STORAGE SECTION.
000005 01 X20 PIC X(20).
000006 01 NGRP.
000007 02 N10 PIC N(10).
000008 PROCEDURE DIVISION.
000009 IF X20 > NGRP THEN
000010 DISPLAY "X20 BIGGER"
000011 ELSE
000012 DISPLAY "X20 SMALLER"
000013 END-IF
000014 END PROGRAM C3530.
```
C3532.cob 9: JMN3530I-W When the runtime codeset is Unicode, national items contained within group item 'NGRP' will be compared with their bytes reversed.

## Explanation

National items store data in UTF-16 little-endian format (see Introduction to Unicode and Related Terminology). If a national item is used in a comparison the system converts the data from little-endian to big-endian format. However, if a group item containing a national item is used in a comparison, it is categorized as alphanumeric and no little-endian/big-endian conversion is performed. This message is issued to warn you that the comparison may not work as you expect.

#### **JMN3531I-W**

**When the runtime codeset is Unicode, national items contained within group item @1@ will be compared with their bytes reversed.**

#### Parameter explanation

@1@ : Identifier(group item)

### Example

```
[C3531.cob]
000001 PROGRAM-ID. C3531.
000002 ENVIRONMENT DIVISION.
000003 INPUT-OUTPUT SECTION.
000004 FILE-CONTROL.
000005 SELECT SMFILE ASSIGN SM1F.
000006 SELECT USFILE ASSIGN SEQ1F.
000007 SELECT GVFILE ASSIGN SEQ2F.
000008 DATA DIVISION.
000009 FILE SECTION.
000010 SD SMFILE.
000011 01 R1.
000012 02 KEY-1 PIC X(4).
000013 02 KEY-2.
000014 03 KEY-1-1 PIC X(2).
000015 03 KEY-1-2 PIC N(1).
000016  02 R1-1  PIC X(72).
000017 FD USFILE.
000018 01 USR01 PIC X(80).
000019 FD GVFILE.
000020 01 GIV01 PIC X(80).
000021 WORKING-STORAGE SECTION.
000022 PROCEDURE DIVISION.
000023 SORT SMFILE ON ASCENDING KEY KEY-2
000024 USING USFILE
000025 GIVING GVFILE
000026 END PROGRAM C3531.
```
C3532.cob 23: JMN3531I-W When the runtime codeset is Unicode, national items contained within group item 'KEY-2' will be compared with their bytes reversed.

## Explanation

National items store data in UTF-16 little-endian format (see Introduction to Unicode and Related Terminology). If a national item is used in a comparison the system converts the data from little-endian to big-endian format. However, if a group item containing a national item is used in a comparison, it is categorized as alphanumeric and no little-endian/big-endian conversion is performed. This message is issued to warn you that the comparison may not work as you expect.

## **JMN3533I-S**

# **Argument-1 of FUNCTION DISPLAY-OF must be of the national class.**

```
[C3533.cob]
000001 @OPTIONS RCS(UTF16)
```

```
000002 IDENTIFICATION DIVISION.
000003 PROGRAM-ID. C3533.
000004 ENVIRONMENT DIVISION.
000005 DATA DIVISION.
000006 WORKING-STORAGE SECTION.
000007 01 A PIC X(8).
000008 01 B PIC X(8).
000009 PROCEDURE DIVISION.
000010 P-START.
000011 MOVE FUNCTION DISPLAY-OF ( A ) TO B.
000012 END PROGRAM C3533.
```
C3533.cob 11: JMN3533I-S Argument-1 of FUNCTION DISPLAY-OF must be of the national class.

# **JMN3534I-S**

## **[Solaris][Linux]**

**Argument-2 of FUNCTION DISPLAY-OF must be of an alphabetic or alphanumeric class, and must be one character position in length.**

## **[Linux64]**

**In the FUNCTION DISPLAY-OF argument-2, if the character type is alphanumeric or alphabetic and the length is 1, the encoding format must be the same as the selected compile option for ENCODE.**

Example

```
[C3534.cob]
000001 @OPTIONS
000002 IDENTIFICATION DIVISION.
000003 PROGRAM-ID. C3534.
000004 ENVIRONMENT DIVISION.
000005 DATA DIVISION.
000006 WORKING-STORAGE SECTION.
000007 01 A PIC N(8).
000008 01 B PIC X(8).
000009 PROCEDURE DIVISION.
000010 P-START.
000011 MOVE FUNCTION DISPLAY-OF ( A N"A" ) TO B.
000012 STOP RUN.
000013 END PROGRAM C3534.
```
## - [Solaris][Linux]

C3534.cob 11 : JMN3534I-S Argument-2 of FUNCTION DISPLAY-OF must be of an alphabetic or alphanumeric class, and must be one character position in length.

#### $-$  [Linux64]

C3534.cob 11: JMN3534I-S In the FUNCTION DISPLAY-OF argument-2, if the character type is alphanumeric or alphabetic and the length is 1, the encoding format must be the same as the selected compile option for ENCODE.

# **JMN3535I-S**

**Argument-1 of FUNCTION NATIONAL-OF must be of the alphabetic or alphanumeric class.**

```
[C3535I-S.cob]
000001 IDENTIFICATION DIVISION.
000002 PROGRAM-ID. C3535.
000003 ENVIRONMENT DIVISION.
000004 CONFIGURATION SECTION.
000005 DATA DIVISION.
000006 WORKING-STORAGE SECTION.
000007 01 DATA-1 PIC 9(10).
```

```
000008 01 DATA-2 PIC N(10).
000009 PROCEDURE DIVISION.
000010 MOVE FUNCTION NATIONAL-OF ( DATA-1 ) TO DATA-2.
000011 EXIT PROGRAM.
000012 END PROGRAM C3535.
```
C3535.cob (10) : JMN3535I-S Argument-1 of FUNCTION NATIONAL-OF must be of the alphabetic or alphanumeric class.

# **JMN3536I-S**

**[Solaris][Linux] Argument-2 of FUNCTION NATIONAL-OF must be of the national category and one character in length.**

#### **[Linux64]**

**If the FUNCTION NATIONAL-OF argument-2 is a national language item type and the length is 1 character, the encoding format must be same as the selected compile option for ENCODE.**

#### Example

```
[C3536.cob]
000001 @OPTIONS RCS(UTF16)
000002 IDENTIFICATION DIVISION.
000003 PROGRAM-ID. C3536.
000004 ENVIRONMENT DIVISION.
000005 DATA DIVISION.
000006 WORKING-STORAGE SECTION.
000007 01 A PIC X(8).
000008 01 B PIC N(8).
000009 PROCEDURE DIVISION.
000010 P-START.
000011 MOVE FUNCTION NATIONAL-OF ( A N"##" ) TO B.
000012 END PROGRAM C3536.
```
#### - [Solaris][Linux]

C3536.cob 11: JMN3536I-S Argument-2 of FUNCTION NATIONAL-OF must be of the national category and one character in length.

#### - [Linux64]

C3536.cob 11: JMN3536I-S If the FUNCTION NATIONAL-OF argument-2 is a national language item type and the length is 1 character, the encoding format must be same as the selected compile option for ENCODE.

# **JMN3549I-S**

**The type of argument-1 of @1@ must be an alphabetic, alphanumeric or national.**

### Parameter explanation

@1@ : FUNCTION JEF-OF or FUNCTION SJIS-OF

```
[C3549.cob]
000001 @OPTIONS MODE(OS4)
000002 IDENTIFICATION DIVISION.
000003 PROGRAM-ID. C3549.
000004 ENVIRONMENT DIVISION.
000005 CONFIGURATION SECTION.
000006 DATA DIVISION.
000007 WORKING-STORAGE SECTION.
000008 01 ARG-1 USAGE BINARY-DOUBLE.
000009 01 DATA-1 PIC X(50).
000010 LINKAGE SECTION.
000011 PROCEDURE DIVISION.
```

```
000012 MOVE FUNCTION JEF-OF (ARG-1) TO DATA-1.
000013 .
000014 END PROGRAM C3549.
```
C3549.cob 12: JMN3549I-S The type of argument-1 of FUNCTION JEF-OF must be an alphabetic, alphanumeric or national.

# **JMN3551I-S**

**Non-USAGE DISPLAY item, numeric edited item, alphanumeric edited item, national edited item, external boolean item, external floating-point item, numeric item that symbol 'P' exists in picture clause, and group item including either the above-mentioned cannot be specified in @2@ of @1@ statement with CSV-FORMAT or TSV-FORMAT. @3@ is ignored.**

#### Parameter explanation

- @1@ : STRING/UNSTRING
- @2@ : sending item/INTO phrase item

@3@ : data name (sending item or INTO phrase item)

#### Example

```
[C3551.cob]
000001 IDENTIFICATION DIVISION.
000002 PROGRAM-ID. C3551.
000003 DATA DIVISION.
000004 WORKING-STORAGE SECTION.
000005 01 DATA1 PIC X(10).
000006 01 DATA2.
000007 02 DATA21 PIC X(5).
000008 02 DATA22 PIC S9(9) COMP-5.
000009 01 DATA3 PIC N(15).
000010 01 RCV PIC X(50).
000011 PROCEDURE DIVISION.
000012 STRING DATA1 DATA2 DATA3 INTO RCV
000013 BY TSV-FORMAT
000014 END-STRING.
000015 .
000016 END PROGRAM C3551.
```
C3551.cob 12: JMN3551I-S Non-USAGE DISPLAY item, numeric edited item, alphanumeric edited item, national edited item, external boolean item, external floating-point item, numeric item that symbol 'P' exists in picture clause, and group item including either the above-mentioned cannot be specified in sending item of STRING statement with CSV-FORMAT or TSV-FORMAT. 'DATA2' is ignored.

## **JMN3552I-S**

**@4@ that is item with a @3@ clause or the group item including it cannot be specified in @2@ of @1@ statement with CSV-FORMAT or TSV-FORMAT. @4@ is ignored.**

#### Parameter explanation

- @1@ : STRING/UNSTRING
- @2@ : sending item/INTO phrase

@3@ : clause name

@4@ : data name (sending item or INTO phrase)

```
[C3552.cob]
000001 IDENTIFICATION DIVISION.
000002 PROGRAM-ID. C3552.
```

```
000003 DATA DIVISION.
000004 WORKING-STORAGE SECTION.
000005 01 DATA1 PIC X(10).
000006 01 DATA2.
000007 02 DATA21 PIC X(5).
000008 02 DATA21R REDEFINES DATA21 PIC 9(5).
000009 02 DATA22 PIC N(5).
000010 01 DATA3 PIC N(15).
000011 01 RCV PIC X(50).
000012 PROCEDURE DIVISION.
000013 STRING DATA1 DATA2 DATA3 INTO RCV
000014 BY TSV-FORMAT
000015 END-STRING.
000016 .
000017 END PROGRAM C3552.
```
C3552.cob 13: JMN3552I-S 'DATA2' that is item with a REDEFINES clause or the group item including it cannot be specified in sending item of STRING statement with CSV-FORMAT or TSV-FORMAT. 'DATA2' is ignored.

#### **JMN3553I-S**

**@3@ that is item of @2@ of @1@ statement with CSV-FORMAT or TSV-FORMAT should be an alphanumeric item without JUSTIFIED and ANY LENGTH clause.**

## Parameter explanation

@1@ : STRING/UNSTRING

- @2@ : sending item/INTO phrase
- @3@ : data name (sending item or INTO phrase)

#### Example

```
[C3553.cob]
000001 IDENTIFICATION DIVISION.
000002 PROGRAM-ID. C3553.
000003 DATA DIVISION.
000004 WORKING-STORAGE SECTION.
000005 01 DATA1 PIC S9(4).<br>000006 01 DATA2 PIC X(15).
000006 01 DATA2
000007 01 DATA3 PIC X(20).<br>000008 01 RCV PIC N(50).
000008 01 RCV
000009 PROCEDURE DIVISION.
000010 STRING DATA1 DATA2 DATA3 INTO RCV
000011 BY TSV-FORMAT
000012 END-STRING.
000013 .
000014 END PROGRAM C3553.
```
C3553.cob 10: JMN3553I-S 'RCV' that is item of INTO phrase of STRING statement with CSV-FORMAT or TSV-FORMAT should be an alphanumeric item without JUSTIFIED and ANY LENGTH clause.

#### **JMN3554I-S**

**@3@ that is item of POINTER phrase of @1@ statement with CSV-FORMAT or TSV-FORMAT should be an integer item that is without the symbols 'P' in PICTURE clause, and the value in which 1 is added to length of @2@ should be a range of the value of its item.**

Parameter explanation

@1@ : STRING/UNSTRING

@2@ : data name (sending item or INTO phrase)

@3@ : data name (POINTER phrase)

Example

```
[C3554.cob]
000001 IDENTIFICATION DIVISION.
000002 PROGRAM-ID. C3554.
000003 DATA DIVISION.
000004 WORKING-STORAGE SECTION.
000005 01 DATA1 PIC S9(4).
000006 01 DATA2 PIC X(15).
000007 01 DATA3 PIC X(20).
000008 01 RCV PIC X(500).
000009 01 DATAP PIC S9(2).
000010 PROCEDURE DIVISION.
000011 STRING DATA1 DATA2 DATA3 INTO RCV
000012 BY TSV-FORMAT
000013 WITH POINTER DATAP
000014 END-STRING.
000015 .
000016 END PROGRAM C3554.
```
C3554.cob 13: JMN3554I-S 'DATAP' that is item of POINTER phrase of STRING statement with CSV-FORMAT or TSV-FORMAT should be an integer item that is without the symbols 'P' in PICTURE clause, and the value in which 1 is added to length of 'RCV' should be a range of the value of its item.

# **JMN3555I-S**

**@2@ cannot be specified in @1@ statement with CSV-FORMAT or TSV-FORMAT.**

#### Parameter explanation

```
@1@ : STRING/UNSTRING
```
@2@ : intrinsic function, inline method invocation, etc

### Example

```
[C3555.cob]
000001 IDENTIFICATION DIVISION.
000002 PROGRAM-ID. C3555.
000003 DATA DIVISION.
000004 WORKING-STORAGE SECTION.
000005 01 DATA1 PIC S9(4).<br>000006 01 DATA2 PIC X(15).
000006 01 DATA2
000007 01 DATA3 PIC X(20).
000008 01 RCV PIC X(500).
000009 01 DATAP PIC S9(2).
000010 PROCEDURE DIVISION.
000011 STRING DATA1 FUNCTION UPPER-CASE(DATA2) INTO RCV
000012 BY TSV-FORMAT
000013 END-STRING.
000014 .
000015 END PROGRAM C3555.
```
C3555.cob 11: JMN3555I-S FUNCTION UPPER-CASE cannot be specified in STRING statement with CSV-FORMAT or TSV-FORMAT.

# **JMN3557I-S**

**A numeric item exceeding 18 digits exists in the USING or RETURNING phrase of the @1@'@2@'. The numeric item cannot be used in 18-digit mode.**

#### Parameter explanation

@1@ : in-line method invocation | object property.

@2@ : The method name or property name.

Example

```
[C3557.cob]
000001 @OPTIONS ARITHMETIC(31)
000002 CLASS-ID. C3557.
000003 OBJECT.
000004 DATA DIVISION.
000005 WORKING-STORAGE SECTION.
000006 01 PROPDAT PIC S9(31) COMP-5 PROPERTY.
000007 PROCEDURE DIVISION.
000008 END OBJECT.
000009 END CLASS C3557.
```

```
[P3557.cob]
000001 @OPTIONS ARITHMETIC(18)
000002 PROGRAM-ID. P3557.
000003 ENVIRONMENT DIVISION.
000004 CONFIGURATION SECTION.
000005 REPOSITORY.
000006 CLASS C3557.
000007 DATA DIVISION.
000008 WORKING-STORAGE SECTION.
000009 01 WDATA PIC S9(9) COMP-5.
000010 01 OBJC3557 OBJECT REFERENCE C3557.
000011 PROCEDURE DIVISION.
000012 MOVE WDATA TO PROPDAT OF OBJC3557.
```
P3557.cob 12: JMN3557I-S A numeric item exceeding 18 digits exists in the USING or RETURNING phrase of the object property 'PROPDAT'. The numeric item cannot be used in 18-digit mode.

# **JMN3558I-I**

**The number of digits in the arithmetic expression intermediate result exceeds the maximum allowed in 18-digit mode.**

#### Example

```
[C3558.cob]
000001 @OPTIONS ARITHMETIC(31,INF)
000002 IDENTIFICATION DIVISION.
000003 PROGRAM-ID. C3558.
000004 DATA DIVISION.
000005 WORKING-STORAGE SECTION.
000006 01 ED01 PIC S9(16).
000007 01 ED02 PIC SV9(16).
000008 PROCEDURE DIVISION.
000009 ADD ED01 TO ED02.
```
C3558.cob 9: JMN3558I-I The number of digits in the arithmetic expression intermediate result exceeds the maximum allowed in 18 digit mode.

#### Explanation

This message is output only when compile option ARITHMETIC(31,INF) is specified.

The maximum number of digits allowed for an intermediate result depends on the operation mode. 30 digits are allowed for 18-digit mode, and 38 digits are allowed for 31-digit mode.

This message is output to the arithmetic expression when the number of digits in the intermediate result exceeds the maximum number of digits allowed in 18-digit mode.

#### **JMN3559I-I**

**The floating point attribute is applied to the intermediate result of the arithmetic expression in 31-digit mode.**

Example

```
[C3559.cob]
000001 @OPTIONS ARITHMETIC(31,INF)
000002 IDENTIFICATION DIVISION.
000003 PROGRAM-ID. C3559.
000004 DATA DIVISION.
000005 WORKING-STORAGE SECTION.
000006 01 ED01 PIC S9(16).
000007 01 FLOAT1 COMP-2.
000008 PROCEDURE DIVISION.
000009 COMPUTE FLOAT1 = ED01 / 2.
```
C3559.cob 9: JMN3559I-I The floating point attribute is applied to the intermediate result of the arithmetic expression in 31-digit mode.

#### Explanation

This message is output only when compile option ARITHMETIC(31,INF) is specified.

The floating point attribute is applied to the intermediate result only in 31-digit mode.

#### **JMN3562I-S**

**The encoding of the target to be compared and the @1@ key item in the SEARCH ALL statement must be the same.**

#### Parameter explanation

@1@ : Data name.

## Example

```
[C3562.cob]
000001 @OPTIONS ENCODE(UTF8,UTF16,LE)
000002 IDENTIFICATION DIVISION.
000003 PROGRAM-ID. C3562.
000004 ENVIRONMENT DIVISION.
000005 CONFIGURATION SECTION.
000006 SPECIAL-NAMES.
000007 ALPHABET U16L FOR NATIONAL UTF16LE
000008 ALPHABET U32L FOR NATIONAL UTF32LE
000009 .
000010 DATA DIVISION.
000011 WORKING-STORAGE SECTION.
000012 01 TBL.
000013 02 X OCCURS 5 TIMES ASCENDING KEY IS A
000014 INDEXED BY IX1.<br>000015 03 A PIC N(8) ENCODI
                     PIC N(8) ENCODING U16L.
000016 01 B PIC N(8) ENCODING U32L.<br>000017 PROCEDURE DIVISION.
000017 PROCEDURE
000018 SEARCH ALL X
000019 WHEN A(IX1) = B
000020 CONTINUE
000021 END-SEARCH.
000022 END PROGRAM C3562.
```
C3562.cob 19: JMN3562I-S The encoding of the target to be compared and the 'A' key item in the SEARCH ALL statement must be the same.

# **JMN3563I-S**

**Different encoding cannot be given for the comparison of multiple data items.**

Example

```
[C3563.cob]
000001 @OPTIONS ENCODE(UTF8, UTF16, LE)
000002 IDENTIFICATION DIVISION.
000003 PROGRAM-ID. C3563.
000004 ENVIRONMENT DIVISION.
000005 CONFIGURATION SECTION.
000006 SPECIAL-NAMES.
000007 ALPHABET U16L FOR NATIONAL UTF16LE
000008 ALPHABET U32L FOR NATIONAL UTF32LE
000009 .
000010 DATA DIVISION.
000011 WORKING-STORAGE SECTION.
000012 01 A PIC N(8) ENCODING U16L.
000013 01 B PIC N(8) ENCODING U32L.
000014 PROCEDURE DIVISION.
000015 IF A = B THEN
000016 DISPLAY "OK"
000017 END-IF.
000018 END PROGRAM C3563.
```
C3563.cob 15: JMN3563I-S Different encoding cannot be given for the comparison of multiple data items.

# **JMN3564I-S**

**Different encoding cannot be given for the move of multiple data items.**

#### Example

```
[C3564.cob]
000001 @OPTIONS ENCODE(UTF8,UTF16,LE)
000002 IDENTIFICATION DIVISION.
000003 PROGRAM-ID. C3564.
000004 ENVIRONMENT DIVISION.
000005 CONFIGURATION SECTION.
000006 SPECIAL-NAMES.
000007 ALPHABET U16L FOR NATIONAL UTF16LE
000008 ALPHABET U32L FOR NATIONAL UTF32LE
000009 .
000010 DATA DIVISION.
000011 WORKING-STORAGE SECTION.
000012 01 A PIC N(8) ENCODING U16L.
000013 01 B PIC N(8) ENCODING U32L.
000014 PROCEDURE DIVISION.
000015 MOVE A TO B.
000016 END PROGRAM C3564.
```
C3564.cob 15: JMN3564I-S Different encoding cannot be given for the move of multiple data items.

# **JMN3565I-S**

**When compilation option RCS(UTF16) or ENCODE is specified, @1@ cannot be specified in a WRITE statement for a print file. @1@ is different from the encoding of the print file.**

#### Parameter explanation

@1@ : Identifier

```
[C3565.cob]
000001 @OPTIONS ENCODE(UTF8,UTF32)
```

```
000002 PROGRAM-ID. C3565.
000003 ENVIRONMENT DIVISION.
000004 CONFIGURATION SECTION.
000005 SPECIAL-NAMES.
000006 ALPHABET UTF16L FOR NATIONAL UTF16LE.
000007 INPUT-OUTPUT SECTION.
000008 FILE-CONTROL.
000009 SELECT FILE-1 ASSIGN TO S-SYS001.
000010 DATA DIVISION.
000011 FILE SECTION.
000012 FD FILE-1
000013 LINAGE IS PAGE-AREA LINE
000014 WITH FOOTING AT FOOT-AREA
000015 LINE AT TOP TOP-AREA
000016 LINE AT BOTTOM BOT-AREA.
000017 01 REC-1 PIC X(100).
000018 WORKING-STORAGE SECTION.
000019 01 GROUP-ITEM-1.
000020 02 PAGE-AREA PIC 9(4) COMP-3 VALUE 50.
000021 02 FOOT-AREA PIC 9(4) VALUE 10.
000022 02 TOP-AREA PIC 9(4) VALUE 5.
000023 02 BOT-AREA PIC 9(4) VALUE 5.
000024 01 GR.
000025 02 R-1 PIC N(5) ENCODING UTF16L.
000026 02 R-2 PIC X(30).
000027 PROCEDURE DIVISION.
000028 WRITE REC-1 FROM GR.
000029 END PROGRAM C3565.
```
C3565.cob 28: JMN3565I-S When compilation option RCS(UTF16) or ENCODE is specified, 'GR' cannot be specified in a WRITE statement for a print file. 'GR' is different from the encoding of the print file.

# **JMN3566I-S**

# **The length of the national hexadecimal nonnumeric literal for encoding UTF32 must be a multiple of 8.**

# Example

```
[C3566.cob]
000001 @OPTIONS ENCODE(UTF8,UTF32,LE)
000002 IDENTIFICATION DIVISION.
000003 PROGRAM-ID. C3566.
000004 ENVIRONMENT DIVISION.
000005 CONFIGURATION SECTION.
000006 SPECIAL-NAMES.
000007 ALPHABET U32L FOR NATIONAL UTF32LE
000008 .
000009 DATA DIVISION.
000010 WORKING-STORAGE SECTION.
000011 01 A PIC N ENCODING U32L.<br>000012 PROCEDURE DIVISION.
000012 PROCEDURE
000013 MOVE NX"0030" TO A.
000014 END PROGRAM C3566.
```
C3566.cob 13: JMN3566I-S The length of the national hexadecimal nonnumeric literal for encoding UTF32 must be a multiple of 8.

# **JMN3567I-W**

**In the '@1@' group item, which is specified in the argument of @2@, National items having different encoding formats are included. The '@1@' national item is taken as the Encoding's alphanumeric data item.**

### Parameter explanation

@1@: Identifier

@2@: FUNCTION NATIONAL | FUNCTION NATIONAL-OF

# Example

```
[C3567.cob]
000001 @OPTIONS ENCODE(UTF8,UTF32)
000002 PROGRAM-ID. C3567.
000003 ENVIRONMENT DIVISION.
000004 CONFIGURATION SECTION.
000005 SPECIAL-NAMES.
000006 ALPHABET UTF32B NATIONAL UTF32BE.
000007 DATA DIVISION.
000008 WORKING-STORAGE SECTION.
000009 01 GRP-DATA.
000010 02 X-DATA-1 PIC X(5) VALUE "UTF-8".
000011 02 N-DATA-2 PIC N(6) ENCODING UTF32B VALUE NC"UTF-32".
000012 01 RCV PIC N(30).
000013 PROCEDURE DIVISION.
000014 MOVE FUNCTION NATIONAL(GRP-DATA) TO RCV
000015 DISPLAY RCV
000016 END PROGRAM C3567.
```
C3567.cob 14: JMN3567I-W In the 'GRP-DATA' group item, which is specified in the argument of FUNCTION NATIONAL, National items having different encoding formats are included. The 'GRP-DATA' national item is taken as the Encoding's alphanumeric data item.

# **JMN3568I-S**

**In the CONVERSION specification MOVE statement, '@1@' cannot be specified in the items that are specified by the @2@ clause.**

## Parameter explanation

@1@: Data name

@2@: JUSTIFIED | ANY LENGTH

Example

```
[C3568.cob]
000001 @OPTIONS ENCODE(UTF8,UTF32)
000002 IDENTIFICATION DIVISION.
000003 PROGRAM-ID. C3568.
000004 DATA DIVISION.
000005 WORKING-STORAGE SECTION.
000006 01 W-X-JUST PIC X(20) JUSTIFIED VALUE "HELLO".
000007 01 W-N-UTF32 PIC N(10).
000008 PROCEDURE DIVISION.
000009 MOVE CONVERSION W-X-JUST TO W-N-UTF32.
000010 END PROGRAM C3568.
```
C3568.cob 9: JMN3568I-S In the CONVERSION specification MOVE statement, 'W-X-JUST' can not be specified in the items that are specified by the JUSTIFIED clause.

# **JMN3569I-S**

**A '@1@' having the same encoding as the receiving side cannot be moved to '@2@'.**

Parameter explanation

@1@: Data name

@2@: Data name

#### Example

```
[C3569.cob]
000001 @OPTIONS ENCODE(SJIS,SJIS)
000002 IDENTIFICATION DIVISION.
000003 PROGRAM-ID. C3569.
000004 DATA DIVISION.
000005 WORKING-STORAGE SECTION.
000006 01 N08 PIC N(8).
000007 01 X08 PIC X(8).
000008 PROCEDURE DIVISION.
000009 MOVE CONVERSION X08 TO N08.
000010 END PROGRAM C3569.
```
C3569.cob 9: JMN3569I-S A 'X08' having the same encoding as the receiving side cannot be moved to 'N08'.

### **JMN3570I-S**

**Move cannot be performed because the area of receiving side item '@2@' and the area of sending side item '@1@' are overlapping.**

# Parameter explanation

@1@: sending item

@2@: receiving item

#### Example

```
[C3570.cob]
000001 @OPTIONS ENCODE(UTF8,UTF32)
000002 IDENTIFICATION DIVISION.
000003 PROGRAM-ID. C3570.
000004 DATA DIVISION.
000005 WORKING-STORAGE SECTION.
000006 01 GRP.
000007 02 A-GRP.
000008 03 A-AREA PIC N(4).<br>000009 03 FILLER PIC X(1).
         03 FILLER PIC X(1).
000010 02 B-GRP REDEFINES A-GRP.
000011 03 FILLER PIC X(1).
000012 03 B-AREA PIC X(16).
000013 PROCEDURE DIVISION.
000014 MOVE CONVERSION A-AREA TO B-AREA.
000015 END PROGRAM C3570.
```
C3570.cob 14: JMN3570I-S Move cannot be performed because the area of receiving side item 'B-AREA' and the area of sending side item 'A-AREA' are overlapping.

## **JMN3571I-W**

**The behavior of the CANCEL statement for external program @1@ depends on the value of the compile option DATAAREA.** 

**Specify the compile option DATAAREA explicitly to create the shared object program that contains program @1@.**

Parameter explanation

@1@: Program-name

## Explanation

The memory area released with the CANCEL statement for an external program depends on whether the data area of the program is allocated dynamically or statically.

Refer to "Program data area allocation" in the "NetCOBOL User's Guide" for the method of acquiring the data area of the program.

To release the intended memory area, specify the compile option DATAAREA explicitly when creating the shared object program containing the program specified in the CANCEL statement.

#### **JMN3572I-W**

**When the content of the identifier @1@ is an external program name, the behavior of the CANCEL statement depends on the value of the compile option DATAAREA. Specify the compile option DATAAREA explicitly to create the shared object program that contains the program specified in identifier @1@.**

#### Parameter explanation

@1@: Name of identifier

### Explanation

The memory area released with the CANCEL statement for an external program depends on whether the data area of the program is allocated dynamically or statically.

Refer to "Program data area allocation" in the "NetCOBOL User's Guide" for the method of acquiring the data area of the program.

To release the intended memory area, specify the compile option DATAAREA explicitly when creating the shared object program containing the program specified in the CANCEL statement.

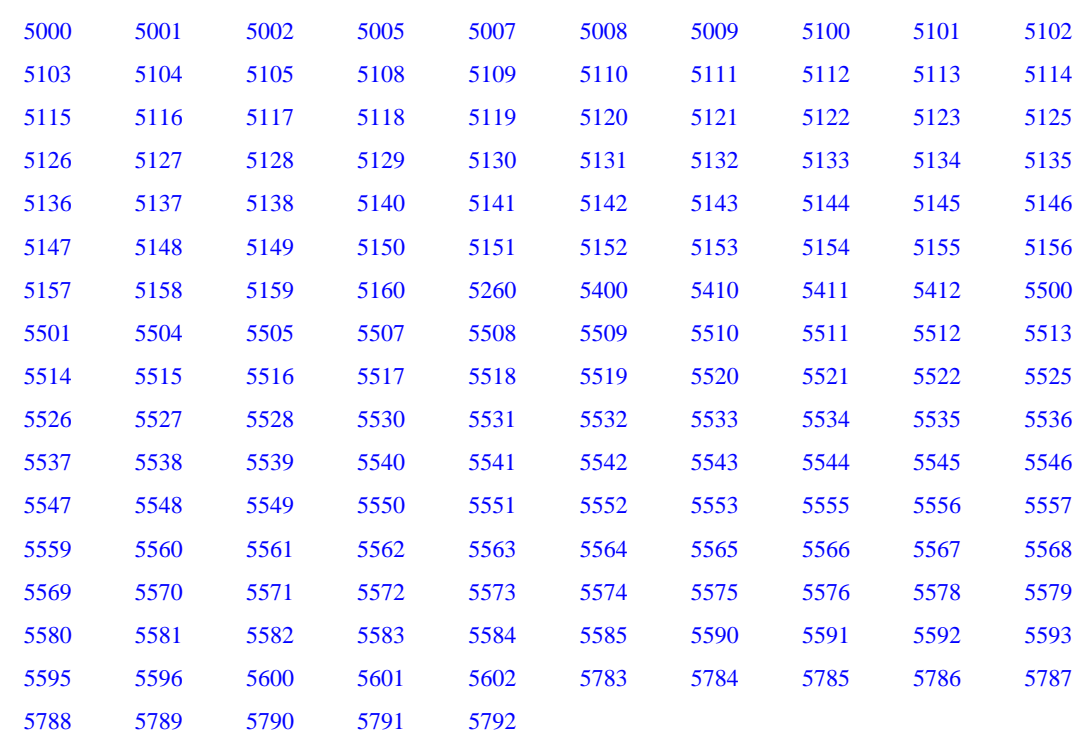

# **2.2.5 JMN5000 - JMN5999**

# **JMN5000I-S**

**Method '@1@' was defined with the OVERRIDE clause, but no method of that name was found in the parent class. The OVERRIDE phrase is ignored.**

## <span id="page-641-0"></span>Parameter explanation

@1@ : User-defined word specified in METHOD-ID paragraph.

## Example

```
[C5000CP.cob]
000001 IDENTIFICATION DIVISION.
000002 CLASS-ID. C5000CP.
000003 ENVIRONMENT DIVISION.
000004 IDENTIFICATION DIVISION.
000005 OBJECT.
000006 DATA DIVISION.
000007 WORKING-STORAGE SECTION.
000008 PROCEDURE DIVISION.
000009 IDENTIFICATION DIVISION.
000010 METHOD-ID. MO1.
000011 DATA DIVISION.
000012 PROCEDURE DIVISION.
000013 DISPLAY "METHOD OF PARENT CLASS".
000014 END METHOD MO1.
000015 END OBJECT.
000016 END CLASS C5000CP.
[C5000.cob]
000001 IDENTIFICATION DIVISION.
000002 CLASS-ID. C5000 INHERITS C5000CP.
000003 ENVIRONMENT DIVISION.
000004 CONFIGURATION SECTION.
000005 REPOSITORY.
000006 CLASS C5000CP.
000007 IDENTIFICATION DIVISION.
000008 OBJECT.
000009 DATA DIVISION.
000010 WORKING-STORAGE SECTION.
000011 PROCEDURE DIVISION.
000012 IDENTIFICATION DIVISION.
000013 METHOD-ID. MO2 OVERRIDE.
000014 DATA DIVISION.<br>000015 PROCEDURE DIVISION.
000015 PROCEDURE
000016 DISPLAY "METHOD OF CHILD CLASS".
000017 END METHOD MO2.
000018 END OBJECT.
000019 END CLASS C5000.
```
C5000.cob 13: JMN5000I-S Method 'MO2' was defined with the OVERRIDE clause, but no method of that name was found in the parent class. The OVERRIDE phrase is ignored.

#### **Explanation**

A method was defined with the OVERRIDE clause, but no method of that name was found in the parent class.

Note that when OVERRIDE is specified for a method, the comparison of the method name with the parent class methods is casesensitive, even if the program is compiled with the compile option ALPHAL(AUTO). Otherwise, comparison of method names is not case-sensitive.

# **JMN5001I-S**

**Method '@1@' is defined multiple times. The method-name must be unique in @3@ '@2@'.**

Parameter explanation

@1@ : a method-name.

@2@ : a class-name.

 $@3@:class$ 

<span id="page-642-0"></span>Example

```
[C5001.cob]
000001 IDENTIFICATION DIVISION.
000002 CLASS-ID. C5001.
000003 ENVIRONMENT DIVISION.
000004 IDENTIFICATION DIVISION.
000005 OBJECT.
000006 DATA DIVISION.
000007 WORKING-STORAGE SECTION.
000008 PROCEDURE DIVISION.
000009 IDENTIFICATION DIVISION.
000010 METHOD-ID. MO1.
000011 DATA DIVISION.
000012 PROCEDURE DIVISION.
000013 DISPLAY "METHOD MO1-1".
000014 END METHOD MO1.
000015 IDENTIFICATION DIVISION.
000016 METHOD-ID. MO1.
000017 DATA DIVISION.
000018 PROCEDURE DIVISION.
000019 DISPLAY "METHOD MO1-2".
000020 END METHOD MO1.
000021 END OBJECT.
000022 END CLASS C5001.
```
C5001.cob 16: JMN5001I-S Method 'MO1' is defined multiple times. The method-name must be unique in class 'C5001'.

#### Explanation

Two or more methods with the same name in the class being compiled were detected.

#### **JMN5002I-S**

**Method '@1@' that is defined or overridden in class '@2@' cannot override. The method '@1@' definition is ignored.**

#### Parameter explanation

@1@ : User-defined word specified in METHOD-ID paragraph.

@2@ : User-defined word specified in CLASS-ID paragraph.

```
[C5002.cob]
000001 IDENTIFICATION DIVISION.
000002 CLASS-ID. C5002.
000003 ENVIRONMENT DIVISION.
000004 IDENTIFICATION DIVISION.
000005 OBJECT.
000006 DATA DIVISION.
000007 WORKING-STORAGE SECTION.
000008 PROCEDURE DIVISION.
000009 IDENTIFICATION DIVISION.
000010 METHOD-ID. MO1.
000011 DATA DIVISION.
000012 PROCEDURE DIVISION.
000013 DISPLAY "ORIGINAL MO1".
000014 END METHOD MO1.
000015 IDENTIFICATION DIVISION.
000016 METHOD-ID. MO1 OVERRIDE.<br>000017 DATA DIVISION.
000017 DATA DIVISION.
000018 PROCEDURE DIVISION.
000019 DISPLAY "MO1 OVERRIDED".
```

```
000020 END METHOD MO1.
000021 END OBJECT.
000022 END CLASS C5002.
```
C5002.cob 16: JMN5002I-S Method 'MO1' that is defined or overridden in class 'C5002' cannot override. The method 'MO1' definition is ignored.

### Explanation

If the OVERRIDE clause is specified, the inherited method with the same external name as the method declared in this method definition must be defined in the inherited class.

#### **JMN5005I-S**

**The method prototype definition of '@1@' is missing. Method '@1@' is ignored.**

## Parameter explanation

@1@ : User-defined word specified in the METHOD-ID paragraph.

#### Example

```
[C5005C.cob]
000001 IDENTIFICATION DIVISION.
000002 CLASS-ID. C5005C.
000003 ENVIRONMENT DIVISION.
000004 IDENTIFICATION DIVISION.
000005 OBJECT.
000006 DATA DIVISION.
000007 WORKING-STORAGE SECTION.
000008 PROCEDURE DIVISION.
000009 IDENTIFICATION DIVISION.
000010 METHOD-ID. MO2 PROTOTYPE.
000011 END METHOD MO2.
000012 END OBJECT.
000013 END CLASS C5005C.
[C5005.cob]
000001 IDENTIFICATION DIVISION.
000002 METHOD-ID. C5005 OF C5005C.
000003 ENVIRONMENT DIVISION.
000004 CONFIGURATION SECTION.
000005 REPOSITORY.
000006 CLASS C5005C.
000007 DATA DIVISION.
000008 PROCEDURE DIVISION.
000009 DISPLAY "METHOD OF CHILD CLASS".
000010 END METHOD C5005.
```
C5005.cob 2: JMN5005I-S The method prototype definition of 'C5005' is missing. Method 'C5005' is ignored.

#### Explanation

There is no method prototype definition (method definition that has the PROTOTYPE phrase in its METHOD-ID paragraph) corresponding to a separate method definition. Verify that the corresponding method prototype definition is included in the class definition specified for the OF phrase in the METHOD-ID paragraph of a separate method definition.

# **JMN5007I-S**

**Property-name '@1@' cannot be a data-name with a PROPERTY clause.**

# Parameter explanation

@1@ : User-defined word specified in the METHOD-ID paragraph as a property name.

<span id="page-644-0"></span>Example

```
[C5007.cob]
000001 IDENTIFICATION DIVISION.
000002 CLASS-ID. C5007.
000003 IDENTIFICATION DIVISION.
000004 OBJECT.
000005 DATA DIVISION.
000006 WORKING-STORAGE SECTION.
000007 01 PROP1 PIC X(8) PROPERTY.
000008 PROCEDURE DIVISION.
000009 IDENTIFICATION DIVISION.
000010 METHOD-ID. GET PROPERTY PROP1.
000011 DATA DIVISION.
000012 LINKAGE SECTION.<br>000013 01 LK1 PIC X(8).
00001301 LK1
000014 PROCEDURE DIVISION RETURNING LK1.
000015 MOVE PROP1(1:) TO LK1.
000016 EXIT METHOD.
000017 END METHOD.
000018 END OBJECT.
000019 END CLASS C5007.
```
C5007.cob 10: JMN5007I-S Property-name 'PROP1' cannot be a data-name with a PROPERTY clause.

## Explanation

The property-name specified for the METHOD-ID paragraph should not be the same name as the data-name of a data description entry that specifies a PROPERTY clause.

# **JMN5008I-S**

**Property-name '@1@' specified in the property-specifier is undefined. The property-specifier is ignored.**

## Parameter explanation

@1@ : User-defined word specified in the property specifier.

## Example

```
[C5008.cob]
000001 IDENTIFICATION DIVISION.
000002 CLASS-ID. C5008.
000003 ENVIRONMENT DIVISION.
000004 CONFIGURATION SECTION.
000005 REPOSITORY.
000006 PROPERTY PR2 AS "NO-SHEET" *> Undefined
000007 .
000008 OBJECT.
000009 END OBJECT.
000010 END CLASS C5008.
```
C5008.cob 6: JMN5008I-S Property-name 'NO-SHEET' specified in the property-specifier is undefined. The property-specifier is ignored.

# Explanation

The property-specifier declares a name that can be specified by an object property within the scope of the ENVIRONMENT DIVISION.

# **JMN5009I-S**

**Property-name '@1@' specified in the property-specifier is defined multiple times. The property-specifier is ignored.**

## <span id="page-645-0"></span>Parameter explanation

@1@ : User-defined word specified in the property specifier.

## Example

```
[C5009.cob]
000001 IDENTIFICATION DIVISION.
000002 CLASS-ID. C5009.
000003 ENVIRONMENT DIVISION.
000004 CONFIGURATION SECTION.
000005 REPOSITORY.
000006 PROPERTY PR1 AS "PROC1"
000007 PROPERTY AA AS "BB"
000008 PROPERTY BB.
000009 OBJECT.
000010 DATA DIVISION.
000011 WORKING-STORAGE SECTION.
000012 01 PR1 PIC X(8) PROPERTY.
000013 END OBJECT.
000014 END CLASS C5009.
```
C5009.cob 6: JMN5009I-S Property-name 'PR1' specified in the property-specifier is defined multiple times. The property-specifier is ignored.

C5009.cob 7: JMN5009I-S Property-name 'BB' specified in the property-specifier is defined multiple times. The property-specifier is ignored.

# Explanation

Multiple definitions were detected for the property-name specified in the repository paragraph of the environment division. This could be caused by one of the following:

- An alias of the property-name and a data-name of a data description entry that specifies the PROPERTY clause are the same. (The alias is shown by the literal specified for the AS phrase of the property-specifier.)
- A property-name in the property-specifier and an alias of the property-name in another property-specifier are the same.

# **JMN5100I-S**

**The class-name specified in the @1@ clause is invalid. The class-name is ignored.**

# Parameter explanation

@1@ : USAGE OBJECT REFERENCE

## Example

```
[C5100.cob]
000001 IDENTIFICATION DIVISION.
000002 PROGRAM-ID. C5100.
000003 DATA DIVISION.
000004 WORKING-STORAGE SECTION.
000005 01 OBJA USAGE OBJECT REFERENCE XX.
000006 PROCEDURE DIVISION.
000007 END PROGRAM C5100.
```
C5100.cob 5: JMN5100I-S The class-name specified in the USAGE OBJECT REFERENCE clause is invalid. The class-name is ignored.

## Explanation

This diagnostic message is output when corresponding to the following either of names specified for the USAGE OBJECT REFERENCE clause.

- Undefined name

- <span id="page-646-0"></span>- Name of multiple definition
- Names other than class name

# **JMN5101I-S**

**The @1@ clause can only be specified in a program definition. The @1@ clause is ignored.**

#### Parameter explanation

@1@ : APPLY SAVED-AREA, APPLY MULTICONVERSATION-MODE, APPLY RECORD-OVERFLOW, APPLY CORE-INDEX or APPLY REORG-CRITERIA

## Example

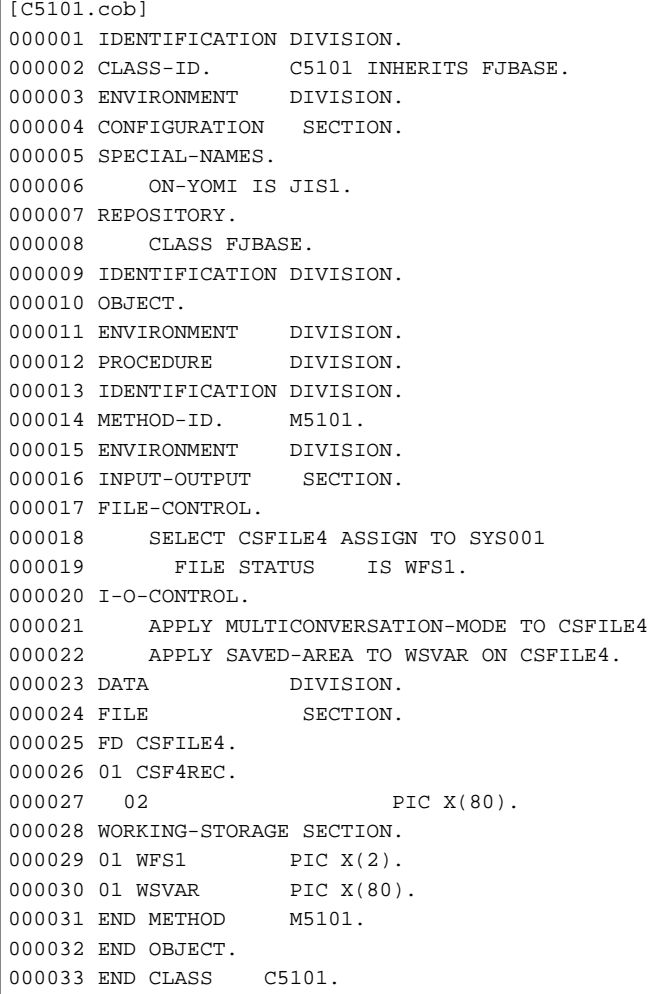

C5101.cob 21: JMN5101I-S The APPLY MULTICONVERSATION-MODE clause can only be specified in a program definition. The APPLY MULTICONVERSATION-MODE clause is ignored.

C5101.cob 22: JMN5101I-S The APPLY SAVED-AREA clause can only be specified in a program definition. The APPLY SAVED-AREA clause is ignored.

# **JMN5102I-S**

**The @1@ clause cannot be specified with a @2@ clause. The @1@ clause is ignored.**

# Parameter explanation

@1@ : Clause which can specified in a data description entry.

@2@ : TYPE, TYPEDEF or USAGE

<span id="page-647-0"></span>Example

[C5102.cob] 000001 IDENTIFICATION DIVISION. 000002 PROGRAM-ID. C5102. 000003 DATA DIVISION. 000004 WORKING-STORAGE SECTION. 000005 01 OBJA USAGE OBJECT REFERENCE BLANK WHEN ZERO. 000006 01 OBJB USAGE OBJECT REFERENCE SYNC. 000007 01 OBJC USAGE OBJECT REFERENCE VALUE "AA". 000008 01 OBJD PIC X(10) OBJECT REFERENCE. 000009 01 RR PIC X(08). 000010 01 OBJE REDEFINES RR USAGE OBJECT REFERENCE. 000011 PROCEDURE DIVISION. 000012 END PROGRAM C5102.

C5102.cob 5: JMN5102I-S The USAGE OBJECT REFERENCE clause cannot be specified with a BLANK WHEN ZERO clause. The USAGE OBJECT REFERENCE clause is ignored.

C5102.cob 6: JMN5102I-S The USAGE OBJECT REFERENCE clause cannot be specified with a SYNCHRONIZED clause. The USAGE OBJECT REFERENCE clause is ignored.

C5102.cob 7: JMN5102I-S The USAGE OBJECT REFERENCE clause cannot be specified with a VALUE clause. The USAGE OBJECT REFERENCE clause is ignored.

C5102.cob 10: JMN5102I-S The USAGE OBJECT REFERENCE clause cannot be specified with a REDEFINES clause. The USAGE OBJECT REFERENCE clause is ignored.

## **JMN5103I-S**

**[Solaris][Linux]The @1@ clause can only be specified in WORKING-STORAGE SECTION or LINKAGE SECTION. The @1@ clause is ignored.**

**[Linux64]The @1@ clause can only be specified in WORKING-STORAGE SECTION, LOCAL-STORAGE SECTION or LINKAGE SECTION. The @1@ clause is ignored.**

#### Parameter explanation

@1@ : USAGE OBJECT REFERENCE

## Example

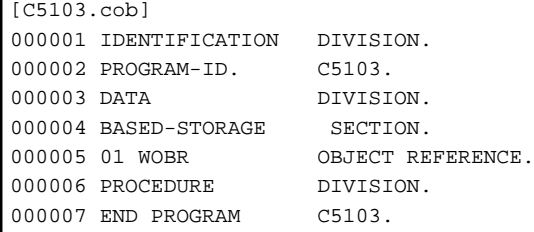

#### - [Solaris][Linux]

C5103.cob 5: JMN5103I-S The USAGE OBJECT REFERENCE clause can only be specified in WORKING-STORAGE SECTION or LINKAGE SECTION. The USAGE OBJECT REFERENCE clause is ignored.

- [Linux64]

C5103.cob 5: JMN5103I-S The USAGE OBJECT REFERENCE clause can only be specified in WORKING-STORAGE SECTION , LOCAL-STORAGE SECTION or LINKAGE SECTION. The USAGE OBJECT REFERENCE clause is ignored.

#### Explanation

The USAGE OBJECT REFERENCE clause cannot be specified in the BASED-STORAGE SECTION, the FILE SECTION, the CONSTANT SECTION, the SCREEN SECTION, or the REPORT SECTION.
# **JMN5104I-S**

# **The @1@ clause cannot be specified for a group item. The @1@ clause is ignored.**

# Parameter explanation

@1@ : USAGE OBJECT REFERENCE, PROPERTY

### Example

```
[C5104.cob]
000001 IDENTIFICATION DIVISION.
000002 PROGRAM-ID. C5104.
000003 DATA DIVISION.
000004 WORKING-STORAGE SECTION.
000005 01 OBJA USAGE OBJECT REFERENCE.
000006 02 OBJB USAGE OBJECT REFERENCE.
000007 PROCEDURE DIVISION.
000008 END PROGRAM C5104.
```
C5104.cob 5: JMN5104I-S The USAGE OBJECT REFERENCE clause cannot be specified for a group item. The USAGE OBJECT REFERENCE clause is ignored.

#### **Explanation**

The USAGE OBJECT REFERENCE clause and the PROPERTY clause can be specified only in an elementary item.

# **JMN5105I-W**

**A condition-name cannot specified for a data item in the LINKAGE SECTION of the method prototype definition. The condition-name is ignored.**

### Example

```
[C5105.cob]
000001 IDENTIFICATION DIVISION.
000002 CLASS-ID. C5105 INHERITS FJBASE.
000003 ENVIRONMENT DIVISION.
000004 CONFIGURATION SECTION.
000005 REPOSITORY.
000006 CLASS FJBASE.
000007 IDENTIFICATION DIVISION.
000008 OBJECT.
000009 PROCEDURE DIVISION.
000010 IDENTIFICATION DIVISION.
000011 METHOD-ID. M5105 PROTOTYPE.<br>000012 DATA DIVISION.
000012 DATA
000013 LINKAGE SECTION.<br>000014 01 LK1 PIC X(2).
000014 01 LK1 PIC X(2).<br>000015 88 ZOK VALUE "OK".
000015 88 20K000016 88 ZNG VALUE "NG".<br>000017 PROCEDURE DIVISION
000017 PROCEDURE
000018 USING LK1.
000019 END METHOD M5105.
000020 END OBJECT.
000021 END CLASS C5105.
```
C5105.cob 15: JMN5105I-W A condition-name cannot specified for a data item in the LINKAGE SECTION of the method prototype definition. The condition-name is ignored.

# Explanation

A method prototype specifies the method-name and parameter types, and a returning item (if specified) for a method. The method prototype does not contain the condition-name that is set to the method parameters and a returning item.

# **JMN5108I-S**

**A @1@ clause cannot be specified for an item with an OCCURS clause or its subordinate item. The @1@ clause is ignored.**

# Parameter explanation

@1@ : PROPERTY

### Example

```
[C5108.cob]
000001 IDENTIFICATION DIVISION.
000002 CLASS-ID. C5108.
000003 ENVIRONMENT DIVISION.
000004 IDENTIFICATION DIVISION.
000005 OBJECT.
000006 DATA DIVISION.
000007 WORKING-STORAGE SECTION.
000008 01 AA.
000009 02 BB.
000010 03 PROP1 PROPERTY OCCURS 3 TIMES PIC X(8).
000011 01 CC .
000012 02 DD OCCURS 2 TIMES.
000013 03 PROP2 PIC X(8) PROPERTY.
000014 PROCEDURE DIVISION.
000015 IDENTIFICATION DIVISION.
000016 METHOD-ID. MO1.
000017 DATA DIVISION.
000018 WORKING-STORAGE SECTION.
000019 01 OBR1 USAGE OBJECT REFERENCE.
000020 PROCEDURE DIVISION.
000021 END METHOD MO1.
000022 END OBJECT.
000023 END CLASS C5108.
```
C5108.cob 10: JMN5108I-S A PROPERTY clause cannot be specified for an item with an OCCURS clause or its subordinate item. The PROPERTY clause is ignored.

C5108.cob 13: JMN5108I-S A PROPERTY clause cannot be specified for an item with an OCCURS clause or its subordinate item. The PROPERTY clause is ignored.

# **JMN5109I-S**

**An item redefined by a REDEFINES clause cannot have a @1@ clause, or cannot be subordinate to a data item with a @1@ clause. The REDEFINES clause is ignored.**

# Parameter explanation

@1@ : USAGE OBJECT REFERENCE

```
[C5109.cob]
000001 IDENTIFICATION DIVISION.
000002 PROGRAM-ID. C5109.
000003 DATA DIVISION.
000004 WORKING-STORAGE SECTION.
000005 01 OBJA USAGE OBJECT REFERENCE.
000006 01 AA REDEFINES OBJA PIC X(08).
000007 01 BB .
000008 02 OBJB USAGE OBJECT REFERENCE.
000009 01 CC REDEFINES BB PIC X(08).
000010 PROCEDURE DIVISION.
000011 END PROGRAM C5109.
```
C5109.cob 6: JMN5109I-S An item redefined by a REDEFINES clause cannot have a USAGE OBJECT REFERENCE clause, or cannot be subordinate to a data item with a USAGE OBJECT REFERENCE clause. The REDEFINES clause is ignored.

C5109.cob 9: JMN5109I-S An item redefined by a REDEFINES clause cannot have a USAGE OBJECT REFERENCE clause, or cannot be subordinate to a data item with a USAGE OBJECT REFERENCE clause. The REDEFINES clause is ignored.

# **JMN5110I-S**

**The data-name in the RENAMES clause or in the THROUGH phrase cannot have a @1@ clause, or cannot be subordinate to a data item with a @1@ clause. The RENAMES clause is ignored.**

## Parameter explanation

@1@ : USAGE OBJECT REFERENCE

### Example

```
[C5110.cob]
000001 IDENTIFICATION DIVISION.
000002 PROGRAM-ID. C5110.
000003 DATA DIVISION.
000004 WORKING-STORAGE SECTION.
000005 01 A1 .
000006 02 B1 USAGE OBJECT REFERENCE.
000007 02 B2 PIC X(08).<br>000008 02 B3 USAGE OBJE
                   USAGE OBJECT REFERENCE.
000009 66 RR RENAMES B1 THROUGH B3.
000010 PROCEDURE DIVISION.
000011 END PROGRAM C5110.
```
C5110.cob 9: JMN5110I-S The data-name in the RENAMES clause or in the THROUGH phrase cannot have a USAGE OBJECT REFERENCE clause, or cannot be subordinate to a data item with a USAGE OBJECT REFERENCE clause. The RENAMES clause is ignored.

# **JMN5111I-S**

**The USAGE OBJECT REFERENCE SELF clause can only be specified in a FACTORY definition or a FACTORY method definition. SELF is ignored.**

```
[C5111.cob]
000001 IDENTIFICATION DIVISION.
000002 CLASS-ID. C5111.
000003 IDENTIFICATION DIVISION.
000004 FACTORY.
000005 PROCEDURE DIVISION.
000006 IDENTIFICATION DIVISION.
000007 METHOD-ID. C5111-FM1.
000008 END METHOD C5111-FM1.
000009 END FACTORY.
000010 IDENTIFICATION DIVISION.
000011 OBJECT.
000012 DATA DIVISION.
000013 WORKING-STORAGE SECTION.
000014 01 OBJA USAGE OBJECT REFERENCE SELF.
000015 PROCEDURE DIVISION.
000016 IDENTIFICATION DIVISION.
000017 METHOD-ID. C5111-OM1.
000018 DATA DIVISION.
000019 WORKING-STORAGE SECTION.
000020 01 OBJB USAGE OBJECT REFERENCE SELF.
000021 END METHOD C5111-OM1.
```
000022 END OBJECT. 000023 END CLASS C5111.

C5111.cob 14: JMN5111I-S The USAGE OBJECT REFERENCE SELF clause can only be specified in a FACTORY definition or a FACTORY method definition. SELF is ignored.

C5111.cob 20: JMN5111I-S The USAGE OBJECT REFERENCE SELF clause can only be specified in a FACTORY definition or a FACTORY method definition. SELF is ignored.

### Explanation

The USAGE OBJECT REFERENCE SELF clause declares the area for holding the object (instance) of itself.

# **JMN5112I-S**

**The USAGE OBJECT REFERENCE @1@ OF SELF clause can only be specified in an object definition or an object method definition. @1@ OF SELF is ignored.**

#### Parameter explanation

@1@ : FACTORY or CLASS

### Example

```
[C5112.cob]
000001 IDENTIFICATION DIVISION.
000002 CLASS-ID. C5112.
000003 IDENTIFICATION DIVISION.
000004 FACTORY.
000005 DATA DIVISION.
000006 WORKING-STORAGE SECTION.
000007 01 OBJA USAGE OBJECT REFERENCE FACTORY OF SELF.
000008 01 OBJB USAGE OBJECT REFERENCE CLASS OF SELF.
000009 PROCEDURE DIVISION.
000010 IDENTIFICATION DIVISION.
000011 METHOD-ID. C5112-FM1.
000012 DATA DIVISION.
000013 WORKING-STORAGE SECTION.
000014 01 OBJC USAGE OBJECT REFERENCE FACTORY OF SELF.
000015 01 OBJD USAGE OBJECT REFERENCE CLASS OF SELF.
000016 END METHOD C5112-FM1.
000017 END FACTORY.
000018 IDENTIFICATION DIVISION.
000019 OBJECT.
000020 PROCEDURE DIVISION.
000021 IDENTIFICATION DIVISION.
000022 METHOD-ID. C5112-OM1.
000023 END METHOD C5112-OM1.
000024 END OBJECT.
000025 END CLASS C5112.
```
C5112.cob 7: JMN5112I-S The USAGE OBJECT REFERENCE FACTORY OF SELF clause can only be specified in an object definition or an object method definition. FACTORY OF SELF is ignored.

C5112.cob 8: JMN5112I-S The USAGE OBJECT REFERENCE CLASS OF SELF clause can only be specified in an object definition or an object method definition. CLASS OF SELF is ignored.

C5112.cob 14: JMN5112I-S The USAGE OBJECT REFERENCE FACTORY OF SELF clause can only be specified in an object definition or an object method definition. FACTORY OF SELF is ignored.

C5112.cob 15: JMN5112I-S The USAGE OBJECT REFERENCE CLASS OF SELF clause can only be specified in an object definition or an object method definition. CLASS OF SELF is ignored.

# Explanation

The USAGE OBJECT REFERENCE FACTORY OF SELF clause declares the area for holding the factory object. The USAGE OBJECT REFERENCE CLASS OF SELF clause declares the area for holding the object (instance) of itself.

### **JMN5113I-S**

**The @1@ clause cannot be specified in DATA DIVISION of a factory definition or object definition. The @1@ clause is ignored.**

# Parameter explanation

@1@ : LINAGE

#### Example

```
[C5113.cob]
000001 IDENTIFICATION DIVISION.
000002 CLASS-ID. C5113.
000003 IDENTIFICATION DIVISION.
000004 FACTORY.
000005 ENVIRONMENT DIVISION.
000006 INPUT-OUTPUT SECTION.
000007 FILE-CONTROL.
000008 SELECT DATAFILE
000009 ASSIGN TO infile
000010 ORGANIZATION IS SEQUENTIAL.
000011*
000012 DATA DIVISION.
000013 FILE SECTION.
000014 FD DATAFILE LINAGE 10.
000015 01 DATARECORD.
000016 02 ITEMRECORD.
000017 03 ITEMCODE PIC X(4).
000018 03 PIC X.
000019 03 ITEMNAME PIC N(20).
000020 03 PIC X.
000021 03 PRICE PIC 9(4).
000022*
000023 PROCEDURE DIVISION.
000024 IDENTIFICATION DIVISION.
000025 METHOD-ID. METHODF1.
000026 END METHOD METHODF1.
000027 END FACTORY.
000028 IDENTIFICATION DIVISION.
000029 OBJECT.
000030 PROCEDURE DIVISION.
000031 IDENTIFICATION DIVISION.
000032 METHOD-ID. METHODO1.
000033 END METHOD METHODO1.
000034 END OBJECT.
000035 END CLASS C5113.
```
C5113.cob 14: JMN5113I-S The LINAGE clause cannot be specified in DATA DIVISION of a factory definition or object definition. The LINAGE clause is ignored.

#### Explanation

The LINEAGE clause can be specified in the data division of the method definition.

# **JMN5114I-S**

**The @1@ clause cannot be specified in an item with an OCCURS DEPENDING ON clause. The OCCURS DEPENDING ON clause is ignored.**

### Parameter explanation

@1@ : USAGE OBJECT REFERENCE

# Example

```
[P5114.cob]
000001 IDENTIFICATION DIVISION.
000002 PROGRAM-ID. P5114.
000003 DATA DIVISION.
000004 WORKING-STORAGE SECTION.
000005 01 A.
000006 02 OBJA USAGE OBJECT REFERENCE
000007 OCCURS 1 TO 10 TIMES
000008 DEPENDING ON DD.<br>000009 01 DD PIC S9(04).
000009 01 DD PIC S9(04).
000010 PROCEDURE DIVISION.
000011 END PROGRAM P5114.
```
P5114.cob 7: JMN5114I-S The USAGE OBJECT REFERENCE clause cannot be specified in an item with an OCCURS DEPENDING ON clause. The OCCURS DEPENDING ON clause is ignored.

# **JMN5115I-S**

**The item specified in the @1@ clause cannot be subordinate to a data item with an OCCURS DEPENDING ON clause. It is accepted as written.**

### Parameter explanation

@1@ : USAGE OBJECT REFERENCE

### Example

```
[P5115.cob]
000001 IDENTIFICATION DIVISION.
000002 PROGRAM-ID. P5115.
000003 DATA DIVISION.
000004 WORKING-STORAGE SECTION.
000005 01 AA .
000006 02 BB OCCURS 1 TO 10 TIMES
000007 DEPENDING ON DD.
000008 03 OBJA USAGE OBJECT REFERENCE.
000009 01 DD PIC S9(04).<br>000010 PROCEDURE DIVISION.
000010 PROCEDURE
000011 END PROGRAM P5115.
```
P5115.cob 8: JMN5115I-S The item specified in the USAGE OBJECT REFERENCE clause cannot be subordinate to a data item with an OCCURS DEPENDING ON clause. It is accepted as written.

# **JMN5116I-S**

**The @1@ clause cannot be specified in a variable address item. It is accepted as written.**

# Parameter explanation

@1@ : USAGE OBJECT REFERENCE

```
[P5116.cob]
000001 IDENTIFICATION DIVISION.
000002 PROGRAM-ID. P5116.
000003 DATA DIVISION.
000004 WORKING-STORAGE SECTION.
000005 01 .
```

```
000006 02 .
000007 03 BB OCCURS 1 TO 10 TIMES DEPENDING ON DD.
000008 04 PIC X(08).
000009 03 OBJA USAGE OBJECT REFERENCE.
000010 02 OBJB USAGE OBJECT REFERENCE.
000011 01 DD PIC S9(04).
000012 PROCEDURE DIVISION.
000013 END PROGRAM P5116.
```
P5116.cob 9: JMN5116I-S The USAGE OBJECT REFERENCE clause cannot be specified in a variable address item. It is accepted as written.

P5116.cob 10: JMN5116I-S The USAGE OBJECT REFERENCE clause cannot be specified in a variable address item. It is accepted as written.

# **JMN5117I-S**

**The @1@ clause cannot be specified for an item specified in an EXTERNAL clause or for its subordinate item. It is accepted as written.**

Parameter explanation

@1@ : USAGE OBJECT REFERENCE

Example

```
[P5117.cob]
000001 IDENTIFICATION DIVISION.
000002 PROGRAM-ID. P5117.
000003 DATA DIVISION.
000004 WORKING-STORAGE SECTION.
000005 01 OBJA USAGE OBJECT REFERENCE EXTERNAL.
000006 01 AA EXTERNAL.
000007 02 OBJB USAGE OBJECT REFERENCE.
000008 PROCEDURE DIVISION.
000009 END PROGRAM P5117.
```
P5117.cob 5: JMN5117I-S The USAGE OBJECT REFERENCE clause cannot be specified for an item specified in an EXTERNAL clause or for its subordinate item. It is accepted as written.

P5117.cob 7: JMN5117I-S The USAGE OBJECT REFERENCE clause cannot be specified for an item specified in an EXTERNAL clause or for its subordinate item. It is accepted as written.

# **JMN5118I-S**

**The @1@ clause cannot be specified for a subordinate item with a REDEFINES clause. It is accepted as written.**

## Parameter explanation

@1@ : USAGE OBJECT REFERENCE

```
[P5118.cob]
000001 IDENTIFICATION DIVISION.
000002 PROGRAM-ID. P5118.
000003 DATA DIVISION.
000004 WORKING-STORAGE SECTION.
000005 01 AA PIC X(08).
000006 01 RR REDEFINES AA.
000007 02 OBJA USAGE OBJECT REFERENCE.
000008 PROCEDURE DIVISION.
000009 END PROGRAM P5118.
```
P5118.cob 7: JMN5118I-S The USAGE OBJECT REFERENCE clause cannot be specified for a subordinate item with a REDEFINES clause. It is accepted as written.

## **JMN5119I-S**

**The @1@ clause can only be specified for the item that is unique with no qualifiers. The @1@ clause is ignored.**

#### Parameter explanation

@1@ : PROPERTY

### Example

```
[C5119.cob]
000001 IDENTIFICATION DIVISION.
000002 CLASS-ID. C5119.
000003 ENVIRONMENT DIVISION.
000004 IDENTIFICATION DIVISION.
000005 OBJECT.
000006 DATA DIVISION.
000007 WORKING-STORAGE SECTION.
000008 01 BB.
000009 02 PROP1 PIC X(8) PROPERTY.
000010 01 AA.
000011 02 PROP1 PIC X(8)
000012 PROPERTY.
000013 01 PROP1 PIC S9(8) BINARY PROPERTY.
000014 PROCEDURE DIVISION.
000015 IDENTIFICATION DIVISION.
000016 METHOD-ID. MO1.
000017 DATA DIVISION.
000018 WORKING-STORAGE SECTION.
000019 01 OBR1 USAGE OBJECT REFERENCE.
000020 PROCEDURE DIVISION.
000021 DISPLAY PROP1 OF OBR1.
000022 END METHOD MO1.
000023 END OBJECT.
000024 END CLASS C5119.
```
C5119.cob 9: JMN5119I-S The PROPERTY clause can only be specified for the item that is unique with no qualifiers. The PROPERTY clause is ignored.

C5119.cob 12: JMN5119I-S The PROPERTY clause can only be specified for the item that is unique with no qualifiers. The PROPERTY clause is ignored.

C5119.cob 13: JMN5119I-S The PROPERTY clause can only be specified for the item that is unique with no qualifiers. The PROPERTY clause is ignored.

#### **JMN5120I-S**

**The @1@ clause cannot be specified for a pointer data item. The @1@ clause is ignored.**

### Parameter explanation

@1@ : PROPERTY

```
[C5120.cob]
000001 IDENTIFICATION DIVISION.
000002 CLASS-ID. C5120.
000003 ENVIRONMENT DIVISION.
000004 IDENTIFICATION DIVISION.
000005 OBJECT.
```

```
000006 DATA DIVISION.
000007 WORKING-STORAGE SECTION.
000008 01 PROP1 POINTER PROPERTY.
000009 PROCEDURE DIVISION.
000010 IDENTIFICATION DIVISION.
000011 METHOD-ID. MO1.
000012 DATA DIVISION.
000013 WORKING-STORAGE SECTION.
000014 01 OBR1 USAGE OBJECT REFERENCE.
000015 PROCEDURE DIVISION.
000016 END METHOD MO1.
000017 END OBJECT.
000018 END CLASS C5120.
```
C5120.cob 8: JMN5120I-S The PROPERTY clause cannot be specified for a pointer data item. The PROPERTY clause is ignored.

## **JMN5121I-S**

**The data item specified in the @1@ clause cannot appear between a data item in a RENAMES clause and a data item in a THROUGH phrase. The RENAMES clause is ignored.**

Parameter explanation

@1@ : USAGE OBJECT REFERENCE

### Example

```
[P5121.cob]
000001 IDENTIFICATION DIVISION.
000002 PROGRAM-ID. P5121.
000003 DATA DIVISION.
000004 WORKING-STORAGE SECTION.
000005 01 A .
000006 02 A1 PIC X(08).
000007 02 A2 USAGE OBJECT REFERENCE.
000008 02 A3 PIC X(08).
000009 66 B RENAMES A1 THROUGH A3.
000010 PROCEDURE DIVISION.
000011 END PROGRAM P5121.
```
P5121.cob 9: JMN5121I-S The data item specified in the USAGE OBJECT REFERENCE clause cannot appear between a data item in a RENAMES clause and a data item in a THROUGH phrase. The RENAMES clause is ignored.

# **JMN5122I-S**

**The @1@ clause cannot be specified for an object reference data item with SELF, FACTORY OF SELF, or CLASS OF SELF. The @1@ clause is ignored.**

## Parameter explanation

@1@ : PROPERTY

```
[C5122.cob]
000001 IDENTIFICATION DIVISION.
000002 CLASS-ID. C5122.
000003 ENVIRONMENT DIVISION.
000004 OBJECT.
000005 DATA DIVISION.
000006 WORKING-STORAGE SECTION.
000007 01 PP USAGE OBJECT REFERENCE
000008 FACTORY OF SELF
000009 PROPERTY WITH NO GET.
```

```
000010 END OBJECT.
000011 END CLASS C5122.
```
C5122.cob 7: JMN5122I-S The PROPERTY clause cannot be specified for an object reference data item with SELF, FACTORY OF SELF, or CLASS OF SELF. The PROPERTY clause is ignored.

### Explanation

A class-name must be specified for the USAGE OBJECT REFERENCE clause.

### **JMN5123I-S**

**If a special class is specified in the @1@ clause, another optional phrase cannot be specified. Other OPTIONAL phrase is ignored.**

### Parameter explanation

@1@ : USAGE OBJECT REFERENCE

#### Example

```
[C5123.cob]
000001 IDENTIFICATION DIVISION.
000002 PROGRAM-ID. C5123.
000003 ENVIRONMENT DIVISION.
000004 CONFIGURATION SECTION.
000005 REPOSITORY.
000006 CLASS C5123C AS "*OLE".
000007 DATA DIVISION.
000008 WORKING-STORAGE SECTION.
000009 01 OBJA USAGE OBJECT REFERENCE C5123C ONLY.
000010 01 OBJB USAGE OBJECT REFERENCE FACTORY OF C5123C.
000011 01 OBJB USAGE OBJECT REFERENCE FACTORY OF C5123C ONLY.
000012 PROCEDURE DIVISION.
000013 END PROGRAM C5123.
```
C5123.cob 9: JMN5123I-S If a special class is specified in the USAGE OBJECT REFERENCE clause, another optional phrase cannot be specified. Other OPTIONAL phrase is ignored.

C5123.cob 10: JMN5123I-S If a special class is specified in the USAGE OBJECT REFERENCE clause, another optional phrase cannot be specified. Other OPTIONAL phrase is ignored.

C5123.cob 11: JMN5123I-S If a special class is specified in the USAGE OBJECT REFERENCE clause, another optional phrase cannot be specified. Other OPTIONAL phrase is ignored.

### Explanation

If a special class name is specified for the USAGE OBJECT REFERENCE clause, 'FACTORY OF' and 'ONLY' of this clause cannot be specified.

If the literal of a class-specifier in the repository paragraph of the environment division is among those listed below, the class-name is a special class name.

- "\*COM" (or "\*OLE")
- "\*COM-ARRAY" (or "\*OLE-ARRAY")
- "\*COM-EXCEPTION" ( or "\*OLE-EXCEPTION")
- "\*COB-BINDTABLE"
- "\*COM:COM server name:COM class name" (COM server name = arbitrary name used for association with a type library, COM class name = dispinterface name or coclass name)

# **JMN5125I-S**

# **A 'CHARACTER TYPE' clause with a DEPENDING ON phrase cannot be specified in the DATA DIVISION of @1@.**

# Parameter explanation

@1@ : FACTORY DEFINITION, OBJECT DEFINITION or STATIC DEFINITION.

### Example

```
[C5125.cob]
000001 IDENTIFICATION DIVISION.
000002 CLASS-ID. C5125.
000003 ENVIRONMENT DIVISION.
000004 CONFIGURATION SECTION.
000005 SPECIAL-NAMES.
000006 PRINTING MODE PM1 FOR ALL IN SIZE 5 POINT
000007 PRINTING MODE PM2 FOR ALL FONT GOTHIC
000008 PRINTING MODE PM3 FOR ALL IN SIZE 20 POINT AT ANGLE 90.
000009 FACTORY.
000010 DATA DIVISION.
000011 WORKING-STORAGE SECTION.
000012 01 WK1 PIC N(10) CHARACTER TYPE PM1 PM2 PM3
000013 DEPENDING ON PM-DEP1.
000014 01 PM-DEP1 PIC S9(4) BINARY.
000015 END FACTORY.
000016 OBJECT.
000017 DATA DIVISION.
000018 WORKING-STORAGE SECTION.
000019 01 PM-DEP2 PIC S9(4) BINARY.<br>000020 CONSTANT SECTION.
000020 CONSTANT SECTION.
000021 01 CS1 PIC N(10) CHARACTER TYPE PM3 PM2 PM1
000022 DEPENDING ON PM-DEP2
000023 VALUE NC" CONST".
000024 END OBJECT.
000025 END CLASS C5125.
```
C5125.cob 12: JMN5125I-S A 'CHARACTER TYPE' clause with a DEPENDING ON phrase cannot be specified in the DATA DIVISION of factory definition.

C5125.cob 21: JMN5125I-S A 'CHARACTER TYPE' clause with a DEPENDING ON phrase cannot be specified in the DATA DIVISION of object definition.

# Explanation

A 'CHARACTER TYPE' clause with a DEPENDING ON phrase can be specified in the data division of the method definition.

# **JMN5126I-S**

**The @1@ clause cannot be specified in the LINKAGE SECTION of a method prototype definition or a separate method definition. The @1@ clause is ignored.**

### Parameter explanation

@1@ : CHARACTER TYPE or PRINTING POSITION

```
[C5126.cob]
000001 IDENTIFICATION DIVISION.
000002 CLASS-ID. C5126.
000003 ENVIRONMENT DIVISION.
000004 CONFIGURATION SECTION.
000005 SPECIAL-NAMES.
000006 YA IS CT1.
000007 FACTORY.
```
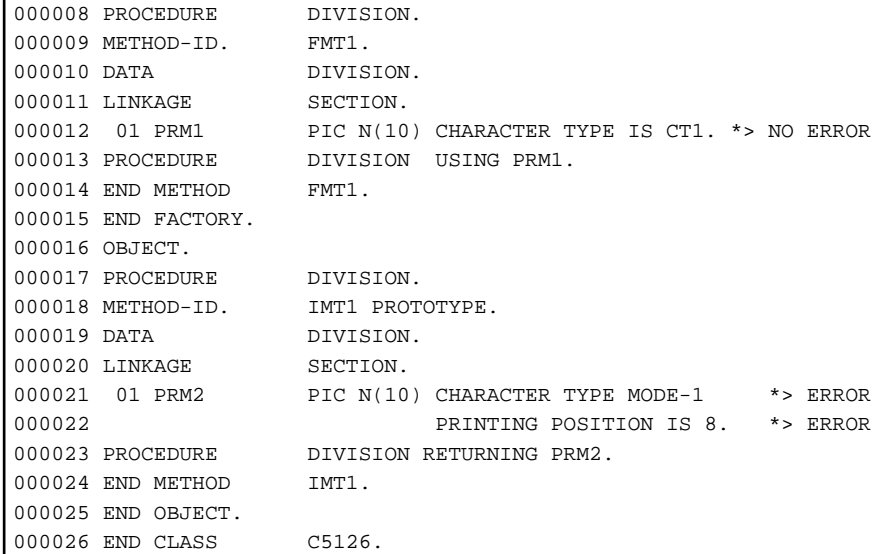

C5126.cob 21: JMN5126I-S The CHARACTER TYPE clause cannot be specified in the LINKAGE SECTION of a method prototype definition or a separate method definition. The CHARACTER TYPE clause is ignored.

C5126.cob 22: JMN5126I-S The PRINTING POSITION clause cannot be specified in the LINKAGE SECTION of a method prototype definition or a separate method definition. The PRINTING POSITION clause is ignored.

### Explanation

A method prototype is the method-name and parameter types and a returning item (if specified) for a method. A method prototype does not contain the information for print defined by the CHARACTER TYPE clause or the PRINTING POSITION clause.

# **JMN5127I-S**

# **A condition-name cannot be specified for an object reference data item.**

#### Example

```
[P5127.cob]
000001 IDENTIFICATION DIVISION.
000002 PROGRAM-ID. P5127.
000003 DATA DIVISION.
000004 WORKING-STORAGE SECTION.
000005 01 X1 OBJECT REFERENCE.
000006 88 A VALUE "XX".
000007 END PROGRAM P5127.
```
P5127.cob 6: JMN5127I-S A condition-name cannot be specified for an object reference data item.

### **JMN5128I-S**

**The LINAGE clause can only be specified with an EXTERNAL clause in a program definition. The LINAGE clause is ignored.**

```
\vert [C5128.cob]
000001 IDENTIFICATION DIVISION.
000002 CLASS-ID. C5128.
000003 IDENTIFICATION DIVISION.
000004 OBJECT.
000005 PROCEDURE DIVISION.
000006 IDENTIFICATION DIVISION.
000007 METHOD-ID. METHODF1.
000008 ENVIRONMENT DIVISION.
000009 INPUT-OUTPUT SECTION.
```

```
000010 FILE-CONTROL.
000011 SELECT MASTRFIL
000012 ASSIGN TO INFILE
000013 ORGANIZATION IS SEQUENTIAL.
000014 DATA DIVISION.
000015 FILE SECTION.
000016 FD MASTRFIL LINAGE 10
000017 EXTERNAL.
000018 01 MASTREC.
000019 02 PRODUCT-REC.
000020 03 PRODUCT-CODE PIC X(4).
000021 03 PIC X.<br>000022 03 PRODCT-NAME PIC N(
        03 PRODCT-NAME PIC N(20).
000023 03 PIC X.
000024 03 PRICE PIC 9(4).
000025*
000026 END METHOD METHODF1.
000027 END OBJECT.
000028 END CLASS C5128.
```
C5128.cob 16: JMN5128I-S The LINAGE clause can only be specified with an EXTERNAL clause in a program definition. The LINAGE clause is ignored.

### **JMN5129I-S**

# **The data-name in the @1@ clause cannot be an object reference data item or a group item which contains an object reference data item.**

#### Parameter explanation

@1@ : APPLY SAVED-AREA, CONTROL, SOURCE, DESTINATION CONTROL, TRACK-AREA, ACTUAL KEY, NOMINAL KEY, KEY IS, APPLY REORG-CRITERIA

Example

```
[C5129.cob]
000001 IDENTIFICATION DIVISION.
000002 PROGRAM-ID. C5129.
000003 ENVIRONMENT DIVISION.
000004 INPUT-OUTPUT SECTION.
000005 FILE-CONTROL.
000006 SELECT PRFILE ASSIGN TO GS-SYS001
000007 SYMBOLIC DESTINATION IS "PRT"
000008 DESTINATION-1 IS DIST.
000009 I-O-CONTROL.
000010 APPLY SAVED-AREA TO ASV1 ASV2 .
000011 DATA DIVISION.
000012 FILE SECTION.
000013 FD PRFILE.
000014 01 PRREC PIC X(50).
000015 WORKING-STORAGE SECTION.
000016 01 DIST PIC X(8).
000017 01 ASV1 PIC X(10).
000018 01 ASV2 USAGE OBJECT REFERENCE.
000019 PROCEDURE DIVISION.
000020 OPEN I-O PRFILE
000021 MOVE "NMSVR20" TO DIST
000022 WRITE PRREC
000023 READ PRFILE
000024 CLOSE PRFILE
000025 END PROGRAM C5129.
```
C5129.cob 10: JMN5129I-S The data-name in the APPLY SAVED-AREA clause cannot be an object reference data item or a group item which contains an object reference data item.

# **JMN5130I-S**

# **The ANY LENGTH clause cannot be specified for a data-item without a PICTURE clause. PICTURE X is assumed.**

### Example

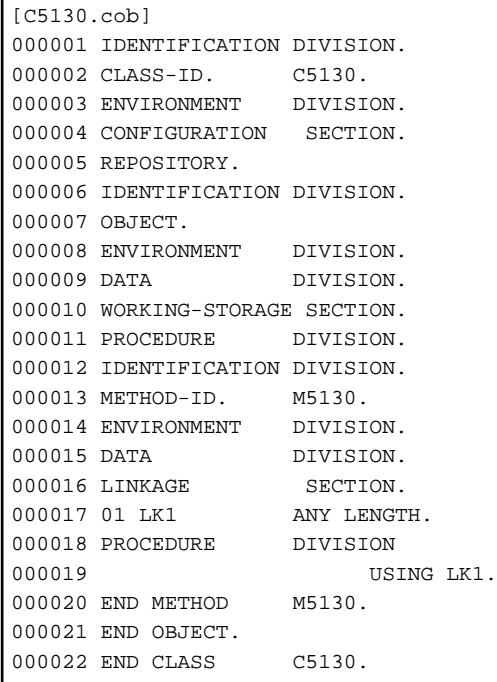

C5130.cob 17: JMN5130I-S The ANY LENGTH clause cannot be specified for a data-item without a PICTURE clause. PICTURE X is assumed.

# Explanation

The ANY LENGTH clause specifies that the length of the data item of the LINKAGE SECTION is determined at execution time. The ANY LENGTH clause can be specified in an item in which only the PICTURE clause is specified. The character string of the PICTURE clause must be one character, either "X" or "N".

# **JMN5131I-S**

**A data-item with an ANY LENGTH clause can only be specified in a PICTURE clause. It is ignored, and the compiler skips to the next level-number, section or division.**

```
[C5131.cob]
000001 IDENTIFICATION DIVISION.
000002 CLASS-ID. C5131.
000003 ENVIRONMENT DIVISION.
000004 CONFIGURATION SECTION.
000005 REPOSITORY.
000006 IDENTIFICATION DIVISION.
000007 OBJECT.
000008 ENVIRONMENT DIVISION.
000009 DATA DIVISION.
000010 WORKING-STORAGE SECTION.
000011 PROCEDURE DIVISION.
000012 IDENTIFICATION DIVISION.
000013 METHOD-ID. M5131.
000014 ENVIRONMENT DIVISION.
000015 DATA DIVISION.
```
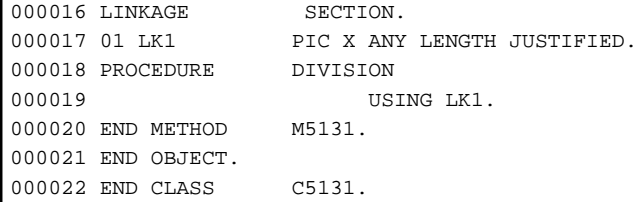

C5131.cob 17: JMN5131I-S A data-item with an ANY LENGTH clause can only be specified in a PICTURE clause. It is ignored, and the compiler skips to the next level-number, section or division.

# Explanation

The ANY LENGTH clause specifies that the length of the data item of the LINKAGE SECTION is determined at execution time. The ANY LENGTH clause can be specified in an item in which only the PICTURE clause is specified. The character string of the PICTURE clause must be one character, either "X" or "N".

# **JMN5132I-S**

**An ANY LENGTH clause cannot be specified for a data-item in a get property method or a set property method. The ANY LENGTH clause is ignored.**

Example

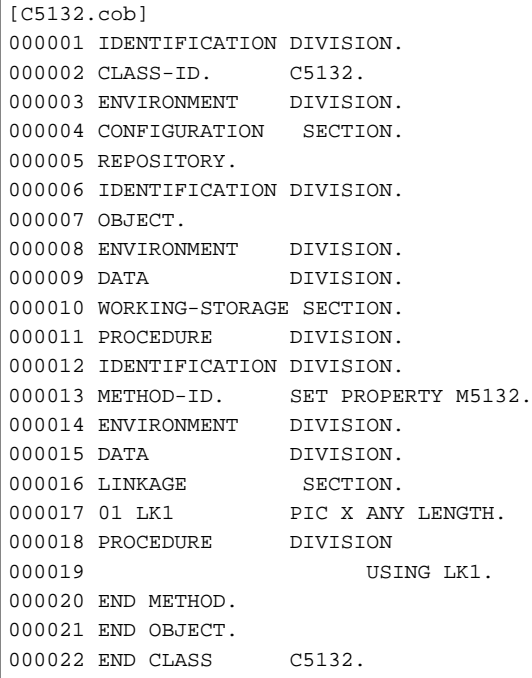

C5132.cob 17: JMN5132I-S An ANY LENGTH clause cannot be specified for a data-item in a get property method or a set property method. The ANY LENGTH clause is ignored.

# Explanation

The ANY LENGTH clause can be specified in an 01 item that is specified in the LINKAGE SECTION of the method definition, except for the property method.

# **JMN5133I-S**

# **An ANY LENGTH clause cannot be specified for a group item. The ANY LENGTH clause is ignored.**

```
[C5133.cob]
000001 IDENTIFICATION DIVISION.
```

```
000002 CLASS-ID. C5133.
000003 ENVIRONMENT DIVISION.
000004 CONFIGURATION SECTION.
000005 REPOSITORY.
000006 IDENTIFICATION DIVISION.
000007 OBJECT.
000008 ENVIRONMENT DIVISION.
000009 DATA DIVISION.
000010 WORKING-STORAGE SECTION.
000011 PROCEDURE DIVISION.
000012 IDENTIFICATION DIVISION.
000013 METHOD-ID. M5133.
000014 ENVIRONMENT DIVISION.
000015 DATA DIVISION.
000016 LINKAGE SECTION.
000017 01 LK1 PIC X ANY LENGTH.
000018 02 WLENG PIC S9(4).
000019 02 WBUF PIC X(40).
000020 PROCEDURE DIVISION
000021 USING LK1.
000022 END METHOD M5133.
000023 END OBJECT.
000024 END CLASS C5133.
```
C5133.cob 17: JMN5133I-S An ANY LENGTH clause cannot be specified for a group item. The ANY LENGTH clause is ignored.

### Explanation

The ANY LENGTH clause specifies that the length of the data item of the LINKAGE SECTION is determined during at execution time. The ANY LENGTH clause can be specified in the item in which only the PICTURE clause is specified. The character string of the PICTURE clause must be one character, either "X" or "N".

# **JMN5134I-S**

**Data-name @2@ in the @1@ clause cannot have an ANY LENGTH clause.**

# Parameter explanation

@1@ : Clause of INPUT-OUTPUT SECTION or DATA DIVISION.

@2@ : Data name specified for the @1@ clause.

```
[C5134.cob]
000001 IDENTIFICATION DIVISION.
000002 CLASS-ID. C5134.
000003 ENVIRONMENT DIVISION.
000004 CONFIGURATION SECTION.
000005 REPOSITORY.
000006 IDENTIFICATION DIVISION.
000007 OBJECT.
000008 ENVIRONMENT DIVISION.
000009 DATA DIVISION.
000010 WORKING-STORAGE SECTION.
000011 PROCEDURE DIVISION.
000012 IDENTIFICATION DIVISION.
000013 METHOD-ID. M5134.
000014 ENVIRONMENT DIVISION.
000015 INPUT-OUTPUT SECTION.
000016 FILE-CONTROL.
000017 SELECT SQFILE ASSIGN TO SYS001<br>000018 FILE STATUS IS LK1.
          000018 FILE STATUS IS LK1.
000019 DATA DIVISION.
000020 FILE SECTION.
```

```
000021 FD SQFILE.
000022 01 SOREC PIC X(80).
000023 LINKAGE SECTION.
000024 01 LK1 PIC X ANY LENGTH.
000025 PROCEDURE DIVISION
000026 USING LK1.
000027 END METHOD M5134.
000028 END OBJECT.
000029 END CLASS C5134.
```
C5134.cob 18: JMN5134I-S Data-name LK1 in the FILE STATUS clause cannot have an ANY LENGTH clause.

### **JMN5135I-S**

**The data-name of the ASSIGN clause in file-name '@1@' cannot be an item with an ANY LENGTH clause, a group item that includes an object reference item, or a strongly typed item.**

#### Parameter explanation

 $@1@:$  File name specified for the ASSIGN clause that causes the error.

### Example

```
[C5135.cob]
000001 IDENTIFICATION DIVISION.
000002 CLASS-ID. C5135.
000003 ENVIRONMENT DIVISION.
000004 CONFIGURATION SECTION.
000005 REPOSITORY.
000006 OBJECT.
000007 DATA DIVISION.
000008 WORKING-STORAGE SECTION.
000009 PROCEDURE DIVISION.
000010 METHOD-ID. M5135.
000011 ENVIRONMENT DIVISION.
000012 INPUT-OUTPUT SECTION.
000013 FILE-CONTROL.
000014 SELECT SQFILE ASSIGN TO LK1
000015 FILE STATUS IS WFS1.
000016 SELECT SQFILE2 ASSIGN TO WK1.
000017 DATA DIVISION.
000018 FILE SECTION.
000019 FD SQFILE.
000020 01 SQREC PIC X(80).
000021 FD SQFILE2.
000022 01 SOREC2 PIC X(80).
000023 WORKING-STORAGE SECTION.
000024 01 WFS1 PIC X(2).
000025 01 WK1 TYPE TYP1.
000026 01 TYP1 TYPEDEF.
000027 02 DATA1 PIC 9(4).
000028 02 DATA2 PIC X(8).
000029 LINKAGE SECTION.
000030 01 LK1 PIC X ANY LENGTH.<br>000031 PROCEDURE DIVISION
000031 PROCEDURE
000032 USING LK1.
000033 END METHOD M5135.
000034 END OBJECT.
000035 END CLASS C5135.
```
C5135.cob 19: JMN5135I-S The data-name of the ASSIGN clause in file-name 'SQFILE' cannot be an item with an ANY LENGTH clause, a group item that includes an object reference item, or a strongly typed item.

# **JMN5136I-S**

**A condition-name cannot be specified for a data-item with an ANY LENGTH clause.**

## Example

```
[C5136.cob]
000001 IDENTIFICATION DIVISION.
000002 CLASS-ID. C5136.
000003 ENVIRONMENT DIVISION.
000004 CONFIGURATION SECTION.
000005 REPOSITORY.
000006 IDENTIFICATION DIVISION.
000007 OBJECT.
000008 ENVIRONMENT DIVISION.
000009 DATA DIVISION.
000010 WORKING-STORAGE SECTION.
000011 PROCEDURE DIVISION.
000012 IDENTIFICATION DIVISION.
000013 METHOD-ID. M5136.
000014 ENVIRONMENT DIVISION.
000015 INPUT-OUTPUT SECTION.
000016 DATA DIVISION.
000017 LINKAGE SECTION.
000018 01 LK1 PIC X ANY LENGTH.
000019 88 ZOK VALUE "OK".
000020 88 ZNG VALUE "OK".
000021 PROCEDURE DIVISION
000022 USING LK1.
000023 END METHOD M5136.
000024 END OBJECT.
000025 END CLASS C5136.
```
C5136.cob 19: JMN5136I-S A condition-name cannot be specified for a data-item with an ANY LENGTH clause.

C5136.cob 20: JMN5136I-S A condition-name cannot be specified for a data-item with an ANY LENGTH clause.

# **JMN5137I-S**

**The data-name in @1@ cannot be an object reference data item or a group item which contains an object reference data item.**

# Parameter explanation

@1@ : FROM phrase of PICTURE clause, USING phrase of PICTURE clause, TO phrase of PICTURE clause, PROMPT clause, CONTROL clause, SIZE clause, LINE NUMBER clause or COLUMN NUMBER clause

# Example

```
[P5137.cob]
000001 IDENTIFICATION DIVISION.
000002 PROGRAM-ID. P5137.
000003 ENVIRONMENT DIVISION.
000004 DATA DIVISION.
000005 WORKING-STORAGE SECTION.
000006 01 WOBR OBJECT REFERENCE.
000007 SCREEN SECTION.
000008 01 WSCR PIC X(8) USING WOBR.
000009 PROCEDURE DIVISION.
000010 END PROGRAM P5137.
```
P5137.cob 8: JMN5137I-S The data-name in USING phrase of the PICTURE clause cannot be an object reference data item or a group item which contains an object reference data item.

# **JMN5138I-S**

**A strongly-typed group item cannot be specified for the parameter of a get property method or a set property method. The specified parameter is ignored.**

Example

```
[C5138.cob]000001 IDENTIFICATION DIVISION.
000002 CLASS-ID. C5138.
000003 ENVIRONMENT DIVISION.
000004 CONFIGURATION SECTION.
000005 REPOSITORY.
000006 IDENTIFICATION DIVISION.
000007 OBJECT.
000008 ENVIRONMENT DIVISION.
000009 DATA DIVISION.
000010 WORKING-STORAGE SECTION.
000011 PROCEDURE DIVISION.
000012 IDENTIFICATION DIVISION.
000013 METHOD-ID. SET PROPERTY M5138.
000014 ENVIRONMENT DIVISION.
000015 DATA DIVISION.
000016 LINKAGE SECTION.
000017 01 LK1 TYPE STY.
000018 01 STY TYPEDEF STRONG.
000019  02  S1   PIC S9(4) BINARY.
000020 02 S2 PIC X(30).
000021 PROCEDURE DIVISION
000022 USING LK1.
000023 END METHOD.
000024 END OBJECT.
000025 END CLASS C5138.
```
C5138.cob 22: JMN5138I-S A strongly-typed group item cannot be specified for the parameter of a get property method or a set property method. The specified parameter is ignored.

# **JMN5140I-S**

**'@1@' specified in the TYPE clause must be a unique type-name. The TYPE clause is ignored.**

# Parameter explanation

@1@ : Symbol specified for the TYPE clause.

### Example

```
[P5140.cob]
000001 IDENTIFICATION DIVISION.
000002 PROGRAM-ID. P5140.
000003 DATA DIVISION.
000004 WORKING-STORAGE SECTION.
000005 01 A TYPE B.
000006 01 B.
000007 02 B1 PIC S9(9) BINARY.
000008 02 B2 PIC X(1024).
000009 PROCEDURE DIVISION.
000010 STOP RUN.
000011 END PROGRAM P5140.
```
P5140.cob 5: JMN5140I-S 'B' specified in the TYPE clause must be a unique type-name. The TYPE clause is ignored.

# Explanation

A type-name must be specified in the TYPE clause that specifies the type declaration. (The type-name is a name declared in the levelnumber 01 data description entry that specifies the TYPEDEF clause.)

### **JMN5141I-S**

**The definition of type-name '@1@' refers to type-name '@2@'. '@1@' is ignored.**

# Parameter explanation

@1@ : User-defined word defined as a type name.

@2@ : User-defined word defined as a type name.

#### Example

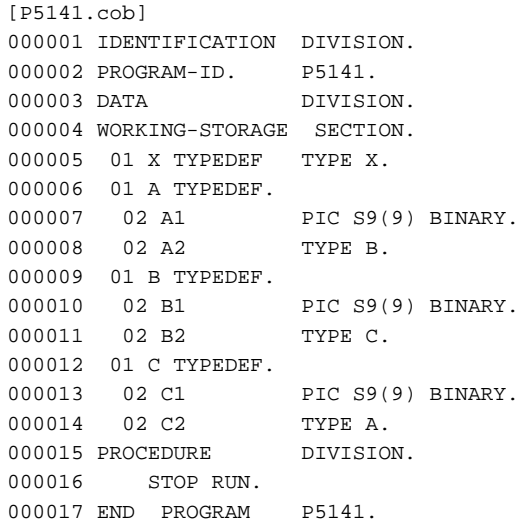

P5141.cob 5: JMN5141I-S The definition of type-name 'X' refers to type-name 'X'. 'X' is ignored.

P5141.cob 6: JMN5141I-S The definition of type-name 'A' refers to type-name 'A'. 'A' is ignored.

P5141.cob 9: JMN5141I-S The definition of type-name 'B' refers to type-name 'A'. 'B' is ignored.

P5141.cob 12: JMN5141I-S The definition of type-name 'C' refers to type-name 'A'. 'C' is ignored.

#### **Explanation**

The type can be referred to further by the TYPE clause in the type declaration (data description entry that specifies the TYPEDEF clause). However, the type including own type cannot be referred to.

# **JMN5142I-S**

**The TYPE clause cannot be specified for an item subordinate to a group item that has a USAGE clause, SIGN clause, SYNCHRONIZED clause, or CHARACTER TYPE clause. It is accepted as written.**

```
[P5142.cob]
000001 IDENTIFICATION DIVISION.
000002 PROGRAM-ID. P5142.
000003 DATA DIVISION.
000004 WORKING-STORAGE SECTION.
000005 01 A TYPEDEF.
000006 02 A1 PIC S9(9).
000007 02 A2 PIC X(80).
000008 01 GRP1 .
000009 02 USAGE BINARY.
000010 03 B1 TYPE A.
```
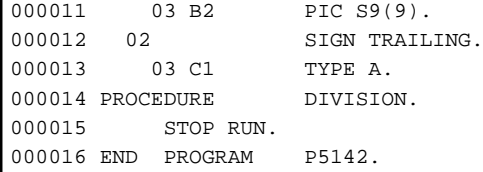

P5142.cob 10: JMN5142I-S The TYPE clause cannot be specified for an item subordinate to a group item that has a USAGE clause, SIGN clause, SYNCHRONIZED clause, or CHARACTER TYPE clause. It is accepted as written.

P5142.cob 13: JMN5142I-S The TYPE clause cannot be specified for an item subordinate to a group item that has a USAGE clause, SIGN clause, SYNCHRONIZED clause, or CHARACTER TYPE clause. It is accepted as written.

#### Explanation

The data description entry that specifies the TYPE clause is called the typed item. The typed item defined by this specification has all of the characteristics of the referenced type. The USAGE clause, the SIGN clause, the SYNCHRONIZED clause or the CHARACTER TYPE clause specified for the item, including the typed item, cannot overwrite the attribute of the typed item.

# **JMN5143I-S**

**The @1@ clause cannot be specified for an item specified in a TYPEDEF clause or for its subordinate item. The @1@ clause is ignored.**

### Parameter explanation

@1@ : REDEFINES, RENAMES, CHARACTER TYPE, PRINTING POSITION, PROPERTY or ANY LENGTH

### Example

```
[P5143.cob]
000001 PROGRAM-ID. P5143.
000002 DATA DIVISION.
000003 WORKING-STORAGE SECTION.
000004 01 VCHR TYPEDEF.
000005 02 LENG PIC S9(9).
000006 02 XCHR PIC X(80).
000007 02 NCHR CHARACTER TYPE MODE-1
000008 PIC N(40).
000009  01  ADDR  TYPE VCHR.
000010 PROCEDURE DIVISION.
000011 STOP RUN.
000012 END PROGRAM P5143.
```
P5143.cob 7: JMN5143I-S The CHARACTER TYPE clause cannot be specified for an item specified in a TYPEDEF clause or for its subordinate item. The CHARACTER TYPE clause is ignored.

## **JMN5144I-S**

**The data name specified for the @1@ clause cannot be an item which expands from the type. The @1@ clause is ignored.**

#### Parameter explanation

@1@ : RENAMES

```
[P5144.cob]
000001 IDENTIFICATION DIVISION.<br>000002 PROGRAM-ID. P5144.
000002 PROGRAM-ID.
000003 DATA DIVISION.
000004 WORKING-STORAGE SECTION.
000005 01 BLOB TYPEDEF.
000006 02 RESEV PIC S9(9) BINARY.
```

```
000007 02 LENG PIC 9(9) BINARY.
000008 02 BUFF PIC X(1024).
000009 01 GRP1 .
000010 02 B1 TYPE BLOB.
000011 66 C1 RENAMES LENG OF B1 THRU BUFF OF B1.
000012 PROCEDURE DIVISION.
000013 STOP RUN.
000014 END PROGRAM P5144.
```
P5144.cob 11: JMN5144I-S The data name specified for the RENAMES clause cannot be an item which expands from the type. The RENAMES clause is ignored.

#### **Explanation**

The name included in the referred type cannot be renamed.

# **JMN5145I-W**

**A value is specified for a type that already has a value. It is accepted as written.**

### Example

```
[P5145.cob]
000001 IDENTIFICATION DIVISION.
000002 PROGRAM-ID. P5145.
000003 DATA DIVISION.
000004 WORKING-STORAGE SECTION.
000005 01 A TYPEDEF PIC 9(2) VALUE 99.
                    TYPE A VALUE 33.<br>DIVISION.
000007 PROCEDURE
000008 STOP RUN.
000009 END PROGRAM P5145.
```
P5145.cob 6: JMN5145I-W A value is specified for a type that already has a value. It is accepted as written.

#### Explanation

This message is output when a value is specified for a type that already has a value, such as in the example above, when the VALUE clause is specified for type declaration (TYPEDEF) and the data description entry specifies the TYPE clause that refers to the type. In this case, the VALUE clause of the data description entry that specifies the TYPE clause is effective.

# **JMN5146I-S**

**The level numbers of items subordinate to the item specified by the type declaration exceed @1@. The items with invalid level-numbers are ignored.**

#### Parameter explanation

 $@1@:49$  or 77

```
[P5146.cob]
000001 IDENTIFICATION DIVISION.
000002 PROGRAM-ID. P5146.
000003 DATA DIVISION.
000004 WORKING-STORAGE SECTION.
000005 01 BLOB TYPEDEF.
000006 02 RESEV PIC S9(9) BINARY.
000007 02 LENG PIC 9(9) BINARY.
000008 02 BUFF PIC X(1024).
000009 77 GRP1 TYPE BLOB.
000010 PROCEDURE DIVISION.
000011 STOP RUN.
000012 END PROGRAM P5146.
```
P5146.cob 9: JMN5146I-S The level numbers of items subordinate to the item specified by the type declaration exceed 77. The items with invalid level-numbers are ignored.

#### Explanation

The hierarchical structure of the record of type (TYPEDEF) is applied to the data description entry that specifies the TYPE clause. As a result, when the level-number of the typed item exceeds 49, this diagnostic message is output.

### **JMN5147I-S**

**A type which is referred to by a conditional variable, must be defined as an elementary item. The condition-name is ignored.**

Example

```
[P5147.cob]
000001 PROGRAM-ID. P5147.
000002 DATA DIVISION.
000003 WORKING-STORAGE SECTION.
000004 01 BLOB TYPEDEF.
000005 02 RESEV PIC S9(9) BINARY.<br>000006 02 LENG PIC 9(9) BINARY.
                    PIC 9(9) BINARY.
000007 02 BUFF PIC X(1024).
000008 01 GRP1 TYPE BLOB.
000009 88 ZSP VALUE SPACE.
000010 PROCEDURE DIVISION.
000011 STOP RUN.
000012 END PROGRAM P5147.
```
P5147.cob 8: JMN5147I-S A type which is referred to by a conditional variable, must be defined as an elementary item. The conditionname is ignored.

#### Explanation

A data item associated with the condition-name defined by the condition-name description entry (level-number 88) is called a conditional variable. When the TYPE clause is specified for the conditional variable, a type specified for the TYPE clause should be a type of an elementary item.

## **JMN5148I-S**

**A type which is referred to by a conditional variable cannot have a condition-name. The condition-name is ignored.**

### Example

```
[DIS148.coh]000001 IDENTIFICATION DIVISION.
000002 PROGRAM-ID. P5148.
000003 DATA DIVISION.
000004 WORKING-STORAGE SECTION.
000005 01 COLORV TYPEDEF PIC 9(4).
000006 88 BLUE VALUE 1.
000007 88 RED VALUE 2.
000008 01 WBCG TYPE COLORV.
000009 88 GREEN VALUE 3.
000010 PROCEDURE DIVISION.
000011 STOP RUN.
000012 END PROGRAM P5148.
```
P5148.cob 8: JMN5148I-S A type which is referred to by a conditional variable cannot have a condition-name. The condition-name is ignored.

# Explanation

A data item associated with the condition-name defined by the condition-name description entry (level-number 88) is called a conditional variable. When the TYPE clause is specified for the conditional variable, a type specified for the TYPE clause must not contain a condition-name description entry.

# **JMN5149I-S**

**When a TYPE clause is specified for the first elementary item within a group item with a REDEFINES clause, the redefined item must be adjusted to an 8 byte boundary. The TYPE clause is assumed to be valid, but no slack bits are inserted and the object file is not created.**

Example

```
[P5149.cob]
000001 IDENTIFICATION DIVISION.
000002 PROGRAM-ID. P5149.
000003 DATA DIVISION.
000004 WORKING-STORAGE SECTION.
000005 01 VCHR TYPEDEF.
000006 02 WLENG PIC S9(4) BINARY.
000007 01 WSTOCK.
000008 02 WPNO PIC 9(7).
000009 02 WNAM PIC X(22).
000010 02 WRNAM REDEFINES WNAM.
000011 03 TYPE VCHR.<br>000012 02 WQOH PIC S9(8)
                       PIC S9(8) BINARY.
000012 02 N<sub>2</sub>O<sub>1</sub><br>000013 PROCEDURE DIVISION.
000014 STOP RUN.
000015 END PROGRAM P5149.
```
P5149.cob 11: JMN5149I-S When a TYPE clause is specified for the first elementary item within a group item with a REDEFINES clause, the redefined item must be adjusted to an 8 byte boundary. The TYPE clause is assumed to be valid, but no slack bits are inserted and the object file is not created.

## Explanation

The redefined item must be aligned on an 8-byte boundary.

# **JMN5150I-S**

**A type which is referred to by a variable-address item must be defined as an elementary item. Boundary not adjusted.**

```
[P5150.cob]
000001 IDENTIFICATION DIVISION.
000002 PROGRAM-ID. P5150.
000003 DATA DIVISION.
000004 WORKING-STORAGE SECTION.
000005 01 VCHR TYPEDEF.
000006 02 WLENG PIC S9(4) BINARY.
000007 02 WBUFF PIC X(20).
000008 01 WVTBL.
000009  02  WQT    PIC S9(4) BINARY.
000010 02 WOCC  OCCURS 10 TIMES DEPENDING ON WQT.
000011 03 PIC X(1).
000012 02 WNAM TYPE VCHR.
000013 PROCEDURE DIVISION.
000014 STOP RUN.
000015 END PROGRAM P5150.
```
P5150.cob 12: JMN5150I-S A type which is referred to by a variable-address item must be defined as an elementary item. Boundary not adjusted.

### Explanation

The variable position in the record is the area allocated after the data description entry that specifies the OCCURS clause with the DEPENDING phrase.

When the TYPE clause is specified in the data description entry that is located in a variable position in a record, the type specified for the TYPE clause should be the type of an elementary item.

# **JMN5151I-S**

**The type declared in the class definition which has an OCCURS clause with 'DEPENDING ON' or 'KEY IS' cannot be referenced in a separate method. The TYPE clause is ignored.**

Example

Г

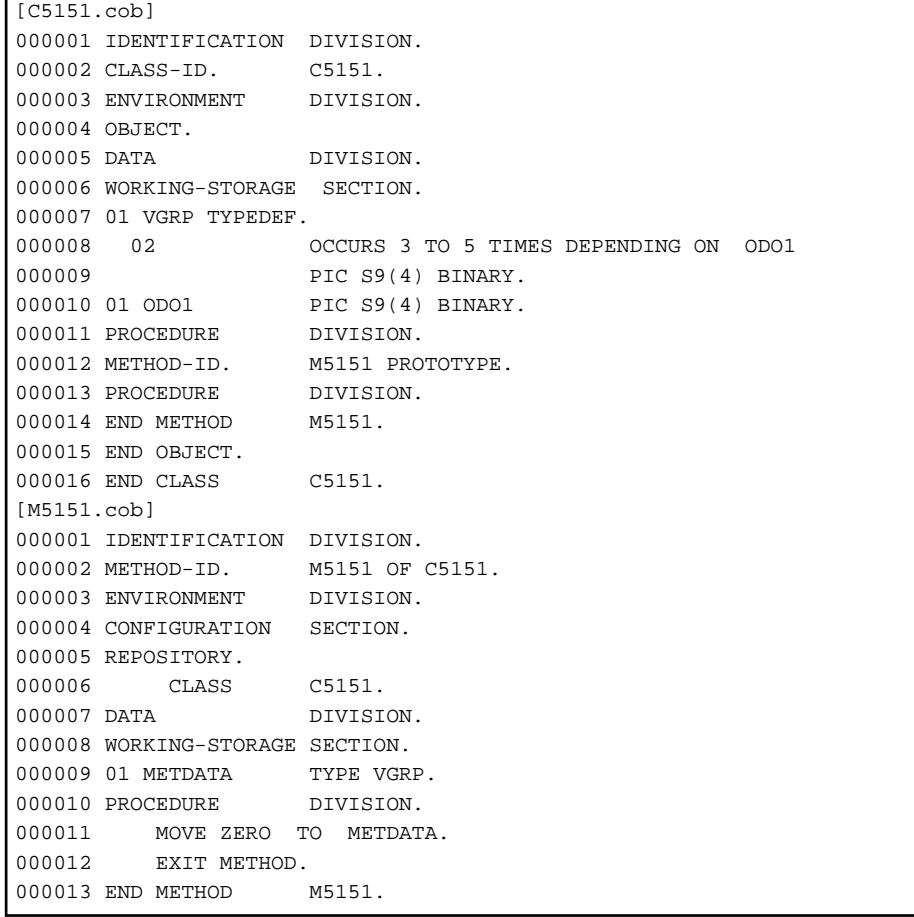

M5151.cob 9: JMN5151I-S The type declared in the class definition which has an OCCURS clause with 'DEPENDING ON' or 'KEY IS' cannot be referenced in a separate method. The TYPE clause is ignored.

# **JMN5152I-S**

**A type declaration with a STRONG phrase must be a group item. The STRONG phrase is ignored.**

```
[P5152.cob]
000001 IDENTIFICATION DIVISION.
000002 PROGRAM-ID. P5152.<br>000003 ENVIRONMENT DIVISION.
000003 ENVIRONMENT
000004 DATA DIVISION.
```

```
000005 WORKING-STORAGE SECTION.
000006 01 STY TYPEDEF STRONG
000007 PIC X(20).
000008 PROCEDURE DIVISION.
000009 END PROGRAM P5152.
```
P5152.cob 6: JMN5152I-S A type declaration with a STRONG phrase must be a group item. The STRONG phrase is ignored.

#### **Explanation**

STRONG cannot be specified for elementary items.

# **JMN5153I-S**

## **A type declaration with a STRONG phrase or a strongly typed item cannot contain a @1@ clause.**

# Parameter explanation

@1@ : VALUE, REDEFINES, OCCURS DEPENDING ON or USAGE OBJECT REFERENCE with SELF.

#### Example

```
[P5153.cob]
000001 IDENTIFICATION DIVISION.
000002 PROGRAM-ID. P5153.
000003 ENVIRONMENT DIVISION.
000004 DATA DIVISION.
000005 WORKING-STORAGE SECTION.
000006 01 STY1 TYPEDEF STRONG.
000007 02 ITEM11 PIC X(20) VALUE SPACE.
000008 02 ITEM12 PIC S9(9) BINARY.
000009 01 DATA1 TYPE STY2 VALUE SPACE.
000010 01 STY2 TYPEDEF STRONG.
000011 02 ITEM2 PIC X(20).
000012 01 STY3 TYPEDEF STRONG.
000013 02 ITEM3 PIC X(20).
000014 02 ITEM3R REDEFINES ITEM3.
000015 03 ITEM31 PIC X(10).
000016 03 ITEM32 TYPE STY2 VALUE SPACE.
000017 PROCEDURE DIVISION.
000018 END PROGRAM P5153.
```
P5153.cob 7: JMN5153I-S A type declaration with a STRONG phrase or a strongly typed item cannot contain a VALUE clause.

P5153.cob 9: JMN5153I-S A type declaration with a STRONG phrase or a strongly typed item cannot contain a VALUE clause.

P5153.cob 14: JMN5153I-S A type declaration with a STRONG phrase or a strongly typed item cannot contain a REDEFINES clause.

P5153.cob 16: JMN5153I-S A type declaration with a STRONG phrase or a strongly typed item cannot contain a VALUE clause.

# Explanation

A strongly typed item is a data description entry that specifies the TYPE clause that refers to type declaration (TYPEDEF) with a STRONG phrase.

# **JMN5154I-S**

**A strongly typed item cannot be defined in the BASED-STORAGE SECTION. A weakly typed item is assumed.**

```
[P5154.cob]
000001 IDENTIFICATION DIVISION.
000002 PROGRAM-ID. P5154.
000003 ENVIRONMENT DIVISION.
000004 DATA DIVISION.
```

```
000005 BASED-STORAGE SECTION.
000006 01 DATA1 TYPE STY1.
000007 WORKING-STORAGE SECTION.
000008 01 STY1 TYPEDEF STRONG.
000009  02  ITEM11  PIC X(4) .
000010 02 ITEM12 PIC X(4).
000011 PROCEDURE DIVISION.
000012 END PROGRAM P5154.
```
P5154.cob 6: JMN5154I-S A strongly typed item cannot be defined in the BASED-STORAGE SECTION. A weakly typed item is assumed.

### Explanation

The TYPE clause that refers the type (TYPEDEF) defined with a STRONG phrase cannot be specified for data description entries of the BASED-STORAGE SECTION.

# **JMN5155I-S**

**A type declaration with a STRONG phrase can only be referred by a level 01 data item or by an item that is subordinate to a type declaration with a STRONG phrase. A weakly typed item is assumed.**

Example

```
[P5155.cob]
000001 IDENTIFICATION DIVISION.
000002 PROGRAM-ID. P5155.
000003 ENVIRONMENT DIVISION.
000004 DATA DIVISION.
000005 WORKING-STORAGE SECTION.
000006 01 STY1 TYPEDEF STRONG.
000007 02 ITEM11 PIC X(4).
000008 02 ITEM12 PIC X(4).
000009 01 DATA1.
000010 02 DATA2 TYPE STY1.
000011 PROCEDURE DIVISION.
000012 END PROGRAM P5155.
```
P5155.cob 10: JMN5155I-S A type declaration with a STRONG phrase can only be referred by a level 01 data item or by an item that is subordinate to a type declaration with a STRONG phrase. A weakly typed item is assumed.

# **JMN5156I-S**

**Data-name @2@ in the @1@ cannot be a strongly typed item.**

# Parameter explanation

@1@ : Clause of the INPUT-OUTPUT SECTION or DATA DIVISION.

@2@ : Data name specified for the @1@.

```
[P5156.cob]
000001 IDENTIFICATION DIVISION.
000002 PROGRAM-ID. P5156.
000003 ENVIRONMENT DIVISION.
000004 INPUT-OUTPUT SECTION.
000005 FILE-CONTROL.
000006 SELECT FILE1 ASSIGN TO SYS001
000007 FILE STATUS DATA1.
000008 DATA DIVISION.
000009 FILE SECTION.
000010 FD FILE1.
000011 01 REC1 PIC X(80).
```

```
000012 WORKING-STORAGE SECTION.
000013 01 STY1 TYPEDEF STRONG.
000014  02  ITEM11  PIC X(4) .
000015 02 ITEM12 PIC X(4).
000016 01 DATA1 TYPE STY1.
000017 PROCEDURE DIVISION.
000018 END PROGRAM P5156.
```
### Explanation

A strongly typed item is a data description entry that specifies the TYPE clause that refers to type declaration (TYPEDEF) with a STRONG phrase.

### **JMN5157I-S**

**The TYPEDEF clause has a STRONG phrase that cannot be specified with a TYPE clause. The STRONG phrase is ignored.**

# Example

```
[P5157.cob]
000001 IDENTIFICATION DIVISION.
000002 PROGRAM-ID. P5157.
000003 ENVIRONMENT DIVISION.
000004 DATA DIVISION.
000005 WORKING-STORAGE SECTION.
000006 01 STY TYPEDEF STRONG
000007 TYPE TYP1.
000008 01 TYP1 TYPEDEF.
000009 02 T1 PIC X(10).
000010 PROCEDURE DIVISION.
000011 END PROGRAM P5157.
```
P5157.cob 7: JMN5157I-S The TYPEDEF clause has a STRONG phrase that cannot be specified with a TYPE clause. The STRONG phrase is ignored.

### **JMN5158I-S**

**If the runtime code set of national data is unicode, data-name '@2@' in the @1@ clause cannot be a group item that contains a national item. It is accepted as written.**

### Parameter explanation

```
@1@:ASSIGN
```
@2@ : Data name specified for @1@ clause

```
[P5158.cob]
000001 @OPTIONS RCS(UTF16)
000002 IDENTIFICATION DIVISION.
000003 PROGRAM-ID. P5158.
000004 ENVIRONMENT DIVISION.
000005 INPUT-OUTPUT SECTION.
000006 FILE-CONTROL.
000007 SELECT SQFILE1 ASSIGN TO WFILNM
000008 ORGANIZATION IS SEQUENTIAL
000009 FILE STATUS IS WFS1.
000010 I-O-CONTROL.
000011 DATA DIVISION.
000012 FILE SECTION.
000013 FD SQFILE1.
000014 01 SQF1REC.
000015 02 PIC X(80).
```

```
000016 WORKING-STORAGE SECTION.
000017 01 WFS1 PIC X(2).
000018 01 WFILNM.
000019 02 PIC N(10).
000020 PROCEDURE DIVISION.
000021 END PROGRAM P5158.
```
P5158.cob 18: JMN5158I-S If the runtime code set of national data is unicode, data-name 'WFILNM' in the ASSIGN clause cannot be a group item that contains a national item. It is accepted as written.

### Explanation

When NetCOBOL handles Unicode data, UCS-2 is used for the encoding form of national data items, and UTF-8 is used for the encoding form of group items (this class is alphanumeric). If the data item is treated as a group item, the national item subordinate to the group item cannot have an appropriate value because the data of the UTF-8 encoding form is stored in the area of the national item also.

### **JMN5159I-S**

**If the runtime code set of national data is unicode, the line sequential file record cannot have both national and non-national items.**

Example

```
[P5159.cob]
000001 @OPTIONS RCS(UTF16)
000002 IDENTIFICATION DIVISION.
000003 PROGRAM-ID. P5159.
000004 ENVIRONMENT DIVISION.
000005 INPUT-OUTPUT SECTION.
000006 FILE-CONTROL.
000007 SELECT SQFILE1 ASSIGN TO SYS001
O00008 ORGANIZATION IS LINE SEQUENTIAL
000009 FILE STATUS IS WFS1.
000010 I-O-CONTROL.
000011 DATA DIVISION.
000012 FILE SECTION.
000013 FD SQFILE1.
000014 01 SOF1REC1.
000015 02 PIC X(80).
000016 01 SQF1REC2.
000017 02 PIC N(40).
000018 WORKING-STORAGE SECTION.
000019 01 WFS1 PIC X(2).
000020 PROCEDURE DIVISION.
000021 END PROGRAM P5159.
```
P5159.cob 13: JMN5159I-S If the runtime code set of national data is unicode, the line sequential file record cannot have both national and non-national items.

# Explanation

When NetCOBOL handles Unicode data, UCS-2 is used for the encoding form of national data items, and ASCII(UTF-8) is used for the encoding form of alphanumeric items. Data with different encoding forms cannot be treated at the same time in one record.

### **JMN5160I-W**

**Group item '@2@' which contains a national item is specified as a data-name of the @1@ clause. If the runtime code set of national data is unicode, the national part of this item is not compared as national.**

## Parameter explanation

@1@ : RECORD KEY, ALTERNATE RECORD KEY, KEY IS.

@2@ : Data name that causes the error.

Example

```
[P5160.cob]
000001 @OPTIONS RCS(UTF16)
000002 IDENTIFICATION DIVISION.
000003 PROGRAM-ID. P5160.
000004 ENVIRONMENT DIVISION.
000005 INPUT-OUTPUT SECTION.
000006 FILE-CONTROL.
000007 SELECT IXFILE1 ASSIGN TO SYS001
000008 ORGANIZATION IS INDEXED<br>000009 RECORD KEY IS KEY1.
          RECORD KEY IS KEY1.
000010 I-O-CONTROL.
000011 DATA DIVISION.
000012 FILE SECTION.
000013 FD IXFILE1.
000014 01 IXF1REC.
000015 02 KEY1.
000016 03 PIC N(2).
000017 02 PIC X(80).
000018 WORKING-STORAGE SECTION.
000019 PROCEDURE DIVISION.
000020 END PROGRAM P5160.
```
P5160.cob 9: JMN5160I-W Group item 'KEY1' which contains a national item is specified as a data-name of the RECORD KEY clause. If the runtime code set of national data is unicode, the national part of this item is not compared as national.

#### Explanation

When NetCOBOL handles Unicode data, UCS-2 is used for the encoding form of national data items, and UTF-8 is used for the encoding form of group items (this class is alphanumeric). If the data item is treated as a group item, the national item subordinate to the group item cannot have an appropriate value because the data of the UTF-8 encoding form is stored in the area of a national item also.

# **JMN5260I-S**

## **Data-name @2@ in the @1@ clause cannot have a @3@ clause.**

### Parameter explanation

@1@ : Clause of INPUT-OUTPUT SECTION or DATA DIVISION.

@2@ : Data name that causes the error.

@3@ : USAGE BINARY-CHAR.

```
[C5260.cob]
000001 IDENTIFICATION DIVISION.
000002 PROGRAM-ID. C5260.
000003 ENVIRONMENT DIVISION.
000004 INPUT-OUTPUT SECTION.
000005 FILE-CONTROL.
000006 SELECT RLFILE1 ASSIGN TO SYS001
000007 ORGANIZATION IS RELATIVE
000008 RELATIVE KEY IS WRKY
000009 FILE STATUS IS WFS1.
000010 I-O-CONTROL.
000011 DATA DIVISION.
000012 FILE SECTION.
000013 FD RLFILE1.
000014 01 RLF1REC.
000015 02 PIC X(80).
000016 WORKING-STORAGE SECTION.
```
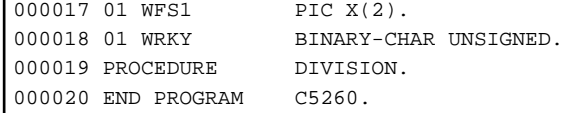

C5260.cob 8: JMN5260I-S Data-name WRKY in the RELATIVE KEY clause cannot have a USAGE BINARY-CHAR clause.

### **JMN5400I-U**

**Compiler restriction. Total size of data items, and compiler generation area exceeds maximum value. Compilation terminated.**

Example

```
[C5400.cob]
000001 PROGRAM-ID. C5400.
000002 DATA DIVISION.
000003 WORKING-STORAGE SECTION.
000004 01 A PIC X(1500000000).
000005 01 B PIC X(1500000000).
000006 PROCEDURE DIVISION.
000007 P-START.
000008 MOVE A TO B.
000009 STOP RUN.
```
C5400.cob 0: JMN5400I-U Compiler restriction. Total size of data items, and compiler generation area exceeds maximum value. Compilation terminated.

### **JMN5410I-U**

**The program size is too large for this system. Compilation terminated. The program should be separated into proper size programs.**

# **JMN5411I-U**

**The program size is too large for MODEL(SMALL) option. The program should be compiled whit MODEL(COMPACT) option.**

#### **JMN5412I-U**

**The program size is too large for MODEL(MEDIUM) option. The program should be compiled with MODEL(LARGE) option.**

# **JMN5500I-S**

**The identifier in the @1@ statement must be a specified object reference identifier.**

Parameter explanation

 $@1@:RAISE.$ 

```
[C5500.cob]
000001 IDENTIFICATION DIVISION.
000002 CLASS-ID. C5500.
000003 IDENTIFICATION DIVISION.
000004 OBJECT.
000005 PROCEDURE DIVISION.
000006 IDENTIFICATION DIVISION.
000007 METHOD-ID M5500.
000008 DATA DIVISION.
000009 WORKING-STORAGE SECTION.
000010 01 AAA PIC X(4).
```

```
000011 PROCEDURE DIVISION.
000012 RAISE AAA
000013 END METHOD M5500.
000014 END OBJECT.
000015 END CLASS C5500.
```
C5500.cob 12: JMN5500I-S The identifier in the RAISE statement must be a specified object reference identifier.

# **JMN5501I-S**

**An @2@ phrase cannot be specified in a @1@ statement.**

# Parameter explanation

@1@ : RAISE.

@2@ : EXCEPTION.

# Example

```
[C5501.cob]
000001 IDENTIFICATION DIVISION.
000002 CLASS-ID. C5501.
000003 IDENTIFICATION DIVISION.
000004 OBJECT.
000005 PROCEDURE DIVISION.
000006 IDENTIFICATION DIVISION.
000007 METHOD-ID M5501.
000008 PROCEDURE DIVISION.
000009 RAISE EXCEPTION EC-00
000010 END METHOD M5501.
000011 END OBJECT.
000012 END CLASS C5501.
```
C5501.cob 9: JMN5501I-S An EXCEPTION phrase cannot be specified in a RAISE statement.

# **JMN5504I-S**

**An object property or in-line method invocation cannot be specified in the USING phrase of the @1@ statement. The @1@ statement is ignored.**

# Parameter explanation

@1@ : INVOKE or CALL.

```
[C5504.cob]
000001 IDENTIFICATION DIVISION.
000002 CLASS-ID. C5504.
000003 IDENTIFICATION DIVISION.
000004 OBJECT.
000005 DATA DIVISION.
000006 WORKING-STORAGE SECTION.
000007 01 PR5504 PIC S9(9) COMP-5 PROPERTY.
000008 PROCEDURE DIVISION.
000009 IDENTIFICATION DIVISION.
000010 METHOD-ID. M5504.
000011 DATA DIVISION.
000012 LINKAGE SECTION.
000013 01 LK1 PIC S9(9) COMP-5.
000014 01 LK2 PIC S9(9) COMP-5.
000015 PROCEDURE DIVISION USING LK1
000016 RETURNING LK2.
000017 END METHOD M5504.
```

```
000018 END OBJECT.
000019 END CLASS C5504.
[P5504.cob]
000001 IDENTIFICATION DIVISION.
000002 PROGRAM-ID. P5504.
000003 ENVIRONMENT DIVISION.
000004 CONFIGURATION SECTION.
000005 REPOSITORY.
000006 CLASS C5504.
000007 DATA DIVISION.
000008 WORKING-STORAGE SECTION.
000009 01 WOBR USAGE OBJECT REFERENCE C5504.
000010 PROCEDURE DIVISION.
000011* object property
000012 INVOKE WOBR "M5504" USING PR5504 OF WOBR
000013* in-line invocation
000014 INVOKE WOBR "M5504" USING WOBR :: "M5504" (12)
000015 END PROGRAM P5504.
```
P5504.cob 12: JMN5504I-S An object property or in-line method invocation cannot be specified in the USING phrase of the INVOKE statement. The INVOKE statement is ignored.

P5504.cob 14: JMN5504I-S An object property or in-line method invocation cannot be specified in the USING phrase of the INVOKE statement. The INVOKE statement is ignored.

### Explanation

Store the result of the in-line method invocation or the object property in another data item, and specify the data item for the USING phrase.

### **JMN5505I-S**

**Method-name '@3@' specified for @1@ is not defined in class '@2@'. @1@ is ignored.**

Parameter explanation

@1@ : INVOKE statement or method inline invocation.

@2@ : Class name that causes the error.

@3@ : Method name that causes the error.

```
[C5505.cob]
000001 IDENTIFICATION DIVISION.
000002 CLASS-ID. C5505.
000003 IDENTIFICATION DIVISION.
000004 OBJECT.
000005 PROCEDURE DIVISION.
000006 IDENTIFICATION DIVISION.
000007 METHOD-ID. M5505X.<br>000008 PROCEDURE DIVISION.
000008 PROCEDURE
000009 END METHOD M5505X.
000010 END OBJECT.
000011 END CLASS C5505.
[P5505.cob]
000001 IDENTIFICATION DIVISION.
000002 PROGRAM-ID. P5505.
000003 ENVIRONMENT DIVISION.
000004 CONFIGURATION SECTION.
000005 REPOSITORY.
000006 CLASS C5505.
000007 DATA DIVISION.
000008 WORKING-STORAGE SECTION.
000009 01 WOBR OBJECT REFERENCE C5505.
```

```
000010 PROCEDURE DIVISION.
000011 INVOKE WOBR "M5505".
000012 END PROGRAM P5505.
```
P5505.cob 11: JMN5505I-S Method-name 'M5505' specified for INVOKE statement is not defined in class 'C5505'. INVOKE statement is ignored.

#### Explanation

Confirm that the target method exists in the class that specifies it. Check the method-name and the parameter interface.

# **JMN5507I-S**

**The identifier in the RAISING phrase of the @1@ statement must be an object reference identifier.**

# Parameter explanation

@1@ : EXIT.

### Example

```
[C5507.cob]
000001 IDENTIFICATION DIVISION.
000002 CLASS-ID. C5507.
000003 IDENTIFICATION DIVISION.
000004 OBJECT.
000005 PROCEDURE DIVISION.
000006 IDENTIFICATION DIVISION.
000007 METHOD-ID. M5507.
000008 DATA DIVISION.
000009 WORKING-STORAGE SECTION.
000010 01 WERROR PIC X(20).
000011 PROCEDURE DIVISION.
000012 EXIT METHOD RAISING WERROR
000013 END METHOD M5507.
000014 END OBJECT.
000015 END CLASS C5507.
```
C5507.cob 12: JMN5507I-S The identifier in the RAISING phrase of the EXIT statement must be an object reference identifier.

# **JMN5508I-S**

# **The @1@ statement can only be specified in a program definition.**

### Parameter explanation

@1@ : CONNECT, DISCONNECT, ERASE, ENTRY, FIND, FINISH, GET, IF DB-EXCEPTION, MODIFY, READY, STORE or USE FOR DB-EXCEPTION

```
[C5508.cob]
000001 IDENTIFICATION DIVISION.
000002 CLASS-ID. C5508.
000003 IDENTIFICATION DIVISION.
000004 OBJECT.
000005 DATA DIVISION.
000006 WORKING-STORAGE SECTION.
000007 PROCEDURE DIVISION.
000008 IDENTIFICATION DIVISION.
000009 METHOD-ID. M5508.
000010 ENVIRONMENT DIVISION.
000011 DATA DIVISION.
000012 LINKAGE SECTION.
000013 01 LK1 PIC X.
```

```
000014 PROCEDURE DIVISION.
000015 READY.
000016 END METHOD M5508.
000017 END OBJECT.
000018 END CLASS C5508.
```
C5508.cob 15: JMN5508I-S The READY statement can only be specified in a program definition.

# **JMN5509I-S**

# **@1@ cannot be specified for a receiving item.**

# Parameter explanation

@1@ : Predefined object identifier SELF, predefined object identifier SUPER, predefined object identifier EXCEPTION-OBJECT, class-name, in-line method invocation or identifier with object modifier.

### Example

```
[C5509.cob]
000001 IDENTIFICATION DIVISION.
000002 CLASS-ID. C5509.
000003 ENVIRONMENT DIVISION.
000004 CONFIGURATION SECTION.
000005 IDENTIFICATION DIVISION.
000006 OBJECT.
000007 PROCEDURE DIVISION.
000008 IDENTIFICATION DIVISION.
000009 METHOD-ID. M5509.
000010 DATA DIVISION.
000011 LINKAGE SECTION.
000012 01 LK1 PIC X(2).
000012 01 ERIC PIC A(2).<br>000013 PROCEDURE DIVISION RETURNING LK1.
000014 SET SELF TO NULL.
000015 MOVE SPACE TO SELF :: "M5509"
000016 END METHOD M5509.
000017 END OBJECT.
000018 END CLASS C5509.
```
C5509.cob 14: JMN5509I-S Predefined object identifier SELF cannot be specified for a receiving item.

C5509.cob 15: JMN5509I-S In-line method invocation cannot be specified for a receiving item.

# **JMN5510I-S**

**The @1@ phrase and the @2@ phrase cannot be specified simultaneously. The @2@ phrase is ignored.**

Parameter explanation

@1@ : WITH.

@2@ : RAISING.

```
[P5510.cob]
000001 IDENTIFICATION DIVISION.
000002 PROGRAM-ID. P5510.<br>000003 ENVIRONMENT DIVISION.
000003 ENVIRONMENT
000004 CONFIGURATION SECTION.<br>000005 DATA DIVISION.
000005 DATA DIVISION.
000006 LINKAGE SECTION.
000007 PROCEDURE DIVISION
000008 WITH STDCALL LINKAGE
000009 RAISING BASE.
```

```
000010 DISPLAY "PARAMETER ERROR".
000011 STOP RUN.
```
P5510.cob 9: JMN5510I-S The WITH phrase and the RAISING phrase cannot be specified simultaneously. The RAISING phrase is ignored.

# **JMN5511I-S**

**The @1@ phrase cannot be specified in the PROCEDURE DIVISION of a method definition.**

Parameter explanation

@1@ : WITH.

### Example

```
[C5511.cob]
000001 IDENTIFICATION DIVISION.
000002 CLASS-ID. C5511.
000003 ENVIRONMENT DIVISION.
000004 IDENTIFICATION DIVISION.
000005 OBJECT.
000006 PROCEDURE DIVISION.
000007 IDENTIFICATION DIVISION.
000008 METHOD-ID. MF1.
000009 DATA DIVISION.
000010 PROCEDURE DIVISION WITH STDCALL LINKAGE.
000011 DISPLAY "PHRASE ERROR".
000012 END METHOD MF1.
000013 END OBJECT.
000014 END CLASS C5511.
```
C5511.cob 10: JMN5511I-S The WITH phrase cannot be specified in the PROCEDURE DIVISION of a method definition.

#### Explanation

The WITH phrase of the procedure division header specifies the calling conventions for a called program. The calling conventions cannot be specified in the method definition.

# **JMN5512I-S**

# **A RETURNING phrase can only have one operand.**

```
[C5512.cob]
000001 IDENTIFICATION DIVISION.
000002 CLASS-ID. C5512.
000003 ENVIRONMENT DIVISION.
000004 IDENTIFICATION DIVISION.
000005 OBJECT.
000006 DATA DIVISION.
000007 WORKING-STORAGE SECTION.
000008 PROCEDURE DIVISION.
000009 IDENTIFICATION DIVISION.
000010 METHOD-ID. M5512.
000011 DATA DIVISION.
000012 LINKAGE SECTION.
000013  01 LK1    PIC S9(4) DISPLAY.
000014 01 LK2 PIC X(4).<br>000015 PROCEDURE DIVISION
                    DIVISION RETURNING LK1 LK2.
000016 DISPLAY "PARAMETER ERROR".
000017 END METHOD M5512.
```
```
000018 END OBJECT.
000019 END CLASS C5512.
```
C5512.cob 15: JMN5512I-S A RETURNING phrase can only have one operand.

#### **Explanation**

The data description entry that stores the value returned to the calling program is specified in the RETURNING phrase of the procedure division header. Only one value can be returned.

### **JMN5513I-S**

**Operand '@1@' in the @2@ phrase must be defined in the LINKAGE SECTION of this source unit as a level 01 or 77 item without a REDEFINES clause.**

### Parameter explanation

@1@ : User-defined word specified for USING or RETURNING parameter.

@2@ : USING or RETURNING.

#### Example

```
[C5513.cob]
000001 IDENTIFICATION DIVISION.
000002 CLASS-ID. C5513.
000003 ENVIRONMENT DIVISION.
000004 IDENTIFICATION DIVISION.
000005 OBJECT.
000006 DATA DIVISION.
000007 WORKING-STORAGE SECTION.
000008 PROCEDURE DIVISION.
000009 IDENTIFICATION DIVISION.
000010 METHOD-ID. M5513.
000011 DATA DIVISION.
000012 WORKING-STORAGE SECTION.
000013  01  WK1   PIC   X(8).
000014 LINKAGE SECTION.
000015 01 LK1 PIC X(8).<br>000016 01 LK2 PIC S9(4)
000016 01 LK2 PIC S9(4) DISPLAY.<br>000017 01 RET REDEFINES LK2 PIC
                   REDEFINES LK2 PIC X(4).
000018 PROCEDURE DIVISION
000019 USING WK1 LK1
000020 RETURNING RET.
000021 DISPLAY "PARAMETER ERROR".
000022 END METHOD M5513.
000023 END OBJECT.
000024 END CLASS C5513.
```
C5513.cob 19: JMN5513I-S Operand 'WK1' in the USING phrase must be defined in the LINKAGE SECTION of this source unit as a level 01 or 77 item without a REDEFINES clause.

C5513.cob 20: JMN5513I-S Operand 'RET' in the RETURNING phrase must be defined in the LINKAGE SECTION of this source unit as a level 01 or 77 item without a REDEFINES clause.

# **JMN5514I-S**

**'@1@' is already specified as the operand in the USING phrase.**

## Parameter explanation

@1@ : User-defined word specified for the USING parameter.

Example

```
[C5514.cob]
000001 IDENTIFICATION DIVISION.
000002 CLASS-ID. C5514.
000003 ENVIRONMENT DIVISION.
000004 IDENTIFICATION DIVISION.
000005 OBJECT.
000006 DATA DIVISION.
000007 WORKING-STORAGE SECTION.
000008 PROCEDURE DIVISION.
000009 IDENTIFICATION DIVISION.
000010 METHOD-ID. MO1.
000011 DATA DIVISION.<br>000012 LINKAGE SECTION.
000012 LINKAGE SECTION.<br>000013 01 LK1 PIC X(10).
000013 01 LK1
000014 01 LK2 PIC X(10).
000015 PROCEDURE DIVISION USING LK1 LK1.
000016 DISPLAY "PARAMETER ERROR".
000017 END METHOD MO1.
000018 END OBJECT.
000019 END CLASS C5514.
```
C5514.cob 15: JMN5514I-S 'LK1' is already specified as the operand in the USING phrase.

## Explanation

The data-name of one data description entry cannot be specified two or more times for the USING phrase of the procedure division header.

## **JMN5515I-S**

# **SELF, FACTORY OF SELF, and CLASS OF SELF cannot be specified as operand '@1@' in a USING phrase of a PROCEDURE DIVISION.**

#### Parameter explanation

@1@ : User-defined word that is the name of the object reference data item.

Example

```
[C5515.cob]
000001 IDENTIFICATION DIVISION.
000002 CLASS-ID. C5515.
000003 ENVIRONMENT DIVISION.
000004 IDENTIFICATION DIVISION.
000005 OBJECT.
000006 DATA DIVISION.
000007 WORKING-STORAGE SECTION.
000008 PROCEDURE DIVISION.
000009 IDENTIFICATION DIVISION.
000010 METHOD-ID. M5515.<br>000011 DATA DIVISION.
000011 DATA DIVISION.
000012 LINKAGE<br>000013 01 LK1
000013 01 LK1 USAGE OBJECT REFERENCE CLASS OF SELF.
000014 01 LK2 PIC S9(4) BINARY.
000015 PROCEDURE DIVISION USING LK1 LK2.
000016 DISPLAY "PARAMETER ERROR".
000017 END METHOD M5515.
000018 END OBJECT.
000019 END CLASS C5515.
```
C5515.cob 15: JMN5515I-S SELF, FACTORY OF SELF, and CLASS OF SELF cannot be specified as operand 'LK1' in a USING phrase of a PROCEDURE DIVISION.

# **JMN5516I-S**

## **The operand in the RETURNING phrase cannot be the same as the operand in the USING phrase.**

#### Example

```
[C5516.cob]
000001 IDENTIFICATION DIVISION.
000002 CLASS-ID. C5516.
000003 ENVIRONMENT DIVISION.
000004 IDENTIFICATION DIVISION.
000005 OBJECT.
000006 DATA DIVISION.
000007 WORKING-STORAGE SECTION.
000008 PROCEDURE DIVISION.
000009 IDENTIFICATION DIVISION.
000010 METHOD-ID. M5516.<br>000011 DATA DIVISION.
000011 DATA DIVISION.
000012 LINKAGE SECTION.
000013 01 LK1 PIC S9(4) DISPLAY.
000014 01 LK2 PIC X(4).
000015 PROCEDURE DIVISION
000016 USING LK1 RETURNING LK1.
000017 DISPLAY "PARAMETER ERROR".
000018 END METHOD M5516.
000019 END OBJECT.
000020 END CLASS C5516.
```
C5516.cob 16: JMN5516I-S The operand in the RETURNING phrase cannot be the same as the operand in the USING phrase.

#### Explanation

Specify another item.

## **JMN5517I-S**

**The @2@ phrase cannot be specified in the PROCEDURE DIVISION header of @1@.**

Parameter explanation

@1@ : factory definition, static definition, object definition or interface definition.

@2@ : USING, RETURNING or WITH.

# **JMN5518I-S**

**DECLARATIVES cannot be specified in the PROCEDURE DIVISION of @1@.**

## Parameter explanation

@1@ : Factory definition, object definition

```
[C5518.cob]
000001 IDENTIFICATION DIVISION.
000002 CLASS-ID. C5518.
000003 ENVIRONMENT DIVISION.
000004 CONFIGURATION SECTION.
000005 IDENTIFICATION DIVISION.
000006 OBJECT.
000007 DATA DIVISION.
000008 WORKING-STORAGE SECTION.
000009 PROCEDURE DIVISION.
000010 DECLARATIVES.
```

```
000011 ERR-1 SECTION.
000012 USE AFTER EXCEPTION C5518.
000013 DISPLAY "*** ERROR ***".
000014 END DECLARATIVES.
000015 END OBJECT.
000016 END CLASS C5518.
```
C5518.cob 10: JMN5518I-S DECLARATIVES cannot be specified in the PROCEDURE DIVISION of object definition.

#### Explanation

Only the procedure division header can be specified.

### **JMN5519I-S**

**An EXIT PROGRAM statement cannot be specified in a method definition.**

#### Example

```
[C5519.cob]
000001 IDENTIFICATION DIVISION.
000002 CLASS-ID. C5519.
000003 ENVIRONMENT DIVISION.
000004 CONFIGURATION SECTION.
000005 IDENTIFICATION DIVISION.
000006 OBJECT.
000007 PROCEDURE DIVISION.
000008 IDENTIFICATION DIVISION.
000009 METHOD-ID. M5519.
000010 PROCEDURE DIVISION.
000011 EXIT PROGRAM
000012 END METHOD M5519.
000013 END OBJECT.
000014 END CLASS C5519.
```
C5519.cob 11: JMN5519I-S An EXIT PROGRAM statement cannot be specified in a method definition.

#### Explanation

The EXIT PROGRAM statement is specified in the procedure division of the program definition.

## **JMN5520I-S**

**An EXIT METHOD statement can only be specified in a method definition.**

### Example

```
[P5520.cob]
000001 IDENTIFICATION DIVISION.
000002 PROGRAM-ID. P5520.
000003 ENVIRONMENT DIVISION.
000004 DATA DIVISION.
000005 PROCEDURE DIVISION.
000006 EXIT METHOD
000007 END PROGRAM P5520.
```
P5520.cob 6: JMN5520I-S An EXIT METHOD statement can only be specified in a method definition.

# **JMN5521I-S**

**'@1@' must be the class-name that is specified in the REPOSITORY paragraph.**

### Parameter explanation

@1@ : Data name specified for the RAISING phrase.

Example

```
[P5521.cob]
000001 IDENTIFICATION DIVISION.
000002 PROGRAM-ID. P5521.<br>000003 ENVIRONMENT DIVISION.
000003 ENVIRONMENT
000004 DATA DIVISION.
000005 WORKING-STORAGE SECTION.
000006 01 WDA1 PIC X(10).
000007 PROCEDURE DIVISION
000008 RAISING WDA1.
000009 END PROGRAM P5521.
```
P5521.cob 8: JMN5521I-S 'WDA1' must be the class-name that is specified in the REPOSITORY paragraph.

#### **Explanation**

The class-name that is declared in a class-specifier in the repository paragraph of the environment division is specified for the RAISING phrase of the procedure division header.

## **JMN5522I-S**

# **Class-name '@1@' cannot be the name of a special class.**

### Parameter explanation

@1@ : User-defined word specified as a class name.

## Example

```
[C5522.cob]
000001 IDENTIFICATION DIVISION.
000002 CLASS-ID. C5522.
000003 ENVIRONMENT DIVISION.
000004 CONFIGURATION SECTION.
000005 REPOSITORY.
000006 CLASS COM AS "*OLE".
000007 IDENTIFICATION DIVISION.
000008 OBJECT.
000009 DATA DIVISION.
000010 WORKING-STORAGE SECTION.
000011 PROCEDURE DIVISION.
000012 IDENTIFICATION DIVISION.
000013 METHOD-ID. M5522.
000014 DATA DIVISION.
000015 PROCEDURE DIVISION
000016 RAISING COM.
000017 DISPLAY "PARAMETER ERROR".
000018 END METHOD M5522.
000019 END OBJECT.
000020 END CLASS C5522.
```
C5522.cob 16: JMN5522I-S Class-name 'COM' cannot be the name of a special class.

#### Explanation

The special class name cannot be specified for the RAISING phrase of the procedure division header or the USE statement of the exception object.

If the literal of a class-specifier in the repository paragraph of the environment division is below, the class-name is a special class name.

- "\*COM" (or "\*OLE")
- "\*COM-ARRAY" (or "\*OLE-ARRAY")
- "\*COM-EXCEPTION" ( or "\*OLE-EXCEPTION")
- "\*COB-BINDTABLE"
- "\*COM:COM server name:COM class name" (COM server name = arbitrary name used for association with a type library, COM class name = dispinterface name or coclass name)

#### **JMN5525I-S**

**The identifier specified immediately after @1@ must be an object identifier. The @1@ statement is ignored.**

## Parameter explanation

@1@ : INVOKE.

#### Example

```
[P5525.cob]
000001 IDENTIFICATION DIVISION.
000002 PROGRAM-ID. P5525.
000003 DATA DIVISION.
000004 WORKING-STORAGE SECTION.
000005 01 WDX PIC X(08).
000006 PROCEDURE DIVISION.
000007 INVOKE WDX "M5525".
000008 END PROGRAM P5525.
```
P5525.cob 7: JMN5525I-S The identifier specified immediately after INVOKE must be an object identifier. The INVOKE statement is ignored.

#### Explanation

The object with the target procedure (method) is identified by the object identifier specified just after INVOKE.

### **JMN5526I-S**

**The method-name specified in the INVOKE statement must be an identifier, nonnumeric literal, or national character literal. The INVOKE statement is ignored.**

## Example

```
[P5526 \text{coh}]000001 IDENTIFICATION DIVISION.
000002 PROGRAM-ID. P5526.
000003 DATA DIVISION.
000004 WORKING-STORAGE SECTION.
000005 01 WOBR USAGE OBJECT REFERENCE.
000006 PROCEDURE DIVISION.
000007 L5526.
000008 INVOKE WOBR L5526.
000009 END PROGRAM P5526.
```
P5526.cob 8: JMN5526I-S The method-name specified in the INVOKE statement must be an identifier, nonnumeric literal, or national character literal. The INVOKE statement is ignored.

## **JMN5527I-S**

**If identifier '@1@' is specified in an INVOKE statement, the identifier specified immediately after INVOKE must be an identifier specified untyped OBJECT REFERENCE clause. The INVOKE statement is ignored.**

## Parameter explanation

@1@ : Identifier which causes error.

Example

```
[C5527.cob]
000001 IDENTIFICATION DIVISION.
000002 CLASS-ID. C5527.
000003 IDENTIFICATION DIVISION.
000004 OBJECT.
000005 PROCEDURE DIVISION.
000006 IDENTIFICATION DIVISION.
000007 METHOD-ID. M5527.
000008 ENVIRONMENT DIVISION.
\begin{tabular}{lllllllllllllllllllll} \multicolumn{2}{c}{\multicolumn{2}{c}{\multicolumn{000010 LINKAGE SECTION.
000011 PROCEDURE DIVISION.
000012 END METHOD M5527.
000013 END OBJECT.
000014 END CLASS C5527.
[P5527.cob]
000001 IDENTIFICATION DIVISION.
000002 PROGRAM-ID. P5527.
000003 ENVIRONMENT DIVISION.
000004 CONFIGURATION SECTION.
000005 REPOSITORY.
000006 CLASS C5527.
000007 DATA DIVISION.
000008 WORKING-STORAGE SECTION.
000009 01 WOBR OBJECT REFERENCE C5527.
000010 01 WMET PIC X(8).
000011 PROCEDURE DIVISION.
000012 MOVE "M5527" TO WMET
000013 INVOKE WOBR WMET
000014 END PROGRAM P5527.
```
P5527.cob 13: JMN5527I-S If identifier 'WMET' is specified in an INVOKE statement, the identifier specified immediately after INVOKE must be an identifier specified untyped OBJECT REFERENCE clause. The INVOKE statement is ignored.

#### Explanation

An 'untyped OBJECT REFERENCE clause' is a USAGE OBJECT REFERENCE clause in which none of the following phrases is specified:

- SELF
- FACTORY OF SELF
- CLASS OF SELF
- class-name
- class-name ONLY
- FACTORY OF class-name
- FACTORY OF class-name ONLY

# **JMN5528I-S**

**A pointer data item cannot specified for the RETURNING phrase in a PROCEDURE DIVISION of a method definition.**

```
[C5528.cob]
000001 IDENTIFICATION DIVISION.
000002 CLASS-ID. C5528.
000003 IDENTIFICATION DIVISION.
```

```
000004 OBJECT.
000005 PROCEDURE DIVISION.
000006 IDENTIFICATION DIVISION.
000007 METHOD-ID. METHODO1.
000008 DATA DIVISION.
000009 LINKAGE SECTION.
000010 01 LKD1 POINTER.
000011 PROCEDURE DIVISION
000012 RETURNING LKD1.
000013 END METHOD METHODO1.
000014 END OBJECT.
000015 END CLASS C5528.
```
C5528.cob 12: JMN5528I-S A pointer data item cannot specified for the RETURNING phrase in a PROCEDURE DIVISION of a method definition.

## **JMN5530I-S**

**Predefined object identifier SUPER can be used to invoke a method in the INVOKE statement or in-line method invocation, or as the object in an object property. The @1@ statement is ignored.**

#### Parameter explanation

@1@ : Statement that refers to predefined object identifier SUPER.

#### Example

```
[C5530.cob]
000001 IDENTIFICATION DIVISION.
000002 CLASS-ID. C5530 INHERITS FJBASE.
000003 ENVIRONMENT DIVISION.
000004 CONFIGURATION SECTION.
000005 REPOSITORY.
000006 CLASS FJBASE.
000007 IDENTIFICATION DIVISION.
000008 OBJECT.
000009 ENVIRONMENT DIVISION.
000010 DATA DIVISION.
000011 WORKING-STORAGE SECTION.
000012 PROCEDURE DIVISION.
000013 IDENTIFICATION DIVISION.
000014 METHOD-ID. M5530.
000015 ENVIRONMENT DIVISION.
000016 DATA DIVISION.
000017 WORKING-STORAGE SECTION.
000018 01 WOBJ OBJECT REFERENCE.
000019 PROCEDURE DIVISION.
000020 SET WOBJ TO SUPER.
000021 END METHOD M5530.
000022 END OBJECT.
000023 END CLASS C5530.
```
C5530.cob 20: JMN5530I-S Predefined object identifier SUPER can be used to invoke a method in the INVOKE statement or in-line method invocation, or as the object in an object property. The SET statement is ignored.

### **JMN5531I-S**

**Predefined object identifier @1@ cannot be used in a program definition. Untyped object reference data item 'UNTYPED-OBJECT' is assumed.**

## Parameter explanation

@1@ : SELF or SUPER.

Example

```
[P5531.cob]
000001 IDENTIFICATION DIVISION.
000002 PROGRAM-ID P5531.
000003 ENVIRONMENT DIVISION.
000004 CONFIGURATION SECTION.
000005 REPOSITORY.
000006 PROCEDURE DIVISION.
000007 INVOKE SELF "NO-METHOD".
000008 END PROGRAM P5531.
```
P5531.cob 7: JMN5531I-S Predefined object identifier SELF cannot be used in a program definition. Untyped object reference data item 'UNTYPED-OBJECT' is assumed.

# **JMN5532I-S**

**Predefined object identifier SUPER must specify a class-name in the class which inherits multiple classes. Untyped object reference data item 'UNTYPED-OBJECT' is assumed.**

```
[C5532A.cob]
000001 IDENTIFICATION DIVISION.
000002 CLASS-ID. C5532A.
000003 IDENTIFICATION DIVISION.
000004 OBJECT.
000005 PROCEDURE DIVISION.
000006 IDENTIFICATION DIVISION.
000007 METHOD-ID. M5532.
000008 ENVIRONMENT DIVISION.
000009 DATA DIVISION.
000010 LINKAGE SECTION.
000011 PROCEDURE DIVISION.
000012 END METHOD M5532.
000013 END OBJECT.
000014 END CLASS C5532A.
[C5532B.cob]
000001 IDENTIFICATION DIVISION.
000002 CLASS-ID. C5532B.
000003 IDENTIFICATION DIVISION.
000004 OBJECT.
000005 PROCEDURE DIVISION.
000006 IDENTIFICATION DIVISION.
000007 METHOD-ID. M5532.
000008 ENVIRONMENT DIVISION.
000009 DATA DIVISION.
000010 LINKAGE SECTION.
000011 PROCEDURE DIVISION.
000012 END METHOD M5532.
000013 END OBJECT.
000014 END CLASS C5532B.
[C5532 \text{coh}]000001 IDENTIFICATION DIVISION.
000002 CLASS-ID. C5532 INHERITS C5532A C5532B.
000003 ENVIRONMENT DIVISION.
000004 CONFIGURATION SECTION.
000005 REPOSITORY.
000006 CLASS C5532A
000007 CLASS C5532B.
000008 IDENTIFICATION DIVISION.
000009 OBJECT.
000010 PROCEDURE DIVISION.
000011 IDENTIFICATION DIVISION.
```

```
000012 METHOD-ID. M5532 OVERRIDE.
000013 ENVIRONMENT DIVISION.
000014 DATA DIVISION.
000015 LINKAGE SECTION.
000016 PROCEDURE DIVISION.
000017 INVOKE SUPER "M5532"
000018 END METHOD M5532.
000019 END OBJECT.
000020 END CLASS C5532.
```
C5532.cob 17: JMN5532I-S Predefined object identifier SUPER must specify a class-name in the class which inherits multiple classes. Untyped object reference data item 'UNTYPED-OBJECT' is assumed.

### Explanation

Two or more class-names can be specified for the INHERITS phrase of the CLASS-ID paragraph. When the predefined object identifier SUPER is used in such a class, "class-name OF SUPER" should be written, and the parent class should be indicated.

### **JMN5533I-S**

**Predefined object identifier SUPER cannot be used in a class that does not inherit any class. Untyped object reference data item 'UNTYPED-OBJECT' is assumed.**

Example

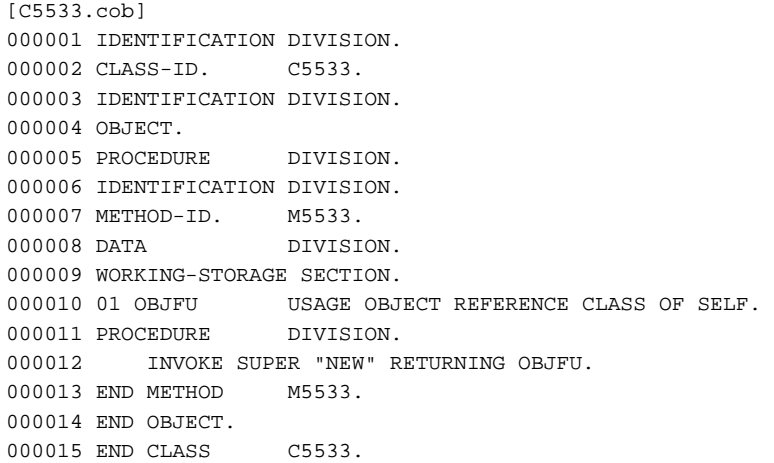

C5533.cob 12: JMN5533I-S Predefined object identifier SUPER cannot be used in a class that does not inherit any class. Untyped object reference data item 'UNTYPED-OBJECT' is assumed.

#### Explanation

The predefined object identifier SUPER corresponds to the parent class, so it can be used only in the class that inherits from other classes.

# **JMN5534I-S**

**Predefined object identifier EXCEPTION-OBJECT can only be used in DECLARATIVES that correspond to the USE statement with class-name. Untyped object reference data item 'UNTYPED-OBJECT' is assumed.**

```
[P5534.cob]
000001 IDENTIFICATION DIVISION.
000002 PROGRAM-ID P5534.
000003 ENVIRONMENT DIVISION.
000004 PROCEDURE DIVISION.
```

```
000005 INVOKE EXCEPTION-OBJECT "NO-METHOD"
000006 END PROGRAM P5534.
```
P5534.cob 5: JMN5534I-S Predefined object identifier EXCEPTION-OBJECT can only be used in DECLARATIVES that correspond to the USE statement with class-name. Untyped object reference data item 'UNTYPED-OBJECT' is assumed.

### **JMN5535I-S**

**@2@ cannot be specified in a @1@ statement. The @1@ statement is ignored.**

#### Parameter explanation

@1@ : SEARCH.

@2@ : Predefined object identifier SELF, predefined object identifier SUPER, predefined object identifier EXCEPTION-OBJECT, class-name, in-line method invocation, identifier with object modifier or predefined object identifier NULL.

#### Example

```
[C5535.cob]
000001 IDENTIFICATION DIVISION.
000002 CLASS-ID. C5535.
000003 ENVIRONMENT DIVISION.
000004 IDENTIFICATION DIVISION.
000005 OBJECT.
000006 DATA DIVISION.
000007 WORKING-STORAGE SECTION.
000008 PROCEDURE DIVISION.
000009 IDENTIFICATION DIVISION.
000010 METHOD-ID. M5535.
000011 ENVIRONMENT DIVISION.
000012 DATA DIVISION.
000013 WORKING-STORAGE SECTION.
000014 01 WGRP.
000015 02 WOCC OCCURS 10 INDEXED BY IX1.
000016 03 PIC X.
000017 PROCEDURE DIVISION.
000018 SEARCH SELF VARYING IX1
000019 WHEN WOCC(IX1) = "X"
000020 DISPLAY "FIND"
000021 END-SEARCH
000022 END METHOD M5535.
000023 END OBJECT.
000024 END CLASS C5535.
```
C5535.cob 18: JMN5535I-S Predefined object identifier SELF cannot be specified in a SEARCH statement. The SEARCH statement is ignored.

## **JMN5536I-S**

**A class-name that is specified in predefined object identifier SUPER must be specified in an INHERITS clause. Untyped object reference data item 'UNTYPED-OBJECT' is assumed.**

```
\vert [C5536A.cob]
000001 IDENTIFICATION DIVISION.
000002 CLASS-ID. C5536A.
000003 IDENTIFICATION DIVISION.
000004 OBJECT.
000005 DATA DIVISION.
000006 WORKING-STORAGE SECTION.
000007 PROCEDURE DIVISION.
000008 END OBJECT.
000009 END CLASS C5536A.
```
[C5536B.cob] 000001 IDENTIFICATION DIVISION. 000002 CLASS-ID. C5536B. 000003 IDENTIFICATION DIVISION. 000004 OBJECT. 000005 DATA DIVISION. 000006 WORKING-STORAGE SECTION. 000007 PROCEDURE DIVISION. 000008 END OBJECT. 000009 END CLASS C5536B. [C5536.cob] 000001 IDENTIFICATION DIVISION. 000002 CLASS-ID. C5536 INHERITS FJBASE C5536A. 000003 ENVIRONMENT DIVISION. 000004 CONFIGURATION SECTION. 000005 REPOSITORY. 000006 CLASS C5536A 000007 CLASS C5536B 000008 CLASS FJBASE. 000009 IDENTIFICATION DIVISION. 000010 OBJECT. 000011 PROCEDURE DIVISION. 000012 IDENTIFICATION DIVISION. 000013 METHOD-ID. M5536. 000014 ENVIRONMENT DIVISION. 000015 DATA DIVISION. 000016 LINKAGE SECTION. 000017 PROCEDURE DIVISION. 000018 INVOKE C5536B OF SUPER "M5536" 000019 END METHOD M5536. 000020 END OBJECT. 000021 END CLASS C5536.

C5536.cob 18: JMN5536I-S A class-name that is specified in predefined object identifier SUPER must be specified in an INHERITS clause. Untyped object reference data item 'UNTYPED-OBJECT' is assumed.

# **JMN5537I-S**

**The PROCEDURE DIVISION of a get property or set property method is missing a required parameter. An alphanumeric item of 1 character is assumed.**

```
[C5537.cob]
000001 IDENTIFICATION DIVISION.
000002 CLASS-ID. C5537.
000003 ENVIRONMENT DIVISION.
000004 IDENTIFICATION DIVISION.
000005 OBJECT.
000006 DATA DIVISION.
000007 WORKING-STORAGE SECTION.
000008 01 WK1 PIC X(8).
000009 PROCEDURE DIVISION.
000010 IDENTIFICATION DIVISION.
000011 METHOD-ID. SET PROPERTY PR5537.
000012 DATA DIVISION.
000013 PROCEDURE DIVISION.
000014 MOVE SPACE TO WK1.
000015 EXIT METHOD.
000016 END METHOD.
000017 END OBJECT.
000018 END CLASS C5537.
```
C5537.cob 11: JMN5537I-S The PROCEDURE DIVISION of a get property or set property method is missing a required parameter. An alphanumeric item of 1 character is assumed.

#### Explanation

Only the RETURNING phrase is specified in the procedure division header of the get property method definition (method definition to specify the GET phrase for the METHOD-ID paragraph).

A USING phrase with only one parameter is specified in the procedure division header of the set property method definition (method definition to specify the SET phrase for the METHOD-ID paragraph).

# **JMN5538I-S**

**Only one @2@ parameter can be specified in a PROCEDURE DIVISION for a method definition with a @1@ phrase.**

### Parameter explanation

@1@ : GET or SET.

@2@ : USING or RETURNING.

## Example

```
[C5538.cob]
000001 IDENTIFICATION DIVISION.
000002 CLASS-ID. C5538.
000003 ENVIRONMENT DIVISION.
000004 IDENTIFICATION DIVISION.
000005 OBJECT.
000006 DATA DIVISION.
000007 WORKING-STORAGE SECTION.
000008 01 W5538 PIC S9(4) COMP-5.
000009 PROCEDURE DIVISION.
000010 IDENTIFICATION DIVISION.
000011 METHOD-ID. SET PROPERTY PR5538.<br>000012 DATA DIVISION.
000012 DATA DIVISION<br>000013 LINKAGE SECTION.
000013 LINKAGE
000014 01 LK1 PIC S9(4) COMP-5.
000015 01 LK2 PIC S9(4) COMP-5.
000016 PROCEDURE DIVISION USING LK1
000017 RETURNING LK2.
000018 MOVE LK1 TO W5538.
000019 EXIT METHOD.
000020 END METHOD.
000021 END OBJECT.
000022 END CLASS C5538.
```
C5538.cob 11: JMN5538I-S Only one USING parameter can be specified in a PROCEDURE DIVISION for a method definition with a SET phrase.

### Explanation

Only the RETURNING phrase is specified in the procedure division header of the get property method definition (method definition to specify the GET phrase for the METHOD-ID paragraph).

A USING phrase with only one parameter is specified in the procedure division header of the set property method definition (method definition to specify the SET phrase for the METHOD-ID paragraph).

## **JMN5539I-S**

**The identifier used to invoke a method in an in-line method invocation must be an object reference identifier. The in-line method invocation is ignored.**

Example

```
[C5539.cob]
000001 IDENTIFICATION DIVISION.
000002 CLASS-ID. C5539.
000003 ENVIRONMENT DIVISION.
000004 IDENTIFICATION DIVISION.
000005 OBJECT.
000006 DATA DIVISION.
000007 WORKING-STORAGE SECTION.
000008 01 PR5539 PIC S9(4) COMP-5 PROPERTY.
000009 PROCEDURE DIVISION.
000010 IDENTIFICATION DIVISION.
000011 METHOD-ID. M5539.
000012 DATA DIVISION.<br>000013 LINKAGE SECTION.
000013 LINKAGE
000014 01 LK1 PIC X(8).
000015 PROCEDURE DIVISION RETURNING LK1.
000016 MOVE PR5539 OF SELF :: "M5539" TO LK1.
000017 EXIT METHOD.
000018 END METHOD M5539.
000019 END OBJECT.
000020 END CLASS C5539.
```
C5539.cob 16: JMN5539I-S The identifier used to invoke a method in an in-line method invocation must be an object reference identifier. The in-line method invocation is ignored.

## Explanation

The object with the target procedure (method) is identified by the object identifier specified just before the invocation operator (a pair of adjacent colon characters '::').

## **JMN5540I-S**

# **An object modifier cannot be specified for predefined object identifier SUPER or NULL.**

```
[C5540A.cob]
000001 IDENTIFICATION DIVISION.
000002 CLASS-ID. C5540A.
000003 IDENTIFICATION DIVISION.
000004 OBJECT.
000005 PROCEDURE DIVISION.
000006 IDENTIFICATION DIVISION.
000007 METHOD-ID. M5540.
000008 PROCEDURE DIVISION.
000009 END METHOD M5540.
000010 END OBJECT.
000011 END CLASS C5540A.
[C5540.cob]
000001 IDENTIFICATION DIVISION.
000002 CLASS-ID. C5540 INHERITS FJBASE.<br>000003 ENVIRONMENT DIVISION.
000003 ENVIRONMENT
000004 CONFIGURATION SECTION.
000005 REPOSITORY.
000006 CLASS C5540A
000007 CLASS FJBASE.
000008 IDENTIFICATION DIVISION.
000009 OBJECT.
000010 DATA DIVISION.
000011 WORKING-STORAGE SECTION.
000012 PROCEDURE DIVISION.
000013 IDENTIFICATION DIVISION.
```

```
000014 METHOD-ID. M5540.
000015 DATA DIVISION.
000016 WORKING-STORAGE SECTION.
000017 01 OBJ OBJECT REFERENCE.
000018 PROCEDURE DIVISION.
000019 SET OBJ TO SUPER AS C5540A.
000020 END METHOD M5540.
000021 END OBJECT.
000022 END CLASS C5540.
```
C5540.cob 19: JMN5540I-S An object modifier cannot be specified for predefined object identifier SUPER or NULL.

### Explanation

An object modifier specifies that the identifier type in front of AS is considered to be a type specified after AS.

Predefined object identifiers SUPER and NULL cannot be considered another type.

## **JMN5541I-S**

**An object modifier must be a specified class-name or universal. Universal is assumed.**

#### Example

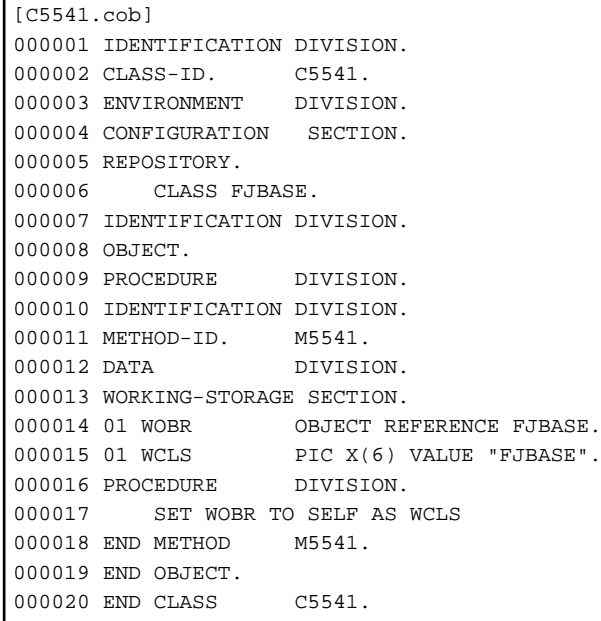

C5541.cob 17: JMN5541I-S An object modifier must be a specified class-name or universal. Universal is assumed.

## Explanation

The class-name or UNIVERSAL must be specified after AS of the object modifier.

## **JMN5542I-S**

**@1@ cannot be used to invoke a method in an in-line method invocation or as the object in an object property.**

#### Parameter explanation

@1@ : predefined object identifier NULL.

```
[C5542.cob]
000001 IDENTIFICATION DIVISION.
000002 CLASS-ID. C5542 INHERITS FJBASE.
```

```
000003 ENVIRONMENT DIVISION.
000004 CONFIGURATION SECTION.
000005 REPOSITORY.
000006 CLASS FJBASE.
000007 IDENTIFICATION DIVISION.
000008 OBJECT.
000009 PROCEDURE DIVISION.
000010 IDENTIFICATION DIVISION.
000011 METHOD-ID. M5542.
000012 DATA DIVISION.
000013 WORKING-STORAGE SECTION.
000014 01 WRT PIC X(1).
000015 LINKAGE SECTION.
000016 01 LK1 OBJECT REFERENCE FJBASE.
000017 01 LK2 PIC X(1).
000018 PROCEDURE DIVISION
000019 USING LK1
000020 RETURNING LK2.
000021 MOVE SELF :: "M5542" (NULL :: "NEW")
000022 TO WRT.
000023 END METHOD M5542.
000024 END OBJECT.
000025 END CLASS C5542.
```
C5542.cob 21: JMN5542I-S Predefined object identifier NULL cannot be used to invoke a method in an in-line method invocation or as the object in an object property.

# **JMN5543I-S**

**The identifier in @1@ must be the object reference that refers to the class specified in the REPOSITORY paragraph.**

### Parameter explanation

@1@ : In-line method invocation or object property.

### Example

```
\vert [C5543.cob]
000001 IDENTIFICATION DIVISION.
000002 CLASS-ID. C5543.
000003 IDENTIFICATION DIVISION.
000004 OBJECT.
000005 PROCEDURE DIVISION.
000006 IDENTIFICATION DIVISION.
000007 METHOD-ID. M5543.
000008 DATA DIVISION.
000009 WORKING-STORAGE SECTION.
000010 01 WOBR USAGE OBJECT REFERENCE.<br>000011 01 WDA1 PIC X(20).
000011 01 WDA1000012 PROCEDURE DIVISION.
000013 MOVE WOBR :: "GETNAME" TO WDA1.
000014 END METHOD M5543.
000015 END OBJECT.
000016 END CLASS C5543.
```
C5543.cob 13: JMN5543I-S The identifier in in-line method invocation must be the object reference that refers to the class specified in the REPOSITORY paragraph.

### **JMN5544I-S**

**Only a PROCEDURE DIVISION header can be specified in the PROCEDURE DIVISION of @1@.**

### Parameter explanation

@1@ : Method prototype definition.

## Example

```
[C5544.cob]
000001 IDENTIFICATION DIVISION.
000002 CLASS-ID. C5544.
000003 ENVIRONMENT DIVISION.
000004 IDENTIFICATION DIVISION.
000005 OBJECT.
000006 PROCEDURE DIVISION.
000007 IDENTIFICATION DIVISION.
000008 METHOD-ID. M5544 PROTOTYPE.
000009 DATA DIVISION.
000010 LINKAGE SECTION.
000011 01 LK1 PIC X(4).<br>000012 PROCEDURE DIVISION
                   DIVISION RETURNING LK1.
000013 EXIT METHOD.
000014 END METHOD M5544.
000015 END OBJECT.
000016 END CLASS C5544.
```
C5544.cob 12: JMN5544I-S Only a PROCEDURE DIVISION header can be specified in the PROCEDURE DIVISION of method prototype definition.

# **JMN5545I-S**

**The USE FOR DEAD-LOCK statement can only be specified in a program definition.**

## Example

```
[C5545.cob]
000001 IDENTIFICATION DIVISION.
000002 CLASS-ID. C5545.
000003 IDENTIFICATION DIVISION.
000004 OBJECT.
000005 PROCEDURE DIVISION.
000006 IDENTIFICATION DIVISION.
000007 METHOD-ID. M5545.
000008 PROCEDURE DIVISION.
000009 DECLARATIVES.
000010 DEAD-LOCK-ERR SECTION.
000011 USE FOR DEAD-LOCK
000012 DISPLAY "********** Result NG **********" .
000013 END DECLARATIVES.
000014 END METHOD M5545.
000015 END OBJECT.
000016 END CLASS C5545.
```
C5545.cob 11: JMN5545I-S The USE FOR DEAD-LOCK statement can only be specified in a program definition.

# **JMN5546I-S**

**The interface for method '@1@' must conform to that of the overridden method. Method '@1@' is ignored.**

### Parameter explanation

@1@ : Method name which causes error.

```
[C5546A.cob]
000001 IDENTIFICATION DIVISION.
```

```
000002 CLASS-ID. C5546A.
000003 IDENTIFICATION DIVISION.
000004 OBJECT.
000005 PROCEDURE DIVISION.
000006 IDENTIFICATION DIVISION.
000007 METHOD-ID. M5546.
000008 DATA DIVISION.
000009 LINKAGE SECTION.
000010 01 LK1 PIC X(2).
000011 PROCEDURE DIVISION RETURNING LK1.
000012 END METHOD M5546.
000013 END OBJECT.
000014 END CLASS C5546A.
[C5546.cob]
000001 IDENTIFICATION DIVISION.
000002 CLASS-ID. C5546 INHERITS C5546A.
000003 ENVIRONMENT DIVISION.
000004 CONFIGURATION SECTION.
000005 REPOSITORY.
000006 CLASS C5546A.
000007 IDENTIFICATION DIVISION.
000008 OBJECT.
000009 PROCEDURE DIVISION.
000010 IDENTIFICATION DIVISION.
000011 METHOD-ID. M5546 OVERRIDE.
000012 DATA DIVISION.
000013 LINKAGE SECTION.<br>000014 01 LK1 PIC X(2).
000014 01 LK1
000015 PROCEDURE DIVISION USING LK1.
000016 END METHOD M5546.
000017 END OBJECT.
000018 END CLASS C5546.
```
C5546.cob 11: JMN5546I-S The interface for method 'M5546' must conform to that of the overridden method. Method 'M5546' is ignored.

# Explanation

The procedure division header of the method definition that specifies the OVERRIDE phrase must define the same parameter interface as the overwritten method of the parent class.

# **JMN5547I-S**

# **There is no PROCEDURE DIVISION header in @1@. A PROCEDURE DIVISION header is assumed.**

#### Parameter explanation

@1@ : Factory definition or object definition.

```
[C5547.cob]
000001 IDENTIFICATION DIVISION.
000002 CLASS-ID. C5547.
000003 IDENTIFICATION DIVISION.
000004 OBJECT.
000005 IDENTIFICATION DIVISION.
000006 METHOD-ID. M5547.
000007 DATA DIVISION.
000008 LINKAGE SECTION.
000009 01 LK1 PIC X(10).
000010 PROCEDURE DIVISION RETURNING LK1.
000011 END METHOD M5547.
```

```
000012 END OBJECT.
000013 END CLASS C5547.
```
C5547.cob 6: JMN5547I-S There is no PROCEDURE DIVISION header in object definition. A PROCEDURE DIVISION header is assumed.

### Explanation

In a class definition, method definitions follow a PROCEDURE DIVISION header.

### **JMN5548I-S**

**The class-name specified in the RAISING phrase of the PROCEDURE DIVISION header must have the same specifier as defined in the prototype method. It is accepted as written.**

Example

```
[C5548.cob]
000001 IDENTIFICATION DIVISION.
000002 CLASS-ID. C5548 INHERITS FJBASE.
000003 ENVIRONMENT DIVISION.
000004 CONFIGURATION SECTION.
000005 REPOSITORY.
000006 CLASS FJBASE.
000007 IDENTIFICATION DIVISION.
000008 OBJECT.
000009 PROCEDURE DIVISION.
000010 IDENTIFICATION DIVISION.
000011 METHOD-ID. M5548 PROTOTYPE.
000012 DATA DIVISION.
000013 PROCEDURE DIVISION
000014 RAISING FJBASE.
000015 END METHOD M5548.
000016 END OBJECT.
000017 END CLASS C5548.
[M5548.cob]
000001 IDENTIFICATION DIVISION.
000002 METHOD-ID. M5548 OF C5548.
000003 ENVIRONMENT DIVISION.
000004 CONFIGURATION SECTION.
000005 REPOSITORY.
000006 CLASS C5548.
000007 DATA DIVISION.
000008 PROCEDURE DIVISION
000009 RAISING C5548.
000010 END METHOD M5548.
```
M5548.cob 2: JMN5548I-S The class-name specified in the RAISING phrase of the PROCEDURE DIVISION header must have the same specifier as defined in the prototype method. It is accepted as written.

### Explanation

The class-name specified for the RAISING phrase of the procedure division header of a separate method definition should be the same as the class-name specified for the RAISING phrase of the procedure division header of the method prototype definition (definition that specifies the PROTOTYPE phrase for the METHOD-ID paragraph) corresponding to this method definition.

## **JMN5549I-S**

# **Only the method definition can be specified in the PROCEDURE DIVISION of @1@.**

#### Parameter explanation

@1@ : Factory definition or object definition.

Example

```
[C5549.cob]
000001 IDENTIFICATION DIVISION.
000002 CLASS-ID. C5549.
000003 IDENTIFICATION DIVISION.
000004 OBJECT.
000005 PROCEDURE DIVISION.
000006 DISPLAY "OBJECT DEFINITION".
000007 END OBJECT.
000008 END CLASS C5549.
```
C5549.cob 5: JMN5549I-S Only the method definition can be specified in the PROCEDURE DIVISION of object definition.

# **JMN5550I-S**

**'@2@' specified in a @1@ statement cannot be specified in a USING phrase. The @1@ statement is ignored.**

Parameter explanation

@1@ : INVOKE or CALL.

@2@ : Word that causes the error specified for @1@.

#### Example

```
[P5550.cob]
000001 IDENTIFICATION DIVISION.
000002 PROGRAM-ID. P5550.
000003 ENVIRONMENT DIVISION.
000004 INPUT-OUTPUT SECTION.
000005 FILE-CONTROL.
000006 SELECT SQFILE1 ASSIGN TO SYS001.
000007 I-O-CONTROL.
000008 DATA DIVISION.
000009 FILE SECTION.
000010 FD SQFILE1.
000011 01 SQF1REC.
000012 02 PIC X(80).
000013 WORKING-STORAGE SECTION.
000014 01 WOBR OBJECT REFERENCE.
000015 PROCEDURE DIVISION.
000016 INVOKE WOBR "M5550" USING SQFILE1.
000017 END PROGRAM P5550.
```
P5550.cob 16: JMN5550I-S 'SQFILE1' specified in a INVOKE statement cannot be specified in a USING phrase. The INVOKE statement is ignored.

### **JMN5551I-S**

**A literal, predefined object identifier, or class-name cannot be specified for the BY REFERENCE phrase of the @1@ statement. The @1@ statement is ignored.**

## Parameter explanation

@1@ : INVOKE or CALL.

```
[P5551.cob]
000001 IDENTIFICATION DIVISION.
000002 PROGRAM-ID. P5551.
000003 ENVIRONMENT DIVISION.
000004 CONFIGURATION SECTION.
```

```
000005 REPOSITORY.
000006 CLASS FJBASE.
000007 DATA DIVISION.
000008 WORKING-STORAGE SECTION.
000009 01 WOBR OBJECT REFERENCE.
000010 PROCEDURE DIVISION.
000011 INVOKE WOBR "M5551" USING BY REFERENCE 123.
000012 END PROGRAM P5551.
```
P5551.cob 11: JMN5551I-S A literal, predefined object identifier, or class-name cannot be specified for the BY REFERENCE phrase of the INVOKE statement. The INVOKE statement is ignored.

# **JMN5552I-S**

**A conditional phrase cannot be specified in the @1@ statement. The @1@ statement is ignored.**

### Parameter explanation

@1@ : INVOKE.

## Example

```
[P5552.cob]
000001 IDENTIFICATION DIVISION.
000002 PROGRAM-ID. P5552.
000003 DATA DIVISION.
000004 WORKING-STORAGE SECTION.
000005 01 WOBR OBJECT REFERENCE.
000006 PROCEDURE DIVISION.
000007 INVOKE WOBR "M5552"
000008 ON EXCEPTION DISPLAY "NG".
000009 INVOKE WOBR "M5552"
000010 ON OVERFLOW DISPLAY "NG".
000011 END PROGRAM P5552.
```
P5552.cob 7: JMN5552I-S A conditional phrase cannot be specified in the INVOKE statement. The INVOKE statement is ignored.

P5552.cob 9: JMN5552I-S A conditional phrase cannot be specified in the INVOKE statement. The INVOKE statement is ignored.

#### Explanation

In this example, the conditional phrases are ON OVERFLOW and ON EXCEPTION.

## **JMN5553I-S**

**The ordinal position of the USING phrase for the @1@ statement is invalid. The @1@ statement is ignored.**

Parameter explanation

@1@ : INVOKE.

```
[P5553.cob]
000001 IDENTIFICATION DIVISION.
000002 PROGRAM-ID. P5553.
000003 DATA DIVISION.
000004 WORKING-STORAGE SECTION.
000005 01 WOBR OBJECT REFERENCE.
000006 01 WPR1
000007 01 WRT PIC X(08).
000008 PROCEDURE DIVISION.
000009 INVOKE WOBR "M5553" RETURNING WRT
```
000010 USING WPR. 000011 END PROGRAM P5553.

P5553.cob 10: JMN5553I-S The ordinal position of the USING phrase for the INVOKE statement is invalid. The INVOKE statement is ignored.

### Explanation

The USING phrase cannot be specified after the RETURNING phrase.

### **JMN5555I-S**

## **[Solaris][Linux]**

**The RETURNING phrase identifier for the @1@ statement must be defined in a file, WORKING-STORAGE, or LINKAGE SECTION. The @1@ statement is ignored.**

### **[Linux64]**

**The RETURNING phrase identifier for the @1@ statement must be defined in the FILE, WORKING-STORAGE, LOCAL-STORAGE or LINKAGE SECTION. The @1@ statement is ignored.**

#### Parameter explanation

@1@ : INVOKE | CALL

#### Example

```
[P5555.cob]
000001 IDENTIFICATION DIVISION.
000002 PROGRAM-ID. P5555.
000003 DATA DIVISION.
000004 WORKING-STORAGE SECTION.
000005 01 WOBR OBJECT REFERENCE.
000006 CONSTANT SECTION.
000007 01 CNST-DATA PIC X(10) VALUE "XXX".
000008 PROCEDURE DIVISION.
000009 INVOKE WOBR "M5555" RETURNING CNST-DATA.
000010 END PROGRAM P5555.
```
#### - [Solaris][Linux]

P5555.cob 9: JMN5555I-S The RETURNING phrase identifier for the INVOKE statement must be defined in a file, WORKING-STORAGE, or LINKAGE SECTION. The INVOKE statement is ignored.

## - [Linux64]

P5555.cob 9: JMN5555I-S The RETURNING phrase identifier for the INVOKE statement must be defined in the FILE, WORKING-STORAGE, LOCAL-STORAGE or LINKAGE SECTION. The INVOKE statement is ignored.

# **JMN5556I-S**

**The method result for the identifier in the INVOKE statement must be the object identifier.**

```
[C5556.cob]
000001 IDENTIFICATION DIVISION.
000002 CLASS-ID. C5556.
000003 IDENTIFICATION DIVISION.
000004 OBJECT.
000005 PROCEDURE DIVISION.
000006 IDENTIFICATION DIVISION.
000007 METHOD-ID. M5556A.
000008 ENVIRONMENT DIVISION.
000009 DATA DIVISION.
000010 LINKAGE SECTION.
```

```
000011 01 LK1 OBJECT REFERENCE C5556.
000012 PROCEDURE DIVISION RETURNING LK1.
000013 END METHOD M5556A.
000014 IDENTIFICATION DIVISION.
000015 METHOD-ID. M5556B.
000016 ENVIRONMENT DIVISION.
000017 DATA DIVISION.
000018 LINKAGE SECTION.
000019 01 LK1 PIC X(10).
000020 PROCEDURE DIVISION RETURNING LK1.<br>000021 END METHOD M5556B.
000021 END METHOD
000022 END OBJECT.
000023 END CLASS C5556.
[P5556.cob]
000001 IDENTIFICATION DIVISION.
000002 PROGRAM-ID. P5556.
000003 ENVIRONMENT DIVISION.
000004 CONFIGURATION SECTION.
000005 REPOSITORY.
000006 CLASS C5556.
000007 DATA DIVISION.
000008 WORKING-STORAGE SECTION.
000009 01 WOBR OBJECT REFERENCE C5556.
000010 PROCEDURE DIVISION.
000011*
000012 INVOKE WOBR::"M5556A" "M5556B".
000013*
000014 INVOKE WOBR::"M5556B" "M5556A".
000015 END PROGRAM P5556.
```
P5556.cob 14: JMN5556I-S The method result for the identifier in the INVOKE statement must be the object identifier.

## Explanation

This diagnostic message is output when an in-line method invocation does not return an object reference or such the object property is specified for an identifier just after INVOKE.

# **JMN5557I-S**

**The interface for the separate method definition must conform to that for the method prototype.**

```
[C5557.cob]
000001 IDENTIFICATION DIVISION.
000002 CLASS-ID. C5557.
000003 ENVIRONMENT DIVISION.
000004 IDENTIFICATION DIVISION.
000005 OBJECT.
000006 PROCEDURE DIVISION.
000007 IDENTIFICATION DIVISION.
000008 METHOD-ID. M5557 PROTOTYPE.
000009 DATA DIVISION.
000010 LINKAGE SECTION.<br>000011 01 LK1 PIC 9(4).
000011 01 LK1
000012 PROCEDURE DIVISION USING LK1.
000013 END METHOD M5557.
000014 END OBJECT.
000015 END CLASS C5557.
[M5557.cob]
000001 IDENTIFICATION DIVISION.
000002 METHOD-ID. M5557 OF C5557.
000003 ENVIRONMENT DIVISION.
000004 CONFIGURATION SECTION.
```

```
000005 REPOSITORY.
000006 CLASS C5557.
000007 DATA DIVISION.
000008 PROCEDURE DIVISION.
000009 DISPLAY "NOT CONFORM".
000010 END METHOD M5557.
```
M5557.cob 2: JMN5557I-S The interface for the separate method definition must conform to that for the method prototype.

#### Explanation

The following should match in the procedure division headers of the separate method definition and the method prototype definition corresponding to it:

- Presence of USING phrase and RETURNING phrase
- Number of USING parameters, and attribute of each parameter at the corresponding position in order of the parameter specified for USING phrase

### **JMN5559I-S**

**The RETURNING phrase cannot be specified in the program definition PROCEDURE DIVISION containing an ENTRY statement. The RETURNING phrase is ignored.**

Example

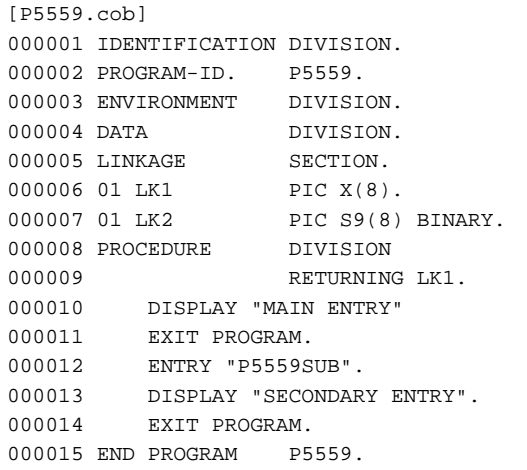

P5559.cob 8: JMN5559I-S The RETURNING phrase cannot be specified in the program definition PROCEDURE DIVISION containing an ENTRY statement. The RETURNING phrase is ignored.

#### **JMN5560I-S**

**Method-name '@2@' specified in @1@ is undefined in the parent class or the class that is inherited in the parent class. @1@ is ignored.**

## Parameter explanation

- @1@ : INVOKE statement or in-line method invocation
- @2@ : Method name that caused the error.

```
[C5560.cob]
000001 IDENTIFICATION DIVISION.
000002 CLASS-ID. C5560 INHERITS FJBASE.
000003 ENVIRONMENT DIVISION.
000004 CONFIGURATION SECTION.
000005 REPOSITORY.
000006 CLASS FJBASE.
```

```
000007 IDENTIFICATION DIVISION.
000008 OBJECT.
000009 PROCEDURE DIVISION.
000010 IDENTIFICATION DIVISION.
000011 METHOD-ID. M5560.
000012 DATA DIVISION.
000013 WORKING-STORAGE SECTION.
000014 01 WX PIC X(4).
000015 PROCEDURE DIVISION.
000016 INVOKE SUPER "M5560".
000017 END METHOD M5560.
000018 END OBJECT.
000019 END CLASS C5560.
```
C5560.cob 16: JMN5560I-S Method-name 'M5560' specified in INVOKE statement is undefined in the parent class or the class that is inherited in the parent class. INVOKE statement is ignored.

#### Explanation

The predefined object identifier SUPER indicates the parent class. When the predefined object identifier SUPER is used for the method invoking, the invoked method should exist in the ancestor class (the class of the parent class or the class that the parent class inherits from).

## **JMN5561I-S**

**The method-name specified in an in-line method invocation must be a nonnumeric literal or a national character literal. The in-line method invocation is ignored.**

#### Example

```
[C5561.cob]
000001 IDENTIFICATION DIVISION.
000002 CLASS-ID. C5561.
000003 IDENTIFICATION DIVISION.
000004 OBJECT.
000005 PROCEDURE DIVISION.
000006 IDENTIFICATION DIVISION.
000007 METHOD-ID. M5561.
000008 DATA DIVISION.
000009 WORKING-STORAGE SECTION.
000010 01 WMETNM PIC X(8).<br>000011 01 WX PIC X(4).
000011 01 WX PIC X(4).<br>000012 PROCEDURE DIVISION.
000012 PROCEDURE
000013 MOVE SELF :: WMETNM TO WX.
000014 END METHOD M5561.
000015 END OBJECT.
000016 END CLASS C5561.
```
C5561.cob 13: JMN5561I-S The method-name specified in an in-line method invocation must be a nonnumeric literal or a national character literal. The in-line method invocation is ignored.

## **JMN5562I-S**

## **@1@ cannot be specified as an argument of @2@.**

## Parameter explanation

@1@ : In-line method invocation, object property, identifier with object modifier, arithmetic expression or function name that causes the error.

@2@ : In-line method invocation, FUNCTION ADDR, FUNCTION LENG, or FUNCTION LENGTH

Example

```
[C5562.cob]
000001 IDENTIFICATION DIVISION.
000002 CLASS-ID. C5562.
000003 IDENTIFICATION DIVISION.
000004 OBJECT.
000005 PROCEDURE DIVISION.
000006 IDENTIFICATION DIVISION.
000007 METHOD-ID. M5562.
000008 DATA DIVISION.
000009 WORKING-STORAGE SECTION.
000010 01 WX PIC X(4).
000011 LINKAGE SECTION.
000012 01 LX1 PIC X(4).
000013 01 LX2 PIC X(4).
000014 PROCEDURE DIVISION
000015 USING LX1
000016 RETURNING LX2.
000017 MOVE SELF :: "M5562" (SELF :: "M5562"(WX)) TO WX.
000018 END METHOD M5562.
000019 END OBJECT.
000020 END CLASS C5562.
```
C5562.cob 17: JMN5562I-S In-line method invocation cannot be specified as an argument of in-line method invocation.

### **JMN5563I-S**

**@1@ cannot be specified as the @2@ identifier.**

## Parameter explanation

@1@ : In-line method invocation or object property.

@2@ : ADDRESS OF or LENGTH OF.

## Example

```
[C5563.cob]
000001 IDENTIFICATION DIVISION.
000002 CLASS-ID. C5563.
000003 IDENTIFICATION DIVISION.
000004 OBJECT.
000005 PROCEDURE DIVISION.
000006 IDENTIFICATION DIVISION.
000007 METHOD-ID. M5563.
000008 DATA DIVISION.
000009 WORKING-STORAGE SECTION.
000010 01 WPX POINTER.
000011 LINKAGE SECTION.<br>000012 01 LX1 PIC X(4)
000012 01 LX1 PIC X(4).
000013 01 LX2 PIC X(4).
000014 PROCEDURE DIVISION
000015 USING LX1
000016 RETURNING LX2.
000017 SET WPX TO ADDRESS OF SELF :: "M5563"(LX1).
000018 END METHOD M5563.
000019 END OBJECT.
000020 END CLASS C5563.
```
C5563.cob 17: JMN5563I-S In-line method invocation cannot be specified as the ADDRESS OF identifier.

# **JMN5564I-S**

# **Property-name '@1@' is @2@.**

## Parameter explanation

@1@ : Property name that causes the error.

@2@ : undefined or multi-defined.

#### Example

```
[C5564.cob]
000001 IDENTIFICATION DIVISION.
000002 CLASS-ID. C5564.
000003 IDENTIFICATION DIVISION.
000004 OBJECT.
000005 PROCEDURE DIVISION.
000006 IDENTIFICATION DIVISION.
000007 METHOD-ID. M5564.
000008 DATA DIVISION.
000009 WORKING-STORAGE SECTION.
000010 01 WX PIC X(4).
000011 LINKAGE SECTION.<br>000012 01 LX1 PIC X(4).
000012 01 LX1
000013 01 LX2 PIC X(4).<br>000014 PROCEDURE DIVISION
000014 PROCEDURE
000015 USING LX1
000016 RETURNING LX2.
000017 MOVE PR5564 OF SELF TO WX.
000018 END METHOD M5564.
000019 END OBJECT.
000020 END CLASS C5564.
```
C5564.cob 17: JMN5564I-S Property-name 'PR5564' is undefined.

## **JMN5565I-S**

### **[Solaris][Linux]**

**The data item for the argument of the in-line method invocation must be defined in the FILE SECTION, WORKING-STORAGE SECTION or LINKAGE SECTION.**

## **[Linux64]**

**The data item for the argument of the in-line method invocation must be defined in the FILE SECTION, WORKING-STORAGE SECTION, LOCAL-STORAGE SECTION or LINKAGE SECTION.**

```
[C5565.cob]
000001 IDENTIFICATION DIVISION.
000002 CLASS-ID C5565.
000003 IDENTIFICATION DIVISION.
000004 OBJECT.
000005 PROCEDURE DIVISION.
000006 IDENTIFICATION DIVISION.
000007 METHOD-ID. M5565.
000008 DATA DIVISION.
000009 LINKAGE SECTION.
000010 01 LK1 PIC X(6).
000011 01 LK2 PIC X(8).
000012 PROCEDURE DIVISION USING LK1
000013 RETURNING LK2.
000014 END METHOD M5565.
000015 END OBJECT.
000016 END CLASS C5565.
```

```
[P5565.cob]
000001 IDENTIFICATION DIVISION.
000002 PROGRAM-ID. P5565.<br>000003 ENVIRONMENT DIVISION.
000003 ENVIRONMENT
000004 CONFIGURATION SECTION.
000005 REPOSITORY.
000006 CLASS C5565.
000007 INPUT-OUTPUT SECTION.
000008 FILE-CONTROL.
000009 SELECT REPFILE ASSIGN TO SYS001.
000010 DATA DIVISION.
000011 FILE SECTION.
000012 FD REPFILE REPORT IS REP1.
000013 WORKING-STORAGE SECTION.
000014 01 YYMMDD PIC X(6).
000015 01 YYYYMMDD PIC X(8).
000016 01 WOBR OBJECT REFERENCE C5565.
000017 REPORT SECTION.
000018 RD REP1 PAGE 66
000019 FIRST DETAIL 6.
000020 01 PH-ITEM TYPE PH.
000021 02 LINE 2.
000022 03 DATA1 COLUMN 50 PIC X(6) SOURCE YYMMDD.
000023 PROCEDURE DIVISION.
000024 MOVE WOBR :: "M5565"(DATA1) TO YYYYMMDD
000025 END PROGRAM P5565.
```
#### - [Solaris][Linux]

P5565.cob 24: JMN2691I-S 'DATA1' in the REPORT SECTION cannot be referred in the PROCEDURE DIVISION.

P5565.cob 24: JMN5565I-S The data item for the argument of the in-line method invocation must be defined in the FILE SECTION, WORKING-STORAGE SECTION or LINKAGE SECTION.

#### $-$  [Linux64]

P5565.cob 24: JMN2691I-S 'DATA1' in the REPORT SECTION cannot be referred in the PROCEDURE DIVISION.

P5565.cob 24: JMN5565I-S The data item for the argument of the in-line method invocation must be defined in the FILE SECTION, WORKING-STORAGE SECTION, LOCAL-STORAGE SECTION or LINKAGE SECTION.

# **JMN5566I-S**

#### **[Solaris][Linux]**

**The in-line method invocation argument must be one of the following: SELF, EXCEPTION-OBJECT, NULL, the class name that is specified in the REPOSITORY paragraph, the data-item in the FILE SECTION, WORKING-STORAGE SECTION or LINKAGE SECTION, or the literal.**

## **[Linux64]**

**The in-line method invocation argument must be one of the following: SELF, EXCEPTION-OBJECT, NULL, the class name that is specified in the REPOSITORY paragraph, the data-item in the FILE SECTION, WORKING-STORAGE SECTION, LOCAL-STORAGE SECTION or LINKAGE SECTION, or the literal.**

```
[C5566.cob]
000001 IDENTIFICATION DIVISION.
000002 CLASS-ID. C5566.
000003 IDENTIFICATION DIVISION.
000004 OBJECT.
000005 PROCEDURE DIVISION.
000006 IDENTIFICATION DIVISION.
000007 METHOD-ID. M5566.
000008 ENVIRONMENT DIVISION.
```

```
000009 DATA DIVISION.
000010 WORKING-STORAGE SECTION.
000011 01 WGP.
000012 02 WOCC PIC X(1) OCCURS 10 INDEXED BY IX1.
000013 LINKAGE SECTION.
000014 01 LK1 PIC S9(9) COMP-5.
000015 01 LK2 PIC X(9).
000016 PROCEDURE DIVISION USING LK1
000017 RETURNING LK2.
000018 MOVE SELF :: "M5566" (IX1) TO LK2.
000019 END METHOD M5566.
000020 END OBJECT.
000021 END CLASS C5566.
```
### - [Solaris][Linux]

C5566.cob 18: JMN5566I-S The in-line method invocation argument must be one of the following: SELF, EXCEPTION-OBJECT, NULL, the class name that is specified in the REPOSITORY paragraph, the data-item in the FILE SECTION, WORKING-STORAGE SECTION or LINKAGE SECTION, or the literal.

C5566.cob 18: JMN3430I-S The parameter number specified in the USING phrase of the INVOKE statement or in-line invocation must be the same parameter number specified in the USING phrase of the PROCEDURE DIVISION.

#### - [Linux64]

C5566.cob 18: JMN5566I-S The in-line method invocation argument must be one of the following: SELF, EXCEPTION-OBJECT, NULL, the class name that is specified in the REPOSITORY paragraph, the data-item in the FILE SECTION, WORKING-STORAGE SECTION, LOCAL-STORAGE SECTION or LINKAGE SECTION, or the literal.

C5566.cob 18: JMN3430I-S The parameter number specified in the USING phrase of the INVOKE statement or in-line invocation must be the same parameter number specified in the USING phrase of the PROCEDURE DIVISION.

# **JMN5567I-S**

# **A class-name used as an argument in the in-line method invocation cannot be the class-name of a special class.**

```
[C5567.cob]
000001 IDENTIFICATION DIVISION.
000002 CLASS-ID. C5567.
000003 ENVIRONMENT DIVISION.
000004 CONFIGURATION SECTION.
000005 REPOSITORY.
000006 CLASS EXCEL AS "*OLE".
000007 IDENTIFICATION DIVISION.
000008 OBJECT.
000009 PROCEDURE DIVISION.
000010 IDENTIFICATION DIVISION.
000011 METHOD-ID. M5567A.
000012 DATA DIVISION.
000013 WORKING-STORAGE SECTION.
000014 PROCEDURE DIVISION.
000015 DISPLAY SELF :: "M5567B" (EXCEL)
000016 END METHOD M5567A.
000017 IDENTIFICATION DIVISION.
000018 METHOD-ID. M5567B.
000019 DATA DIVISION.
000020 LINKAGE SECTION.
000021 01 WOBJ OBJECT REFERENCE.
000022 01 WRTSTR PIC X(2).<br>000023 PROCEDURE DIVISION
000023 PROCEDURE
000024 USING WOBJ
000025 RETURNING WRTSTR.
```
000026 END METHOD M5567B. 000027 END OBJECT. 000028 END CLASS C5567.

C5567.cob 15: JMN5567I-S A class-name used as an argument in the in-line method invocation cannot be the class-name of a special class.

## Explanation

If the literal of a class-specifier in the repository paragraph of the environment division is listed below, the class-name is a special class name.

- "\*COM" (or "\*OLE")
- "\*COM-ARRAY" (or "\*OLE-ARRAY")
- "\*COM-EXCEPTION" ( or "\*OLE-EXCEPTION")
- "\*COB-BINDTABLE"
- "\*COM:COM server name:COM class name" (COM server name = arbitrary name used for association with a type library, COM class name = dispinterface name or coclass name)

## **JMN5568I-S**

**The @1@ statement for screen handling can only be used in the program definition.**

#### Parameter explanation

@1@ : ACCEPT or DISPLAY.

## Example

```
[C5568.cob]
000001 IDENTIFICATION DIVISION.
000002 CLASS-ID. C5568.
000003 IDENTIFICATION DIVISION.
000004 OBJECT.
000005 PROCEDURE DIVISION.
000006 IDENTIFICATION DIVISION.
000007 METHOD-ID. M5568.
000008 DATA DIVISION.
000009 WORKING-STORAGE SECTION.
000010 PROCEDURE DIVISION.
000011 DISPLAY "SRCEEN FUNCTION" UPON CRT.
000012 END METHOD M5568.
000013 END OBJECT.
000014 END CLASS C5568.
```
C5568.cob 11: JMN5568I-S The DISPLAY statement for screen handling can only be used in the program definition.

## **JMN5569I-S**

**The GLOBAL phrase cannot be specified in a USE statement with a class-name. The GLOBAL phrase is ignored.**

```
[C5569.cob]
000001 IDENTIFICATION DIVISION.
000002 CLASS-ID. C5569.
000003 ENVIRONMENT DIVISION.
000004 CONFIGURATION SECTION.
000005 REPOSITORY.
000006 IDENTIFICATION DIVISION.
000007 OBJECT.
```

```
000008 PROCEDURE DIVISION.
000009 IDENTIFICATION DIVISION.
000010 METHOD-ID. M5569.
000011 DATA DIVISION.
000012 WORKING-STORAGE SECTION.
000013 01 WX PIC X(4).
000014 LINKAGE SECTION.
000015 PROCEDURE DIVISION.
000016 DECLARATIVES.
000017 ERR1 SECTION. USE GLOBAL AFTER EXCEPTION C5569.
000018 DISPLAY "ERROR SECTION".
000019 END DECLARATIVES.
000020 END METHOD M5569.
000021 END OBJECT.
000022 END CLASS C5569.
```
C5569.cob 17: JMN5569I-S The GLOBAL phrase cannot be specified in a USE statement with a class-name. The GLOBAL phrase is ignored.

### **JMN5570I-S**

**An object modifier cannot be specified for a special class or for an object reference identifier that refers to a special class except an early-binding special class and '\*COM(\*OLE)'.**

### Example

```
[C5570.cob]
000001 IDENTIFICATION DIVISION.
000002 CLASS-ID. C5570.
000003 ENVIRONMENT DIVISION.
000004 CONFIGURATION SECTION.
000005 REPOSITORY.
000006 CLASS FJBASE
000007 CLASS BNDTBL-CL AS "*COB-BINDTABLE".
000008 IDENTIFICATION DIVISION.
000009 OBJECT.
000010 PROCEDURE DIVISION.
000011 IDENTIFICATION DIVISION.
000012 METHOD-ID. M5570.
000013 DATA DIVISION.
000014 WORKING-STORAGE SECTION.
000015 01 WOBR1 OBJECT REFERENCE.
000016 01 WOBR2 OBJECT REFERENCE BNDTBL-CL.
000017 PROCEDURE DIVISION.
000018 SET WOBR1 TO WOBR2 AS FJBASE.
000019 END METHOD M5570.
000020 END OBJECT.
000021 END CLASS C5570.
```
C5570.cob 18: JMN5570I-S An object modifier cannot be specified for a special class or for an object reference identifier that refers to a special class except an early-binding special class and '\*COM(\*OLE)'.

#### Explanation

An object modifier specifies that the identifier type specified in front of AS is considered to be a type specified after AS.

A special object (the OLE object, etc.) is not a COBOL object. An object modifier cannot specify a special object except for special objects that refer to the following classes.

Class in which the value of the literal in the class specifier in the REPOSITORY paragraph of the environment division is:

- "\*COM" (or "\*OLE")
- "\*COM:COM server name:COM class name" (COM server name = user-defined name used for association with a type library, COM class name = dispinterface name or coclass name)

# **JMN5571I-S**

**The class-name specified with the object modifier cannot be the class-name of a special class. Universal is assumed.**

### Example

```
[C5571.cob]
000001 IDENTIFICATION DIVISION.
000002 CLASS-ID. C5571.
000003 ENVIRONMENT DIVISION.
000004 CONFIGURATION SECTION.
000005 REPOSITORY.
000006 CLASS COM AS "*COM".
000007 IDENTIFICATION DIVISION.
000008 OBJECT.
000009 PROCEDURE DIVISION.
000010 IDENTIFICATION DIVISION.
000011 METHOD-ID. M5571.
000012 DATA DIVISION.
000013 WORKING-STORAGE SECTION.
000014 01 WOBR1 OBJECT REFERENCE.
000015 01 WOBR2 OBJECT REFERENCE COM.
000016 PROCEDURE DIVISION.
000017 SET WOBR2 TO WOBR1 AS COM.
000018 END METHOD M5571.
000019 END OBJECT.
000020 END CLASS C5571.
```
C5571.cob 17: JMN5571I-S The class-name specified with the object modifier cannot be the class-name of a special class. Universal is assumed.

#### Explanation

The class-names of a special class other than the class-name of an early bind special class cannot be specified after the AS phrase of an object modifier.

#### **JMN5572I-S**

**The object reference identifier in @1@ cannot refer to a special class.**

#### Parameter explanation

@1@ : In-line method invocation or object property.

```
[C5572.cob]000001 IDENTIFICATION DIVISION.
000002 CLASS-ID. C5572.
000003 ENVIRONMENT DIVISION.
000004 CONFIGURATION SECTION.
000005 REPOSITORY.
000006 CLASS SPL-CL AS "*OLE".
000007 IDENTIFICATION DIVISION.
000008 OBJECT.
000009 DATA DIVISION.
000010 WORKING-STORAGE SECTION.
000011 01 OBJB OBJECT REFERENCE.
000012 01 OBJX OBJECT REFERENCE SPL-CL.
000013 PROCEDURE DIVISION.
000014 IDENTIFICATION DIVISION.
000015 METHOD-ID. M5572A.
000016 DATA DIVISION.
```

```
000017 WORKING-STORAGE SECTION.
000018 01 WRST PIC X(2).
000019 PROCEDURE DIVISION.
000020 MOVE OBJX :: "M5572B" (OBJX) TO WRST.
000021 END METHOD M5572A.
000022 IDENTIFICATION DIVISION.
000023 METHOD-ID. M5572B.
000024 DATA DIVISION.
000025 LINKAGE SECTION.
000026 01 WOBJ OBJECT REFERENCE.<br>000027 01 WRTSTR PIC X(2).
000027 01 WRTSTR
000028 PROCEDURE DIVISION
000029 USING WOBJ
000030 RETURNING WRTSTR.<br>000031 IF WOBJ NOT = NULL THEN
000031 IF WOBJ NOT = NULL THEN<br>000032 MOVE "OK" TO WRTSTR
          000032 MOVE "OK" TO WRTSTR
000033 ELSE
000034 MOVE "NG" TO WRTSTR
000035 END-IF.
000036 END METHOD M5572B.
000037 END OBJECT.
000038 END CLASS C5572.
```
C5572.cob 20: JMN5572I-S The object reference identifier in in-line method invocation cannot refer to a special class.

### Explanation

If the literal of a class-specifier in the repository paragraph of the environment division is listed below, the class-name is a special class name.

- "\*COM" (or "\*OLE")
- "\*COM-ARRAY" (or "\*OLE-ARRAY")
- "\*COM-EXCEPTION" ( or "\*OLE-EXCEPTION")
- "\*COB-BINDTABLE"
- "\*COM:COM server name:COM class name" (COM server name = arbitrary name used for association with a type library, COM class name = dispinterface name or coclass name)

# **JMN5573I-S**

**The file organization is mismatched. The WRITE statement with the ADVANCING phrase is ignored.**

```
[C5573.cob]000001 IDENTIFICATION DIVISION.
000002 CLASS-ID. C5573.
000003 IDENTIFICATION DIVISION.
000004 OBJECT.
000005 ENVIRONMENT DIVISION.
000006 INPUT-OUTPUT SECTION.
000007 FILE-CONTROL.
000008 SELECT OUTFILE ASSIGN TO SYS001.
000009 DATA DIVISION.<br>000010 -
000010 FILE SECTION.
000011 FD OUTFILE.
000012 01 OUTDATA PIC X(80).
000013 WORKING-STORAGE SECTION.
000014 PROCEDURE DIVISION.
000015 IDENTIFICATION DIVISION.
000016 METHOD-ID. M5573 PROTOTYPE.
000017 PROCEDURE DIVISION.
```
000018 END METHOD M5573. 000019 END OBJECT. 000020 END CLASS C5573.

```
[M5573.cob]
000001 IDENTIFICATION DIVISION.
000002 METHOD-ID. M5573 OF C5573.
000003 ENVIRONMENT DIVISION.
000004 CONFIGURATION SECTION.
000005 REPOSITORY.
000006 CLASS C5573.
000007 DATA DIVISION.
000008 WORKING-STORAGE SECTION.
000009 01 DATAM PIC X(80).
000010 PROCEDURE DIVISION.
000011 OPEN OUTPUT OUTFILE.
000012 MOVE "FILE ERROR" TO DATAM.
000013 WRITE OUTDATA FROM DATAM AFTER ADVANCING 10 LINE.
000014 CLOSE OUTFILE.
000015 EXIT METHOD.
000016 END METHOD M5573.
```
M5573.cob 13: JMN5573I-S The file organization is mismatched. The WRITE statement with the ADVANCING phrase is ignored.

## Explanation

In the procedure division of the separate method definition (the method definition that is not included in the class definition), it is necessary to meet either of the following requirements if the ADVANCING phrase is written in the WRITE statement of the file declared in the factory definition or the object definition.

- [Solaris][Linux]

PRINTER or PRINTER-n (n is an integer to 1-9) is specified by the ASSIGN phrase for the file.

- [Linux64]

PRINTER, PRINTER-n (n is an integer to 1-9) or PRINTER\_n (n is an integer to 1-99) is specified by the ASSIGN phrase for the file.

- The WRITE statement with the ADVANCING phrase for the file is written by the procedure of the source unit in which the file is declared.
- The file is a print file with the FORMAT clause.

# **JMN5574I-S**

**The special class class-name cannot be specified in the USING phrase of the @1@ statement. The @1@ statement is ignored.**

#### Parameter explanation

@1@ : INVOKE.

```
[P5574.cob]
000001 IDENTIFICATION DIVISION.
000002 PROGRAM-ID. P5574.
000003 ENVIRONMENT DIVISION.
000004 CONFIGURATION SECTION.
000005 REPOSITORY.
000006 CLASS COM AS "*COM".
000007 DATA DIVISION.
000008 WORKING-STORAGE SECTION.
000009 01 WOBR1 OBJECT REFERENCE.
000010 PROCEDURE DIVISION.
```

```
000011 INVOKE WOBR1 "XX" USING COM.
000012 END PROGRAM P5574.
```
P5574.cob 11: JMN5574I-S The special class class-name cannot be specified in the USING phrase of the INVOKE statement. The INVOKE statement is ignored.

## **JMN5575I-S**

**The predefined object identifier NULL cannot be use as an object identifier for the INVOKE statement.**

Example

```
[P5575.cob]
000001 IDENTIFICATION DIVISION.
000002 PROGRAM-ID. P5575.
000003 DATA DIVISION.
000004 WORKING-STORAGE SECTION.
000005 PROCEDURE DIVISION.
000006 INVOKE NULL "M5575".
000007 END PROGRAM P5575.
```
P5575.cob 6: JMN5575I-S The predefined object identifier NULL cannot be use as an object identifier for the INVOKE statement.

#### **JMN5576I-S**

# **[Solaris][Linux]**

**The USING phrase identifier for the @1@ statement must be defined in a file, WORKING-STORAGE or LINKAGE SECTION.**

# **[Linux64]**

**The USING phrase identifier for the @1@ statement must be defined in the FILE, WORKING-STORAGE, LOCAL-STORAGE or LINKAGE SECTION.**

### Parameter explanation

@1@ : INVOKE | CALL.

#### Example

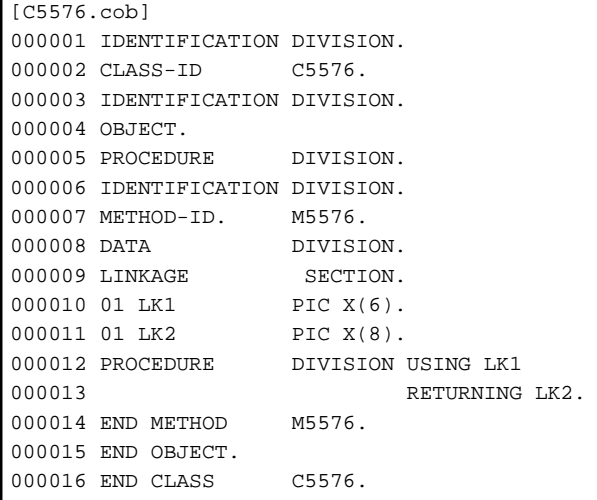

[P5576.cob] 000001 IDENTIFICATION DIVISION. 000002 PROGRAM-ID. P5576. 000003 ENVIRONMENT DIVISION. 000004 CONFIGURATION SECTION. 000005 REPOSITORY. 000006 CLASS C5576.

```
000007 INPUT-OUTPUT SECTION.
000008 FILE-CONTROL.
000009 SELECT REPFILE ASSIGN TO SYS001.
000010 DATA DIVISION.
000011 FILE SECTION.
000012 FD REPFILE REPORT IS REP1.
000013 WORKING-STORAGE SECTION.
000014 01 YYMMDD PIC X(6).<br>000015 01 YYYYMMDD PIC X(8).
000015 01 YYYYMMDD
000016 01 WOBR OBJECT REFERENCE C5576.
000017 REPORT SECTION.
000018 RD REP1 PAGE 66
000019 FIRST DETAIL 6.
000020 01 PH-ITEM TYPE PH.
000021 02 LINE 2.
000022 03 COLUMN 50 PIC X(6) SOURCE YYMMDD.
000023 PROCEDURE DIVISION.
000024 INVOKE WOBR "M5576" USING PH-ITEM
000025 RETURNING YYYYMMDD
000026 END PROGRAM P5576.
```
#### - [Solaris][Linux]

P5576.cob 24: JMN2691I-S 'PH-ITEM' in the REPORT SECTION cannot be referred in the PROCEDURE DIVISION.

P5576.cob 24: JMN5576I-S The USING phrase identifier for the INVOKE statement must be defined in a file, WORKING-STORAGE or LINKAGE SECTION.

### - [Linux64]

P5576.cob 24: JMN2691I-S 'PH-ITEM' in the REPORT SECTION cannot be referred in the PROCEDURE DIVISION.

P5576.cob 24: JMN5576I-S The USING phrase identifier for the INVOKE statement must be defined in the FILE, WORKING-STORAGE, LOCAL-STORAGE or LINKAGE SECTION.

# **JMN5578I-S**

**@1@ cannot be specified for the identifier in the SEARCH statement. It is ignored, and the compiler skips to the next AT END or WHEN phrase.**

### Parameter explanation

@1@ : In-line method invocation or identifier with object modifier.

#### Example

```
[P5578.cob]
000001 IDENTIFICATION DIVISION.
000002 PROGRAM-ID. P5578.
000003 ENVIRONMENT DIVISION.
000004 CONFIGURATION SECTION.
000005 REPOSITORY.
000006 CLASS FJBASE.
000007 DATA DIVISION.
000008 WORKING-STORAGE SECTION.
000009 01 WOBR OBJECT REFERENCE.
000010 PROCEDURE DIVISION.
000011 SEARCH WOBR AS FJBASE
000012 WHEN WOBR = NULL
000013 DISPLAY "END"
000014 END-SEARCH.
000015 END PROGRAM P5578.
```
P5578.cob 11: JMN5578I-S Identifier with object modifier cannot be specified for the identifier in the SEARCH statement. It is ignored, and the compiler skips to the next AT END or WHEN phrase.
# **JMN5579I-S**

# **@3@ cannot be specified for the @2@ phrase in the @1@ statement. The @2@ phrase is ignored.**

### Parameter explanation

@1@ : ACCEPT or DISPLAY.

@2@ : AT, LINE, COLUMN, SIZE or PROMPT.

@3@ : In-line method invocation, identifier with object modifier, object property, class-name, predefined object identifier SELF, predefined object identifier SUPER, predefined object identifier EXCEPTION-OBJECT or predefined object identifier NULL.

Example

```
[SYSEXP.cob]
000001 IDENTIFICATION DIVISION.
000002 CLASS-ID. SYSEXP.
000003 END CLASS SYSEXP.
[P5579.cob]
000001 IDENTIFICATION DIVISION.
000002 PROGRAM-ID. P5579.
000003 ENVIRONMENT DIVISION.
000004 CONFIGURATION SECTION.
000005 REPOSITORY.
000006 CLASS SYSEXP.
000007 DATA DIVISION.
000008 WORKING-STORAGE SECTION.
000009 01 WDA1.
000010 02 WDA11 PIC S9(4).
000011  02 WDA12  PIC S9(4).
000012 02 WDA13 PIC X(20).
000013 PROCEDURE DIVISION.
000014 DECLARATIVES.
000015 ERR-1 SECTION. USE EXCEPTION SYSEXP.
000016 ACCEPT WDA1 AT EXCEPTION-OBJECT
000017 ON EXCEPTION DISPLAY "NG in 1600 LINE".
000018 END DECLARATIVES.
000019 END PROGRAM P5579.
```
P5579.cob 16: JMN5579I-S Predefined object identifier EXCEPTION-OBJECT cannot be specified for the AT phrase in the ACCEPT statement. The AT phrase is ignored.

# **JMN5580I-S**

**The @1@ statement can only be used in the program definition. The @1@ statement is ignored.**

### Parameter explanation

@1@ : ALTER, ENTER, ENTRY, GENERATE, GO TO MORE-LABELS, INITIATE, TERMINATE, SEEK, SUPPRESS, GOBACK, SERVICE-LAVEL, TRANSACTION or USE LABEL.

```
[C5580.cob]
000001 IDENTIFICATION DIVISION.
000002 CLASS-ID. C5580.
000003 ENVIRONMENT DIVISION.
000004 CONFIGURATION SECTION.
000005 REPOSITORY.
000006 IDENTIFICATION DIVISION.
000007 OBJECT.
000008 DATA DIVISION.
000009 WORKING-STORAGE SECTION.
000010 PROCEDURE DIVISION.
```

```
000011 IDENTIFICATION DIVISION.
000012 METHOD-ID. M5580.
000013 ENVIRONMENT DIVISION.
000014 DATA DIVISION.
000015 LINKAGE SECTION.
000016 PROCEDURE DIVISION.
000017 DISPLAY "M5580".
000018 GOBACK.
000019 END METHOD M5580.
000020 END OBJECT.
000021 END CLASS C5580.
```
C5580.cob 18: JMN5580I-S The GOBACK statement can only be used in the program definition. The GOBACK statement is ignored.

# **JMN5581I-S**

# **@1@ can be used in the program definition. @1@ is ignored.**

#### Parameter explanation

@1@ : STOP statement with literal, OPEN statement with REVERSE phrase or GO TO statement without a procedure-name.

### Example

```
[C5581.cob]
000001 IDENTIFICATION DIVISION.
000002 CLASS-ID. C5581.
000003 ENVIRONMENT DIVISION.
000004 IDENTIFICATION DIVISION.
000005 OBJECT.
000006 PROCEDURE DIVISION.
000007 IDENTIFICATION DIVISION.
000008 METHOD-ID. M5581.
000009 ENVIRONMENT DIVISION.
000010 DATA DIVISION.
000011 WORKING-STORAGE SECTION.
000012 PROCEDURE DIVISION.
000013 DISPLAY "TEST START".<br>000014 STOP "Restart Now
         STOP "Restart Now !".
000015 DISPLAY "TEST END".
000016 END METHOD M5581.
000017 END OBJECT.
000018 END CLASS C5581.
```
C5581.cob 14: JMN5581I-S STOP statement with literal can be used in the program definition. STOP statement with literal is ignored.

# **JMN5582I-S**

**Predefined object identifier SELF cannot be specified in the KEY phrase of a SORT or MERGE statement.**

# Example

[C5582.cob] 000001 IDENTIFICATION DIVISION. 000002 CLASS-ID. C5582 . 000003 ENVIRONMENT DIVISION. 000004 CONFIGURATION SECTION. 000005 REPOSITORY. 000006 IDENTIFICATION DIVISION. 000007 OBJECT. 000008 PROCEDURE DIVISION. 000009 IDENTIFICATION DIVISION. 000010 METHOD-ID. M5582. 000011 ENVIRONMENT DIVISION.

```
000012 INPUT-OUTPUT SECTION.
000013 FILE-CONTROL.
000014 SELECT SQFILE1 ASSIGN TO SYS001.
000015 SELECT SQFILE2 ASSIGN TO SYS002.
000016 SELECT SRFILE ASSIGN TO SYS003.
000017 I-O-CONTROL.
000018 DATA DIVISION.
000019 FILE SECTION.
000020 FD SQFILE1.
000021 01 SQF1REC PIC X(80).
000022 FD SQFILE2.
000023 01 SQF2REC PIC X(80).
000024 SD SRFILE.
000025 01 SRFREC.
000026 02 SRKEY PIC X(08).<br>000027 02 PIC X(72).
000027 02 PIC X(72).
000028 LINKAGE SECTION.
000029 PROCEDURE DIVISION.
000030 OPEN INPUT SQFILE1<br>000031 OUTPUT SOFILE2
000031 OUTPUT SQFILE2<br>000032 SORT SRFILE
         SORT SRFILE
000033 ON ASCENDING KEY SRKEY SELF
000034    USING SOFILE1
000035 GIVING SOFILE2.
000036 CLOSE SOFILE1 SOFILE2.
000037 END METHOD M5582.
000038 END OBJECT.
000039 END CLASS C5582.
```
C5582.cob 33: JMN5582I-S Predefined object identifier SELF cannot be specified in the KEY phrase of a SORT or MERGE statement.

### **JMN5583I-S**

# **Special register @1@ can only be used in the program definition.**

### Parameter explanation

@1@ : PROGRAM-STATUS or RETURN-CODE.

# Example

```
[C5583.cob]
000001 IDENTIFICATION DIVISION.
000002 CLASS-ID. C5583.
000003 ENVIRONMENT DIVISION.
000004 IDENTIFICATION DIVISION.
000005 OBJECT.
000006 PROCEDURE DIVISION.
000007 IDENTIFICATION DIVISION.
000008 METHOD-ID. M5581.
000009 ENVIRONMENT DIVISION.
000010 DATA DIVISION.
000011 WORKING-STORAGE SECTION.
000012 PROCEDURE DIVISION.
000013 DISPLAY PROGRAM-STATUS.
000014 DISPLAY RETURN-CODE.
000015 END METHOD M5581.
000016 END OBJECT.
000017 END CLASS C5583.
```
C5583.cob 13: JMN5583I-S Special register PROGRAM-STATUS can only be used in the program definition.

C5583.cob 14: JMN5583I-S Special register RETURN-CODE can only be used in the program definition.

## Explanation

The special registers PROGRAM-STATUS (RETURN-CODE) are automatically created for programs that do not have the RETURNING phrase in the PROCEDURE DIVISION header. PROGRAM-STATUS and RETURN-CODE are synonymous. PROGRAM-STATUS is used to pass a return code to the operating system or to the program that called it.

# **JMN5584I-S**

**A predefined object identifier or class-name cannot be specified in the USING phrase of the @1@ statement. The @1@ statement is ignored.**

# Parameter explanation

@1@ : CALL.

# Example

```
[P5584.cob]
000001 IDENTIFICATION DIVISION.
000002 PROGRAM-ID. P5584.
000003 ENVIRONMENT DIVISION.
000004 CONFIGURATION SECTION.
000005 REPOSITORY.
000006 CLASS FJBASE.
000007 DATA DIVISION.
000008 WORKING-STORAGE SECTION.
000009 PROCEDURE DIVISION.
000010 CALL "S5584" USING FJBASE.
000011 END PROGRAM P5584.
```
P5584.cob 10: JMN5584I-S A predefined object identifier or class-name cannot be specified in the USING phrase of the CALL statement. The CALL statement is ignored.

# **JMN5585I-S**

**The object property cannot be specified in the RETURNING phrase of the @1@ statement.**

#### Parameter explanation

@1@ : CALL or INVOKE.

```
[C5585.cob]
000001 IDENTIFICATION DIVISION.
000002 CLASS-ID. C5585.
000003 ENVIRONMENT DIVISION.
000004 CONFIGURATION SECTION.
000005 REPOSITORY.
000006 IDENTIFICATION DIVISION.
000007 OBJECT.
000008 DATA DIVISION.
000009 WORKING-STORAGE SECTION.
000010 01 PR5585 PIC S9(9) COMP-5 PROPERTY.
000011 PROCEDURE DIVISION.
000012 IDENTIFICATION DIVISION.
000013 METHOD-ID. M5585.
000014 DATA DIVISION.
000015 LINKAGE SECTION.
000015 LINKAGE<br>000016 01 LK1 PIC S9(9) COMP-5.<br>000017 PROCEDURE DIVISION RETURNIN
                    DIVISION RETURNING LK1.
000018 END METHOD M5585.
000019 END OBJECT.
000020 END CLASS C5585.
[P5585.cob]
```

```
000001 IDENTIFICATION DIVISION.
000002 PROGRAM-ID. P5585.
000003 ENVIRONMENT DIVISION.
000004 CONFIGURATION SECTION.
000005 REPOSITORY.
000006 CLASS C5585.
000007 DATA DIVISION.
000008 WORKING-STORAGE SECTION.
000009 01 WOBR OBJECT REFERENCE C5585.
000010 PROCEDURE DIVISION.
000011 INVOKE WOBR "M5585"
000012 RETURNING PR5585 OF WOBR
000013 END PROGRAM P5585.
```
P5585.cob 12: JMN5585I-S The object property cannot be specified in the RETURNING phrase of the INVOKE statement.

# **JMN5590I-S**

**[Solaris][Linux]**

**'@2@' is not usable for compile option @1@.**

### **[Linux64] '@2@' items are not valid for compile option @1@.**

#### Parameter explanation

- [Solaris][Linux]

@1@ : THREAD(MULTI) | RCS(UTF16).

@2@ : CMD | TRM | WST | CONNECT | DISCONNECT | ERASE | FIND | FINISH | GET | MODIFY | READY | STORE | IF DB-EXCEPTION | USE FOR DB-EXCEPTION | USE FOR DEAD-LOCK | TRANSACTION | JAPANESE | KANJI | DBCS or FUNCTION CAST-ALPHANUMERIC.

- [Linux64]

@1@ : THREAD(MULTI) | RCS(UTF16) | ENCODE | ENCODE(UTF8,UTF16) | ENCODE(UTF8,UTF32) | ENCODE(SJIS,SJIS).

@2@ : CMD | TRM | WST | CONNECT | DISCONNECT | ERASE | FIND | FINISH | GET | MODIFY | READY | STORE | IF DB-EXCEPTION | USE FOR DBEXCEPTION | USE FOR DEAD-LOCK | TRANSACTION | JAPANESE | KANJI | DBCS | FUNCTION CAST-ALPHANUMERIC | FUNCTION NATIONAL-OF | UNICODE1 | BMP | SCREEN SECTION | ACCEPT statement and DISPLAY statement for screen handling.

#### Example

```
[P5590.cob]
000001 @OPTIONS RCS(UTF16)
000002 IDENTIFICATION DIVISION.
000003 PROGRAM-ID. P5590.
000004 ENVIRONMENT DIVISION.
000005 DATA DIVISION.
000006 WORKING-STORAGE SECTION.
000007 01 WDA PIC N(10).
000008 PROCEDURE DIVISION.
000009 IF WDA IS KANJI THEN
000010 DISPLAY "KANJI"
000011 END-IF
000012 END PROGRAM P5590.
```
- [Solaris][Linux]

P5590.cob 9: JMN5590I-S 'KANJI' is not usable for compile option RCS(UTF16).

- [Linux64]

P5590.cob 9: JMN5590I-S 'KANJI' items are not valid for compile option RCS(UTF16).

# Explanation

In the program that uses an OSIV-series specific function, the following compiler options settings cannot be specified.

- The runtime data codeset is set to Unicode by the RCS compiler option.
- The generation of a multithread object is set by the THREAD compiler option.

## **JMN5591I-S**

**When an object reference in an INVOKE statement is an in-line method invocation or an object property, the object reference must refer to the class-name specified in the REPOSITORY paragraph.**

Example

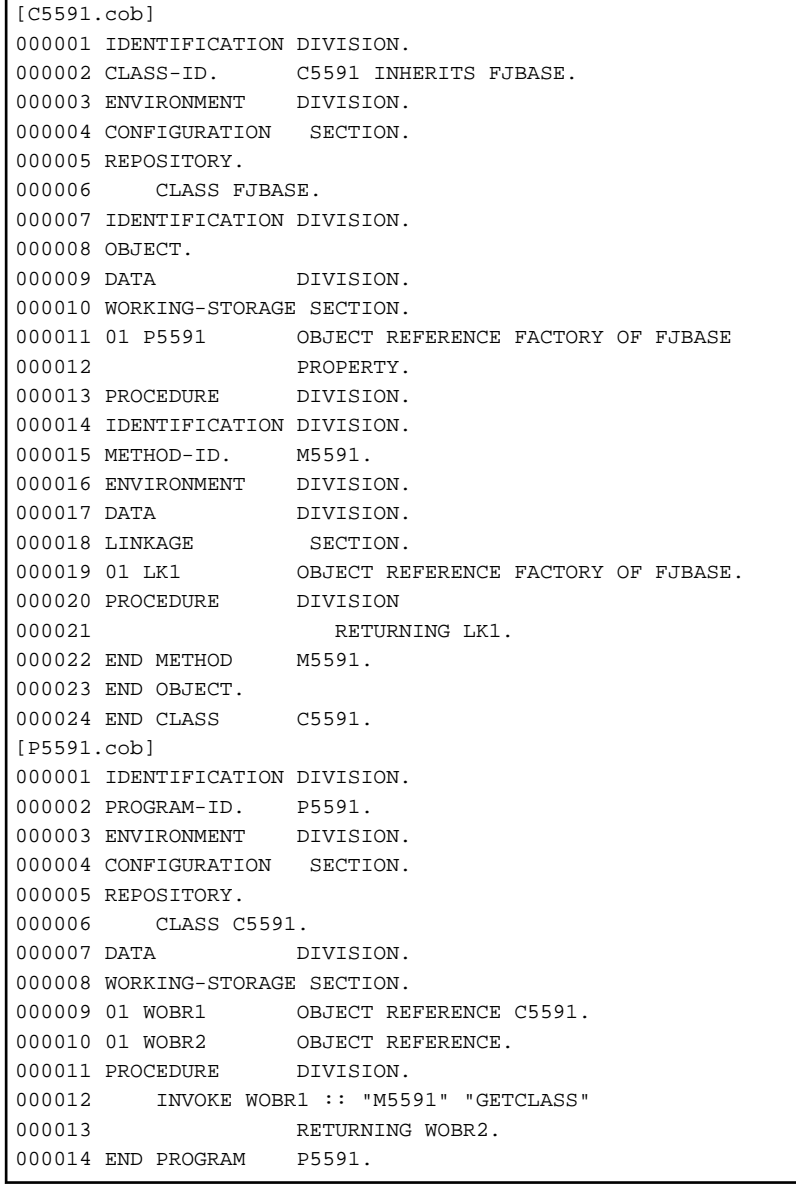

P5591.cob 12: JMN5591I-S When an object reference in an INVOKE statement is an in-line method invocation or an object property, the object reference must refer to the class-name specified in the REPOSITORY paragraph.

# **JMN5592I-S**

# **OMITTED cannot be specified for the BY CONTENT phrase of the @1@ statement. The @1@ statement is ignored.**

### Parameter explanation

@1@ : INVOKE.

# Example

```
[C5592.cob]
000001 IDENTIFICATION DIVISION.
000002 CLASS-ID. C5592.
000003 ENVIRONMENT DIVISION.
000004 CONFIGURATION SECTION.
000005 REPOSITORY.
000006 IDENTIFICATION DIVISION.
000007 OBJECT.
000008 PROCEDURE DIVISION.
000009 IDENTIFICATION DIVISION.
000010 METHOD-ID. M5592.
000011 ENVIRONMENT DIVISION.
000012 DATA DIVISION.<br>000013 LINKAGE SECTION.
000013 LINKAGE SECTION.
000014 01 LK1 PIC X(10).
000015 01 LK2 PIC 9(10).
000016 PROCEDURE DIVISION
000017 USING LK1 LK2.
000018 END METHOD M5592.
000019 END OBJECT.
000020 END CLASS C5592.
[P5592.cob]
000001 IDENTIFICATION DIVISION.
000002 PROGRAM-ID. P5592.
000003 ENVIRONMENT DIVISION.
000004 CONFIGURATION SECTION.
000005 REPOSITORY.
000006 CLASS C5592
000007 .
000008 DATA DIVISION.
000009 WORKING-STORAGE SECTION.
000010 01 WOBJ OBJECT REFERENCE C5592.
000011 PROCEDURE DIVISION.
000012 INVOKE WOBJ "M5592" USING BY CONTENT OMITTED 20.
000013 END PROGRAM P5592.
```
P5592.cob 12: JMN5592I-S OMITTED cannot be specified for the BY CONTENT phrase of the INVOKE statement. The INVOKE statement is ignored.

# **JMN5593I-S**

# **@1@ can only be used if the runtime code set is Unicode.**

### Parameter explanation

@1@ : FUNCTION UTF8-OF or FUNCTION UCS2-OF.

```
[C5593.cob]
000001 @OPTIONS RCS(ACP)
000002 IDENTIFICATION DIVISION.
000003 PROGRAM-ID. C5593.
000004 ENVIRONMENT DIVISION.
000005 DATA DIVISION.
000006 WORKING-STORAGE SECTION.
```

```
000007 01 WCHR PIC X(20).
000008 01 WNCHR PIC N(10).
000009 01 WLENG PIC S9(4) BINARY.
000010 PROCEDURE DIVISION.
000011*
000012 MOVE FUNCTION UCS2-OF (WCHR) TO WNCHR
000013*
000014 MOVE FUNCTION UTF8-OF(WNCHR) TO WCHR
000015*
000016 COMPUTE WLENG = FUNCTION STORED-CHAR-LENGTH(WCHR)
000017 COMPUTE WLENG = FUNCTION STORED-CHAR-LENGTH(WNCHR)
000018 END PROGRAM C5593.
```
P5593.cob 12: JMN5593I-S FUNCTION UCS2-OF can only be used if the runtime code set is Unicode.

P5593.cob 14: JMN5593I-S FUNCTION UTF8-OF can only be used if the runtime code set is Unicode.

### **JMN5595I-S**

**For the main program, the parameter specified for the USING phrase of the PROCEDURE DIVISION header should be only one group item that does not exceed 102 bytes, and the first subordinate elementary item must be a 2 byte binary item.**

Example

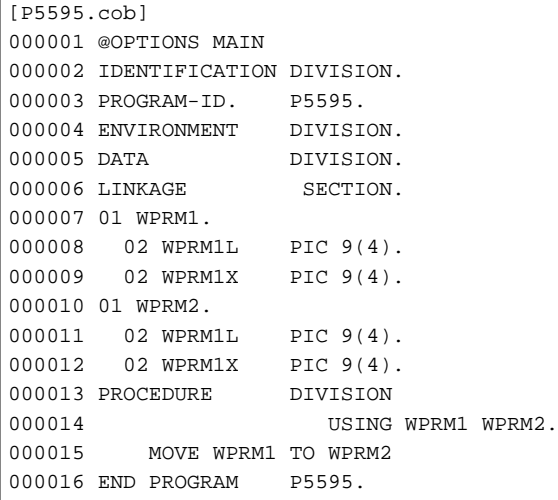

P5595.cob 7: JMN5595I-S For the main program, the parameter specified for the USING phrase of the PROCEDURE DIVISION header should be only one group item that does not exceed 102 bytes, and the first subordinate elementary item must be a 2 byte binary item.

## Explanation

In the LINKAGE section of the main program, only one data item for receiving the parameter in the global server system format can be defined.

When the format of the data item in the LINKAGE section is wrong, this diagnostic message is output.

Refer to the "NetCOBOL User's Guide" for details of the global server system format parameters.

If it is a data item not used for this purpose, you should correct to define it in the WORKING-STORAGE section.

# **JMN5596I-S**

**When the ENCODING clause is specified in the parameter described by the USING statement in the main program procedure division, then the encoding must be the same as the Alphanumeric data item specified in the compilation option ENCODE. The specified parameter will be disabled.**

Example

```
[p5596.cob]
000001 @OPTIONS MAIN,ENCODE(UTF8,UTF16)
000002 IDENTIFICATION DIVISION.
000003 PROGRAM-ID. P5596.
000004 ENVIRONMENT DIVISION.
000005 CONFIGURATION SECTION.
000006 SPECIAL-NAMES.
000007 ALPHABET SJIS IS SJIS
000008 .
000009 DATA DIVISION.<br>000010 LINKAGE SECTION.
000010 LINKAGE
000011 01 WPRM1.
000012 02 WPRM1L PIC 9(4) COMP-5.
000013 02 WPRM1X PIC X(100) ENCODING SJIS.
000014 PROCEDURE DIVISION USING WPRM1 .
000015 DISPLAY WPRM1(1:WPRM1L)
000016 END PROGRAM P5596.
```
P5596.cob 13: JMN5596I-S When the ENCODING clause is specified in the parameter described by the USING statement in the main program procedure division, then the encoding must be the same as the Alphanumeric data item specified in the compilation option ENCODE. The specified parameter will be disabled.

### **JMN5600I-S**

**A class-name of early-bind special class must be specified for the object modifier which applies to the object identifier of the special class.**

Example

```
[C5600.cob]
000001 IDENTIFICATION DIVISION.
000002 CLASS-ID. C5600.
000003 ENVIRONMENT DIVISION.
000004 CONFIGURATION SECTION.
000005 REPOSITORY.
000006 CLASS SHEET AS "*COM:EXCEL:WORKSHEET"
000007 CLASS FJBASE.
000008 OBJECT.
000009 PROCEDURE DIVISION.
000010 METHOD-ID. M5600.
000011 DATA DIVISION.
000012 WORKING-STORAGE SECTION.
000013 01 WEXCEL OBJECT REFERENCE SHEET.
000014 01 WOBR OBJECT REFERENCE FJBASE.
000015 PROCEDURE DIVISION.
000016 SET WOBR TO WEXCEL AS FJBASE.
000017 END METHOD M5600.
000018 END OBJECT.
000019 END CLASS C5600.
```
C5600.cob 16: JMN5600I-S A class-name of early-bind special class must be specified for the object modifier which applies to the object identifier of the special class.

### **JMN5601I-S**

**The left side of 'AS' must be an object identifier of special class, if a class-name of special class is specified for the object modifier.**

```
[C5601.cob]
000001 IDENTIFICATION DIVISION.
```

```
000002 CLASS-ID. C5601.
000003 ENVIRONMENT DIVISION.
000004 CONFIGURATION SECTION.
000005 REPOSITORY.
000006 CLASS SHEET AS "*COM:EXCEL:WORKSHEET"
000007 CLASS FJBASE.
000008 OBJECT.
000009 PROCEDURE DIVISION.<br>000010 METHOD-ID. M5601.
000010 METHOD-ID.
000011 DATA DIVISION.
000012 WORKING-STORAGE SECTION.
000013 01 WEXCEL OBJECT REFERENCE SHEET.
000014 01 WOBR OBJECT REFERENCE FJBASE.
000015 PROCEDURE DIVISION.
000016 SET WEXCEL TO WOBR AS SHEET.
000017 END METHOD M5601.
000018 END OBJECT.
000019 END CLASS C5601.
```
C5601.cob 16: JMN5601I-S The left side of 'AS' must be an object identifier of special class, if a class-name of special class is specified for the object modifier.

# **JMN5602I-S**

**Other optional phrase cannot be specified, if a class-name of special class is specified for the object modifier.**

Example

```
[C5602.cob]
000001 IDENTIFICATION DIVISION.
000002 CLASS-ID. C5602.
000003 ENVIRONMENT DIVISION.
000004 CONFIGURATION SECTION.
000005 REPOSITORY.
000006 CLASS EXCEL AS "*COM:EXCEL:APPLICATION"
000007 CLASS SHEET AS "*COM:EXCEL:WORKSHEET".
000008 OBJECT.
000009 PROCEDURE DIVISION.
000010 METHOD-ID. M5602.
000011 DATA DIVISION.
000012 WORKING-STORAGE SECTION.
000013 01 WEXCEL OBJECT REFERENCE EXCEL.
000014 01 WSHEET OBJECT REFERENCE SHEET.
000015 PROCEDURE DIVISION.
000016 SET WSHEET TO WEXCEL AS FACTORY OF SHEET.
000017 SET WEXCEL TO WSHEET AS EXCEL ONLY.
000018 END METHOD M5602.
000019 END OBJECT.
000020 END CLASS C5602.
```
C5602.cob 16: JMN5602I-S Other optional phrase cannot be specified, if a class-name of special class is specified for the object modifier.

C5602.cob 17: JMN5602I-S Other optional phrase cannot be specified, if a class-name of special class is specified for the object modifier.

# Explanation

When the special class name is specified for the object modifier, 'FACTORY OF' and 'ONLY' cannot be specified.

# **JMN5783I-S**

**The ENCODING clause can be specified for an FD or SD data item, data description group item or elementary item as long as the item type is alphanumeric character, edited alphanumeric character, national, or national edited item. The ENCODING clause is disabled.**

Example

```
[c5783.cob]
000001 IDENTIFICATION DIVISION.
000002 PROGRAM-ID. C5783.
000003 ENVIRONMENT DIVISION.
000004 CONFIGURATION SECTION.
000005 SPECIAL-NAMES.
000006 ALPHABET UTF16 FOR NATIONAL IS UTF16.
000007 DATA DIVISION.
000008 WORKING-STORAGE SECTION.
000009 01 DATA1 PIC S9(9) DISPLAY ENCODING UTF16.
000010 END PROGRAM C5783.
```
c5783.cob 9: JMN5783I-S The ENCODING clause can be specified for an FD or SD data items, data description group item or elementary item as long as the item type is alphanumeric character, edited alphanumeric character, national, or national edited item. The ENCODING clause is disabled.

## **JMN5784I-S**

**In the ENCODING clause of @1@, the alphabet name for encoding format @2@ must be specified. The ENCODING clause is disabled.**

### Parameter explanation

@1@ : ALPHANUMERIC item or ALPHANUMERIC edited item | NATIONAL item or NATIONAL edited item

@2@ : ALPHANUMERIC | NATIONAL

Example

```
[c5784, coh]000001 @OPTIONS ENCODE(UTF8,UTF16)
000002 IDENTIFICATION DIVISION.
000003 PROGRAM-ID. C5784.
000004 ENVIRONMENT DIVISION.
000005 CONFIGURATION SECTION.
000006 SPECIAL-NAMES.
000007 ALPHABET UTF16 FOR NATIONAL IS UTF16.
000008 DATA DIVISION.
000009 WORKING-STORAGE SECTION.
000010 01 DATA1 PIC X(20) DISPLAY ENCODING UTF16.
000011 END PROGRAM C5784.
```
c5784.cob 10: JMN5784I-S In the ENCODING clause of ALPHANUMERIC item or ALPHANUMERIC edited item, the alphabet name for encoding format ALPHANUMERIC must be specified. The ENCODING clause is disabled.

#### **JMN5785I-S**

**In the @1@ item of the MOVE statement where CONVERSION is specified, partial reference, function identifier, inline method calling and property name cannot be specified. The MOVE statement is disabled.**

#### Parameter explanation

@1@ : sending | receiving

```
[c5785.cob]
000001 @OPTIONS ENCODE(UTF8,UTF16)
000002 IDENTIFICATION DIVISION.
```

```
000003 PROGRAM-ID. C5785.
000004 ENVIRONMENT DIVISION.
000005 CONFIGURATION SECTION.
000006 SPECIAL-NAMES.
000007 ALPHABET UTF16 FOR NATIONAL IS UTF16.
000008 DATA DIVISION.
000009 WORKING-STORAGE SECTION.
000010 01 DATA1 PIC X(20) DISPLAY.
000011 01 DATA2 PIC N(20) DISPLAY.
000012 PROCEDURE DIVISION.
000013 MOVE CONVERSION DATA1(1:10) TO DATA2
000014 END PROGRAM C5785.
```
c5785.cob 13: JMN5785I-S In the sending item of the MOVE statement where CONVERSION is specified, partial reference, function identifier, inline method calling and property name cannot be specified. The MOVE statement is disabled.

### **JMN5786I-S**

**Alphanumeric data item or national item can be specified in the @1@ items of the MOVE statement where CONVERSION is specified. The MOVE statement is disabled.**

#### Parameter explanation

@1@ : sending | receiving

### Example

```
[c5786.cob]
000001 @OPTIONS ENCODE(UTF8,UTF16)
000002 IDENTIFICATION DIVISION.
000003 PROGRAM-ID. C5786.<br>000004 ENVIRONMENT DIVISION.
000004 ENVIRONMENT
000005 CONFIGURATION SECTION.
000006 SPECIAL-NAMES.
000007 ALPHABET UTF16 FOR NATIONAL IS UTF16.
000008 DATA DIVISION.
000009 WORKING-STORAGE SECTION.
000010 01 DATA1 PIC S9(9) DISPLAY.
000011 01 DATA2 PIC N(10) DISPLAY.
000012 PROCEDURE DIVISION.
000013 MOVE CONVERSION DATA1 TO DATA2
000014 END PROGRAM C5786.
```
c5786.cob 13: JMN5786I-S Alphanumeric data item or national item can be specified in the sending items of the MOVE statement where CONVERSION is specified. The MOVE statement is disabled.

### **JMN5787I-S**

**A constant cannot be specified in the MOVE statement when CONVERSION is specified. The MOVE statement is disabled.**

```
[c5787.cob]
000001 @OPTIONS ENCODE(UTF8,UTF16)
000002 IDENTIFICATION DIVISION.
000003 PROGRAM-ID. C5787.
000004 ENVIRONMENT DIVISION.
000005 CONFIGURATION SECTION.
000006 SPECIAL-NAMES.
000007 ALPHABET UTF16 FOR NATIONAL IS UTF16.
000008 DATA DIVISION.
000009 WORKING-STORAGE SECTION.
000010 01 DATA1 PIC N(10) DISPLAY.
```

```
000011 PROCEDURE DIVISION.
000012 MOVE CONVERSION "文字列" TO DATA1
000013 END PROGRAM C5787.
```
c5787.cob 12: JMN5787I-S A constant cannot be specified in the MOVE statement when CONVERSION is specified. The MOVE statement is disabled.

### **JMN5788I-S**

# **The alphabet name associated with the encoding cannot be described in the @1@ statement specifying COLLATING SEQUENCE. The @1@ statement is disabled.**

### Parameter explanation

@1@ : SORT | MERGE

## Example

```
[c5788.cob]
000001 @OPTIONS ENCODE(UTF8,UTF16)
000002 IDENTIFICATION DIVISION.
000003 PROGRAM-ID. C5788.
000004 ENVIRONMENT DIVISION.
000005 CONFIGURATION SECTION.
000006 SPECIAL-NAMES.
000007 ALPHABET UTF16 NATIONAL UTF16
000008 .
000009 INPUT-OUTPUT SECTION.
000010 FILE-CONTROL.
000011 SELECT SMFILE ASSIGN DA-S-SM1F.
000012 DATA DIVISION.
000013 FILE SECTION.
000014 SD SMFILE LABEL RECORD IS STANDARD.
000015 01 R1.
000016  02 KEY-1  PIC X(4).
000017 02 KEY-2 PIC X(4).<br>000018 02 R1-1 PIC X(72).
000018 02 R1-1
000019 WORKING-STORAGE SECTION.
000020 77 ERR-SWT PIC 9(1).
000021 PROCEDURE DIVISION.
000022 SORT SMFILE ON ASCENDING KEY KEY-2
000023 COLLATING SEQUENCE UTF16.
000024 END PROGRAM C5788.
```
c5788.cob 22: JMN5788I-S The alphabet name associated with the encoding cannot be described in the SORT statement specifying COLLATING SEQUENCE. The SORT statement is disabled.

#### **JMN5789I-S**

**There are multiple encodings that are mixed in the record display file definition, which is specified in printer device or display device in the destination type and printing file. Only one type of encoding can be specified in each alphanumeric data item and national item.**

```
[c5789.cob]
000001 @OPTIONS ENCODE(UTF8,UTF16)
000002 IDENTIFICATION DIVISION.
000003 PROGRAM-ID. C5789.
000004 ENVIRONMENT DIVISION.
000005 CONFIGURATION SECTION.
000006 SPECIAL-NAMES.
000007 ALPHABET UTF8 IS UTF8
000008 ALPHABET UTF16 FOR NATIONAL UTF16
```

```
000009 ALPHABET UTF32 FOR NATIONAL UTF32
000010 .
000011 INPUT-OUTPUT SECTION.
000012 FILE-CONTROL.
000013 SELECT F1 ASSIGN TO PRINTER.
000014 DATA DIVISION.
000015 FILE SECTION.
000016 FD F1.
000017 01 REC1.
000018  02 DATA1  PIC X(2).
000019 02 DATA2 PIC N(5) ENCODING UTF16.
000020 02 DATA3 PIC N(5) ENCODING UTF32.
000021 PROCEDURE DIVISION.
000022 END PROGRAM C5789.
```
c5789.cob 17: JMN5789I-S There are multiple encodings that are mixed in the record display file definition, which is specified in printer device or display device in the destination type and printing file. Only one type of encoding can be specified in each alphanumeric data item and national item.

# **JMN5790I-S**

**The FILLER cannot be omitted in the WITH FILLER phrase. FILLER is required.**

### **JMN5791I-S**

**It is not possible to include multiple encodings at the same time in the records of the Line file.**

#### Example

```
[p5791.cob]
000001 @OPTIONS ENCODE(UTF8,UTF16)
000002 IDENTIFICATION DIVISION.
000003 PROGRAM-ID. P5791.
000004 ENVIRONMENT DIVISION.
000005 CONFIGURATION SECTION.
000006 SPECIAL-NAMES.
000007 ALPHABSET UTF32 FOR NATIONAL IS UTF32
000008 .
000009 INPUT-OUTPUT SECTION.
000010 FILE-CONTROL.
000011 SELECT SQFILE1 ASSIGN TO SYS001
ODO012 ORGANIZATION IS LINE SEQUENTIAL
000013 FILE STATUS IS WFS1.
000014 I-O-CONTROL.
000015 DATA DIVISION.
000016 FILE SECTION.
000017 FD SQFILE1.
000018 01 SQF1REC1.
000019 02 PIC N(80).
000020 01 SQF1REC2.
000021 02 PIC N(40) ENCODING UTF32.
000022 WORKING-STORAGE SECTION.
000023 01 WFS1 PIC X(2).
000024 PROCEDURE DIVISION.
000025 END PROGRAM P5791.
```
P5791.cob 17: JMN5791I-S It is not possible to include multiple encodings at the same time in the records of the Line file.

#### **JMN5792I-S**

**The length of the national hexadecimal nonnumeric literal of encoding UTF32 must be rounded off to a multiple of 8.**

Example

```
[p5792.cob]
000001 @OPTIONS ENCODE(UTF8,UTF32)
000002 IDENTIFICATION DIVISION.
000003 PROGRAM-ID. P5792.
000004 DATA DIVISION.
000005 WORKING-STORAGE SECTION.
000006 01 WDN1 PIC N(2) VALUE NX"3000".
000007 END PROGRAM P5792.
```
P5792.cob 6: JMN5792I-S The length of the national hexadecimal nonnumeric literal of encoding UTF32 must be rounded off to a multiple of 8.

# **2.2.6 JMN6000 - JMN6999**

6410 6413

# **JMN6410I-U**

**The program size is too large for this system. Compilation is terminated. Separate the program into smaller programs.**

## **JMN6413I-U**

**The program size is too large to specify the TRACE, COUNT, and/or CHECK options. The program should not be compiled with the TRACE, COUNT and/or CHECK options.**

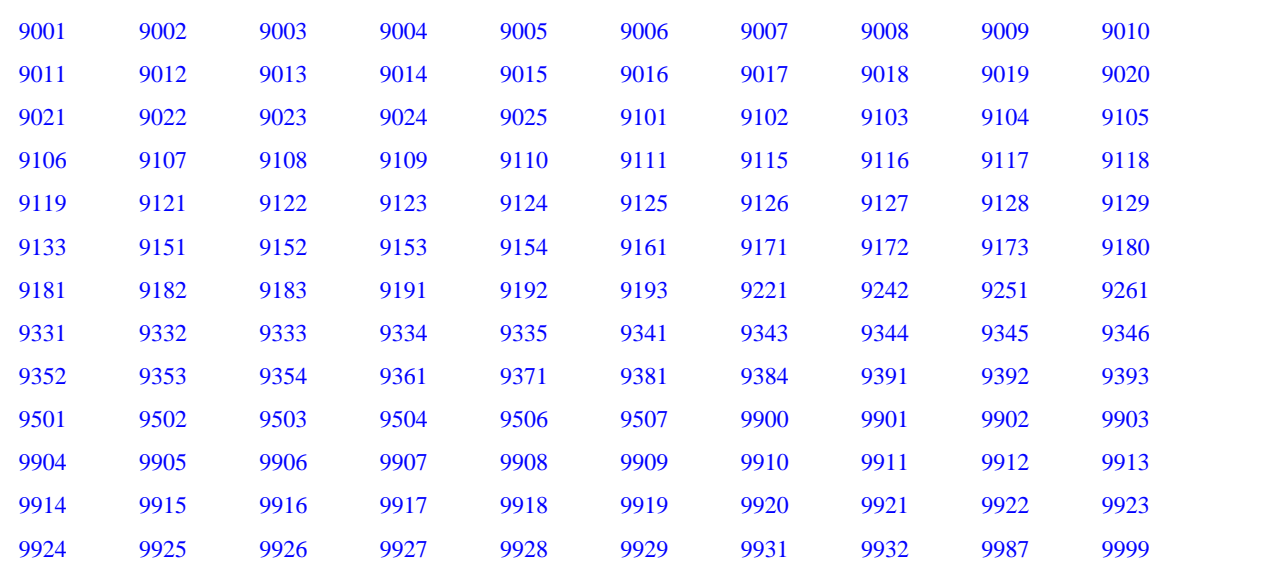

# **2.2.7 JMN9000 - JMN9999**

# **JMN9001I-W**

**(@1@)@2@ statement is beyond the common range.**

Parameter explanation

@1@ : SIA,STD

@2@ : CANCEL,COMPUTE,CONNECT,COPY,DELETE,DISCONECT,ENTRY,ERASE,EVALUATE,EXAMINE,EXEC AQL,EXIT PERFORM,FIND,FINISH,GENERATE,GET,GOBACK,IF DB-EXCEPTION,INITIALIZE,INITIATE,MERGE,MODIFY,READY,RELEASE,REPLACE,RETURN,SEARCH,SEARCH

<span id="page-735-0"></span>ALL,SORT,START,STORE,STRING,TERMINATE,TRANSACTION,UNLOCK,UNSTRING,USE,USE FOR DB-EXCEPTION,USE FOR DBUGGING,USE FOR DEAD-LOCK

Example

```
[C9001.cob]
000001 @OPTIONS FLAGSW(STDM)
000002 IDENTIFICATION DIVISION.
000003 PROGRAM-ID. C9001.
000004 ENVIRONMENT DIVISION.
000005 DATA DIVISION.
000006 WORKING-STORAGE SECTION.
000007 01 REC01.
000008  02  REC-1  PIC 9(4).
000009 02 REC-2 PIC 9(4).
000010 02 REC-3 PIC 9(4).
000011 PROCEDURE DIVISION.
000012 P-START.
000013 COMPUTE REC-3 = REC-1 + REC-2.
000014 STOP RUN.
```
C9001.cob 13: JMN9001I-W (STD)COMPUTE statement is beyond the common range.

#### **JMN9002I-W**

# **(@1@)@2@ clause is beyond the common range.**

### Parameter explanation

@1@ : SIA,STD

@2@ : ALTERNATE RECORD KEY,APPLY MULTICONVERSATION-MODE,APPLY SAVED-AREA,APPLY WITH-ONLY,ASCENDING/DESCENDING KEY,BY VALUE,CHARACTER TYPE,CODE-SET,COLUMN NUMBER,COMMON,CONTROL RECORD,CONVERTING,CORRESPONDING,CRT STATUS,CURSOR,DEPENDING ON,DESTINATION-3,END-ACCEPT,END-CALL,END-DISPLAY,END-KEY,END-OF-PAGE,EXTEND,EXTERNAL,FIRST RECORD,FORMAT,GLOBAL,GROUP,INITIAL,INVALID KEY,KEY,LINAGE,LOCK MODE,MULTIPLE FILE TAPE,NEXT,NOT AT END-OF PAGE,NOT INVALID KEY,NOT ON EXCEPTION,ON EXCEPTION,ON OVERFLOW,OPTIONAL,ORGANIZATION IS RELATIVE,ORGANIZATION IS INDEXED,PADDING CHARACTER,PASSWORD,POSITIONING POINTER,POSITIONING UNIT,PRINTING MODE,PRINTING POSITION,PROCESSING CONTROL,RECORD DELIMITER,RECORD KEY,RECORD IS VARYING IN SIZE,RECORDING MODE,REMAINDER,REPLACING,RERUN,RESERVE AREA,REVERSED,REVERSED ORDER,REPORT,SAME RECORD AREA,SAME SORT-MERGE AREA,SEGMENT-LIMIT,SELECT,SOURCE,SYMBOLIC CONSTANT,SYMBOLIC CHARACTERS,TO TEST OR PERFORM,TEST AFTER,TEST BEFORE,TYPE,VARYING,WITH DEBUGGING MODE,WITH DUPLICATE,WITH LOCK,WITH NO ADVANCING,WITH NO LIMIT,WITH NO LOCK,WITH NO REWIND

```
[C9002.cob]
000001 @OPTIONS FLAGSW(STDM)
000002 IDENTIFICATION DIVISION.
000003 PROGRAM-ID. C9002.
000004 ENVIRONMENT DIVISION.
000005 DATA DIVISION.
000006 WORKING-STORAGE SECTION.
000007 01 REC01.
000008 02 REC-NO PIC X(5).
000009 02 REC-NAME PIC X(20).
000010 02 REC-DATA PIC X(50).
000011 01 REC02.
000012 02 REC-NO PIC X(5).
000013 02 REC-NAME PIC X(20).
000014 02 REC-DATA PIC X(50).
000015 PROCEDURE DIVISION.
```

```
000016 P-START.
000017 MOVE CORRESPONDING REC01 TO REC02.
000018 STOP RUN.
```
C9002.cob 17: JMN9002I-W (STD)CORRESPONDING clause is beyond the common range.

# **JMN9003I-W**

**(@1@)Function-name in @2@ statement is beyond the common range.**

Parameter explanation

@1@ : SIA,STD

@2@ : ACCEPT,DISPLAY

### Example

```
[C9003.cob]
000001 @OPTIONS FLAGSW(STDM)
000002 IDENTIFICATION DIVISION.
000003 PROGRAM-ID. C9003.<br>000004 ENVIRONMENT DIVISION.
000004 ENVIRONMENT
000005 DATA DIVISION.
000006 WORKING-STORAGE SECTION.
000007  01  REC01  PIC X(80).
000008 PROCEDURE DIVISION.
000009 P-START.
000010 ACCEPT REC01 FROM SYSIN.
000011 STOP RUN.
```
C9003.cob 10: JMN9003I-W (STD)Function-name in ACCEPT statement is beyond the common range.

#### **JMN9004I-W**

**(@1@)Mnemonic-name in @2@ statement is beyond the common range.**

### Parameter explanation

@1@ : SIA,STD

@2@ : ACCEPT,DISPLAY,MERGE,SORT,WRITE

#### Example

```
[C9004.cob]
000001 @OPTIONS FLAGSW(STDM)
000002 IDENTIFICATION DIVISION.
000003 PROGRAM-ID. C9004.
000004 ENVIRONMENT DIVISION.
000005 CONFIGURATION SECTION.
000006 SPECIAL-NAMES.
000007 SYSIN IS NYURYOKU.
000008 DATA DIVISION.
000009 WORKING-STORAGE SECTION.
000010  01  REC01  PIC X(80).
000011 PROCEDURE DIVISION.
000012 P-START.
000013 ACCEPT REC01 FROM NYURYOKU.
000014 STOP RUN.
```
C9004.cob 13: JMN9004I-W (STD)Mnemonic-name in ACCEPT statement is beyond the common range.

# **JMN9005I-W**

# <span id="page-737-0"></span>**(@1@)Multiple file name in @2@ statement is beyond the common range.**

### Parameter explanation

@1@ : STD

 $@2@:IJSE$ 

## Example

```
[C9005.cob]
000001 @OPTIONS FLAGSW(STDI)
000002 IDENTIFICATION DIVISION.
000003 PROGRAM-ID. C9005.
000004 ENVIRONMENT DIVISION.
000005 INPUT-OUTPUT SECTION.
000006 FILE-CONTROL.
000007 SELECT IN-FILE ASSIGN TO INFL1.<br>000008 SELECT OUT-FILE ASSIGN TO INFL2.
        SELECT OUT-FILE ASSIGN TO INFL2.
000009 DATA DIVISION.
000010 FILE SECTION.
000011 FD IN-FILE.
000012 01 INREC PIC X(80).
000013 FD OUT-FILE.
000014 01 OTREC PIC X(80).
000015 PROCEDURE DIVISION.
000016 DECLARATIVES.
000017 USE-PROCESS SECTION.
000018 USE AFTER STANDARD
000019 EXCEPTION PROCEDURE ON IN-FILE
000020 OUT-FILE.
000021 END DECLARATIVES.
000022 P-START.
000023 STOP RUN.
```
C9005.cob 18: JMN9005I-W (STD)Multiple file name in USE statement is beyond the common range.

### **JMN9006I-W**

**(@1@)Identifier in @2@ statement is beyond the common range.**

# Parameter explanation

@1@ : STD

 $@2@:CALL$ 

```
[C9006.cob]
000001 @OPTIONS FLAGSW(STDI)
000002 IDENTIFICATION DIVISION.
000003 PROGRAM-ID. C9006.
000004 ENVIRONMENT DIVISION.
000005 DATA DIVISION.
000006 WORKING-STORAGE SECTION.
000007 01 REC01.
000008  02  REC-1  PIC  9(4).<br>000009  02  REC-2  PIC  9(4).
000009 02 REC-2 PIC 9(4).
000010 02 REC-3 PIC 9(4).
000011 01 PGMNM PIC X(8).
000012 PROCEDURE DIVISION.
000013 P-START.
000014 CALL PGMNM USING REC01.<br>000015 STOP RUN.
          STOP RUN.
```
<span id="page-738-0"></span>C9006.cob 14: JMN9006I-W (STD)Identifier in CALL statement is beyond the common range.

# **JMN9007I-W**

**(@1@)Data-name in @2@ statement which defined in screen section is beyond the common range.**

Parameter explanation

 $@1@:SIA,STD$ 

@2@ : ACCEPT,DISPLAY

## Example

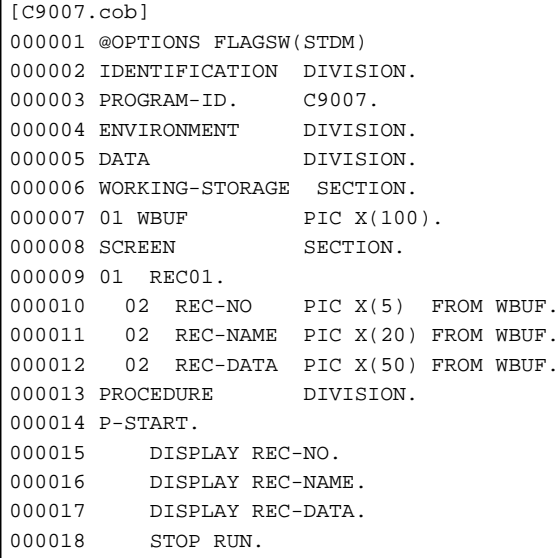

C9007.cob 15: JMN9007I-W (STD)Data-name in DISPLAY statement which defined in screen section is beyond the common range. C9007.cob 16: JMN9007I-W (STD)Data-name in DISPLAY statement which defined in screen section is beyond the common range. C9007.cob 17: JMN9007I-W (STD)Data-name in DISPLAY statement which defined in screen section is beyond the common range.

#### **JMN9008I-W**

**(@1@)Source reference format (free) is beyond the common range.**

# Parameter explanation

@1@ : SIA,STD

### Example

```
[C9008.cob]
@OPTIONS SRF(FREE),FLAGSW(SIA)
PROGRAM-ID. C9008.
ENVIRONMENT DIVISION.
DATA DIVISION.
WORKING-STORAGE SECTION.
01 FOO01.
02 FOO-NO PIC X(5).
02 FOO-NAME PIC X(20).
02 FOO-DATA PIC X(50).
PROCEDURE DIVISION.
P-START.
STOP RUN.
```
C9008.cob 0: JMN9008I-W (SIA)Source reference format (free) is beyond the common range.

# <span id="page-739-0"></span>**JMN9009I-W**

**(@1@)@2@ paragraph in identification division is beyond the common range.**

## Parameter explanation

@1@ : STD

@2@ : AUTHOR,INSTALATION,DATE-WRITTEN,DATE-COMPILED,SECURITY

### Example

```
[C9009.cob]
000001 @OPTIONS FLAGSW(STDM)
000002 IDENTIFICATION DIVISION.
000003 PROGRAM-ID. C9009.
000004 DATE-COMPILED. 22ND AUG 1988.
000005 ENVIRONMENT DIVISION.
000006 DATA DIVISION.
000007 PROCEDURE DIVISION.
000008 P-START.
000009 STOP RUN.
```
C9009.cob 4: JMN9009I-W (STD)DATE-COMPILED paragraph in identification division is beyond the common range.

# **JMN9010I-W**

**(@1@)Continuation of cobol words, numeric literals and picture character-strings is beyond the common range.**

# Parameter explanation

@1@ : STD

# Example

```
[C9010.cob]
000001 @OPTIONS FLAGSW(STDM)
000002 IDENTIFICATION DIVISION.
000003 PROGRAM-ID. C9010.
000004 ENVIRONMENT DIVISION.
000005 DATA DIVISION.
000006 FILE SECTION.
000007 WORKING-STORAGE SECTION.
000008 01 IN-REC.
000009 02 RECI1 PIC X(80
000010- ).
000011 01 OT-R
000012- EC.
000013 02 RECO1 PIC X(80).
000014 PROCEDURE DIVISION.
000015 P-START.
000016 STOP RUN.
```
C9010.cob 10: JMN9010I-W (STD)Continuation of cobol words, numeric literals and picture character-strings is beyond the common range.

C9010.cob 12: JMN9010I-W (STD)Continuation of cobol words, numeric literals and picture character-strings is beyond the common range.

# **JMN9011I-W**

**(@1@)This function-name is beyond the common range.**

### <span id="page-740-0"></span>Parameter explanation

@1@ : SIA

# Example

```
[C9011.cob]
000001 @OPTIONS FLAGSW(SIA)
000002 IDENTIFICATION DIVISION.
000003 PROGRAM-ID. C9011.
000004 ENVIRONMENT DIVISION.
000005 CONFIGURATION SECTION.
000006 SPECIAL-NAMES.
000007 SYSIPT IS I.
000008 DATA DIVISION.
000009 WORKING-STORAGE SECTION.
000010 PROCEDURE DIVISION.
000011 STOP RUN.
```
C9011.cob 7: JMN9011I-W (SIA)This function-name is beyond the common range.

# **JMN9012I-W**

# **(@1@)Special register @2@ is beyond the common range.**

#### Parameter explanation

 $@1@:SIA,STD$ 

@2@ : EDIT-COLOR,EDIT-CURSOR,EDIT-MODE,EDIT-OPTION,EDIT-STATUS,FCOM,LINE-COUNTER,LINAGE-COUNTER,PAGE-COUNTER,PROGRAM-STATUS,RETURN-CODE,SHIFT-IN,SHIFT-OUT,SORT-MESSAGE,SORT-MODE-SIZE,SORT-STATUS/SORT-RETURN,TALLY,WHEN-COMPILED

```
[C9012.cob]
000001 @OPTIONS FLAGSW(STDH)
000002 IDENTIFICATION DIVISION.
000003 PROGRAM-ID. C9012.
000004 ENVIRONMENT DIVISION.
000005 INPUT-OUTPUT SECTION.
000006 FILE-CONTROL.
000007 SELECT IN-FILE ASSIGN TO INFL.
000008 SELECT OT-FILE ASSIGN TO OTFL.
000009 SELECT SORT-FILE ASSIGN TO STFL.
000010 DATA DIVISION.
000011 FILE SECTION.
000012 FD IN-FILE.
000013 01 IN-REC.
000014 02 REC01 PIC X(5).
000015 02 REC02 PIC X(50).
000016 FD OT-FILE.
000017 01 OT-REC.
000018 02 REC01 PIC X(5).
000019  02  REC02  PIC  X(50).
000020 SD SORT-FILE.
000021 01 ST-REC.
000022 02 RECKEY PIC X(5).
000023 02 REC02 PIC X(50).
000024 WORKING-STORAGE SECTION.
000025 PROCEDURE DIVISION.
000026 P-START.
000027 SORT SORT-FILE ASCENDING KEY RECKEY
000028 USING IN-FILE GIVING OT-FILE.
000029 IF SORT-STATUS NOT = ZERO THEN
```

```
000030 DISPLAY "** ERROR IN SORT STATEMANT **"
000031 END-IF.
000032 STOP RUN.
```
C9012.cob 29: JMN9012I-W (STD)Special register SORT-STATUS is beyond the common range.

# **JMN9013I-W**

**(@1@)National literal is beyond the common range.**

Parameter explanation

@1@ : STD

### Example

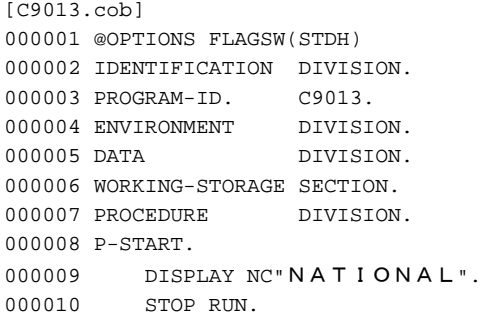

C9013.cob 9: JMN9013I-W (STD)National literal is beyond the common range.

# **JMN9014I-W**

**(@1@)Floating-point literal is beyond the common range.**

Parameter explanation

 $@1@:SIASTD$ 

# Example

```
[C9014.cob]
000001 @OPTIONS FLAGSW(STDH)
000002 IDENTIFICATION DIVISION.
000003 PROGRAM-ID. C9014.
000004 ENVIRONMENT DIVISION.
000005 DATA DIVISION.
000006 WORKING-STORAGE SECTION.
000007 PROCEDURE DIVISION.
000008 P-START.
000009 DISPLAY 3.14159E+3.
000010 STOP RUN.
```
C9014.cob 9: JMN9014I-W (STD)Floating-point literal is beyond the common range.

# **JMN9015I-W**

**(@1@)Bool literal is beyond the common range.**

# Parameter explanation

@1@ : SIA,STD

```
[C9015.cob]
000001 @OPTIONS FLAGSW(STDH)
```

```
000002 IDENTIFICATION DIVISION.
000003 PROGRAM-ID. C9015.
000004 ENVIRONMENT DIVISION.
000005 DATA DIVISION.
000006 WORKING-STORAGE SECTION.
000007 PROCEDURE DIVISION.
000008 P-START.
000009 DISPLAY B"11111111".
000010 STOP RUN.
```
C9015.cob 9: JMN9015I-W (STD)Bool literal is beyond the common range.

### **JMN9016I-W**

**(@1@)Number of dimensions for subscripting is beyond the common range.**

### Parameter explanation

@1@ : STD

#### Example

```
[C9016.cob]
000001 @OPTIONS FLAGSW(STDM)
000002 IDENTIFICATION DIVISION.
000003 PROGRAM-ID. C9016.<br>000004 ENVIRONMENT DIVISION.
000004 ENVIRONMENT
000005 DATA DIVISION.
000006 WORKING-STORAGE SECTION.
000007 01 REC01.
000008 02 REC02 OCCURS 3 TIMES.
000009 03 REC03 OCCURS 3 TIMES.
000010 04 REC04 OCCURS 3 TIMES.
000011 05 RECO5 OCCURS 3 TIMES.
000012 06 REC06 PIC 9(2).
000013 PROCEDURE DIVISION.
000014 P-START.
000015 MOVE ZERO TO REC06(1 1 1 1).
000016 STOP RUN.
```
C9016.cob 15: JMN9016I-W (STD)Number of dimensions for subscripting is beyond the common range.

# **JMN9017I-W**

**(@1@)Hexadecimal nonnumeric literal is beyond the common range.**

# Parameter explanation

@1@ : STD

```
[C9017.cob]
000001 @OPTIONS FLAGSW(STDH)
000002 IDENTIFICATION DIVISION.
000003 PROGRAM-ID. C9017.
000004 ENVIRONMENT DIVISION.
000005 DATA DIVISION.
000006 WORKING-STORAGE SECTION.
000007 01 REC01.
000008 02 REC02 PIC X VALUE X"0A".
000009 02 REC03 PIC X.
000010 PROCEDURE DIVISION.
000011 P-START.
```

```
000012 MOVE X"0C" TO REC03.
000013 STOP RUN
```
C9017.cob 12: JMN9017I-W (STD)Hexadecimal nonnumeric literal is beyond the common range.

### **JMN9018I-W**

**(@1@)Level number 66 is beyond the common range.**

Parameter explanation

@1@ : STD

### Example

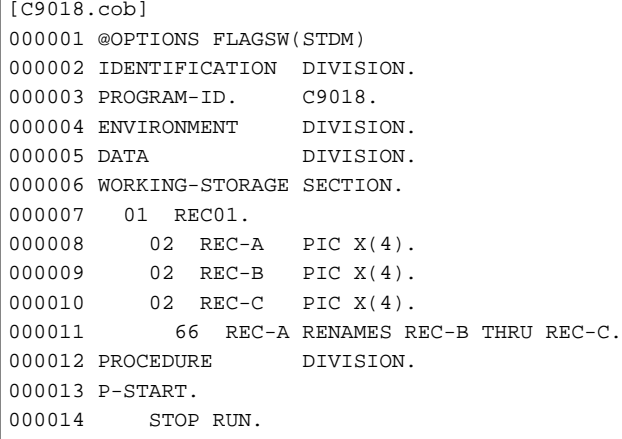

C9018.cob 11: JMN9018I-W (STD)Level number 66 is beyond the common range.

# **JMN9019I-W**

# **(@1@)Level number 88 is beyond the common range.**

Parameter explanation

@1@ : STD

Example

```
[C9019.cob]
000001 @OPTIONS FLAGSW(STDM)
000002 IDENTIFICATION DIVISION.
000003 PROGRAM-ID. C9019.
000004 ENVIRONMENT DIVISION.
000005 DATA DIVISION.
000006 WORKING-STORAGE SECTION.
000007 01 REC01.
000008 02 REC-NO PIC 9(3).
000009 88 REC-88 VALUE 99.
000010 PROCEDURE DIVISION.
000011 P-START.
000012 STOP RUN.
```
C9019.cob 9: JMN9019I-W (STD)Level number 88 is beyond the common range.

# **JMN9020I-W**

**(@1@)Symbolic character or literal or figurative constant with 'ALL' is beyond the common range.**

### Parameter explanation

@1@ : STD

<span id="page-744-0"></span>Example

```
[C9020.cob]
000001 @OPTIONS FLAGSW(STDM)
000002 IDENTIFICATION DIVISION.
000003 PROGRAM-ID. C9020.
000004 ENVIRONMENT DIVISION.
000005 DATA DIVISION.
000006 WORKING-STORAGE SECTION.
000007 01 REC.
000008 02 REC01 PIC 99V99.
000009 02 REC02 PIC X(10) VALUE ALL "A".
000010 PROCEDURE DIVISION.
000011 P-START.
000012 MOVE ALL "99" TO REC01.
000013 STOP RUN.
```
C9020.cob 9: JMN9020I-W (STD)Symbolic character or literal or figurative constant with 'ALL' is beyond the common range.

C9020.cob 12: JMN9020I-W (STD)Symbolic character or literal or figurative constant with 'ALL' is beyond the common range.

# **JMN9021I-W**

## **(@1@)Reference modifier is beyond the common range.**

### Parameter explanation

@1@ : STD

### Example

```
[C9021.cob]
000001 @OPTIONS FLAGSW(STDM)
000002 IDENTIFICATION DIVISION.
000003 PROGRAM-ID. C9021.
000004 ENVIRONMENT DIVISION.
000005 DATA DIVISION.
000006 WORKING-STORAGE SECTION.
000007 01 REC01.
000008 02 REC-NO PIC X(10).
000009 PROCEDURE DIVISION.
000010 P-START.
000011 MOVE "ABC" TO REC-NO(1:3).
000012 STOP RUN.
```
C9021.cob 11: JMN9021I-W (STD)Reference modifier is beyond the common range.

## **JMN9022I-W**

# **(@1@)Qualification of data names is beyond the common range.**

# Parameter explanation

@1@ : STD

```
[C9022.cob]
000001 @OPTIONS FLAGSW(STDM)
000002 IDENTIFICATION DIVISION.
000003 PROGRAM-ID. C9022.
000004 ENVIRONMENT DIVISION.
000005 DATA DIVISION.
000006 WORKING-STORAGE SECTION.
000007 01 OUT-REC.
```

```
000008 02 RECO1 PIC X.
000009 PROCEDURE DIVISION.
000010 P-START.
000011 MOVE "0" TO RECO1 OF OUT-REC.
000012 STOP RUN.
```
C9022.cob 11: JMN9022I-W (STD)Qualification of data names is beyond the common range.

# **JMN9023I-W**

**(@1@)National character is beyond the common range.**

Parameter explanation

 $@1@:STD$ 

# **JMN9024I-W**

**(@1@)In-line comment in this program is beyond the common range.**

Parameter explanation

@1@ : STD

### Example

```
[C9024.cob]
000001 @OPTIONS FLAGSW(STDM)
000002 IDENTIFICATION DIVISION. *> In-line Comment
000003 PROGRAM-ID. C9024.
000004 ENVIRONMENT DIVISION.
000005 DATA DIVISION.
000006 WORKING-STORAGE SECTION.
000007 01 A PIC X(80). *> In-line Comment
000008 PROCEDURE DIVISION.
000009 P-START.
000010 MOVE SPACE TO A. *> In-line Comment
000011 STOP RUN.
```
C9024.cob 0: JMN9024I-W (STD)In-line comment in this program is beyond the common range.

# **JMN9025I-W**

**(@1@)Alphabetic-lower contained in '@2@' is beyond the common range.**

## Parameter explanation

@1@ : SIA,STD

@2@ : An user-definition word including lowercase letter

```
[C9025.cob]
000001 @OPTIONS FLAGSW(SIA),ALPHAL
000002 IDENTIFICATION DIVISION.
000003 PROGRAM-ID. C9025.<br>000004 ENVIRONMENT DIVISION.
000004 ENVIRONMENT
000005 DATA DIVISION.
000006 WORKING-STORAGE SECTION.
000007 01 lowercase PIC X(5).
000008 01 ABCdEFG PIC X(5).
000009 PROCEDURE DIVISION.
000010 P-START.
000011 MOVE SPACE TO lowercase.
000012 STOP RUN.
```
<span id="page-746-0"></span>C9025.cob 7: JMN9025I-W (SIA)Alphabetic-lower contained in 'lowercase' is beyond the common range.

C9025.cob 8: JMN9025I-W (SIA)Alphabetic-lower contained in 'ABCdEFG' is beyond the common range.

C9025.cob 11: JMN9025I-W (SIA)Alphabetic-lower contained in 'lowercase' is beyond the common range.

### **JMN9101I-W**

**(@1@)@2@ in ALPHABET clause is beyond the common range.**

Parameter explanation

@1@ : SIA,STD

@2@ : EBCDIC,STANDARD-2

# **JMN9102I-W**

**(@1@)Function name in ALPHABET clause is beyond the common range.**

### Parameter explanation

@1@ : SIA

## Example

```
[C9102.cob]
000001 @OPTIONS FLAGSW(SIA)
000002 IDENTIFICATION DIVISION.
000003 PROGRAM-ID. C9102.
000004 ENVIRONMENT DIVISION.
000005 CONFIGURATION SECTION.
000006 SPECIAL-NAMES.
000007 ALPHABET FUGOU IS CODE-0.
000008 DATA DIVISION.
000009 PROCEDURE DIVISION.
000010 P-START.
000011 STOP RUN.
```
C9102.cob 7: JMN9102I-W (SIA)Function name in ALPHABET clause is beyond the common range.

# **JMN9103I-W**

**(@1@)Literal in ALPHABET clause is beyond the common range.**

## Parameter explanation

@1@ : STD

## Example

```
[C9103.cob]
000001 @OPTIONS FLAGSW(STDM)
000002 IDENTIFICATION DIVISION.
000003 PROGRAM-ID. C9103.
000004 ENVIRONMENT DIVISION.
000005 CONFIGURATION SECTION.
000006 SPECIAL-NAMES.
000007 ALPHABET FUGOU IS 1.
000008 DATA DIVISION.
000009 PROCEDURE DIVISION.
000010 P-START.
000011 STOP RUN.
```
C9103.cob 7: JMN9103I-W (STD)Literal in ALPHABET clause is beyond the common range.

# <span id="page-747-0"></span>**JMN9104I-W**

**(@1@)Mnemonic-name of CHARACTER TYPE clause is beyond the common range.**

Parameter explanation

@1@ : SIA

#### Example

```
[C9104.cob]
000001 @OPTIONS FLAGSW(SIA)
000002 IDENTIFICATION DIVISION.
000003 PROGRAM-ID. C9104.<br>000004 ENVIRONMENT DIVISION.
000004 ENVIRONMENT
000005 CONFIGURATION SECTION.
000006 SPECIAL-NAMES.
000007 F0202 IS PRINT.
000008 DATA DIVISION.
000009 WORKING-STORAGE SECTION.
000010 01 REC01 PIC N(4) CHARACTER TYPE IS MODE-3 BY PRINT.
000011 PROCEDURE DIVISION.
000012 P-START.
000013 STOP RUN.
```
C9104.cob 10: JMN9104I-W (SIA)Mnemonic-name of CHARACTER TYPE clause is beyond the common range.

### **JMN9105I-W**

# **(@1@)Nested IF statement is beyond the common range.**

# Parameter explanation

@1@ : STD

### Example

```
[C9105.cob]
000001 @OPTIONS FLAGSW(STDM)
000002 IDENTIFICATION DIVISION.
000003 PROGRAM-ID. C9105.
000004 ENVIRONMENT DIVISION.
000005 DATA DIVISION.
000006 WORKING-STORAGE SECTION.
000007 01 REC01 PIC 9(4).
000008 01 REC02 PIC 9(4).
000009 PROCEDURE DIVISION.
000010 P-START.
000011 IF RECO1 = LOW-VALUE THEN<br>000012 DISPLAY "LOW-VALUE"
          DISPLAY "LOW-VALUE"
000013 ELSE
000014 IF REC01 = HIGH-VALUE THEN
000015 DISPLAY "HIGH-VALUE"
000016 END-IF.
000017 STOP RUN.
```
C9105.cob 11: JMN9105I-W (STD)Nested IF statement is beyond the common range.

# **JMN9106I-W**

**(@1@)Multiple literal of VALUE clause is beyond the common range.**

Parameter explanation

 $@1@:SIA,STD$ 

<span id="page-748-0"></span>Example

```
[C9106.cob]
000001 @OPTIONS FLAGSW(STDM)
000002 IDENTIFICATION DIVISION.
000003 PROGRAM-ID. C9106.<br>000004 ENVIRONMENT DIVISION.
000004 ENVIRONMENT
000005 DATA DIVISION.
000006 WORKING-STORAGE SECTION.
000007 01 REC01.
000008 02 REC-NO PIC 9(3).<br>000009 88 REC-88 VALUE 3
        000009 88 REC-88 VALUE 3
000010 5
000011 7.
000012 PROCEDURE DIVISION.
000013 P-START.
000014 STOP RUN.
```
C9106.cob 9: JMN9106I-W (STD)Multiple literal of VALUE clause is beyond the common range.

#### **JMN9107I-W**

**(@1@)'Integer-1 THRU integer-2' of VALUE clause is beyond the common range.**

# Parameter explanation

@1@ : SIA,STD

### Example

```
[C9107.cob]
000001 @OPTIONS FLAGSW(STDM)
000002 IDENTIFICATION DIVISION.
000003 PROGRAM-ID. C9107.
000004 ENVIRONMENT DIVISION.
000005 DATA DIVISION.
000006 WORKING-STORAGE SECTION.
000007 01 REC01 PIC 9(3).
000008 88 REC02 VALUE IS 0 THRU 3.
000009 PROCEDURE DIVISION.
000010 P-START.
000011 STOP RUN.
```
C9107.cob 8: JMN9107I-W (STD)'Integer-1 THRU integer-2' of VALUE clause is beyond the common range.

# **JMN9108I-W**

**(@1@)Multiple 'integer-1 THRU integer-2' of VALUE clause is beyond the common range.**

### Parameter explanation

@1@ : SIA,STD

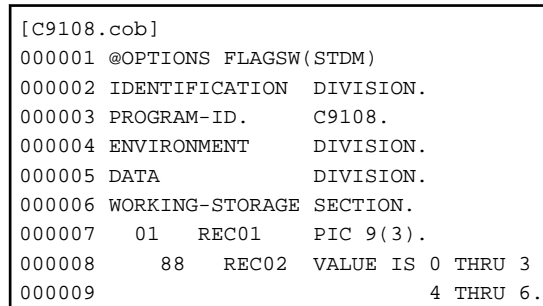

<span id="page-749-0"></span>000010 PROCEDURE DIVISION. 000011 P-START. 000012 STOP RUN.

C9108.cob 8: JMN9108I-W (STD)Multiple 'integer-1 THRU integer-2' of VALUE clause is beyond the common range.

# **JMN9109I-W**

**(@1@)printing-mode-name in CHARACTER TYPE clause is beyond the common range.**

Parameter explanation

@1@ : SIA,STD

#### Example

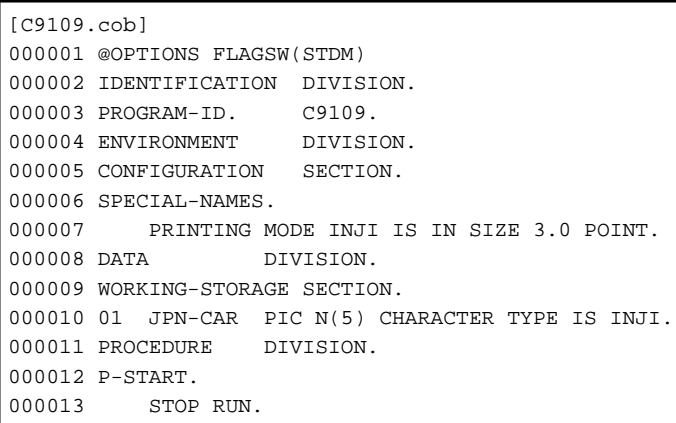

C9109.cob 10: JMN9109I-W (STD)printing-mode-name in CHARACTER TYPE clause is beyond the common range.

### **JMN9110I-W**

# **(@1@)VALUE OF data-name is beyond the common range.**

Parameter explanation

@1@ : STD

Example

```
[C9110.cob]
000001 @OPTIONS FLAGSW(STDM)
000002 IDENTIFICATION DIVISION.
000003 PROGRAM-ID. C9110.
000004 ENVIRONMENT DIVISION.
000005 INPUT-OUTPUT SECTION.
000006 FILE-CONTROL.
000007 SELECT IN-FILE ASSIGN TO INFL.
000008 DATA DIVISION.
000009 FILE SECTION.
000010 FD IN-FILE VALUE OF REC1 IS REC2.
000011  01  REC1  PIC X(80).
000011 01 REC1 PIC X(80).<br>000012 01 REC2 PIC X(80).
000013 PROCEDURE DIVISION.
000014 P-START.
000015 STOP RUN.
```
C9110.cob 10: JMN9110I-W (STD)VALUE OF data-name is beyond the common range.

# **JMN9111I-W**

**(@1@)Nested REDEFINES clause is beyond the common range.**

# <span id="page-750-0"></span>Parameter explanation

@1@ : STD

### Example

```
[C9111.cob]
000001 @OPTIONS FLAGSW(STDM)
000002 IDENTIFICATION DIVISION.
000003 PROGRAM-ID. C9111.<br>000004 ENVIRONMENT DIVISION.
000004 ENVIRONMENT
000005 DATA DIVISION.
000006 WORKING-STORAGE SECTION.
000007 01 IN-REC.
000008 02 RECI1 PIC X(80).
000009 02 RECI2 REDEFINES RECI1.
000010 03 RECI21 PIC X(40).
000011 03 RECI22 REDEFINES RECI21.
000012 04 RECI221 PIC X(20).
000013 04 RECI222 PIC X(20).
000014 03 RECI23 PIC X(40).
000015 PROCEDURE DIVISION.
000016 P-START.
000017 STOP RUN.
```
C9111.cob 11: JMN9111I-W (STD)Nested REDEFINES clause is beyond the common range.

## **JMN9115I-W**

# **(@1@)@2@ in PICTURE clause is beyond the common range.**

## Parameter explanation

@1@ : SIA,STD

 $@2@:N.1.E$ 

### Example

```
[C9115.cob]
000001 @OPTIONS FLAGSW(STDH)
000002 IDENTIFICATION DIVISION.
000003 PROGRAM-ID. C9115.<br>000004 ENVIRONMENT DIVISION.
000004 ENVIRONMENT
000005 DATA DIVISION.
000006 WORKING-STORAGE SECTION.
000007 01 REC01 PIC N(5).
000008 PROCEDURE DIVISION.
000009 P-START.
000010 STOP RUN.
```
C9115.cob 7: JMN9115I-W (STD)N in PICTURE clause is beyond the common range.

## **JMN9116I-W**

**(@1@)@2@ in USAGE clause is beyond the common range.**

# Parameter explanation

@1@ : SIA,STD

```
\omega and \omega is a set of the contract of the contract of the contract of the contract of the contract of the contract of the contract of the contract of the contract of the contract of the contract of the contract of the
```
COMPUTATIONAL-1,COMPUTATIONAL-2,COMPUTATIONAL-3,COMPUTATIONAL-4,COMPUTATIONAL-5,BIT,DISP LAY-1,POINTER

<span id="page-751-0"></span>Example

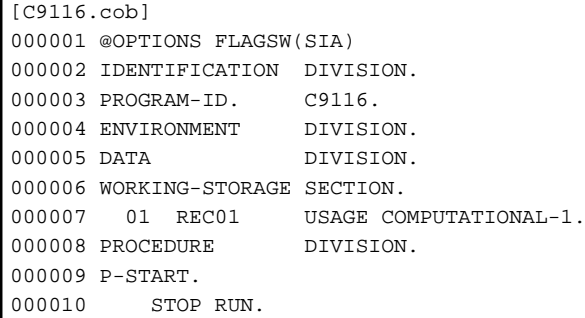

C9116.cob 7: JMN9116I-W (SIA)COMPUTATIONAL-1 in USAGE clause is beyond the common range.

# **JMN9117I-W**

**(@1@)CONSTANT SECTION is beyond the common range.**

Parameter explanation

@1@ : SIA,STD

### Example

```
[C9117.cob]
000001 @OPTIONS FLAGSW(STDH)
000002 IDENTIFICATION DIVISION.
000003 PROGRAM-ID. C9117.
000004 ENVIRONMENT DIVISION.
000005 DATA DIVISION.<br>000006 CONSTANT SECTION.
000006 CONSTANT
000007 01 ASTER PIC X(12) VALUE "*".
000008 PROCEDURE DIVISION.
000009 P-START.
000010 STOP RUN.
```
C9117.cob 7: JMN9117I-W (STD)CONSTANT SECTION is beyond the common range.

# **JMN9118I-W**

**(@1@)@2@ in USE statement is beyond the common range.**

# Parameter explanation

@1@ : SIA,STD

@2@ : GLOBAL

```
[C9118.cob]
000001 @OPTIONS FLAGSW(STDM)
000002 IDENTIFICATION DIVISION.
000003 PROGRAM-ID. C9118.
000004 ENVIRONMENT DIVISION.
000005 INPUT-OUTPUT SECTION.
000006 FILE-CONTROL.
000007 SELECT SEQFIL ASSIGN TO SYS006
000008 ORGANIZATION IS SEQUENTIAL.
000009 DATA DIVISION.
000010 FILE SECTION.
000011 FD SEQFIL.
000012 01 SEQREC PIC X(80).
```

```
000013 PROCEDURE DIVISION.
000014 DECLARATIVES.
000015 FILERR SECTION. USE GLOBAL AFTER STANDARD ERROR PROCEDURE INPUT
000016 GO ERR-EXIT.
000017 END DECLARATIVES.
000018 OPEN INPUT SEQFIL.
000019 READ SEQFIL.
000020 CLOSE SEQFIL.
000021 ERR-EXIT.
```
C9118.cob 15: JMN9118I-W (STD)GLOBAL in USE statement is beyond the common range.

### **JMN9119I-W**

**(@1@)BASED-STORAGE SECTION is beyond the common range.**

### Parameter explanation

@1@ : SIA,STD

#### Example

```
[C9119.cob]
000001 @OPTIONS FLAGSW(STDM)
000002 IDENTIFICATION DIVISION.
000003 PROGRAM-ID. C9119.
000004 ENVIRONMENT DIVISION.
000005 DATA DIVISION.
000006 BASED-STORAGE SECTION.
000007 01 A PIC 9(2).
000008 WORKING-STORAGE SECTION.
000009 01 PTR POINTER.
000010 PROCEDURE DIVISION.
000011 P-START.
000012 MOVE ZERO TO PTR->A.
000013 STOP RUN.
```
C9119.cob 6: JMN9119I-W (STD)BASED-STORAGE SECTION is beyond the common range.

# **JMN9121I-W**

**(@1@)Boolean operator @2@ is beyond the common range.**

## Parameter explanation

 $@1@:SIASTD$ 

@2@ : AND,OR,EXOR,NOT

## Example

```
[C9121.cob]
000001 @OPTIONS FLAGSW(STDH)
000002 IDENTIFICATION DIVISION.
000003 PROGRAM-ID. C9121.
000004 ENVIRONMENT DIVISION.
000005 DATA DIVISION.
000006 WORKING-STORAGE SECTION.
000007 01 REC01 PIC 1(4) BIT.
000008 PROCEDURE DIVISION.
000009 P-START.
000010 COMPUTE REC01 = REC01 AND B"1000".
000011 STOP RUN.
```
C9121.cob 10: JMN9121I-W (STD)Boolean operator B-AND is beyond the common range.

# <span id="page-753-0"></span>**JMN9122I-W**

**(@1@)Class condition @2@ is beyond the common range.**

### Parameter explanation

@1@ : SIA,STD

@2@ : BOOLEAN,KANJI,DBCS

# Example

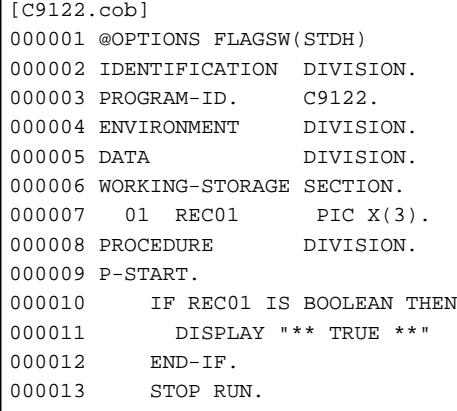

C9122.cob 10: JMN9122I-W (STD)Class condition BOOLEAN is beyond the common range.

# **JMN9123I-W**

**(@1@)Binary operator or unary operator @2@ is beyond the common range.**

Parameter explanation

@1@ : STD

 $@2@:+,^*,',^{**}$ 

### Example

```
[C9123.cob]
000001 @OPTIONS FLAGSW(STDM)
000002 IDENTIFICATION DIVISION.
000003 PROGRAM-ID. C9123.
000004 ENVIRONMENT DIVISION.
000005 DATA DIVISION.
000006 WORKING-STORAGE SECTION.
000007 01 REC01 PIC S9(4).
000008 01 REC02 PIC S9(4).
000009 01 REC03 PIC S9(4).
000010 PROCEDURE DIVISION.
000011 P-START.
000012 COMPUTE REC01 = REC02 + REC03.
000013 STOP RUN.
```
C9123.cob 12: JMN9123I-W (STD)Binary operator or unary operator + is beyond the common range.

# **JMN9124I-W**

**(@1@)Sign condition is beyond the common range.**

### Parameter explanation

@1@ : STD

<span id="page-754-0"></span>Example

```
[C9124.cob]
000001 @OPTIONS FLAGSW(STDM)
000002 IDENTIFICATION DIVISION.
000003 PROGRAM-ID. C9124.
000004 ENVIRONMENT DIVISION.
000005 DATA DIVISION.
000006 WORKING-STORAGE SECTION.
000007 01 REC01 PIC S9(2) VALUE 0.
000008 01 REC02 PIC S9(2) VALUE 0.
000009 PROCEDURE DIVISION.
000010 P-START.
000011 IF REC01 IS NOT NEGATIVE
000012 MOVE REC01 TO REC02
000013 END-IF.
000014 STOP RUN.
```
C9124.cob 11: JMN9124I-W (STD)Sign condition is beyond the common range.

#### **JMN9125I-W**

**(@1@)Logical operator or unary operator @2@ is beyond the common range.**

# Parameter explanation

@1@ : STD

@2@ : AND,OR,NOT

### Example

```
[C9125.cob]
000001 @OPTIONS FLAGSW(STDM)
000002 IDENTIFICATION DIVISION.
000003 PROGRAM-ID. C9125.
000004 ENVIRONMENT DIVISION.
000005 DATA DIVISION.
000006 WORKING-STORAGE SECTION.
000007 01 REC01 PIC S9(2) VALUE 0.<br>000008 01 REC02 PIC S9(2) VALUE 0.<br>000009 01 REC03 PIC S9(2) VALUE 0.
000008 01 REC02 PIC S9(2) VALUE 0.
000009 01 REC03 PIC S9(2) VALUE 0.
000010 PROCEDURE DIVISION.
000011 P-START.
000012 IF REC01 IS GREATER REC02 AND
000013 NOT REC03 IS GREATER REC01 THEN
000014 MOVE 1 TO REC02.
000015 STOP RUN.
```
C9125.cob 12: JMN9125I-W (STD)Logical operator or unary operator AND is beyond the common range.

C9125.cob 12: JMN9125I-W (STD)Logical operator or unary operator NOT is beyond the common range.

# **JMN9126I-W**

**(@1@)Abbreviated combination condition is beyond the common range.**

## Parameter explanation

 $@1@ \cdot$  STD

```
[C9126.cob]
000001 @OPTIONS FLAGSW(STDM)
000002 IDENTIFICATION DIVISION.
```

```
000003 PROGRAM-ID. C9126.
000004 ENVIRONMENT DIVISION.
000005 DATA DIVISION.
000006 WORKING-STORAGE SECTION.
000007 01 REC01 PIC S9(2) VALUE 0.
000008 01 REC02 PIC S9(2) VALUE 0.
000009 01 REC03 PIC S9(2) VALUE 0.
000010 PROCEDURE DIVISION.
000011 P-START.
000012 IF REC01 = LOW-VALUE OR HIGH-VALUE THEN
000013 MOVE 1 TO REC02.
000014 STOP RUN.
```
C9126.cob 12: JMN9126I-W (STD)Abbreviated combination condition is beyond the common range.

### **JMN9127I-W**

**(@1@)Complex-condition is beyond the common range.**

### Parameter explanation

@1@ : STD

### Example

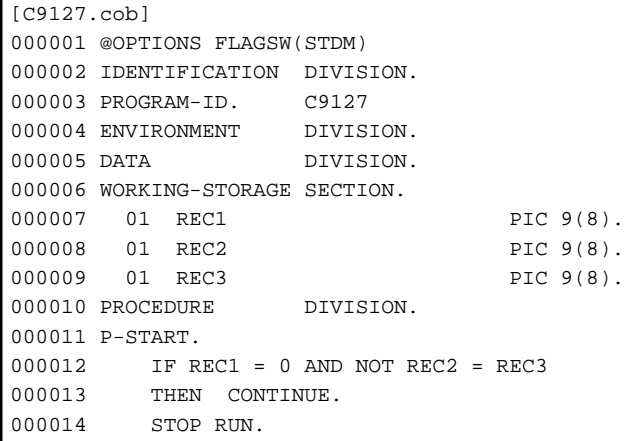

C9127.cob 12: JMN9127I-W (STD)Complex-condition is beyond the common range.

C9127.cob 12: JMN9127I-W (STD)Complex-condition is beyond the common range.

# **JMN9128I-W**

**(@1@)Condition-name condition is beyond the common range.**

#### Parameter explanation

@1@ : STD

```
[C9128.cob]
000001 @OPTIONS FLAGSW(STDM)
000002 IDENTIFICATION DIVISION.
000003 PROGRAM-ID. C9128.
000004 ENVIRONMENT DIVISION.
000005 DATA DIVISION.
000006 WORKING-STORAGE SECTION.
000007 01 SIGNAL PIC X.
000008 88 BLUE VALUE "B".
000009 PROCEDURE DIVISION.
```
```
000010 MOVE "B" TO SIGNAL.
000011 IF BLUE THEN
000012 DISPLAY "*** GO ***"
000013 END-IF.
000014 STOP RUN.
```
C9128.cob 11: JMN9128I-W (STD)Condition-name condition is beyond the common range.

## **JMN9129I-W**

**(@1@)Concatenation expression is beyond the common range.**

### Parameter explanation

 $@1@:SIASTD$ 

### Example

```
[C9129.cob]
000001 @OPTIONS FLAGSW(STDM)
000002 IDENTIFICATION DIVISION.
000003 PROGRAM-ID. C9129.
000004 ENVIRONMENT DIVISION.
000005 DATA DIVISION.
000006 WORKING-STORAGE SECTION.
000007 01 A PIC X(2).<br>000008 PROCEDURE DIVISION.
000008 PROCEDURE
000009 P-START.
000010 IF A = SPACE & "AA"
000011 THEN
000012 DISPLAY "*** A IS SPACE ***"
000013 END-IF.
000014 STOP RUN.
```
C9129.cob 10: JMN9129I-W (STD)Concatenation expression is beyond the common range.

## **JMN9133I-W**

## **(@1@)@2@ in ACCEPT statement is beyond the common range.**

### Parameter explanation

@1@ : STD

@2@ : DATE,DAY,DAY-OF-WEEK

### Example

```
[C9133.cob]000001 @OPTIONS FLAGSW(STDM)
000002 IDENTIFICATION DIVISION.
000003 PROGRAM-ID. C9133.
000004 ENVIRONMENT DIVISION.
000005 DATA DIVISION.
000006 WORKING-STORAGE SECTION.
000007  01  REC01  PIC 9(5).
000008 PROCEDURE DIVISION.
000009 P-START.
000010 ACCEPT REC01 FROM DAY-OF-WEEK.
000011 STOP RUN.
```
C9133.cob 10: JMN9133I-W (STD)DAY-OF-WEEK in ACCEPT statement is beyond the common range.

### **JMN9151I-W**

**(@1@)Multiple procedure-name of ALTER statement is beyond the common range.**

# Parameter explanation

@1@ : SIA,STD

### Example

```
\vert [C9151.cob]
000001 @OPTIONS FLAGSW(STDM)
000002 IDENTIFICATION DIVISION.
000003 PROGRAM-ID. C9151.
000004 ENVIRONMENT DIVISION.
000005 DATA DIVISION.
000006 PROCEDURE DIVISION.
000007 P-START.
000008 ALTER NUMBER1 TO PROCEED TO NUMBER2,
000009 NUMBER2 TO PROCEED TO P-START.
000010 STOP RUN.
000011 NUMBER1.
000012 GO TO.
000013 NUMBER2.
000014 GO TO.
```
C9151.cob 8: JMN9151I-W (STD)Multiple procedure-name of ALTER statement is beyond the common range.

## **JMN9152I-W**

**(@1@)GO TO statement omitted procedure name is beyond the common range.**

## Parameter explanation

@1@ : STD

## Example

```
[C9152.cob]
000001 @OPTIONS FLAGSW(STDM)
000002 IDENTIFICATION DIVISION.
000003 PROGRAM-ID. C9152.
000004 ENVIRONMENT DIVISION.
000005 DATA DIVISION.
000006 WORKING-STORAGE SECTION.
000007 01 REC01 PIC 9(5).
000008 PROCEDURE DIVISION.
000009 P-START.
000010 ALTER P-START1 TO P-START2.
000011 P-START1.
000012 GO TO.
000013 P-START2.
000014 STOP RUN.
```
C9152.cob 12: JMN9152I-W (STD)GO TO statement omitted procedure name is beyond the common range.

# **JMN9153I-W**

**(@1@)@2@ special register specified of IF statement is beyond the common range.**

Parameter explanation

@1@ : SIA,STD

@2@ : ADDRESS OF

Example

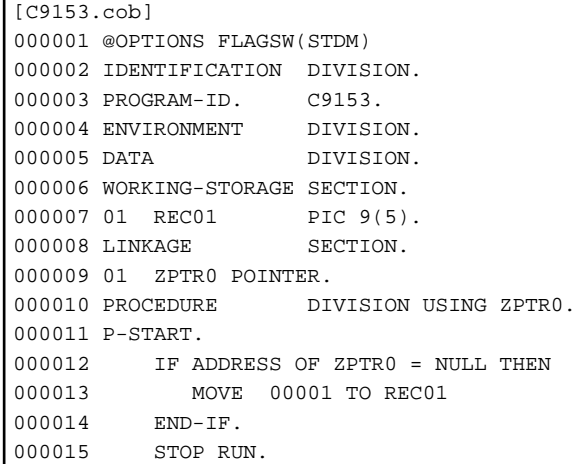

C9153.cob 12: JMN9153I-W (STD)ADDRESS OF special register specified of IF statement is beyond the common range.

#### **JMN9154I-W**

## **(@1@)Conditional statement in IF statement is beyond the common range.**

### Parameter explanation

@1@ : STD

### Example

```
[C9154.cob]
000001 @OPTIONS FLAGSW(STDM)
000002 IDENTIFICATION DIVISION.
000003 PROGRAM-ID. C9154.
000004 ENVIRONMENT DIVISION.
000005 DATA DIVISION.
000006 WORKING-STORAGE SECTION.
000007  01  REC01  PIC 9(4).
000007 01 RECO2 PIC 9(4).
000009 PROCEDURE DIVISION.
000010 P-START.
000011 IF REC01 = LOW-VALUE THEN
000012 EVALUATE REC02
000013 WHEN 0
000014 DISPLAY "REC02=0"<br>000015 WHEN OTHER
          WHEN OTHER
000016 DISPLAY "REC02=" REC02
000017 END-EVALUATE
000018 END-IF.
000019 STOP RUN.
```
C9154.cob 12: JMN9154I-W (STD)Conditional statement in IF statement is beyond the common range.

### **JMN9161I-W**

**(@1@)@2@ in INITIALIZE statement is beyond the common range.**

Parameter explanation

@1@ : SIA,STD

@2@ : EGCS,DBCS,BOOLEN,NATIONAL,NATIONAL-EDIT

Example

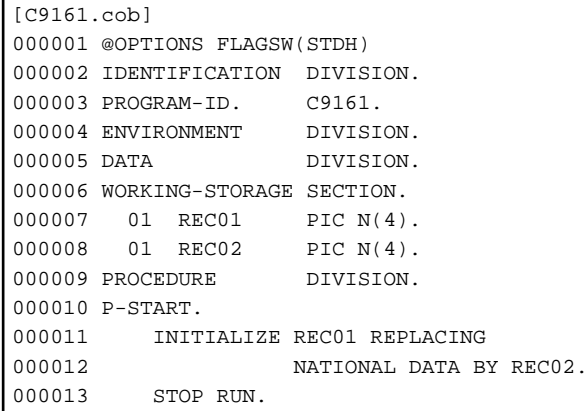

C9161.cob 11: JMN9161I-W (STD)NATIONAL in INITIALIZE statement is beyond the common range.

## **JMN9171I-W**

**(@1@)De-edit of numeric edited item in MOVE statement is beyond the common range.**

## Parameter explanation

@1@ : SIA

#### Example

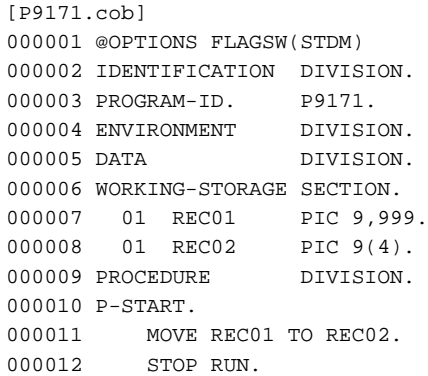

P9171.cob 11: JMN9171I-W (STD)De-edit of numeric edited item in MOVE statement is beyond the common range.

## **JMN9172I-W**

**(@1@)National edited item moved to national edited item in MOVE statement is beyond the common range.**

Parameter explanation

@1@ : SIA

```
[P9172.cob]
000001 @OPTIONS FLAGSW(STDH)
000002 IDENTIFICATION DIVISION.
000003 PROGRAM-ID. P9172.
000004 ENVIRONMENT DIVISION.
000005 DATA DIVISION.
000006 WORKING-STORAGE SECTION.
000007 01 REC01 PIC NBNBNB.
000008 01 REC02 PIC N(3)B(3).
```

```
000009 PROCEDURE DIVISION.
000010 P-START.
000011 MOVE REC01 TO REC02.
000012 STOP RUN.
```
P9172.cob 11: JMN9172I-W (STD)National edited item moved to national edited item in MOVE statement is beyond the common range.

## **JMN9173I-W**

**(@1@)Numeric edited item moved to numeric edited item in MOVE statement is beyond the common range.**

Parameter explanation

@1@ : STD

### Example

```
[P9173.cob]
000001 @OPTIONS FLAGSW(STDM)
000002 IDENTIFICATION DIVISION.
000003 PROGRAM-ID. P9173.
000004 ENVIRONMENT DIVISION.
000005 DATA DIVISION.
000006 WORKING-STORAGE SECTION.
000007 01 REC01 PIC 9,999.
000008 01 REC02 PIC 99,99.
000009 PROCEDURE DIVISION.
000010 P-START.
000011 MOVE REC01 TO REC02.
000012 STOP RUN.
```
P9173.cob 11: JMN9173I-W (STD)Numeric edited item moved to numeric edited item in MOVE statement is beyond the common range.

## **JMN9180I-W**

**(@1@)@2@ special register specified of SET statement is beyond the common range.**

#### Parameter explanation

@1@ : SIA,STD

@2@ : ADDRESS OF

## Example

```
[P9180.cob]
000001 @OPTIONS FLAGSW(STDM)
000002 IDENTIFICATION DIVISION.
000003 PROGRAM-ID. P9180.
000004 ENVIRONMENT DIVISION.
000005 DATA DIVISION.
000006 WORKING-STORAGE SECTION.
000007 01 REC01 PIC 9(5).
000008 LINKAGE SECTION.
000009 01 ZPTR0 POINTER.
000010 PROCEDURE DIVISION.
000011 P-START.
000012 SET ADDRESS OF ZPTR0 TO NULLS.
000013 STOP RUN.
```
P9180.cob 12: JMN9180I-W (STD)ADDRESS OF special register specified of SET statement is beyond the common range.

## **JMN9181I-W**

## **(@1@)TO TRUE clause in SET statement is beyond the common range.**

## Parameter explanation

@1@ : STD

#### Example

```
[P9181.cob]
000001 @OPTIONS FLAGSW(STDM)
000002 IDENTIFICATION DIVISION.
000003 PROGRAM-ID. P9181.<br>000004 ENVIRONMENT DIVISION.
000004 ENVIRONMENT
000005 DATA DIVISION.
000006 WORKING-STORAGE SECTION.
000007 01 REC01.
000008 02 REC02 PIC X.
000009 88 REC03 VALUE "A".
000010 PROCEDURE DIVISION.
000011 P-START.
000012 SET REC03 TO TRUE.
000013 STOP RUN.
```
P9181.cob 12: JMN9181I-W (STD)TO TRUE clause in SET statement is beyond the common range.

### **JMN9182I-W**

## **(@1@)Data item in START statement is beyond the common range.**

### Parameter explanation

@1@ : STD

#### Example

```
[P9182.cob]
000001 @OPTIONS FLAGSW(STDH)
000002 IDENTIFICATION DIVISION.
000003 PROGRAM-ID. P9182.
000004 ENVIRONMENT DIVISION.
000005 INPUT-OUTPUT SECTION.
000006 FILE-CONTROL.
000007 SELECT IN-FILE ASSIGN TO IND
000008 ORGANIZATION IS INDEXED
000009 RECORD KEY IS RECO1.<br>000010 DATA DIVISION.
000000 DATA
000011 FILE SECTION.
000012 FD IN-FILE.
000013 01 REC01 PIC 9(5).
000014 PROCEDURE DIVISION.
000015 P-START.
000016 START IN-FILE
          KEY IS EQUAL TO REC01.
000017 KEY<br>000018 STOP RUN.
```
P9182.cob 16: JMN9182I-W (STD)Data item in START statement is beyond the common range.

# **JMN9183I-W**

**(@1@)This relational character in START statement is beyond the common range.**

Parameter explanation

 $@1@:SIASTD$ 

Example

```
[P9183.cob]
000001 @OPTIONS FLAGSW(STDH)
000002 IDENTIFICATION DIVISION.
000003 PROGRAM-ID. P9183.
000004 ENVIRONMENT DIVISION.
000005 INPUT-OUTPUT SECTION.
000006 FILE-CONTROL.
000007 SELECT SALARY-FILE ASSIGN TO IDFL
000008 ORGANIZATION IS INDEXED<br>000009 RECORD KEY IS EMPLOYEE-
               RECORD KEY IS EMPLOYEE-ID.
000010 DATA DIVISION.
000011 FILE SECTION.
000012 FD SALARY-FILE.
000013 01 SALARY-REC.
000014 02 EMPLOYEE-ID PIC X(6).
000015 02 SALARY PIC 9(6).
000016 PROCEDURE DIVISION.
000017 P-START.
000018 START SALARY-FILE KEY NOT > EMPLOYEE-ID.
000019 STOP RUN.
```
P9183.cob 18: JMN9183I-W (STD)This relational character in START statement is beyond the common range.

## **JMN9191I-W**

**(@1@)Multiple characters data item in INSPECT statement is beyond the common range.**

#### Parameter explanation

@1@ : STD

#### Example

```
[P9191.cob]
000001 @OPTIONS FLAGSW(STDI)
000002 IDENTIFICATION DIVISION.
000003 PROGRAM-ID. P9191.
000004 ENVIRONMENT DIVISION.
000005 DATA DIVISION.
000006 WORKING-STORAGE SECTION.
000007 01 REC01 PIC X(10).
000008 01 REC02 PIC 9(4).
000009 PROCEDURE DIVISION.
000010 P-START.
000011 INSPECT REC01
000012 CONVERTING "***" TO "$$$".
000013 STOP RUN.
```
P9191.cob 11: JMN9191I-W (STD)Multiple characters data item in INSPECT statement is beyond the common range.

## **JMN9192I-W**

**(@1@)Multiple BEFORE/AFTER in INSPECT statement is beyond the common range.**

## Parameter explanation

 $@1@:STD$ 

```
[P9192.cob]
000001 @OPTIONS FLAGSW(STDI)
000002 IDENTIFICATION DIVISION.
```

```
000003 PROGRAM-ID. P9192.
000004 ENVIRONMENT DIVISION.
000005 DATA DIVISION.
000006 WORKING-STORAGE SECTION.
000007 01 REC01 PIC X(10).
000008 01 REC02 PIC 9(4).
000009 PROCEDURE DIVISION.
000010 P-START.
000011 INSPECT REC01 TALLYING REC02<br>000012 FOR CHARACTERS AFTER
         FOR CHARACTERS AFTER "."
000013 BEFORE ", ".
000014 STOP RUN.
```
P9192.cob 11: JMN9192I-W (STD)Multiple BEFORE/AFTER in INSPECT statement is beyond the common range.

#### **JMN9193I-W**

**(@1@)Multiple @2@ operand in INSPECT statement is beyond the common range.**

Parameter explanation

@1@ : STD

@2@ : TALLYING,REPLACING

#### Example

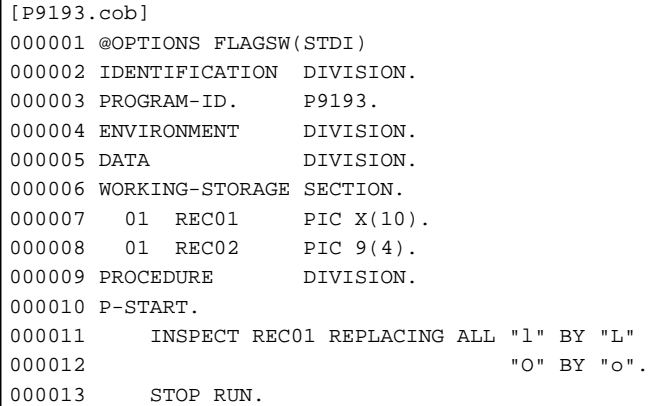

P9193.cob 11: JMN9193I-W (STD)Multiple REPLACING operand in INSPECT statement is beyond the common range.

## **JMN9221I-W**

**(@1@)BLOCK CONTAINS 0 CHARACTERS is beyond the common range.**

## Parameter explanation

 $@1@:SIA$ , STD

```
[P9221.cob]
000001 @OPTIONS FLAGSW(STDM)
000002 IDENTIFICATION DIVISION.
000003 PROGRAM-ID. P9221.
000004 ENVIRONMENT DIVISION.
000005 INPUT-OUTPUT SECTION.
000006 FILE-CONTROL.
000007 SELECT CHAR-FILE ASSIGN TO CHAR-FL.
000008 DATA DIVISION.
000009 FILE SECTION.
000010 FD CHAR-FILE
```

```
000011 BLOCK CONTAINS 0 CHARACTERS.
000012 01 CHAR-REC PIC X(80).
000013 PROCEDURE DIVISION.
000014 P-START.
000015 STOP RUN.
```
P9221.cob 10: JMN9221I-W (STD)BLOCK CONTAINS 0 CHARACTERS is beyond the common range.

## **JMN9242I-W**

**(@1@)'RECORD CONTAINS integer-1 TO integer-2' is beyond the common range.**

## Parameter explanation

 $@1@:STD$ 

## Example

```
[C9242.cob]
000001 @OPTIONS FLAGSW(STDM)
000002 IDENTIFICATION DIVISION.
000003 PROGRAM-ID. C9242.
000004 ENVIRONMENT DIVISION.
000005 INPUT-OUTPUT SECTION.
000006 FILE-CONTROL.
000007 SELECT IN-FILE ASSIGN INFIL.
000008 DATA DIVISION.
000009 FILE SECTION.
000010 FD IN-FILE
000011 RECORD CONTAINS 1 TO 5 CHARACTERS.
000012 01 REC01 PIC 9(5).
000013 PROCEDURE DIVISION.
000014 P-START.
000015 STOP RUN.
```
C9242.cob 11: JMN9242I-W (STD)'RECORD CONTAINS integer-1 TO integer-2' is beyond the common range.

## **JMN9251I-W**

# **(@1@)@2@ clause in CLOSE statement is beyond the common range.**

### Parameter explanation

@1@ : SIA,STD

@2@ : REEL,REEL FOR REMOVAL,UNIT,UNIT FOR REMOVAL,WITH NO REWIND

```
[P9251.cob]
000001 @OPTIONS FLAGSW(STDM)
000002 IDENTIFICATION DIVISION.
000003 PROGRAM-ID. P9251.
000004 ENVIRONMENT DIVISION.
000005 INPUT-OUTPUT SECTION.
000006 FILE-CONTROL.
000007 SELECT IN-FILE ASSIGN SEQ.
000008 DATA DIVISION.
000007<br>000008 DATA DIVISION<br>000009 FILE SECTION.
000010 FD IN-FILE.
000011  01  REC01  PIC 9(5).<br>000012  PROCEDURE  DIVISION.
000012 PROCEDURE
000013 P-START.
000014 OPEN INPUT IN-FILE.
```

```
000015 CLOSE IN-FILE REEL FOR REMOVAL.
000016 STOP RUN.
```
P9251.cob 15: JMN9251I-W (STD)REEL FOR REMOVAL clause in CLOSE statement is beyond the common range.

## **JMN9261I-W**

**(@1@)Line sequential file is beyond the common range.**

Parameter explanation

@1@ : SIA,STD

### Example

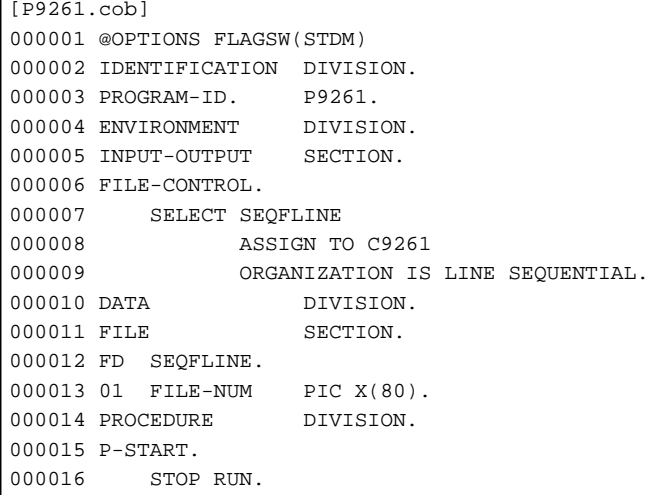

P9261.cob 12: JMN9261I-W (STD)Line sequential file is beyond the common range.

## **JMN9331I-W**

## **(@1@)Subschema-name is beyond the common range.**

## Parameter explanation

@1@ : SIA,STD

## **JMN9332I-W**

## **(@1@)Nested program is beyond the common range.**

#### Parameter explanation

@1@ : STD

```
[P9332.cob]
000001 @OPTIONS FLAGSW(STDI)
000002 IDENTIFICATION DIVISION.
000003 PROGRAM-ID. P9332.
000004 ENVIRONMENT DIVISION.
000005 DATA DIVISION.
000006 WORKING-STORAGE SECTION.
000007 01 REC01 PIC 9(4).
000008 01 REC02 PIC 9(4).
000009 PROCEDURE DIVISION.
000010 P-START.
000011 CALL "Z9332".
000012 STOP RUN.
```

```
000013*
000014 IDENTIFICATION DIVISION.
000015 PROGRAM-ID. Z9332.
000016 DATA DIVISION.
000017 WORKING-STORAGE SECTION.
000018 PROCEDURE DIVISION.
000019 P-START.
000020 END PROGRAM Z9332.
000021 END PROGRAM P9332.
```
P9332.cob 15: JMN9332I-W (STD)Nested program is beyond the common range.

### **JMN9333I-W**

## **(@1@)Number of USING phrase in CALL statement must not exceed 5.**

### Parameter explanation

@1@ : STD

#### Example

```
[P9333.cob]
000001 @OPTIONS FLAGSW(STDM)
000002 IDENTIFICATION DIVISION.
000003 PROGRAM-ID. P9333.<br>000004 ENVIRONMENT DIVISION.
000004 ENVIRONMENT
000005 DATA DIVISION.
000006 WORKING-STORAGE SECTION.
000007 01 REC01.
000008 02 REC02 PIC 9(4).
000009  02  REC03  PIC 9(4).
000010 02 REC04 PIC 9(4).
000011  02  REC05  PIC 9(4).
000012 02 REC06 PIC 9(4).
000013  02  REC07  PIC 9(4).
000014 PROCEDURE DIVISION.
000015 P-START.
000016 CALL "Z9333" USING REC02
000017 RECO3
000018 RECO4
000019 REC05
000020 REC06
000021 RECO7.
000022 STOP RUN.
```
P9333.cob 16: JMN9333I-W (STD)Number of USING phrase in CALL statement must not exceed 5.

## **JMN9334I-W**

## **(@1@)Number of formal parameters in USING phrase of PROCEDURE DIVISION header must not exceed 5.**

#### Parameter explanation

@1@ : STD

```
[P9334.cob]
000001 @OPTIONS FLAGSW(STDM)
000002 IDENTIFICATION DIVISION.
000003 PROGRAM-ID. P9334.
000004 ENVIRONMENT DIVISION.
000005 DATA DIVISION.
```
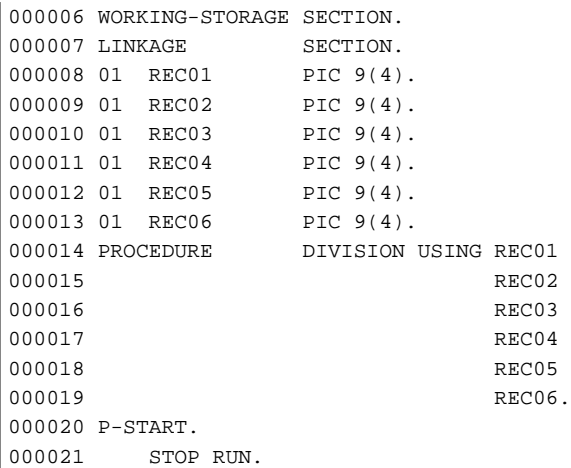

P9334.cob 0: JMN9334I-W (STD)Number of formal parameters in USING phrase of PROCEDURE DIVISION header must not exceed 5.

### **JMN9335I-W**

## **(@1@)END PROGRAM header is beyond the common range.**

### Parameter explanation

@1@ : STD

## Example

```
[P9335.cob]
000001 @OPTIONS FLAGSW(STDM)
000002 IDENTIFICATION DIVISION.
000003 PROGRAM-ID. P9335.
000004 ENVIRONMENT DIVISION.
000005 INPUT-OUTPUT SECTION.
000006 DATA DIVISION.
000007 PROCEDURE DIVISION.
000008 P-START.
000009 STOP RUN.
000010 END PROGRAM P9335.
```
P9335.cob 10: JMN9335I-W (STD)END PROGRAM header is beyond the common range.

## **JMN9341I-W**

## **(@1@)Sort-merge file is beyond the common range.**

### Parameter explanation

@1@ : STD

```
[P9341.cob]
000001 @OPTIONS FLAGSW(STDM)
000002 IDENTIFICATION DIVISION.
000003 PROGRAM-ID. P9341.<br>000004 ENVIRONMENT DIVISION.
000004 ENVIRONMENT
000005 INPUT-OUTPUT SECTION.
000006 FILE-CONTROL.
000007 SELECT IN-FILE
000008 ASSIGN TO SMF.
000009 DATA DIVISION.
000010 FILE SECTION.
```

```
000011 SD IN-FILE.
000012 01 REC01.
000013 02 PIC X(66).
000014 PROCEDURE DIVISION.
000015 P-START.
000016 STOP RUN.
```
P9341.cob 11: JMN9341I-W (STD)Sort-merge file is beyond the common range.

## **JMN9343I-W**

# **(@1@)Number of keys specified in ASCENDING/DESCENDING clause of SORT statement must not exceed 15.**

# Parameter explanation

 $@1@: \mathrm{SIA}, \mathrm{STD}$ 

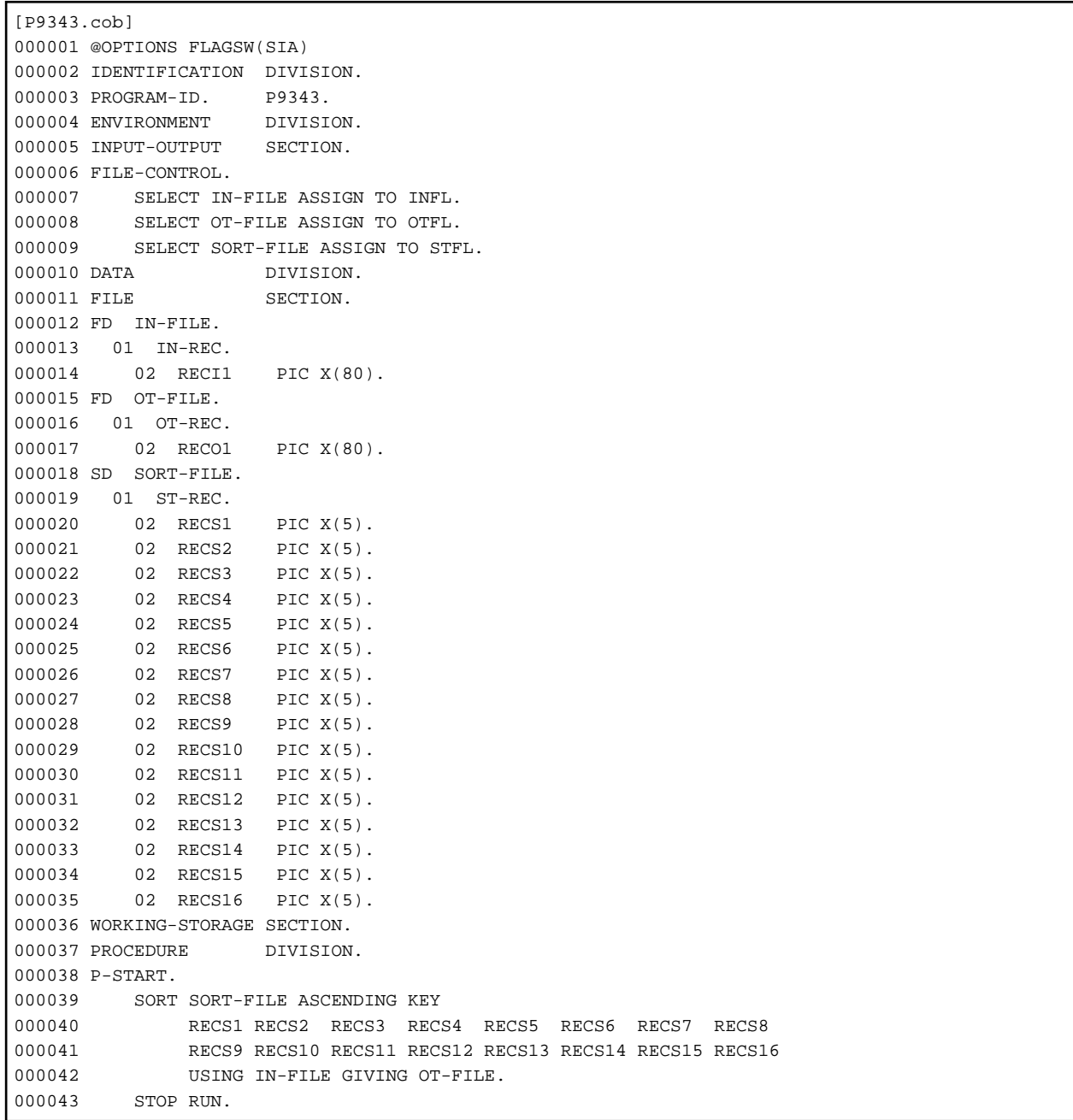

P9343.cob 39: JMN9343I-W (SIA)Number of keys specified in ASCENDING/DESCENDING clause of SORT statement must not exceed 15.

## **JMN9344I-W**

**(@1@)COPY statement in library text is beyond the common range.**

Parameter explanation

@1@ : SIA,STD

Example

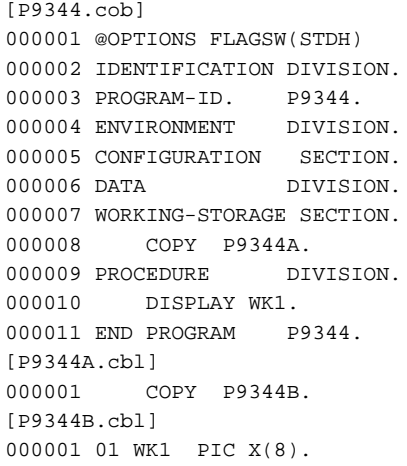

P9344A.cbl 1: JMN9344I-W (STD)COPY statement in library text is beyond the common range.

## **JMN9345I-W**

# **(@1@)Text-name qualified by library-name is beyond the common range.**

## Parameter explanation

@1@ : STD

## Example

```
[P9345.cob]
000001 @OPTIONS FLAGSW(STDI)
000002* The folder with WRKREC.cbl is specified for environment variable COB_COBLIB.
000003 IDENTIFICATION DIVISION.
000004 PROGRAM-ID. P9345.
000005 DATA DIVISION.
000006 WORKING-STORAGE SECTION.
000007 COPY WRKREC OF COBLIB.
000008 PROCEDURE DIVISION.
000009 STOP RUN.
[WRKREC.cbl]
000001 01 DATA1 PIC X(10).
```
P9345.cob 7: JMN9345I-W (STD)Text-name qualified by library-name is beyond the common range.

## **JMN9346I-W**

**(@1@)Text-name constant is beyond the common range.**

## Parameter explanation

@1@ : SIA,STD

Example

[P9346.cob] 000001 @OPTIONS FLAGSW(STDI) 000002 IDENTIFICATION DIVISION. 000003 PROGRAM-ID. P9346. 000004 DATA DIVISION. 000005 WORKING-STORAGE SECTION. 000006 COPY "WRKREC.cbl". 000007 PROCEDURE DIVISION. 000008 STOP RUN. [WRKREC.cbl] 000001 01 DATA1 PIC X(10).

P9346.cob 6: JMN9346I-W (STD)Text-name constant is beyond the common range.

## **JMN9352I-W**

**(@1@)File description entry of report file is beyond the common range.**

Parameter explanation

@1@ : SIA

Example

```
[C9352.cob]
000001 @OPTIONS FLAGSW(SIA)
000002 IDENTIFICATION DIVISION.
000003 PROGRAM-ID. C9352.
000004 ENVIRONMENT DIVISION.
000005 INPUT-OUTPUT SECTION.
000006 FILE-CONTROL.
000007 SELECT R-FILE ASSIGN TO RFIL.
000008 DATA DIVISION.
000009 FILE SECTION.
000010 FD R-FILE REPORT R2-FILE.
000011 WORKING-STORAGE SECTION.
000012 REPORT SECTION.
000013 RD R2-FILE
000014 PAGE 62<br>000015 FIRST DETAIL 6
000015 FIRST DETAIL 6<br>000016 LAST DETAIL 58
        LAST DETAIL 58.
000017 01 DATA-1 TYPE DE
         LINE PLUS 1.
000019 PROCEDURE DIVISION.
000020 P-START.
000021 STOP RUN.
```
C9352.cob 10: JMN9352I-W (SIA)File description entry of report file is beyond the common range.

## **JMN9353I-W**

**(@1@)Report description entry of report file is beyond the common range.**

#### Parameter explanation

@1@ : STD

```
[P9353.cob]
000001 @OPTIONS FLAGSW(RPW)
000002 IDENTIFICATION DIVISION.
000003 PROGRAM-ID. P9353.
```

```
000004 ENVIRONMENT DIVISION.
000005 INPUT-OUTPUT SECTION.
000006 FILE-CONTROL.
000007 SELECT R-FILE ASSIGN TO RFIL.
000008 DATA DIVISION.
000009 FILE SECTION.
000010 FD R-FILE REPORT R2-FILE.
000011 WORKING-STORAGE SECTION.
000012 REPORT SECTION.
000013 RD R2-FILE
000014 PAGE 62
000015 FIRST DETAIL 6
000016 LAST DETAIL 58.
000017 01 DATA1 TYPE DE
000018 LINE PLUS 1.
000019 PROCEDURE DIVISION.
000020 P-START.
000021 STOP RUN.
```
P9353.cob 13: JMN9353I-W (STD)Report description entry of report file is beyond the common range.

#### **JMN9354I-W**

## **(@1@)REPORT SECTION header is beyond the common range.**

## Parameter explanation

@1@ : STD

### Example

```
[P9354.cob]
000001 @OPTIONS FLAGSW(RPW)
000002 IDENTIFICATION DIVISION.
000003 PROGRAM-ID. P9354.
000004 ENVIRONMENT DIVISION.
000005 INPUT-OUTPUT SECTION.
000006 FILE-CONTROL.
000007 SELECT F-FILE ASSIGN TO F.
000008 DATA DIVISION.
000009 FILE SECTION.
000010 FD F-FILE REPORT R-FILE.
000011 REPORT SECTION.
000012 RD R-FILE
000013 PAGE 62
000014 FIRST DETAIL 6
000015 LAST DETAIL 58.
000016 01 DATA-1 TYPE DE LINE PLUS 1.
000017 PROCEDURE DIVISION.
000018 P-START.
000019 STOP RUN.
```
P9354.cob 11: JMN9354I-W (STD)REPORT SECTION header is beyond the common range.

## **JMN9361I-W**

**(@1@)CLOSE statement for report file is beyond the common range.**

Parameter explanation

@1@ : SIA

Example

```
[P9361.cob]
000001 @OPTIONS FLAGSW(SIA)
000002 IDENTIFICATION DIVISION.
000003 PROGRAM-ID. P9361.
000004 ENVIRONMENT DIVISION.
000005 INPUT-OUTPUT SECTION.
000006 FILE-CONTROL.
000007 SELECT R-FILE ASSIGN TO RFIL.
000008 DATA DIVISION.<br>000009 FILE SECTION.
000009 FILE
000010 FD R-FILE REPORT R2-FILE.
000011 WORKING-STORAGE SECTION.
000012 REPORT SECTION.
000013 RD R2-FILE
000014 PAGE 62
000015 FIRST DETAIL 6
000016 LAST DETAIL 58.
000017 01 DATA1 TYPE DE
000018 LINE PLUS 1.
000019 PROCEDURE DIVISION.
000020 P-START.
000021 OPEN OUTPUT R-FILE.
000022 CLOSE R-FILE.
000023 STOP RUN.
```
P9361.cob 22: JMN9361I-W (SIA)CLOSE statement for report file is beyond the common range.

### **JMN9371I-W**

## **(@1@)OPEN statement for report file is beyond the common range.**

Parameter explanation

@1@ : SIA

```
[C9371.cob]
000001 @OPTIONS FLAGSW(SIA)
000002 IDENTIFICATION DIVISION.
000003 PROGRAM-ID. C9371.
000004 ENVIRONMENT DIVISION.
000005 INPUT-OUTPUT SECTION.
000006 FILE-CONTROL.
000007 SELECT R-FILE ASSIGN TO RFIL.
000008 DATA DIVISION.
000009 FILE SECTION.
000010 FD R-FILE REPORT R2-FILE.
000011 WORKING-STORAGE SECTION.
000012 REPORT SECTION.
000013 RD R2-FILE
000014 PAGE 62
000015 FIRST DETAIL 6
000016 LAST DETAIL 58.
000017 01 DATA1 TYPE DE
000018 LINE PLUS 1.
000019 PROCEDURE DIVISION.
000020 P-START.
000021 OPEN OUTPUT R-FILE.
000022 CLOSE R-FILE.
000023 STOP RUN.
```
C9371.cob 21: JMN9371I-W (SIA)OPEN statement for report file is beyond the common range.

## **JMN9381I-W**

**(@1@)File description entry of presentation file is beyond the common range.**

## Parameter explanation

@1@ : STD

## Example

```
[P9381.cob]
000001 @OPTIONS FLAGSW(STDH)
000002 IDENTIFICATION DIVISION.
000003 PROGRAM-ID. P9381.
000004 ENVIRONMENT DIVISION.
000005 INPUT-OUTPUT SECTION.
000006 FILE-CONTROL.
000007 SELECT MED01 ASSIGN TO GS-FILE
000008 SYMBOLIC DESTINATION IS "PRT".
000009 DATA DIVISION.
000010 FILE SECTION.
000011 FD MED01.
000012 01 REC01 PIC 9(5).
000013 01 REC02 PIC 9(5).
000014 PROCEDURE DIVISION.
000015 P-START.
000016 OPEN INPUT MED01.
000017 CLOSE MED01.
000018 STOP RUN.
```
P9381.cob 11: JMN9381I-W (STD)File description entry of presentation file is beyond the common range.

## **JMN9384I-W**

# **(@1@)@2@ in SYMBOLIC DESTINATION clause is beyond the common range.**

## Parameter explanation

@1@ : SIA

@2@ : ACM,CMD,TRM,WST,DATA-NAME

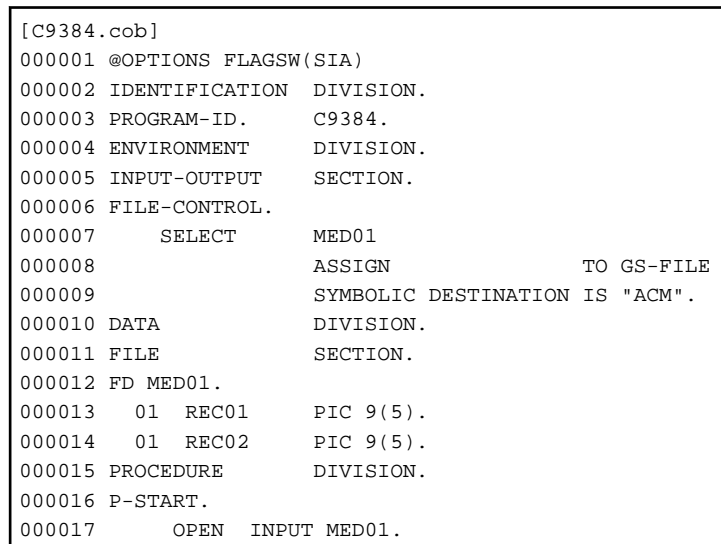

000018 CLOSE MED01. 000019 STOP RUN.

C9384.cob 12: JMN9384I-W (SIA)ACM in SYMBOLIC DESTINATION clause is beyond the common range.

### **JMN9391I-W**

**(@1@)@2@ in ACCESS MODE clause is beyond the common range.**

Parameter explanation

@1@ : STD

@2@ : RANDOM,DYNAMIC

#### Example

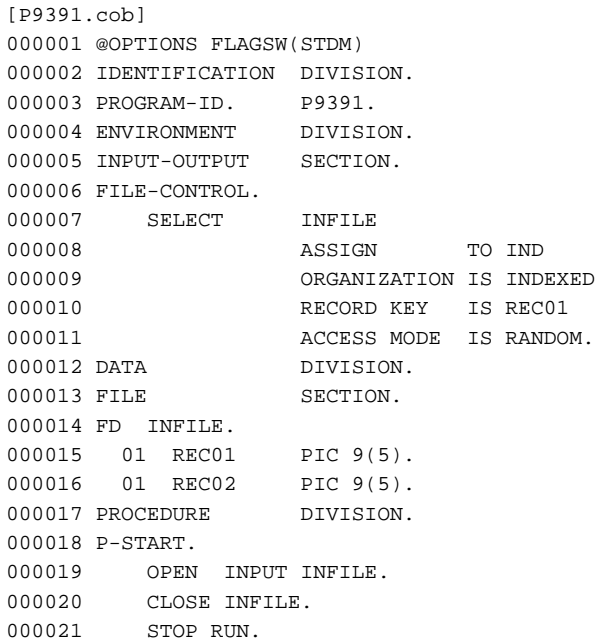

P9391.cob 14: JMN9391I-W (STD)RANDOM in ACCESS MODE clause is beyond the common range.

## **JMN9392I-W**

**(@1@)Literal of file identifier in ASSIGN clause is beyond the common range.**

## Parameter explanation

@1@ : SIA

```
[P9392.cob]
000001 @OPTIONS FLAGSW(SIA)
000002 IDENTIFICATION DIVISION.
000003 PROGRAM-ID. P9392.
000004 ENVIRONMENT DIVISION.
000005 INPUT-OUTPUT SECTION.
000006 FILE-CONTROL.
000007 SELECT INFILE
000008 ASSIGN TO "INDATA.TXT".
000009 DATA DIVISION.
000010 FILE SECTION.
000011 FD INFILE.
000012 01 REC01 PIC 9(5).
```

```
000013 01 REC02 PIC 9(5).
000014 PROCEDURE DIVISION.
000015 P-START.
000016 OPEN INPUT INFILE.
000017 CLOSE INFILE.
000018 STOP RUN.
```
P9392.cob 11: JMN9392I-W (SIA)Literal of file identifier in ASSIGN clause is beyond the common range.

### **JMN9393I-W**

**(@1@)@2@ in ASSIGN clause is beyond the common range.**

#### Parameter explanation

@1@ : SIA,STD

@2@ : DATA-NAME,DISK,PRINTER

### Example

```
[C9393.cob]
000001 @OPTIONS FLAGSW(STDH)
000002 IDENTIFICATION DIVISION.
000003 PROGRAM-ID. C9393.
000004 ENVIRONMENT DIVISION.
000005 INPUT-OUTPUT SECTION.
000006 FILE-CONTROL.
000007 SELECT CHAR-FILE
000008 ASSIGN TO PRINTER.
000009 DATA DIVISION.
000010 FILE SECTION.
000011 FD CHAR-FILE.
000012 01 CHAR-REC PIC X(80).
000013 PROCEDURE DIVISION.
000014 P-START.
000015 STOP RUN.
```
C9393.cob 11: JMN9393I-W (STD)PRINTER in ASSIGN clause is beyond the common range.

## **JMN9501I-W**

**(@1@)Separator '->' is beyond the common range.**

## Parameter explanation

@1@ : SIA,STD

#### Example

```
[P9501.cob]
000001 @OPTIONS FLAGSW(STDH)
000002 IDENTIFICATION DIVISION.
000003 PROGRAM-ID. P9501.
000004 ENVIRONMENT DIVISION.
000005 DATA DIVISION.
000006 BASED-STORAGE SECTION.
000007 01 WBUF PIC X(20).
000008 WORKING-STORAGE SECTION.
000009 01 WPX POINTER.
000010 PROCEDURE DIVISION.
000011 MOVE LOW-VALUE TO WPX->WBUF
000012 END PROGRAM P9501.
```
P9501.cob 11: JMN9501I-W (STD)Separator '->' is beyond the common range.

## **JMN9502I-W**

**(@1@)Function name @2@ is beyond the common range.**

Parameter explanation

@1@ : SIA,STD

@2@ : ADDR,LENG

## Example

```
[C9502.cob]
000001 @OPTIONS FLAGSW(SIA)
000002 IDENTIFICATION DIVISION.
000003 PROGRAM-ID. C9502.
000004 ENVIRONMENT DIVISION.
000005 DATA DIVISION.
000006 WORKING-STORAGE SECTION.
000007 01 WBUF PIC X(20).<br>000008 01 WPX POINTER.
000008 01 WPX
000009 PROCEDURE DIVISION.
000010 MOVE FUNCTION ADDR(WBUF) TO WPX.
```
C9502.cob 10: JMN9502I-W (SIA)Function name ADDR is beyond the common range.

## **JMN9503I-W**

## **(@1@)This function name is beyond the common range.**

#### Parameter explanation

@1@ : SIA,STD

#### Example

```
[C9503.cob]
000001 @OPTIONS FLAGSW(STDM)
000002 IDENTIFICATION DIVISION.
000003 PROGRAM-ID. C9503.
000004 ENVIRONMENT DIVISION.<br>000005 DATA DIVISION.
000005 DATA
000006 WORKING-STORAGE SECTION.
000007 01 A PIC X(21).
000008 PROCEDURE DIVISION.
000009 P-START.
000010 MOVE FUNCTION WHEN-COMPILED TO A.
000011 DISPLAY A.
000012 STOP RUN.
```
C9503.cob 10: JMN9503I-W (STD)This function name is beyond the common range.

## **JMN9504I-W**

**(@1@)Figurative constant NULL is beyond the common range.**

## Parameter explanation

 $@1@:SIASTD$ 

```
[P9504.cob]
000001 @OPTIONS FLAGSW(STDH)
000002 IDENTIFICATION DIVISION.
000003 PROGRAM-ID. P9504.
```

```
000004 ENVIRONMENT DIVISION.
000005 DATA DIVISION.
000006 WORKING-STORAGE SECTION.
000007 01 WPTR POINTER.
000008 PROCEDURE DIVISION.
000009 P-START.
000010 SET WPTR TO NULL
```
P9504.cob 10: JMN9504I-W (STD)Figurative constant NULL is beyond the common range.

#### **JMN9506I-W**

## **(@1@)Data-name which defined in SCREEN SECTION is beyond the common range.**

### Parameter explanation

 $@1@:SIASTD$ 

#### Example

```
[P9506.cob]
000001 @OPTIONS FLAGSW(STDM)
000002 IDENTIFICATION DIVISION.
000003 PROGRAM-ID. P9506.
000004 ENVIRONMENT DIVISION.
000005 DATA DIVISION.
000006 WORKING-STORAGE SECTION.
000007 01 REC-NUM-W PIC 9(5) VALUE 1.
000008 01 REC-NAME-W PIC X(20) VALUE "A".
000009 01 REC-DATA-W PIC X(10) VALUE "REC-NAME".
000010 SCREEN SECTION.
000011 01 REC01.
000012 02 REC-NUM PIC 9(5) FROM REC-NUM-W.
000013 02 REC-NAME PIC X(20) FROM REC-NAME-W.
000014 02 REC-DATA PIC X(10) FROM REC-DATA-W.
000015 PROCEDURE DIVISION.
000016 P-START.
000017 STOP RUN.
```
P9506.cob 11: JMN9506I-W (STD)Data-name which defined in SCREEN SECTION is beyond the common range.

### **JMN9507I-W**

**(@1@)'AS' for file identifier is beyond the common range.**

## Parameter explanation

@1@ : SIA

```
[P9507.cob]
000001 @OPTIONS FLAGSW(SIA)
000002 IDENTIFICATION DIVISION.
000003 PROGRAM-ID. P9507.
000004 ENVIRONMENT DIVISION.
000005 INPUT-OUTPUT SECTION.
000006 FILE-CONTROL.
000007 SELECT IN-FILE
000008 ASSIGN TO AS-IND.
000009 DATA DIVISION.
000010 FILE SECTION.
000011 FD IN-FILE.
000012 01 REC01 PIC 9(5).
000013 01 REC02 PIC 9(5).
```

```
000014 PROCEDURE DIVISION.
000015 P-START.
000016 OPEN INPUT IN-FILE.
000017 CLOSE IN-FILE.
000018 STOP RUN.
```
P9507.cob 8: JMN9507I-W (SIA)'AS' for file identifier is beyond the common range.

## **JMN9900I-E**

### **(@1@) The source reference format (free) is not supported.**

### Parameter explanation

 $@1@:GSS.GSW$ 

## Example

```
[P9900.cob]
@OPTIONS SRF(FREE),FLAGSW(GSS)
IDENTIFICATION DIVISION.
PROGRAM-ID. P9900.
ENVIRONMENT DIVISION.
DATA DIVISION.
WORKING-STORAGE SECTION.
01 FOO01.
02 FOO-NO PIC X(5).
02 FOO-NAME PIC X(20).
02 FOO-DATA PIC X(50).
PROCEDURE DIVISION.
P-START.
STOP RUN.
```
P9900.cob 0: JMN9900I-E (GSS) The source reference format (free) is not supported.

## **JMN9901I-E**

### **(@1@) A character excluded from the COBOL character set for the OSIV system is used.**

## Parameter explanation

 $@1@:GSS,GSW$ 

## Example

```
[P9901.cob]
000001 @OPTIONS FLAGSW(GSS)
000002 IDENTIFICATION DIVISION.
000003 PROGRAM-ID. P9901.
000004 ENVIRONMENT DIVISION.
000005 DATA DIVISION.
000006 WORKING-STORAGE SECTION.
000007 01 DATA_1 PIC X.
000008 PROCEDURE DIVISION.
000009 END PROGRAM P9901.
```
P9901.cob 7: JMN9901I-E (GSS) A character excluded from the COBOL character set for the OSIV system is used.

## **JMN9902I-E**

**(@1@) In the OSIV system, the length of @2@ must be 8 characters or less.**

Parameter explanation

 $@1@:GSS,GSW$ 

@2@ : Program-name,entry-name,text-name,copy-name

Example

```
[P9902.cob]
000001 @OPTIONS FLAGSW(GSS)
000002 IDENTIFICATION DIVISION.
000003 PROGRAM-ID. P9902.
000004 ENVIRONMENT DIVISION.
000005 DATA DIVISION.
000006 WORKING-STORAGE SECTION.
000007 PROCEDURE DIVISION.
000008 ENTRY "ENTRY00001".
000009 END PROGRAM P9902.
```
P9902.cob 8: JMN9902I-E (GSS) In the OSIV system, the length of entry-name must be 8 characters or less.

### **JMN9903I-E**

**(@1@) In the OSIV system, @2@ must consist of alphanumeric characters starting with an alphabetic character.**

Parameter explanation

@1@ : GSS,GSW

@2@ : Program-name,entry-name,text-name,copy-name

### Example

```
[P9903.cob]
000001 @OPTIONS FLAGSW(GSS)
000002 IDENTIFICATION DIVISION.
000003 PROGRAM-ID. P9903.
000004 ENVIRONMENT DIVISION.
000005 DATA DIVISION.
000006 WORKING-STORAGE SECTION.
000007 PROCEDURE DIVISION.
000008 ENTRY "ENT"
000009 END PROGRAM P9903.
```
P9903.cob 8: JMN9903I-E (GSS) In the OSIV system, entry-name must consist of alphanumeric characters starting with an alphabetic character.

## **JMN9904I-W**

**(@1@) @2@ includes a hyphen. In the OSIV system, hyphens are replaced by '#' .**

### Parameter explanation

@1@ : GSS,GSW

@2@ : Program-name,entry-name,text-name,copy-name

```
[P9904.cob]
000001 @OPTIONS FLAGSW(GSS)
000002 IDENTIFICATION DIVISION.
000003 PROGRAM-ID. P9904.
000004 ENVIRONMENT DIVISION.
000005 DATA DIVISION.
000006 WORKING-STORAGE SECTION.
000007 PROCEDURE DIVISION.
```

```
000008 ENTRY "ENTRY-1"
000009 END PROGRAM P9904.
```
P9904.cob 8: JMN9904I-W (GSS) entry-name includes a hyphen. In the OSIV system, hyphens are replaced by '#' .

#### **JMN9905I-E**

**(@1@) The text-name constant is not supported in the OSIV system.**

Parameter explanation

@1@ : GSS,GSW

### Example

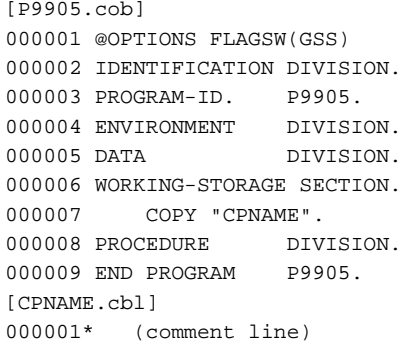

P9905.cob 7: JMN9905I-E (GSS) The text-name constant is not supported in the OSIV system.

### **JMN9906I-E**

**(@1@) An external-name for a program-name is not supported in the OSIV system.**

#### Parameter explanation

@1@ : GSS,GSW

## Example

```
[P9906.cob]
000001 @OPTIONS FLAGSW(GSS)
000002 IDENTIFICATION DIVISION.
000003 PROGRAM-ID. P9906 AS "EXTNAME".
000004 ENVIRONMENT DIVISION.
000005 DATA DIVISION.
000006 WORKING-STORAGE SECTION.
000007 PROCEDURE DIVISION.
000008 END PROGRAM P9906.
```
P9906.cob 3: JMN9906I-E (GSS) An external-name for a program-name is not supported in the OSIV system.

## **JMN9907I-E**

**(@1@) In the OSIV system, the quotation mark character must correspond to the specification of compile option APOST/QUOTE.**

#### Parameter explanation

@1@ : GSS,GSW

```
[P9907.cob]
000001 @OPTIONS QUOTE,FLAGSW(GSS)
000002 IDENTIFICATION DIVISION.
```

```
000003 PROGRAM-ID. P9907.
000004 ENVIRONMENT DIVISION.
000005 DATA DIVISION.
000006 WORKING-STORAGE SECTION.
000007 01 WDA1 PIC X.
000008 01 WDA2 PIC X.
000009 PROCEDURE DIVISION.
000010 MOVE "A" TO WDA1.
000011 MOVE 'B' TO WDA1.
000012 END PROGRAM P9907.
```
P9907.cob 11: JMN9907I-E (GSS) In the OSIV system, the quotation mark character must correspond to the specification of compile option APOST/QUOTE.

### **JMN9908I-W**

**(@1@) The national literal contains characters that cannot be converted to a national character. The character is replaced by an underscore.**

### Parameter explanation

@1@ : GSS,GSW

## Example

```
[P9908.cob]
000001 @OPTIONS FLAGSW(GSS)
000002 IDENTIFICATION DIVISION.
000003 PROGRAM-ID. P9908.
000004 ENVIRONMENT DIVISION.
000005 DATA DIVISION.
000006 WORKING-STORAGE SECTION.
000007 01 WNDA PIC N(4).
000008 PROCEDURE DIVISION.
000009 MOVE NX"C6FCCBDCB8EC" TO WNDA
000010 END PROGRAM P9908.
```
P9908.cob 9: JMN9908I-W (GSS) The national literal contains characters that cannot be converted to a national character. The character is replaced by an underscore.

## **JMN9909I-E**

**(@1@) Function-name '@2@' is not supported in the OSIV system.**

#### Parameter explanation

@1@ : GSS,GSW

@2@ : Function-names

```
[P9909.cob]
000001 @OPTIONS FLAGSW(GSS)
000002 IDENTIFICATION DIVISION.
000003 PROGRAM-ID. P9909.
000004 ENVIRONMENT DIVISION.
000005 CONFIGURATION SECTION.
000006 SPECIAL-NAMES.
000007 SYSERR IS EOUT.
000008 DATA DIVISION.
000009 WORKING-STORAGE SECTION.
000010 PROCEDURE DIVISION.
000011 END PROGRAM P9909.
```
P9909.cob 7: JMN9909I-E (GSS) Function-name 'SYSERR' is not supported in the OSIV system.

### **JMN9910I-E**

**(@1@) @2@ is not supported in the OSIV system.**

Parameter explanation

 $@1@:GSS,GSW$ 

@2@ : Function-name

## Example

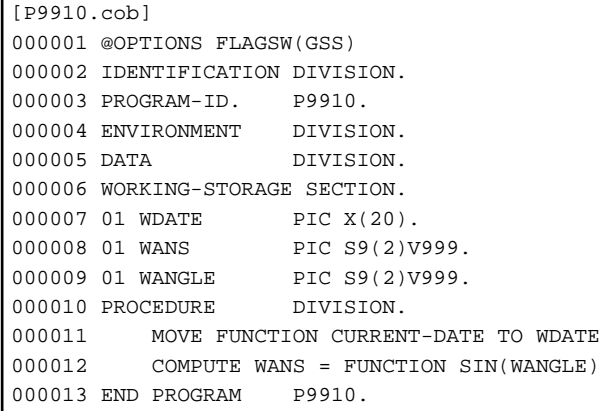

P9910.cob 12: JMN9910I-E (GSS) FUNCTION SIN is not supported in the OSIV system.

### **JMN9911I-E**

**(@1@) The concatenation expression is not supported in the OSIV system.**

Parameter explanation

@1@ : GSS,GSW

#### Example

```
[P9911.cob]
000001 @OPTIONS FLAGSW(GSS)
000002 IDENTIFICATION DIVISION.
000003 PROGRAM-ID. P9911.
000004 ENVIRONMENT DIVISION.
000005 DATA DIVISION.
000006 WORKING-STORAGE SECTION.
000007 PROCEDURE DIVISION.
000008 DISPLAY "P" & "9911".
000009 END PROGRAM P9911.
```
P9911.cob 8: JMN9911I-E (GSS) The concatenation expression is not supported in the OSIV system.

## **JMN9912I-E**

**(@1@) @2@ of the object-oriented programming functions is not supported in the OSIV system.**

### Parameter explanation

@1@ : GSS,GSW

@2@ : Class definition,method definition,REPOSITORY paragraph

Example

[P9912.cob] 000001 @OPTIONS FLAGSW(GSS) 000002 IDENTIFICATION DIVISION. 000003 PROGRAM-ID. P9912. 000004 ENVIRONMENT DIVISION. 000005 CONFIGURATION SECTION. 000006 REPOSITORY. 000007 CLASS FJBASE. 000008 DATA DIVISION. 000009 WORKING-STORAGE SECTION. 000010 PROCEDURE DIVISION. 000011 END PROGRAM P9912.

P9912.cob 6: JMN9912I-E (GSS) REPOSITORY paragraph of the object-oriented programming functions is not supported in the OSIV system.

## **JMN9913I-E**

**(@1@) The IDENTIFICATION DIVISION header cannot be omitted in the OSIV system.**

Parameter explanation

@1@ : GSS,GSW

### Example

```
[P9913.cob]
000001 @OPTIONS FLAGSW(GSS)
000002 PROGRAM-ID. P9913.
000003 ENVIRONMENT DIVISION.
000004 DATA DIVISION.
000005 WORKING-STORAGE SECTION.
000006 PROCEDURE DIVISION.
000007 END PROGRAM P9913.
```
P9913.cob 0: JMN9913I-E (GSS) The IDENTIFICATION DIVISION header cannot be omitted in the OSIV system.

## **JMN9914I-E**

**(@1@) The @2@ clause is not supported in the OSIV system.**

#### Parameter explanation

@1@ : GSS,GSW

@2@ : CURSOR,CRT STATUS,WITH LOCK

```
[P9914.cob]
000001 @OPTIONS FLAGSW(GSS)
000002 IDENTIFICATION DIVISION.
000003 PROGRAM-ID. P9914.
000004 ENVIRONMENT DIVISION.
000005 CONFIGURATION SECTION.
000006 SPECIAL-NAMES.
000007 CURSOR IS WCOL.
000008 DATA DIVISION.
000009 WORKING-STORAGE SECTION.
000010 01 WCOL PIC X(4).
000011 PROCEDURE DIVISION.
000012 END PROGRAM P9914.
```
P9914.cob 3: JMN9914I-E (GSS) The CURSOR clause is not supported in the OSIV system.

## **JMN9915I-E**

**(@1@) In the OSIV system, a sort-merge file can only specify a file-identifier in the ASSIGN clause.**

Parameter explanation

@1@ : GSS,GSW

## Example

```
[P9915.cob]
000001 @OPTIONS FLAGSW(GSS)
000002 IDENTIFICATION DIVISION.
000003 PROGRAM-ID. P9915.
000004 ENVIRONMENT DIVISION.
000005 INPUT-OUTPUT SECTION.
000006 FILE-CONTROL.
000007 SELECT SRTFILE ASSIGN TO "SYS001".
000008 I-O-CONTROL.
000009 DATA DIVISION.
000010 FILE SECTION.
000011 SD SRTFILE.
000012 01 SRTREC.
000012 01 SRIABU.<br>000013 02 PIC X(80).
000014 WORKING-STORAGE SECTION.
000015 01 WFS1 PIC X(2).
000016 PROCEDURE DIVISION.
000017 END PROGRAM P9915.
```
P9915.cob 11: JMN9915I-E (GSS) In the OSIV system, a sort-merge file can only specify a file-identifier in the ASSIGN clause.

### **JMN9916I-E**

**(@1@) Line sequential files are not supported in the OSIV system.**

Parameter explanation

 $@1@:GSS.GSW$ 

### Example

```
[P9916.cob]
000001 @OPTIONS FLAGSW(GSS)
000002 IDENTIFICATION DIVISION.
000003 PROGRAM-ID. P9916.
000004 ENVIRONMENT DIVISION.
000005 INPUT-OUTPUT SECTION.
000006 FILE-CONTROL.
000007 SELECT SQFILE1 ASSIGN TO SYS001
000008 ORGANIZATION IS LINE SEQUENTIAL.
000009 DATA DIVISION.
000010 FILE SECTION.
000011 FD SQFILE1.
000012 01 SQF1REC.
000013 02 PIC X(80).
000014 WORKING-STORAGE SECTION.
000015 PROCEDURE DIVISION.
000016 END PROGRAM P9916.
```
P9916.cob 11: JMN9916I-E (GSS) Line sequential files are not supported in the OSIV system.

## **JMN9917I-E**

## **(@1@) The SCREEN SECTION and screen description entry are not supported in the OSIV system.**

## Parameter explanation

@1@ : GSS,GSW

#### Example

```
[P9917.cob]
000001 @OPTIONS FLAGSW(GSS)
000002 IDENTIFICATION DIVISION.
000003 PROGRAM-ID. P9917.
000004 ENVIRONMENT DIVISION.
000005 DATA DIVISION.
000006 SCREEN SECTION.<br>000007 01 SC1 VALUE "SC
000007 01 SC1 VALUE "SC1".
000008 PROCEDURE DIVISION.
000009 END PROGRAM P9917.
```
P9917.cob 6: JMN9917I-E (GSS) The SCREEN SECTION and screen description entry are not supported in the OSIV system.

## **JMN9918I-E**

**(@1@) Named constants (level number 78) are not supported in the OSIV system.**

#### Parameter explanation

 $@1@:GSS,GSW$ 

#### Example

```
[P9918.cob]
000001 @OPTIONS FLAGSW(GSS)
000002 IDENTIFICATION DIVISION.
000003 PROGRAM-ID. P9918.
000004 ENVIRONMENT DIVISION.
000005 DATA DIVISION.
000006 WORKING-STORAGE SECTION.
000007 78 NDC1 VALUE 10.
000008 PROCEDURE DIVISION.
000009 END PROGRAM P9918.
```
P9918.cob 7: JMN9918I-E (GSS) Named constants (level number 78) are not supported in the OSIV system.

## **JMN9919I-E**

**(@1@) The type definition is not supported in the OSIV system.**

## Parameter explanation

 $@1@:GSS,GSW$ 

### Example

```
[P9919.cob]
000001 @OPTIONS FLAGSW(GSS)
000002 IDENTIFICATION DIVISION.
000003 PROGRAM-ID. P9919.
000004 ENVIRONMENT DIVISION.
000005 DATA DIVISION.
000006 WORKING-STORAGE SECTION.
000007 01 T1 TYPEDEF PIC X.
000008 PROCEDURE DIVISION.
000009 END PROGRAM P9919.
```
P9919.cob 7: JMN9919I-E (GSS) The type definition is not supported in the OSIV system.

## **JMN9920I-E**

## **(@1@) @2@ in the USAGE clause is not supported in the OSIV system.**

### Parameter explanation

 $@1@:GSS,GSW$ 

@2@ : OBJECT REFERENCE,PROCEDURE-POINTER,COMP-5

## Example

```
[P9920.cob]
000001 @OPTIONS FLAGSW(GSS)
000002 IDENTIFICATION DIVISION.
000003 PROGRAM-ID. P9920.
000004 ENVIRONMENT DIVISION.
000005 DATA DIVISION.
000006 WORKING-STORAGE SECTION.
000007 01 WPPX PROCEDURE-POINTER.<br>000008 PROCEDURE DIVISION.
000008 PROCEDURE
000009 END PROGRAM P9920.
```
P9920.cob 7: JMN9920I-E (GSS) PROCEDURE-POINTER in the USAGE clause is not supported in the OSIV system.

## **JMN9921I-E**

## **(@1@) The @2@ phrase in the PROCEDURE DIVISION header is not supported in the OSIV system.**

#### Parameter explanation

- $@1@:GSS,GSW$
- @2@ : WITH,RETURNING

#### Example

```
[P9921.cob]
000001 @OPTIONS FLAGSW(GSS)
000002 IDENTIFICATION DIVISION.
000003 PROGRAM-ID. P9921.
000004 ENVIRONMENT DIVISION.<br>000005 DATA DIVISION.<br>000006 LINGS
000005 DATA DIVISION.
000006 LINKAGE SECTION.
000007 01 LK1 PIC S9(4) BINARY.
000008 PROCEDURE DIVISION
000009 RETURNING LK1.
000010 END PROGRAM P9921.
```
P9921.cob 8: JMN9921I-E (GSS) The RETURNING phrase in the PROCEDURE DIVISION header is not supported in the OSIV system.

### **JMN9922I-E**

**(@1@) The @2@ statement is not supported in the OSIV system.**

## Parameter explanation

 $@1@:GSS.GSW$ 

```
@2@ : EXIT PARAGRAPH,EXIT SECTION,UNLOCK
```

```
[P9922.cob]
000001 @OPTIONS FLAGSW(GSS)
```

```
000002 IDENTIFICATION DIVISION.
000003 PROGRAM-ID. P9922.
000004 ENVIRONMENT DIVISION.
000005 DATA DIVISION.
000006 WORKING-STORAGE SECTION.
000007 PROCEDURE DIVISION.
000008 PERFORM P1.
000009 P1 SECTION.
000010 EXIT SECTION.
000011 END PROGRAM P9922.
```
P9922.cob 10: JMN9922I-E (GSS) The EXIT SECTION statement is not supported in the OSIV system.

#### **JMN9923I-E**

**(@1@) The @2@ phrase in the @3@ statement is not supported in the OSIV system.**

Parameter explanation

- @1@ : GSS,GSW
- @2@ : WITH LOCK,PREVIOUS,RETURNING
- @3@ : ENTRY,WITH,OPEN,READ

Example

```
[P9923.cob]
000001 @OPTIONS FLAGSW(GSS)
000002 IDENTIFICATION DIVISION.
000003 PROGRAM-ID. P9923.
000004 ENVIRONMENT DIVISION.
000005 DATA DIVISION.
000006 WORKING-STORAGE SECTION.
000007 01 RT-ITEM PIC X.
000008 PROCEDURE DIVISION.
000009 CALL "S9923" RETURNING RT-ITEM.
000010 END PROGRAM P9923.
```
P9923.cob 9: JMN9923I-E (GSS) The RETURNING phrase in the CALL statement is not supported in the OSIV system.

### **JMN9924I-E**

**(@1@) In the OSIV system, identifier @2@ of the ACCEPT statement specifying a mnemonic-name or function-name must be a fixed-length group item, an alphabetic, an alphanumeric, or an external decimal item.**

Parameter explanation

 $@1@:GSS,GSW$ 

@2@ : Identifier

```
[P9924.cob]
000001 @OPTIONS FLAGSW(GSS)
000002 IDENTIFICATION DIVISION.
000003 PROGRAM-ID. P9924.
000004 ENVIRONMENT DIVISION.
000005 DATA DIVISION.
000006 WORKING-STORAGE SECTION.
000007 01 WBIN PIC S9(9) BINARY.
000008 PROCEDURE DIVISION.
000009 ACCEPT WBIN
000010 END PROGRAM P9924.
```
P9924.cob 9: JMN9924I-E (GSS) In the OSIV system, identifier WBIN of the ACCEPT statement specifying a mnemonic-name or function-name must be a fixed-length group item, an alphabetic, an alphanumeric, or an external decimal item.

## **JMN9925I-E**

**(@1@) The @2@ statement of the screen handling function is not supported in the OSIV system.**

Parameter explanation

@1@ : GSS,GSW

@2@ : ACCEPT, DISPLAY

#### Example

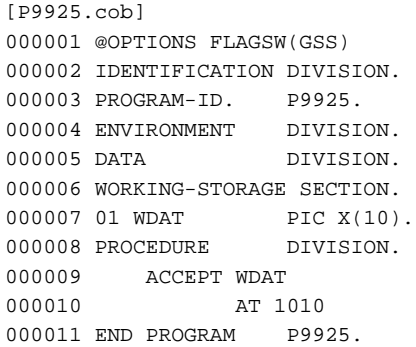

P9925.cob 9: JMN9925I-E (GSS) The ACCEPT statement of the screen handling function is not supported in the OSIV system.

#### **JMN9926I-E**

**(@1@) In the OSIV system, the length of the program-name specified for a @2@ statement must be 8 characters or less.**

#### Parameter explanation

 $@1@:GSS,GSW$ 

@2@ : CALL,CANCEL

#### Example

```
[P9926.cob]
000001 @OPTIONS FLAGSW(GSS)
000002 IDENTIFICATION DIVISION.
000003 PROGRAM-ID. P9926.
000004 ENVIRONMENT DIVISION.
000005 DATA DIVISION.
000006 WORKING-STORAGE SECTION.
000007 PROCEDURE DIVISION.
000008 CALL "PGM9926SUB"
000009 END PROGRAM P9926.
```
P9926.cob 8: JMN9926I-E (GSS) In the OSIV system, the length of the program-name specified for a CALL statement must be 8 characters or less.

### **JMN9927I-E**

**(@1@) In the OSIV system, @2@ is invalid as a program-name in the @3@ statement.**

## Parameter explanation

@1@ : GSS,GSW

@2@ : character-string

@3@ : CALL,CANCEL

#### Example

```
[P9927.cob]
000001 @OPTIONS FLAGSW(GSS)
000002 IDENTIFICATION DIVISION.
000003 PROGRAM-ID. P9927.
000004 ENVIRONMENT DIVISION.
000005 DATA DIVISION.
000006 WORKING-STORAGE SECTION.
000007 PROCEDURE DIVISION.
000008 CALL "@PGM9926"
000009 END PROGRAM P9927.
```
P9927.cob 8: JMN9927I-E (GSS) In the OSIV system, @PGM9926 is invalid as a program-name in the CALL statement.

#### **JMN9928I-W**

**(@1@) The program-name in the @2@ statement includes a hyphen. In the OSIV system, hyphens are replaced by '#'.**

Parameter explanation

@1@ : GSS,GSW

@2@ : CALL,CANCEL

### Example

```
[P9928.cob]
000001 @OPTIONS FLAGSW(GSS)
000002 IDENTIFICATION DIVISION.
000003 PROGRAM-ID. P9928.
000004 ENVIRONMENT DIVISION.
000005 DATA DIVISION.
000006 WORKING-STORAGE SECTION.
000007 PROCEDURE DIVISION.
000008 CALL "PGM-9926"
000009 END PROGRAM P9928.
```
P9928.cob 8: JMN9928I-W (GSS) The program-name in the CALL statement includes a hyphen. In the OSIV system, hyphens are replaced by '#'.

## **JMN9929I-E**

**(@1@) In the OSIV system, a JAPANESE check of the class condition is not supported.**

## Parameter explanation

 $@1@:GSS.GSW$ 

```
[P9929.cob]
000001 @OPTIONS FLAGSW(GSS)
000002 IDENTIFICATION DIVISION.
000003 PROGRAM-ID. P9929.
000004 ENVIRONMENT DIVISION.
000005 DATA DIVISION.
000006 WORKING-STORAGE SECTION.
000007 01 WDX PIC X(2).<br>000008 PROCEDURE DIVISION.
000008 PROCEDURE
000009 IF WDX IS JAPANESE THEN
000010 DISPLAY "OK"
```
000011 END-IF 000012 END PROGRAM P9929.

P9929.cob 9: JMN9929I-E (GSS) In the OSIV system, a JAPANESE check of the class condition is not supported.

## **JMN9931I-E**

**(@1@) In the OSIV system, a relational character in the START statement is not supported.**

Parameter explanation

 $@1@:GSS,GSW$ 

### Example

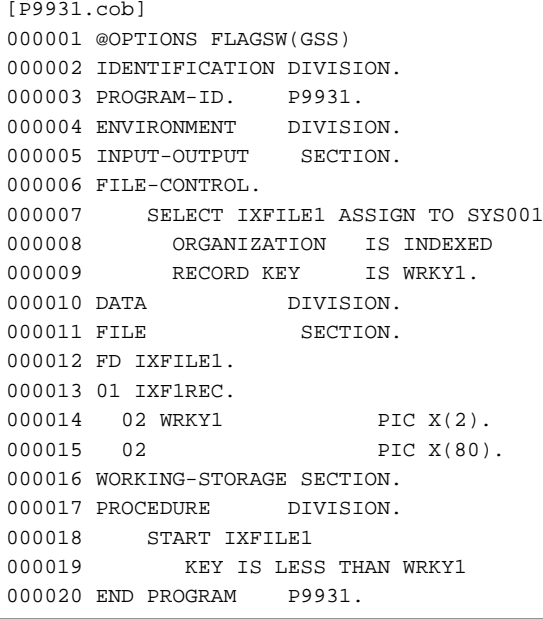

P9931.cob 18: JMN9931I-E (GSS) In the OSIV system, a relational character in the START statement is not supported.

## **JMN9932I-E**

# **(@1@) @2@ is not supported in the OSIV system.**

### Parameter explanation

 $@1@:GSS.GSW$ 

@2@ : Hexadecimal numeric literal

### Example

```
[P9932.cob]
000001 @OPTIONS FLAGSW(GSS)
000002 IDENTIFICATION DIVISION.
000003 PROGRAM-ID. P9932.
000004 ENVIRONMENT DIVISION.
000005 DATA DIVISION.
000006 WORKING-STORAGE SECTION.
000007 01 WNUM PIC S9(9) BINARY.
000008 PROCEDURE DIVISION.
000009 MOVE H"FFFF" TO WNUM.
000010 END PROGRAM P9932.
```
P9932.cob 9: JMN9932I-E (GSS) hexadecimal numeric literal is not supported in the OSIV system.

## **JMN9987I-I**

**Non-ASCII characters are included in the nonnumeric literal.**

## **JMN9999I-S**

**'@1@' cannot be used in this system.**

### Parameter explanation

@1@ : Relational database module(SQL),a name of intrinsic function specific to an other system,ACCEPT statement and DISPLAY statement for screen handling

# **2.2.8 ODBC**

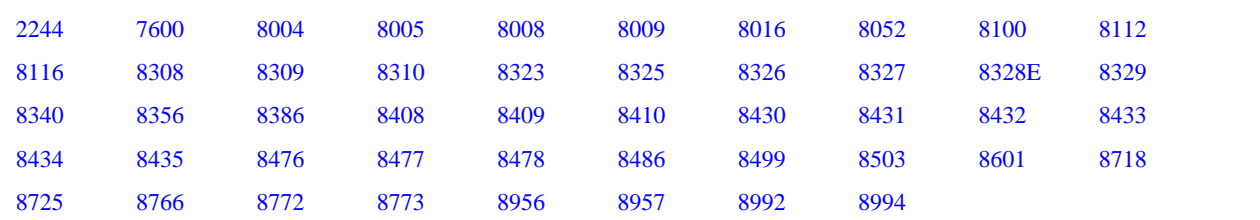

## **ODBC-2244E**

## **Invalid data type of indicator variable.**

## Example

```
000001 IDENTIFICATION DIVISION.
000002 PROGRAM-ID. SP2244.
000003 DATA DIVISION.
000004 WORKING-STORAGE SECTION.
000005 EXEC SQL BEGIN DECLARE SECTION END-EXEC.
000006 01 STOCK-TABLE.
000007 02 PRDCTNUM PIC S9(4) COMP-5.
000008 02 PRDCTNAM PIC X(20).
000009 01 SQLSTATE PIC X(5).
000010 01 SQLMSG PIC X(128).
000011 01 VAR-IND1 PIC S9(9) COMP-5.
000012 01 VAR-IND2 PIC S9(4) COMP-3.
000013 EXEC SQL END DECLARE SECTION END-EXEC.
000014 PROCEDURE DIVISION.
000015 EXEC SQL
000016 CALL SPROCEDRE.SELECT1(:PRDCTNUM:VAR-IND1)
000017 END-EXEC<br>000018 EXEC SOL
         EXEC SQL
000019 CALL SPROCEDRE.SELECT2(:PRDCTNAM:VAR-IND2)
000020 END-EXEC
000021 .
```
SP2244.cob (16) : JMN2633I-S The SQL statement is invalid. ODBC-2244E Invalid data type of indicator variable.

SP2244.cob (19) : JMN2633I-S The SQL statement is invalid. ODBC-2244E Invalid data type of indicator variable.

#### Explanation

Define the indicator variable using 4 digit signed binary integer data items.

## **ODBC-7600E**

```
Not executable SQL statement.
```
Example

```
000001 IDENTIFICATION DIVISION.
000002 PROGRAM-ID. SP7600.
000003 DATA DIVISION.
000004 WORKING-STORAGE SECTION.
000005 EXEC SQL BEGIN DECLARE SECTION END-EXEC.
000006 01 STOCK-TABLE.
000007 02 PRDCTNUM PIC S9(4) COMP-5.<br>000008 02 PRDCTNAM PIC X(20).
000008 02 PRDCTNAM PIC X(20).
000009 01 SQLSTATE PIC X(5).
000010 01 SQLMSG PIC X(128).
000010 01 SQLMSG PIC X(128).<br>000011 01 VAR-IND PIC S9(4) COMP-5.
000012 EXEC SQL END DECLARE SECTION END-EXEC.
000013 PROCEDURE DIVISION.
000014 EXEC SQL
000015 CREATE TABLE STOCK (PRDCT-NO INTEGER, PRDCT-NM CHAR(20))
000016 END-EXEC
000017 EXEC SQL
000018 ALLOCATE DESCRIPTOR SQLDA1 WITH MAX 25
000019 END-EXEC
000020 .
```
SP7600.cob (15) : JMN2633I-S The SQL statement is invalid. ODBC-7600E Not executable SQL statement.

SP7600.cob (18) : JMN2633I-S The SQL statement is invalid. ODBC-7600E Not executable SQL statement.

# Explanation

A SQL statement was encountered that cannot be executed by this compiler.

### **ODBC-8004E**

**Right parenthesis corresponding to left parenthesis is missing near "@1@".**

# Parameter Explanation

@1@: stored procedure name

# Example

```
000001 IDENTIFICATION DIVISION.
000002 PROGRAM-ID. SP8004.
000003 DATA DIVISION.
000004 WORKING-STORAGE SECTION.
000005 EXEC SQL BEGIN DECLARE SECTION END-EXEC.
000006 01 STOCK-TABLE.
000007 02 PRDCTNUM PIC S9(4) COMP-5.<br>000008 02 PRDCTNAM PIC X(20).
000008 02 PRDCTNAM PIC X(20).
000009 01 SQLSTATE PIC X(5).
000010 01 SQLMSG PIC X(128).
000011 01 VAR-IND1 PIC S9(4) COMP-5.
000012 EXEC SQL END DECLARE SECTION END-EXEC.
000013 PROCEDURE DIVISION.
000014 EXEC SQL
000015 CALL SPROCEDRE.SELECT1(
000016 END-EXEC
000017 EXEC SQL
000018 CALL SPROCEDRE.SELECT2(:PRDCTNUM:VAR-IND1
000019 END-EXEC
000020
```
SP8004.cob (15) : JMN2633I-S The SQL statement is invalid. ODBC-8004E Right parenthesis corresponding to left parenthesis is missing near "SPROCEDRE.SELECT1".

SP8004.cob (18) : JMN2633I-S The SQL statement is invalid. ODBC-8004E Right parenthesis corresponding to left parenthesis is missing near "SPROCEDRE.SELECT2".

#### Explanation

The right parentheses are missing from the CALL statements. Verify that each left parenthesis has a corresponding right parenthesis.

# **ODBC-8005E**

**Format of national character literal is invalid.**

Example

```
000001 IDENTIFICATION DIVISION.
000002 PROGRAM-ID. SP8005.
000003 DATA DIVISION.
000004 WORKING-STORAGE SECTION.
000005 EXEC SQL BEGIN DECLARE SECTION END-EXEC.
000006 01 STOCK-TABLE.
000007 02 PRDCTNUM PIC S9(4) COMP-5.
000008 02 PRDCTNAM PIC N(10).
000009 01 SQLSTATE PIC X(5).
000010 01 SQLMSG PIC X(128).
000011 01 VAR-IND1 PIC S9(4) COMP-5.
000012 EXEC SQL END DECLARE SECTION END-EXEC.
000013 PROCEDURE DIVISION.
000014 EXEC SQL
000015 SELECT PRDCT-NO FROM STOCK WHERE PRDCT-NM = N'ABC'
000016 END-EXEC
000017 .
```
SP8005.cob (15) : JMN2633I-S The SQL statement is invalid. ODBC-8005E Format of national character literal is invalid.

### Explanation

There is an error in the description of the national character string literal. Refer to "National Character String Literal" in Chapter 8 of the "NetCOBOL Language Reference".

# **ODBC-8008E**

**Format of embedded variables name is invalid.**

Example

```
000001 IDENTIFICATION DIVISION.
000002 PROGRAM-ID. SP8008.
000003 DATA DIVISION.
000004 WORKING-STORAGE SECTION.
000005 EXEC SQL BEGIN DECLARE SECTION END-EXEC.
000006 01 STOCK-TABLE.
000007 02 PRDCTNUM PIC S9(4) COMP-5.
000008 02 PRDCTNAM PIC N(10).
000009 01 SOLSTATE PIC X(5).
000010 01 SQLMSG PIC X(128).
000011 01 VAR-IND1 PIC S9(4) COMP-5.
000012 EXEC SQL END DECLARE SECTION END-EXEC.
000013 PROCEDURE DIVISION.
000014 EXEC SQL
000015 SELECT PRDCT-NO FROM STOCK WHERE :PRDCTNAM(1:4) = 'TIRE '
000016 END-EXEC
000017 .
```
SP8008.cob (15) : JMN2633I-S The SQL statement is invalid. ODBC-8008E Format of embedded variables name is invalid.

# Explanation

A host variable cannot be reference modified or subscripted in a SQL statement.

# **ODBC-8009E**

# **Format of nonnumeric literal is invalid.**

### Example

```
000001 IDENTIFICATION DIVISION.
000002 PROGRAM-ID. SP8009.
000003 DATA DIVISION.
000004 WORKING-STORAGE SECTION.
000005 EXEC SQL BEGIN DECLARE SECTION END-EXEC.
000006 01 STOCK-TABLE.
000007 02 PRDCTNUM PIC S9(4) COMP-5.
000008 02 PRDCTNAM PIC N(10).
000009 01 SQLSTATE PIC X(5).
000010 01 SQLMSG PIC X(128).
000011 01 VAR-IND1 PIC S9(4) COMP-5.
000012 EXEC SQL END DECLARE SECTION END-EXEC.
000013 PROCEDURE DIVISION.
000014 EXEC SQL
000015 SELECT PRDCT-NO FROM STOCK WHERE :PRDCTNAM = ''
000016 END-EXEC
000017 .
```
SP8009.cob (15) : JMN2633I-S The SQL statement is invalid. ODBC-8009E Format of nonnumeric literal is invalid.

#### Explanation

The character string literal must contain a character string.

# **ODBC-8016E**

# **C language comment cannot be specified.**

# Example

```
000001 IDENTIFICATION DIVISION.
000002 PROGRAM-ID. SP8016.
000003 DATA DIVISION.
000004 WORKING-STORAGE SECTION.
000005 EXEC SQL BEGIN DECLARE SECTION END-EXEC.
000006 01 STOCK-TABLE.
000007 02 PRDCTNUM PIC S9(4) COMP-5.
000008 02 PRDCTNAM PIC X(20).
000009 01 SQLSTATE PIC X(5).
000010 01 SQLMSG PIC X(128).
000011 01 VAR-IND PIC S9(4) COMP-5.
000012 EXEC SQL END DECLARE SECTION END-EXEC.
000013 PROCEDURE DIVISION.
000014 EXEC SQL
000015 /* COMMENT */
000016 CALL SPROCEDRE.SELECT1(:PRDCTNUM:VAR-IND)
000017 END-EXEC
000018 .
```
SP8016.cob (15) : JMN2633I-S The SQL statement is invalid. ODBC-8016E C language comment cannot be specified.

# Explanation

C language comment indicators "/\*"and "\*/" cannot be used in SQL statements. Use "\*" or (--) to indicate comments in SQL statements. Refer to "Token" in Chapter 8 of the "NetCOBOL Language Reference".

# **ODBC-8052E**

# **Format of delimited identifier "@1@" is invalid.**

#### Parameter Explanation

@1@: delimiting identifier

# Example

```
000001 IDENTIFICATION DIVISION.
000002 PROGRAM-ID. SP8052.
000003 DATA DIVISION.
000004 WORKING-STORAGE SECTION.
000005 EXEC SQL BEGIN DECLARE SECTION END-EXEC.
000006 01 STOCK-TABLE.
000007 02 PRDCTNUM PIC S9(4) COMP-5.
000008 02 PRDCTNAM PIC N(10).
000009 01 SQLSTATE PIC X(5).
000010 01 SQLMSG PIC X(128).
000011 01 VAR-IND1 PIC S9(4) COMP-5.
000012 EXEC SQL END DECLARE SECTION END-EXEC.
000013 PROCEDURE DIVISION.
000014 EXEC SQL
000015 SELECT "" FROM STOCK WHERE :PRDCTNAM = 'TIRE'
000016 END-EXEC
000017
```
SP8052.cob (15) : JMN2633I-S The SQL statement is invalid. ODBC-8052E Format of delimited identifier "" is invalid.

#### Explanation

The delimiting identifier must contain a character string.

# **ODBC-8100E**

# **SQL statement is invalid.**

#### Examp**l**e

```
000001 IDENTIFICATION DIVISION.
000002 PROGRAM-ID. SP8100.
000003 DATA DIVISION.
000004 WORKING-STORAGE SECTION.
000005 EXEC SQL BEGIN DECLARE SECTION END-EXEC.
000006 01 STOCK-TABLE.
000007 02 PRDCTNUM PIC S9(4) COMP-5.
000008 02 PRDCTNAM PIC N(10).
000009 01 SQLSTATE PIC X(5).
000010 01 SQLMSG PIC X(128).
000011 01 VAR-IND1 PIC S9(4) COMP-5.
000012 EXEC SQL END DECLARE SECTION END-EXEC.
000013 PROCEDURE DIVISION.
000014 EXEC SQL
000015 DECLARE C1 CURSOR FOR
000016 SELECT PNO FROM STOCK WHERE :PRDCTNAM = 'TIRE'
000017 END-EXEC
000018 EXEC SQL OPEN C1 END-EXEC.
000019 EXEC SQL FETCH C1 :PRDCTNUM END-EXEC.
000020 DISPLAY "Product NO." PRDCTNUM
000021 EXEC SOL CLOSE C1 END-EXEC.
000022
```
SP8100.cob (19) : JMN2633I-S The SQL statement is invalid. ODBC-8100E SQL statement is invalid.

## Explanation

Errors that can cause this message to be output include:

- An INTO clause is not specified for the FETCH statement (as shown in the example above).
- A FROM clause is not specified for the PREPARE statement.

# **ODBC-8112E**

### **Format of host variable specification is invalid.**

### Example

```
000001 IDENTIFICATION DIVISION.
000002 PROGRAM-ID. SP8112.
000003 DATA DIVISION.
000004 WORKING-STORAGE SECTION.
000005 EXEC SQL BEGIN DECLARE SECTION END-EXEC.
000006 01 STOCK-TABLE.
000007 02 PRDCTNUM PIC S9(4) COMP-5.
000008 02 PRDCTNAM PIC N(10).
000009 01 SQLSTATE PIC X(5).
000010 01 SOLMSG PIC X(128).
000011 01 VAR-IND1 PIC S9(4) COMP-5.
000012 01 SQLSTMT PIC X(500).
000013 EXEC SQL END DECLARE SECTION END-EXEC.
000014 PROCEDURE DIVISION.
000015 MOVE "SELECT PNO FROM STOCK WHERE PNAME = ?" TO SQLSTMT
000016 EXEC SQL PREPARE STM1 FROM :SQLSTMT END-EXEC
000017 EXEC SQL EXECUTE STM1 USING 'TIRE' END-EXEC
000018
```
SP8112.cob (17) : JMN2633I-S The SQL statement is invalid. ODBC-8112E Format of host variable specification is invalid.

### Explanation

Host variables must be specified for the USING clause.

# **ODBC-8116E**

# **Format of argument list is invalid.**

```
000001 IDENTIFICATION DIVISION.
000002 PROGRAM-ID. SP8116.
000003 DATA DIVISION.
000004 WORKING-STORAGE SECTION.
000005 EXEC SQL BEGIN DECLARE SECTION END-EXEC.
000006 01 STOCK-TABLE.
000007 02 PRDCTNUM PIC S9(4) COMP-5.
000008 02 PRDCTNAM PIC X(20).
000009 01 SQLSTATE PIC X(5).
000010 01 SOLMSG
000010 01 SQLMSG PIC X(128).<br>000011 01 VAR-IND1 PIC S9(4) COMP-5.
000012 EXEC SQL END DECLARE SECTION END-EXEC.
000013 PROCEDURE DIVISION.
000014 EXEC SQL
000015 CALL SPROCEDRE.SELECT1(PRDCTNUM)
000016 END-EXEC
000017 EXEC SQL
000018 CALL SPROCEDRE.SELECT2(:PRDCTNUM,)
000019 END-EXEC
000020 .
```
SP8116.cob (15) : JMN2633I-S The SQL statement is invalid. ODBC-8116E Format of argument list is invalid.

SP8116.cob (18) : JMN2633I-S The SQL statement is invalid. ODBC-8116E Format of argument list is invalid.

### Explanation

Errors that can cause this message to be output include:

- The arguments of the CALL statement are not host variables or literals (as shown in the example above).
- The argument list of the CALL statement ends with a separator.

# **ODBC-8308E**

**Cursor name is missing near "@1@".**

### Parameter Explanation

@1@: DECLARE

### Example

```
000001 IDENTIFICATION DIVISION.
000002 PROGRAM-ID. SP8308.
000003 DATA DIVISION.
000004 WORKING-STORAGE SECTION.
000005 EXEC SQL BEGIN DECLARE SECTION END-EXEC.
000006 01 STOCK-TABLE.
000007 02 PRDCTNUM PIC S9(4) COMP-5.
000008 02 PRDCTNAM PIC N(10).
000009 01 SQLSTATE PIC X(5).
000010 01 SQLMSG PIC X(128).
000010 01 Sympac 110 A(120).<br>000011 01 VAR-IND1 PIC S9(4) COMP-5.
000012 EXEC SQL END DECLARE SECTION END-EXEC.
000013 PROCEDURE DIVISION.
000014 EXEC SQL
000015 DECLARE CURSOR C1 FOR
000016 SELECT PNO FROM STOCK WHERE :PRDCTNAM = 'TIRE'
000017 END-EXEC
000018 .
```
SP8308.cob (15) : JMN2633I-S The SQL statement is invalid. ODBC-8308E Cursor name is missing near "DECLARE".

### Explanation

Errors that can cause this message to be output include:

- The cursor name is not specified immediately following DECLARE in DECLARE CURSOR (as shown in the example above).
- The cursor name is not specified for CURRENT OF.

### **ODBC-8309E**

**SQL statement identifier name is missing near "@1@".**

# Parameter Explanation

@1@: EXECUTE

```
000001 IDENTIFICATION DIVISION.
000002 PROGRAM-ID. SP8309.
000003 DATA DIVISION.
000004 WORKING-STORAGE SECTION.
000005 EXEC SQL BEGIN DECLARE SECTION END-EXEC.
000006 01 STOCK-TABLE.
```

```
000007 02 PRDCTNUM PIC S9(4) COMP-5.
000008 02 PRDCTNAM PIC N(10).
000009 01 SQLSTATE PIC X(5).
000010 01 SOLMSG PIC X(128).
000011 01 VAR-IND1 PIC S9(4) COMP-5.
000012 01 SQLSTMT PIC X(500).
000013 EXEC SQL END DECLARE SECTION END-EXEC.
000014 PROCEDURE DIVISION.
000015 MOVE "SELECT PNO FROM STOCK WHERE PNAME = ?" TO SQLSTMT
000016 EXEC SQL PREPARE STM1 FROM :SQLSTMT END-EXEC
000017 EXEC SQL EXECUTE USING :PRDCTNAM END-EXEC
000018
```
SP8309.cob (17) : JMN2633I-S The SQL statement is invalid. ODBC-8309E SQL statement identifier name is missing near "EXECUTE".

#### Explanation

A SQL statement identifier must be specified immediately following the EXECUTE.

### **ODBC-8310E**

**Stored procedure name is missing near "@1@".**

Parameter Explanation

@1@: CALL

### Example

```
000001 IDENTIFICATION DIVISION.
000002 PROGRAM-ID. SP8310.
000003 DATA DIVISION.
000004 WORKING-STORAGE SECTION.
000005 EXEC SQL BEGIN DECLARE SECTION END-EXEC.
000006 01 STOCK-TABLE.
000007 02 PRDCTNUM PIC S9(4) COMP-5.
000008 02 PRDCTNAM PIC X(20).
000009 01 SQLSTATE PIC X(5).
000010 01 SQLMSG PIC X(128).
000011 01 VAR-IND PIC S9(4) COMP-5.
000012 EXEC SQL END DECLARE SECTION END-EXEC.
000013 PROCEDURE DIVISION.
000014 EXEC SQL
000015 CALL (:PRDCTNUM:VAR-IND)
000016 END-EXEC
000017 .
```
SP8310.cob (15) : JMN2633I-S The SQL statement is invalid. ODBC-8310E Stored procedure name is missing near "CALL".

### Explanation

The stored procedure name must be specified immediately following the CALL.

# **ODBC-8323E**

**Left parenthesis is missing near "@1@".**

### Parameter Explanation

@1@: stored procedure name

```
000001 IDENTIFICATION DIVISION.
000002 PROGRAM-ID. SP8323.
```

```
000003 DATA DIVISION.
000004 WORKING-STORAGE SECTION.
000005 EXEC SQL BEGIN DECLARE SECTION END-EXEC.
000006 01 STOCK-TABLE.
000007 02 PRDCTNUM PIC S9(4) COMP-5.
000008 02 PRDCTNAM PIC X(20).
000009 01 SQLSTATE PIC X(5).
000010 01 SQLMSG PIC X(128).
000011 01 VAR-IND PIC S9(4) COMP-5.
000012 EXEC SQL END DECLARE SECTION END-EXEC.
000013 PROCEDURE DIVISION.
000014 EXEC SQL
000015 CALL SELECT1 :PRDCTNUM:VAR-IND)
000016 END-EXEC
000017 .
```
SP8323.cob (15) : JMN2633I-S The SQL statement is invalid. ODBC-8323E Left parenthesis is missing near "SELECT1".

# Explanation

In the example above, the left parenthesis is missing from the CALL SELECT1 argument. Verify that each right parenthesis has a corresponding left parenthesis.

# **ODBC-8325E**

### **Connect target is missing near "@1@".**

# Parameter Explanation

@1@: CONNECT, TO

# Example

```
000001 IDENTIFICATION DIVISION.
000002 PROGRAM-ID. SP8325.
000003 DATA DIVISION.
000004 WORKING-STORAGE SECTION.
000005 EXEC SQL BEGIN DECLARE SECTION END-EXEC.
000006 01 STOCK-TABLE.
000007 02 PRDCTNUM PIC S9(4) COMP-5.
000008 02 PRDCTNAM PIC X(20).
000009 01 SQLSTATE PIC X(5).
000010 01 SQLMSG PIC X(128).
000011 01 VAR-IND PIC S9(4) COMP-5.
000012 EXEC SQL END DECLARE SECTION END-EXEC.
000013 PROCEDURE DIVISION.
000014 EXEC SQL CONNECT DEFAULT END-EXEC
000015 EXEC SQL CONNECT TO END-EXEC
000016 EXEC SQL CALL SELECT1(:PRDCTNUM) END-EXEC
000017 .
```
SP8325.cob (14) : JMN2633I-S The SQL statement is invalid. ODBC-8325E Connect target is missing near "CONNECT".

SP8325.cob (15) : JMN2633I-S The SQL statement is invalid. ODBC-8325E Connect target is missing near "TO".

### Explanation

Errors that can cause this message to be output include:

- The CONNECT statement does not have a TO specification (as shown in the example above).
- A connection target is not specified for TO.

# **ODBC-8326E**

**Connect object is missing near "@1@".**

### Parameter Explanation

@1@: SET CONNECTION

### Example

```
000001 IDENTIFICATION DIVISION.
000002 PROGRAM-ID. SP8326.
000003 DATA DIVISION.
000004 WORKING-STORAGE SECTION.
000005 EXEC SQL BEGIN DECLARE SECTION END-EXEC.
000006 01 STOCK-TABLE.
000007 02 PRDCTNUM PIC S9(4) COMP-5.
000008 02 PRDCTNAM PIC X(20).
000009 01 SQLSTATE PIC X(5).
000010 01 SQLMSG PIC X(128).<br>000011 01 SQLCON PIC X(30).
000011 01 SQLCON
000012 01 VAR-IND PIC S9(4) COMP-5.
000013 EXEC SQL END DECLARE SECTION END-EXEC.
000014 PROCEDURE DIVISION.
000015 EXEC SQL SET CONNECTION END-EXEC
000016 EXEC SQL CALL SELECT1(:PRDCTNUM) END-EXEC
000017 .
```
SP8326.cob (15) : JMN2633I-S The SQL statement is invalid. ODBC-8326E Connect object is missing near "SET CONNECTION".

#### Explanation

A connection object must be specified for the SET CONNECTION statement.

# **ODBC-8327E**

**Disconnect object is missing near "@1@".**

# Parameter Explanation

@1@: DISCONNECT

# Example

```
000001 IDENTIFICATION DIVISION.
000002 PROGRAM-ID. SP8327.
000003 DATA DIVISION.
000004 WORKING-STORAGE SECTION.
000005 EXEC SQL BEGIN DECLARE SECTION END-EXEC.
000006 01 STOCK-TABLE.
000007 02 PRDCTNUM PIC S9(4) COMP-5.
000008 02 PRDCTNAM PIC X(20).
000009 01 SQLSTATE PIC X(5).<br>000010 01 SQLMSG PIC X(128).
000010 01 SQLMSG
000011 01 VAR-IND PIC S9(4) COMP-5.
000012 EXEC SQL END DECLARE SECTION END-EXEC.
000013 PROCEDURE DIVISION.
000014 EXEC SQL CONNECT TO DEFAULT END-EXEC
000015 EXEC SQL CALL SELECT1(:PRDCTNUM) END-EXEC
000016 EXEC SQL DISCONNECT END-EXEC
000017 .
```
SP8327.cob (16) : JMN2633I-S The SQL statement is invalid. ODBC-8327E Disconnect object is missing near "DISCONNECT".

# Explanation

A disconnection object must be specified for the DISCONNECT statement.

# **ODBC-8328E**

**Connection name is missing near "@1@".**

# Parameter Explanation

@1@: AS

### Example

```
000001 IDENTIFICATION DIVISION.
000002 PROGRAM-ID. SP8328.
000003 DATA DIVISION.
000004 WORKING-STORAGE SECTION.
000005 EXEC SQL BEGIN DECLARE SECTION END-EXEC.
000006 01 STOCK-TABLE.
000007 02 PRDCTNUM PIC S9(4) COMP-5.
000008 02 PRDCTNAM PIC X(20).
000009 01 SQLSTATE PIC X(5).
000010 01 SQLMSG PIC X(128).
000011 01 SQLCON PIC X(30).
000012 01 VAR-IND PIC S9(4) COMP-5.
000013 EXEC SQL END DECLARE SECTION END-EXEC.
000014 PROCEDURE DIVISION.
000015 EXEC SQL CONNECT TO :SQLCON AS END-EXEC
000016 EXEC SQL CALL SELECT1(:PRDCTNUM) END-EXEC
000017 .
```
SP8328.cob (15) : JMN2633I-S The SQL statement is invalid. ODBC-8328E Connection name is missing near "AS".

# Explanation

The connection name must be specified for AS of the CONNECT statement.

# **ODBC-8329E**

# **Username is missing near "@1@".**

# Parameter Explanation

@1@: USER

### Example

```
000001 IDENTIFICATION DIVISION.
000002 PROGRAM-ID. SP8329.
000003 DATA DIVISION.
000004 WORKING-STORAGE SECTION.
000005 EXEC SQL BEGIN DECLARE SECTION END-EXEC.
000006 01 STOCK-TABLE.
000007 02 PRDCTNUM PIC S9(4) COMP-5.
000008 02 PRDCTNAM PIC X(20).
000009 01 SQLSTATE PIC X(5).
000010 01 SQLMSG PIC X(128).
000011 01 SQLCON PIC X(30).
000012 01 VAR-IND PIC S9(4) COMP-5.
000013 EXEC SQL END DECLARE SECTION END-EXEC.
000014 PROCEDURE DIVISION.
000015 EXEC SQL CONNECT TO :SQLCON USER END-EXEC
000016 EXEC SQL CALL SELECT1(:PRDCTNUM) END-EXEC
000017
```
SP8329.cob (15) : JMN2633I-S The SQL statement is invalid. ODBC-8329E Username is missing near "USER".

# Explanation

A username must be specified for USER of the CONNECT statement.

# **ODBC-8340E**

# **Target specification is missing near "@1@".**

# Parameter Explanation

@1@: clause

# Example

```
000001 IDENTIFICATION DIVISION.
000002 PROGRAM-ID. SP8340.
000003 DATA DIVISION.
000004 WORKING-STORAGE SECTION.
000005 EXEC SQL BEGIN DECLARE SECTION END-EXEC.
000006 01 STOCK-TABLE.
000007 02 PRDCTNUM PIC S9(4) COMP-5.
000008 02 PRDCTNAM PIC N(10).
000009 01 SQLSTATE PIC X(5).
000010 01 SQLMSG PIC X(128).
000011 01 VAR-IND1 PIC S9(4) COMP-5.
000012 EXEC SQL END DECLARE SECTION END-EXEC.
000013 PROCEDURE DIVISION.
000014 EXEC SQL<br>000015 DECLARI
        DECLARE C1 CURSOR FOR
000016 SELECT PNO FROM STOCK WHERE :PRDCTNAM = 'TIRE'
000017 END-EXEC
000018 EXEC SQL OPEN C1 END-EXEC.
000019 EXEC SQL FETCH C1 INTO END-EXEC.
000020 DISPLAY "Product NO." PRDCTNUM
000021 EXEC SQL CLOSE C1 END-EXEC.
000022 .
```
SP8340.cob (19) : JMN2633I-S The SQL statement is invalid. ODBC-8340E Target specification is missing near "INTO".

#### Explanation

The target specification must be specified for the clause output to the message.

# **ODBC-8356E**

### **Query expression or SQL statement identifier is missing.**

```
000001 IDENTIFICATION DIVISION.
000002 PROGRAM-ID. SP8356.
000003 DATA DIVISION.
000004 WORKING-STORAGE SECTION.
000005 EXEC SQL BEGIN DECLARE SECTION END-EXEC.
000006 01 STOCK-TABLE.
000007 02 PRDCTNUM PIC S9(4) COMP-5.
000008 02 PRDCTNAM PIC N(10).
000009 01 SQLSTATE PIC X(5).
000010 01 SQLMSG PIC X(128).<br>000011 01 VAR-IND1 PIC S9(4) COMP-5.
000011 01 VAR-IND1 PIC S9(4) COMP-5.
000012 EXEC SQL END DECLARE SECTION END-EXEC.
000013 PROCEDURE DIVISION.
000014 EXEC SQL
000015 DECLARE C1 CURSOR FOR
```
000016 END-EXEC 000017

SP8356.cob (15) : JMN2633I-S The SQL statement is invalid. ODBC-8356E Query expression or SQL statement identifier is missing.

#### **Explanation**

Errors that can cause this message to be output include:

- A query expression is not specified for the cursor of the Declare Cursor (as shown in the example above).
- A SQL statement identifier is not specified for the Dynamic Declare Cursor.

# **ODBC-8386E**

**SQL statement variable is missing near "@1@".**

### Parameter Explanation

@1@: FROM, IMMEDIATE

#### Example

```
000001 IDENTIFICATION DIVISION.
000002 PROGRAM-ID. SP8386.
000003 DATA DIVISION.
000004 WORKING-STORAGE SECTION.
000005 EXEC SQL BEGIN DECLARE SECTION END-EXEC.
000006 01 STOCK-TABLE.
000007 02 PRDCTNUM PIC S9(4) COMP-5.
000008 02 PRDCTNAM PIC N(10).
000009 01 SQLSTATE PIC X(5).
000010 01 SQLMSG PIC X(128).
000011 01 VAR-IND1 PIC S9(4) COMP-5.
000012 01 SQLSTMT PIC X(500).
000013 EXEC SQL END DECLARE SECTION END-EXEC.
000014 PROCEDURE DIVISION.
000015 MOVE "SELECT PNO FROM STOCK WHERE PNAME = ?" TO SQLSTMT
000016 EXEC SQL PREPARE STM1 FROM SQLSTMT END-EXEC
000017 EXEC SQL EXECUTE IMMEDIATE STM1 USING :PRDCTNAM END-EXEC
000018 .
```
SP8386.cob (16) : JMN2633I-S The SQL statement is invalid. ODBC-8386E SQL statement variable is missing near "FROM".

SP8386.cob (17) : JMN2633I-S The SQL statement is invalid. ODBC-8386E SQL statement variable is missing near "IMMEDIATE".

# Explanation

Errors that can cause this message to be output include:

- The SQL statement variables specified for FROM of the PREPARE statement are not Host variables.
- The SQL statement variables specified for the EXECUTE IMMEDIATE statement are not Host variables.

### **ODBC-8408E**

**Invalid specification after cursor name "@1@".**

### Parameter Explanation

@1@: cursor name

```
000001 IDENTIFICATION DIVISION.
000002 PROGRAM-ID. SP8408.
000003 DATA DIVISION.
000004 WORKING-STORAGE SECTION.
```

```
000005 EXEC SQL BEGIN DECLARE SECTION END-EXEC.
000006 01 STOCK-TABLE.
000007 02 PRDCTNUM PIC S9(4) COMP-5.
000008 02 PRDCTNAM PIC N(10).
000009 01 SQLSTATE PIC X(5).
000010 01 SQLMSG PIC X(128).
000011 01 VAR-IND1 PIC S9(4) COMP-5.
000012 EXEC SQL END DECLARE SECTION END-EXEC.
000013 PROCEDURE DIVISION.
000014 EXEC SQL
000015 DECLARE C1 CURSOR FOR
000016 SELECT PNO FROM STOCK WHERE :PRDCTNAM = 'TIRE'
000017 END-EXEC
000018 EXEC SQL OPEN C1 END-EXEC.
000019 EXEC SQL FETCH C1 INTO :PRDCTNUM END-EXEC.
000020 DISPLAY "Product NO." PRDCTNUM
000021 EXEC SQL CLOSE C1 RELEASE END-EXEC.
000022 .
```
SP8408.cob (21) : JMN2633I-S The SQL statement is invalid. ODBC-8408E Invalid specification after cursor name "C1".

### Explanation

There is an invalid word following the cursor name of the CLOSE statement.

# **ODBC-8409E**

### **Invalid specification after SQL statement identifier "@1@".**

### Parameter Explanation

@1@: SQL statement identifier

#### Example

```
000001 IDENTIFICATION DIVISION.
000002 PROGRAM-ID. SP8409.
000003 DATA DIVISION.
000004 WORKING-STORAGE SECTION.
000005 EXEC SQL BEGIN DECLARE SECTION END-EXEC.
000006 01 STOCK-TABLE.
000007 02 PRDCTNUM PIC S9(4) COMP-5.
000008 02 PRDCTNAM PIC N(10).
000009 01 SQLSTATE PIC X(5).
000010 01 SQLMSG PIC X(128).
000011 01 SQLSTMT PIC X(128).
000012 01 VAR-IND1 PIC S9(4) COMP-5.
000013 EXEC SQL END DECLARE SECTION END-EXEC.
000014 PROCEDURE DIVISION.
000015 MOVE "SELECT PNO FROM STOCK WHERE PNAME = ?" TO SQLSTMT
000016 EXEC SQL PREPARE STM1 FROM :SQLSTMT END-EXEC
000017 EXEC SQL DECLARE C1 CURSOR FOR STM1 FROM END-EXEC
000018
```
SP8409.cob (17) : JMN2633I-S The SQL statement is invalid. ODBC-8409E Invalid specification after SQL statement identifier "STM1".

#### Explanation

Errors that can cause this message to be output include:

- There is an invalid word immediately following the SQL statement identifier of the Dynamic Declare Cursor.
- There is an invalid word immediately following the SQL statement identifier of the EXECUTE statement.

# **ODBC-8410E**

# **Invalid specification after argument list.**

### Example

```
000001 IDENTIFICATION DIVISION.
000002 PROGRAM-ID. SP8410.
000003 DATA DIVISION.
000004 WORKING-STORAGE SECTION.
000005 EXEC SQL BEGIN DECLARE SECTION END-EXEC.
000006 01 STOCK-TABLE.
000007 02 PRDCTNUM PIC S9(4) COMP-5.<br>000008 02 PRDCTNAM PIC X(20).
000008 02 PRDCTNAM PIC X(20).
000009 01 SQLSTATE PIC X(5).
000010 01 SQLMSG PIC X(128).
000011 01 VAR-IND PIC S9(4) COMP-5.
000012 01 RTCD PIC S9(4) COMP-5.
000013 EXEC SQL END DECLARE SECTION END-EXEC.
000014 PROCEDURE DIVISION.
000015 EXEC SQL
000016 CALL SELECT1(:PRDCTNUM:VAR-IND) RETURNING RTCD
000017 END-EXEC
000018 .
```
SP8410.cob (16) : JMN2633I-S The SQL statement is invalid. ODBC-8410E Invalid specification after argument list.

### Explanation

There is an invalid word immediately following the right parenthesis of the argument list of the CALL statement.

### **ODBC-8430E**

**FOR phrase can not specify in "@1@" statement.**

# Parameter Explanation

@1@: SQL statement

# Example

```
000001 IDENTIFICATION DIVISION.
000002 PROGRAM-ID. SP8430.
000003 DATA DIVISION.
000004 WORKING-STORAGE SECTION.
000005 EXEC SQL BEGIN DECLARE SECTION END-EXEC.
000006 01 STOCK-TABLE.
000007 02 PRDCTNUM PIC S9(4) COMP-5 OCCURS 3.
000008 02 PRDCTNAM PIC N(10) OCCURS 3.
000009 01 SQLSTATE PIC X(5).
000010 01 SQLMSG PIC X(128).
000011 01 VAR-IND1 PIC S9(4) COMP-5.
000012 EXEC SQL END DECLARE SECTION END-EXEC.
000013 01 CNT PIC S9(4) COMP-5.
000014 PROCEDURE DIVISION.
000015 EXEC SQL
000016 DECLARE C1 CURSOR FOR
000017 SELECT PNO FROM STOCK WHERE PRDCTNAM = 'TIRE'
000018 END-EXEC
000019 EXEC SQL OPEN C1 END-EXEC
000020 EXEC SQL FOR 3 CALL PROC.FETCH1 END-EXEC
000021 EXEC SQL CLOSE C1 END-EXEC
000022 .
```
SP8430.cob (20) : JMN2633I-S The SQL statement is invalid. ODBC-8430E FOR phrase can not specify in "CALL" statement.

# Explanation

The FOR clause can be used only in conjunction with the following SQL statements that specify the host variable with multiple rows specified or the host variable with a table specified:

- SELECT
- INSERT
- FETCH (searched)
- UPDATE (searched)
- DELETE
- EXECUTE

# **ODBC-8431E**

**Invalid specification of SQL statement variable in "@1@" statement.**

#### Parameter Explanation

@1@: SQL statement

### Example

```
000001 IDENTIFICATION DIVISION.
000002 PROGRAM-ID. SP8431.
000003 DATA DIVISION.
000004 WORKING-STORAGE SECTION.
000005 EXEC SQL BEGIN DECLARE SECTION END-EXEC.
000006 01 STOCK-TABLE.
000007 02 PRDCTNUM PIC S9(4) COMP-5.
000008 02 PRDCTNAM PIC X(20).
000009 01 SQLSTATE PIC X(5).
000010 01 SQLMSG PIC X(128).
000010 01 Sydney<br>000011 01 VAR-IND PIC S9(4) COMP-5.
000012 EXEC SQL END DECLARE SECTION END-EXEC.
000013 PROCEDURE DIVISION.
000014 EXEC SQL CONNECT TO DEFAULT END-EXEC
000015 EXEC SQL CALL SELECT1(:STOCK-TABLE) END-EXEC
000016
```
SP8431.cob (15) : JMN2633I-S The SQL statement is invalid. ODBC-8431E Invalid specification of SQL statement variable in "CALL" statement.

### Explanation

Host variables other than the Host variables of a single column specified are specified to the places where only the ones of a single column specified are allowed for the Host variable specification.

# **ODBC-8432E**

**Invalid specification position or method of FOR phrase.**

```
000001 IDENTIFICATION DIVISION.
000002 PROGRAM-ID. SP8432.
000003 DATA DIVISION.
000004 WORKING-STORAGE SECTION.
000005 EXEC SQL BEGIN DECLARE SECTION END-EXEC.
000006 01 STOCK-TABLE.
000007 02 PRDCTNUM PIC S9(4) COMP-5.
000008 02 PRDCTNAM PIC N(10).
000009 01 SQLSTATE PIC X(5).
```

```
000010 01 SQLMSG PIC X(128).
000011 01 VAR-IND1 PIC S9(4) COMP-5.
000012 EXEC SQL END DECLARE SECTION END-EXEC.
000013 PROCEDURE DIVISION.
000014 EXEC SQL
000015 DECLARE C1 CURSOR FOR
000016 SELECT PNO FROM STOCK WHERE :PRDCTNUM = 1
000017 END-EXEC
000018 EXEC SQL OPEN C1 END-EXEC.
000019 EXEC SQL FOR 3 FETCH C1 INTO :PRDCTNUM END-EXEC.
000020 DISPLAY "Product NO." PRDCTNUM
000021 EXEC SQL CLOSE C1 END-EXEC.
000022 .
```
SP8432.cob (19) : JMN2633I-S The SQL statement is invalid. ODBC-8432E Invalid specification position or method of FOR phrase.

#### Explanation

Errors that can cause this message to be output are as follows:

- Error in the location of the FOR phrase in the statement.
- Error in the format of the host variables (single column specified) of the statement specified for the FOR clause.

### **ODBC-8433E**

# **Value in FOR phrase exceed its value in OCCURS clause.**

Example

```
000001 IDENTIFICATION DIVISION.
000002 PROGRAM-ID. SP8433.
000003 DATA DIVISION.
000004 WORKING-STORAGE SECTION.
000005 EXEC SQL BEGIN DECLARE SECTION END-EXEC.
000006 01 STOCK-TABLE.
000007 02 PRDCTNUM PIC S9(4) COMP-5 OCCURS 3.
000008 02 PRDCTNAM PIC N(10) OCCURS 3.
000009 01 SQLSTATE PIC X(5).
000010 01 SQLMSG PIC X(128).
000011 01 VAR-IND1 PIC S9(4) COMP-5.
000012 EXEC SQL END DECLARE SECTION END-EXEC.
000013 01 CNT PIC S9(4) COMP-5.
000014 PROCEDURE DIVISION.
000015 EXEC SQL
000016 DECLARE C1 CURSOR FOR
000017 SELECT PNO FROM STOCK WHERE PRDCTNAM = 'TIRE'
000018 END-EXEC
000019 EXEC SQL OPEN C1 END-EXEC
000020 EXEC SQL FOR 4 FETCH C1 INTO :PRDCTNUM END-EXEC
000021 EXEC SOL CLOSE C1 END-EXEC
000022 .
```
SP8433.cob (20) : JMN2633I-S The SQL statement is invalid. ODBC-8433E Value in FOR phrase exceed its value in OCCURS clause.

#### Explanation

The number specified in the FOR phrase must be less than the number of iterations specified in the OCCURS clause.

### **ODBC-8434E**

**Form of host variable is different.**

Example

```
000001 IDENTIFICATION DIVISION.
000002 PROGRAM-ID. SP8433.
000003 DATA DIVISION.
000004 WORKING-STORAGE SECTION.
000005 EXEC SQL BEGIN DECLARE SECTION END-EXEC.
000006 01 STOCK-TABLE1.
000007 02 PRDCTNUM PIC S9(4) COMP-5 OCCURS 3.
000008 01 STOCK-TABLE2.
000009 02 PRDCTNAM PIC N(10).
000010 01 SQLSTATE PIC X(5).
000011 01 SQLMSG PIC X(128).
000012 01 VAR-IND1 PIC S9(4) COMP-5.
000013 EXEC SQL END DECLARE SECTION END-EXEC.
000014 01 CNT PIC S9(4) COMP-5.
000015 PROCEDURE DIVISION.
000016 EXEC SQL
000017 SELECT PNO, PNAME INTO :STOCK-TABLE1, :STOCK-TABLE2
000018 FROM STOCK WHERE PRDCTNAM = 'TIRE'
000019 END-EXEC
000020 .
```
SP8434.cob (17) : JMN2633I-S The SQL statement is invalid. ODBC-8434E Form of host variable is different.

### Explanation

All host variables in the SQL statements must have the same format.

# **ODBC-8435E**

# **Invalid form of indicator variable correspondence to host variable.**

#### Example

```
000001 IDENTIFICATION DIVISION.
000002 PROGRAM-ID. SP8435.
000003 DATA DIVISION.
000004 WORKING-STORAGE SECTION.
000005 EXEC SQL BEGIN DECLARE SECTION END-EXEC.
000006 01 STOCK-TABLE.
000007 02 PRDCTNUM PIC S9(4) COMP-5.<br>000008 02 PRDCTNAM PIC X(20).
000008 02 PRDCTNAM PIC X(20).
000009 01 SQLSTATE PIC X(5).
000010 01 SQLMSG PIC X(128).
000011 01 VAR-IND PIC S9(4) COMP-5.
000012 EXEC SQL END DECLARE SECTION END-EXEC.
000013 PROCEDURE DIVISION.
000014 EXEC SQL
000015 CALL SPROCEDRE.SELECT1(:STOCK-TABLE:VAR-IND)
000016 END-EXEC
000017
```
SP8435.cob (15) : JMN2633I-S The SQL statement is invalid. ODBC-8435E Invalid form of indicator variable correspondence to host variable.

#### Explanation

The indicator variables and the host variables must have the same format.

# **ODBC-8476E**

**Invalid specification "@1@" after connect target.**

### Parameter Explanation

@1@: word

# Example

```
000001 IDENTIFICATION DIVISION.
000002 PROGRAM-ID. SP8476.
000003 DATA DIVISION.
000004 WORKING-STORAGE SECTION.
000005 EXEC SQL BEGIN DECLARE SECTION END-EXEC.
000006 01 STOCK-TABLE.
000007 02 PRDCTNUM PIC S9(4) COMP-5.
000008 02 PRDCTNAM PIC X(20).
000009 01 SQLSTATE PIC X(5).<br>000010 01 SQLMSG PIC X(128).
000010 01 SQLMSG
000011 01 VAR-IND PIC S(4) COMP-5.
000012 EXEC SQL END DECLARE SECTION END-EXEC.
000013 PROCEDURE DIVISION.
000014 EXEC SQL CONNECT TO DEFAULT AS END-EXEC
000015 EXEC SQL CALL SELECT1(:PRDCTNUM) END-EXEC
000016
```
SP8476.cob (14) : JMN2633I-S The SQL statement is invalid. ODBC-8476E Invalid specification "AS" after connect target.

### Explanation

There is an invalid word immediately following the DEFAULT specification of the CONNECT statement.

### **ODBC-8477E**

# **Invalid specification "@1@" after connect object.**

# Parameter Explanation

@1@: word

### Example

```
000001 IDENTIFICATION DIVISION.
000002 PROGRAM-ID. SP8477.
000003 DATA DIVISION.
000004 WORKING-STORAGE SECTION.
000005 EXEC SQL BEGIN DECLARE SECTION END-EXEC.
000006 01 STOCK-TABLE.
000007 02 PRDCTNUM PIC S9(4) COMP-5.
000008 02 PRDCTNAM PIC X(20).
000009 01 SQLSTATE PIC X(5).
000010 01 SQLMSG PIC X(128).
000011 01 VAR-IND PIC S9(4) COMP-5.
000012 EXEC SQL END DECLARE SECTION END-EXEC.
000013 PROCEDURE DIVISION.
000014 EXEC SQL SET CONNECTION DEFAULT FROM STM1 END-EXEC
000015
```
SP8477.cob (14) : JMN2633I-S The SQL statement is invalid. ODBC-8477E Invalid specification "FROM" after connect object.

### Explanation

There is an invalid word immediately following the connection object of the SET CONNECTION statement.

# **ODBC-8478E**

**Invalid specification "@1@" after disconnect object.**

### Parameter Explanation

@1@: word

# Example

```
000001 IDENTIFICATION DIVISION.
000002 PROGRAM-ID. SP8478.
000003 DATA DIVISION.
000004 WORKING-STORAGE SECTION.
000005 EXEC SQL BEGIN DECLARE SECTION END-EXEC.
000006 01 STOCK-TABLE.
000007 02 PRDCTNUM PIC S9(4) COMP-5.
000008 02 PRDCTNAM PIC X(20).
000009 01 SQLSTATE PIC X(5).<br>000010 01 SQLCON PIC X(30).
000010 01 SQLCON
000011 01 SQLMSG PIC X(128).
000012 01 VAR-IND PIC S9(4) COMP-5.
000013 EXEC SQL END DECLARE SECTION END-EXEC.
000014 PROCEDURE DIVISION.
000015 EXEC SQL CONNECT TO :SQLCON END-EXEC
000016 EXEC SQL CALL SELECT1(:PRDCTNUM) END-EXEC
000017 EXEC SQL DISCONNECT :SQLCON RELEASE END-EXEC
000018
```
SP8478.cob (17) : JMN2633I-S The SQL statement is invalid. ODBC-8478E Invalid specification "RELEASE" after disconnect object.

#### Explanation

There is an invalid word immediately following the disconnection object of the DISCONNECT statement.

### **ODBC-8486E**

### **Invalid specification after SQL statement variable.**

#### Example

```
000001 IDENTIFICATION DIVISION.
000002 PROGRAM-ID. SP8486.
000003 DATA DIVISION.
000004 WORKING-STORAGE SECTION.
000005 EXEC SQL BEGIN DECLARE SECTION END-EXEC.
000006 01 STOCK-TABLE.
000007 02 PRDCTNUM PIC S9(4) COMP-5.
000008 02 PRDCTNAM PIC N(10).
000009 01 SQLSTATE PIC X(5).
000010 01 SQLMSG PIC X(128).
000011 01 VAR-IND1 PIC S9(4) COMP-5.<br>000012 01 SQLSTMT PIC X(500).
000012 01 SOLSTMT
000013 EXEC SQL END DECLARE SECTION END-EXEC.
000014 PROCEDURE DIVISION.
000015 MOVE "SELECT PNO FROM STOCK WHERE PNAME = ?" TO SQLSTMT
000016 EXEC SQL PREPARE STM1 FROM :SQLSTMT ALL END-EXEC
000017 EXEC SQL EXECUTE IMMEDIATE :SQLSTMT USING :PRDCTNAM END-EXEC
000018
```
SP8486.cob (16) : JMN2633I-S The SQL statement is invalid. ODBC-8486E Invalid specification after SQL statement variable.

SP8486.cob (17) : JMN2633I-S The SQL statement is invalid. ODBC-8486E Invalid specification after SQL statement variable.

#### **Explanation**

Errors that cause this message to be output in the example above include:

- An invalid word immediately follows the SQL statement variables of the PREPARE statement.

- An invalid word immediately follows the SQL statement variables of the EXECUTE IMMEDIATE statement.

# **ODBC-8499E**

**Invalid specification after keyword "@1@".**

# Parameter Explanation

@1@: COMMIT, ROLLBACK

### Example

```
000001 IDENTIFICATION DIVISION.
000002 PROGRAM-ID. SP8499.
000003 DATA DIVISION.
000004 WORKING-STORAGE SECTION.
000005 EXEC SQL BEGIN DECLARE SECTION END-EXEC.
000006 01 STOCK-TABLE.
000007 02 PRDCTNUM PIC S9(4) COMP-5.
000008 02 PRDCTNAM PIC X(20).
000009 01 SQLSTATE PIC X(5).
000010 01 SQLMSG PIC X(128).
000011 01 VAR-IND PIC S9(4) COMP-5.
000012 EXEC SQL END DECLARE SECTION END-EXEC.
000013 PROCEDURE DIVISION.
000014 EXEC SQL COMMIT IMMEDIATE END-EXEC
000015 EXEC SQL ROLLBACK RELEASE END-EXEC
000016 .
```
SP8499.cob (14) : JMN2633I-S The SQL statement is invalid. ODBC-8499E Invalid specification after keyword "COMMIT".

SP8499.cob (15) : JMN2633I-S The SQL statement is invalid. ODBC-8499E Invalid specification after keyword "ROLLBACK".

#### Explanation

Errors that cause this message to be output in the example above include:

- An invalid word immediately following COMMIT.
- An invalid word immediately following ROLLBACK.

Only the word WORK can be specified immediately following COMMIT or ROLLBACK.

# **ODBC-8503E**

**Keyword 'OF' is missing just after keyword 'CURRENT'.**

```
000001 IDENTIFICATION DIVISION.
000002 PROGRAM-ID. SP8503.
000003 DATA DIVISION.
000004 WORKING-STORAGE SECTION.
000005 EXEC SQL BEGIN DECLARE SECTION END-EXEC.
000006 01 STOCK-TABLE.
000007 02 PRDCTNUM PIC S9(4) COMP-5.
000008 02 PRDCTNAM PIC X(20).
000009 01 SQLSTATE PIC X(5).
000010 01 SQLMSG PIC X(128).
000011 01 VAR-IND PIC S9(4) COMP-5.
000012 EXEC SQL END DECLARE SECTION END-EXEC.
000013 PROCEDURE DIVISION.
000014 EXEC SQL
000015 DECLARE C1 CURSOR FOR
000016 SELECT PNO FROM STOCK WHERE :PRDCTNAM = 'TIRE'
000016 SELE<br>000017 END-EXEC
```

```
000018 EXEC SQL OPEN C1 END-EXEC.
000019 EXEC SQL FETCH C1 INTO :PRDCTNUM END-EXEC.
000020 EXEC SQL UPDATE WHERE CURRENT C1 END-EXEC
000021 EXEC SQL DELETE WHERE CURRENT C1 END-EXEC
000022 EXEC SQL CLOSE C1 END-EXEC.
000023 .
```
SP8503.cob (20) : JMN2633I-S The SQL statement is invalid. ODBC-8503E Keyword 'OF' is missing just after keyword 'CURRENT'.

SP8503.cob (21) : JMN2633I-S The SQL statement is invalid. ODBC-8503E Keyword 'OF' is missing just after keyword 'CURRENT'.

### Explanation

In the above example, keyword OF must be specified after CURRENT in the UPDATE WHERE and DELETE WHERE clauses.

# **ODBC-8601E**

### **Keyword 'USING' or keyword 'INTO' is duplicated.**

# Example

```
000001 IDENTIFICATION DIVISION.
000002 PROGRAM-ID. SP8601.
000003 DATA DIVISION.
000004 WORKING-STORAGE SECTION.
000005 EXEC SQL BEGIN DECLARE SECTION END-EXEC.
000006 01 STOCK-TABLE.
000007 02 PRDCTNUM PIC S9(4) COMP-5.
000008 02 PRDCTNAM PIC N(10).
000009 01 SQLSTATE PIC X(5).
000010 01 SQLMSG PIC X(128).
000011 01 VAR-IND1 PIC S9(4) COMP-5.
000012 01 SQLSTMT PIC X(500).
000013 EXEC SQL END DECLARE SECTION END-EXEC.
000014 PROCEDURE DIVISION.
000015 MOVE "SELECT PNO FROM STOCK WHERE PNAME = ?" TO SQLSTMT
000016 EXEC SQL PREPARE STM1 FROM :SQLSTMT END-EXEC
000017 EXEC SQL EXECUTE STM1 USING :PRDCTNUM USING :PRDCTNAM END-EXEC
000018*
000019 EXEC SQL
000020 DECLARE C1 CURSOR FOR
000021 SELECT PNO FROM STOCK WHERE :PRDCTNAM = 'TIRE'
000022 END-EXEC
000023 EXEC SQL OPEN C1 END-EXEC.
000024 EXEC SQL FETCH C1 INTO :PRDCTNUM INTO :PRDCTNAM END-EXEC.
000025 .
```
SP8601.cob (17) : JMN2633I-S The SQL statement is invalid. ODBC-8601E Keyword 'USING' or keyword 'INTO' is duplicated.

SP8601.cob (24) : JMN2633I-S The SQL statement is invalid. ODBC-8601E Keyword 'USING' or keyword 'INTO' is duplicated.

# Explanation

The example above contains the following errors:

- Multiple USING phrases were specified in the EXECUTE statement.
- Multiple INTO phrases were specified in the FETCH statement.

# **ODBC-8718E**

**INTO clause is specified in query expression.**

Example

```
000001 IDENTIFICATION DIVISION.
000002 PROGRAM-ID. SP8718.
000003 DATA DIVISION.
000004 WORKING-STORAGE SECTION.
000005 EXEC SQL BEGIN DECLARE SECTION END-EXEC.
000006 01 STOCK-TABLE.
000007 02 PRDCTNUM PIC S9(4) COMP-5.<br>000008 02 PRDCTNAM PIC N(10).
000008 02 PRDCTNAM PIC N(10).
000009 01 SQLSTATE PIC X(5).
000010 01 SQLMSG PIC X(128).
000011 01 VAR-IND1 PIC S9(4) COMP-5.
000012 EXEC SQL END DECLARE SECTION END-EXEC.
000013 PROCEDURE DIVISION.
000014 EXEC SQL
000015 DECLARE C1 CURSOR FOR
000016 SELECT PNO INTO :PRDCTNUM FROM STOCK WHERE :PRDCTNUM = 1
000017 END-EXEC
000018 .
```
SP8718.cob (15) : JMN2633I-S The SQL statement is invalid. ODBC-8718E INTO clause is specified in query expression.

### Explanation

In the example above, an error is generated because an INTO phrase is specified in a DECLARE CURSOR statement.

# **ODBC-8725E**

**Embedded variable name "@1@" is not declared.**

#### Parameter Explanation

 $@1@.$  Host variable name

### Example

```
000001 IDENTIFICATION DIVISION.
000002 PROGRAM-ID. SP8725.
000003 DATA DIVISION.
000004 WORKING-STORAGE SECTION.
000005 EXEC SQL BEGIN DECLARE SECTION END-EXEC.
000006 01 STOCK-TABLE.
000007 02 PRDCTNUM PIC S9(4) COMP-5.
000008 02 PRDCTNAM PIC N(10).
000009 01 SQLSTATE PIC X(5).
000010 01 SQLMSG PIC X(128).
000011 01 VAR-IND1 PIC S9(4) COMP-5.
000012 EXEC SQL END DECLARE SECTION END-EXEC.
000013 PROCEDURE DIVISION.
000014 EXEC SQL
000015 SELECT PNO INTO :PRDCTNM FROM STOCK WHERE :PRDCTNUM = 1
000016 END-EXEC
000017 .
```
SP8725.cob (15) : JMN2633I-S The SQL statement is invalid. ODBC-8725E Embedded variable name "PRDCTNM" is not declared.

# Explanation

The host variable not declared is used.

# **ODBC-8766E**

**Invalid specification in item be subordinate to SQL statement variable"@1@".**

### Parameter Explanation

@1@: Host variable name

#### Example

```
000001 IDENTIFICATION DIVISION.
000002 PROGRAM-ID. SP8725.
000003 DATA DIVISION.
000004 WORKING-STORAGE SECTION.
000005 EXEC SOL BEGIN DECLARE SECTION END-EXEC.
000006 01 STOCK-TABLE1.
000007 02 PRDCTNUM1 PIC S9(4) COMP-5.
000008 02 PRDCTNAM1.
000009 03 PRDCTNML1 PIC S9(4) BINARY.
000010 03 PRDCTNMS1 PIC N(8).
000011 01 STOCK-TABLE2.<br>000012 02 PRDCTNUM2 PIC S9(4) COMP-5.
000012 02 PRDCTNUM2
000013 02 PRDCTNAM2 OCCURS 3 PIC X(10).
000014 01 STOCK-TABLE3.
000015 02 PRDCTNAM3 OCCURS 3 PIC X(10).
000016 02 PRDCTNUM3 PIC S9(4) COMP-5.
000017 01 STOCK-TABLE4.
000018 02 PRDCTNUM4 OCCURS 2 PIC S9(4) COMP-5.
000019 02 PRDCTNAM4 OCCURS 4 PIC X(10).
000020 01 SQLSTATE PIC X(5).
000021 01 SQLMSG PIC X(128).
000022 01 VAR-IND1 PIC S9(4) COMP-5.
000023 EXEC SQL END DECLARE SECTION END-EXEC.
000024 PROCEDURE DIVISION.
000025 EXEC SQL
000026 SELECT PNO INTO :STOCK-TABLE1 FROM STOCK WHERE PNAME = 'TIRE'
000027 END-EXEC
000028 EXEC SQL
000029 SELECT PNO INTO :STOCK-TABLE2 FROM STOCK WHERE PNAME = 'WHEEL'
000030 END-EXEC
000031 EXEC SQL
000032 SELECT PNO INTO :STOCK-TABLE3 FROM STOCK WHERE PNAME = 'SHIFT'
000033 END-EXEC
000034 EXEC SQL
000035 SELECT PNO INTO :STOCK-TABLE4 FROM STOCK WHERE PNAME = 'ENGIN'
000036 END-EXEC
000037
```
SP8766.cob (26) : JMN2633I-S The SQL statement is invalid. ODBC-8766E Invalid specification in item be subordinate to SQL statement variable"STOCK-TABLE1".

SP8766.cob (29) : JMN2633I-S The SQL statement is invalid. ODBC-8766E Invalid specification in item be subordinate to SQL statement variable"STOCK-TABLE2".

SP8766.cob (32) : JMN2633I-S The SQL statement is invalid. ODBC-8766E Invalid specification in item be subordinate to SQL statement variable"STOCK-TABLE3".

SP8766.cob (35) : JMN2633I-S The SQL statement is invalid. ODBC-8766E Invalid specification in item be subordinate to SQL statement variable"STOCK-TABLE4".

#### Explanation

The following host variables cannot be used.

- Host variable which contains group item.
- Host variable where host variable with multiple columns specified exists together to host variable with multiple rows specified.
- Host variable with a table specified with different number of occurrence.

# **ODBC-8772E**

**Data type of SQL statement variable "@1@" must be character string type.**

### Parameter Explanation

@1@: Host variable name

# Example

```
000001 IDENTIFICATION DIVISION.
000002 PROGRAM-ID. SP8772.
000003 DATA DIVISION.
000004 WORKING-STORAGE SECTION.
000005 EXEC SQL BEGIN DECLARE SECTION END-EXEC.
000006 01 STOCK-TABLE.
000007 02 PRDCTNUM PIC S9(4) COMP-5.
000008 02 PRDCTNAM PIC N(10).
000009 01 SQLSTATE PIC X(5).
000010 01 SQLMSG PIC X(128).
000011 01 VAR-IND1 PIC S9(4) COMP-5.
000012 01 SQLSTMT1 PIC X(500).
000013 01 SQLSTMT2 PIC S9(9) COMP-5.
000014 EXEC SQL END DECLARE SECTION END-EXEC.
000015 PROCEDURE DIVISION.
000016 MOVE "SELECT PNO FROM STOCK WHERE PNAME = ?" TO SQLSTMT1
000017 MOVE 9999 TO SQLSTMT2
000018 EXEC SQL PREPARE STM1 FROM :SQLSTMT2 END-EXEC
000019 EXEC SQL EXECUTE IMMEDIATE :SQLSTMT2 END-EXEC
000020 .
```
SP8772.cob (18) : JMN2633I-S The SQL statement is invalid. ODBC-8772E Data type of SQL statement variable "SQLSTMT2" must be character string type.

SP8772.cob (19) : JMN2633I-S The SQL statement is invalid. ODBC-8772E Data type of SQL statement variable "SQLSTMT2" must be character string type.

### Explanation

Errors that can cause this message to be output include:

- The SQL statement variables of the EXECUTE IMMEDIATE statement are national item or not character strings.
- The SQL statement variables of the PREPARE statement are national item or not character strings.

SQL statement host variables must be fixed-length or variable-length character strings of alphanumeric data item for these statements.

# **ODBC-8773E**

**SQL statement variable "@1@" must be a fixed length character string.**

### Parameter Explanation

@1@: Host variable name

```
000001 IDENTIFICATION DIVISION.
000002 PROGRAM-ID. SP8773.
000003 DATA DIVISION.
000004 WORKING-STORAGE SECTION.
000005 EXEC SQL BEGIN DECLARE SECTION END-EXEC.
000006 01 STOCK-TABLE.
000007 02 PRDCTNUM PIC S9(4) COMP-5.
000008 02 PRDCTNAM PIC N(10).
000009 01 SQLSTATE PIC X(5).
000010 01 SQLMSG PIC X(128).
```

```
000011 01 VAR-IND1 PIC S9(4) COMP-5.
000012 01 SOLCON1 PIC X(30).
000013 01 SQLCON2.
000014 02 CONLG PIC S9(4) COMP-5.
000015 02 CONNM PIC X(30).
000016 EXEC SQL END DECLARE SECTION END-EXEC.
000017 PROCEDURE DIVISION.
000018 MOVE 9 TO CONLG<br>000019 MOVE "DBCONNECT" TO CONNM
000019 MOVE "DBCONNECT" TO CONNM<br>000020 EXEC SQL CONNECT TO :SQLCO
000020 EXEC SQL CONNECT TO :SQLCON2 END-EXEC<br>000021 EXEC SQL SET CONNECTION :SQLCON2 END-E
          EXEC SQL SET CONNECTION : SQLCON2 END-EXEC
000022 EXEC SQL DISCONNECT :SQLCON2 END-EXEC
000023 .
```
SP8773.cob (20) : JMN2633I-S The SQL statement is invalid. ODBC-8773E Data type of SQL statement variable "SQLCON2" must be fixed length character string type.

SP8773.cob (21) : JMN2633I-S The SQL statement is invalid. ODBC-8773E Data type of SQL statement variable "SQLCON2" must be fixed length character string type.

SP8773.cob (22) : JMN2633I-S The SQL statement is invalid. ODBC-8773E Data type of SQL statement variable "SQLCON2" must be fixed length character string type.

### Explanation

Errors that can cause this message to be output include:

- The connection identifier specified for the CONNECT statement is variable length.
- The connection identifier specified for the SET CONNECTION statement is variable length.
- The connection identifier specified for the DISCONNECT statement is variable length.

The server name, connection name, and user name must each be a character string literal or a host variable whose data type is fixedlength character string.

### **ODBC-8956E**

# **Stored procedure name "@1@" is too long.**

### Parameter Explanation

@1@: stored procedure name

```
000001 IDENTIFICATION DIVISION.
000002 PROGRAM-ID. SP8956.
000003 DATA DIVISION.
000004 WORKING-STORAGE SECTION.
000005 EXEC SQL BEGIN DECLARE SECTION END-EXEC.
000006 01 STOCK-TABLE.
000007 02 PRDCTNUM PIC S9(4) COMP-5.
000008 02 PRDCTNAM PIC X(20).
000009 01 SQLSTATE PIC X(5).
000010 01 SQLMSG PIC X(128).
000011 EXEC SQL END DECLARE SECTION END-EXEC.
000012 PROCEDURE DIVISION.
000013 EXEC SQL
000014 CALL PPPPPPPPP1PPPPPPPPP2PPPPPPPPP3PPPPPPPPP4PPPPPPPPP5PPPPPPPPP6PPPPPPPPP7
000015- PPPPPPPPP8PPPPPPPPP9PPPPPPPP10PPPPPPPP11PPPPPPPP12PPPPPPPP13PPPPPPPP14
000016- PPPPPPPP15PPPPPPPP16PPPPPPPP17PPPPPPPP18PPP()
000017 END-EXEC
000018 .
```
SP8956.cob (14) : JMN2633I-S The SQL statement is invalid. ODBC-8956E Stored procedure name "PPPPPPPPP1PPPPPPPPP2PPPPPPPPP3PPPPPPPPP4PPPPPPPPP5PPPPPPPPP6PPPPPPPPP7PPPPPPPPP8PPPPPPPPP9PPPPP PPP10PPPPPPPP11PPPPPPPP12PPPPPPP" is too long.

#### Explanation

A stored procedure name consisting of 91 or more characters is specified. A stored procedure name must be a list of alphanumeric characters of the appropriate language that does not exceed 90 characters.

# **ODBC-8957E**

# **SQL statement is too long.**

#### Example

```
000001 IDENTIFICATION DIVISION.
000002 PROGRAM-ID. SP8957.
000003 DATA DIVISION.
000004 WORKING-STORAGE SECTION.
000005 EXEC SQL BEGIN DECLARE SECTION END-EXEC.
000006 01 STOCK-TABLE.
000007 02 PRDCTNUM PIC S9(4) COMP-5.
000008 02 PRDCTNAM PIC N(10).
000009 01 SQLSTATE PIC X(5).
000010 01 SOLMSG PIC X(128).
000011 01 VAR-IND1 PIC S9(4) COMP-5.
000012 01 SQLSTMT1 PIC X(16385).
000013 EXEC SQL END DECLARE SECTION END-EXEC.
000014 PROCEDURE DIVISION.
000015 EXEC SQL PREPARE STM1 FROM :SQLSTMT1 END-EXEC
000016
```
SP8957.cob (15) : JMN2633I-S The SQL statement is invalid. ODBC-8957E SQL statement is too long.

# Explanation

A SQL statement is 16385 bytes or more. A SQL statement can be up to 16,384 bytes in length. The maximum length may be shorter depending on the ODBC driver environment.

# **ODBC-8992E**

# **"@1@" is unsupported.**

### Parameter Explanation

@1@: clause

```
000001 IDENTIFICATION DIVISION.
000002 PROGRAM-ID. SP8992.
000003 DATA DIVISION.
000004 WORKING-STORAGE SECTION.
000005 EXEC SQL BEGIN DECLARE SECTION END-EXEC.
000006 01 STOCK-TABLE.
000007 02 PRDCTNUM PIC S9(4) COMP-5.
000008 02 PRDCTNAM PIC N(10).
000009 01 SQLSTATE PIC X(5).
000010 01 SQLMSG PIC X(128).
000011 01 VAR-IND1 PIC S9(4) COMP-5.<br>000012 01 SOLSTMT PIC X(500).
000012 01 SOLSTMT
000013 EXEC SQL END DECLARE SECTION END-EXEC.
000014 PROCEDURE DIVISION.
000015 MOVE "SELECT PNO FROM STOCK WHERE PNAME = ?" TO SQLSTMT
000016 EXEC SQL PREPARE STM1 FROM :SQLSTMT END-EXEC
```

```
000017 EXEC SQL EXECUTE STM1 USING DESCRIPTOR :PRDCTNAM END-EXEC
000018
```
SP8992.cob (17) : JMN2633I-S The SQL statement is invalid. ODBC-8992E "(SQL)DESCRIPTOR" is unsupported.

#### Explanation

A clause that is not supported by this compiler is used. The descriptor cannot be used by this compiler.

# **ODBC-8994W**

**Values in OCCURS clause as each SQL statement variable are different. Minimun"@1@" is valid.**

#### Parameter Explanation

@1@: Minimum value of OCCURS clause

### Example

```
000001 IDENTIFICATION DIVISION.
000002 PROGRAM-ID. SP8994.
000003 DATA DIVISION.
000004 WORKING-STORAGE SECTION.
000005 EXEC SQL BEGIN DECLARE SECTION END-EXEC.
000006 01 STOCK-TABLE.
000007 02 PRDCTINF OCCURS 2 PIC X(1).
000008 02 PRDCTNUM OCCURS 3 PIC S9(4) COMP-5.
000009 02 PRDCTNAM OCCURS 4 PIC X(10).
000010 01 SOLSTATE PIC X(5).
000011 01 SQLMSG PIC X(128).
000012 01 VAR-IND1 PIC S9(4) COMP-5.
000013 EXEC SQL END DECLARE SECTION END-EXEC.
000014 PROCEDURE DIVISION.
000015 EXEC SQL
000016 SELECT PINF,PNO,PNAME INTO :PRDCTINF, :PRDCTNUM, :PRDCTNAM
000017 FROM STOCK WHERE PNAME = 'TIRE'
000018 END-EXEC
000019
```
SP8994.cob (16) : JMN2754I-I ODBC-8994W Values in OCCURS clause as each SQL statement variable are different. Minimun"2" is valid.

### Explanation

The occurrence number specified in the subordinate items of a host variable with multiple rows specified and host variable with a table specified used in one SQL statement must all be the same. If they are not the same, the smaller number is used.

# **Chapter 3 Runtime Messages**

This section explains messages written by the COBOL runtime system.

# **3.1 Message Format**

COBOL runtime messages are written in the format:

date-and-time message-number [process-id thread-id] message-text program-information

# **date-and-time**

The date and time are displayed in the format:

YYYY-MM-DD HH:MM:SS (Year-Month-Day Hour:Minute:Second)

The time is displayed in local time.

### **message-number**

The message number is displayed in the format:

JMPnnnni-w

- JMP: Prefix indicates a runtime system message.
- nnnn: Message serial number.
- i: Characters to indicate severity and response required.
	- I: Operator response is unnecessary.
	- A: Operator response is necessary.
- w: Severity code.

The relationship between the severity code and return code is shown in table "Severity codes in execution-time messages".

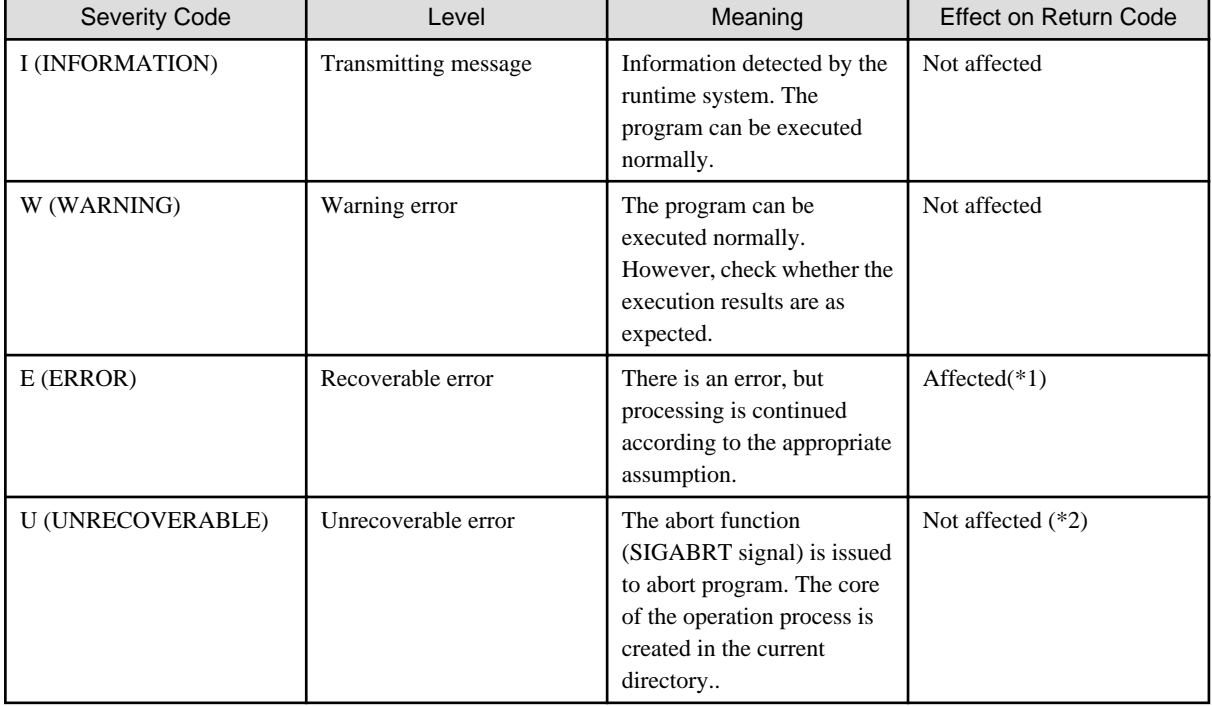

# Table 3.1 Severity codes in execution-time messages

\*1 : If an E-level message output, a return code is set when the COBOL execution unit terminates. The E-level message return code is assumed to be 12. It is compared to the value in special register PROGRAM-STATUS, and the larger value is set as the return code.

\*2 : The completion code will be that of the started process. The program terminates abnormally.

# **Process ID and Thread ID**

The process ID and thread ID of the program in which an error is detected are indicated in the following format:

[PID:mmmmmmmm TID:nnnnnnnn]

- mmmmmmmm: Process ID of the application in which an error is detected
- nnnnnnnn: Thread ID of the application in which an error is detected

# **Message-text**

Explains the error contents.

# **Program-information**

Information about the program in which errors have been detected is added to the message. However, depending on the error, this information may not be added.

- [Linux]

- When the error is detected by the program definition:

PGM=external-program-name

- When the error is detected by the method definition:

CLASS=class-name-in-which-method-is-defined

- [Solaris][Linux64]
	- When the error is detected by the program definition:

PGM=external-program-name. LINE=[copy-qualification-value-]line-number

- When the error is detected by the method definition:

```
CLASS=class-name-in-which-method-is-defined METHOD=method-name. LINE==[copy-qualification-
value-]line-number
```
# **3.2 Message Explanation Format**

The "Message Details" topic lists the messages written by the COBOL runtime system. For each message it explains the system action and appropriate programmer responses in the following format:

```
message-number
message-text(*)
System action
     System action or runtime system action - for example, whether or not 
     processing is terminated.
Explanation
     Explanation of the message text
Response
     Action to be taken by the programmer. If "System errno explanation ..."is 
     described in the Response, refer to "intro(2)" in the main manual.
```
\* : "\$n" in the message text is a parameter indicating variable information. The parameter is replaced by a program name or file name in the actual message.

When access or file names are parameters in the message text they should be interpreted as follows:

#### Access name

Access names are names associated with programs and files. Each corresponds to an environment variable name. An access name is a file-identifier specified in the ASSIGN clause.

#### File name

A file name is associated with the file contents. When a file-identifier constant is specified in the ASSIGN clause, it corresponds to the file-identifier constant. When a data-name is specified in the ASSIGN clause, it corresponds to the data-name contents. If the data-name contents are not recognized, '?' is displayed.

When 'DISK' or 'PRINTER' is specified in the ASSIGN clause, it corresponds to the file name specified in the SELECT clause. The file name specified in the SELECT clause is enclosed in parentheses in a message text when displayed.

<u>. . . . . . . . . . . . . . .</u>

. . . . . . . . . . . . . . . . . . .

# ■ Note

The language for Runtime Error Messages is decided when the runtime environment is established.

```
If there are no messages in an applicable language, Runtime Error Messages are displayed in English.
```
# **3.3 Message Details**

Messages are listed in numeric order.

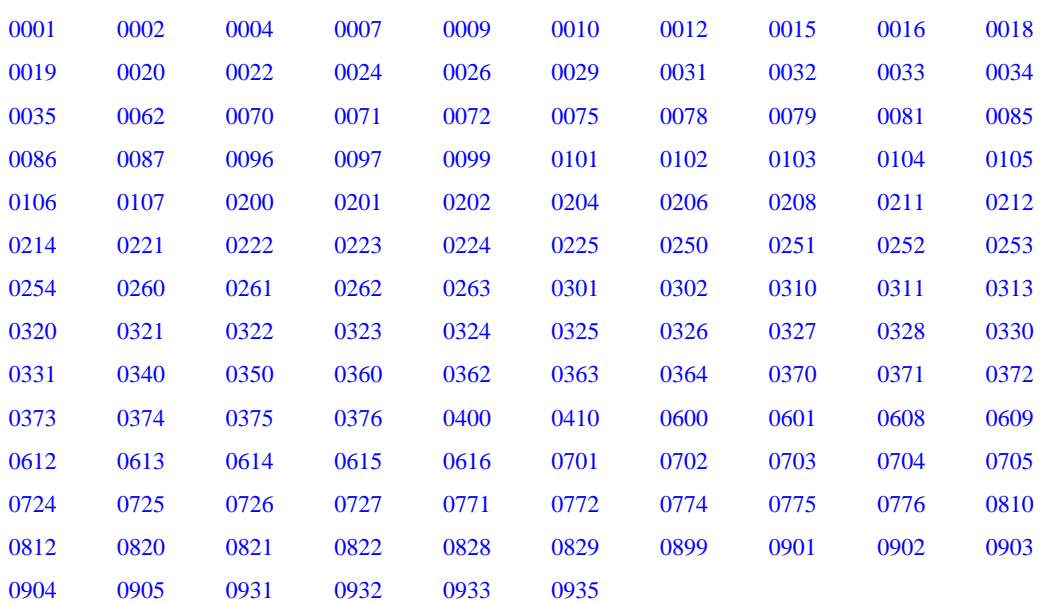

#### **JMP0001I-U**

# **[Linux] OPEN ERROR. FILE=\$1.**

# **[Solaris][Linux64] OPEN ERROR. FILE=\$1.'\$2'**

### System action

Abnormally terminates the program.

#### Response

- [Linux] Check whether access name (\$1) corresponding to function name SYSIN or SYSOUT is assigned correctly. If so, check whether the assigned file attribute is correct.

<span id="page-822-0"></span>- [Solaris][Linux64] Referring to the character string specified in \$2, correct the cause of the error involving the file assigned to the access name (\$1) corresponding to the function name SYSIN or SYSOUT. Then retry the operation.

| \$2                                  | Description                                                                                 | Programmer Response                                                                                               |
|--------------------------------------|---------------------------------------------------------------------------------------------|----------------------------------------------------------------------------------------------------|
| <b>NOT ASSIGNED</b>                  | No access name (\$1) has been<br>assigned.                                                  | Assign an access name (\$1).                                                                                      |
| <b>INVALID ASSIGN</b>                | The keyword specified for<br>assigning the file for SYSIN or<br>SYSOUT contains an error.   | Check whether the character string specified following<br>the file name is valid for an expanded function. $(*1)$ |
| <b>INVALID PATH-</b><br><b>NAME</b>  | The path name of the file contains<br>an error.                                             | Check whether the path name of the file is correctly<br>specified.                                                |
| <b>FILE LOCK</b>                     | The file assigned for SYSOUT is<br>in the locked state.                                     | Retry the operation. If this locking error frequently<br>occurs, it may be an operational problem.                |
| <b>MEMORY</b><br><b>SHORTAGE</b>     | There is insufficient memory for<br>opening the file.                                       | Refer to "B.1 Virtual Memory Shortages".                                                                          |
| <b>READ ONLY</b>                     | The file assigned for SYSOUT is<br>a read-only file.                                        | Change the access permission to allow writing to the<br>file.                                                     |
| <b>NOT EXISTED</b>                   | The file assigned for SYSIN was<br>not found.                                               | Create the file before executing the program.                                                                     |
| <b>LOCK FULL</b>                     | Too many OPEN requests were<br>issued for the same file, and the<br>lock table became full. | Retry the operation. If this locking error frequently<br>occurs, it may be an operational problem. (*2)           |
| <b>THREAD SYNC</b><br>ERROR (0xXXXX) | Synchronization processing of<br>the thread failed.                                         | Correct the cause of the error according to the system<br>errno explanation.                                      |
| ERRCD=0xXXXX                         | Another error occurred.                                                                     | Correct the cause of the error according to the specified<br>error code.                                          |
| $RMERR = 0xXXXX$                     | This indicates an error code<br>received from the runtime<br>system.                        | Since this is considered a system error, open a support<br>incident to obtain assistance from a supplier.         |

Table 3.2 \$2 of JMP0001I-U

\*1. Refer to " Expanded file input functions of the ACCEPT statement " and "Expanded file output functions of the DISPLAY statement" in the "NetCOBOL User's Guide".

\*2 The maximum number of OPEN requests that can be accepted concurrently for the same file is 1024.

### **JMP0002I-U**

# **PROGRAM '\$1' IS RECURSIVELY CALLED.**

# System action

Abnormally terminates the program.

### Explanation

The program (\$1) was called, and is re-called before it terminates (before execution of the STOP RUN or EXIT PROGRAM statement).

# Response

Check the CALL statement in the called program.

# **JMP0004I-U**

# **THE LAST STATEMENT IN USE FOR DEAD-LOCK EXECUTED..**

### <span id="page-823-0"></span>System action

Abnormally terminates the program.

# Response

Use the STOP RUN statement, EXT PROGRAM statement, or GO TO statement so that the end of the USE FOR DEAD-LOCK procedure will not be reached.

# **JMP0007I-W**

# **INVALID OPTION. \$1.**

#### System action

Ignores the runtime option (\$1), and continues processing.

If the specified runtime option is SWITCH, the SWITCH runtime option is enabled as follows:

If the digit count of the number in the specified numeric part is smaller than eight, the number is written left-justified.

If the digit count is greater than eight, the high-order eight digits are valid.

### Response

Specify the correct runtime option, then re-execute.

#### **JMP0009I-U**

# **INSUFFICIENT STORAGE AVAILABLE. '\$1'**

#### System action

Abnormally terminates the program.

### Response

Refer to the system errno explanation for the error code in \$1, fix the cause of the error, and then re-execute. For details about the cause and corrective action, refer to "[Appendix B Notes"](#page-879-0).

# **JMP0010I-U**

# **LIBRARY WORK AREA IS BROKEN.**

### System action

Abnormally terminates the program.

# Explanation

The work area of the COBOL runtime system is broken.

#### Response

Check the program as follows:

- If an item including a subscript, index, reference modification, or OCCURS DEPENDING ON clause is referred to, confirm that the item is within the reference range. This check can be made by specifying the CHECK option.
- If a parameter was specified for transferring data via the CALL statement, confirm that the sender and receiver have the same parameter attributes. Especially, check the length attribute.
- If a file is used, confirm that the record is referenced in the correct length. For example, if the maximum record length is used instead of the actual record length and the remaining portion is filled with spaces, the record is referenced incorrectly.

# **JMP0012I-U**

**INTERNAL PROGRAM IS RECURSIVELY CALLED IN PROGRAM \$1.**

# <span id="page-824-0"></span>System action

Abnormally terminates the program.

# Explanation

The nested program included in the outermost program (\$1) was called, and the nested program is re-called before it terminates (before execution of the STOP RUN or EXIT PROGRAM statement).

#### Response

Check the CALL statement in the called program.

### **JMP0015I-U**

# **CANNOT CALL PROGRAM '\$1'. \$2.**

#### System action

Abnormally terminates the program.

#### Explanation

Make sure that the program entry information is specified correctly. The error code is set in \$2. See "Entry Information for Subprograms" in the "NetCOBOL User's Guide", ["Appendix A COBOL File System Error Codes](#page-875-0)".

#### Response

- [Linux] If system error code (errno) is output to \$2, take action according to the contents. If not output, check the following:
	- Whether the entry point is specified in the CALL statement
	- Whether the search path is set correctly
	- Whether the executable program is created correctly
	- Whether enough space is available to load the program
- [Solaris][Linux64] Eliminate the cause of the error according to the error code written for \$2, then re-execute.

# Table 3.3 \$2 of JMP0015I-U

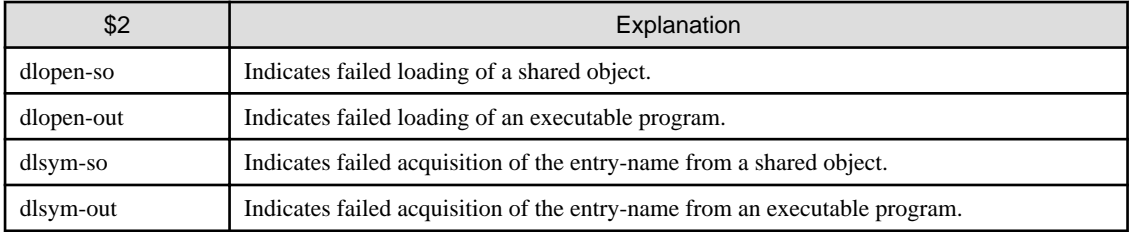

If a subprogram is created as a shared object, see the error message following the strings "dlopen-so" and "dlsym-so".

Also, check the following:

- If "dlopen-so" is set:
	- Has the appropriate search path (LD\_LIBRARY\_PATH) been set?
	- Has the symbol of the shared object been resolved?
	- You can check for an unresolved symbol by specifying the -r option in the ldd command.
	- Is there space for loading the shared object?
- If "dlsym-so" is set:
	- Does the shared object contain the program (entry name) specified in the CALL statement?
	- You can check this by using the nm command.
	- Has a program (entry-name) consisting of national characters been called?

<span id="page-825-0"></span>If the subprogram is in an executable program or the shared object linked through the -l option to the executable program, see the error message following the string "dlopen-out" or "dlsym-out".

Also, check the following:

- If "dlopen-out" is set:
	- Has the executable program been appropriately created?
- If "dlsym-out" is set:
	- Does the executable program contain the program (entry-name) specified in the CALL statement? You can check this by using the nm command.
	- Was "-l" used to link a shared object containing the program (entry-name) specified in the CALL statement when the executable program was created?

# **JMP0016I-U**

# **[Linux] READ/WRITE ERROR. FILE='\$1'.**

# **[Solaris][Linux64] READ/WRITE ERROR. FILE='\$1'. '\$2'**

### System action

Abnormally terminates the program.

### Response

- [Linux] Check the file assigned in access name (\$1).
- [Solaris][Linux64] Referring to the character string specified in \$2, correct the cause of the error involving the file assigned to the access name (\$1), and then retry the operation.

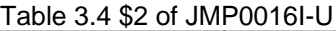

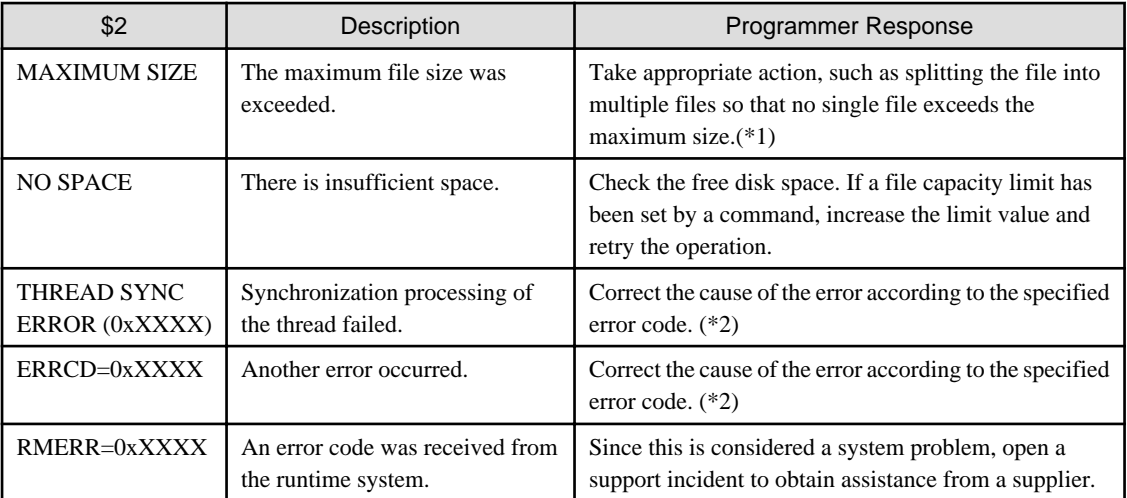

\*1 For details, refer to Table "Functional differences between file systems", in "File Processing", in the "NetCOBOL User's Guide".

\*2 For details, see the explanation of errno for the system.

# **JMP0018I-U**

# **[Linux] CLOSE ERROR.FILE='\$1'.**

# **[Solaris][Linux64] CLOSE ERROR.FILE='\$1'. '\$2'**

# System action

Abnormally terminates the program.

# <span id="page-826-0"></span>Response

- [Linux] Check the file assigned in access name (\$1).
- [Solaris][Linux64] Referring to the character string specified in \$2, correct the cause of the error involving the file assigned to the access name (\$1), and then retry the operation.

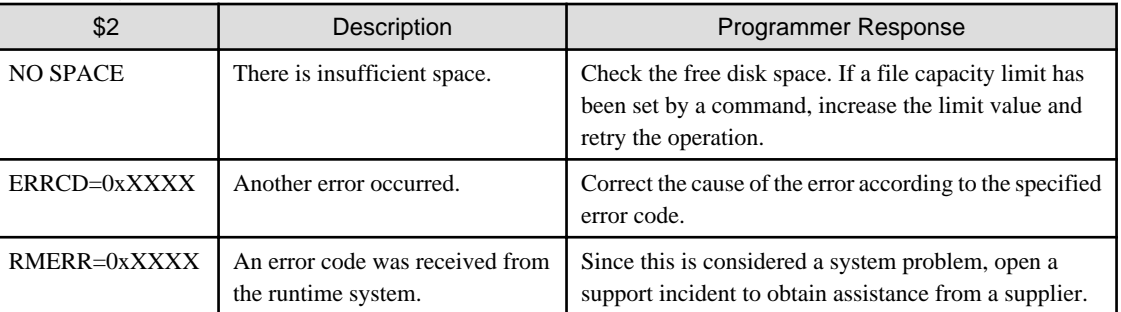

# Table 3.5 \$2 of JMP0018I-U

# **JMP0019I-U**

# **EXTERNAL DATA ATTRIBUTE ERROR. DATA='\$1'. '\$2','\$3'**

# System action

Abnormally terminates the program.

# Response

Check to ensure the definition of EXTERNAL data (\$1) does not conflict between programs (\$2 and \$3).

# **JMP0020I-U**

# **INVALID ENTRY INFORMATION. PGM=\$1**

### System action

Abnormally terminates the program.

### Response

Check whether the entry information library file name (.so), program name and the second entry point name of the called program (\$1) is correctly defined in the entry information file specified via the environment variable CBR\_ENTRYFILE or in the initialization file for execution.

Refer to "Subprogram entry information" in Chapter 4 of the "NetCOBOL User's Guide".

# **JMP0022I-U**

# **EXTERNAL FILE ATTRIBUTE ERROR. FILE=\$1. PGM=\$2,\$3. '\$4'.**

# System action

Abnormally terminates the program.

# Response

Confirm that the program (\$2) in which the error was detected and the program (\$3) that is first defined the EXTERNAL file (\$1) have the same \$1 definition. A file name is usually written for \$1. If the file name cannot be written, the file definition number that appeared in the source program is written. Tables below shows the contents of \$4 of JMP0022I-U.

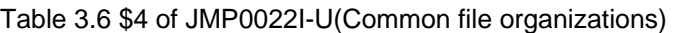

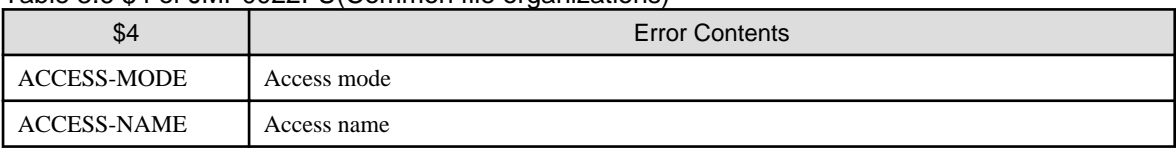

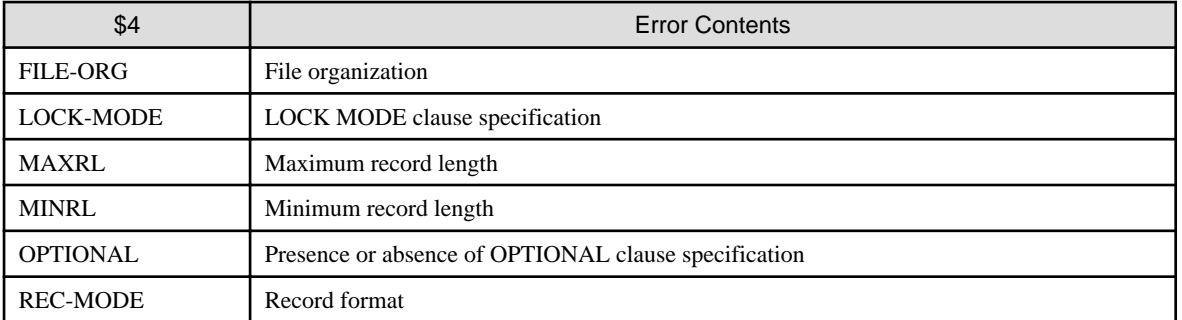

# Table 3.7 \$4 of JMP0022I-U(Line sequential file)

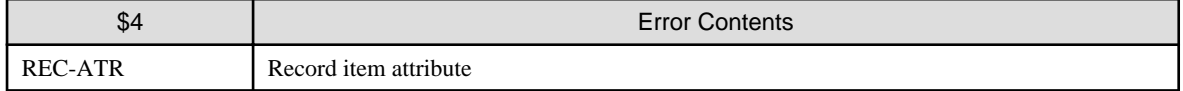

# Table 3.8 \$4 of JMP0022I-U(Relative/Indexed file)

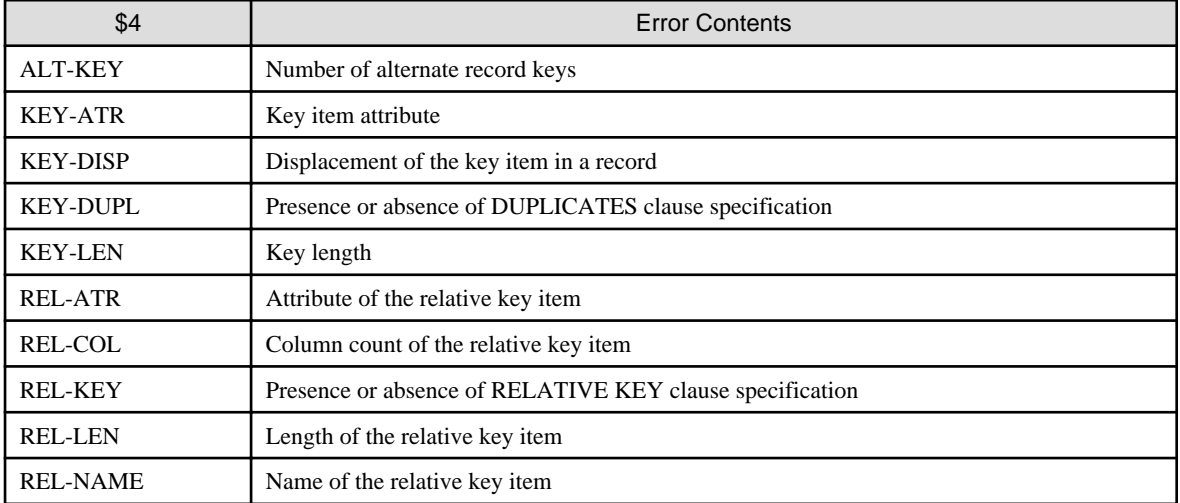

# Table 3.9 \$4 of JMP0022I-U(Print file)

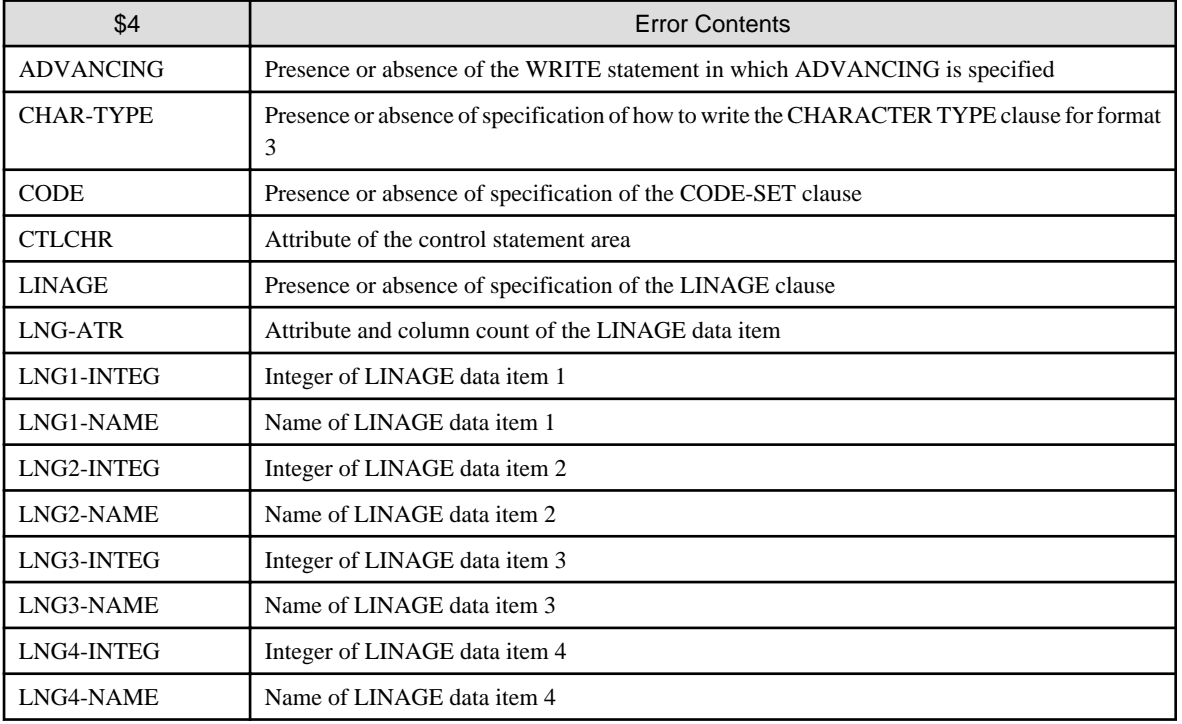
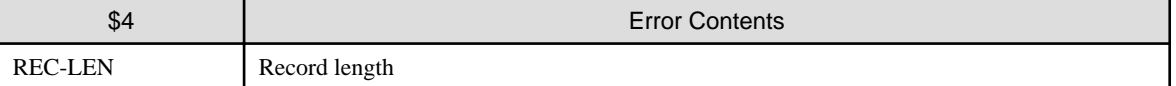

### **JMP0024I-U**

### **USE FOR DEAD-LOCK NOT FOUND.**

#### System action

Abnormally terminates the program.

### Response

A deadlock exit subroutine call was executed, but the deadlock exit could not be found in the deadlocked program or a parent program that called the deadlocked program with a CALL statement. Confirm that a deadlock exit is registered using a USE FOR DEAD-LOCK statement.

### **JMP0026I-W**

# **NO 'ON EXCEPTION' STATEMENT EXISTS, WHEN EXCEPTION OCCURRED ON '\$2 \$1' STATEMENT.**

#### System action

Continues processing.

#### Response

Specify the ON EXCEPTION clause in the \$2 (ACCEPT or DISPLAY) statement corresponding to the \$1 function name (ARGUMENT-VALUE or ENVIRONMENT-VALUE).

#### **JMP0029I-W/U**

### **[Linux] ENVIRONMENT VARIABLE LANG AND PROGRAM IN CODE MUST AGREE. \$1**

# **[Solaris][Linux64] ENVIRONMENT VARIABLE LANG AND PROGRAM IN CODE MUST AGREE. \$1 \$2 \$3**

#### System action

If there is a locale mismatch and the severity code of the error message is W, then the program is continued.

If the severity code is U, the system abnormally terminates the program.

#### Response

The severity code is W

- Check the LANG environment variable used at program execution time and the one used at program compile time. The program name is set in \$1, the locale of the environment variable (LANG) is set in \$2, and the locale of the COBOL program compile time (LANG) is set in \$3.

Refer to the "NetCOBOL User's Guide" for detail of environment variable CBR\_LOCALE\_CHECK.

The severity code is U

- [Linux] Check the LANG environment variable used at program execution time and the one used at program compile time. The program name is set in \$1.
- [Solaris][Linux64]Check the LANG environment variable used at program execution time and the one used at program compile time. The program name is set in \$1, the code system of the environment variable (LANG) is set in \$2, and the COBOL program code system is set in \$3.

Refer to the "Appendix J: National Language Code" in the "NetCOBOL User's Guide."

### **JMP0031I-U**

### **TWO OR MORE THREADS WERE EXECUTED IN PROCESS MODE.**

# System action

Abnormally terminates the program.

#### Response

A possible cause is listed below. Correct the cause of the error, and retry the execution.

- The program is not executed with the THREAD(MULTI) compilation option specified.

#### **JMP0032I-U**

### **PROGRAM '\$1' CANNOT BE EXECUTED.**

### System action

Abnormally terminates the program.

#### Response

- The program \$1 compiled with the compiler option THREAD (MULTI) specified may have been deleted from memory, the possible causes of which are shown below. Change the program to the dynamic program structure to ensure that it will not be removed from memory or use the CANCEL statement to remove it from memory and then rerun the program.
	- The program \$1 was removed from memory because it is linked statically or dynamically to a program removed from memory by the CANCEL statement.
	- The program \$1 was removed from memory by a system function.
- Two or more programs having the same entry name exist in a run unit, the possible causes of which are shown below. Eliminate the cause of error and return the program.
	- Different programs having the same name exist in the run unit. Change the program names in the run unit such that they are all different.
	- A program is statically linked to two or more libraries. Change the link format of the program to be shared to the dynamic link.

#### **JMP0033I-U**

# **COBOL RUN-TIME SYSTEM FOR MULTITHREAD MODEL AND COBOL RUN-TIME SYSTEM FOR PROCESS MODEL CANNOT BE EXECUTED IN THE SAME PROCESS.**

#### System action

Abnormally terminates the program.

#### Response

Programmer response: The runtime system for multi-thread and the runtime system for the process model cannot be executed in the same process. Confirm that the runtime systems are in the program that operates the process.

#### **JMP0034I-U**

### **THREAD SYNCHRONIZATION FAILED. '\$1' .**

#### System action

Abnormally terminates the program.

### Response

Remove the cause of error while referring to the character string indicated in \$1, then rerun the program. Table "\$1 of JMP0034I-U" provides explanations and responses of the character strings indicated in \$1.

#### Table 3.10 \$1 of JMP0034I-U

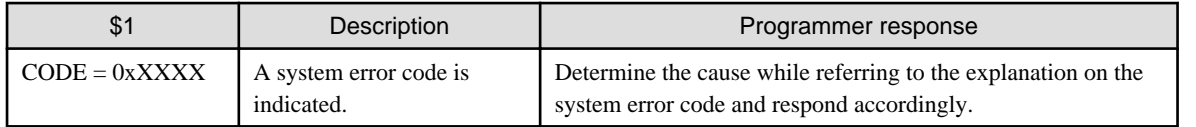

### **JMP0035I-U**

### **THE PROCESS MODEL PROGRAM CANNOT BE EXECUTED IN THE MULTITHREAD MODEL. '\$1'**

### System action

Abnormally terminates the program.

#### Response

A single thread program (\$1) cannot be executed in multithread mode. Determine whether a program compiled with the compiler option THREAD (SINGLE) specified or a program compiled by a COBOL product not supporting the multithread is included, then rerun the program.

#### **JMP0062I-U**

### **CODE CONVERSION LIBRARY CANNOT BE LOADED. \$1 \$2 \$3**

#### System action

Abnormally terminates the program.

#### Response

Refer to the character string indicated in \$1 and \$2 and remove the cause of error. Then rerun the program. \$1is the type of the code conversion library (ICONV), and \$2 is the error code or "INVALID-VL" of the system. \$3 indicates an error address.

The type set to \$1 shows the code conversion library specified for environment variable CBR\_CONVERT\_CHARACTER.

Please confirm that the run time system is correctly installed when \$1 is ICONV.

### **JMP0070I-1**

### **RUN-TIME ENVIRONMENT INFORMATION: VERSION='\$1' THREAD-MODE='\$2' INIT-FILE='\$3'**

#### System action

Continues processing.

### Response

Because environment variable CBR\_CBRINFO = YES is specified, information of the executing program is output. Check the version and level (\$1), thread mode (\$2), and runtime initialization file name (\$3) of the runtime system in progress from the output information. If no runtime initialization file is used, the character string "NONE (EXE=directory-name LIB=directory-name)" indicating the directory searched for in a runtime initialization file is set in \$3. For information on using the runtime initialization file, see "Runtime Initialization File" in the "NetCOBOL User's Guide".

### **JMP0071I-U**

# **LIBRARY WORK AREA DESTRUCTION WAS DETECTED. \$1 \$2 BRKADR=0x\$3.**

#### System action

Abnormally terminates the program.

#### Response

The runtime system area has been destroyed for some reasons.

[Solaris][Linux64] Investigate the cause of the destruction by referring to "Using the CHECK Function" in the "NetCOBOL User's Guide".

Note that the location where the area destruction has been detected is set in \$1, while the program or method name where the area destruction has been detected is set in \$2. (The location is either START indicating the start of the program or that of the procedure of the method or END indicating the end.) The address of the area destroyed is set in \$3.

### **JMP0072I-U**

# **Forced terminated for the restriction. '\$1' \$2**

#### System action

Abnormally terminates the program.

#### Response

A function which is outside the limits of functions for the current product was used. Review the environment referring to information of \$1. A program name or class name and method name are set to \$2.

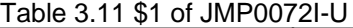

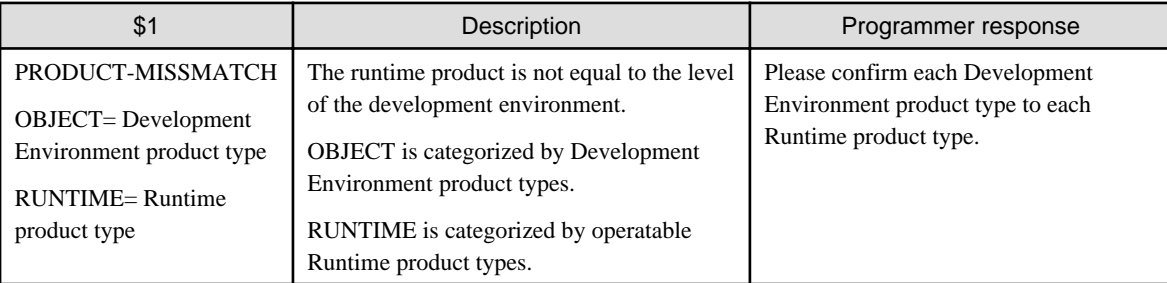

# **JMP0075I-U**

# **THE DECIMAL COMPILER OPTION MUST BE CONSISTENT FOR PROGRAMS IN THE SAME APPLICATION. '\$1' '\$2' '\$3'**

#### System action

Abnormally terminates the program.

#### Response

The program name is written as \$1. The DECIMAL compiler directive on the runtime environment is written as \$2. The DECIMAL compiler directive of the program where the error occurs is written as \$3.

Programs with different compile option DECIMAL specification cannot be executed in the same execution environment. Re-compile the program by referring to compile option DECIMAL information (\$2, \$3) and execute again.

# **JMP0078I-U**

### **THE PROGRAM NOT SPECIFIED THE PROGRAM WHICH SPECIFIED COMPILE OPTION RCS(UCS2,BE) WAS EXECUTED IN THE SAME PROCESS. '\$1'.**

#### System action

Abnormally terminates the program.

#### Response

Execution of a program with the "RCS(UCS2,BE)" compilation option specified and a program without that option specified within the same process is unfeasible. Use the same compilation option in both programs.

### **JMP0079I-U**

# **CANNOT GET ENVIRONMENT INFORMATION. '\$1'**

#### System action

Abnormally terminates the program.

While referring to the error code set in \$1 and the explanation of errno for the system, correct the cause of the error, and then retry the execution.

### **JMP0081I-U**

### **THE PROGRAM OF A CHARACTER CODE DIFFERENT IN THE EXECUTION ENVIRONMENT EXISTS. '\$1'**

#### System action

Abnormally terminates the program.

#### Response

Check the operating code system for the program (\$1). Use the same code system for the programs operating in the runtime environment.

### **JMP0085I-U**

### **CANNOT REGISTER THE ENVIRONMENT VARIABLE '\$1'.**

#### System action

Abnormally terminates the program.

### Response

The environment variable '\$1' could not be registered. Correct the runtime initial file so that the statement of the total length of environment variable information used by the corresponding program does not exceed 16 kilobytes, then rerun the program.

Refer to "[B.1 Virtual Memory Shortages](#page-879-0)" for details.

#### **JMP0086I-W/U**

# **CHARACTER CODE CONVERSION FAILED. \$1 \$2**

#### System action

If there is a character code conversion failure and the severity code of the error message is W, then the default character is passed through and the conversion continues. If the severity code is U, the system abnormally terminates the program.

#### Response

Data that was not in the range of valid characters for the encode method was encountered. Remove the cause of the error by referring to the error code set in \$1 and the error address is set in \$2, and then rerun the program.

| \$1               | Description                                                            | Programmer response                                                                                                    |
|-------------------|------------------------------------------------------------------------|----------------------------------------------------------------------------------------------------|
| E2BIG $7(0x7)$    | The code row storage was insufficient<br>for the converted data.       | Ensure the length of the data item is large enough to<br>handle the converted data.                                                                                                    |
| ENOMEM 12(0xc)    | Not enough space.                                                      | Refer to "B.1 Virtual Memory Shortages".                                                                                                    |
| EINVAL $22(0x16)$ | There is an inappropriate code in the<br>origin conversion data row.   | Check if the character data of the origin conversion<br>data is not incomplete when moved or partially<br>referred.                                                                                                    |
| EILSEQ $84(0x54)$ | There is a non-existent code set in the<br>origin conversion data row. | The origin conversion data is outside of code set.<br>Check whether the data item that use different<br>encoding method is not used by overlapping<br>(REDEFINES phrase) or the binary data is stored<br>other than the character-code. |

Table 3.12 \$1 of JMP0086I-W/U

Refer to the system errno explanation for the error code other than the table "\$1 of JMP0086I-W/U".

Refer to "CBR\_CONVERT\_CHARACTER" in the "NetCOBOL User's Guide" for detail of environment variable CBR\_CONVERT\_CHARACTER.

### **JMP0087I-I/E/W/U**

### **OPEN OF THE MESSAGE CATALOG FAILED,USE FOR DEFAULT MESSAGE CATALOG. DETAIL='\$1'**

#### System action

Opening of the message catalog for outputting execution-time messages failed. Consequently, this message is output and the default message catalog (English) is used to output execution-time messages. The severity code of this message is the same as that of an execution-time message.

#### Response

While referring to the detailed message of the error specified in \$1, check NLSPATH and correct the cause of the error.

### **JMP0096I-U**

### **[Linux] RUN-TIME INITIALIZATION FILE'S PATH IS INVALID.**

### **[Solaris][Linux64] RUN-TIME INITIALIZATION FILE'S PATH IS INVALID. \$1 \$2**

#### System action

Abnormally terminates the program.

#### Response

- [Linux] Check whether the path name of the initial file for execution is specified correctly.
- [Solaris][Linux64] Confirm that the path name set in \$1 is correct. If the path name is correct, refer to the error code set in \$2 and the explanation of errno for the system, correct the cause of the error, and retry the execution.

### **JMP0097I-U**

### **COBOL RUN-TIME SYSTEM IS NOT INSTALLED PROPERLY. FILE=\$1.**

#### System action

Abnormally terminates the program.

#### Response

Confirm the file(\$1) is correctly installed.

Confirm the runtime system or the environment package is correctly installed.

### **JMP0099I-U**

### **FORCED TERMINATION. CODE=\$1.**

### System action

Abnormally terminates the program.

#### Response

Eliminate the cause of the error according to the level U message output before this message. If no level U message was written, check the program for the following:

- If referencing an item using a subscript, index, reference modification, or OCCURS DEPENDING ON clause, check that these are within the reference range (these can be checked by specifying the CHECK(ALL) compiler option).
- If a statement such as CALL contains a parameter for transferring, check that the parameter attributes on the receiving and sending side match (particularly the length). These can be checked by specifying the CHECK(ALL) compiler option.

- If handling a file, check that records are not being referenced with the wrong length (for example, in a variable length input file, check that padding was not inserted using the maximum length when the actual record length should have been processed).

In any other case than those listed above, an internal error probably occurred. Contact Fujitsu Software Support.

The runtime system internal error code is set in \$1.

### **JMP0101I-U**

# **INSUFFICIENT STORAGE AVAILABLE TO CREATE '\$1' OF CLASS '\$2'.**

#### System action

Abnormally terminates the program.

#### Response

To allow the environment to create the factory object or object instance (\$1) of class (\$2), take the action described in "[Appendix B](#page-879-0) [Notes](#page-879-0)", or the following action, then re-execute the program.

- If environment variable CBR\_InstanceBlock is set to USE (execution performance preferred), reduce the number of instances that can be stored (initial value or incremental value) for the class (\$2) defined in the class information file specified for CBR\_ClassInfFile. See "CBR\_InstanceBlock " and "CBR\_ClassInFile" in the "NetCOBOL User's Guide."
- Specify UNUSE (memory preferred) for environment variable CBR\_InstanceBlock.

### **JMP0102I-U**

#### **CLASS '\$1' CANNOT BE USED.**

#### System action

Abnormally terminates the program.

#### Response

Modify the program or execution environment so that the class used in class initialization can be used. Then re-execute the program.

Possible causes are as follows. See "Cautions", in "Calling Subprogram (Inter-Program Communication)", in "NetCOBOL User's Guide" and "Overview of Program Structure", in "Developing and Executing Object-Oriented Programs", in the "NetCOBOL User's Guide."

- The class is implicitly deleted from the memory by the CANCEL statement or equivalent.
- Two or more executable files (including libraries) containing the object file in the same class exist in the COBOL runtime.
- Different classes with the same class name exist in the COBOL run unit.

### **JMP0103I-U**

# **CANNOT INVOKE METHOD '\$1'. 'CLASS=\$2' \$3.**

#### System action

Abnormally terminates the program.

#### Response

Eliminate the error cause according to the error code set in \$3 then re-execute the program. Also, make sure that the method entry information is specified correctly. Moreover, please confirm the following:

- Is the retrieval path (LD\_LIBRARY\_PATH) correctly set?
- Can the executable program be made correctly?
- Is there enough space to load and execute the program?
- Does the called method contain national characters?

### **JMP0104I-U**

# **EXCEPTION OCCURRED '\$1'**

### System action

Abnormally terminates the program.

#### Response

If \$1 is "OBJECT", describe the USE statement that specifies the class name having the inheritance relationship with the exception object that has been generated.

#### **JMP0105I-U**

### **CANNOT LOAD CLASS '\$1'. CODE=\$2.**

#### System action

Abnormally terminates the program.

#### Response

Eliminate the error cause according to the error code set in \$2 then re-execute the program. Also, make sure that the class entry information is specified correctly. Moreover, please confirm the following:

- Is the retrieval path (LD\_LIBRARY\_PATH) correctly set?
- Can the executable program be made correctly?
- Is there enough space to load and execute the program?
- Does the called method contain national characters?

### **JMP0106I-U**

# **EXCEPTION OBJECT USE PROCEDURE IS RECURSIVELY CALLED.**

#### System action

Abnormally terminates the program.

#### Response

If the error handling procedure is re-executed due to occurrence of a new exception object in the exception object error handling procedure being executed, control must not reach the last statement in the preceding error handling procedure.

Do not allow the error handling procedure to be called recursively or use the EXIT PROGRAM statement, EXIT METHOD statement, or GO TO statement so that the last statement in the error handling procedure will not be reached.

### **JMP0107I-U**

# **THE STOP RUN STATEMENT CANNOT BE EXECUTED DURING EXECUTION OF FINALIZE METHOD.**

#### System action

Abnormally terminates the program.

#### Response

Change the STOP RUN statement written in the finalize method or the program invoked from the finalize method to the EXIT PROGRAM or EXIT METHOD statement, then rerun the program.

### **JMP0200I-E**

# **INSUFFICIENT DATA ACCEPTED FROM SYSIN.**

Continues processing if the remaining part of the input data area is blank.

### Response

Prepare the number of data items that can be input by executing the ACCEPT FROM SYSIN statement.

Confirm that the ACCEPT statement is not executed a number of times equal to or greater than the number of data items.

### **JMP0201A-I**

# **AWAITING A REPLY.**

### System action

After receiving response, continues processing.

#### Explanation

The system asks the operator to input data by using the ACCEPT statement.

### Response

Input any necessary data.

### **JMP0202A-I**

# **\$1**

#### System action

After receiving response, continues processing.

#### Explanation

The STOP literal statement is being executed.

#### Response

Input any character. The literal specified in the STOP literal statement is written for \$1.

### **JMP0204I-U**

# **STATEMENT SEQUENCE ERROR. STM=\$1. PGM=\$2. LINE=\$3. RPT=\$4.**

### System action

Abnormally terminates the program.

#### Response

Correct the execution sequence of statements for the report or detail phrase indicated in the message, then re-execute.

- \$1 : The type of statement (INITIATE, GENERATE, or TERMINATE)
- \$2 : The outermost program name
- \$3 : The statement number
	- [Solaris][Linux] [COPY-qualification-value-]line-number.verb-sequence-number-in-a-line
	- [Linux64] [COPY-qualification-value-]line-number
- \$4 : The report name or data name (detail phrase name)

### **JMP0206I-W**

# **SCREEN ITEM SIZE IS LARGER THAN LOGICAL SCREEN.**

The screen item is displayed partially.

### Response

Specify a logical screen size large enough to display the entire item.

### **JMP0208I-E**

# **INVALID NUMERICAL VALUE ACCEPTED.**

#### System action

Writes zero to the receive data item, then continues processing.

#### Response

Specify a value for the numeric data item of the ACCEPT statement correctly, then re-execute.

# **JMP0211I-U**

# **KEY DEFINITION FILE OPEN ERROR. FILE=\$1. \$2**

#### System action

Abnormally terminates the program.

#### Response

Check the key definition file (\$1) specified by environment variable CBR\_SCR\_KEYDEFFILE.

Eliminate the cause of the error according to the error code written for \$2, then rerun the program

### **JMP0212I-W**

# **KEY DESCRIPTION IS INVALID. '\$1'**

#### System action

Continues processing without setting the "KEY" in the key definition file.

#### Response

Please correct the key definition file referring to the character string set in \$1, and execute program again. Table "\$1 of JMP0212I-W" lists the contents of \$1.

Table 3.13 \$1 of JMP0212I-W

| \$1            | Description                                                                                                    | <b>Programmer Response</b>                                                                                                    |
|----------------|----------------------------------------------------------------------------------------------------|----------------------------------------------------------------------------------------------------|
| <b>SECTION</b> | The mistake is found in the description of<br>the section name. It is judged that all keys<br>are not specified in the key definition file.             | Please confirm the section name [COBOL.KBD] of<br>the key definition file.                                                                                                    |
| KEY=key name   | The mistake is found in the description of<br>the key name. It is considered that the key<br>set in \$1 is not specified in the key<br>definition file. | Please confirm the description form of the key name<br>in the key definition file and whether the value of the<br>key is in the effective range. Please confirm the content<br>of the key definition.<br>[Solaris] Refer to the "Using Key Definition File" in<br>the "NetCOBOL User's Guide". |

### **JMP0214I-W**

**TWO OR MORE THREADS WERE EXECUTED IN THE SCREEN HANDLING**

Abnormally terminates the program.

### Response

Correct the program so it does not call the screen operation function from more than one thread at the same time in the same process; then execute the program again.

# **JMP0221I-U**

# **ERROR OCCURRED IN '\$1' OF THE METHOD INVOCATION. '\$2'**

#### System action

Abnormally terminates the program.

#### Response

Eliminate the error cause according to the string set in \$2 then re-execute the program. Table "\$2 ofJMP0221I-U" lists the text that can be set in \$2

### Table 3.14 \$2 ofJMP0221I-U

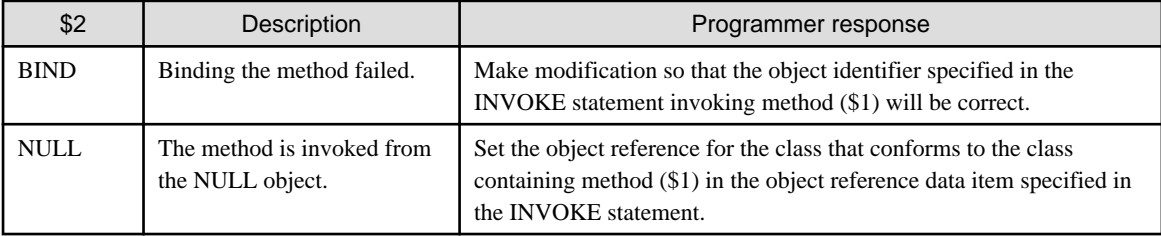

### **JMP0222I-U**

# **ERROR OCCURRED IN THE AS PHRASE. SPECIFICATION ON THE RIGHT SIDE OF THE AS PHARASE IS '\$1'**

### System action

Abnormally terminates the program.

#### Response

Make sure that class name \$1 or interface name \$1 specified on the right side of object modifier AS, or selective specification of class name \$1 (FACTORY OF specification or ONLY specification), conforms to the object referenced by the object reference identifier specified by the AS modifier.

### **JMP0223I-U**

### **CONFORMANCE ERROR OCCURRED IN THE SETTING OF THE SENDING OBJECT REFERENCE DATA ITEM TO THE RECEIVING OBJECT REFERENCE DATA ITEM.**

### System action

Abnormally terminates the program.

### Response

Make modification so that the object reference specified for the return item in the header of the procedure division at the sender conforms to the object reference specified for the return item at the receiver.

### **JMP0224I-U**

# **ERROR OCCURRED IN A PROPERTY METHOD INVOCATION. '\$1' 'NULL'**

Abnormally terminates the program.

### Response

Make the object reference specified for the object property conform to the class or interface containing the property name (\$1).

# **JMP0225I-U**

### **CANNOT INVOKE METHOD '\$1' WITH THE ANY LENGTH CLAUSE SPECIFICATION. '\$2' '\$3' \$4**

### System action

Abnormally terminates the program.

### Response

Remove the cause of the error by referring to the string set to \$3, and execute again. The table "\$3 of JMP0225I-U" shows the string set to \$3.

### Table 3.15 \$3 of JMP0225I-U

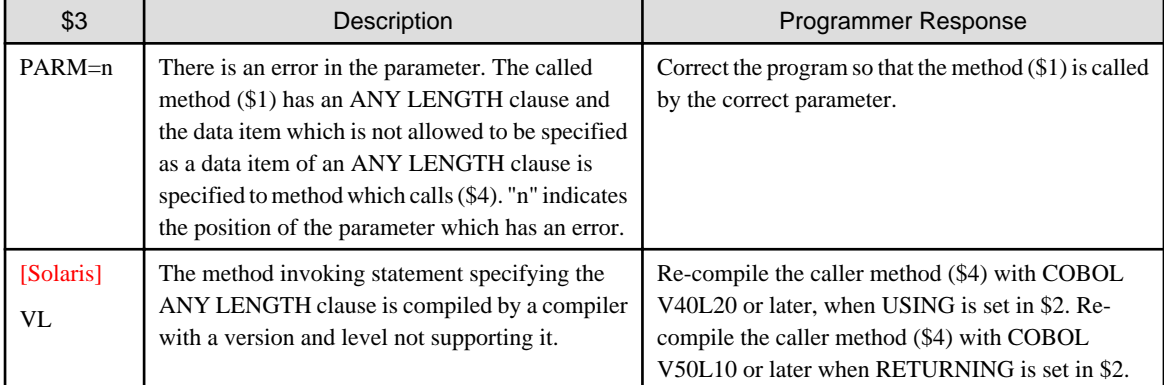

### **JMP0250I-U**

# **START ENVIRONMENT ERROR TO PERFORM ACCEPT/DISPLAY IN COLLABORATION WITH Systemwalker Centric Manager. '\$1'**

### System action

Abnormally terminates the program.

### Response

Remove the cause of the error by referring to the string set to \$1, and execute again. See the table below.

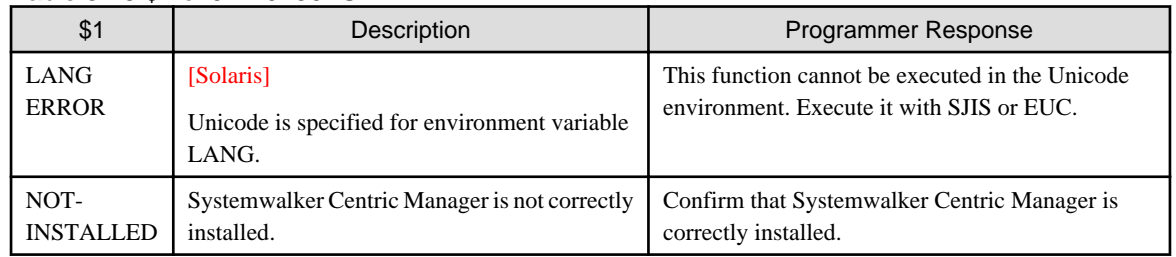

# Table 3.16 \$1 of JMP0250I-U

### **JMP0251I-U**

# **CANNOT DISPLAY UPON CONSOLE.**

Abnormally terminates the program.

# Response

Check that Systemwalker Centric Manager is active.

# **JMP0252I-U**

# **CANNOT ACCEPT FROM CONSOLE. '\$1'**

# System action

Abnormally terminates the program.

### Response

While referring to the string set in \$1, correct the cause of the error, and then retry the execution. See the table below.

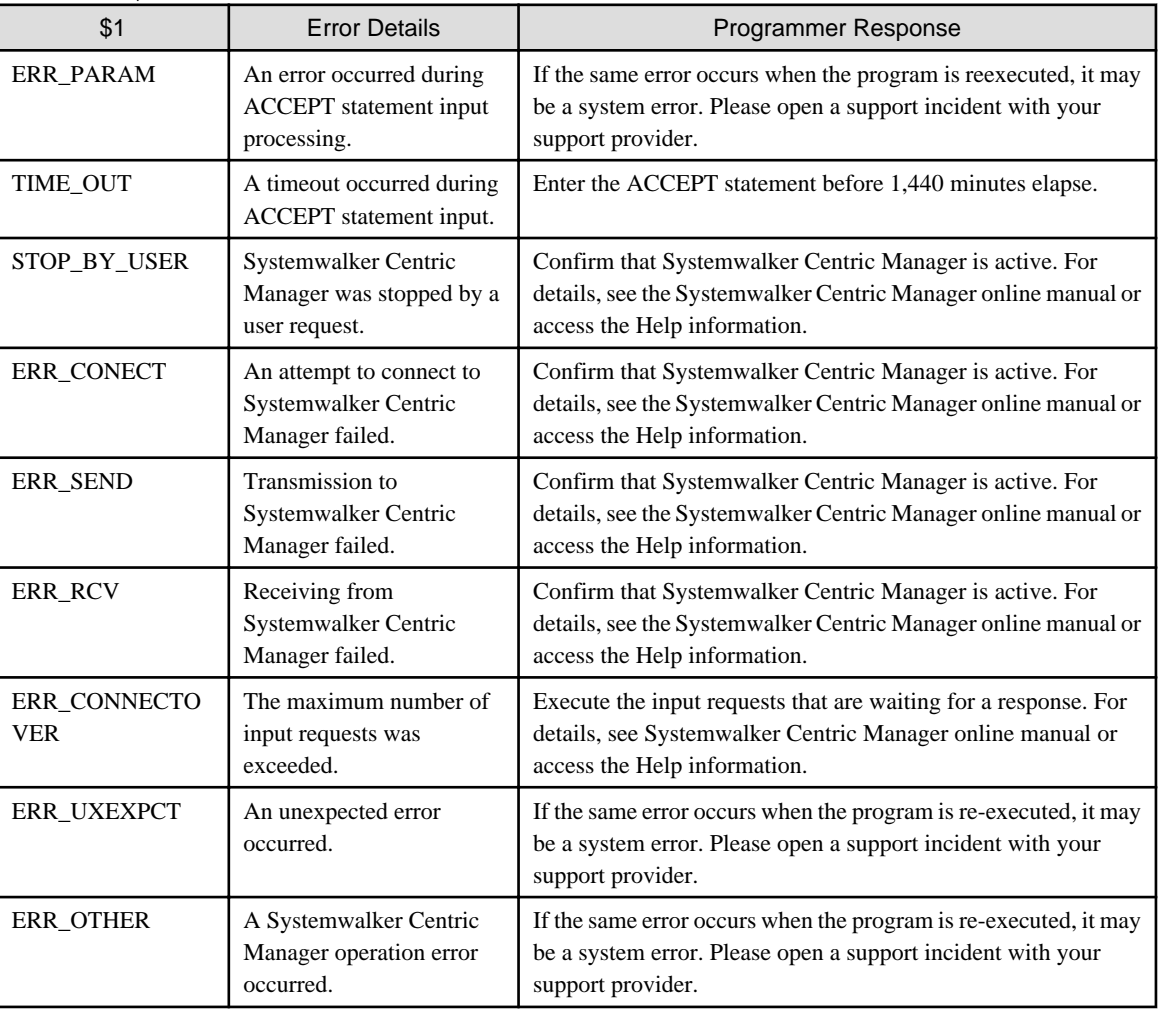

### Table 3.17 \$1 of JMP0252I-U

### **JMP0253I-U**

# **INVALID JOBDATE FORMAT.**

# System action

Abnormally terminates the program.

Check that the date specified in the environment variable CBR\_JOBDATE is specified in the correct format.

### **JMP0254I-E/U**

# **ERROR IN COLLABORATION WITH GENERALIZED LOG. '\$1' '\$2' '\$3'**

### System action

Abnormally terminates the program. When closing the general-purpose log fails, an E level message is displayed and processing continues.

#### Response

Remove errors in character strings \$1,\$2, and \$3 and execute again.

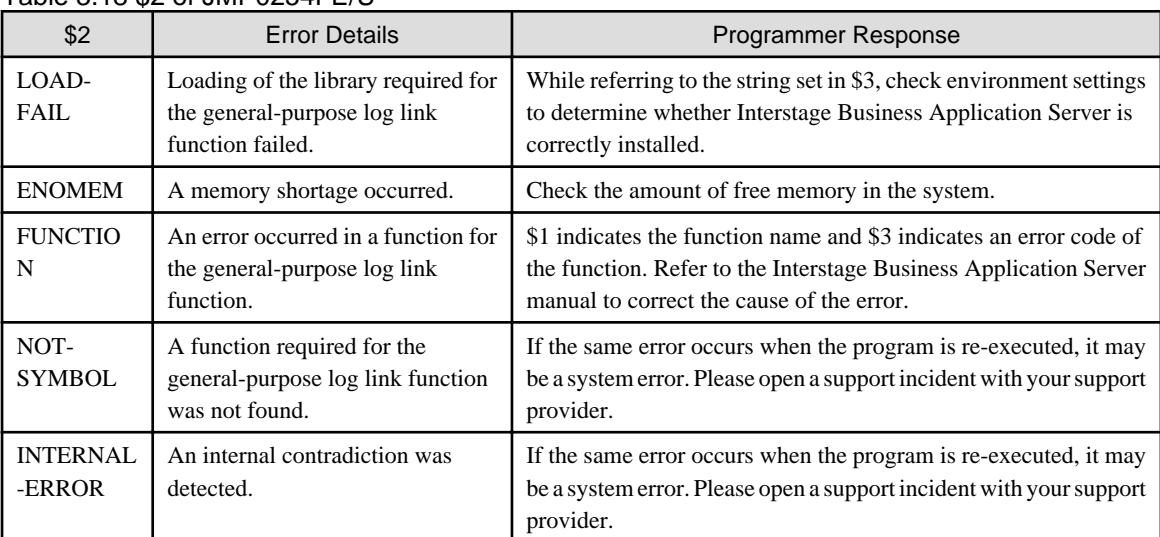

# Table 3.18 \$2 of JMP0254I-E/U

# **JMP0260I-U**

# **TRANSCRIPTION OF \$2th DATA FAILED. STATEMENT='\$1'. '\$3'**

#### System action

Abnormally terminates the program.

### Response

The character string of either STRING or UNSTRING is in \$1. The error number is in \$2. Correct the character string in \$3 and execute again.

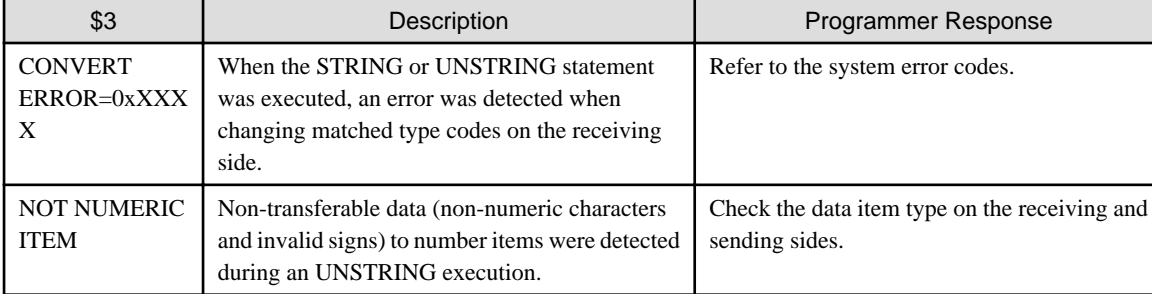

# Table 3.19 \$3 of JMP0260I-U

Example: When transferring a receiving side item, the "Extension number" failed following execution of the UNSTRING statement. Number 5 is in the message.

```
[Statement]
UNSTRING employee-data INTO employee BY CSV-FORMAT
[Data Definition]
77 employee-data PIC X(35)
                 VALUE "8701,TARO FUJITSU,38,SalesDepartment,7551-4535".
  01 employee.
   02 Employee-Number PIC 9(6).
   02 Name PIC X(15).
   02 Age PIC 9(2).
   02 Department PIC X(20).
    02 Extension number PIC 9(9). *> To be written "7551-4535", a message is displayed.
```
### **JMP0261I-U**

### **INITIAL VALUE OF 'POINTER' PHRASE IS INVALID. STATEMENT='\$1'**

#### System action

Abnormally terminates the program.

#### Response

The character string of either STRING or UNSTRING is in \$1. Correct the POINTER initial values and execute again.

#### **JMP0262I-W**

# **SOME CHARACTERS HAVE BEEN LEFT IN SENDING ITEM. STATEMENT='\$1'**

#### System action

The \$1 statement execution is exited, and program processing continues.

#### Response

The character string of either STRING or UNSTRING is in \$1. Correct the error in \$1 as indicated below and execute again.

- STRING Statement

Moving to the low order end in the receiving side item has been completed, but there are still characters in the sending side item. Resize the receiving side data items so that all sending side items can be moved.

- UNSTRING Statement

There is some split data that cannot be moved from the sending side item. Increase the data item numbers on the receiving side so that all of the split data can be stored.

Use CBR\_CSV\_OVERFLOW\_MESSAGE to suppress the display of this message without modifying the program. Refer to "CBR\_CSV\_OVERFLOW\_MESSAGE (Specify to suppress messages at CSV data operation)" in the "NetCOBOL User's Guide" for details.

### **JMP0263I-W**

# **TRUNCATION OF \$1th DATA OCCURRED. STATEMENT='UNSTRING'**

#### System action

The data following the moving rule is truncated, and the UNSTRING statement processing continues.

#### Response

Error numbers are in \$1. Character strings split by the UNSTRING statement are larger than the receiving side item, so the data was truncated. Resize the receiving side item that was truncated, and execute again.

Use environment CBR\_CSV\_OVERFLOW\_MESSAGE to suppress the display of this message without modifying the program. Refer to "CBR\_CSV\_OVERFLOW\_MESSAGE (Specify to suppress messages at CSV data operation)" in the "NetCOBOL User's Guide" for details.

Example: When transferring a receiving side item, "Department" failed following execution of the UNSTRING statement. Number "4" is in the message.

```
[Statement]
UNSTRING employee data INFO employee BY CSV-FORMAT
[Data Definition]
77 employee-data PIC X(35)
                 VALUE "8701,TARO FUJITSU,38,SalesDepartment,7551-4535".
  01 employee.
   02 Employee-Number PIC 9(6).
   02 Name PIC X(15).
   02 Age PIC 9(2).
   02 Department PIC X(10). *> To be written "SalesDepartment",
   02 Extension number PIC X(10). *> a message is displayed.
```
### **JMP0301I-E**

# **'\$1' (\$2) IS NOT CLOSED. \$3**

#### System action

Terminates the program without performing close processing for the file.

#### Response

Correct the program (\$3) so that the CLOSE statement is executed for the file (\$1) before termination of the program (\$3). The open mode of the file (\$1) is written for \$2.

### **JMP0302I-U**

### **CLOSE ERROR DURING PROGRAM TERMINATION. PGM=\$1. FILE=\$2.**

#### System action

Abnormally terminates the program.

#### Response

Check and eliminate the cause of the error. If another message is written, refer to it to determine the cause. The program name is written for \$1. The access name or file name is written for \$2.

# **JMP0310I-I/U**

### **\$1 ERROR. FILE=\$2. '\$3'.**

#### System action

Continues program processing if the severity code is I; aborts the program if the severity code is U. The severity code is determined as follows:

- I: The FILE STATUS clause is specified for file definition.
- U: The FILE STATUS clause and error procedures are not specified.

#### Response

Eliminate the cause of the error according to the character string output in \$3, then re-execute. OPEN or CLOSE is output in \$1. The access name or file name is output in \$2. Meanings of the strings output in \$3 and actions to be taken are shown in table "\$3 of JMP0310I-I/U (1)" and "\$3 of JMP0310I-I/U (2)".

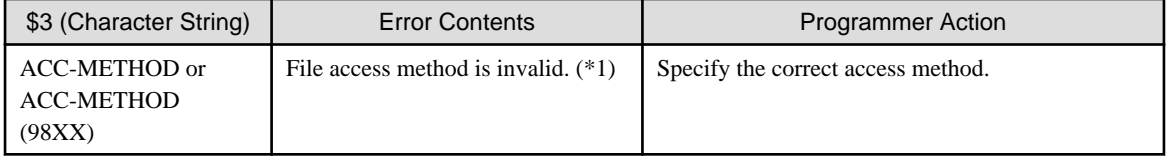

#### Table 3.20 \$3 of JMP0310I-I/U (1)

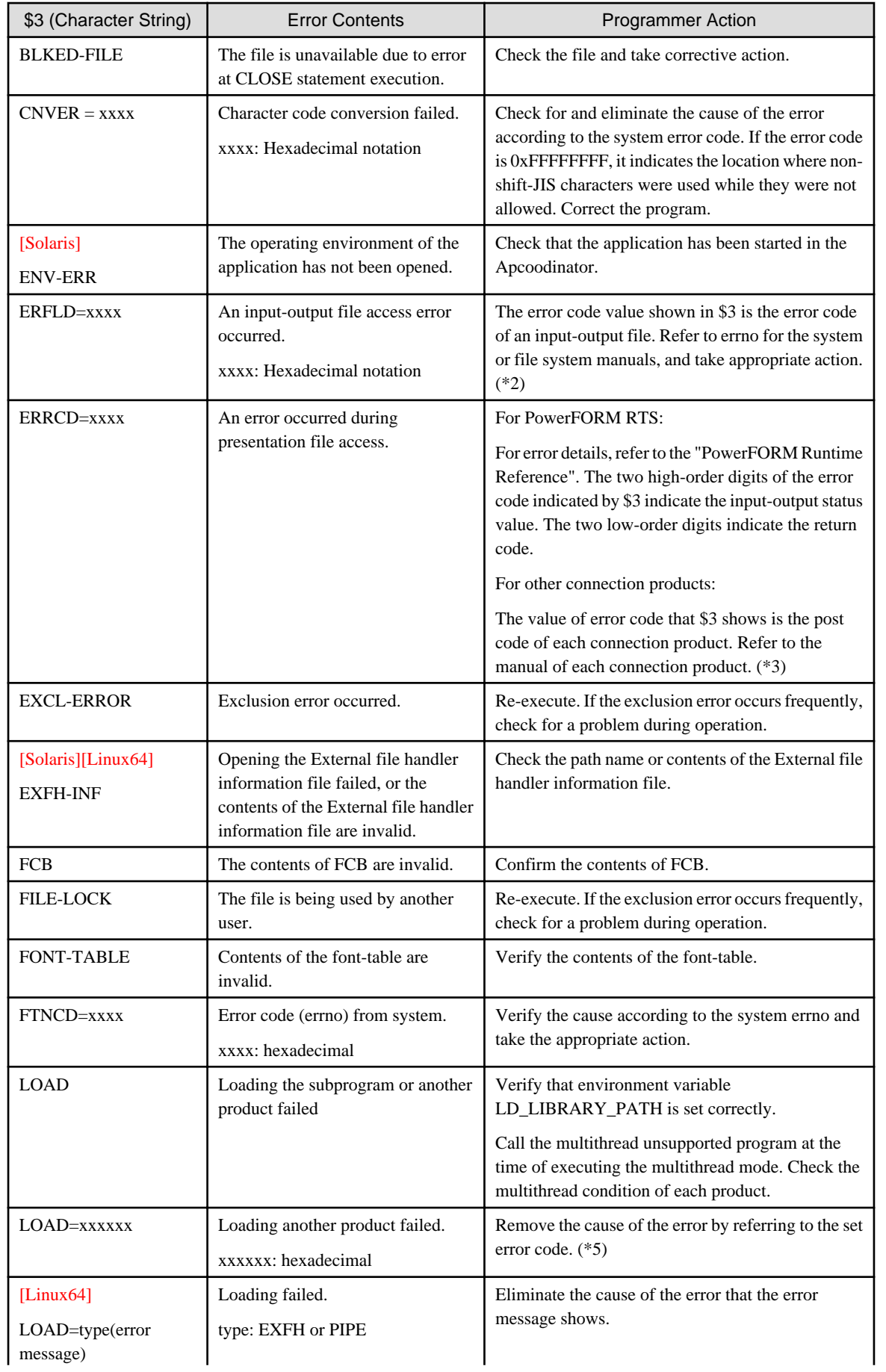

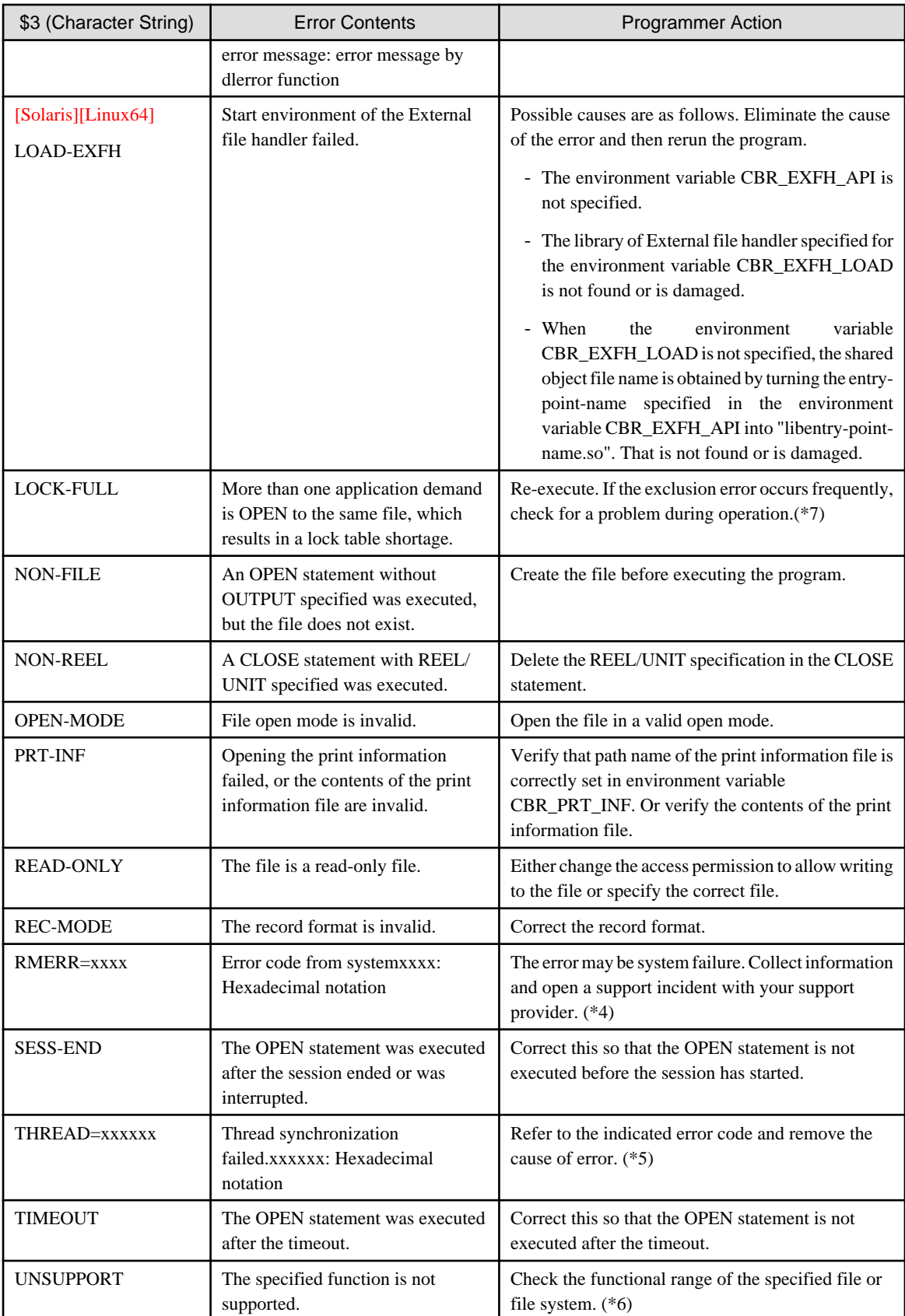

- \*1: The following event errors in the file accessing method may have occurred:

- Tried to access files of a different configuration.
- Tried to access index files that need to be restored.

- The file expressive form does not match the program performance code-type or definitions within the program.

 $- *2$ :

- If a message is generated showing error information ERFLD=101 when a print file (without the FORMAT clause specified) is executed, ensure the following:
	- Only the required number of printer drivers are installed.
	- The FCB control statement is less than 2,048 bytes.
	- All the specified forms overlay patterns are correct.
	- All the registered forms overlay pattern names are correct.
	- The spool area is large enough.
	- Confirm the disk capacity of the environment variable (TMPDIR) directory.
	- Stop all other applications that are executing at the same time.
	- Confirm the size of real storage and increase it if necessary.
	- Confirm the size of virtual storage and increase it if necessary.
	- If no problems are found in the above checks, a system error probably occurred.
	- Collect the error information, then open a support incident with your support provider.
- Refer to the system errno explanation for details on character strings indicating errors in the file message text other than those listed above.
- \*3 If ERRCD=90xx is output while PowerFORM Runtime is used, refer to the "PowerFORM Runtime Reference" for xx.
- \*4 When RMERR=7F17 (98xx) is output, the file cannot be used normally. For indexed files, use the file utility or indexed file recovery function to restore the file.
- \*5 Refer to the system errno explanation for details.
- \*6 Check multithread or Unicode operation as follows:
	- Check the multithread support status of each product to determine whether a product not supporting multithread operation is called during multithread model operation.
	- Check the Unicode support status of each product to determine whether a product not supporting Unicode is called during Unicode application operation.
- \*7 The maximum number of OPEN requests that can be accepted concurrently for the same file is 1024.

If any character strings explained in "\$3 of JMP0310I-I/U (2)" are displayed, check the following:

- Whether the defined contents of the program, a file, or a record are consistent with the attribute of the file actually processed.
- Whether this product was used to create the file that is actually processed.
- Whether the specified file system type is correct.

If the file that is used was created with a product other than this product (OSIV COBOL85 or another programming language) or belongs to a different file system, the following errors may occur:

| \$3 (Character String) | <b>Error Contents</b>                       | Contents Checked by Program                        |
|------------------------|---------------------------------------------|----------------------------------------------------|
| <b>INV-BLKSZ</b>       | Block length is invalid.                    | Length specified in BLOCK CONTAINS clause.         |
| <b>INV-CODEST</b>      | Code set is invalid.                        | Character sign of CODE SET clause.                 |
| <b>INV-COLSEQ</b>      | Character collating sequence is<br>invalid. | Code system name of PROGRAM COLLATING<br>SEOUENCE. |

Table 3.21 \$3 of JMP0310I-I/U (2)

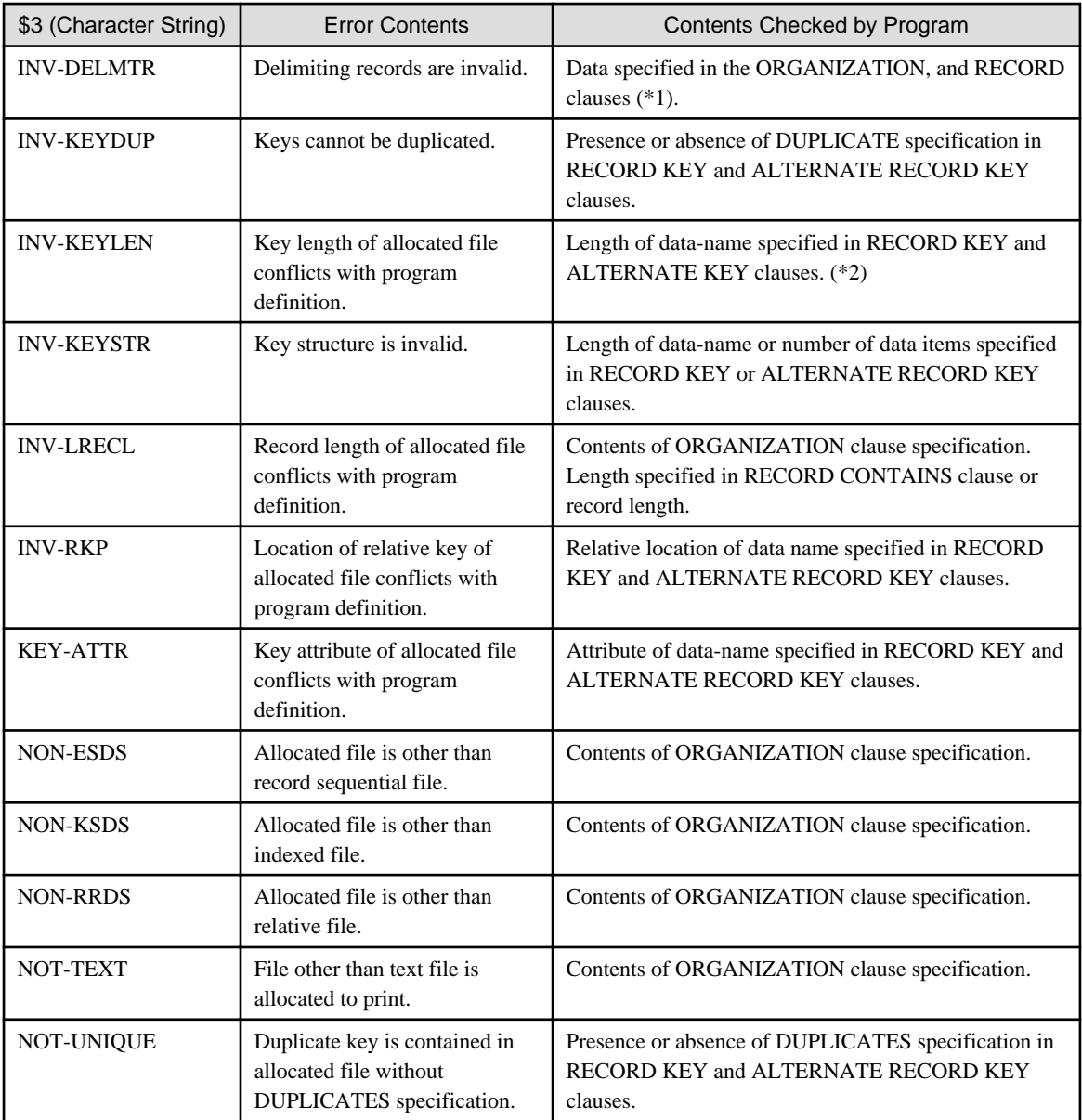

\*1 : Check the program definition to verify that the file organization and the record format (fixed or variable record length) are consistent with the processed file.

\*2 : When two or more data items are specified for the RECORD KEY clause and the ALTERNATE RECORD KEY clause, the length of all data items should correspond to the length of each key of the allocated file.

### **JMP0311I-I/U**

# **[Linux] MISSING ALLOCATION. FILE=\$1.**

# **[Solaris][Linux64] MISSING ALLOCATION. FILE=\$1. '\$2'.**

### System action

Continues program processing if the severity code is I; aborts the program if the severity code is U. The severity code is determined as follows:

- I: The FILE STATUS clause is specified for file definition.
- U: The FILE STATUS clause and error procedures are not specified.

- [Linux] Check the following and then execute again:
	- Is the file (\$1) allocated correctly?
	- If a comma (,) is included in the filename, is it enclosed in double quotation marks?
	- After the filename, is a valid character string specified correctly as the file function?

Refer to "Other File Functions", in "File Processing", in the "NetCOBOL User's Guide" for information concerning file functions.

- [Solaris][Linux64] Allocate the file (\$1) if necessary, or specify the file correctly, then re-execute. See the table "\$2 of JMP0311I-I/U" for more information regarding the character string in \$2.

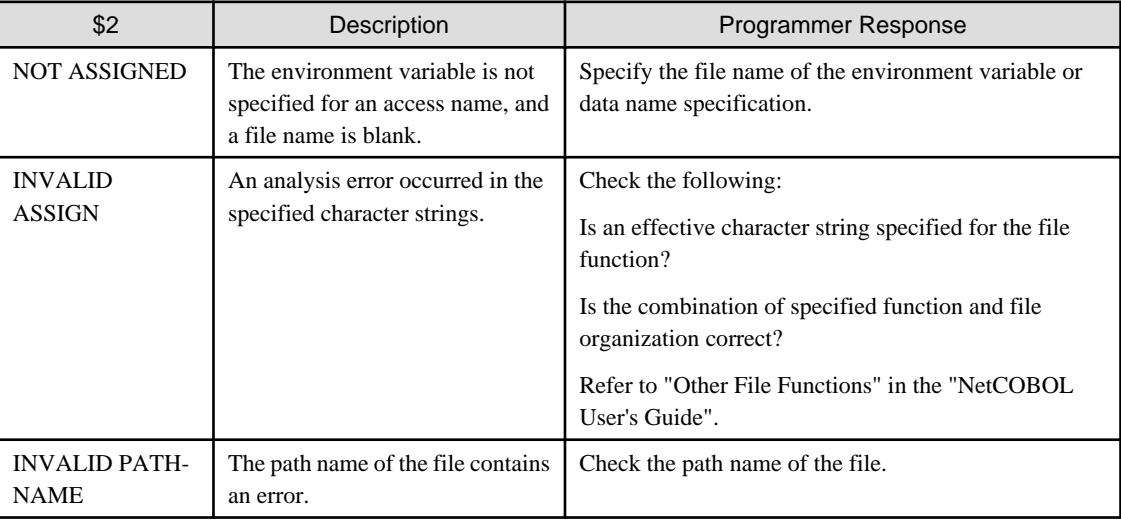

#### Table 3.22 \$2 of JMP0311I-I/U

### **JMP0313I-I/U**

### **INSUFFICIENT STORAGE AVAILABLE. STM=\$1. FILE=\$2.**

#### System action

Discontinues error file processing, then continues program processing if the severity code is I; aborts the program if the severity code is U. The severity code is determined as follows:

- I: The FILE STATUS clause is specified for file definition.
- U: The FILE STATUS clause and error procedures are not specified.

#### Response

For the cause and action to be taken, see ["Appendix B Notes](#page-879-0)." After the action is taken, re-execute the program.

The COBOL statement (OPEN, CLOSE, START, READ, WRITE, REWRITE, or DELETE) that caused the virtual storage to become insufficient is written for \$1. The file name or access name of the processed file is written for \$2.

### **JMP0320I-I/U**

#### **INPUT/OUTPUT ERROR. STM=\$1. FILE=\$2. '\$3'.**

### System action

Discontinues error file processing, then continues program processing if the severity code is I; aborts the program if the severity code is U. The severity code is determined as follows:

- I: The FILE STATUS clause is specified for file definition.
- U: The FILE STATUS clause and error procedures are not specified.

Eliminate the cause of the error according to the character string output for \$3. The COBOL statement (START, READ, WRITE, REWRITE, or DELETE) that caused the input-output error is output in \$1. The file name or access name of the processed file is output in \$2. Table "\$3 of JMP0320I-I/U" shows the meanings of strings to be output in \$3 and the actions to be taken.

| \$3                          | Description                                                                                                    | Programmer Response                                                                                                    |
|------------------------------|----------------------------------------------------------------------------------------------------|----------------------------------------------------------------------------------------------------|
| <b>ALTD-LEN</b>              | The record length specified in the<br><b>REWRITE</b> statement is different<br>from the length of an existing record.            | Do not change the length of an existing record when<br>updating the record.                                                                                                    |
| <b>BLKED-FILE</b>            | The file cannot be used because of a<br>CLOSE statement error.                                                                   | If message JMP0310I-I is displayed before<br>JMP0320I-I, eliminate the cause of the error<br>according to message JMP0310I-I.                                                                                 |
| $C\text{NVER} = \text{xxxx}$ | Character code conversion failed.<br>xxxx: Hexadecimal notation                                                                  | Check for and eliminate the cause of the error<br>according to the system error code. Error code<br>0xFFFFFFFFF indicates the location where non-<br>ACP characters were used where they were not<br>allowed. |
| ERRCD=xxxx                   | A presentation file access error<br>occurred.                                                                                    | Check for and eliminate the cause of the error<br>according to the manuals of the linked products.<br>$(*1)$                                                                                                  |
| <b>EXCEED-LEN</b>            | The length of the record to be written<br>exceeds the maximum record length<br>specified in the program.                         | Set the record length to within the specified<br>maximum record length.                                                                                                    |
| <b>EXCL-ERROR</b>            | An exclusive error occurred.                                                                                                    | Re-execute. If the exclusive error occurs<br>repeatedly, confirm that the error does not affect<br>operation.                                                                                                 |
| <b>FCB</b>                   | The FCB contents are invalid.                                                                                                    | Check the FCB contents.                                                                                                    |
| FDBK=xxxx                    | An error occurred while accessing<br>the input-output file.<br>xxxx: Expressed in hexadecimal                                    | The value set in \$3 is the error code of the input-<br>output file. Check for and eliminate the cause of the<br>error according to the system error code or the<br>manuals of the file system. (*2)          |
| <b>FONT</b>                  | A font that did not exist in the system<br>was specified for output. Or, the<br>specified font table could not be<br>opened.     | Check the specified font name, and install necessary<br>fonts in the system. Or, check if the correct font<br>table name has been specified.                                                                  |
| $FOVER=xxxx$                 | Error occurred at overlay pattern<br>combine processing.                                                                         | Check cause according to xxxx and take corrective<br>action. For contents of xxxx, see the table "Contents<br>of error when \$3 of JMP0320I-I/U is<br>FOVER=xxxx" below.                                      |
| <b>FOVL</b>                  | The specified directory containing<br>the forms overlay definition is<br>invalid, or the forms overlay<br>definition is invalid. | Check the initial file to determine if the directory<br>containing the correct forms overlay definition is<br>specified.                                                                                      |
| FTNCD=xxxx                   | Error code from the system xxxx:<br>Expressed in hexadecimal                                                                     | Check for and eliminate the cause of the error<br>according to the system error code. (*2)                                                                                                    |
| <b>INV-CHAR</b>              | A line sequential file record or print<br>file record contains an invalid<br>character.                                          | Check the data contents.                                                                                                    |
| <b>INV_DELMTR</b>            | A record delimiter is incorrect.                                                                                                 | Correct the contradiction between the program<br>specification and attribute of the assigned file.                                                                                                    |

Table 3.23 \$3 of JMP0320I-I/U

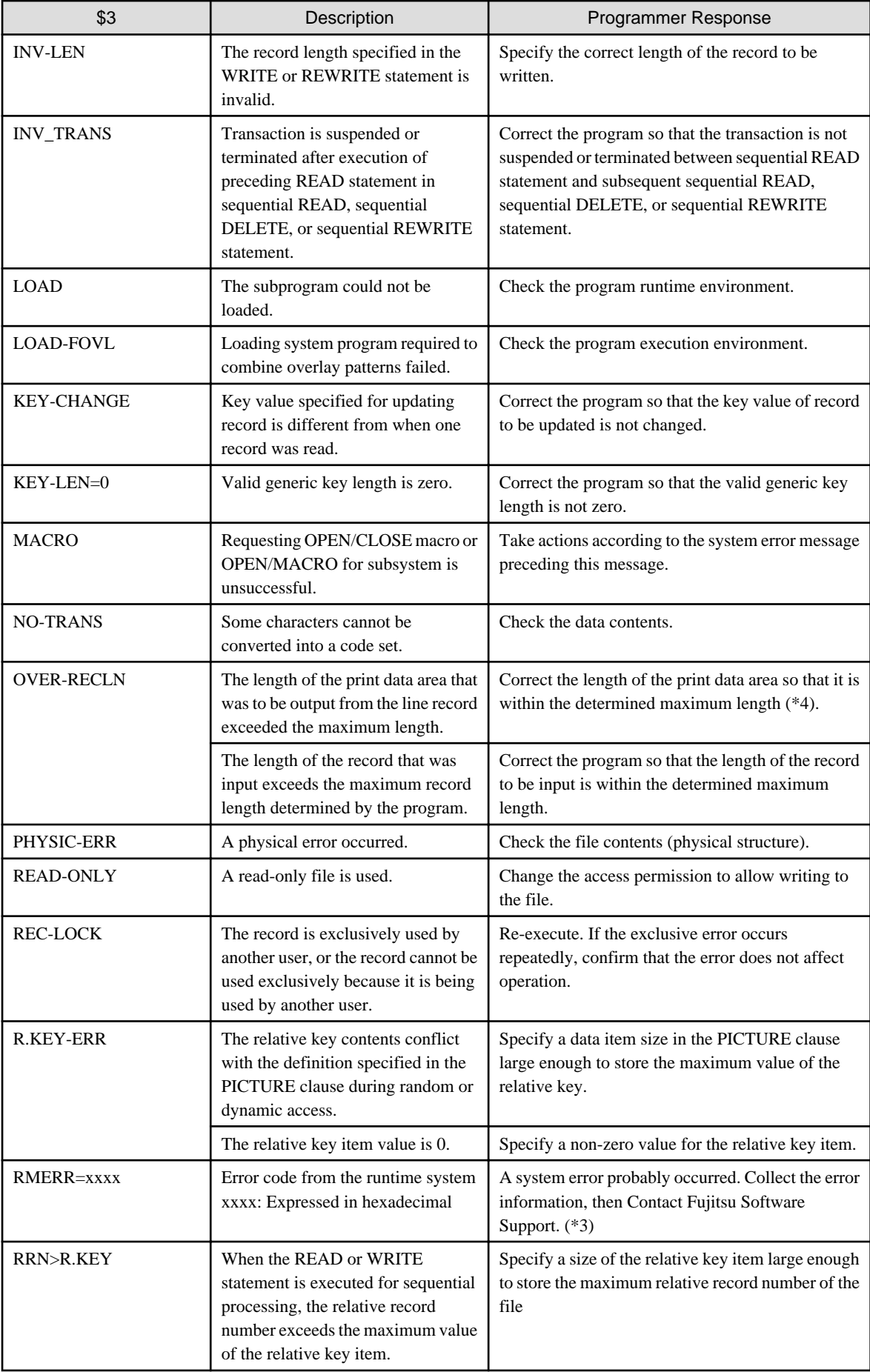

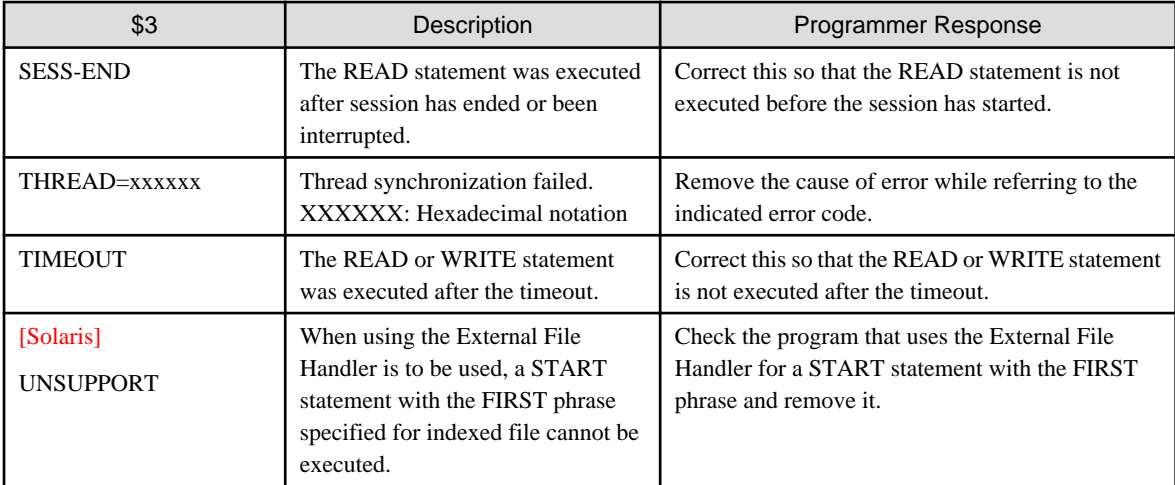

- \*1 If ERRCD=90xx is output while PowerFORM RTS is used, refer to the "PowerFORM Runtime Reference" for xx.

- \*2

- If a message is generated showing error information ERFLD=101 when a print file (without the FORMAT clause specified) is executed, ensure the following:
	- Only the required number of printer drivers are installed.
	- The FCB control statement is less than 2,048 bytes.
	- All of the specified forms overlay patterns are correct.
	- All of the registered forms overlay pattern names are correct.
	- The spool area is large enough.
	- Confirm the disk capacity of the environment variable (TMPDIR) directory.
	- Stop all other applications that are executing at the same time.
	- Confirm the size of real storage and increase it if necessary.
	- Confirm the size of virtual storage and increase it if necessary.
	- If no problems are found in the above checks, a system error probably occurred.
- [Solaris] For details on error codes to the RDM file, refer to "error code list" in "RDB/7000 Manual" and "communication error detail codes" in "SymfoWARE7000 DB Collaboration Help".
- [Solaris] For details on error codes for PowerRDBconnector, see the "PowerRDBconnector Handbook."
- See "System Error Codes" for details on character strings indicating errors in the file message text other than the above.
- \*3 If RMERR=7F17 (98xx) is output, the file cannot be used normally. For the indexed file, use the file utility or indexed file recovery function to restore the file.
- \*4 The length of the record that can be written from the line record (though it is just a guideline) can be obtained with the following formula:

32 Kbytes > Output record length + 2 + 100 \* Number of basic items

If a national data item is specified in the report group description entry when the report writer module is used, this message may be output. The execution results of the report containing national data items for the report writer module are not guaranteed. Correct the program so that no national data items are specified.

Table 3.24 Contents of error when \$3 of JMP0320I-I/U is FOVER=xxxx

| $\sim$ . Two discussed in the contract the contract of $\sim$ . The contract of $\sim$ . The contract of $\sim$ |                                                                    |  |
|----------------------------------------------------------------------------------------------------|--------------------------------------------------------------------|--|
| Value of FOVER=xxxx I                                                                                           | <b>Error Contents</b>                                              |  |
| l 16                                                                                                    | The output file cannot be used due to insufficient resources, etc. |  |

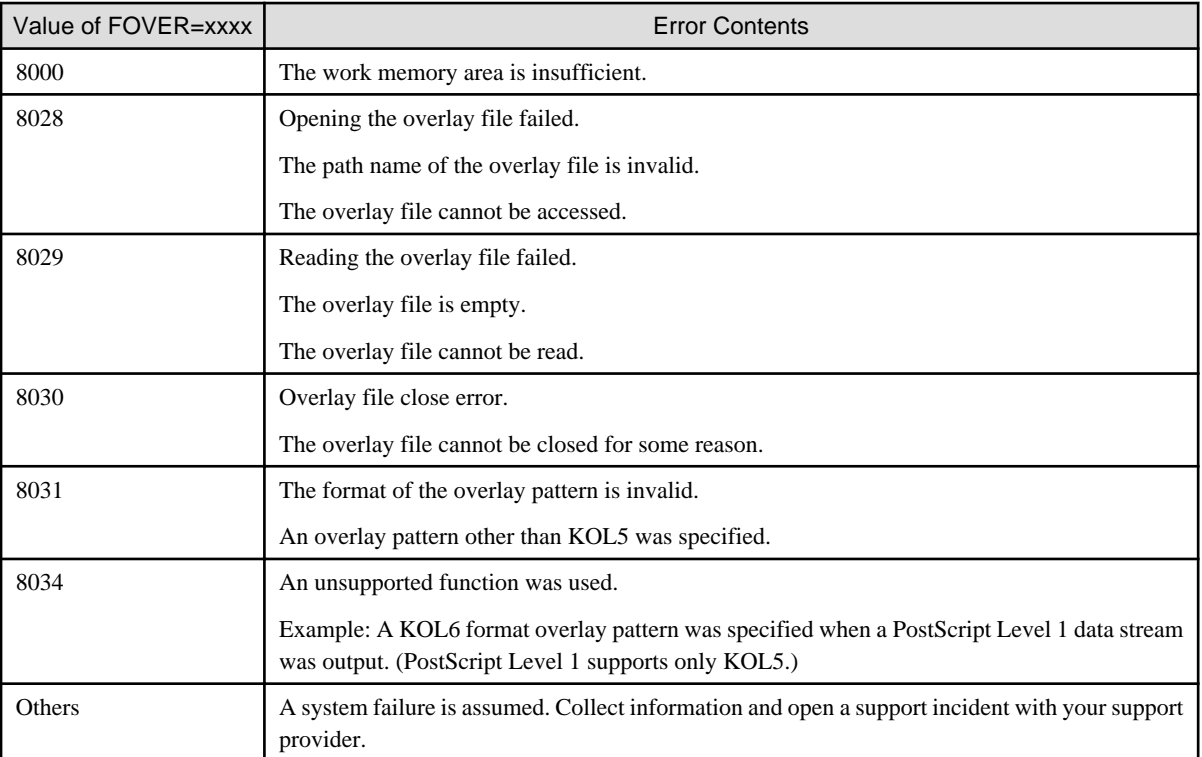

# **JMP0321I-U**

# **AT END CONDITION. STM=READ. FILE=\$1.**

#### System action

Abnormally terminates the program.

#### Explanation

The file name or access name of the file with which a file end condition was produced is written for \$1.

#### Response

Specify AT END phrase in the READ statement to perform file end processing.

Check whether the number of input data items is correct.

# **JMP0322I-U**

# **KEY SEQUENCE ERROR. STM=\$1. FILE=\$2.**

#### System action

Abnormally terminates the program.

### Explanation

The file name or access name of the file with which an invalid key condition was produced is written for \$2.

### Response

If \$1 is the WRITE statement, correct the program so that the key values are written in ascending order.

If \$1 is the REWRITE or DELETE statement, correct the program so that the key value of the record read by the previous READ statement is not changed.

### **JMP0323I-U**

### **DUPLICATE KEY ERROR. STM=\$1. FILE=\$2.**

# System action

Abnormally terminates the program.

#### **Explanation**

The error COBOL statement (WRITE, REWRITE or CLOSE) is written for \$1. The file name or access name of the error file is written for \$2.

#### Response

Correct the program so that a key is not duplicated.

### **JMP0324I-U**

# **RECORD NOT FOUND. STM=\$1. FILE=\$2.**

### System action

Abnormally terminates the program.

#### Explanation

The error COBOL statement (READ, REWRITE, START, or DELETE) is written for \$1. The file name or access name of the error file is written for \$2.

#### Response

Correct the program so that attempts to access a non-existent record are inhibited.

Correct the program by using the FILE STATUS or INVALID KEY clause so that the program checks an attempt to access a nonexistent record.

#### **JMP0325I-I/U**

# **MAXIMUM FILE SIZE EXCEEDED, OR INSUFFICIENT DISK SPACE. STM=\$1. FILE=\$2.**

#### System action

The free disk space is insufficient or the maximum file size has been exceeded.

Terminates the program abnormally when the severity code is U.

When the FILE STATUS clause is specified in the file definition, the severity code is I. When the FILE STATUS clause and an error processing procedure are not specified, the code is U.

### Explanation

The error COBOL statement (WRITE, REWRITE, READ, START, or CLOSE) is written for \$1. The file name or access name of the error file is written for \$2.

#### Response

The disk space is insufficient or the maximum size of the file was exceeded. Refer to Table "Functional differences between file systems", in "File Processing", in the "NetCOBOL User's Guide". When the disk space is insufficient, increase the size of disk space, then re-execute. If the file capacity is limited by the command, increase the maximum value, then rerun the program. When the maximum size of the file is exceeded, divide the file into multiple parts.

### **JMP0326I-U**

# **NO-SPACE CONDITION. STM=\$1. FILE=\$2.**

#### System action

Abnormally terminates the program.

### Explanation

The error COBOL statement (WRITE, REWRITE, READ, START, or CLOSE) is written for \$1. The file name or access name of the error file is written for \$2.

### Response

Increase the size of the file space or disk space, then re-execute.

# **JMP0327I-U**

# **INVALID KEY CONDITION. STM=\$1. FILE=\$2. '\$3'.**

#### System action

Abnormally terminates the program.

#### Explanation

The error COBOL statement (WRITE) is written for \$1. The file name or access name of the error file is written for \$2.

#### Response

If \$3 is RRN>R.KEY, correct the program so that the relative record number does not exceed the maximum value permitted for the relative key item when records are written in sequential processing. Alternatively, correct the program by using the INVALID KEY clause so that processing for an invalid key condition is performed.

#### **JMP0328I-I/U**

### **DEPENDING ON OBJECT VALUE IS OUT OF RANGE. STM=WRITE. FILE=\$1.**

#### System action

Continues program processing if the severity code is I; aborts the program if the severity code is U. The severity code is determined by:

- I: The FILE STATUS clause is specified for file definition.
- U: The FILE STATUS clause and error procedures are not specified.

### Explanation

The file name or access name of the error file is written for \$1.

### Response

Correct the program so that the DEPENDING ON value is defined in the specified range.

### **JMP0330I-I/U**

### **STATEMENT SEQUENCE ERROR. STM=\$1. FILE=\$2. '\$3'.**

#### System action

Continues program processing if the severity code is I; aborts the program if the severity code is U. The severity code is determined by:

- I: The FILE STATUS clause is specified for file definition.
- U: The FILE STATUS clause and error procedures are not specified.

#### Explanation

The COBOL statement (OPEN, CLOSE, READ, WRITE, REWRITE, START, or DELETE) with which an input-output error occurred is output in \$1. The file name or access name of the processed file is output in \$2. The character strings output for \$3 are listed in Table "\$3 of JMP0330I-I/U".

Eliminate the cause of the error according to the character string output in \$3, then re-execute.

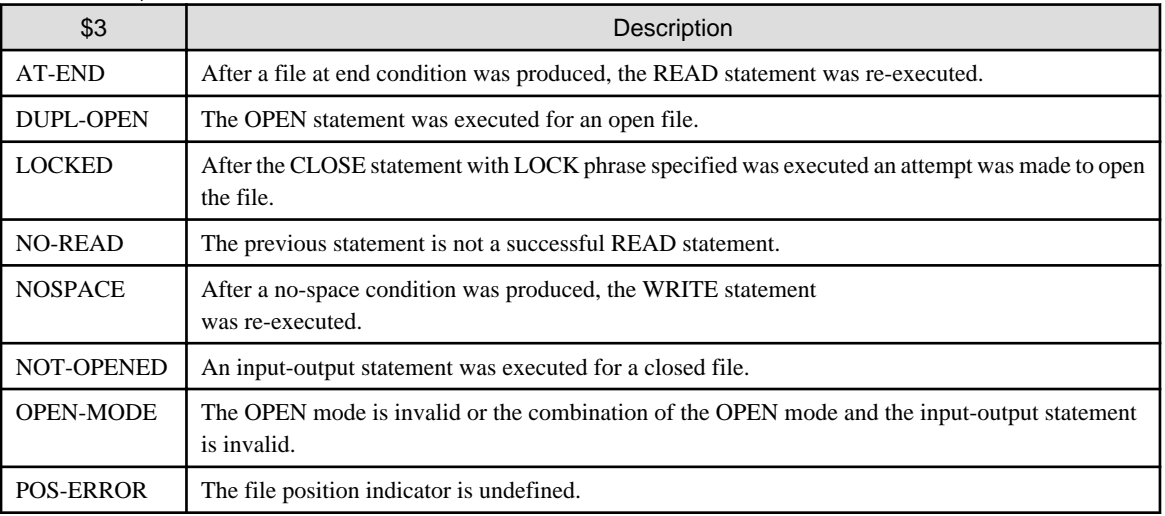

### Table 3.25 \$3 of JMP0330I-I/U

# **JMP0331I-U**

# **THREAD SYNCHRONIZATION FAILED. FILE=\$1. '\$2'.**

### System action

Abnormally terminates the program.

### Response

Remove the cause of error while referring to the character string indicated in \$2, then rerun the program. Table "\$2 of JMP0331I-U" provides explanations and responses of the character string indicated in \$2.

#### Table 3.26 \$2 of JMP0331I-U

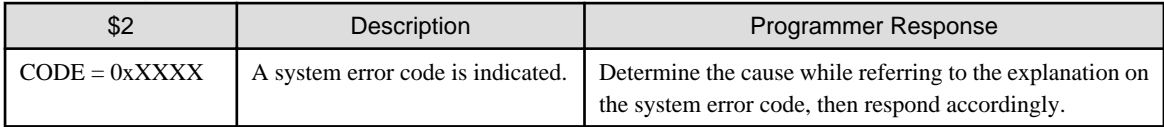

### **JMP0340I-U**

# **CONTROL RECORD FORMAT ERROR. STM=WRITE. FILE=\$1. '\$2'.**

### System action

Abnormally terminates the program.

#### Explanation

The file name or access name of the processed file is output in \$1. Table "\$2 of JMP0340I-U" lists the strings that can be written to \$2 along with the control record contents. When a blank is not set in RSV(system usage) region, this error message might be output. Confirm that a blank is set in the RSV region.

#### Response

Eliminate the cause of the error according to the character string written for \$2, then re-execute.

### Table 3.27 \$2 of JMP0340I-U

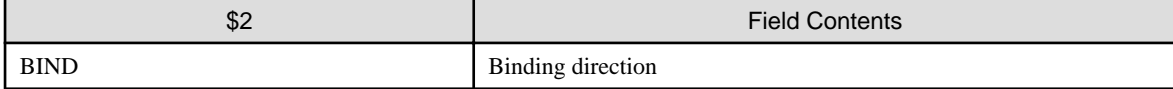

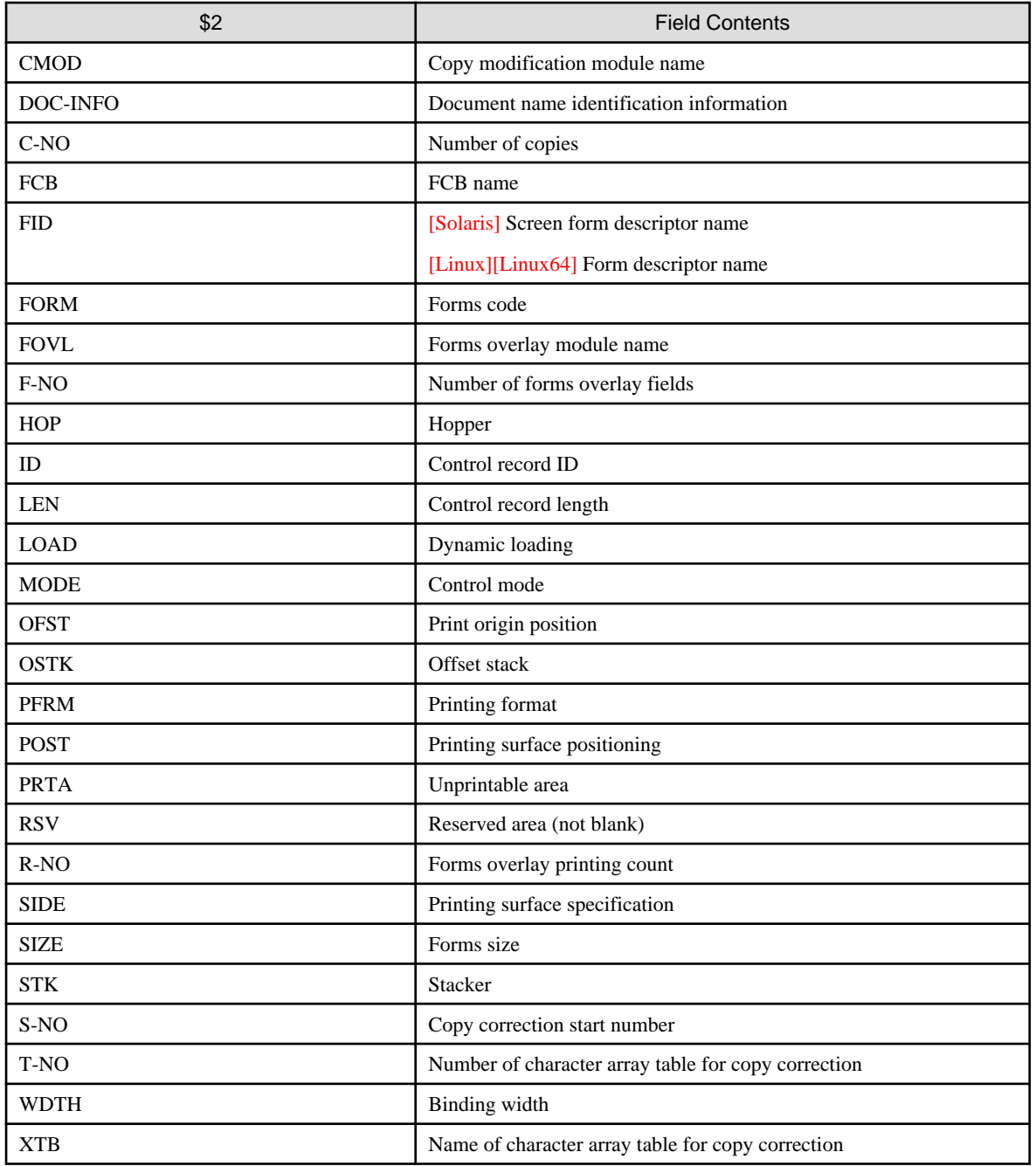

# **JMP0350I-U**

# **USE PROCEDURE IS RECURSIVELY CALLED.**

# System action

Abnormally terminates the program.

# Response

If execution of an input-output statement during an error procedure causes re-execution of the error procedure, do not let control reach the last statement of the first-executed error procedure.

# **JMP0360I-U**

# **PS FILE ACCESS ERROR. CODE=\$1.**

Abnormally terminates the program.

### Explanation

The internal code indicating detailed error information is written for \$1.

#### Response

Check the contents of the destination specified in the SYMBOLIC DESTINATION clause. If the contents are correct, a system error probably occurred. Collect the error information, then Contact Fujitsu Software Support.

### **JMP0362I-U**

# **ORDER CREATE PROCESS ERROR. STM='\$1'. FILE='\$2'. CODE=\$3.**

#### System action

Abnormally terminates the program.

#### Response

The COBOL statement (either of OPEN, CLOSE, or WRITE) with the error is set in \$1, while the file name or access name for file processing is set in \$2.

- [Solaris] If the print function of another company's printer is used, this error is assumed to be a system fault. Output resources and open a support incident with your support provider.
- If the form descriptor is used, check the error code set in \$3 and eliminate the cause. Then, rerun the program. For details on error codes, see the Systemwalker/ListWORKS online manual or the Interstage List Works online manual.

### **JMP0363I-U**

# **SYMBOLIC DESTINATION ERROR. FILE=\$1.**

### System action

Abnormally terminates the program.

### Explanation

The file name or access name is written for \$1.

#### Response

Specify the destination name in the SYMBOLIC DESTINATION clause correctly, then re-execute.

### **JMP0364I-U**

### **CLAUSE '\$1' ERROR. FILE=\$2.**

#### System action

Abnormally terminates the program.

#### Explanation

The file name or access name is written for \$2.

### Response

Specify the correct data item in the \$1 clause, then re-execute.

# **JMP0370I-U**

# **INSUFFICIENT STORAGE AVAILABLE TO PERFORM SQL.**

Abnormally terminates the program.

### Response

For the cause and action to be taken, see ["Appendix B Notes](#page-879-0)." After the action is taken, re-execute the program.

### **JMP0371I-U**

### **ENVIRONMENT INFORMATION FILE ERROR TO PERFORM SQL. '\$1'.**

#### System action

Abnormally terminates the program.

### Explanation

The character string indicating the error information is output in \$1. Table "\$1 of JMP0371I-U (with ODBC) " lists the texts that can be output to \$1.

#### Response

Specify data in the environment information file correctly, then re-execute.

### Table 3.28 \$1 of JMP0371I-U (with ODBC)

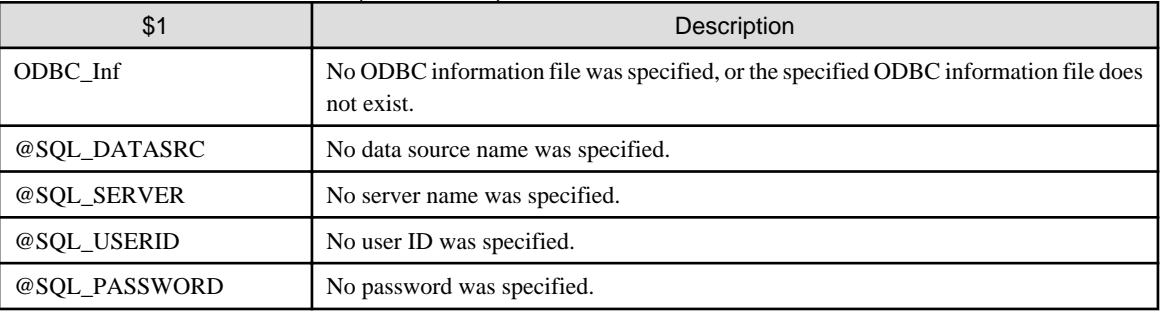

### **JMP0372I-U**

## **START ENVIRONMENT ERROR TO PERFORM SQL. '\$1'. \$2**

### System action

Abnormally terminates the program.

### Explanation

Table "\$1 of JMP0372I-U" lists the text that can be output to \$1.

### Response

Eliminate the cause of the error according to the character string output for \$1, then re-execute.

### Table 3.29 \$1 of JMP0372I-U

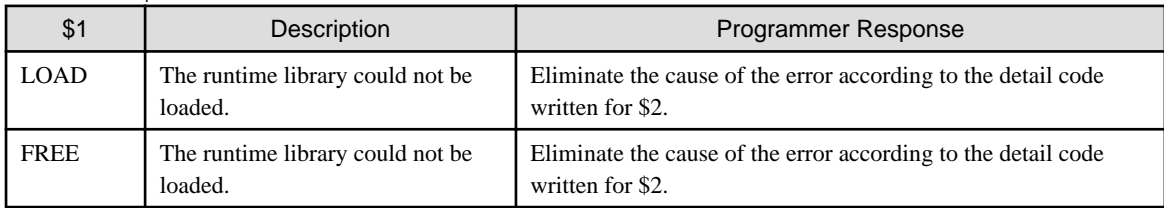

### **JMP0373I-I**

# **\$1 ERROR. STM=\$2. SERVER=\$3. '\$4'.**

Continues program processing.

### Explanation

The type of the client interface is written for \$1. The error SQL statement is written for \$2. The name of the error server is written for \$3.

### Response

Eliminate the cause of the error according to the error code written for \$4, then re-execute.

For the error code, refer to the error code manual of the client interface.

### **JMP0374I-U**

# **UNRECOGNIZABLE SQL STATEMENT WAS FOUND.**

#### System action

Abnormally terminates the program.

#### Response

Delete the SQL statement that cannot be used, then re-execute. For SQL statements that cannot be used, see the requirements for each database environment and notes on the environment.

### **JMP0375I-U**

# **THE SQL STATEMENT CANNOT BE EXECUTED IN ACCORDANCE WITH THE ENVIRONMENT INFORMATION FILE. '\$1'**

#### System action

Abnormally terminates the program.

### Response

Remove the cause of error while referring to the character string indicated in \$1, then rerun the program. See below.

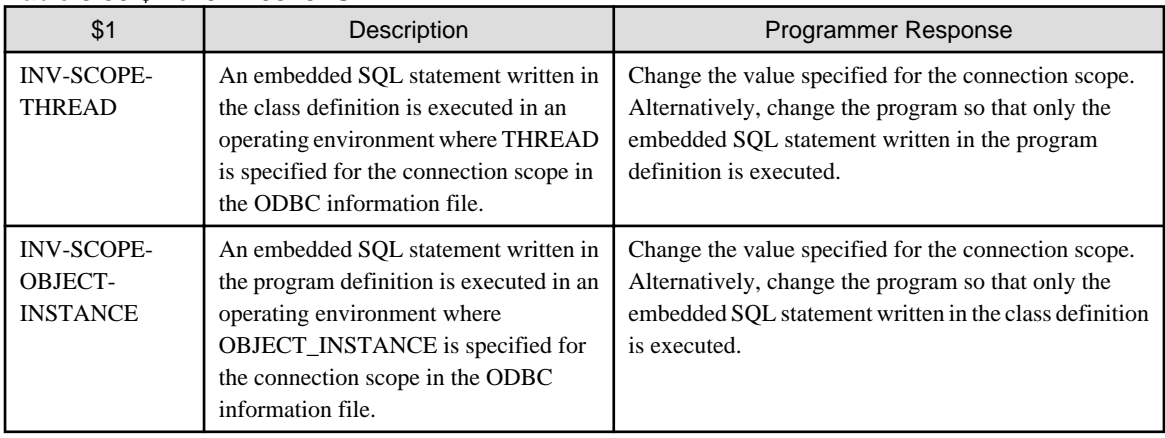

# Table 3.30 \$1 of JMP0375I-U

#### **JMP0376I-U**

# **ERROR OCCURRED BY OPENING THE ENVIRONMENT OF SymfoWARE TO EXECUTE SQL STATEMENT IN THE MULTITHREAD MODE. '\$1'**

### System action

Abnormally terminates the program.

Remove the cause of error while referring to the character string indicated in \$1, then rerun the program. See below.

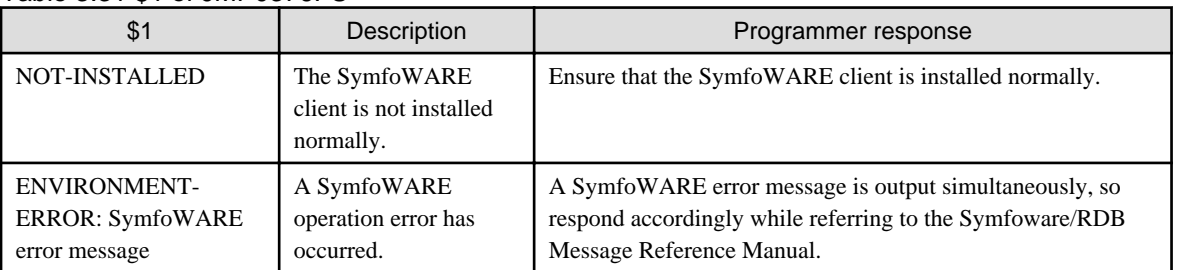

### Table 3.31 \$1 of JMP0376I-U

#### **JMP0400I-U**

### **ACCESS ENVIRONMENT ERROR OCCURRED. SYS=\$1,FILE=\$2,BLK=\$3,\$4=\$5**

#### System action

Abnormally terminates the program.

#### Explanation

A system error probably occurred. The following information is written for \$1 to \$5:

- \$1: Error information from the system, or the character string NONE if the system sends no error information
- \$2: System information
- \$3: Control block address at which the error was detected
- \$4: ERR or REQ
- \$5: The following is set as the internal error information:
	- If \$4 is ERR: Error-detected location
	- If \$4 is REQ: Processing code

#### Response

Collect the error information, then Contact Fujitsu Software Support.

### **JMP0410I-U**

# **STOP RUN STATEMENT MUST NOT BE EXECUTED USING JMPCINT2.**

#### System action

Abnormally terminates the program.

#### Response

Replace the STOP RUN statement in the application program with the EXIT PROGRAM statement.

# **JMP0600I-I/U**

# **INSUFFICIENT STORAGE AVAILABLE TO PERFORM SORT OR MERGE STATEMENT.**

#### System action

Continues program processing if the severity code is I; aborts the program if the severity code is U. The severity code is determined as follows:

- I: SORT-STATUS is referred to for file definition.
- U: SORT-STATUS is not referred to.

For the cause and action to be taken, see ["Appendix B Notes](#page-879-0)." After the action is taken, re-execute the program.

### **JMP0601I-I/U**

# **SORT OR MERGE STATEMENT ERROR. \$1.**

#### System action

Continues program processing if the severity code is I; aborts the program if the severity code is U. The severity code is determined as follows:

- I: SORT-STATUS is referred to for file definition.
- U: SORT-STATUS is not referred to.

### Explanation

The file information (file name or access name) or detailed information is output for \$1. Table "\$1 of JMP0601I-I/U" explains the values output for \$1.

Values of detail information, meanings, and actions to be taken are listed in Table "\$1 of JMP0601I-I/U"

#### Response

Eliminate the cause of the error according to the value output for \$1, then re-execute.

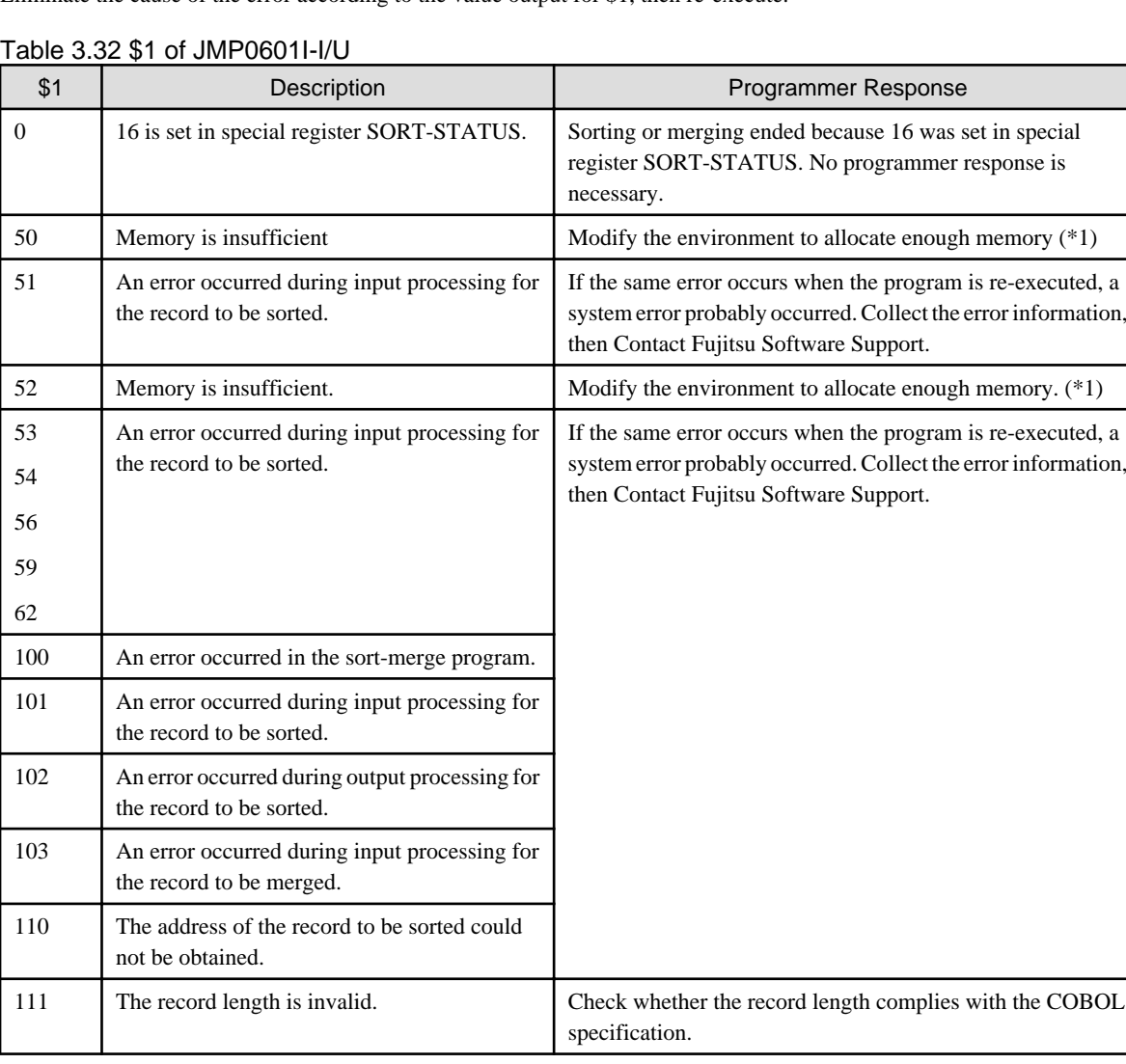

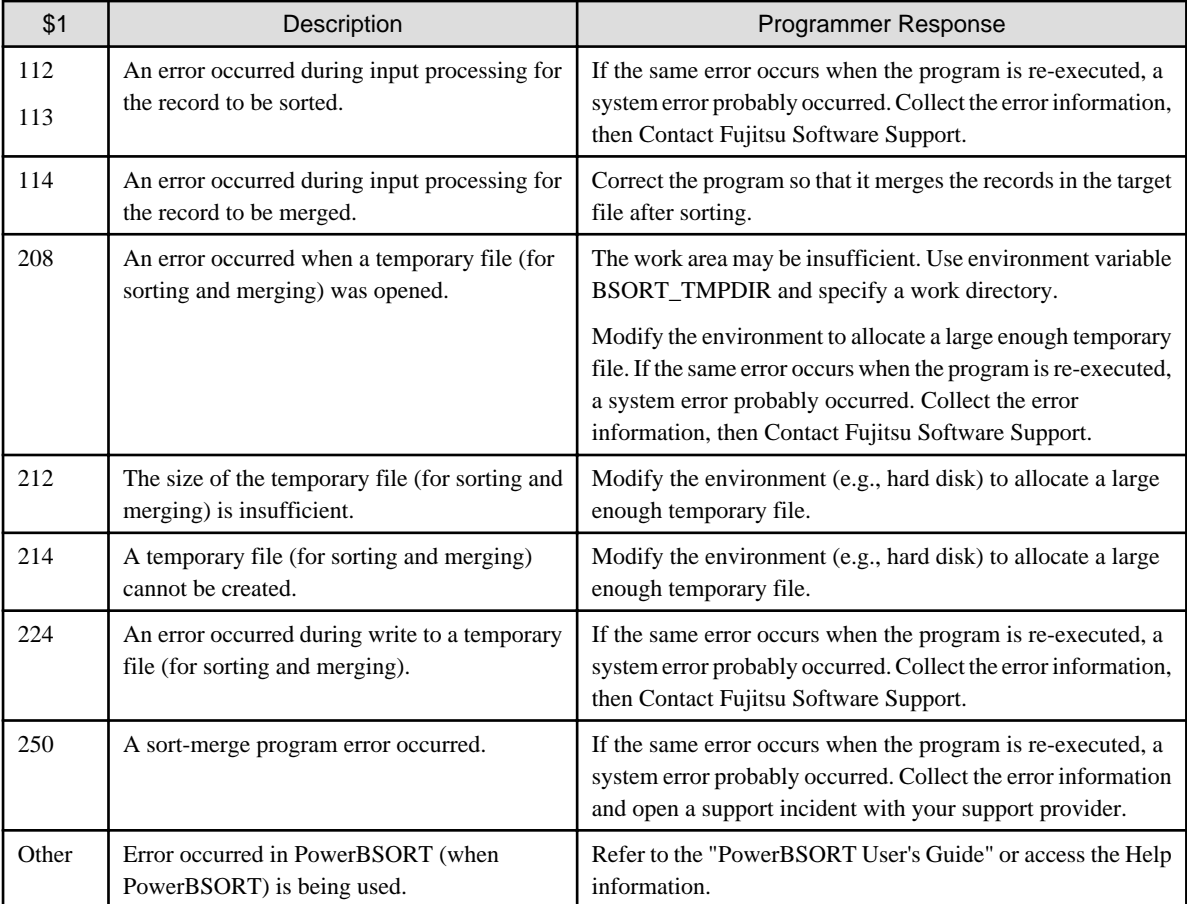

\*1 For the action to be taken, see ["Appendix B Notes](#page-879-0)."

### **JMP0608I-I/U**

# **RELEASE STATEMENT CAN NOT BE EXECUTED IN OUTPUT PROCEDURE.**

#### System action

Continues program processing if the severity code is I; aborts the program if the severity code is U. The severity code is determined as follows:

- I: SORT-STATUS is referred to for file definition.
- U: SORT-STATUS is not referred to.

#### Response

Correct the program.

### **JMP0609I-I/U**

# **RETURN STATEMENT CAN NOT BE EXECUTED IN INPUT PROCEDURE.**

### System action

Continues program processing if the severity code is I; aborts the program if the severity code is U. The severity code is determined as follows:

- I: SORT-STATUS is referred to for file definition.
- U: SORT-STATUS is not referred to.

Correct the program.

### **JMP0612I-I/U**

### **RETURN STATEMENT CAN NOT BE EXECUTED AFTER AT END.**

#### System action

Continues program processing if the severity code is I; aborts the program if the severity code is U. The severity code is determined as follows:

- I: SORT-STATUS is referred to for file definition.
- U: SORT-STATUS is not referred to.

### Response

Correct the program so that the RETURN statement is not executed after a file at end condition is produced.

### **JMP0613I-I/U**

### **SORT/MERGE LIBRARY CANNOT BE LOADED. \$1 \$2**

#### System action

Continues program processing if the severity code is I; aborts the program if the severity code is U. The severity code is determined as follows:

- I: SORT-STATUS is referred to for file definition.
- U: SORT-STATUS is not referred to.

#### Explanation

The library file name is set in \$1 and the error code is set in \$2.

### Note

If \$1 and \$2 are not output, confirm whether or not PowerBSORT is correctly installed.

#### Response

Check the following and take necessary action, then re-execute the program.

- [Linux][Solaris] Whether the sort-merge library (process model : libcobsrt.so or multithread model : librcobsrt.so) exists
- Whether the sort-merge library (libcobsrt.so or librcobsrt.so) path is set in environment variable LD\_LIBRARY\_PATH
- Whether PowerBSORT is correctly installed.

#### **JMP0614I-I/U**

# **SORT/MERGE STATEMENT CANNOT BE EXECUTED IN AN INPUT/OUTPUT PROCEDURE.**

### System action

Continues the program process if the severity code is I but terminates the program abnormally if the severity code is U.

The severity code is I if special register SORT-STATUS is referenced in the program. Otherwise, the severity code is U.

### Response

Modify the program so that the SORT statement or MERGE statement will not be executed while the input or output procedure described in the SORT or MERGE statement is in progress.

# **JMP0615I-I/U**
## **THREAD SYNCHRONIZATION FAILED DURING THE SORT/MERGE STATEMENT. '\$1'.**

#### System action

Continues program processing if the severity code is I but terminates the program abnormally if the severity code is U. The severity code is I if special register SORT-STATUS is referenced in the program; otherwise, the severity code is U.

#### Response

Remove the cause of error while referring to the character string indicated in \$1, then rerun the program. Table "\$1 of JMP0615I-I/U" provides explanations and responses of the character string indicated in \$1.

#### Table 3.33 \$1 of JMP0615I-I/U

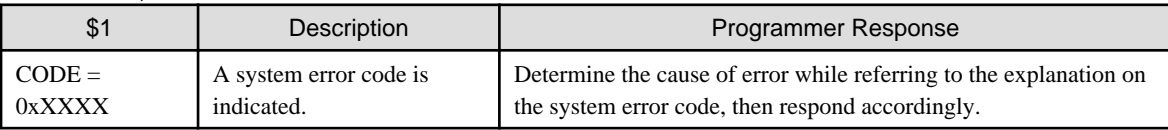

## **JMP0616I-U**

## **THREAD SYNCHRONIZATION FAILED.**

## System action

Abnormally terminates the program.

#### Response

An error was detected during thread synchronization. If the error occurs frequently, a system failure is assumed. Collect data and contact a supplier.

## **JMP0701I-U**

## **GCB IS BROKEN.**

#### System action

Abnormally terminates the program.

#### Response

The area (GCB) used by the COBOL runtime system is destroyed. Check for the following items, correct the program and rerun it.

- If an item including a subscript, index, reference modification, or OCCURS DEPENDING ON clause is referred to, confirm that the item is within the allowable reference range.
- If there is a parameter for transferring data through the CALL statement, confirm that the sender and receiver have the same parameter attributes. (Be sure to check the length attribute.)
- If a file is used, confirm that the correct record length is referenced. (For example, if SPACE clear processing is performed with the maximum record length instead of the actual record length when a variable-length input file is used, the record length referenced is incorrect.)

## **JMP0702I-U**

## **LIA IS BROKEN.**

#### System action

Abnormally terminates the program.

#### Response

The area (LIA) used by the COBOL runtime system is destroyed.

See **IMP0701I-U** 

## **JMP0703I-U**

## **RCB IS BROKEN.**

## System action

Abnormally terminates the program.

#### Response

The area (RCB) used by the COBOL runtime system is destroyed.

See JMP0701I-U.

## **JMP0704I-U**

## **DEBUG TABLE IS BROKEN.**

## System action

Abnormally terminates the program.

#### Response

See JMP0701I-U.

## **JMP0705I-W**

## **INSUFFICIENT STORAGE AVAILABLE. FUNC=\$1.**

#### System action

Cancels the '\$1' function, then continues processing.

#### Explanation

The function name of the debug function is set in \$1.

#### Response

For the cause and action to be taken, see ["Appendix B Notes](#page-879-0)." After the action is taken, re-execute the program.

## **JMP0724I-W**

## **FILE CAN NOT BE OPENED. FILE=\$1. '\$2' OPTION IGNORED.**

### System action

Continues processing without outputting '\$2' information.

#### Response

Determine whether the file has been allocated normally. \$1 indicates the access name of the failing file, and \$2 indicates the debug function name.

## **JMP0725I-W**

## **FILE CAN NOT BE OPENED. '\$1' OPTION IGNORED. '\$2'**

#### System action

Stop outputting '\$1' information to continue processing.

#### Explanation

The debug function name is written for \$1.

## Response

Correct the error in the character string in \$2, then rerun the program.

#### Table 3.34 \$2 of JMP0725I-W

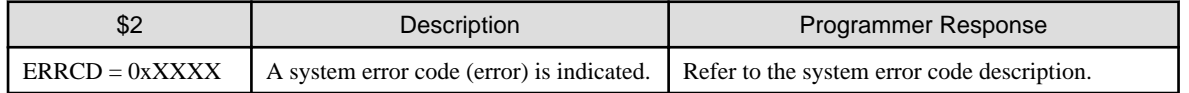

## **JMP0726I-W**

## **THE VALUE OF ENVIRONMENT VARIABLE '\$1' IS INVALID. '\$2' OPTION IGNORED.**

#### System action

The output of the '\$2' information is canceled, and program processing continues.

#### Response

Specify a correct value for the environment variable '\$1,' and retry the operation.

## **JMP0727I-W**

## **MAXIMUM SIZE OF THE FILE IS EXCEEDED. FILE='\$1'. '\$2' OPTION IGNORED.**

## System action

Output of '\$2' information is canceled, and program processing is continued.

#### Response

Check the size of the file specified for the environment variable '\$1,' and retry the operation.

## **JMP0771I-W**

## **THE VALUE OF ENVIRONMENT VARIABLE \$1 IS INVALID.**

## System action

Processing continues as though the environment variable (\$1) was not specified.

#### Response

Specify the correct value in the environment variable (\$1), and re-execute.

Refer to "CBR\_ATTACH\_TOOL" in the "NetCOBOL User's Guide" for details on the environment variable.

## **JMP0772I-W**

## **THE INVOKE OF THE \$1 FAILED. '\$2'. '\$3'**

#### System action

Processing continues as though the environment variable CBR\_ATTACH\_TOOL was not specified.

#### Response

Remove the cause of the error by referring to the string specified to \$2, and execute again.

The line that indicates the tool ([Solaris][Linux] COBOL DEBUGGER, [Linux64] STUDIO) is set to \$1.

Detailed information on the cause of the error is set to \$3.

Table "\$2 and \$3 of JMP0772I-W" shows the string set to \$2 and \$3.

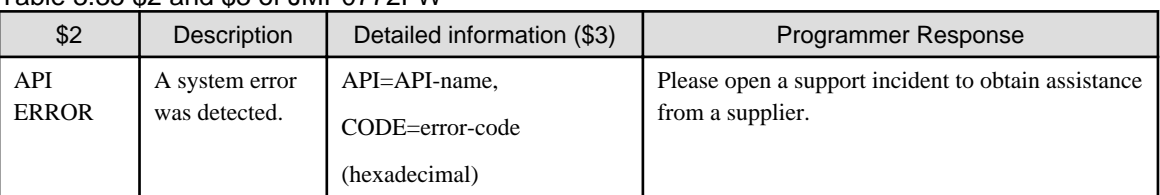

## Table 3.35 \$2 and \$3 of JMP0772I-W

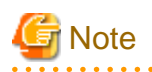

When  $(\$3)$  is "API=semid CODE=1c" or "API=semop CODE=1c", check the following points. If none of these seem to apply, the cause may be system trouble. In this case, retrieve the data and open a support incident with your support provider.

- When you start debugging from a program and you forcibly terminate the program before debugging starts, this will cause semaphores. If this operation is repeated, the number of semaphores that remain will increase and you will not be able to create new semaphores. This error will occur in this situation. It is recommended that you not forcibly terminate the program before debugging starts.
- Semaphores, message queues, and shared memory have become full. Delete any unnecessary resources. To browse the state of these resources, use the ipcs command. Use the ipcrm command to refer the state of resources. Ask the system administrator to delete the resources correctly.

## **JMP0774I-W**

## **REMOTE DEBUG ERROR, CONNECTING CLIENT FAILED. \$1. \$2**

#### System action

Processing continues as though the environment variable CBR\_ATTACH\_TOOL was not specified.

## Response

Refer to the information set in \$1, fix the cause of the error, and then re-execute. The meaning and corrective action procedure for the information set in \$1 is shown in Table "\$1 of JMP0774I-W". Detailed information is set in \$2.

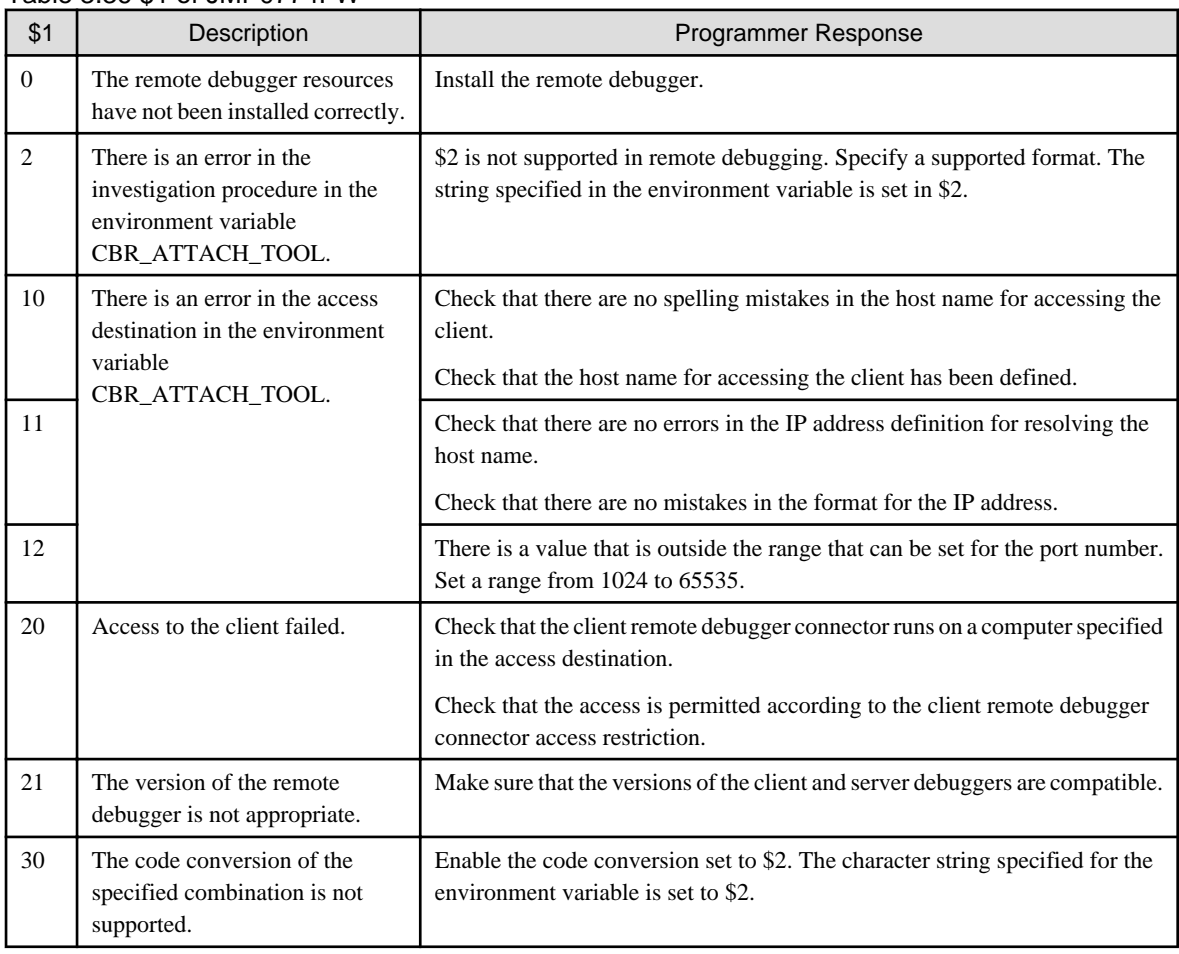

#### Table 3.36 \$1 of JMP0774I-W

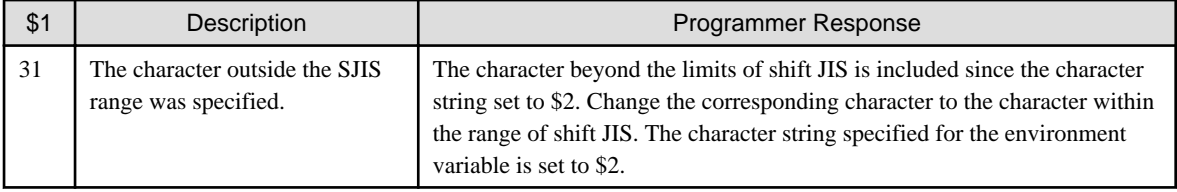

## **JMP0775I-W**

## **REMOTE DEBUG ERROR, CLIENT WAS DISCONNECTED. \$1**

## System action

Processing continues as though the environment variable CBR\_ATTACH\_TOOL was not specified.

#### Response

Refer to the information set in \$1, fix the cause of the error, and then re-execute. The meaning and corrective action procedure for the information set in \$1 is shown in Table "\$1 of JMP0775I-W".

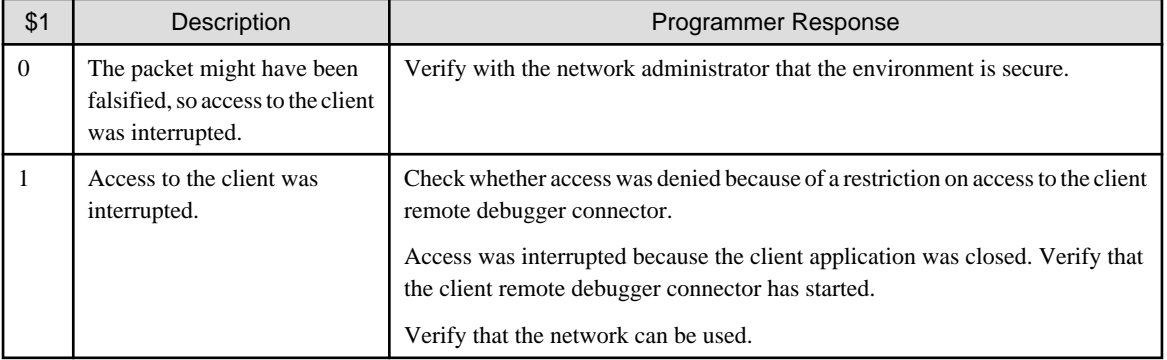

## Table 3.37 \$1 of JMP0775I-W

## **JMP0776I-W**

## **REMOTE DEBUG ERROR OCCURRED AT '\$2' IN '\$1'. \$3. \$4**

#### System action

Processing continues as though the environment variable CBR\_ATTACH\_TOOL was not specified.

#### Response

Re-execute. If the problem continues, open a support incident to obtain assistance from a supplier. The following is set in \$1 to \$4.

- \$1: Module name
- \$2: API name
- \$3: Error code (decimal notation)
- \$4: Error code description

## JMP0810I-E/U

## **FAILURE IN \$2 PARAMETER OF THE '\$1' METHOD. \$3 \$4 \$5**

## System action

Uses the parameter as it is and continues processing if the severity code is E.

Abnormally terminates the program if the severity code is U.

#### Explanation

The following information is set in \$1 through \$5:

- \$1: Name of the method with an incorrect parameter is specified.
- \$2: Parameter specification (USING or RETURNING)
- \$3: USING specified parameter error details

"NUMBER": The number of parameters is incorrect

PARAMETER=n: The n-th parameter is incorrect.

- \$4: External program name or method name
- \$5: Statement number
	- [Linux][Solaris] [COPY-qualification-value-]line-number.verb-sequence-number-in-a-line
	- [Linux64] [COPY-qualification-value-]line-number

#### Response

Modify the program so that the method (\$1) indicated by the message will be called with the correct parameter then re-execute the program.

#### JMP0812I-E/U

## **FAILURE IN '\$1' OF CALL STATEMENT. \$2. \$3.**

#### System action

Continues processing when the severity code is E level, while still using invocation rules or parameters as they are.

Abnormally terminates the program when the severity code is U level.

#### Response

Based on the content indicated by \$1, perform the action described in Table "\$1 of JMP0812I-E/U".

#### Table 3.38 \$1 of JMP0812I-E/U

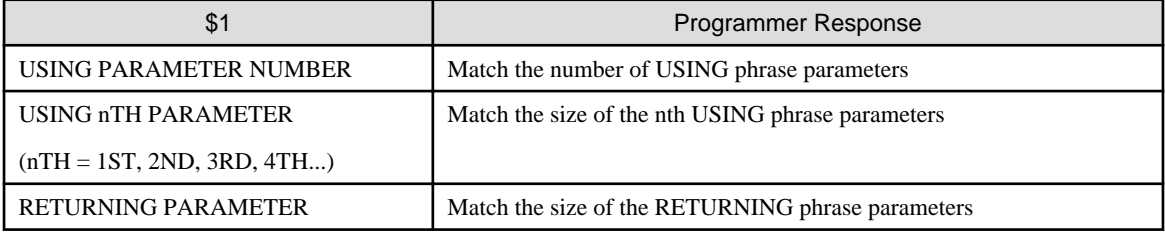

The following information is specified in \$2 and \$3:

- \$2: A program name, or a class name and method name
- \$3: The statement number
	- [Linux][Solaris] [COPY-qualification-value-]line-number.verb-sequence-number-in-a-line
	- [Linux64] [COPY-qualification-value-]line-number

#### JMP0820I-E/U

#### **SUBSCRIPT/INDEX IS OUT OF RANGE. \$1. \$2. OPD=\$3 (\$4)**

#### System action

Severity code E level : Uses the subscript or index value as is, then continues processing.

Severity code U level : Abnormally terminates the program.

#### Explanation

The following information is set in \$1 through \$4:

- \$1 : The outermost program name or method name.

- \$2 : The statement number
	- [Linux][Solaris] [COPY-qualification-value-]line-number.verb-sequence-number-in-a-line
	- [Linux64] [COPY-qualification-value-]line-number
- \$3 : The data name
- \$4 : The number of dimensions

#### Response

Specify a correct value for the subscript or index indicated in the message, then re-execute.

#### JMP0821I-E/U

#### **REFERENCE MODIFIER IS OUT OF RANGE. \$1. LINE=\$2. OPD=\$3.**

#### System action

Severity code E level : Performs reference with an incorrect value, then continues processing.

Severity code U level : Abnormally terminates the program.

#### Explanation

- \$1 : The outermost program name or method name
- \$2 : The statement number
	- [Linux][Solaris] [COPY-qualification-value-]line-number.verb-sequence-number-in-a-line
	- [Linux64] [COPY-qualification-value-]line-number
- \$3 : The data name

#### Response

Correct the program so that reference modification of the data item indicated in the message is performed within the specified range.

#### JMP0822I-E/U

## **ODO OBJECT VALUE IS OUT OF RANGE. \$1. LINE=\$2. OPD=\$3. ODO=\$4.**

#### System action

Severity code E level : Uses the object value specified in the OCCURS DEPENDING ON clause as is, then continues processing.

Severity code U level : Abnormally terminates the program.

#### Explanation

The following information is set in \$1 through \$4:

- \$1 : The outermost program name or method name
- \$2 : The statement number
	- [Linux][Solaris] [COPY-qualification-value-]line-number.verb-sequence-number-in-a-line
	- [Linux64] [COPY-qualification-value-]line-number
- \$3 : The name of the data that refers to the data including the OCCURS DEPENDING outermost-program-name ON clause
- \$4 : The object name specified in the ODO clause

## Response

Specify a correct value for the object (in the OCCURS DEPENDING ON clause) indicated in the message, then re-execute.

#### JMP0828I-E/U

#### **INVALID VALUE SPECIFIED. \$1. LINE=\$2. OPD=\$3.**

#### System action

Uses the incorrect value as it is and continues processing if the severity code is E.

Abnormally terminates the program if the severity code is U.

#### Explanation

The following information is set in \$1 through \$3:

- \$1: External program name or method name
- \$2: Statement number
	- [Linux][Solaris] [COPY-qualification-value-]line-number.verb-sequence-number-in-a-line
	- [Linux64] [COPY-qualification-value-]line-number
- \$3: Data name

#### Response

Modify the program so that the reference modification of the data name indicated by the message will not exceed the range then reexecute the program.

## JMP0829I-E/U

## **DIVIDED BY ZERO. \$1. LINE=\$2. OPD=\$3.**

#### System action

Uses zero as the divisor as it is and continued processing if the severity code is E. The result of dividing by zero depends on the system.

Abnormally terminates the program if the severity code is U.

#### Explanation

The following information is set in \$1 through \$3:

- \$1: External program name or method name
- \$2: Statement number
	- [Linux][Solaris] [COPY-qualification-value-]line-number.verb-sequence-number-in-a-line
	- [Linux64] [COPY-qualification-value-]line-number
- \$3: Data name

The operand name is not set if the divisor is a value of an arithmetic expression or a function.

#### Response

Set a value that does not make the divisor zero for the operand indicated by the message then re-execute the program.

#### JMP0899I-U

## **LOGICAL ERROR.**

## System action

Abnormally terminates the programs.

#### Response

The program or dynamic area may be damaged because of a program error. Check for the cause of the error in the same manner as when JMP0701I-U is written.

## JMP0901I-E

**FUNCTION \$1 ERROR, ARGUMENT ABSOLUTE VALUE IS MORE THAN 3.53E+15.**

#### System action

Returns 0, then continues processing.

#### Explanation

The name of the error function (SIN or COS) is written for \$1.

#### Response

Specify the absolute value of the argument within the calculation enabled range, then re-execute.

#### JMP0902I-E

## **FUNCTION \$1 ERROR, ARGUMENT ABSOLUTE VALUE IS MORE THAN 1.0.**

#### System action

Returns 0, then continues processing.

#### Explanation

The name of the error function (ASIN or ACOS) is written for \$1.

#### Response

Specify the absolute value of the argument that can be stored in the definition area, then re-execute.

#### JMP0903I-E

## **FUNCTION \$1 ERROR, ARGUMENT VALUE IS OUT OF RANGE.**

#### System action

Returns 0, then continues processing.

#### Explanation

The name of the error function (LOG, LOG10, ANNUITY, FACTORIAL, RANDOM, SQRT, or TAN) is written for \$1.

#### Response

Specify the value of the argument that can be stored in the definition area, then re-execute.

## JMP0904I-E

## **FUNCTION \$1 ERROR, ARGUMENT VALUE IS INVALID.**

#### System action

Returns 0, then continues processing.

#### Explanation

The name of the error function is written for \$1.

## Response

Specify the value of the argument that satisfies the condition of each function, then re-execute.

## JMP0905I-E

## **FUNCTION ANNUITY ERROR, ARITHMETIC EXCEPTION.**

#### System action

Returns 0, then continues processing.

#### Response

Specify the value of the argument that satisfies the condition of each function, then re-execute.

## JMP0931I-U

## **INSUFFICIENT STORAGE AVAILABLE FOR THE '\$2' METHOD OF THE SPECIAL CLASS '\$1'.**

#### System action

Abnormally terminates the program .

#### Response

For the cause and action to be taken, see ["Appendix B Notes](#page-879-0)." After the action is taken, allow the execution environment for method (\$2) to acquire the area then re-execute the program.

#### JMP0932I-E/U

## **FAILURE IN \$3 PARAMETER OF THE '\$2' METHOD OF THE SPECIAL CLASS '\$1'. \$4**

#### System action

If the severity code is E, the system continues processing.

If the severity code is U, the system abnormally terminates the program.

#### Explanation

The following is set in \$1 through \$4:

- \$1: Special class name
- \$2: Name of the method with an incorrect parameter is specified.
- \$3: Parameter specification (USING or RETURNING)
- \$4: USING specified parameter error details
	- "NUMBER": The number of parameters is incorrect.
	- PARAMETER=n: The n-th parameter is incorrect.

#### Response:

Modify the program so that the parameter in the method (\$2) indicated by the message will be an attribute usable in the special class and conform to the interface for the calling method then re-execute the program.

## JMP0933I-E/U

## **TYPE CONVERSION ERROR OCCURRED IN \$3 PARAMETER OF THE '\$2' METHOD OF THE SPECIAL CLASS '\$1'. \$4**

#### System action

If the severity code is E, the system continues processing.

If the severity code is U, the system abnormally terminates the program.

#### Explanation:

The following information is set in \$1 through \$4. See the on-line help or manual of the application (including the COM server).

- \$1: Special class name
- \$2: Name of the method whose the incorrect parameter attribute is specified
- \$3: Parameter specification (USING or RETURNING)
- \$4: USING specified parameter error details
	- PARAMETER=n: The attribute of the n-th parameter is incorrect.

#### Response:

Modify the program so that the parameter corresponding to the attribute for the parameter in the method (\$2) for the COM server will be specified then re-execute the program.

## JMP0935I-U

## **TOO MANY ITEMS WERE REGISTERED. SPECIAL CLASS=\$1.**

## System action

Abnormally terminates the program.

## Response

Correct the program so that the number of data items to register does not exceed the maximum allowed. Execute again.

- Increase the maximum number of data items to register specified when the object of the special class (\$1) is created. The number should be increased according to the number of data items to register.
- Decrease the number of data items to register to the object of the special class (\$1).

# **Appendix A COBOL File System Error Codes**

This section explains the details of error codes that may be output by the COBOL file system.

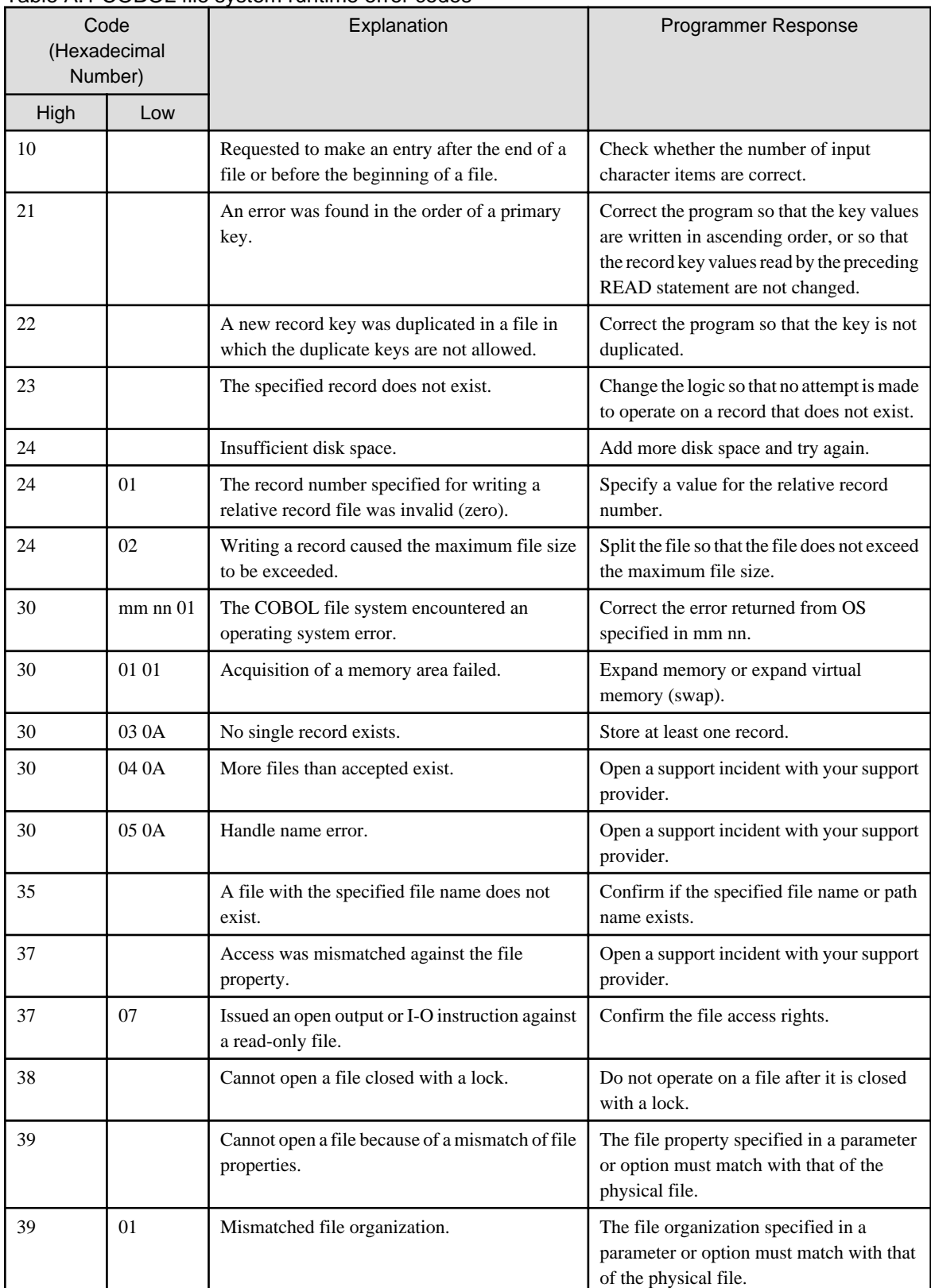

## Table A.1 COBOL file system runtime error codes

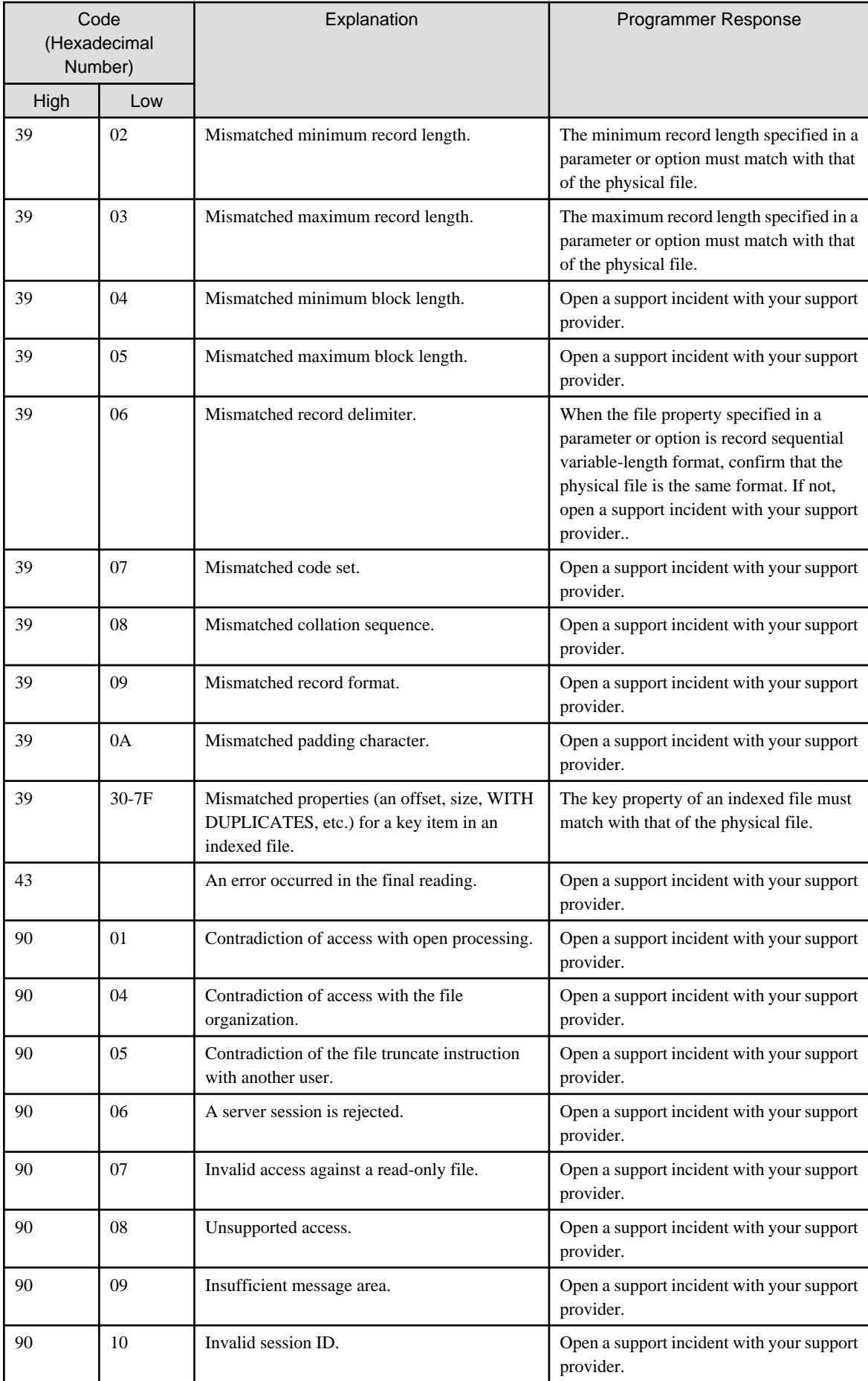

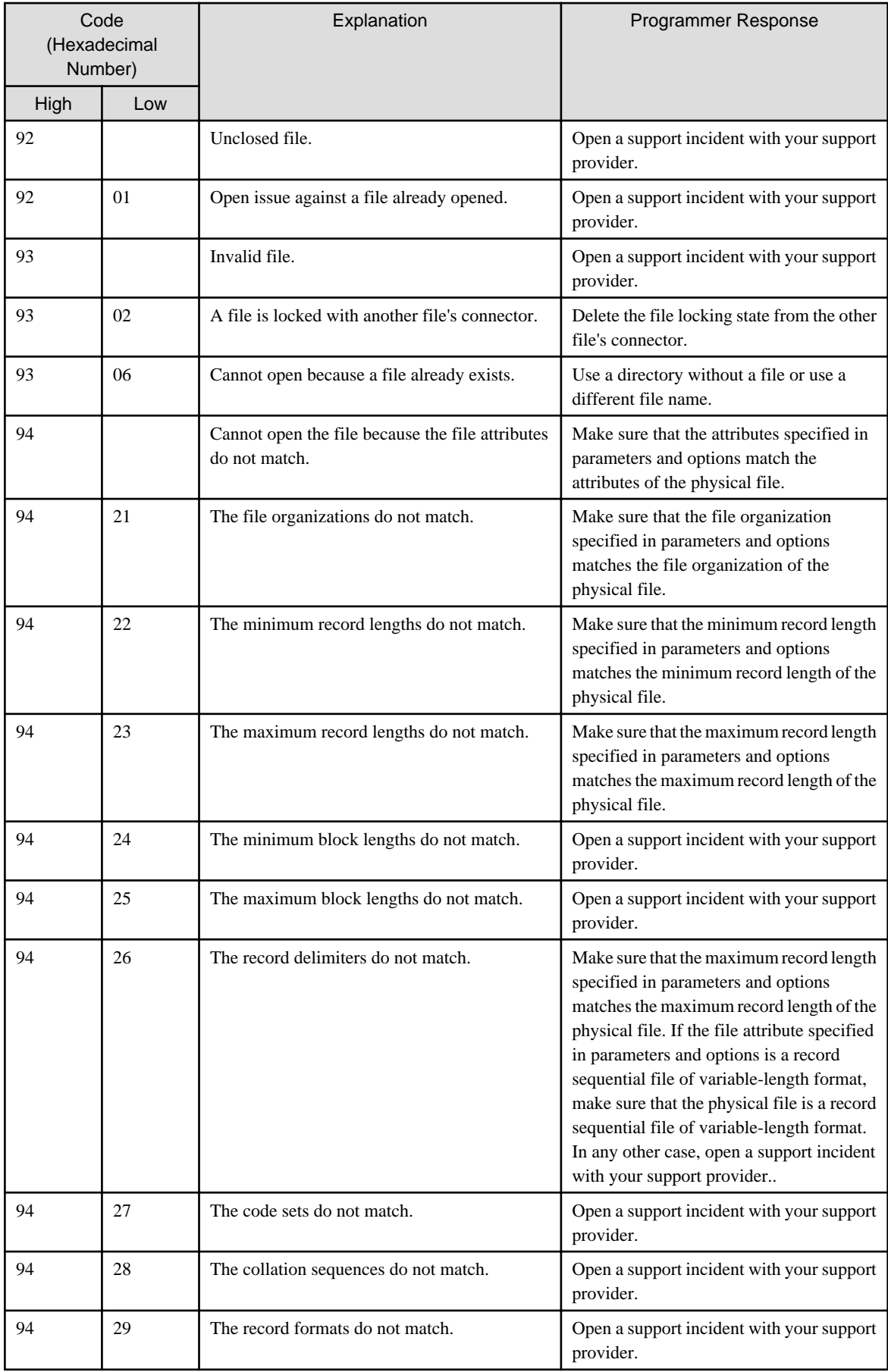

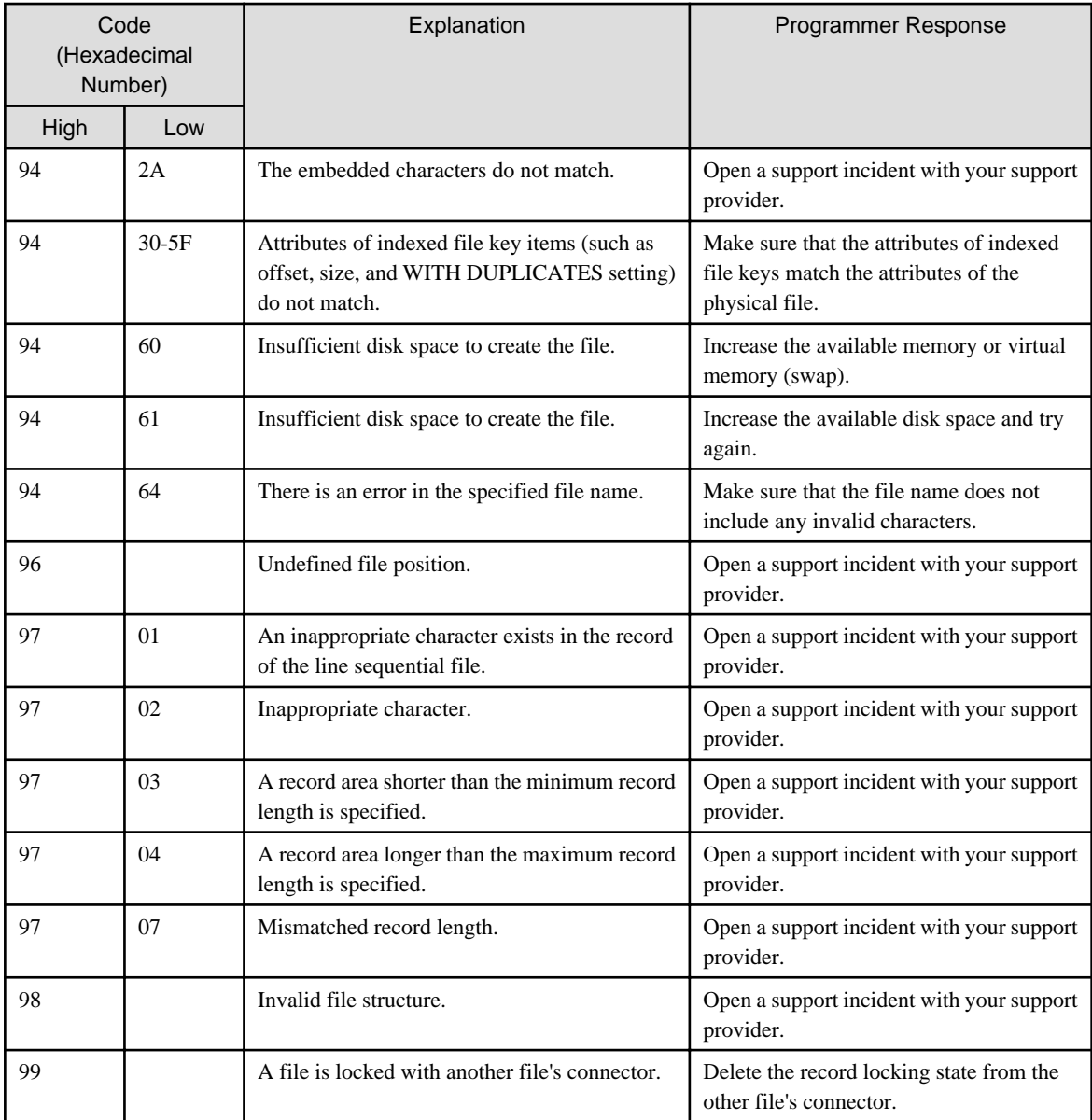

# <span id="page-879-0"></span>**Appendix B Notes**

## **B.1 Virtual Memory Shortages**

Virtual memory shortages when COBOL programs are executing may be caused by one of the causes listed below. Review the environment and program structure at the time of the memory shortage, and apply the appropriate remedy.

#### Environmental Problems

- Too little installed memory. Extend the memory if needed.
- Too little virtual memory. Increase the space available for virtual memory.
- Other applications executing at the same time are consuming the available memory. Stop one or more of the other applications.

#### Program Structural Problems

- Too many files open at the same time in the execution unit.
- Too many data items or file declarations use the EXTERNAL phrase in the execution unit.
- Too many objects (instances) are used simultaneously in the execution unit.

#### **Other**

- An executed application damaged a memory area.

Search for the cause of the area damage by using a debugger, the CHECK function, or the memory check function, and correct the program.